Передающие системы второго поколения для служб интерактивного кабельного телевидения – кабельные IP модемы

СЕРИЯ J: КАБЕЛЬНЫЕ СЕТИ И ПЕРЕДАЧА СИГНАЛОВ ТЕЛЕВИЗИОННЫХ И ЗВУКОВЫХ ПРОГРАММ И ДРУГИХ МУЛЬТИМЕДИЙНЫХ СИГНАЛОВ Интерактивные системы для распределения цифрового телевидения

СЕКТОР СТАНДАРТИЗАЦИИ ТЕЛЕКОММУНИКАЦИЙ МСЭ

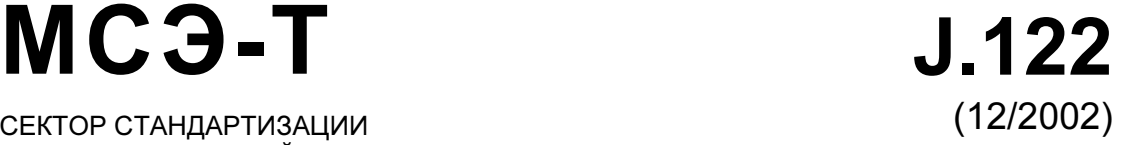

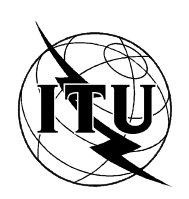

МЕЖДУНАРОДНЫЙ СОЮЗ ЭЛЕКТРОСВЯЗИ

Рекомендация МСЭ-Т J.122

## РЕКОМЕНДАЦИИ МСЭ-T СЕРИИ J

#### КАБЕЛЬНЫЕ СЕТИ И ПЕРЕДАЧА СИГНАЛОВ ТЕЛЕВИЗИОННЫХ И ЗВУКОВЫХ ПРОГРАММ И ДРУГИХ МУЛЬТИМЕДИЙНЫХ СИГНАЛОВ

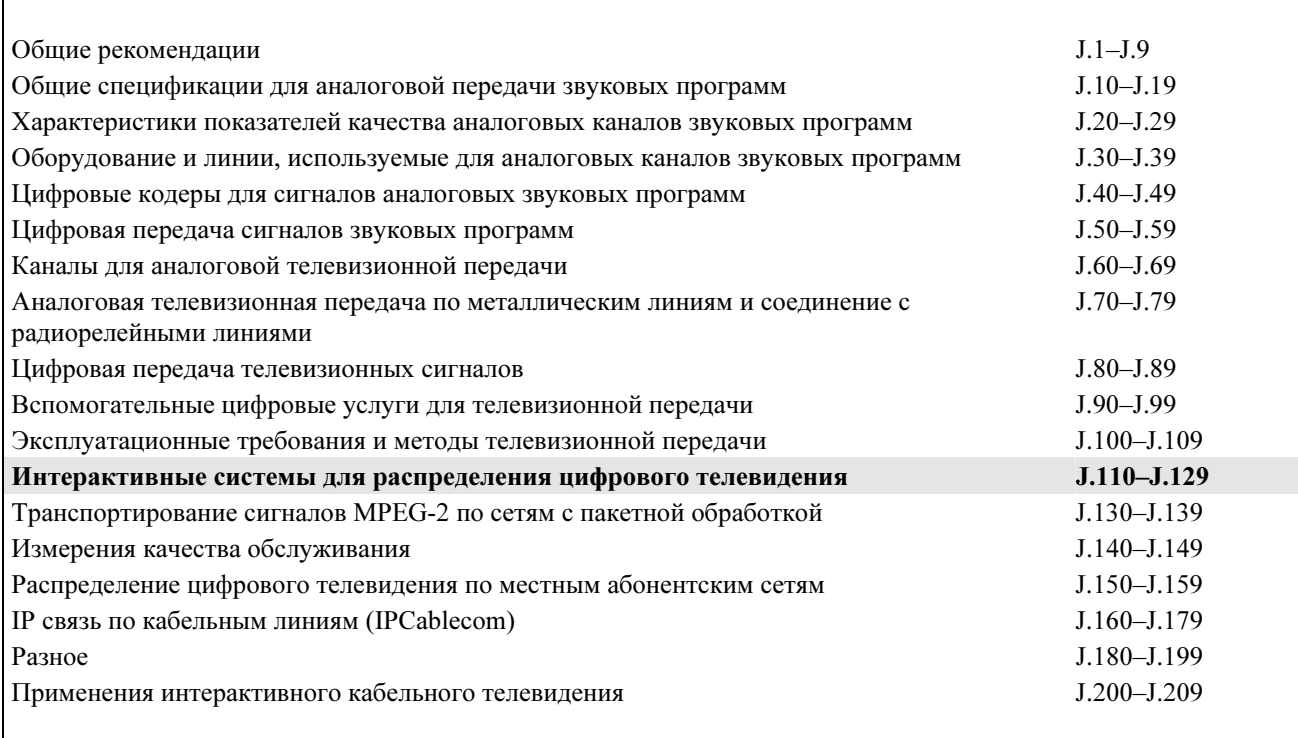

Для получения более подробной информации просьба обращаться к перечню Рекомендаций МСЭ-T.

## Рекомендация МСЭ-Т J.122

## Передающие системы второго поколения для служб интерактивного кабельного телевидения – кабельные IP модемы

#### Резюме

Настоящая Рекомендация относится к семейству рекомендаций МСЭ-Т J.112. Ее цель – предоставить технологию, с помощью которой могут быть реализованы требования для симметричных служб в кабельных сетях. Это технология второго поколения, в которой при использовании одного и того же канала РЧ поддерживается обратная совместимость с технологией Рекомендации МСЭ-Т J.112. При использовании данной технологии обеспечивается значительное увеличение пропускной способности за счет более широкополосных каналов, более высокой скорости передачи символов и повышенной спектральной эффективности. Данные характеристики достигаются как для синхронного CDMA, так и для усовершенствованного TDMA-кодирования наряду с более высокими модуляционными характеристиками. Предлагаемая технология более устойчива к шумам и обеспечивает большую степень многопотоковой защиты, чем технология, описываемая в Рекомендации J.112.

#### Источник

Рекомендация МСЭ-Т J.122 утверждена 7 декабря 2002 года 9-й Исследовательской комиссией МСЭ-T (2001–2004 гг.) в соответствии с процедурой, изложенной в Резолюции ВАСЭ.

#### ПРЕДИСЛОВИЕ

Международный союз электросвязи (МСЭ) является специализированным учреждением Организации Объединенных Наций в области электросвязи. Сектор стандартизации электросвязи МСЭ (МСЭ-Т) – постоянный орган МСЭ. МСЭ-Т отвечает за изучение технических, эксплуатационных и тарифных вопросов и за выпуск Рекомендаций по ним с целью стандартизации электросвязи на всемирной основе.

Всемирная ассамблея по стандартизации электросвязи (ВАСЭ), которая проводится каждые четыре года, определяет темы для изучения Исследовательскими комиссиями МСЭ-Т, которые, в свою очередь, вырабатывают Рекомендации по этим темам.

Утверждение Рекомендаций МСЭ-Т осуществляется в соответствии с процедурой, изложенной в Резолюции 1 ВАСЭ.

В некоторых областях информационных технологий, которые входят в компетенцию МСЭ-Т, необходимые стандарты разрабатываются на основе сотрудничества с ИСО и МЭК.

#### ПРИМЕЧАНИЕ

В настоящей Рекомендации термин "администрация" используется для краткости и обозначает как администрацию электросвязи, так и признанную эксплуатационную организацию.

Соответствие положениям данной Рекомендации является добровольным делом. Однако в Рекомендации могут содержаться определенные обязательные положения (для обеспечения, например, возможности взаимодействия или применимости), и тогда соответствие данной Рекомендации достигается в том случае, если выполняются все эти обязательные положения. Для выражения требований используются слова "shall" ("должен", "обязан") или некоторые другие обязывающие термины, такие как "must" ("должен"), а также их отрицательные эквиваленты. Использование таких слов не предполагает, что соответствие данной Рекомендации требуется от каждой стороны.

#### ПРАВА ИНТЕЛЛЕКТУАЛЬНОЙ СОБСТВЕННОСТИ

МСЭ обращает внимание на то, что практическое применение или реализация этой Рекомендации может включать использование заявленного права интеллектуальной собственности. МСЭ не занимает какую бы то ни было позицию относительно подтверждения, обоснованности или применимости заявленных прав интеллектуальной собственности, независимо от того, отстаиваются ли они членами МСЭ или другими сторонами вне процесса подготовки Рекомендации.

На момент утверждения настоящей Рекомендации МСЭ не получил извещения об интеллектуальной собственности, защищенной патентами, которые могут потребоваться для реализации этой Рекомендации. Однако те, кто будет применять Рекомендацию, должны иметь в виду, что это может не отражать самую последнюю информацию, и поэтому им настоятельно рекомендуется обращаться к патентной базе данных БСЭ.

#### МСЭ 2004

Все права сохранены. Никакая часть данной публикации не может быть воспроизведена с помощью каких-либо средств без письменного разрешения МСЭ.

## СОДЕРЖАНИЕ

## $C$ тр.

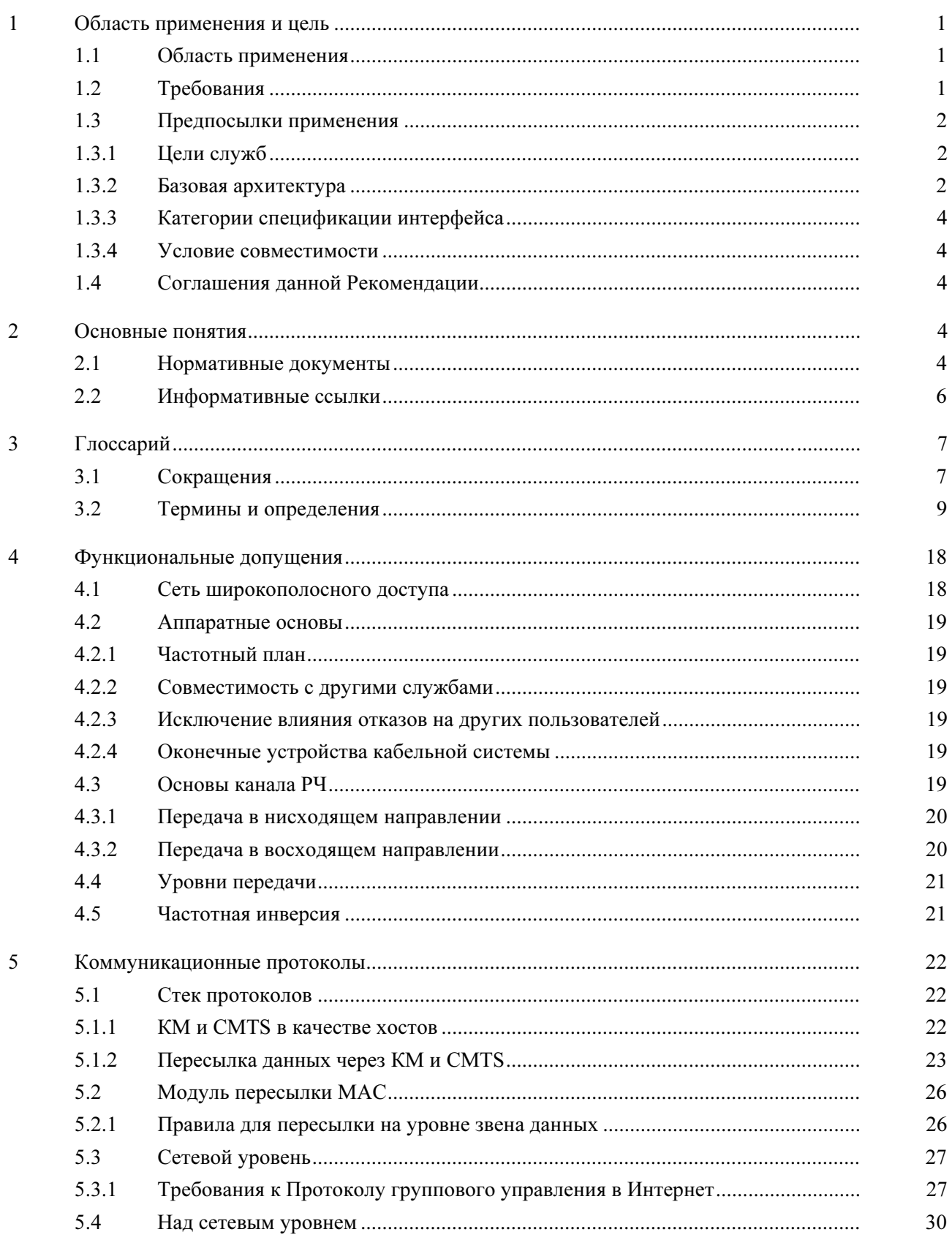

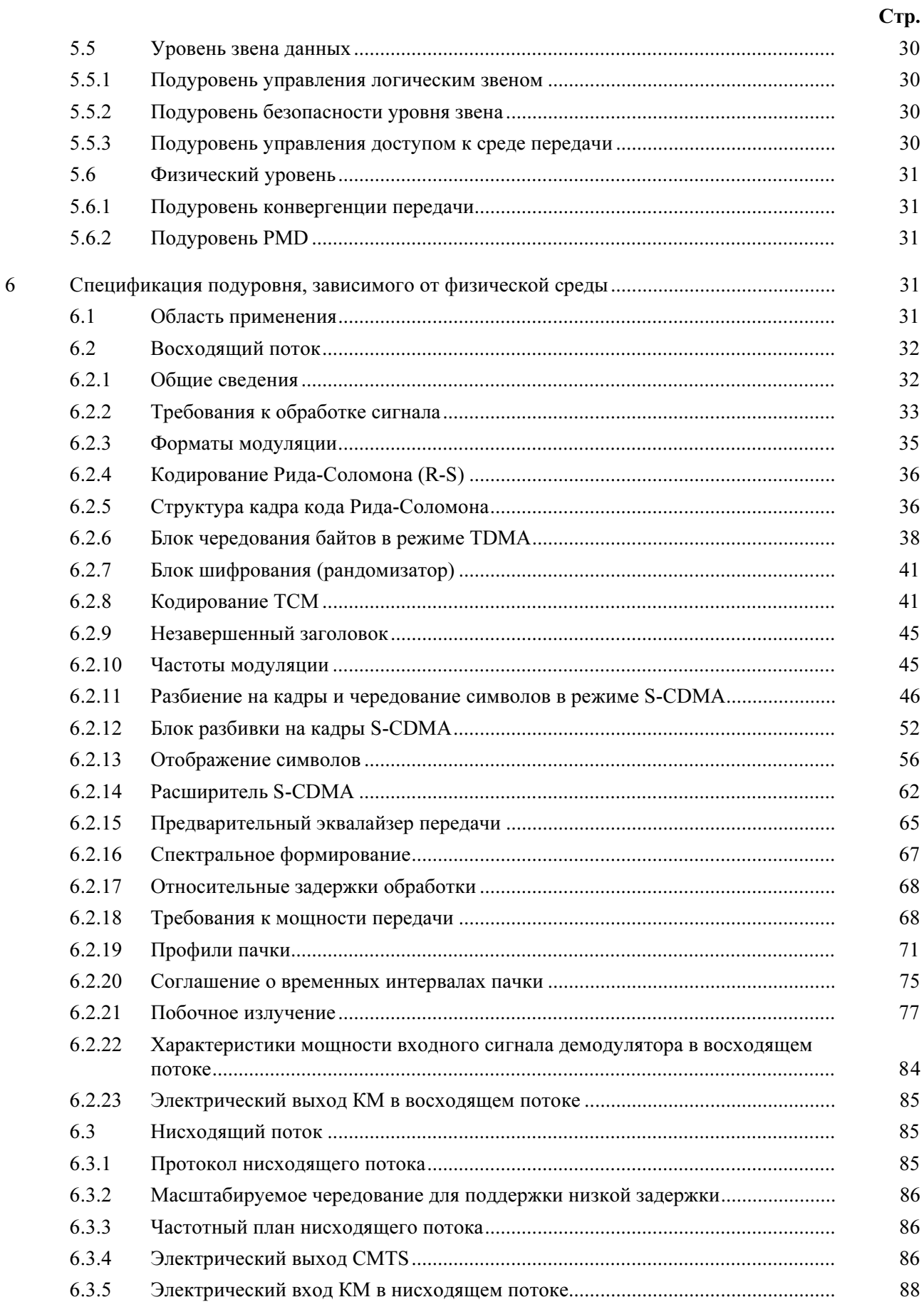

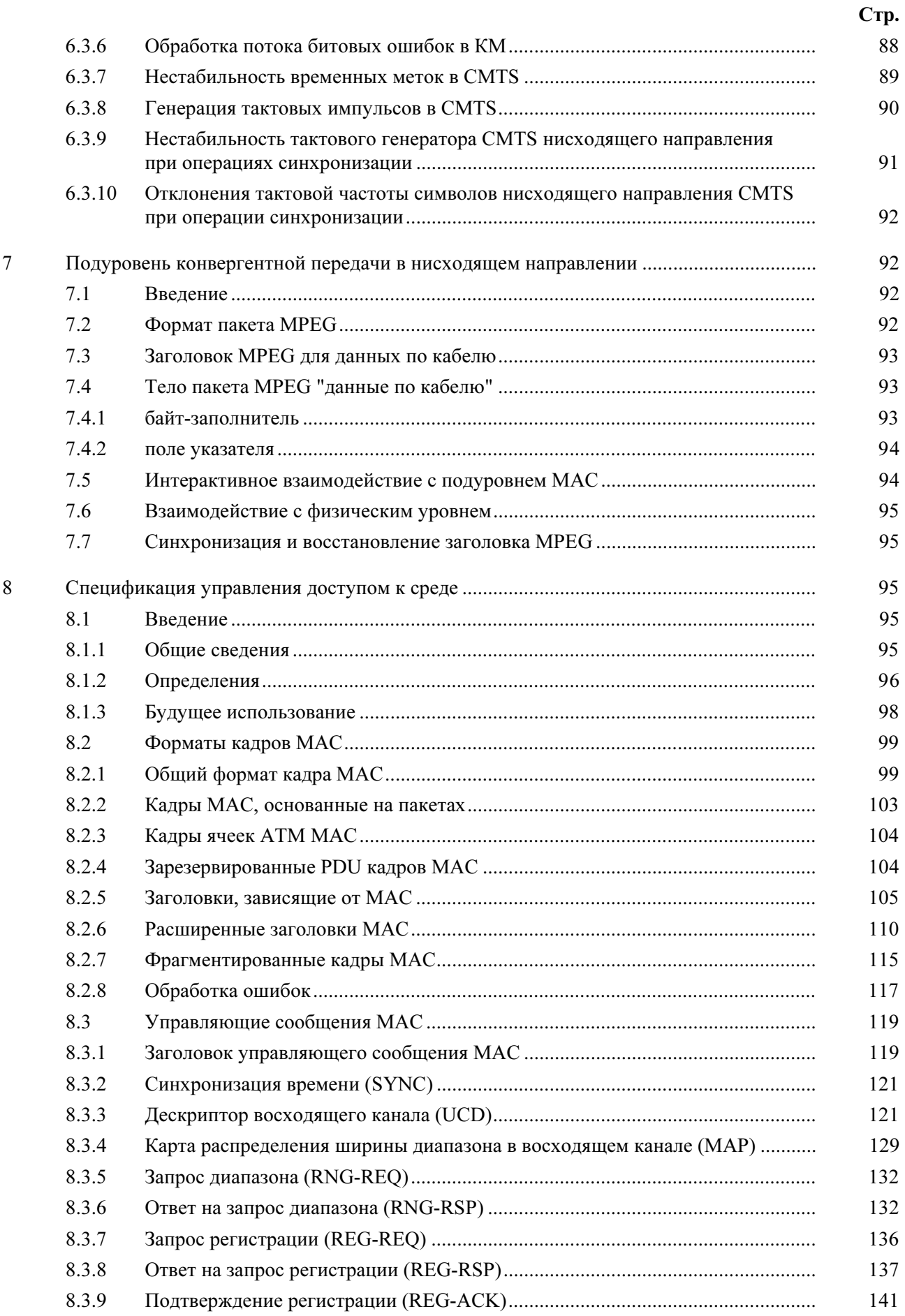

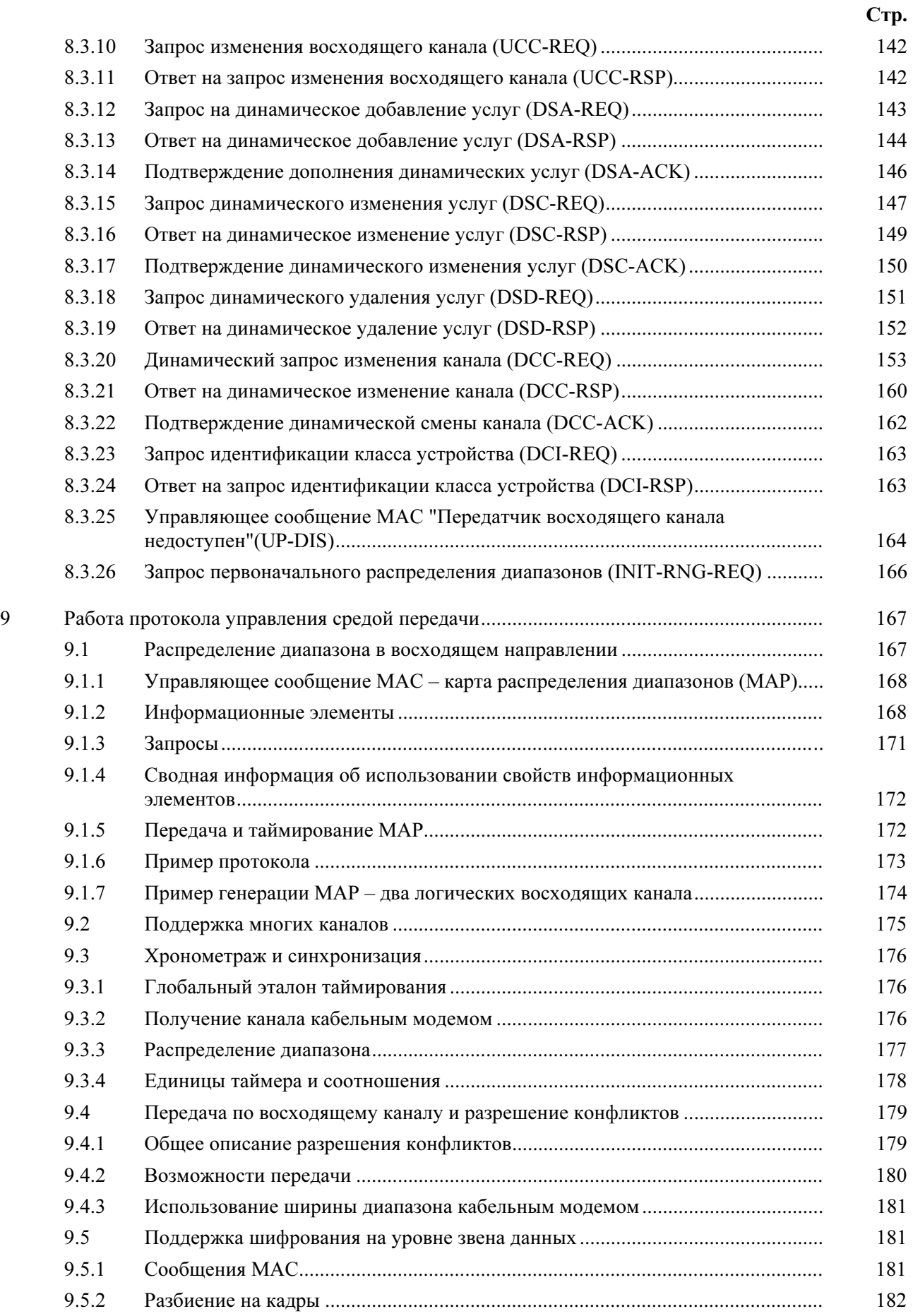

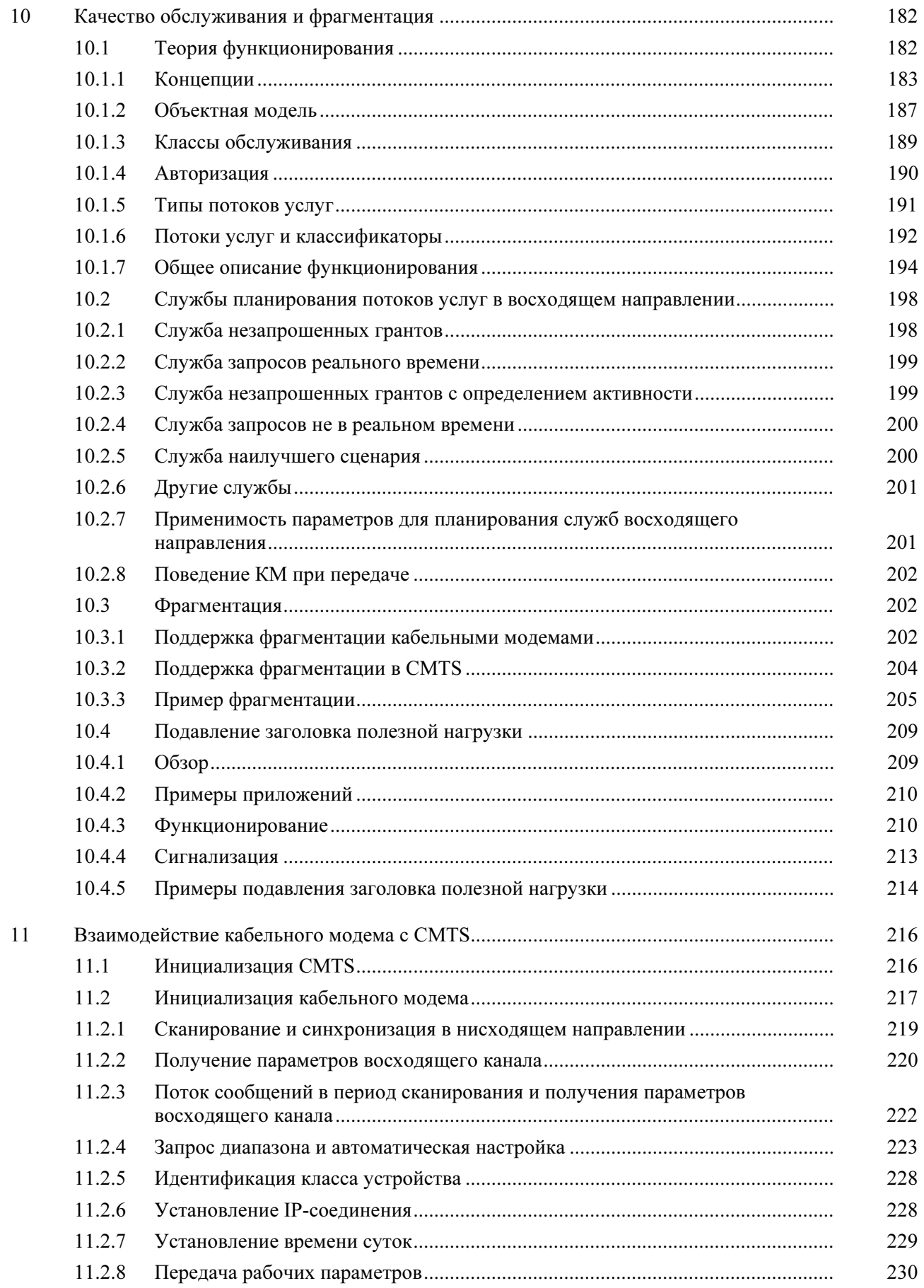

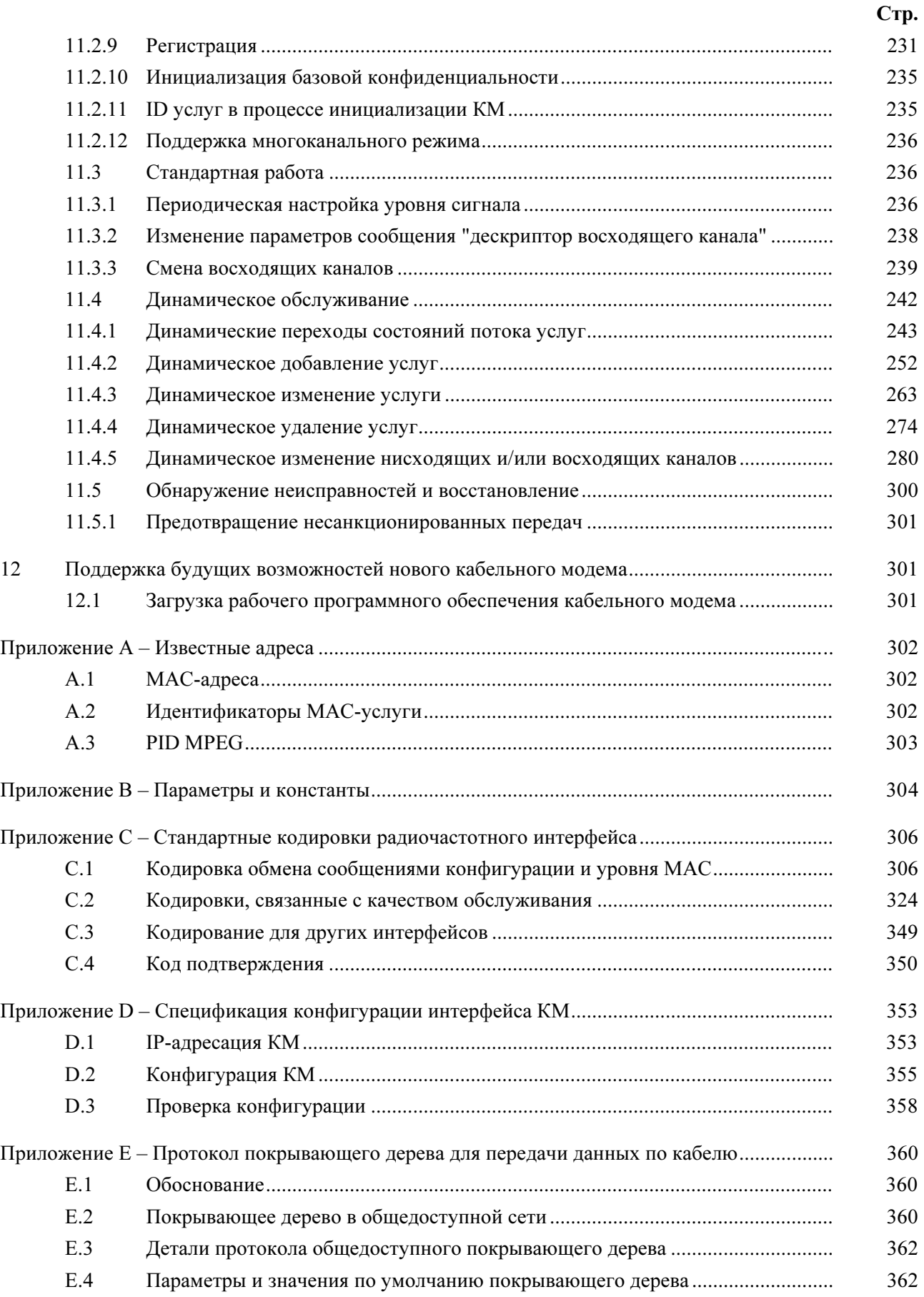

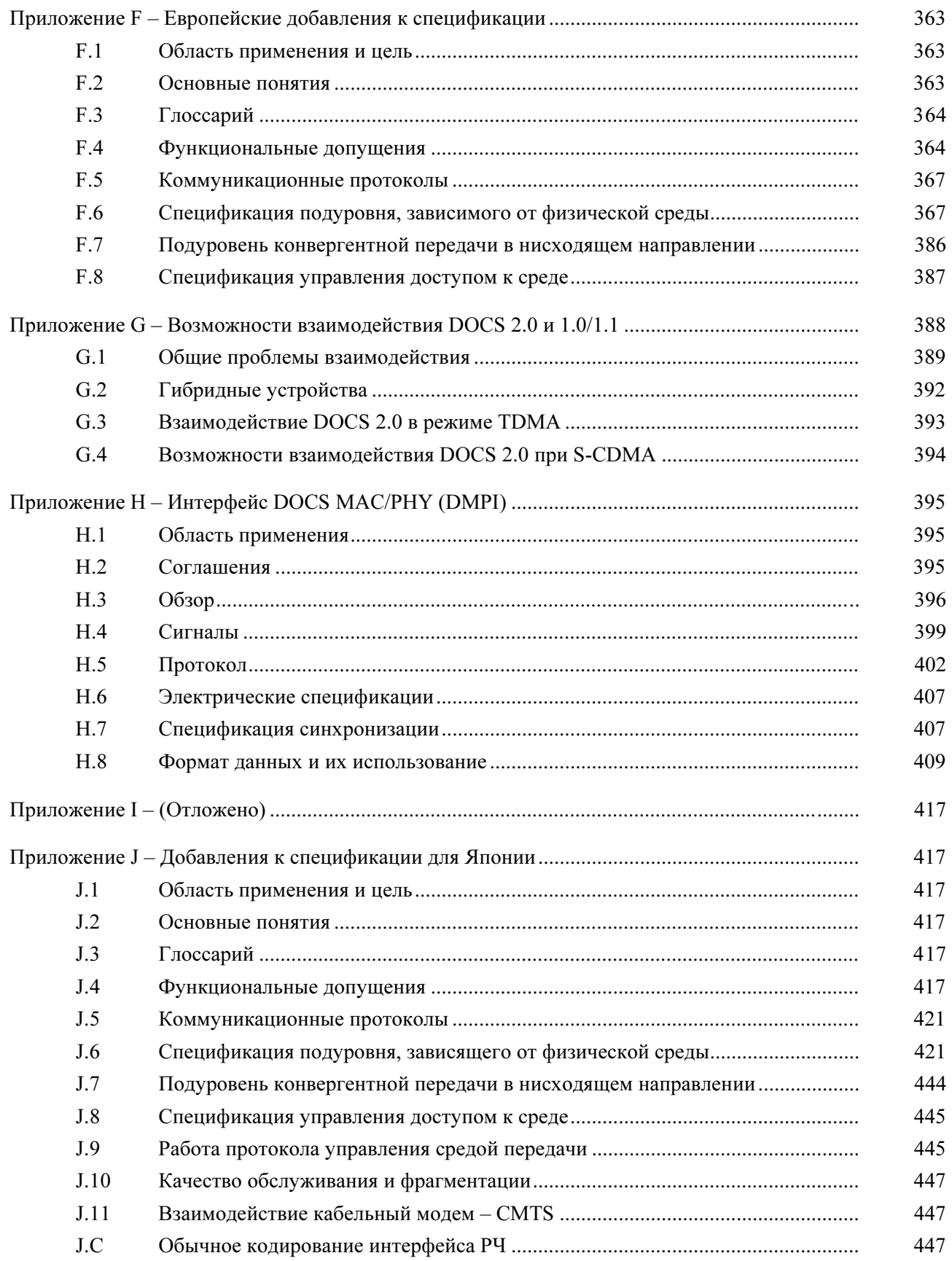

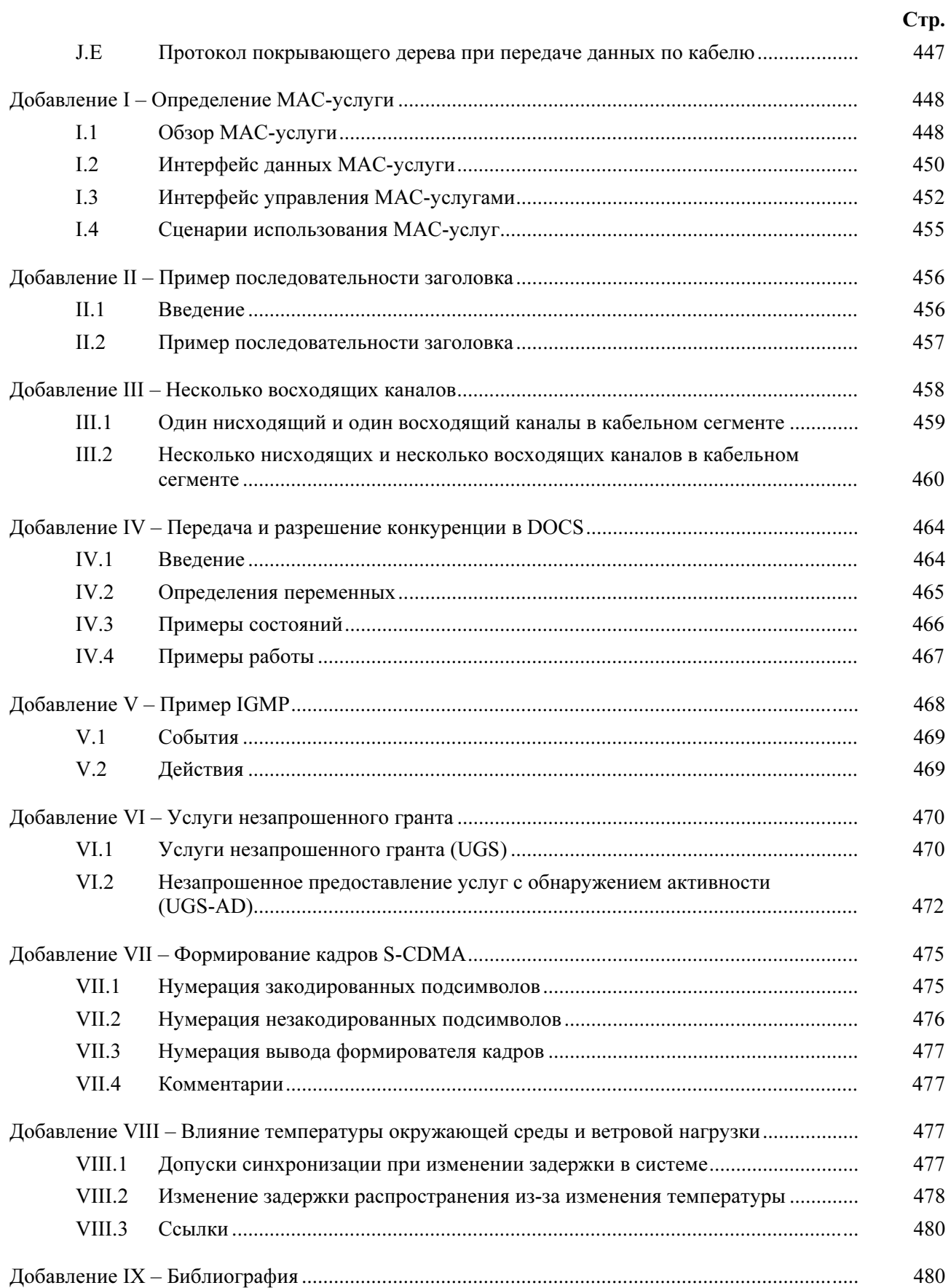

# РИСУНКИ

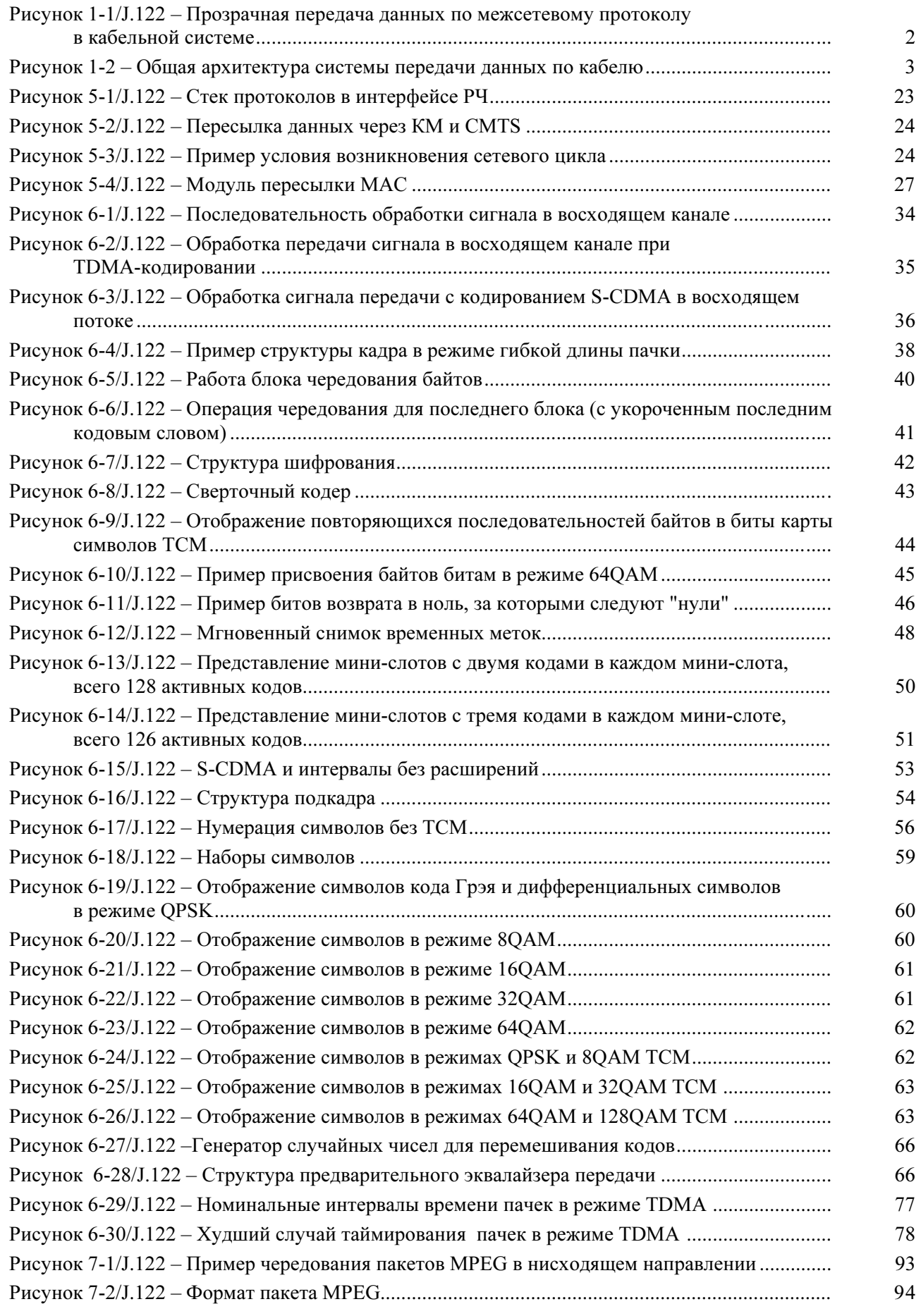

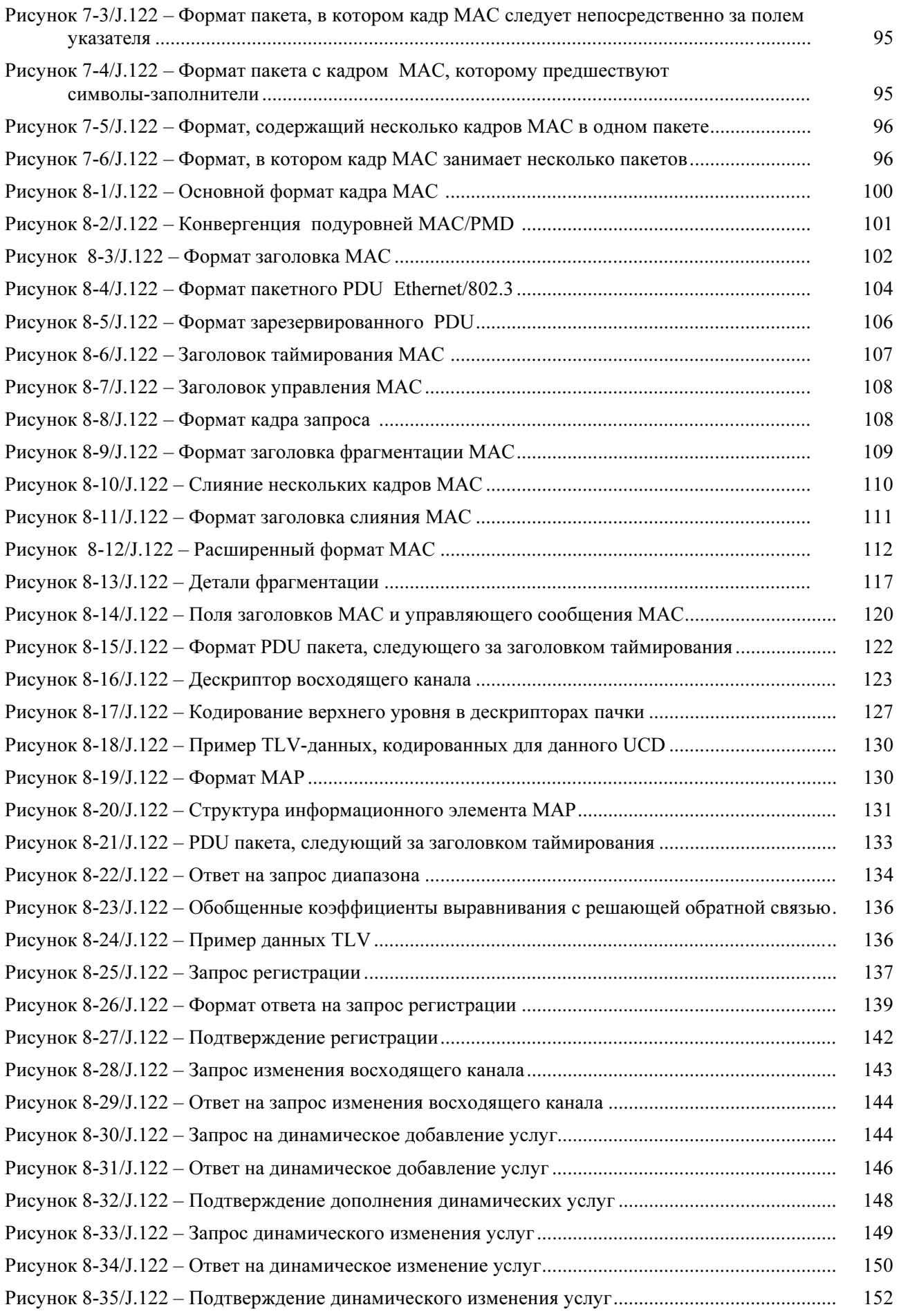

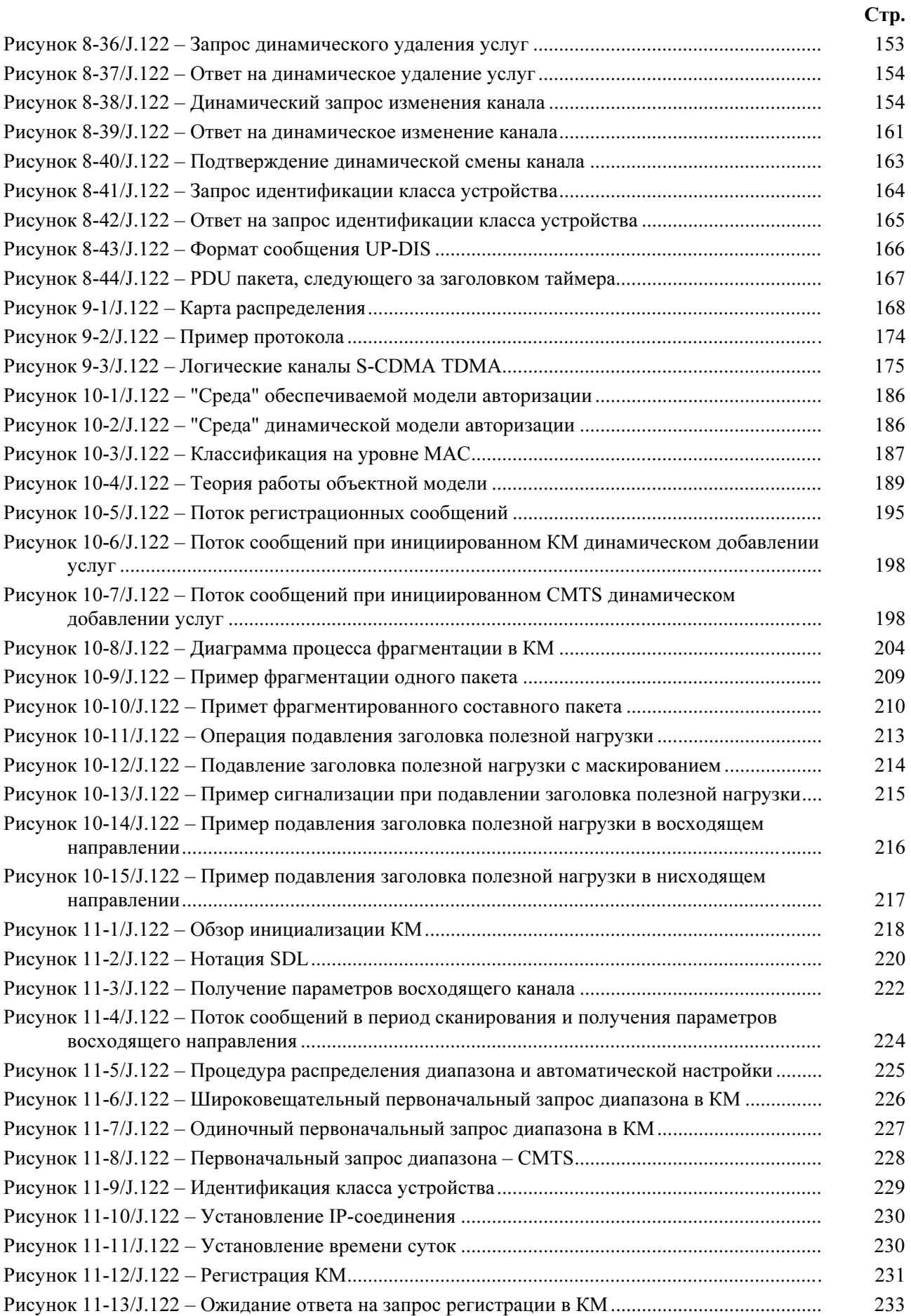

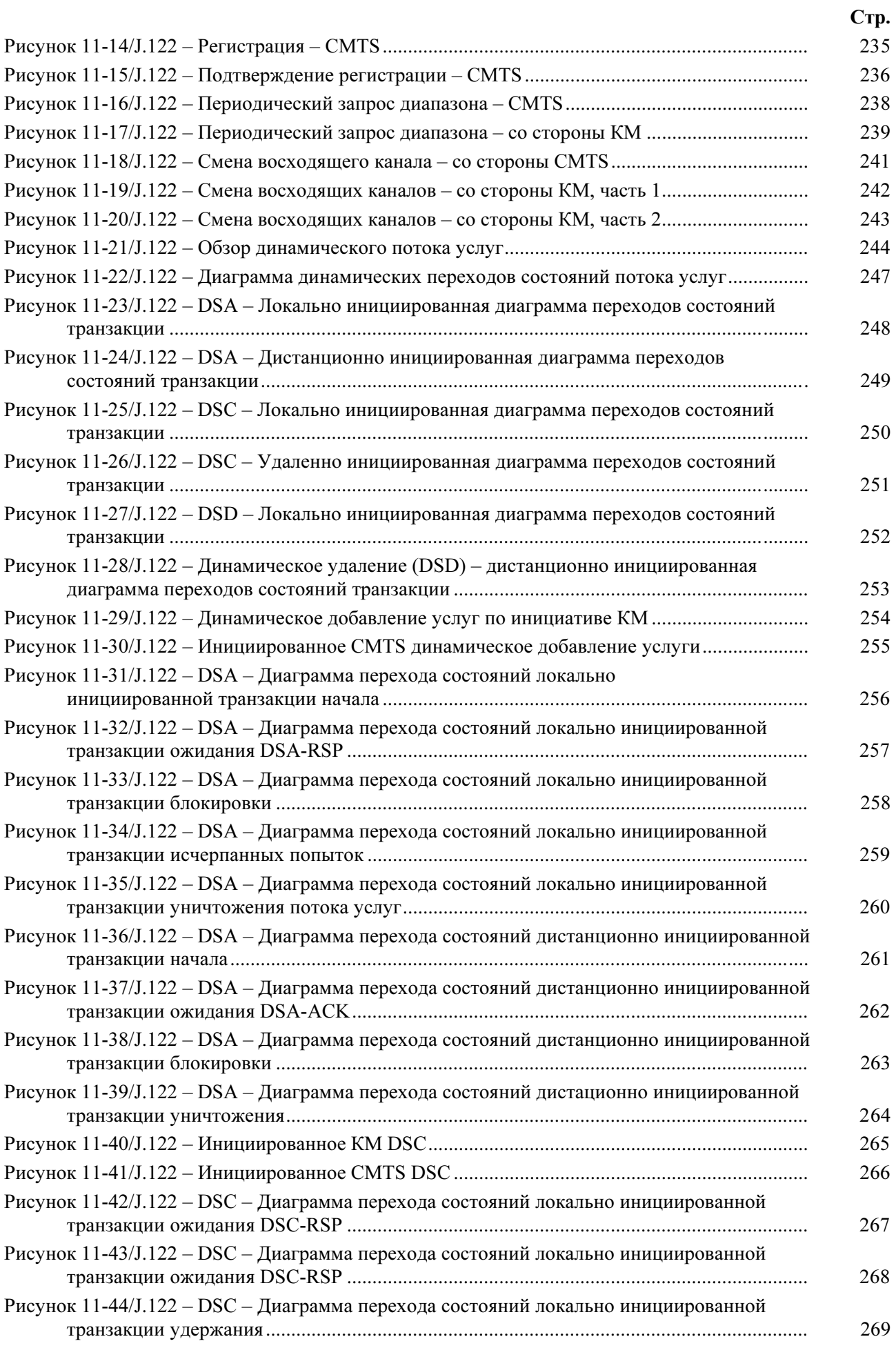

## Рисунок 11-45/J.122 – DSC – Диаграмма перехода состояний локально инициированной транзакции исчерпанных попыток ....................................................................................... 270 Рисунок 11-46/J.122 – DSC – Диаграмма перехода состояний локально инициированной транзакции удаления потока услуг....................................................................................... 271 Рисунок 11-47/J.122 – DSC – Диаграмма перехода состояний дистационно инициированной транзакции начала.................................................................................................................. 272 Рисунок 11-48/J.122 – DSC – Диаграмма перехода состояний дистанционно инициированной транзакции ожидания DSC-ACK ............................................................ 273 Рисунок 11-49/J.122 – DSC – Диаграмма перехода состояний дистанционно инициированной транзакция блокировки............................................................................ 274 Рисунок 11-50/J.122 – DSC – Диаграмма перехода состояний дистанционно инициированной транзакции удаления................................................................................ 274 Рисунок 11-51/J.122 – Инициированное КМ динамическое удаление услуг................................ 275 Рисунок 11-52/J.122 – Инициированное CMTS динамическое удаление услуг........................... 275 Рисунок 11-53/J.122 – DSD – Диаграмма перехода состояний локально инициированной транзакции начала.................................................................................................................. 276 Рисунок 11-54/J.122 – DSD – Диаграмма перехода состояний локально инициированной транзакции ожидания DSD-RSP ........................................................................................... 277 Рисунок 11-55/J.122 – DSD – Диаграмма перехода состояний локально инициированной транзакции блокировки ......................................................................................................... 278 Рисунок 11-56/J.122 – DSD – Диаграмма перехода состояний дистанционно инициированной транзакции начала .................................................................................... 279 Рисунок 11-57/J.122 – DSD – Диаграмма перехода состояний дистанционно инициированной транзакции блокировки............................................................................ 280 Рисунок 11-58/J.122 – Пример потока работы DCC........................................................................ 289 Рисунок 11-59/J.122 – Динамически изменяющиеся каналы – со стороны CMTS, Часть 1........ 291 Рисунок 11-60/J.122 – Динамически изменяющиеся каналы – со стороны CMTS, Часть 2........ 292 Рисунок 11-61/J.122 – Динамически изменяющиеся каналы – со стороны CMTS, Часть 3........ 293 Рисунок 11-62/J.122 – Динамически изменяющиеся каналы – со стороны CMTS, Часть 4........ 294 Рисунок 11-63/J.122 – Динамически изменяющиеся каналы – со стороны КМ, Часть 1 ............ 295 Рисунок 11-64/J.122 – Динамически изменяющиеся каналы – со стороны КМ, Часть 2 ............ 296 Рисунок 11-65/J.122 – Динамически изменяющиеся каналы – со стороны КМ, Часть 3 ............ 297 Рисунок 11-66/J.122 – Динамически изменяющиеся каналы – со стороны КМ, Часть 4 ............ 298 Рисунок D.1/J.122 - Формат бинарного файла конфигурации ....................................................... 356 Рисунок D.2/J.122 – Создать записи TLV для параметров, требуемых КМ ................................. 357 Рисунок D.3/J.122 – Добавить MIC КМ ........................................................................................... 357 Рисунок D.4/J.122 – Добавить MIC CMTS....................................................................................... 358 Рисунок D.5/J.122 – Добавить маркер конца данных...................................................................... 358 Рисунок E.1/J.122 – Топология покрывающего дерева................................................................... 361 Рисунок E.2/J.122 – Покрывающее дерево с системами CMTS..................................................... 361 Рисунок F.1/J.122 – Динамически изменяющиеся каналы: вид КМ, Часть 4 ............................... 388 Рисунок H.1/J.122 – Приложение DMPI........................................................................................... 398 Рисунок H.2/J.122 – Протокол нисходящих данных согласно Рекомендации J.83, Приложение A ........................................................................................................................ 403 Рисунок H.3/J.122 – Протокол сигнала для нисходящего потока данных для работы согласно Рекомендации J.83, Приложение B ...................................................................................... 403

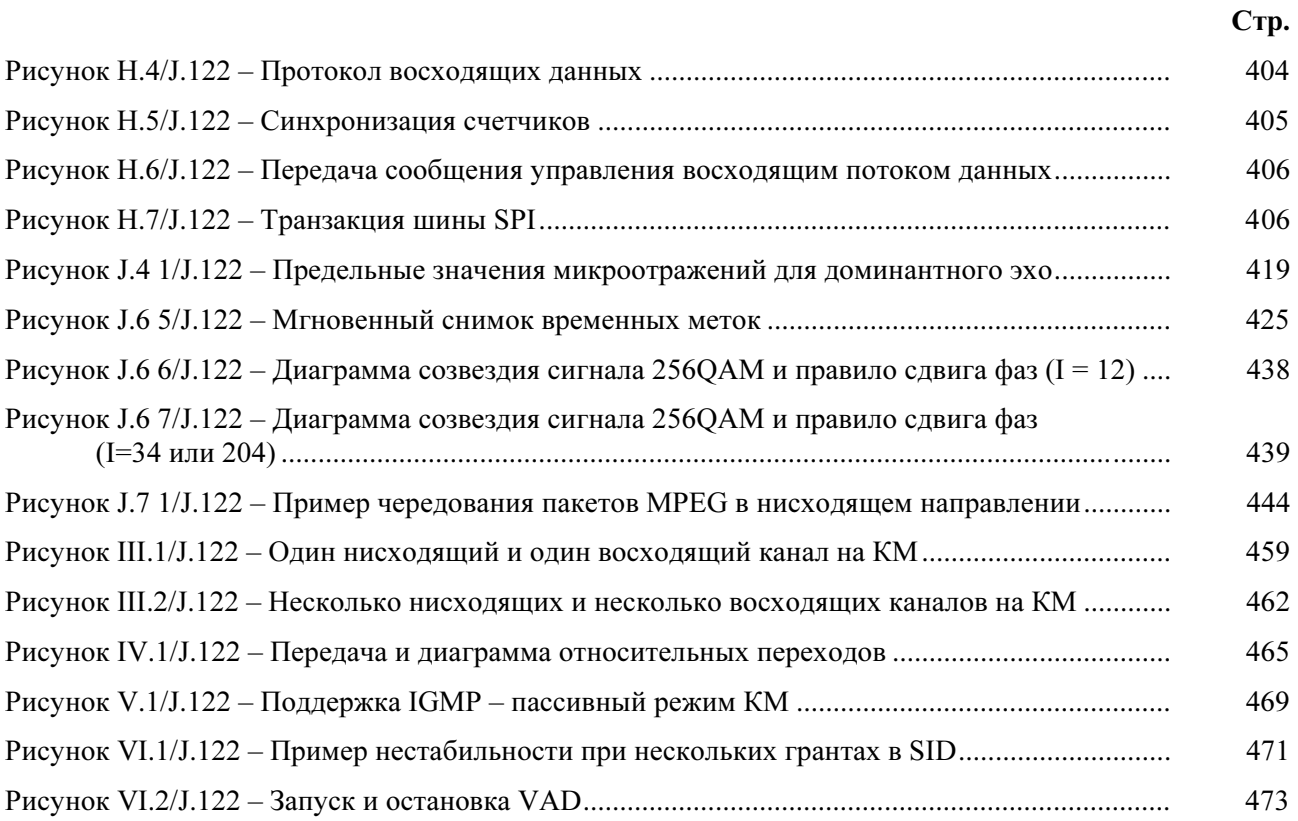

# ТАБЛИЦЫ

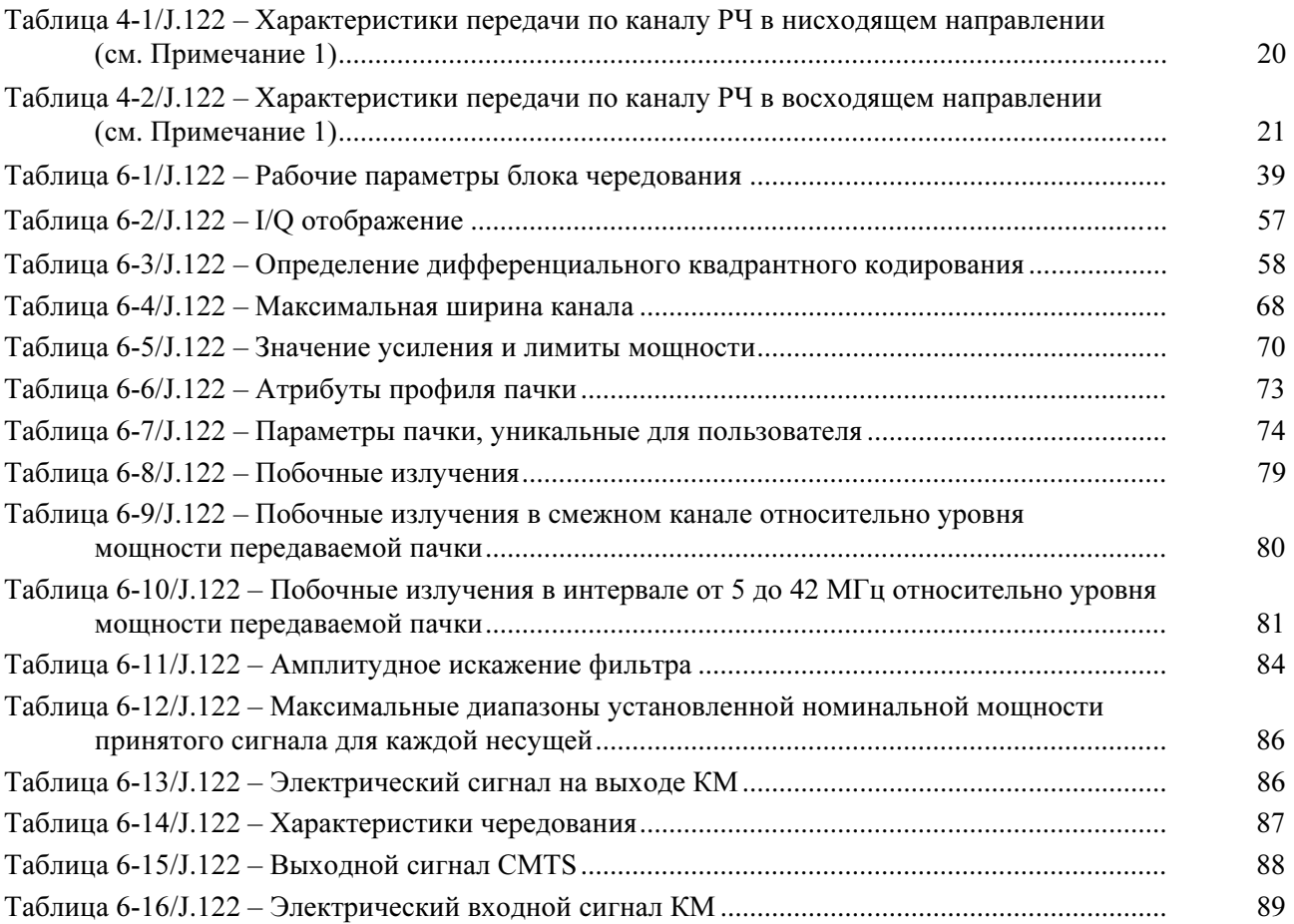

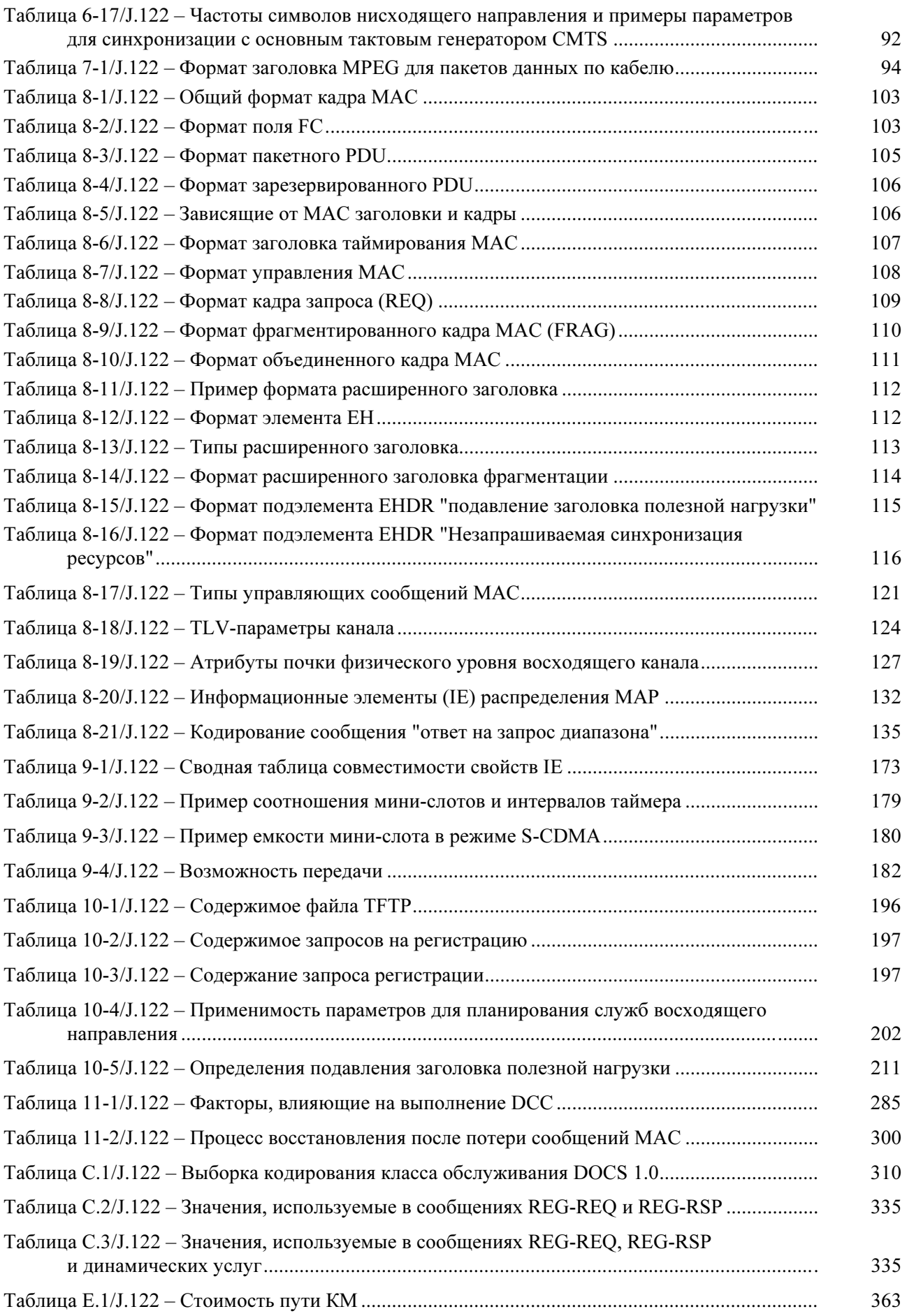

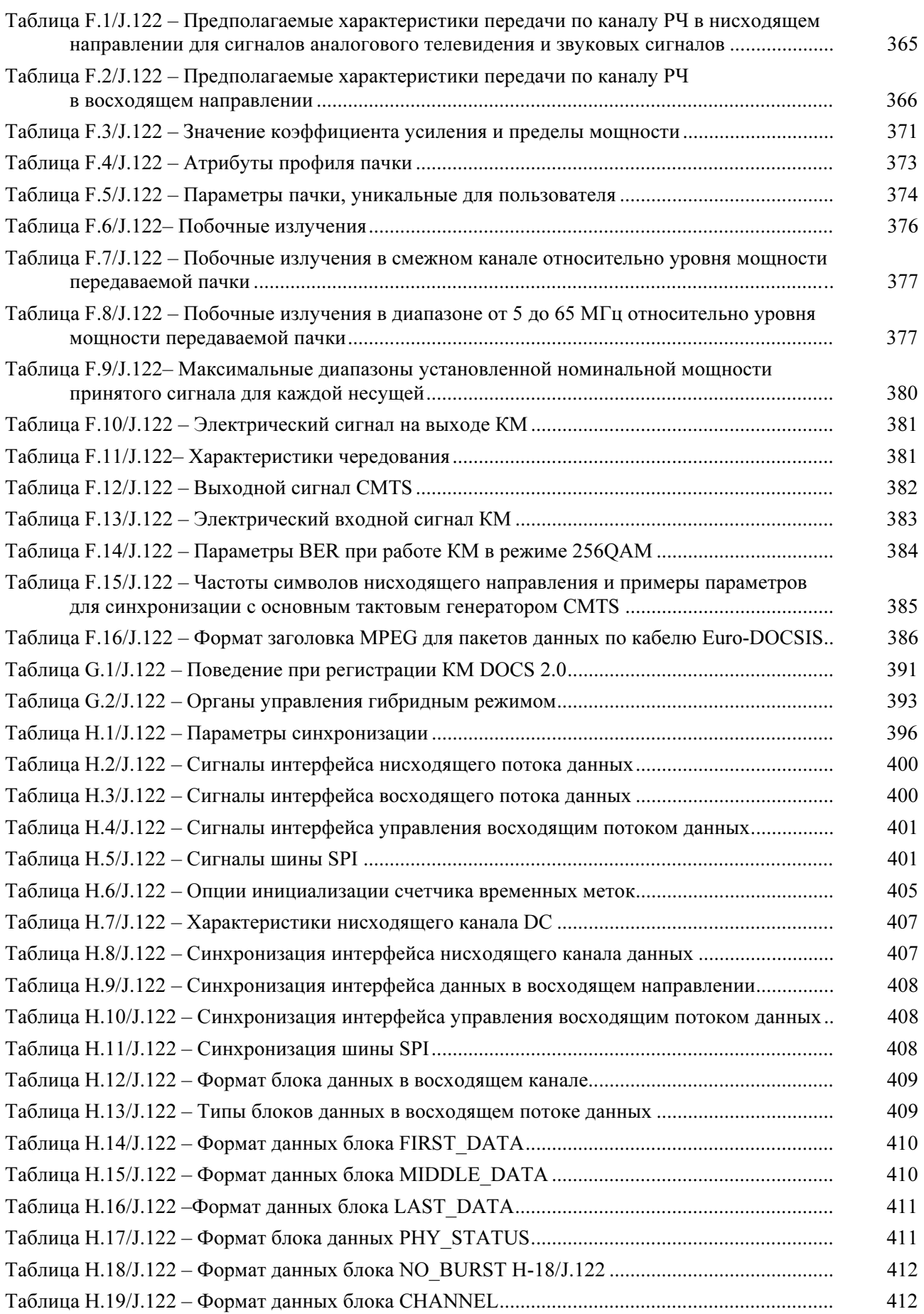

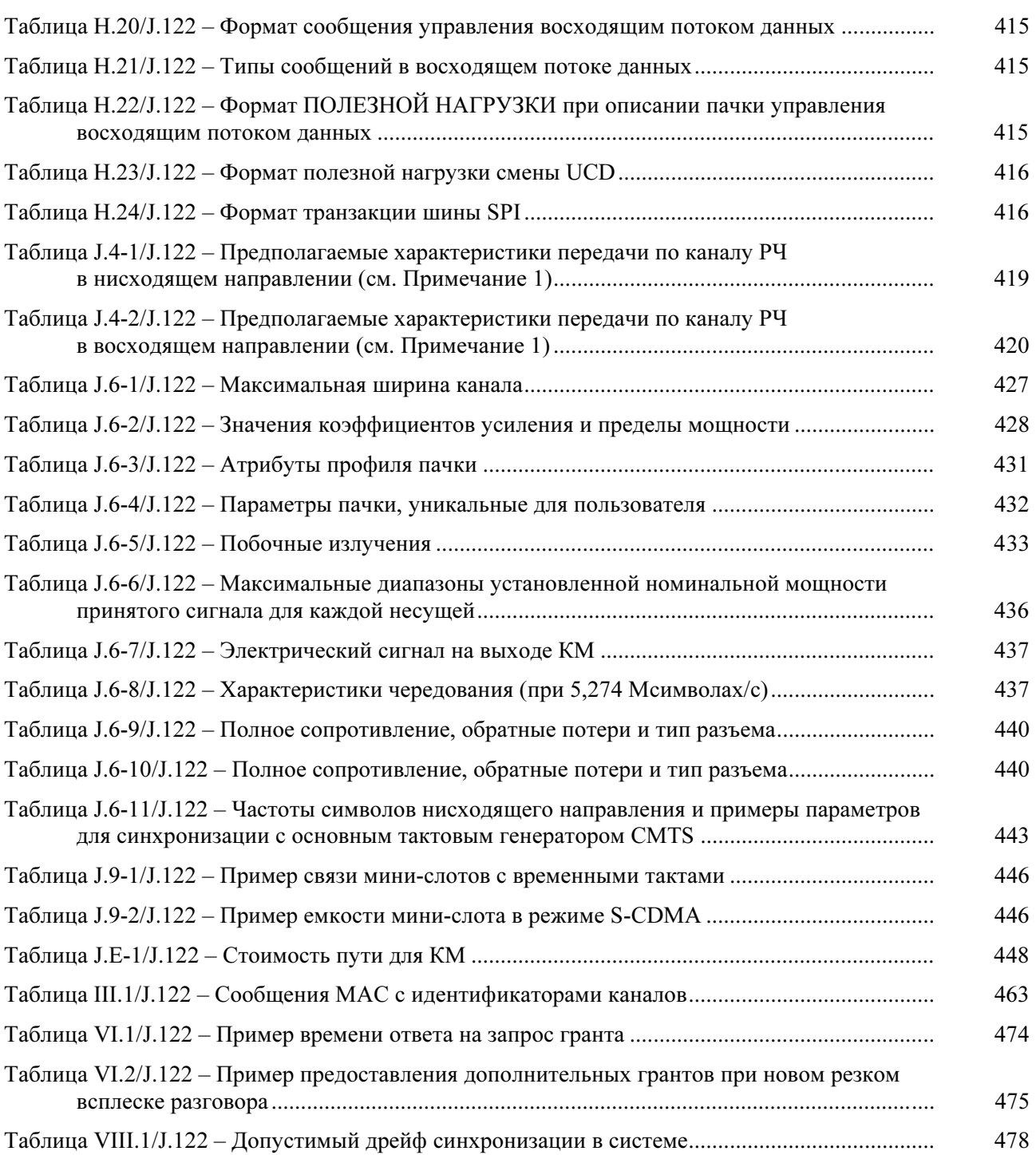

## Рекомендация МСЭ-Т J.122

## Передающие системы второго поколения для служб интерактивного кабельного телевидения – кабельные IP модемы

## 1 Область применения и цель

## 1.1 Область применения

Даная Рекомендация определяет спецификацию радиочастотного интерфейса второго поколения для систем передачи данных по кабелю.

В мире существуют определенные различия в практике применения кабелей в разных сетях. В частности, существуют три вида технологии, обеспечивающей передачу сигнала на физическом уровне, имеющие одинаковый приоритет и несовместимые друг с другом. Одна из них основана на распространении многопрограммного телевизионного сигнала посредством 6 МГц каналов с поддержкой восходящего направления передачи в диапазоне от 5 до 42 МГц. Другая поддерживает передачу многопрограммного телевизионного сигнала по 8 МГц каналам с поддержкой восходящего направления передачи в диапазоне от 5 до 65 МГц. Третья реализует передачу многопрограммного телевизионного сигнала по 6 МГц каналам с поддержкой восходящего направления передачи в диапазоне от 10 до 55 МГц. Все три варианта имеют одинаковый статус. Первый рассматривается в пунктах 4, 6 и 7, в то время как второй и третий получаются заменой содержания этих пунктов содержанием Приложения F и Приложения J. Данная Рекомендация рассматривает только один из перечисленных вариантов и не требует, чтобы оборудование, созданное для одного варианта, работало бы и с другими.

Эти технологии физического уровня дают операторам определенную гибкость в области частотного планирования, EMC и требований безопасности, которые обязательны в их сфере деятельности. Например передача по 6 МГц каналам, описываемая в пунктах 4, 6 и 7, может быть реализована в рамках 8 МГц канального плана.

Частотное планирование, безопасность и требования EMC определяются национальными стандартами и не рассматриваются в данной Рекомендации. Соответствие им предполагается на уровне компаний-операторов.

Все технологии физического уровня предусматривают совместимость снизу вверх с более ранними версиями, описанными в [DOCS9], [DOCS11] и [DOCS12].

## 1.2 Требования

При реализации данной Рекомендации степень обязательности ее требований определяется ключевыми словами "ДОЛЖНО", "ОБЯЗАН", а также "НЕОБХОДИМЫЙ". Эти ключевые слова обозначают определенный уровень важности конкретных требований. Их значение в данном документе уточняется ниже.

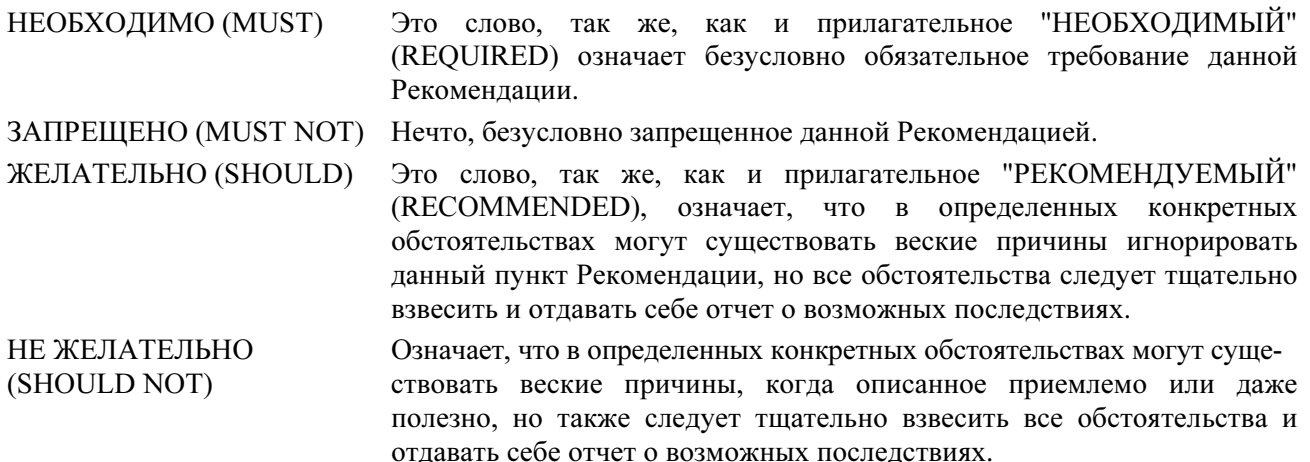

#### **МОЖНО** Это слово, так же, как и прилагательное "НЕОБЯЗАТЕЛЬНЫЙ" (OPTIONAL) означает, что это - всего лишь одна из возможностей. Один поставщик может применить ее исходя их конкретной ситуации и собственных представлений о качестве работы системы, а другой игнорировать.

Данная Рекомендация определяет много свойств и параметров, и обычно при этом указываются диапазоны их допустимых значений. Требования к аппаратуре (СМ и СМТS) всегда сформулированы однозначно. Оборудование должно соответствовать всем обязательным требованиям, чтобы считаться соответствующим данной Рекомендации. Поддержка необязательных свойств и параметров является опциональной.

#### $1.3$ Предпосылки применения

#### $1.3.1$ Цели служб

Поскольку операторы кабельных сетей имеют широко распространенные высокоскоростные службы передачи данных в системах кабельного телевидения, требования к частотному диапазону при передаче сигнала в восходящем направлении растут, в том числе и в связи с ростом популярности приложений с более симметричным трафиком. Данная Рекомендация была разработана для увеличения пропускной способности канала и улучшения защиты от шумов. Предлагаемая служба позволит реализовать прозрачную двунаправленную передачу трафика по межсетевому протоколу (IP) между передающим звеном кабельной системы и пользователями полностью коаксиальных и гибридных оптических/коаксиальных (НFС) кабельных сетей. В упрощенном виде это показано на рисунке 1-1.

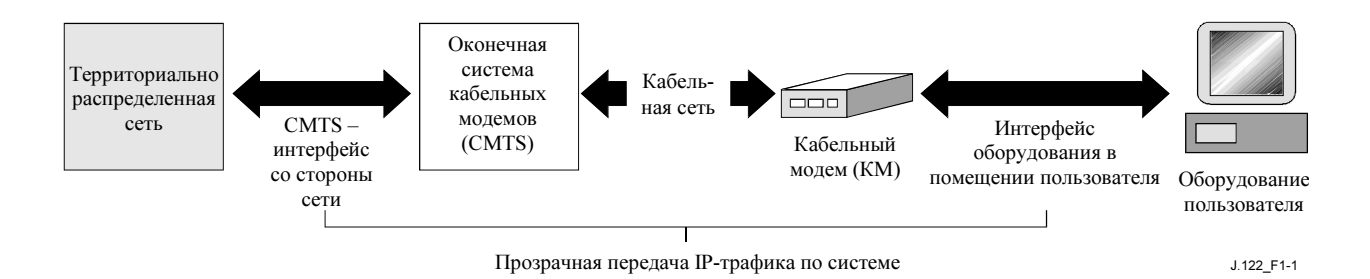

Рисунок 1-1/J.122 – Прозрачная передача данных по межсетевому протоколу в кабельной системе

Передача по кабелю на передающем узле сети осуществляется Оконечной системой с кабельным модемом (CMTS), а у пользователей - кабельными модемами (КМ). На передающем узле (хабе), интерфейс с системой "Данные по кабелю" называется "Интерфейсом сетевой стороны CMTS" (CMTS-NSI). На стороне пользователя интерфейс называется "Интерфейсом между кабельным модемом и оборудованием в помещении пользователя" (CMCI). Оператор должен осуществить прозрачную передачу IP-трафика между этими интерфейсами, включая дейтаграммы, пакеты служб DHCP, ICMP и групповой IP-адресации.

#### $1.3.2$ Базовая архитектура

Базовая архитектура служб передачи данных по кабелю и их интерфейсов показана на рисунке 1-2.

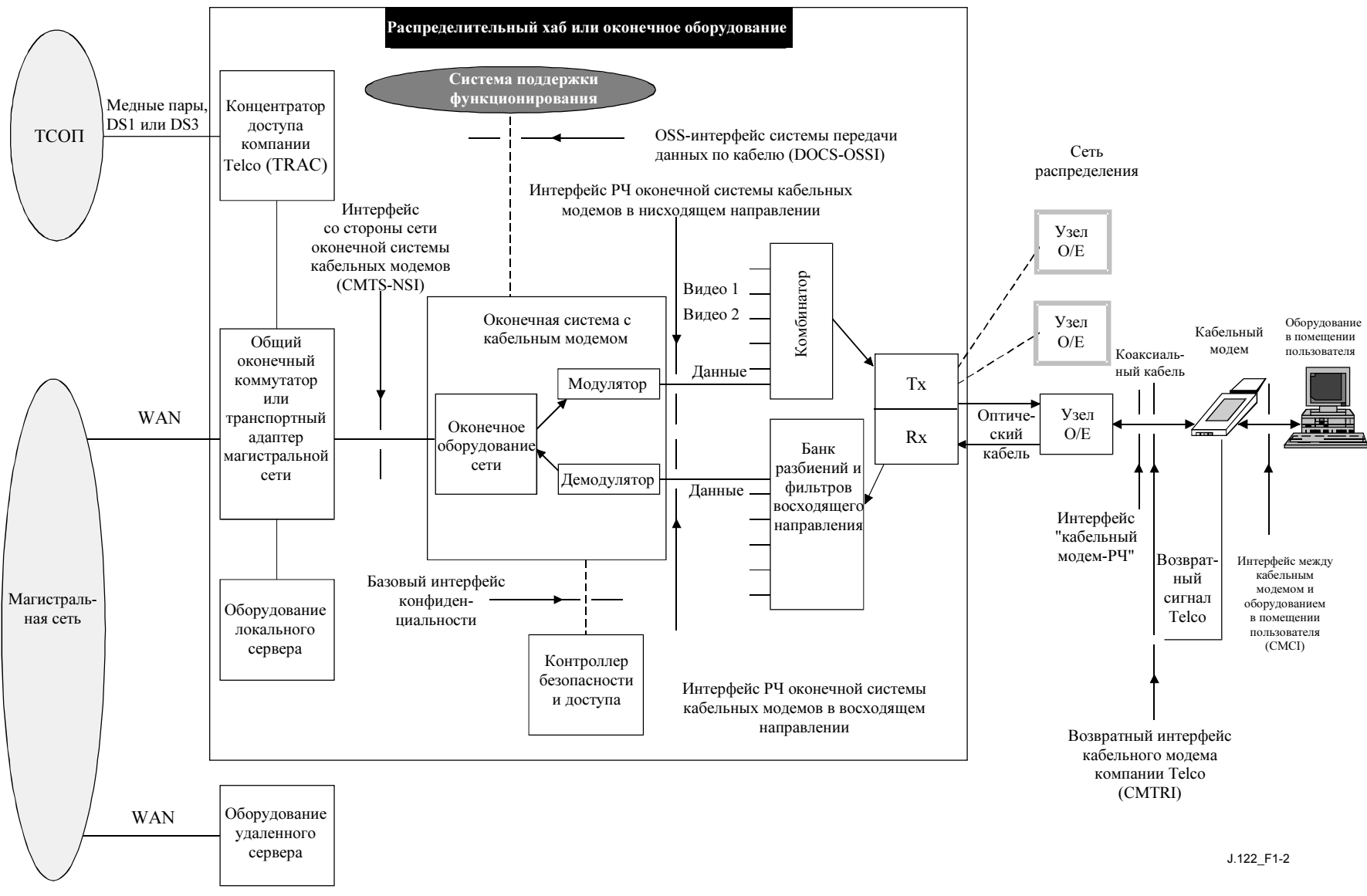

Рисунок 1-2 - Общая архитектура системы передачи данных по кабелю

## 1.3.3 Категории спецификации интерфейса

Базовая архитектура на рисунке 1-2 включает четыре категории интерфейсов.

Интерфейсы данных – Это интерфейсы CMCI и CMTS-NSI, относящиеся соответственно к интерфейсу между кабельным модемом и домашним оборудованием пользователя, например между пользовательским компьютером и кабельным модемом, или к интерфейсу между оконечным оборудованием кабельной системы и сетью передачи данных.

Интерфейсы с системами поддержки операций – Интерфейсы уровня управления элементами сети, в частности интерфейсы между сетевыми элементами и системами поддержки операций (OSS) высокого уровня, поддерживающими основные бизнес-процессы.

Интерфейсы радиочастоты – В данной Рекомендации определены следующие интерфейсы радиочастоты:

- между кабельным модемом и кабельной сетью;
- между CMTS и кабельной сетью в направлении "к пользователю";
- между CMTS и кабельной сетью в направлении "от пользователя";.

Интерфейсы безопасности – Основные параметры передачи данных по кабелю определены в [DOCS8].

## 1.3.4 Условие совместимости

Данная Рекомендация определяет интерфейс, известный как DOCS 2.0 и представляющий собой второе поколение интерфейса DOCS 1.x, описанного в [DOCS9], [DOCS11] и [DOCS12]. DOCS 2.0 должен быть полностью совместим с оборудованием, разработанным в соответствии с предыдущими Рекомендациями. Соответствующие DOCS 2.0 кабельные модемы должны гладко взаимодействовать с CMTS, соответствующими DOCS 1.x, особенно в режиме 1.x mode. В то же время CMTS, соответствующие DOCS 2.0, должны столь же гладко взаимодействовать с КМ интерфейса DOCS 1.x.

Более подробная информация о взаимной совместимости содержится в Приложении G.

## 1.4 Соглашения данной Рекомендации

В данной Рекомендации следующие соглашения применяются каждый раз, когда битовое поле представляется числом. Битовое поле интерпретируется чтением числа слева направо, а затем сверху вниз. MSB (старший бит) при таком чтении – первый, а LSB (младший бит) - последний.

## 2 Ссылки

## 2.1 Нормативные ссылки

Нижеследующие Рекомендации МСЭ-Т и другие ссылки содержат положения, которые путём ссылки на них в этом тексте, образуют положения настоящей Рекомендации. В момент публикации указанные издания были действительны. Все Рекомендации и другие ссылки подвергаются пересмотру; поэтому всем пользователям настоящей Рекомендации следует изыскивать возможность применения самых последних редакций перечисленных ниже Рекомендаций и других ссылок. Список текущих действующих Рекомендаций МСЭ-Т регулярно публикуется. Ссылка в этой Рекомендации на какойлибо документ не придает ему, как отдельному документу, статуса Рекомендации

[DOCS3] Data-Over-Cable Service Interface Specifications, Cable Modem Termination System – Network Side Interface Specification, SP-CMTS-NSII01-960702.

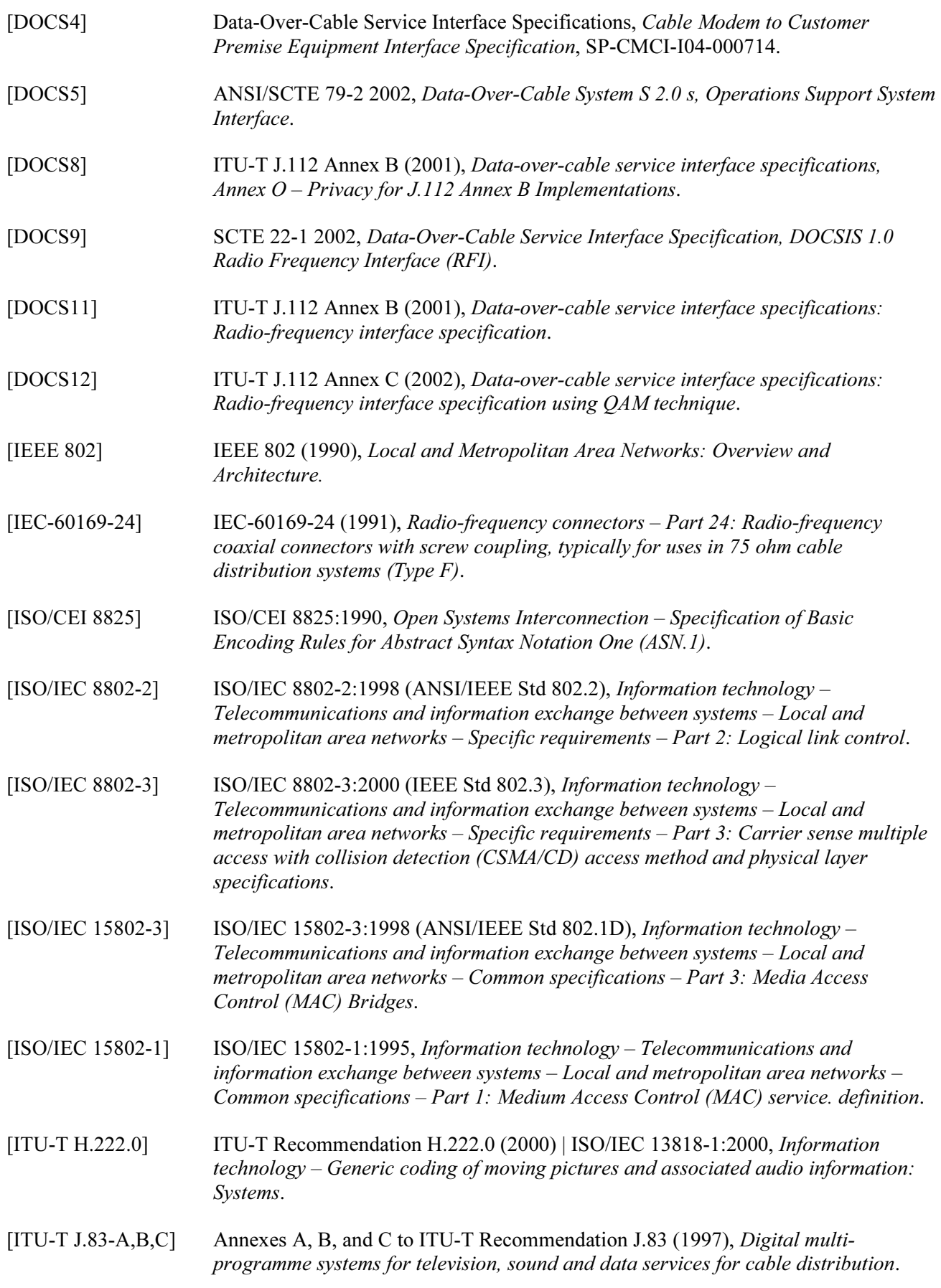

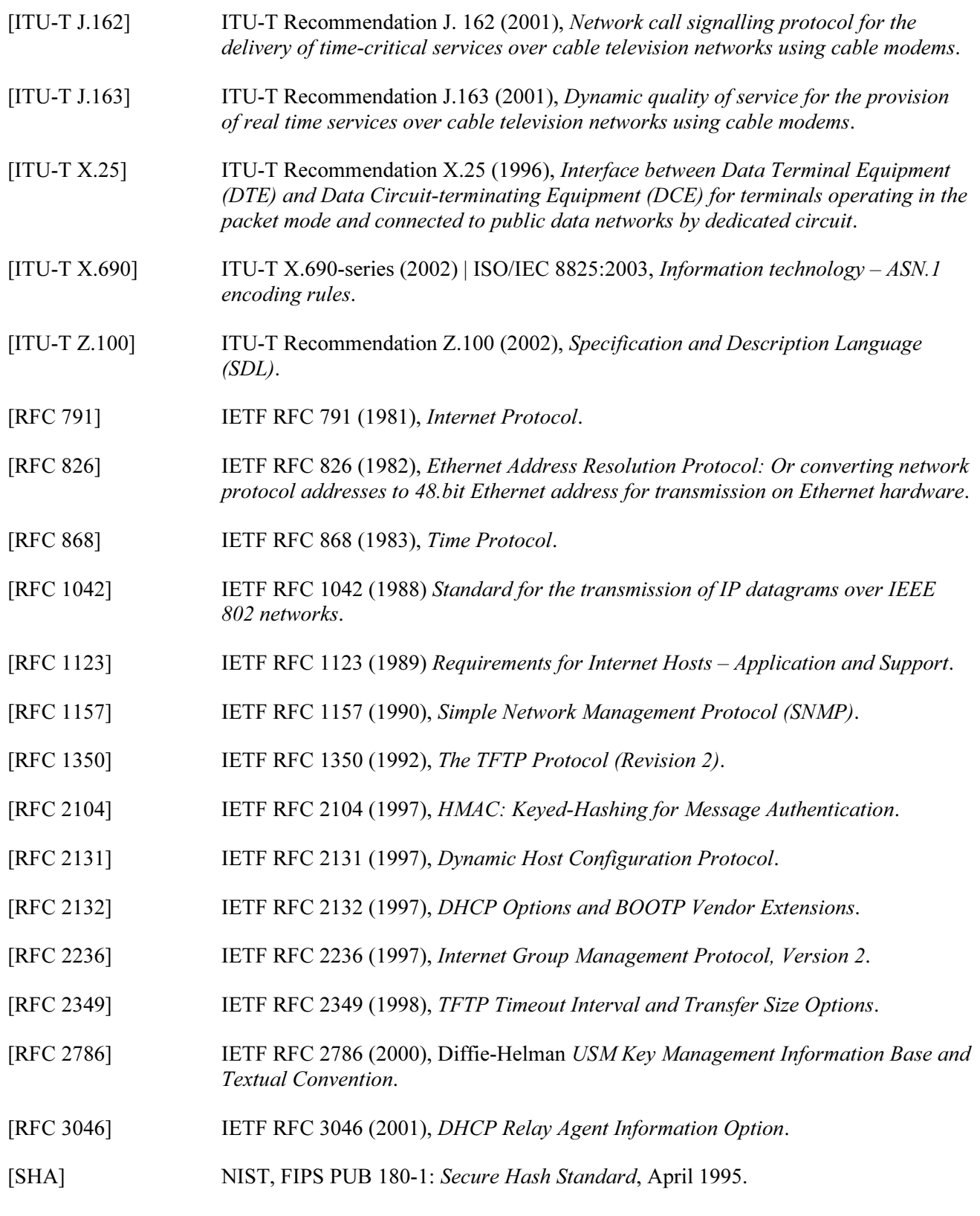

## 2.2 Информативные ссылки

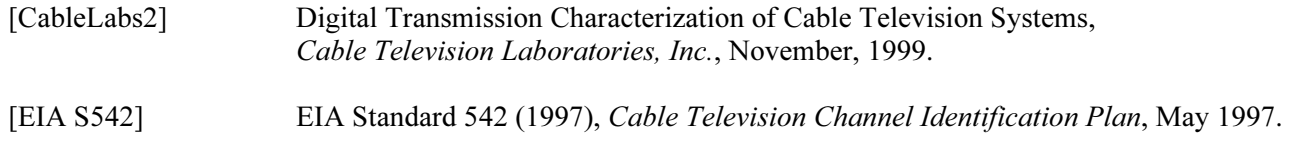

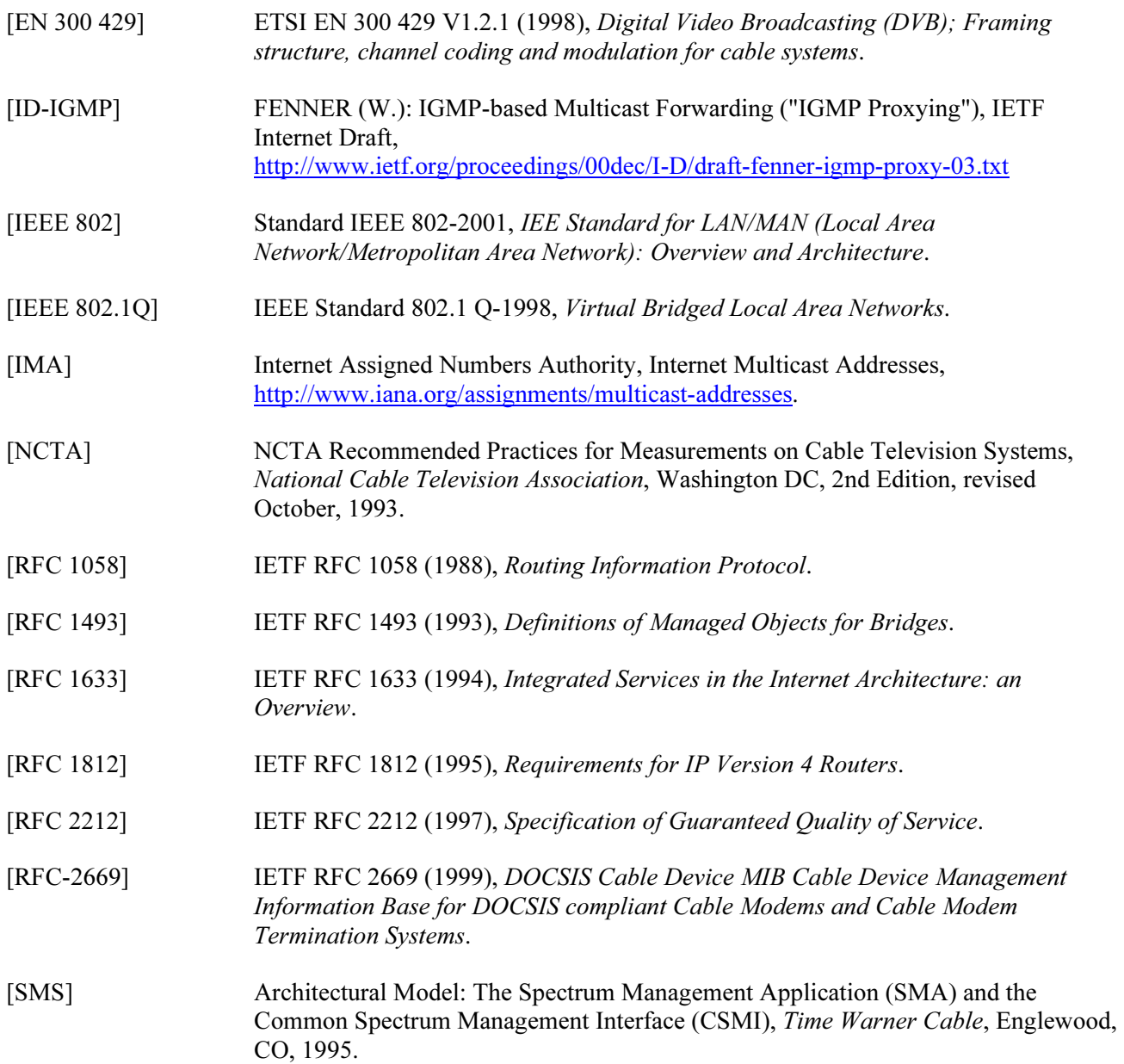

# 3 Глоссарий

## 3.1 Сокращения

В данной Рекомендации используются следующие сокращения:

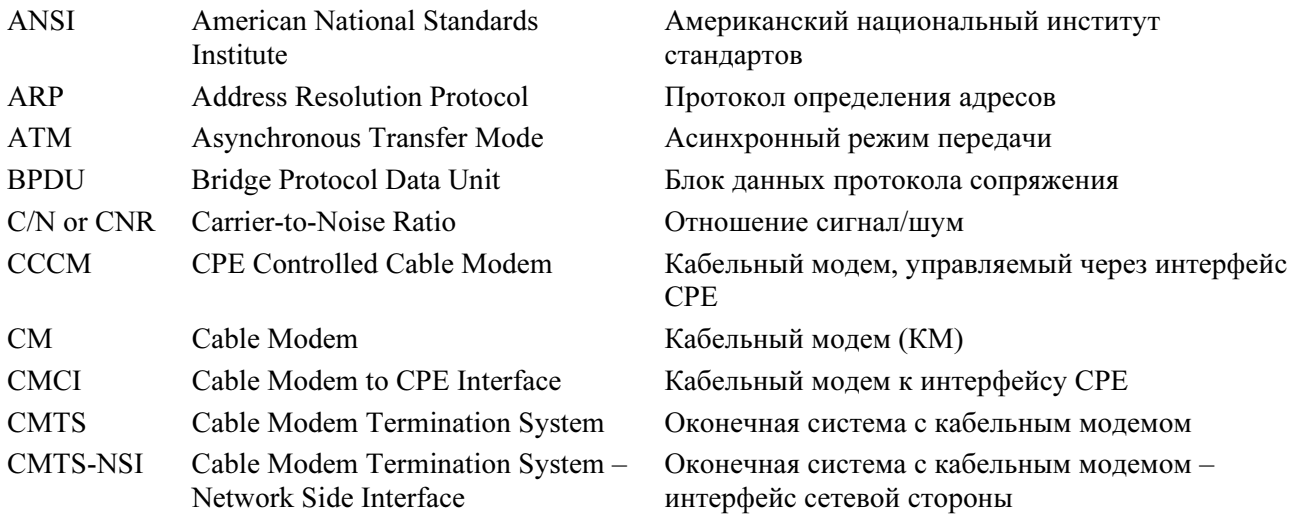

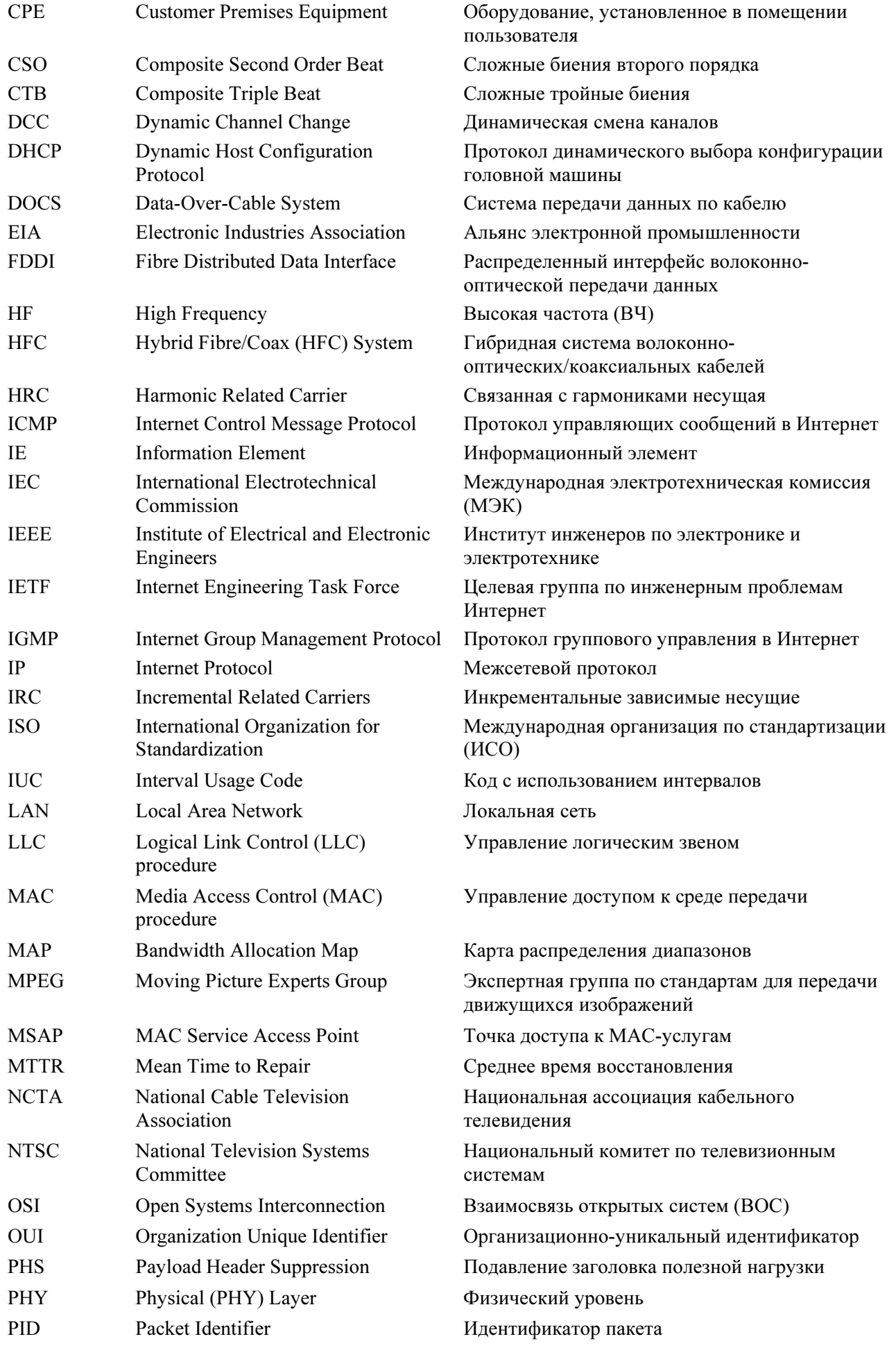

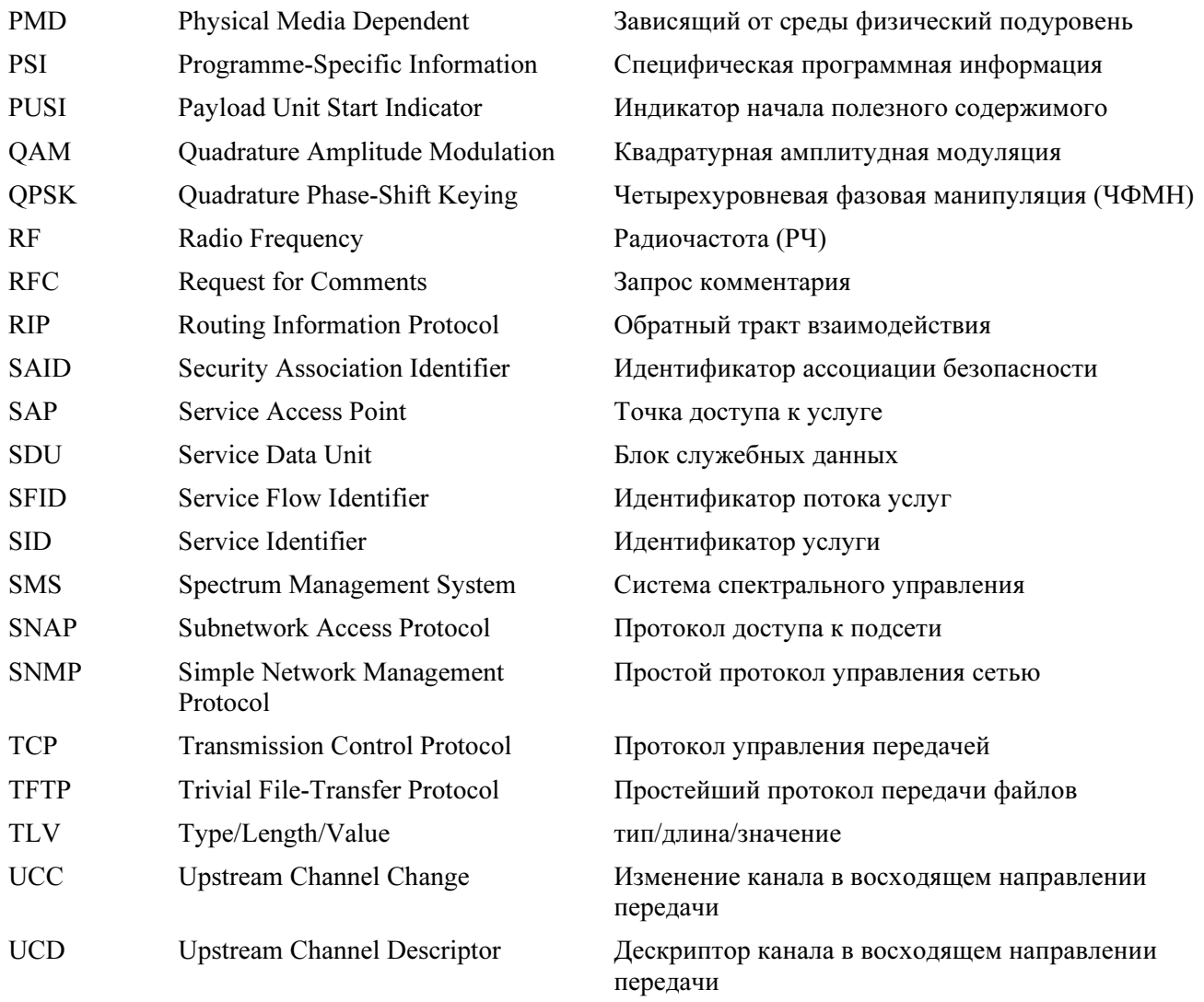

#### $3.2$ Термины и определения

В данной Рекомендации определяются следующие термины:

 $3.2.1$ активный поток услуг: поток допустимых услуг от КМ к CMTS, доступных при передаче пакетов.

 $3.2.2$ протокол определения адресов (ARP): разработанный IETF протокол преобразования сетевых адресов в 48-битовые Ethernet-адреса.

поток допустимых услуг: поток услуг, предоставляемых или динамически вызываемых,  $3.2.3$ которые авторизованы в системе и для которых зарезервированы ресурсы, но в данный момент не активных.

расположение: группа смежных слотов в Карте распределения диапазонов, составляющих  $3.2.4$ основу передачи одного потока данных.

 $3.2.5$ **ИНСТИТУТ** стандартов  $(ANSI):$ Американский национальный Главный орган стандартизации США.

 $3.2.6$ асинхронный режим передачи (АТМ): протокол передачи различных цифровых сигналов с использованием однотипных 53-байтовых блоков.

 $3.2.7$ **A-TDMA**: режим TDMA, описанный в DOCS 2.0 (в отличие от TDMA, описанного в DOCS  $1.x$ ).

 $3.2.8$ **модуль авторизации:** абстрактный модуль, с которым CMTS может взаимодействовать для авторизации потоков услуг или классификаторов. Модуль авторизации сообщает CMTS, авторизован ли СМ для тех ресурсов, которые он запрашивает.

доступность: в системах кабельного телевидения, доступность - это долговременное  $3.2.9$ отношение фактического времени работы радиоканала к планируемому времени его работы, выраженное в процентах и основанное на интенсивности битовых ошибок (BER).

3.2.10 карта распределения ширины диапазона: управляющее сообщение процедуры управления доступом к среде передачи, которое используется CMTS для распределения передающих возможностей между КМ.

**3.2.11** блок данных протокола сопряжения (BPDU): дерево сообщений протокола, определенное в [ISO/IEC 15802-3].

3.2.12 вещательные адреса: адреса заранее определенных точек назначения, которые определяют полный набор точек доступа к услугам передачи данных.

пачка: олиночный непрерывный сигнал РЧ с перелатчика в восхоляшем направлении  $3.2.13$ передачи, от включения передатчика до его выключения.

3.2.14 секунда ошибок пачки: любая секунда, содержащая по крайней мере 100 ошибок.

 $3.2.15$ кабельный модем (КМ): модулятор-демодулятор на стороне пользователя, используемый для транспортировки потока данных в системах кабельного телевидения.

3.2.16 оконечная система с кабельным модемом (CMTS): система передачи на основе кабельных модемов, расположенная на передающем или распределительном узле системы кабельного телевидения, обеспечивающая дополнительную функциональность кабельных модемов по передаче данных через глобальную сеть.

3.2.17 оконечная система с кабельным модемом - интерфейс сетевой стороны (CMTS-NSI): интерфейс, определенный в [DOCS3], между CMTS и оборудованием на ее сетевой стороне.

3.2.18 кабельный модем к интерфейсу СРЕ (СМСІ): интерфейс, определенный в [DOCS4], между КМ и СРЕ.

3.2.19 фоновая модуляция несущей: величина амплитудных искажений "от пика до пика" по отношению к уровню сигнала РЧ, возникающих в результате действия фундаментальных гармоник низкого порядка собственной частоты источника питания.

**3.2.20** отношение сигнал/шум (C/N или CNR): отношение мощности сигнала к мощности шума в определенном диапазоне измерений. Для цифровой модуляции, CNR =  $E_s/N_0$  – отношение "энергии на символ" к "плотности шума"; мощность сигнала измеряется в занимаемом диапазоне, а мощность шума нормализована по отношению к частоте модуляции диапазона. Для видеосигнала диапазон измерений составляет 4 МГц.

кабельный модем, управляемый через интерфейс СРЕ (СССМ): см. Спецификацию DOCS  $3.2.21$ для аппаратного интерфейса кабельных модемов для оборудования в помещении пользователя.

3.2.22 канал: частотный спектр, занимаемый сигналом. Обычно характеризуется центральной частотой и параметрами диапазона.

кодовый импульс: каждый из 128 бит, составляющих S-CDMA коды.  $3.2.23$ 

3.2.24 длительность кодового импульса: время передачи одного импульса S-CDMA кода. Величина, обратная частоте передачи кодовых импульсов.

3.2.25 частота передачи кодовых импульсов: частота, с которой передаются отдельные кодовые импульсы (от 1280 до 5120 КГц).

**3.2.26** классификатор: набор критериев соответствия пакетов протоколам TCP, UDP, IP, LLC, и/или 802.1Р/О. Классификатор переводит каждый пакет в "поток услуг". Классификатор нисходящего направления передачи используется CMTS для помещения транслируемых пакетов в нисходящие потоки услуг. Классификатор восходящего направления передачи используется КМ для помещения транслируемых пакетов в восходящие потоки услуг.

3.2.27 матрица перемешивания кодов: измененная версия ссылочной кодовой матрицы (см. ниже), которая используется, когда перемешивание кодов применяется для варьирования кодов в КМ. Матрица перемешивания кодов имеет или 128 строк и 128 столбцов (когда все 128 кодов активны), или 127 строк и 128 столбцов (когда в S-CDMA spreader-on кадре активны менее 128 кодов). Когда активны менее 128 кодов, Код 0 (все единицы) отсутствует в матрице, но все остальные присутствуют, даже если в кадре активно менее 127 кодов.

3.2.28 сложные биения второго порядка (CSO): пик среднего уровня искажений, возникающий в результате нелинейностей второго порядка в аппаратуре кабельной системы.

3.2.29 сложные тройные биения (CTB): пик среднего уровня искажений, возникающий в результате нелинейностей третьего порядка в аппаратуре кабельной системы.

3.2.30 кросс-модуляция: форма искажения телевизионного сигнала, когда модуляция одного или нескольких телевизионных каналов влияет на другой канал или каналы.

3.2.31 потребитель: см. "конечный пользователь".

3.2.32 оборудование, установленное в помещении пользователя (CPE): оборудование в помещении конечного пользователя; МОЖЕТ быть собственностью самого пользователя или поставщика услуг.

3.2.33 уровень данных звена передачи: уровень 2 в архитектуре взаимосвязи открытых систем (ВОС); уровень, обеспечивающий услуги передачи данных через связующее звено между открытыми системами.

3.2.34 распределительный концентратор: компонент сети кабельного телевидения, выполняющий функции головного элемента для пользователей определенного ее фрагмента; он принимает некоторые или все телевизионные программы от головного элемента более высокого уровня, например города или района.

3.2.35 DOCS 1.0: система передачи данных по кабелю, описанная в [DOCS9].

3.2.36 DOCS 1.1: система передачи данных по кабелю, описанная в [DOCS11].

3.2.37 DOCS 1.x: сокращение для "DOCS 1.0 или 1.1".

3.2.38 DOCS 2.0: система передачи данных по кабелю, описанная в данной Рекомендации.

3.2.39 нисходящая передача: в кабельном телевидении передача в направлении от головного элемента к пользователям.

3.2.40 падающий кабель: коаксиальный кабель, соединяющий жилой дом или место потребления услуг с ближайшим разъемом на магистральном кабеле.

3.2.41 протокол динамического выбора конфигурации головной машины (DHCP): Интернет-протокол, используемый для присвоения сетевых адресов (IP-адресов).

3.2.42 динамический диапазон: отношение между максимальной мощностью сигнала, которая может быть передана по многоканальной аналоговой системе передачи без чрезмерных искажений или других ограничений, и минимальной мощностью, которая может быть определена как полезный сигнал без слишком большого шума, чрезмерного количества ошибок и других ограничений.

3.2.43 альянс электронной промышленности (EIA): добровольный союз производителей, который, наряду с другими видами деятельности, занимается подготовкой и публикацией стандартов.

3.2.44 конечный пользователь: человек, организация или система электросвязи, которая присоединяется к сети для того, чтобы воспользоваться предоставляемыми ею услугами.

3.2.45 секунда с ошибкой: любой интервал длительностью в 1 секунду, на протяжении которого имела место ошибка, по крайней мере, в одном бите.

3.2.46 расширенное разбиение: схема деления частот, позволяющая передавать двунаправленный трафик по одному коаксиальному кабелю. Сигналы в восходящем направлении проходят на головной узел в диапазоне от 5 до 42 МГц. Сигналы в нисходящем направлении распространяются с головного узла в диапазоне от 50 до 54 МГц и до верхней частотной границы.

3.2.47 фидерный кабель: коаксиальные кабели, которые проложены вдоль улиц в пределах зоны обслуживания и соединяющие индивидуальные ответвления, идущие к точкам пользователей.

3.2.48 распределенный интерфейс волоконно-оптической передачи данных (FDDI): стандарт локальной сети, основанной на волоконно-оптических каналах.

3.2.49 волоконно-оптический узел: точка интерфейса между волоконно-оптическим магистральным направлением (транком) и коаксиальной распределительной подсетью.

3.2.50 канал нисходящего направления передачи: направление потока сигнала РЧ от головного узла к конечному пользователю (то же, что "нисходящий поток").

3.2.51 кадр: см. MAC кадр, S-CDMA кадр и MPEG кадр.

3.2.52 групповая задержка: разница во времени передачи между сигналами наибольшей и наименьшей частоты, имеющая место в устройстве, цепи или системе.

3.2.53 интервал безопасности: минимальное время между пачками в потоке данных в направлении к головному узлу, рассчитываемое как время между центром последнего символа пачки и центром первого символа следующей пачки. Интервал безопасности должен быть равен длительности по крайней мере пяти символов плюс максимальная величина ошибки синхронизации.

3.2.54 связанная с гармониками несущая (HRC): метод разделения телевизионных каналов в системах кабельного телевидения на точные 6 МГц полосы, при котором все несущие частоты гармонически связаны между собой общей характеристикой.

3.2.55 головной узел: центральный элемент кабельной сети, ответственный за трансляцию видео и других сигналов в нисходящем направлении передачи. См. также "главный головной узел" и "распределительный концентратор".

3.2.56 заголовок: управляющая информация протокола, расположенная в начале блока данных.

3.2.57 высокая частота (ВЧ): в данной Рекомендации используется для обозначения полного (5–30 МГц) или расширенного (5–42 МГц) поддиапазона, используемого в канале восходящего направления передачи при связи через кабельную телевизионную сеть.

3.2.58 высокий обратный сигнал: схема деления частоты, позволяющая передавать двунаправленный трафик по одному коаксиальному кабелю. Сигналы канала восходящего направления передачи распространяются в сторону головного узла поверх полосы, отведенной для трафика в нисходящем направлении.

3.2.59 фоновая модуляция: нежелательная модуляция сигнала телевизионной визуальной несущей посредством фундаментальной гармоники или гармоники низкого порядка, генерируемой источником питания или другим источником низкочастотного возмущения.

3.2.60 гибридная система волоконно-оптических/коаксиальных кабелей (HFC): широкодиапазонная двунаправленная передающая система с разделением носителей, в которой волоконно-оптические каналы проложены между головным узлом и волоконно-оптическими ретрансляторами, а коаксиальные кабели – между волоконно-оптическими ретрансляторами и пользовательским оборудованием.

3.2.61 инкрементальные зависимые несущие (IRC): метод разделения телевизионных каналов в системе кабельного телевидения NTSC, при котором все каналы, кроме 5 и 6, расположены в соответствии со стандартным планом каналов, используемым для снижения сложных тройных биений.

3.2.62 Институт инженеров по электронике и электротехнике (IEEE): добровольная организация, которая, наряду с прочей деятельностью, спонсирует комитеты по стандартам и аккредитована Американским национальным институтом стандартов.

3.2.63 Международная электротехническая комиссия (IEC): международный орган стандартизации.

3.2.64 Международная организация стандартов (ISO): международный орган стандартизации, известный как "Международная организация стандартов".

3.2.65 протокол управляющих сообщений в Интернет (ICMP): протокол Интернет сетевого уровня.

3.2.66 целевая группа по инженерным проблемам Интернет (IETF): орган, ответственный, наряду с прочим, за разработку стандартов, используемых в Интернет.

3.2.67 протокол группового управления в Интернет (IGMP): протокол сетевого уровня для управления большими группами адресов в Интернет.

3.2.68 импульсный шум: шум, характеризующийся неперекрывающимися скоротечными возмущениями.

3.2.69 элемент информации: поля, составляющие "карту распределения диапазонов" (MAP) и определяющие индивидуальные гранты, отложенные гранты и т. д.

3.2.70 межсетевой протокол (IP): протокол Интернет сетевого уровня.

3.2.71 код с использованием интервалов (IUC): поле в MAP и UCD для связи профилей пачки с грантами.

3.2.72 задержка: время, выраженное в количестве символов, требующееся для прохождения элемента сигнала через устройство.

3.2.73 уровень: элемент архитектуры взаимосвязи открытых систем (ВОС), объединяющий подсистемы одинакового ранга.

3.2.74 уровень звена: см. "уровень передачи данных на уровне звена".

3.2.75 локальная сеть (LAN): не общедоступная сеть передачи данных, в которой последовательная передача данных используется для непосредственной взаимосвязи между станциями, находящимися в точках расположения пользователей.

3.2.76 процедура управления логическим звеном (LLC): в локальной сети или в сети столичного региона (MAN) – компонент протокола, управляющий сбором и объединением фрагментов данных уровня звена и их обменом между станциями, независимо от того, как разделяется среда передачи.

3.2.77 логический канал восходящего направления передачи: элемент процедуры управления доступом к среде передачи (MAC), характеризующийся уникальным идентификатором канала (ID) и для которого диапазон выделяется посредством соответствующего сообщения карты распределения диапазонов (MAP). Физический канал восходящего направления может включать в себя несколько логических каналов. Соответствующие дескрипторы каналов в восходящем направлении передачи (UCD) и сообщения MAP полностью описывают логический канал.

3.2.78 кадр MAC: заголовок MAC плюс дополнительный блок данных пакета (PDU).

3.2.79 точка доступа к MAC-услугам (MSAP): точка присоединения к домену подуровня MAC. См. 5.2 и 8.1.2.2.

3.2.80 главный передающий узел: передающий узел, который собирает материалы телевизионных программ из разных источников при помощи спутниковых, СВЧ, волоконно-оптических и других каналов и передает эти материалы распределительным узлам в той же столичной или региональной зоне. Главный передающий узел МОЖЕТ также выполнять функции распределительного узла для пользователей, расположенных непосредственно в зоне его местонахождения.

3.2.81 среднее время восстановления (MTTR): в системах кабельного телевидения – среднее время от момента, когда была обнаружена неисправность канала РЧ, до момента полного его восстановления.

3.2.82 адрес устройства в процедуре управления доступом к среде передачи (MAC-адрес): "встроенный" аппаратный адрес устройства, присоединенного к разделяемой среде передачи.

3.2.83 процедура управления доступом к среде передачи (MAC-процедура): в подсети – компонент протокола, управляющий доступом к среде передачи независимо от ее конкретных физических параметров. При этом принимается во внимание топологическая структура подсетей для того, чтобы обеспечить возможность передачи данных между узлами. MAC-процедура включает в себя разбиение потока на кадры, защиту от ошибок и подтверждение прав доступа к каналу передачи.

3.2.84 подуровень управления доступом к среде передачи (MAC-подуровень): часть звена передачи данных, поддерживающая топологически зависимые функции и использующая службы физического уровня для обеспечения функционирования служб подуровня управления логическим звеном.

3.2.85 микроотражения: эхо при передаче сигнала в нисходящем направлении, возникающее из-за отклонений от идеальных параметров амплитудной и частотной характеристик.

3.2.86 среднее разбиение: схема разделения частот, позволяющая реализовать двунаправленную передачу по одному коаксиальному кабелю. Сигналы канала восходящего направления передачи распространяются в сторону головного узла в диапазоне от 5 до 108 МГц. Сигналы канала нисходящего направления передачи распространяются от головного узла в диапазоне от 162 МГц до верхней границы частоты. Диапазон передачи в обоих направлениях расположен между 108 и 162 МГц.

3.2.87 мини-слот: целое количество временных отсчетов по 6,25 микросекунд. Соотношение между мини-слотами, байтами и временными отсчетами описано в 9.3.4.

3.2.88 частота модуляции: сигнализирующая частота модулятора сигнала в восходящем направлении (от 1280 до 5120 МГц). В стандарте S-CDMA – частота элементарных сигналов. В TDMA – частота символов в канале.

3.2.89 Экспертная группа по стандартам для передачи движущихся изображений (MPEG): добровольный орган, разрабатывающий стандарты для сжатия цифровых движущихся изображений и связанного с ними звукового ряда.

3.2.90 многоточечный доступ: пользовательский доступ, при котором одно сетевое соединение обеспечивает доступ к сети более чем одному комплекту терминального оборудования.

3.2.91 многоточечное соединение: соединение между более чем двумя оконечными сетевыми пунктами передачи данных.

3.2.92 Национальная ассоциация кабельного телевидения (NCTA): добровольная ассоциация операторов кабельного телевидения, которая, наряду с прочей деятельностью предлагает методики измерений и ставит задачи для систем кабельного телевидения в США.

3.2.93 Национальный комитет по телевизионным системам (NTSC): комитет, который разработал стандарт цветного аналогового телевизионного вещания, используемый сегодня в Северной Америке.

3.2.94 сетевой уровень: третий уровень архитектуры ВОС; уровень, который обеспечивает работу служб, устанавливающих путь передачи между открытыми системами.

3.2.95 сетевое управление: функции, относящиеся к управлению ресурсами уровня звена передачи данных и физического уровня и их станциями в сети на базе гибридных волоконно-оптических и коаксиальных систем.

3.2.96 количество размещенных кодов: общее количество кодов, которые один КМ использует в одном кадре S-CDMA. Это количество определяется размером грантов в мини-слотах и отображением этих мини-слотов в кадры S-CDMA (следует обратить внимание, что КМ может получить несколько грантов, отображаемых в один кадр S-CDMA). Количество размещенных кодов может быть в диапазоне от количества кодов на один мини-слот до общего количества активных кодов и изменяться от кадра к кадру, но в пределах одного кадра S-CDMA оно постоянно.

3.2.97 взаимосвязь открытых систем (ВОС): структура стандартов ISO для связи между различными системами различных поставщиков, в которых коммуникационные процессы разбиты на семь категорий, расположенных в виде последовательности уровней на основе их отношения к пользователю. Каждый уровень использует уровень непосредственно под ним и обеспечивает службу для более высокого уровня. Уровни от седьмого до четвертого имеют дело с передачей данных между источником и приемником сообщений от одного из них до другого, а уровни с третьего по первый – с сетевыми функциями.

3.2.98 организационно-уникальный идентификатор (OUI): трехбайтовый идентификатор, присвоенный IEEE, который может использоваться для генерации Универсальных MAC-адресов в ЛВС и Идентификаторов протокола в соответствии со стандартом 802 ANSI/IEEE для локальных сетевых приложений и приложений сети столичной зоны.
3.2.99 идентификатор пакета (PID): уникальное целое значение, используемое для идентификации элементарных потоков программ в одно- или многопрограммных потоках данных формата MPEG-2.

3.2.100 частичный грант: грант, который меньше, чем соответствующий запрос диапазона с КМ.

3.2.101 подавление заголовка в информационных пакетах (PHS): подавление заголовка в пакетах с полезными данными (т. е. отброс заголовка Ethrernet в пересылаемых пакетах).

3.2.102 индикатор начала блока полезной информации (PUSI): флаг в заголовке формата MPEG. Значение 1 показывает присутствие поля указателя в первом байте полезной информации.

3.2.103 физический уровень (PHY): первый уровень в архитектуре ВОС; уровень, обеспечивающий службы для передачи битов или групп битов через звено передачи между открытыми системами. На этом уровне описываются и реализуются электрические, механические и опознавательные процедуры.

3.2.104 зависящий от среды физический подуровень (PMD): подуровень физического уровня, относящийся к передаче битов или групп битов через конкретные типы линий передачи между открытыми системами, и на котором описываются и реализуются электрические, механические и опознавательные процедуры.

3.2.105 первичный поток услуг: все КМ имеют первичный поток услуг в восходящем направлении и первичный поток услуг в нисходящем направлении. Эти потоки создают уверенность в том, что КМ всегда управляем, и обеспечивают маршрут по умолчанию для пересылаемых пакетов, которые не были классифицированы ни для одного другого потока услуг.

3.2.106 специфическая программная информация (PSI): в формате MPEG-2 – нормативные данные, необходимые для демультимлексирования транспортных потоков и успешной регенерации программ.

3.2.107 поток программ: в формате MPEG-2 – уплотненный поток цифровых видео- и аудиопакетов от одного или нескольких источников программ, имеющих общую временную основу.

3.2.108 протокол: набор правил и форматов, которые определяют коммуникационное поведение элементов уровня в процессе выполнения ими своих функций.

3.2.109 регистрационный поток услуг: поток услуг, которые определяются как часть процесса регистрации, но еще не были активированы или разрешены. Перед разрешением они могут потребовать обмена сообщениями авторизации с модулем политики или внешним сервером политики.

3.2.110 набор параметров качества обслуживания: набор кодировок потока услуг, описывающий атрибуты качества обслуживания для потока или класса обслуживания (см. C.2.2.5).

3.2.111 квадратурная амплитудная модуляция (QAM): метод модулирования цифровых сигналов с несущим сигналом радиочастоты, включающий одновременно амплитудное и фазовое кодирование.

3.2.112 четырехуровневая фазовая манипуляция (ЧФМН): метод модулирования цифровых сигналов с несущим сигналом радиочастоты, использующий четыре фазовых состояния для кодирования двух битов.

3.2.113 радиочастота (РЧ): в системах кабельного телевидения – электромагнитные сигналы в диапазоне от 5 до 1000 МГц.

3.2.114 эталонная кодовая матрица: матрица 128 на 128 элементов, формируемая в результате помещения в стек последовательно распространяемых кодов одного над другим, т. е. нижняя строка кодовой матрицы – это код 0 (все единицы), а верхняя строка – код 127. Кодовые элементы помещаются в матрицу справа налево, т. е. крайняя правая колонка кодовой матрицы представляет собой первый элемент каждого кода, а крайняя левая – последний элемент.

3.2.115 запрос комментария (RFC): документ, являющийся частью технической политики Целевой группы по инженерным проблемам Интернет (IETF); доступен в Cети по адресу http://www.rfc-editor.org/.

3.2.116 возвратные потери: параметр, описывающий затухание сигнала опорной волны (например, по коаксиальному кабелю), возвращаемого источнику от устройства или среды передачи в результате отражений сигнала, сгенерированного источником.

3.2.117 канал восходящего направления передачи: поток сигнала в направлении от пользователя к головному узлу, эквивалентно восходящему потоку.

3.2.118 протокол маршрутной информации (RIP): протокол IETF для обмена маршрутной информацией о сетях и подсетях, использующих протокол IP.

3.2.119 кало станларта S-CDMA: лвухмерное представление мини-слотов, в котором координатами являются коды и время. Кадр S-CDMA состоит из р активных кодов по оси кодов и К интервалов распространения по оси времени. Внутри кадра S-CDMA количество мини-слотов определяется количеством кодов на один мини-слот (с) и р - количеством активных кодов в кадре S-CDMA. Таким образом, каждый кадр S-CDMA содержит s мини-слотов, где s = p/c, и каждый мини-слот содержит  $c \times K$  символов информации (QAM).

**3.2.120 подкадр S-CDMA**: подкадр есть уменьшенное по вертикали подмножество кадра S-CDMA, над которым выполнена операция чередования, где по вертикали содержится R' кодов, причем R'  $\leq p$ (количество активных кодов). Подкадр обычно используется для ограничения размеров области черелования при применении колирования Рила-Соломона, обеспечивающего защиту от импульсных шумов.

3.2.121 идентификатор ассоциации безопасности  $(SAID):$ основной идентификатор конфиденциальности и безопасности, используемый между CMTS и KM.

3.2.122 точка доступа к услуге (SAP): точка, в которой услуги одного уровня предоставляются уровню, расположенному непосредственно над ним.

3.2.123 класс обслуживания: набор атрибутов, помещаемых в очередь или записываемых в расписание, именуемый и конфигурируемый в CMTS. Класс обслуживания определяется именем. Классу обслуживания соответствует определенный набор параметров качества обслуживания.

3.2.124 имя класса обслуживания: символьная строка в коде ASCII, при помощи которой класс обслуживания можно указать в файлах настройки молема и в процелурах обмена протокола.

3.2.125 блок служебных данных (SDU): информация, доставляемая в виде блока между парами точек доступа к услуге.

3.2.126 поток услуг: транспортная служба уровня МАС, которая:

- обеспечивает передачу пакетов по радиоканалу в обоих направлениях от служб верхнего уровня;
- формирует и снабжает приоритетом трафик в соответствии с параметрами качества обслуживания, определенными для данного потока.

3.2.127 идентификатор потока услуг (SFID): 32-битовый идентификатор, присвоенный CMTS потоку услуг.

3.2.128 характеристика потока услуг: параметр сообщения в конфигурационных файлах и сообщениях динамической службы МАС, используемый для связи классификаторов и других объектов в сообщениях с кодировками запрошенного потока услуг.

**3.2.129 идентификатор услуги (SID)**: 14-битовый идентификатор потока услуг, присвоенный CMTS в дополнение к основному идентификатору потока услуг, активному или разрешенному потоку услуг в восходящем направлении.

3.2.130 простой протокол управления сетью (SNMP): протокол управления сетью, разработанный Целевой группой по инженерным проблемам Интернет (IETF).

3.2.131 система спектрального управления (SMS): система, описанная в [SMS], для управления использованием спектра радиочастоты при передаче по кабелю.

3.2.132 расширенный символ или интервал расширения: на выходе расширителя – группа из 128 чипов, содержащих один расширенный код стандарта S-CDMA и являющихся результатом расширения одного информационного символа при передаче с квадратурной амплитудной модуляцией (QAM). Один расширенный символ = одному интервалу расширения = 128 чипам = одному информационному символу с QAM.

3.2.133 пачка S-CDMA с выключенным расширителем: передача от одного КМ в режиме кадра с выключенным расширителем по каналу S-CDMA, определяемая временем от момента включения передатчика КМ до момента его выключения. В кадре с выключенным расширителем обычно содержится несколько пачек с выключенным расширителем.

3.2.134 кадр S-CDMA с выключенным расширителем: мини-слоты в стандарте TDMA при передаче по каналу S-CDMA, в котором расширитель выключен. Они отличаются от пачек в канале TDMA например тем что количество мини-слотов в кадре пачки S-CDMA с выключенным расширителем должно быть таким же, как и при включенном расширителе (s). Это количество минислотов меньше, чем количество мини-слотов TDMA в канале TDMA за тот же интервал времени, если количество активных кодов значительно меньше 128.

3.2.135 интервал расширения: время передачи одного полного расширенного кода S-CDMA, равное времени передачи 128 чипов. Также время передачи одного информационного символа с QAM по каналу S-CDMA. См. также "расширенный символ".

3.2.136 подканал: логический канал, разделяющий один и тот же спектр передачи сигнала в восходящем направлении (несущую РЧ и канал РЧ) с другими логическими каналами.

3.2.137 подуровень: единица деления уровня в эталонной модели ВОС.

3.2.138 подсеть: подсети физически формируются путем соединения смежных узлов звеньями передачи.

3.2.139 протокол доступа к подсети (SNAP): расширение заголовка протокола управления логическим звеном (LLC), позволяющее приспособить сети типа 802 к взаимодействию с сетями на основе межсетевого протокола.

3.2.140 абонент: см. "конечный пользователь".

3.2.141 дополнительное разбиение: схема деления частот, позволяющая осуществить передачу в обоих направлениях по одному кабелю. Сигнал в восходящем направлении поступает на головной узел в диапазоне от 5 до 30 МГц (до 42 МГц в системах с расширенным дополнительным разбиением). Сигналы в нисходящем направлении распространяются от головного узла в диапазоне от 50 до 54 МГц или до верхней границы полосы пропускания кабельной сети.

3.2.142 подсистема: элемент в иерархическом делении открытых систем, которой взаимодействует непосредственно с элементами следующего или предыдущего уровня иерархии открытой системы.

3.2.143 интервал системных часов: период времени, отсчитываемый системными часами с частотой в 10,24 МГц – 97,65625 нс.

3.2.144 управление системой: функции прикладного уровня, относящиеся к управлению различными ресурсами в процессе ВОС и их статусу на всех уровнях архитектуры.

3.2.145 тик: интервал времени в 6,25 микросекунд, служащий опорной величиной для определения мини-слотов и времени передачи сигнала в восходящем направлении.

3.2.146 наклон: максимальная разница в уровне усиления при передаче в системах кабельного телевидения в заданном диапазоне (обычно во всем рабочем диапазоне сигнала нисходящего направления передачи).

3.2.147 транзитная задержка: разница во времени между моментом, когда первый бит блока данных пересекает определенную границу, и моментом, когда последний бит того же блока пересекает другую обозначенную границу.

3.2.148 протокол управления передачей (ТСР): Интернет-протокол транспортного уровня, обеспечивающий успешную доставку пакетов данных от начального до конечного пункта без ошибок.

3.2.149 подуровень конвергенции передачи: подуровень физического уровня, предоставляющий интерфейс между уровнем звена данных и зависящим от среды физическим подуровнем.

3.2.150 звено передачи: физический элемент подсети, обеспечивающий передающее соединение между смежными узлами.

3.2.151 передающая среда: материал, по которому могут передаваться информационные сигналы, например волоконно-оптический кабель, коаксиальный кабель или витая пара.

3.2.152 передающая система: интерфейс и передающая среда, через которые равнозначные объекты физического уровня пересылают биты данных.

3.2.153 отношение величины сигналов при включенной/выключенной передаче: в системах с множественными точками доступа - отношение между уровнем сигнала, посылаемого в линию при передаче и при отсутствии передачи.

**3.2.154 транспортный поток:** в формате MPEG-2 - основанный на разбиении на пакеты метод мультиплексирования одного или более видео и аудиопотоков, имеющих одну или более независимых временных основ, в единый поток.

3.2.155 простейший протокол передачи файлов (ТFTP): протокол Интернет для передачи файлов, не требующий имен пользователей и паролей, обычно используемый для автоматической загрузки данных и программного обеспечения.

3.2.156 транковый кабель: кабель, несущий сигнал от головного узла к группам абонентов. В зависимости от конфигурации системы, эти кабели могут быть коаксиальными или волоконнооптическими.

**3.2.157 тип/длина/значение (TLV)**: кодирование трех полей, в котором первое обозначает тип элемента, второе - длину элемента, а третье - значение.

3.2.158 восходящее направление передачи: направление от места расположения абонента к головному узлу.

3.2.159 дескриптор канала в восходящем направлении передачи (UCD): управляющее сообщение МАС, используемое для связи характеристик восходящего направления передачи на физическом уровне с кабельным модемом.

#### $\boldsymbol{\Delta}$ Функциональные допущения

В данном пункте описываются характеристики станции кабельного телевидения, которые должны быть приняты при работе системы передачи данных по кабелю. Это не описание параметров CMTS или КМ. Система передачи данных по кабелю ДОЛЖНА быть способна к взаимодействию в среде, описываемой в данном пункте.

Изложенное в данном пункте применимо к первой технологической возможности, описанной в 1.1. Ко второй и третьей возможностям относятся, соответственно, Приложение F и J.

Если любая ссылка на частотные планы или совместимость с другими службами в этом пункте входит в противоречие с любыми законными требованиями зоны действия, последние имеют приоритет. Все ссылки на аналоговые сигналы NTSC в 6-МГц каналах не означают, что эти сигналы реально присутствуют.

#### $4.1$ Сеть широкополосного доступа

Имеется в виду сеть широкополосного доступа на основе коаксиальных кабелей. Она может быть как полностью коаксиальной, так и гибридной - коаксиальной и волоконно-оптической (НFС). Термин "кабельная сеть", используемый здесь, включает оба указанных варианта.

В кабельной сети используется разделяемая передающая среда, древовидная архитектура и аналоговая передача сигнала. Основные функциональные характеристики, устанавливаемые данной Рекомендацией, следующие:

передача в двух направлениях;

- максимальный оптический/электрический промежуток между CMTS и наиболее удаленным КМ – 100 миль (160 км), хотя типичное максимальное расстояние между ними – 10–15 миль  $(16-24 \text{ km})$ ;
- максимальный дифференциальный оптический/электрический промежуток между CMTS, наиболее близким и наиболее удаленным модемами – также 100 миль, хотя обычно – не более 15 миль.

# 4.2 Аппаратные основы

# 4.2.1 Частотный план

В нисходящем направлении кабельная система должна иметь полосу пропускания с нижней границей между 50 и 54 МГц и верхней границей, зависящей от реализации, но обычно в диапазоне от 300 до 864 МГц. Внутри полосы пропускания аналоговые телевизионные сигналы стандарта NTSC, разбитые на каналы по 6 МГц, представляют собой стандартные частотные планы на основе связанной с гармониками несущей (HRC) или инкрементальных зависимых несущих (IRC), как описано в [EIA S542]. То же относится и к другим узкополосным или широкополосным цифровым сигналам.

В восходящем направлении кабельная система может иметь полосу пропускания, разделенную на поддиапазоны (5–30 МГц) или расширенные поддиапазоны (5–40 или 5–42 МГц). В ней, наряду с другими сигналами, могут присутствовать и аналоговые телевизионные сигналы NTSC, разбитые на 6- МГц каналы.

# 4.2.2 Совместимость с другими службами

КМ и CMTS ДОЛЖНЫ функционировать совместно с другими службами кабельной сети. В частности:

- a) они ДОЛЖНЫ быть способны к взаимодействию в пределах спектра, отведенного для связи CMTS и КМ, в то время как остальная часть спектра занята любыми комбинациями телевизионных и прочих сигналов; а также
- b) НЕ ДОЛЖНЫ оказывать вредных воздействий на любые другие службы, функционирующие в кабельной сети за пределами спектра, отведенного для CMTS.

Последнее понимается как:

- отсутствие измеримого ухудшения работы (наивысший уровень совместимости);
- отсутствие ухудшения ниже приемлемого уровня для всех служб (стандартный или средний уровень совместимости); или
- отсутствие ухудшения ниже минимальных стандартов, принятых в промышленности или у другого поставщика услуг (минимальный уровень совместимости).

## 4.2.3 Исключение влияния отказов на других пользователей

Поскольку система передачи данных по кабелю представляет собой разделяемую передающую среду с передачей от одной точки ко многим, процедуры устранения отказов должны принимать во внимание потенциальное вредное воздействие, которое как сами отказы, так и процедуры их устранения могут оказать на других пользователей системы передачи данных и другие службы.

Определение вредного воздействия см. в 4.2.2.

# 4.2.4 Оконечные устройства кабельной системы

КМ ДОЛЖЕН соответствовать требованиям всех национальных нормативных документов к оконечным устройствам кабельной системы и к пользовательскому оборудованию, поддерживающему готовность кабеля, и, ЖЕЛАТЕЛЬНО, превосходить их. Ни одно из специфических национальных требований не может быть использовано как основание для смягчения параметров любой спецификации, содержащейся в данной Рекомендации.

## 4.3 Допущения относительно канала РЧ

Система передачи данных по кабелю, настроенная, по крайней мере, на один конкретный набор параметров физического уровня (таких как, например вид модуляции, алгоритм коррекции ошибок, частота модуляции, и т. д.) из множества вариантов, описанных в данной Рекомендации, ДОЛЖНА

быть способна к совместной работе в кабельной сети, которая имеет характеристики, описанные в данном пункте. При этом коррекция ошибок производится для всех эквивалентных операций в кабельной системе как соответствующей, так и не соответствующей характеристикам канала, описанных ниже.

## 4.3.1 Передача в нисходящем направлении

Передающие характеристики канала РЧ в кабельной сети в нисходящем направлении приведена в таблице 4-1. Эти данные принимаются за среднее значение мощности цифрового сигнала в 6-МГц канале для уровня несущей, если не указано другое. Для уровней ухудшения данные в таблице 4-1 представляют собой среднее значение мощности в диапазоне, в котором уровень ухудшения измеряется стандартным для кабельных ТВ-систем способом. Для уровней аналогового сигнала значения в таблице 4-1 представляют собой пиковые уровни мощности в канале с шириной диапазона 6 МГц. Все условия конкурируют между собой. Никакая комбинация следующих параметров не превышает установленных интерфейсных пределов, определенных в любой части настоящей Рекомендации.

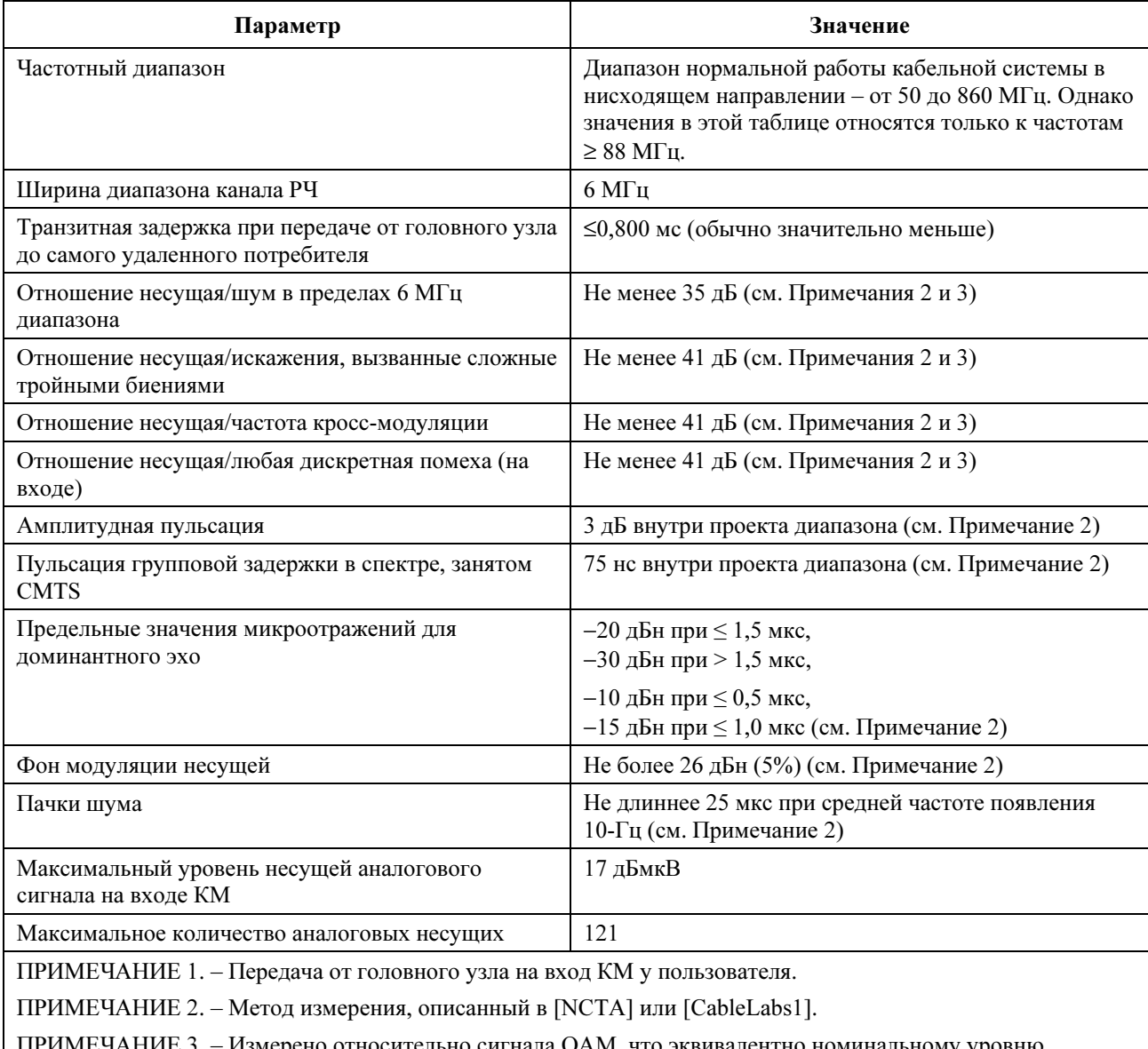

#### Таблица 4-1/J.122 – Характеристики передачи по каналу РЧ в нисходящем направлении (см. Примечание 1)

ЕЧАНИЕ 3. – Измерено относительно сигнала QAM, что эквивалентно номинальному уровню видеосигнала станции.

# 4.3.2 Передача в восходящем направлении

Характеристики передачи по каналу РЧ в кабельной сети в восходящем направлении представлены в таблице 4-2. Все условия конкурируют между собой. Никакая комбинация следующих параметров не превышает установленных интерфейсных пределов, определенных в какой-либо части настоящей Рекомендации.

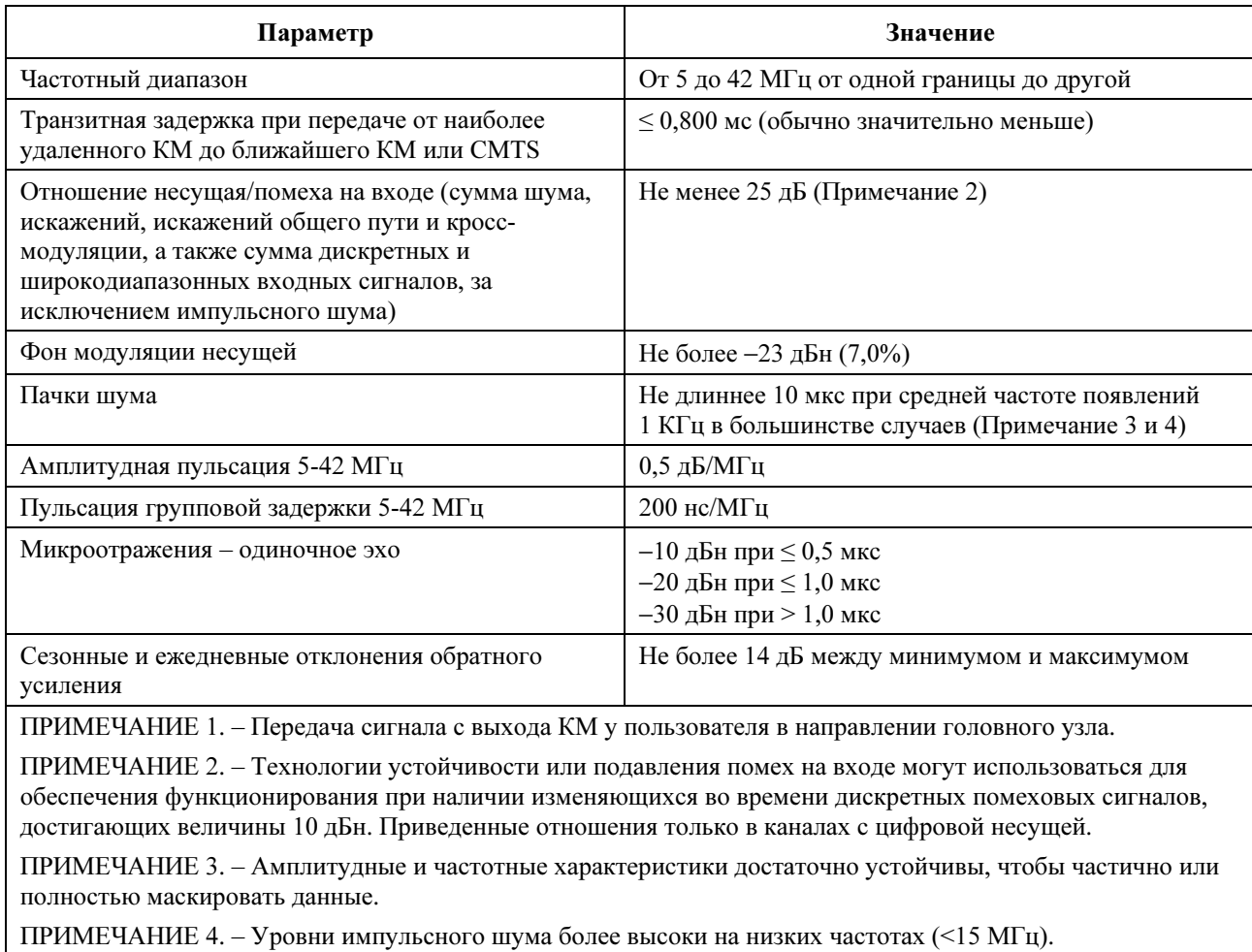

## Таблица 4-2/J.122 – Характеристики передачи по каналу РЧ в восходящем направлении (см. Примечание 1)

# 4.3.2.1 Доступность

Доступность типичной кабельной сети значительно больше 99%.

## 4.4 Уровни передачи

Номинальный уровень мощности сигнала (сигналов) при нисходящей передаче от CMTS в 6-МГц канале должен быть в диапазоне от –10 дБн до –6 дБн относительно уровня аналогового видеосигнала несущей и обычно не превышать этот уровень. Номинальный уровень мощности сигнала (сигналов) при восходящей передаче должен быть как можно более низким, с тем чтобы достичь требуемой границы над шумами и помехами. Однотипная нагрузка на единицу диапазона обычно приводит к установке конкретных значений уровней восходящего сигнала, определенных оператором кабельной сети, которые позволяют обеспечить требуемые отношения сигнал/шум и сигнал/помеха.

#### $4.5$ Частотная инверсия

Не должно быть частотной инверсии как в нисходящем, так и в восходящем направлениях передачи, в частности положительные изменения частоты на входе кабельной сети приведут к аналогичным положительным изменениям на выхоле.

#### $\overline{5}$ Коммуникационные протоколы

В этом пункте приводится общий обзор коммуникационных протоколов, которые должны применяться в системах передачи данных по кабелю. Детальные спецификации физической передающей среды, нисходящей передачи и подуровней управления доступом к каналам приведены, соответственно, в пунктах 6, 7, и 8.

#### $5.1$ Стек протоколов

КМ и CMTS работают как пересылающие информацию элементы, а также как оконечные системы (хост-машины). Стеки протоколов используются в этих моделях по-разному, как показано ниже.

Важнейшая функция системы с кабельными модемами - прозрачная передача пакетов по IP протоколу между головными узлами и пользователями. В протоколе IP содержатся также определенные управляющие функции, так что стек протоколов в кабельной сети выглядит, как показано на рисунке 1-3 (это не ограничивает общей прозрачности IP протокола при передаче между головным узлом и пользователем). Эти управляющие функции включают, например, поддержку управления спектром и загрузку программного обеспечения.

#### $5.1.1$ КМ и CMTS как хост-машины

КМ и СМТЅ работают как IP или LLC хосты по терминологии станларта IEEE № 802 ПЕЕЕ 8021. описывающего связь по кабельным сетям. Стек протоколов в интерфейсе PЧ для KM и CMTS показан на рисунке 5-1.

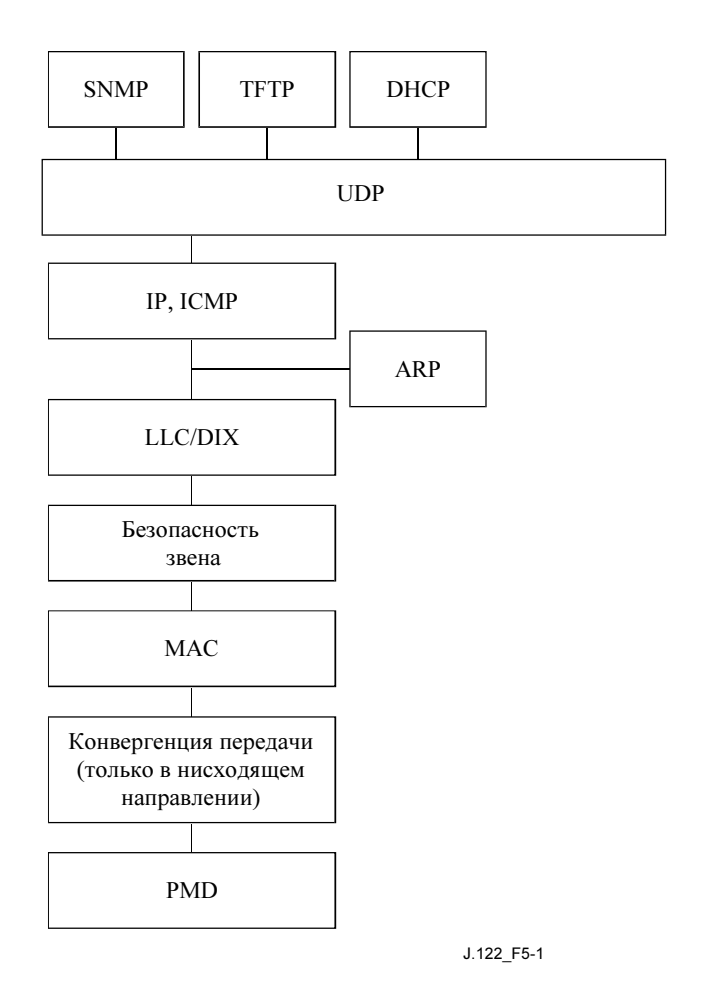

Рисунок 5-1/J.122 – Стек протоколов в интерфейсе РЧ

КМ и CMTS ДОЛЖНЫ функционировать, как IP хосты. И поэтому КМ и CMTS ДОЛЖНЫ поддерживать протоколы IP и ARP через разбиение на кадры на уровне звена по протоколу DIX ("Разбиение на кадры на уровне звена по протоколу DIX" описано в "Интерпретации типа" поля Длина/Тип документа [ISO 8802-3]). CMTS НЕ ДОЛЖНА передавать по нисходящему каналу кадры меньше минимального размера в 64 байта, принятого в DIX<sup>1</sup>. Однако КМ МОЖЕТ передавать кадры размером менее 64 байтов по восходящему каналу.

КМ и CMTS МОГУТ также поддерживать протоколы IP и ARP через разбиение на кадры по протоколу SNAP [RFC 1042].

КМ и CMTS также ДОЛЖНЫ функционировать, как LLC хосты. И поэтому КМ и CMTS ДОЛЖНЫ соответствующим образом отвечать на запросы TEST и XID в соответствии с [ISO 8802-2].

## 5.1.2 Пересылка данных через КМ и CMTS

## 5.1.2.1 Общие положения

\_\_\_\_\_\_\_\_\_\_\_\_\_\_\_\_\_\_\_\_

Пересылка данных через CMTS МОЖЕТ быть прозрачно осуществлена через мост2, или МОГУТ использовать пересылку на сетевом уровне (маршрутизацию, IP коммутацию), как показано на рисунке 5-2.

 $1$  За исключением получаемых в результате подавления заголовка полезной нагрузки. См. п. 10.4.

<sup>2</sup> За исключением того, что для пакетных PDU, меньших 64 байтов, продвигаемых от РЧ-интерфейса нисходящего потока, CMTS ДОЛЖНА выполнять разборку/сборку пакетного PDU и повторно вычислить циклический избыточный код контроля

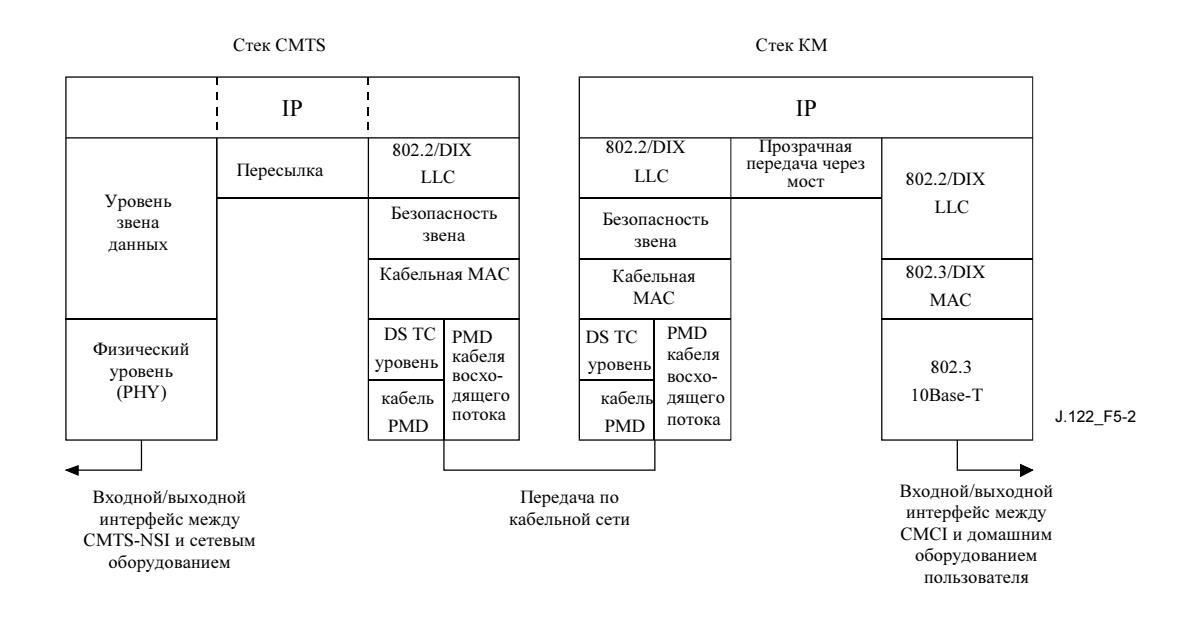

Рисунок 5-2/J.122 – Пересылка данных через КМ и CMTS

Пересылка данных через КМ представляет собой прозрачную передачу через мост на уровне звена, как показано на рисунке 5-2. Правила пересылки сходны с описанными в [ISO/IEC 15802-3] с добавлением модификаций, описанных в 5.1.2.2 и 5.1.2.3. Это позволяет осуществлять поддержку различных сетевых уровней.

ДОЛЖНА поддерживаться пересылка IP трафика. Другие протоколы сетевого уровня также МОГУТ поддерживаться. Однако также ДОЛЖНА быть обеспечена возможность ограничения сетевого уровня одним протоколом, таким как IP.

Дерево протоколов, описанное в IEEE 802.1D и [ISO/IEC 15802-3] с модификациями, описанными в Приложении E, МОЖЕТ поддерживаться КМ, предназначенными для бытового применения. КМ, предназначенные для серийного производства, ДОЛЖНЫ поддерживать данную версию "стягивающего" дерева. КМ и CMTS ДОЛЖНЫ включать возможность фильтровать (или игнорировать) блоки данных протокола сопряжения (IEEE 802.1D).

В данной Рекомендации принято, что КМ, предназначенные для домашнего использования, не должны включаться в конфигурацию, создающую сетевые циклы, как показано на рисунке 5-3.

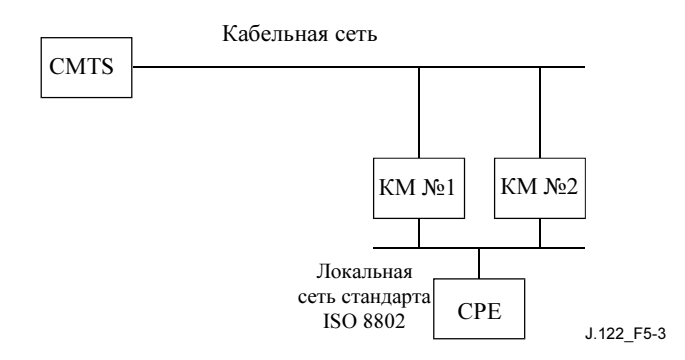

## Рисунок 5-3/J.122 – Пример условия возникновения сетевого цикла

## 5.1.2.2 Правила пересылки через CMTS

CMTS, если используется пересылка на уровне звена, ДОЛЖНА соответствовать следующим основным положениям документа IEEE 802.1D:

- Кадры уровня звена НЕ ДОЛЖНЫ дублироваться.
- Кадры состояния (т. е. которые не доставляются в определенных временных рамках) ДОЛЖНЫ сбрасываться.

• Кадры уровня звена в пределах данного потока услуг (см. 8.1.2.3) ДОЛЖНЫ доставляться в том порядке, в котором были приняты.

Механизмы изучения и оценки возраста адресов зависят от конкретного поставщика.

Если используется пересылка на сетевом уровне, то CMTS должна соответствовать требованиям IETF к маршрутизаторам [RFC 1812] и, соответственно, интерфейсам CMTS-RFI и CMTS-NSI.

В принципе CMTS пересылает пакеты данных через два абстрактных интерфейса: между CMTS-RFI и CMTS-NSI, и между восходящим и нисходящим каналами. CMTS МОЖЕТ использовать любую комбинацию семантических конструкций уровня звена (передачи через мост) и сетевого уровня (маршрутизация) в каждом из этих интерфейсов. При этом методы, применяемые в обоих интерфейсах, не обязательно должны быть одинаковыми.

Пересылка между восходящим и нисходящим каналами в пределах уровня MAC отличается от традиционных способов пересылки в локальных сетях (LAN) следующим.

- Одиночный канал симплексный, и не позволяет реализовать полный интерфейс для большинства целей протокола (например, дерева протоколов 802.lD или Протокола обмена маршрутной информацией [RFC 1058]).
- Восходящие каналы в основном проходят от точки к точке, в то время как нисходящие представляют собой разделяемую передающую среду.
- Политические решения могут игнорировать требование полноты соединений.

По этим причинам в CMTS имеется абстрактная сущность, именуемая "модуль пересылки MAC", которая обеспечивает соединения между станциями внутри домена MAC (см. 5.2).

# 5.1.2.3 Правила пересылки через КМ

Пересылка данных через КМ представляет собой передачу через мост по следующим специфическим правилам.

## 5.1.2.3.1 Присвоение адресов оборудованию, установленному в помещении пользователя, как функция управление доступом к среде передачи

- КМ ДОЛЖЕН получать MAC-адреса Ethernet подключенных к нему пользовательских устройств как в ходе процесса подготовки к работе, так и в процессе автоматического запоминания до тех пор, пока не получит максимальное количество этих адресов (зависит от конкретной модели модема). Если это максимальное количество получено, то вновь появляющиеся адреса пользовательских устройств НЕ ДОЛЖНЫ заменять уже имеющиеся. КМ должен поддерживать присваивание, по крайней мере, одного пользовательского MACадреса.
- КМ ДОЛЖЕН разрешать конфигурацию адресов оборудования, установленного в помещении пользователя (CPE) в ходе обеспечения процессов (до достижения максимального количества адресов CPE) поддержки конфигураций, в которых запоминание практически не применяется.
- Адреса, выделяемые в ходе настройки КМ, ДОЛЖНЫ иметь преимущество перед вычисленными адресами.
- Адреса CPE НЕ ДОЛЖНЫ переставать действовать со временем (стареть).
- Для того, чтобы разрешить модификацию пользовательских MAC адресов или перемещение КМ, адреса не должны храниться в энергонезависимой памяти. При перезапуске КМ (например, при выключении питания), все выделенные и вычисленные адреса ДОЛЖНЫ сбрасываться.

# 5.1.2.3.2 Пересылка

Пересылка данных через КМ в обоих направлениях ДОЛЖНА соответствовать следующим основным положениям IEEE 802.1D:

- Кадры уровня звена НЕ ДОЛЖНЫ дублироваться.
- Кадры состояния (т. е. которые не доставляются в определенных временных рамках) ДОЛЖНЫ сбрасываться.

• Кадры уровня звена в пределах данного потока услуг (см. 8.1.2.3), ДОЛЖНЫ доставляться в том порядке, в котором были приняты.

Пересылка данных из кабельной сети в Ethernet ДОЛЖНА выполняться по следующим правилам:

- Кадры, адресованные неизвестным получателям, НЕ ДОЛЖНЫ пересылаться с кабельного порта на порт Ethernet.
- Вещательные кадры ДОЛЖНЫ пересылаться на порт Ethernet , если они не исходят с адресов, выделенных или вычисленных как поддерживаемые устройствами CPE, причем в таком случае они пересылаться НЕ ДОЛЖНЫ.
- Пересылка на групповые адреса управляется административно установленными параметрами службы фильтров политик и специальным групповым алгоритмом (см. 5.3.1). Групповые кадры НЕ ДОЛЖНЫ пересылаться, если оба механизма не находятся в разрешающем положении.

Пересылка данных из Ethernet в кабельную сеть ДОЛЖНА следовать следующим правилам:

- Кадры, адресованные неизвестным получателям, ДОЛЖНЫ пересылаться с порта Ethernet на кабельный порт.
- Вещательные кадры ДОЛЖНЫ пересылаться на кабельный порт.
- Вещательные кадры ДОЛЖНЫ пересылаться на кабельный порт в соответствии с установками конфигурации фильтрования, определенными действиями кабельного оператора и системы поддержки бизнеса.
- Кадры с исходных адресов, не назначенных или не вычисленных как поддерживаемые устройствами CPE, НЕ ДОЛЖНЫ пересылаться.
- Если однопользовательский КМ получил MAC-адрес (см. 5.1.2.3.1), он НЕ ДОЛЖЕН пересылать данные со второго источника. Другие (не поддерживаемые) адреса источников CPE ДОЛЖНЫ быть вычислены при получении с порта Ethernet, и эта информация используется для того, чтобы фильтровать локальный трафик, как в традиционном вычислительном мосте с запоминанием.
- Если однопользовательский КМ получил MAC-адрес A в качестве адреса поддерживаемого устройства CPE и вычислил адрес B для другого устройства, подключенного к порту Ethernet, он ДОЛЖЕН фильтровать весь трафик от A до B.

## 5.2 Модуль пересылки MAC

Модуль пересылки MAC представляет собой подуровень MAC, который постоянно присутствует в CMTS под точкой доступа к интерфейсу MAC-услуг (MSAP), как показано на рисунке 5-4. Этот механизм отвечает за доставку кадров в восходящем направлении к:

- одному или нескольким нисходящим каналам;
- к интерфейсу MSAP.

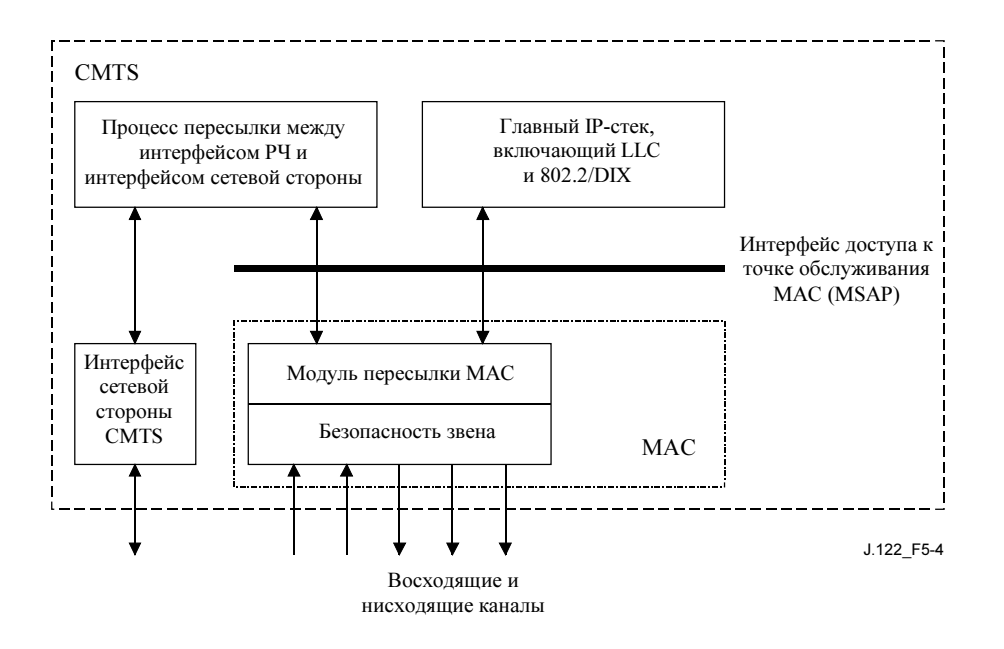

Рисунок 5-4/J.122 – Модуль пересылки MAC

На рисунке 5-4, подуровень управления логическим звеном и подуровни безопасности звена в восходящем и нисходящем каналах кабельной сети заканчиваются модулем пересылки MAC.

Пользователем интерфейса MSAP может быть процесс пересылки NSI-RFI или стек протокола хоста CMTS.

Доставка кадров может основываться на семантике уровня звена данных (передачи через мост), сетевого уровня (маршрутизации) или их комбинации. Семантика более высокого уровня также может быть применена (например, фильтры на номера портов UDP). CMTS ДОЛЖНА обеспечивать связь по IP между хостами, присоединенными к кабельным модемам, и делать это способом, соответствующим возможностям присоединенного к Ethernet пользовательского оборудования. Например CMTS должна или пересылать пакеты протокола определения адресов (ARP), или поддерживать службу ARP-прокси. Модуль пересылки MAC в CMTS МОЖЕТ поддерживать также службу протоколов, не основанных на IP.

Заметим, что не требуется группирования всех восходящих или нисходящих каналов в MSAP, как показано выше. Поставщик может выбрать несколько вариантов MSAP, каждый с одним восходящим или нисходящим каналом.

## 5.2.1 Правила для пересылки на уровне звена данных

Требования этого пункта применяются в том случае, если модуль пересылки MAC реализован с использованием только семантики уровня звена данных.

Доставка кадров зависит от адреса пункта назначения в кадре. Средства определения каждого адреса зависят от поставщика и МОГУТ включать:

- прозрачное определение исходного адреса и оценка срока его действия, аналогичные используемым при пересылке через мост;
- тщательный сбор информации из сообщений запросов регистрации MAC;
- административные средства.

 $\mathcal{L}=\mathcal{L}^{\text{max}}$ 

Если адрес назначения кадра – любой из имеющихся в сети, и этот адрес ассоциируется с конкретным нисходящим каналом, то кадр ДОЛЖЕН пересылаться в этот канал<sup>3</sup>.

<sup>3</sup> Поставщики могут реализовать расширения, сходные со статическими адресами, используемыми при передаче через мост согласно 802.1D/ISO 10038, что потребует фильтрования таких кадров или обработки их каким-либо иным способом.

Если адрес назначения кадра – любой из имеющихся в сети, и известно, что этот адрес должен располагаться на другой (верхней) стороне интерфейса MSAP, то кадр ДОЛЖЕН быть доставлен в интерфейс MSAP.

Если адрес назначения относится к вешательным, групповым<sup>4</sup>, или же неизвестен, кадр ДОЛЖЕН быть доставлен как в MSAP, так и во все нисходящие каналы (за исключением правил групповой пересылки, описанных в 5.3.1.2).

Правила доставки аналогичны правилам прозрачной передачи через мост:

- кадры НЕ ДОЛЖНЫ дублироваться;
- кадры, которые не могут быть доставлены своевременно, ДОЛЖНЫ сбрасываться;
- последовательность проверки кадров должна, по возможности, сохраняться, а не восстанавливаться;
- кадры в пределах данного потока услуг (см. 8.1.2.3), ДОЛЖНЫ доставляться в той же последовательности, в которой передавались.

# 5.3 Сетевой уровень

Как было установлено выше, цель системы передачи данных по кабелю состоит в прозрачной передаче через систему IP трафика.

Протокол сетевого уровня – это межсетевой протокол (IP) версии 4, как определено в [RFC 791], с миграцией до версии 6.

Данная Рекомендация не содержит требований повторной сборки IP пакетов.

## 5.3.1 Требования к Протоколу группового управления в Интернет

Существуют два основных режима функционирования протокола группового управления в Интернет (IGMP), применимых к устройствам, описываемым в DOCS 2.0 (CMTS и КМ). Первый режим – пассивный, при котором устройство избирательно пересылает информацию IGMP в период известного состояния групповой сессии на стороне абонента (пример описан в Добавлении V). В пассивном режиме устройство порождает свои таймеры IGMP, основанные на правилах, определенных в [DOCS11]. Другой режим – активный, при котором устройство завершает и инициирует IGMP в период известного состояния групповой сессии на стороне абонента. Пример последнего, активного, режима обычно именуется как IGMP-прокси реализация (как описано в [ID-IGMP]). Другой, более сложный, пример активного устройства IGMP – групповой маршрутизатор.

Как активные, так и пассивные устройства IGMP ДОЛЖНЫ поддерживать IGMPv2 [RFC 2236].

## 5.3.1.1 Требования к таймеру IGMP

Следующие требования к таймеру IGMP применяются только в случае, когда устройство (CMTS/КМ) работает в пассивном IGMP режиме:

- Устройство НЕ ДОЛЖНО требовать никакой специальной конфигурации для соответствующих значений группового таймера и ДОЛЖНО быть способным точно соответствовать таймерам, описанным в данном пункте.
- Устройство МОЖЕТ осуществлять управление конфигурацией, в результате которого будут отменены значения по умолчанию, установленные для этих таймеров.
- Устройство ДОЛЖНО извлекать интервалы запросов на принадлежность путем просмотра значений времени между последовательными входами в систему в сообщениях запроса на принадлежность. Формально: если  $n < 2$ , MQI = 125, иначе MQI = MAX (125, MQ<sub>n</sub> – MQ<sub>n-1</sub>), где MQI – интервал запросов на принадлежность в секундах, n – количество просмотренных запросов, и  $MO_n$  – период, в течение которого n-й запрос просматривался до ближайшей секунды.

 $\mathcal{L}=\mathcal{L}^{\text{max}}$ 

<sup>4</sup> Все многоадресные BPDU, включая передаваемые через мост согласно 802.1D/ISO 10038, ДОЛЖНЫ пересылаться.

• Интервал ответов на запрос передается в пакете запроса на принадлежность. Этот интервал ДОЛЖЕН быть установлен в 10 секунд (или в 0), если в пакете запроса на принадлежность не задано другое значение.

## 5.3.1.2 Правила CMTS

- Если используется пересылка групповых пакетов на уровне звена, CMTS ДОЛЖНА пересылать все запросы на принадлежность во всех нисходящих каналах, используя соответствующую группу 802.3 (например, 01:00:5E:xx:xx:xx где xx:xx:xx – младшие 23 бита группового адреса, записанные шестнадцатеричными цифрами. См. [IMA].).
- CMTS ДОЖНА пересылать первую копию подтвержденных и неподтвержденных сообщений о принадлежности для любой данной группы, полученную через интерфейс РЧ восходящего канала, через все интерфейсы нисходящих каналов. Однако, если принадлежностью управляют на основе интерфейса РЧ нисходящего канала, сообщения о принадлежности и сообщения – гранты IGMP версии 2 МОГУТ передаваться только через нисходящий интерфейс, к которому подключен установленный у пользователя КМ, посылающий сообщения.
- ЖЕЛАТЕЛЬНО, чтобы CMTS подавляла передачу дополнительных нисходящих сообщений о принадлежности для каждой группы, по крайней мере, во время интервала ответа на запрос. Если в CMTS используется пересылка на уровне звена данных, то ДОЛЖНО также пересылаться сообщение о принадлежности во все соответствующие интерфейсы на стороне сети.
- ЖЕЛАТЕЛЬНО, чтобы CMTS подавляла передачу нисходящего трафика в любую многоточечную группу IP адресов, у которой нет абонентов на соответствующем интерфейсе РЧ (допускается любое административное управление).
- Если CMTS выполняет пересылку многоадресных пакетов на сетевом уровне, она ДОЛЖНА поддерживать активный режим IGMP.
- Если используется пересылка многоадресных пакетов на уровне звена, то ЖЕЛАТЕЛЬНО, чтобы CMTS поддерживала пассивный режим IGMP и МОГЛА поддерживать активный режим IGMP.

## 5.3.1.3 Правила КМ

КМ ДОЛЖЕН поддерживать IGMP в соответствии с ориентированными на специфические для кабельной сети правила, которые описаны в данном пункте.

КМ ДОЛЖЕН реализовывать пассивный режим IGMP. В дополнение к этому он МОЖЕТ поддерживать также и активный режим IGMP. Если реализуется активный режим IGMP, КМ ДОЛЖЕН поддерживать возможность переключения между двумя режимами.

## 5.3.1.3.1 Требования многопользовательской передачи

Следующие требования применяются как к активному, так и к пассивному режиму работы IGMP:

- КМ НЕ ДОЛЖЕН пересылать запросы на принадлежность из своего пользовательского интерфейса в интерфейс РЧ.
- КМ НЕ ДОЛЖЕН пересылать сообщения о принадлежности или разрешения IGMP версии 2, полученные по интерфейсу РЧ, в пользовательский интерфейс.
- КМ НЕ ДОЛЖЕН пересылать многоадресный трафик из интерфейса РЧ в пользовательский интерфейс, если устройство на пользовательском интерфейсе не является членом группы IPадресатов.
- КМ ДОЛЖЕН пересылать многоадресный трафик с пользовательского интерфейса в интерфейс РЧ, если это административно не запрещено (через установки конфигурации или иным способом).
- В результате приема сообщения о принадлежности в пользовательский интерфейс КМ ДОЛЖЕН НАЧАТЬ пересылку трафика для соответствующей группы IP адресов. КМ ДОЛЖЕН прекратить пересылку многоадресного трафика с интерфейса РЧ пользователю, как только обнаружит, что не получил сообщения о принадлежности от пользовательского интерфейса в течение периода времени, превышающего интервал принадлежности, который

равен  $(2 \times MOI) + ORI$ , где MQI – интервал запроса принадлежности, а QRI - интервал ответа на запрос.

• КМ МОЖЕТ остановить пересылку трафика от интерфейса РЧ пользователю для конкретной группы адресов до истечения интервала принадлежности (см. выше), если определит (например, из сообщения о разрешении и соответствующей процедуры протокола), что некто из пользователей не принадлежит данной конкретной группе.

Следующие требования применяются, только если КМ работает в пассивном режиме IGMP:

- КМ ДОЛЖЕН пересылать трафик для группы ВСЕ ХОСТЫ и интерфейса РЧ в пользовательский интерфейс, если это административно не запрещено. Пользователь должен всегда рассматриваться, как член этой группы. В частности, КМ ДОЛЖЕН пересылать запросы группы ВСЕ ХОСТЫ, которые проходят через фильтры разрешений интерфейса РЧ в пользовательский интерфейс.
- При получении сообщения о принадлежности через интерфейс CPE, КМ ДОЛЖЕН запустить таймер случайной длительности в интервале от 0 до 3 секунд. В течение этого времени КМ ДОЛЖЕН сбросить все дополнительные сообщения о принадлежности, полученные через интерфейс CPE для соответствующей группы адресов. Если КМ получает сообщение о принадлежности к соответствующей группе адресов через интерфейс гибридной системы волоконно-оптических/коаксиальных кабелей (HFC) он ДОЛЖЕН сбросить сообщение о принадлежности, полученное через интерфейс CPE. Если случайно установленный таймер истекает до получения сообщения о принадлежности через интерфейс HFC, КМ ДОЛЖЕН передать сообщения о принадлежности, полученное через интерфейс CPE.

Следующие требования применяются, только если КМ работает в активном режиме IGMP:

- КМ ДОЛЖЕН реализовывать хостовую часть протокола IGMP v2 [RFC 2236] в интерфейсе РЧ для CPE с активными группами и НЕ ДОЛЖЕН выполнять в интерфейсе РЧ роль модуля рассылки запросов.
- КМ ДОЛЖЕН играть роль модуля рассылки запросов протокола IGMP v2 в интерфейсе CPE.
- Если КМ получил сообщение о принадлежности в нисходящем интерфейсе РЧ для групп, активных в интерфейсе CPE, в течение интервала ответа на запрос, он ДОЛЖЕН подавить передачу подобных сообщений о принадлежности по восходящему интерфейсу РЧ.
- КМ ДОЛЖЕН подавить все последующие сообщения о принадлежности для данной группы, до того как получит запрос принадлежности (общий или для данной группы) через интерфейс РЧ, или до того, как получит сообщение о разрешении протокола IGMPv2 для данной группы через интерфейс CPE.
- КМ ДОЛЖЕН трактовать невостребованные сообщения о принадлежности протокола IGMP (сокращенно именуемые "JOIN"), полученные через интерфейс CPE, как ответ на запрос принадлежности, полученный через интерфейс РЧ. При получении таких невостребованных сообщений по интерфейсу CPE, КМ ДОЛЖЕН запустить таймер со случайным интервалом согласно Диаграмме состояния хоста, описанной в [RFC 2236], и ДОЛЖЕН установить время ответа на запрос в 3 секунды. Как описано выше, если КМ получает сообщение о принадлежности по интерфейсу РЧ для данной группы в течение заданного случайного интервала времени, он ДОЛЖЕН подавить передачу данного сообщения через восходящий интерфейс РЧ.

ПРИМЕЧАНИЕ. – ничто в данном пункте не запрещает возможности специального конфигурирования КМ для того, чтобы не пересылать определенные виды многоадресного трафика согласно принципам политики сети.

# 5.4 Уровни выше сетевого

Абоненты смогут использовать возможность прозрачной передачи по межсетевому протоколу как основу для служб более высокого уровня. Использование этих служб для КМ будет прозрачным.

В дополнение к транспорту пользовательских данных, имеется ряд возможностей по управлению сетью, которые зависят от сетевого уровня. Они включают в себя:

• SNMP (Простой протокол управления сетью, [RFC 1157]), ДОЛЖЕН поддерживаться для управления сетью.

- TFTP (Простейший протокол передачи файлов, [RFC 1350]), протокол передачи файлов, ДОЛЖЕН поддерживаться для загрузки рабочего программного обеспечения и конфигурационной информации. Модифицируется посредством задания интервала ожидания (тайм-аута) и опций объема передачи [RFC 2349].
- DHCP (Протокол динамического выбора конфигурации хост-машины, [RFC 2131]), основа для передачи конфигурационной информации к хостам в сети TCP/IP, ДОЛЖЕН поддерживаться.
- Протокол времени суток (ToD), [RFC 868], ДОЛЖЕН поддерживаться для получения времени суток.

Клиентские сообщения протоколов DHCP, TFTP и ToD, генерируемые КМ, ДОЛЖНЫ посылаться только через интерфейс РЧ. Клиентские сообщения протоколов DHCP, TFTP и ToD включают в себя запросы DHCPDISCOVER, DHCPREQUEST, DHCPDECLINE, DHCPRELEASE, DHCPINFORM, TFTP-RRQ, TFTP-ACK и ToD.

Клиенты КМ, использующие DHCP, TFTP и ToD, ДОЛЖНЫ игнорировать серверные сообщения DHCP, TFTP и ToD, полученные через порт CMCI. Серверные сообщения протоколов DHCP, TFTP и ToD включают сообщения DHCPOFFER, DHCPACK, DHCPNAK, TFTP-DATA и ToD.

# 5.5 Уровень звена данных

Уровень звена данных подразделяется на подуровни в соответствии с [IEEE 802] с добавлением необходимых функций безопасности уровня звена согласно [DOCS8]. Подуровни, с верхнего до нижнего, следующие:

- подуровень управления логическим звеном (LLC) (только для класса 1);
- подуровень безопасности уровня звена;
- подуровень управления доступом к среде передачи (MAC).

## 5.5.1 Подуровень управления логическим звеном

Подуровень LLC ДОЛЖЕН быть реализован согласно [ISO/IEC 15802-1]. Расшифровка адресов ДОЛЖНА выполняться так, как определено в [RFC 826]. Служба взаимодействия MAC и LLC описана в [ISO/IEC 15802-1].

## 5.5.2 Подуровень безопасности уровня звена

Безопасность на уровне звена ДОЛЖНА обеспечиваться в соответствии с [DOCS8].

# 5.5.3 Подуровень управления доступом к среде передачи

Подуровень MAC определяет один передатчик для каждого нисходящего канала – CMTS. Все КМ "слушают" все кадры, передаваемые по нисходящему каналу, в котором они зарегистрированы, и принимают через порт CMCI те, у которых адрес назначения соответствует либо самому КМ, либо оборудованию, установленному в помещении пользователя (CPE). КМ могут связываться с другими КМ только через CMTS.

Восходящий канал характеризуется множеством передатчиков (КМ) и одним приемником (CMTS). Время в восходящем канале делится на слоты согласно алгоритму множественного доступа с разделением времени (TDMA). CMTS обеспечивают временные характеристики и управляют разрешенным использованием каждого интервала. Интервалы могут быть присвоены для передачи конкретными КМ или в результате конкуренции между всеми КМ. КМ могут конкурировать при запросе времени передачи. В незначительных пределах КМ могут также конкурировать при передаче актуальных данных. В обоих случаях могут иметь место определенные коллизии, для разрешения которых используются повторные попытки.

В пункте 8 описываются сообщения подуровня MAC, поступающие от CMTS, которые определяют поведение КМ в восходящем канале, а также обмен сообщениями между КМ и CMTS.

## 5.5.3.1 Определение службы MAC

Определение службы подуровня MAC приведено в Добавлении I.

## 5.6 Физический уровень

Физический уровень (PHY) состоит из двух подуровней:

- подуровня конвергенции передачи (присутствует только в нисходящем направлении);
- подуровня, зависящего от физической среды (PMD).

#### 5.6.1 Подуровень конвергенции передачи

Подуровень конвергенции передачи существует только в нисходящем направлении. Он обеспечивает возможность реализации дополнительных услуг над потоком битов физического уровня. Эти дополнительные услуги могут включать в себя, например, цифровое видео. Определение всех дополнительных услуг такого рода выходит за рамки данной Рекомендации.

Этот подуровень определяется как длительные серии 188-байтовых пакетов стандарта MPEG [ITU-T H.222.0], каждый из которых состоит из 4-байтового заголовка, за которым следуют 184 байта полезного содержимого. Заголовок определяет содержимое как относящееся к MAC-подуровню системы передачи данных по кабелю. Другие значения заголовка могут указывать на другие типы полезного содержимого. Типы содержимого могут произвольно чередоваться под управлением CMTS.

Подуровень конвергенции передачи в нисходящем направлении определяется в пункте 7.

## 5.6.2 Подуровень PMD

Подуровень, зависящий от физической среды, определяется в пункте 6.

## 5.6.2.1 Точки интерфейса

В подуровне PMD определяются три точки интерфейса РЧ:

- a) выход CMTS в нисходящем направлении;
- b) вход CMTS с восходящего направления;
- c) вход/выход кабельного модема.

Отдельные точки интерфейса CMTS для выхода в нисходящем и входа в восходящем направлениях требуются для совместимости с типичными нисходящими и восходящими сигналами, комбинируемыми и разделяемыми схемами оконечных узлов.

## 6 Спецификация подуровня, зависимого от физической среды

#### 6.1 Область применения

Данная Рекомендация определяет электрические характеристики и операции обработки сигнала для кабельного модема (КМ) и оконечной системы с кабельным модемом (CMTS). Основная задача данной Рекомендации заключается в том, чтобы определить взаимодействующие КМ и CMTS таким образом, чтобы любой КМ мог работать с любой CMTS. Данная Рекомендация не предполагает охватить все возможные варианты конкретных реализаций.

Данный пункт применим к первой технологической опции, упоминаемой в 1.1. Для второй и третьей опция см., соответственно, Приложения F и J.

Всякий раз, когда какая-либо ссылка в данном пункте на побочное излучение вступает в противоречие с каким-либо законным требованием для зоны действия, последнее имеет преимущество.

#### 6.2 Восходящий поток

## 6.2.1 Общие сведения

Подуровень, зависящий от физической среды (PMD), в восходящем канале использует формат с пачками в режиме FDMA/TDMA (называемый в настоящем документе "режим TDMA") или FDMA/TDMA/S-CDMA (называемый в настоящем документе "режим S-CDMA"). Этот формат обеспечивает шесть частот и множество форматов модуляции. Использование режима TDMA или S-CDMA настраивается в CMTS путем обмена сообщениями управления доступом к среде передачи.

FDMA (множественный доступ с разделением частот) показывает, что группа каналов РЧ расположена в восходящем диапазоне. КМ передает по одному каналу РЧ, если не реконфигурирован для смены канала. TDMA (множественный доступ с разделением времени) показывает, что передача в восходящем канале имеет природу пачек. Один канал РЧ разделяется несколькими КМ посредством динамического присваивания временных слотов. S-CDMA (множественный доступ с синхронным разделением кодов) показывает, что несколько КМ могут вести передачу одновременно по одному каналу РЧ и в одном и том же временном интервале (слоте) TDMA, и сигналы при этом разделяются посредством различных ортогональных кодов.

В данной Рекомендации используются следующие соглашения о наименовании. Для TDMA термин "частота модуляции" относится к скорости потока символов в канале РЧ (от 160 до 5120 ксимв./с). Для S-CDMA термин "частота элементарных сигналов", означающий частоту модуляции (от 1280 до 5120 КГц) одного бита расширенного кода S-CDMA, может использоваться в том же значении, что и "частота модуляции". "Интервал модуляции" – это длительность символа (в режиме TDMA) или элементарного сигнала (в режиме S-CDMA) или величина, обратная частоте модуляции. На выходе расширителя группа из 128 элементарных сигналов, включающая один расширяемый код S-CDMA и являющаяся результатом расширения одного информационного символа (передаваемого при помощи квадратурной амплитудной модуляции (QAM)), обозначается термином "расширенный символ". Период расширенного символа (из 128 элементарных сигналов) называется "интервалом расширения". "Пачка" – это физический объект канала РЧ, содержащий заголовок и данные и (при отсутствии предыдущих и следующих пачек) демонстрирующий резкие перепады энергии РЧ вверх и вниз.

В некоторых случаях логические нули используются для дополнения блоков данных до необходимого размера; это соответствует данным с нулевыми двоичными битами, для передачи которых используется ненулевой уровень энергии сигнала РЧ. В других случаях используется числовой нуль, что означает, например, символ, для передачи которого используется уровень энергии сигнала РЧ, соответствующий нулю (если колебания сигнала вверх-вниз учитываются).

Формат модуляции включает создание импульсов определенной формы для спектральной эффективности, чувствителен к несущей частоте и позволяет выбирать уровень мощности выходного сигнала.

Каждая пачка поддерживает гибкий порядок и частоту модуляции, преамбулу, рандомизированную длину полезной нагрузки и программируемое кодирование модуляции по алгоритму FEC.

Все параметры передачи по восходящему каналу, связанные с выходными сигналами пачек на выходе КМ, могут настраиваться в CMTS при помощи обмена сообщениями MAC. Многие параметры программируются по принципу "от пачки к пачке".

Уровень PMD может поддерживать почти непрерывный режим передачи, при котором падение уровня сигнала в конце пачки МОЖЕТ перекрывать нарастание уровня в начале следующей, так что в канал никогда не передается "пустота". В режиме TDMA системное таймирование передачи разных КМ ДОЛЖНО быть организовано так, чтобы центр последнего символа пачки и центр первого символа заголовка пачки, следующей непосредственно за ней, разделялись, по крайней мере, интервалом, равным времени передачи пяти символов. Защитный интервал ДОЛЖЕН быть больше или равен длительности пяти символов плюс время максимальной ошибки таймера. Ошибка таймера может быть внесена как КМ, так и CMTS. Работа таймера КМ описана в 6.2.19. Максимальная ошибка таймера и защитный интервал могут быть разными для CMTS различных производителей.

Подуровень PMD также поддерживает синхронный способ передачи при использовании S-CDMA, когда падение уровня пачки МОЖЕТ полностью перекрывать нарастание уровня в начале следующей пачки, так что в канал никогда не передается "пустота". Системное таймирование передачи в S-CDMA от разных КМ ДОЛЖНО обеспечивать адекватную точность таймирования, с тем чтобы разные КМ не влияли существенным образом друг на друга. В S-CDMA применяется точная синхронизация, поэтому разные КМ могут вести передачу одновременно.

Модулятор восходящего направления представляет собой часть кабельного модема, связанную через интерфейс с кабельной сетью. Модулятор реализует функцию модуляции электрического уровня и цифровой обработки сигнала; последняя обеспечивает кодирование FEC, подготовку заголовка, отображение символов и другие этапы обработки.

В демодуляторе, аналогично модулятору, имеются два основных функциональных компонента: функция демодуляции и функция обработки сигнала. Демодулятор располагается в CMTS и осуществляет функцию демодуляции для каждой из используемых несущих частот. Функция демодуляции принимает все пачки на данной частоте.

Функция демодуляции, реализуемая демодулятором, принимает сигнал переменного уровня, колеблющегося около установленного уровня сигнала, и осуществляет таймирование символов, восстановление несущей и трекинг, а также распознавание пачек и демодуляцию. Кроме того, эта функция производит оценку таймирования пачек по отношению к опорным границам, оценку мощности принятого сигнала, может оценивать соотношение "сигнал-шум", а также производить адаптивное выравнивание сигнала для смягчения эффектов:

- a) эха в кабельных линиях,
- b) сужения диапазона, и
- c) групповой задержки.

Функция обработки сигнала в демодуляторе выполняет операцию, обратную функции обработки сигнала в модуляторе. Она включает прием демодулированного потока данных в виде пачек, декодирование его и т. д. Функция обработки сигнала также обеспечивает таймирование в заданных границах сигнала для демодуляторов, что позволяет активировать прием пачек в каждом из присвоенных слотов. Эта функция может обеспечивать индикацию успешного декодирования ошибок или сбоев при декодировании для каждого кодового слова, а также количества скорректированных символов кода Рида-Соломона в каждом кодовом слове. Для каждой пачки в восходящем потоке CMTS заранее известна ее точная длительность в интервалах модуляции (см. 6.2.19, 6.2.5.1 и A.2).

#### 6.2.2 Требования к обработке сигнала

Порядок обработки сигнала для каждого типа пакетов пачек ДОЛЖЕН соответствовать последовательности, показанной на рисунке 6-1. Для режима TDMA порядок обработки сигнала для каждого типа пакетов пачек ДОЛЖЕН соответствовать порядку шагов, изображенному на рисунке 6-2. Для режима S-CDMA порядок обработки сигнала для каждого типа пакетов пачек ДОЛЖЕН соответствовать показанному на рисунке 6-3.

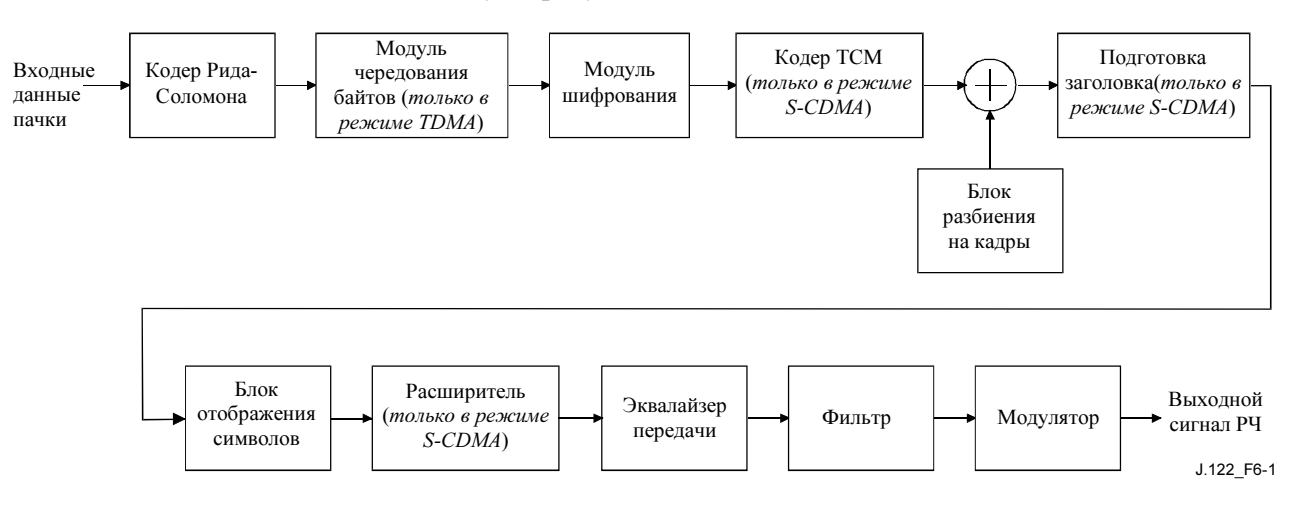

Рисунок 6-1/J.122 – Последовательность обработки сигнала в восходящем канале

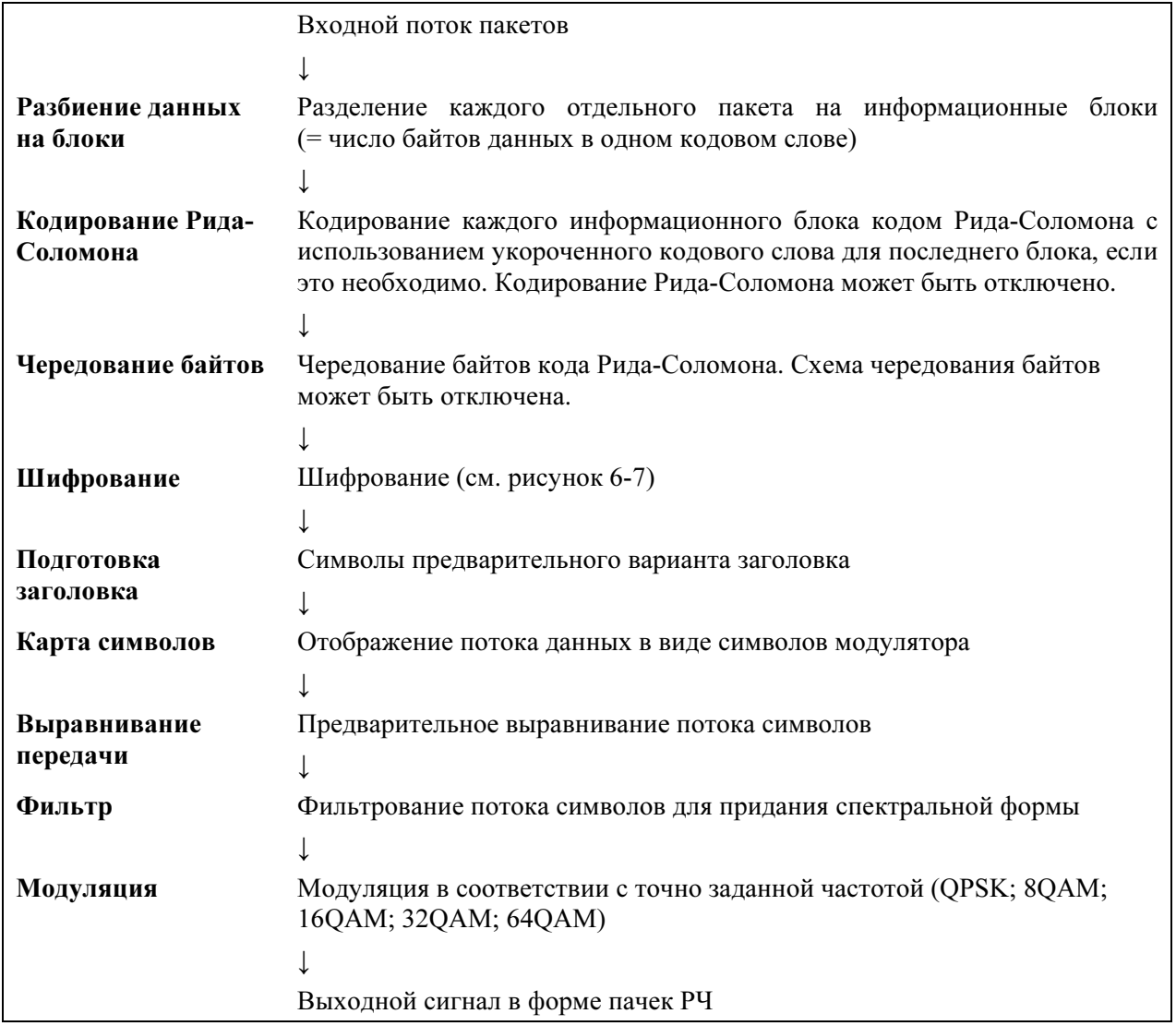

Рисунок 6-2/J.122 – Обработка передачи сигнала в восходящем канале при TDMA-кодировании

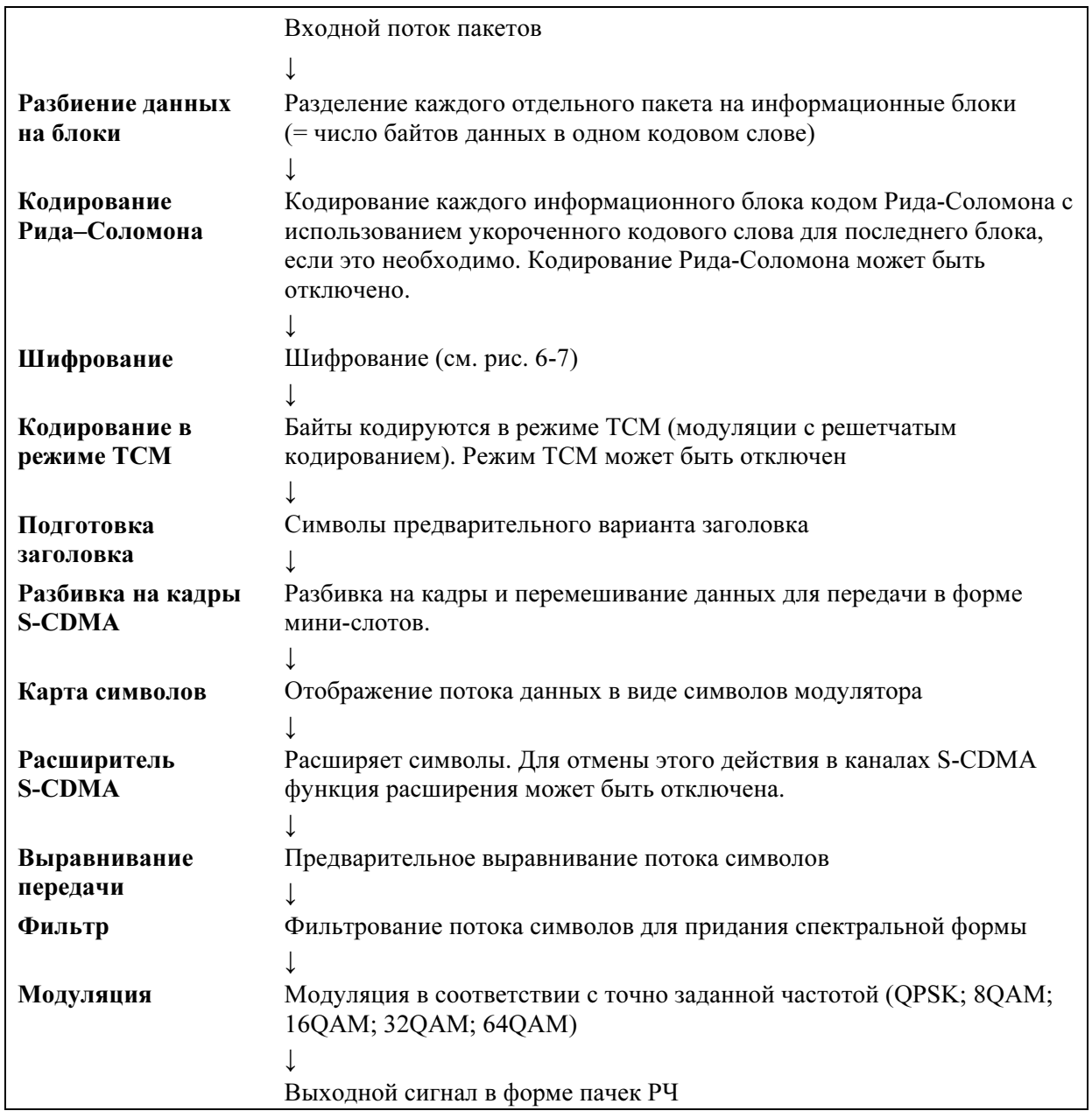

## Рисунок 6-3/J.122 – Обработка сигнала передачи с кодированием S-CDMA в восходящем потоке

Блоки, используемые только в S-CDMA, состоят из кодера TCM, блока разбивки на S-CDMA-кадры и S-CDMA расширителя. Кодер TCM реализует кодирование символов данных в режиме решетчатой модуляции, и его описание представлено в 6.2.8. Блок разбивки на кадры S-CDMA отображает минислоты в источники кодов и осуществляет чередование символов данных, как описано в 6.2.11. Расширитель S-CDMA расширяет разбитые по кадрам S-CDMA символы для передачи, его описание представлено в 6.2.14.

## 6.2.3 Форматы модуляции

Форматы модуляции, перечисленные здесь, определяют требования к аппаратуре, удовлетворяющей положениям Рекомендации J.122. Операторы кабельных сетей свободны в конфигурировании форматов модуляции для организации оптимальной адресации и обеспечения наилучших характеристик приложений.

Модулятор восходящего направления ДОЛЖЕН обеспечивать модуляцию QPSK и 16QAM с дифференциальным кодированием в режиме TDMA.

Модулятор восходящего направления ДОЛЖЕН обеспечивать виды модуляции QPSK, 8QAM, 16QAM, 32QAM и 64QAM для каналов TDMA и S-CDMA.

Модулятор восходящего направления ДОЛЖЕН обеспечивать виды модуляции QPSK, 8QAM, 16QAM, 32QAM, 64QAM и 128QAM с TCM кодированием для каналов S-CDMA.

Демодулятор восходящего направления МОЖЕТ поддерживать виды дифференциальной модуляции QPSK и 16QAM для кодирования в режиме TDMA.

Демодулятор восходящего направления ДОЛЖЕН поддерживать виды модуляции QPSK, 16QAM и 64QAM для каналов TDMA и S-CDMA.

Демодулятор восходящего направления МОЖЕТ поддерживать виды модуляции 8QAM и 32QAM для каналов TDMA и S-CDMA.

Демодулятор восходящего направления МОЖЕТ поддерживать виды модуляции QPSK, 8QAM, 16QAM, 32QAM, 64QAM и 128QAM и кодированием TCM для каналов S-CDMA.

# 6.2.4 Кодирование Рида-Соломона (R-S)

# 6.2.4.1 Режимы R-S кодирования

Модулятор восходящего направления ДОЛЖЕН быть способен обеспечивать следующие варианты выбора: коды Рида-Соломона свыше GF(256) с T от 1 до 16 или отсутствие R-S кодирования.

ДОЛЖЕН поддерживаться следующий генератор полиномиальных кодов Рида-Соломона:

$$
g(x) = (x + \alpha^{0})(x + \alpha^{1}) \dots (x + \alpha^{2T-1}),
$$

где примитивный элемент "альфа" равен 02 в шестнадцатеричном коде.

ДОЛЖЕН поддерживаться следующий примитивный полиномиальный код Рида-Соломона:

$$
p(x) = x^8 + x^4 + x^3 + x^2 + 1.
$$

Модулятор восходящего направления ДОЛЖЕН поддерживать кодовые слова от минимального размера в 18 байтов (16 информационных байтов [k] плюс два байта четности для режима коррекции ошибок с T = 1) до максимального размера в 255 байтов (k-байтов плюс байты четности). Минимальный разъем некодированного слова ДОЛЖЕН равняться одному байту.

В режиме укороченного последнего кодового слова КМ ДОЛЖЕН поддерживать возможность укороченного последнего кодового слова в пачке по сравнению с обычным размером в k байтов данных, как описано в 6.2.5.1.2.

Значение T ДОЛЖНО быть сконфигурировано в соответствии с дескриптором восходящего канала CMTS.

## 6.2.4.2 Порядок отображения битов в символы при R-S кодировании

На вход кодера Рида-Соломона поступает последовательный поток битов с уровня MAC КМ, при этом первый бит потока ДОЛЖЕН отображаться кодером в старший бит первого символа кода Рида-Соломона. Старший бит первого символа на выходе кодера ДОЛЖЕН отображаться в первый бит последовательного потока битов, направляемых в блок шифрования.

ПРИМЕЧАНИЕ. – Соглашение о преобразовании байтов в последовательность битов в подуровне MAC восходящего канала требует, чтобы младший бит байта отображался в первый бит последовательного потока битов согласно 8.2.1.3.

# 6.2.5 Структура кадра кода Рида-Соломона

На рисунке 6-4 показаны два примера структуры кадра кода Рида-Соломона: один, в котором длина пакета равна количеству информационных байтов в кодовом слове, и другой, в котором длина пакета больше количества информационных байтов в кодовом слове, но меньше, чем в двух кодовых словах. Пример 1 иллюстрирует режим с фиксированной длиной кодового слова, а пример 2 – режим с укороченным последним кодовым словом. Эти режимы описаны в 6.2.5.1.

Пример 1) - длина пакета равна количеству информационных байтов в кодовом слове = k

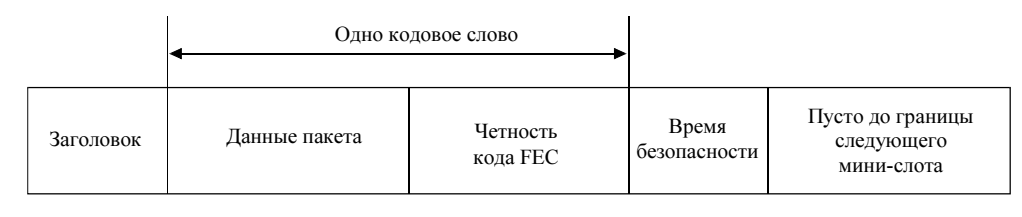

Пример 2) - длина пакета = k + остающиеся информационные байты во втором кодовом слове = k + k'  $\leq k$  + k"  $\leq 2k$ 

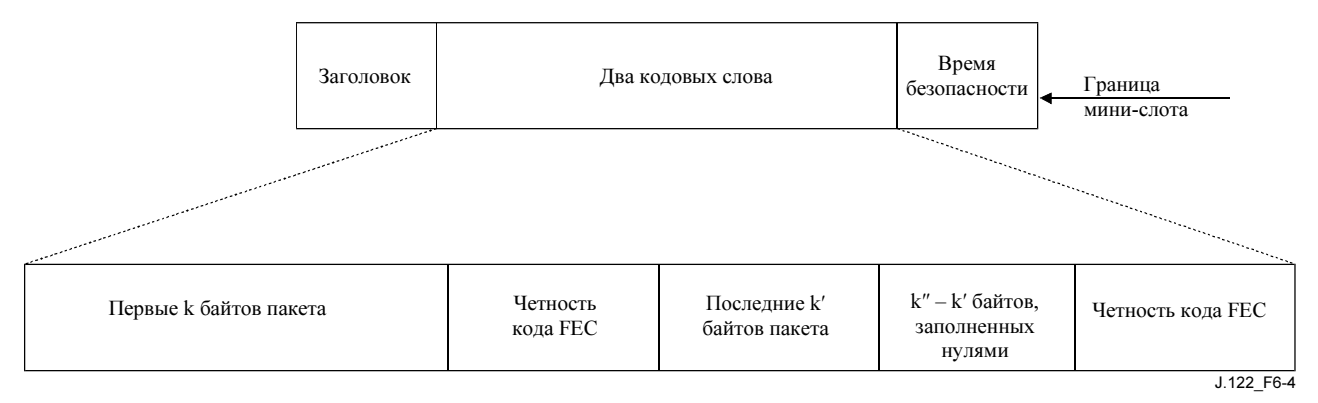

## Рисунок 6-4/Ј.122 – Пример структуры кадра в режиме гибкой длины пачки

#### $6.2.5.1$ Ллина колового слова Рила-Соломона

Когда кодирование Рида-Соломона включено, КМ работает либо в режиме фиксированной длины кодового слова, либо в режиме с укороченным последним кодовым словом. Минимальное количество информационных байтов в кодовом слове в обоих режимах равно 16. Режим с укороченным последним кодовым словом имеет преимущество только в случае, когда количество байтов в кодовом слове больше минимального числа 16.

Следующие далее описания применимы ко всем распределениям мини-слотов как в областях с конкуренцией, так и без конкуренции. (Распределение мини-слотов обсуждается в пункте 8.) Главная цель описаний - определить правила и соглашения, необходимые для того, чтобы КМ запрашивал правильное количество, и для того, чтобы физический уровень CMTS знал, каким будет разбиение на кадры при R-S-кодировании как в режиме с фиксированной длиной кодового слова, так и в режиме с укороченным последним кодовым словом. Режим с укороченным последним кодовым словом НЕ ДОЛЖЕН использоваться на этапе начальной настройки вещания.

#### $6.2.5.1.1$ Фиксированная длина кодового слова

В режиме с кодовыми словами фиксированной длины, после того как все данные закодированы, может быть применено дополнение кодового слова нулями, для того чтобы получить требуемые k байтов данных в каждом кодовом слове. Кроме случая начальной настройки, заполнение нулями ДОЛЖНО продолжаться то той точки, где уже ни одно дополнительное кодовое слово фиксированной длины не может быть вставлено перед концом последнего выделенного мии-слота в наборе, с учетом символов четности и контроля времени.

#### 6.5.2.1.2 Укороченное последнее кодовое слово

Как показано на рисунке 6-4, пусть k' – количество информационных байтов которые остаются после разбиения всех информационных байтов пачки на полные кодовые слова (длиной по k байтов данных). Значение к меньше к. Для данной операции в режиме с укороченным последним кодовым словом пусть k'' - количество байтов данных пачки плюс количество заполненных нулями байтов в укороченном последнем кодовом слове. В режиме с укороченным последним кодовым словом КМ ДОЛЖЕН кодировать байты данных пачки (включая заголовок МАС) с использованием установленного размера кодового слова (к информационных байтов в каждом кодовом слове), до тех пор пока 1) все данные не будут закодированы, или 2) остаток незакодированных байтов не окажется

меньше k. Укороченные последние кодовые слова НЕ ДОЛЖНЫ содержать менее 16 информационных байтов, и это должно приниматься в расчет, когда КМ запрашивают мини-слоты. В режиме с укороченным последним кодовым словом, кроме момента первоначальной настройки, КМ ДОЛЖЕН, при необходимости, заполнять нулями данные до конца выделенного мини-слота, который, в большинстве случаев, является границей следующего мини-слота, предназначенного для размещения символов четности и символов защитного интервала. Обычно бывает достаточно только  $k'' - k'$  заполненных нулями байтов, чтобы заполнить мини-слот при  $16 \le k'' \le k$  и  $k' \le k''$ .

В более общем случае, за исключением первоначального обслуживания (широковещательного или одноадресного), КМ ДОЛЖЕН заполнять нулями данные до точки, где нельзя уже вставить ни одного кодового слова фиксированной длины перед концом последнего выделенного мини-слота (с учетом символов четности и защитного интервала), а затем, если возможно, ДОЛЖНО быть вставлено последнее состоящее из нулей укороченное кодовое слово, чтобы окончательно заполнить мини-слот.

Если, после заполнения нулями дополнительных кодовых слов из k информационных байтов в пространстве выделенных мини-слотов остается менее 16 байтов, включая символы четности и защитного интервала, то КМ не создает последнее укороченное кодовое слово.

## 6.2.6 Блок чередования байтов в режиме TDMA

После кодирования Рида-Соломона в канале TDMA ДОЛЖНО быть выполнено преобразование кодового слова в байтовый формат путем чередования, то есть, перестановки, символов. Блок чередования меняет порядок байтов на выходе R-S кодера. На стороне приемника первоначальный порядок байтов восстанавливается перед выполнением R-S декодирования. Поэтому, если некоторые последовательные байты были повреждены из-за воздействия пачек шума, то они окажутся расположенными в разных кодовых словах, усредняя количество ошибочных байтов в каждом кодовом слове. Блок чередования осуществляет эту операцию путем заполнения специальной таблицы по строкам (каждая строка – одно кодовое слово), а затем чтения ее по столбцам. Общий объем памяти, выделенной под таблицу, составляет 2048 байтов.

Блок чередования байтов не действует, если режим R-S кодирования отключен.

# 6.2.6.1 Параметры блока чередования байтов

Рабочие параметры блока чередования байтов, определяющие работу блока для каждой пачки, представлены в таблице 6-1.

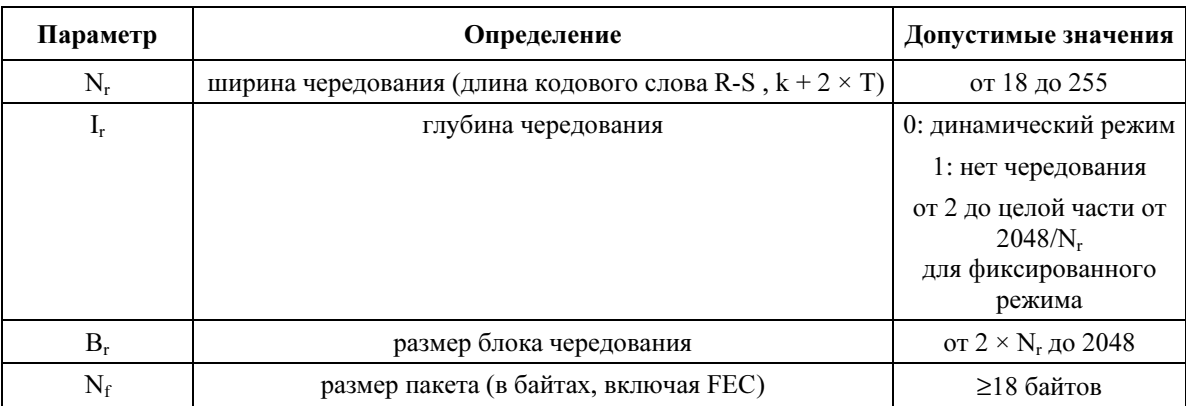

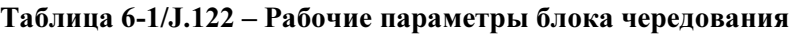

CMTS и КМ ДОЛЖНЫ использовать параметры чередования в пределах разрешенных значений из таблицы 6-1 со следующими дополнительными ограничениями:

- 1) N<sub>r</sub> и L<sub>r</sub> ДОЛЖНЫ быть выбраны так, чтобы N<sub>r</sub> × I<sub>r</sub>  $\leq$  2048 (другими словами, для данного N<sub>r</sub>, максимальное значение I<sub>r</sub> есть I<sub>r,max</sub> = целая часть от 2048/N<sub>r</sub>).
- 2)  $N_r \text{JOLKHO}$  быть идентично длине кодового слова R-S (т. е. k + 2T).
- 3) В. эффективно только для I<sub>r</sub> = 0. Этот режим называется динамическим режимом.
- 4) При  $I_r = 1$  чередование отключено.

 $N_r$ ,  $I_r$  и  $B_r$  задаются в профайле пачки, а  $N_f$  содержится в сообщении MAP.

## 6.2.6.2 Рабочие режимы чередования

Блок чередования ДОЛЖЕН поддерживать два рабочих режима: режим с фиксированным размером блока и динамический режим, при котором глубина чередования основывается на размере пачки.

#### 6.2.6.2.1 Фиксированный режим

Байты данных пакета, закодированные по алгоритму Рида-Соломона, прежде всего делятся на блоки чередования по  $N_r \times I_r$  байтов (т. е. блоки по I<sub>r</sub> кодовых R-S слов каждый). Размер последнего блока чередования может быть меньше, если длина пакета не является целым произведением  $N_r \times I_r$ . Каждый блок чередования перемешивается отдельно.

Каждый блок чередования заносится в таблицу с I<sub>r</sub> строк и N<sub>r</sub> столбцов. Данные записываются строка за строкой (слева направо). Поэтому каждая строка соответствует одному R-S кодовому слову. Байты считываются столбец за столбцом (сверху вниз). Работа блока чередования демонстрируется на рисунке 6-5.

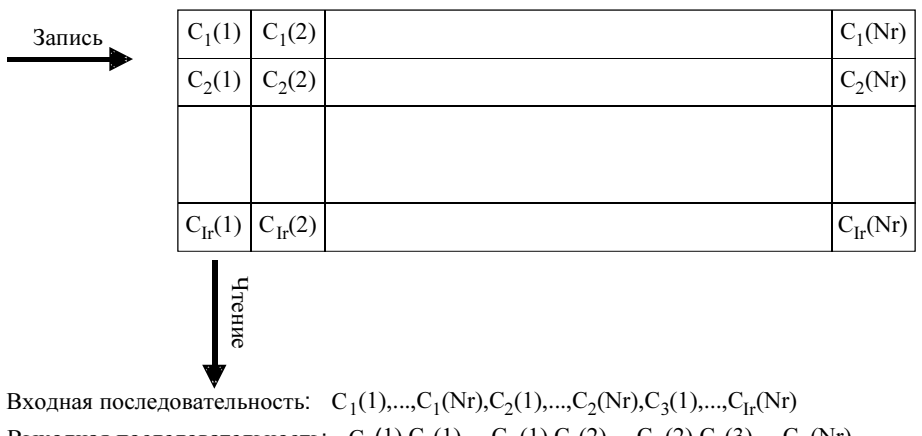

J.122\_F6-5 Выходная последовательность:  $C_1(1), C_2(1), ..., C_{Ir}(1), C_1(2), ..., C_{Ir}(2), C_1(3), ..., C_{Ir}(Nr)$ 

## Рисунок 6-5/J.122 – Работа блока чередования байтов

Последний блок данных, над которым производится чередование, может иметь меньше строк, чем Ir. Если используется режим с укороченным последним кодовым словом, то в последней строке может быть меньше элементов, чем N<sub>r</sub>. В этих случаях таблица блока чередования считывается столбец за столбцом, пропуская пустые элементы. Операция чередования для последнего блока демонстрируется на рисунке 6-6.

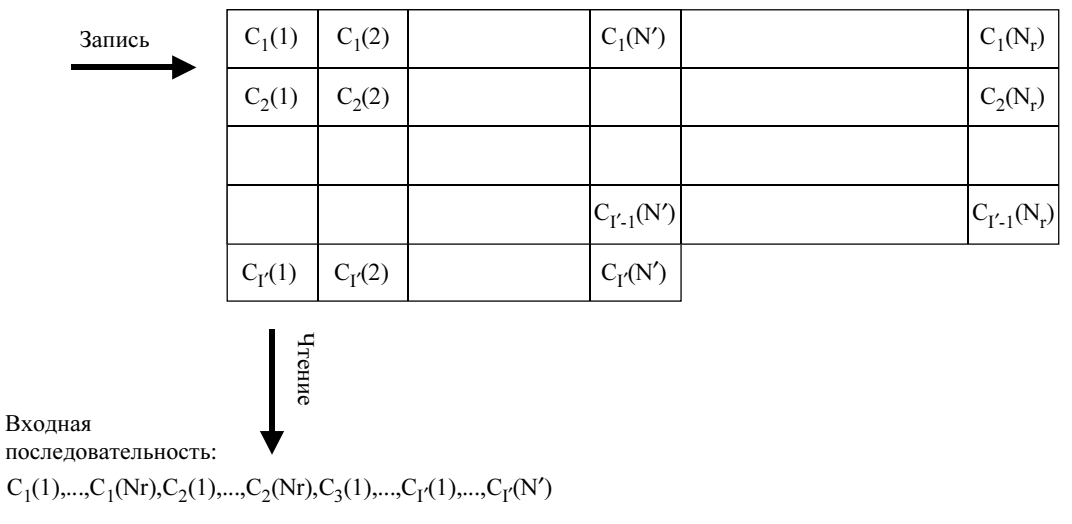

```
Выходная последовательность:
```
J.122\_F6-6  $C_1(1), C_2(1), ..., C_{\Gamma}(1), ..., C_1(2), ..., C_{\Gamma}(2), C_1(N'), ..., C_{\Gamma}(N'), C_1(N'+1), ..., C_{\Gamma-1}(N'+1), C_1(N'+2), ..., C_{\Gamma-1}(N'+2), ..., C_1(N_{\Gamma-1}(N_{\Gamma-1}(N'+2), ..., C_{\Gamma-1}(N_{\Gamma-1}(N'+2), ..., C_{\Gamma-1}(N_{\Gamma-1}(N'+2), ..., C_{\Gamma-1}(N_{\Gamma-1}(N'+2), ..., C_{\Gamma-1}(N_{\Gamma-1}(N'+2), ..., C_{\Gamma-1}(N'+2), ..., C_{\Gamma-1}(N_{\Gamma-1}(N'+2), ..., C_{\Gamma$ 

## Рисунок 6-6/J.122 – Операция чередования для последнего блока (с укороченным последним кодовым словом)

# 6.2.6.2.2 Динамический режим

В фиксированном режиме глубина чередования для последнего блока в пакете (I´ на рисунке 6-6) может уменьшаться до единицы, в результате чего снижается устойчивость этого блока к шумовым пачкам. В динамическом режиме глубина чередования выбирается такой, чтобы все блоки имели приблизительно одинаковую глубину, в результате чего достигается устойчивость к шумовым пачкам, близкая к оптимальной (для данного размера блока).

Байты пакета данных, закодированные по алгоритму R-S, сначала делятся на  $N_s^0$  блоков чередования. Размер i-го блока чередования  $N_r \times I_r^{(i)}$  байтов (т. е. блок из  $I_r^{(i)}$  R-S кодовых слов). Размер последнего блока чередования может быть меньше в режиме с укороченным последним кодовым словом. Для каждого блока чередование производится отдельно (см. уравнения для  $N_s^0$  и  $I_r^{(i)}$  в 6.2.6.2.2.1).

Данный і-й блок чередования записывается в таблицу с  $I_r^{(i)}$  строк и  $N_r$  столбцов. Данные пишутся по строкам (слева направо). Поэтому каждая строка соответствует одному R-S кодовому слову. Байты считываются по столбцам (сверху вниз). Операция чередования демонстрируется на рисунке 6-5 (за исключением того, что на нем показано  $I_r^{(i)}$  строк вместо  $I_r$ ).

Если используется режим с укороченным последним кодовым словом, то в последней строке может быть меньше элементов, чем  $N_r$ . В этом случае таблица чередования считывается столбец за столбцом с пропуском пустых элементов. Операция чередования для последнего блока демонстрируется на рисунке 6-6 (за исключением того, что на нем показано  $I_r(N_s^0)$  строк вместо I').

## 6.2.6.2.2.1 Расчеты динамического режима

 $N_{s}^{\overline{0}}$  и  $I_{r}^{(i)}$  определяются следующими равенствами:

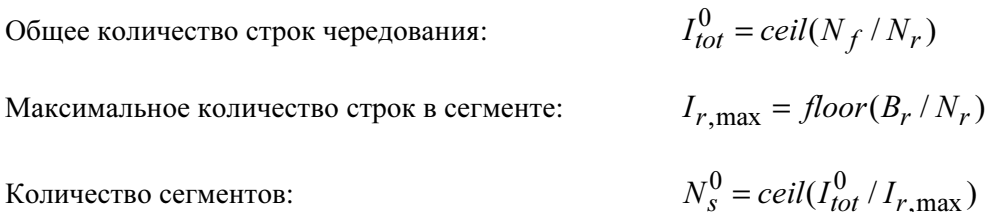

Глубина чередования первого блока:

Количество блоков с глубиной  $I_r^l$ :

Затем для сегмента *i* вычисляется 
$$
I_r^{(i)}
$$
 следующим образом  $(i = 1...N_s^0)$ :

$$
I_r^{(i)} = \begin{cases} I_r^1, & i=1,...,M \\ I_r^1 + 1, & i=M+1,...,N_s^0 \end{cases}
$$

 $I_r^1 = floor(I_{tot}^0/N_s^0)$ 

 $M = N_s^0 \times (I_r^1 + 1) - I_{tot}^0$ 

#### $6.2.7$ Блок шифрования (рандомизатор)

Модулятор восходящего потока ДОЛЖЕН реализовывать функцию шифрования (показана на рисунке 6-7), где 15-битовое начальное значение ДОЛЖНО быть способно программироваться произвольным образом.

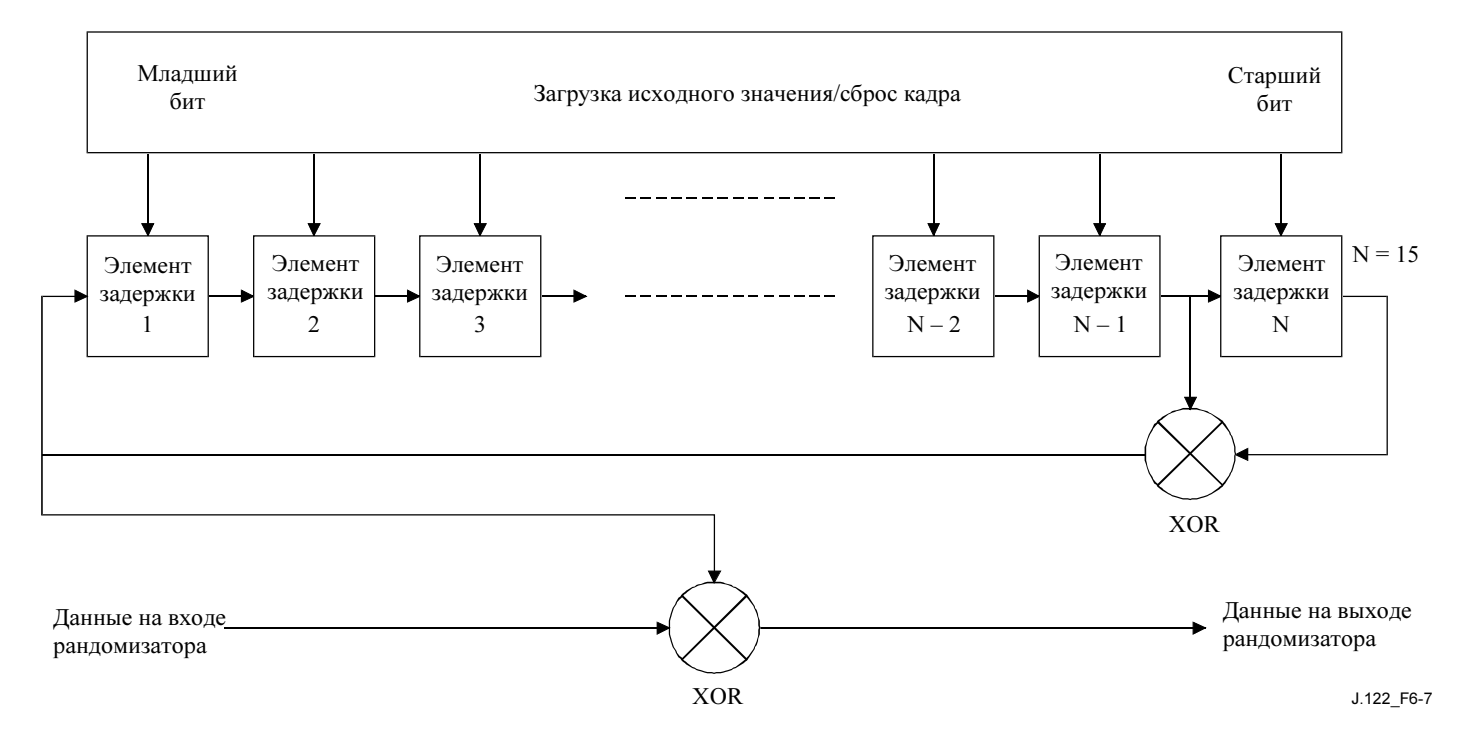

## Рисунок 6-7/Ј.122 – Структура шифрования

В начале каждой пачки регистр очищается и загружается начальное значение. Начальное значение ДОЛЖНО использоваться для вычисления бита шифрования, который комбинируется с первым битом данных каждой пачки (старшим битом первого символа, следующего за последним символом заголовка) с помощью операции XOR.

Начальное значение шифрования ДОЛЖНО быть сконфигурировано в соответствии с дескриптором восходящего канала, полученным от CMTS.

Полином для его вычисления ДОЛЖЕН имеет следующий вид:  $x^{15} + x^{14} + 1$ .

#### $6.2.8$ Кодирование ТСМ

Чередование символов кода R-S обычно включается между ТСМ и R-S кодированием, с тем чтобы избежать пульсирующих ошибок, возникающих на выходе ТСМ декодера. Это чередование не было включено в первоначальное базовое предложение по S-CDMA в целях снижения требований к памяти и расходов на кодирование.

В режиме S-CDMA КМ ДОЛЖЕН поддерживать модуляцию с решетчатым кодированием для передачи m = 1, 2, 3, 4, 5 и 6 битов в символе в режимах QPSK0, 8QAM, 16QAM, 32QAM, 64QAM и 1280AM, соответственно. Поддержка TCM в CMTS возможна в качестве дополнительной функции.

На рисунке 6-8 показан кодер ТСМ с 8 состояниями. Операция кодирования вызывает отображение m битов на входе в m + 1 на выходе для последующей передачи на вход блока отображения символов. Систематический сверточный кодер добавляет кодовый бит  $x^1 = s^0$  к входным битам  $i^m,..., i^3, i^2, i^1$ . Для m = 1 используется только входной бит  $i^1$  ( $i^2$  = 0), и кодирование снижается до половинной частоты.

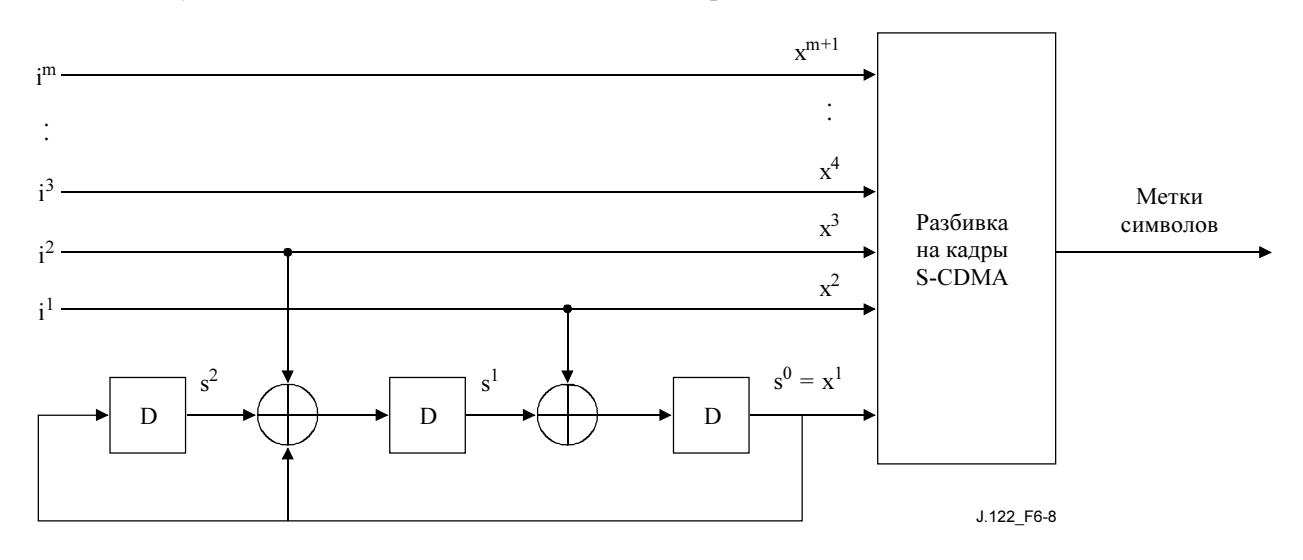

Рисунок 6-8/J.122 - Сверточный кодер

Начальное значение кодера ТСМ ДОЛЖНО быть нулевым. Такое же нулевое состояние должно быть лостигнуто снова после колирования последнего символа.

Для возврата в нулевое значение из любой точки решетчатого кодирования при m = 1 (QPSK) три конечных символа (n<sub>t</sub> = 3) ДОЛЖНЫ быть сгенерированы со входным битом i<sup>1</sup>, установленным в  $i^1 = s^1$ . Рассматривая рисунок 6-8, можно увидеть, что после трех символов биты состояния  $s^2$ ,  $s^1$ , и  $s^0 =$  $x<sup>1</sup>$  устанавливаются в ноль. Конечные символы – дополнительные символы, которые не несут никакой информации.

Если m = 2, то для возврата в нулевое значение из любой точки решетчатого кодирования ДОЛЖНЫ быть сгенерированы два конечных символа (n<sub>t</sub> = 2). Входные биты  $i^2i^1$  ДОЛЖНЫ быть установлены так, что нулевое состояние достигается после двух символов. Если первый символ установлен в  $i^2 = 0$ ,  $i^1 = s^1$ , а второй (конечный) символ в  $i^2 = s^2$ ,  $i^1 = s^1$ , то после этих двух символов биты состояния  $s^2$ ,  $s^1$ ,  $\mathbf{u} \mathbf{s}^0 = \mathbf{x}^1$  будут нулевыми.

Если m ≥ 3, то для кодирования информации, когда это возможно, ДОЛЖНЫ использоваться некодированные символы  $\vec{i}^m$ ,...,  $\vec{i}^3$ . В противном случае, некодированные биты ДОЛЖНЫ быть установлены в ноль. Количество конечных символов, не несуших информации, зависит от конечных условий и может меняться от нуля до двух (0 ≤ n<sub>t</sub> ≤ 2).

#### $6.2.8.1$ Отображение байтов в символы при ТСМ кодировании Рида-Соломона

Отображение байтов кода R-S в ТСМ-символы выполняется таким образом, что каждый байт отображается целиком в некодированные биты i<sup>m</sup>,..., i<sup>3</sup> или целиком во входные биты сверточного кодера  $i^{2}i^{1}$ . Решение принимается последовательно для каждого байта на основе правила о том, что присваивание байтов должно привести к формированию кратчайшего пакета символов, включая конечные символы, если данный байт - последний из тех, которые должны быть закодированы. Это правило приводит к появлению повторяющихся комбинаций байтов, присваиваемых битам-"меткам", которые показаны на рисунке 6-9, при m от 1 до 6. На рисунке бит  $i<sup>m</sup>$  находятся сверху, а бит  $i<sup>1</sup>$  снизу.

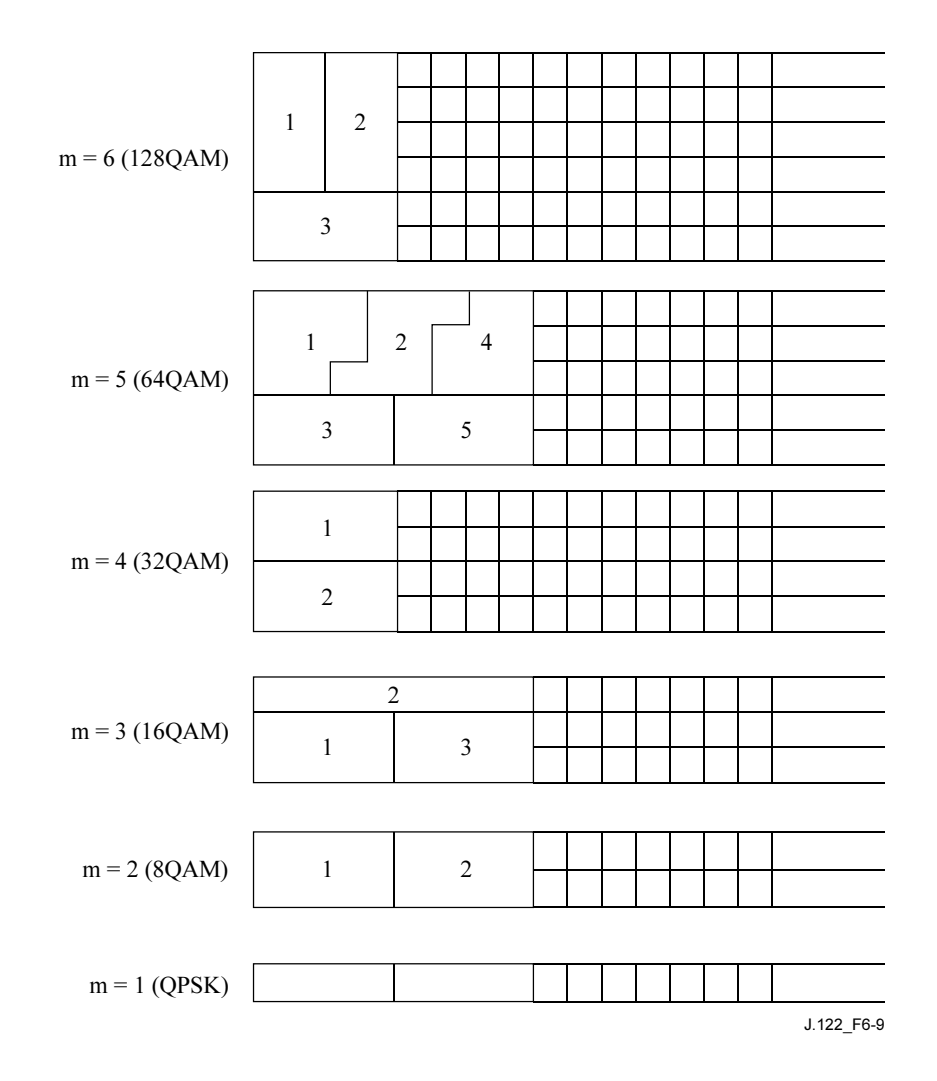

Рисунок 6-9/J.122 – Отображение повторяющихся последовательностей байтов в биты карты символов TCM

Старший бит (i<sup>m</sup>) ДОЛЖЕН быть первым битом в последовательности данных, образующих последовательность некодированных входных битов (т. е. от i<sup>m</sup> до i<sup>3</sup>). Старший бит (i<sup>2</sup>) ДОЛЖЕН быть первым в последовательности данных, образующих последовательность кодированных входных битов.

Рисунок 6-10 иллюстрирует присвоение байтов при решетчатом кодировании в режиме 64QAM модуляции на двух примерах. Следует заметить, что байты представлены в форме повторяющихся комбинаций пяти байтов. В первом примере  $N_f$  делится на пять. В этом случае с конце добавляются два конечных символа. Во втором примере  $N_f$  не делится на пять и дополнительные конечные символы не требуются. Биты, необходимые для возврата в нулевое состояние, присутствуют в символах, несущих информацию.

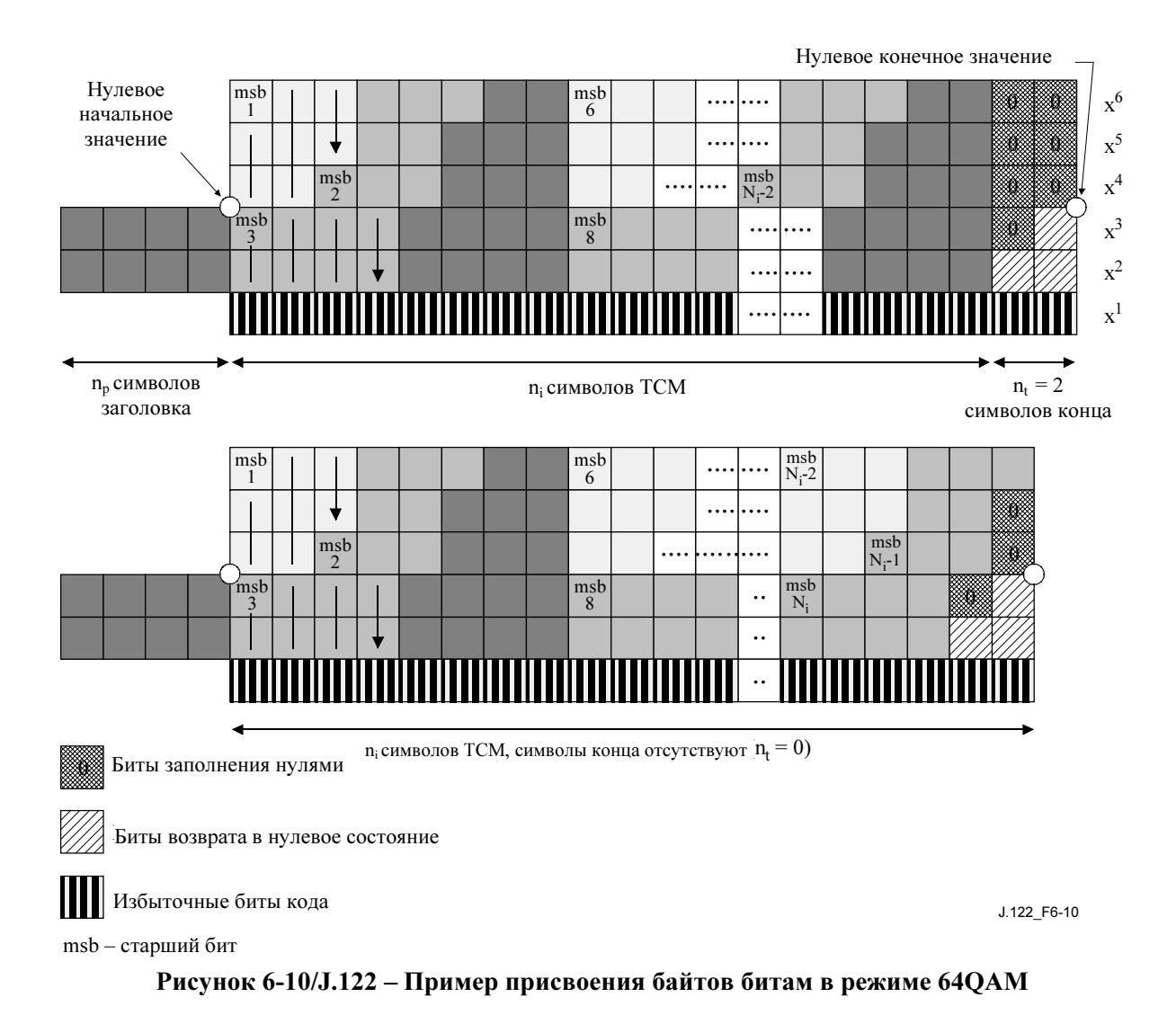

КМ ДОЛЖЕН помещать биты возврата в ноль сразу же после последнего закодированного подсимвола данных. Остальные закодированные биты ДОЛЖНЫ быть заполнены нулями.

Рисунок 6-11 иллюстрирует расположение битов возврата в ноль в режиме 64QAM, когда последний переданный байт имеет № 1. Первые две пары  $x^2$  и  $x^3$  – это биты возврата в ноль, и последняя пустая закодированная пара заполнена нулями.

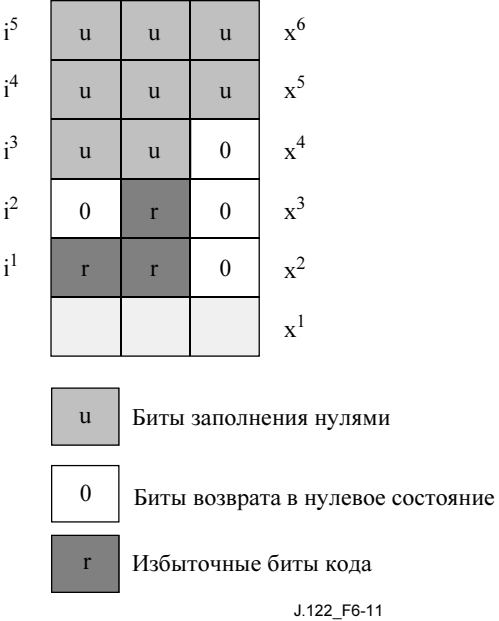

# Рисунок 6-11/J.122 - Пример битов возврата в ноль, за которыми следуют "нули"

#### $6.2.9$ Незавершенный заголовок

В восходящем канале зависящий от среды физический подуровень ДОЛЖЕН поддерживать поле заголовка переменной длины, который показывает, что данные за ним рандомизированы, кодированы кодом Рида-Соломона или по алгоритму ТСМ.

Первый бит комбинации заголовка есть бит, отображенный в символ (см. 6.2.13). Первый бит комбинации заголовка обозначается смещением значения заголовка, как описано в таблице 8-19. В режиме S-CDMA заголовок подвергается чередованию символов в блоке разбиения на кадры.

Последовательность заголовка ДОЛЖНА быть программируемой. Для пачек DOCS 2.0 (пачек, кодируемых с использованием дескриптора пачки типа 5 согласно 8.3.3) заголовок ДОЛЖЕН использовать совокупность четырехуровневых фазовых манипуляций QPSK0 или QPSK1 (см. рисунки 6-18 и 6-19) с длиной заголовка 0, 2, 4, 6,... или 1536 битов (максимум 768 символов ОРSK). Для пачек, совместимых с DOCS 1.х (дескриптор пачки типа 4), использующих модуляцию QPSK, в заголовке и данных ДОЛЖНА применяться совокупность QPSK0 с длиной заголовка 0, 2, 4, 6,... или 1024 битов (максимум 512 символов QPSK). Для пачек, совместимых с DOCS 1.х (дескриптор пачки типа 4), использующих модуляцию 16QAM, в заголовке и данных ДОЛЖНА применяться совокупность 16QAM с длиной заголовка 0, 4, 8, 12,... или 1024 битов (максимум 256 символов 16QAM).

Длина и значение заголовка ДОЛЖНЫ быть сконфигурированы согласно сообщению дескриптора восходящего канала, переданному CMTS.

#### 6.2.10 Частоты модуляции

В режиме ТDMA молулятор КМ в восхоляшем канале ЛОЛЖЕН обеспечивать все вилы молуляции: 160, 320, 640, 1280, 2560 и 5120 ксимв/с.

В режиме S-CDMA модулятор КМ в восходящем канале ДОЛЖЕН обеспечивать все виды модуляции: 1280, 2560 и 5120 ксимв/с.

В режиме TDMA демодулятор CMTS в восходящем канале ДОЛЖЕН быть способен поддерживать демодуляцию на частотах 160, 320, 640, 1280, 2560 и 5120 ксимв/с. В режиме S-CDMA демодулятор СМТS в восходящем канале ДОЛЖЕН быть способен поддерживать демодуляцию на частотах 1280, 2560 и 5120 ксимв/с.

Это разнообразие частот модуляции и гибкость в установлении несущих частот в восходящем канале позволяют операторам размещать несущие в зазорах структуры частот узкодиапазонного доступа, как это изложено в Приложении G.

Частота модуляции для каждого восходящего канала определена в сообщении МАС, содержащем дескриптор восходящего канала (UCD). Все КМ, использующие этот восходящий канал, должны использовать определенную частоту модуляции для передачи в восходящем направлении.

## 6.2.11 Разбиение на кадры и чередование символов в режиме S-CDMA

#### $6.2.11.1$ Принципы разбиения на кадры в режиме S-CDMA

Режим S-CDMA на физическом уровне (РНУ) обеспечивает прием данных, переданных ему для передачи с уровня МАС. Эти данные представляются как пачки в n мини-слотах. В пределах уровня РНУ эти пачки отображаются в комбинацию расширенных колов и временных интервалов для того, чтобы организовать распространение информации в режиме S-CDMA по многим направлениям.

Имеется рад регулируемых параметров восходящего канала и атрибутов пачек, которые позволяют управлять отображением на физический уровень, а также настраивать канал на определенные значения шумовых характеристик, пропускных способностей, уровней надежности и времени задержки.

При работе в режиме S-CDMA данные передаются в двух измерениях: кодовом и временном. По этой причине данные для передачи должны быть сгруппированы перед передачей в двумерные прямоугольные кадры.

На физическом уровне данные передаются в форме массива, содержащего до 128 расширяемых кодов. Имеется программируемое количество интервалов расширения в каждом кадре, как показано на рисунке 6-13. Интервал расширения - это время, требуемое для передачи одного символа любого из 128 кодов в режиме S-CDMA. Отметим, что конкретные используемые коды и детали операции расширения подробно описаны в 6.2.14, "Расширитель S-CDMA".

Пачка от конкретного КМ может быть передана двумя или более кодами в одном или нескольких кадрах. Кадр может содержать пачки, передаваемые одновременно от нескольких КМ (каждая в отдельном подмножестве кодов), как определено в сообщении МАР.

#### Нумерация мини-слотов  $6.2.11.2$

При нормальной работе МАС обращается к физическому уровню РНУ для передачи пачки длиной в n мини-слотов, начиная с мини-слота m, как определено MAP. Все КМ и CMTS ДОЛЖНЫ иметь общий протокол, определяющий как нумеруются мини-слоты и как они отображаются на кадровую структуру физического уровня. Этот протокол берется из информации, содержащейся в сообщениях SYNC и UCD (лескриптор восходящего канала). (Данные сообщения описаны в 8.3.2 и в 8.3.3.)

Мини-слоты отображаются в кадры, начиная с первого активного кода (обычно это код номер 0) и нумеруются последовательно через остаток кадра (код номер 127), а затем переходят в следующий по порядку кадр. Мини-слоты отображаются в группу последовательных кодов.

Для CMTS и KM необходим общий протокол нумерации мини-слотов. Для работы в канале TDMA это достигается исключительно за счет восстановления временных меток. Поскольку временная длительность кадра S-CDMA не обязательно представляет собой результат умножения опорной частоты в 10,24 МГц на множитель 2, перебор временных меток (при 2<sup>32</sup> отсчетах) не является необходимым на границе кадра S-CDMA. Поэтому требуется дополнительный шаг синхронизации.

СМТS ДОЛЖНА определять границы кадров относительно счетчика временных меток на периодической основе. Для этого служит моментальный снимок временных меток, который должен быть отправлен в составе дескриптора восходящего канала (UCD) для каждого восходящего канала S-CDMA.

СМТЅ ДОЛЖНА поддерживать счетчик кадров и счетчик мини-слотов, а также ДОЛЖНА отсчитывать эти значения при помощи временных меток на границе кадра, как показано на рисунке 6-12. СМТЅ ДОЛЖНА получить новый отсчет перед отправкой каждого UCD-сообщения.

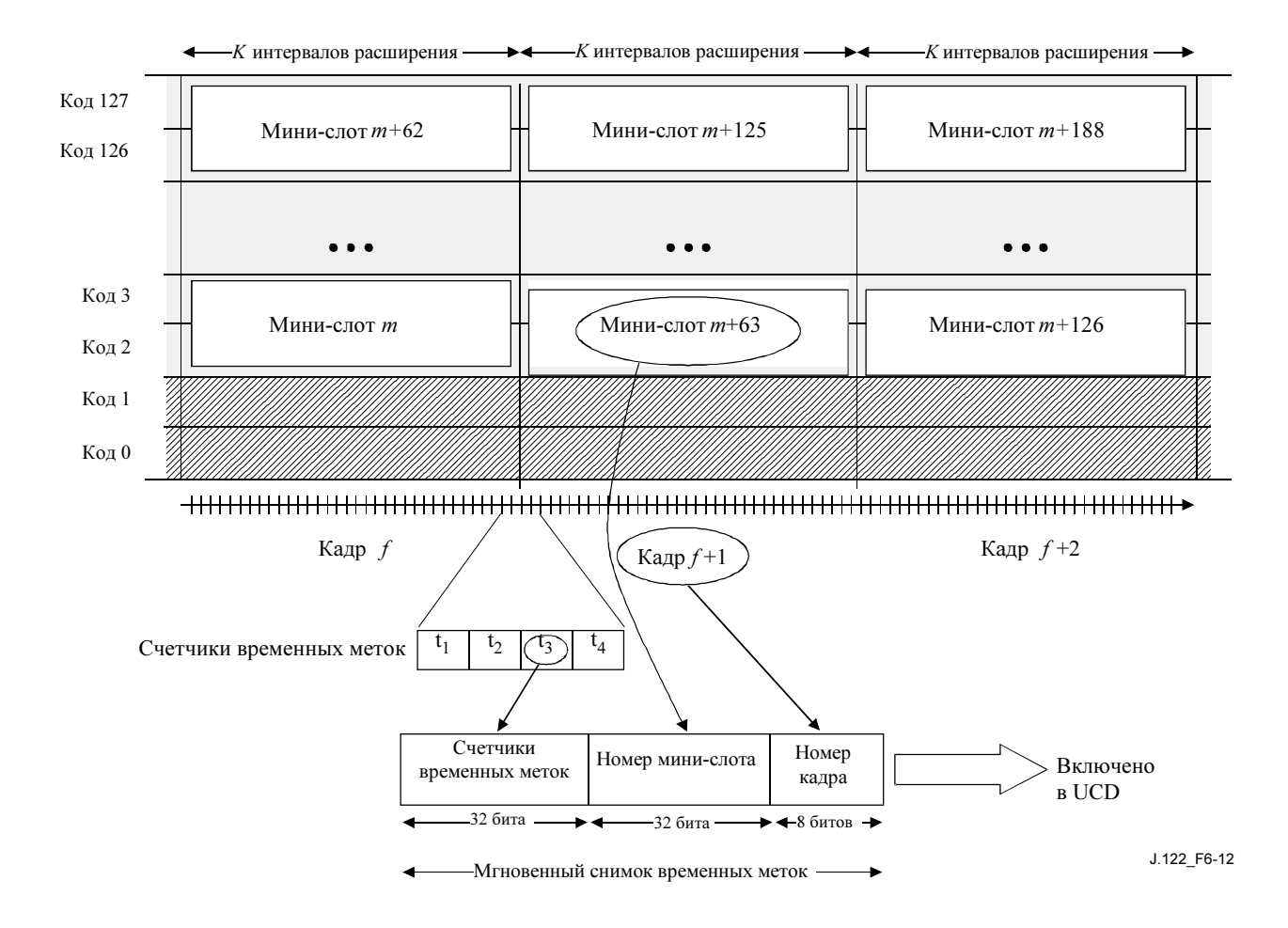

Рисунок 6-12/J.122 – Мгновенный снимок временных меток

Каждый КМ ДОЛЖЕН поддерживать функциональность счетчиков временных меток, счетчиков мини-слотов и счетчиков кадров, аналогично CMTS.

В составе UCD-сообщений КМ получает от CMTS мгновенный снимок временных меток и набор параметров, на основе которых может вычислить количество временных отсчетов для каждого кадра S-CDMA. Используя арифметические операции по модулю, КМ может затем вычислить точные значения временных меток, мини-сотов и счетчиков кадров в любой момент будущего.

КМ может затем обновить свои локальные мини-слоты и счетчики кадров для соответствующего значения счетчика временных меток. В этой точке представления о мини-слотах и кадрах в КМ выравниваются с аналогичными данными в CMTS.

В CMTS и КМ ДОЛЖЕН быть реализован 32-разрядный счетчик мини-слотов и 8-разрядный счетчик кадров с соблюдением следующих условий:

- Счетчик мини-слотов ДОЛЖЕН содержать значение первого мини-слота кадра, когда он вычислен. Он МОЖЕТ быть увеличен на количество мини-слотов в кадре, один раз за один временной интервал. Счетчик мини-слотов использует все 32 бита, и номера слотов поэтому располагаются в интервале от 0 до  $2^{32-1}$ .
- Единственная описанная функция счетчика кадров сброс пересылки кодовой последовательности на границе кадра 0 (по модулю 256), как описано в 6.2.14.1.

Показанная выше структура кадра относится ко всему восходящему каналу, и нет необходимости в передаче с одного КМ. Коды – это ресурсы, которые выделяются для каждого КМ поверх каждого

кадра S-CDMA. Присваивание кодов кабельным модемам выполняется при разбивке на кадры, когда пачки символов располагаются в определенном порядке в двумерной матрице кодов и времени. Построение этой последовательности символов детально описано в 6.2.12.

## 6.2.11.2.1 Параметры нумерации мини-слотов в UCD

В UCD определено три параметра, определяющих отображение мини-слотов: интервалы расширения для кадра, коды для мини-слота и количество активных кодов.

Интервалы расширения для кадра: Количество интервалов расширения для кадра, K, (в соответствии с частотой сигнализации),  $1/T_s$ , определяет продолжительность во времени кадра  $S$ -CDMA,  $T_{fr.}$ 

$$
T_{\text{fr}} = K \times 128 \times T_{\text{s}}
$$

Заметим, что длина кода в этом равенстве всегда равна 128, независимо от количества кодов, активных в настоящий момент.

Допустимый диапазон значений параметра интервалы расширения для кадра – от 1 до 32.

Количество кодов в мини-слоте: вместе с параметром "интервалы расширения для кадра" параметр "количество кодов в мини-слоте" ( $C_{ms}$ ) определяет общее количество символов в мини-слоте, то есть емкость мини-слота. Емкость мини-слота  $S_{ms}$  задается в символах следующим выражением:

$$
S_{\rm ms} = K \times C_{\rm ms}.
$$

Нижняя граница емкости мини-слота – 16 символов (см. Приложение B). Однако мини-слот должен в то же время быть достаточно велик для того, чтобы осуществлять передачу самых больших блоков данных пакета PDU (включая биты избыточности на физическом уровне) через 255 мини-слотов (см. 8.3.3). Верхний предел емкости мини-слота неограничен, но обычно он определяется эффективностью канала и параметрами функционирования MAC. Допустимый диапазон значений параметра "количество кодов в мини-слоте" – от 2 до 32.

Количество активных кодов: Параметр "количество активных кодов" позволяет количеству кодов, используемых для передачи данных, быть меньше или равным 128. Когда количество активных кодов меньше 128, коды с малыми номерами, начинающимися с 0, не используются, как изображено на рисунке 6-14.

Есть несколько причин, по которым может быть желательным уменьшение числа активных кодов:

- Код 0 не обладает теми же способностями к расширению, как другие коды, и поэтому, при определенных условиях на фоне шумов, может иметь ухудшенные рабочие характеристики.
- В условиях максимального шума снижение количества активных кодов (наряду с соответствующим увеличением мощности на каждый код для оставшихся) может повысить надежность работы при сниженной пропускной способности. Уменьшение количество активных кодов со 128 до 64 улучшает на 3 дБ соотношение сигнал/шум.
- Число мини-слотов в кадре S-CDMA ДОЛЖНО быть целым. Поэтому параметры "количество кодов в мини-слоте" и "количество активных кодов" ДОЛЖНЫ быть выбраны так, чтобы получалось целое число мини-слотов в кадре.

Допустимый диапазон значений параметра количество активных кодов - от 64 до 128.

CMTS ДОЛЖНА поддерживать 126 и 128 активных кодов.

КМ ДОЛЖЕН поддерживать любое неосновное количество активных кодов в диапазоне от 64 до 128 включительно.

ПРИМЕЧАНИЕ. – Если количество активных кодов 64 или больше, то кадр S-CDMA должен состоять более чем из 1 мини-слота, поскольку количество кодов в мини-слоте должно быть в диапазоне от 2 до 32. Это приводит к тому, что количество активных кодов должно быть неосновным.

Основные количества в диапазоне от 64 до 128: 67, 71, 73, 79, 83, 89, 97, 101, 103, 107, 109, 113 и 127.

## 6.2.11.2.2 Примеры нумерации мини-слотов

Пример типичной нумерации мини-слотов показан на рис. 6-13. В этом примере в каждом мини-слоте определены два кода. Число кодов в мини-слоте – настраиваемый параметр (через UCD), что позволяет обеспечить гибкость в определении эффективной емкости каждого мини-слота.

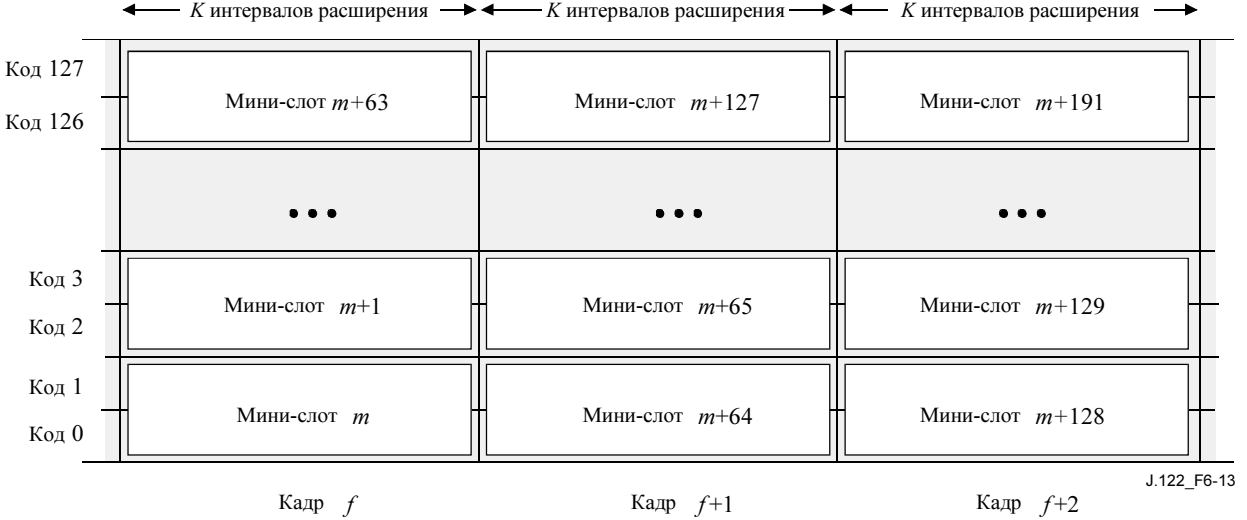

 $K$  интервалов расширения  $\longrightarrow$   $\longleftarrow$  K интервалов расширения  $\longrightarrow$   $\longleftarrow$  K интервалов расширения

#### Рисунок 6-13/J.122 – Представление мини-слотов с двумя кодами в каждом мини-слоте, всего 128 активных кодов

Второй пример, в котором в каждом мини-слоте используются три кода, показан на рисунке 6-14. Поскольку требуется, чтобы в кадре было целое число мини-слотов, то число активных кодов ограничено 126. В этом примере пришлось пойти на компромисс, для того чтобы увеличить гибкость отображения за счет небольшого снижения пропускной способности канала (2/128).
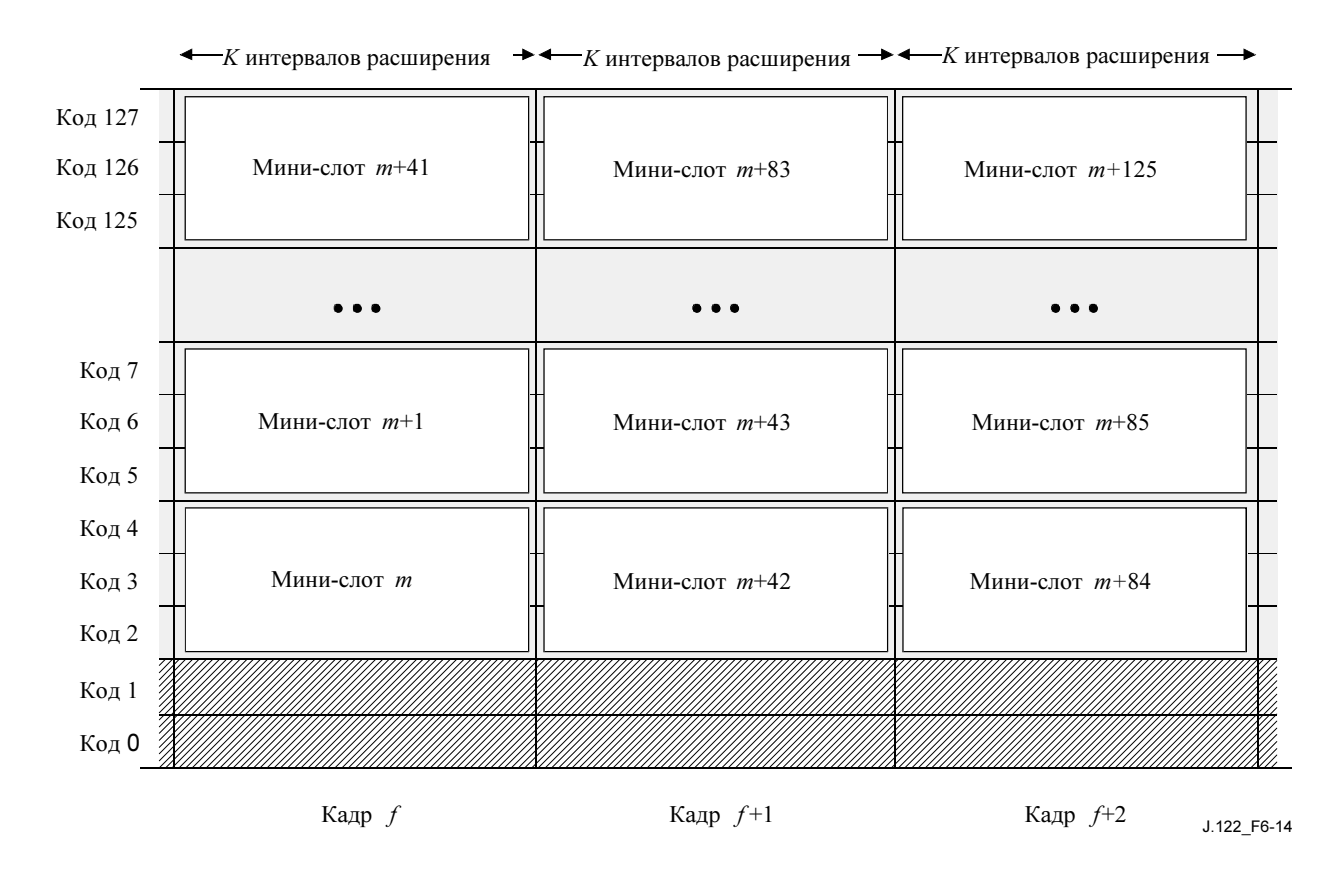

## Рисунок 6-14/J.122 – Представление мини-слотов с тремя кодами в каждом мини-слоте, всего 126 активных кодов

Не ставится условие о том, что работа физического уровня происходит на основе мини-слотов. Как и в канале TDMA, физический уровень связан только со временем начала пачки (номером мини-слота) и длительностью пачки.

# 6.2.11.3 Время передачи

В идеале, все мини-слоты, содержащиеся в кадре S-CDMA, принимаются одновременно. Эти минислоты могут быть переданы одним КМ или многими, как определено сообщением MAP о распределении диапазона и установками конфигурации отображения мини-слотов (от UCD). Заметим, что в одном КМ может быть активно более одного распределения для каждого кадра S-CDMA.

# 6.2.11.4 Принципы определения

Временные параметры кадра S-CDMA берутся непосредственно из (связаны по фазе) главных часов CMTS с частотой отсчета 10,24 МГц. Основываясь на допустимых частотах сигнализации и на том, что в интервале расширения содержатся 128 сигнальных периодов, время в кадре S-CDMA всегда ДОЛЖНО быть кратно 25 мкс.

Поэтому выбор количества интервалов расширения для кадра и частоты сигнализации точно определяют длительность кадра S-CDMA. Пример: профиль пачки, определенный с 10 интервалами расширения для кадра с частотой сигнализации 2,56 Мбод, должен привести к установке длительности кадра в 500 мкс.

Величина дополнительной задержки в восходящем канале, добавленной в результате использования режима S-CDMA, составляет примерно один кадр S-CDMA с точной длительностью, описанной в 6.2.17.

### 6.2.11.5 Пачки с выключенным расширением для использования в канале S-CDMA

Пачки с выключенным расширением определяются как пачки в канале S-CDMA, атрибуты которых соответствуют отключенному режиму расширения. Для таких пачек обходятся как разбиение на кадры, так и расширение в канале S-CDMA. Для того, чтобы использовать пачки без расширений,

ДОЛЖЕН быть указан (через UCD) соответствующий тип пачки первоначальной настройки. Также для использования пачек с расширением или без него МОЖЕТ быть указан (через UCD) тип пачки настройки станции. Для пачек настройки станции КМ ДОЛЖЕН поддерживать режимы как с расширением, так и без расширения. Все остальные типы пачек для кодов с использованием интервалов (IUC) ДОЛЖНЫ быть определены (через UCD) как пачки с расширением. Канал S-CDMA программируется (посредством UCD) для  $C_{ms}$  кодов в мини-слоте,  $p$  активных кодов,  $K$  интервалов расширения в кадре S-CDMA и, в результате, для *s* мини-слотов в кадре, где  $s = p/C_{\text{ms}}$ .

В этом случае каждый кадр S-CDMA, когда имеет место передача с отключенным расширением, содержит ровно *s* мини-слотов, и каждый мини-слот состоит из  $C_{\text{ms}} \times K$  символов.

В случае, когда количество активных кодов (p) меньше 128, в кадре все равно будет ровно s минислотов, каждый из которых состоит из  $C_{ms} \times K$  символов. Первый мини-слот в кадре начинается с первого символа кадра. Если пачка охватывает несколько кадров, она начинается с первого кадра и продолжается без прерывания в следующем.

Пачки с отключенным расширением в каналах S-CDMA ДОЛЖНЫ быть определены с защитным временем, равным 1 (т. е. без защитного времени). Такие пачки для областей настройки станции (IUC 4) ДОЛЖНЫ быть заполнены нулевыми символами данных от конца информации, закодированной по алгоритму Рида-Соломона до конца распределения диапазона. Пачки с отключенным расширением для областей первоначальной настройки должны быть дополнены нулевыми символами данных от конца информации, закодированной по алгоритму Рида-Соломона, до конца минимального количества мини-слотов, необходимых для передачи пакета "запрос диапазона" в соответствии с профайлом пачки, относящимся к данной области. Дифференциальное кодирование и чередование байтов R-S кода НЕ ДОЛЖНЫ использоваться в канале S-CDMA с пачками с отключенным расширением.

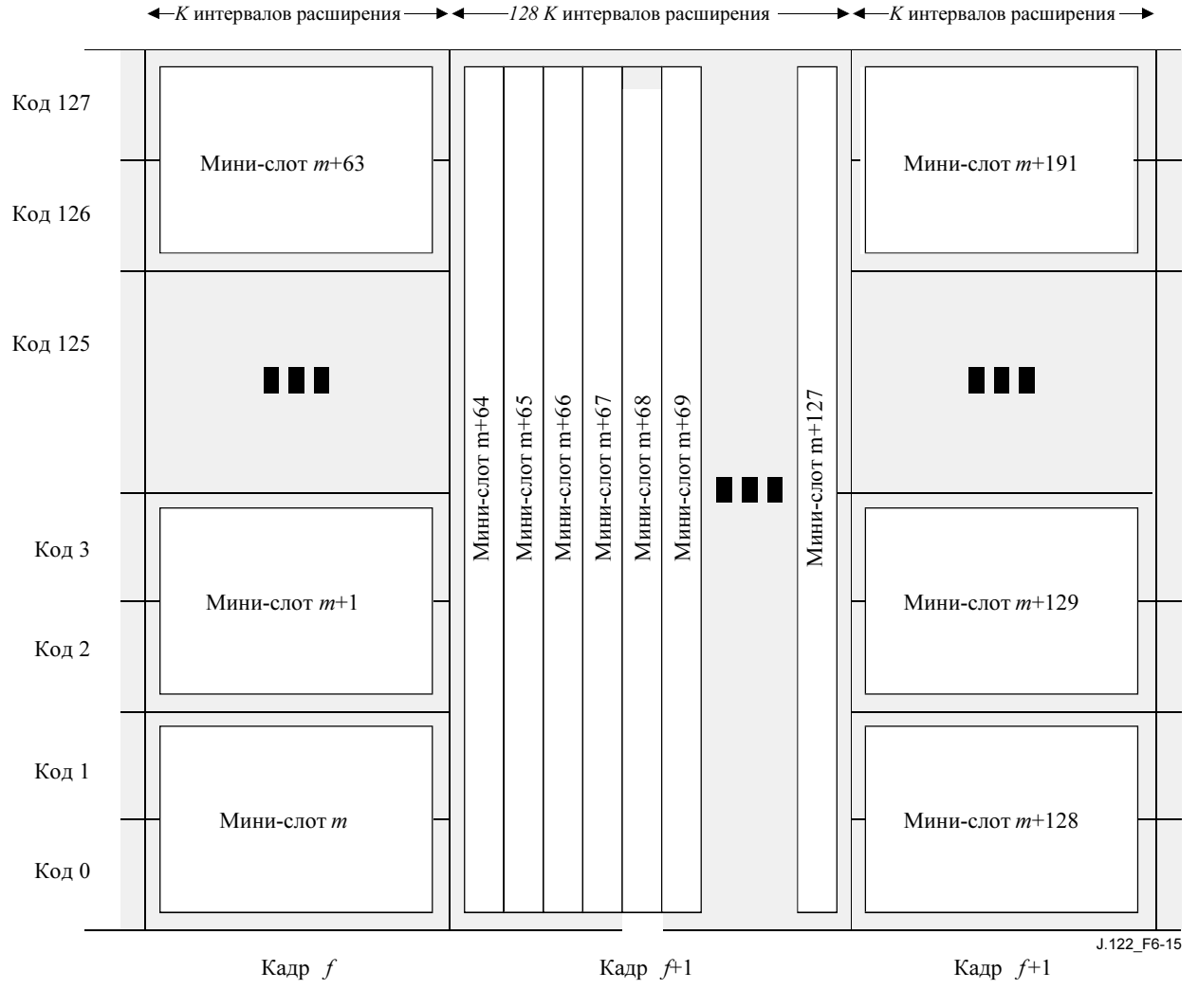

Кадр с включенным расширением Кадр с включенным расширением Кадр с включенным расширением

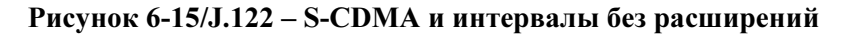

Планировщик CMTS ДОЛЖЕН обеспечивать выравнивание интервала с отключенным расширением на начало кадра S-CDMA, расположение его полностью внутри одного или нескольких кадров, а также то, чтобы ни одна пачка с расширением не помещалась внутри тех же самых кадров. Планировщик CMTS ДОЛЖЕН разрешать не более одной пачки без расширения одному КМ на один кадр. CMTS должна следить за тем, чтобы предоставить мини-слоты пустому идентификатору услуги (NULL SID), что необходимо для предотвращения взаимного влияния пачек друг на друга (т. е. перед и после пачек с отключенным расширением, когда КМ невозможно достаточно хорошо синхронизовать).

Во время следования пачек с отключенным расширением в канале S-CDMA, когда используется менее 128 активных кодов, кадр с отключенным расширением содержит бесшумные мини-слоты (время молчания) в количестве, равном количеству активных кодов.

### 6.2.12 Блок разбивки на кадры S-CDMA

Блок разбивки на кадры S-CDMA отображает мини-слоты в расширяющиеся коды и расширяющиеся интервалы путем упорядочивания их как символов внутри кадра S-CDMA. Он выполняет также функцию чередования для обеспечения защиты от импульсного шума. Функция S-CDMA по отображению мини-слотов в расширяющиеся коды и расширяющиеся интервалы иллюстрируется в 6.2.11. Как описывалось ранее, кадр S-CDMA определяется количеством расширяющихся интервалов в кадре, кодов в мини-слоте и активных кодов. Блок разбивки на кадры использует эту информацию отображения мини-слотов при передаче в кадре. Отображаются все мини-слоты, которые требуется отобразить, так что любая операция чередования не ограничивается индивидуальными границами мини-слота. Блок разбивки на кадры ДОЛЖЕН выравнивать передаваемые данные по

границам начала и конца мини-слота. При передаче символы или биты нумеруются и размещаются в кодах и расширяющихся интервалах независимо от отображения мини-слотов. При использовании кодирования TCM символы с выхода кодера TCM делятся на два подсимвола: закодированный подсимвол, содержащий два бита и бит четности, сгенерированный кодером в результате операции свертки, и некодированный подсимвол, содержащий остальные биты символа. Когда TCM выключен, рандомизированный выход кодера представляет собой непрерывный поток битов, игнорирующий границы байтов 6.2.13.

### 6.2.12.1 Определение подкадра

Блок разбиения на кадры S-CDMA выполняет операцию чередования независимо от мини-слотов. Чередование ограничено границами подкадра, где подкадр – прямоугольный фрагмент кадра S-CDMA, в котором выполняется операция чередования. Подкадр состоит обычно из целого числа кодовых слов Рида-Соломона, что улучшает защиту от импульсного шума.

Если кадр S-CDMA состоит из N активных кодов, размещенных в K расширяющихся интервалах, подкадр определяется как R смежных строк, где R – целое число в диапазоне от 1 до N. Подкадр по определению помещается целиком в одном кадре и не распространяется на несколько кадров. Каждый подкадр содержит R × K ячеек, и в каждой ячейке помещается один символ, используемый для отображения и расширения. Каждая передача ДОЛЖНА начинаться с нового подкадра. Последний подкадр кадра должен быть укороченным, чтобы полностью поместиться в одном кадре S-CDMA, а последний подкадр в передаче также ДОЛЖЕН быть укороченным, чтобы полностью поместиться в отведенном чисел мини-слотов. В обоих этих случаях в подкадре будет только R´ строк вместо R, где  $R' \le R$ . На рисунке 6-16 показан подкадр, состоящий из R строк и K расширяющихся интервалов внутри кадра S-CDMA.

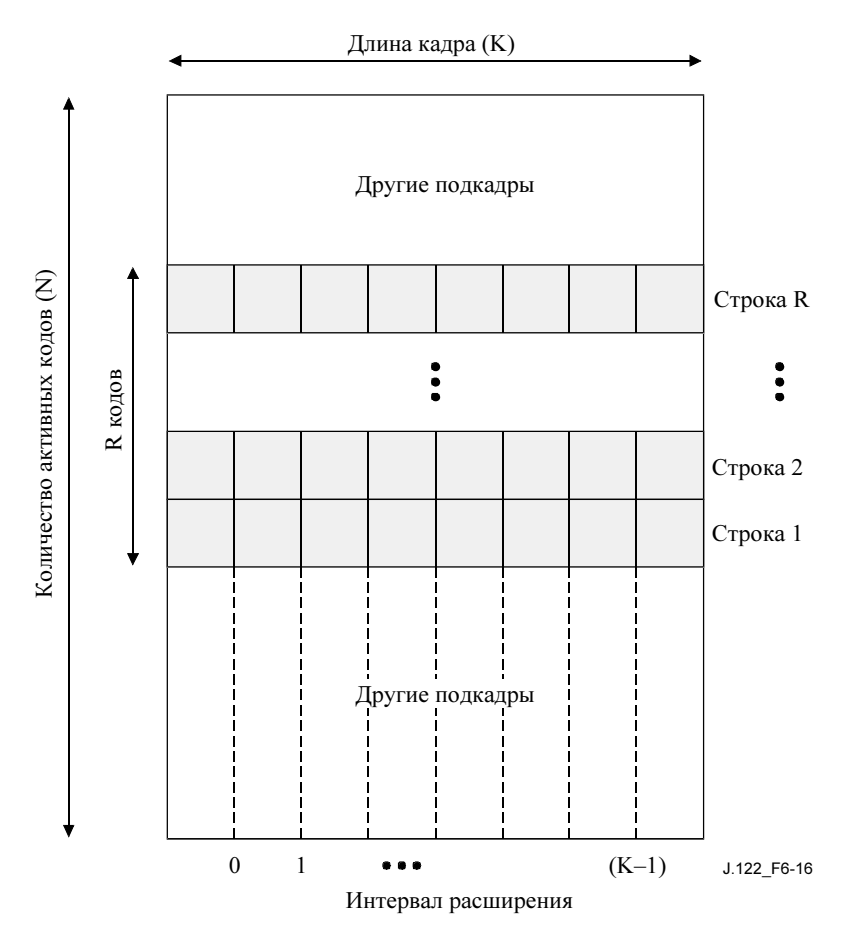

Рисунок 6-16/J.122 – Структура подкадра

Параметрами, которые определяют подкадр и нумерацию внутри подкадра, являются количество кодов в подкадре и размер шага чередования. Эти два параметра указываются как часть атрибутов пачки и могут меняться в зависимости от профиля пачки. Они определяют размер подкадра, а также то, как подкадр заполняется символами. Допустимый диапазон значений параметра количество кодов  $\theta$  подкадре – от 1 до количества используемых активных колов. Параметр *размер шага чередования* используется при помещении кодированных подсимволов TCM и символов заголовка в кадр. Оба эти типа символов заполняют подкадры сначала вдоль строки, и параметр размер шага чередования показывает, насколько должен быть увеличен интервал расширения для того, чтобы быть заполненным символами.

# 6.2.12.2 Работа блока разбивки на кадры

Символы на входе блок разбивки на кадры ДОЛЖНЫ быть расположения в соответствии со следующими наборами правил. Есть два набора правил, применяемых к разным типам входных символов. Символы заголовка и кодированные подсимволы TCM требуют одного набора правил, а символы, кодированные не по алгоритму TCM или некодированные подсимволы TCM, – другого. Правила описываются в последующих пунктах.

## 6.2.12.2.1 Правила для заголовка и кодированных подсимволов TCM

Заголовок (независимо от того, включен или выключен режим TCM) и кодированные подсимволы TCM ДОЛЖНЫ заполнять кадр согласно следующим правилам.

- 1) Первый символ или подсимвол ДОЛЖЕН быть помещен в первый интервал расширения первой строки выделенного мини-слота. На рисунке 6-16 это строка 1, интервал расширения 0, и предполагается, что это начало первого мини-слота из выделенных.
- 2) Последовательные символы ДОЛЖНЫ размещаться в следующих доступных интервалах расширения на расстоянии размера шага чередования от предыдущего. Например, если предыдущий символ помещен в интервал расширения X, следующий помещается в интервал X + размер шага чередования.
- 3) Если добавление размера шага чередования приводит к тому, что следующий символ оказывается за пределами кадра, то место расположения его ДОЛЖНО быть определено путем выполнения операции сложения по модулю с длиной кадра. Например, если J + размер шага чередования =  $K + 1$ , то следующим будет интервал расширения 1.
- 4) Если место расположения следующего символа уже занято, то интервал расширения ДОЛЖЕН последовательно увеличиваться на 1 до тех пор, пока не обнаружится следующий незанятый интервал. Например, если желаемое место расположения символа – интервал расширения X, и он занят, а  $X + 1$  – не занят, то будет использоваться интервал  $X + 1$ .
- 5) После заполнения всех интервалов расширения одной строки, операция повторяется с начала следующей строки и с шага 1.
- 6) После размещения всех символов заголовка и данных в кадре оставшиеся символы из выделенных для передачи ДОЛЖНЫ быть заполнены нулевыми символами данных, которые будут отображены в ненулевой уровень сигнала.
- 7) Все интервалы, в которых расположены только некодированные подсимволы TCM, ДОЛЖНЫ быть перед отображением и передачей заполнены нулевыми битами в части, отведенной под кодированные подсимволы.

### 6.2.12.2.2 Правила для некодированных символов и некодированных подсимволов TCM

Символы, не кодированные по алгоритму TCM, и некодированные подсимволы TCM ДОЛЖНЫ заполнять подкадры в соответствии со следующими правилами.

- 1) Первый символ ДОЛЖЕН быть расположен в первом доступном коде первого доступного интервала расширения в подкадре, после того как в кадре размещен заголовок. Символы заполняются со строки 1 до строки R, и после заполнения интервала расширения следующий интервал также заполняется со строки 1 до строки R.
- 2) Некодированные символы и некодированные фрагменты символов TCM НЕ ДОЛЖНЫ быть расположены в том же самом месте (интервале расширения, коде) что и символы заголовка. Например, если в строке X и интервале расширения Y есть символ заголовка, а строка  $(X + 1)$

в интервале расширения Y не используется, символ должен быть помещен в строку  $(X + 1)$  и интервал Y.

- 3) Последовательные символы ДОЛЖНЫ быть расположены в следующей доступной строке первого доступного интервала расширения в текущем подкадре. Поэтому подкадр заполняется по столбцам снизу вверх, а затем слева направо. Например, если строки от 1 до R интервала расширения X уже заняты, следующий символ будет помещен в первую доступную строку интервала расширения X + 1.
- 4) После полного заполнения подкадра следующий подкадр ДОЛЖЕН начинаться, как описано выше в шаге 1.
- 5) Количество строк, содержащихся в последнем подкадре кадра, ДОЛЖНО быть уменьшено так, чтобы поместиться полностью внутри кадра, если нет достаточного пространства для всего подкадра.
- 6) Количество строк, содержащихся в последнем подкадре выделенных мини-слотов ДОЛЖНО быть уменьшено, так чтобы поместиться целиком внутри выделенных мини-слотов, если в них нет достаточного места для полного подкадра.
- 7) После размещения всех символов данных в кадре, оставшиеся символы в выделенном пространстве ДОЛЖНЫ быть заполнены нулевыми символами данных, отображаемыми в ненулевой уровень сигнала.
- 8) Все участки, содержащие только кодированные подсимволы TCM, ДОЛЖНЫ быть перед отображением и расширением заполнены нулевыми битами в области некодированных подсимволов.

### 6.2.12.2.3 Пример подкадра

На рисунке 6-17 внизу показан пример, соответствующий вышеописанным правилам. Каждая ячейка на рисунке представляет собой символ, который может содержать символ заголовка, некодированный символ, если не используется TCM, или некодированные и кодированные подсимволы, если используется TCM. В этом примере в кадре по 9 интервалов расширения, 3 строки на каждый подкадр, размер шага чередования равен 3 и заголовок состоит из 4 символов. На основе этих параметров подкадр будет заполнен, как показано на рисунке. Если данные кодированы по TCM, Cs представляет собой расположение кодированных подсимволов, а Us – расположение некодированных подсимволов. Если TCM не используется, то символы будут располагаться только в соответствии с Us.

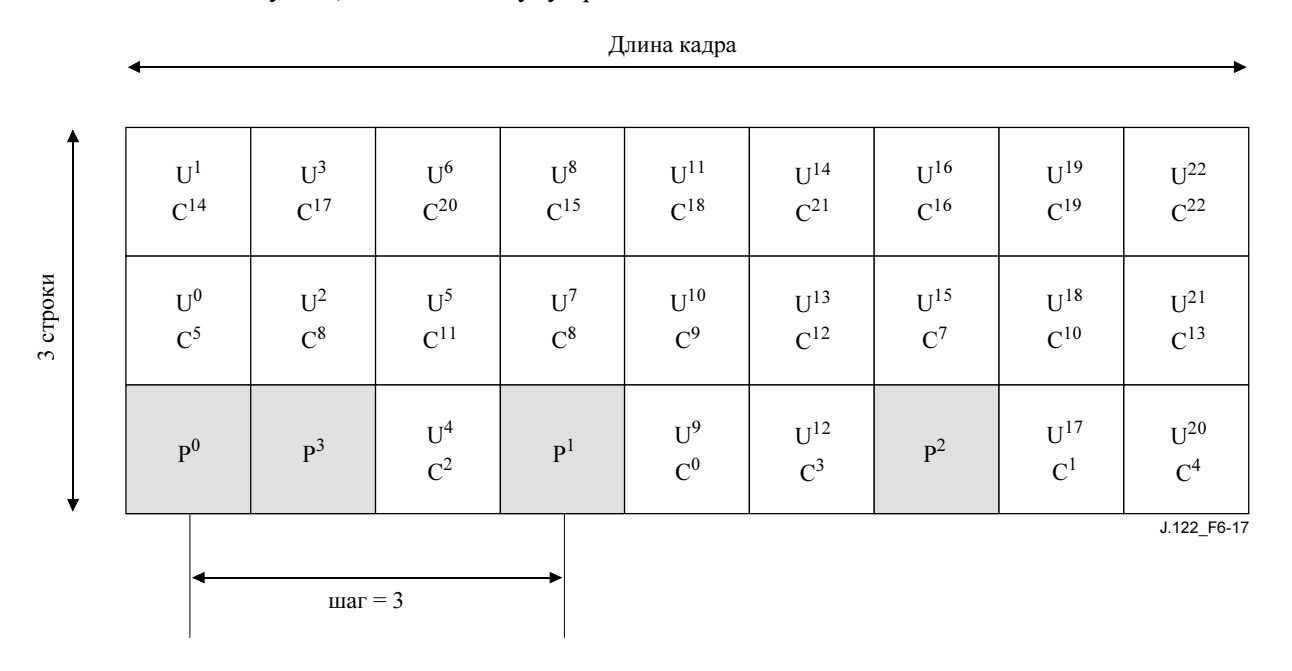

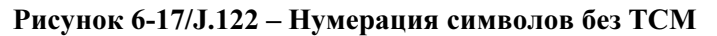

### 6.2.12.2.4 Передача кадра

Когда кадр заполнен и готов к передаче, символы ДОЛЖНЫ быть отображены и расширены в порядке интервала расширения. Это значит, что интервал расширения 0, как показано на рисунке 6-16, ДОЛЖЕН быть первым интервалом расширения в передаче. Для данных, кодированных по TCM, кодированные и некодированные подсимволы из каждой точки кадра ДОЛЖНЫ быть объединены, с тем чтобы до отображения и расширения получить полные символы. Это соответствует созданию нового символа, когда кодированная часть символа  $C^i$  , а некодированная –  $U^j$ . Символы заголовка остаются нетронутыми.

#### 6.2.13 Отображение символов

Режим модуляции настраивается при помощи сообщений MAC. Дифференциальные кодированные режимы QPSK и16QAM доступны для каналов TDMA. Режимы QPSK, 8QAM, 16QAM, 32QAM и 64QAM доступны как для каналов TDMA, так и для S-CDMA. Кодированные режимы TCM QPSK, 8QAM, 16QAM, 32QAM, 64QAM и 128QAM доступны для каналов S-CDMA. Символы, передаваемые в каждом режиме, и отображение входных битов в группы I и Q ДОЛЖНЫ быть такими, как показано в таблице 6-2. В таблице  $\mathrm{x}^1$  представляет собой младший бит (LSB) в отображении каждого символа, а  $x^2$ ,  $x^3$ ,  $x^4$ ,  $x^5$ ,  $x^6$  и  $x^7$  – старшие биты (MSB) для режимов QPSK, 8QAM, 16QAM, 32QAM, 64QAM и 128QAM соответственно. MSB ДОЛЖЕН быть первым битом в последовательности данных перед отображением и ДОЛЖЕН отображаться в старший бит символа. Ряд байтов данных может не отображаться в целое количество символов. В этом случае последний символ ДОЛЖЕН быть дополнен нулевыми битами в области LSB после того, как все биты данных обработаны.

| Режим ОАМ   | Определение входных битов  |
|-------------|----------------------------|
| <b>QPSK</b> | $\mathbf{x}^2\mathbf{x}^1$ |
| 8QAM        | $x^3x^2x^1$                |
| 160AM       | $x^4x^3x^2x^1$             |
| 32QAM       | $x^5x^4x^3x^2x^1$          |
| 640AM       | $x^6x^5x^4x^3x^2x^1$       |
| 1280AM      | $x^7x^6x^5x^4x^3x^2x^1$    |

Таблица 6-2/J.122 – I/Q отображение

Все наборы определены при помощи общей целочисленной сетки на рисунке 6-18. При этом каждый символ QAM определяется 5-битовым значением по каждой оси (I и Q). Относительные амплитуды символов, определенные сеткой, ДОЛЖНЫ быть поддерживаемыми для всех наборов. Разные наборы могут использоваться, например в разных профилях пачек, в заголовке и символах данных внутри одной пачки и при модуляции разных расширяющихся кодов внутри кадра.

На рисунке 6-18  $E_{av}$  означает среднюю величину энергии для равновероятно встречающихся символов. Для каждого набора приводятся целые значения  $E_{av}$  и разница в дБ по сравнению с 64QAM,  $G_{const}$ . Наборы QPSK0 применяются для заголовков низкой мощности и символов данных QPSK. Использование QPSK1 ограничено символами заголовка высокой мощности.

Наборы символов восходящего потока ДОЛЖНЫ быть такими, как показано на рисунке 6-18.

Отображения символов кода Грэя и дифференциальных символов QPSK в восходящем потоке ДОЛЖНЫ быть такими, как показано на рисунке 6-19.

Отображения символов 8QAM в восходящем потоке ДОЛЖНЫ быть такими, как показано на рисунке 6-20.

Отображения символов кода Грэя 16QAM в восходящем потоке ДОЛЖНЫ быть такими, как показано на рисунке 6-21.

Отображения дифференциальных символов 16QAM в восходящем потоке ДОЛЖНЫ быть такими, как показано на рисунке 6-21.

Отображения символов 32QAM в восходящем потоке ДОЛЖНЫ быть такими, как показано на рисунке 6-22.

Отображения символов кода Грэя 64QAM в восходящем потоке ДОЛЖНЫ быть такими, как показано на рисунке 6-23.

Отображения символов TCM, используемых для S-CDMA в восходящем потоке, показаны на рисунках с 6-24 по 6-26.

Отображения символов QPSK TCM в восходящем потоке ДОЛЖНЫ быть такими, как показано на рисунке 6-24.

Отображения символов 8QAM TCM в восходящем потоке ДОЛЖНЫ быть такими, как показано на рисунке 6-24.

Отображения символов 16QAM TCM в восходящем потоке ДОЛЖНЫ быть такими, как показано на рисунке 6-25.

Отображения символов 32QAM TCM в восходящем потоке ДОЛЖНЫ быть такими, как показано на рисунке 6-25.

Отображения символов 64QAM TCM в восходящем потоке ДОЛЖНЫ быть такими, как показано на рисунке 6-26.

Отображения символов 128QAM TCM в восходящем потоке ДОЛЖНЫ быть такими, как показано на рисунке 6-26.

Если включено дифференциальное квадрантное кодирование, то передаваемый в данный момент квадрант получается из предыдущего переданного квадранта и текущих входных битов согласно таблице 6-3. Если включено дифференциальное квадрантное кодирование, то подуровень PMD в восходящем потоке ДОЛЖЕН использовать эти правила дифференциального кодирования для всех передаваемых символов (в том числе и тех, в которых содержатся биты заголовка). Дифференциальное квадрантное кодирование доступно только для режимов QPSK и 16QAM в каналах TDMA. В таблице 6-3 I(1)Q(1) относятся и на x2x1 и x4x3 в таблице 6-2 для случаев QPSK и 16QAM соответственно.

| Текущие<br>входные биты<br>I(1) Q(1) | Изменение фазы<br>квадранта | MSB ранее переданных<br>символов | MSB символа,<br>передаваемого в данный<br>момент |
|--------------------------------------|-----------------------------|----------------------------------|--------------------------------------------------|
| $00\,$                               | $0^{\circ}$                 | 11                               | 11                                               |
| $00\,$                               | $0^{\circ}$                 | 01                               | 01                                               |
| $00\,$                               | $0^{\circ}$                 | $00\,$                           | 00                                               |
| $00\,$                               | $0^{\circ}$                 | 10                               | 10                                               |
| 01                                   | $90^{\circ}$                | 11                               | 01                                               |
| 01                                   | $90^\circ$                  | 01                               | 00                                               |
| 01                                   | $90^{\circ}$                | $00\,$                           | 10                                               |
| 01                                   | $90^{\circ}$                | 10                               | 11                                               |
| 11                                   | $180^\circ$                 | 11                               | 00                                               |
| 11                                   | $180^{\circ}$               | 01                               | 10                                               |
| 11                                   | $180^{\circ}$               | 00                               | 11                                               |
| 11                                   | $180^\circ$                 | 10                               | 01                                               |
| 10                                   | $270^\circ$                 | 11                               | 10                                               |
| 10                                   | $270^\circ$                 | 01                               | 11                                               |
| 10                                   | $270^\circ$                 | $00\,$                           | 01                                               |
| 10                                   | $270^\circ$                 | 10                               | $00\,$                                           |

Таблица 6-3/J.122 – Определение дифференциального квадрантного кодирования

**QPSK0:**  $E_{av}$  128 ( $G_{const}$  = -1,18 дБ относ. 64QAM) **QPSK1:**  $E_{av}$  288 ( $G_{const}$  = +2,3434  $\mu$ B **3QAM-DS:**  $E_{av}$  = 160 ( $G_{const}$  = –0,21  $\mu$ B)

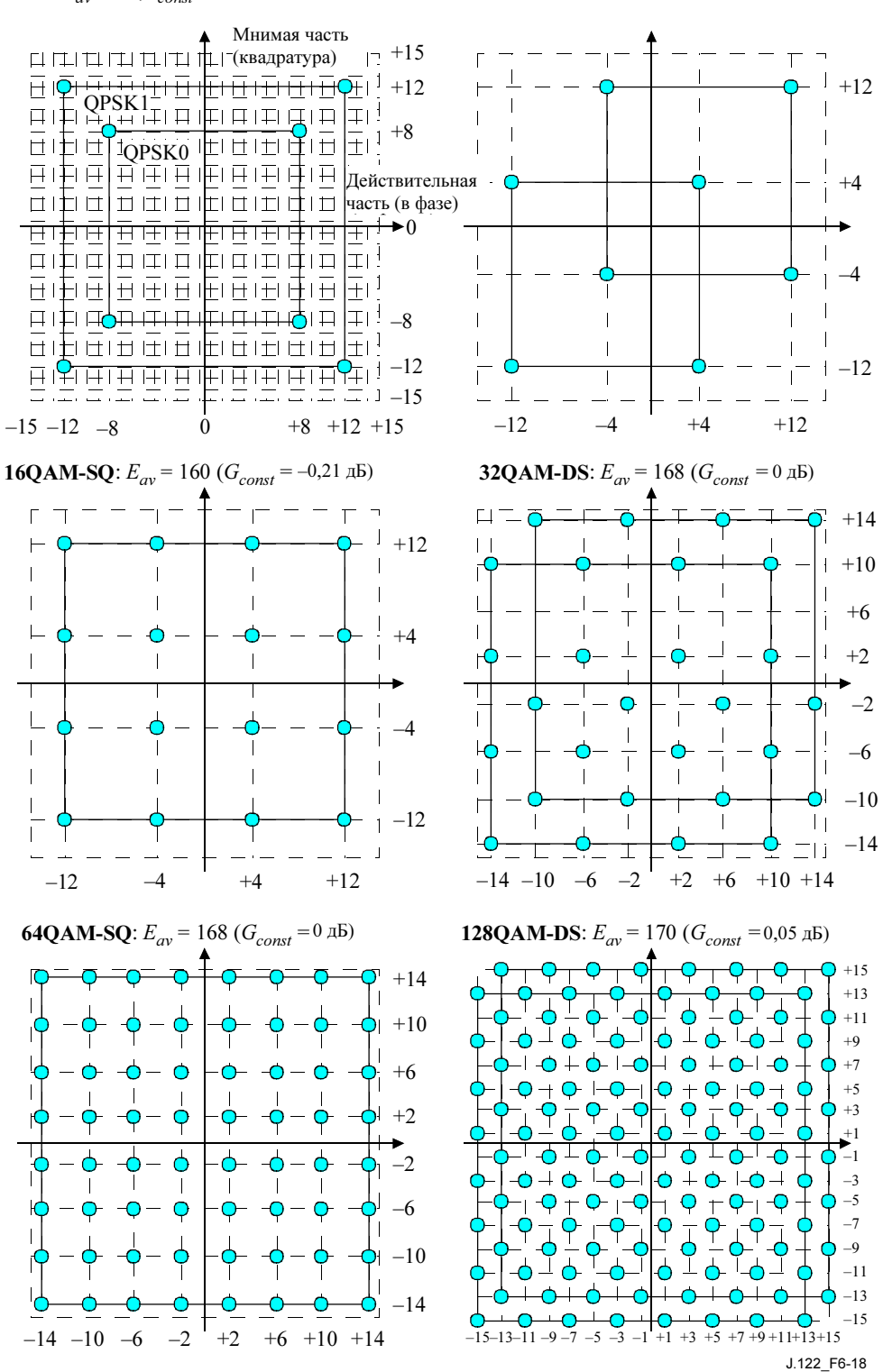

Рисунок 6-18/J.122 – Наборы символов

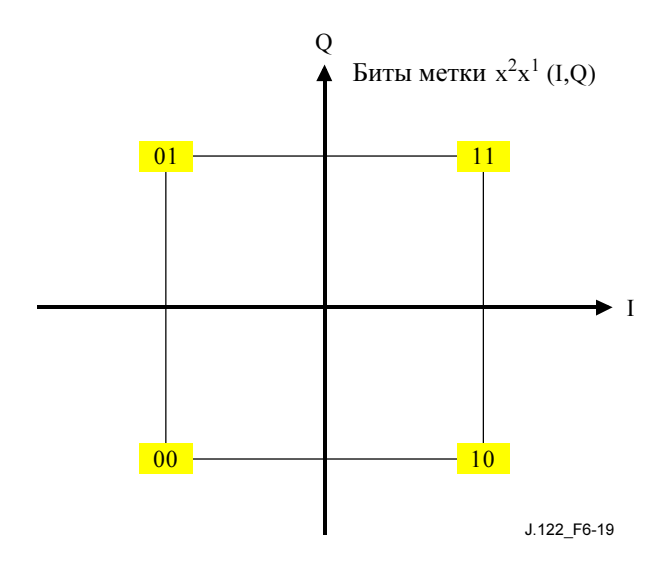

Рисунок 6-19/J.122 – Отображение символов кода Грэя и дифференциальных символов в режиме QPSK

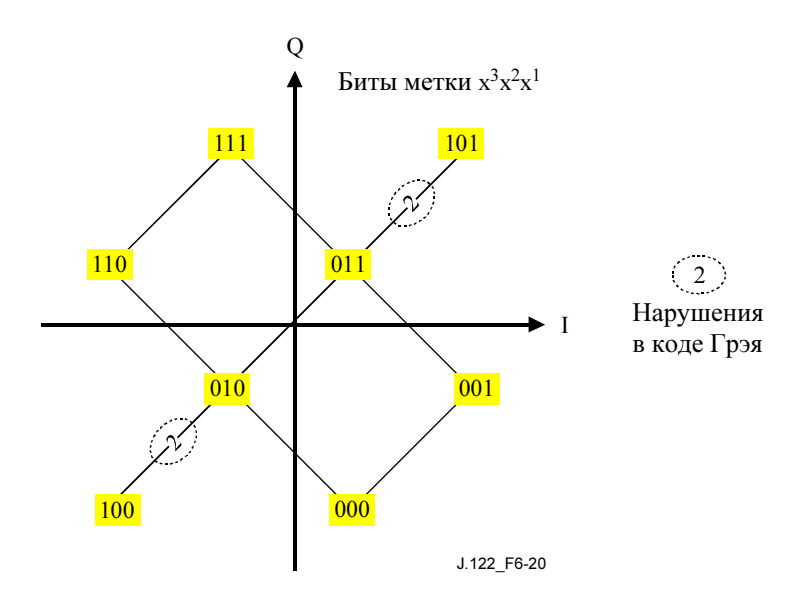

Рисунок 6-20/J.122 – Отображение символов в режиме 8QAM

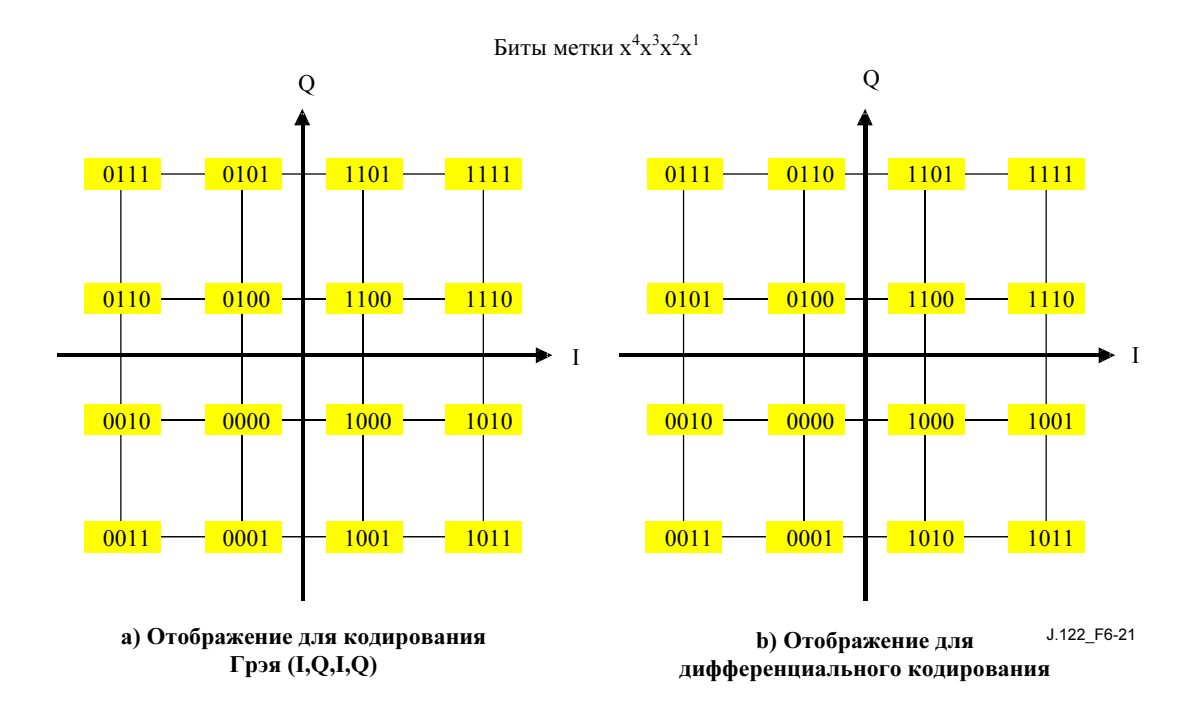

Рисунок 6-21/J.122 – Отображение символов в режиме 16QAM

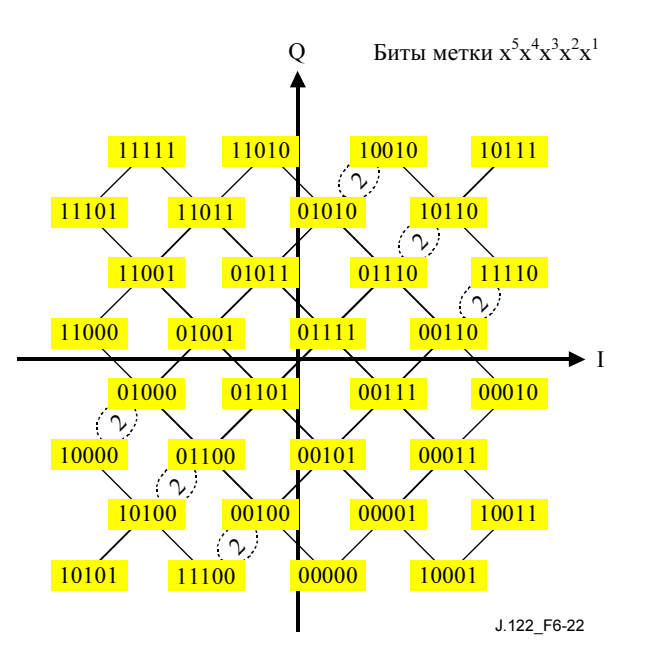

Рисунок 6-22/J.122 – Отображение символов в режиме 32QAM

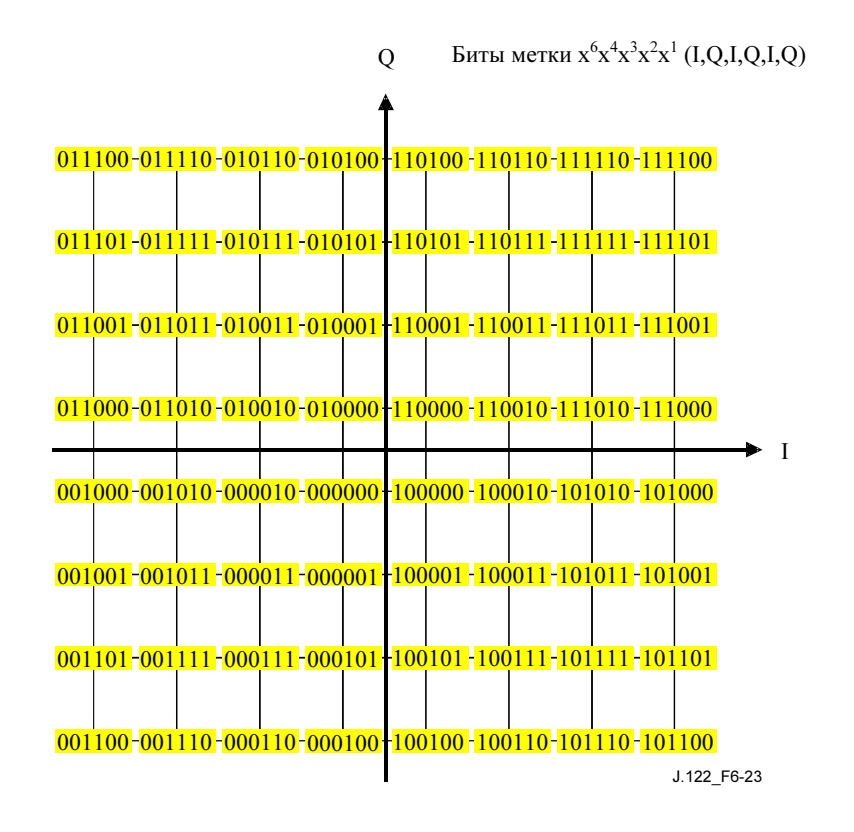

Рисунок 6-23/J.122 – Отображение символов в режиме 64QAM

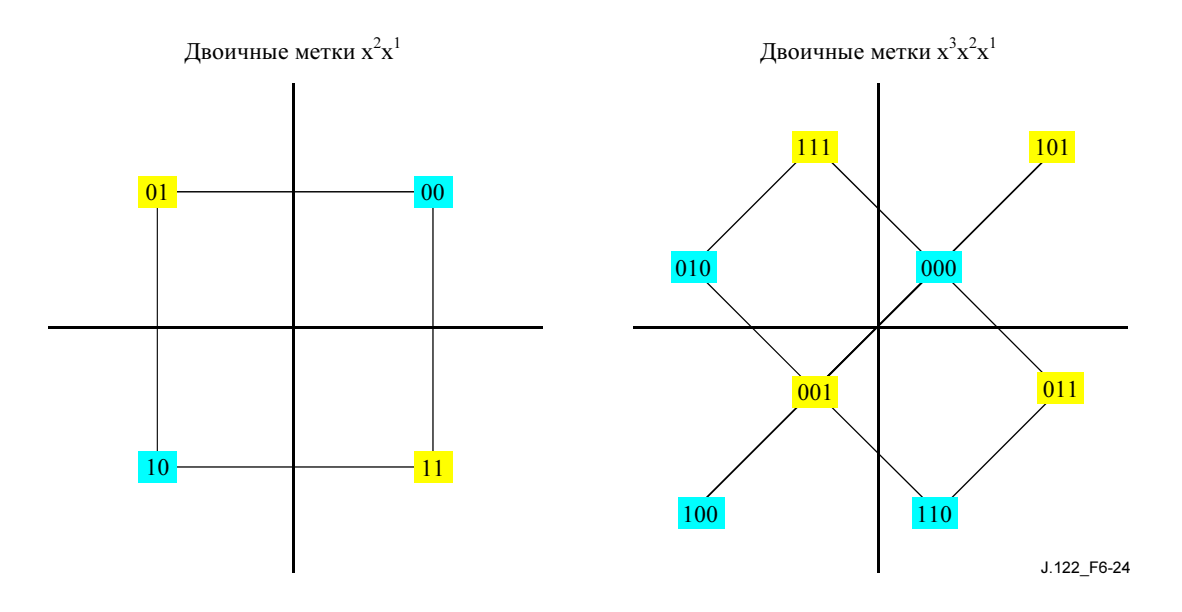

Рисунок 6-24/J.122 – Отображение символов в режимах QPSK и 8QAM TCM

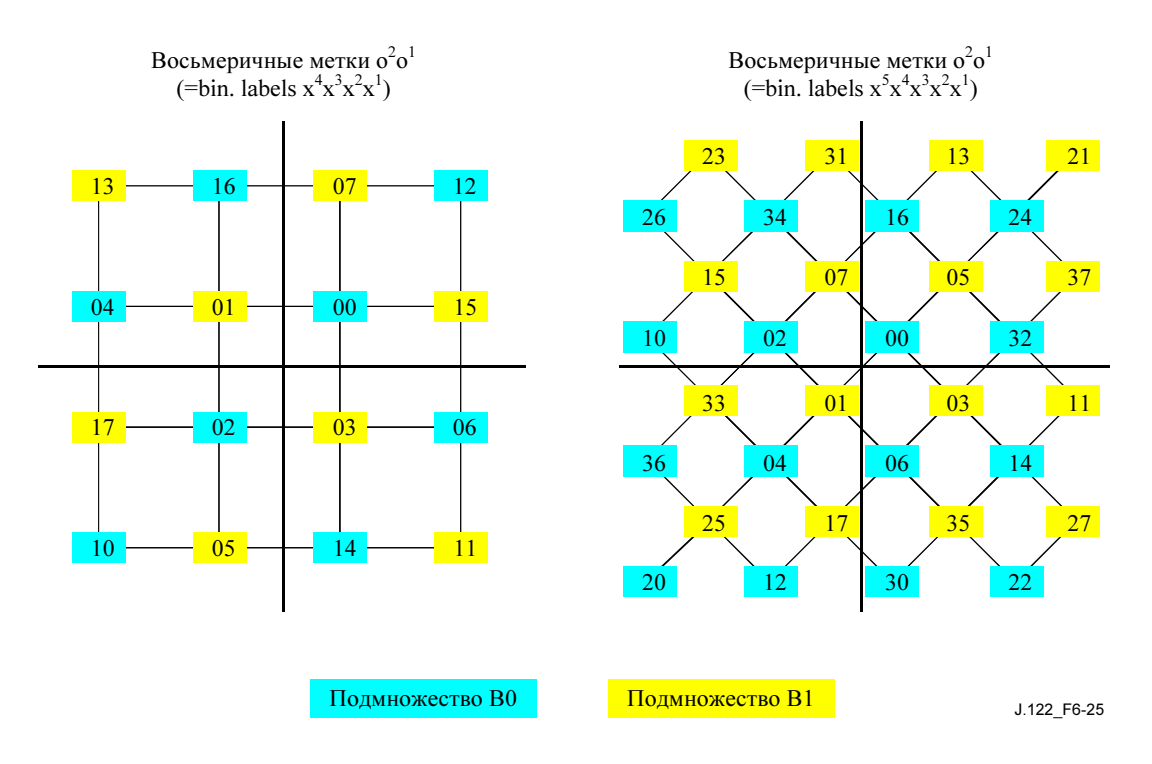

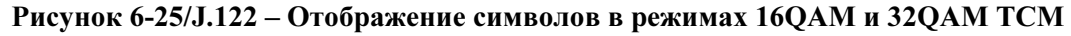

64QAM: Восьмеричные метки  $o^2o^1$  $(=\sin \theta \cdot \sin \theta \cdot x^6 x^5 x^4 x^3 x^2 x^1)$ 

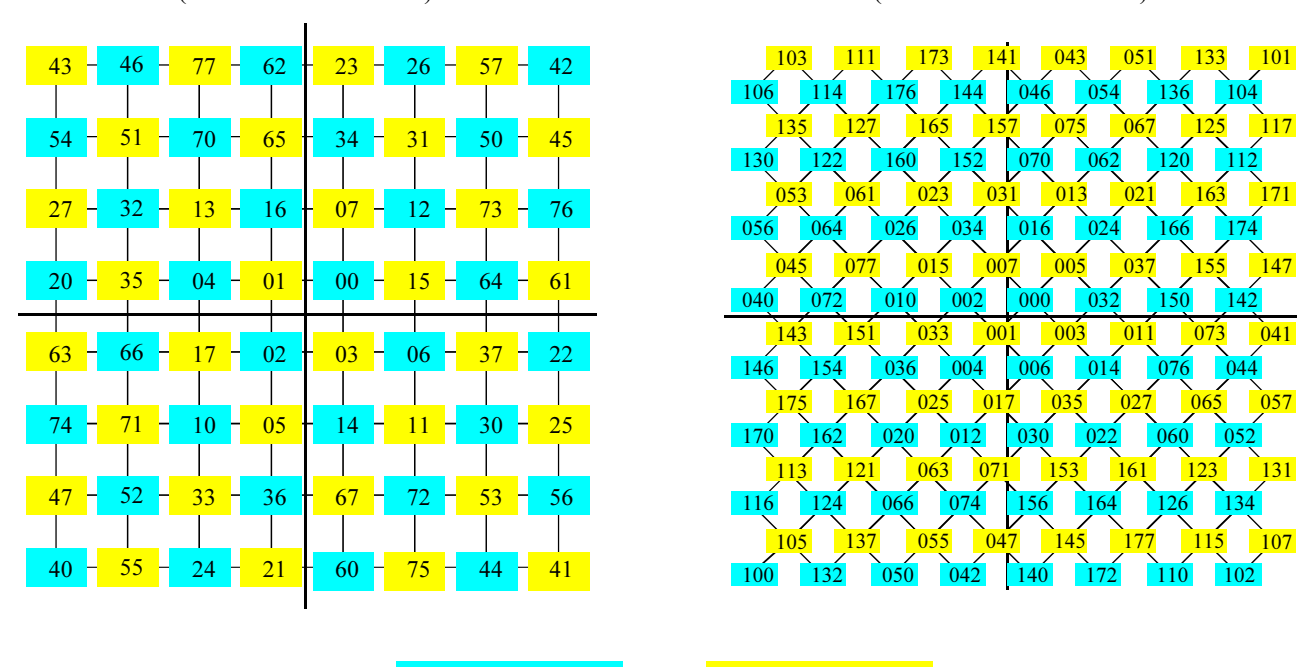

Подмножество B0 Подмножество B1

J.122\_F6-26

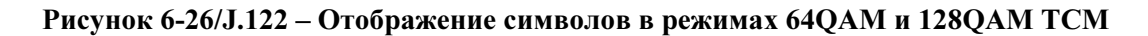

### 6.2.14 Расширитель S-CDMA

Основа передачи сигнала в формате S-CDMA – непосредственно-последовательная модуляция с расширением спектра. В S-CDMA для одновременной передачи до 128 модулированных символов

128QAM: Восьмеричные метки  $o^2o^1$  $\left( = \text{bin. labels } x^7 x^6 x^5 x^4 x^3 x^2 x^1 \right)$ 

используется семейство ортогональных цифровых кодовых слов, называемых расширяющимися кодами. В каждом интервале расширения вектор  $P_k$  передается так, что:

$$
\overline{P}_k = \overline{S}_k \times C
$$

где  $\overline{S}_k$  – вектор [ $s_{k,127}, s_{k,126},..., s_{k,0}$ ] модулированных символов в целочисленной решетке из 6.2.13, которые должны быть переданы в интервале расширения k, и C – матрица:

$$
C = \begin{bmatrix} c_{127,127} c_{127,126} \dots c_{127,0} \\ c_{126,127} c_{126,126} \dots c_{126,0} \\ \dots & \dots & \dots \\ c_{0,127} & c_{0,126} & \dots c_{0,0} \end{bmatrix} = \begin{bmatrix} x_1 & x_{127} & \dots & x_2 & -1 \\ x_2 & x_1 & \dots & x_3 & -1 \\ \dots & \dots & \dots & \dots & -1 \\ x_{127} & x_{126} & \dots & x_1 & -1 \\ 1 & 1 & 1 & 1 & 1 \end{bmatrix},
$$

где строки – 128 расширяющихся кодов вида  $Code(i) = [c_{i,127}, c_{i,126}, ..., c_{i,0}]$ . Результат операции расширения – вектор передачи  $P_k$  состоящий из 128 элементов,  $[P_{k,127}, P_{k,126}, P_{k,0}]$ , каждый элемент передается с сигнальной частотой, при этом элемент  $P_{k,0}$  передается первым по времени. Первый элемент в расширителе  $S_0$  рассматриваемый в качестве опорной точки для 128 размещенных кодов, определяется следующим образом. В первой колонке расширителя  $(k = 0) S_0$  – первый по времени символ, поступающий в блок разбиения на кадры, занимающий левый нижний элемент в кадре и первый элемент в расширителе.

Набор ортогональных кодов, используемых для операции расширения, квизициклический и состоит из значений +1 или -1.  $Code(0)$  состоит из 128 элементов, все из которых имеют значение +1. Для каждого из других кодов расширения  $Code(i)$  элемент  $c_{i0}$  равен -1, а остальные элементы получаются циклическим сдвигом последовательности x, как показано выше в приведенной в этом пункте матрице.

Последовательность  $x_i$  определяется таким образом, что элементы, соответствующие следующему набору индексов, равны −1:

{ 2 3 4 5 6 7 9 10 11 13 16 17 18 19 20 21 25 26 28 30 31 33 34 35 37 39 40 41 49 51 52 55 56 59 60 61 65 66 67 69 72 73 74 77 78 79 81 84 90 92 94 97 100 101 103 106 109 110 111 114 117 119 121 };

остальные элементы Code(1) равны +1.

Каждый Code(j) получается циклическим сдвигом влево (в направлении увеличения индексов) кода  $Code(j-1)$ , где элемент  $c_{i,0}$ , равен −1 и не участвует в циклическом сдвиге.

Хотя каждый код по определению имеет одинаковую мощность, расширенные символы могут несколько различаться по мощности, поскольку импульсы на входе в расширитель имеют различные значения  $E_{av}$  в соответствии с целочисленной символьной решеткой из п. 6.2.13.

Если КМ не настроен на использование конкретного кода *j* в расширяемом интервале времени  $k$ , то при вычислении его вектора передачи  $\overline{P}_k$  элемент s<sub>kj</sub> будет установлен в числовой ноль. Присвоение кодов КМ выполняется блоком разбивки на кадры, когда он назначает пачке символов конкретное расположение в двухмерном пространстве кодов и времени. Построение последовательности символов детально описано в 6.2.12.

Компоненты символов I и Q расширяются с использованием одного и того же расширяющегося кода.

Важно также отметить, что при матричном умножении равенств, приведенных выше, и при последующей обработке в КМ проводится основная операция обрезания, в ходе которой, например, отфильтрованные (имеющие четкую форму импульсов) элементы  $P_k$  при превышении некоторого,

зависящего от поставщика, абсолютного значения, обрезаются (сохраняя комплексный угол) до этого абсолютного значения. Эта нелинейная операция, отклоняющаяся от равенства, приведенного выше, и от последовательной линейной обработки перед – основная из позволяющих получить приемлемое побочное радиоизлучение и достичь безопасного и эффективного удовлетворения требований к допустимому проценту ошибок модуляции (MER) при работе КМ в режиме передачи с наивысшим уровнем сигнала (см. таблицу 6-7).

### 6.2.14.1 Перемешивание кодов

Перемешивание кодов относится к систематическому переупорядочиванию строк в матрице расширения C для каждого интервала расширения k. Алгоритм перемешивания кодов использует псевдослучайное число *lfsr* out(k) для определения циклического сдвига строк в матрице С. Когда количество активных кодов равно 128, алгоритм перемешивания кодов использует все коды. Когда количество активных кодов меньше 128, алгоритм перемешивания кодов воздействует только на циклические коды (Code(0), код из всех единиц, исключается). Обобщение матрицы расширения в интервале k задается путем (где элементы матрицы  $c_{i,i}$  соответствуют определенным выше в 6.2.14):

$$
C_k = \begin{pmatrix} c_{f(k,127),127} & c_{f(k,127),126} & \dots & c_{f(k,127),0} \\ c_{f(k,126),127} & c_{f(k,126),126} & \dots & c_{f(k,126),0} \\ \dots & \dots & \dots & \dots \\ c_{f(k,0),127} & c_{f(k,0),126} & \dots & c_{f(k,0),0} \end{pmatrix},
$$

где:

$$
f(k,i) = \begin{cases} \text{modulo} \left[ (128 - lfsr \_{out}(k) + i), 128 \right] & \text{ from } 0 \le i \le 127 \text{ and } 128 \text{ corresponds to } 128 \text{ and } 128 \text{ corresponds to } 128 \text{ and } 128 \text{ corresponds to } 128 \text{ and } 128 \text{ corresponds to } 128 \text{ and } 128 \text{ corresponds to } 128 \text{ and } 128 \text{ corresponds to } 128 \text{ and } 128 \text{ corresponds to } 128 \text{ and } 128 \text{ corresponds to } 128 \text{ and } 128 \text{ corresponds to } 128 \text{ and } 128 \text{ corresponds to } 128 \text{ and } 128 \text{ corresponds to } 128 \text{ and } 128 \text{ corresponds to } 128 \text{ and } 128 \text{ corresponds to } 128 \text{ and } 128 \text{ corresponds to } 128 \text{ and } 128 \text{ and } 128 \text{ corresponds to } 128 \text{ and } 128 \text{ and } 128 \text{ corresponds to } 128 \text{ and } 128 \text{ and } 128
$$

В режиме S-CDMA КМ ДОЛЖЕН поддерживать перемешивание кодов.

Обратите внимание, что когда количество активных кодов меньше 128, неиспользуемые коды – это те, которые начинаются с индекса матрицы 0. В этом случае перемешивание кодов продолжает действовать для всех кодов кроме  $Code(0)$ , даже если количество активных кодов меньше 127.

Генератор псевдослучайных чисел, который определяет переупорядочивание матрицы расширения, представляет собой регистр сдвига с линейной обратной связью (LFSR), показанный на рисунке 6-27. Для того, чтобы выровнять в КМ псевдослучайную последовательность с такой же последовательностью в CMTS, LFSR сбрасывается, когда счетчик кадров переходит через ноль. (Описание счетчика кадров и процедур его синхронизации содержатся в 6.2.11.2, "Нумерация минислотов"). При таком сбросе 15-битовое инициализирующее (начальное) значение загружается в регистр сдвига и используется в первом интервале расширения. Затем в каждом последующем интервале расширения k в LFSR сдвигается новый бит и генерируется новое 7-битовое значение, *lfsr* out(k). Это значение, в котором 7-й бит – старший, используется для вычисления индексов матрицы расширения согласно приведенным выше равенствам. Обратите внимание, что механизм перемешивания кодов (LFSR, индекс интервала расширения) действует в каждом интервале расширения (128 интервалах модуляции) как в кадрах с включенным, так и с выключенным расширением.

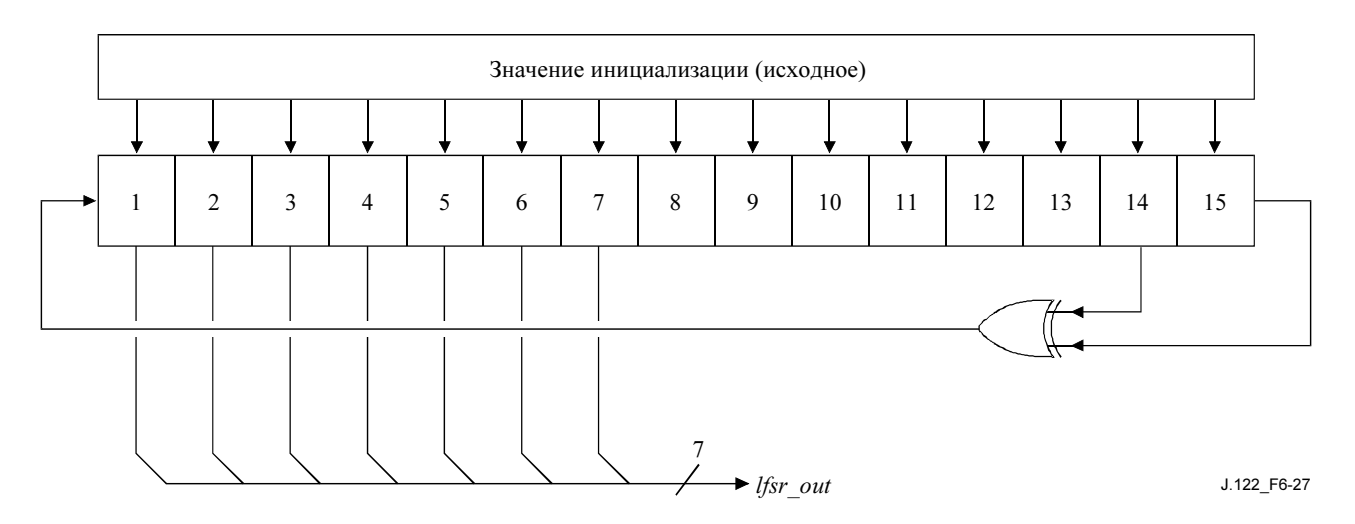

Рисунок 6-27/J.122 –Генератор случайных чисел для перемешивания кодов

15-битовое начальное значение настраивается в соответствии с сообщением от CMTS, содержащим дескриптор восходящего канала.

### 6.2.15 Предварительный эквалайзер передачи

Предварительный эквалайзер передачи в составе линейной структуры эквалайзера, показанной на рисунке 6-28, ДОЛЖЕН быть сконфигурирован в КМ в ответ на сообщение "запрос диапазона" (RNG-RSP), переданное CMTS.

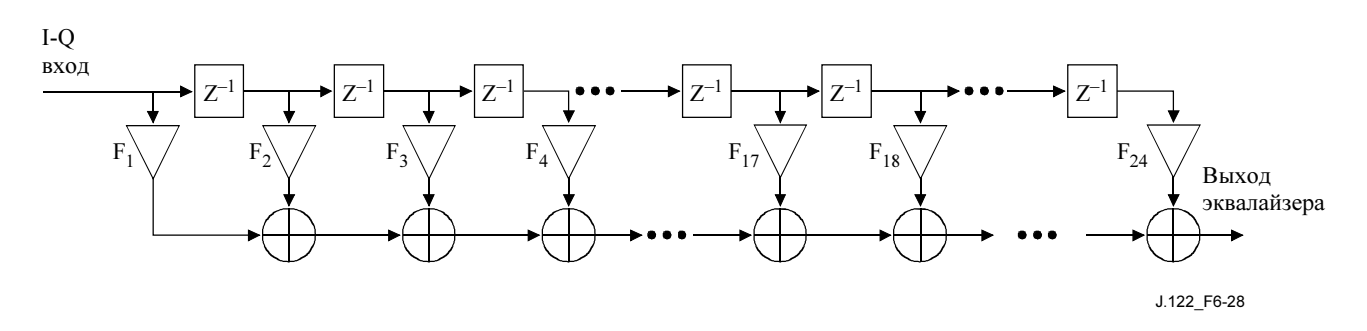

Рисунок 6-28/J.122 – Структура предварительного эквалайзера передачи

Существуют два режима работы предварительного эквалайзера в КМ: режим DOCS 1.1 и режим DOCS 2.0. В режиме DOCS 1.1 КМ ДОЛЖЕН поддерживать T-пространственную структуру эквалайзера с 8 полосами; в предварительном эквалайзере МОЖЕТ использоваться 1, 2 или 4 отсчета на символ с длиной полосы более 8 символов. В целях обратной совместимости в режиме DOCS 1.1 CMTS МОЖЕТ поддерживать фракциональный пространственный формат эквалайзера (T/2 и T/4). В режиме DOCS 2.0 предварительный эквалайзер ДОЛЖЕН поддерживать символьную (T)-пространственную структуру эквалайзера с полосами.

Режим DOCS 1.1 КМ и CMTS ДОЛЖНЫ использовать только в логических каналах DOCS 1.x.

Режим DOCS 2.0 КМ и CMTS ДОЛЖНЫ использовать только в логических каналах DOCS 2.0.

В смешанных логических каналах DOCS 1.x/2.0 КМ и CMTS ДОЛЖНЫ использовать режим DOCS 1.1 с момента первоначального выбора диапазона до активации режима DOCS 2.0 в процессе регистрации (если он активирован), и ДОЛЖНЫ использовать режим DOCS 2.0 после его активации.

В сообщении RNG-RSP от MAC передается информация о выравнивании сигнала при передаче, которая может либо содержать команды КМ для свертки коэффициентов эквалайзера, либо (только в режиме DOCS 2.0) обеспечивать их непосредственную загрузку (см. 8.3.6.1, "Кодирование"). Если КМ

получает команду свернуть передаточные коэффициенты эквалайзера, он ДОЛЖЕН производить операцию свертки над коэффициентами, переданными CMTS в сообщении RNG-RSP и существующими для получения новых коэффициентов. После свертки КМ ДОЛЖЕН обрезать результат свертки так, чтобы после обрезания оставалось 24 набора (8 наборов в режиме DOCS 1.1) с главным из них, расположенном в последнем принятом КМ сообщении RNG-RSP. Операция свертки определяется следующим равенством:

$$
F_n^{m=1} = \sum_{k=\max(1-L^{m+1},n+L^m-L^{m+1}-24)}^{\min(24-L^m-L^{m+1}-1)} F_{n-k+L^m-L^{m+1}}^m \cdot F_{k+L^{m+1},n-1...24} ,
$$

где:

 $F_n^m$  коэффициенты перед сверткой  $F_n^{m+1}$  коэффициенты после свертки  $\hat{F}_n$ <sup>ˆ</sup> коэффициенты, переданные от CMTS  $L_m$  расположение главного набора до свертки  $L^{m+1}$  расположение главного набора после свертки, продиктованное CMTS.

Если КМ получил команду загрузить передаточные коэффициенты эквалайзера, он ДОЛЖЕН загрузить коэффициенты, переданные CMTS, в коэффициенты предварительного эквалйзера, при необходимости – после соответствующей нормализации.

Только в каналах DOCS 1.x в ответ на первоначальный запрос диапазона и периодические запросы диапазонов перед регистрацией КМ, когда CMTS передает коэффициенты предварительного выравнивания, CMTS ДОЛЖНА вычислять и передавать их в формате с T пробелами и с длиной выравнивания 8, где T – интервал модуляции. После регистрации CMTS МОЖЕТ использовать фракциональный формат выравнивания с пробелами (содержащий T/2- или T/4-пробела) с увеличенной длиной фрагмента, чтобы обеспечить соответствие возможностям предварительного выравнивания КМ, которые CMTS получает в поле возможностей модема в сообщении REG-REQ. См. 8.3.8.1.1 для правильного использования поля возможностей модема.

Только в каналах DOCS 2.0 CMTS ДОЛЖНА вычислять и передавать каждый раз коэффициенты предварительного выравнивания с длиной выравнивания 24 и в формате с T пробелами.

В смешанных логических каналах DOCS 1.x/2.0 в ответ на первоначальный запрос диапазона и периодические запросы диапазонов перед регистрацией КМ, когда CMTS передает коэффициенты предварительного выравнивания, CMTS ДОЛЖНА вычислять и передавать их в формате с T пробелами и с длиной выравнивания 8. После регистрации, если активен режим DOCS 1.1 CMTS МОЖЕТ использовать фракциональный формат выравнивания с пробелами (содержащий T/2- или T/4-пробела) с увеличенной длиной фрагмента, чтобы обеспечить соответствие возможностям предварительного выравнивания КМ, которые CMTS получает в поле возможностей модема в сообщении. Если активен режим DOCS 2.0 CMTS ДОЛЖНА использовать структуру эквалайзера с T пробелами и 24 наборами. Если при первом обновлении предварительного выравнивания после активации режима DOCS 2.0 используется режим "свертки", то КМ ДОЛЖЕН дополнить нулями существующий 8-наборный фильтр до 24-наборного, а затем производить свертку согласно вышеописанным правилам.

Перед посылкой первоначального запроса диапазона и если частота восходящего канала или частота модуляции в нем меняются, КМ ДОЛЖЕН устанавливать коэффициенты предварительного эквалайзера в значения по умолчанию, то есть в такие, когда все коэффициенты равны нулю кроме реального коэффициента первого фрагмента (то есть F1). Когда главное расположение меняется, КМ, но не CMTS, ДОЛЖЕН компенсировать задержку (смещение диапазона), возникшую из-за сдвига с предыдущего расположения главного набора коэффициентов эквалайзера на новое, который передается от CMTS (как при операции "свертки", так и при "загрузке"). Затем коэффициенты предварительного эквалайзера обновляются в ходе последующего процесса настройки диапазона (всеобщей первоначальной и периодической).

В режиме DOCS 1.1 CMTS НЕ ДОЛЖНА перемещать расположение главного набора во время периодической настройки диапазона.

В режиме DOCS 1.1 CMTS НЕ ДОЛЖНА давать КМ команду загрузки передаточных коэффициентов эквалайзера.

В режиме DOCS 2.0 CMTS МОЖЕТ перемещать расположение главного набора во время всеобщей первоначальной и периодической настройки диапазона.

Коэффициенты эквалайзера могут быть включены в каждое сообщение RNG-RSP, но обычно они имеют место только тогда, когда CMTS определяет, что характеристика канала значительно изменилась. Частота обновления коэффициентов эквалайзера в сообщениях RNG-RSP определяется CMTS.

КМ ДОЛЖЕН нормализовать передаточные коэффициенты эквалайзера для того, чтобы гарантировать правильную работу (без переполнения и обрезания). КМ НЕ ДОЛЖЕН менять мощность передачи из-за прироста или потери новых коэффициентов при операциях "свертки" и "загрузки". Планируемая мощность определяется в 6.2.18.

В режиме DOCS 1.1, если структура эквалайзера КМ реализует то же количество коэффициентов, что содержится в сообщении RNG-RSP, то КМ НЕ ДОЛЖЕН изменять расположение главного набора в сообщении RNG-RSP. Если же CM структура эквалайзера КМ реализует количество коэффициентов, отличное от того, что определено в сообщении RNG-RSP то КМ МОЖЕТ сдвинуть значение главного набора. В этом случае КМ ДОЛЖЕН настраивать смещение диапазона в дополнении к другим настройкам, содержащимся в сообщениях RNG-RSP, на величину, которая компенсирует перемещение расположения главного набора.

## 6.2.16 Спектральное формирование

Передатчик восходящего канала ДОЛЖЕН аппроксимировать импульсный нарастающекосинусоидальный квадратнокоренной фильтр Найквиста с помощью коэффициента избирательности  $\alpha = 0.25$ . Ширина передаваемого диапазона -30 дБ НЕ ДОЛЖНА превышать значения ширины канала в таблице 6-4. Значения ширины канала аналитически вычисляются как:

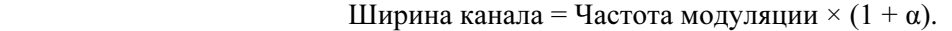

| Частота модуляции<br>$(\kappa \Gamma \mathbf{u})$ | Ширина канала<br>$(\kappa \Gamma \mathbf{u})$ |
|---------------------------------------------------|-----------------------------------------------|
| 160                                               | 200                                           |
| 320                                               | 400                                           |
| 640                                               | 800                                           |
| 1280                                              | 1600                                          |
| 2560                                              | 3200                                          |
| 5120                                              | 6400                                          |

Таблица 6-4/J.122 – Максимальная ширина канала

### 6.2.16.1 Частотные колебания и диапазон в восходящем канале

Подуровень PMD восходящего канала ДОЛЖЕН поддерживать работу в частотном диапазоне от 5 до 42 MГц.

Смещение частотного разрешения ДОЛЖНО поддерживаться в диапазоне ±32 kГц (с шагом 1 Hz; реализуется внутри ±10 Гц).

#### 6.2.16.2 Спектральный формат

Модулятор восходящего канала ДОЛЖЕН обеспечивать работу с форматом  $s(t) = I(t) \times \cos(\omega t) Q(t) \times \sin(\omega t)$ , где t обозначает время, а  $\omega$  – угловую частоту.

#### 6.2.17 Относительные задержки обработки

Задержка обработки карты распределения диапазонов КМ (MAP) – это время между приходом последнего бита сообщения MAP в КМ и обработкой этого сообщения. В течение этого времени КМ может обрабатывать сообщения MAP и заполнять блоки чередования (или разбиения на кадры в режиме S-CDMA) с кодированными данными. CMTS ДОЛЖНА передавать сообщение MAP достаточно рано для того, чтобы задержка обработки его в КМ соответствовала нижеприведенному соотношению.

Задержка обработки MAP в КМ  $D<sub>p</sub>$  определяется соотношением:

$$
D_p = 200 + \frac{M}{5.12} \mu \text{s} ,
$$

$$
M = \begin{cases} I_r N_r, & I_r \neq 0 \\ B_r, & I_r = 0 \end{cases} ,
$$

где  $M$  – количество элементов в блоке чередования КМ (в случае TDMA), или разбиения на кадры (в случае S-CDMA). В режиме DOCS 1.x M = 0. Обратите внимание, что в вышеприведенном равенстве значения для  $B_r$  и  $I_r \times N_r$  берутся максимальными для всех описанных типов пачек в конкретном UCD.

В режиме S-CDMA  $M = 128$  (K+1), где K – количество интервалов расширения в каждом кадре. Это время, требующееся для обработки кадра S-CDMA и дополнительного интервала расширения. Например, в случае  $K = 32$ , что соответствует максимальному размеру кадра, время обработки МАР в КМ составляет 1025 мкс при условии, что частота модуляции составляет 5.12 МГц.

ПРИМЕЧАНИЕ 1.– Задержка обработки MAP в КМ не включает в себя задержку кодирования FEC в нисходящем канале.

ПРИМЕЧАНИЕ 2. –"Эффективность MAP" относится к началу кадра пачки на РЧ-выходе КМ. В режиме S-CDMA "эффективность MAP" относится к началу (на РЧ-выходе КМ) первого интервала расширения кадра S-CDMA, который содержит пачку.

#### 6.2.18 Требования к мощности передачи

КМ ДОЛЖЕН поддерживать изменение мощности передачи. Требования сформулированы для:

- 1) диапазона заявленной мощности передачи;
- 2) размера шага команд управления мощностью;
- 3) точности размера шага (фактического изменения выходной мощности по сравнению с изменением, заданным в команде); а также для
- 4) абсолютной точности выходной мощности КМ.

Протокол, в соответствии с которым выполняется регулировка, определен в 11.2.4. Такие регулировки, выполняемые КМ, ДОЛЖНЫ быть в пределах диапазонов устойчивости, описанных ниже. КМ ДОЛЖЕН подтверждать, что границы мощности передачи установлены после получения сообщения RNG-RSP или после изменения UCD.

Мощность передачи определяется как среднее значение мощности РЧ в занимаемом диапазоне (ширине канала), передаваемой в виде символов данных пачки в режиме квадратурной амплитудной модуляции (QAM), измеренной на F-разъеме КМ. Требования к минимальному и максимальному уровню мощности передачи КМ определяются исходя из оценки его фактической мощности передачи. Фактическая мошность передачи ДОЛЖНА быть в пределах  $\pm 2$  дБ от установленной. Установленная мощность ДОЛЖНА быть переменной в диапазоне, указанном в таблице 6–7.

Мощность передачи, сообщаемая КМ в сообщении MIB, относится к режиму 64QAM. При передаче в других режимах в результате получится несколько отличающееся значение мощности в зависимости от усиления из таблицы 6-5 (см. 6.2.13). Например, если сообщаемая мощность равна 30 дБмВ, в режиме 64QAM передача будет вестись с мощностью 30 дБмВ, а в режиме QPSK – с мощностью 28,82 дБмВ.

| Режим       | Усиление $G_{const}$<br>по отношению к<br>64QAM (AB) | $P_{min}$<br>(дБмВ) | $P_{max}$<br>(дБмВ)<br><b>TDMA</b> | $P_{max}$<br>(дБмВ)<br><b>S-CDMA</b> | $P_{min}$<br>$\bm{G}_{const}$<br>(дБмВ) | $P_{max}$ –<br>$G_{const}$<br>(ABMB)<br><b>TDMA</b> | $P_{max}$ –<br>$G_{const}$<br>(дБмВ)<br><b>S-CDMA</b> |
|-------------|------------------------------------------------------|---------------------|------------------------------------|--------------------------------------|-----------------------------------------|-----------------------------------------------------|-------------------------------------------------------|
| <b>QPSK</b> | $-1.18$                                              | 8                   | 58                                 | 53                                   | 9.18                                    | 59.18                                               | 54.18                                                 |
| 8QAM        | $-0.21$                                              | 8                   | 55                                 | 53                                   | 8.21                                    | 55.21                                               | 53.21                                                 |
| 16QAM       | $-0.21$                                              | 8                   | 55                                 | 53                                   | 8.21                                    | 55.21                                               | 53.21                                                 |
| 32QAM       | 0.00                                                 | 8                   | 54                                 | 53                                   | 8.00                                    | 54.00                                               | 53.00                                                 |
| 64QAM       | 0.00                                                 | 8                   | 54                                 | 53                                   | 8.00                                    | 54.00                                               | 53.00                                                 |
| 128QAM      | 0.05                                                 | 8                   | N/A                                | 53                                   | 7.95                                    | N/A                                                 | 52.95                                                 |

Таблица 6-5/J.122 – Значение усиления и лимиты мощности

Фактическая мощность передачи внутри пачки ДОЛЖНА быть в пределах 0.1 дБ от пика до пика. Сюда не включаются перепады амплитуды, теоретически возможные в режиме амплитудной модуляции QAM, а также из-за формирования импульсов, предварительного выравнивания и, в режиме S-CDMA, – расширения и изменения количества распределенных кодов.

#### 6.2.18.1 Вычисление мощности передачи в режиме TDMA

В режиме TDMA КМ определяет требуемую мощность передачи  $P_t$  следующим образом. Пусть:

- $P_r =$  Сообщаемый КМ уровень мощности (дБмВ) МІВ (для группы режимов 64ОАМ)
- $\Delta P$  = Регулировка уровня мощности (дБ); например, так, как устанавливается командами в сообщении "ответ на запрос диапазона"
- $G_{const}$  = Усиление (дБ) для группы режимов 64QAM (см. вышеприведенную таблицу)
- $P_{min}$  = Минимальный требуемый уровень мощности передачи, разрешенный для КМ в соответствии с 6.2.21.1 (см. таблицу 6-5)
- $P_{max}$  = Максимальный требуемый уровень мощности передачи, разрешенный для КМ в соответствии с 6.2.21.1 (см. таблицу 6-5)
	- $P_{hi}$  = min( $P_{max}$   $G_{const}$ ) для всех профилей пачек, используемых в КМ (см. таблицу 6-5)
- $P_{low}$  = max $(P_{min} G_{const})$  для всех профилей пачек, используемых в КМ (см. таблицу 6-5)
	- $P_t$  = Требуемый уровень мощности передачи КМ (дБмВ) (фактический уровень мощности передачи, вычисленный КМ).

КМ обновляет сообщаемый уровень мощности в результате последовательности следующих шагов:

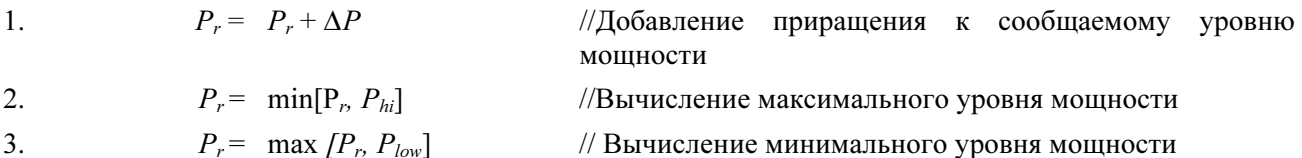

После этого КМ ведет передачу с уровнем  $P_t = P_r + G_{const}$  т. е. равным сообщаемому уровню мощности плюс усиление.

Обычно сообщаемый уровень мощности – это относительно постоянная величина, в то время как передаваемый уровень изменяется динамически в зависимости профиля пачки и коэффициента усиления. Уровень мощности передачи КМ никогда НЕ ДОЛЖЕН быть ниже  $P_{min}$  или выше  $P_{max}$ . В результате в некоторых случаях крайние значения уровня мощности (например, 58 дБмВ и 8 дБмВ для QPSK) могут быть недоступны, если активны профили пачки с несколькими группами. Также, если используется только QPSK, сообщаемая мощность может быть больше 58 дБмВ, хотя фактическая мощность передачи не превышает 58 дБмВ.

Например, если активны только профили пачек для QPSK и 64QAM, то  $P_{hi} = 54$  дБмВ и  $P_{low} = 9.2$  дБмВ. Максимальная разрешенная мощность передачи для QPSK равна 54 – 1,2 = 52,8 дБмВ, минимальная – 9,2 – 1,2 = 8 дБмВ, максимальная мощность для 64QAM равна 54 дБмВ, минимальная – 9,2 дБмВ.

### 6.2.18.2 Вычисление мощности передачи для режима S-CDMA

В режиме S-CDMA КМ определяет установленную мощность передачи  $P_t$  следующим образом. Пусть:

- $P_r$  = уровень мощности КМ, передаваемый в сообщении (дБмВ) МІВ (относящийся к группе режимов 64QAM и всем передаваемым активным кодам)
- $P_{hi}$  = min[ $P_{max} G_{const}$ ] для всех профилей пачек (см. таблицу 6-5)
- $P_{low}$  = max $[P_{min} G_{const}]$  + 10 log (количество активных кодов /количество кодов в мини-слоте), где максимум распространяется на все профили пачки, используемые в КМ (см. таблицу 6-5).

КМ обновляет уровень сообщаемой мощности посредством следующих шагов:

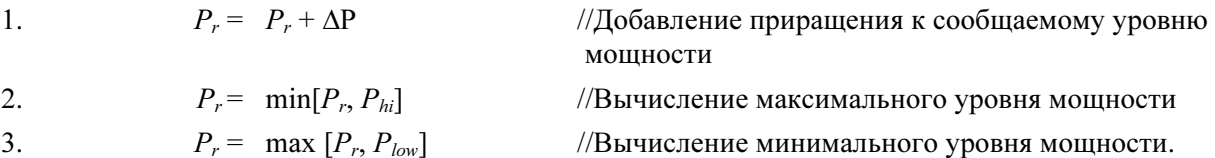

Для кадров с включенным расширителем КМ затем передает каждый код i с мощностью:

 $P_{ti} = P_r + G_{const.i} - 10 \log(\kappa \sigma)$ ичество активных кодов)

т. е. сообщаемая мощность плюс коэффициент усиления  $G_{const,i}$  уменьшается на величину, зависящую от количества активных кодов. Общая мощность передачи в кадре  $P_t$  представляет собой сумму индивидуальных мощностей передачи для каждого кода  $P_{t,i}$ , где суммы вычисляются с использованием абсолютных значений мощности (а не относительных величин в -дБ).

В кадре с выключенным расширителем мощность передачи, устанавливаемая в КМ, вычисляется как

$$
P_t = P_r + G_{const}
$$

Уровень мощности передачи динамически изменяется в соответствии с изменениями количества распределенных кодов и в соответствии с разными профилями пачек и коэффициентами усиления. Установленный в КМ уровень мощности передачи никогда НЕ ДОЛЖЕН быть ниже  $P_{min}$  или выше  $P_{max}$ , с учетом любых количеств распределенных кодов и профилей пачек. В результате этого в некоторых случаях крайние значения уровней передачи (например, 8 и 53 дБмВ) могут оказаться недопустимыми. Также, если, например, используется только режим QPSK, сообщаемая мощность может быть больше 53 дБмВ, хотя установленный фактически уровень мощности передачи не превышает 53 дБмВ.

Если, например, активны профили пачек для QPSK и 64QAM, то  $P_{hi} = 53$  дБмВ и  $P_{low} = 9.2$  дБмВ. Максимальная разрешенная мощность передачи для QPSK составляет 53 - 1,2 = 51,8 дБмВ, если передаются все активные коды, а минимальная мощность для QPSK составляет  $9,2 - 1,2 = 8$  дБмВ, если передается один мини-слот. Максимальная мощность для 64QAM – 53 дБмВ если передаются все активные коды, а минимальная мощность – 9,2 дБмВ, если передается один мини-слот. Например, для случая 2 мини-слотов минимальная разрешенная мощность передачи в режиме QPSK составляет 11 дБмВ, а в режиме 64QAM – 12,2 дБмВ.

В КМ требуется реализовать какую-либо форму обрезания передаваемой волны сигнала при высоких выходных мощностях для того, чтобы сохранить нужное соотношение пика сигнала к средней величине (PAR).

Мощность, принимаемая CMTS в кадре с отключенным расширением, иногда бывает меньше номинального значения из-за действия следующих факторов:

- 1) возможности вещания не используются всеми КМ;
- 2) общие разрешения не используются одним или несколькими КМ, или
- 3) мини-слотам присвоен пустой идентификатор услуги (SID).

## 6.2.18.3 Размер шага мощности передачи

Разрешение шага мощности передачи ДОЛЖНО быть 1 дБ или меньше. Если в КМ поступает команда установить большее разрешение, чем он в состоянии обеспечить, оно ДОЛЖНО быть округлено до ближайшего поддерживаемого значения. Если шаг в команде соответствует промежуточному значению между двумя поддерживаемыми, КМ должен выбрать меньшее из них. Например, если поддерживается шаг в 1 дБ, то команда на установку шага в  $\pm 0.5$  дБ не будет исполнена, а команда на установку шага ±0,75 дБ приведет к установке шага в ±1 дБ.

Точность установки размера шага ДОЛЖНА быть в пределах ±0.4 дБ. Например, фактическое увеличение мощности в ответ на команду увеличить уровень следующей передаваемой КМ пачки на 1 дБ ДОЛЖНО быть между 0,6 дБ и 1,4 дБ.

Ослабление точности установки размера шага до  $\pm 1.4$  дБ возможно для однократного изменения усиления при изменении мощности во всем диапазоне в обоих направлениях: от наименьшего до наибольшего значения, и наоборот. Оба эти изменения усиления с уменьшенной точностью ДОЛЖНЫ располагаться, по крайней мере, в 2 дБ друг от друга, создавая, таким образом, возможность использования меньшей точности установки шага при покрытии всего диапазона мощности (эффект гистерезиса).

### 6.2.19 Профили пачки

Характеристики передачи делятся на три вида:

- a) параметры канала;
- b) атрибуты профиля пачки и;
- c) уникальные параметры пользователя.

Параметры канала включают в себя:

- i) частота модуляции (шесть диапазонов от 160 ксимв/с до 5.12 мсимв/с с шагом по восемь);
- ii) центральная частота (Гц);
- iii) суперстрока заголовка из 1536 битов и;
- iv) параметры канала S-CDMA.

Параметры канала ниже описаны в таблице 8-18; эти характеристики разделяются всеми пользователями данного канала. Атрибуты профиля пачки перечислены в таблице 6-6, а затем описаны в таблице 8-19; эти параметры являются разделяемыми атрибутами, соответствующими типу пачки. Уникальные параметры пользователя, которые могут изменяться для каждого пользователя даже при использовании одинаковых типов пачек в одном и том же канале (например, уровень мощности), перечислены в таблице 6-7.

КМ ДОЛЖЕН генерировать каждую пачку в соответствующий момент времени, как описано в параметрах мини-слота, выдаваемых CMTS в сообщениях MAP (см. 8.3.4).

КМ ДОЛЖЕН поддерживать все профили пачки, устанавливаемые по командам из CMTS посредством дескрипторов пачки в UCD (см. 8.3.3) и последовательно присваиваемые для передачи в MAP (см. 8.3.4).

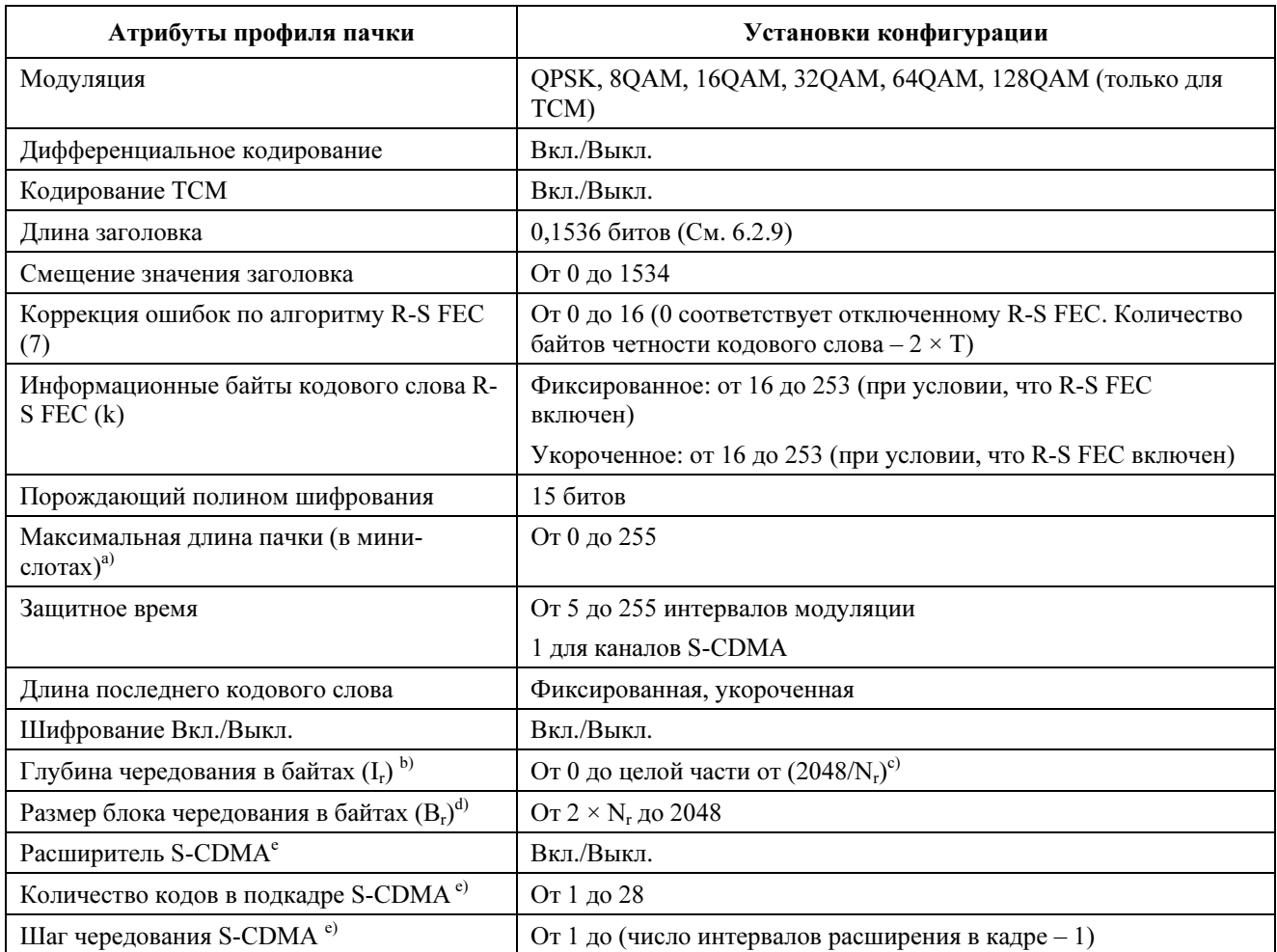

# Таблица 6-6/J.122 – Атрибуты профиля пачки

<sup>а)</sup> Длина пачки в 0 мини-слотов в профиле канала означает, что длина пачки данного типа в данном канале является переменной. Если длина пачки не фиксирована, то она явно выдается в КМ из CMTS в сообщении MAP.

 $b)$  Если глубина = 1, то чередования нет; если глубина = 0, то установлен динамический режим чередования.

<sup>c)</sup> N<sub>r</sub> – размер R-S кодового слова k + 2T, как определено в 6.2.6.1.

d) Используется только в динамическом режиме.

e) Используется только в каналах S-CDMA

| Уникальный параметр пользователя                                                                              | Установки конфигурации                                                                                         |  |  |
|----------------------------------------------------------------------------------------------------|----------------------------------------------------------------------------------------------------|--|--|
| Уровень мощности <sup>а)</sup>                                                                                | ТDMA: $\sigma$ т +8 до +54 дБВ (32QAM, 64QAM)<br>от +8 до +55 дБВ (8QAM, 16QAM)<br>от +8 до +58 дБВ (QPSK)     |  |  |
|                                                                                                    | S-CDMA: от +8 до +53 дБВ (для всех видов<br>модуляции)<br>шаг по 1- $\mu$ БВ                                   |  |  |
| Смещение частоты <sup>a)</sup>                                                                                | Диапазон = $\pm 32$ кГц; приращение = 1 Гц;<br>реализуется в пределах ±10 кГц                                  |  |  |
| Смещение диапазона                                                                                            | Целая часть: от 0 до $(2^{16} - 1)$ ,<br>приращение по 6,25 мкс/64                                             |  |  |
|                                                                                                    | Дробная часть: 8-битовое дробное расширение без<br>знака, кванты по 6,25 мкс (64 $\times$ 256) = 0,38146973 нс |  |  |
| Длина пачки (в мини-слотах), если в данном канале<br>это - величина переменная (меняется от пачки к<br>пачке) | От 1 до 255 мини-слотов                                                                                        |  |  |
| Коэффициенты эквалайзера при передаче                                                                         | до 64 коэффициентов; 4 байта на каждый<br>коэффициент: 2 реальных и 2 мнимых                                   |  |  |
| a)<br>Значения в таблице приведены для данного канала и частоты модуляции.                                    |                                                                                                    |  |  |

Таблица 6-7/J.122 – Параметры пачки, уникальные для пользователя

# 6.2.19.1 Смещение диапазона

Смещение диапазона – это коррекция задержки, применяемая КМ ко времени передачи кадра восходящего потока через CMTS. Данное приращение примерно равно округленной задержке при передаче от CMTS к КМ и требуется для синхронизации передачи в восходящем канале в схемах TDMA и S-CDMA. CMTS ДОЛЖНА обеспечивать коррекцию с обратной связью смещения для КМ на основе успешного приема одной или нескольких пачек (т. е. удовлетворительного результата применения соответствующей техники: коррекции ошибок и/или вычисления контрольной суммы (CRC)) с разрешением в 1/16384 приращения временного интервала кадра (6.25 мкс/(64  $\times$  256) = 0,381469726 нс). CMTS посылает команды настройки в КМ, при этом отрицательное значение означает, что смещение должно быть уменьшено, что повлияет на последующие передачи кадров в КМ.

В каналах TDMA КМ ДОЛЖЕН обеспечивать коррекцию с разрешением в длительность по крайней мере 1 символа (при частоте символов, используемой для данной пачки), и (в отличие от фиксированного отклонения) с точностью в пределах  $\pm 0.25$  мкс плюс  $\pm 1/2$  символа для данного разрешения. Например, для максимальной частоты символов в 5120 ксимв/с, соответствующий период символов составит 195 нс, максимальное разрешение для временной коррекции ДОЛЖНО быть 195 нс, а минимальная точность ДОЛЖНА составлять ±348 нс. Точность таймирования пачек в КМ  $- \pm 0.25$  мкс плюс  $\pm 1/2$  символа, относится к границам мини-слота, вводимым в КМ, при условии идеальной обработки сигналов временных меток, принимаемых из CMTS.

Для каналов S-CDMA КМ ДОЛЖЕН реализовывать коррекцию смещения диапазона до величины порядка ±0,01 от периода элементарного сигнала. Например, для максимальной частоты в 5120 ксимв/с, соответствующее максимальное разрешение временной коррекции составит 195 нс  $\times$  $(\pm 0.01)$  или, округленно,  $\pm 2$  нс.

# 6.2.19.2 Время реконфигурации в режиме TDMA

КМ ДОЛЖЕН быть способен переключать профили пачек без реконфигурации времени между пачками, за исключением следующих параметров:

- 1) выходной мощности,
- 2) частоты символов,
- 3) смещения частоты,
- 4) частоты канала, и
- 5) смещения диапазона.

Для изменений выходной мощности: Если выходная мощность должна измениться на 1 дБ или меньше, КМ ДОЛЖЕН быть способен реализовывать изменения между пачками в течении времени, пока CMTS разместит, по крайней мере, 96 символов плюс 5 мкс между центром последнего символа пачки и центром первого символа следующей пачки. Если выходная мощность должна измениться более, чем на 1 дБ, КМ ДОЛЖЕН быть способен реализовывать изменения между пачками в течение времени, пока CMTS разместит, по крайней мере, 96 символов плюс 10 мкс между центром последнего символа пачки и центром первого символа следующей пачки. Максимальное время реконфигурации 96 символов компенсировать за время затухания пачки и за время нарастания следующей, а также за общее время задержки, включающее задержку пересылки и дополнительную задержку предварительного выравнивания. Выходная мощность КМ ДОЛЖНА располагаться в пределах ±0,1 дБ от конечного уровня мощности:

- a) в пределах 5 мкс от начала изменения в 1 дБ или менее; и
- b) в пределах 10 мкс от начала изменения более чем в 1 дБ. Выходная мощность НЕ ДОЛЖНА изменяться до тех пор, пока КМ обеспечивает достаточное время между пачками из CMTS, и НЕ ДОЛЖНА изменяться пока остается передать –30 дБ энергии любого символа предыдущей пачки или более –30 дБ энергии любого символа следующей пачки уже передано.

При изменениях частоты символов КМ ДОЛЖЕН быть способен передавать последовательные пачки в то время, как CMTS разрешает изменение интервалов времени между пачками при изменении параметров UCD (см. 11.3.2, "Изменение параметров в сообщении дескриптора восходящего канала"). Частота символов НЕ ДОЛЖНА изменяться до тех пор, пока КМ обеспечивает достаточное время между пачками в CMTS, и НЕ ДОЛЖНА изменяться, пока остается не переданной более –30 дБ энергии любого символа предыдущей пачки, или более –30 дБ энергии любого символа следующей пачки уже передано.

При изменении смещения частоты КМ ДОЛЖЕН быть способен передавать последовательные пачки, в то время как CMTS помещает, по крайней мере, 96 символов между центром последнего символа одной пачки и центром первого символа следующей пачки. Максимальное время реконфигурации 96 символов должно компенсировать время снижения уровня одной пачки и время нарастания уровня следующей, а также общую задержку передачи, включая задержку собственно передачи и дополнительную задержку предварительного выравнивания. Смещение частоты НЕ ДОЛЖНО изменяться до тех пор, пока КМ обеспечивает достаточное время между пачками в CMTS, и НЕ ДОЛЖНО изменяться, пока остается не переданной более –30 дБ энергии любого символа предыдущей пачки, или более –30 дБ энергии любого символа следующей пачки уже передано.

При изменении частоты канала КМ ДОЛЖЕН быть способен реализовать ее изменение в интервале между пачками, в то время как CMTS размещает, по крайней мере, 96 символов плюс 100 мс между центром последнего символа одной пачки и центром первого символа следующей пачки. Частота канала КМ ДОЛЖНА размещаться в пределах фазового шума и требований точности п. 6.2.21.5 и п. 6.2.21.6 и в пределах 100 мс от начала изменения. Частота канала НЕ ДОЛЖНА изменяться до тех пор, пока КМ обеспечивает достаточное время между пачками в CMTS, и НЕ ДОЛЖНА изменяться, пока остается не переданной более –30 дБ энергии любого символа предыдущей пачки, или более –30 дБ энергии любого символа следующей пачки уже передано.

При изменении смещения диапазона КМ ДОЛЖЕН быть способен передавать последовательные пачки, в то время как CMTS размещает, по крайней мере, 96 символов между центром последнего символа одной пачки и центром первой пачки следующего символа. Максимальное время реконфигурации 96 символов должно компенсировать время затухания одной пачки и время нарастания следующих символов, а также общую задержку передачи, включающую задержку собственно передачи и дополнительную задержку предварительного выравнивания. Смещение диапазона НЕ ДОЛЖНО изменяться до тех пор, пока КМ обеспечивает достаточное время между пачками в CMTS, и НЕ ДОЛЖНА изменяться, пока остается не переданной более –30 дБ энергии любого символа предыдущей пачки, или более –30 дБ энергии любого символа следующей пачки уже передано.

При изменении типа модуляции КМ ДОЛЖЕН быть способен передавать последовательные пачки без какого-либо времени реконфигурации между ними (за исключением минимального времени безопасности). Модуляция НЕ ДОЛЖНА изменяться, пока остается не переданной более –30 дБ энергии любого символа предыдущей пачки, или более –30 дБ энергии любого символа следующей пачки уже передано, ЗА ИСКЛЮЧЕНИЕМ эффекта выравнивания передачи (если он присутствует в КМ). [Это можно проверить, если блок выравнивания передачи не осуществляет никакой фильтрации, а только производит задержку. Обратите внимание, что если в эквалайзере CMTS имеется решающая обратная связь, может потребоваться зазор более чем в 96 символов между пачками разных режимов модуляции, которые может использовать один и тот же КМ. Данное решение принимает CMTS.]

# 6.2.19.3 Время реконфигурации S-CDMA

В режиме S-CDMA, при изменении мощности выходного сигнала на мини-слот, смещении частоты, коэффициентов предварительного выравнивания и/или диапазонов, КМ ДОЛЖЕН быть способен передавать последовательные пачки, в то время как CMTS распределяет время длительностью в по крайней мере в один кадр между пачками. При изменении всех других параметров профиля пачки не требуется никакой реконфигурации кроме той, которая обеспечивается в таких случаях MAC.

# 6.2.20 Соглашение о временных интервалах пачки

Рисунок 6-29 иллюстрирует номинальные интервалы времени пачки для каналов TDMA.

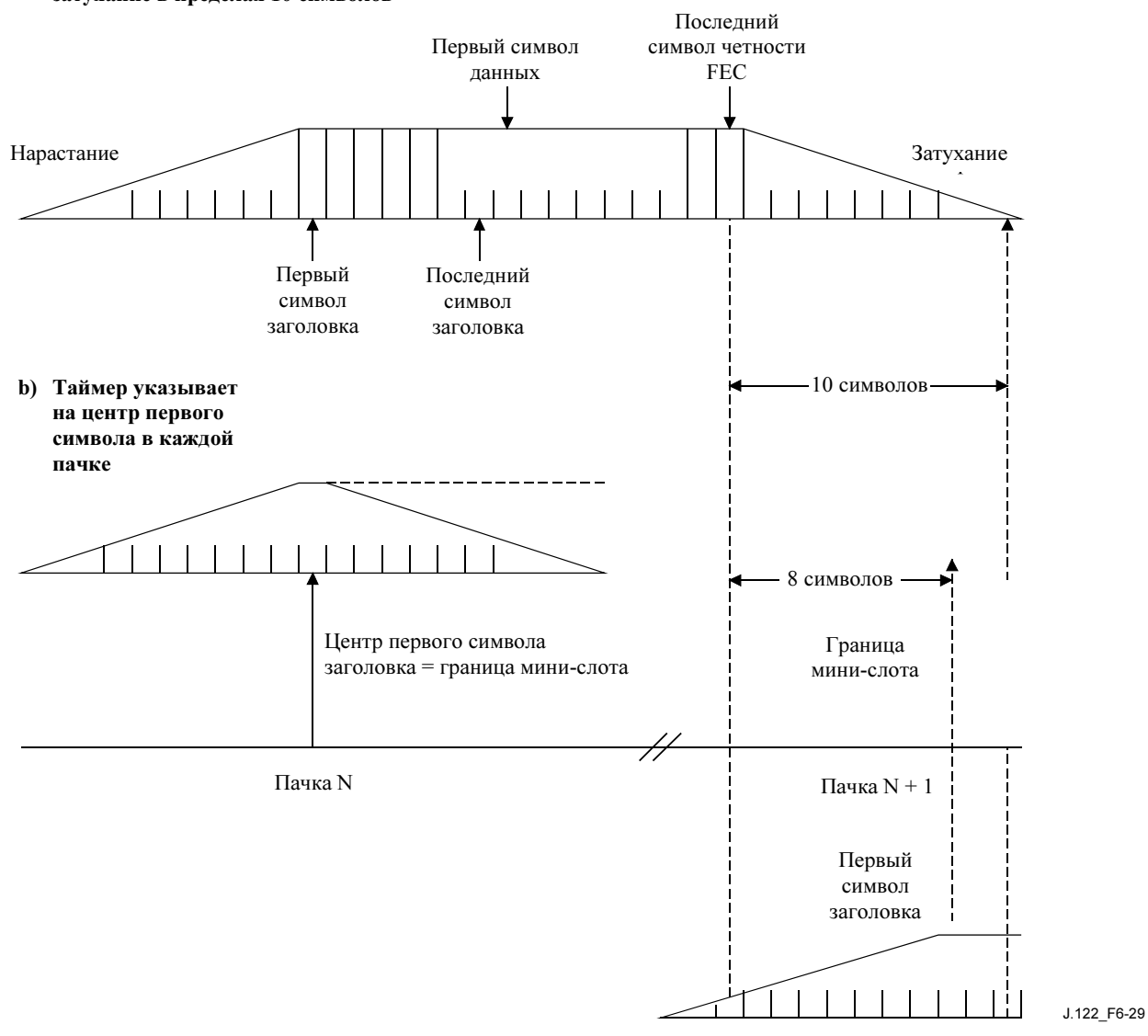

а) Номинальный профиль пачки (нет ошибок таймера); иллюстрируется 8-символьный диапазон безопасности; иллюстрируется нарастание и затухание в пределах 10 символов

ПРИМЕЧАНИЕ – Затухание пачки может перекрывать нарастание следующей пачки, даже если передатчик определил обе пачки.

### Рисунок 6-29/J.122 – Номинальные интервалы времени пачек в режиме TDMA

На рисунке 6-30 показан худший случай таймирования пачки в канале TDMA. В этом примере пачка N приходит на 1,5 символа позже, а пачка N + 1 приходит на 1,5 символа раньше, однако поддерживается разделение 5 символов; Показан 8-символьный диапазон безопасности.

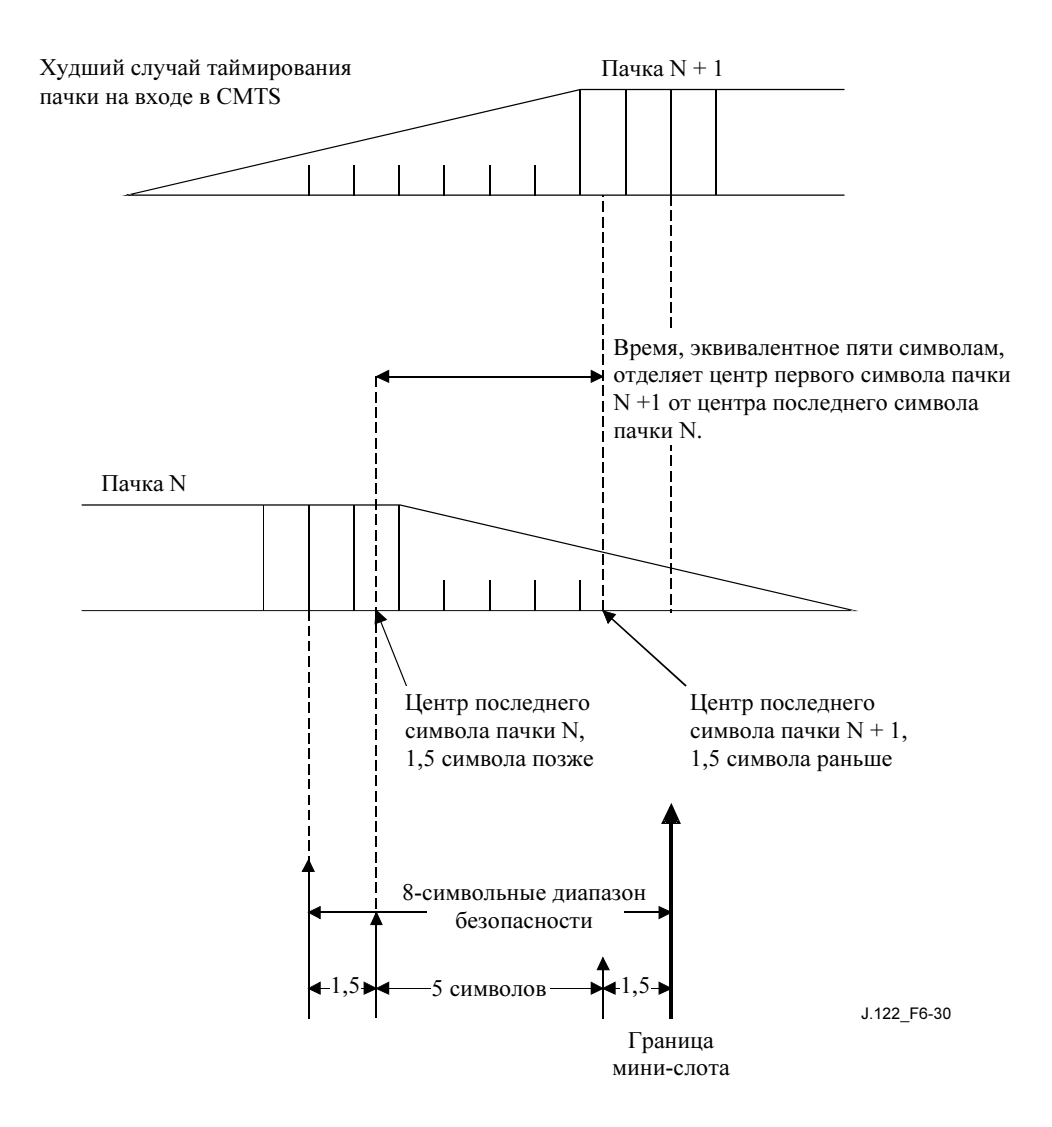

Рисунок 6-30/J.122 – Худший случай таймирования пачек в режиме TDMA

При частоте в R<sub>s</sub>, символов каждый символ возникает с длительностью T<sub>s</sub> = 1/R<sub>s</sub> секунд. Нарастание и затухание представляют собой расширение символа за пределами длительности  $T_s$ , задаваемой фильтром формирования символа, и всех остаточных эффектов выравнивания передачи. Если только один символ был передан, его длительность будет больше  $T_s$  из-за того, что характеристика фильтра формирования импульсов длиннее T<sub>s</sub>. Расширение первого и последнего символов пачки при передаче эффективно увеличивает длительность пачки более чем на  $N \times T_s$ , где  $N -$  количество символов в пачке.

В каналах S-CDMA пачки от всех КМ синхронизированы. Это значит, что затухание одной пачки может происходить в то же самое время, что и нарастание следующей. КМ ДОЛЖЕН удовлетворять требованиям синхронизации и разбиения на диапазоны S-CDMA для того, чтобы уверенно выровнять затухания и нарастания пачек.

### 6.2.21 Требования точности

Следующие требования предполагают, что любое предварительное выравнивание отключено, если специально не указано иное.

### 6.2.21.1 Побочное излучение

Спецификации побочного излучения делятся на две области на основе мощности передачи. Область 1 определяется как имеющая диапазон мощности от +14 дБВ до  $(P_{max} - 3)$ , т. е. как центральная область. Область 2 располагается в интервалах от +8 дБВ до +14 дБВ и от  $(P_{max} - 3)$  до  $P_{max}$ , т. е. в нижнем и верхнем участках диапазона передачи.  $P_{max}$  определяется в таблице 6-7.

В режиме S-CDMA когда модем передает менее 4 расширяющихся кодов, спецификации области 2 используются для всех уровней мощности передачи. В противном случае, для любого другого количества расширяющихся кодов, (например, от 4 до 128) или в режиме TDMA используются спецификации побочного излучения в соответствии с диапазонами мощности, определенными выше для областей 1 и 2.

Кроме того, в режиме S-CDMA все спецификации побочного излучения ДОЛЖНЫ выполняться для любого количества распределенных кодов, как определено в 6.2.19.

Шум и мощность побочного излучения НЕ ДОЛЖНЫ превышать уровней, приведенных в таблицах 6-8, 6-9 и 6-10.

В таблице 6-8 внутридиапазонное побочное излучение включает в себя шум, утечку несущей, щелчки таймера, побочные эффекты эквалайзера и другие нежелательные компоненты передаваемого сигнала. Оно не включает эффект ISI. Границы измерения внутридиапазонных излучений соответствуют частоте модуляции (например, от 160 до 5120 кГц). Все требования, выраженные в дБ, относятся к фактической мощности передачи, выдаваемой КМ.

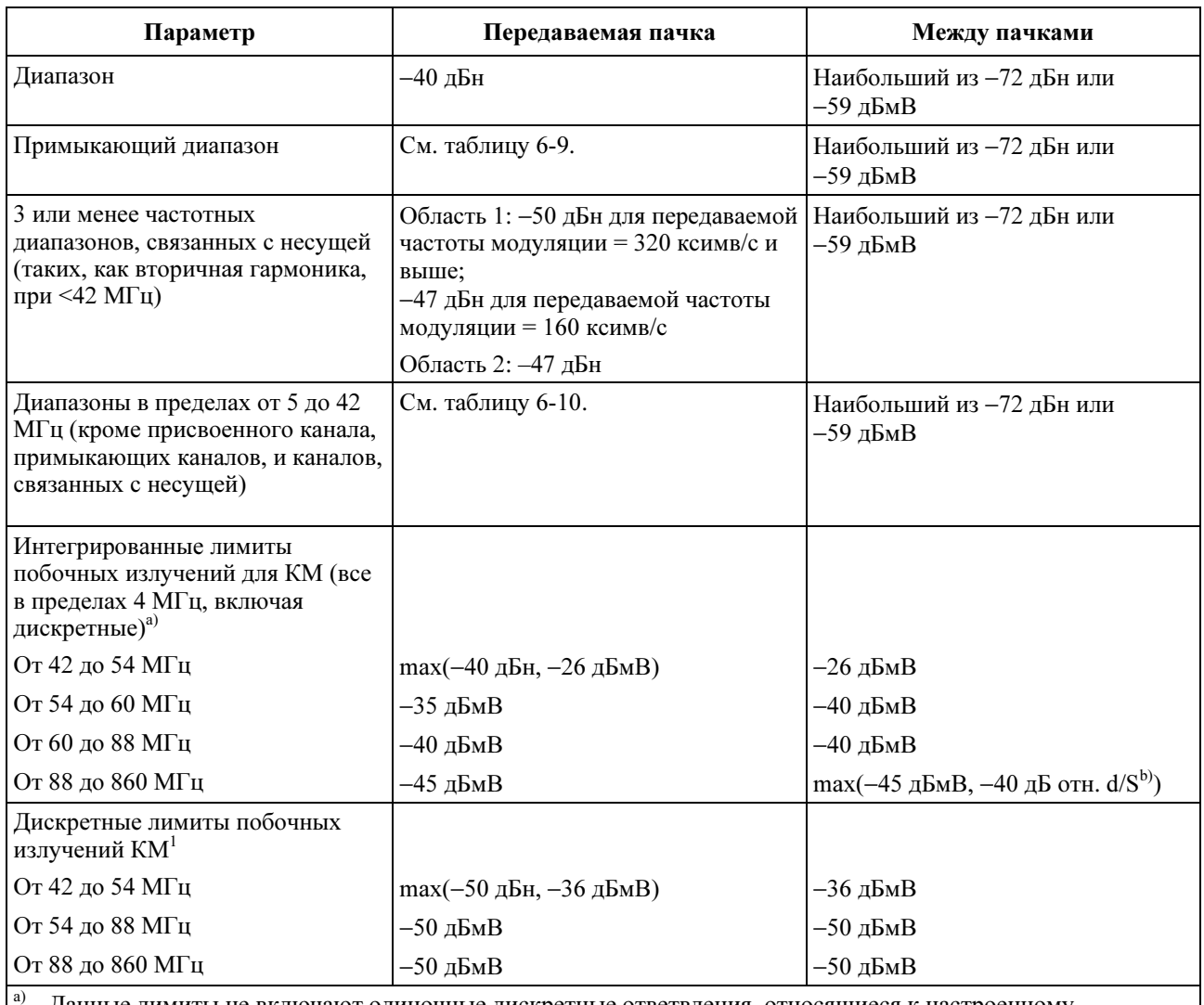

## Таблица 6-8/J.122 – Побочные излучения

a) Данные лимиты не включают одиночные дискретные ответвления, относящиеся к настроенному приемному каналу; такое дискретное ответвление ДОЛЖНО быть не больше, чем −40 дБмВ.

b) "дБ отн. d/s" относится к уровню принятого сигнала в нисходящем канале. Некоторые побочные выходные сигналы пропорциональны уровню принятого сигнала.

Диапазон измерений для трех (или менее) частотных диапазонов, связанных с несущей (ниже 42 МГц) составляет 160 кГц. Всего может быть до трех диапазонов по 160 кГц, каждый не превышающий значения, приведенного в таблице 1-10, и допускающий возможность исключения из спецификации "Диапазонов передаваемых пачек в интервале от 5 до 42 МГц" в таблице 6-10. Побочные излучения, связанные с несущей, включают в себя все излучения, частота которых является функцией от несущей частоты передачи в восходящем канале, но не ограниченные ее гармониками.

Диапазон измерений также составляет 160 кГц для спецификаций промежуточных пачек из таблицы 6-8, не превышающих 42 МГц.

Спецификации пачек при передаче применяются во время мини-слотов, выделенных для КМ (когда КМ использует выделенные ресурсы полностью или частично), или 32 интервалов модуляции до и после выделенных мини-слотов. Спецификации промежуточных пачек применяются в остальных случаях, за исключением выделенных мини-слотов или 32 интервалов модуляции до и после выделенных мини-слотов.

В режиме TDMA мини-слот может быть не длиннее 32 интервалов модуляции, или 6,25 микросекунд при частоте 5,12 мсимв/с, или 200 микросекунд при частоте 160 ксимв/с.

#### 6.2.21.1.1 Побочные излучения в смежном канале

Побочные излучения от передаваемой несущей могут иметь место в смежном канале, занятом несущей той же самой или другой частоты модуляции. В таблице 6-9 перечислены требуемые уровни побочного излучения в смежном канале для всех комбинаций частот модуляции передаваемой несущей и частот модуляции смежного канала. Измерение производится в интервале смежного канала, в соответствующем диапазоне и на соответствующем расстоянии от передаваемой несущей и на основе частоты модуляции передаваемой несущей и несущей в смежном канале.

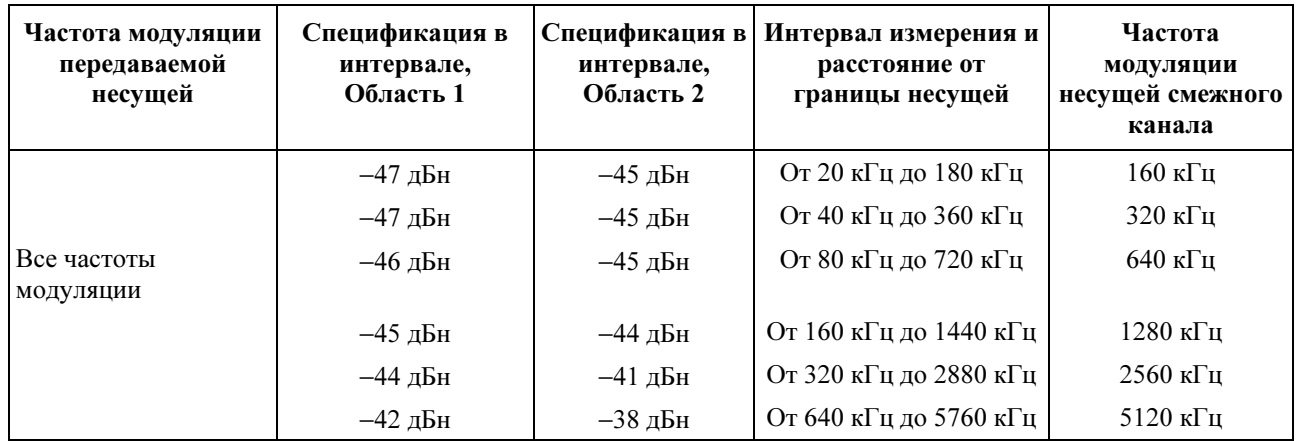

### Таблица 6-9/J.122 – Побочные излучения в смежном канале относительно уровня мощности передаваемой пачки

#### 6.2.21.1.2 Побочные излучения в интервале от 5 до 42 МГц

Побочные излучения, отличные от подобных излучений в смежном канале, или перечисленные выше излучения, связанные с несущей, могут иметь место в интервалах (частотных диапазонах), занятых другими несущими с той же самой или другой частотой модуляции. Чтобы адаптировать эти разные частоты модуляции и связанные с ними частотные диапазоны, побочные излучения измеряются в интервалах, равных частотному диапазону, соответствующему частоте модуляции несущей, которая может быть передана в данном интервале. Эти интервалы не зависят от текущей передаваемой частоты модуляции.

В таблице 6-10 перечислены частоты модуляции, которые могут быть переданы в интервале, требуемые уровни побочных излучений в этом интервале и начальный интервал, с которого начинается измерение побочных излучений. Измерения должны начинаться с начального расстояния и повторяться при увеличении расстояния от несущей до границы диапазона восходящего канала, то есть до 5 или 42 МГц. Интервалы измерений не должны включать три или менее связанных с несущей диапазона излучений, исключенных выше.

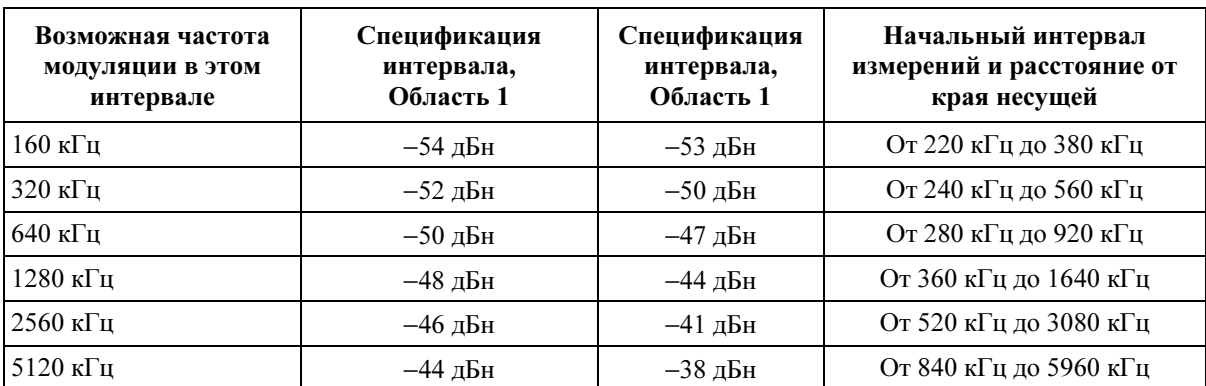

#### Таблица 6-10/J.122 – Побочные излучения в интервале от 5 до 42 МГц относительно уровня мощности передаваемой пачки

## 6.2.21.2 Побочные излучения во время переходного процесса включения/выключения пачки

Каждый передатчик ДОЛЖЕН управлять побочными излучениями, возникающими до, во время и после нарастания или затухания пачек.

Побочные излучения, возникающие при изменении напряжения в передатчике восходящего канала вследствие включения или отключения передачи, ДОЛЖНЫ быть не более 100 мВ, и ДОЛЖНЫ рассеиваться не быстрее, чем за 2 мкс при постоянной скорости. Данное требование применимо, если КМ ведет передачу с уровнем +55 дБмВ или более; при меньших уровнях передачи максимальное изменение напряжения ДОЛЖНО уменьшаться в 2 раза для каждого уменьшения уровня мощности на 6-дБ от уровня +55 и до 7 мВ при 31 дБмВ и ниже. Это требование не работает в условиях переходных процессов включения или выключения КМ.

# 6.2.21.3 Процент ошибок модуляции (MER)

MER измеряет дисперсию пучка, вызванную формой волны передаваемого сигнала. Он включает в себя эффект ISI, побочные излучения, фазовый шум и все прочие ухудшения характеристик передатчика.

# 6.2.21.3.1 Определения

Символьный MER: MER<sub>symb</sub> определяется для символов в режимах TDMA и S-CDMA следующим образом. Форма волны передаваемого сигнала РЧ (после соответствующих преобразований) применяется к фильтру, идеально соответствующему принятому символу и отсчитывается один раз для каждого символа. Для TDMA такой фильтр представляет собой возрастающий пропорционально квадратному корню косинусоидальный фильтр с параметром альфа = 0,25. Для S-CDMA – это аналогичный фильтр, свернутый с перевернутой во времени расширенной кодовой последовательностью. (При такой свертке расширенная кодовая последовательность выражается, как взвешенная серия импульсов, разделенная на периоды.) К сигналу не добавляется никакого внешнего шума (AWGN). Смещение частоты и фазы несущей, таймирование символов и усиление могут быть отрегулированы во время каждой пачки для получения максимального значения MER<sub>symb</sub>. Выравнивание формы волны принятого сигнала не допускается. Для тех случаев, когда эквалайзер передатчика КМ включен, его коэффициенты также могут быть настроены для получения максимального значения MER<sub>symb</sub>. MER<sub>symb</sub> определяется на разъеме F в КМ, кроме случаев, когда добавлен эхо-канал: тогда MER<sub>symb</sub> определяется на выходе эхо-канала. MER<sub>symb</sub> вычисляется по формуле:

$$
MER_{symb} \text{(dB)} = 10 \times \log_{10} \left( \frac{E_{av}}{\frac{1}{N} \sum_{j=1}^{N} |e_j|^2} \right),
$$

где:

- $E_{av}$  средняя энергия совокупности равновероятных символов (см. 6.2.13 и рисунок 6-18)
- $N$  количество усредняемых символов
- $e_i$  вектор ошибок из *j-го* принятого символа относительно идеально переданного символа QAM в сетке на рисунке 6-18

Для S-CDMA, MERsymb усредняется для всех активных кодов.

MER для композитных микрокадров: MER<sub>chip</sub> указывается для микрокадров S-CDMA для того, чтобы обеспечить высокое значение отношения "сигнал-шум", особенно при малом количестве выделенных кодов. Это позволяет избежать эффекта суммирования шумов, когда много модемов ведут передачу одновременно. Композитный микрокадр S-CDMA определяется как выход расширителя во время одного интервала микрокадра, то есть элемент вектора передачи  $\overline{P_k}$ , определенного в 6.2.14.

MERchip определяется следующим образом. К форме сигнала РЧ (после соответствующих преобразований сглаживания) применяется фильтр, соответствующий идеально принятому микрокадру, и отсчитывается один раз для микрокадра. Фильтр представляет собой возрастающий пропорционально квадратному корню косинусоидальный фильтр с параметром альфа = 0.25. Никакого внешнего шума (AWGN) к сигналу не добавляется. Смещение частоты и фазы несущей, таймирование символов и усиление могут быть отрегулированы во время каждой пачки для получения максимального значения MERchip. Выравнивание формы волны принятого сигнала не допускается. Для тех случаев, когда эквалайзер передатчика КМ включен, его коэффициенты также могут быть настроены для получения максимального значения MER<sub>chip</sub>. MER<sub>chip</sub> определяется на разъеме F в КМ. MERchip вычисляется по формуле:

$$
MER_{chip} (\text{dB}) = 10 \times \log_{10} \left( \frac{\sum_{j=1}^{N} |p_j|^2}{\sum_{j=1}^{N} |p_j - r_j|^2} \right),
$$

где:

- $p_i$  *j*-й идеально переданный композитный микрокадр
- $r_i$   $i$ -й принятый композитный микрокадр
- $N$  количество просмотренных композитных микрокадров

#### 6.2.21.3.2 Требования

Если не установлено иное, MER ДОЛЖЕН соответствовать следующим ограничениям во всем диапазоне мощности передачи из таблицы 6-7, или превосходить их, для всех видов и частот модуляции, и во всем диапазоне значений несущей частоты. В режиме S-CDMA ограничения должны выполняться для всего количества активных и распределенных кодов. Диапазон несущей от 5 до 42 МГц более точно определяется как интервал от [5 МГц + частота модуляции  $\times$  1,25 / 2] до  $[42 \text{ MTu} -$  частота модуляции  $\times$  1,25 / 2]. В точках разрыва между областями используется более высокая спецификация MER.

#### Вариант 1: Плоский канал, выравнивание передаваемого сигнала отключено

Вариант 1a: для частот модуляции 2,56 МГц и ниже

 $MER<sub>symbol</sub> ≥ 30$  дБ в диапазоне несущей от 15 до 30 МГц

 $MER<sub>symbol</sub> ≥ 27$  дБ в диапазонах несущей от 10 до 15 МГц и от 30 до 35 МГц

MERsymb ≥ 23 дБ в диапазонах несущей от 5 до 10 МГц и от 35 до 42 МГц

Вариант 1b: для частоты модуляции 5,12 МГц

 $MER<sub>comb</sub> \ge 27$  дБ в диапазоне несущей от 15 до 30 МГц

 $MER<sub>symbol</sub> ≥ 24$  дБ в диапазонах несущей от 10 до 15 МГц and от 30 до 35 МГц

МЕ $R_{\text{swmb}}$  ≥ 20 дБ в диапазонах несущей от 5 до 10 МГц и от 35 до 42 МГц

## Вариант 2: Плоский канал, выравнивание передаваемого сигнала включено

Вариант 2а: Для TDMA/QPSK, MER<sub>symb</sub>  $\geq$  30 дБ.

Вариант 2b: Для S-CDMA и всех видов модуляции TDMA, кроме QPSK, MER<sub>symb</sub>  $\geq$  35 дБ.

Вариант 2c: Для S-CDMA, MERchip ≥ 33 дБ.

#### Вариант 3: Эхо-канал, выравнивание передаваемого сигнала включено

 Вариант 3a: В случае одного эха, выбранного из микроотражений канала, определенных в таблице 4-2, измеренная величина MER<sub>symb</sub> ДОЛЖНА быть ≥30 дБ для режимов TDMA/QPSK, и ≥33 дБ для режима S-CDMA и всех видов модуляции TDMA, кроме QPSK.

 Вариант 3b: В случае двух или более эхо-сигналов, определенных в таблице 4-2 (не более чем для одного из указанных значений усиления и задержки), измеренная величина MER<sub>symb</sub> ДОЛЖНА быть ≥29 дБ.

 Поскольку в таблице отсутствуют значения задержки эха для случая –30 дБс, в тестовых целях принимается, что временной интервал эха при этом уровне усиления меньше или равен 1,5 мкс.

CMTS ДОЛЖНА обеспечивать тестовый режим, в котором:

- принимает коэффициенты эквалайзера через внешний интерфейс, например, Ethernet;
- посылает коэффициенты в предварительный эквалайзер КМ с помощью сообщения "ответ на запрос диапазона" (в режимах установки и свертки);
- не регулирует частоту, временные интервалы или мощность КМ.

### 6.2.21.4 Искажения фильтра

Следующие требования предполагают, что всякое предварительное выравнивание сигнала отключено.

### 6.2.21.4.1 Амплитуда

В пределах диапазонов, приведенных в таблице 6-11, спектральная маска ДОЛЖНА быть идеальным, возрастающим пропорционально квадратному корню косинусоидальным спектром с параметром аль $\phi$ а = 0.25.

| Частота                         | Диапазон амплитуды |           |
|---------------------------------|--------------------|-----------|
|                                 | O <sub>T</sub>     | До        |
| $f_c - 5R_s/8$                  |                    | –30 дБ    |
| $f_c - R_s/2$                   | $-3,5$ дБ          | $-2,5$ дБ |
| $f_c - 3R_s/8$ to $f_c - R_s/4$ | $-0.5$ дБ          | $+0.3$ дБ |
| $f_c - R_s/4$ to $f_c + R_s/4$  | $-0.3$ дБ          | $+0.3$ дБ |
| $f_c + R_s/4$ to $f_c + 3R_s/8$ | $-0.5$ дБ          | $+0.3$ дБ |
| $f_c + R_s/2$                   | $-3.5$ дБ          | $-2.5$ дБ |
| $f_c + 5R_s/8$                  |                    | –30 дБ    |

Таблица 6-11/J.122 – Амплитудное искажение фильтра

где  $f_c$  – центральная частота,  $R_s$  – частота модуляции, а спектральная плотность измеряется диапазоном разрешения в 10 кГц или менее.

## 6.2.21.4.2 Фаза

 $f_c$  – от 5R<sub>s</sub>/8 Гц до  $f_c$  + 5R<sub>s</sub>/8 Гц: Вариации групповой задержки НЕ ДОЛЖНЫ быть больше 100 нс.

## 6.2.21.5 Фазовый шум несущей

Общий интегрированный фазовый шум в восходящем потоке (включая дискретный побочный шум), полученный суммированием в спектральной области от 200 Гц до 400 кГц выше и ниже несущей, ДОЛЖЕН быть меньше или равным –46 дБн.

Общий интегрированный фазовый шум в восходящем потоке (включая дискретный побочный шум), полученный суммированием в спектральной области от 8 кГц до 3,2 МГц выше и ниже несущей, ДОЛЖЕН быть меньше или равным –44 дБн.

КМ ДОЛЖЕН поддерживать тестовый режим, в котором последовательный (без пачек) немодулированный (CW) сигнал восходящего канала передается с установленными по команде частотой и уровнем.

### 6.2.21.6 Точность частоты в канале

КМ должен реализовывать присвоенную каналу частоту в пределах ±50 частей на миллион в температурном диапазоне от 0 до 40 градусов Цельсия в течение пяти лет с момента выпуска.

### 6.2.21.7 Точность частоты модуляции

В режиме TDMA модулятор восходящего канала ДОЛЖЕН обеспечивать абсолютную точность частоты символов ±50 частей на миллион в температурном диапазоне от 0 до 40 градусов Цельсия в течение пяти лет с момента выпуска.

В режиме S-CDMA модулятор восходящего канала ДОЛЖЕН фиксировать частоту микрокадра в восходящем потоке для частоты символов в нисходящем в соответствии с требованиями к устойчивости синхронизации, описанными в 6.2.21.8.

### 6.2.21.8 Неустойчивость временной синхронизации модуляции

### 6.2.21.8.1 Неустойчивость временной синхронизации символов при асинхронной работе

В режиме TDMA неустойчивость синхронизации символов от пика до пика в передаваемой волне по отношению к переходу предыдущего символа через ноль ДОЛЖНА быть менее 0.02 нормальной длительности символа на интервале в 2 с. Другими словами, разница между максимальной и

минимальной длительностью символа на протяжении интервала в 2 секунды не должна превышать 0,02 от нормальной длительности символа для каждой их пяти частот символов в восходящем потоке.

Для режима TDMA кумулятивная фазовая ошибка от пика до пика по отношению к времени первого символа и для любого фиксированного смещения частоты символов ДОЛЖНА быть менее 0.04 номинальной длительности символа для интервала в 0,1 с. Другими словами, разница между максимальной и минимальной кумулятивной фазовой ошибкой в течение периода в 0.1 с должна быть менее 0.04 номинальной длительности символов для каждой из пяти частот символов в восходящем потоке. Формирование фиксированного смещения частоты символов должно быть выполнено путем вычисления длительности символа на интервале 0,1 с.

## 6.2.21.8.2 Неустойчивость микрокадра при операции синхронизации

Все спецификации неустойчивости предполагают, что входной сигнал КМ соответствует 6.3.5, 6.3.6, 6.3.7.2, 6.3.7.3, 6.3.9 и 6.3.10.

Для режима S-CDMA ошибка при отсчете времени микрокадра в восходящем потоке (за вычитанием ошибки значения) по отношению к основным часам CMTS ДОЛЖНА быть меньше 0.005 RMS периода микрокадра в 35-секундном интервале измерений. При этом предполагается, что:

- 1) в худшем случае нестабильность и частотное отклонение, указанные для главного таймера CMTS и таймера символов нисходящего канала CMTS укладываются в пределы вышеуказанных требований; и
- 2) для любой повторной передачи задержки распространения не превышают разрешенного максимума.

Таймер КМ восходящего направления ДОЛЖЕН отслеживать компоненты нестабильности в таймере символов входного потока нисходящего канала ниже 10 Гц с помощью функции ошибок передачи со значением менее –25 дБ. Таймер КМ восходящего канала ДОЛЖЕН обеспечивать затухание компонентов нестабильности в таймере символов входного потока нисходящего канала, превышающих 200 Гц.

КМ ДОЛЖЕН поддерживать тестовый режим, в котором:

- непрерывный (не разбитый на пачки) сигнал в восходящем потоке передается с заданной несущей частотой, частотой модуляции и уровнем;
- последовательность микрокадров на уровне расширителя заменяется переменной двоичной последовательностью (1, –1, 1, –1, 1, –1,. ..) с номинальной амплитудой, равной или I, или Q;
- КМ задает тактовую частоту символов в нисходящем потоке и использует ее для выработки тактовой частоты символов в восходящем потоке как при нормальной операции синхронизации.

### 6.2.22 Характеристики мощности входного сигнала демодулятора в восходящем потоке

Максимальная общая мощность входного сигнала для демодулятора восходящего потока НЕ ДОЛЖНА превышать 35 дБмВ в рабочем диапазоне частот от 5 до 42 МГц.

Предполагается, что мощность принятого сигнала на каждой несущей ДОЛЖНА быть в пределах значений, приведенных в таблице 6-12.

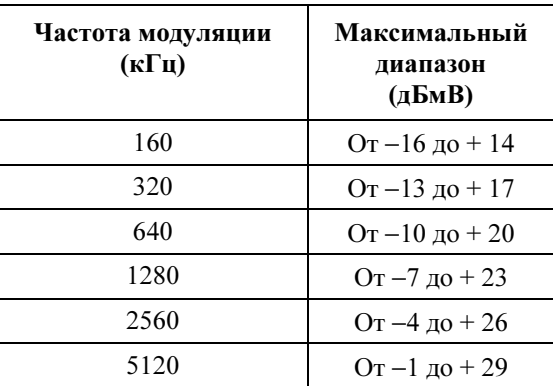

### Таблица 6-12/J.122 – Максимальные диапазоны установленной номинальной мощности принятого сигнала для каждой несущей

Демодулятор ДОЛЖЕН работать в соответствии со своими техническими спецификациями и с мощностью принимаемых пачек в пределах ±6 дБ от установленного номинального уровня принимаемого сигнала.

## 6.2.23 Электрический выход КМ в восходящем потоке

КМ должен выдавать модулированный сигнал РЧ с характеристиками, приведенными в таблице 6-13.

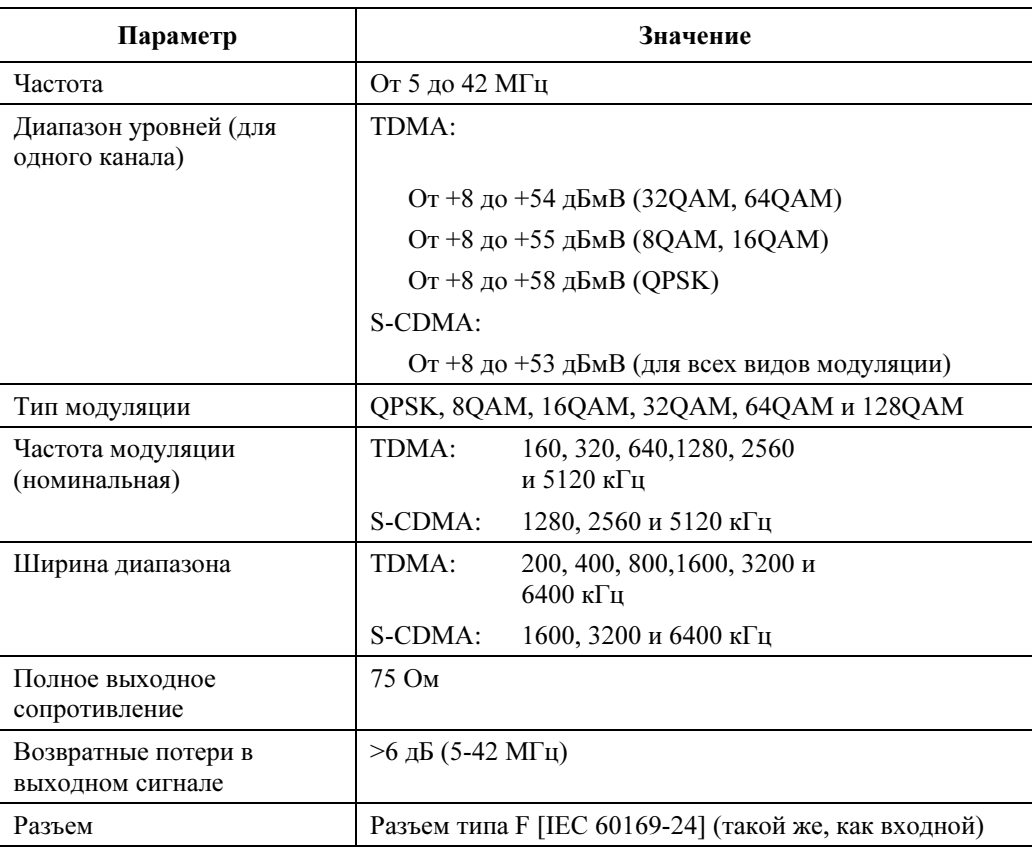

## Таблица 6-13/J.122 – Электрический сигнал на выходе КМ

### 6.3 Нисходящий поток

### 6.3.1 Протокол нисходящего потока

Физически подуровень PMD в нисходящем потоке ДОЛЖЕН соответствовать Приложению B/J.83, для видео приложений с низкой задержкой [ITU J.83-B], с отдельными исключениями, оговоренными в 6.3.2.
### 6.3.2 Масштабируемое чередование для поддержки низкой задержки

Физически подуровень PMD в нисходящем потоке ДОЛЖЕН поддерживать чередование переменной глубины с характеристиками, приведенными в таблице 6-14. Таблица содержит подмножество режимов чередования, перечисленных в [ITU J.83-B].

| (Количество ответвлений) | .,<br>(приращение) | Защита пачки<br>64QAM/256QAM | Задержка<br>64QAM/256QAM |
|--------------------------|--------------------|------------------------------|--------------------------|
|                          | 16                 | 5,9 мкс/4,1 мкс              | $0,22$ мс/0,15 мс        |
| 16                       |                    | 12 мкс /8,2 мкс              | $0,48$ Mc $/0,33$ Mc     |
| 32                       | 4                  | 24 мкс $/16$ мкс             | $0.98$ Mc /0.68 Mc       |
| 64                       |                    | 47 мкс /33 мкс               | $2,0$ мс $/1,4$ мс       |
| 128                      |                    | 95 мкс /66 мкс               | 4,0 мс $/2,8$ мс         |

Таблица 6-14/J.122 – Характеристики чередования

Глубина чередования, которая кодируется 4-битовым управляющим словом, содержащемся во фрагменте синхронизации кадра FEC, всегда относится к кадру, непосредственно следующему за данным. Кроме того, ошибки возможны, пока память блока чередования еще не перезаписалась после того, как было отображено изменение в чередовании.

См. в [ITU J.83-B] спецификации управляющих битов, необходимых для того, чтобы указать, какой режим чередования используется в данном случае.

#### 6.3.3 Частотный план нисходящего потока

Частотный план нисходящего потока может соответствовать одному из североамериканских частотных планов, приведенных в [EIA S542]: с гармонически связанной несущей (HRC), инкрементально связанной несущей (IRC) или стандартному (STD). Однако работа на частоте ниже центральной в 91 МГц не требуется.

### 6.3.4 Электрический выход CMTS

CMTS ДОЛЖНА выдавать модулированный сигнал РЧ со следующими характеристиками, приведенными в таблице 6-15.

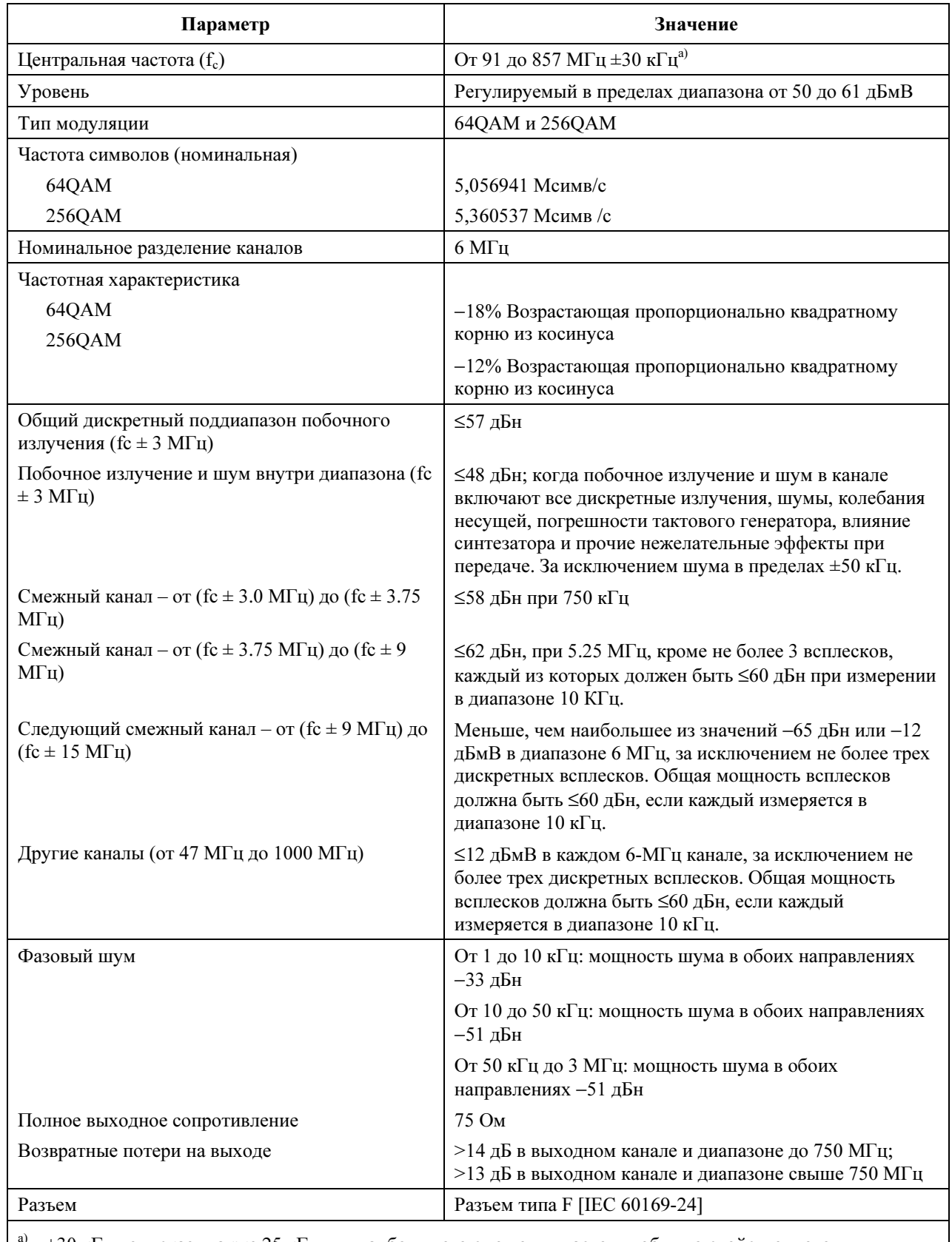

## Таблица 6-15/J.122 – Выходной сигнал CMTS

<sup>а)</sup>  $\pm 30$  кГц допускает также 25 кГц для наибольшего смещения частоты, обычно свойственного конверторам восходящего потока.

# 6.3.5 Электрический вход КМ в нисходящем потоке

КМ ДОЛЖЕН быть способен размещать и принимать модулированные сигналы РЧ, содержащиеся в каналах, описанных [EIA S542] для одного из североамериканских частотных планов: с гармонически связанной несущей (HRC), инкрементально связанной несущей (IRC) и стандартного (STD). Работа ниже центральной частоты в 91 МГц не требуется. Сигналы имеют характеристики, определенные в таблице 6-16.

| Параметр                                      | Значение                                                                                                    |
|-----------------------------------------------|----------------------------------------------------------------------------------------------------|
| Центральная частота                           | От 91 до 857 МГц ±30 кГц                                                                                                    |
| Диапазон уровней (для одного<br>канала)       | От $-15$ дБмВ до +15 дБмВ                                                                                                    |
| Тип модуляции                                 | 64QAM и 256QAM                                                                                                    |
| Частота символов (номинальная)                | 5,056941 Мсимв/с (64QAM) и 5,360537 Мсимв/с (256QAM)                                                                                                    |
| Ширина диапазона                              | 6 МГц (альфа = 0,18 для кривой, возрастающей<br>пропорционально квадратному корню косинуса при 64QAM<br>and alpha = $0,12$ для кривой, возрастающей пропорционально<br>квадратному корню косинуса при 256QAM) |
| Полная входная мощность (40-900<br>$MT_{II}$  | $<$ 30 дБмВ                                                                                                    |
| Полное входное (нагрузочное)<br>сопротивление | 75 Ом                                                                                                    |
| Возвратные потери на входе                    | $>6$ дБ (88–860 МГц)                                                                                                    |
| Разъем                                        | Разъем типа F [IEC 60169-24] (такой же, как выходной)                                                                                                    |

Таблица 6-16/J.122 – Электрический входной сигнал КМ

### 6.3.6 Обработка потока битовых ошибок в КМ

Обработка потока битовых ошибок в КМ ДОЛЖНА быть такой, как описано в этом пункте. Его требования применимы для режима чередования с I = 128 и J = 1.

### 6.3.6.1 64QAM

### 6.3.6.1.1 Обработка потока битовых ошибок в КМ в режиме 64QAM

Потери при реализации в КМ ДОЛЖНЫ быть такими, чтобы в КМ после кодирования по алгоритму FEC достигалась интенсивность битовых ошибок не более чем 10–8 при отношении несущей к шуму  $(E_s/N_o)$  23,5 дБ или больше.

### 6.3.6.1.2 Обработка сброса изображений в режиме 64QAM

Обработка, описанная в 6.3.6.1.1, ДОЛЖНА производиться над аналоговым или цифровым сигналом +10 дБн в любой части диапазона РЧ, кроме смежного канала.

### 6.3.6.1.3 Обработка смежного канала в режиме 64QAM

Обработка, описанная в 6.3.6.1.1, ДОЛЖНА производиться над цифровым сигналом 0 дБн в смежных каналах.

Обработка, описанная в 6.3.6.1.1 ДОЛЖНА производиться над аналоговым сигналом +10 дБн в смежных каналах.

Обработка, описанная в 6.3.6.1.1, с дополнительным допуском 0.2-дБ, ДОЛЖНА производиться над цифровым сигналом +10 дБн в смежных каналах.

## 6.3.6.2 256QAM

### 6.3.6.2.1 Обработка потока битовых ошибок в КМ в режиме 256QAM

Потери при реализации в КМ ДОЛЖНЫ быть такими, чтобы в КМ после кодирования по алгоритму FEC достигалась интенсивность битовых ошибок не более чем 10–8 при следующих отношениях несущей к шуму  $(E_s/N_o)$ .

Уровень входного принимаемого сигнала  $E_s/N_o$ 

От −6 дБмВ до +15 дБмВ при 30 дБ или более

Меньше –6 дБмВ до −15дБмВ при 33 дБ или более

# 6.3.6.2.2 Обработка сброса изображений в режиме 256QAM

Обработка, описанная в 6.3.6.2.1, ДОЛЖНА производиться над аналоговым или цифровым сигналом +10 дБн в любой части диапазона РЧ, кроме смежного канала.

# 6.3.6.2.3 Обработка смежного канала в режиме 256QAM

Обработка, описанная в 6.3.6.2.1, ДОЛЖНА производиться над аналоговым или цифровым сигналом 0 дБн в смежных каналах.

Обработка, описанная в 6.3.6.2.1, с дополнительным допуском 0,5-дБ , ДОЛЖНА производиться над аналоговым сигналом +10 дБн в смежных каналах.

Обработка, описанная в 6.3.6.2.1, с дополнительным допуском 1,0-дБ, ДОЛЖНА производиться над цифровым сигналом +10 дБн в смежных каналах.

### 6.3.7 Нестабильность временных меток в CMTS

Нестабильность временных меток в CMTS ДОЛЖНА быть менее 500 нс в интервале от пика до пика на выходе подуровня конвергентной передачи нисходящего направления. Эта нестабильность рассчитывается относительно идеального подуровня конвергентной передачи нисходящего направления, который передает пакеты данных формата MPEG на зависимый от физической среды подуровень нисходящего направления с совершенно непрерывными и гладкими тактовыми импульсами на частоте пакетов данных MPEG. Обработка на зависимом от физической среды подуровне нисходящего направления НЕ ДОЛЖНА рассматриваться как генерация временных меток с последующей передачей на зависимый от среды подуровень.

Таким образом, две любые временные метки N1 и N2 (N2 > N1), переданные на зависимы от физической среды подуровень нисходящего направления в моменты времени T1 и T2 соответственно должны удовлетворять следующему соотношению:

$$
\left| \frac{N2 - N1}{f_{CMTS}} - (T2 - T1) \right| < 500 \times 10^{-9}
$$

В этом равенстве предполагается, что значение (N2 – N1) рассчитывается для эффекта перебора значений счетчика, а Т1 и Т2 представляют собой время в секундах.  $f_{\text{CMTS}}$  – фактическая частота основной развертки CMTS и может включать в себя фиксированное смещение частоты от номинала в 10.24 МГц. Это смещение определяется требованиями, изложенными ниже в данном пункте.

Нестабильность включает в себя неточность значения временной метки и нестабильность всех тактовых импульсов. 500 нс, отведенных для возможной нестабильности на выходе подуровня конвергентной передачи нисходящего направления ДОЛЖНЫ гаситься любыми другими отклонениями, возникающими на зависимом от физической среды подуровне.

Предполагается, что КМ удовлетворяет требованиям точности пачек, изложенным в 6.2.19, и тогда, когда нестабильность временных меток максимальна.

ПРИМЕЧАНИЕ. – нестабильность – это ошибка, измеренная относительно основного тактового генератора CMTS. (Основной тактовый генератор CMTS имеет частоту 10.24 МГц и используется для генерации временных меток.)

### 6.3.7.1 Нестабильность основного тактового генератора CMTS при асинхронной работе

Основной 10.24-МГц тактовый генератор CMTS ДОЛЖЕН иметь точность частоты ≤ ±5 имп/мин, частоту отклонений ≤10-8 в секунду, и максимальное значение нестабильности ≤10 нс в интервале от пика до пика (±5 нс) в диапазоне температур от 0 до 40 градусов C в течение до десяти лет с момента выпуска5. [Требования к частоте отклонений и величине нестабильности основного тактового генератора CMTS предполагают, что длительность двух смежных сегментов в 10'240'000 циклах находится в пределах 30 нс, из которых 10 нс составляет нестабильность длительности каждого сегмента, и 10 нс – отклонение частоты. Длительности других интервалов счетчика также могут быть выведены: для смежных сегментов длиной 1'024'000 – ≤21 нс; для сегментов длиной 1'024'000, разделенных одним циклическим 10 240 000 сегментом  $-\leq$ 30 нс; для смежных сегментов 102'400'000 - ≤120 нс. Основной тактовый генератор CMTS ДОЛЖЕН удовлетворять этим тестовым ограничениям для 99 или более процентов измерений.]

# 6.3.7.2 Нестабильность основного тактового генератора при синхронной работе

В дополнение к требованиям п. 6.3.7.1, 10.24 МГц основной тактовый генератор CMTS ДОЛЖЕН удовлетворять следующим требованиям к двустороннему фазовому шуму для указанных частотных диапазонов:

 $\langle$  [-50 + 20\*log( $f_{MC}/10.24$ )] дБн (т. е.,  $\langle$  0.05 нс RMS) от 10 до 100 Гц

 $\langle$  [-58 + 20\*log( $f_{MC}/10.24$ )] дБн (т. е.,  $\langle$  0.02 нс RMS) от 100 до 1 кГц

 $\langle$  [-50 + 20\*log( $f_{MC}/10.24$ )] дБн (т. е.,  $\langle$  0.05 нс RMS) от 1 до 10 кГц

 $<$  [−50 + 20\*log( $f_{MC}/10.24$ )] дБн (т. е.,  $<$  0.05 нс RMS) от 10 кГц до  $f_{MC}/2$ 

где  $f_{MC}$  – частота измеряемого основного тактового генератора в МГц. Значение  $f_{MC}$  ДОЛЖНО быть больше или меньше 10,24 МГц в целое число раз. Например, если в качестве основного генератора используется осциллятор с частотой 20,48 МГц, и нет возможности воспользоваться для тестовых целей генератором с частотой 10,24 МГц, то можно применить генератор с частотой 20,48 МГц, считая что  $f_{MC}$  в вышеприведенных выражениях равно 20,48.

### 6.3.7.3 Отклонение частоты основного тактового генератора CMTS при синхронной работе

Частота основного тактового генератора НЕ ДОЛЖНА отклоняться более чем на 1e-8 в секунду.

### 6.3.8 Генерация тактовых импульсов в CMTS

В CMTS имеются следующие три возможности, относящиеся к синхронизации основного тактового генератора и тактового генератора символов нисходящего направления:

1) без синхронизации;

\_\_\_\_\_\_\_\_\_\_\_\_\_\_\_\_\_\_\_\_

- 2) тактовый генератор символов нисходящего направления привязан к основному тактовому генератору CMTS;
- 3) Основной тактовый генератор CMTS привязан к тактовому генератору символов нисходящего направления.

При работе в режиме S-CDMA основной тактовый генератор и тактовый генератор символов нисходящего направления ДОЛЖНЫ быть синхронизованы по варианту 2 или 3.

Пусть  $f_b'$  представляет собой частоту тактового генератора символов нисходящего направления, который синхронизован с основным тактовым генератором CMTS, и пусть  $f_m$  представляет собой частоту основного тактового генератора CMTS, синхронизованного с тактовым генератором

<sup>5</sup> Требования данной Рекомендации МОГУТ также быть удовлетворены путем синхронизации тактового генератора главного таймера CMTS с внешним источником, связанным с частотой. Если используется такой подход, то частота внутреннего главного таймера CMTS, если никакой внешний источник частоты не подключен, ДОЛЖНА иметь точность ±20 имп.мин. в диапазоне температур от 0 до 40 градусов C в течение десяти лет с момента выпуска. Частота отклонений и пределы нестабильности ДОЛЖНЫ быть такими, как указано выше.

символов нисходящего направления. Пусть  $f_b$  представляет собой номинальную частоту символов нисходящего направления, и пусть  $f_m$  представляет собой номинальную частоту основного тактового генератора CMTS (10,24 МГц).

Если тактовый генератор символов нисходящего направления синхронизован с основным тактовым генератором CMTS, то ДОЛЖНО выполняться следующее равенство:

$$
f_{\mathbf{b}}' = f_{\mathbf{m}} \times \mathbf{M} / \mathbf{N}
$$

Если основной тактовый генератор CMTS синхронизован с тактовым генератором символов нисходящего направления, то ДОЛЖНО выполняться следующее равенство:

$$
f_{\mathbf{m}}' = f_{\mathbf{b}} \times N/M
$$

M и N ДОЛЖНЫ быть целыми значениями без знака, каждое представлено 16 битами. (Это определено в параметрах дескриптора канала восходящего направления "тип/длина/значение"). Если тактовый генератор символов нисходящего направления и основной тактовый генератор CMTS не связаны между собой (режим синхронизации = 0), значения M и N несущественны и игнорируются КМ.

На основании значений М и N ДОЛЖНО вычисляться значение  $f_b'$  или  $f_m'$ , которое не больше  $\pm 1$  имп./мин. от номинального. В таблице 6-17 перечислены режимы работы нисходящего канала, соответствующие им номинальные частоты символов, примеры значений  $f_{\rm b}$ , M и N, результирующие синхронизованные частоты тактовых генераторов и их отклонения от номинальных значений.

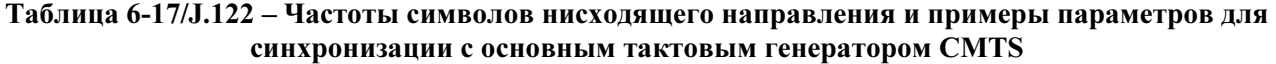

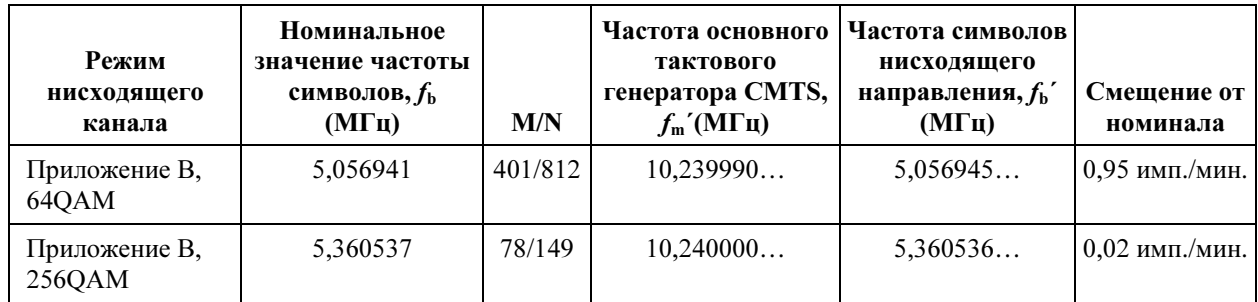

#### 6.3.9 Нестабильность тактового генератора CMTS нисходящего направления при операциях синхронизации

Тактовый генератор символов нисходящего направления ДОЛЖЕН удовлетворять следующим требованиям к фазовому шуму в указанных частотных диапазонах в обоих направлениях:

$$
<[-53 + 20* \log(f_{DS}/5.057)] \text{ }\text{ABH (T. e.,} <0.07 \text{ }\text{hc RMS}) \text{ of } 10 \text{ }\text{Io } 100 \text{ }\Gamma \text{H}
$$

$$
<[-53 + 20* \log(f_{DS}/5.057)] \text{ }\text{ABH (T. e.,} < 0.07 \text{ }\text{hc RMS}) \text{ of } 100 \text{ }\text{do 1 }\text{ }\text{kFth}
$$

$$
<[-53 + 20* \log(f_{DS}/5.057)] \text{ dBH (T. e.,} <0,07 \text{ he RMS}) \text{ of } 1 \text{ to } 10 \text{ kTm}
$$

$$
<[-36 + 20* \log(f_{DS}/5.057)] \text{ }\text{ }_{\text{}}\text{ }_{\text{}}\text{ }_{\text
$$

$$
\leq [-30 + 20 * \log(f_{DS}/5.057)] \text{ dBH (T. e.,} \leq 1 \text{ hc RMS}) \qquad \text{or } 100 \text{ kTg to } (f_{DS}/2)
$$

где  $f_{DS}$  – частота измеряемого тактового генератора в МГц. Значение  $f_{DS}$  ДОЛЖНО быть больше или меньше частоты символов в нисходящем направлении в целое число раз. Например, частота тактового генератора  $f_{DS} = 20.227764$  МГц может быть измерена, если отсутствует явная частота в 5,056941 МГц.

В CMTS ДОЛЖЕН быть реализован тестовый режим, в котором:

- последовательность символов QAM в нисходящем направлении заменена переменной двоичной последовательностью (1, –1, 1, –1, 1, –1,. ..) с номинальной амплитудой, либо на I, либо на Q;
- CMTS формирует тактовую частоту символов в нисходящем направлении на основе опорной тактовой частоты 10,24 МГц, как при нормальной операции синхронизации.

Если явно имеется тактовая частота символов нисходящего направления, удовлетворяющая вышеуказанным требованиям к фазовому шуму (например, гладкая тактовая частота без нестабильности), данный тестовый режим не требуется.

#### 6.3.10 Отклонения тактовой частоты символов нисходящего направления CMTS при операции синхронизации

Тактовая частота символов нисходящего направления НЕ ДОЛЖНА отклоняться более чем на 1e-8 в секунду.

# 7 Подуровень конвергентной передачи в нисходящем направлении

## 7.1 Введение

Данный пункт посвящен первой технологической возможности, описанной в 1.1. Информацию о второй и третьей возможностях смотрите, соответственно, в Приложениях F и J.

Для того, чтобы улучшить характеристики демодуляции, упростить приемное оборудование для видео- и аудиоданных и обеспечить возможность для мультиплексирования видео- и аудиопотоков в единый поток на физическом подуровне, описанном в п. 6, этот подуровень располагается между зависимым от среды физическим подуровнем нисходящего направления и подуровнем данных по кабелю MAC.

Битовый поток в нисходящем направлении определяется как непрерывные серии 188-байтовых пакетов MPEG [ITU-T H.222.0]. Эти пакеты состоят из 4-байтового заголовка, за которым следуют 184 байта тела пакета (полезной информации). Заголовок определяет тело пакета как принадлежащее подуровню данных по кабелю MAC. Другие значения заголовка могут определять другие типы полезной информации. Смесь тел пакетов MAC и других служб представляет собой дополнительную возможность и управляется CMTS.

Рисунок 7-1 иллюстрирует чередование байтов данных по кабелю (DOC) MAC и другой цифровой информации (в примере показано цифровое видео).

| Заголовок = $DOC$    | содержимое – DOC MAC        |
|----------------------|-----------------------------|
| $3a$ головок = video | содержимое - цифровое видео |
| $3a$ головок = video | содержимое - цифровое видео |
| Заголовок $=$ DOC    | содержимое – DOC MAC        |
| $3a$ головок = video | содержимое – цифровое видео |
| Заголовок = $DOC$    | содержимое – DOC MAC        |
| $3a$ головок = video | содержимое - цифровое видео |
| Заголовок $=$ video  | содержимое - цифровое видео |
| $3a$ головок = video | содержимое – цифровое видео |

Рисунок 7-1/J.122 – Пример чередования пакетов MPEG в нисходящем направлении

# 7.2 Формат пакета MPEG

Формат пакета MPEG, несущего данные DOC, показан на рисунке 7-2. Пакет состоит из 4-байтового заголовка MPEG, поля указателя (присутствует не во всех пакетах) и тела пакета DOC.

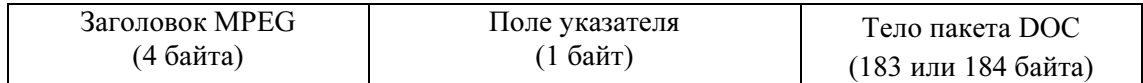

# Рисунок 7-2/J.122 – Формат пакета MPEG

### 7.3 Заголовок MPEG для данных по кабелю

Формат заголовка транспортного потока MPEG определен в 2.4/H.222.0. Конкретные значения поля, определяющие поток данных по кабелю MACЮ приведены в таблице 7-1. Названия полей взяты из [ITU-T H.222.0].

Таблица 7-1/J.122 – Формат заголовка MPEG для пакетов данных по кабелю

| Поле                                                                     | Длина<br>(биты)             | Описание                                                                                                    |
|--------------------------------------------------------------------------|-----------------------------|----------------------------------------------------------------------------------------------------|
| Байт синхронизации (sync byte)                                           | 8                           | $0 \times 47$ ; байт синхронизации пакета MPEG                                                                                                    |
| Индикатор ошибки передачи<br>(transport_error_indicator)                 |                             | Показывает, что при приеме пакета имела место<br>ошибка. Этот бит устанавливается отправителем<br>в ноль, а затем, если при передаче возникла<br>ошибка - в единицу |
| Индикатор начала полезного содержимого<br>(payload unit start indicator) |                             | Значение "единица" показывает присутствие поля<br>указателя в качестве первого байта тела пакета<br>(пятый байт пакета)                                             |
| Приоритет передачи (transport priority)                                  |                             | Зарезервирован; установлен в ноль                                                                                                    |
| Идентификатор пакета (см. примечание)                                    | 13                          | Хорошо известный идентификатор пакетов<br>данных по кабелю (0xlFFE)                                                                                                 |
| Управление шифрованием при передаче<br>(scrambling transport control)    | $\mathfrak{D}$              | Зарезервированы, установлены в '00'                                                                                                    |
| Управление полем адаптации<br>(adaptation field control)                 | $\mathcal{D}_{\mathcal{A}}$ | '01'; используется в качестве значения поля<br>адаптации PID НЕ РАЗРЕШЕНО                                                                                           |
| Счетчик непрерывности<br>(continuity counter)                            | 4                           | Циклический счетчик в пределах PID                                                                                                    |

Заголовок MPEG состоит из 4 байтов, которыми начинается 188-байтовый MPEG-пакет. Формат заголовка, используемого в PID пакетов "данные по кабелю", ограничен показанным в таблице 7-1. Формат заголовка соответствует стандарту MPEG, но его использование в данной Рекомендации ограничено наличием значения НЕ РАЗРЕШЕНО поля адаптации.

### 7.4 Тело пакета MPEG "данные по кабелю"

Полезное содержимое (тело) пакета MPEG содержит кадры DOC MAC. Первый байт тела пакета – "поле указателя", если в заголовке MPEG установлен "индикатор начала тела пакета" (PUSI).

### 7.4.1 байт-заполнитель

Данная Рекомендация определяет значение байта-заполнителя равным (0xFF). Он используется в теле пакетов DOC для заполнения промежутков между кадрами DOC MAC. Это значение выбрано как неиспользуемое в качестве первого байта кадра DOC MAC. Байт 'FC' заголовка MAC также никогда не содержит этого значения. (FC\_TYPE = '11' означает кадр MAC, а FC\_PARM = '11111' в настоящее время не используется, и в данной Рекомендации рассматривается как недопустимое значение.)

# 7.4.2 поле указателя

Поле указателя – пятый байт пакета MPEG (первый байт, следующий за заголовком MPEG) в том случае, если индикатор PUSI в заголовке MPEG установлен в единицу. Он интерпретируется следующим образом:

Поле указателя содержит количество байтов в пакете, расположенных непосредственно за этим полем, которые декодер КМ должен пропустить до того, как начать искать начало кадра DOC MAC. Поле указателя ДОЛЖНО присутствовать, если возможно поместить в пакет начало кадра MAC "данные по кабелю", и при этом указывать на:

- 1) начало первого кадра MAC в начале пакета; или
- 2) любой байт-заполнитель, предшествующий кадру MAC.

# 7.5 Интерактивное взаимодействие с подуровнем MAC

Кадры MAC могут начинаться в любом месте внутри пакета MPEG, занимать весь пакет, а некоторые кадры MAC могут целиком помещаться внутри пакета MPEG.

На следующих рисунках показан формат пакетов MPEG, несущих кадры DOC MAC. Во всех случаях флаг PUSI указывает на присутствие поля указателя в качестве первого байта тела пакета MPEG.

На рисунке 7-3 показан кадр MAC, расположенный непосредственно после байта поля указателя. В этом случае поле указателя нулевое, и декодер DOC начинает поиск байта FC с байта, непосредственно следующим за полем указателя.

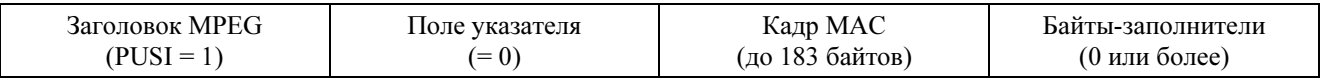

# Рисунок 7-3/J.122 – Формат пакета, в котором кадр MAC следует непосредственно за полем указателя

На рисунке 7-4 показан более общий случай, когда кадру MAC предшествует конец предыдущего кадра MAC и последовательность байтов-заполнителей. В этом случае поле указателя указывает на первый байт после окончания кадра № 1 (байт заполнитель) как на позицию, с которой декодер должен начать поиск допустимого значения FC подуровня MAC. В этом формате возможна операция мультиплексирования в CMTS для немедленной вставки кадра MAC, готового к передаче, если этот кадр поступил после того, как были переданы заголовок пакета MPEG и поле указателя.

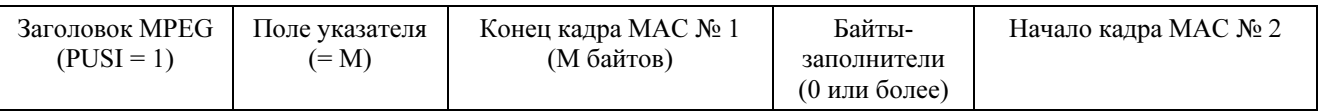

## Рисунок 7-4/J.122 – Формат пакета с кадром MAC, которому предшествуют символы-заполнители

Для того, чтобы упростить мультиплексирование потока пакетов MPEG, несущих данные DOC с другими данными, закодированными по алгоритму MPEG, НЕ РЕКОМЕНДУЕТСЯ, чтобы CMTS передавала пакеты MPEG с PID, соответствующим DOC, которые содержат в теле только байтызаполнители. Вместо этого РЕКОМЕНДУЕТСЯ передавать пустые пакеты MPEG. Обратите внимание, что на подуровне DOC MAC есть временные соотношения, которые также должны выполняться при всех операциях мультиплексирования.

На рисунке 7-5 показано, как несколько кадров MAC могут содержаться внутри пакета MPEG. Кадры MAC могут следовать непосредственно один за другим или отделяться друг от друга дополнительной последовательностью байтов-заполнителей.

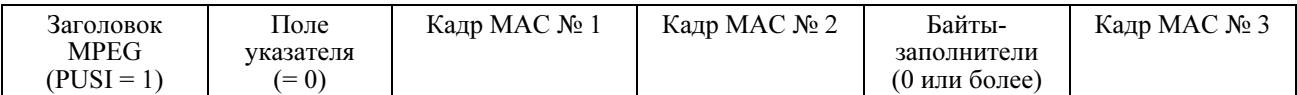

### Рисунок 7-5/J.122 – Формат, содержащий несколько кадров MAC в одном пакете

На рисунке 7-6 показан случай, когда кадр MAC занимает несколько пакетов MPEG. При этом поле указателя следующего кадра указывает на байт, расположенный после последнего байта конца предыдущего пакета.

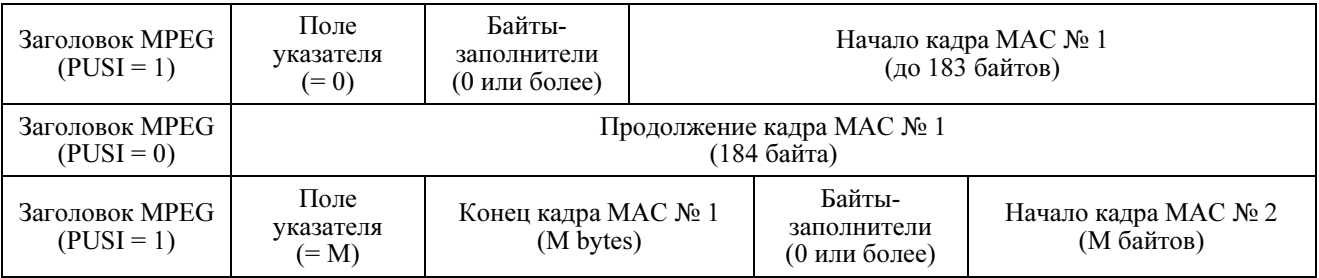

# Рисунок 7-6/J.122 – Формат, в котором кадр MAC занимает несколько пакетов

Подуровень конвергентной передачи должен работать согласованно с подуровнем MAC для того, чтобы в сообщение синхронизации времени были вставлены правильные временные метки (см. 8.3.2 и 9.3).

### 7.6 Взаимодействие с физическим уровнем

Поток пакетов MPEG-2 ДОЛЖЕН быть закодирован в соответствии с [ITU-T J.83-B], включая разбиение данных MPEG-2 на кадры при передаче с использованием контрольной суммы четности, как описано в [ITU-T J.83-B].

### 7.7 Синхронизация и восстановление заголовка MPEG

РЕКОМЕНДУЕТСЯ, чтобы поток пакетов MPEG-2 был объявлен как "разбитый на кадры" (т. е. достигнуто корректное выравнивание пакетов), если получено пять верных последовательных контрольных сумм четности, каждая из которых охватывает 188 байтов после предыдущей.

РЕКОМЕНДУЕТСЯ, чтобы поток пакетов MPEG-2 был объявлен как "не имеющий кадров", и начат поиск корректного выравнивания пакетов, если получено подряд девять неверных контрольных сумм четности.

Формат кадров MAC детально описан в п. 8.

### 8 Спецификация управления доступом к среде

### 8.1 Введение

### 8.1.1 Общие сведения

Данный пункт описывает версию 2.0 протокола DOC MAC. Некоторые основные MAC особенности протокола включают в себя:

- распределение диапазонов под управлением CMTS;
- поток мини-слотов в восходящем направлении;
- динамическое попеременное использование возможностей передачи в восходящем направлении на основе конкуренции или фиксированного распределения ресурсов;
- эффективное использование диапазона в результате поддержки пакетов переменной длины;
- расширения, предназначенные для поддержки в будущем асинхронного режима передачи или дополнительных пакетов данных;
- Качество услуг включает в себя:
	- Гарантированную поддержку заданной ширины диапазона и времени задержек;
	- Классификацию пакетов;
	- Динамическое введение услуг;
	- расширения для безопасности на уровне звена данных;
- поддержку широкого диапазона частот данных.

## 8.1.2 Определения

# 8.1.2.1 Домен подуровня MAC

Домен подуровня MAC – это набор восходящих и нисходящих каналов, для которых действует единый протокол распределения и управления MAC. В него входят одна CMTS и несколько КМ. CMTS ДОЛЖНА обслуживать все восходящие и нисходящие каналы; каждый КМ одновременно имеет доступ к одному логическому восходящему или нисходящему каналу. CMTS ДОЛЖНА задерживать и сбрасывать все принятые пакеты, MAC-адрес которых не является унифицированным MAC-адресом. Восходящие каналы могут представлять собой любую комбинацию форматов DOCS 1.x или 2.0. По одному восходящему каналу МОГУТ передаваться как пачки формата DOCS 1.x, так и 2.0.

# 8.1.2.2 Точка доступа к MAC-услугам

Точка доступа к MAC-услугам (MSAP) – это приложение к домену подуровня MAC (см. 5.2).

# 8.1.2.3 Потоки услуг

Концепция потоков услуг – основная в организации работы протокола MAC. Потоки услуг обеспечивают механизм управления качеством услуг как в восходящем, так и в нисходящем канале. В частности, они очень важны для распределения диапазона частот.

Идентификатор потока услуг (ID) определяет конкретное двунаправленное соответствие между КМ и CMTS. ID активного потока услуг в восходящем направлении именуется также идентификатором услуги (SID). Диапазон частот в восходящем направлении распределяется CMTS для разных SID и, следовательно, для разных КМ. Идентификаторы услуг обеспечивают механизм, с помощью которого в восходящем потоке реализуются требования качества услуг.

CMTS МОЖЕТ присваивать каждому КМ один или более идентификаторов потока услуг (SFID), в соответствии с потоками услуг, запрашиваемых данным КМ. Данное соответствие может быть установлено между CMTS и КМ в процессе регистрации КМ или посредством динамического введения услуг (см. п. 11.4).

В базовой реализации КМ могут быть использованы два потока услуг (один для восходящего и один для нисходящего потока), например, для получения оптимального варианта IP-соединения. Однако концепция потока услуг позволяет более сложным КМ, разработанным для работы с несколькими классами обслуживания, поддерживать совместимость с большинством обычных КМ. С помощью этих более сложных модемов можно конфигурировать определенные потоки услуг так, чтобы они не позволяли передавать все типы трафика. То есть возможно ограничение максимального размера пакета или требование, чтобы все они были небольшого фиксированного размера. Кроме того, может оказаться недопустимым передавать другие типы данных через потоки услуг, которые используются для приложений с постоянной скоростью потока битов (CBR).

Даже эти сложные модемы должны быть способны передавать определенные пакеты восходящего потока, необходимые для управления MAC, управления SNMP, управления ключами, и т.д. Для того, чтобы сеть работала правильно, все КМ ДОЛЖНЫ поддерживать по крайней мере один поток услуг в восходящем направлении, и один – нисходящем. Эти потоки услуг всегда ДОЛЖНЫ быть доступны, чтобы позволить КМ запросить и передать несвязанный с другими кадр MAC максимально

возможной длины (см. п. 8.2.2). Эти потоки обозначаются как первичные потоки услуг восходящего и нисходящего каналов. SID, присвоенный первичному потоку услуг восходящего направления, именуется первичным SID.

Первичный SID всегда ДОЛЖЕН быть присвоен первому имеющемуся потоку услуг восходящего направления в ходе процесса регистрации (это может быть тот же самый временный SID, используемый при регистрации, а может быть и другой). Первичные потоки услуг ДОЛЖНЫ быть немедленно активированы во время регистрации. Первичный SID всегда ДОЛЖЕН использоваться для периодических запросов диапазона после регистрации. Первичные потоки услуг МОГУТ использоваться для передачи трафика. Все одноадресные потоки услуг ДОЛЖНЫ использовать установки безопасности, определенные для первичного потока услуг (см. [DOCS8]).

Все ID потоков услуг уникальны в пределах одного домена подуровня MAC. Взаимосвязь одноадресного идентификатора услуги с активным / разрешенным потоком услуг ДОЛЖНА быть уникальной в пределах одного домена подуровня MAC. Длина ID потока услуг составляет 32 бита. Длина ID услуги – 14 битов (хотя ID услуги иногда располагается в младших битах 16-битного поля).

# 8.1.2.4 Интервалы восходящего потока, мини-слоты и приращения по 6.25 микросекунд

Время передачи в восходящем канале делится на интервалы с помощью механизма распределения диапазона. Каждый интервал представляет собой интегральное количество мини-слотов. "Минислот" – это единица разбиения передаваемых данных, зависящая от возможностей восходящего канала. Не требуется, чтобы каждый PDU фактически передавался в одном мини-слоте. Каждый интервал помечен кодом использования, который определяет тип трафика, который может передаваться в данном интервале, и способ модуляции на физическом уровне. Значения кода использования определены в таблице 8-20, а разрешенные варианты использования – в 8.3. Связь этих значений с параметрами физического уровня определена в таблице 8-18.

# 8.1.2.4.1 Режим TDMA

Для каналов DOCS 1.x мини-слот представляет собой интервал в 6.25 мкс, умноженный на степень 2, т. е. 2, 4, 8, 16, 32, 64 или 128. Для DOCS 2.0 в режиме TDMA мини-слот также есть интервал в 6.25 мкс, умноженный на степень 2: 1, 2, 4, 8, 16, 32, 64 или 128. Соотношения между мини-слотами, байтами и временными отсчетами описаны ниже в 9.3.4.

# 8.1.2.4.2 Режим S-CDMA

Для каналов DOCS 2.0 в режиме S-CDMA мини-слот не обязательно должен быть степенью 2, умноженной на интервал в 6.25 мкс. Он представляет собой единицу пропускной способности, зависящую от частоты модуляции, количества кодов и интервалов расширения, сконфигурированных для восходящего канала<sup>6</sup>. В то время как канал может быть сконфигурирован таким образом, что длительность мини-слота представляет собой степень 2, умноженную на 6.25 мкс, не имеет значения, чтобы величина временных отсчетов в канале S-CDMA равнялась именно 6.25 мкс. Соотношение между мини-слотами и кадрами S-CDMA описано в 6.2.11. Соотношение между мини-слотами, байтами и временными отсчетами описано ниже в 9.3.4.

### 8.1.2.5 Кадр MAC

 $\mathcal{L}_\text{max}$  , where  $\mathcal{L}_\text{max}$ 

Кадр уровня MAC – это единица обмена данными между двумя (или более) объектами на уровне звена передачи данных. Кадр MAC состоит из заголовка MAC (начинающегося с байта управления кадром; см. рисунок 8-3) и может объединять элементы пакетов данных (PDU) переменной длины. PDU переменной длины включает в себя пару 48-битовых адресов, данные, и CRC. В отдельных случаях заголовок MAC может объединять несколько кадров MAC (см. 8.2.5.5) в один. Определение кадра на уровне MAC отличается от любого определения кадра на физическом уровне или на уровне алгоритма MPEG.

<sup>6</sup> Это соотношение остается верным для канала S-CDMA, даже если в параметрах пачки для конкретного IUC указано отключение расширения.

### 8.1.2.6 Логические восходящие каналы

Уровень MAC взаимодействует с логическими восходящими каналами. Восходящий логический канал определяется идентификатором восходящего канала (ID), который уникален для определенной точки доступа к MAC-услугам (MSAP). Восходящий логический канал состоит из непрерывного потока мини-слотов, которые описываются и распределяются посредством UCD и MAP сообщений, относящихся к соответствующему ID канала. КМ может быть зарегистрирован для работы только в одном восходящем логическом канале.

Существуют 4 различных типа восходящих логических каналов:

- каналы DOCS 1.x, которые не поддерживают функций каналов DOCS 2.0 в режиме TDMA;
- смешанные каналы, которые поддерживают пачки как DOCS 1.x, так и DOCS 2.0 TDMA;
- каналы только DOCS 2.0 TDMA, которые не могут поддерживать КМ в режиме DOCS 1.x;
- каналы режима S-CDMA, поддерживающие только КМ, работающие в режиме S-CDMA.

Все возможные логические восходящие каналы попадают в одну из этих четырех категорий.

В режиме DOCS 2.0 несколько логических каналов могут разделять между собой один и тот же спектр. В случае, когда логические каналы делят один и тот же спектр, они мультиплексированы во временном домене, и только один из них активен в каждый момент времени. Единственное исключение из этого правила возможно для регионов первоначального вещательного обслуживания. Когда логический восходящий канал неактивен, его мини-слоты с помощью соответствующих MAPсообщений присваиваются пустому SID (NULL SID). Наличие нескольких восходящих каналов, разделяющих один и тот же спектр – единственная возможность обеспечить совместную работу КМ, как поддерживающих режим S-CDMA, так и не поддерживающих.

CMTS ДОЛЖНА поддерживать все четыре типа восходящих логических каналов по отдельности, и также ДОЛЖНА поддерживать следующие три комбинации двух логических каналов, разделяющих один и тот же спектр:

- один канал, работающий только в режиме DOCS 1.x плюс один логический канал S-CDMA с одинаковой частотой модуляции в обоих каналах;
- один смешанный DOCS 1.x и A-TDMA логический канал плюс один логический канал S-CDMA с одинаковой частотой модуляции в обоих каналах;
- один канал, работающий только в режиме A-TDMA, плюс один логический канал S-CDMA с одинаковой частотой модуляции в обоих каналах.

CMTS МОЖЕТ поддерживать другие комбинации логических каналов, разделяющих один и тот же спектр в восходящем направлении, в том числе и комбинации логических каналов с разными частотами модуляции.

#### Логические каналы, работающие только в режиме DOCS 2.0

Логические каналы, работающие только в режиме DOCS 2.0 содержат в соответствующих сообщениях UCD рабочие параметры, которые не допускают работу КМ в режиме DOCS 1.x. См. 8.3.3 для подробного описания того, какие значения параметров делают канал работающим только в режиме DOCS 2.0. Сообщения UCD для логических каналов, работающих только в режиме DOCS 2.0 используют другой тип сообщений управления MAC (см. 8.3.1), чем тот, который поддерживает работу 1.x КМ. Это предотвращает возможность попыток использования модемами 1.x каналов, рассчитанных только на режим DOCS 2.0, или перепутывания сообщений UCD для таких каналов. Логический восходящий канал доступен только для работы в режиме DOCS 2.0 тогда и только тогда, если это канал, рассчитанный на работу в режиме S-CDMA или только в режиме DOCS 2.0 при TDMA-модуляции.

### 8.1.3 Будущее использование

В различных кадрах MAC, описанных в данной Рекомендации, ряд полей определен как "предназначено для использования в будущем" или "зарезервировано". Эти поля НЕ ДОЛЖНЫ интерпретироваться или использоваться в версии 2.0 протокола MAC.

#### 8.2 Форматы кадров MAC

#### 8.2.1 Общий формат кадра MAC

Кадр MAC – основная единица передачи данных между подуровнем MAC в CMTS и кабельным модемом. Одна и та же базовая структура используется как в восходящем, так и в нисходящем направлениях. Кадры MAC имеют переменную длину. Термин "кадр" применяется в данном контексте для обозначения единицы информации которая передается между конечными точками подуровня MAC. Его не следует путать с термином "разбиение на кадры", обозначающим некоторые фиксированные временные соотношения.

Имеются три различные области рассмотрения, как показано на рисунке 8-1. Кадру MAC предшествует или заголовок подуровня PMD (в восходящем канале) или конвергентный заголовок при передаче в формате MPEG (в нисходящем). Первая часть кадра MAC представляет собой заголовок. Заголовок MAC уникальным образом идентифицирует содержимое кадра MAC. За заголовком следует опциональная область данных PDU. Формат данных PDU, и присутствует ли они, описывается в заголовке MAC.

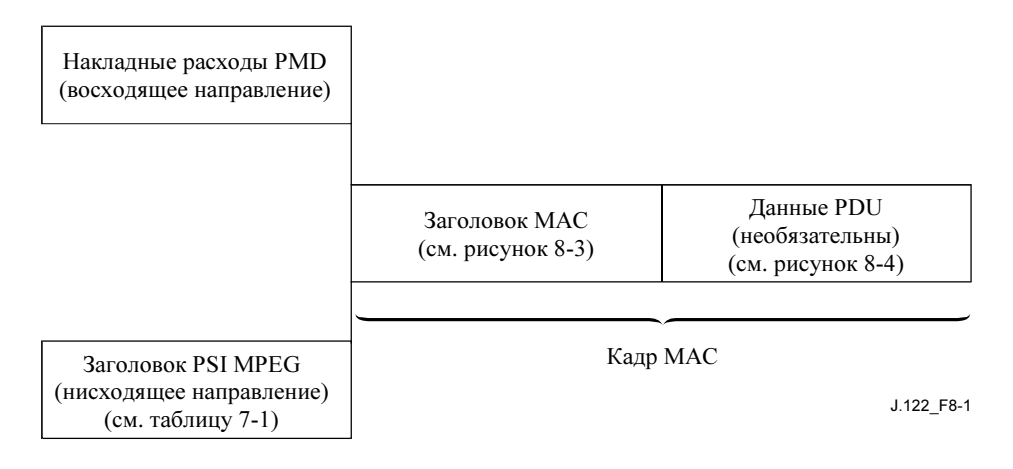

Рисунок 8-1/J.122 – Основной формат кадра MAC

### 8.2.1.1 Заголовок физического уровня (PMD)

В восходящем направлении физический уровень передает начало кадра MAC подуровню MAC. С точки зрения подуровня MAC необходимо знать только общий размер заголовка, который может быть вычислен в процессе распределения диапазона. Более подробную информацию об этом можно найти в пункте, посвященном подуровню PMD (п. 6).

При кодировании по алгоритму FEC заголовок распространяется на кадр MAC и должен быть прозрачен для идущего через MAC потока данных. Подуровень MAC должен при распределении диапазона учитывать заголовок. Дополнительную информацию об этом можно найти в пункте, относящемся к распределению диапазона в восходящем канале (см. 9.1).

### 8.2.1.2 Передача кадра MAC

Передача кадров MAC подуровнем PMD для восходящего канала показана на рисунке 8-2.

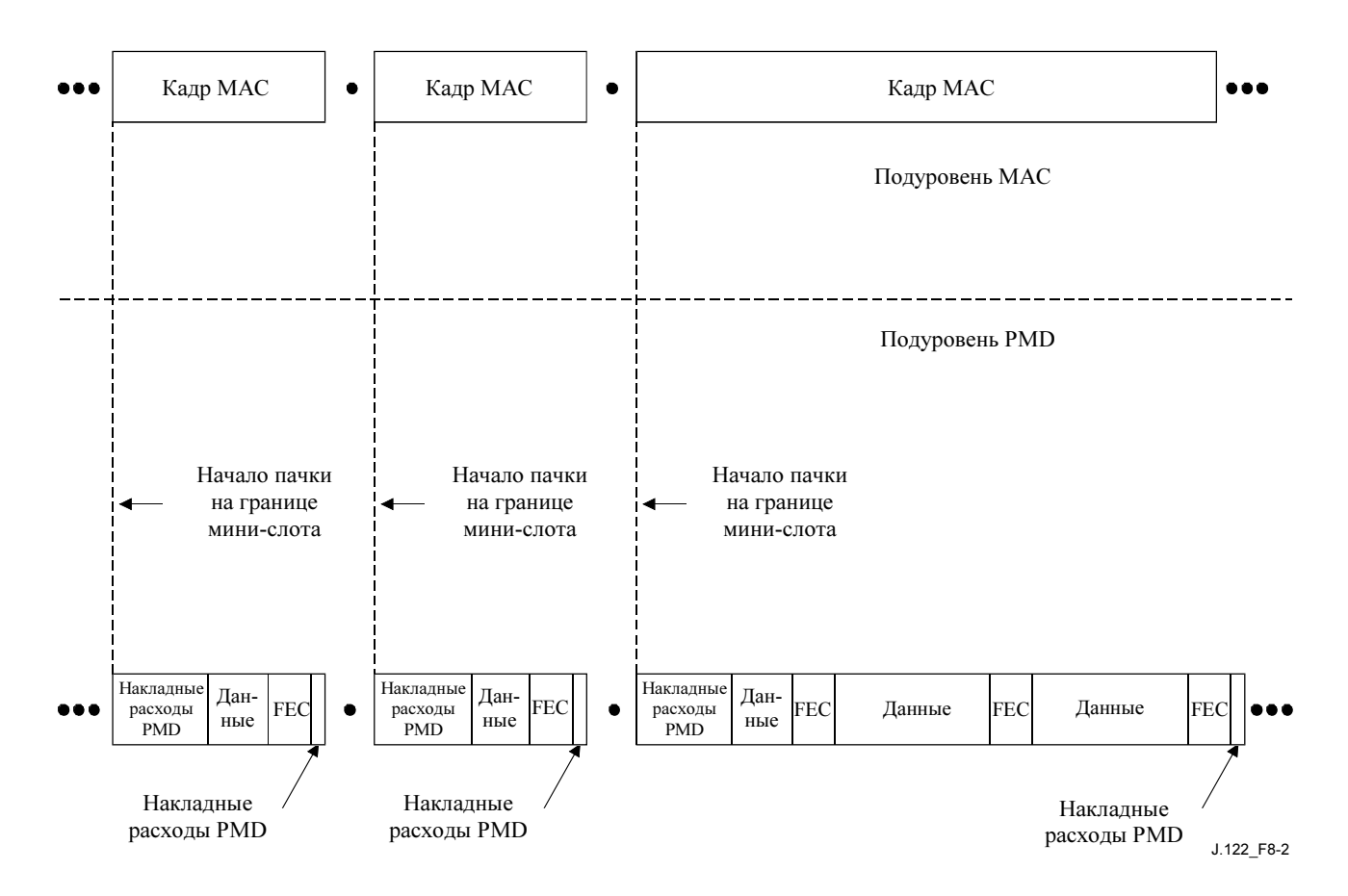

Рисунок 8-2/J.122 – Конвергенция подуровней MAC/PMD

Распределение по уровням кадров MAC для формата MPEG в нисходящем канале описано в п. 7.

Обратите внимание, что CMTS PHY обеспечивает получение CMTS восходящих кадров MAC в том же порядке, в каком КМ помещает кадры MAC в мини-слоты. Можно сказать, что если кадр MAC X начинается в мини-слоте n, а кадр MAC Y начинается в мини-слоте n+m, тогда подуровень MAC в CMTS получит X раньше, чем Y. Это верно даже тогда, когда, как это случается в режиме S-CDMA, мини-слоты n и n+m фактически одновременно передаются на уровне PHY.

#### 8.2.1.3 Упорядочивание битов и октетов

\_\_\_\_\_\_\_\_\_\_\_\_\_\_\_\_\_\_\_\_

В октете последний значащий бит первым передается по проводам. Это следует из соглашения, используемого в Ethernet и [ISO/IEC 8802-3]7.

Внутри уровня MAC, когда числовые значения представлены более чем одним октетом (т. е., 16 битовые и 32-битовые значения), октет, содержащий старшие значащие биты, передается по проводам первым.

<sup>7</sup> Это относится только к восходящему каналу. Что касается нисходящего канала, подуровень при передаче в формате MPEG обеспечивает октетный интерфейс с МАС, в связи с чем подуровень МАС не определяет порядок битов.

Данный пункт следует соглашению, что когда в таблицах присутствуют битовые поля, старшие из них занимают верхние позиции в таблице. Например, в таблице 8-2, FC\_TYPE занимает два старших бита, а EHDR\_ON – младший бит.

# 8.2.1.3.1 Представление отрицательных чисел

Целые значения со знаком ДОЛЖНЫ передаваться и приниматься в двух взаимодополняющих форматах.

# 8.2.1.3.2 Поля "тип-длина-значение"

Многие сообщения MAC содержат поля "тип-длина-значение" (TLV). Поля TLV представляют собой неупорядоченные списки TLV-кортежей. Некоторые TLV вложенные (см. Приложение C). Все поля длины в TLV, кроме EH\_LEN (см. 8.2.6), ДОЛЖНЫ быть больше нуля. Если не указано иное, "тип" занимает один байт, и "длина" – тоже один байт.

При использовании этого кодирования могут быть добавлены новые параметры, которые некоторые устройства неспособны интерпретировать. КМ или CMTS, которые не распознают тип параметра, ДОЛЖНЫ пропускать этот параметр и НЕ ДОЛЖНЫ расценивать это событие как ошибку.

# 8.2.1.4 Формат заголовка MAC

Формат заголовка MAC ДОЛЖЕН быть таким, как показано на рисунке 8-3.

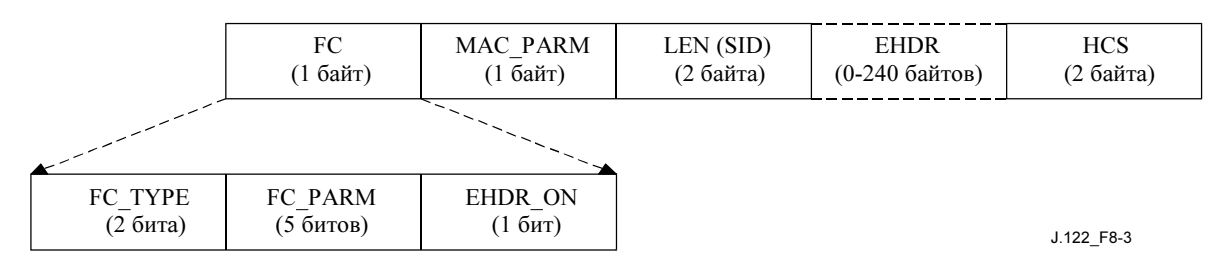

Рисунок 8-3/J.122 – Формат заголовка MAC

Все заголовки MAC ДОЛЖНЫ иметь общий формат, как показано в таблице 8-1. Поле управления кадром (FC) – первый байт, уникально идентифицирующий остальное содержимое заголовка MAC. За полем FC следуют три байта управления MAC; ОПЦИОНАЛЬНОЕ поле расширенного заголовка (EHDR); проверочная последовательность заголовка (HCS) для контроля целостности заголовка MAC.

| Поле<br>заголовка<br><b>MAC</b> | Назначение                                                                                                    | Размер            |
|---------------------------------|----------------------------------------------------------------------------------------------------|-------------------|
| FC                              | Управление кадром: определяет тип заголовка МАС                                                                                                    | 8 битов           |
| MAC PARM                        | Поле параметра, использование которого зависит от FC:<br>если EHDR ON=1 - обозначает длину поля EHDR (ELEN)<br>иначе для нескольких связанных кадров МАС служит счетчиком<br>кадров<br>иначе (только для запросов) показывает количество запрошенных<br>мини-слотов | 8 битов           |
| LEN(SID)                        | Длина кадра МАС. Представляет собой сумму количества байтов в<br>расширенном заголовке (если он есть) и количества байтов,<br>следующих за полем HCS. (В заголовке запроса REQ это поле<br>заменяется полем ID услуги)                                              | 16 битов          |
| <b>EHDR</b>                     | Расширенный заголовок МАС (если присутствует; имеет переменный<br>размер).                                                                                                    | 0-240 байтов      |
| <b>HCS</b>                      | Проверочная последовательность заголовка МАС                                                                                                    | 2 байта           |
|                                 | Длина заголовка МАС                                                                                                    | $6$ байтов + EHDR |

Таблица 8-1/J.122 – Общий формат кадра MAC

Поле HCS представляет собой 16-битовую контрольную сумму (CRC), обеспечивающую целостность заголовка MAC даже в конфликтном окружении. Область, покрываемая HCS, ДОЛЖНА включать весь заголовок MAC, начиная с поля FC, в том числе и поле EHDR, если оно есть. HCS вычисляется с использованием полинома ITU-T CRC  $(x^{16} + x^{12} + x^5 + 1)$ , как описано в [ITU-T X.25].

Поле FC разбито на подполя FC\_TYPE, FC\_PARM и флаг-индикатор EHDR\_ON. Формат поля FC ДОЛЖЕН быть таким, как показано в таблице 8-2.

Таблица 8-2/J.122 – Формат поля FC

| <b>FC</b> field | Usage                                                                         |        |  |
|-----------------|-------------------------------------------------------------------------------|--------|--|
| FC TYPE         | Поле "тип управления кадром МАС":                                             | 2 бита |  |
|                 | 00: упакованный заголовок PDU MAC                                             |        |  |
|                 | 01: заголовок ATM PDU MAC                                                     |        |  |
|                 | 10: зарезервированный заголовок PDU MAC                                       |        |  |
|                 | 11: заголовок, зависящий от МАС                                               |        |  |
| FC PARM         | 5 битов<br>Биты параметра, их использование зависит от значения поля FC TYPE. |        |  |
| EHDR ON         | если = 1, то имеется поле EHDR.                                               |        |  |
|                 | [Длина EHDR (ELEN) определяется полем MAC PARM]                               |        |  |

Подполе FC\_TYPE представляет собой два старших бита поля FC. Эти биты ДОЛЖНЫ всегда интерпретироваться одинаковым образом, указывая один из четырех возможных форматов кадра MAC. Эти типы следующие: Заголовок MAC с упакованным PDU; заголовок MAC с ячейками ATM; заголовок MAC, зарезервированный под будущие типы PDU; или заголовок MAC, используемый для специальных целей управления MAC. Эти типы описываются более детально в оставшейся части данного пункта.

Пять битов, следующих за подполем FC\_TYPE, – подполе FC\_PARM. Использование этих битов зависит от типа заголовка MAC. Младший бит поля FC – индикатор EHDR\_ON. Если этот бит установлен, то присутствует расширенный заголовок (EHDR). EHDR реализует механизм, позволяющий заголовку MAC расширяться интероперабельным способом.

Набор байтов-заполнителей подуровня конвергентной передачи должен состоять из кодов 0xFF. Это исключает возможность использования таких значений байта FC, когда FC\_TYPE = '11' и FC\_PARM = '11111'.

Поле MAC\_PARM заголовка MAC служит нескольким целям в зависимости от значения поля FC. Если установлен индикатор EHDR\_ON, то поле MAC\_PARM ДОЛЖНО использоваться в качестве длины расширенного заголовка (ELEN). Поле EHDR может иметь длину от 0 до 240 байтов. Если это составной заголовок MAC, то поле MAC\_PARM представляет собой количество кадров MAC (CNT) в группе (см. 8.2.5.5). Если это заголовок запроса MAC (REQ) (см. 8.2.5.3), то поле MAC\_PARM представляет собой количество запрошенных диапазонов. Во всех других случаях поле MAC\_PARM зарезервировано для использования в будущем.

Третье поле имеет два возможных варианта использования. В большинстве случаев оно показывает длину (LEN) данного кадра MAC. В одном особом случае заголовка запроса MAC, оно используется для того, чтобы показать ID услуги кабельного модема, поскольку за заголовком не следует фрагмент данных PDU.

Поле расширенного заголовка (EHDR) обеспечивает расширение формата кадра MAC. Оно используется для безопасности звена данных, а также для фрагментации кадров, и может быть расширено для того, чтобы добавить поддержку дополнительных функций в будущих версиях. ЖЕЛАТЕЛЬНО, чтобы первоначальные реализации передавали это поле процессору. Это позволит при будущих обновлениях программного обеспечения ощутить преимущества этой возможности. (Подробнее см. в 8.2.6.)

# 8.2.1.5 Блоки данных (PDU)

За заголовком MAC могут следовать PDU. Тип и формат PDU определяется в поле управления кадром заголовка MAC. Поле FC четко определяет PDU данных пакета, PDU данных ATM, зависящие от MAC кадры и резервную кодовую точку (используется как механизм сброса для будущих расширений). Все КМ ДОЛЖНЫ использовать длину в заголовке MAC для того, чтобы пропускать все зарезервированные данные.

### 8.2.2 Кадры MAC, основанные на пакетах

### 8.2.2.1 Пакеты переменной длины

Подуровень MAC ДОЛЖЕН поддерживать тип PDU данных пакета Ethernet/[ISO/IEC 8802-3] переменной длины. За исключением пакетов, предназначенных для подавления заголовка полезных данных, пакетные PDU ДОЛЖНЫ проходить по сети целиком, включая их первоначальную CRC. В случае, когда к пакетному PDU было применено подавление заголовка полезных данных, все байты, кроме подавленных, ДОЛЖНЫ проходить по сети, а CRC – соответствовать только тем байтам, которые были фактически переданы (см. 8.2.6.3.1). Уникальный заголовок пакета MAC добавляется в начале. Формат кадра без расширенного заголовка ДОЛЖЕН быть таким, как показано на рисунке 8-4 и в таблице 8-3.

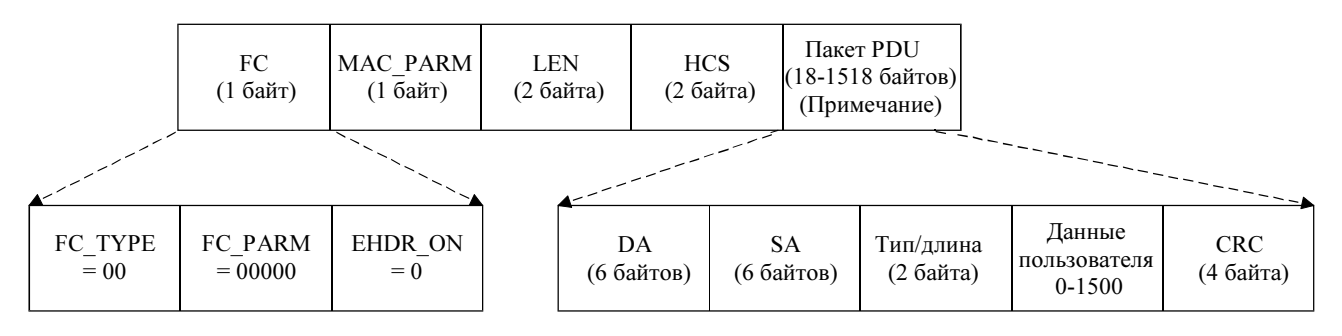

ПРИМЕЧАНИЕ – Размер кадра ограничен 1518 байтами при отсутствии пометок VLAN. Взаимодействующие устройства, реализующие пометки VLAN согласно IEEE 802.1Q, могут использовать размер кадра до 1522 байтов.

J.122\_F8-4

### Рисунок 8-4/J.122 – Формат пакетного PDU Ethernet/802.3

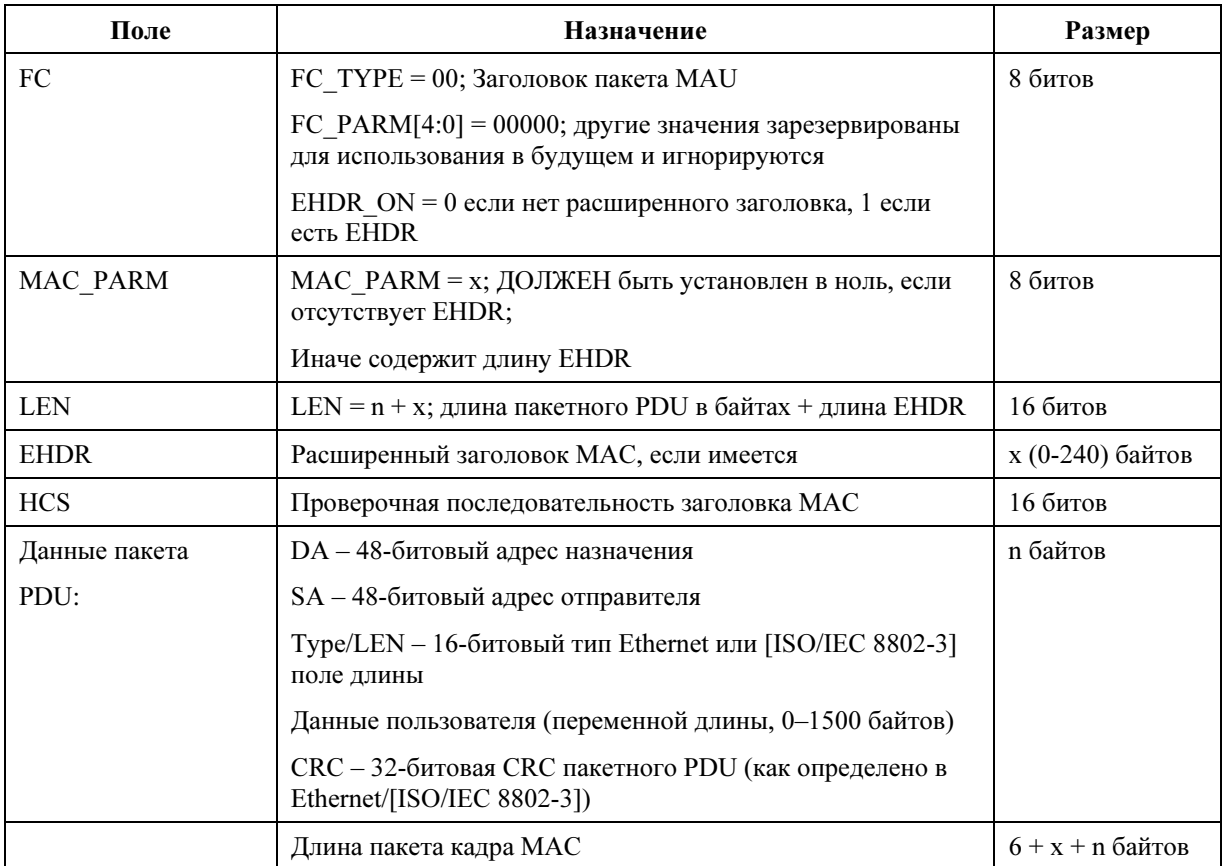

# Таблица 8-3/J.122 – Формат пакетного PDU

При определенных обстоятельствах (см. Добавление VI) может быть необходимо передать кадр MAC пакетного PDU без самого PDU. В таком случае расширенный заголовок может использоваться для того, чтобы нести определенную информацию о состоянии потока услуг. Такое может быть также в результате подавления заголовка полезной нагрузки (см. 8.2.6.3.1). В таких кадрах поле длины заголовка MAC содержит длину расширенного заголовка и не содержит данных пакета и, соответственно, CRC. Это может случиться только с кадрами, передаваемыми в восходящем канале, поскольку кадры, передаваемые по нисходящему каналу всегда имеют по крайней мере поля DA и SA в пакетном PDU.

# 8.2.3 Кадры ячеек ATM MAC

Значение поля FC\_TYPE 0x01 для будущего определения кадров ячеек ATM MAC. Такое поле FC\_TYPE в заголовке MAC показывает, что имеется ATM PDU. Такой PDU ДОЛЖЕН быть сброшен в реализации MAC данной версии Рекомендации. Эта реализация ДОЛЖНА использовать поле длины, чтобы пропустить ATM PDU.

# 8.2.4 Зарезервированные PDU кадров MAC

Подуровень MAC обеспечивает зарезервированную кодовую точку FC для того, чтобы позволить поддерживать будущие форматы PDU (когда они будут определены). Поле FC заголовка MAC показывает, что имеется зарезервированный PDU. Такой PDU ДОЛЖЕН быть сброшен в реализации MAC данной версии Рекомендации. Реализация, соответствующая данной версии Рекомендации, ДОЛЖНА использовать поле длины для того, чтобы пропустить зарезервированный PDU.

Формат зарезервированного PDU без расширенного заголовка ДОЛЖЕН быть таким, как показано на рисунке 8-5 и в таблице 8-4.

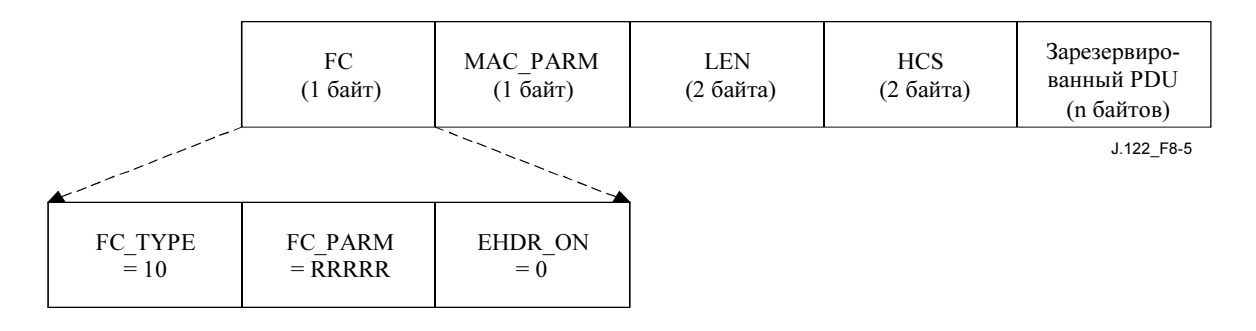

# Рисунок 8-5/J.122 – Формат зарезервированного PDU

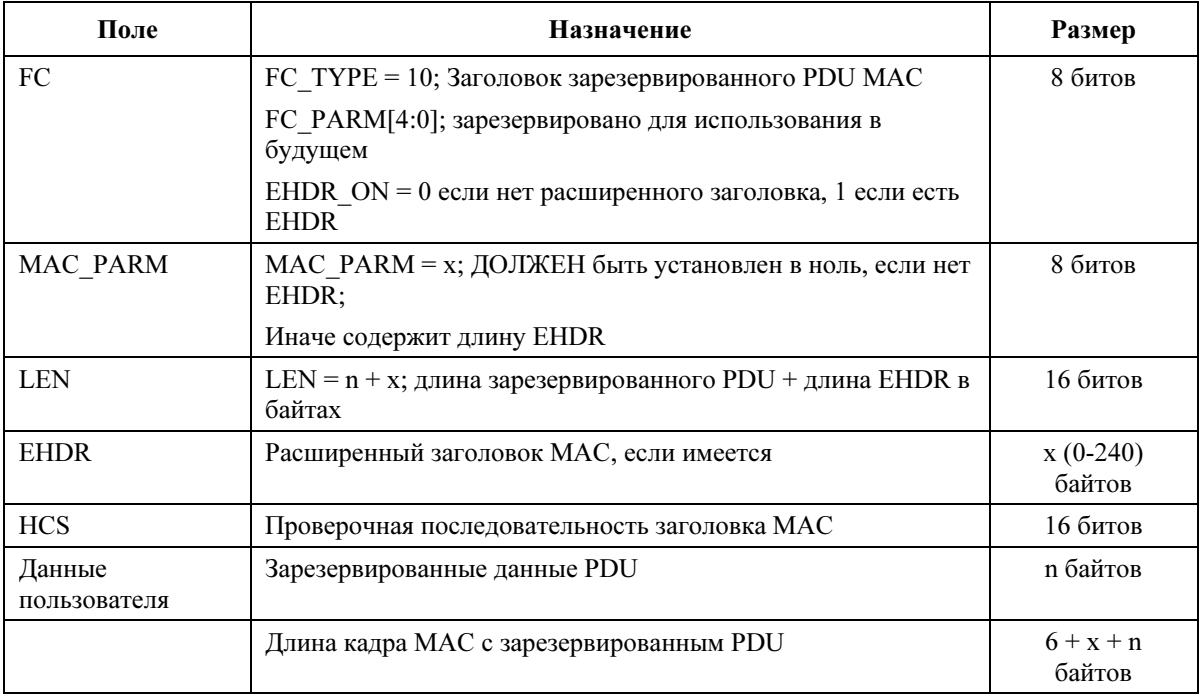

#### Таблица 8-4/J.122 – Формат зарезервированного PDU

## 8.2.5 Заголовки, зависящие от MAC

Есть несколько заголовков MAC, используемых для специфических функций. Среди этих функций – поддержка таймирования в нисходящем канале, регулировка мощности и распределения сигнала по диапазонам в восходящем, а также запрос диапазона, фрагментация и слияние нескольких кадров MAC.

Таблица 8-5 описывает использование поля FC\_PARM в заголовке, зависящем от MAC.

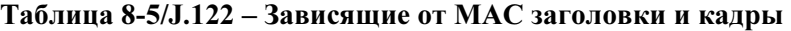

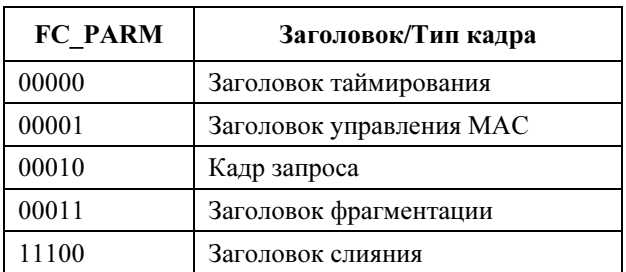

### 8.2.5.1 Заголовок таймирования

Зависящий от MAC заголовок идентифицирован для того, чтобы помочь осуществлять необходимое таймирование и другие настройки. В нисходящем канале этот заголовок MAC ДОЛЖЕН использоваться для передачи глобальных сигналов таймера, по которым синхронизируются все кабельные модемы. В восходящем канале этот заголовок MAC ДОЛЖЕН использоваться как часть сообщения запроса диапазона, необходимого для таймирования и настройки мощности кабельных модемов. За заголовком таймирования MAC следуют данные пакетного PDU. Формат должен быть таким, как показано на рисунке 8-6 и в таблице 8-6.

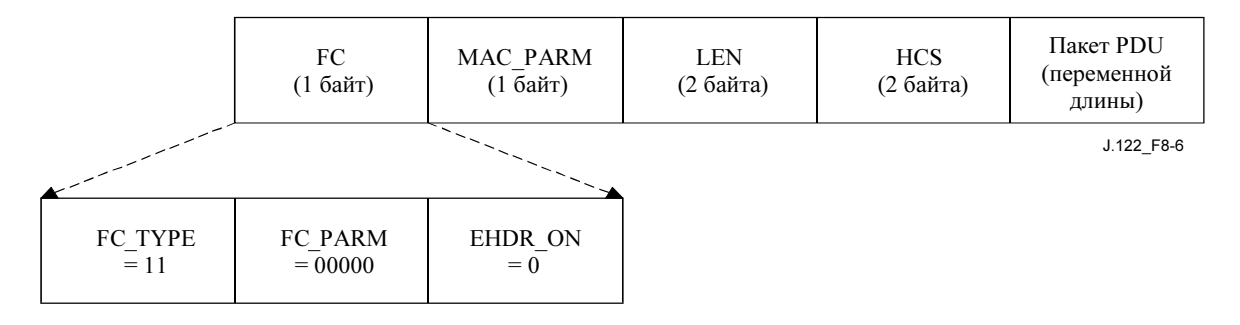

Рисунок 8-6/J.122 – Заголовок таймирования MAC

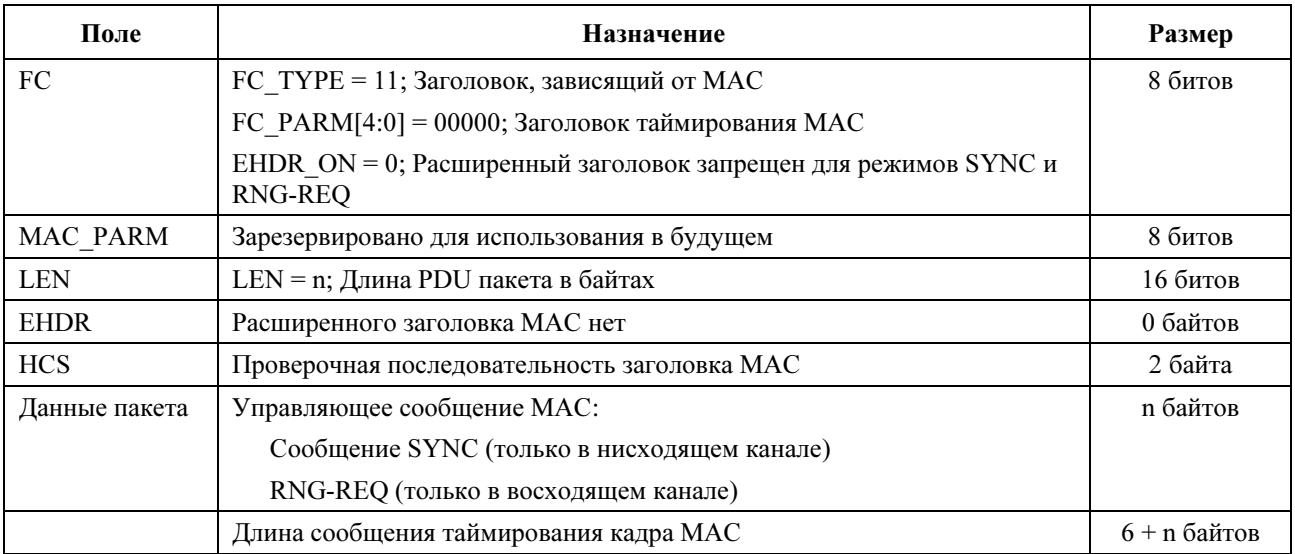

#### Таблица 8-6/J.122 – Формат заголовка таймирования MAC

#### 8.2.5.2 Заголовок управления MAC

Специальный заголовок MAC используется для того, чтобы помочь реализовать требуемые управляющие сообщения MAC. Данный заголовок ДОЛЖЕН использоваться для передачи всех управляющих сообщений MAC (см. 8.3). Его формат ДОЛЖЕН быть таким, как показано на рисунке 8-7 и в таблице 8-7.

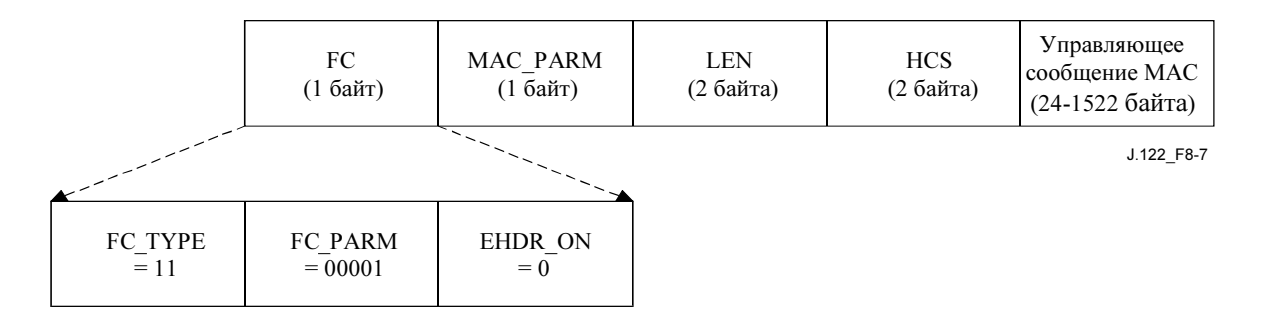

# Рисунок 8-7/J.122 – Заголовок управления MAC

### Таблица 8-7/J.122 – Формат управления MAC

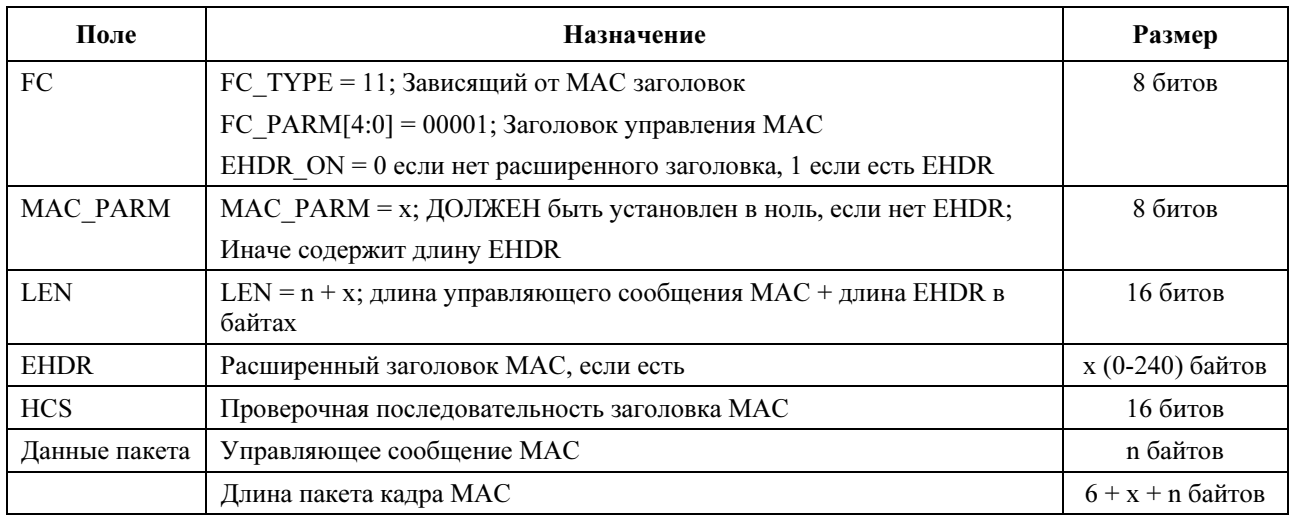

# 8.2.5.3 Кадр запроса

Кадр запроса – основной механизм, который кабельный модем использует для запроса диапазона. Поэтому он применим только в восходящем канале. За кадром запроса НЕ ДОЛЖНЫ следовать PDU с данными. Общий формат запроса ДОЛЖЕН быть таким, как показано на рисунке 8-8 и в таблице 8-8.

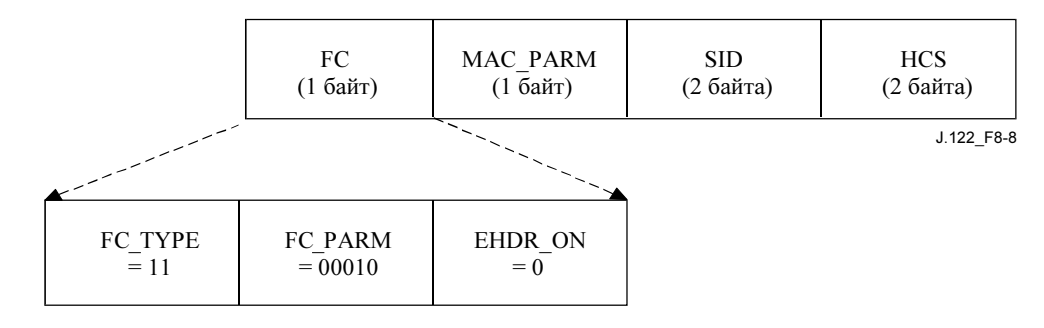

#### Рисунок 8-8/J.122 – Формат кадра запроса

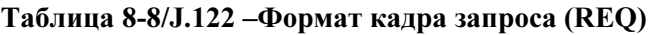

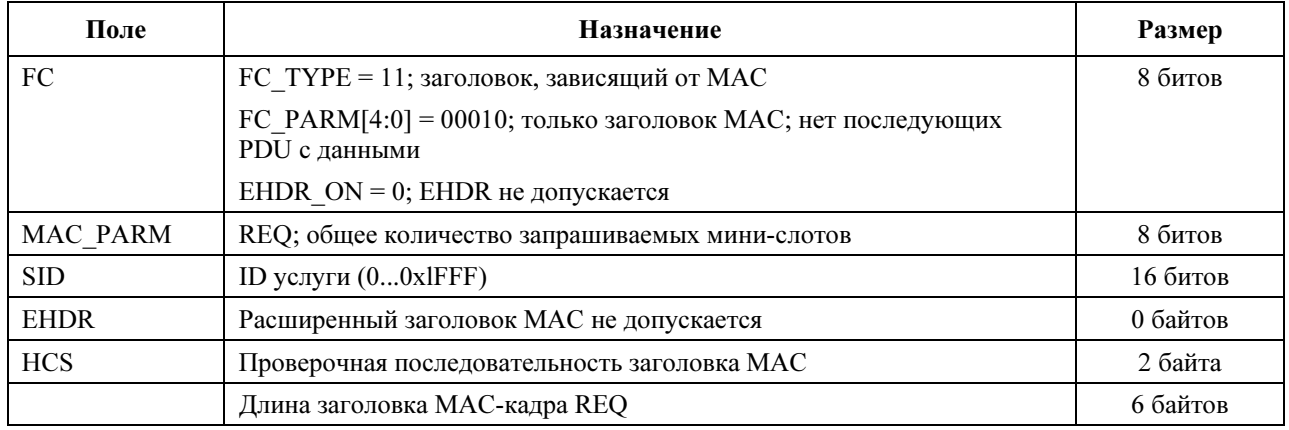

Поскольку за кадром запроса не следуют PDU с данными, поле LEN не требуется. Поле LEN ДОЛЖНО быть заменено на SID. SID ДОЛЖЕН уникальным образом идентифицировать конкретный поток услуг в данном КМ.

Запрос диапазона, REQ, ДОЛЖЕН быть указан в мини-слотах. Поле REQ ДОЛЖНО показывать общую текущую величину диапазона, запрошенного для данной очереди услуг, включая соответствующее разрешение для избыточности физического уровня (PHY).

# 8.2.5.4 Заголовок фрагментации

Заголовок фрагментации MAC обеспечивает основной механизм разбиения большого PDU MAC на более мелкие фрагменты, которые передаются по отдельности, а затем собираются в CMTS. Он используется только в восходящем канале. Общий формат заголовка фрагментации MAC ДОЛЖЕН быть таким, как показано на рисунке 8-9.

КМ ДОЛЖЕН поддерживать фрагментацию. CMTS МОЖЕТ поддерживать фрагментацию. Чтобы снизить нагрузку на CMTS и уменьшить лишние накладные расходы, заголовок фрагментации НЕ ДОЛЖЕН использоваться в нефрагментированных кадрах.

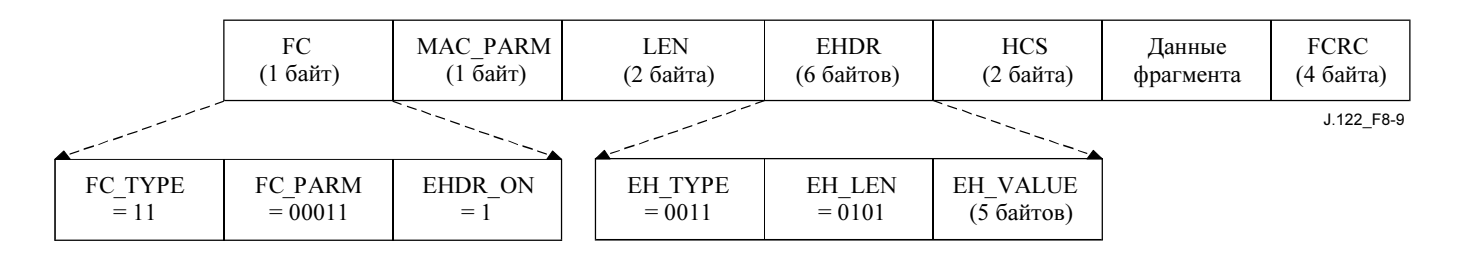

Рисунок 8-9/J.122 – Формат заголовка фрагментации MAC

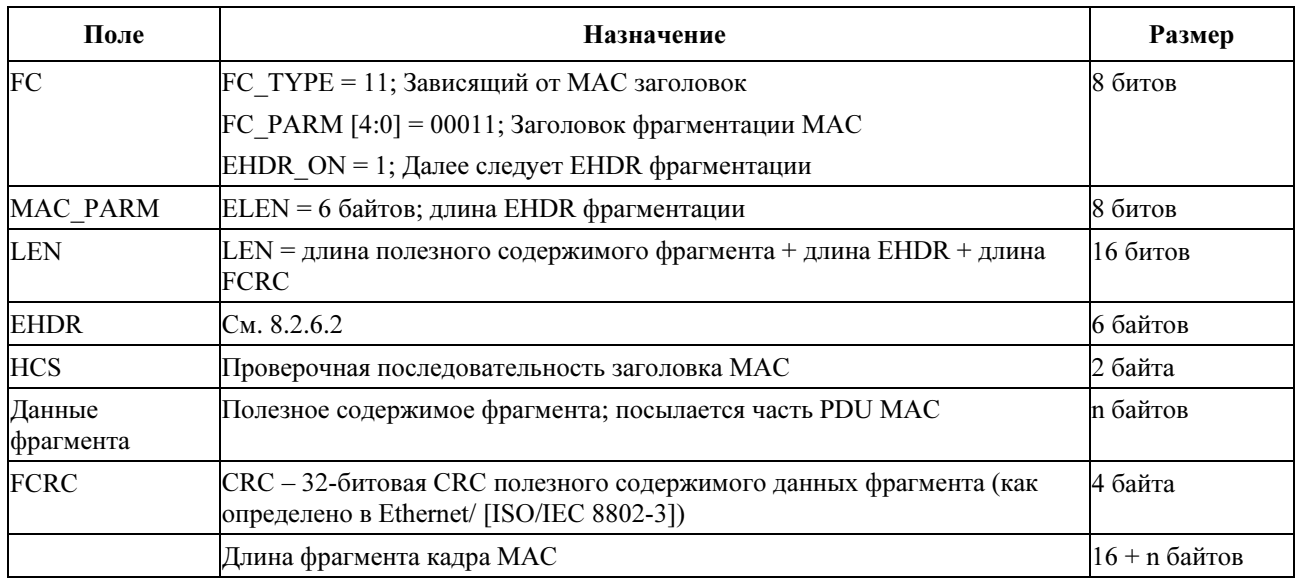

# Таблица 8-9/J.122 – Формат фрагментированного кадра MAC (FRAG)

# 8.2.5.5 Заголовок слияния

Специальный заголовок MAC служит для того, чтобы позволить осуществить слияние фрагментированных кадров MAC. В результате одна "пачка" MAC может быть передана через сеть. Дополнительные данные физического уровня (PHY)8 и заголовок слияния MAC встречаются только один раз. Слияние нескольких кадров MAC ДОЛЖНО быть таким, как показано на рисунке 8-10. Это единственный метод, при помощи которого КМ может передавать более одного кадра MAC за один сеанс передачи.

КМ ДОЛЖЕН поддерживать слияние. CMTS МОЖЕТ поддерживать слияние. Слияние применяется только для восходящего трафика. В нисходящем канале оно НЕ ДОЛЖНО использоваться.

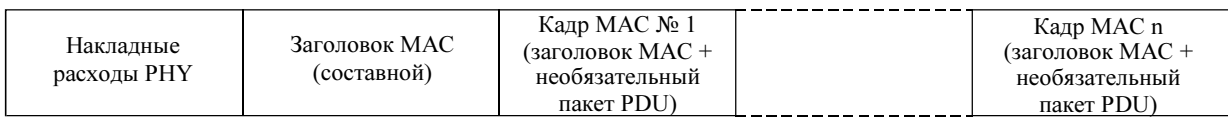

J.122\_F8-10

### Рисунок 8-10/J.122 – Слияние нескольких кадров MAC

В одной "пачке" MAC ДОЛЖЕН присутствовать только один заголовок слияния. Вложенное слияние НЕ ДОЛЖНО допускаться. Сразу за заголовком слияния MAC ДОЛЖЕН следовать заголовок первого кадра MAC. Информация в заголовке MAC показывает длину первого кадра MAC и предоставляет средство найти начало следующего кадра MAC. Каждый кадр MAC в пределах слияния ДОЛЖЕН быть уникальным и МОЖЕТ быть любого типа. Это значит, что кадры пакета и кадры, зависящие от MAC, МОГУТ смешиваться. Однако все кадры в слиянии ДОЛЖНЫ быть присвоены одному и тому же потоку услуг. Если CMTS поддерживает слияние, она ДОЛЖНА поддерживать также слияние кадров разных типов, включая пакеты и кадры, зависящие от MAC.

Вложенные кадры MAC МОГУТ быть адресованы разным адресатам и ДОЛЖНЫ доставляться, как если бы они передавались по отдельности.

Формат заголовка слияния MAC ДОЛЖЕН быть таким, как показано на рисунке 8-11 и в таблице 8-10.

 $\mathcal{L}_\text{max}$  , where  $\mathcal{L}_\text{max}$ 

<sup>8</sup> Это включает в себя преамбулу, время защитной блокировки, и, возможно, обнуленные байты в последней кодовой группе. Накладные расходы FEC существуют для каждого кодового слова.

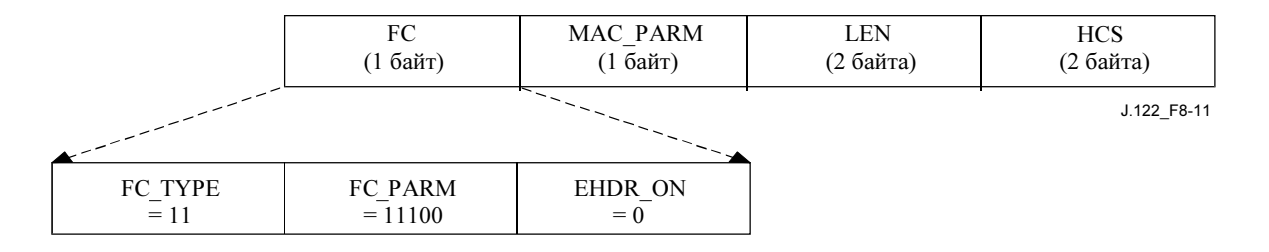

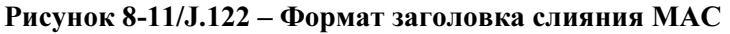

#### Таблица 8-10/J.122 – Формат объединенного кадра MAC

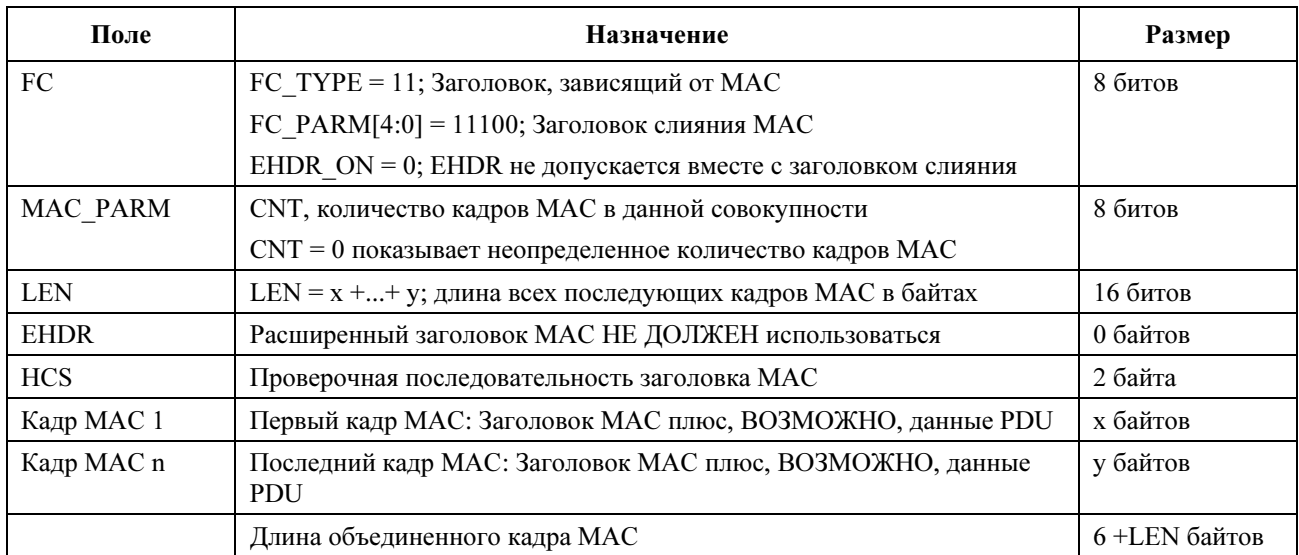

Поле MAC\_PARM в заголовке слияния MAC обеспечивает подсчет кадров MAC, в отличие от длины EHDR или значения REQ, используемых в других заголовках MAC. Если это поле не нулевое, то оно ДОЛЖНО содержать общее количество кадров MAC (CNT) в данной пачке слияния.

### 8.2.6 Расширенные заголовки MAC

Каждый заголовок MAC, кроме таймирования, заголовка слияния и запроса кадра, могут содержать поле расширенного заголовка (EHDR). На присутствие поля EHDR ДОЛЖЕН указывать установленный флаг EHDR\_ON в поле FC. Когда этот бит установлен, поле MAC\_PARM ДОЛЖНО использоваться в качестве длины EHDR (ELEN). Минимальная длина EHDR – 1 байт. Максимальная длина EHDR – 240 байтов.

CMTS и КМ ДОЛЖНЫ поддерживать расширенные заголовки.

Формат основного заголовка MAC с включенным расширенным заголовком ДОЛЖЕН быть таким, как показано на рисунке 8-12 и в таблице 8-11.

ПРИМЕЧАНИЕ. – Расширенные заголовки НЕ ДОЛЖНЫ использоваться в заголовке слияния MAC, но МОГУТ быть включены как часть заголовков MAC в объединенных кадрах.

Расширенные заголовки НЕ ДОЛЖНЫ использоваться в заголовках MAC запроса кадра и таймирования.

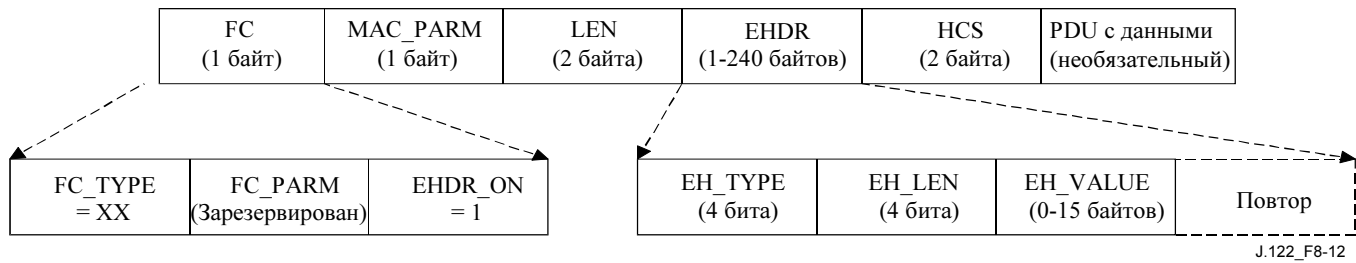

Рисунок 8-12/J.122 – Расширенный формат MAC Таблица 8-11/J.122 – Пример формата расширенного заголовка

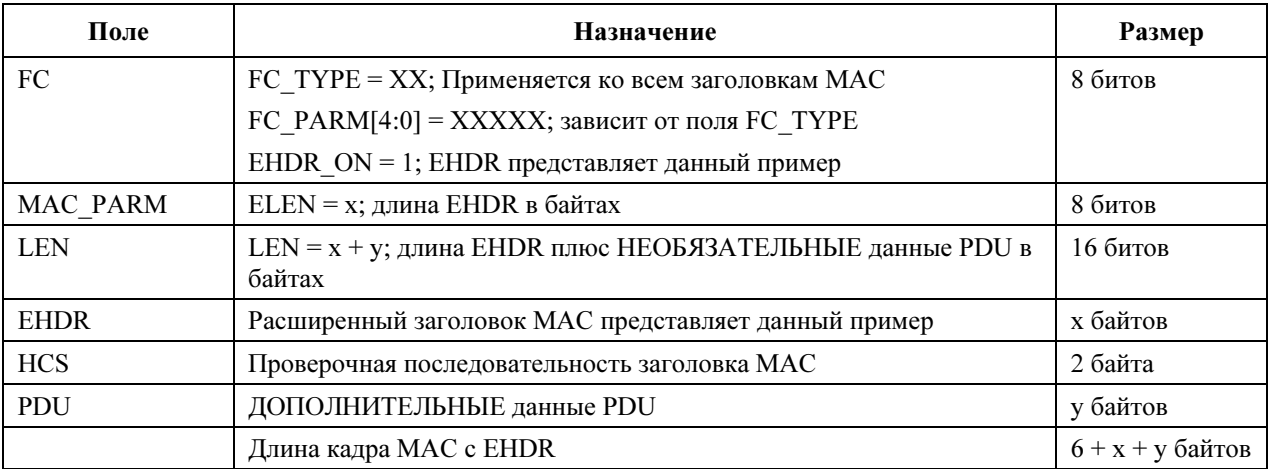

Поскольку EHDR увеличивает длину кадра MAC, поле LEN ДОЛЖНО быть увеличено, чтобы включить и длину данных PDU, и длину EHDR.

Поле EHDR состоит из одного или более элементов EH. Каждый элемент EH имеет переменный размер. Первый байт элемента EH ДОЛЖЕН содержать тип и поле длины. Каждый КМ ДОЛЖЕН использовать эту длину для того, чтобы пропустить все неизвестные элементы EH. Формат элемента EH ДОЛЖЕН быть таким, как показано в таблице 8-12.

| Поля элемента ЕН | Назначение            | <b>Размер</b> |
|------------------|-----------------------|---------------|
| EH TYPE          | Поле типа элемента ЕН | 4 бита        |
| EH LEN           | Длина поля EH VALUE   | 4 бита        |
| EH VALUE         | Данные элемента ЕН    | $0-15$ байтов |

Таблица 8-12/J.122 – Формат элемента EH

ДОЛЖНЫ поддерживаться типы элементов EH, определенные в таблице 8-13. Зарезервированные и расширенные типы не определяются здесь и ДОЛЖНЫ игнорироваться.

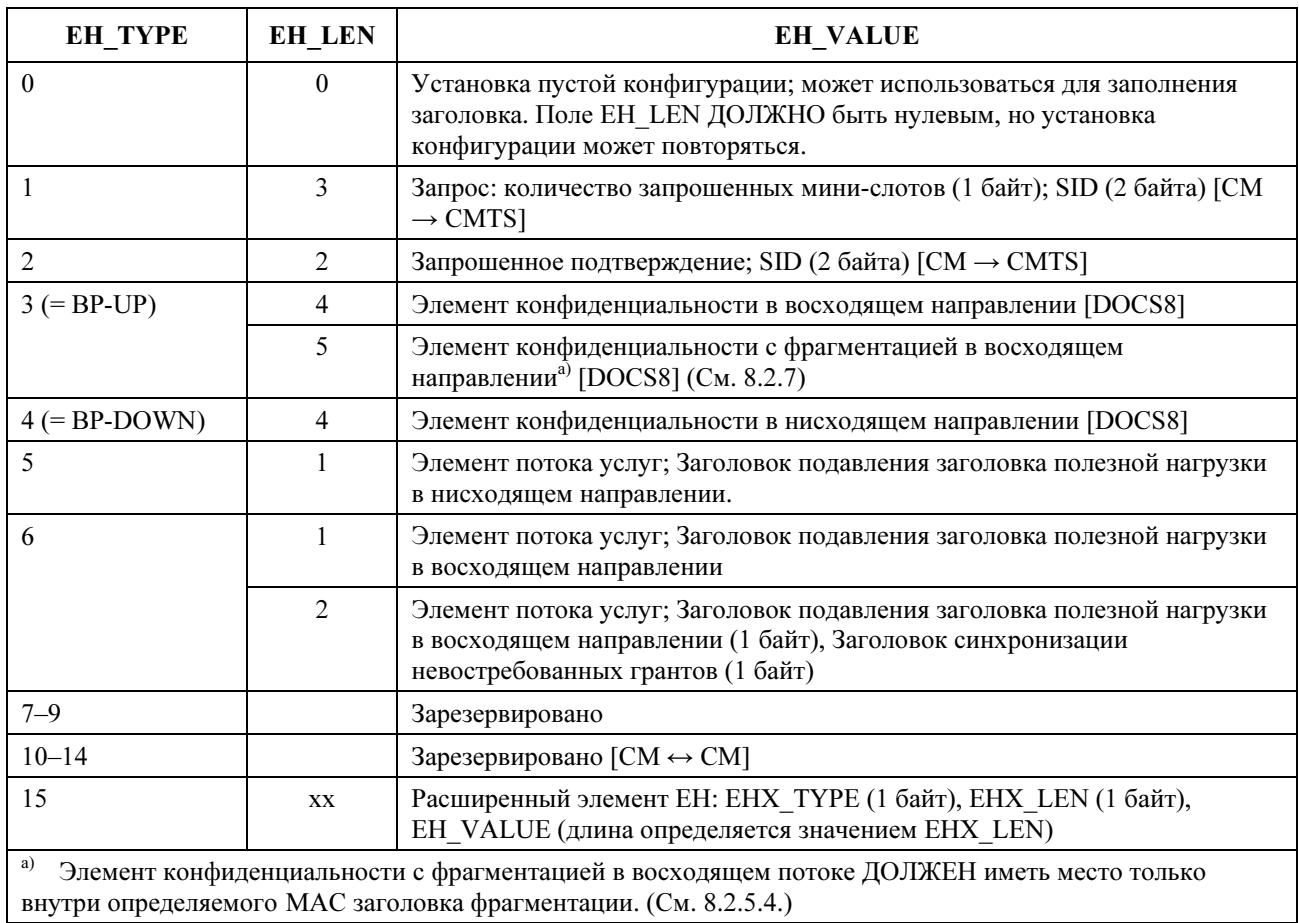

## Таблица 8-13/J.122 – Типы расширенного заголовка

Первые десять типов элементов EH предназначены для передачи в одном направлении между кабельным модемом и CMTS. Следующие пять типов элементов EH предназначены для передачи от одного конца до другого в домене подуровня MAC. Таким образом, информация, присоединенная к элементам EHDR 10-14 в восходящем направлении, ДОЛЖНА быть также присоединена, когда информация пересылается внутри домена подуровня MAC. Последний тип элемента EH – это механизм выхода, разрешенный для многих типов и значений, который ДОЛЖЕН быть таким, как показано в таблице 8-13.

# 8.2.6.1 Совмещенные запросы

Некоторые расширенные заголовки могут использоваться для запроса диапазонов под последовательные передачи. Такие запросы обычно называются "совмещенными запросами". Они очень важны для работы, поскольку не конкурируют между собой, как обычные запросы кадров. (См. 9.4.)

Запросы дополнительных диапазонов могут быть включены в элементы расширенного заголовка: запрос, конфиденциальность восходящего канала и конфиденциальность восходящего канала с фрагментацией.

# 8.2.6.2 Расширенный заголовок фрагментации

Фрагментированные пакеты используют комбинацию заголовка фрагментации MAC и модифицированной версии расширенного заголовка конфиденциальности восходящего канала. В 8.2.5.4 описывается заголовок фрагментации MAC. Расширенный заголовок с фрагментацией, также известный как Расширенный заголовок фрагментации, ДОЛЖЕН быть таким, как показано в таблице 8-14.

| Поля элемента ЕН   | Назначение                                                                                                    | Размер   |  |
|--------------------|----------------------------------------------------------------------------------------------------|----------|--|
| EH_TYPE            | Элемент ЕН "конфиденциальность восходящего канала" = 3                                                                | 4 бита   |  |
| EH LEN             | Длина ЕН VALUE = 5                                                                                                    | 4 бита   |  |
| <b>EH VALUE</b>    | Ключевая последовательность; такая же, как и в ВР UP                                                                  |          |  |
|                    | $Ver = 1$ ; номер версии данного EHDR                                                                                 | 4 бита   |  |
|                    | <b>BPI ENABLE</b>                                                                                                    | 16nT     |  |
|                    | If BPI $ENABLE = 0$ , BPI $Heqocrynen$                                                                                |          |  |
|                    | If BPI $ENABLE = 1$ , BPI доступен                                                                                    |          |  |
|                    | Бит переключателя; такой же, как в BP-UP <sup>a)</sup>                                                                |          |  |
|                    | SID; ID услуги, связанной с данным фрагментом                                                                         | 14 битов |  |
|                    | REQ; количество мини-слотов для совмещенного запроса                                                                  | 8 битов  |  |
|                    | Зарезервировано; должно быть установлено в ноль                                                                       | 2 бита   |  |
|                    | Первый фрагмент; устанавливается только для первого фрагмента                                                         | 16nT     |  |
|                    | Последний фрагмент; устанавливается только для последнего<br>фрагмента                                                | 16nT     |  |
|                    | Порядковый номер фрагмента; счетчик последовательности<br>фрагментов, увеличивается на единицу для каждого фрагмента. | 4 бита   |  |
| a)<br>См. [DOCS8]. |                                                                                                    |          |  |

Таблица 8-14/J.122 – Формат расширенного заголовка фрагментации

# 8.2.6.3 Расширенный заголовок потока услуг

Элемент расширенного заголовка "поток услуг" EH используется для увеличения числа операций потока услуг. Он может состоять из одного или двух байтов в поле EH\_VALUE. Заголовок подавления заголовка полезной нагрузки – единственный байт в однобайтовом поле или первый байт в двухбайтовом поле. Незапрашиваемый заголовок синхронизации выделенных ресурсов – это второй байт в двухбайтовом поле.

### 8.2.6.3.1 Заголовок подавления заголовка полезной нагрузки

В режиме подавления заголовка полезной нагрузки (PHS) повторяющиеся элементы заголовков полезной нагрузки, следующие за проверочной последовательностью заголовка, подавляются передающим элементом и восстанавливаются приемным элементом. В восходящем направлении передающий элемент – это КМ, а приемный – CMTS. В нисходящем направлении передающий элемент – CMTS, а приемный – КМ.

Для небольших объемов полезной нагрузки подавление заголовка повышает эффективность использования диапазона без использования сжатия. Подавление заголовка может быть выполнено отдельно в восходящем и нисходящем направлениях и описывается элементом расширенного заголовка.

КМ ДОЛЖЕН поддерживать подавление заголовка полезной нагрузки9. CMTS МОЖЕТ его поддерживать.

Подэлемент расширенного заголовка "подавление заголовка полезной нагрузки" имеет следующий формат:

\_\_\_\_\_\_\_\_\_\_\_\_\_\_\_\_\_\_\_\_

<sup>9</sup> Не является строго необходимым, чтобы КМ мог определять, когда необходимо вызывать процедуру подавления заголовка полезной нагрузки. Поддержка подавления заголовка полезной нагрузки требуется только в явно указанном случае.

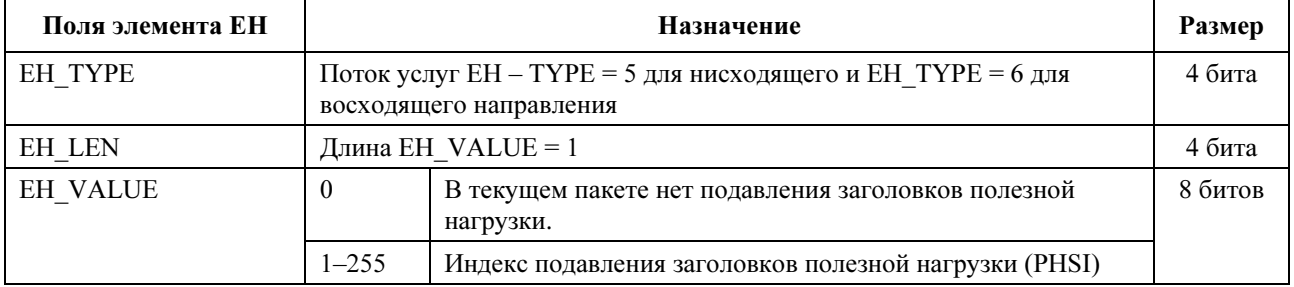

## Таблица 8-15/J.122 – Формат подэлемента EHDR "подавление заголовка полезной нагрузки"

Индекс подавления заголовков полезной нагрузки уникален для данного SID в восходящем направлении и уникален для КМ в нисходящем. Подавление заголовка полезной нагрузки недоступно, если данный элемент расширенного заголовка отсутствует, или присутствует, но значение PHSI установлено в 0. Индекс подавления заголовков полезной нагрузки (PHSI) указывает на подавленную строку байтов, называемую "полем подавления заголовка полезной нагрузки" (PHSF).

ПРИМЕЧАНИЕ. – В то время, как PHS позволяет указать для потока услуг до 255 правил подавления заголовков полезной нагрузки, точное количество этих правил, поддерживаемых данным потоком услуг, зависит от конкретной реализации. Аналогично, PHS может иметь размер до 255 байтов, однако максимальный поддерживаемый размер также зависит от реализации. Для взаимной совместимости минимальный размер PHS, который ДОЛЖЕН поддерживаться, составляет 64 байта для любого количества поддерживаемых правил PHS. Как и любой другой параметр, запрошенный в динамическом запросе услуг, запрос, связанный с PHS, может быть отклонен при недостатке ресурсов.

Поле подавления восходящего канала ДОЛЖНО начинаться с первого байта, следующего за контрольной суммой заголовка. Поле подавления нисходящего канала ДОЛЖНО начинаться с тринадцатого байта, следующего за контрольной суммой заголовка. Это позволяет отфильтровывать Ethernet SA и DA на уровне КМ.

На работу основных функций конфиденциальности (см. [DOCS8]) не влияет использование PHS. Когда фрагментация неактивна, модуль конфиденциальности начинает шифрование и дешифрование с тринадцатого байта, следующего за контрольной суммой заголовка MAC.

Если не весь пакет PDU подавлен, его CRC всегда передается и ДОЛЖНА вычисляться только для передаваемых байтов. Подавляемые байты НЕ ДОЛЖНЫ учитываться при вычислении CRC.

### 8.2.6.3.2 Незапрашиваемый заголовок синхронизации ресурсов

Незапрашиваемый заголовок синхронизации ресурсов может использоваться для пропуска информации состояния, относящейся к потоку услуг, передаваемому между КМ и CMTS. В настоящий момент он определен только для использования в восходящем направлении с незапрашиваемым предоставлением услуг и незапрашиваемым предоставлением услуг с определением активности (см. 10.2.3).

Расширенный заголовок сходен с EHDR подавления полезной нагрузки за исключением того, что поле EH\_LEN равно 2, а поле EH\_VALUE имеет один дополнительный байт, который содержит информацию, относящуюся к незапрашиваемой синхронизации ресурсов. Для всех других типов планируемых потоков услуг это поле НЕ ДОЛЖНО включаться в элемент расширенного заголовка, генерируемый КМ. CMTS МОЖЕТ игнорировать это поле.

| Поле элемента ЕН | Назначение                                   |                                                                                    | Размер                              |
|------------------|----------------------------------------------|------------------------------------------------------------------------------------|-------------------------------------|
| <b>EH TYPE</b>   | Поток услуг ЕН ТҮРЕ $= 6$                    |                                                                                    | 4 бита                              |
| <b>EH LEN</b>    |                                              | Длина ЕН VALUE = $2$                                                               | 4 бита                              |
| <b>EH VALUE</b>  | $\theta$                                     | Показывает, что в данном пакете не было подавления<br>заголовка полезной нагрузки. | 8 битов<br> всегда<br>присутствует] |
|                  | $1-255$                                      | Индекс подавления заголовка полезной нагрузки<br>(PHSI)                            |                                     |
|                  | Индикатор очереди<br>Активные предоставления |                                                                                    | 16nT                                |
|                  |                                              |                                                                                    | 7 битов                             |

Таблица 8-16/J.122 – Формат подэлемента EHDR "Незапрашиваемая синхронизация ресурсов"

### 8.2.7 Фрагментированные кадры MAC

Если она доступна, фрагментация инициируется каждый раз, когда длина выделенного элемента меньше запрошенной. Это обычно случается тогда, когда CMTS запрашивает меньше, чем позволяет запрошенный диапазон.

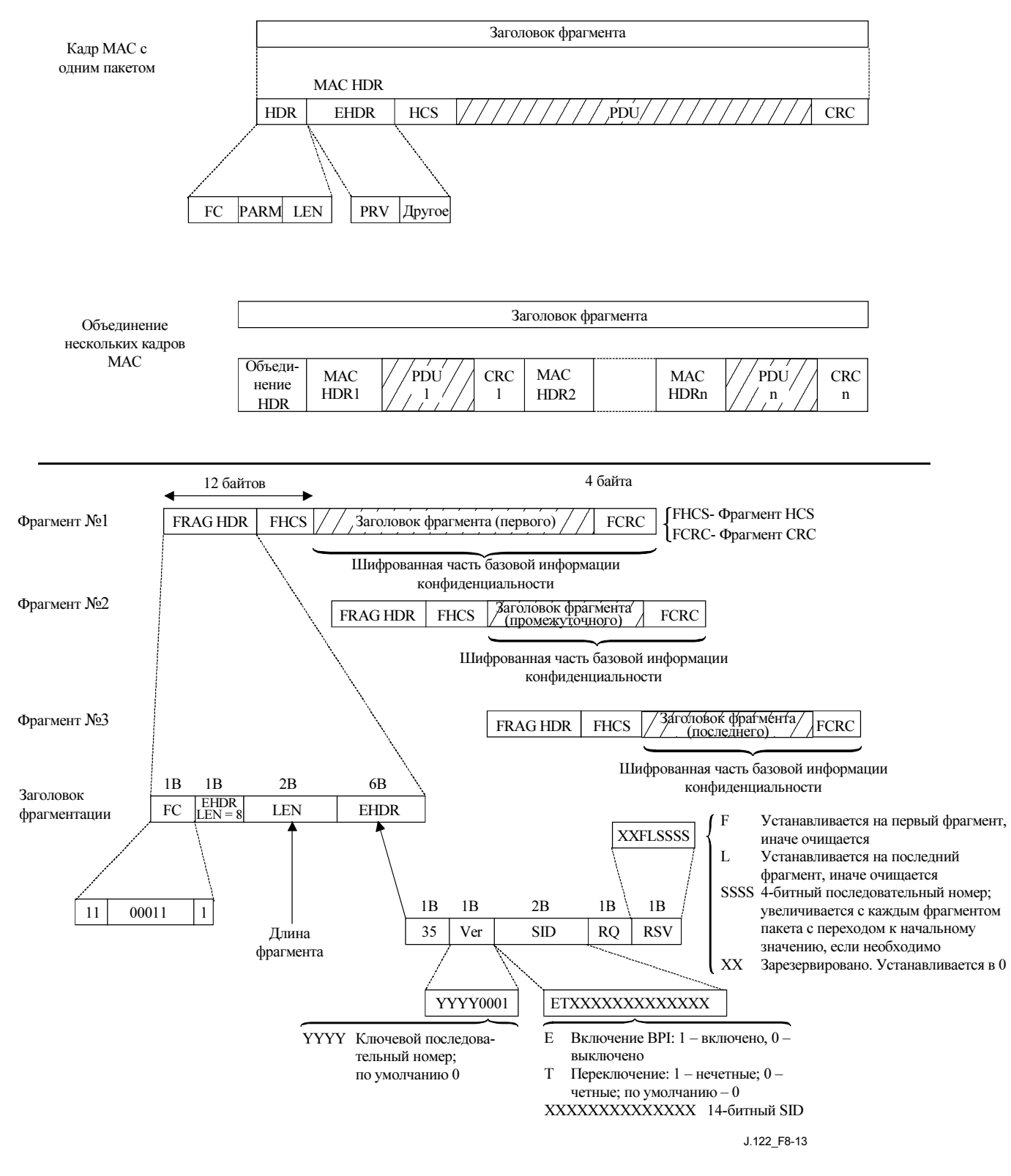

Рисунок 8-13/J.122 – Детали фрагментации

MAC КМ вычисляет, сколько байтов исходного кадра, включая избыточность для заголовка фрагментации и CRC, может быть передано через полученный ресурс. MAC генерирует заголовок фрагментации для каждого фрагмента. Фрагментированные кадры используют тип сообщения MAC с FC = 11. Поле параметра FC установлено в 00011, что позволяет уникальным образом идентифицировать заголовок фрагментации среди сообщений MAC других типов. Поле с последовательностью из четырех битов используется в последнем байте поля расширенного заголовка

для того, чтобы помочь при повторной сборке кадра и определении сброшенных или потерянных фрагментов. КМ произвольно выбирает последовательный номер для первого фрагмента кадра<sup>10</sup>. Когда последовательный номер выбран для первого фрагмента, КМ ДОЛЖЕН увеличивать его на единицу для каждого передаваемого фрагмента кадра. Есть два флага, связанных с последовательным номером, F и L, где F указывает на первый фрагмент, а L – на последний. Оба флага нулевые для промежуточных фрагментов. CMTS хранит последовательный номер первого фрагмента (бит F установлен) каждого кадра. CMTS ДОЛЖНА проверять, что поле номера фрагмента увеличивается на единицу для каждого фрагмента кадра.

Поле REQ заголовка фрагментации используется протоколом фрагментации для первого и промежуточных фрагментов (см. 10.3). Для последнего фрагмента поле REQ интерпретируется как запрос диапазона для следующего кадра.

Заголовки фрагментации имеют фиксированный размер и ДОЛЖНЫ содержать только элемент расширенного заголовка фрагментации. Расширенный заголовок состоит из элемента конфиденциальности EH, расширенного на один байт, чтобы сделать избыточность фрагмента равной четному числу в 16 байтов. Элемент конфиденциальности EH используется независимо от того, содержит ли заголовок исходного пакета элемент конфиденциальности EH, или нет. Если конфиденциальность используется, то следующие поля: версия, бит доступности и SID в элементе EH фрагмента те же, что и элементы BP EH в исходном кадре MAC. Если конфиденциальность не используется, элемент конфиденциальности EH используется, но бит доступности сброшен. SID, используемый в элементе EH фрагмента, ДОЛЖЕН соответствовать SID, используемому в частичном предоставлении ресурсов, которое порождает фрагментацию. Для каждого фрагмента ДОЛЖНА вычисляться отдельная CRC (заметьте, что полезная нагрузка кадра MAC будет содержать также CRC пакета). CRC вновь собранного пакета МОЖЕТ быть проверена CMTS, хотя FCRC покрывает каждый фрагмент.

CMTS ДОЛЖНА работать так, что все фрагментированные запросы, которые она делает, достаточно велики для того, чтобы поместить по крайней мере 17 байтов данных уровня MAC. Это необходимо для того, чтобы разместить избыточность пакета плюс, по крайней мере, 1 байт действительных данных. CMTS может стремиться увеличить этот лимит, поскольку маленькие фрагменты крайне неэффективны.

Когда фрагментация активна, процедура конфиденциальности начинает шифрование и дешифрование с первого байта, следующего за контрольной суммой заголовка MAC.

# 8.2.7.1 Обсуждение объединенных пакетов и фрагментации

Управляющие сообщения MAC и данные PDU могут находиться в одном и том же объединенном кадре. Без фрагментации управляющие сообщения MAC в объединенном кадре не шифруются. Однако, если фрагментация для объединенного кадра включена, то весь объединенный кадр шифруется в соответствии с элементом конфиденциальности расширенного заголовка. Это позволяет шифровать каждый фрагмент без исследования его содержимого. Понятно, что это возможно только тогда, когда доступен режим конфиденциальности.

Для обеспечения синхронизации шифрования в том случае, когда одновременно включены фрагментация, объединение и конфиденциальность, КМ НЕ ДОЛЖЕН объединять управляющие сообщения BPKM. В результате этого управляющие сообщения BPKM MAC всегда передаются незашифрованными.

# 8.2.8 Обработка ошибок

 $\mathcal{L}_\text{max}$  , where  $\mathcal{L}_\text{max}$ 

Кабельная сеть – потенциально жесткая среда, которая может создавать определенные условия для возникновения ошибок. В данном пункте, а также в 11.5,описываются процедуры, которые требуется выполнить, когда исключительная ситуация (ошибка) возникает на уровне кадров MAC.

Наиболее характерный тип ошибки – нарушение в проверочной последовательности заголовка MAC. Это может случиться из-за шума на сети или в результате коллизий в восходящем канале.

<sup>10</sup> 'Кадр' всегда относится или к кадру с одним PDU в пакете, или к объединенному кадру.

Восстановление разбиения на кадры в нисходящем канале выполняется на конвергентном подуровне передачи MPEG. В восходящем канале разбиение на кадры восстанавливается для каждой переданной пачки, поскольку каждая пачка разбивается на кадры независимо от предыдущей. Следовательно, ошибки разбиения на кадры внутри пачки обрабатываются простым игнорированием этой пачки, т. е. ошибки не могут быть устранены до прихода следующей пачки.

Другая исключительная ситуация, возникающая только в восходящем направлении, возникает когда поле "длина" повреждено, и MAC считает, что кадр длиннее или короче, чем он есть на самом деле. Синхронизация будет восстановлена на следующем интервале данных восходящего направления.

Для каждой передачи через MAC ДОЛЖНА проверяться проверочная последовательность HCS. Если определено нарушение HCS, заголовок MAC вместе с полезным содержимым ДОЛЖНЫ быть сброшены.

При передачи PDU пакета может быть обнаружена неправильная CRC. Поскольку CRC охватывает только данные PDU, а HCS включает заголовок MAC, заголовок рассматривается как правильный. Таким образом, PDU пакета ДОЛЖЕН быть сброшен, но любая полезная информация из заголовка MAC (например, информация о запросе диапазона) МОЖЕТ использоваться.

### 8.2.8.1 Восстановление после ошибок во время фрагментации

Есть несколько особых условий обработки ошибок при фрагментации. Каждый фрагмент имеет собственный заголовок фрагментации, заканчивающийся HCS, и собственную CRC фрагмента (FCRC). Могут быть другие заголовки MAC и CRC внутри фрагментированного полезного содержимого. Однако только HCS заголовка фрагмента и FCRC используются для определения ошибок во время повторной сборки фрагмента.

Если HCS фрагмента нарушена, CMTS ДОЛЖНА сбросить этот фрагмент. Если HCS нормальная, а FCRC нарушена, CMTS также ДОЛЖНА сбросить фрагмент, но МОЖЕТ обработать любые запросы в заголовке фрагмента. ЖЕЛАТЕЛЬНО, чтобы CMTS обработала такой запрос, если она выполняет фрагментацию в объединенном режиме (см. 10.3.2.2). Это позволяет передать остаток кадра так быстро, как только возможно.

Если CMTS выполняет фрагментацию в режиме множественных запросов (см. 10.3.2.1), то ЖЕЛАТЕЛЬНО, чтобы она завершила все гранты, необходимые для того, чтобы заполнить первоначальный запрос КМ, даже если фрагмент потерян или сброшен. Это позволяет передать остаток кадра так быстро, как только возможно.

Если любой фрагмент не объединенного кадра MAC потерян или сброшен, CMTS ДОЛЖНА сбросить и остаток этого кадра. Если потерян или сброшен фрагмент объединенного кадра MAC, CMTS МОЖЕТ передать дальше любые кадры в пределах объединения, которые были приняты правильно, или МОЖЕТ сбросить все кадры в объединении.

CMTS ДОЛЖНА завершить повторную сборку фрагмента, если для любого фрагмента с данным SID произошло любое из следующих событий:

- CMTS приняла фрагмент с установленным L-битом.
- CMTS приняла фрагмент восходящего канала, отличный от первого, с установленным Fбитом.
- CMTS приняла кадр PDU пакета без заголовка фрагментации.
- CMTS удалила SID по любой причине.

Кроме того, CMTS МОЖЕТ прекратить сборку фрагмента на основе критериев, зависящих от конкретной реализации, таких, например, как таймер сборки. Когда CMTS завершает сборку фрагмента, она ДОЛЖНА удалить (посредством сброса или дальнейшей пересылки) уже собранные кадры.

## 8.3 Управляющие сообщения MAC

## 8.3.1 Заголовок управляющего сообщения MAC

Управляющие сообщения MAC ДОЛЖНЫ быть заключены в ненумерованный информационный кадр LLC согласно [ISO/IEC 8802-2], который, в свою очередь, заключен в кадрах MAC кабельной сети, как показано на рисунке 8-14. На рисунке 8-14 показаны поля заголовков MAC и управляющего сообщения MAC, общие для всех управляющих сообщений MAC.

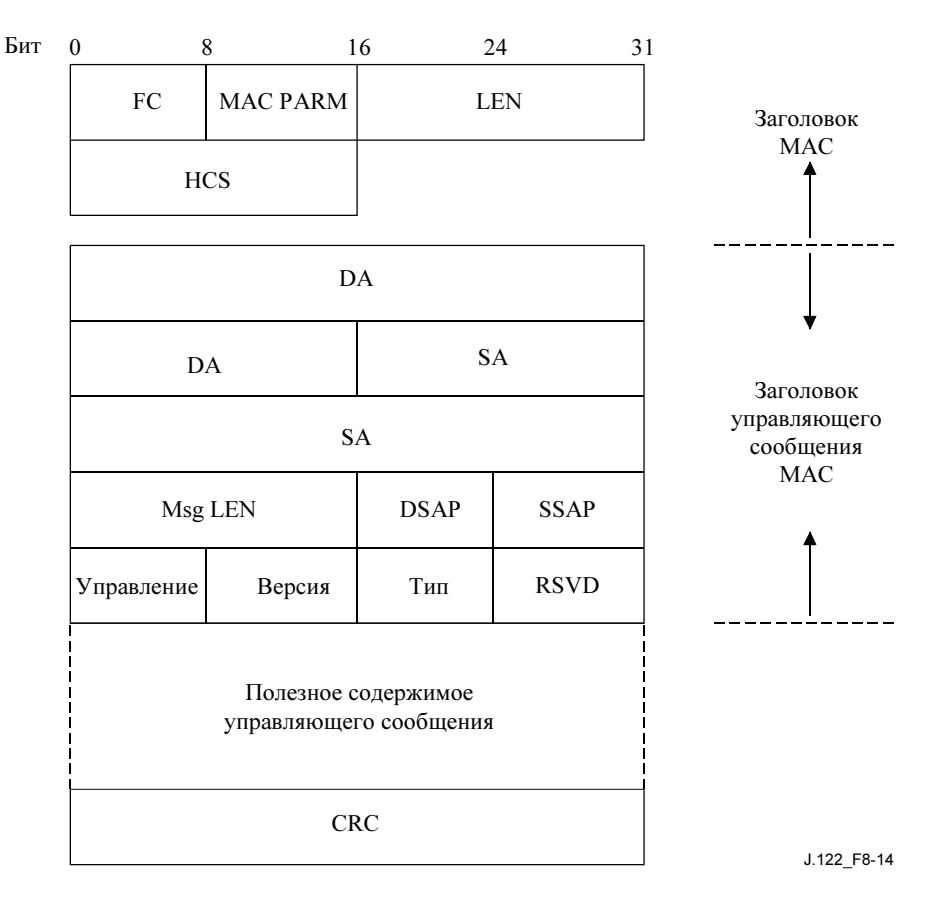

### Рисунок 8-14/J.122 – Поля заголовков MAC и управляющего сообщения MAC

Поля ДОЛЖНЫ быть такими, как определено ниже:

- FC, MAC PARM, LEN, HCS: Общие поля заголовка кадра MAC (см. подробности в 8.2.1.4). Во всех сообщениях используется зависящий от MAC заголовок.
- Конечный адрес (DA): управляющие кадры MAC передаются на определенный одиночный адрес КМ или на группу адресов управления DOCS. Эти управляющие адреса DOCS описаны в Приложении А.
- Адрес источника (SA): Адрес MAC исходного КМ или CMTS.
- Длина сообщения (Msg LEN): Длина сообщения MAC от DSAP до конца полезного содержимого.
- DSAP: Пустая конечная точка доступа к услугам SAP (00) уровня управления звена (LLC), как определено в [ISO/IEC 8802-2].
- SSAP: Пустая исходная точка доступа к услугам SAP (00) уровня управления звена, как определено в [ISO/IEC 8802-2].
- Управление: Ненумерованный информационный кадр (03), как определено в [ISO/IEC 8802-2].
- Версия и тип: Каждый первый октет. См. табл. 8-17. Сообщения с номером версии 1 понимаются всеми КМ и CMTS в соответствии со всеми версиями Рекомендации DOCS.

Сообщения с номером версии 2 понимаются оборудованием DOCS 1.1 и 2.0, а сообщения с номером версии 3 понимаются оборудованием DOCS 2.0. Поддерживающие DOCS 2.0 КМ и CMTS ДОЛЖНЫ сбрасывать все сообщения с номером версии больше 3.

| Значение<br>типа | Версия         | Название<br>сообщения | Описание сообщения                                                                                                    |
|------------------|----------------|-----------------------|----------------------------------------------------------------------------------------------------|
| 1                | 1              | <b>SYNC</b>           | Синхронизация таймирования                                                                                             |
| 2 или 29         | 1 или 3        | <b>UCD</b>            | Дескриптор восходящего направления                                                                                     |
|                  |                |                       | UCD только в каналах DOCS 2.0 использует тип 29 и версию 3.<br>Все другие UCD используют тип 2 и версию 1 (см. 8.3.3). |
| 3                | $\mathbf{1}$   | <b>MAP</b>            | Распределение диапазона в восходящем канале                                                                            |
| 4                | $\mathbf{1}$   | <b>RNG-REQ</b>        | Запрос диапазона                                                                                                    |
| 5                | $\mathbf{1}$   | <b>RNG-RSP</b>        | Ответ на запрос диапазона                                                                                              |
| 6                | $\mathbf{1}$   | <b>REG-REQ</b>        | Запрос регистрации                                                                                                    |
| 7                | $\mathbf{1}$   | <b>REG-RSP</b>        | Ответ на запрос регистрации                                                                                            |
| 8                | 1              | <b>UCC-REQ</b>        | Запрос на изменение в восходящем канале                                                                                |
| 9                | 1              | <b>UCC-RSP</b>        | Ответ на запрос на изменение в восходящем канале                                                                       |
| 10               | 1              | TRI-TCD               | Дескриптор телефонного канала - OBSOLETE                                                                               |
| 11               | 1              | TRI-TSI               | Информация оконечной системы -OBSOLETE                                                                                 |
| 12               | $\mathbf{1}$   | <b>BPKM-REQ</b>       | Запрос ключа конфиденциальности [DOCS8]                                                                                |
| 13               | 1              | <b>BPKM-RSP</b>       | Ответ на запрос ключа конфиденциальности [DOCS8]                                                                       |
| 14               | 2              | <b>REG-ACK</b>        | Подтверждение регистрации                                                                                              |
| 15               | 2              | <b>DSA-REQ</b>        | Запрос динамического добавления услуги                                                                                 |
| 16               | $\overline{c}$ | <b>DSA-RSP</b>        | Запрос динамического добавления услуги                                                                                 |
| 17               | 2              | <b>DSA-ACK</b>        | Дополнительное подтверждение динамической услуги                                                                       |
| 18               | 2              | DSC-REQ               | Запрос на изменение динамической услуги                                                                                |
| 19               | 2              | DSC-RSP               | Ответ на запрос на изменение динамической услуги                                                                       |
| 20               | 2              | DSC-ACK               | Подтверждение изменения динамической услуги                                                                            |
| 21               | 2              | <b>DSD-REQ</b>        | Запрос на удаление динамической услуги                                                                                 |
| $22\,$           | $\overline{c}$ | <b>DSD-RSP</b>        | Ответ на запрос на удаление динамической услуги                                                                        |
| 23               | 2              | DCC-REQ               | Запрос на изменение динамического канала                                                                               |
| 24               | 2              | DCC-RSP               | Ответ на запрос на изменение динамического канала                                                                      |
| 25               | 2              | DCC-ACK               | Подтверждение изменения динамического канала                                                                           |
| 26               | 2              | <b>DCI-REQ</b>        | Запрос идентификации класса устройства                                                                                 |
| 27               | $\overline{c}$ | <b>DCI-RSP</b>        | Ответ на запрос идентификации класса устройства                                                                        |
| 28               | 2              | <b>UP-DIS</b>         | Передатчик восходящего канала недоступен                                                                               |
| 29               | 3              |                       | (См. описание UCD)                                                                                                    |
| 30               | 3              | <b>INIT-RNG-REQ</b>   | Первоначальный запрос диапазона                                                                                        |
| $31 - 255$       |                |                       | Зарезервировано для использования в будущем                                                                            |

Таблица 8-17/J.122 – Типы управляющих сообщений MAC

- RSVD: 1 октет. Данное поле используется для выравнивания полезного содержимого сообщения по границе 32 бит. В данной версии установлен в 0.
- Полезное содержимое управляющего сообщения: Переменной длины. Как определено для каждого конкретного управляющего сообщения.
- CRC: Охватывает сообщение, включая поля заголовка (DA, SA,...). Полиномиальная, определена в [ISO/IEC 8802-3].

 CMTS или КМ ДОЛЖНЫ поддерживать типы управляющих сообщений MAC, перечисленные в таблице 8-17, кроме сообщений, относящихся к устройствам возвратной телефонии, которые МОГУТ поддерживаться.

# 8.3.2 Синхронизация времени (SYNC)

Сообщения синхронизации времени (SYNC) ДОЛЖНЫ передаваться CMTS с периодическим интервалом для того, чтобы обеспечить таймирование подуровня MAC. Данное сообщение ДОЛЖНО использовать поле FC с FC\_TYPE из заголовка, зависящего от MAC, и с FC\_PARM из заголовка таймирования MAC. За ними ДОЛЖЕН следовать PDU пакета в формате, показанном на рисунке 8-15.

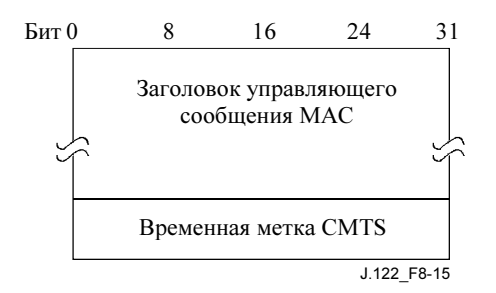

# Рисунок 8-15/J.122 – Формат PDU пакета, следующего за заголовком таймирования

Параметры должны быть такими, как показано ниже:

• Временная метка CMTS: Значение возрастающего 32-битового двоичного счетчика, задаваемого главными часами CMTS с частотой 10,24 МГц.

 Временная метка CMTS представляет собой мгновенное состояние счетчика, когда первый байт (или фиксированное временное смещение от первого байта) управляющего сообщения синхронизации времени MAC передается с конвергентного подуровня передачи в нисходящем направлении на зависящий от физической среды подуровень, как описано в 6.3.7. CMTS НЕ ДОЛЖНА позволять сообщению SYNC пересекать границу пакета  $MPEG<sup>11</sup>$ .

# 8.3.3 Дескриптор восходящего канала (UCD)

Дескриптор восходящего канала ДОЛЖЕН передаваться CMTS с периодическим интервалом, чтобы определить характеристики логического восходящего канала (см. рисунок 8-16). Отдельное сообщение ДОЛЖНО передаваться для каждого восходящего логического канала, имеющегося в данный момент.

 $\frac{1}{2}$  ,  $\frac{1}{2}$  ,  $\frac{1$ 

 $11$  Поскольку сообщение SYNC применяется ко всем восхолящим каналам внутри данного домена MAC, единицы выбраны такими, чтобы быть независимыми от частоты модуляции в любом конкретном канале. См. в 9.3.4 соотношения между временем и другими единицами.
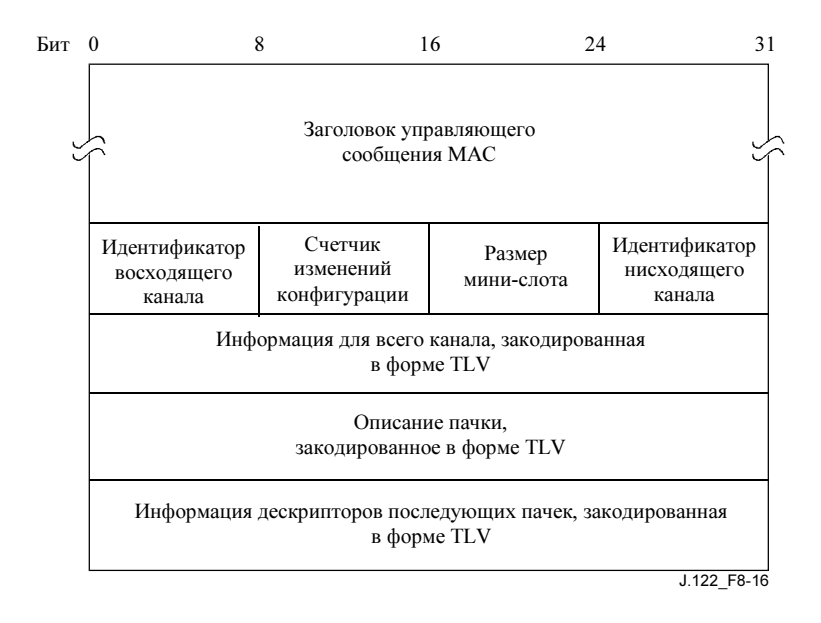

Рисунок 8-16/J.122 – Дескриптор восходящего канала

Заголовок управления MAC для этого сообщения имеет два возможных значения поля "тип" и поля "версия". Только для восходящих каналов DOCS 2.0 CMTS ДОЛЖНА использовать значение 29 для поля "тип" и значение 3 для поля "версия". Для всех остальных логических восходящих каналов CMTS ДОЛЖНА использовать значение 2 для поля "тип" и значение 1 для поля "версия". CMTS НЕ ДОЛЖНА использовать тип 5 в полях "тип–длина–значение" (TLV) для кодирования кодами с использованием интервалов IUC от 1 до 6 в UCD с типом сообщения 2. CMTS ДОЛЖНА использовать TLV с типом 5 для кодирования всех профилей пачек в UCD с типом сообщения 29. CMTS НЕ ДОЛЖНА включать дескрипторы пачек для IUC 5 или 6 в сообщение UCD для восходящих каналов, работающих только в режиме DOCS 2.0.

CMTS ДОЛЖНА трактовать восходящий канал как работающий только в режиме DOCS 2.0, если истинно любое из следующих утверждений относительно параметров ширины канала: доступен режим S-CDMA, размер мини-слота равен одному временному "тику", или значение параметра частоты модуляции равно 32. CMTS также ДОЛЖНА трактовать восходящий канал как работающий только в режиме DOCS 2.0, если для любого IUC от 1 до 4 истинно любое из следующих утверждений: используется тип модуляции, отличный от QPSK или 16QAM, параметр коррекции ошибок по алгоритму FEC (T) больше, используется любая часть расширенного заголовка, в дескрипторе присутствует любой атрибут из таблицы 8-19, "Атрибуты пачки физического уровня в восходящем канале" с типом больше 11. Обратите внимание, что ни одно из этих условий никогда не может быть истинным для IUC 5 или 6.

Для обеспечения гибкости параметры сообщения, следующего за идентификатором канала, ДОЛЖНЫ кодироваться в форме тип/длина/значение (TLV), в которой поля "тип" и "длина" имеют длину в 1 октет каждое.

CMTS ДОЛЖНА генерировать UCD в формате, показанном на рисунке 8-16, включая все следующие параметры:

• Счетчик изменений конфигурации: Увеличивающийся CMTS на 1 (по модулю от размера поля), когда изменяется любое значение дескриптора данного канала, за исключением мгновенного значения TLV в режиме S-CDMA<sup>12</sup>. Если значение этого счетчика в следующем UCD остается тем же самым, КМ может быстро решить, что рабочие параметры канала не изменились, и проигнорирует остаток сообщения. Это значение также можно получить из MAP.

 $\mathcal{L}_\text{max}$  , where  $\mathcal{L}_\text{max}$ 

<sup>12</sup> См. в 6.2.11.2 описание мгновенного состояния временной метки. Периодическое обновление мгновенного состояния не представляет собой изменения в рабочих параметрах канала, следовательно, счетчик изменений конфигурации UCD не будет увеличен.

• Размер мини-слота: Размер T мини-слота для данного восходящего канала измеряется в "тиках" главного таймера с интервалом в 6,25 мкс. Для каналов, в которых могут работать КМ стандарта DOCS 1.x, разрешенные значения составляют  $T = 2^M$ , где  $M = 1,...7$ . То есть  $T = 2, 4, 8, 16, 32, 64$  или 128.

 Для каналов только стандарта DOCS 2.0 соотношение между M и T остается тем же самым, но разрешенные значения для  $M = 0, 1, \ldots, 7$ , и  $T = 1, 2, 4, 8, 16, 32, 64$  или 128. Если значение T равно 1, то канал ДОЛЖЕН рассматриваться как канал только стандарта DOCS 2.0. Для каналов S-CDMA этот параметр не имеет никакого значения.

• Идентификатор восходящего канала (ID): Идентификатор восходящего канала, к которому относится данное сообщение. Этот идентификатор выбирается CMTS и является уникальным в пределах домена подуровня MAC.

ПРИМЕЧАНИЕ. Значение ID = 0 для восходящего канала зарезервировано для обратной совместимости с возвратной телефонией.

• Идентификатор нисходящего канала ID: Идентификатор нисходящего канала, по которому передается данное сообщение. Этот идентификатор выбирается CMTS и является уникальным в пределах домена подуровня MAC.

Все остальные параметры кодируются как кортежи "тип/длина/значение". Значения типа должны быть теми, что определены в таблице 8-18 для параметров канала и в таблице 8-19 для атрибутов пачки физического уровня восходящего канала. Дескрипторы пачек (тип 4 и/или 5) ДОЛЖНЫ появляться в сообщении UCD после всех остальных параметров ширины канала.

| <b>Название</b>                | Тип<br>(1 байт) | Длина<br>(1 байт) | Значение<br>(переменной длины)                                                                                                    |
|--------------------------------|-----------------|-------------------|----------------------------------------------------------------------------------------------------|
| Частота модуляции              | $\mathbf{1}$    | 1                 | Множитель базовой частоты в 160 КГц. (Значение 1, 2, 4,<br>8,16 или 32.) Значение 32 означает, что это восходящий<br>канал, работающий только в режиме DOCS 2.0. Если<br>доступен режим S-CDMA, то этот параметр ДОЛЖЕН иметь<br>значение 8, 16 или 32.                                                                                                    |
| Частота                        | $\overline{2}$  | 4                 | Главная частота восходящего канала (Гц)                                                                                                    |
| Шаблон заголовка               | 3               | $1 - 128$         | Поле "значение" определяет первую часть суперстроки<br>заголовка. Если нет параметра "расширенный шаблон<br>заголовка", то этот параметр определяет суперстроку<br>заголовка целиком. Все значения заголовка, зависящие от<br>пачки, выбираются как битовые подстроки суперстроки<br>заголовка.<br>Первый байт поля "значение" содержит первые 8 бит<br>суперстроки, при этом первый бит суперстроки является<br>старшим битом первого байта поля "значение", восьмой бит<br>суперстроки заголовка - младшим битом первого байта поля<br>"значение"; второй байт поля содержит вторые 8 бит<br>суперстроки, при этом девятый бит суперстроки есть<br>старший бит второго байта, шестнадцатый бит - младший<br>бит второго байта, и т.д. |
| Дескриптор пачки<br>(DOCS 1.x) | 4               | $\mathbf n$       | Может встречаться более одного раза; описан ниже.                                                                                                    |
| Дескриптор пачки<br>(DOCS 2.0) | 5               | $\mathbf n$       | Может встречаться более одного раза; описан ниже.                                                                                                    |

Таблица 8-18/J.122 – TLV-параметры канала

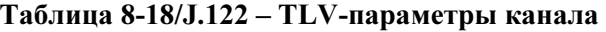

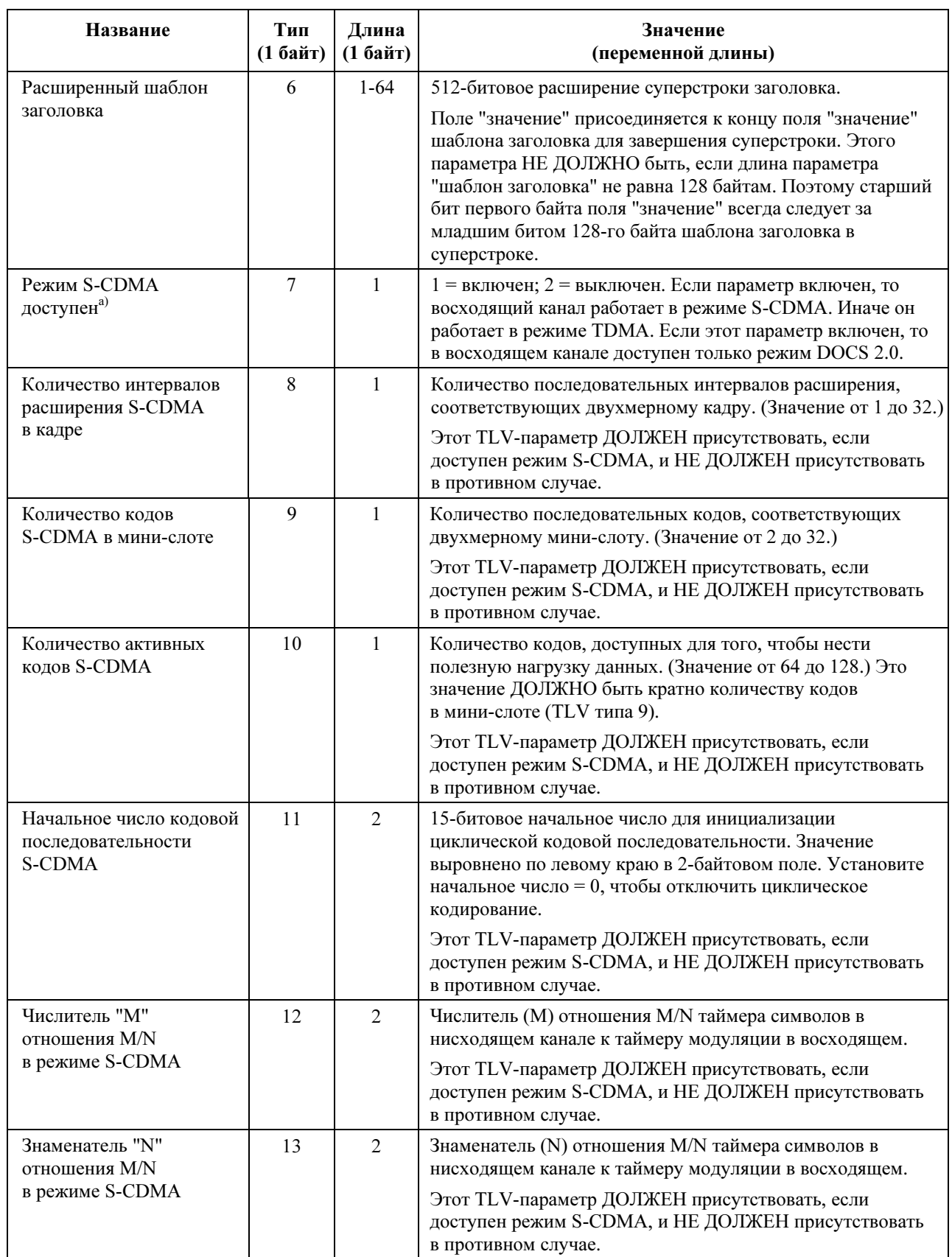

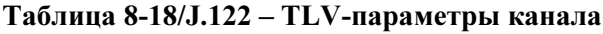

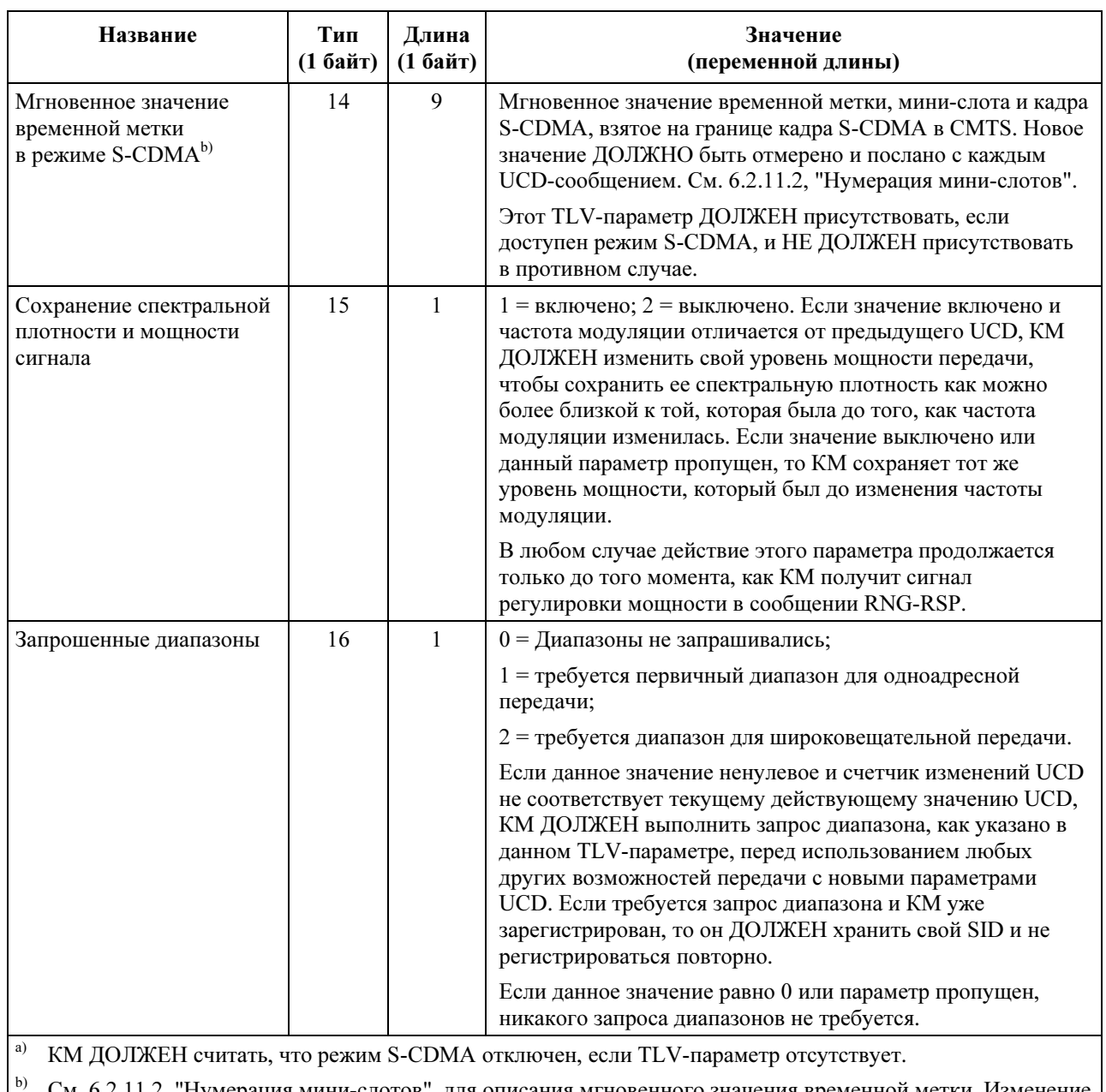

См. 6.2.11.2, "Нумерация мини-слотов", для описания мгновенного значения временной метки. Изменение исключительно в этом параметре для конкретного UCD не отражает изменений во всех параметрах работы канала, следовательно, счетчик изменений UCD канала не будет увеличен.

Описатели пачки состоят из кода использования интервала в восходящем канале, за которым следуют TLV-параметры, определяющие для каждого типа интервала использования характеристики физического уровня, которые должны применяться на протяжении этого интервала. Коды использования интервала в восходящем канале определены в сообщении МАР (см. 8.3.4 и таблицу 8-20). Формат дескрипторов пачки показан на рисунке 8-17.

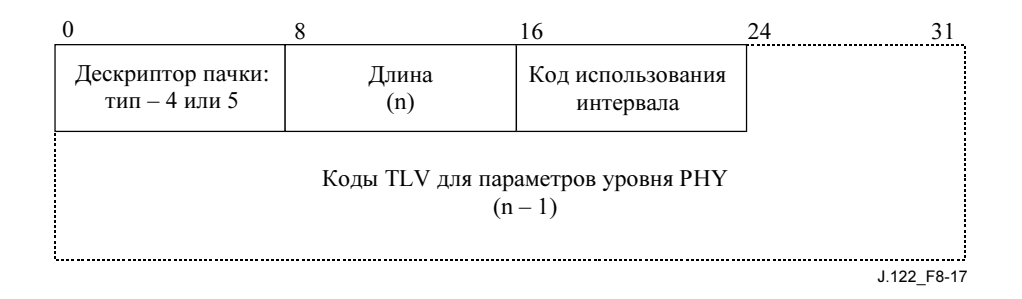

## Рисунок 8-17/J.122 – Кодирование верхнего уровня в дескрипторах пачки

На рисунке 8-17:

- Тип: 4 для дескрипторов пачки, необходимых для модемов в режиме DOCS 1.x и/или DOCS 2.0. 5 для дескрипторов пачки, необходимых только для модемов режима DOCS 2.0.
- Длина: Количество байтов во всем объекте, включая IUC и вставляемые TLV-поля.
- IUC: код использования интервала, определенный в таблице 8-20. IUC кодируется 4 младшими значащими битами. Четыре старших значащих бита не используются (=0).
	- TLV-параметры: TLV-параметры, описанные в таблице 8-18, "TLV-параметры канала".

Для описания дескрипторов пачки используются два различных типа значений. Дескрипторы пачки типа 4 ДОЛЖНЫ пониматься всеми модемами и ДОЛЖНЫ использоваться только для описания IUC от 1 до 6 из таблицы 8-20. Дескрипторы пачки типа 5 ДОЛЖНЫ пониматься модемами DOCS 2.0. Дескрипторы пачки типа 5 ДОЛЖНЫ использоваться для описания всех IUC, если выполняется любое из следующих условий: тип модуляции отличается от QPSK или 16QAM; атрибут коррекции ошибок по алгоритму FEC больше 10; используется любой фрагмент расширенного заголовка; или в дескрипторе присутствует любой атрибут из таблицы 8-19 "Атрибуты пачки физического уровня восходящего канала" с типом больше 11. Дескрипторы пачки типа 5 НЕ ДОЛЖНЫ использоваться для описания IUC 5 или IUC 6, но ДОЛЖНЫ использоваться для описания IUC от 9 до 11.

Дескриптор пачки ДОЛЖЕН быть включен для каждого кода использования интервала в MAP. Код использования интервала ДОЛЖЕН иметь одно из значений в таблице 8-20.

В каждом дескрипторе пачки имеется неупорядоченный список атрибутов физического уровня, закодированных как значения TLV. Эти атрибуты показаны в таблице 8-19. CMTS ДОЛЖНА обеспечить, чтобы набор атрибутов пачки для всех дескрипторов в UCD позволял любому КМ в восходящем канале запрашивать достаточное количество мини-слотов для передачи PDU максимального размера (см. 8.2.2, "Кадры MAC на основе пакетов").

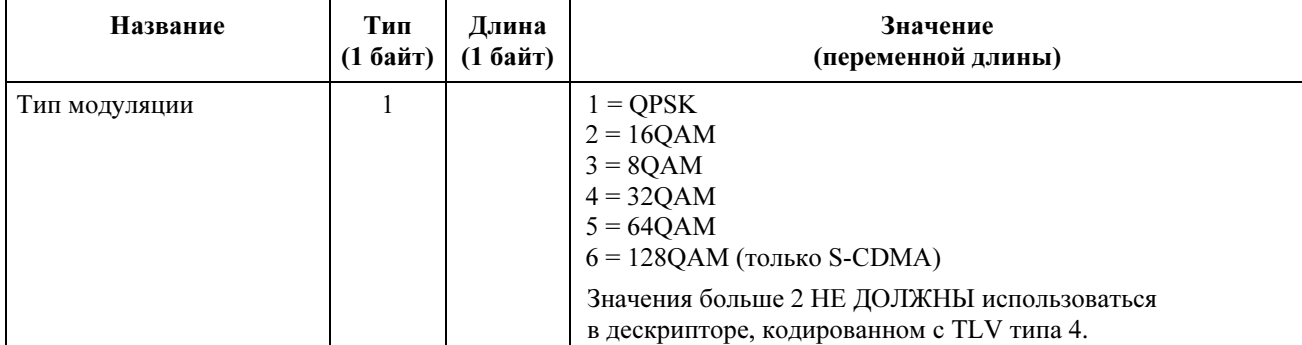

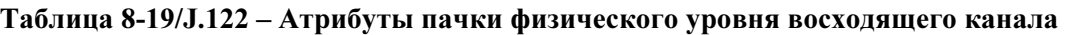

# Таблица 8-19/J.122 – Атрибуты пачки физического уровня восходящего канала

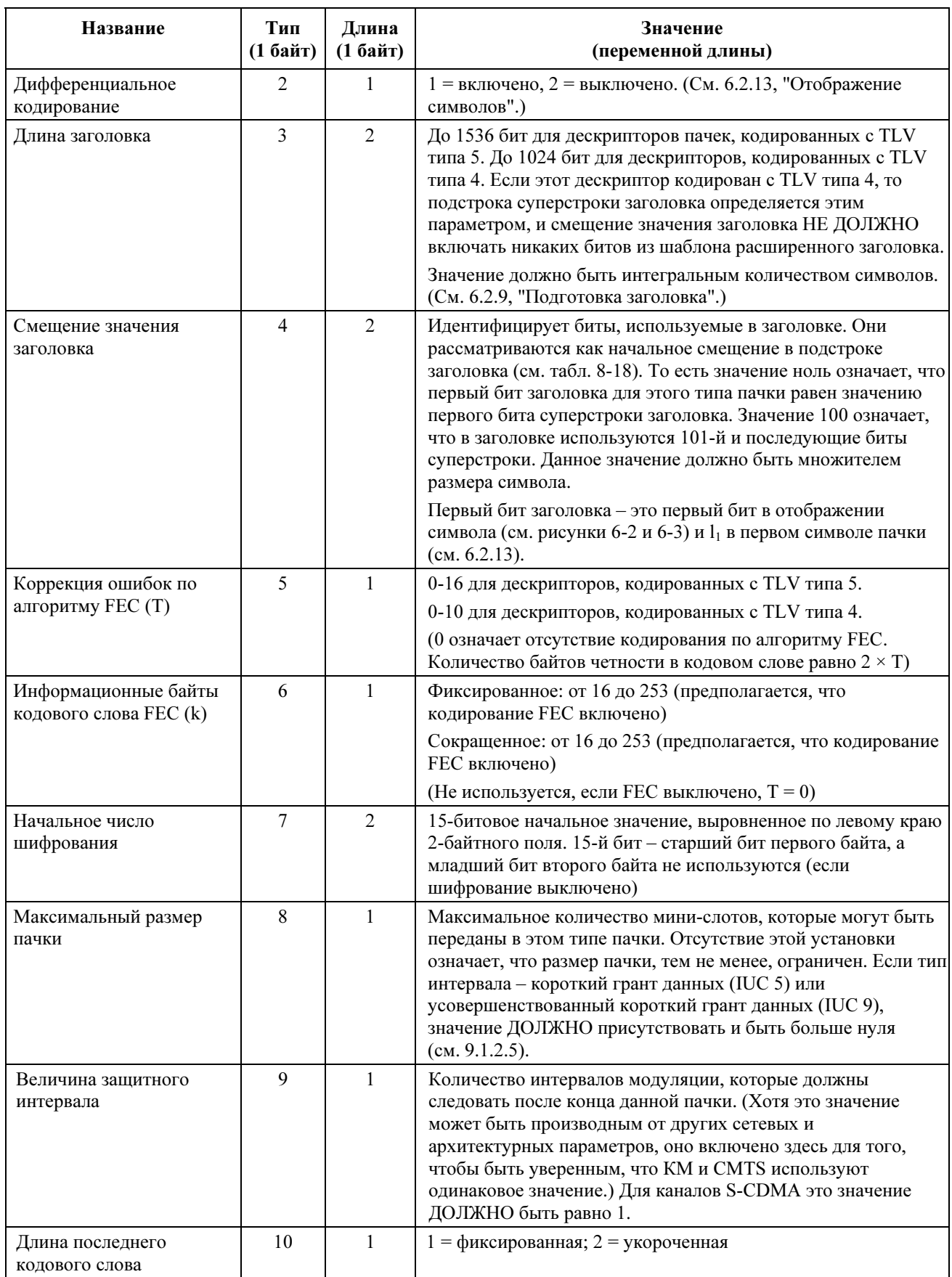

# Таблица 8-19/J.122 – Атрибуты пачки физического уровня восходящего канала

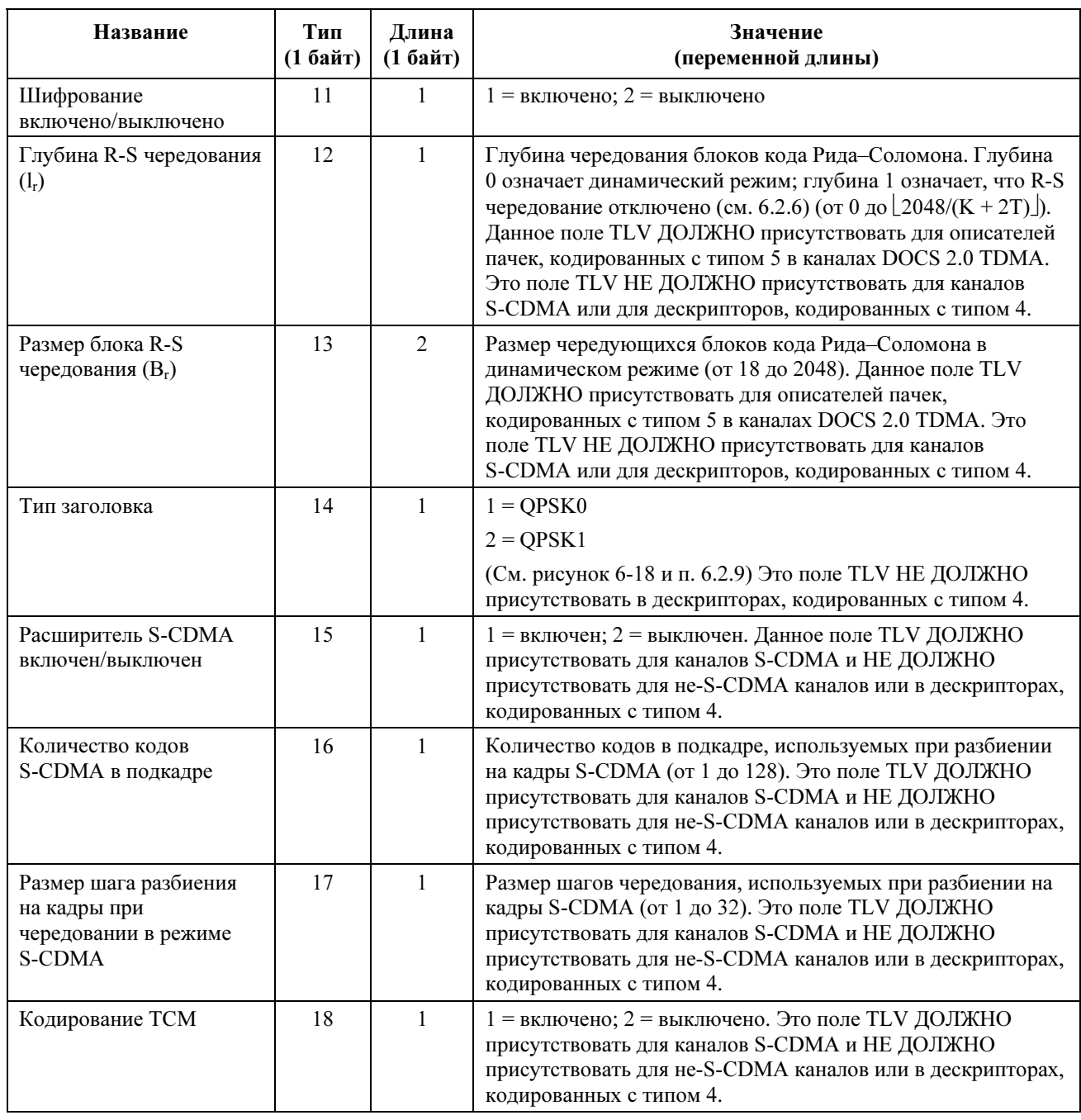

# 8.3.3.1 Пример TLV-данных, кодированных для данного UCD

Пример TLV-данных, кодированных для данного UCD, приведен на рисунке 8-18.

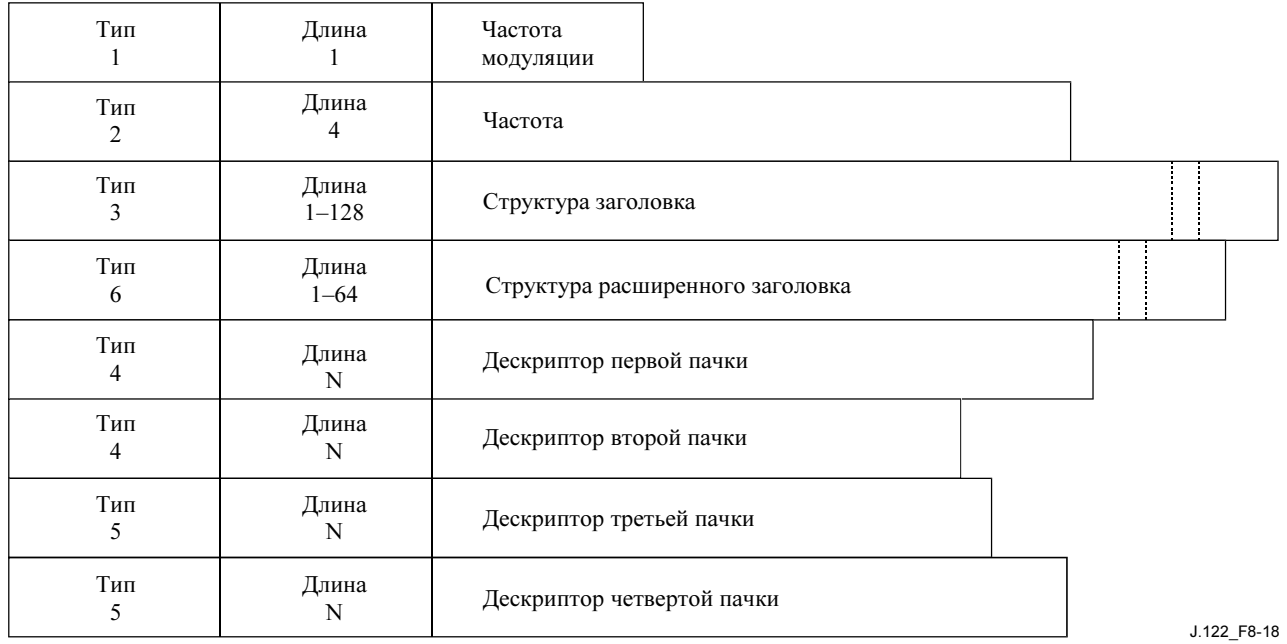

Рисунок 8-18/J.122 – Пример TLV-данных, кодированных для данного UCD

## 8.3.4 Карта распределения ширины диапазона в восходящем канале (MAP)

CMTS ДОЛЖНА генерировать MAP в формате, показанном на рисунке 8-19.

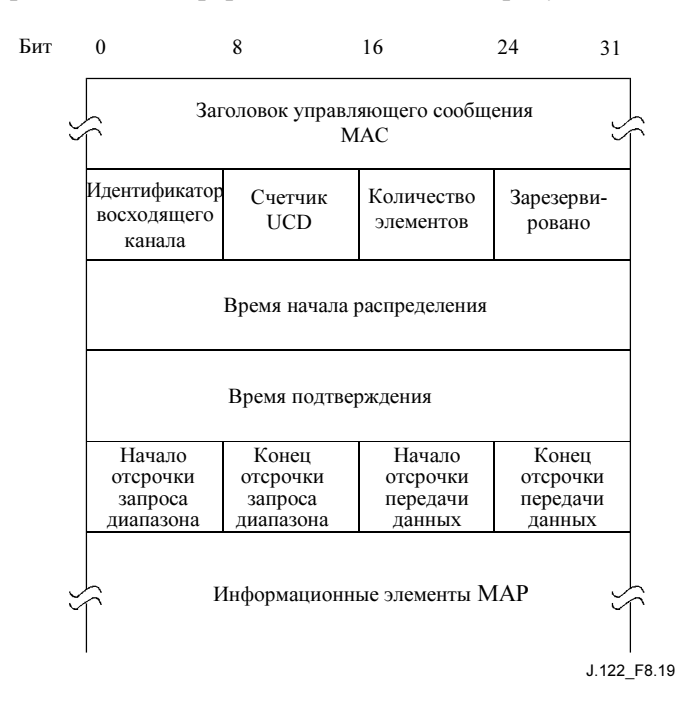

Рисунок 8-19/J.122 – Формат MAP

Параметры ДОЛЖНЫ быть следующими:

- Идентификатор (ID) восходящего канала: идентификатор (ID) восходящего канала, к которому относится данное сообщение.
- Счетчик UCD: Соответствует значению счетчика изменений конфигурации дескриптора восходящего канала (UCD), в котором описываются параметры пачки, относящиеся к данной карте. См. 11.3.2.
- Количество элементов: Количество информационных элементов карты.
- Зарезервировано: Резервное поле для выравнивания.
- Начальное время распределения: Эффективное начальное время от момента инициализации CMTS (в мини-слотах) для присваивания в пределах карты.
- Время подтверждения: Наибольшее время от момента инициализации CMTS (в минислотах), обрабатываемое в восходящем канале. Это время используется КМ для разрешения коллизий. См. 9.4.
- Начало интервала распределения диапазонов: Первоначальное временное окно для начальной конкуренции при распределении диапазонов, выраженное как степень двух. Диапазон значений от 0 до 15 (старший по порядку бит не должен использоваться и установлен в 0).
- Конец интервала распределения диапазонов: Заключительное временное окно для начальной конкуренции при распределении диапазонов, выраженное как степень двух. Диапазон значений от 0 до 15 (старший по порядку бит не должен использоваться и установлен в 0).
- Начало выдержки времени: Первоначальное временное окно для конкуренции данных и запросов, выраженное как степень двух. Диапазон значений от 0 до 15 (старший по порядку бит не должен использоваться, и установлен в 0).
- Конец выдержки времени: Заключительное временное окно для конкуренции данных и запросов, выраженное как степень двух. Диапазон значений от 0 до 15 (старший по порядку бит не должен использоваться и установлен в 0).
- Информационные элементы MAP: ДОЛЖНЫ иметь формат, показанный на рисунке 8-20 и в таблице 8-20. Значения для IUC определены в таблице 8-20 и подробно описаны в п. 9.1.2.

ПРИМЕЧАНИЕ. – См. в п. 9.1.1 соотношение между начальным временем распределения/временем подтверждения и базовым временем.

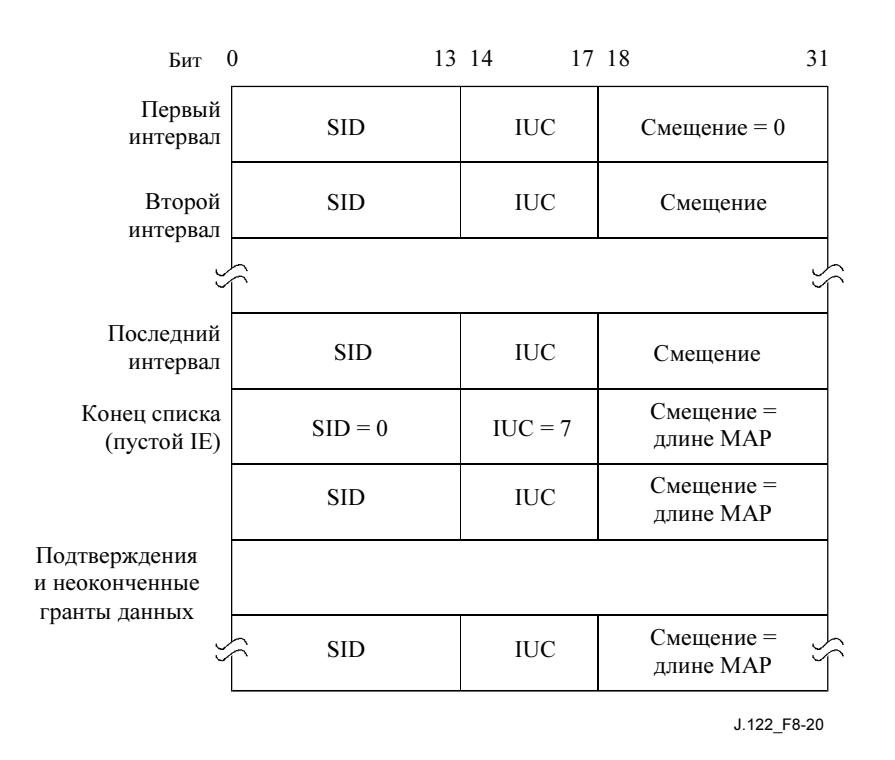

Рисунок 8-20/J.122 – Структура информационного элемента MAP

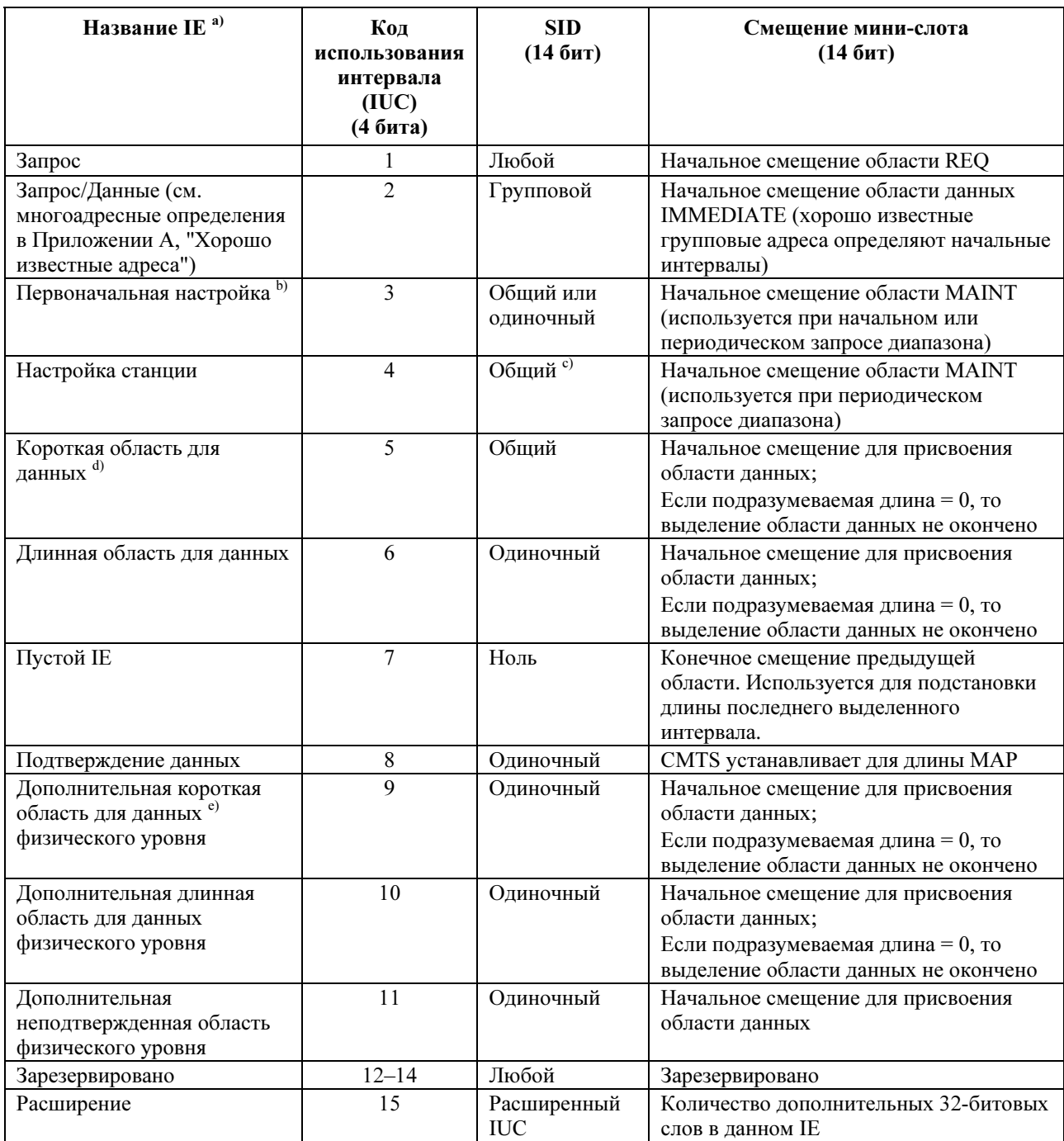

# Таблица 8-20/J.122 - Информационные элементы (IE) распределения МАР

 $a)$ Каждый IE содержит 32-битовое число, в котором старшие 14 значащих бит представляют собой SID, средние 4 бита - IUC, а младшие 14 бит - смещение мини-слота.

<sup>b)</sup> CMTS HE ДОЛЖНА использовать одиночный SID с IUC начальной настройки в любом восходящем канале, не являющемся каналом режима DOCS 2.0.

 $c)$ SID, используемый в IE настройки станции IE, ДОЛЖЕН быть временным SID, или первичным SID, который был присвоен КМ в сообщении REG-RSP.

 $d)$ Различие между выделением длинных и коротких областей данных относится к количеству данных, которые могут быть переданы в пределах выделенного ресурса. В интервале для короткой области данных могут использоваться параметры кодирования FEC, которые соответствуют коротким пакетам, в то время как интервалы для длинных данных могут иметь преимущество более высокой эффективности кодирования.

 $e)$ Дополнительные типы физического уровня применяются в каналах, работающих как с пачками режима DOCS 1.x, так и DOCS 2.0, а также в каналах, способных передавать только пачки режима DOCS 2.0.

## 8.3.5 Запрос диапазона (RNG-REQ)

Запрос диапазона ДОЛЖЕН передаваться КМ при инициализации восходящего канала, отличного от канала только режима DOCS 2.0, а также периодически по запросу от CMTS для определения сетевой задержки и для регулировки мощности. В канале только режима DOCS 2.0 КМ передает при инициализации сообщение INIT-RNG-REQ (см. 8.3.26), но использует сообщение RNG-REQ для всех настроек одиночных адресов, предоставляемых CMTS. Данное сообщение ДОЛЖНО содержать поле FC\_TYPE = заголовок, зависящий от MAC, и поле FC\_PARM = заголовок таймирования MAC. За ним ДОЛЖЕН следовать PDU пакета в формате, показанном на рисунке 8-21.

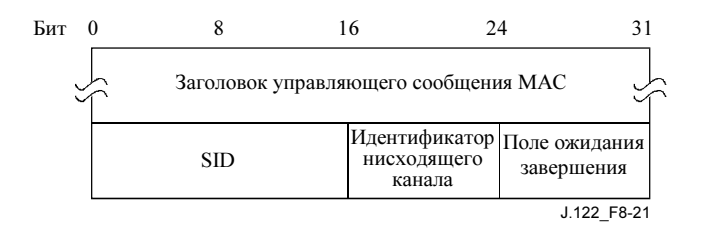

### Рисунок 8-21/J.122 – PDU пакета, следующий за заголовком таймирования

Параметры ДОЛЖНЫ быть следующими:

- SID: для сообщений RNG-REQ, передаваемых в начальные интервалы настройки широковещательной передачи:
	- SID инициализации, если модем пытается соединиться с сетью.
	- SID, если модем еще не зарегистрирован и меняет восходящий или нисходящий канал или оба канала сразу, как определено в загруженном файле параметров.
	- SID, если модем еще не зарегистрирован и меняет восходящей (но не нисходящий) канал как определено в загруженном файле параметров.
	- SID (предварительно присвоенный в REG-RSP), если модем зарегистрирован и меняет восходящий канал или если КМ меняет восходящий канал в результате изменения DCC, UCC или UCD (см. 8.3.3 и 11.3.2).

 Для сообщений RNG-REQ, передаваемых в интервалы начальной одиночной настройки или настройки станции:

- Временный SID, если модем еще не зарегистрирован.
- Первичный SID (предварительно присвоенный в сообщении REG-RSP), если модем зарегистрирован или если он повторяет первоначальный запрос диапазона в результате изменения DCC, UCC или UCD.

Это16-битовое поле, в котором младшие 14 битов определяют SID, а биты 14 и 15 должны быть нулевыми.

- **ID нисходящего канала**: Идентификатор нисходящего канала, в котором КМ принимает UCD, описывающий восходящий канал. Это поле длиной 8 бит.
- Ожидается завершение: Если ноль, то все атрибуты предыдущего ответа на запрос диапазона были применены до передачи данного запроса. Если не ноль, то идет время, рассчитанное для полной обработки параметров распределения диапазона. Обратите внимание, что только выравнивание может быть задержано. Единицы измерения – сотые доли секунды (10 мс).

## 8.3.6 Ответ на запрос диапазона (RNG-RSP)

Ответ на запрос диапазона ДОЛЖЕН передаваться CMTS в ответ на полученное сообщение RNG-REQ или INIT-RNG-REQ. Механизмы, описывающие процедуру запроса диапазона, приведены в 11.2.4. В этой процедуре следует обратить внимание на то, что с точки зрения КМ получение ответа

на запрос диапазона не имеет состояния. В частности, КМ ДОЛЖЕН быть готов принять ответ на запрос диапазона в любой момент, а не только непосредственно вслед за запросом диапазона.

Для обеспечения гибкости параметры сообщения, следующие за идентификатором восходящего канала, ДОЛЖНЫ быть кодированы в форме "тип/длина/значение" (TLV).

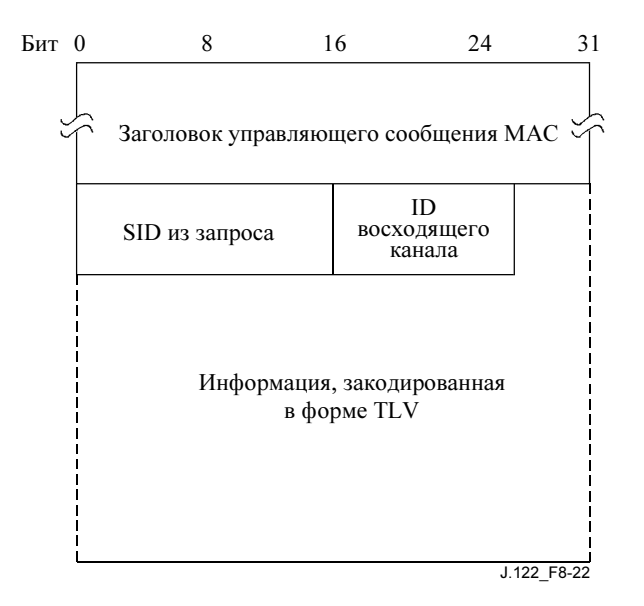

Рисунок 8-22/J.122 – Ответ на запрос диапазона

CMTS ДОЛЖНА генерировать ответы на запросы диапазонов в форме, показанной на рисунке 8-22, включая все следующие параметры:

- SID: Если модему в этом сообщении дается команда переместиться на другой канал, то это SID инициализации. В противном случае это SID от соответствующего RNG-REQ, на которое ссылается данный ответ. Однако в случае, если соответствующий RNG-REQ был первоначальным запросом диапазона, относящимся к SID инициализации, то это присвоенный ему временный SID.
- ID восходящего канала: Идентификатор восходящего канала, по которому CMTS приняла RNG-REQ или INIT-RNG-REQ, к которым относится данный ответ. Для первого ответа на запрос диапазона, принятого КМ в ходе первоначального распределения, этот ID может отличаться от ID канала, использовавшегося КМ для передачи запроса (см. Добавление III). Таким образом, КМ ДОЛЖЕН использовать для остальных транзакций этот ID, а не ID канала, по которому он инициализировал запрос.

Все остальные параметры кодируются как кортежи TLV.

- Статус диапазона: Используется для индикации того, принимает ли CMTS сообщения восходящего канала в пределах существующих лимитов.
- Информация настройки таймирования: Время, на которое сдвигаются передачи пачек, в результате чего эти пачки поступают в CMTS в течение ожидаемого времени мини-слота. Единицы измерения – 1/10,24 МГц секунд.
- Информация настройки мощности: Показывает относительные изменения уровня мощности передаваемого сигнала, которые КМ должен делать, чтобы передаваемый сигнал поступал в CMTS с нужной мощностью.
- Информация настройки частоты: Показывает относительные изменения частоты передаваемого сигнала, которые КМ должен делать для лучшего согласования с CMTS. (Это является тонкой настройкой частоты в канале, а не перемещением на другой канал.)
- Информация выравнивания передатчика КМ: Задает коэффициенты выравнивания для предварительного эквалайзера.
- Отклонение частоты в нисходящем канале: Дополнительный параметр. Частота нисходящего канала, при которой модем может повторить первоначальный запрос диапазона (см. 8.3.6.3).
- Отклонение ID восходящего канала: Дополнительный параметр. Идентификатор восходящего канала, в котором модем может повторить первоначальный запрос диапазона (см. 8.3.6.3).
- Расширение точной регулировки таймирования: Смещение при настройке таймирования с высокой точностью (1/(256 × 10,24 МГц)), добавляемое к информации настройки таймирования. Этот параметр обеспечивает более точную настройку таймирования для передачи в режиме S-CDMA. Это поле TLV ДОЛЖНО присутствовать для каналов S-CDMA (см. 6.2.20).

## 8.3.6.1 Кодирование

Используемые значения типа ДОЛЖНЫ быть такими, как описано в таблице 8-21 и на рисунке 8-23. Они уникальны в пределах сообщения "ответ на запрос диапазона", но не во всем наборе сообщений MAC. Поля "тип" и "длина" ДОЛЖНЫ быть длиной по 1 октету.

| Название                                             | Тип<br>(1 байт) | Длина<br>(1 байт) | Значение<br>(переменной длины)                                                                                                    |  |
|------------------------------------------------------|-----------------|-------------------|----------------------------------------------------------------------------------------------------|--|
| Настройка таймирования                               | 1               | $\overline{4}$    | ТХ настройка смещения таймирования (32 бита со<br>знаком, единицы измерения - 6,25 мкс/64)                                                                                                    |  |
| Настройка уровня<br>мощности                         | $\overline{2}$  | 1                 | ТХ настройка смещения мощности (8 бит со знаком,<br>измеряется в 1/4-dB)                                                                                                    |  |
| Настройка частотного<br>смещения                     | 3               | 2                 | ТХ настройка смещения частоты (16 бит со знаком,<br>измеряется в Гц)                                                                                                    |  |
| Настройка выравнивания<br>передаваемого сигнала      | $\overline{4}$  | $\mathbf n$       | ТХ данные выравнивания, которые должны быть<br>свернуты с текущими значениями (см. 6.2.15). Ниже более<br>подробно описано их представление. Данное поле TLV<br>НЕ ДОЛЖНО включаться в сообщение RNG-RSP, в<br>которое входит TLV типа 9.                                                                |  |
| Статус запроса                                       | 5               | 1                 | 1 = продолжается, 2 = прерван, 3 = выполнен успешно                                                                                                    |  |
| Отклонение частоты<br>нисходящего канала             | 6               | $\overline{4}$    | Центральная частота нового нисходящего канала в Гц                                                                                                    |  |
| Отклонение ID восходящего<br>канала                  | 7               | 1                 | Идентификатор нового восходящего канала                                                                                                    |  |
| Расширение точной<br>настройки таймирования          | 8               | $\mathbf{1}$      | ТХ смещение точной настройки таймирования.<br>Восьмибитовое значение без знака, показывающее<br>смещение точной настройки таймирования в тиках<br>таймера 10,24 МГц /256                                                                                                    |  |
| Набор параметров<br>выравнивания сигнала<br>передачи | 9               | $\mathbf n$       | ТХ данные выравнивания, которые будут загружены<br>вместо текущих значений (см. 6.2.10). Ниже более<br>подробно описано их представление. Данное поле TLV<br>НЕ ДОЛЖНО включаться в сообщение RNG-RSP для KM<br>режима DOCS 1.x СМ и НЕ ДОЛЖНО включаться в<br>сообщение RNG-RSP, содержащее TLV типа 4. |  |
| Зарезервировано                                      | $9 - 255$       | $\mathbf n$       | Зарезервировано для использования в будущем                                                                                                    |  |

Таблица 8-21/J.122 – Кодирование сообщения "ответ на запрос диапазона"

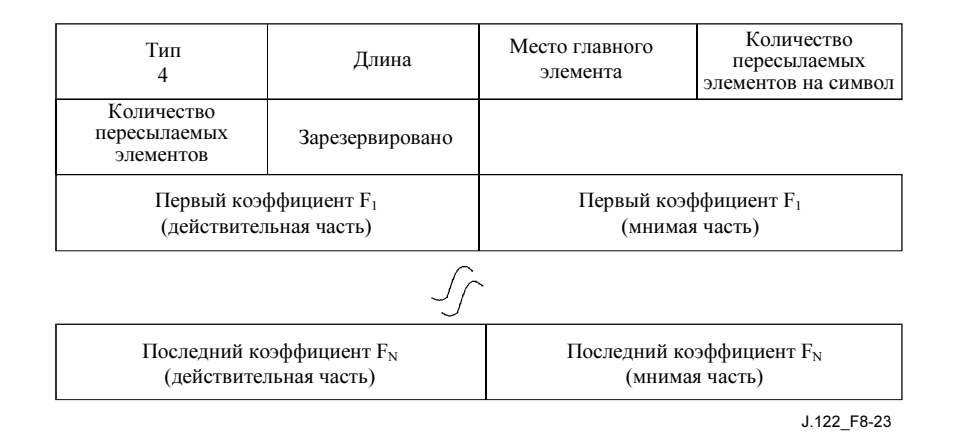

## Рисунок 8-23/J.122 – Обобщенные коэффициенты выравнивания с решающей обратной связью

Количество ответвлений в интервале модуляции Т ДОЛЖНО быть 1, 2 или 4. Расположение главного ответвления показывает положение ответвления с нулевой задержкой, от 1 до N. Для Т-мерного эквалайзера количество ответвлений в поле интервала модуляции ДОЛЖНО быть установлено в "1". Общее количество ответвлений МОЖЕТ меняться до 64. Каждое ответвление состоит из действительного и мнимого коэффициентов в таблице.

Если для представления информации выравнивания требуется более 255 байтов, то МОГУТ использоваться некоторые элементы типов 4 или 9. Данные ДОЛЖНЫ трактоваться как объединенные байты, то есть считается, что за последним байтом первого элемента типа 4 или 9 немедленно следует первый байт после поля длины второго элемента.

На рисунке 6-28 изображена работа эквалайзера.

#### 8.3.6.2 Пример данных TLV

Пример данных TLV приведен на рисунке 8-24.

| Тип      | Длина                                  | Настройка таймера                 |  |                                                    |
|----------|----------------------------------------|-----------------------------------|--|----------------------------------------------------|
| Тип<br>2 | Длина                                  | Настройка<br>мощности             |  |                                                    |
| Тип<br>3 | Длина<br>$\mathfrak{D}_{\mathfrak{p}}$ | Информация<br>настройки частоты   |  |                                                    |
| Тип<br>4 | Длина<br>X                             |                                   |  | х байтов информации<br>выравнивания передатчика КМ |
| Тип<br>5 | Длина                                  | Состояние<br>запроса<br>диапазона |  | J.122 F8-24                                        |

Рисунок 8-24/J.122 - Пример данных TLV

#### 8.3.6.3 Отклонение каналов перед регистрацией

Сообщение RNG-RSP позволяет CMTS дать команду модему переместиться на новый нисходящий и/или восходящий канал и повторить первоначальную процедуру запроса диапазона. Однако CMTS может делать это только в ответ на первоначальный запрос диапазона от модема, пытающегося соединиться с сетью, или в ответ на любой одноадресный запрос диапазона, возникающий немедленно после первоначального распределения и до момента, когда модем успешно завершает периодическое распределение. Если в сообщении RNG-RSP указано отклонение частоты нисходящего

канала, модем ДОЛЖЕН повторно инициализировать свою процедуру MAC (см. 9.2), используя первоначальное распределение с заданной центральной частотой нисходящего направления в качестве первого сканируемого канала. Для восходящего направления модем выбирает канал на основе принятых UCD сообщений в соответствии с п. 11.2.2.

Если в сообщении RNG-RSP указано отклонение идентификатора восходящего канала, модем ДОЛЖЕН повторно инициализировать MAC (см. 9.2), используя первоначальное распределение с восходящим каналом, указанным в RNG-RSP для первой попытки, и с той же нисходящей частотой, на которой сообщение RNG-RSP было принято.

Если в сообщении RNG-RSP одновременно присутствуют отклонения частоты нисходящего канала и идентификатора восходящего канала, модем ДОЛЖЕН повторно инициализировать MAC (см. 9.2), используя первоначальное распределение с частотой нисходящего канала и идентификатором восходящего канала, заданными для первой попытки.

Обратите внимание, что когда модем с временно присвоенным SID получает команду переместиться на новый нисходящий и/или восходящий канал и повторить первоначальное распределение диапазона, он ДОЛЖЕН рассматривать временный SID как отмененный. Модем ДОЛЖЕН повторить первоначальное распределение диапазона, используя SID инициализации.

Установки конфигурационного файла для идентификатора восходящего канала и частоты нисходящего канала не являются обязательными, но если они заданы, то имеют преимущество перед параметрами сообщения "ответ на запрос диапазона". Когда распределение закончено, для перевода модема на новый восходящий канал доступны только механизмы C.1.1.2, UCC-REQ и DCC-REQ, и только механизмы C.1.1.1 и DCC-REQ доступны для перевода модема на новый нисходящий канал.

## 8.3.7 Запрос регистрации (REG-REQ)

Запрос регистрации ДОЛЖЕН быть передан КМ при инициализации после приема файла с параметрами модема, за исключением случаев, описанных в 11.2.8 и 11.2.9.

Для обеспечения гибкости параметры сообщения, следующие за SID, ДОЛЖНЫ быть кодированы в форме "тип/длина/значение".

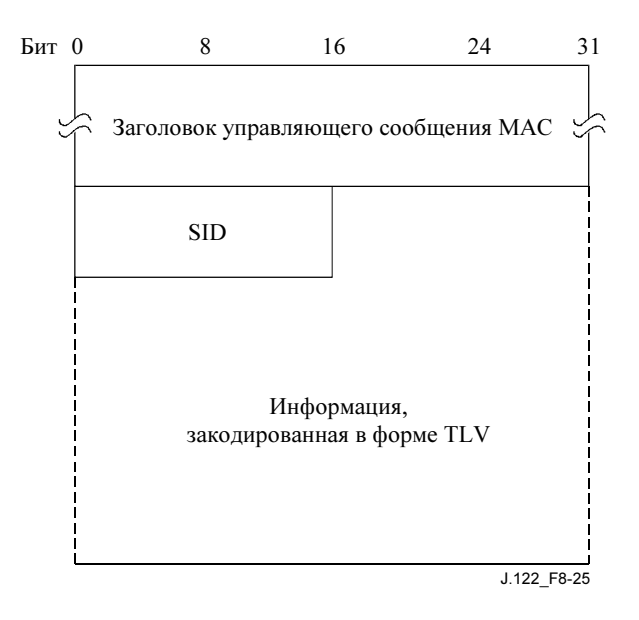

Рисунок 8-25/J.122 – Запрос регистрации

КМ ДОЛЖЕН генерировать запросы регистрации в форме, показанной на рисунке 8-25, включая следующие параметры:

• SID: Временный SID для данного КМ.

Все прочие параметры кодируются в форме кортежей TLV, как определено в Приложении C.

Запросы регистрации могут содержать много разных TLV-параметров, некоторые из них устанавливаются КМ в соответствии с его конфигурационным файлом, а некоторые генерируются самим КМ. Следующие установки ДОЛЖНЫ быть включены в запрос регистрации, если они присутствуют в конфигурационном файле.

Установки конфигурационного файла:

- Все установки конфигурации, участвующие в вычислении MIC CMTS, как описано в D.3.1.
- Включение режима 2.0.
- Установки конфигурации CMTS MIC.

ПРИМЕЧАНИЕ. – КМ ДОЛЖЕН пересылать в CMTS установки конфигурации, зависящие от поставщика аппаратуры, в том же порядке, в котором они были приняты и записаны в файл конфигурации, для того чтобы обеспечить возможность проверки целостности сообщения.

В запрос регистрации ДОЛЖНЫ быть включены следующие параметры.

• Параметр, зависящий от поставщика: Установка идентификатора поставщика (ID поставщика КМ).

В запрос регистрации также ДОЛЖЕН быть включен параметр "возможности модема по кодированию"13.

В запрос регистрации МОГУТ, кроме этого, включаться следующие параметры:

- IP адрес модема;
- Возможности, зависящие от поставщика.

 Поле возможностей, зависящих от поставщика, необходимо для задания информации, определяемой поставщиком и не включенной в файл конфигурации.

Следующие установки конфигурации НЕ ДОЛЖНЫ пересылаться в CMTS в составе запроса на регистрацию:

- Имя файла обновления программного обеспечения;
- IP адрес TFTP сервера обновления программного обеспечения;
- Управление доступом на запись SNMP;
- Объект SNMP MIB;
- Значение быстрого старта SNMPv3;
- Ethernet MAC адрес CPE;
- HMAC дайджест;

 $\frac{1}{2}$  ,  $\frac{1}{2}$  ,  $\frac{1$ 

- Конец установок конфигурации;
- Конфигурационные установки набора;
- Дополнительные телефонные установки;
- Приемник уведомлений SNMPv3.

## 8.3.8 Ответ на запрос регистрации (REG-RSP)

Ответ на запрос регистрации ДОЛЖЕН передаваться CMTS в ответ на принятое сообщение REG-REQ.

<sup>13</sup> КМ ДОЛЖЕН указывать все свои функциональные возможности в своем запросе на регистрацию с учетом ограничений, приведенных в C.1.3.1. CMTS НЕ ДОЛЖНА принимать никаких характеристик модема, которые определены, но явно не указаны в запросе КМ на регистрацию.

Для обеспечения гибкости параметры сообщения, следующие за полем "ответ", ДОЛЖНЫ быть кодированы в формате TLV.

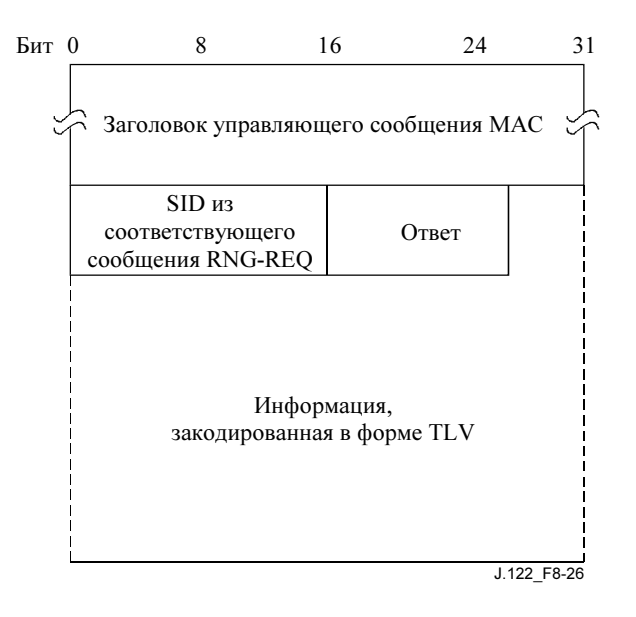

## Рисунок 8-26/Ј.122 – Формат ответа на запрос регистрации

СМТЅ ЛОЛЖНА генерировать ответы на запрос регистрации в форме, показанной на рисунке 8-26, включая оба следующих параметра:

- SID из соответствующего сообщения REG-REQ: SID из соответствующего сообщения  $\bullet$ REG-REO, к которому относится данный ответ. (Он играет роль идентификатора транзакции.)
- Ответ: Для REG-RSP на регистрацию модема в режиме 1.0 (т. е. REG-REQ содержит кодировки класса обслуживания для режима DOCS 1.0)
	- $0 =$ Нормальное завершение
	- 1 = Ошибка аутентификации
	- 2 = Ошибка класса обслуживания

Для REG-RSP на регистрацию модема в режиме 1.1 или 2.0 (т. е. REG-REQ содержит кодировки потока услуг) данное поле ДОЛЖНО содержать один из кодов подтверждения - С.4 или С.4.2.

ПРИМЕЧАНИЕ 1. – Ошибки относятся ко всему запросу на регистрацию. Даже если один запрошенный поток услуг или класс обслуживания в режиме DOCS 1.0 неверен или не может быть предоставлен, вся регистрация завершается ошибкой.

Если запрос REG-REQ успешно выполнен и содержал параметры потока услуг, параметры классификатора или параметры подавления заголовка полезной нагрузки, то сообщение REG-RSP ДОЛЖНО содержать для каждого из них:

- Параметры классификатора: Все параметры классификатора из соответствующего сообщения REG-REQ, плюс идентификатор классификатора, присвоенный CMTS.
- Параметры потока услуг: Все параметры потока услуг из сообщения REG-REQ, плюс ID потока услуг, присвоенный CMTS. Каждый поток услуг, содержащий имя класса обслуживания, который был принят/активирован<sup>14</sup>, ДОЛЖЕН быть расширен до полного набора полей TLV, определяющего поток услуг. Каждый поток услуг восходящего канала, который был принят/активирован, ДОЛЖЕН иметь идентификатор услуги, присвоенный

<sup>&</sup>lt;sup>14</sup> Наборы ActiveOoSParamSet или AdmittedOoSParamSet не пустые.

CMTS. Поток услуг, который был только подтвержден, содержит только те параметры QoS, которые имелись в REG-REQ, плюс присвоенный ID потока услуг.

• Параметры подавления заголовка полезной нагрузки: Все параметры подавления заголовка полезной нагрузки из сообщения REG-REQ, плюс индекс подавления заголовка полезной нагрузки, присвоенный CMTS.

Если запрос REG-REQ завершился неудачно из-за параметров пакета услуг, параметров классификатора или параметров подавления заголовка полезной нагрузки и в ответе не содержится ни один из кодов ошибок, приведенных в C.4.2, сообщение REG-RSP ДОЛЖНО содержать по крайней мере что-либо из следующего:

- Набор ошибок классификатора: Набор ошибок классификатора, а также эталон классификатора и эталон потока услуг ДОЛЖНЫ быть включены по крайней мере для одного ошибочного классификатора в соответствующем REG-REQ. Каждый набор ошибок классификатора ДОЛЖЕН включать в себя по крайней мере один параметр соответствующего классификатора, вызвавший ошибку.
- Набор ошибок потока услуг: Набор ошибок потока услуг и идентифицирующий его эталон ДОЛЖНЫ быть включены по крайней мере для одного ошибочного потока услуг в соответствующем REG-REQ. Каждый набор ошибок потока услуг ДОЛЖЕН включать в себя по крайней мере один параметр соответствующего потока услуг, вызвавший ошибку.
- Набор ошибок подавления заголовка полезной нагрузки (PHS): Набор ошибок PHS и пара идентифицирующих эталонов: потока услуг и классификатора ДОЛЖНЫ быть включены по крайней мере для одного ошибочного правила PHS в соответствующем REG-REQ. Каждый набор ошибок PHS ДОЛЖЕН содержать по крайней мере один параметр PHS, вызвавший ошибку в соответствующем правиле PHS.

На этапе подтверждения всегда возникает расширение имени класса обслуживания. Таким образом, если запрос на регистрацию содержит эталон потока услуг и имя класса обслуживания для отложенных подтверждения/активации, ответ на запрос регистрации НЕ ДОЛЖЕН содержать какихлибо дополнительных параметров QoS, кроме идентификатора потока услуг (см. 10.1.3).

Если соответствующий запрос регистрации содержит поля TLV класса обслуживания режима DOCS 1.0 (см. C.1.1.4), ответ на запрос ДОЛЖЕН содержать следующие кортежи:

• Данные класса обслуживания DOCS 1.0: Возвращается при нормальном завершении запроса. Это кортеж вида ID услуги/класс обслуживания для каждого подтвержденного класса обслуживания.

ПРИМЕЧАНИЕ 2. – Идентификаторы классов обслуживания ДОЛЖНЫ быть теми, которые были запрошены в соответствующем REG-REQ.

• Услуга недоступна: Возвращается при ответе = "ошибка класса обслуживания". Если класс обслуживания не поддерживается, данная установка конфигурации возвращается в позиции данных класса обслуживания.

Все остальные параметры являются кодированными кортежами TLV.

- Возможности модема: Ответ CMTS о возможностях модема (если этот параметр присутствует в запросе на регистрацию).
- Данные, зависящие от поставщика: Как определено в Приложении C:
	- Настройка конфигурации "ID поставщика" (ID поставщика CMTS);
	- Расширения, зависящие от поставщика.

## 8.3.8.1 Кодировки

Используемые значения типа ДОЛЖНЫ быть такими, как показано ниже. Они уникальны в пределах сообщения "ответ на запрос регистрации", но не целого набора сообщений MAC. Поля типа и длины ДОЛЖНЫ быть по одному октету.

## 8.3.8.1.1 Возможности модема

Данное поле определяет ответ CMTS на значение поля возможностей модема в запросе регистрации. CMTS ДОЛЖНА сообщать возможности модема для того, чтобы показать, могут ли они использоваться. Если CMTS не распознает какую-либо возможность модема, она ДОЛЖНА вернуть TLV со значением ноль ("отключено") в ответе на запрос регистрации.

Только возможности, установленные во "включено" в сообщении REG-REQ, могут быть "включены" в REG-RSP, что свидетельствует о том, что они были успешно подтверждены. Возможности, установленные в "отключено" в сообщении REG-REQ, ДОЛЖНЫ быть также установлены в "отключено" в сообщении REG-RSP.

Кодировки такие же, как и определенные для запроса регистрации.

### 8.3.8.1.2 Данные класса обслуживания DOCS 1.0

Параметр "данные класса обслуживания DOCS 1.0" ДОЛЖЕН присутствовать в ответе на запрос регистрации для каждого параметра "класс обслуживания DOCS 1.0" (см. C.1.1.4) в запросе на регистрацию.

Данные кодировки определяют параметры, относящиеся к запрошенному классу обслуживания. Они составлены из ряда вложенных полей "тип/длина/значение". Вложенные поля определяют конкретные параметры класса обслуживания в запросе. Обратите внимание на то, что поля типа действуют только в пределах строки настройки класса обслуживания. Одна настройка конфигурации данных о классе обслуживания ДОЛЖНА использоваться для определения параметров только одного класса обслуживания. Для группового определения классов ДОЛЖНЫ использоваться наборы установок конфигурации для групп классов.

Каждый принятый в режиме DOCS 1.0 параметр "класс обслуживания" должен иметь уникальный идентификатор класса в интервале от 1 до 16. Если в сообщении REG-REQ в любом из одиночных TLV "класс обслуживания" режима DOCS 1.0 отсутствует ID класса, CMTS ДОЛЖНА посылать сообщение REG-RSP с ошибкой класса обслуживания и без каких-либо соответствующих TLV.

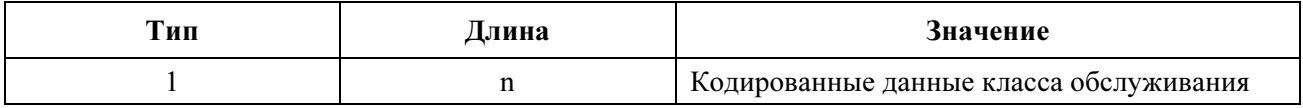

### ID класса:

 Значение поля ДОЛЖНО содержать идентификатор класса обслуживания, к которому относится вложенная строка. Это ДОЛЖЕН быть класс, запрошенный в соответствующем сообщении REG-REQ.

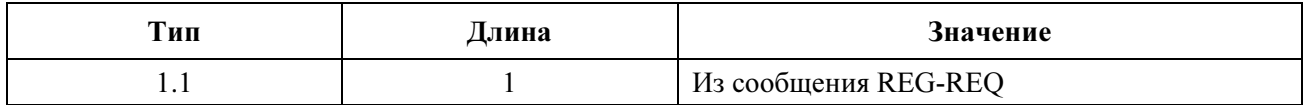

Допустимый диапазон: ID класса ДОЛЖЕН быть в диапазоне от 1 до 16.

ID услуги: Значение поля ДОЛЖНО указывать SID, связанный с данным классом обслуживания.

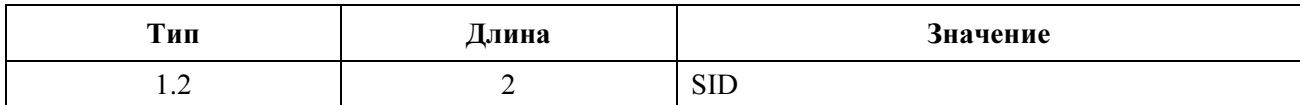

## 8.3.9 Подтверждение регистрации (REG-ACK)

Подтверждение регистрации ДОЛЖНО передаваться КМ в ответ на сообщение REG-RSP от CMTS с кодом подтверждения нормального приема  $(0)^{15}$ . Оно подтверждает прием КМ параметров OoS, как сообщается CMTS в сообщении REG-RSP. Формат сообщения REG-ACK ДОЛЖЕН быть таким, как показано на рисунке 8-27.

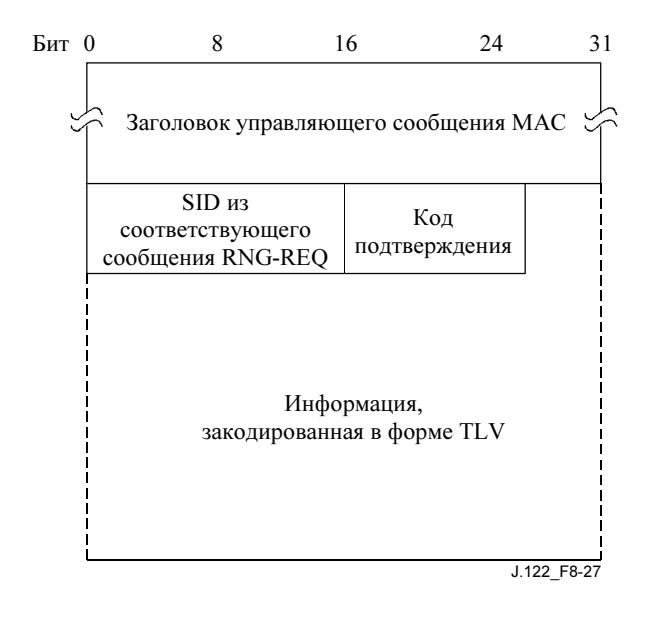

Рисунок 8-27/J.122 – Подтверждение регистрации

Параметры ДОЛЖНЫ быть следующими:

- SID из соответствующего REG-RSP: SID из соответствующего REG-RSP, к которому относится данное подтверждение. (Действует как идентификатор транзакции.)
- Код подтверждения: Соответствующий код подтверждения (см. C.4) для всего соответствующего ответа на запрос.

Требуется, чтобы КМ посылал все имеющиеся классификаторы, потоки услуг и правила подавления заголовка полезной нагрузки в CMTS в составе сообщения REG-REQ (см. 6.3.7). CMTS вернет их с идентификаторами, расширяющими имена классов обслуживания, в сообщении REG-RSP (см. 6.3.8). Поскольку КМ может не поддерживать один или несколько элементов данных, в сообщение REG-ACK включается набор ошибок для всех неудачных завершений, относящихся ко всем элементам.

Если имели место ошибки в каких-либо элементах, сообщение REG-ACK ДОЛЖНО содержать наборы ошибок, соответствующие причинам отказов. Идентификация набора ошибок достигается путем использования ID потока услуг и ID классификатора из соответствующего REG-RSP. Если ID классификатора или SFID пропущены в сообщении REG-RSP, КМ ДОЛЖЕН использовать соответствующий эталон (классификатора или потока услуг) в сообщении REG-ACK.

• Набор ошибок классификатора: Набор ошибок классификатора и идентифицирующие пары эталон/идентификатор классификатора и эталон/идентификатор потока услуг ДОЛЖНЫ содержаться в соответствующем сообщении REG-RSP по крайней мере для одного классификатора, вызвавшего ошибку. Каждый набор ошибок классификатора ДОЛЖЕН содержать по крайней мере один параметр классификатора, вызвавший ошибку. Если в целом пара сообщений REG-REQ/RSP завершилась успешно, то этот параметр ДОЛЖЕН быть пропущен.

 $\mathcal{L}_\text{max}$  , where  $\mathcal{L}_\text{max}$ 

<sup>15</sup> Подтверждение регистрации – это сообщение DOCS 1.1/2.0. См. в Приложении G детальное описание элементов взаимодействия при регистрации.

- Набор ошибок потока услуг: Набор ошибок потока услуг из сообщения REG-ACK кодирует конкретные потоки услуг, обработавшиеся с ошибкой, в сообщении REG-RSP. Набор ошибок потока услуг и идентифицирующая пара эталон потока услуг/идентификатор ДОЛЖНА быть указана для по крайней мере одного вызвавшего ошибку параметра QoS хотя бы одного потока услуг в соответствующем сообщении REG-RSP. Этот параметр ДОЛЖЕН быть пропущен, если в целом пара сообщений REG-REQ/RSP завершилась успешно.
- Набор ошибок подавления заголовка полезной нагрузки: Набор ошибок PHS и идентифицирующие пары эталон потока услуг/идентификатор и эталон классификатора/ идентификатор ДОЛЖНЫ содержаться по крайней мере для одного правила PHS, завершившегося с ошибкой в соответствующем сообщении REG-RSP. Каждый набор ошибок PHS ДОЛЖЕН содержать хотя бы один PHS из правила, вызвавшего ошибку. Этот параметр ДОЛЖЕН быть пропущен, если в целом пара сообщений REG-REQ/RSP завершилась успешно.

Для потока услуг подтверждение необходимо не только для синхронизации между КМ и CMTS, но также для поддержки использования имени класса обслуживания (см. 10.1.3). Поскольку при формировании запроса на регистрацию КМ может не знать обо всех параметрах потока услуг, ассоциируемых с именем класса обслуживания, может оказаться необходимым для КМ не подтверждать прием сообщения "ответ на запрос регистрации", если для фактической поддержки данного потока услуг не хватает ресурсов.

## 8.3.10 Запрос изменения восходящего канала (UCC-REQ)

Запрос изменения восходящего канала МОЖЕТ быть передан CMTS для того, чтобы заставить КМ изменить восходящий канал, в котором он ведет передачу. Формат сообщения UCC-REQ показан на рисунке 8-28.

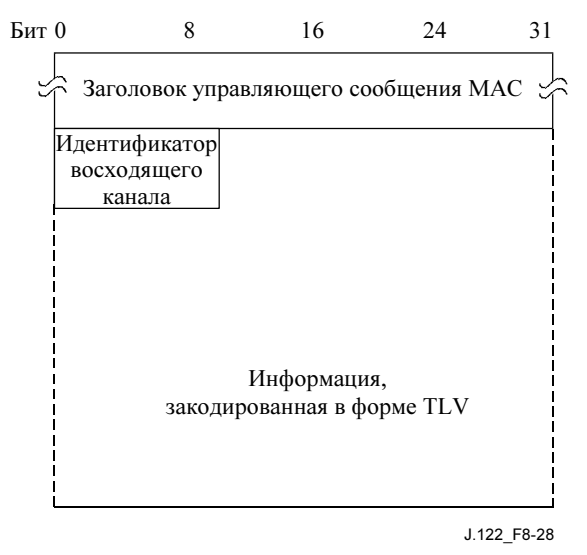

Рисунок 8-28/J.122 – Запрос изменения восходящего канала

Параметры ДОЛЖНЫ быть следующими:

• ID восходящего канала: Идентификатор восходящего канала, на который должен переключиться КМ для передачи в восходящем направлении. Это 8-битовое поле.

После получения сообщения UCC-REQ, КМ ДОЛЖЕН выполнить запрос диапазона с начальной широковещательной настройкой.

## 8.3.11 Ответ на запрос изменения восходящего канала (UCC-RSP)

Ответ на запрос изменения восходящего канала ДОЛЖЕН быть передан КМ в ответ на получение запроса изменения восходящего канала для того, чтобы показать, что запрос UCC-REQ получен и обрабатывается. Формат сообщения UCC-RSP показан на рисунке 8-29.

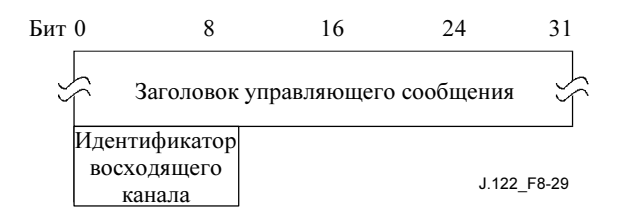

Рисунок 8-29/J.122 – Ответ на запрос изменения восходящего канала

Перед началом переключения на новый восходящий канал КМ ДОЛЖЕН передать по существующему каналу сообщение UCC-RSP. КМ МОЖЕТ игнорировать сообщение UCC-REQ, если находится в процессе смены канала. Когда КМ получает сообщение UCC-REQ с указанием переключиться на восходящий канал, который он уже использует, он ДОЛЖЕН ответить сообщением UCC-RSP по этому каналу, показывая, что уже работает в нужном канале.

После переключения на новый восходящий канал КМ ДОЛЖЕН повторно запросить диапазон с использованием широковещательного первоначального запроса и обработать его без выполнения повторной регистрации. Полностью процедура смены каналов описана в 11.3.3.

Параметры должны быть следующими:

• ID восходящего канала: Идентификатор восходящего канала, на который должен переключиться КМ для ведения передачи в восходящем направлении. Он должен быть тем же самым ID канала, заданным в сообщении UCC-REQ. Это ДОЛЖНО быть 8-битовое поле.

## 8.3.12 Запрос на динамическое добавление услуг (DSA-REQ)

Запрос на динамическое добавление услуг МОЖЕТ быть послано КМ или CMTS для создания нового потока услуг.

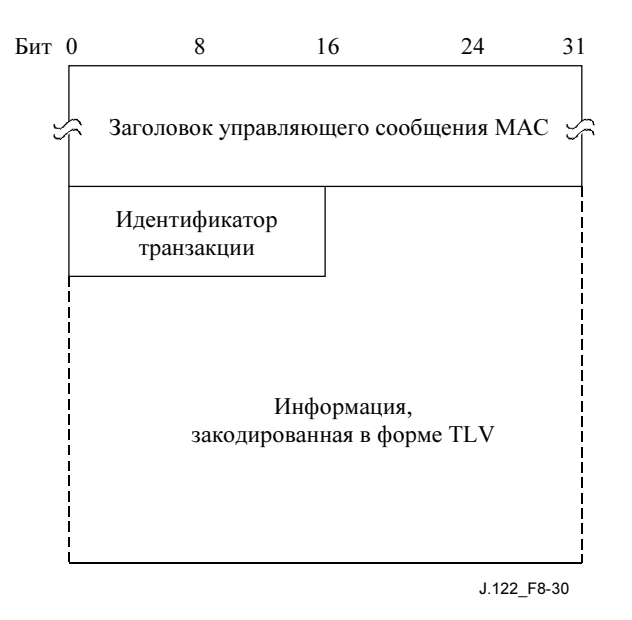

## Рисунок 8-30/J.122 – Запрос на динамическое добавление услуг

КМ или CMTS ДОЛЖНЫ генерировать сообщения DSA-REQ в форме, показанной на рисунке 8-30, включая следующие параметры:

• ID транзакции: Уникальный идентификатор данной транзакции, присваиваемый передающей стороной.

Все остальные параметры кодируются как кортежи TLV, согласно Приложению C.

Сообщение DSA-REQ НЕ ДОЛЖНО содержать параметры более чем для одного потока услуг в каждом направлении, т. е. оно ДОЛЖНО содержать параметры или для одного потока услуг в восходящем канале, или для одного потока услуг в нисходящем канала, или для одного нисходящего и одного восходящего потоков услуг.

Сообщение DSA-REQ ДОЛЖНО содержать:

• Параметры потока услуг: Спецификацию характеристик трафика потока услуг и требования расписания.

Сообщение DSA-REQ МОЖЕТ содержать параметры классификатора и параметры подавления заголовка полезной нагрузки, связанные с потоком услуг, указанным в данном сообщении:

- Параметры классификатора: Спецификация правил, используемых для классификации пакетов в указанном потоке услуг.
- Параметры подавления заголовка полезной нагрузки: Спецификация правил подавления заголовка полезной нагрузки, используемых с соответствующим классификатором.

Если конфиденциальность доступна, то сообщение DSA-REQ ДОЛЖНО содержать:

- Номер последовательного ключа: Последовательный номер ключа авторизации, используемого для вычисления HMAC-дайджеста (см. C.1.4.3).
- HMAC-дайджест: Атрибут HMAC-дайджест это ключевой дайджест сообщения (для аутентификации отправителя). Атрибут HMAC-дайджест ДОЛЖЕН быть последним атрибутом в списке атрибутов динамических услуг сообщения (см. C.1.4.1).

# 8.3.12.1 Инициированное КМ дополнение динамических услуг

Инициированные КМ DSA-запросы ДОЛЖНЫ использовать эталон потока услуг для связи потока с классификатором. Значения в эталоне потока услуг локальны для сообщения DSA; каждому потоку услуг внутри DSA-запроса ДОЛЖЕН быть присвоен уникальный эталон потока. Это значение не должно быть уникальным по отношению к другим потокам услуг, известных отправителю.

Инициированный КМ DSA-запрос ДОЛЖЕН использовать эталон классификатора и эталон потока услуг для связи параметров подавления заголовка полезной нагрузки с потоками услуг. DSA-запрос ДОЛЖЕН использовать эталон потока услуг для связи классификатора с потоком услуг. Значения эталона классификатора локальны в пределах сообщения DSA; каждому классификатору внутри DSA-запроса ДОЛЖЕН быть присвоен уникальный эталон классификатора.

Инициированные КМ DSA-запросы МОГУТ использовать имя класса обслуживания (см. C.2.2.3.4) вместо некоторых или всех параметров QoS.

## 8.3.12.2 Инициированное CMTS дополнение динамических услуг

Инициированные CMTS DSA-запросы ДОЛЖНЫ использовать ID потока услуг для связи классификаторов с потоками услуг. Идентификаторы потока услуг уникальны в пределах домена MAC. Инициированные CMTS DSA-запросы для потоков услуг восходящего канала ДОЛЖНЫ также содержать ID услуги.

Инициированные CMTS DSA-запросы, содержащие классификатор, ДОЛЖНЫ присваивать уникальный идентификатор классификатора каждому потоку услуг.

Инициированные CMTS DSA-запросы для именованных классов обслуживания ДОЛЖНЫ содержать набор параметров QoS, связанных с данным классом.

# 8.3.13 Ответ на динамическое добавление услуг (DSA-RSP)

Ответ на динамическое добавление услуг ДОЛЖЕН быть сгенерирован при получении DSA-запроса. Формат DSA-RSP ДОЛЖЕН быть таким, как показано на рисунке 8-31.

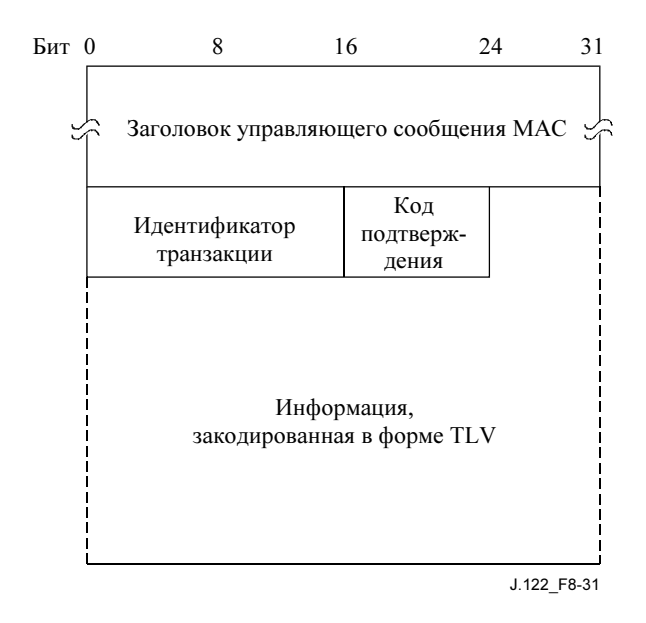

Рисунок 8-31/J.122 – Ответ на динамическое добавление услуг

Параметры должны быть следующими:

- **ID транзакции**: Идентификатор транзакции из соответствующего сообщения DSA-REQ.
- Код подтверждения: Код подтверждения (см. C.4) для всего соответствующего DSAзапроса.

Все остальные параметры кодируются в форме кортежей TLV, как определено в Приложении C.

Если транзакция завершилась успешно, сообщение DSA-RSP МОЖЕТ содержать один или более из следующих параметров:

- Параметры классификатора: CMTS ДОЛЖНА включать в сообщение DSA-RSP полную спецификацию классификатора, в том числе и вновь присвоенный идентификатор. КМ НЕ ДОЛЖЕН включать спецификацию классификатора в сообщение DSA-RSP.
- Параметры потока услуг: CMTS ДОЛЖНА включать полную спецификацию потока услуг в сообщение DSA-RSP, в том числе и вновь присвоенный идентификатор потока услуг и расширенное имя класса обслуживания, если оно присутствует. КМ НЕ ДОЛЖЕН включать спецификацию потока услуг в сообщение DSA-RSP.
- Параметры подавления заголовка полезной нагрузки: CMTS ДОЛЖНА включать полную спецификацию параметров PHS в сообщение DSA-RSP, в том числе и вновь присвоенный индекс PHS, идентификатор классификатора и идентификатор потока услуг. КМ НЕ ДОЛЖЕН включать спецификацию параметров PHS.

Если транзакция завершилась с ошибкой, вызванной параметрами потока услуг, классификатора или PHS, и код подтверждения не является одним из основных кодов ошибок, приведенных в C.4.2, то сообщение DSA-RSP ДОЛЖНО содержать по крайней мере что-либо из нижеперечисленного:

- Набор ошибок потока услуг: Набор ошибок потока услуг и идентифицирующие поток эталон/идентификатор ДОЛЖНЫ быть включены по крайней мере в один аварийно завершившийся поток услуг соответствующего сообщения DSA-REQ. Каждый набор ошибок потока услуг ДОЛЖЕН содержать не менее одного аварийного параметра QoS для соответствующего потока услуг. Этот параметр ДОЛЖЕН быть пропущен, если в целом запрос DSA-REQ выполнен успешно.
- Набор ошибок классификатора: Набор ошибок классификатора и идентифицирующие пары эталон/идентификатор классификатора и эталон/идентификатор потока услуг ДОЛЖНЫ быть включены по крайней мере для одного аварийно завершившегося классификатора в соответствующем сообщении DSA-REQ. Каждый набор ошибок классификатора ДОЛЖЕН

содержать по крайней мере один специфический параметр аварийно завершившегося классификатора. Этот параметр ДОЛЖЕН быть пропущен, если в целом сообщение DSA-REQ обработано успешно.

• Набор ошибок подавления заголовка полезной нагрузки: Набор ошибок PHS и идентифицирующие пары эталон/идентификатор классификатора и эталон/идентификатор ДОЛЖНЫ быть включены по крайней мере для одного неудачно завершившегося правила PHS в соответствующем сообщении DSA-REQ. Каждый набор ошибок PHS ДОЛЖЕН содержать по крайней мере один неудачный параметр соответствующего правила PHS. Этот параметр ДОЛЖЕН быть пропущен, если в целом сообщение DSA-REQ обработано успешно.

Если конфиденциальность включена, то сообщение DSA-RSP ДОЛЖНО содержать:

- Номер ключевой последовательности: Номер ключевой последовательности ключа авторизации, который используется для вычисления HMAC-дайджеста (см. C.1.4.3).
- HMAC-дайджест: Атрибут HMAC-дайджест это ключевой дайджест сообщения (предназначенный для аутентификации отправителя). Атрибут HMAC-дайджест ДОЛЖЕН быть последним атрибутом в списке атрибутов сообщения динамических услуг (см. C.1.4.1).

## 8.3.13.1 Дополнение динамических услуг, инициируемое КМ

Ответ CMTS на сообщение DSA для потоков услуг, которые были успешно добавлены, ДОЛЖЕН содержать идентификатор потока услуг. DSA-ответ для успешно добавленных или активных наборов параметров QoS в восходящем канале ДОЛЖЕН также содержать идентификатор услуги.

Если соответствующий DSA-запрос использует название класса обслуживания (см. C.2.2.3.4) для запроса дополнений услуг, DSA-ответ ДОЛЖЕН содержать набор параметров QoS, связанный с упомянутым классом обслуживания. Если имя класса обслуживания используется совместно с другими параметрами QoS в DSA-запросе, CMTS ДОЛЖНА принять или сбросить DSA-запрос, содержащий явно заданные параметры. Если кодировка потока услуг конфликтует с атрибутами класса обслуживания, CMTS ДОЛЖНА использовать значения из DSA-запроса как более приоритетные.

Если транзакция прошла успешно, CMTS ДОЛЖНА присвоить идентификатор классификатора каждому запрошенному классификатору и индекс PHS – каждому запрошенному правилу PHS. CMTS ДОЛЖНА использовать оригинальные эталоны классификатора и потока услуг для связи успешно полученных параметров в сообщении DSA-RSP.

Если транзакция завершилась неудачно, CMTS ДОЛЖНА использовать оригинальные эталоны классификатора и потока услуг для идентификации неуспешных параметров в сообщении DSA-RSP.

### 8.3.13.2 Дополнение динамических услуг, инициируемое CMTS

Если транзакция завершилась неудачно, CMTS ДОЛЖНА использовать идентификатор классификатора и идентификатор потока услуг для идентификации неуспешных параметров в сообщении DSA-RSP.

## 8.3.14 Подтверждение дополнения динамических услуг (DSA-ACK)

Подтверждение дополнения динамических услуг ДОЛЖНО быть сгенерировано в ответ на принятое сообщение DSA-RSP. Формат сообщения DSA-ACK ДОЛЖЕН быть таким, как показано на рисунке 8-32.

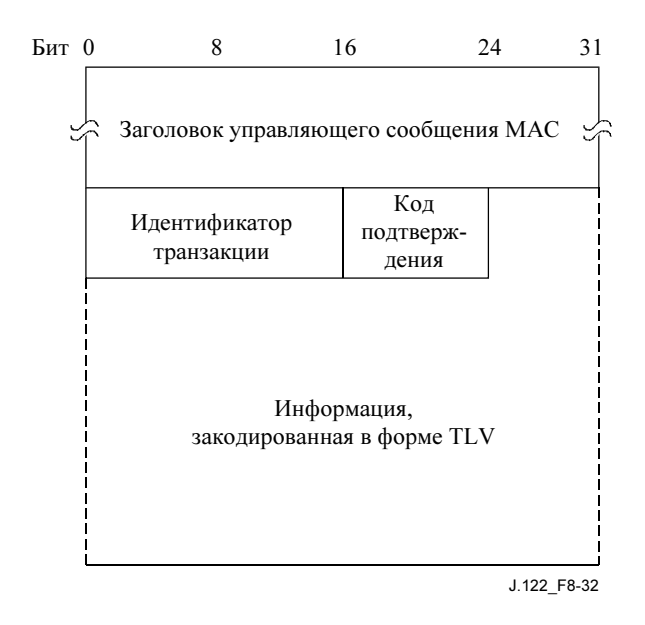

Рисунок 8-32/J.122 - Подтверждение дополнения динамических услуг

Параметры ДОЛЖНЫ быть следующими:

- Идентификатор транзакции (ID): ID транзакции из соответствующего сообщения DSA- $\bullet$ OTBeT.
- Код подтверждения: Соответствующий код подтверждения (см. С.4) для всего соответствующего сообщения DSA-ответ<sup>16</sup>.

Все остальные параметры кодируются в форме кортежей TLV.

Набор ошибок потока услуг: Набор ошибок потока услуг сообщения DSA-ACK кодирует характеристики неудачных потоков услуг в сообщении DSA-RSP. Набор ошибок потока услуг и идентифицирующие эталон/идентификатор потока услуг ДОЛЖНЫ быть включены по крайней мере для одного неудачного параметра QoS одного из потоков услуг в соответствующем сообщении DSA-REQ. Данный параметр ДОЛЖЕН быть пропущен, если в целом сообщение DSA-REQ обработано успешно.

Если конфиденциальность включена, сообщение DSA-RSP ДОЛЖНО содержать:

- $\bullet$ Номер последовательного ключа: Последовательный номер ключа авторизации, используемого для вычисления НМАС-дайджеста (см. С.1.4.3).
- НМАС-дайджест: Атрибут НМАС-дайджест это ключевой дайджест сообщения (предназначенный для аутентификации отправителя). Атрибут НМАС-дайджест ДОЛЖЕН быть последним атрибутом в списке атрибутов сообщения динамических услуг (см. С.1.4.1).

## 8.3.15 Запрос динамического изменения услуг (DSC-REQ)

Запрос динамического изменения услуг (DSC) МОЖЕТ быть отправлен КМ или CMTS для динамического изменения параметров существующего потока услуг. Классификаторы DSC ДОЛЖНЫ содержать весь набор полей TLV для нового классификатора.

<sup>&</sup>lt;sup>16</sup> Код подтверждения необходим, в частности, когда имя класса обслуживания (см. 10.1.3) используется в DSA-запросе. В этом случае DSA-ответ может содержать параметры потока услуг, которые КМ не в состоянии поддерживать (временно или в соответствии с конфигурацией).

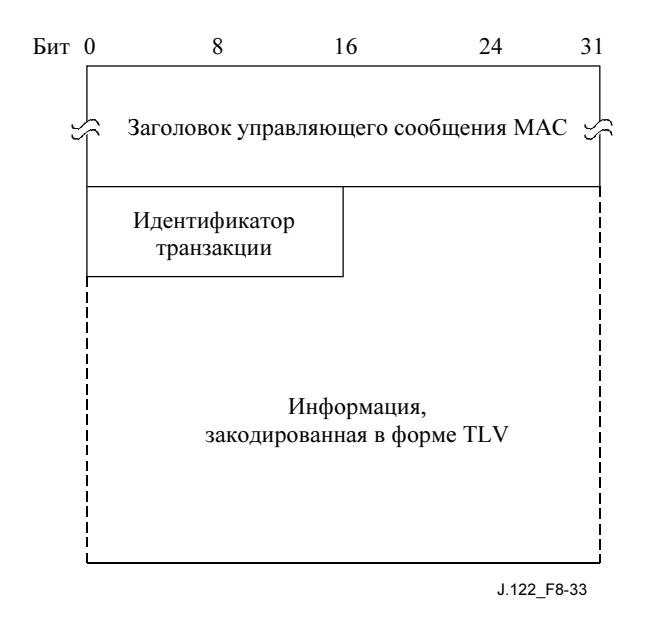

Рисунок 8-33/J.122 - Запрос динамического изменения услуг

КМ или CMTS ДОЛЖНЫ генерировать сообщения DSC-REO в форме, показанной на рисунке 8-33, включая следующие параметры:

 $\bullet$  $ID$ транзакции: Уникальный идентификатор данной транзакции, присвоенный отправителем.

Все остальные параметры кодируются как кортежи TLV, согласно Приложению С.

Сообщение DSC-REQ НЕ ДОЛЖНО содержать параметров для более чем одного потока услуг в каждом направлении, т. е. сообщение DSC-REQ ДОЛЖНО содержать параметры или только для одного потока услуг в восходящем направлении, или для одного потока услуг в нисходящем направлении, или для одного потока в восходящем и одного - в нисходящем. Сообщение DSC-REO ДОЛЖНО содержать по крайней мере что-либо из нижеперечисленного:

- Параметры классификатора: Спецификация правил, которые должны использоваться для классификации пакетов в указанном потоке услуг. Она включает в себя поле TLV для динамического изменения услуг, которое показывает, должен ли данный классификатор быть добавлен, изменен или удален из потока услуг (см. С.2.1.3.7). Параметры классификатора, если они имеются, ДОЛЖНЫ содержать поле TLV для динамического изменения услуг, эталон/идентификатор классификатора и идентификатор потока услуг.
- Параметры потока услуг: Спецификация новых характеристик трафика и требований очередности для потока услуг. Допустимые и активные свойства наборов параметров услуг из этого сообщения замещают текущие свойства наборов параметров услуг из данного потока. Если сообщение DSC принято успешно и содержит параметры потока услуг, но не содержит заменяющих наборов для допустимых и активных свойств наборов параметров услуг, пропущенным наборам ДОЛЖНЫ быть присвоены пустые значения. Параметры потока услуг, если они имеются, должны содержать идентификатор потока услуг.
- Параметры подавления заголовка полезной нагрузки: Спецификация правил, которые должны использоваться при подавлении заголовка полезной нагрузки, относящихся к указанному классификатору. Она включает в себя поле TLV для динамического изменения услуг, которое показывает, должно ли данное правило PHS быть добавлено, заменено или улалено из потока услуг, или же лолжны быть улалены все правила РНS ланного потока услуг (см. С.2.2.8.5). Параметры PHS, если они присутствуют, ДОЛЖНЫ содержать поле TLV для динамического изменения услуг, эталон/идентификатор классификатора и идентификатор потока услуг, если действие, описываемое TLV, не является "удалением всех правил PHS". Если же предписывается именно такое действие, то параметры PHS ДОЛЖНЫ содержать идентификатор потока услуг наряду с действием динамического изменения услуг,

и в этом случае не должно быть никаких других параметров PHS. Однако если другие параметры PHS присутствуют, в частности, индекс подавления полезной нагрузки заголовка, они ДОЛЖНЫ игнорироваться приемником сообщения DSC-REQ.

Если конфиденциальность включена, то сообщение DSC-REO также ДОЛЖНО содержать:

- Ключевой последовательный номер: Ключевой последовательный номер ключа  $\bullet$ аутентификации, используемого для вычисления НМАС-дайджеста (см. С.1.4.3).
- НМАС-дайджест: Атрибут НМАС-дайджест это ключевой дайджест сообщения (используемый для аутентификации отправителя). Атрибут НМАС-дайджест ДОЛЖЕН быть последним атрибутом в списке атрибутов сообщения динамических услуг (см. С.1.4.1).

## 8.3.16 Ответ на динамическое изменение услуг (DSC-RSP)

Ответ на динамическое изменение услуг ДОЛЖЕН быть сгенерирован в ответ на принятое сообщение DSC-REQ. Формат сообщения DSC-RSP ДОЛЖЕН быть таким, как показано на рисунке 8-34.

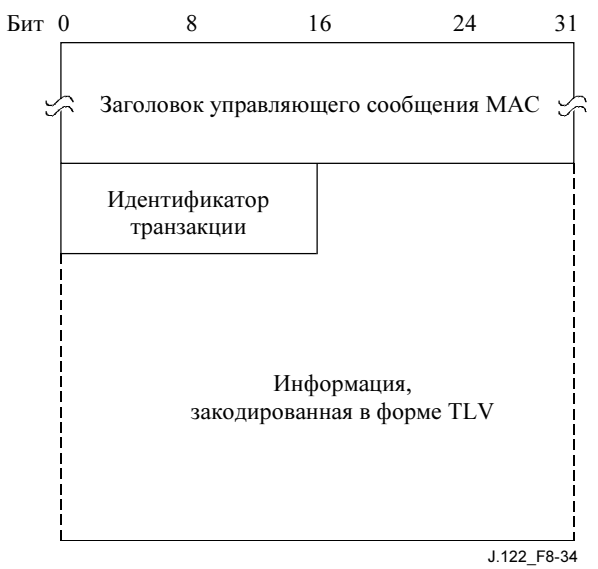

## Рисунок 8-34/Ј.122 – Ответ на динамическое изменение услуг

Параметры ДОЛЖНЫ быть следующими:

- $\ddot{\phantom{a}}$ ID транзакции: идентификатор транзакции из соответствующего сообщения DSC-REQ.
- Код подтверждения: Код подтверждения (см. С.4) для соответствующего сообщения DSCзапрос.

Все остальные параметры кодируются как кортежи TLV, согласно Приложению С.

Если транзакция завершилась успешно, то сообщение DSC-RSP MOЖЕТ содержать что-либо из нижеперечисленного:

- $\overline{a}$ Параметры классификатора: CMTS ДОЛЖНА включать полную спецификацию классификатора в сообщение DSC-RSP, в том числе и вновь присвоенный идентификатор. КМ НЕ ДОЛЖЕН включать спецификацию классификатора в сообщение DSC-RSP.
- Параметры потока услуг: CMTS ДОЛЖНА включать полную спецификацию потока услуг в сообщение DSC-RSP, в том числе расширенное имя класса обслуживания, если оно применимо. CMTS ДОЛЖНА включать SID в сообщение DSC-RSP, если набор параметров потока услуг содержит допустимый набор параметров QoS и у этого потока услуг нет соответствующего SID. Если набор параметров потока услуг содержит имя класса обслуживания и допустимый набор параметров OoS, то CMTS ДОЛЖНА включать набор параметров OoS, соответствующий классу обслуживания с указанным именем, в сообщение DSC-RSP. Если параметры OoS также были включены в запрос потока услуг, CMTS

ДОЛЖНА включать их в сообщение DSC-RSP вместо любых параметров QoS того же типа для класса обслуживания с заданным именем. КМ НЕ ДОЛЖЕН включать спецификацию потока услуг в сообщение DSC-RSP.

• Параметры подавления заголовка полезной нагрузки: CMTS ДОЛЖНА включать полную спецификацию параметров PHS в сообщение DSC-RSP, в том числе и вновь присвоенный индекс PHS для новых правил PHS, идентификатора классификатора и идентификатора потока услуг. КМ НЕ ДОЛЖЕН включать спецификацию параметров PHS.

Если транзакция завершилась неудачно из-за параметров потока услуг, классификатора или подавления заголовка полезной нагрузки, и код подтверждения не является одним из основных кодов ошибок, описанных в C.4.2, то сообщение DSC-RSP ДОЛЖНО содержать по крайней мере что-либо из нижеперечисленного:

- Набор ошибок классификатора: Набор ошибок классификатора и идентифицирующие пары эталон/идентификатор классификатора и эталон/идентификатор потока услуг ДОЛЖНЫ быть включены для по крайней мере одного неудачного классификатора в соответствующее сообщение DSC-REQ. Каждый набор ошибок классификатора ДОЛЖЕН содержать по крайней мере один параметр указанного неудачного классификатора. Этот параметр ДОЛЖЕН быть пропущен, если в целом сообщение DSC-REQ обработано успешно.
- Набор ошибок потока услуг: Набор ошибок потока услуг и его идентификатор ДОЛЖНЫ быть включены по крайней мере для одного неудачно обработанного потока услуг в соответствующем сообщении DSC-REQ. Каждый набор ошибок потока услуг ДОЛЖЕН содержать хотя бы один неудачный параметр QoS соответствующего потока услуг. Этот параметр ДОЛЖЕН быть пропущен, если в целом сообщение DSC-REQ обработано успешно.
- Набор ошибок подавления заголовка полезной нагрузки: Набор ошибок PHS и идентифицирующие пары эталон/идентификатор классификатора и эталон/идентификатор потока услуг ДОЛЖНЫ быть включены для по крайней мере одного неудачного правила PHS в соответствующее сообщение DSC-REQ, если не задано действие динамического изменения услуг "удалить все правила PHS". Если же такое действие задано, то набор ошибок PHS ДОЛЖЕН содержать идентификатор потока услуг. Каждый набор ошибок PHS ДОЛЖЕН содержать хотя бы один неудачный параметр PHS из соответствующего неудачно обработанного правила. Этот параметр ДОЛЖЕН быть пропущен, если в целом сообщение DSC-REQ обработано успешно.

Независимо от успешной или неудачной обработки, если в КМ включена конфиденциальность, то сообщение DSC-RSP ДОЛЖНО содержать:

- Ключевой последовательный номер: Ключевой последовательный номер ключа авторизации, используемого для вычисления HMAC-дайджеста (см. C.1.4.3).
- HMAC-дайджест: Атрибут HMAC-дайджест это ключевой дайджест сообщения (используемый для аутентификации отправителя). Атрибут HMAC-дайджест ДОЛЖЕН быть последним атрибутом в списке атрибутов сообщения динамических услуг (см. C.1.4.1).

# 8.3.17 Подтверждение динамического изменения услуг (DSC-ACK)

Подтверждение динамического изменения услуг ДОЛЖНО быть сгенерировано в ответ на полученное сообщение DSC-RSP. Формат сообщения DSC-ACK ДОЛЖЕН быть таким, как показано на рисунке 8-35.

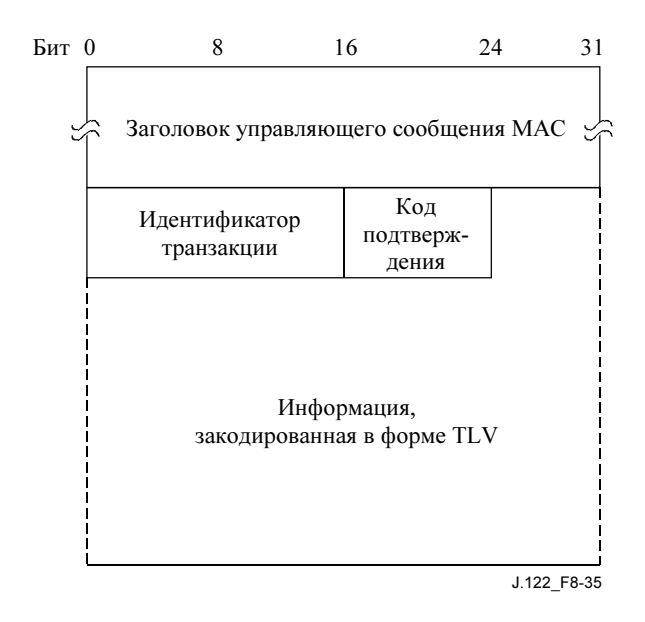

## Рисунок 8-35/Ј.122 – Подтверждение динамического изменения услуг

Параметры ДОЛЖНЫ быть следующими:

- ID транзакции: идентификатор транзакции из соответствующего сообщения DSC-REO  $\bullet$
- Код подтверждения: Код подтверждения (см. С.4) для всего соответствующего сообщения  $DSC-OTBET<sup>17</sup>$ .

Все остальные параметры колируются в форме кортежей TLV.

Набор ошибок потока услуг: Набор ошибок потока услуг из сообщения DSC-ACK кодирует характеристики неудачно обработанного потока услуг в сообщении DSC-RSP. Набор ошибок потока услуг и его илентификатор ДОЛЖНЫ быть включены для по крайней мере одного неудачного параметра QoS неудачно обработанного потока услуг из соответствующего сообщения DSC-REQ. Этот параметр ДОЛЖЕН быть пропущен, если сообщение DSC-REQ в целом обработано успешно.

Если конфиденциальность включена, то сообщение DSC-ACK ДОЛЖНО содержать:

- $\bullet$ Ключевой последовательный номер: Ключевой последовательный номер ключа авторизации, используемого для вычисления НМАС-дайджеста (см. С.1.4.3).
- НМАС-дайджест: Атрибут НМАС-дайджест это ключевой дайджест сообщения (используемый для аутентификации отправителя). Атрибут НМАС-дайджест ДОЛЖЕН быть последним атрибутом в списке атрибутов сообщения динамических услуг (см. С.1.4.1).

## 8.3.18 Запрос линамического улаления услуг (DSD-REO)

Запрос динамического удаления услуг MOЖЕТ быть отправлен КМ или CMTS для того, чтобы удалить один существующий поток услуг в восходящем направлении и/или один существующий поток услуг в нисходящем направлении. Формат сообщения DSD-запрос ДОЛЖЕН быть таким, как показано на рисунке 8-36.

<sup>17</sup> Код подтверждения и набор ошибок потока услуг необходимы, когда имя класса обслуживания (см. 10.1.3) используется в сообщении DSC-запрос. В этом случае сообщение DSC-ответ может содержать параметры потока услуг, которые КМ не в состоянии поддерживать (временно или в соответствии с конфигурацией).

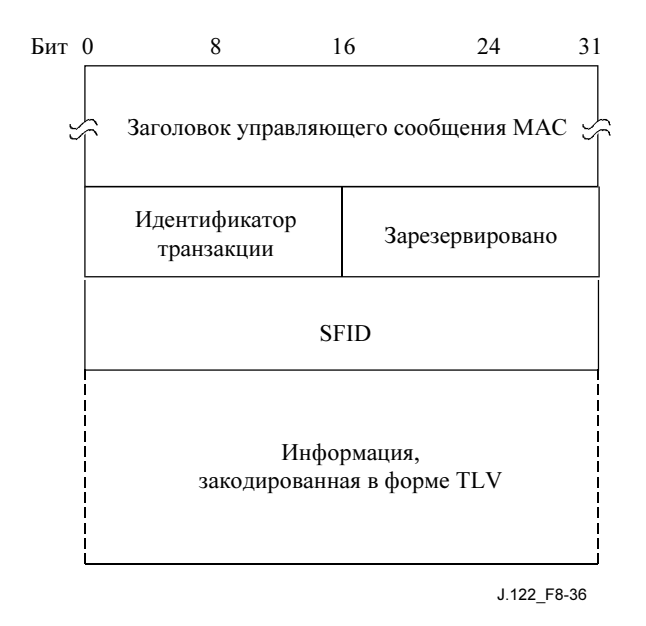

## Рисунок 8-36/Ј.122 - Запрос динамического удаления услуг

Параметры ДОЛЖНЫ быть следующими:

- Идентификатор потока услуг: Если это значение не равно нулю, то оно представляет собой SFID единственного восходящего или нисходящего потока услуг, который должен быть удален. Если оно равно нулю, то удаляемый поток услуг определяется SFID в поле типа TLV. При ненулевом значении все SFID, содержащиеся в TLV, ДОЛЖНЫ игнорироваться.
- ID транзакции: Уникальный идентификатор данной транзакции, присвоенный отправителем.

Все остальные параметры кодируются в форме кортежей TLV, как определено в Приложении С.

Идентификатор потока услуг: SFID, подлежащий удалению, который ДОЛЖЕН быть кодирован в соответствии с С.2.2.3.2. Поле TLV идентификатора потока услуг ДОЛЖНО быть единственным используемым вложенным TLV.

Если конфиденциальность включена, то сообщение DSD-REQ ДОЛЖНО содержать:

- Ключевой последовательный номер: Ключевой последовательный номер ключа авторизации, используемого для вычисления НМАС-дайджеста (см. С.1.4.3).
- НМАС-дайджест: Атрибут НМАС-дайджест это ключевой дайджест сообщения (используемый для аутентификации отправителя). Атрибут НМАС-дайджест ДОЛЖЕН быть последним атрибутом в списке атрибутов сообщения динамических услуг (см. С.1.4.1).

### 8.3.19 Ответ на линамическое улаление услуг (DSD-RSP)

Ответ на динамическое удаление услуг ДОЛЖЕН быть сгенерирован в ответ на принятое сообщение DSD-REQ. Формат сообщения DSD-RSP ДОЛЖЕН быть таким, как показано на рисунке 8-37.

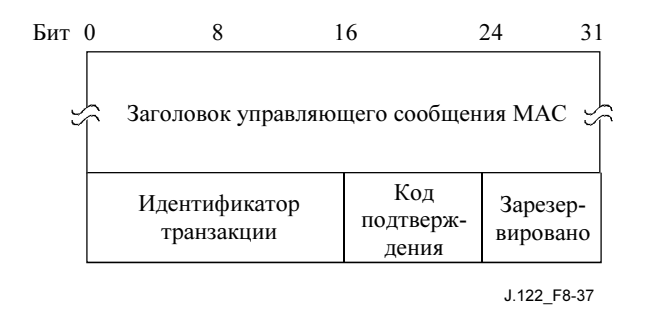

## Рисунок 8-37/J.122 – Ответ на динамическое удаление услуг

Параметры ДОЛЖНЫ быть следующими:

- ID транзакции: идентификатор транзакции из соответствующего сообщения DSD-REQ.
- Код подтверждения: Код подтверждения (см. C.4) для соответствующего сообщения DSDзапрос.

## 8.3.20 Динамический запрос изменения канала (DCC-REQ)

Динамический запрос изменения канала МОЖЕТ быть передан CMTS для того, чтобы заставить КМ изменить восходящий канал, по которому он ведет передачу, нисходящий канал, по которому он ведет прием, или оба канала.

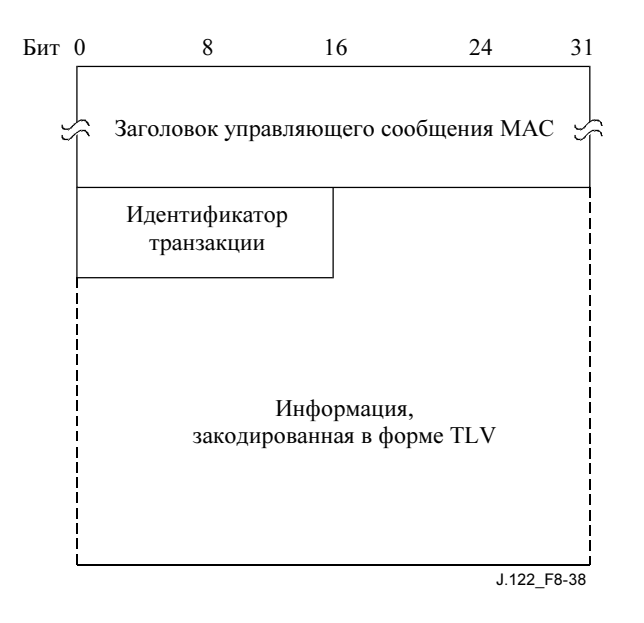

Рисунок 8-38/J.122 – Динамический запрос изменения канала

CMTS ДОЛЖНА генерировать сообщение DCC-REQ в форме, показанной на рисунке 8-38, содержащей следующие параметры:

• ID транзакции: 16-битовый уникальный идентификатор данной транзакции, присвоенный отправителем.

Следующие параметры являются опциональными и кодируются в форме кортежей TLV:

- ID восходящего канала: идентификатор восходящего канала, на который КМ должен переключиться для ведения передачи в восходящем направлении.
- Параметры нисходящего канала: частота нисходящего канала, на который КМ должен переключиться для ведения приема в нисходящем направлении.
- Технология инициализации: Основные характеристики инициализации, если они заданы, которые КМ должен выполнить при синхронизации с новым каналом.
- Подстановка UCD: создает копию дескриптора восходящего канала (UCD) для нового канала. Это поле TLV встречается столько раз, сколько требуется для того, чтобы вместить олин UCD.
- Подстановка SAID: Пара идентификаторов ассоциации безопасности (SAID), которая содержит текущий SAID и новый SAID для нового канала. Это поле TLV встречается один раз, если требуется переустановка SAID.
- Подстановка потока услуг: Группа вложенных кортежей TLV, позволяющая вставить в поток услуг идентификатор потока услуг и идентификатор услуги. Эти TLV повторяются для каждого потока услуг, в котором есть параметры, требующие переустановки.

Если конфиденциальность включена, DCC-REO также ДОЛЖНО содержать:

- Ключевой последовательный номер: Ключевой последовательный номер ключа  $\bullet$ авторизации, используемого для вычисления НМАС-дайджеста (см. С.1.4.3)
- НМАС-дайджест: Атрибут НМАС-дайджест это ключевой дайджест сообщения (используемый для аутентификации отправителя). Атрибут НМАС-дайджест ДОЛЖЕН быть последним атрибутом в списке атрибутов сообщения динамических услуг (см. С.1.4.1).

#### 8.3.20.1 Кодирование

Используемые значения типа ДОЛЖНЫ быть такими, как показано ниже. Они уникальны в пределах сообщения "запрос динамического изменения канала", но не всего набора сообщений МАС.

Если КМ выполняет смену канала без повторной инициализации (как определено в 8.3.20.1.3), то все конфигурационные переменные КМ ДОЛЖНЫ оставаться постоянными, за исключением тех конфигурационных переменных, которые явно перечислены ниже. КМ не должен ничего знать ни о каких изменениях конфигурации, кроме тех, которые были заданы в команде DCC, так что весьма существенна согласованность в установках между старым и новым каналами.

## 8.3.20.1.1 ID восхоляшего канала

Если оно присутствует, то данное поле TLV определяет новый идентификатор восходящего канала, который КМ должен использовать при выполнении динамического изменения канала. Этот илентификатор заменяет собой старый. CMTS ДОЛЖНА обеспечить, чтобы новый ID восходящего канала отличался от старого. Данное поле TLV ДОЛЖНО быть включено при смене восходящего канала, даже если присутствует TLV подстановки UCD.

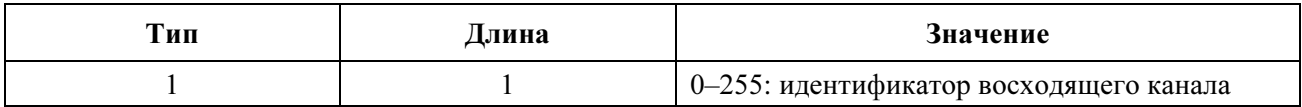

Если это поле TLV отсутствует, КМ НЕ ДОЛЖЕН менять свой ID восходящего канала. CMTS ДОЛЖНА включать это поле TLV при описании изменения нисходящего канала. КМ ДОЛЖЕН просматривать это поле TLV.

## 8.3.20.1.2 Параметры нисходящего канала

Если оно присутствует, то данное поле TLV описывает рабочие параметры нового нисходящего канала. Значение этого TLV содержит серию подтипов.

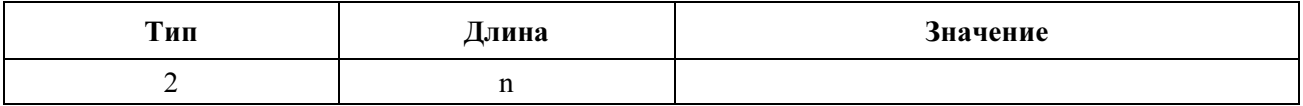

CMTS ДОЛЖНА включать данное поле TLV при указании на изменение нисходящего канала. Если оно отсутствует, то КМ НЕ ДОЛЖЕН менять свои параметры нисходящего направления.

# 8.3.20.1.2.1 Частота нисходящего канала

Данное поле TLV определяет новую приемную частоту, которую КМ ДОЛЖЕН использовать при выполнении динамического изменения канала. Она заменяет собой текущую частоту. Это центральная частота нисходящего канала в Гц, которая хранится как 32-битное двоичное число. Частота нисходящего канала ДОЛЖНА быть кратна 62 500 Гц.

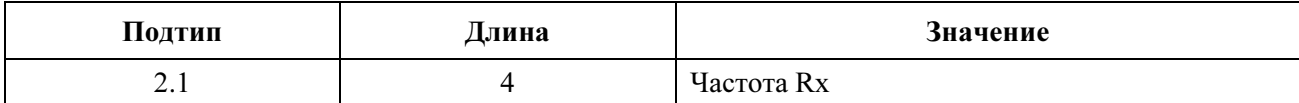

CMTS ДОЛЖНА включать это вложенное поле TLV, а КМ ДОЛЖЕН просматривать его.

## 8.3.20.1.2.2 Тип модуляции нисходящего направления

Это поле TLV определяет тип модуляции, используемый в новом нисходящем канале.

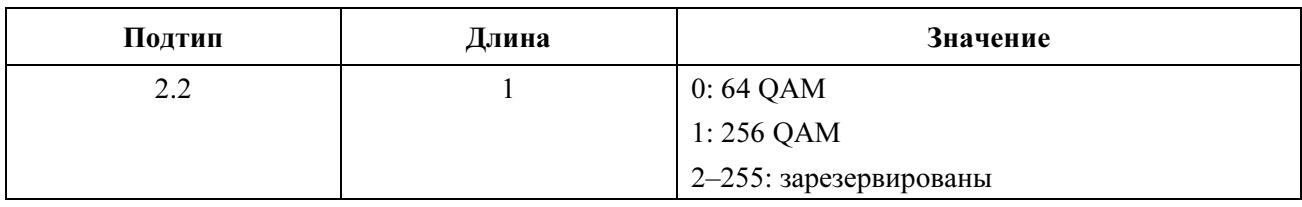

ЖЕЛАТЕЛЬНО, чтобы CMTS включало данное вложенное поле TLV. Кабельному модему СЛЕДУЕТ просматривать его.

## 8.3.20.1.2.3 Частота символов нисходящего направления

Это поле TLV определяет частоту символов, используемую в новом нисходящем канале.

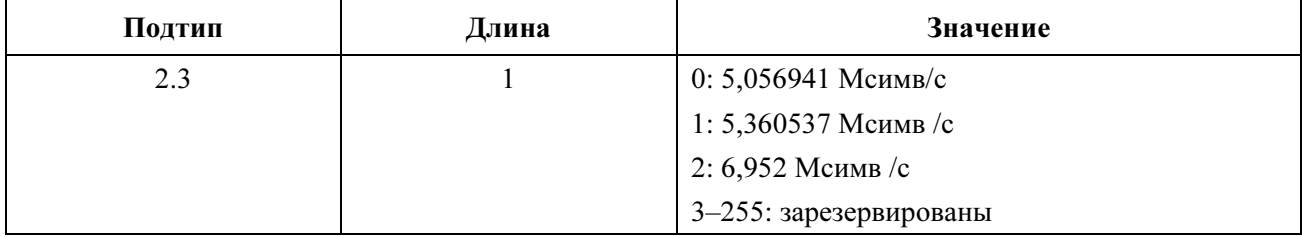

ЖЕЛАТЕЛЬНО, чтобы CMTS включало данное вложенное поле TLV. Кабельному модему СЛЕДУЕТ просматривать его.

## 8.3.20.1.2.4 Глубина чередования нисходящего направления

Это поле TLV определяет параметры чередования "I" и "J" в нисходящем канале.

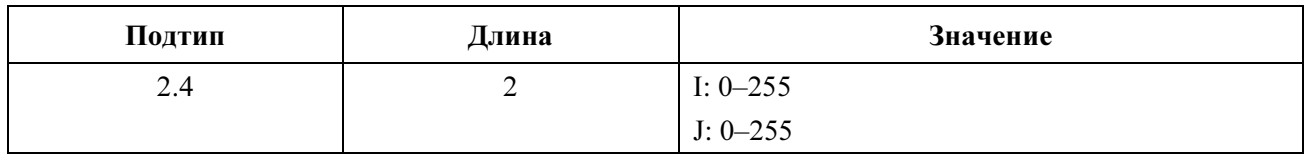

ЖЕЛАТЕЛЬНО, чтобы CMTS включало данное вложенное поле TLV. Кабельному модему СЛЕДУЕТ просматривать его.

## 8.3.20.1.2.5 Идентификатор нисходящего канала

Это поле TLV определяет 8-битовый идентификатор нового нисходящего канала.

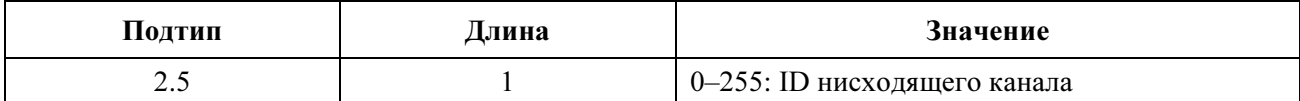

ЖЕЛАТЕЛЬНО, чтобы CMTS включало данное вложенное поле TLV. Кабельному модему СЛЕДУЕТ просматривать его.

## 8.3.20.1.2.6 Подстановка синхронизации (SYNC)

Если оно присутствует, то это поле TLV позволяет CMTS сообщить КМ, ждать или не ждать сообщения SYNC перед продолжением работы. Если CMTS дает команду КМ не ждать сообщения SYNC перед началом передачи по новому каналу, то она ДОЛЖНА иметь синхронизованные временные метки между старым и новым каналами. Синхронизованные временные метки гарантируют, что они выдаются одним и тем же таймером и содержат одинаковое значение.

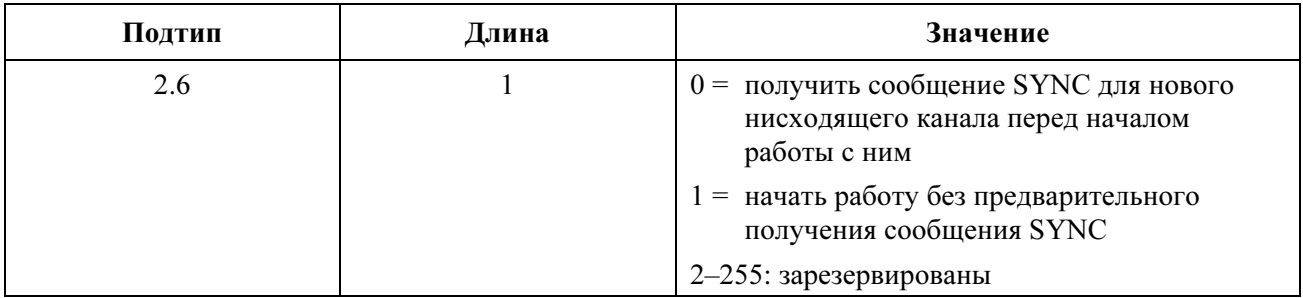

Если это поле TLV отсутствует, КМ ДОЛЖЕН ждать сообщения SYNC в новом канале перед началом работы. Если кабельному модему приходится ждать сообщения SYNC при смене каналов, то операция может быть приостановлена на время до "интервала сообщения SYNC" (см. Приложение B) или дольше, если сообщение SYNC потеряно или не синхронизовано со старым каналом.

Альтернативный подход состоит в том, чтобы посылать сообщение SYNC чаще (например, каждые 10 мс) и продолжать требовать, чтобы КМ ждал сообщения SYNC перед началом работы. Этот подход имеет несколько большую задержку, но обеспечивает дополнительную проверку для того, чтобы не допустить начала передачи в неправильном временном интервале.

CMTS ДОЛЖНА включать это поле TLV при технологии инициализации Опции 2, Опции 3 или Опции 4. КМ ДОЛЖЕН просматривать его.

## 8.3.20.1.3 Технология инициализации

Если оно присутствует, данное поле TLV позволяет CMTS указать CM, какой уровень повторной инициализации, если это необходимо, следует выполнить перед тем, как начать связь по новому каналу. CMTS может принять это решение, основываясь на знании различий между старым и новым доменами MAC и характеристиками физического уровня их восходящего и нисходящего каналов.

Обычно, если перемещение между восходящим и/или нисходящим каналами происходит в пределах одного и того же домена MAC, то значения профиля соединения могут быть оставлены без изменения. Если же происходит перемещение между разными доменами, то может быть выполнена полная инициализация.

Если полная инициализация не требуется, то все равно может потребоваться некоторое уточнение распределения диапазонов. Например, области спектра восходящего направления часто конфигурируются группами. Сообщение DCC-REQ для смежного восходящего канала в группе не может гарантировать повторного запроса диапазона. С другой стороны, сообщение DCC-REQ для несмежного восходящего канала может потребовать одиночного первоначального запроса диапазона, так же как и сообщение DCC-REQ от одной группы восходящих каналов на другую может потребовать широковещательного запроса диапазонов. Перераспределение диапазонов также может потребоваться, если имеются какие-либо различия в параметрах PHY между старым и новым каналами.

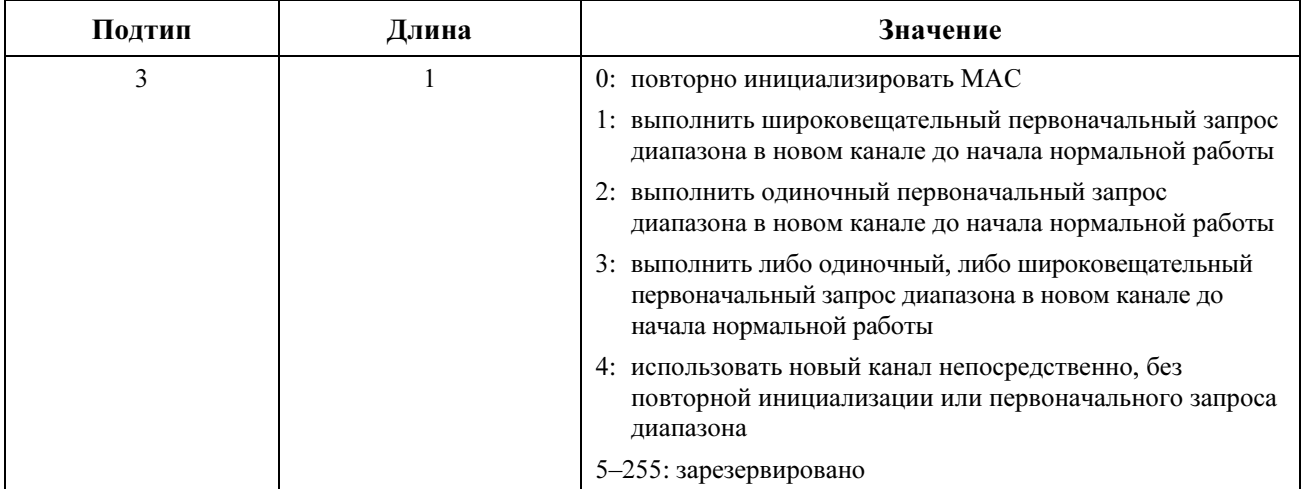

КМ ДОЛЖЕН сначала выбрать новые восходящий и нисходящий каналы, основываясь на TLV идентификатора восходящего канала (см. 8.3.20.1.1) и TLV частоты нисходящего канала (см. 8.3.20.1.2.1). Затем КМ ДОЛЖЕН следовать директивам этих TLV. Для Опции 0 КМ ДОЛЖЕН начать с инициализационного SID. Для Опций от 1 до 4 КМ ДОЛЖЕН продолжать использовать для запроса диапазонов первичный SID. SID TLV подстановки (см. 8.30.20.1.6.2) может определять новый первичный SID для использования в новом канале (см. 8.3.20.1.6.2).

- Опция 0 Данная опция предписывает КМ выполнить все операции, связанные с инициализацией КМ (см. 11.2). Они включают в себя все события после получения в нисходящем направлении QAM, FEC и фиксации MPEG и до начала стандартной работы (см. 11.3). В процедуру инициализации входит получение UCD, запрос диапазона, установление соединения по протоколу IP, установка времени дня, передача рабочих параметров, регистрация и инициализация основных функций конфиденциальности. Когда используется эта опция, единственные другие поля TLV в сообщении DCC-REQ, которые принимаются во внимание, – это TLV ID восходящего канала и TLV параметров нисходящего канала. Все остальные поля TLV в DCC-REQ игнорируются.
- Опция 1 Если указан широковещательный первоначальный запрос диапазонов, то работа в новом канале может быть задержана на несколько интервалов запроса (см. Приложение B).
- Опция 2 Если указан одиночный первоначальный запрос диапазона, то работа в новом канале может быть задержана на значение T4 (см. Приложение B).
- Опция 3 Это значение предписывает КМ использовать зону первоначального обслуживания или зону обслуживания станции по его усмотрению. Данное значение может использоваться, если есть неопределенность по поводу того, когда КМ может выполнить команду DCC и, соответственно, шанс, что он может потерять слоты обслуживания станции.
- Опция 4 Эта опция обеспечивает наименьшее прерывание обслуживания, и КМ может продолжать нормальную работу, как только в новом канале завершилась процедура синхронизации. Опция необходима для организации практически незаметной смены канала (см. 11.4.5.4).

 ПРИМЕЧАНИЕ. – Эту опцию не следует использовать в физических средах, где характеристики передачи в восходящем канале не согласованы.

Для того, чтобы CMTS посылала сообщение DCC-REQ с изменением нисходящего канала и с процедурой инициализации Опции 2, Опции 3 или Опции 4, она ДОЛЖНА синхронизировать временные метки (и символьные таймеры нисходящего направления для поддержки S-CDMA) в охваченных нисходящих каналах и задать вложенное поле TLV SYNC со значением 1.

Для того, чтобы CMTS посылала сообщение DCC-REQ с изменением восходящего канала и процедурой инициализации Опции 2, Опции 3 и Опции 4, она ДОЛЖНА включать подстановку UCD в сообщении DCC.
CMTS ДОЛЖНА указывать процедуру инициализации "Опция 0" или " Опция 1" в сообщении DCC-REQ, если требуется переключить модем между режимами S-CDMA и TDMA, и наоборот.

Если данное поле TLV отсутствует, КМ ДОЛЖЕН повторно инициализировать MAC. CMTS МОЖЕТ включать данное поле TLV. КМ ДОЛЖЕН просматривать его.

# 8.3.20.1.4 Подстановка UCD

Если оно присутствует, это TLV позволяет CMTS передать в КМ сообщение "дескриптор восходящего канала" (UCD). Это сообщение должно быть связано с новым восходящим и/или нисходящим каналом. КМ хранит это сообщение UCD в своем кэше и использует его после завершения синхронизации в новом канале.

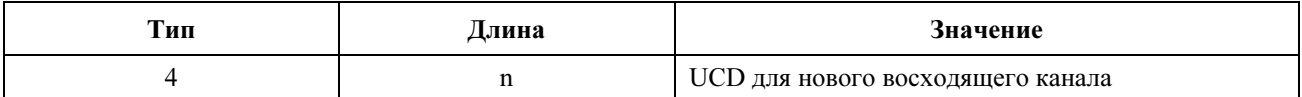

Данное поле TLV включает в себя все параметры сообщения UCD, как описано в 8.3.3, кроме заголовка сообщения управления MAC. CMTS ДОЛЖНА обеспечить, чтобы счетчик изменений в UCD соответствовал счетчику UCD в новом канале (каналах). CMTS также ДОЛЖНА обеспечить, чтобы ID нового восходящего канала отличался от ID старого канала. Параметр "требуемое распределение диапазона" нового UCD в этом контексте не применяется, поскольку его функциональность покрывается полем TLV "технология инициализации".

Если длина UCD превышает 254 байта, UCD ДОЛЖЕН быть разбит на два или более последовательных элемента типа 4. Каждый фрагмент, кроме последнего, ДОЛЖЕН иметь в длину 254 байта. КМ восстанавливает UCD путем объединения содержимого (полей "значение" TLV) последовательных элементов типа 4 в том порядке, в каком они содержатся в сообщении DCC-REQ. Например, первый байт, следующий за полем длины второго элемента типа 4, обрабатывается так, как если бы он следовал немедленно за последним байтом первого элемента.

Если КМ должен ждать нового сообщения UCD при смене канала, то операция может быть приостановлена на время до "интервала UCD" (см. Приложение B) или дольше, если сообщение UCD потеряно.

CMTS ДОЛЖНА включить это поле TLV при задании технологии инициализации с опциями 2, 3 или 4. КМ должен просматривать его.

# 8.3.20.1.5 Подстановка идентификатора ассоциации безопасности (SAID)

Если оно присутствует, данное поле TLV позволяет CMTS заменить SAID в текущем потоке услуг новым идентификатором. Ключи основных параметров конфиденциальности, связанные с SAID, ДОЛЖНЫ оставаться теми же. КМ не должен одновременно реагировать на старый и новый SAID.

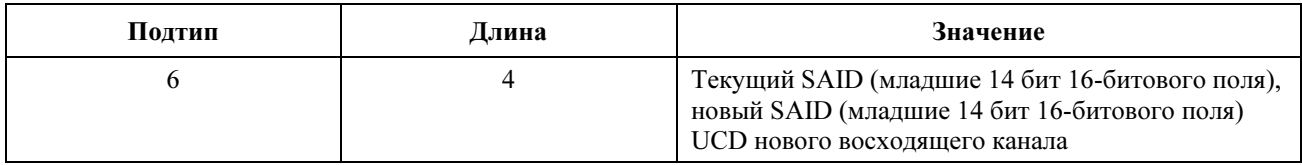

Если данное поле TLV отсутствует, сохраняется текущий идентификатор ассоциации безопасности. CMTS МОЖЕТ включать данное поле TLV. КМ ДОЛЖЕН просматривать его.

# 8.3.20.1.6 Подстановки потока услуг

Если это поле TLV присутствует, то оно позволяет CMTS заменить указанные параметры в пределах текущего потока услуг текущего канала новыми параметрами нового канала. Для каждого потока услуг, в котором требуются изменение параметров, используется одно поле TLV. CMTS может решить сделать это, чтобы облегчить установку новых зарезервированных значений параметров QoS

в новом канале перед стиранием старых значений в старом канале. КМ не должен одновременно реагировать на старый и новый потоки услуг.

Данное поле TLV позволяет перемещать значения ресурсов и услуги между пространствами двух независимых значений ID и элементов расписания путем изменения соответствующих ID и индексов. Пространства значений ID, которые могут отличаться в двух каналах, включают идентификатор потока услуг и идентификатор услуги. Это поле TLV не позволяет вносить изменения в параметры QoS потока услуг.

Имена классов обслуживания, используемые в ID потока услуг, должны оставаться идентичными в старом и новом каналах.

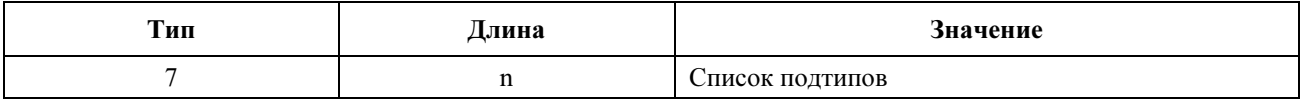

Если данное поле TLV отсутствует для конкретного потока услуг, то текущий поток услуг и его атрибуты сохраняются. CMTS МОЖЕТ включать данное поле TLV. КМ ДОЛЖЕН просматривать его.

### 8.3.20.1.6.1 Подстановка идентификатора потока услуг

Данное поле TLV позволяет CMTS заменить текущий идентификатор потока услуг (SFID) новым идентификатором. Детали его использования приведены в C.2.2.3.2.

Это поле TLV ДОЛЖНО присутствовать, если в потоке услуг делаются любые другие подстановки подтипа. Если это поле TLV включено и ID потока услуг не меняется, то текущий и новый идентификаторы потока услуг будут установлены в одно и то же значение.

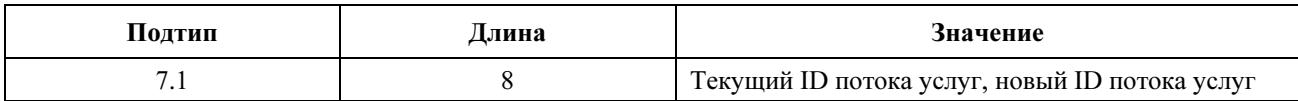

CMTS ДОЛЖНА включать данное подполе TLV. КМ ДОЛЖЕН просматривать его.

## 8.3.20.1.6.2 Подстановка идентификатора услуги

Если это поле TLV присутствует, то оно позволяет CMTS заменять идентификатор услуги (SID) в текущем восходящем потоке услуг новым идентификатором. Детали его использования приведены в C.2.2.3.3.

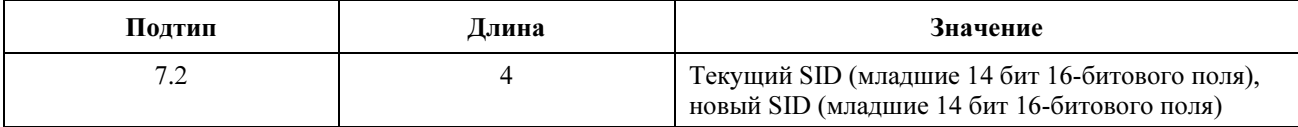

Если данное поле TLV отсутствует, то сохраняются текущие присваивания идентификатора услуги. CMTS МОЖЕТ включать данное поле TLV. КМ ДОЛЖЕН просматривать его.

## 8.3.20.1.6.3 Подстановка временной ссылки на незапрошенный грант

Если оно присутствует, то данное поле TLV позволяет CMTS заменить текущую временную ссылку на незапрошенный грант новой. Подробности его использования приведены в C.2.2.6.11.

Это поле TLV полезно в том случае, если старый и новый восходящие каналы используют различные временные основы для своих временных меток. Оно также полезно тогда, когда окно передачи незапрошенного гранта смещено в другую точку по времени. Изменение этого значения может вызвать временное превышение величины окна отклонения, описанного в C.2.2.6.8.

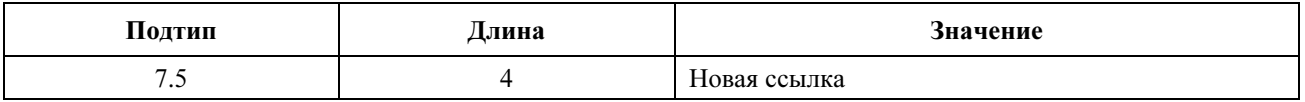

Если данное поле TLV отсутствует, то текущая временная ссылка на незапрошенный грант сохраняется. CMTS МОЖЕТ включать данное поле TLV. КМ ДОЛЖЕН просматривать его.

# 8.3.20.1.7 MAC-адрес CMTS

Если оно присутствует, то данное поле TLV позволяет текущей CMTS посылать MAC-адрес конечной CMTS в соответствии с частотой нисходящего канала. Это поле TLV ДОЛЖНО быть задано, если КМ меняет нисходящие каналы и указана подстановка UCD или если КМ меняет нисходящие каналы и используется технология инициализации с Опцией 4, предусматривающей непосредственное использование нового канала (каналов).

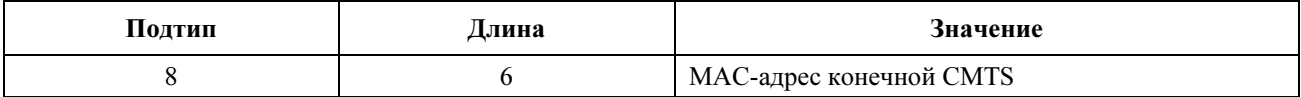

ЖЕЛАТЕЛЬНО, чтобы CMTS включала TLV с MAC-адресом CMTS. ЖЕЛАТЕЛЬНО также, чтобы КМ просматривал его.

## 8.3.21 Ответ на динамическое изменение канала (DCC-RSP)

Ответ на динамическое изменение ДОЛЖЕН передаваться КМ в ответ на принятое сообщение "запрос динамического изменения канала" для того, чтобы показать, что запрос принят и обрабатывается. Формат сообщения DCC-RSP ДОЛЖЕН быть таким, как показано на рисунке 8-39.

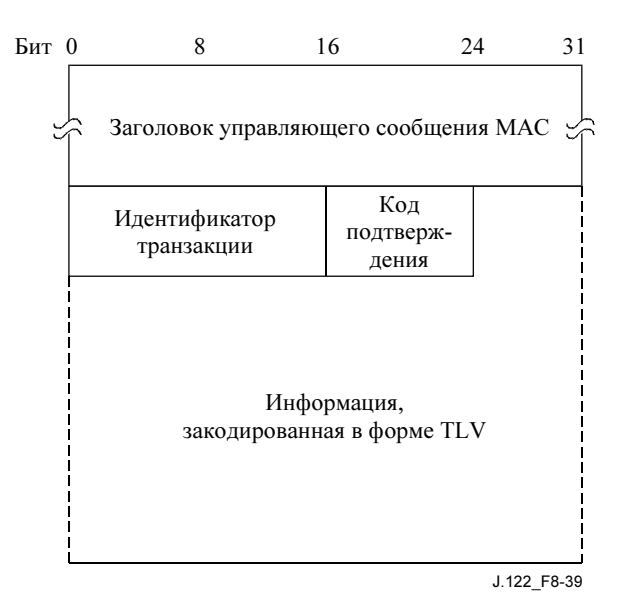

## Рисунок 8-39/J.122 – Ответ на динамическое изменение канала

Перед началом переключения на новый восходящий или нисходящий канал КМ ДОЛЖЕН передать в существующий восходящий канал сообщение DCC-RSP. Когда КМ принимает сообщение DCC-REQ, предписывающее переключиться на восходящий или нисходящий канал, который уже используется, он ДОЛЖЕН ответить сообщением DCC-RSP по этому каналу, в котором подтверждается, что он уже использует правильный канал.

КМ МОЖЕТ игнорировать сообщение DCC-REQ, если он находится в процессе смены канала.

После переключения на новый канал, если МАС не была повторно инициализирована посредством инициализирующего поля TLV в сообщении DCC-REQ с Опцией 0, КМ ДОЛЖЕН послать сообщение DCC-RSP в CMTS. Сообщение DCC-RSP НЕ ДОЛЖНО посылаться, если КМ повторно инициализирует свою МАС.

Полностью процедура смены каналов описана в 11.4.5.

Параметры ДОЛЖНЫ быть следующими:

- ID транзакции: 16-битовый идентификатор транзакции ID из соответствующего сообщения DCC-REO.
- Код подтверждения: 8-битовый код подтверждения, как описано в С.4.1.

Следующие параметры необязательны и кодируются в форме кортежей TLV:

Время скачка КМ: Временной параметр, описывающий, когда КМ совершит скачок  $\bullet$ 

Независимо от успеха или неудачи, если для КМ включен режим конфиденциальности, сообщение DCC-RSP ДОЛЖНО содержать:

- Ключевой последовательный номер: Ключевой последовательный номер ключа авторизации, используемого для вычисления НМАС-дайджеста (см. С.1.4.3).
- НМАС-дайджест: Атрибут НМАС-дайджест это ключевой дайджест сообщения (используемый для аутентификации отправителя). Атрибут НМАС-дайджест ДОЛЖЕН быть последним атрибутом в списке атрибутов сообщения динамических услуг (см. С.1.4.1).

### $8.3.21.1$ Кодировки

Используемые значения типа ДОЛЖНЫ быть такими, как показано ниже. Они уникальны в пределах сообщения "запрос динамического изменения канала", но не всего набора сообщений МАС.

## 8.3.21.1.1 Время скачка КМ

Если оно присутствует, это поле TLV позволяет KM сообщать CMTS, когда он планирует выполнить скачок и отсоединиться от сети. На основе этой информации CMTS MOЖЕТ предпринять превентивные меры для минимизации или ликвидации сбросов пакетов в нисходящем направлении из-за смены канала.

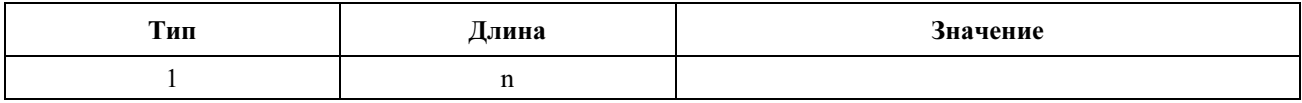

Временная характеристика и единицы времени для данных вложенных полей TLV базируются на той же 32-битной временной основе, используемой в сообщении SYNC текущего нисходящего канала. Эта временная метка наращивается таймером с частотой 10.24-МГц.

ЖЕЛАТЕЛЬНО, чтобы КМ включал это поле TLV, а CMTS просматривала его.

### 8.3.21.1.1.1 Ллительность скачка

Это поле TLV показывает CMTS длительность скачка с предыдущего канала на новый. Конкретно, оно определяет длину интервала времени, в течение которого КМ будет неспособен принимать данные в нисходящем направлении.

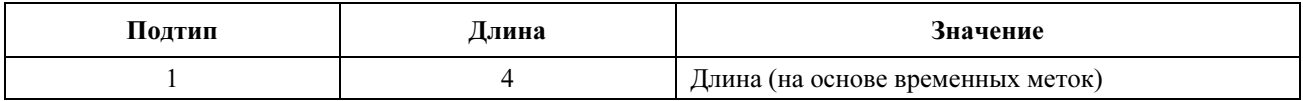

СМ ДОЛЖЕН включать это вложенное поле TLV.

### 8.3.21.1.1.2 Время начала скачка

Если это поле TLV присутствует, оно показывает CMTS время в будущем, когда KM планирует начать скачок.

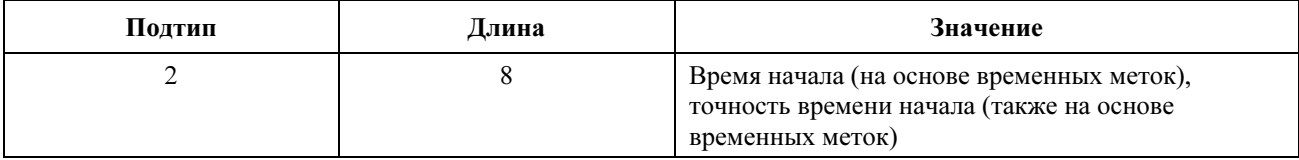

32-битное значение на основе 10.24 МГц таймера истекает примерно каждые 7 минут. Если значение времени начала меньше текущей временной метки, CMTS будет считать, что один цикл счетчика истек. Точность времени начала скачка есть абсолютное количество времени до и после него.

Потенциальная величина окна скачка – от (время начала – точность) до (время начала + точность + длина).

ЖЕЛАТЕЛЬНО, чтобы КМ включал это поле TLV.

## 8.3.22 Подтверждение динамической смены канала (DCC-ACK)

Полтверждение линамической смены канала ЛОЛЖНО передаваться CMTS в ответ на полученное по новому каналу сообщение "ответ на запрос динамической смены канала" с кодом подтверждения, установленным в значение "прибытие" (181). Формат сообщения DCC-ACK ДОЛЖЕН быть таким, как показано на рисунке 8-40.

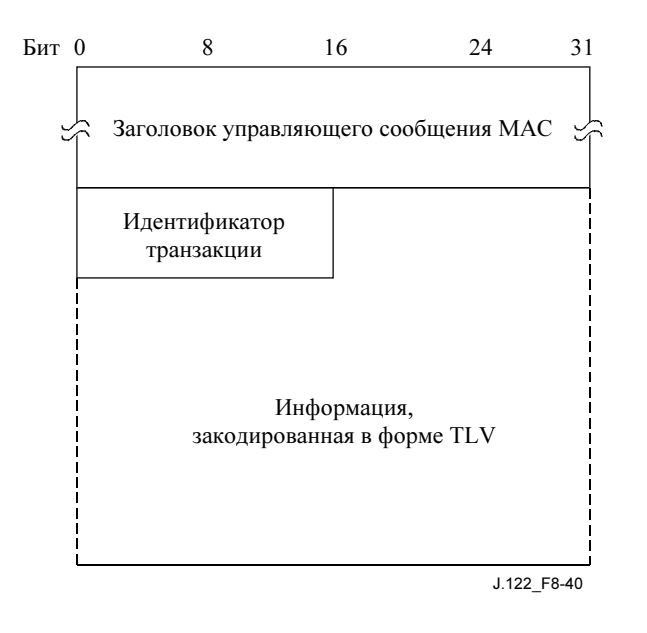

Рисунок 8-40/Ј.122 - Подтверждение динамической смены канала

Параметры ДОЛЖНЫ быть следующими:

ID транзакции: 16-битовый идентификатор транзакции из соответствующего сообщения DCC-RSP.

Если установлен режим конфиденциальности, сообщение DCC-ACK ДОЛЖНО содержать:

- Ключевой последовательный номер: Ключевой последовательный номер ключа авторизации, используемого для вычисления НМАС-дайджеста (см. С.1.4.3).
- НМАС-дайджест: Атрибут НМАС-дайджест это ключевой дайджест сообщения (используемый для аутентификации отправителя). Атрибут НМАС-дайджест ДОЛЖЕН быть последним атрибутом в списке атрибутов сообщения динамических услуг (см. С.1.4.1).

# 8.3.23 Запрос идентификации класса устройства (DCI-REQ)

КМ МОЖЕТ реализовать посылку сообщения DCI-REQ.

Если сообщение DCI-REQ реализовано, КМ ДОЛЖЕН передавать его немедленно вслед за приемом от CMTS сигнала о завершении распределения диапазона. КМ НЕ ДОЛЖЕН продолжать инициализацию до тех пор, пока от CNTS не получено сообщение DCI-RSP. Информация о таймаутах и перезапросах приведена в Приложении B, "Параметры и константы".

Сообщение DCI-REQ ДОЛЖНО иметь формат, показанный на рисунке 8-41.

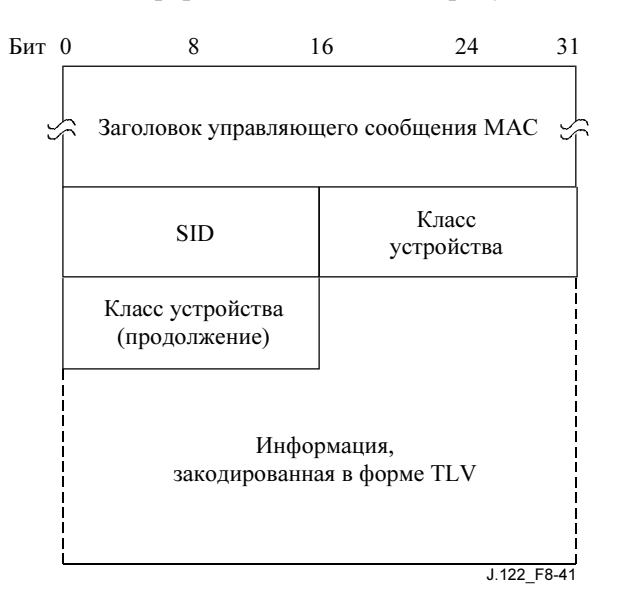

### Рисунок 8-41/J.122 – Запрос идентификации класса устройства

Параметры ДОЛЖНЫ быть следующими:

- SID: временный SID, присвоенный во время распределения диапазона.
- Класс устройства: Это 32-битовое поле, в котором отдельные биты представляют отдельные атрибуты КМ. Бит #0 – младший бит в поле. Биты устанавливаются в 1, чтобы выбрать атрибуты, определенные ниже:
	- бит 0: Кабельный модем, управляемый CPE (CCCM);
	- биты 1–31: зарезервированы и должны быть установлены в ноль.

### 8.3.24 Ответ на запрос идентификации класса устройства (DCI-RSP)

Сообщение DCI-RSP ДОЛЖНО быть передано CMTS в ответ на принятое сообщение DCI-REQ.

Формат сообщения DCI-RSP ДОЛЖЕН быть таким, как показано на рисунке 8-42.

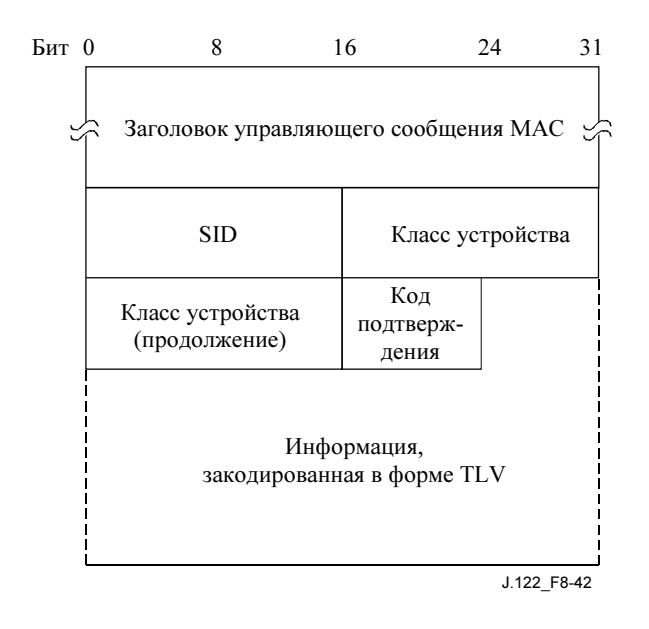

# Рисунок 8-42/J.122 – Ответ на запрос идентификации класса устройства

Параметры ДОЛЖНЫ быть следующими:

- SID: SID, принятый в соответствующем сообщении DCI-REQ;
- Класс устройства: Поле класса устройства, принятое в составе соответствующего сообщения DCI-REQ;
- Код подтверждения: См. C.4.

CMTS ДОЛЖНА использовать в сообщении DCI-RSP только один из трех кодов подтверждения.

- Если ответ "временный сброс" (3), КМ ДОЛЖЕН сбросить свой счетчик повторов сообщения DCI-REQ в ноль и ДОЛЖЕН повторно послать сообщение DCI-REQ и ждать сообщение DCI-RSP перед дальнейшей обработкой.
- Если ответ "постоянный сброс" (4), КМ ДОЛЖЕН прервать попытку регистрации и ДОЛЖЕН начать повторное сканирование другого нисходящего канала. КМ НЕ ДОЛЖЕН повторно обращаться к этому каналу, пока не попробует настроиться на все другие нисходящие каналы режима DOCS в сети.
- Если ответ "успешно" (0), КМ ДОЛЖЕН продолжить регистрацию.

CMTS ДОЛЖНА сохранять информацию о классе устройства для использования в процессе DHCP. CMTS ДОЛЖНА создать кортеж агента DHCP опции 82 с информацией о классе устройства и вставить этот кортеж в сообщение DHCPDISCOVER от соответствующего КМ перед пересылкой сообщения DHCPDISCOVER на DHCP-сервер.

## 8.3.25 Управляющее сообщение MAC "Передатчик восходящего канала недоступен" (UP-DIS)

Сообщение UP-DIS обеспечивает дополнительную функциональность постоянного или временного отключения модема, а также отключение модема на заданный период времени. Оно используется для управления подключением определенных типов и групп модемов к сети непосредственно перед регистрацией. Оно также может быть использовано при возникновении проблем в сети, для отключения модемов, которые нарушают сетевую политику, или во избежание возникновения больших потоков запросов в крупных сетях при подключении CMTS.

Данное сообщение не имеет состояний и может быть задействовано CMTS в любой момент. Сообщение UP-DIS передается от CMTS к КМ; ответа CMTS от КМ не требуется. Сообщение UP-DIS может быть одноадресным, в этом случае адрес назначения в заголовке MAC – адрес выбранного КМ, или многоадресным, в этом случае адрес назначения – хорошо известный групповой адрес MAC (см. в Приложении A подробную информацию о хорошо известных адресах).

CMTS ДОЛЖНА быть способна передавать сообщение UP-DIS. CMTS может передавать сообщение UP-DIS или в результате возникновения события, обнаруженного самой CMTS, или в ответ на поступившую извне команду управления. Механизмы установки, определения и сообщения о ситуациях, когда имеет смысл передача сообщения UP-DIS, зависят от конкретной реализации. Аналогично, сигналы, которые дистанционно предписывают CMTS передать сообщение UP-DIS, не относятся к данной Рекомендации. Одной из возможных реализаций могут быть команды SNMP, отправленные в адрес CMTS через сеть.

ЖЕЛАТЕЛЬНО, чтобы кабельные молемы поллерживали сообщения UP-DIS для облегчения управления сетью.

Поскольку механизм сообщений UP-DIS в КМ не предусматривает состояний и кабельные модемы не сохраняют отключенный статус после завершения цикла питания, CMTS MOЖЕТ включить механизмы слежения за отключенными КМ по их MAC-адресам. CMTS повторно посылает сообщение UP-DIS как подходящее для модемов, которые были постоянно отключены оператором сети и у которых затем было выключено и снова включено напряжение питания, чтобы инициировать попытку перерегистрации. Однако та же функция может быть реализована путем создания инфраструктуры регистрации модемов; поэтому если CMTS не способна следить за отключенными модемами автономно, она ДОЛЖНА быть способна посылать сообщения UP-DIS в ответ на внешнюю команлу.

Формат сообщения UP-DIS ДОЛЖЕН быть таким, как показано на рисунке 8-43.

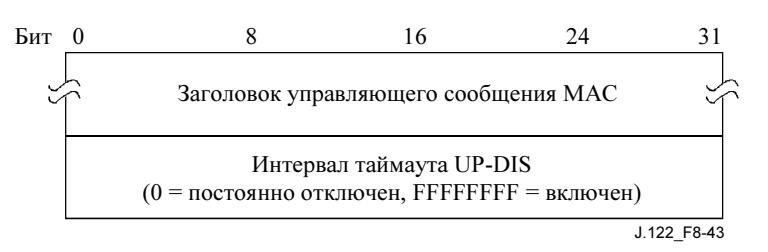

Рисунок 8-43/J.122 – Формат сообщения UP-DIS

Елинственный параметр сообщения UP-DIS - интервал тайм-аута, который ДОЛЖЕН быть закодирован следующим образом.

Интервал тайм-аута сообщения UP-DIS - 32-битовое целое число без знака, представляющее собой интервал тайм-аута отключения в миллисекундах. Определены два специальных значения:

- 00000000 постоянно отключает восходящий канал модема, как описано ниже.
- FFFFFFFF удаленно повторно инициализирует MAC, которая возобновляет нормальную работу модема.

КМ ДОЛЖЕН автономно отключить свой передатчик восходящего направления немедленно после приема сообщения UP-DIS с интервалом тайм-аута = 0 независимо от состояния транзакции (см. пункт 11) или состояния его управляющей программы. Модем прекращает все передачи, но продолжает "прослушивать" все сообщения МАС, переданные по нисходящему направлению. В состоянии отключения передатчик КМ в восходящем направлении ДОЛЖЕН быть повторно включен только путем отключения и повторного включения питания или при помощи сообщения UP-DIS с интервалом тайм-аута = FFFFFFFF. Все другие сообщения UP-DIS при отключенном восходящем канале ДОЛЖНЫ игнорироваться.

Если такой режим поддерживается, КМ ДОЛЖЕН автономно сбрасывать передатчик восходящего направления при получении сообщения UP-DIS с интервалом тайм-аута = FFFFFFFF независимо от состояния транзакции (см. п. 11) или состояния своей управляющей программы. Сброс позволяет модему возобновить передачу.

ЖЕЛАТЕЛЬНО, чтобы дополнительные ненулевые значения тайм-аута в сообщении UP-DIS также поддерживались. В этом случае КМ ДОЛЖЕН автономно отключить свой передатчик восходящего направления немедленно при получении сообщения UP-DIS с интервалом тайм-аута  $T > 0$  на период в Т миллисекунд независимо от состояния транзакции (см. п. 11) или состояния его управляющей

программы. Хотя значение тайм-аута T указывается в миллисекундах, КМ может увеличить заданный тайм-аут на время до 100 мс. Когда тайм-аут истекает, КМ ДОЛЖЕН повторно соответствующим образом инициализировать MAC, начиная с процесса первоначального распределения диапазонов и регистрации, поскольку нет гарантии, что CMTS не разрегистрировала его. В отключенном состоянии все прочие сообщения UP-DIS ДОЛЖНЫ игнорироваться, кроме сообщения UP-DIS с интервалом тайм-аута = FFFFFFFF или 00000000.

# 8.3.26 Запрос первоначального распределения диапазонов (INIT-RNG-REQ)

Запрос распределения диапазонов ДОЛЖЕН быть передан КМ в процессе инициализации, чтобы определить сетевую задержку и запросить регулировку мощности. В данном сообщении ДОЛЖНЫ использоваться FC\_TYPE = Заголовок, зависящий от MAC, и FC\_PARM = MAC заголовок таймера. За ним должен следовать PDU пакета в формате, показанном на рисунке 8-44.

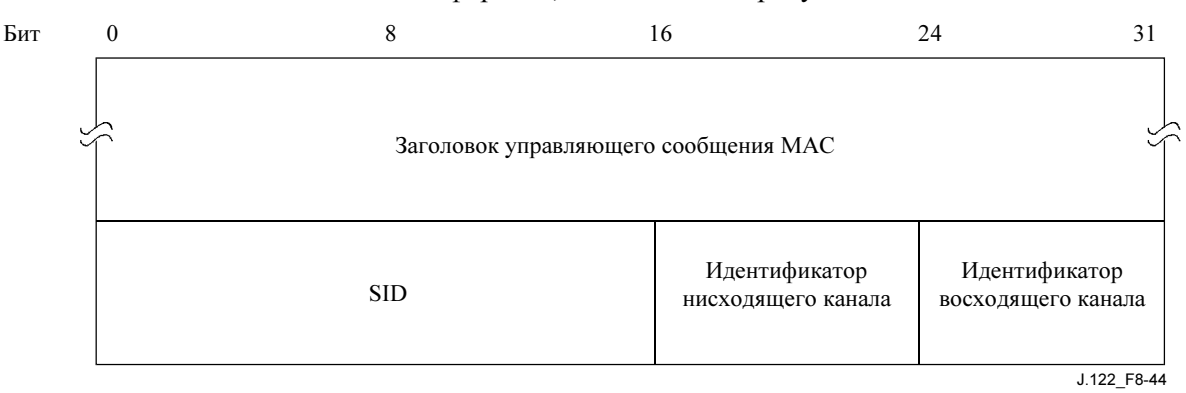

Рисунок 8-44/J.122 – PDU пакета, следующего за заголовком таймера

Сообщение INIT-RNG-REQ отличается от RNG-REQ тем, что оно передается только при наличии возможности широковещательного первоначального запроса диапазона и НЕ ДОЛЖНО передаваться в логическом восходящем канале, который не является каналом только режима DOCS 2.0. Оно также имеет идентификатор восходящего канала вместо поля "не заканчивать до завершения" в сообщении RNG-REQ.

Параметры ДОЛЖНЫ быть следующими:

- SID:
	- SID инициализации, если модем пытается присоединиться к сети;
	- SID инициализации, если модем еще не зарегистрирован и меняет нисходящие (или одновременно нисходящие и восходящие) каналы, как предписано в загруженном файле параметров;
	- Временный SID, если модем еще не зарегистрирован и меняет восходящие (но не нисходящие) каналы, как предписано в загруженном файле параметров;
	- Регистрационный SID (предварительно присвоенный в сообщении REG-RSP), если модем зарегистрирован и меняет восходящие каналы или если КМ повторно выполняет первоначальный запрос диапазонов, поскольку режим восходящего канала изменился с или на S-CDMA (см. 11.3.2).

Это 16-битное поле, в котором младшие 14 бит определяют SID, в то время как биты 14 и 15 должны быть равны 0.

- **ID нисходящего канала**: идентификатор нисходящего канала, по которому КМ принимает UCD, описывающий восходящий канал. Это 8-битное поле.
- ID восходящего канала: идентификатор восходящего канала из UCD, который КМ использует для передачи этого сообщения INIT-RNG-REQ. В случае, когда группа логических восходящих каналов делит один и тот же спектр и возможности первоначального широковещательного запроса диапазона в этих каналах одинаковы, CMTS имеет возможность знать, какой логический канал использует КМ.

### $\boldsymbol{q}$ Работа протокола управления средой передачи

#### $9.1$ Распределение диапазона в восходящем направлении

Восходящий канал моделируется как поток мини-слотов. CMTS ДОЛЖНА генерировать временную характеристику для идентификации этих слотов. Она ДОЛЖНА также управлять доступом кабельных модемов к этим слотам. Например, она МОЖЕТ выделить некоторое количество смежных слотов кабельному модему для передачи PDU с данными. КМ ДОЛЖЕН таймировать передачу данных таким образом, чтобы CMTS принимала их в пределах заданной временной характеристики. Данный пункт описывает элементы протокола, используемые при запросе, выделении и использовании диапазона восходящего канала. Основной механизм управления присвоением диапазона - это карта распределения. См. рисунок 9-1.

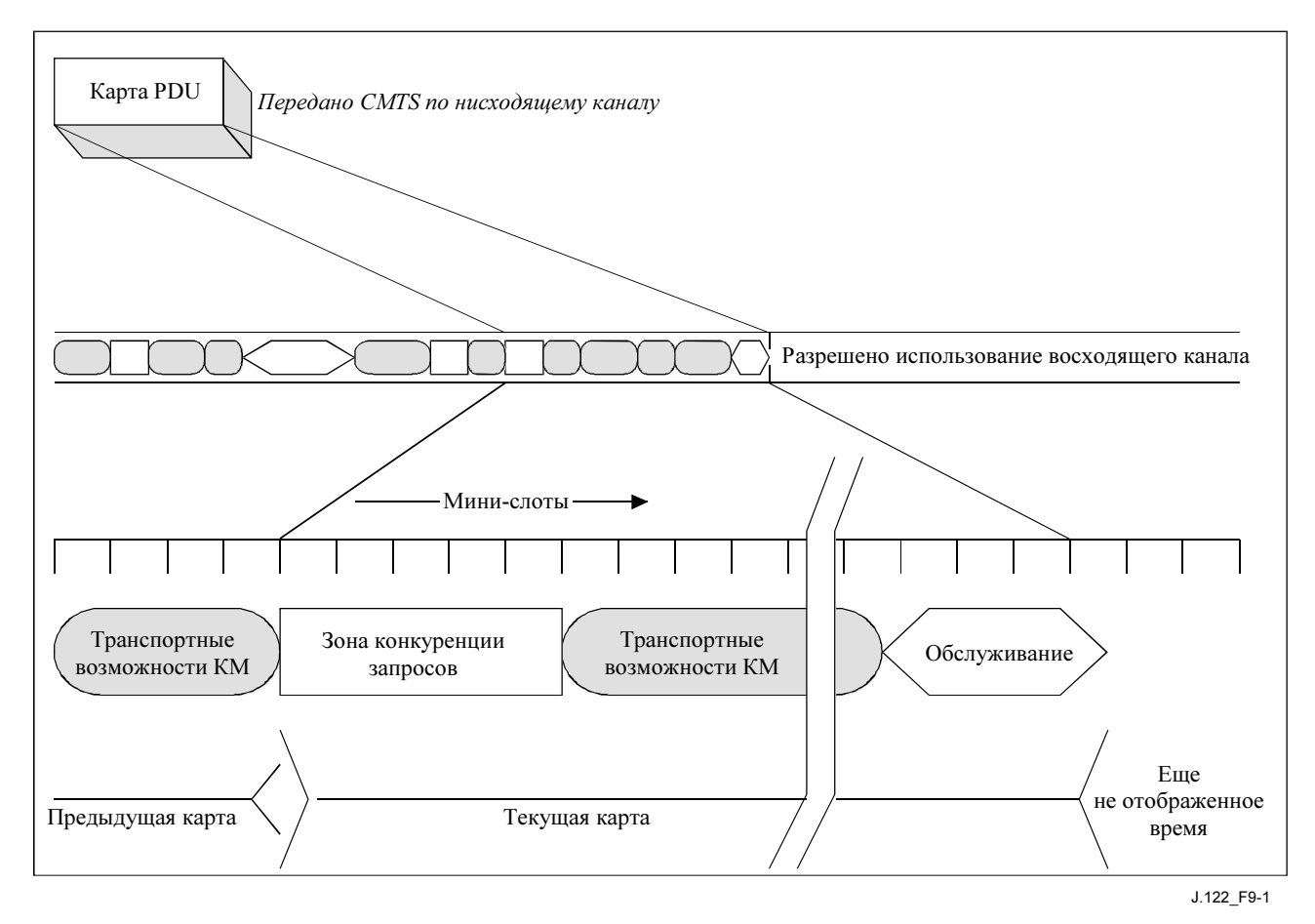

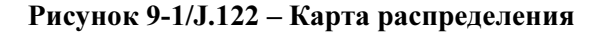

Карта распределения - это управляющее сообщение MAC, передаваемое CMTS по нисходящему каналу, которое описывает, для определенного интервала, какие восходящие мини-слоты ДОЛЖНЫ использоваться. Данная карта МОЖЕТ описывать некоторые слоты как выделенные для передачи данных конкретными станциями, другие - как предназначенные для конкурентной передачи, а третьи - как возможность новым станциям присоединиться к остальным.

Много разных алгоритмов распределения передаваемых данных во времени МОГУТ быть реализованы в СМТЅ разных поставщиков; данная Рекомендация не предписывает использования конкретного алгоритма. Напротив, она описывает элементы протокола, с помощью которых диапазоны распределяются и выделяются.

Распределение диапазона включает в себя следующие базовые элементы:

- Каждый КМ имеет один или более коротких (14-битных) идентификаторов услуг (SID), а также 48-битовый адрес.
- Диапазон восходящего канала делится на поток мини-слотов. Каждый мини-слот пронумерован относительно опорного номера, поддерживаемого CMTS. Опорный номер распределяется кабельным модемам посредством пакетов SYNC и UCD (см. 6.2.11.2).
- КМ могут посылать запросы к CMTS на распределение диапазона в восходящем канале.

CMTS ДОЛЖНА передавать в нисходящий канал пакеты PDU с картой распределения, определяющей допустимое использование каждого мини-слота. Карта описана ниже.

# 9.1.1 Управляющее сообщение MAC – карта распределения диапазонов (MAP)

MAP – управляющее сообщение MAC переменной длины, которое передается CMTS для определения возможностей передачи в восходящем канале. Оно включает заголовок фиксированной длины, за которым следует переменное количество информационных элементов (IE) в формате, описанном в 8.3.4. Каждый информационный элемент определяет допустимое использование диапазона минислотов.

ПРИМЕЧАНИЕ. – Следует иметь в виду, что для каналов TDMA в качестве эффективных значений времен "alloc start" и "ack" в MAP ДОЛЖНЫ использоваться низшие (26-M) биты этих полей, в то время как M определено в 8.3.3. Соотношение между счетчиками времени alloc start/ack и счетчиком временных меток далее описывается в 9.3.4. Для каналов DOCS 2.0 S-CDMA счетчики времени alloc start/ack определяются в минислотах, которые относятся к счетчику временных меток, счетчику кадров и мгновенному значению таймера S-CDMA, как описано в 6.2.11.2.

# 9.1.2 Информационные элементы

Каждый IE состоит из 14-битового ID услуги, 4-битового кода типа и 14-битового начального смещения, как определено в 8.3.4. Поскольку все станции ДОЛЖНЫ сканировать все IE, критично, чтобы IE были короткими и по возможности фиксированного формата. IE внутри MAP жестко упорядочены посредством начального смещения. Для большинства целей длительность, описываемая IE, подразумевает различие между начальными смещениями первого и последующих IE. По этой причине пустой IE ДОЛЖЕН завершать список. См. табл. 8-20.

Определены четыре типа ID услуг:

- 1) 0x3FFF широковещательный; предназначен для всех станций.
- 2) 0x2000-0x3FFE групповой; цель определяется административно. См. Приложение A.
- 3) 0x0001-0x1FFF одиночный; предназначен для конкретного КМ или конкретной услуги в этом КМ.
- 4) 0x0000 Пустой адрес; не адресован никакой станции.

Все информационные элементы, описанные ниже, ДОЛЖНЫ поддерживаться соответствующими КМ. CMTS МОГУТ использовать любые из этих информационных элементов при создании карт распределения диапазонов.

## 9.1.2.1 IE "запрос"

IE "запрос" обеспечивает интервал в восходящем канале, в течение которого МОГУТ делаться запросы диапазона для передачи данных по восходящему каналу. Характер этого IE может меняться в зависимости от ID класса обслуживания. При широковещательной передаче это приглашение для всех КМ к борьбе за запросы. В п. 9.4.1 описывается, какие возможности в этой борьбе могут быть использованы. При одноадресной передаче это приглашение конкретному КМ запросить диапазон. Одноадресные запросы МОГУТ быть использованы как часть схемы планирования качества услуг (см. 10.2). Пакеты, передаваемые в этом интервале, ДОЛЖНЫ использовать формат кадра MAC "запрос" (см. 8.2.5.3).

Небольшое количество SID приоритетных запросов определено в A.2.3. Это позволяет ограничить конкуренцию для IE типа "запрос" потоками услуг трафика соответствующего приоритета (см.  $C.2.2.5.1$ ).

### $9.1.2.2$ IE "запрос/данные"

IE "запрос/данные" обеспечивает интервал в восходящем направлении, в пределах которого МОГУТ передаваться запросы диапазона или короткие пакеты данных. Данный IE отличается от IE "запрос" следующим:

- Он обеспечивает средство, благодаря которому алгоритмы распределения МОГУТ  $\bullet$ организовать "немелленную" борьбу за данные при малых нагрузках и благодаря которому эта возможность отменяется, когда нагрузка возрастает.
- Многоалресные идентификаторы услуг ДОЛЖНЫ использоваться для указания максимальной длины данных, так же как допустимых случайных начальных точек внутри интервала. Например, конкретный многоадресный ID может разрешать максимум 64-байтовые пакеты данных с возможностью передачи в каждом четвертом слоте.

Небольшое количество хорошо известных многоадресных идентификаторов услуг определено в Приложении А. Остальные доступны для алгоритмов, зависящих от поставщика.

Поскольку пакеты данных, передаваемые в этом интервале, могут вступать в коллизии, CMTS ЛОЛЖНА полтвержлать все, которые были успешно приняты. Пакет ланных ЛОЛЖЕН указывать в заголовке МАС, что необходимо подтверждение принятых данных (см. таблицу 8-13).

### $9.1.2.3$ **IE первоначального обслуживания**

IE первоначального обслуживания, если оно используется вместе с широковещательным SID, обеспечивает интервал, во время которого станции могут присоединяться к сети. Длинный интервал, эквивалентный максимальной округленной задержке распространения сигнала плюс время передачи сообщения RNG-REO (см. 9.3.3). ДОЛЖЕН быть обеспечен, чтобы позволить новым станциям выполнить первоначальный диапазон. Пакеты, передаваемые в этом интервале, должны иметь формат управляющих сообщений MAC RNG-REO или INIT-RNG-REO (см. 8.3.5 и 8.3.26).

Для восходящих каналов режима только DOCS 2.0 IE первоначального обслуживания МОЖЕТ быть использовано вместе с одноадресным SID. Это сделано для того, чтобы обеспечить возможность одноадресного первоначального обслуживания вместо первоначального обслуживания станции по усмотрению CMTS. Это может быть полезно, когда при первом распределении диапазона в канале S-CDMA нужно отключить расширение, как при первоначальном обслуживании, но нежелательно, чтобы возникли дополнительные накладные расходы на отключение расширителя при обычном обслуживании станции. Возможности одноадресного первоначального обслуживания должны быть достаточно велики только для передачи запроса диапазона. СМТS НЕ ДОЛЖНА обеспечивать возможность одноадресного первоначального обслуживания в любом логическом восходящем канале, если это не канал режима только DOCS 2.0.

### $9.1.2.4$ **IE обслуживания станции**

IE обслуживания станции обеспечивает интервал, в котором станции, как предполагается, будут выполнять некоторые регулярные сетевые процедуры, такие как распределение диапазонов или регулировка мощности. CMTS MOЖЕТ послать конкретному КМ запрос на выполнение определенного действия, относящегося к сетевому обслуживанию, например, такого как периодическая регулировка мощности передачи. В этом случае IE обслуживания станции обеспечивает необходимый диапазон в восходящем канале для выполнения данной задачи только одним адресатом. Пакеты, передаваемые в этом интервале. ДОЛЖНЫ иметь формат управляющего сообщения MAC RNG-REQ (см. 8.3.5).

### $9.1.2.5$ IE "короткие и длинные гранты данных"

IE "короткие и длинные гранты данных" обеспечивают возможность для КМ передавать в восходящем направлении один или более PDU. Эти IE выдаются или в ответ на запрос от станции, или в результате реализации административной политики, обеспечивающей выделение некоторой доли диапазона для конкретной станции (см. обсуждение класса обслуживания ниже). Эти IE также МОГУТ использоваться с длиной нулевых мини-слотов (грант нулевой длины) для того, чтобы показать, что запрос принят и обрабатывается (грант данных незавершен).

Короткие гранты данных используются с интервалами, меньшими или равными максимальному размеру пачки, определенному в дескрипторе восходящего канала. Если профили коротких пачек данных определены в UCD, то все длинные гранты ДОЛЖНЫ содержать большее количество минислотов, чем максимум для коротких. Разница между длинными и короткими грантами может быть использована на физическом уровне при коррекции последующих ошибок; в противном случае она не имеет значения для процесса распределения диапазона.

Если данный IE является ожидаемым грантом данных (длина гранта равна нулю), он должен следовать за пустым IE. Это позволяет кабельным модемам сначала обрабатывать все распределения актуальных интервалов, а затем сканировать МАР в поисках незавершенных грантов и подтверждений приема.

# 9.1.2.6 IE подтверждения данных

IE подтверждения данных удостоверяет, что PDU с данными был принят. КМ ДОЛЖЕН запросить это подтверждение в составе PDU с данными (обычно это делается для PDU, передаваемых во время интервала конкуренции для выявления коллизий).

Данный IE ДОЛЖЕН следовать за пустым IE. Это позволяет кабельным модемам сначала обрабатывать все распределения актуальных интервалов, а затем сканировать MAP в поисках незавершенных грантов и подтверждений приема.

# 9.1.2.7 IE расширения

Эти IE обеспечивают возможность расширения, если в будущем для IE потребуется более 16 кодовых точек или 32 бит.

# 9.1.2.8 Пустой IE

Пустой IE завершает все актуальные распределения в списке IE. Оно используется для вычисления длины последнего интервала. Все IE подтверждения данных и IE незавершенных грантов (грантов данных с длиной, равной 0) должны следовать за этим пустым IE.

## 9.1.2.9 IE расширенных длинных и коротких грантов данных физического уровня

Данные IE представляют собой эквиваленты IE коротких и длинных грантов данных из п. 9.1.2.5 для канала с расширенным набором параметров физического уровня. Кроме того, эти IE позволяют модемам DOCS 2.0, работающим в режиме DOCS 2.0 TDMA, разделять один и тот же восходящий канал с модемами режима DOCS 1.x. Модемы, зарегистрированные в режиме DOCS 1.x, НЕ ДОЛЖНЫ использовать эти интервалы.

Для восходящих каналов, поддерживающих одновременно режимы работы КМ DOCS 1.x и DOCS 2.0 TDMA, CMTS ДОЛЖНА использовать SID из запроса и рабочее состояние КМ для того, чтобы различить запросы грантов для IUC 5 и 6 и запросы грантов для IUC 9 и 10 (см. дополнительную информацию в п. 11.2.9). Когда это различие установлено, CMTS затем использует размер запроса для установления различия между длинными и короткими грантами.

Когда CMTS принимает сообщение REG\_ACK от КМ режима 2.0 по каналу типа 2, CMTS НЕ ДОЛЖНА посылать гранты данных с использованием IUCs 5 или 6, если для данного восходящего канала определены IUC 9 или 10. Это ограничение позволяет КМ поддерживать одновременно только 7 профилей пачек.

## 9.1.2.10 IE незапрашиваемого гранта расширенного физического уровня

Этот IE может использоваться CMTS при создании незапрашиваемых грантов диапазона для КМ режима DOCS 2.0. Если значительная часть трафика в восходящем направлении состоит из незапрашиваемых грантов конкретного размера, данный IE дает возможность CMTS обеспечить набор параметров физического уровня (таких как длина кодового слова и длина FEC), хорошо подходящий для этого трафика, без компромиссов с IE расширенных длинных и коротких грантов данных физического уровня. Он никогда не используется КМ для вычисления размера запрашиваемого диапазона. CMTS НЕ ДОЛЖНА использовать его для создания грантов модемам режима DOCS 1.x.

# 9.1.3 Запросы

Запросы относятся к механизму, который КМ используют для того, чтобы указать CMTS на необходимость выполнения распределения диапазонов в восходящем канале. Запрос МОЖЕТ быть передан в форме отдельного кадра (см. Раздел 8.2.5.3) или МОЖЕТ прийти как совмещенный запрос в ходе передачи EHDR другого кадра (см. 8.2.6).

Кадр запроса МОЖЕТ быть передан во время любого из следующих интервалов:

- IE запроса:
- IE запроса/данных;
- IE короткого гранта данных;
- IE длинного гранта данных;
- IE короткого гранта данных с расширенным набором параметров физического уровня;
- IE длинного гранта данных с расширенным набором параметров физического уровня;
- IE незапрашиваемого гранта с расширенным набором параметров физического уровня.

Совмещенный запрос МОЖЕТ содержаться в следующих элементах расширенных заголовков:

- Элемент расширенного заголовка "запрос";
- Элемент расширенного заголовка "конфиденциальность в восходящем канале";
- Элемент расширенного заголовка "конфиденциальность в восходящем канале" с фрагментацией.

Запрос должен включать в себя:

- ID услуги, выполняющей запрос;
- количество запрошенных мини-слотов.

Количество запрошенных мини-слотов ДОЛЖНО быть общим количеством, необходимым для КМ в момент запроса (включая все накладные расходы физического уровня)<sup>18</sup>, соответствующим UCD<sup>19</sup> и административным ограничениям20. КМ ДОЛЖЕН запрашивать количество мини-слотов, соответствующее одному законченному кадру MAC21, за исключением случая фрагментации в совмещенном режиме (см. 10.3.2.2). КМ НЕ ДОЛЖЕН запрашивать больше мини-слотов, чем необходимо для передачи кадра MAC. Это значит, что если КМ использует для передачи короткие и длинные IUC и кадр может быть помещен в короткий грант данных, то КМ ДОЛЖЕН использовать атрибуты IUC короткого гранта для вычисления величины запрашиваемого диапазона и ДОЛЖЕН запрашивать не больше, чем максимальный размер пачки коротких данных. Если КМ использует для передачи IUC коротких и длинных данных с расширенными параметрами физического уровня и кадр может быть размещен в коротком гранте данных, то КМ ДОЛЖЕН использовать атрибуты IUC короткого гранта для вычисления величины запрашиваемого диапазона и ДОЛЖЕН указывать в запросе количество мини-слотов, не превышающее максимального размера пачки короткого гранта с расширенными параметрами физического уровня.

КМ ДОЛЖЕН делать одновременно только один запрос для одного ID услуги. Если CMTS не отвечает немедленно грантом данных, КМ считает, что его запрос все еще обрабатывается, поскольку CMTS ДОЛЖНА продолжать обработку незавершенного запроса гранта для каждой MAP, у которой

\_\_\_\_\_\_\_\_\_\_\_\_\_\_\_\_\_\_\_\_

<sup>18</sup> Накладные расходы физического уровня, которые должны быть учтены в запросе, включают в себя: диапазон безопасности, заголовок и код FEC, который зависит от профиля пачки.

<sup>19</sup> КМ ограничен максимальным размером пачки для IUC "грант длинных данных" в составе UCD.

<sup>&</sup>lt;sup>20</sup> КМ ограничен максимальным размером составной пачки для потока услуг (см. С.2.2.6.1).

<sup>&</sup>lt;sup>21</sup> Кадр – это одиночный или составной кадр MAC, включая заголовок со всеми желательными элементами EHDR.

есть время подтверждения, показывающее, что запрос уже обработан до того, как истекло время выделения гранта или сброса.

В сообщениях MAP CMTS НЕ ДОЛЖНА выделять гранты данных размером более 255 мини-слотов для любого ID услуги. Это накладывает ограничение сверху на размер гранта, который КМ должен поддерживать.

# 9.1.4 Сводная информация об использовании свойств информационных элементов

В таблице 9-1 суммируется, какие типы кадров КМ может передавать с использованием каждого типа информационных элементов MAP, предоставляющего определенные возможности передачи. Значение "ДОЛЖЕН" в таблице означает, что соответствующая реализация КМ должна быть способна передавать этот тип кадра при помощи данной возможности. Значение "МОЖЕТ" означает, что соответствующая реализация КМ не должна быть способна передавать этот тип кадра при помощи данной возможности, но, в принципе, имеет право делать это. Значение "НЕ ДОЛЖЕН" означает, что соответствующий КМ никогда не передает этот тип кадра при помощи данной возможности.

| Информационный<br>элемент                                                | Передавать<br>кадр запроса | Передавать<br>составной<br>кадр МАС | Передавать<br>фрагменти-<br>рованный<br>кадр МАС | Передавать<br>сообщение<br><b>RNG-REQ</b> | Передавать<br>любые<br>другие<br>кадры МАС |
|--------------------------------------------------------------------------|----------------------------|-------------------------------------|--------------------------------------------------|-------------------------------------------|--------------------------------------------|
| IE "запрос"                                                              | ДОЛЖЕН                     | НЕ ДОЛЖЕН                           | НЕ ДОЛЖЕН                                        | НЕ ДОЛЖЕН                                 | НЕ ДОЛЖЕН                                  |
| IE "запрос/данные"                                                       | ДОЛЖЕН                     | <b>MOXET</b>                        | НЕ ДОЛЖЕН                                        | НЕ ДОЛЖЕН                                 | <b>MOЖET</b>                               |
| IE "начальное обслуживание"                                              | НЕ ДОЛЖЕН                  | НЕ ДОЛЖЕН                           | НЕ ДОЛЖЕН                                        | ДОЛЖЕН                                    | НЕ ДОЛЖЕН                                  |
| IE "обслуживание станции"                                                | НЕ ДОЛЖЕН                  | НЕ ДОЛЖЕН                           | НЕ ДОЛЖЕН                                        | ДОЛЖЕН                                    | НЕ ДОЛЖЕН                                  |
| IE "короткий грант данных"                                               | <b>MOKET</b>               | ДОЛЖЕН                              | ДОЛЖЕН                                           | НЕ ДОЛЖЕН                                 | ДОЛЖЕН                                     |
| IE "длинный грант данных"                                                | <b>MOXET</b>               | ДОЛЖЕН                              | ДОЛЖЕН                                           | НЕ ДОЛЖЕН                                 | ДОЛЖЕН                                     |
| IE "короткий грант данных" с<br>расширенным набором РНҮ                  | <b>MOKET</b>               | ДОЛЖЕН                              | ДОЛЖЕН                                           | НЕ ДОЛЖЕН                                 | ДОЛЖЕН                                     |
| IE "длинный грант данных" с<br>расширенным набором РНҮ                   | <b>MOKET</b>               | ДОЛЖЕН                              | ДОЛЖЕН                                           | НЕ ДОЛЖЕН                                 | ДОЛЖЕН                                     |
| <b>IE</b> "незапрашиваемый грант<br>данных" с расширенным<br>набором РНҮ | <b>MOЖET</b>               | ДОЛЖЕН                              | ДОЛЖЕН                                           | НЕ ДОЛЖЕН                                 | ДОЛЖЕН                                     |

Таблица 9-1/J.122 – Сводная таблица совместимости свойств IE

# 9.1.5 Передача и таймирование MAP

MAP распределения диапазонов ДОЛЖНА передаваться вовремя, чтобы успеть распространиться по физическому кабелю и быть принятой и обработанной приемными КМ. В таком случае она МОЖЕТ быть передана значительно раньше своего эффективного времени. Компонентами задержки являются:

- округленная задержка распространения в наихудшем варианте может зависеть от сети, но порядок составляет сотни миллисекунд;
- задержки в очереди в CMTS зависят от реализации;
- задержки обработки в КМ ДОЛЖНЫ быть такими, чтобы время обработки в каждом КМ было минимальным, как указано в Приложении B ("Время обработки MAP в КМ"), с учетом всех задержек в восходящем канале, вызванных режимом DOCS 2.0 TDMA;
- задержки в нисходящем канале, вызванные разбиением на кадры и чередованием.

В пределах этих ограничений поставщики могут минимизировать эту задержку так, чтобы соответственно минимизировать время доступа к восходящему каналу.

Количество описанных мини-слотов МОЖЕТ меняться от одной MAP к другой. В минимальном случае MAP МОЖЕТ описывать один мини-слот. Это было бы нерационально как с точки зрения диапазона нисходящего канала, так и с точки зрения времени обработки в КМ. В максимальном случае MAP МОЖЕТ увеличиться до десятков миллисекунд. Такая MAP может обеспечить плохое время доступа к восходящему каналу. Алгоритмы распределения МОГУТ со временем менять размер карты, чтобы обеспечить баланс использования сети и задержки при различных нагрузках трафика.

В минимальном случае MAP ДОЛЖНА содержать два информационных элемента: один для описания интервала и пустой IE для завершения списка. В максимальном MAP ДОЛЖНА быть ограничена 240 информационными элементами. Карты также ограничены тем, что НЕ ДОЛЖНЫ описывать более чем 4096 мини-слотов в будущем. Последнее правило требует ограничить число будущих мини-слотов, которые требуется заполнить каждому модему. КМ ДОЛЖЕН быть способен поддерживать несколько просроченных MAP. Несмотря на то что некоторые MAP могут быть просрочены, суммарное количество мини-слотов, которые они описывают, НЕ ДОЛЖНО превышать 4096.

Набор всех MAP, собранных вместе, ДОЛЖЕН описывать каждый мини-слот в восходящем канале. Если кабельному модему не удается получить MAP, описывающую конкретный интервал, он НЕ ДОЛЖЕН вести передачу в этом интервале.

# 9.1.6 Пример протокола

Этот пункт иллюстрирует взаимообмен между КМ и CMTS, когда у КМ есть данные для передачи (рисунок 9-2). Предположим, у КМ имеется PDU с данными, готовый для передачи.

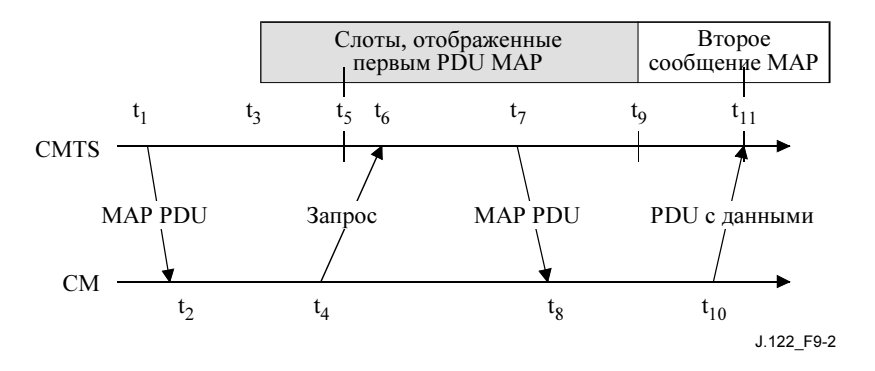

Рисунок 9-2/J.122 – Пример протокола

## Описание:

- 1) В момент времени t<sub>1</sub> CMTS передает MAP с эффективным временем начала t<sub>3</sub>. В этой MAP содержится IE "запрос", который начнет передаваться в момент  $t_5$ . Разница между  $t_1$  и  $t_3$ необходима для того, чтобы вместить все задержки, обсуждавшиеся в 9.1.5.
- 2) В момент t<sub>2</sub> КМ принимает эту МАР и сканирует ее в поисках возможностей запроса. Для минимизации коллизий при обработке запроса вычисляется момент  $t_6$  как случайное смещение на основе значения начала интервала времени, выдерживаемого при конфликтах, из последней MAP (см. 9.4, а также определение многоадресного SID в A.2).
- 3) В момент времени t<sub>4</sub> КМ передает запрос на столько мини-слотов, сколько необходимо для размещения PDU. Момент  $t_4$  выбирается на основе смещения диапазона (см. 9.3.3), так что запрос поступит в CMTS в момент t<sub>6</sub>.
- 4) В момент t<sub>6</sub> CMTS принимает запрос и размещает его для обслуживания в следующей MAP. (Выбор того, какой запрос удовлетворять, изменяется в зависимости от запрошенного класса обслуживания, конкурирующих запросов и алгоритма, реализованного в CMTS.)
- 5) В момент  $t_7$  CMTS передает MAP, эффективное время начала которой  $t_9$ . В пределах этой MAP грант данных для СМ начнется в момент  $t_{11}$ .
- 6) В момент  $t_8$  КМ принимает МАР и сканирует содержащиеся в ней гранты данных.
- 7) В момент  $t_{10}$  СМ передает PDU данных, который поступит в CMTS в  $t_{11}$ . Время  $t_{10}$ вычисляется от смещения диапазона, как в шаге 3.

Шаги 1 и 2 не должны влиять на задержку доступа, если кабельные модемы обычно поддерживают список возможностей запросов.

На шаге 3 запрос может вступить в коллизию с запросами от других КМ и потеряться. СМТS не может непосредственно определить коллизию. КМ узнает о том, что возникла коллизия (или другое нарушение приема), когда в следующую МАР не удается включить время подтверждения, показывающее, что запрос принят и обработан. КМ в этом случае ДОЛЖЕН выполнить соответствующий алгоритм и повторить запрос (см. 9.4.1).

На шаге 4 планировщику CMTS MOЖЕТ не удаться разместить запрос в пределах следующей MAP. В этом случае он ДОЛЖЕН ответить грантом нулевой длины в этой МАР или сбросить запрос, не выдавая вообще никакого гранта. CMTS ДОЛЖНА помещать этот грант нулевой длины во все последующие сообщения МАР до тех пор. пока запрос не будет удовлетворен или сброшен. Это ДОЛЖНО быть сигналом для КМ, что обработка запроса еще не завершена. Пока КМ получает грант нулевой длины, он НЕ ДОЛЖЕН посылать новых запросов для данной очереди услуг.

### $9.1.7$ Пример генерации МАР - два логических восходящих канала

Ланный пункт иллюстрирует временные требования вылеления логических каналов S-CDMA и ТDMA в одном и том же физическом канале (рисунок 9-3).

Для простоты предполагается, что:

- длительность кадров S-CDMA кратна длительности мини-слотов TDMA;
- и TDMA, и S-CDMA отмечают начало и конец на границах кадра;
- нет пачек S-CDMA с отключенным расширением и нет регионов широковещательного первоначального распределения диапазонов, где активны оба канала.

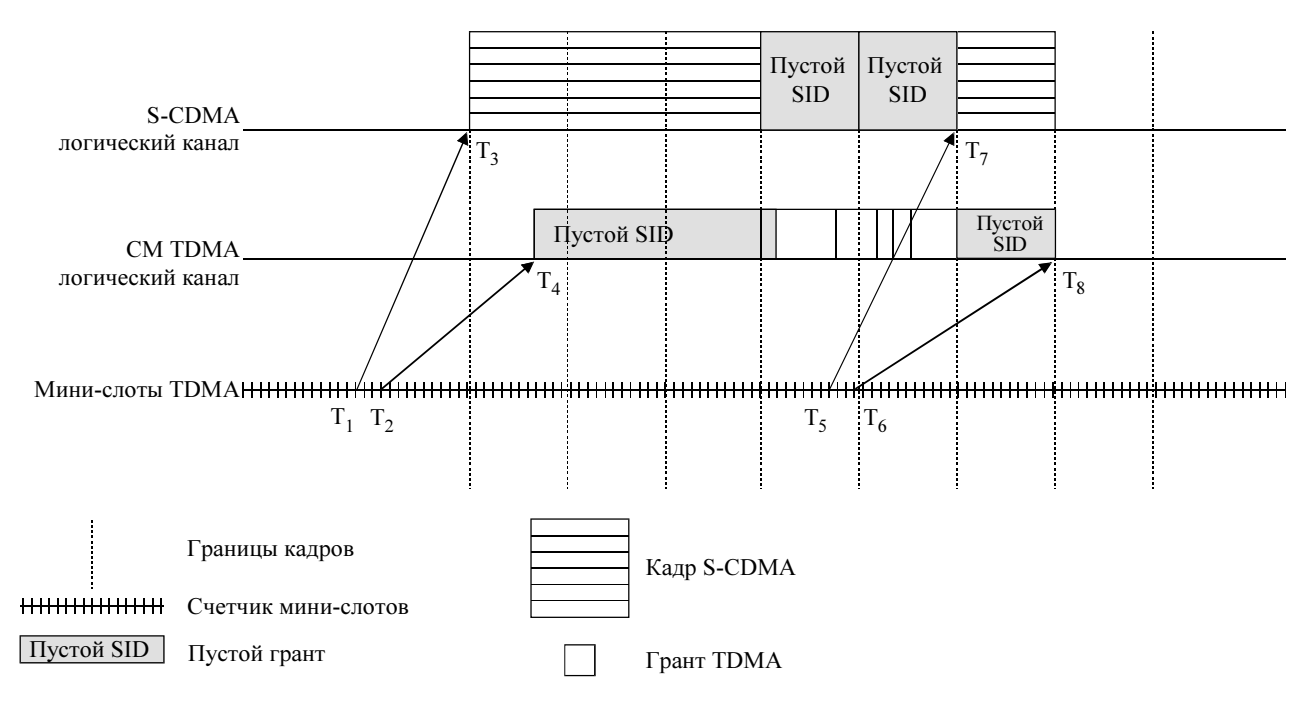

J 122 F9-3

Рисунок 9-3/J.122 - Логические каналы S-CDMA TDMA

Описание:

- 1) Пример начинается в момент  $T_1$ , и первое из обсужденных МАР начинает действовать в  $T_3$ .
- 2) В момент  $T_1$  CMTS передает MAP режима S-CDMA с эффективным начальным временем  $T_3$  и временем окончания  $T_7$ .
- 3) В момент  $T_2$  CMTS передает MAP режима TDMA с эффективным начальным временем  $T_4$  и временем окончания  $T_8$ .
- 4) В момент T3 MAP режима S-CDMA имеет три кадра гранта S-CDMA. Планировщик CMTS для восходящего канала не должен разрешать передачи в режиме TDMA и S-CDMA в одно и то же время. Чтобы предотвратить влияние двух каналов друг на друга, планировщик блокирует восходящий канал для режима TDMA (путем выделения мини-слотов пустому SID для канала TDMA) во время активности режима S-CMDA.
- 5) Во время  $T_4$  на границе кадра канал TDMA становится активным. В этом примере он имеет один пустой мини-слот (пустой SID), чтобы гарантировать достаточное время безопасности для следующей пачки TDMA. Затем он обрабатывает имеющиеся гранты TDMA. В то же время восходящий канал режима S-CDMA блокирован путем выделения мини-слотов пустому SID в каждом кадре.
- 6) В моменты  $T_5$  и  $T_6$  логический канал TDMA и логический канал S-CDMA передают следующее MAP для восходящего направления. Обратите внимание на то, что на рисунке 9-3 не содержится дальнейшей детализации MAP, начинающихся в моменты  $T_7$  и  $T_8$ .
- 7) В момент  $T_7$  МАР режима S-CDMA посылает группу грантов S-CDMA в кадре. Обратите внимание на то, что при переключении с TDMA на S-CDMA не требуется дополнительного времени безопасности.

# 9.2 Поддержка многих каналов

Поставщики могут предложить различные комбинации восходящих и нисходящих каналов в пределах одной точки доступа к услугам MAC. Протокол распределения диапазона в восходящем канале позволяет управлять многими восходящими каналами через один или несколько нисходящих каналов. Некоторые или все из этих восходящих каналов могут даже совместно существовать на одной и той же центральной частоте восходящего направления.

Если несколько восходящих каналов ассоциируются с одним нисходящим каналом, CMTS ДОЛЖНА посылать одно сообщение MAP для каждого восходящего канала. Идентификатор канала из сообщения MAP, взятый вместе с сообщением "дескриптор восходящего канала" (см. 8.3.3), ДОЛЖЕН указывать, к какому каналу относится каждое сообщение MAP. Не требуется, чтобы MAP были синхронизованы во всех каналах. В Добавлении III приводится пример.

Если несколько восходящих каналов ассоциируются с одной и той же центральной частотой одного и того же кабельного сегмента, CMTS ДОЛЖНА обеспечить, чтобы распределения диапазона, содержащиеся в MAP для каждого логического восходящего канала и разделяющие один и тот же спектр, не совпадали с потенциальными возможностями передачи других логических каналов, за исключением, возможно, широковещательного первоначального распределения диапазона. Когда восходящий канал разделяется между каналами S-CDMA и TDMA, CMTS ДОЛЖНА принять во внимание недостаточность интервала безопасности для синхронизации каналов на физическом уровне. В Приложении G приводится больше информации относительно совместного функционирования каналов DOCS 1.x и DOCS 2.0.

Если несколько нисходящих каналов ассоциируются с одним восходящим каналом, CMTS ДОЛЖНА обеспечить, чтобы MAP распределения достигали всех КМ. То есть если некоторые КМ присоединены к конкретному нисходящему каналу, то сообщение MAP ДОЛЖНО передаваться по этому каналу. Может потребоваться передача многих копий одного и того же MAP. Время "Alloc Start" в заголовке MAP ДОЛЖНО всегда относиться к временной ссылке на тот нисходящий канал, в котором оно передается.

Если несколько нисходящих каналов ассоциируются с несколькими восходящими каналами, CMTS может потребоваться передача нескольких копий разных MAP для обеспечения того, чтобы все восходящие каналы были отображены в MAP и все КМ получили необходимые MAP.

### 9.3 Хронометраж и синхронизация

Одна из главных сложностей при проектировании протокола MAC для кабельной сети состоит в компенсации длительных задержек. Эти задержки на порядок больше, чем время передачи пачки в восходящем канале. Для их компенсации кабельный модем ДОЛЖЕН быть способен точно хронометрировать время передачи, чтобы данные поступали в CMTS к началу присвоенного мини-слота.

Чтобы достичь этого, два вида информации необходимы для каждого кабельного модема:

- глобальная временная ссылка, передаваемая по нисходящему каналу от CMTS ко всем кабельным модемам;
- временное смещение, вычисленное в процессе распределения диапазонов для каждого кабельного модема.

### 9.3.1 Глобальный эталон таймирования

Для каналов TDMA CMTS ДОЛЖНА создать глобальный эталон таймирования путем передачи в нисходящий канал на номинальной частоте управляющего сообщения MAC "синхронизация времени" (SYNC). Это сообщение содержит временную метку, которая однозначно идентифицирует, когда сообщение было передано от CMTS. Кабельные модемы ДОЛЖНЫ затем сравнить фактическое время, когда сообщение было принято, с временной меткой и соответственно настроить свои эталонные таймеры.

Для каналов S-CDMA CMTS также создает глобальный эталон таймирования путем передачи сообщения "синхронизация времени" (SYNC) и дескриптора восходящего канала (UCD) по нисходящему каналу на номинальной частоте (см. 6.2.11.2).

Подуровень конвергенции передачи должен функционировать в непосредственном контакте с подуровнем MAC, чтобы обеспечить точные временные метки для сообщения SYNC. Как упоминается ниже в пункте "Распределение диапазона" (см. 9.3.3), данная модель предполагает, что задержки таймирования на физическом уровне ДОЛЖНЫ быть более или менее постоянны. В режиме TDMA любые вариации задержек на физическом уровне ДОЛЖНЫ быть вычислены в течение интервала безопасности физического уровня.

Необходимо, чтобы номинальный интервал между сообщениями SYNC составлял десятки миллисекунд, а номинальный интервал между сообщениями UCD был не более 2 секунд. Это позволит достичь очень незначительных накладных расходов в нисходящем канале, а кабельным модемам – быстро получить сообщения с глобальной временной синхронизацией.

### 9.3.2 Получение канала кабельным модемом

Любой кабельный модем НЕ ДОЛЖЕН использовать восходящий канал, пока он успешно не синхронизировался с нисходящим.

Сначала кабельный модем ДОЛЖЕН установить синхронизацию на подуровне PMD. Это означает, что он настроился на правильную частоту, выровнял нисходящий канал, восстановил все разбиения на кадры подуровня PMD, и алгоритм кодирования FEC включен (см. 11.2.2). В этой точке на подуровень конвергенции передачи посылается допустимый поток битов. Подуровень конвергенции выполняет свою собственную синхронизацию (см. пункт 7). При обнаружении хорошо известного DOCS PID наряду с индикатором начала полезной нагрузки [ITU-T H.222.0] он доставляет кадр MAC на подуровень MAC.

Подуровень MAC ДОЛЖЕН теперь найти управляющее сообщение MAC "синхронизация времени". Для каналов TDMA кабельный модем выполняет синхронизацию MAC, когда он получил по крайней мере два сообщения SYNC и удостоверился, что устойчивость его таймера находится в заданных пределах. Для каналов S-CDMA кабельный модем выполняет синхронизацию MAC, когда он получил по крайней мере два сообщения SYNC, одно сообщение UCD, настроился на символьный таймер нисходящего направления и удостоверился, что устойчивость его таймера находится в заданных пределах.

Кабельный модем остается в режиме "SYNC" до тех пор, пока он продолжает успешно принимать сообщения SYNC. Если истек интервал потери сообщения SYNC (см. Приложение B), а допустимое сообщение SYNC не пришло, кабельный модем НЕ ДОЛЖЕН использовать восходящий канал и ДОЛЖЕН попытаться повторно установить синхронизацию.

# 9.3.3 Распределение диапазона

Распределение диапазона – это процесс получения правильных временных смещений, в результате чего данные, передаваемые кабельным модемом, выравниваются на границу нужного мини-слота. Временные задержки на уровне PHY ДОЛЖНЫ быть более или менее постоянными. В режиме TDMA все вариации задержек уровня PHY ДОЛЖНЫ быть вычислены во время интервала безопасности восходящего PMD.

# 9.3.3.1 Первоначальное широковещательное распределение диапазона

Сначала кабельный модем ДОЛЖЕН синхронизироваться с нисходящим каналом и изучить характеристики восходящего канала из управляющего сообщения MAP "дескриптор восходящего канала". В этот момент КМ ДОЛЖЕН просканировать сообщение "карта распределения диапазона" (MAP), чтобы найти регион первоначального широковещательного обслуживания. См. 9.1.2.4. CMTS ДОЛЖНА сделать регион первоначального широковещательного обслуживания достаточно большим, чтобы вычислить вариации задержки между любыми двумя КМ. В каналах S-CDMA CMTS ДОЛЖНА планировать возможности передачи первоначального широковещательного обслуживания таким образом, чтобы они были выровнены с кадрами S-CDMA, и расширить общее количество кадров. См. 6.2.11.5.

Кабельный модем ДОЛЖЕН совместить сообщения "первоначальный запрос диапазона" и "запрос диапазона", передаваемые в регионе первоначального широковещательного обслуживания. Сообщение INIT-RNG-REQ ДОЛЖНО быть передано, если восходящий канал является каналом только режима DOCS 2.0, что можно определить из UCD. В противном случае ДОЛЖНО быть передано сообщение RNG-REQ. Поле SID ДОЛЖНО быть установлено в значение неинициализированного КМ (ноль), если этот первоначальный запрос не является результатом обработки содержащегося в UCD поля TLV "требуется распределение диапазона" или запросов DCC или UCC, в которых модему дается команда сохранить имеющиеся SID.

КМ ДОЛЖЕН установить свое первоначальное смещение таймера в значение фиксированной внутренней задержки, эквивалентной размещению КМ рядом с CMTS. Это количество включает в себя задержки, внесенные конкретной реализацией, в том числе задержку чередования в нисходящем канале на физическом уровне. Когда имеет место возможность передачи первоначального широковещательного обслуживания, кабельный модем ДОЛЖЕН посылать сообщения INIT-RNG-REQ или RNG-REQ. Таким образом, кабельный модем посылает сообщение, как если бы он физически находился рядом с CMTS.

Как только CMTS успешно приняла сообщение RNG-REQ или INIT-RNG-REQ, она ДОЛЖНА вернуть сообщение "ответ на запрос диапазона", адресованное конкретному кабельному модему. В этом сообщении ДОЛЖЕН быть временный SID, присвоенный этому кабельному модему (если КМ не сохраняет предыдущий первичный SID в процессе изменения UCC, DCC или UCD) на период, пока он не закончит процесс регистрации. Сообщение также ДОЛЖНО содержать информацию о настройке уровня мощности РЧ, смещения частоты и всех коррекциях временного смещения. Распределение диапазона регулирует временное смещение каждого КМ таким образом, что он кажется расположенным рядом с CMTS.

# 9.3.3.2 Одноадресное первоначальное распределение диапазона

Кабельный модем теперь ДОЛЖЕН ждать регион индивидуального обслуживания станции или первоначального одноадресного обслуживания, присвоенный его временному SID (или предыдущему первичному SID, если распределение диапазона происходит в результате изменения UCC, DCC или UCD). Он ДОЛЖЕН передать сообщение "запрос диапазона" в это время, используя временный SID (или предыдущий первичный SID) наряду с любыми коррекциями уровня мощности и смещения времени.

CMTS ДОЛЖНА вернуть другое сообщение "ответ на запрос диапазона" кабельному модему с любой дополнительной точной настройкой, какая потребуется. Пары "запрос диапазона"/"ответ на запрос" ДОЛЖНЫ повторяться до тех пор, пока в ответе не появится уведомление об успешной обработке запроса или пока CMTS не прервет процедуру. После успешного завершения процедуры запроса диапазона кабельный модем ДОЛЖЕН присоединиться к нормальному трафику данных в восходящем канале. См. в пункте 11 полное детальное описание всей последовательности инициализации. В частности, наборы состояний, возможность использования счетчиков повторов и значения таймера для процесса распределения диапазонов определены в 11.2.4.

ПРИМЕЧАНИЕ. – Тип пачки, используемой при любой передаче, определяется кодом использования интервала (IUC). Каждый IUC отображается в тип пачки в сообщении UCD.

# 9.3.4 Единицы таймера и соотношения

В сообщении SYNC передается опорное время с разрешением в 6,25/64 микросекунд (10,24 МГц), позволяющее КМ следовать таймеру CMTS с небольшим фазовым смещением. Поскольку это опорное время не связано с характеристиками конкретного восходящего канала, то для всех восходящих каналов, связанных с нисходящим каналом, может быть использовано одно и то же время из сообщения SYNC.

В сообщении "карта распределения диапазона" используются единицы времени "мини-слоты". Минислот представляет собой время, необходимое для передачи фиксированного количества символов. Для некоторых видов модуляции (например, QPSK) в пределах мини-слота может быть передано целое количество байтов. Для таких каналов мини-слот обычно равен времени передачи 16 байтов, хотя могут быть выбраны и другие значения.

"Мини-слот" представляет собой единицу детализации для режимов передачи по восходящему каналу; нет никаких причин для того, чтобы какой-либо PDU обязательно передавался в одном минислоте.

# 9.3.4.1 Единицы таймера и соотношения в режиме TDMA

# 9.3.4.1.1 Емкость мини-слота

В каналах TDMA размер мини-слота, выраженный в количестве опорных времен из сообщения SYNC, передается в дескрипторе восходящего канала. Пример в таблице 9-2 связывает мини-слоты с интервалами таймера в сообщении SYNC (предполагается, что используется модуляция QPSK):

| Параметр              | Пример значения                                   |
|-----------------------|---------------------------------------------------|
| Интервал таймера      | 6,25 микросекунд                                  |
| Байтов в мини-слоте   | 16 (номинально, при использовании модуляции QPSK) |
| Символов/байт         | 4 (для режима QPSK)                               |
| Символов в секунду    | 2 560 000                                         |
| Мини-слотов в секунду | 40 000                                            |
| Микросекунд/мини-слот | 25                                                |
| Тиков/мини-слот       |                                                   |

Таблица 9-2/J.122 – Пример соотношения мини-слотов и интервалов таймера

Обратите внимание на то, что количество символов в байте – это характеристика передачи отдельной пачки, а не канала. Мини-слот в этом случае может состоять минимум из 16, а максимум из 48 байтов, в зависимости от выбора режима модуляции.

Для канала, выделенного исключительно для модемов режима DOCS 2.0 TDMA, поле UCD "размер мини-слота" МОЖЕТ иметь значение 0, в этом случае размер мини-слота равен 1 "тику" главного таймера. Если канал должен быть доступен для кабельных модемов как режима DOCS 1.x, так и 2.0 TDMA, UCD ДОЛЖЕН соответствовать требованиям режима DOCS 1.x в части единиц таймера и их соотношений.

# 9.3.4.1.2 Нумерация мини-слотов

В МАР мини-слоты считаются 32-битовым счетчиком, предельное значение которого равно  $(2^{32} - 1)$ , после чего происходит возврат к нулю. Младшие значащие биты счетчика мини-слотов (т. е. от 0 до 25-M) ДОЛЖНЫ соответствовать старшим битам (т. е. от 6 + M до 31) счетчика таймера в сообщении SYNC. То есть мини-слот N начинается со значения таймера ( $N \times T \times 64$ ), где  $T = 2^M$  – множитель UCD, определяющий мини-слот (т. е. количество "тиков" таймера в мини-слоте).

ПРИМЕЧАНИЕ. - Неиспользуемые старшие биты 32-битового счетчика мини-слотов (т. е. с 26-М по 31) не нужны для КМ и МОГУТ игнорируются.

### $9.3.4.2$ Единицы таймирования и соотношения в режиме S-CDMA

### $9.3.4.2.1$ Емкость мини-слота

В каналах S-CDMA размер мини-слота зависит от частоты модуляции, количества кодов в мини-слоте и интервалов расширения в калре, которые солержатся в лескрипторе восхоляшего канала. Елиницы таймирования и соотношения в режиме S-CDMA в деталях рассматриваются в 6.2.11, "Разбиение на кадры и чередование в режиме S-CDMA". Пример соотношений таймирования (в расчете на режим модуляции 64QAM) показан в таблице 9-3:

| Параметр                                    | Пример значения                                    |  |  |  |
|---------------------------------------------|----------------------------------------------------|--|--|--|
| Количество интервалов<br>расширения в кадре | 10                                                 |  |  |  |
| Длина активного кода                        | 128                                                |  |  |  |
| Кодов в мини-слоте                          | 4                                                  |  |  |  |
| Мини-слотов в кадре                         | 32                                                 |  |  |  |
| Символов в мини-слоте                       | 40                                                 |  |  |  |
| Байтов в мини-слоте                         | 30 (номинально, при использовании модуляции 64QAM) |  |  |  |
| Битов/символ                                | 6 (для 64QAM)                                      |  |  |  |
| Символов в секунду                          | 5 120 000                                          |  |  |  |
| Мини-слотов в секунду                       | 128 000                                            |  |  |  |
| Микросекунд/мини-слот                       | 7,8125                                             |  |  |  |

Таблица 9-3/J.122 - Пример емкости мини-слота в режиме S-CDMA

# 9.3.4.2.2 Нумерация мини-слотов

Нумерация мини-слотов в режиме S-CDMA детально описана в 6.2.11.2.

### $9.4$ Передача по восходящему каналу и разрешение конфликтов

CMTS управляет присваиванием в восходящем канале с помощью сообщения MAP и определяет, какие мини-слоты вызывают коллизии. CMTS MOЖЕТ разрешить эти коллизии как для запросов, так и для PDU с данными.

В данном пункте приводится общее описание передачи по восходящему каналу и разрешения конфликтов. Для простоты оно относится к решениям, которые принимает КМ, но это, однако, только педагогический прием. Поскольку КМ может иметь в восходящем канале несколько потоков услуг (каждый со своим собственным SID), он принимает эти решения на основании очереди услуг или содержимого SID. Обратитесь к Добавлению IV за диаграммой смены состояний и более подробной информацией.

### $9.4.1$ Общее описание разрешения конфликтов

Необходимый метод разрешения конфликтов, который ДОЛЖЕН поддерживаться, основан на усеченной двоичной экспоненциальной отсрочке с первоначальным окном отсрочки и максимальным окном, управляемыми CMTS. Значения указываются как часть сообщения МАС "карта распределения диапазона" (МАР) и представляют собой степень двух. Например, значение 4 указывает окно между 0 и 15, значение 10 указывает окно между 0 и 1023.

Когда в КМ есть информация для передачи и он хочет использовать процесс разрешения конфликтов, он устанавливает свое внутреннее окно отсрочки, равное времени начала отсрочки, определенному в текущем действующем МАР<sup>22</sup>.

КМ ДОЛЖЕН случайным образом выбрать число в пределах своего окна отсрочки. Это случайное значение показывает количество конфликтных ситуаций при передаче, которые КМ ДОЛЖЕН отсрочить перед началом передачи. КМ ДОЛЖЕН рассматривать только те конфликтные ситуации, для которых данная передача является подходящей. Это определяется содержащимися в МАР IE "запрос" или "запрос/данные".

ПРИМЕЧАНИЕ. - Каждый IE может представлять несколько характеристик передачи.

В качестве примера рассмотрим КМ, начальное окно отсрочки которого в пределах от 0 до 15 и он случайным образом выбирает число 11. КМ должен отсрочить все 11 конфликтных ситуаций. Если первый доступный IE "запрос" предназначен для 6 запросов, то КМ не использует его и оставляет еще 5 ситуаций, которые должны быть отсрочены. Если следующий IE "запрос" предназначен для 2 запросов, то для отсрочки остается еще три. Если третий IE "запрос" предназначен для 8 запросов, КМ откладывает первые три и начинает передачу с четвертого.

После конкурентной передачи КМ ждет гранта данных ("грант данных не закончен") или подтверждения данных в следующем сообщении МАР. Если любое из этих сообщений получено, то разрешение конфликта завершено. КМ определяет, что конкурентная передача завершилась неудачно, если находит МАР без гранта данных ("грант данных не закончен") или подтверждения данных для него и с временем полтвержления (Ack). более нелавним, чем время перелачи<sup>23</sup>. КМ ЛОЛЖЕН теперь увеличить свое окно отсрочки на два, поскольку оно меньше максимального. КМ ДОЛЖЕН случайным образом выбрать число в пределах своего нового окна отсрочки и повторить процесс отсрочки, описанный выше.

Этот процесс повторов продолжается до тех пор, пока не будет достигнуто максимальное количество повторов (16), после чего PDU ДОЛЖЕН быть сброшен.

ПРИМЕЧАНИЕ. - Максимальное количество повторов не зависит от начального и максимального окон отсрочки, определенных CMTS.

Если КМ принимает одноадресный запрос или грант данных в любой момент в течение времени задержки данного SID, он ДОЛЖЕН приостановить процесс разрешения конфликтов и использовать явные возможности передачи.

CMTS обладает большой гибкостью при разрешении конфликтов. В крайнем случае она может выбрать и установить начало и конец окна отсрочки для эмуляции отсрочки, аналогичной реализованной в Ethernet с его относительной простотой и распределенным характером, а также с его доступностью и параметрами эффективности. Это можно сделать, установив в МАР начало отсрочки = 0 и конец = 10. С другой стороны, CMTS может сделать начало и конец отсрочки одинаковыми и часто обновлять эти значения в МАР так, что все кабельные модемы будут использовать одно и то же и, вероятно, оптимальное окно отсрочки.

### $9.4.2$ Возможности передачи

Возможность передачи определяется как любой мини-слот, в котором для КМ может быть позволено начать передачу. Возможности передачи, как правило, используются при конкуренции для вычисления подходящего количества отсрочек в ходе процесса разрешения конфликтов.

Количество возможностей передачи, связанных с конкретным IE в MAP, зависит от общего размера региона, а также от разрешенного объема индивидуальной передачи. Для примера предположим, что REO IE определяет регион из 12 мини-слотов. Если в UCD определен размер пачки сообщения REO,

 $22$  MAP, действующая в данный момент, - это MAP, чье начальное время уже наступило, но которая включает IE, время которых еще не наступило.

<sup>23</sup> ІЕ подтверждения данных необходимы только для распознавания коллизий и не предназначены для обеспечения надежного транспорта (который является областью ответственность и верхних уровней). Если сообщение МАР потеряно или повреждено, КМ, ожидающий подтверждения данных, ДОЛЖЕН считать, что его конкурентная передача данных завершилась успешно, и НЕ ДОЛЖЕН передавать пакет данных повторно. Это предотвращает отправку КМ дублирующихся пакетов.

которая помещается в одном мини-слоте, то имеется 12 возможностей передачи, связанных с этим REQ IE, т. е. по одной для каждого мини-слота. Если UCD определяет REO, который помещается в двух мини-слотах, то имеется шесть возможностей передачи, и REQ может начинаться в любом другом мини-слоте.

Лругой пример: предположим, что REO/Data IE определяет регион из 24 мини-слотов. Если он передается с SID со значением 0x3FF4 (см. Приложение A), то КМ потенциально может начать передачу в каждом четвертом мини-слоте; таким образом, данный IE содержит всего шесть возможностей передачи (TX OP). Аналогично, SID со значением 0х3FF6 создает 4 ТХ OP; 0х3FF8 три и 0х3FFC - две.

Для IE широковещательного первоначального обслуживания КМ ДОЛЖЕН начать передачу с первого мини-слота региона, поэтому у него имеется одна возможность передачи. Оставшаяся часть региона используется для компенсации циклических задержек, пока для КМ не выделен диапазон.

"управление станцией", "короткий/длинный Информационные элементы грант данных". "короткий/длинный грант данных с расширением физического уровня", "незапрошенный грант с расширением физического уровня", одноадресное "начальное обслуживание" и одноадресный "запрос" имеют одного адресата и поэтому обычно не ассоциируются с возможностями конкурентной передачи. Они представляют собой одиночные специализированные, или зарезервированные, возможности передачи.

Вкратце:

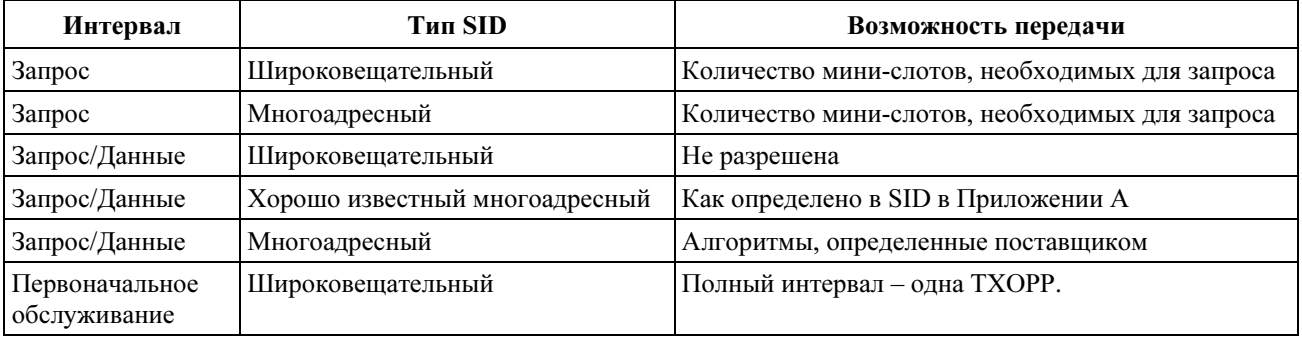

## Таблица 9-4/Ј.122 - Возможность передачи

### $9.4.3$ Использование ширины диапазона кабельным модемом

Следующие правила определяют ответ, который дает КМ при обработке МАР.

ПРИМЕЧАНИЕ. - Это стандартное поведение может быть отменено политикой запросов/передач кабельных модемов (см. С.2.2.6.3):

- КМ ДОЛЖЕН сначала использовать любые гранты, выделенные ему. Затем он ДОЛЖЕН  $1)$ использовать любой одноадресный информационный элемент REQ. В последнюю очередь он ДОЛЖЕН использовать следующий имеющийся широковещательный или многоадресный IE REQ или IE REQ/Data из относящихся к нему.
- $(2)$ КМ НЕ ДОЛЖЕН иметь более одного запроса одновременно для конкретного ID услуги.
- $3)$ Если у КМ есть незавершенный запрос, он НЕ ДОЛЖЕН использовать для данного ID услуги интервалы, занятые в результате конкуренции.

### $9.5$ Поддержка шифрования на уровне звена передачи данных

Процедуры, поддерживающие шифрование на уровне звена передачи данных, определены в [DOCS8]. Взаимодействие между уровнем МАР и системой безопасности ограничено моментами, приведенными ниже.

### $9.5.1$ Сообшения МАС

Управляющие сообщения МАС (см. 8.3) НЕ ЛОЛЖНЫ шифроваться, за исключением определенных случаев, когда этот кадр входит в фрагментированную составную пачку в восходящем канале  $(CM. 8.2.7.1)$ 

# 9.5.2 Разбиение на кадры

Если кодирование применяется к PDU данных, то нужно следовать следующим правилам:

- Элемент расширенного заголовка "конфиденциальность" [DOCS8] ДОЛЖЕН находиться в расширенном заголовке и ДОЛЖЕН быть первым элементом поля "расширенный заголовок".
- Зашифрованные данные прозрачно передаются в кабельную MAC как PDU данных.

### 10 Качество обслуживания и фрагментация

Данная Рекомендация вводит несколько новых параметров, относящихся к концепции качества обслуживания (QoS), отсутствовавших в оригинальной версии Приложения B J.112 от марта 1998 года:

- классификация пакета и идентификация потока;
- планирование QoS для потока услуг;
- установка динамических услуг;
- фрагментация;
- двухфазная модель активации.

## 10.1 Теория функционирования

Различные механизмы протоколов DOCS, описанные в данной Рекомендации, могут использоваться для поддержки качества обслуживания (QoS) как для восходящего, так и для нисходящего трафика через КМ и CMTS. В данном пункте приводится общее описание механизмов протокола QoS и та их часть, которая обеспечивает QoS между двумя конечными точками.

Требования к качеству обслуживания включают:

- функцию конфигурирования и регистрации для предварительного конфигурирования QoS потоков услуг и параметров трафика;
- функция сигнализации для динамической установки потоков услуг и параметров трафика с возможностью контроля QoS;
- функции формирования и политики трафика для управления им на основе потоков услуг, выполняемые при поступлении данных через интерфейс верхнего уровня обслуживания и передаче на уровень РЧ;
- применение планирования MAC и параметров трафика для восходящих потоков услуг;
- применение параметров трафика и QoS для нисходящих потоков услуг;
- классификацию пакетов, поступающих через интерфейс обслуживания верхнего уровня для определенного активного потока услуг;
- группирование свойств потока услуг в именованные классы обслуживания, так что объекты верхнего уровня и внешние приложения (как в КM, так и в CMTS) могут запросить потоки услуг с желаемыми параметрами QoS глобально совместимым образом.

Принципиальный механизм обеспечения повышенного QoS состоит в классификации пакетов, пересекающих интерфейс РЧ МАС, по потокам услуг. Поток услуг - это однонаправленный поток пакетов, удовлетворяющих определенному качеству обслуживания. КМ и CMTS обеспечивают это QoS за счет формирования трафика, разделения его по приоритетам и применения соответствующей политики в соответствии с набором параметров QoS, определенным для потока услуг.

Первичная цель характеристик качества обслуживания, определенных здесь, состоит в выработке порядка планирования и упорядочения передачи через интерфейс РЧ. Однако эти процедуры часто должны работать совместно с механизмами за пределами интерфейса РЧ, для того чтобы обеспечить QoS между конечными точками передачи или регулировать поведение кабельных модемов. Например, допустимы следующие виды поведения:

- Политика может быть определена КM в сообщениях MIB, которые переписывают байт TOS. Такая политика находится за пределами данной Рекомендации. В восходящем направлении CMTS поддерживает установки байта TOS независимо от того, как этот байт возник и кем он записан.
- Постановка в очередь в CMTS пакетов потока услуг в нисходящем направлении может производиться на основе байта TOS.
- Потоки услуг нисходящего направления могут быть переклассифицированы кабельным модемом для получения улучшенного обслуживания в сети на стороне абонента.

Потоки услуг существуют одновременно в восходящем и нисходящем направлениях, и могут существовать без фактической активации для передачи трафика. Потоки услуг имеют 32-битный идентификатор потока услуг (SFID), присвоенный CMTS. Каждый поток услуг имеет SFID; активные и разрешенные потоки услуг восходящего направления также имеют 14-битный идентификатор услуги (SID).

В каждом конфигурационном файле должно быть определено не менее двух потоков услуг: один для восходящего и один для нисходящего направления. Первый поток услуг в восходящем направлении называется первичным потоком услуг восходящего направления и является потоком, используемым по умолчанию для неклассифицированного трафика, включая как управляющие сообщения MAC, так и PDU с данными. Первый поток услуг в нисходящем направлении описывает услуги первичного потока услуг нисходящего направления. Дополнительные потоки услуг, определенные в конфигурационном файле, создают потоки услуг, которые обеспечивают QoS.

В принципе, входящие пакеты сравниваются с классификатором, который определяет, какому потоку услуг с каким QoS направлен данный пакет. Классификатор может проверить LLC-заголовок пакета, IP/TCP/UDP-заголовок пакета или некоторые комбинации этих двух заголовков. Если пакет соответствует одному из классификаторов, он направляется потоку услуг, указанному атрибутом классификатора SFID. Если пакет не соответствует классификатору, он направляется первичному пакету услуг.

## 10.1.1 Концепции

## 10.1.1.1 Потоки услуг

 $\mathcal{L}_\text{max}$  , where  $\mathcal{L}_\text{max}$ 

Поток услуг – это транспортная служба уровня MAC, которая обеспечивает однонаправленную передачу пакетов либо вместе с восходящими пакетами, передаваемыми КМ, либо с нисходящими, передаваемыми CMTS24. Пакет услуг характеризуется набором параметров качества обслуживания (QoS), таких как задержки, нестабильность и устойчивость производительности. Для того, чтобы стандартизировать взаимодействие между КМ и CMTS эти атрибуты включают в себя детали того, как КМ запрашивает мини-слоты в восходящем канале, и ожидаемое поведение планировщика CMTS в восходящем направлении.

Пакет услуг частично характеризуется следующими атрибутами25:

- ServiceFlowID (идентификатор потока услуг): существует для всех потоков услуг;
- **ServiceID** (идентификатор услуги): существует только для разрешенных или активных потоков услуг восходящего направления;

<sup>24</sup> Поток услуг, как он определен здесь, не имеет прямого отношения к концепции "потока", определенного Целевой группой по инженерным проблемам Интернет IETF [RFC 2212]. Поток "intserv" представляет собой набор пакетов, разделяющих конечные точки транспортного уровня. Несколько потоков такого типа могут быть обслужены одним потоком услуг. Однако классификаторы потока услуг могут базироваться на критериях 802.1P/Q, и, таким образом, не включать потоки intserv совсем.

<sup>25</sup> Некоторые атрибуты выводятся из вышеописанного списка атрибутов. Имя класса обслуживания есть атрибут набора ProvisionedQoSParamSet. Состояние активации потока услуг определяется набором ActiveQoSParamSet. Если набор ActiveQoSParamSet пустой, то поток услуг неактивен.

- ProvisionedQosParamSet (набор обеспечиваемых параметров качества обслуживания): определяет набор параметров QoS, который содержится в конфигурационном файле и присутствует в процессе регистрации. Он МОЖЕТ определять первоначальный лимит попыток авторизации, установленный для модуля авторизации. Этот набор определяется один раз, когда поток услуг создается в процессе регистрации<sup>26</sup>.
- AdmittedQosParamSet (набор разрешенных параметров качества обслуживания): определяет набор параметров QoS, для которых CMTS (и, возможно, KM) резервируют ресурсы. Основной резервируемый ресурс - это диапазон, но сюда также входят все другие ресурсы, основанные на памяти или времени, необходимые для последующей активации потока.
- ActiveQosParamSet: (набор активных параметров качества обслуживания): определяет набор параметров QoS, относящихся к услугам, фактически обеспечиваемым для данного пакета услуг. Только активный поток услуг может пересылать пакеты.

Поток услуг начинает существовать, когда CMTS присваивает ему идентификатор потока услуг (SFID). SFID служит основным идентификатором потока услуг в КМ и CMTS. Существующий поток услуг имеет, по крайней мере, SFID и присвоенное направление.

Модуль авторизации - логическая функция в CMTS, которая подтверждает или отвергает каждое изменение параметров QoS и классификаторов, связанных с потоком услуг. Соответственно, он определяет "среду", которая ограничивает возможные значения параметров AdmittedQosParameterSet и ActiveOosParameterSet.

Соотношения между наборами параметров QoS показаны на рисунках 10-1 и 10-2. ActiveQoSParameterSet всегда является подмножеством<sup>27</sup> AdmittedQosParameterSet, который, в свою очередь, всегда является подмножеством авторизованной "среды." В динамической модели авторизации эта среда определяется модулем авторизации (именуемом как AuthorizedQosParameterSet). В обеспечиваемой модели авторизации эта среда определяется набором ProvisionedQosParameterSet (см. в 10.1.4 более подробную информацию о моделях авторизации).

- Если большее значение параметра QoS указывает на меньшее количество ресурсов (например таких как допустимая погрешность гранта), то набор А является подмножеством набора В, если параметр в А больше или равен тому же самому параметру в В.
- Если параметр QoS определяет периодический интервал (например, номинальный интервал гранта), то набор А является полмножеством набора В, если параметр в А - целый множитель того же самого параметра в В.
- Если параметр OoS не является количественным (например, тип планирования потока услуг). то набор А является подмножеством набора В, если параметр в А равен тому же самому параметру в В.

<sup>&</sup>lt;sup>26</sup> Набор ProvisionedOoSParamSet пустой, когда поток создан динамически.

<sup>&</sup>lt;sup>27</sup> Для того чтобы набор параметров QoS A являлся подмножеством набора параметров QoS B, следующие условия ДОЛЖНЫ выполняться для всех параметров наборов  $\overline{A}$  и B:

Если меньшее значение параметра QoS указывает на меньшее количество ресурсов (таких  $\equiv$ как, например максимальная скорость трафика), то набор А является подмножеством набора В, если параметр в А меньше или равен тому же самому параметру в В.

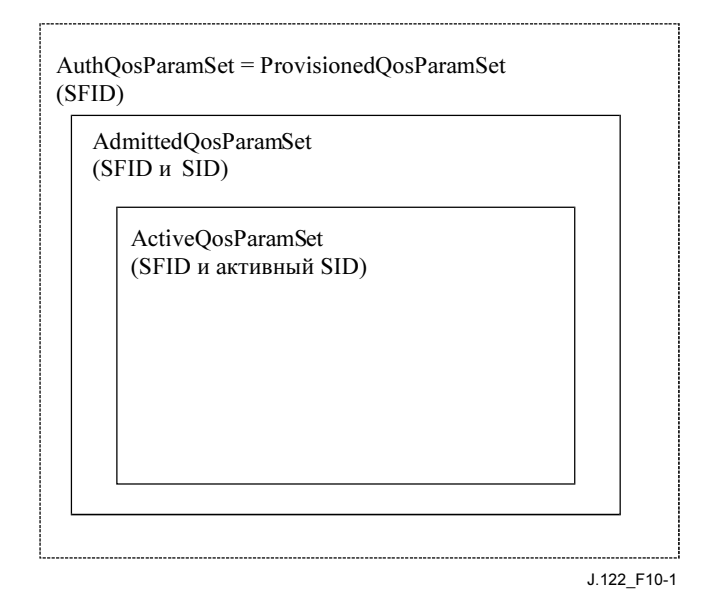

Рисунок 10-1/J.122 – "Среда" обеспечиваемой модели авторизации

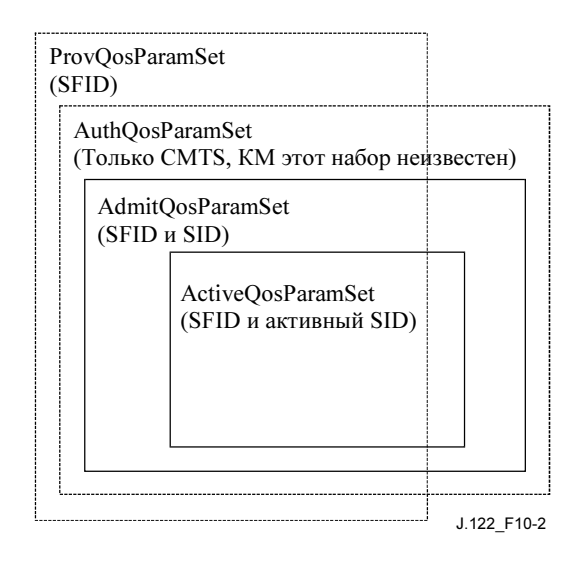

Рисунок 10-2/J.122 – "Среда" динамической модели авторизации

Полезно знать, что бывает три типа потоков услуг:

- Обеспечиваемые: этот тип потока услуг характерен тем, что задается с помощью конфигурационного файла, его наборы параметров AdmittedQosParamSet и ActiveQosParamSet оба пустые. Обеспечиваемый поток услуг может иметь связанные с ним классификаторы, но может и не иметь их, при этом классификаторы НЕ ДОЛЖНЫ использоваться для классификации пакетов по потокам, независимо от своего состояния активации.
- Разрешенные: этот тип потока услуг имеет зарезервированные CMTS ресурсы для набора параметров AdmittedQoSParamSet, но эти параметры неактивны (набор ActiveQoSParamSet пустой). Разрешенные потоки услуг могут быть обеспечиваемыми, или могут быть обозначены с помощью какого-либо другого механизма. Обычно разрешенные потоки услуг имеют связанные с ними классификаторы, однако они могут быть классифицированы также на основе политики. Если разрешенные потоки услуг имеют связанные классификаторы, то эти классификаторы НЕ ДОЛЖНЫ использоваться для классификации пакетов по потокам, независимо от своего состояния активации.

Активные: этот тип потока услуг имеет ресурсы, у которых CMTS подтвердила набор параметров QoS, (например, активно посылает сообщения MAP, содержащие незапрошенные гранты для потока услуг на основе UGS). Набор параметров ActiveOosParamSet такого потока не пустой. Обычно активные потоки услуг имеют связанные с ними классификаторы; однако они могут быть классифицированы также на основе политики. Первичные потоки услуг могут иметь связанные классификаторы, но в дополнение ко всем пакетам, соответствующим таким классификаторам, все пакеты, не соответствующие им, будут отправлены в первичном потоке услуг данного направления.

#### $10.1.1.2$ Классификаторы

Классификатор - это набор критериев соответствия, применяемых к каждому пакету, входящему в кабельную сеть. Он состоит из нескольких критериев соответствия пакетов (например, IP адрес назначения), приоритета классификатора и ссылки на поток услуг. Если пакет соответствует заданному критерию, то он направляется в указанный поток услуг.

Несколько классификаторов могут ссылаться на один и тот же поток услуг. Приоритет классификатора используется для управления применением классификаторов к пакетам. Точное распределение необходимо, поскольку наборы, используемые в классификаторах, могут перекрываться. Приоритеты не обязательно должны быть уникальными, но при их назначении следует соблюдать осторожность, чтобы избежать неоднозначности при классификации пакетов (см. 10.1.6.1). Классификаторы нисходящего направления применяются CMTS к передаваемым пакетам, а классификаторы восходящего направления применяются в КМ и могут применяться CMTS при определении политики классификации восходящих пакетов. Рисунок 10-3 иллюстрирует принципы, обсуждавшиеся выше.

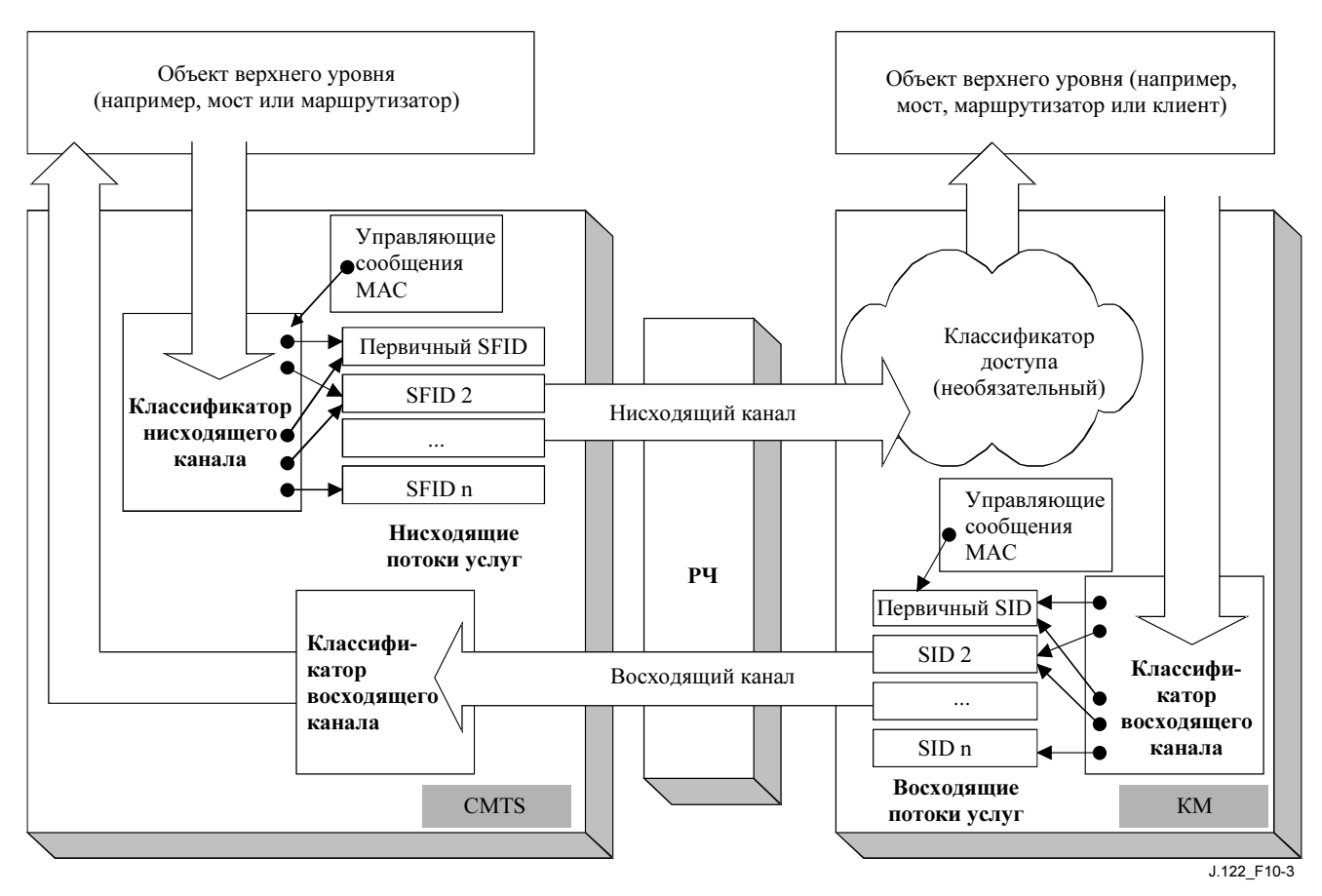

Рисунок 10-3/J.122 – Классификация на уровне МАС

Классификация пакетов в КМ и CMTS включает много классификаторов. Каждый классификатор содержит поле приоритета, которое определяет порядок поиска классификатора. Первым должен

применяться классификатор с наивысшим приоритетом. Если найден классификатор, в котором все параметры соответствуют пакету, классификатор должен направить пакет в соответствующий поток услуг. Если не найдено ни одного классификатора, в котором все параметры соответствуют пакету, то пакет направляется в первичный поток услуг.

Таблица классификации пакетов содержит следующие поля:

- $\ddot{\phantom{0}}$ Приоритет – Определяет порядок поиска в таблице. Классификаторы с более высоким приоритетом просматриваются раньше, чем классификаторы с более низким приоритетом.
- Параметры классификации IP ноль или более параметров классификации IP (IP TOS диапазон/маска, IP протокол, IP адрес источника/маска, IP конечный адрес/маска, TCP/UDP начальный исходный порт, TCP/UDP конечный исходный порт, TCP/UDP начальный порт назначения, TCP/UCP конечный порт назначения).
- Параметры классификации уровня управления звеном (LLC) ноль или более параметров классификации LLC (конечный адрес MAC, исходный адрес MAC, Ethertype/SAP).
- Параметры IEEE 802.1P/O ноль или более параметров классификации IEEE (приоритет диапазона 802.1P, 802.1Q VLAN ID).
- Идентификатор потока услуг идентификатор потока, в который должен быть направлен ланный пакет.

Классификаторы могут быть добавлены в таблицу или посредством операций управления (конфигурационный файл, регистрация), или в результате динамических операций (динамическая сигнализация, интерфейс служб подуровня DOCS MAC). Операции на основе SNMP могут просматривать классификаторы, добавленные в результате динамических операций, но не могут модифицировать или удалять их. Формат параметров таблицы классификации, определенных в конфигурационном файле, регистрационном сообщении или сообщении динамической сигнализации содержится в Приложении С.

Атрибуты классификатора включают состояние активации (см. С.2.1.3.6). Установка "неактивен" может использоваться для резервирования ресурсов классификатора, который будет активирован позже. Фактическая активация классификатора зависит как от этого атрибута, так и от состояния соответствующего потока услуг. Если поток услуг неактивен, то классификатор не используется, независимо от значения этого атрибута.

# 10.1.2 Объектная молель

Основные объекты архитектуры представлены на рисунке 10-4 именованными прямоугольниками. Каждый объект имеет ряд атрибутов; имена атрибутов, которые однозначно идентифицируют объект, подчеркнуты. Необязательные атрибуты заключены в скобки. Соотношение между номерами объектов помечено на каждом конце линии, связывающей объекты. Например, поток услуг может быть связан с классификаторами, имеющими номера от 0 до 65535, но каждый классификатор связан только с одним потоком услуг.

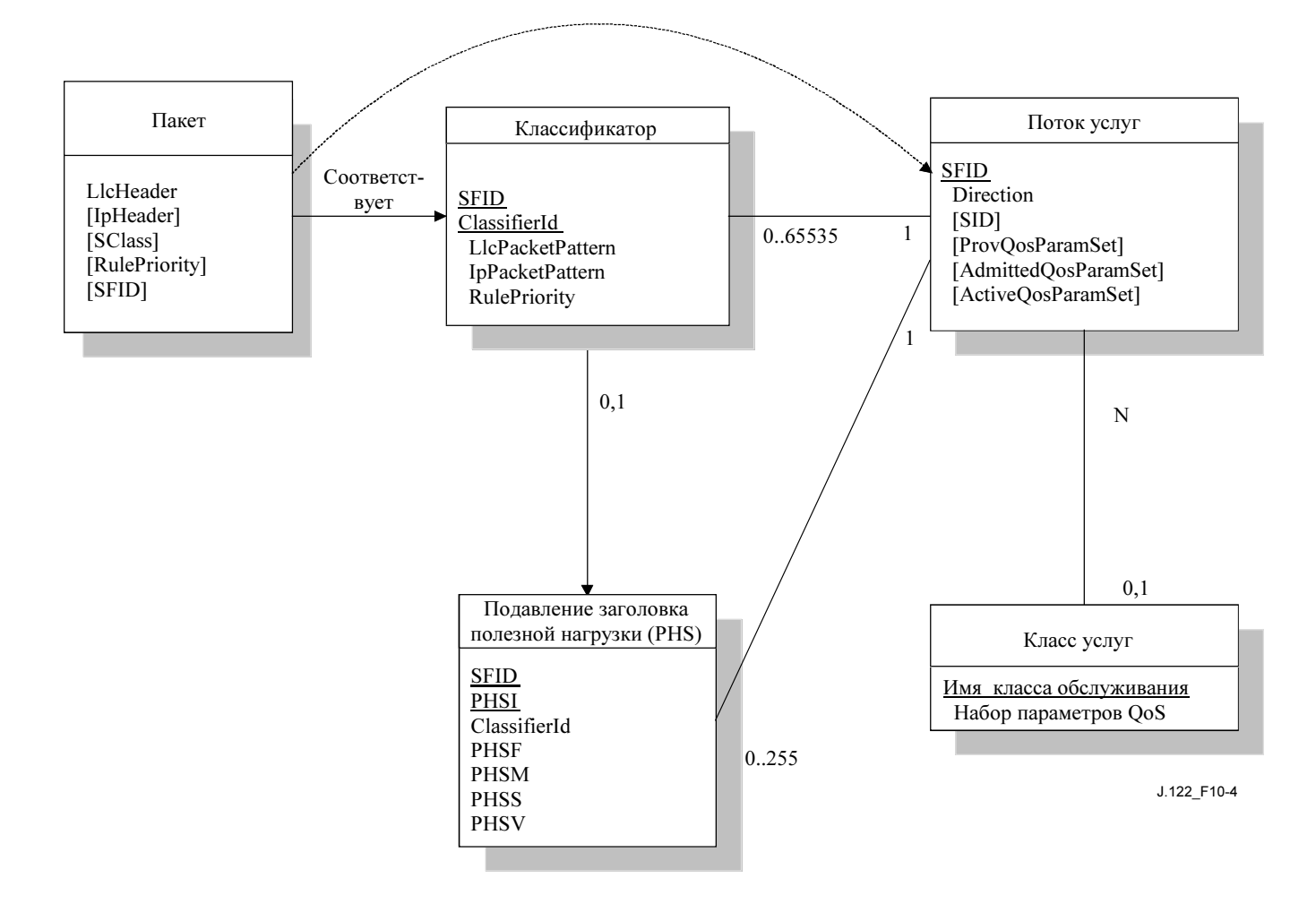

Рисунок 10-4/J.122 – Теория работы объектной модели

Пакет услуг – центральная концепция протокола MAC. Он однозначно идентифицируется 32-битным ID потока услуг (SFID), связанным с CMTS. Пакеты услуг могут быть как в восходящем, так и в нисходящем направлении. Идентификатор одноадресной услуги (SID) – это 14-битный индекс, заданный CMTS, который связан с одним и только одним разрешенным потоком услуг восходящего направления.

Обычно исходящий пакет с данными пользователя для передачи через кабельный интерфейс MAC представляется протоколом верхнего уровня (таким как пересылающий мост в КМ). Пакет сравнивается с набором классификаторов. Совпавший классификатор определяет для пакета соответствующий поток услуг при помощи SFID. В случае, когда пакету соответствует более одного классификатора, выбирается классификатор с наивысшим приоритетом.

Классификатор, соответствующий пакету, может быть связан с правилом подавления заголовка полезной нагрузки (PHS). Правило PHS описывает детали того, как могут быть пропущены байты заголовка пакета PDU, замененные индексом подавления полезной нагрузки при передаче и затем восстановленные на приемном конце. Правила PHS индексируются посредством комбинации {SFID, PHSI} (см. 10.4). Когда поток услуг удаляется, все классификаторы и все связанные с ним правила PHS также ДОЛЖНЫ быть удалены.

Класс обслуживания – необязательный объект, который МОЖЕТ быть реализован в CMTS. Он определяется именем в коде ASCII, которое используется для вспомогательных целей. Класс обслуживания определяется в CMTS и имеет конкретный набор параметров QoS. Поток услуг может содержать ссылку на имя класса обслуживания, по которому выбираются все параметры QoS. Установки параметров QoS для потока услуг позволяют, при наличии авторизации от CMTS, добавлять и даже отклонять параметры QoS для класса обслуживания (см. C.2.2.5).

Если пакет уже определен механизмом политики верхнего уровня как связанный с конкретной комбинацией "имя класса обслуживания/приоритет", то данная комбинация непосредственно связывает пакет с конкретным потоком услуг (см. 10.1.6.1). Верхний уровень может быть уведомлен о конкретном потоке услуг на подуровне МАС, и может также связать пакет непосредственно с пакетом услуг. В таких случаях пакет данных пользователя рассматривается как непосредственно связанный с потоком услуг, выбранным верхним уровнем. Это изображено пунктирной стрелкой на рисунке 10-4 (см. Добавление I).

# 10.1.3 Классы обслуживания

Aтрибуты OoS потока услуг могут быть заданы двумя способами: либо путем явного определения всех атрибутов, либо неявно, путем указания имени класса обслуживания. Имя класса обслуживания – это строка, которую CMTS связывает с набором параметров OoS, как описано ниже.

Класс обслуживания служит следующим целям:

- Он позволяет операторам, которые этого хотят, переложить расходы по конфигурированию  $1)$ потока услуг с сервера на CMTS. Операторы задают модемам имя класса обслуживания; конкретная реализация этого имени сконфигурирована в CMTS. Это позволяет операторам модифицировать реализацию данной службы в зависимости от конкретных обстоятельств без изменения настроек модемов. Например, некоторые параметры планирования для реализации одной и той же услуги могут нуждаться в разной настройке для двух разных CMTS. Другой пример: профили обслуживания могут меняться в зависимости от времени дня.
- Он позволяет поставщикам CMTS реализовать, при необходимости, очередность в 2) зависимости от класса, в том случае, когда потоки услуг конкурируют в пределах своего класса, а классы конкурируют между собой за диапазон.
- Он позволяет протоколам верхнего уровня создавать поток услуг по имени класса  $3)$ обслуживания. Например, телефонная сигнализация может заставить КМ выбрать любой лоступный обеспечиваемый поток услуг класса "G711".
- Он позволяет определить политику классификации пакетов, ссылающуюся на желаемый  $4)$ класс обслуживания, но без ссылки на конкретную реализацию потока услуг этого класса.

ПРИМЕЧАНИЕ. - Класс обслуживания необязателен: спецификация планирования потока всегда может быть задана полностью; поток услуг может не принадлежать ни одному классу обслуживания. Отдельные реализации CMTS MOFYT обходиться с такими "безклассными" потоками иначе, чем с принадлежащими классу и имеющими эквивалентный набор параметров.

Для любого потока услуг набор параметров QoS MOЖЕТ быть задан любым из трех способов:

- путем явного включения всех параметров трафика;
- путем косвенной ссылки на набор параметров трафика с помощью указания имени класса обслуживания:
- путем указания имени класса обслуживания в процессе модификации параметров.

Имя класса обслуживания "расширяется" до своего набора параметров в тот момент, когда CMTS успешно признает поток услуг. Расширение класса обслуживания может содержаться в следующих сообщениях, сформированных CMTS: ответ на запрос регистрации, DSA-REQ, DSC-REQ, DSA-RSP и DSC-RSP. Во всех этих случаях CMTS ДОЛЖНА включать в сообщение кодировку потока услуг, которая, в свою очередь, содержит имя класса обслуживания и набор параметров QoS для данного класса. Если запрос, инициированный КМ, содержит любые дополнительные или отклоняемые параметры потока услуг, успешный ответ ДОЛЖЕН также содержать эти параметры.

Когда имя класса обслуживания задается в разрешении или запросе на активацию, возвращаемый набор параметров QoS может меняться от активации к активации. Это может произойти из-за административных изменений в наборе параметров QoS данного класса обслуживания в CMTS. Если определение имени класса обслуживания меняется в CMTS (например, модифицируется связанный с ним набор параметров QoS), это не влияет на параметры QoS существующих потоков услуг, связанных с этим классом. CMTS MOЖЕТ инициировать транзакции DSC для существующих потоков услуг, ссылающихся на имя класса обслуживания, для воздействия на определение измененного класса обслуживания.

Если КМ использует имя класса обслуживания для указания разрешенного набора параметров QoS, в КМ будет возвращен в составе сообщения-ответа (REG-RSP, DSA-RSP или DSC-RSP) расширенный набор полей TLV пакета услуг. Использование имени класса обслуживания позднее в запросе на активацию может вызвать ошибку, если определение имени класса обслуживания изменилось, и новые необходимые ресурсы недоступны. Таким образом, ЖЕЛАТЕЛЬНО, чтобы КМ явно запрашивал расширенный набор полей TLV в ответном сообщении, посылая последующие запросы на активацию.

## 10.1.4 Авторизация

Каждое изменение параметров QoS потока услуг ДОЛЖНО быть подтверждено модулем авторизации. Это относится ко всем сообщениям REG-REO или DSA-REO, создающим новый поток услуг, ко всем сообщениям DSC-REO, меняющим набор параметров OoS существующего потока услуг. Такие изменения предусматривают запрос подтверждения производимого действия (например, установку набора AdmittedQosParamSet) и запрос на активацию потока услуг (например, установку набора ActiveOosParameterSet). Последующие (редуцированные) запросы, зависящие от того, какие ресурсы должны быт разрешены или активированы, также проверяются модулем авторизации, как и запросы на добавление или изменение классификаторов.

В статической модели авторизации модуль авторизации принимает все сообщения регистрации и сохраняет статус всех "отложенных" потоков услуг. Запросы на подтверждение и активацию для этих обеспечиваемых потоков услуг будут разрешены, если набор разрешенных параметров QoS является подмножеством набора обеспечиваемых параметров QoS, а набор активных параметров QoS подмножеством набора разрешенных параметров QoS. Запросы на изменение обеспечиваемых наборов параметров QoS будут отвергнуты, также как и запросы на создание новых динамических потоков услуг. Это определяет статичную систему, где все возможные услуги определены в начальной конфигурации каждого КМ.

В динамической модели модуль авторизации не только принимает все регистрационные сообщения, но также связывается через отдельный интерфейс с сервером независимой политики. Этот сервер может обеспечить предварительное уведомление модуля авторизации о поступлении входящих запросов на активацию, и указывает соответствующее действие активации, которое должно быть выполнено для удовлетворения этих запросов. Разрешения и запросы на активацию от КМ затем проверяются модулем авторизации, с тем чтобы удостовериться, что запрошенный набор ActiveOosParameterSet является подмножеством набора, реализуемого сервером политики. Разрешения и запросы на активацию от КМ, о которых предварительно сообщает внешний сервер политики, являются разрешенными. Разрешения и запросы на активацию от КМ, о которых не сообщает предварительно внешний сервер политики, могут вызвать запрос в реальном времени к серверу политики, либо отказ.

Во время регистрации КМ ДОЛЖЕН послать в CMTS набор полей TLV для аутентификации, извлеченных из своего конфигурационного файла, в котором определяется обеспечиваемый набор параметров OoS. После приема и верификации эти поля обрабатываются молулем авторизации CMTS. CMTS ДОЛЖНА быть способна кэшировать обеспечиваемый набор параметров QoS и использовать эту информацию для авторизации динамических потоков, являющихся подмножеством обеспечиваемого набора параметров QoS. ЖЕЛАТЕЛЬНО, чтобы CMTS реализовывала механизмы отклонения этого автоматического процесса подтверждения (как описано в динамической модели авторизации). Например:

- отвергнуть все запросы независимо от того, были ли они предварительно подтверждены;
- определить внутреннюю таблицу с расширенным механизмом политики, но на основе информации из конфигурационного файла;
- перенаправить все запросы на внешний сервер политики.

# 10.1.5 Типы потоков услуг

Полезно помнить, что существуют три основных типа потоков услуг. В данном пункте эти три типа описываются более детально. Однако важно отметить, что есть и другие типы потоков, помимо этих трех основных (см. C.2.2.3.5).

# 10.1.5.1 Обеспечиваемые потоки услуг

Поток услуг может быть обеспечиваемым, но не активируемым немедленно (иногда он называется "отсроченным"). То есть описание любого такого потока услуг в конфигурационном файле TFTP содержит атрибут, который обеспечивает, но откладывает активацию и разрешение (см. C.2.2.3.5). Во время регистрации CMTS присваивает такому потоку услуг идентификатор, но не резервирует ресурсы. CMTS МОЖЕТ также потребовать обмена с модулем политики перед разрешением.

Поскольку результат внешнего действия находится за рамками данной Рекомендации (например, [ITU-T J.162]), КМ МОЖЕТ решить активировать обеспечиваемый поток услуг путем пропуска его ID и соответствующего набора параметров QoS. КМ ДОЛЖЕН также обеспечить все подходящие классификаторы. Если авторизация выполнена и ресурсы доступны, CMTS ДОЛЖНА ответить присвоением уникального одиночного SID потоку услуг в восходящем направлении. CMTS МОЖЕТ деактивировать поток услуг, но НЕ ЖЕЛАТЕЛЬНО удалять поток услуг во время процедуры регистрации КМ.

Поскольку результат внешнего действия находится за рамками данной Рекомендации (например, [ITU-T J.162]), КМ МОЖЕТ решить активировать поток услуг путем пропуска его ID, а также SID и соответствующего набора параметров QoS. КМ ДОЛЖЕН также обеспечить все подходящие классификаторы. CMTS МОЖЕТ деактивировать поток услуг, но НЕ ЖЕЛАТЕЛЬНО удалять поток услуг во время процедуры регистрации КМ. Данный обеспечиваемый поток услуг МОЖЕТ быть активирован и деактивирован много раз (посредством обмена DSC). Во всех случаях при повторной активации потока услуг ДОЛЖЕН использоваться его первоначальный ID потока услуг.

## 10.1.5.2 Разрешенные потоки услуг

Данный протокол поддерживает двухфазную модель активации, которая часто применяется в телефонных приложениях. В этой модели ресурсы для "вызова" сначала "разрешаются", а затем, когда связь на обоих концах установлена (например, шлюз вызывающей стороны генерирует событие "трубка снята"), ресурсы "активируются". Такая двухфазная модель служит следующим целям:

- a) консервирует сетевые ресурсы, до тех пор пока не установлено соединение на обоих концах;
- b) выполняет управление политикой и проверку разрешения ресурсов так быстро, как только возможно и, в частности, до информирования удаленного конца о запросе на соединение, и
- c) предотвращает некоторые потенциальные сценарии похищения услуг.

Например, если служба верхнего уровня использовала услугу незапрошенных грантов, и добавление потоков верхнего уровня может быть адекватно обеспечено увеличением значения параметра QoS "число грантов в интервале", то может быть использована следующая процедура. Когда первый поток верхнего уровня еще не завершен, КМ устанавливает в DSA-запросе значение параметра "число разрешенных грантов в интервале" равным одному, а значение параметра "число активных грантов в интервале" равным нулю. Затем, когда поток верхнего уровня становится активным, значение параметра "число активных грантов в интервале" в DSC-запросе становится равным одному. Управление разрешением выполнено в момент резервирования, так что последующий DSC-запрос, имеющий параметры активации в пределах зарезервированных значений гарантированно будет удовлетворен. Последующие потоки верхнего уровня будут обработаны таким же образом. Если было три потока верхнего уровня, устанавливающих соединение, и один из них уже активен, то поток услуг будет иметь число разрешенных грантов в интервале, равное четырем, и число активных грантов, равное одному.

ДОЛЖЕН быть разрешен запрос на активацию потока услуг, в котором набор ActiveQosParamSet является подмножеством набора AdmittedQosParamSet и не добавляется никаких новых классификаторов (кроме случаев катастрофических отказов). Запрос разрешения, когда набор

AdmittedQosParamSet является подмножеством предыдущего набора AdmittedQosParamSet, а также ActiveQosParamSet остается подмножеством AdmittedQosParameterSet, ДОЛЖЕН быть успешно удовлетворен.

Поток услуг, имеющий ресурсы, присвоенные набору AdmittedQosParamSet, но ресурсы которого еще не полностью активированы, находится в переходном состоянии. Значение тайм-аута ДОЛЖНО быть принудительно установлено CMTS таким, чтобы в течение этого периода поток услуг мог быть активирован (см. C.2.2.5.7). Если активация потока услуг не завершена в течение этого интервала, то ресурсы, присвоенные остальным активным параметрам QoS, ДОЛЖНЫ быть освобождены CMTS.

Иногда в некоторых приложениях возможно или желательно длительное резервирование ресурсов. Например, постановка телефонного вызова на задержку позволит, чтобы все ресурсы, используемые для этого вызова, были временно выделены для других целей, но они должны быть доступны для дальнейшего продолжения вызова. Набор AdmittedQosParamSet обрабатывается CMTS в "мягком режиме"; это означает, что его состояние должно периодически обновляться для периодического освобождения неактивных ресурсов. О таком обновлении МОЖЕТ сигнализировать периодическая отправка сообщения DSC-REQ с одинаковым набором параметров QoS, либо какой-нибудь другой внутренний механизм CMTS, находящийся за пределами данной Рекомендации (например, мониторинг со стороны CMTS обновлений сообщений RSVP). Каждый раз, когда CMTS получает сигнал об обновлении, она ДОЛЖНА обновить состояние "мягкого режима".

# 10.1.5.3 Активные потоки услуг

Поток услуг, имеющий не пустой набор ActiveQosParameters, считается активным потоком. Для него запрашивается диапазон<sup>28</sup> и выделяются гранты для передачи пакетов данных. Разрешенный поток услуг может быть сделан активным путем установки значений набора ActiveQosParameterSet, который свидетельствует о том, что ресурсы реально необходимы в данное время. Этим завершается вторая стадия двухфазной модели активации (см. 10.1.5.2).

Поток услуг может быть обеспечиваемым и немедленно активированным. Это характерно для первичных потоков услуг, а также для потоков услуг с ежемесячной подпиской, и т. д. Эти потоки услуг устанавливаются во время регистрации и ДОЛЖНЫ быть авторизованы CMTS на основе CMTS MIC. Эти потоки услуг также МОГУТ быть авторизованы модулем авторизации CMTS.

С другой стороны, поток услуг может быть создан динамически и немедленно активирован. В этом случае двухфазная активация пропускается, и поток услуг доступен для немедленного использования после авторизации.

## 10.1.6 Потоки услуг и классификаторы

 $\mathcal{L}_\text{max}$  , where  $\mathcal{L}_\text{max}$ 

Базовая модель такова, что классификаторы связывают пакеты ровно с одним потоком услуг. Кодирование потока услуг обеспечивает параметры QoS для обработки этих пакетов на интерфейсе РЧ. Данное кодирование описано в C.2.

В восходящем направлении КМ ДОЛЖЕН сортировать восходящие пакеты в активные потоки услуг. CMTS ДОЛЖНА сортировать нисходящий трафик в активные нисходящие потоки услуг. ДОЛЖЕН быть нисходящий поток услуг, назначаемый по умолчанию для остального неотсортированного широковещательного и многоадресного трафика.

CMTS направляет пакеты в восходящие потоки услуг, с тем чтобы удостовериться в целостности параметров QoS и значений TOS в пакетах. Когда частота, с которой посылаются пакеты, больше установленной частоты в CMTS, то такие пакеты МОГУТ быть сброшены CMTS (см. C.2.2.5.2). Когда значение байта TOS некорректно, CMTS (на основе своей политики) ДОЛЖНА управлять потоком посредством перезаписи байта TOS (см. C.2.2.6.10).

<sup>28</sup> Согласно своей политики запросов/передачи (см. C.2.2.6.3).

Для КМ может быть невозможным направление определенных восходящих пакетов в определенные потоки услуг. В частности, пакет услуг, использующий службу незапрошенных грантов с отключенной фрагментацией, не может использоваться для направления пакетов, превышающих размер гранта. Если пакет направляется в поток услуг, в котором он не может быть передан, КМ ДОЛЖЕН или передать пакет в первичный поток услуг, или сбросить его в зависимости от политики запросов/передач потока услуг, в который пакет был направлен.

Управляющие сообщения МАС могут сравниваться только с классификатором, содержащим код параметра "Ethertype/DSAP/MacType" из п. С.2.1.6.3, где поле "тип" заголовка управляющего сообщения МАС (см. 8.3.1) соответствует этому параметру. Единственное исключение: первичный SID ДОЛЖЕН использоваться для периодического запроса диапазона, как указано в 8.1.2.3, даже если классификатор соответствует восходящему сообщению периодического запроса диапазона RNG-REQ. В отсутствие соответствия любого классификатора управляющему сообщению МАС, ЖЕЛАТЕЛЬНО передать пакет в первичном потоке услуг. Помимо тех типов сообщений МАС, которые исключены из классификации в C.2.1.6.3, КМ или CMTS MOFYT направлять другие неклассифицированные сообщения МАС в любой поток услуг способом, зависящим от конкретной реализации.

Хотя управляющие сообщения МАС подлежат классификации, они не рассматриваются как часть какого-либо потока услуг. Передача управляющих сообщений МАС НЕ ДОЛЖНА влиять на вычисление QoS потока услуг, в который они направлены. На доставку управляющих сообщений МАС неявно влияют атрибуты соответствующего потока услуг.

### 10.1.6.1 Классификация и классы обслуживания, основанные на политике

Как отмечено в Добавлении I, есть много способов постановки пакетов в очередь на передачу на интерфейсе обслуживания МАС. В крайнем случае существуют приложения, которые тесно связаны с конкретным правилом подавления заголовка полезной нагрузки (см. 10.4) и которые предшествуют более общей классификации в МАС. В самом крайнем случае существуют генеральные транзитные пакеты, о которых ничего не известно, ло тех пор пока они не булут проанализированы правилами классификации МАС. Другая полезная категория - трафик, к которому применяется политика более высокого уровня, и который затем передается в МАС для дальнейшего направления в соответствующий поток услуг.

Классификация, основанная на политике, в целом, находится за пределами области применения Рекомендации. Примером может служить таблица docsDevFilterIpPolicyTable, определенная в сообщении MIB кабельного устройства [RFC 2669]. Такие политики имеют тенденцию существовать дольше, чем индивидуальные потоки услуг и классификаторы МАС, так что на уровне допустимы два механизма с полностью определенным интерфейсом между политикой и классификацией потока услуг в МАС.

Интерфейс между двумя уровнями представляет собой два дополнительных параметра в интерфейсе запроса передачи МАС. Эти два параметра - имя класса обслуживания и приоритет правила, применяемый при определении соответствия имени класса обслуживания характеристикам потока. Приоритет политики берется из того же пространства номеров, что и приоритет классификатора пакетов в правиле определения соответствия пакетов, используемом классификаторами МАС. Алгоритм классификации МАС выглялит следующим образом:

```
MAC DATA.request ( PDU, ServiceClassName, RulePriority )
TxServiceFlowID = FIND FIRST SERVICE FLOW ID (ServiceClassName)
SearchID = SEARCH CLASSIFIER TABLE (All Priority Levels)
IF (SearchID not NULL and Classifier. RulePriority >= MAC DATA. RulePriority)
      TxServiceFlowID = SearchID
IF (TxServiceFlowID = NULL)
      TRANSMIT PDU (PrimaryServiceFlowID)
ELSE
      TRANSMIT PDU (TxServiceFlowID)
```
Если приоритет политики конкурирует с приоритетом классификатором пакета и выбор. теоретически, может быть проблематичен, предполагается, что будут выбраны хорошо известные
диапазоны приоритетов, с тем чтобы избежать неоднозначности. В частности, динамически добавляемые классификаторы ДОЛЖНЫ использовать диапазон приоритетов 64–191. Классификаторы, созданные как часть процесса регистрации, также как классификаторы, основанные на политике, могут использовать значения от нуля до 255, но ДОЛЖНЫ избегать динамического выделения диапазона.

ПРИМЕЧАНИЕ. – Классификация на подуровне MAC предназначена для того, чтобы упростить связь пакета с потоком услуг. Если пакет ДОЛЖЕН быть сброшен, он ДОЛЖЕН быть сброшен модулем верхнего уровня и не доставляться на подуровень MAC.

## 10.1.7 Общее описание функционирования

## 10.1.7.1 Статические операции

Статическая конфигурация классификаторов и потоков услуг использует процесс регистрации. Обеспечивающий сервер снабжает КМ конфигурационной информацией. КМ передает эту информацию CMTS в запросе на регистрацию. CMTS добавляет информацию и отвечает сообщением "ответ на запрос регистрации". КМ посылает сообщение "подтверждение регистрации" для завершения регистрационного процесса.

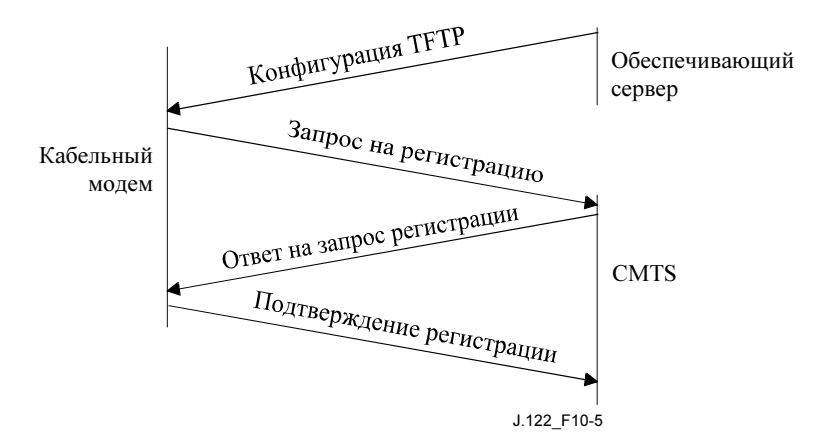

Рисунок 10-5/J.122 – Поток регистрационных сообщений

Конфигурационный файл TFTP из одной или более кодировок классификаторов и потоков услуг. Классификаторы слабо регулируются "приоритетом". Каждый классификатор связан с потоком услуг через "указатель потока услуг". Некоторые классификаторы могут быть связаны с одним и тем же потоком услуг. Также не единственный классификатор может иметь один и тот же приоритет, и в этом случае конкретный используемый классификатор не определен.

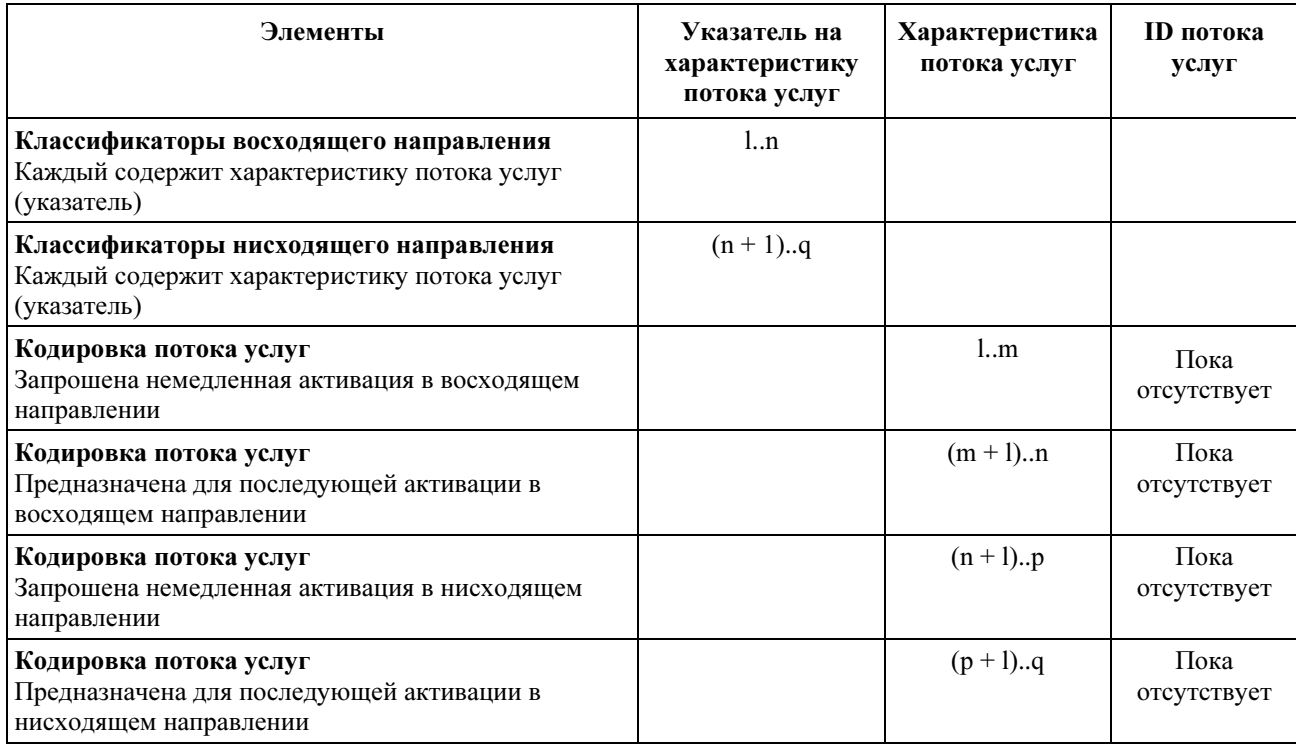

# Таблица 10-1/J.122 – Содержимое файла TFTP

Кодировки потоков услуг содержат или полное определение атрибутов услуг (за исключением, если нужно, элементов, задаваемых по умолчанию), или имя класса обслуживания. Имя класса обслуживания – это символьная строка кода ASCII, которая известна CMTS и которая косвенно определяет набор параметров QoS (см. 10.1.3 и C.2.2.3.4)

ПРИМЕЧАНИЕ. – В момент анализа конфигурационного файла TFTP характеристики потока услуг соответствуют тому, как они определенны обеспечивающим сервером. Идентификаторы потока услуг пока отсутствуют, поскольку CMTS не знает об имеющихся определениях данного потока.

Пакет запроса регистрации содержит классификаторы нисходящего направления (если должны быть активированы немедленно) и все неактивные потоки услуг. Конфигурационный файл и, таким образом, запрос регистрации обычно не содержат классификатора нисходящего направления, если соответствующий поток услуг запрошен с отложенной активацией. Это позволяет связать классификатор позднее, когда поток будет активирован.

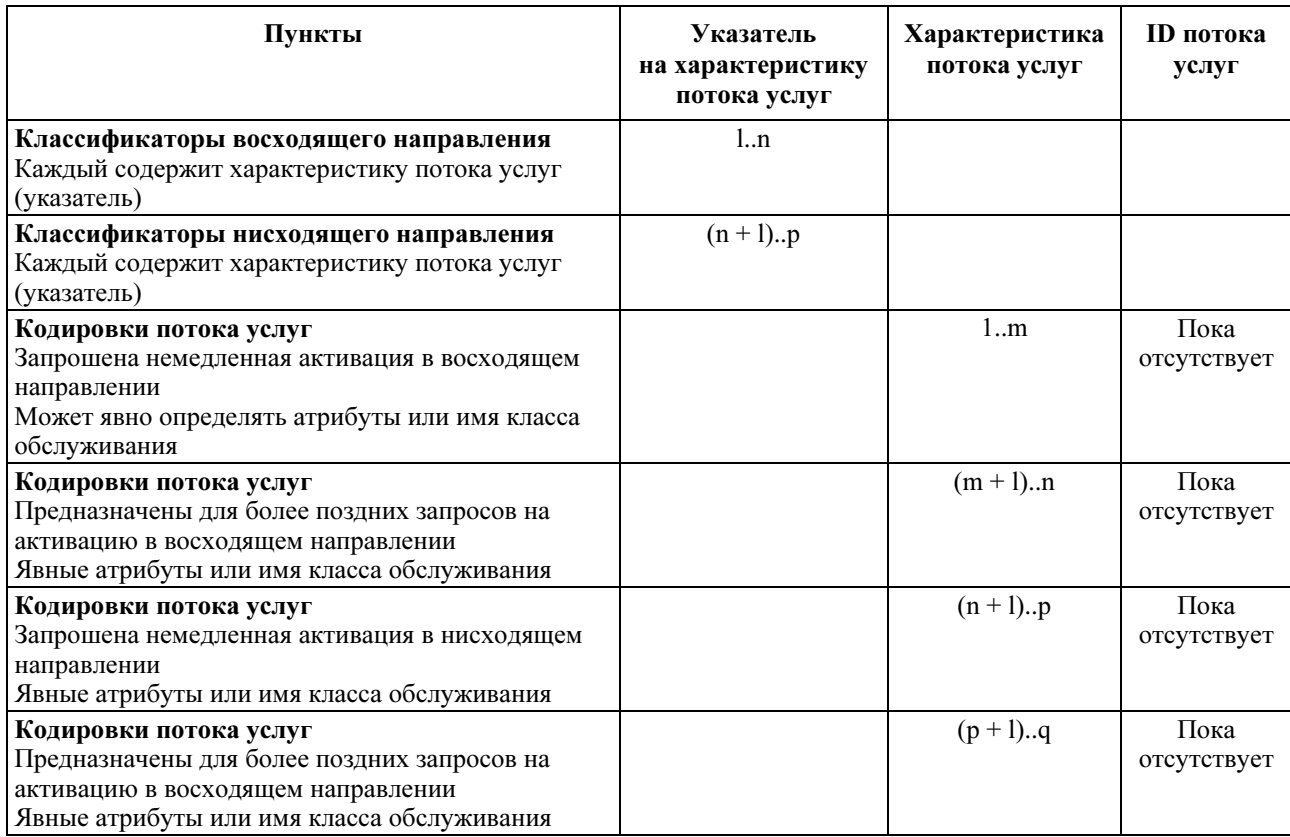

# Таблица 10-2/J.122 – Содержимое запросов на регистрацию

Ответ на запрос регистрации устанавливает набор параметров QoS в соответствии с типом набора параметров качества обслуживания в запросе регистрации.

Ответ на запрос регистрации сохраняет атрибут характеристики потока услуг, так что эта характеристика может быть связана с SFID и/или SID.

## Таблица 10-3/J.122 – Содержание запроса регистрации

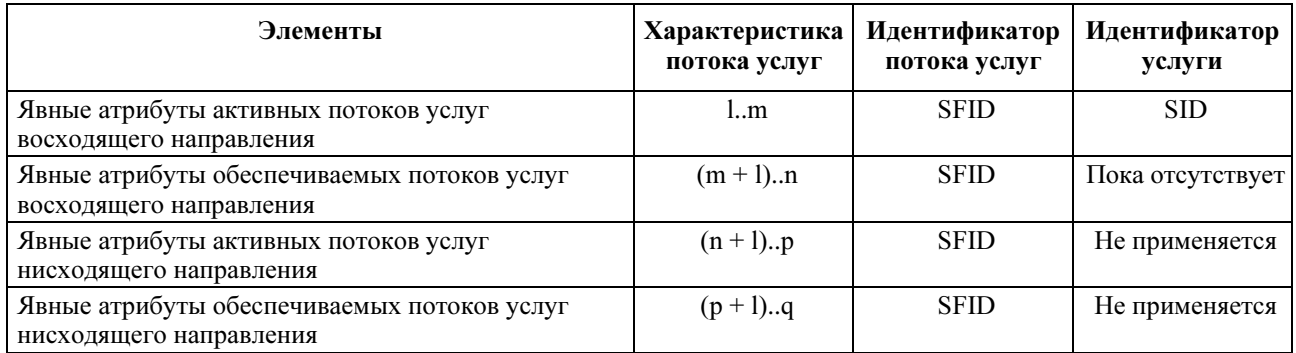

SFID выбирается CMTS для идентификации нисходящего или восходящего потока услуг, который был авторизован, но не активирован. DSC-запрос от модема, посылаемый для разрешения или активации обеспечиваемого потока услуг, содержит его SFID. Если это нисходящий поток, то включается также и нисходящий классификатор.

## 10.1.7.2 Динамическое создание потока услуг, инициированное КМ

Потоки услуг могут быть созданы процессом динамического добавления услуг, а также процессом регистрации, кратко описанным выше. Динамическое добавление услуг может быть инициировано как КМ, так и CMTS, и в результате может быть создан один восходящий и/или нисходящий динамический поток услуг. Для создания потока услуг используется трехэтапная процедура. Инициированный КМ протокол иллюстрируется на рисунке 10-6 и подробно описывается в 11.4.2.1.

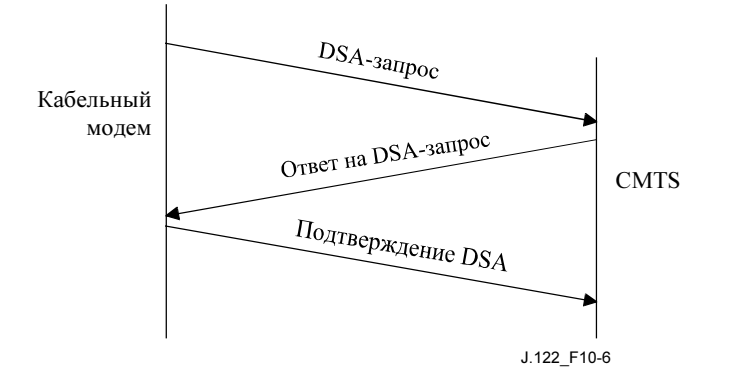

## Рисунок 10-6/J.122 – Поток сообщений при инициированном КМ динамическом добавлении услуг

DSA-запрос от КМ содержит характеристики потока услуг, наборы параметров QoS (помеченных только для разрешения или для разрешения и активации) и любые необходимые классификаторы.

## 10.1.7.3 Динамическое создание потока услуг, инициированное CMTS

DSA-запрос от CMTS содержит идентификатор одного восходящего и/или нисходящего потока услуг, возможно, SID, наборы активных или разрешенных параметров QoS и любые требуемые классификаторы. Соответствующий протокол иллюстрируется на рисунке 10-7 и подробно описан в 11.4.2.2.

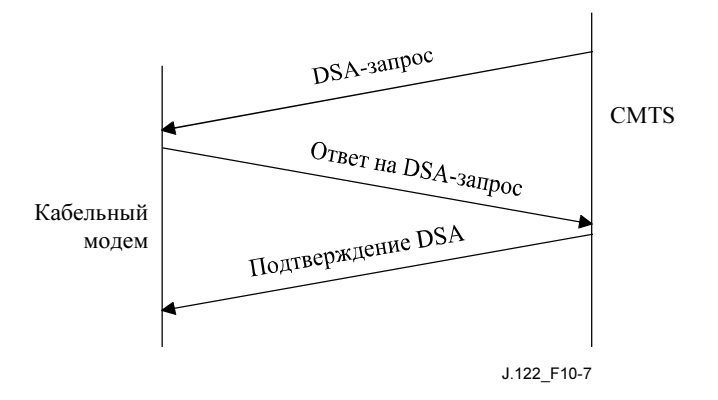

Рисунок 10-7/J.122 – Поток сообщений при инициированном CMTS динамическом добавлении услуг

#### 10.1.7.4 Динамическая модификация и удаление потоков услуг

В дополнение к методам создания потоков услуг, представленным выше, определены также протоколы модификации потоков услуг и их удаления. См. 11.4.3 и 11.4.4.

Как обеспечиваемые, так и динамически создаваемые потоки услуг модифицируются сообщением DSC, которое может менять разрешенные и активные наборы параметров QoS потока. DSC может также добавлять, заменять или удалять классификаторы, добавлять параметры или удалять правила PHS.

Успешная транзакция DSC меняет параметры QoS потока услуг путем замены как активного, так и разрешенного набора параметров. Если сообщение содержит только разрешенный набор, то активный набор пуст и поток деактивирован. Если сообщение не содержит ни одного набора (используется значение типа набора параметров качества обслуживания "000", см. C.2.2.3.5), то оба набора пусты, а поток не является разрешенным. Когда сообщение содержит оба набора параметров QoS, разрешенный набор проверяется первым, и если проверка разрешения успешна, то в сообщении проверяется активный набор, чтобы удостовериться, что он является подмножеством разрешенного (см. 10.1.1.1). Если все проверки успешны, наборы параметров QoS из сообщения становятся новыми разрешенным и активным наборами параметров потока услуг. Если любая из проверок завершается

неудачно, то транзакция DSC также завершается неудачно, и наборы параметров QoS потока услуг не меняются.

# 10.2 Службы планирования потоков услуг в восходящем направлении

В следующих пунктах описываются основные службы планирования потоков услуг в восходящем направлении и список параметров QoS, связанных с каждой службой. Детальное описание каждого параметра QoS приведено в Приложении C. В Приложении C также обсуждается, как эти основные службы и параметры QoS могут быть скомбинированы, с тем чтобы сформировать новые службы, такие как частота подтверждения информации (CIR).

Службы планирования созданы для повышения эффективности процесса запрос/грант. Путем указания службы планирования и связанных с ней параметров QoS CMTS может предвидеть пропускную способность и необходимость задержки восходящего трафика и в результате обеспечить прохождение запросов и/или выделение грантов за приемлемое время.

Каждая служба приспособлена для определенного типа потока данных, как описано ниже. Основные службы включают: службу незапрошенных грантов (UGS), службу запросов в реальном времени (rtPS), службу незапрошенных грантов с определением активности (UGS-AD), службу запросов не в реальном времени (nrtPS) и службу наилучшего сценария (BE). Таблица 10-4 показывает соотношения служб планирования и соответствующих параметров QoS.

# 10.2.1 Служба незапрошенных грантов

Служба незапрошенных грантов (UGS) предназначена для поддержки потоков услуг реального времени, которые генерируют пакеты данных фиксированного размера на периодической основе, например в службе "голос по протоколу IP". Служба предлагает гранты фиксированного размера в реальном времени на периодической основе, которые ликвидируют накладные расходы и задержки запросов КМ и гарантируют, что гранты будут доступны для удовлетворения потребностей потока в реальном времени. CMTS ДОЛЖНА обеспечить выделение потоку услуг грантов данных фиксированного размера в периодические интервалы времени. Для того чтобы эта служба работала корректно, установки политики запросов/передач (см. C.2.2.6.3) ДОЛЖНЫ быть такими, что КМ запрещено использовать любые конкурентные запросы или возможности типа запрос/данные, а также КМ НЕ ДОЛЖЕН поддерживать любые возможности одноадресных запросов. Политика запросов/передач ДОЛЖНА также запрещать совмещенные запросы. В результате КМ будет использовать для передачи в восходящем направлении только незапрошенные гранты данных. Все другие биты политики запросов/передач не соответствуют принципам функционирования данной службы планирования и должны быть установлены в соответствии с политикой сети. Ключевые параметры службы – это размер незапрошенного гранта, номинальный интервал грантов, допустимая нестабильность гранта и политика запросов/передач (См. Добавление VI).

Заголовок синхронизации незапрошенного гранта (UGSH) в элементе расширенного заголовка потока услуг (см. 8.2.6.3.2) используется для пропуска информации о состоянии от КМ к CMTS в зависимости от состояния синхронизации незапрошенного гранта (USG) в потоке услуг. Старший значащий бит заголовка UGS (UGSH) – это бит индикатора очереди (QI). КМ ДОЛЖЕН установить этот флаг, когда он определил, что данный поток услуг превысил величину своей очереди на передачу. Когда КМ определяет, что очередь передачи потока услуг вернулась в разрешенные пределы, он ДОЛЖЕН очистить флаг QI. Флаг позволяет CMTS обеспечить долговременную компенсацию условий, таких как потерянные сообщения MAP или несогласование частоты таймера путем инициирования дополнительных грантов.

CMTS НЕ ДОЛЖНА размещать большее число грантов в номинальном интервале грантов, чем указанное в параметре "количество грантов в интервале" набора активных параметров, за исключением случая, когда установлен бит QI UGSH. В этом случае CMTS ЖЕЛАТЕЛЬНО запросить до 1% дополнительного диапазона для компенсации несогласования частоты таймера. Если CMTS запрашивает дополнительный диапазон, она ДОЛЖНА ограничить общее количество байтов, передаваемых в потоке в течение любого интервала времени до Max(T), как описано в выражении:

$$
Max(T) = T \times (R \times 1.01) + 3B,
$$

где:

Max(T) = максимальное количество байтов, передаваемых в потоке за время T (в секундах);

- $R =$  (размер гранта  $\times$  грантов в интервале)/номинальный интервал гранта;
- $B =$  размер гранта  $\times$  грантов в интервале.

Поле активных грантов в UGSH игнорируется службой незапрошенных грантов (UGS). Политика CMTS в отношении потока услуг остается неизмененной.

## 10.2.2 Служба запросов реального времени

Служба запросов реального времени (rtPS) разработана для поддержки потоков услуг реального времени, которые генерируют пакеты данных переменной длины на периодической основе, таких как MPEG видео. Служба предлагает возможности одноадресных периодических запросов в реальном времени, которые соответствуют текущим потребностям потока и позволяют КМ указывать размер желаемого гранта. Служба требует больше накладных расходов на запрос, чем UGS, но поддерживает переменные размеры гранта для максимальной эффективности передачи.

CMTS ДОЛЖНА обеспечивать возможности периодических одноадресных запросов. Для того, чтобы эта служба работала корректно, установки политики запросов/передач (см. C.2.2.6.3) ЖЕЛАТЕЛЬНО сделать такими, чтобы для КМ было запрещено использовать любые возможности конкурентных запросов или запросов/данных. ЖЕЛАТЕЛЬНО также, чтобы политика запросов/передач также запрещала совмещенные запросы. CMTS МОЖЕТ применять возможности одноадресных запросов, предписанные службой, даже если получение гранта не закончено. Это приведет к тому, что КМ будет использовать только возможности одноадресных запросов для передачи в восходящем направлении (КМ может пользоваться для передачи в восходящем направлении также и незапрошенными грантами). Все другие биты политики запросов/передач не соответствуют фундаментальным операциям этой службы планирования и должны быть установлены в соответствии с политикой сети. Ключевые параметры службы – это номинальный интервал запроса, допустимая нестабильность запроса и политика запросов/передач.

# 10.2.3 Служба незапрошенных грантов с определением активности

Служба незапрошенных грантов с определением активности (UGS-AD) создана для поддержки потоков UGS, которые могут стать неактивными на определенные периоды времени (например, десятки миллисекунд или более), таких как "голос по протоколу IP" с подавлением тишины. Служба обеспечивает незапрошенные гранты, когда поток активен и одноразовые запросы, когда поток неактивен. Это сочетает низкие накладные расходы и низкие задержки службы UGS с эффективностью rtPS. Хотя USG/AD сочетают UGS и rtPS, в каждый момент времени активна только одна служба.

CMTS ДОЛЖНА обеспечивать периодические одноадресные гранты, когда поток активен, но ДОЛЖНА возвращаться в режим периодических одноадресных запросов, когда поток неактивен. [CMTS может определить неактивность потока путем выявления неиспользуемых грантов. Однако алгоритм определения изменения состояния потока с активного на неактивное зависит от конкретной реализации CMTS]. Для того чтобы эта служба работала корректно, установки политики запросов/передач (см. C.2.2.6.3) ДОЛЖНЫ быть такими, чтобы для КМ было запрещено использование любых конкурентных запросов или возможностей типа "запрос/данные". Политика запросов/передач ДОЛЖНА также запрещать совмещенные запросы. В результате КМ сможет использовать только возможности одиночных запросов для передачи в восходящем направлении. Однако КМ может использовать для передач в восходящем направлении также и незапрошенные гранты. Все другие биты политики запросов/передач не соответствуют фундаментальным операциям этой службы планирования и должны быть установлены в соответствии с политикой сети. Ключевые параметры службы – номинальный интервал запроса, допустимая нестабильность запроса, номинальный интервал грантов, допустимая нестабильность грантов и политика запросов/передач.

В службе UGS-AD при перезапуске UGS после истечения интервала rtPS CMTS ДОЛЖНА обеспечить дополнительный интервал грантов (и/или секунды), чтобы КМ принимал ровно один грант в каждом интервале с момента, когда КМ запросил рестарт UGS, плюс один дополнительный грант (см. Добавление VI). Поскольку поток услуг обеспечивается как поток UGS с заданным интервалом и размером гранта, при рестарте UGS КМ НЕ ДОЛЖЕН запрашивать грант другого размера, отличного от уже используемого в потоке UGS. Как и с любым потоком услуг, изменения могут быть запрошены только командой DSC. Если перезапуск требует более одного гранта в интервале, КМ ДОЛЖЕН показать это в поле активных грантов UGSH, начиная с первого отправленного пакета.

Элемент расширенного заголовка потока услуг позволяет КМ динамически определять, сколько грантов в интервале требуется для поддержки нужного количества активных потоков. В службе UGS-AD КМ МОЖЕТ использовать бит индикатора очереди в UGSH. Семь остальных битов UGSH определяют поле активных грантов. Это поле показывает количество грантов в номинальном интервале грантов, которое требуется текущему потоку услуг. При использовании UGS-AD КМ ДОЛЖЕН показать в этом поле количество запрошенных грантов в номинальном интервале. Поле активных грантов в UGSH игнорируется службой UGS без определения активности. Оно позволяет КМ сообщить CMTS необходимость динамической настройки числа грантов в интервале, которые данный поток услуг фактически использует. КМ НЕ ДОЛЖЕН запрашивать большее количество грантов, чем указано в параметре "грантов в интервале" набора ActiveQosParameterSet.

Если CMTS распределяет дополнительный диапазон в ответ на бит QI, она ДОЛЖНА использовать ту же формулу ограничения частоты грантов, что и UGS, но эта формула применяется только в периоды устойчивого состояния, когда CMTS настроила параметр "грантов в интервале" в соответствии с параметром активные\_гранты, запрошенным КМ.

Когда КМ принимает незапрошенные гранты и определяет отсутствие активности в потоке услуг, он МОЖЕТ послать один пакет с полем "количество активных грантов", установленным в ноль, затем приостановить передачу. Поскольку этот пакет может быть не принят CMTS, при переходе потока услуг из неактивного состояния в активное КМ ДОЛЖЕН быть способен перезапустить передачу либо с запросами, либо с незапрошенными грантами.

## 10.2.4 Служба запросов не в реальном времени

Служба запросов не в реальном времени (nrtPS) разработана для поддержки потоков услуг не реального времени, требующих грантов данных переменного размера на регулярной основе, таких как широкодиапазонный FTP. Служба предлагает одиночные запросы на регулярной основе с уверенностью, что поток имеет возможности осуществлять запросы даже при перегрузке сети. CMTS обычно запрашивает SID службы nrtPS через периодический или непериодический интервал порядка одной секунды или менее.

CMTS ДОЛЖНА обеспечить временные возможности одиночного запроса. Для того, чтобы эта служба работала корректно, установки политики запросов/передач (см. C.2.2.6.3) ДОЛЖНЫ быть такими, что кабельному модему разрешается использовать возможности конкурентных запросов. В результате КМ будет использовать конкурентные запросы наряду с одиночными и с незапрошенными грантами. Все другие биты политики запросов/передач не соответствуют основным операциям этой службы и должны быть установлены в соответствии с политикой сети. Ключевые параметры службы – номинальный интервал запросов, минимальная зарезервированная частота трафика, максимальная поддерживаемая частота трафика, политика запросов/передач и приоритет трафика.

#### 10.2.5 Служба наилучшего сценария

Цель службы наилучшего сценария (BE) заключается в обеспечении эффективной передачи соответствующего трафика. Для того чтобы эта служба работала корректно, установки политики запросов/передач ДОЛЖНЫ разрешать КМ использовать возможности конкурентных запросов. В результате КМ будет использовать конкурентные запросы наряду с одиночными и с незапрошенными грантами. Все другие биты политики запросов/передач не соответствуют основным операциям этой службы и должны быть установлены в соответствии с политикой сети. Ключевые параметры службы – номинальный интервал запросов, минимальная зарезервированная частота трафика, максимальная поддерживаемая частота трафика и его приоритет.

## 10.2.6 Другие службы

## 10.2.6.1 Подтвержденная частота информации (CIR)

Служба подтвержденной частоты информации (CIR) может быть определена разными способами. Например, она может быть сконфигурирована с использованием службы наилучшего сценария с минимальной зарезервированной частотой трафика, или службы nrtPS также с минимальной зарезервированной частотой трафика.

## 10.2.7 Применимость параметров для планирования служб восходящего направления

В таблице 10-4 суммированы соотношения служб планирования и ключевых параметров QoS. Детальное описание каждого параметра QoS приведено в Приложении C.

| Параметр потока услуг                                         | Наилучший<br>сценарий            | Запросы не<br>в реальном<br>времени | Запросы<br>реального<br>времени  | Незапрошен-<br>ные гранты | Незапрошен-<br>ные гранты с<br>определением<br>активности |
|---------------------------------------------------------------|----------------------------------|-------------------------------------|----------------------------------|---------------------------|-----------------------------------------------------------|
| Смешанные                                                     |                                  |                                     |                                  |                           |                                                           |
| • Приоритет трафика                                           | Необязат.,<br>по умол. $= 0$     | Необязат.,<br>по умол. $= 0$        | Her <sup>a</sup>                 | Her                       | Her                                                       |
| Максимальная составная пачка                                  | Необязат.                        | Необязат.                           | Необязат.                        | Her                       | Her                                                       |
| Тип службы восходящего<br>направления                         | Необязат.,<br>по умол. $= 2$     | Обязательн.                         | Обязательн.                      | Обязательн.               | Обязательн.                                               |
| • Политика запросов/передач                                   | Необязат.,<br>по умол. $= 0$     | Обязательн.                         | Обязательн.                      | Обязательн.               | Обязательн.                                               |
| Максимальная частота                                          |                                  |                                     |                                  |                           |                                                           |
| Максимальная поддерживаемая<br>частота трафика                | Необязат.,<br>по умол. $= 0$     | Необязат.,<br>по умол. $= 0$        | Необязат.,<br>по умол. $= 0$     | Her                       | Her                                                       |
| Максимальная пачка трафика                                    | Необязат.,<br>по умол. =<br>1522 | Необязат.,<br>по умол. =<br>1522    | Необязат.,<br>по умол. =<br>1522 | Her                       | Her                                                       |
| Минимальна частота                                            |                                  |                                     |                                  |                           |                                                           |
| Минимальная зарезервированная<br>частота трафика              | Необязат.,<br>по умол. $= 0$     | Необязат.,<br>по умол. $= 0$        | Необязат.,<br>по умол. $= 0$     | Her                       | Her                                                       |
| • Минимальный размер пакета                                   | Необязат. <sup>c)</sup>          | Необязат. <sup>c)</sup>             | Необязат. <sup>c)</sup>          | Необязат. <sup>c)</sup>   | Необязат. <sup>c)</sup>                                   |
| Гранты                                                        |                                  |                                     |                                  |                           |                                                           |
| Размер незапрошенного гранта                                  | Her                              | Her                                 | Her                              | Обязательн.               | Обязательн.                                               |
| Грантов в интервале                                           | Her                              | Her                                 | Her                              | Обязательн.               | Обязательн.                                               |
| Номинальный интервал гранта                                   | Her                              | Her                                 | Her                              | Обязательн.               | Обязательн.                                               |
| Допустимая нестабильность<br>гранта                           | Her                              | Her                                 | Her                              | Обязательн.               | Обязательн.                                               |
| Запросы                                                       |                                  |                                     |                                  |                           |                                                           |
| Номинальный интервал запроса                                  | Her                              | Необязат. <sup>с)</sup>             | Обязательн.                      | Her                       | Необязат. <sup>b)</sup>                                   |
| Допустимая нестабильность<br>запроса<br>$a)$ $n \times r$ $n$ | Her                              | Her                                 | Необязат. <sup>c)</sup>          | Her<br><b>TI</b>          | Необязат. <sup>c)</sup>                                   |

Таблица 10-4/J.122 – Применимость параметров для планирования служб восходящего направления

<sup>а)</sup> "Нет" означает неприменимость для данного типа планирования потока услуг. Если данный параметр включен в запрос для данного типа планирования потока услуг, то этот запрос должен быть отвергнут.

b) "По умолчанию" – то же, что и номинальный интервал гранта

c) В зависимости от параметра по умолчанию конкретной CMTS.

## 10.2.8 Поведение КМ при передаче

Для того чтобы эти службы работали корректно, КМ требуется, в связи с их поведением при передаче, только лишь следовать правилам, приведенным в 7.4.3; и политике запросов /передач, заданной для потока услуг.

#### 10.3 Фрагментация

Фрагментация – это "возможность кабельного модема" в восходящем направлении. CMTS ДОЛЖНА включать или выключать эту возможность для соответствующего модема с помощью поля TLV в сообщении "ответ на запрос регистрации". Предусматривается совместимость с КМ режима DOCS1.0. Когда фрагментация включена в режиме DOCS 1.1, она доступна для потоков услуг посредством конфигурационных установок политики запросов/передач. Если она доступна для потоков услуг, фрагментация инициируется CMTS при выделении диапазона конкретному КМ с размером гранта меньшим, чем в соответствующем запросе диапазона от КМ. Это называется частичным грантом.

#### 10.3.1 Поддержка фрагментации кабельными модемами

Фрагментация выглядит как часть кадра MAC с фиксированным размером заголовка фрагментации и CRC фрагмента. Составные пакеты PDU, а также и одиночные, размещаются аналогичным образом. Базовые функции конфиденциальности, если они доступны, выполняются для каждого фрагмента, в противоположность сборке всего первоначального кадра MAC.

КМ ДОЛЖЕН выполнять фрагментацию в соответствии с диаграммой потока на рисунке 10-8. Фраза "непереданная часть пакета" в диаграмме относится ко всему кадру, если фрагментация не была инициирована, и к остающейся непереданной части оригинального кадра MAC, если фрагментация действует.

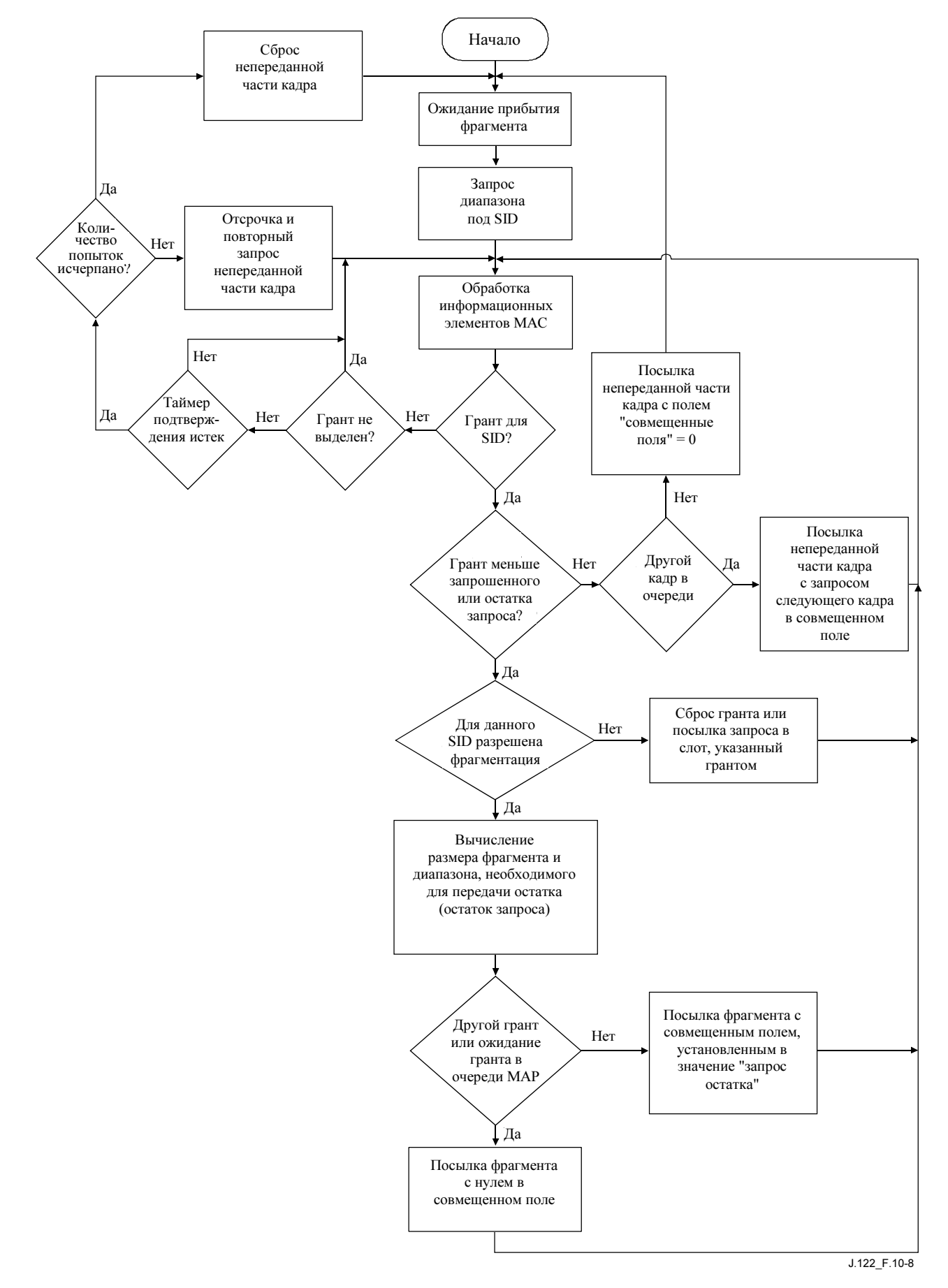

Рисунок 10-8/J.122 – Диаграмма процесса фрагментации в КМ

## 10.3.1.1 Правила фрагментации

- 1) Каждый раз, когда фрагментация разрешена и размер гранта меньше запрошенного, КМ ДОЛЖЕН заполнить частичный грант, который он принял, максимально возможным объемом данных (полезной нагрузки фрагмента) с учетом накладных расходов фрагментации и физического уровня.
- 2) КМ ДОЛЖЕН посылать совмещенный запрос каждый раз, когда больше нет грантов или гранты не получены для того SID в MAP, который принят в КМ.
- 3) Если КМ фрагментирует кадр29, все совмещенные запросы ДОЛЖНЫ располагаться в части BPI EHDR заголовка фрагмента.
- 4) При вычислении диапазона для остатка кадра (или составного кадра), который был фрагментирован, КМ ДОЛЖЕН запросить достаточный диапазон для всего остатка кадра плюс 16 байтов на накладные расходы фрагмента и физического уровня.
- 5) Если КМ не принял грант, или выделение гранта не завершено в течение времени подтверждения отправки запроса, КМ ДОЛЖЕН выдержать отсрочку и повторно запрашивать непереданную часть кадра, до тех пор пока не будет выделен диапазон или не будет превышено пороговое число попыток.
- 6) Если КМ превысил порог числа попыток при запросе диапазона, он сбрасывает часть кадра, которая не была до этого передана.
- 7) КМ ДОЛЖЕН установить бит F и очистить бит L в первом фрагменте кадра.
- 8) КМ ДОЛЖЕН очистить биты F и L в заголовке фрагмента для всех фрагментов, находящихся между первым и последним фрагментами кадра.
- 9) КМ ДОЛЖЕН установить бит L и очистить бит F в последнем фрагменте кадра.
- 10) КМ ДОЛЖЕН увеличивать последовательный номер фрагмента для каждого переданного фрагмента.
- 11) Если фрагментированный кадр должен быть зашифрован, то он шифруется только на уровне фрагментов, причем шифрование начинается немедленно после поля HCS заголовка фрагмента и продолжается до CRC фрагмента.
- 12) Кадры, посылаемые в зонах немедленной отправки данных (запрос/данные) НЕ ДОЛЖНЫ фрагментироваться.

## 10.3.2 Поддержка фрагментации в CMTS

CMTS обрабатывает фрагмент аналогично обычному пакету, за исключением того, что основное шифрование в целях конфиденциальности начинается сразу после заголовка фрагментации, без смещения на 12 байтов.

У CMTS есть два режима, которые могут быть задействованы при выполнении фрагментации. Режим групповых грантов предполагает, что CMTS хранит состояние фрагментации. Этот режим позволяет CMTS иметь групповые частичные гранты, просроченные любым конкретным SID. Совмещенный режим предполагает, что CMTS не хранит состояние фрагментации. Просрочен только один частичный грант, поэтому КM вставляет остающиеся порции в совмещенное поле заголовка фрагмента. Тип используемого режима определяется CMTS. Во всех случаях КМ работает с согласованным набором правил.

## 10.3.2.1 Режим групповых грантов

 $\mathcal{L}_\text{max}$  , where  $\mathcal{L}_\text{max}$ 

CMTS МОЖЕТ поддерживать режим групповых грантов при выполнении фрагментации.

Режим групповых грантов позволяет CMTS разбивать запрос на два или более гранта в пределах одной MAP и вычислить дополнительные накладные расходы, требуемые для оставшихся частичных грантов, с тем чтобы выполнить запрос. В режиме групповых грантов, если CMTS не может

<sup>29</sup> Термин "кадр" всегда означает кадры с единственным PDU пакета или составные кадры.

разместить остаток в текущей MAP, она ДОЛЖНА посылать КМ незавершенный грант (грант нулевой длины) в текущей MAP и во всех последующих, до тех пор пока не сможет выделить дополнительный диапазон. Если в последующих MAP гранты отсутствуют или не завершены, КМ ДОЛЖЕН повторно запросить остаток. Механизм этого перезапроса аналогичен тому, который используется, когда нормальное сообщение REQ не получает гранта или выделение гранта не завершается за время подтверждения.

Если CM получает IE с незавершенным грантом наряду с грантом фрагмента, он НЕ ДОЛЖЕН совмещать запрос в расширенном заголовке фрагмента, передаваемого в этом гранте.

В случае, когда КМ теряет грант и перезапрашивает остающийся диапазон, CMTS ДОЛЖНА произвести восстановление без сброса кадра.

В силу неточности процесса преобразования мини-слота в байт, CMTS может оказаться неспособной точно вычислить количество дополнительных мини-слотов, необходимых для размещения накладных расходов фрагментации. Также поскольку КМ может потерять MAP вместе с частичным грантом, и в результате получить запрос на посылку непереданного фрагмента вместо нового, CMTS не может быть уверена, вычислил ли уже КМ в запросе необходимый размер накладных расходов. Поэтому CMTS ДОЛЖНА удостовериться, что любой остаток полезной нагрузки фрагмента по крайней мере на один мини-слот больше количество мини-слотов, необходимых для размещения накладных расходов фрагмента (16 байтов) плюс накладных расходов физического уровня, требующихся для передачи наименьшего по размерам фрагмента. Если CMTS не удается сделать это, она может выделить грант, который не нужен, поскольку КМ уже закончил передачу остатка полезной нагрузки фрагмента, используя предыдущий частичный грант. В результате КМ может выйти из синхронизации с CMTS и некорректно начать новую фрагментацию. Также CMTS должна принимать во внимание тот факт, что при определенном наборе параметров физического уровня КМ может запросить на один мини-слот больше максимального размера короткого гранта данных, хотя реально так много мини-слотов не требуется. Это происходит в том случае, когда КМ хочет указать в запросе размер, превышающий величину короткого гранта данных. Чтобы удостовериться в том, что фрагментация таких запросов в режиме групповых грантов не приведет к появлению ненужных грантов, CMTS требуется соответствующая полтика.

## 10.3.2.2 Совмещенный режим

CMTS МОЖЕТ поддерживать совмещенный ражим при выполнении фрагментации.

Если CMTS не помещает другой частичный грант или незавершенный грант в MAP, с помощью которого инициирует фрагментацию для данного SID, КМ ДОЛЖЕН автоматически совместить остаток. КМ вычисляет, какая часть кадра может быть передана в выделенном диапазоне и формирует фрагмент для ее передачи. КM инициирует поле совмещения в расширенном заголовке фрагмента, чтобы запросить диапазон, необходимый для передачи остатка кадра. Поскольку CMTS не ставит признак группового гранта в MAP первого фрагмента, КМ ДОЛЖЕН быть готов к передаче остатка. Длина запроса для остатка оригинального кадра, включая накладные расходы физического уровня и фрагментации, вставляется в байт совмещенного запроса в заголовке фрагментации.

Если HCS фрагмента корректен, совмещенный запрос, если он присутствует, передается процессу выделения диапазона, в то время как сам фрагмент ставится в очередь на повторную сборку. Когда полный кадр MAC собран, все неконфиденциальные расширенные заголовки обрабатываются, как если бы HCS был корректным, и пакет передается соответствующему адресату.

#### 10.3.3 Пример фрагментации

#### 10.3.3.1 Фрагментация одного пакета

См. рисунок 10-8. Предполагается, что для данного SID фрагментация доступна.

- 1) (Состояние запроса) КМ хочет передать пакет из 1018 байтов. КМ вычисляет, какие накладные расходы физического уровня (POH) требуются, и запрашивает соответствующее количество мини-слотов. КМ направляет запрос в зону конкуренции. Переход к шагу 2.
- 2) (Ожидание гранта) КМ отслеживает сообщения MAP для гранта или незавершенного гранта для данного SID. Если время подтверждения в КМ истекает до того, как КМ получит грант или незавершенный грант, КМ повторяет запрос пакета до тех пор, пока не исчерпается счетчик попыток – а затем КМ отказывается от передачи данного пакета. Переход к шагу 3.
- 3) (Первый фрагмент) Перед отказом от передачи на шаге 2, КМ обнаруживает для данного SID грант, меньший запрошенного количества мини-слотов. КМ вычисляет, сколько информации MAC может быть передано в выделенном количестве мини-слотов при использовании заданного профиля пачки. В примере на рисунке 10-9, первый грант может содержать 900 после вычета POH. Поскольку накладные расходы фрагмента (FRAG HDR, FHCS и FCRC) составляют 16 байтов, 884 байта первоначального пакета могут быть размещены в пакете. КМ создает фрагмент, составленный из FRAG HDR, FHCS, 884 байтов первоначального пакета и FCRC. КМ помечает фрагмент как первый и подготавливает его к передаче. Переход к шагу 4.
- 4) (Первый фрагмент, режим групповых грантов) КМ просматривает, есть ли другие гранты или незавершенные гранты, поставленные в очередь для данного SID. Если это так, КМ посылает фрагмент с полем совмещения в FRAG HDR, установленным в 0, и ожидает момента поступления последующих грантов. Переход к шагу 6. Если больше грантов нет, переход к шагу 5.
- 5) (Первый фрагмент, совмещенный режим) Если для данного SID в MAP больше нет грантов или незавершенных грантов, КМ вычисляет, сколько мини-слотов требуется для передачи остатка фрагментированного пакета, включая накладные расходы фрагментации и физического уровня, и вставляет это значение в поле совмещения в FRAG HDR. Затем КМ посылает фрагмент и запускает таймер подтверждения для совмещенного запроса. В примере на рисунке 10-9 КМ посылает запрос на достаточное количество мини-слотов, чтобы разместить POH плюс 150 байтов (1018–884+16). Переход к шагу 6.
- 6) (Ожидание гранта) КМ ждет гранта для следующего фрагмента. Если во время ожидания таймер подтверждения истекает, КМ должен послать запрос на достаточное количество мини-слотов для того, чтобы передать остаток фрагментированного пакета, включая накладные расходы фрагментации и физического уровня. Переход к шагу 7.
- 7) (Прием гранта следующего фрагмента) Перед отказом на шаге 6, КМ ищет другой грант для данного SID. КМ проверяет, что размер гранта достаточен для размещения остатка фрагментированного пакета, включая накладные расходы фрагментации и физического уровня. Если это так – переход к шагу 10. Если нет – переход к шагу 8.
- 8) (Промежуточный фрагмент, режим групповых грантов) Поскольку остаток пакета (плюс накладные расходы) не помещается в грант, КМ вычисляет размер, который может быть помещен. КМ рассматривает эту часть пакета как промежуточный фрагмент. КМ затем ищет другие гранты или незавершенные гранты для данного SID. Если какой-либо из них присутствует, КМ посылает фрагмент с полем совмещения в FRAG HDR, установленным в 0, и ждет появления следующего гранта. Переход к шагу 6. Если грантов больше нет – переход к шагу 9.
- 9) (Промежуточный фрагмент, совмещенный режим) КМ вычисляет, сколько мини-слотов требуется для передачи остатка фрагментированного пакета, включая накладные расходы фрагментации и физического уровня, и вставляет это количество в поле совмещения FRAG HDR. Затем КМ посылает фрагмент и запускает таймер подтверждения для совмещенного запроса. Переход к шагу 6.
- 10) (Последний фрагмент) КМ помечает остаток пакета как последний фрагмент. Если в очереди нет других пакетов, или в очереди для данного SID есть другой грант либо незавершенный грант, КМ записывает ноль в поле REQ заголовка фрагмента. Если в очереди есть другой пакет, но нет грантов, КМ вычисляет количество мини-слотов, требуемых для

передачи следующего пакета, и записывает это количество в поле REQ FRAG HDR. Затем КМ передает пакет. Переход к шагу 11. В примере на рисунке 10-9 размер гранта достаточен для размещения оставшихся 150 байтов плюс POH.

11) (Нормальная работа) – КМ затем возвращается в нормальный режим ожидания грантов и запроса пакетов. Если в любой момент фрагментация доступна, и приходит грант меньшего размера, чем указанный в запросе, процесс фрагментации начинается снова с шага 2.

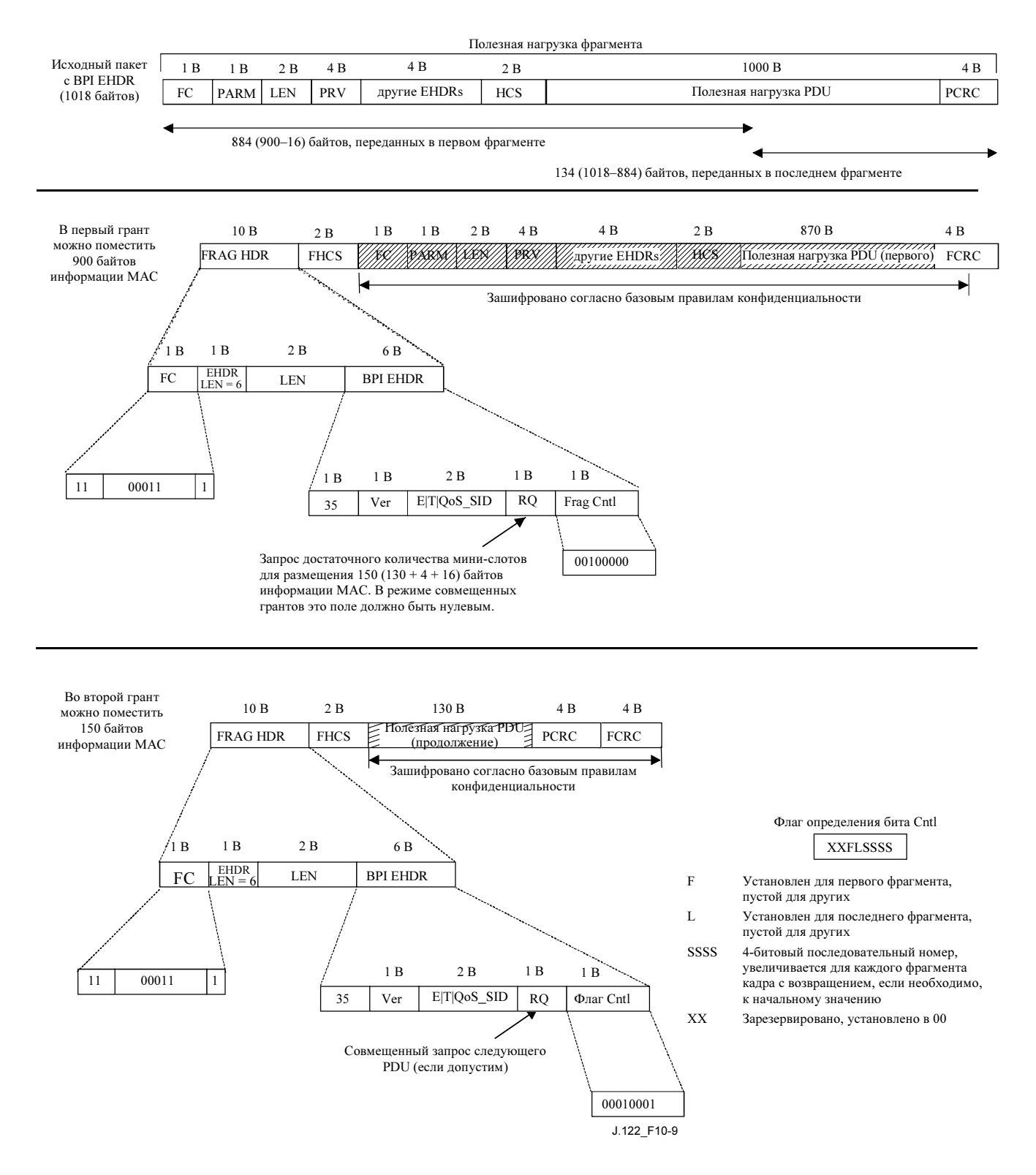

Рисунок 10-9/J.122 – Пример фрагментации одного пакета

## 10.3.3.2 Фрагментация составных пакетов

После того, как КМ создал составной пакет, он рассматривает его как один PDU. На рисунке 10-10 показан пример составного пакета, разбитого на три фрагмента. Заметим, что пакет фрагментирован независимо от границ пакетов внутри составного пакета.

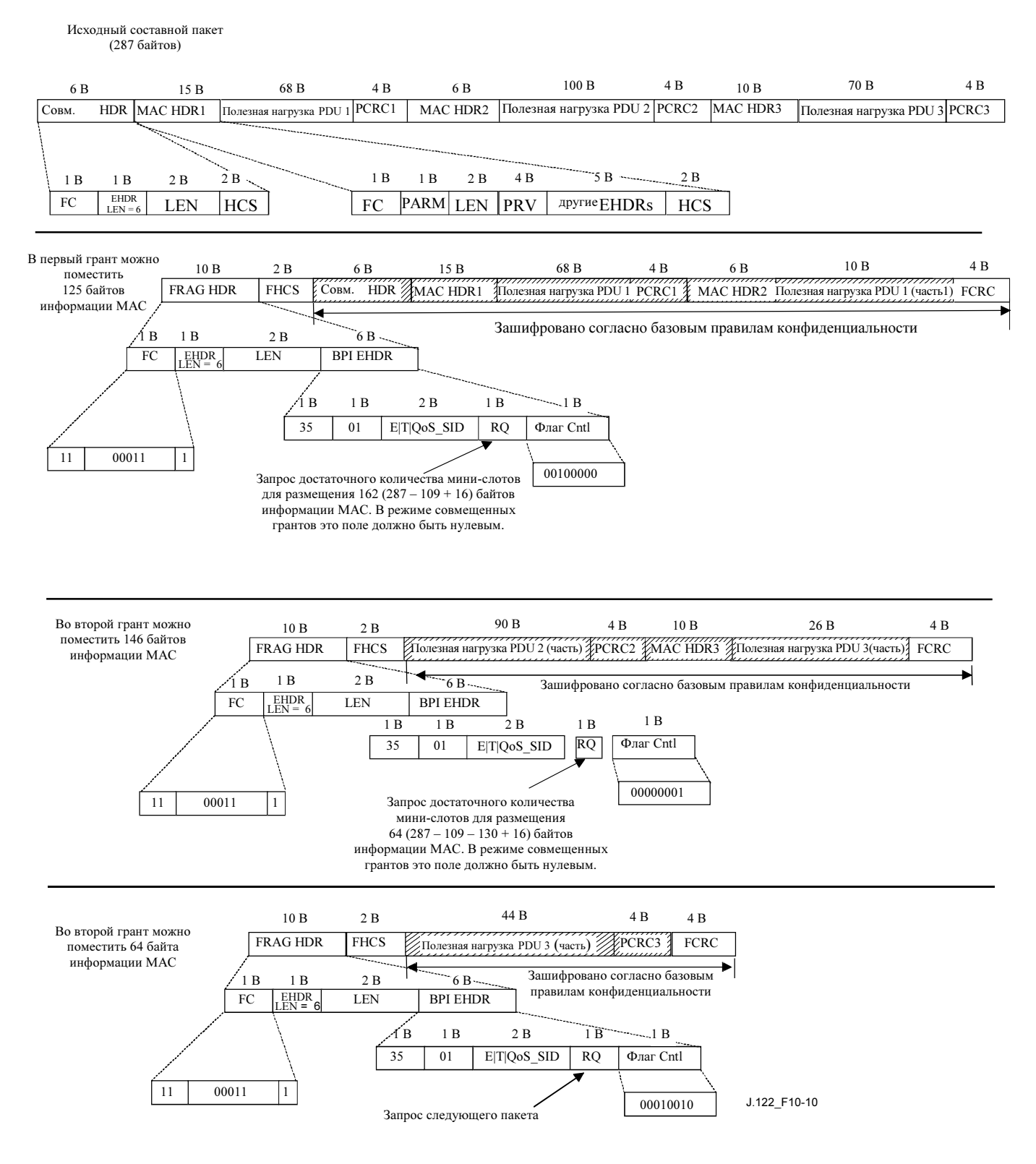

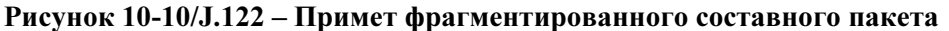

#### 10.4 Подавление заголовка полезной нагрузки

В данном обзорном пункте объясняются принципы подавления заголовка полезной нагрузки. Последующие пункты объясняют инициализацию, ход и завершение этого процесса. Наконец, приводятся конкретные примеры для восходящего и нисходящего направлений. Используются определения, принятые в таблице 10-5.

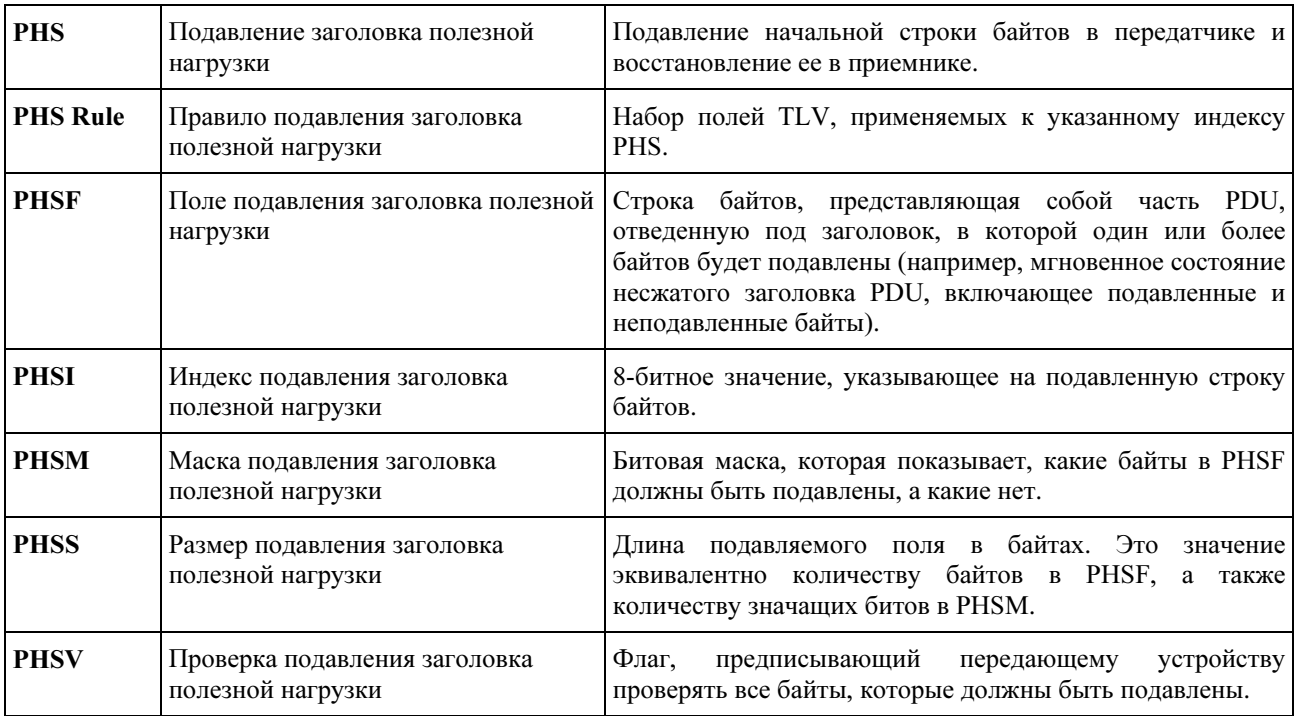

#### Таблица 10-5/J.122 – Определения подавления заголовка полезной нагрузки

# 10.4.1 Обзор

При подавлении заголовка полезной нагрузки повторяющиеся порции заголовков полезной нагрузки, следующие за полем расширенного заголовка, подавляются передающим устройством и восстанавливаются приемным. В восходящем направлении передающим устройством является КМ, а приемным – CMTS. В нисходящем направлении передающее устройство – CMTS, а приемное – КМ. Расширенный заголовок MAC содержит индекс подавления полезной нагрузки (PHSI), который указывает на поле подавления полезной нагрузки (PHSF).

Хотя PHS может использоваться с любым типом потока услуг, оно разработано для использования со службой незапрошенных грантов (UGS). UGS работает наиболее эффективно с пакетами фиксированной длины. PHS хорошо работает с UGS, потому что, в отличие от других схем сжатия заголовка, иногда используемых с данными IP, PHS всегда подавляет одинаковое количество байтов в каждом пакете. PHS всегда создает сжатый заголовок пакета фиксированной длины.

Передающее устройство использует классификаторы для отображения пакетов в поток услуг. Классификатор уникальным образом отображает пакеты в связанное с ними правило подавления заголовка полезной нагрузки. Приемное устройство использует идентификатор услуги (SID) и PHSI для восстановления PHSR.

Когда поля PHSF и PHSS правила известны, правило считается "полностью определенным", и никакие его поля не могут быть изменены. Если для пакетов потока услуг желательна операция изменения PHS, старое правило должно быть удалено из потока услуг, а новое установлено.

Если классификатор удален, все связанные с ним правила PHS ДОЛЖНЫ также быть удалены.

В PHS существует опция PHSV – проверять или не проверять тело пакета перед подавлением. В PHS также есть опция PHSM, позволяющая выбрать байты, которые не должны быть подавлены. Это используется для изменяющихся байтов, таких как последовательные номера IP, и подавленных байтов, которые не менялись.

Правила PHS обязательны для всех типов служб планирования. Запросы и гранты диапазона задаются после вычисления параметров подавления. Для службы незапрошенных грантов размер гранта определяется из поля TLV "размер незапрошенного гранта". Пакет с подавленным заголовком может быть одинакового или меньшего размера, чем грант.

CMTS ДОЛЖНА присваивать все значения PHSI, как только присвоит все значения SID. Как передающее, так и приемное устройства МОГУТ задать PHSF и PHSS. Это позволяет предварительно сконфигурированным заголовкам или протоколам сигнализации верхнего уровня, выходящим за рамки данной Рекомендации, установить входы кэширования. PHS предназначено для одноадресных служб и не предназначено для многоадресных.

За генерацию правил PHS, которые уникальным образом идентифицируют подавленный заголовок в потоке услуг, отвечает служба верхнего уровня. Служба верхнего уровня отвечает также за обеспечение того, что подавляемые строки байтов постоянны от пакета к пакету на протяжении активного потока услуг.

## 10.4.2 Примеры приложений

- Классификатор восходящего потока услуг, который уникальным образом определяет поток "Голос по протоколу IP" (VoIP) путем указания типа протокола для исходных портов UDP, IP SA, IP DA и UDP, конечного порта UDP, указателя потока услуг, и размера PHS в 42 байта.
- Классификатор, идентифицирующий пакеты в потоке услуг, из которых 90% соответствуют PHSR. Верификация включена. Это может быть применено в ситуации сжатия пакетов, когда часто происходят сбросы сжатия и меняется заголовок. В данном примере алгоритм планирования позволяет использовать переменный диапазон, и только 90% пакетов могут подвергнуться операции подавления заголовка. Поскольку существование PHSI расширенного заголовка показывает сделанный выбор, простой цикл SID/PHSI в приемном устройстве всегда даст правильный результат.
- Классификатор в восходящем потоке услуг, который идентифицирует все IP-пакеты путем указания параметра Ethertype протокола IP, ID потока услуг, PHSS из 14 байтов и без верификации передающим устройством. В этом примере CMTS решила направить пакет и знает, что первые 14 байтов заголовка Ethernet не потребуются, даже при условии что некоторые элементы маршрута, такие как исходный адрес или адрес пункта назначения, могут меняться. КМ удаляет 14 байтов из каждого кадра восходящего потока (заголовок Ethernet) без проверки их содержимого и направляет кадр в поток услуг.

#### 10.4.3 Функционирование

В данном пункте описывается одна из возможных реализаций очистки рабочего потока пакетов. КМ и CMTS могут реализовывать подавление заголовка полезной нагрузки любым способом в пределах протокола, приведенного в данном пункте. На рисунке 10-11 иллюстрируется следующая процедура.

Пакет соответствует уровню обслуживания MAC для КМ. КМ использует свой список правил классификатора. Соответствие правилу приводит к появлению восходящего потока услуг, SID и правила PHS. Правило PHS определяет PHSF, PHSI, PHSM, PHSS и PHSV. Если PHSV установлен в ноль или отсутствует, КМ сравнивает байты заголовка пакета с байтами в PHSF, которые должны быть подавлены, как указывается PHSM. Если обнаруживается соответствие, КМ подавляет все байты в восходящем поле подавления, кроме байтов, маскированных в PHSM. КМ затем вставляет PHSI в поле PHS\_Parm в элемент расширенного заголовка потока услуг и ставит пакет в очередь в восходящий поток услуг.

Когда пакет принят CMTS, CMTS определяет ассоциированный SID либо внутренними средствами или из других элементов расширенных заголовков, таких как расширенный заголовок BPI. CMTS использует SID и PHSI для поиска PHSF, PHSM и PHSS. CMTS повторно собирает пакет и затем обрабатывает его обычным образом. Повторно собранный пакет содержит байты из PHSF. Если включена верификация, то байты PHSF будут равны байтам оригинального заголовка. Если верификация отключена, то нет гарантии, что байтыe PHSF будут соответствовать оригинальным байтам заголовка.

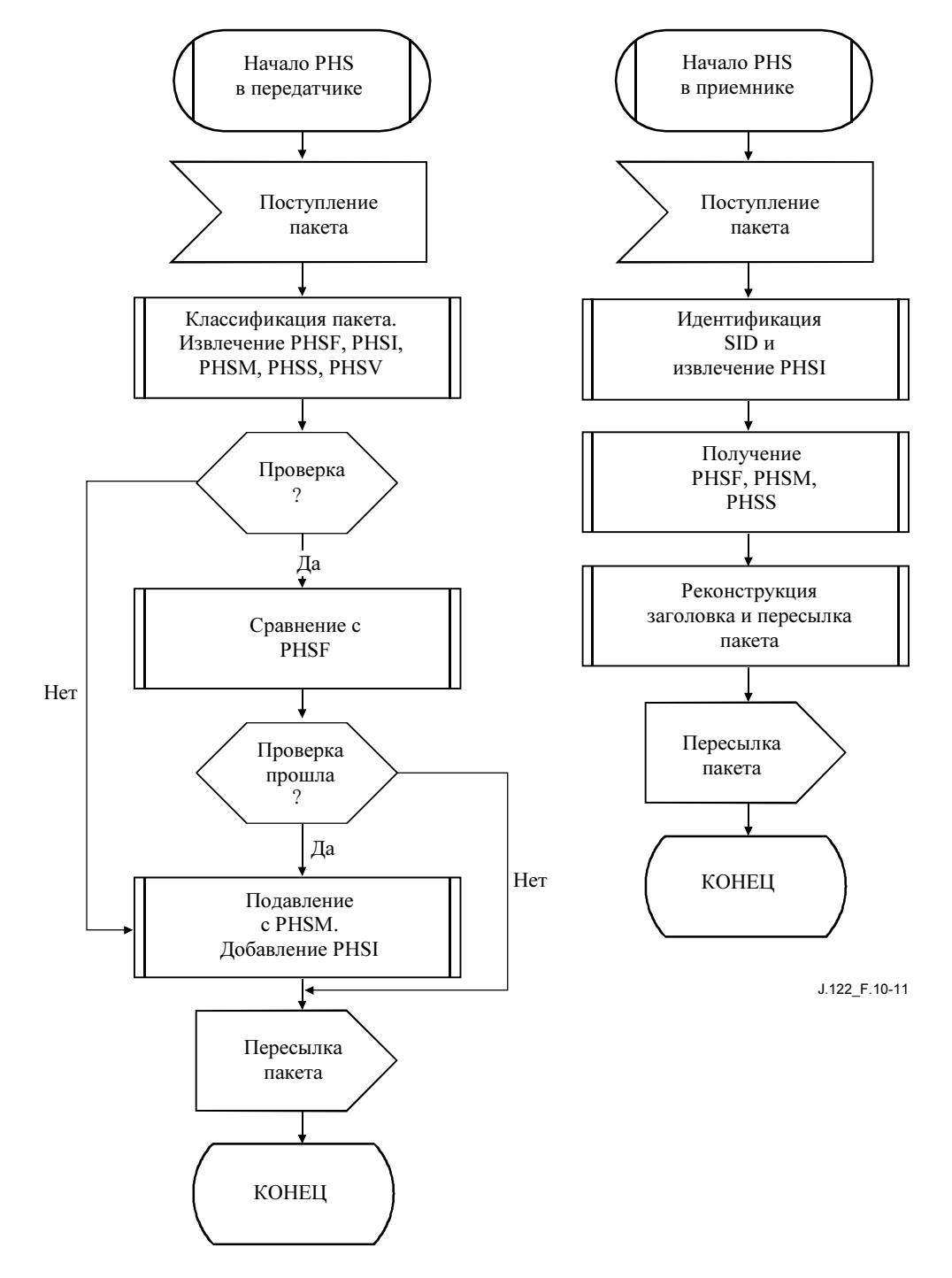

Рисунок 10-11/J.122 – Операция подавления заголовка полезной нагрузки

Аналогичные операции имеют место в нисходящем направлении. CMTS использует свой список классификаторов. Соответствие классификаторам порождает нисходящий поток услуг и правило PHS.

Правило PHS формирует PHSF, PHSI, PHSM, PHSS и PHSV. Если PHSV установлен в ноль или отсутствует, CMTS проверяет поле подавления для нисходящего направления в пакете с помощью PHSF. Если обнаруживается соответствие, CMTS подавляет все байты в поле подавления для нисходящего направления кроме байтов, маскированных PHSM. Затем CMTS вставляет PHSI в поле PHS Parm элемента расширенного заголовка потока услуг и ставит пакет в очередь в нисходящий поток услуг.

КM принимает пакет на основе фильтрования конечных адресов Ethernet. Затем КМ использует PHSI для поиска PHSF, PHSM и PHSS. КМ повторно собирает пакет и затем обрабатывает обычным образом.

На рисунке 10-12 демонстрируется подавление и восстановление пакета при использовании маскирования PHS. Маскирование позволяет подавлять только байты, которые не менялись. Заметим, что PHSF и PHSM покрывают все поле подавления, включая как подавленные, так и неподавленные байты.

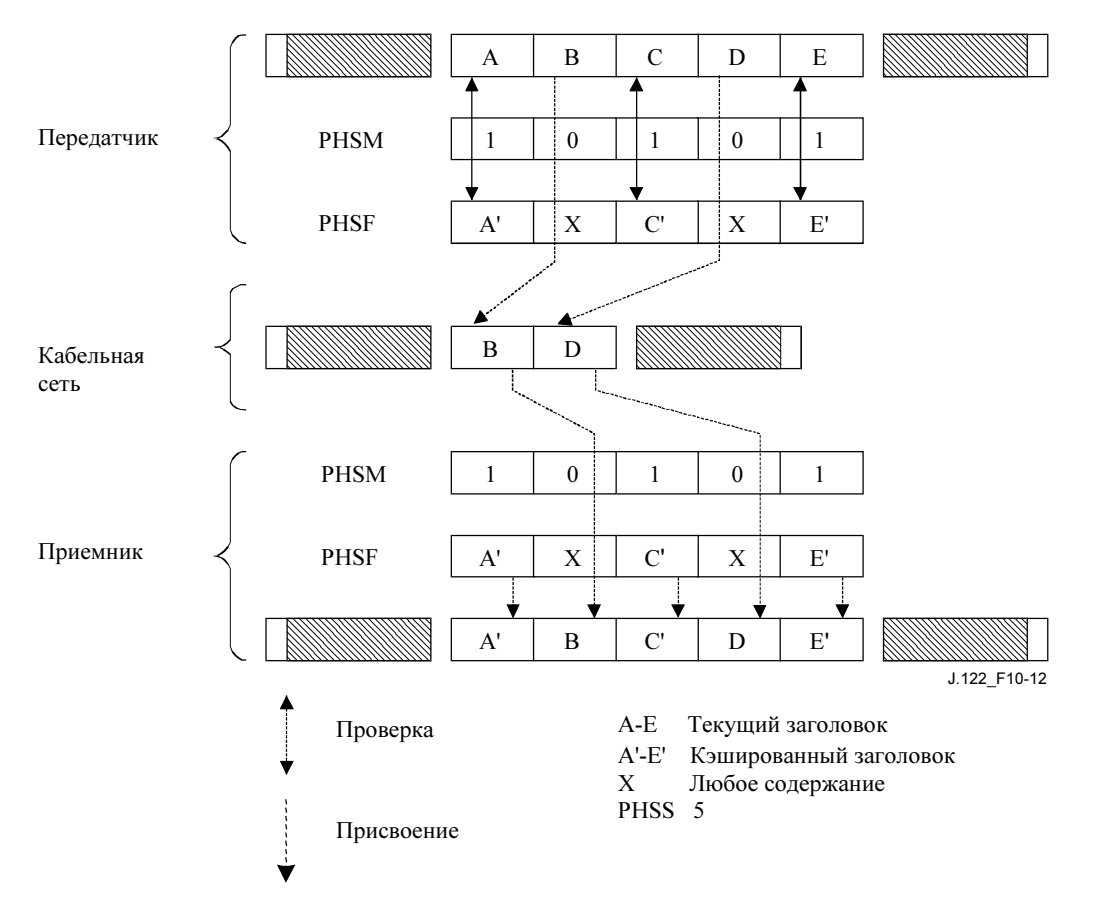

## Рисунок 10-12/J.122 – Подавление заголовка полезной нагрузки с маскированием

## 10.4.4 Сигнализация

Подавление заголовка полезной нагрузки требует создания трех объектов:

- потока услуг;
- классификатора;
- правила подавления заголовка полезной нагрузки.

Эти три объекта МОГУТ быть созданы в отдельных потоках сообщений либо одновременно.

Правила PHS создаются сообщениями регистрации, DSA или DSC. Когда правило PHS создано, CMTS ДОЛЖНА определить PHSI. Правила PHS удаляются посредством сообщений DSC или DSD. КМ или CMTS МОГУТ определить PHSS и PHSF.

На рисунке 10-13 показаны два способа сигнализации о создании правила PHS.

Возможно частично определить правило PHS (в частности, размер правила) во время создания потока услуг.

Пример: вероятно, что когда поток услуг впервые создается, уже известен размер поля заголовка, которое должно быть подавлено. Значения некоторых элементов в поле (например, IP адресов, номеров портов UDP, и т. д.) могут быть неизвестны и будут заданы в следующем DSC как часть активации потока услуг (используя действие DCS "установить правило PHS").

Правило PHS частично определяется, когда еще не известны значения обоих полей PHSF и PHSS. Когда они становятся известными, правило считается полностью определенным и НЕ ДОЛЖНО модифицироваться с помощью сигнализации DSC. Поля PHSV и PHSM имеют значения по умолчанию, таким образом не требуется полностью определять правило PHS. Если PHSV и PHSM неизвестны на момент, когда правило становится полностью определенным, используются их значения по умолчанию, которые НЕ ДОЛЖНЫ модифицироваться с помощью сигнализации DSC.

Каждый шаг определения правила PHS либо в сообщении "запрос регистрации", либо в DSA или DSC, ДОЛЖЕН содержать ID потока услуг (или ссылку на него) и ID классификатора (или ссылку) для уникальной идентификации определяемого правила PHS. Пара "Индекс PHS и ID услуги" используется для уникальной идентификации правила PHS во время передачи пакета в восходящем направлении. Индекс PHS достаточен для уникальной идентификации правила PHS, используемого при передаче пакета в нисходящем направлении.

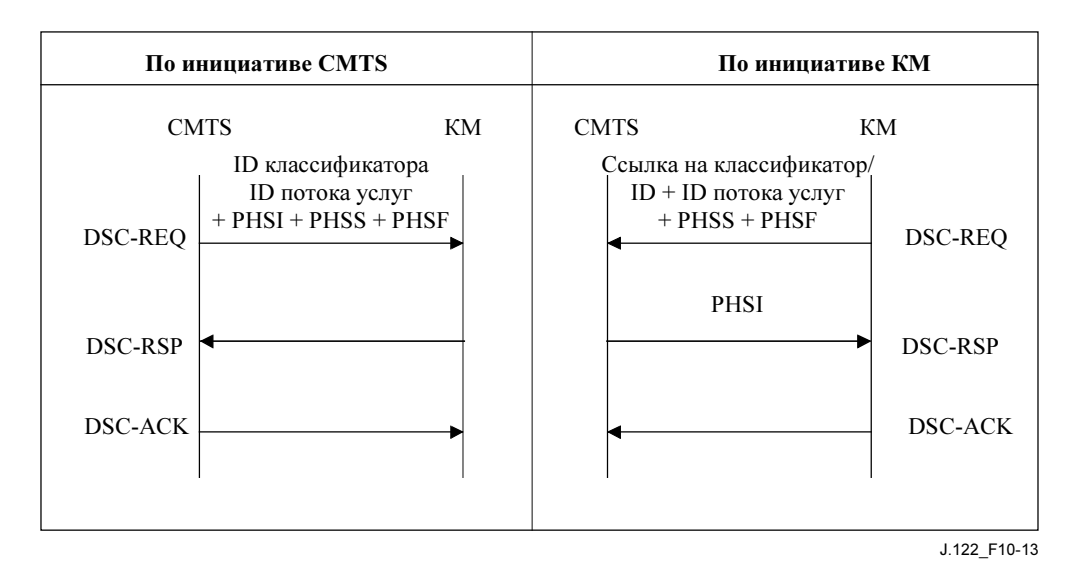

#### 10.4.5 Примеры подавления заголовка полезной нагрузки

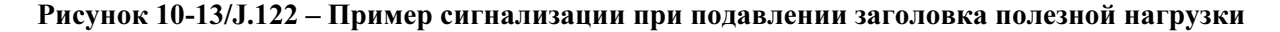

#### 10.4.5.1 Пример для восходящего направления

Согласно Рекомендации ITU-T необходим класс обслуживания с именем "G711-US-UGS-HS-42". G.711 "Трафик VoIP в восходящем направлении со службой незапрошенных грантов". Если к потоку добавляются классификаторы, вставляется также значение PHSS, равное 42, которое означает, что первые 42 байта, следующих за расширенным заголовком MAC, во всех пакетах потока должны быть проверены, подавлены и восстановлены. В этом примере класс обслуживания конфигурируется таким образом, что заголовок любого пакета, не прошедшего проверку, не будет подавлен и будет сброшен, если превосходит по величине значение поля "размер незапрошенного гранта" (см. C.2.2.6.3).

На рисунке 10-14 показано формирование пакетов данных, применяемое в восходящем направлении с подавлением заголовка полезной нагрузки или без подавления. Полезная нагрузка пакета RTP "Голос по протоколу IP" использована в качестве примера для демонстрации эффективности алгоритма.

#### a) VoIP с нормальным формированием пакетов

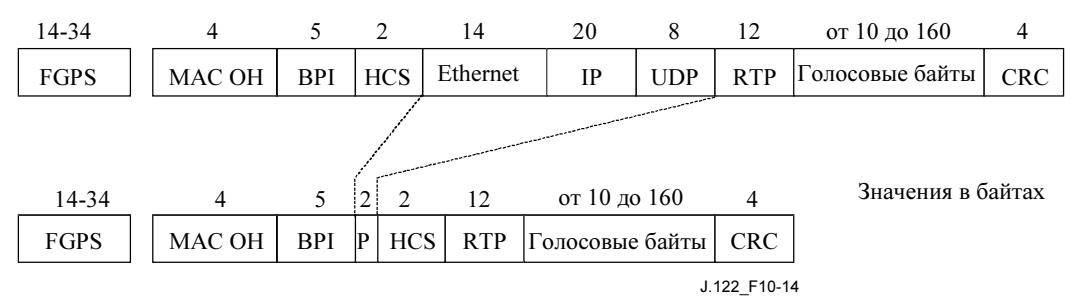

b) VoIP с подавлением заголовка

## Рисунок 10-14/J.122 – Пример подавления заголовка полезной нагрузки в восходящем направлении

На рисунке 10-14a показан нормальный пакет RTP, передаваемый по восходящему каналу. Начало кадра указывает на накладные расходы физического уровня (FGPS) при кодировании FEC, интервал безопасности, заголовок и байты заполнения. Байты заполнения встречаются в последнем кодовом слове при отображении блоков в мини-слоты. Затем следуют накладные расходы уровня MAC, включая 6-байтовый заголовок MAC с 5-байтовым расширенным заголовком BPI, расширенный 14-байтовый заголовок Ethernet и 4-байтовая последовательность Ethernet CRC. Полезная нагрузка в службе "Голос по протоколу IP" (VoIP) содержит 20-байтовый заголовок IP, 8-байтовый заголовок UDP и 12-байтовый заголовок RTP. Голосовая полезная нагрузка имеет переменную длину и зависит от точки отсчета и используемого алгоритма сжатия.

На рисунке 10-14b показана та же полезная нагрузка пакета с включенным подавлением заголовка. В восходящем направлении подавление заголовка полезной нагрузки начинается с первого байта после контрольной суммы заголовка MAC. 14-байтовый заголовок Ethernet, 20-байтовый заголовок IP и 8-байтовый заголовок UDP подавляются, и добавляется 2-байтовый элемент расширенного заголовка PHS, таким образом, в сеть передается меньше на 40 байтов. В этом примере установленного VoIP-соединения указанные поля остаются постоянными от пакета к пакету, в других случаях они избыточны.

## 10.4.5.2 Пример для нисходящего направления

Класс обслуживания с именем "G711-DS-HS-30" устанавливается для трафика VoIP G.711 в нисходящем направлении. Когда классификаторы добавляются к потоку услуг, значение PHSS устанавливается равным 30. Это явно указывает на то, что 30 байтов заголовка полезной нагрузки во всех пакетах должны быть подвергнуты подавлению и последующему восстановлению в соответствии с PHSM. Заголовок каждого пакета, который не прошел проверку, не будет подавлен, а будет передан в соответствии с правилами формирования трафика в соответствующем потоке услуг.

На рисунке 10-15 показано формирование пакетов данных, используемых в нисходящем направлении либо с подавлением заголовка полезной нагрузки, либо без него. Полезная нагрузка пакета RTP "Голос по протоколу IP" использована в качестве примера для демонстрации эффективности алгоритма.

#### a) VoIP с нормальным формированием пакетов

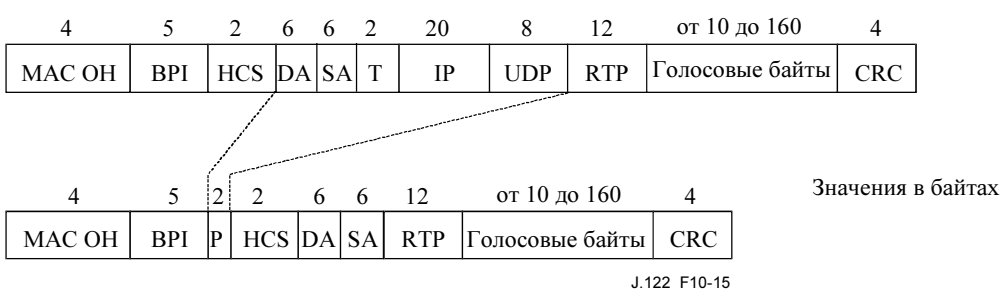

b) VoIP с подавлением заголовка

## Рисунок 10-15/J.122 – Пример подавления заголовка полезной нагрузки в нисходящем направлении

На рисунке 10-15a показан обычный пакет RTP, передаваемый в нисходящем канале. Накладные расходы уровня включают 6-байтовый заголовок MAC с 5-байтовым расширенным заголовком BPI, 14-байтовым заголовком Ethernet (6-байтовым адресом назначения, 6-байтовым исходным адресом и 2-байтовым полем EtherType) и 4-байтовой последовательностью Ethernet CRC. В полезной нагрузке VoIP уровня 3 используется 20-байтовый заголовок IP, 8-байтовый заголовок UDP и 12-байтовый заголовок RTP. Голосовая полезная нагрузка имеет переменную длину и зависит от точки отсчета и используемого алгоритма сжатия.

На рисунке 10-15b та же полезная нагрузка с включенным подавлением заголовка. В нисходящем направлении подавление заголовка полезной нагрузки начинается с тринадцатого байта после контрольной суммы заголовка MAC. Это сохраняет конечный и исходный Ethernet-адреса, которые требуются для того, чтобы КМ мог фильтровать и принимать пакеты. Остающиеся 2 байта заголовка Ethernet, 20-байтовый заголовок IP и 8-байтовый заголовок UDP подавляются, и добавляется 2-байтовый элемент расширенного заголовка PHS, так что по сети передается на 28 байтов меньше. В этом примере установленного соединения VoIP данные поля остаются постоянными от пакета к пакету, и, таким образом, являются избыточными.

# 11 Взаимодействие кабельного модема с CMTS

В данном пункте описываются ключевые требования к взаимодействию между КМ и CMTS. Они относятся только к взаимодействию устройств, которые удовлетворяют требованиям данной версии Рекомендации, и только в случае, когда КМ использует конфигурационный файл с параметрами QoS, также удовлетворяющими данной версии Рекомендации. Вопросы, относящиеся к взаимодействию с оборудованием и конфигурационными файлами, удовлетворяющими предыдущим версиям данной Рекомендации (DOCS 1.x), обсуждаются в Приложении G. Взаимодействие может быть подразделено на пять основных категорий: инициализация, аутентификация, конфигурация, авторизация и сигнализация.

# 11.1 Инициализация CMTS

Механизм, применяемый при инициализации CMTS (локальный терминал, загрузка файлов, SNMP, и т. д.) описан в [DOCS5]. Он ДОЛЖЕН соответствовать следующим критериям системного взаимодействия:

- CMTS ДОЛЖНА быть способна перезагрузиться и работать в автономном режиме с использованием конфигурационных данных, оставшихся в энергонезависимой памяти.
- Если верные параметры нельзя получить из энергонезависимой памяти или через другой механизм, такой как система управления использованием спектра (см. [SMS]), CMTS НЕ ДОЛЖНА генерировать никаких сообщений в нисходящем направлении (включая SYNC). Это предотвратит передачу данных кабельным модемом.
- CMTS ДОЛЖНА предоставить КМ информацию, описанную в пункте 8, для каждого восходящего канала

## 11.2 Инициализация кабельного модема

Процедура инициализации кабельного модема ДОЛЖНА соответствовать рисунку 11-1. На этом рисунке показан полный поток между стадиями инициализации КМ. Ошибочные пути не показаны, но дается общее описание процесса. Более детальное машинное представление конечного состояния отдельных секций (в том числе и ошибочных путей) показано на последующих рисунках. Значения тайм-аутов определены в Приложении B.

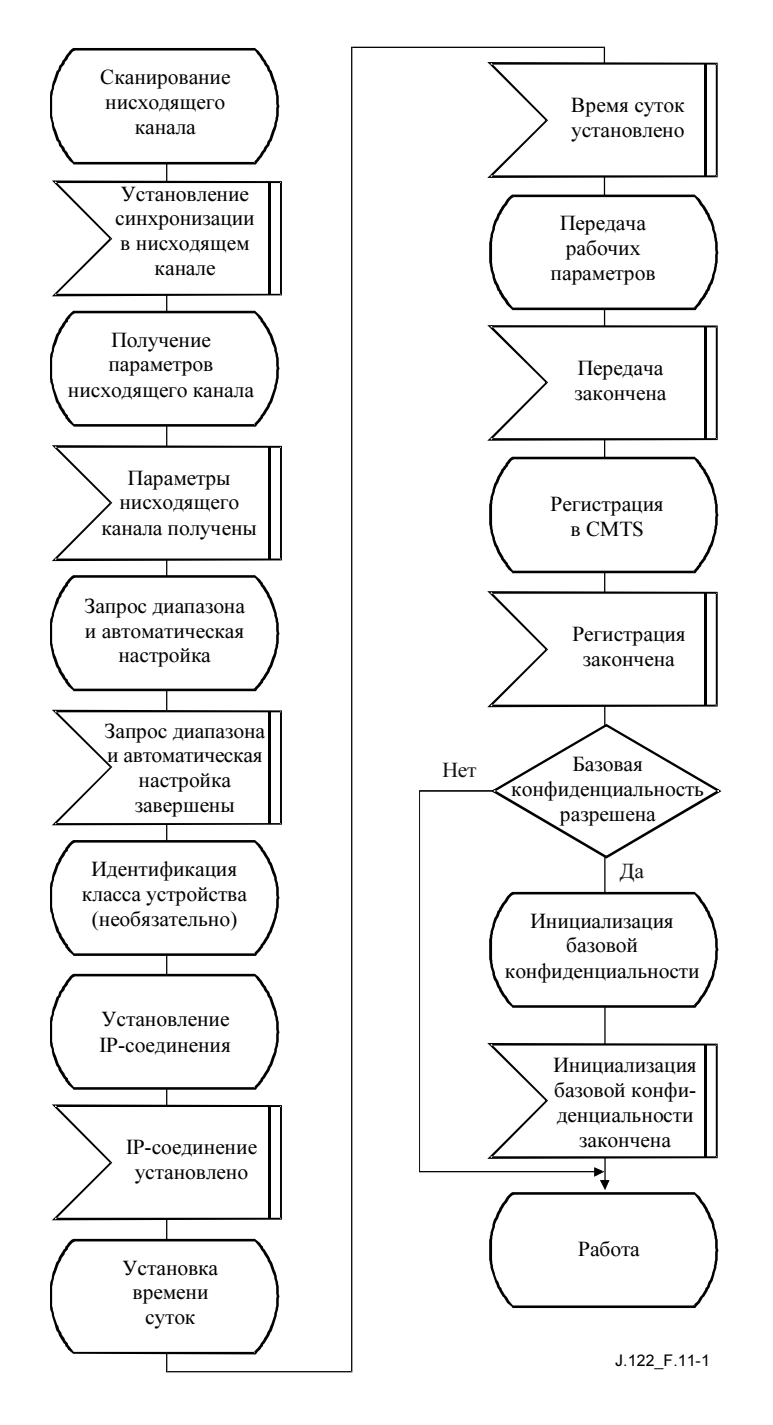

Рисунок 11-1/J.122 – Обзор инициализации КМ

Процедура инициализации кабельного модема и повторной инициализации кабельным модемом своих сообщений MAC может быть разделена на следующие фазы:

• сканирование и инициализация в нисходящем направлении;

- получение параметров восходящего направления;
- запрос диапазона и автоматическая настройка;
- идентификация класса устройства (необязательно);
- установление IP-соединения;
- установление времени суток;
- передача рабочих параметров;
- регистрация;
- инициализация базовой конфиденциальности, если она разрешена в настройках КМ.

Каждый КМ при выпуске от поставщика содержит следующую информацию:

- уникальный 48-битовый адрес MAC IEEE 802, который присваивается в процессе изготовления и используется для идентификации модема в разных серверах обеспечения в процессе инициализации;
- информация безопасности, определенная в [DOCS8] (например, сертификат X.509), используемая для аутентификации КM на сервере безопасности и аутентификации ответов от серверов безопасности и обеспечения.

Далее на рисунке 11-2 используется нотация SDL (языка спецификаций и описаний) (см. [ITU-T Z.100]).

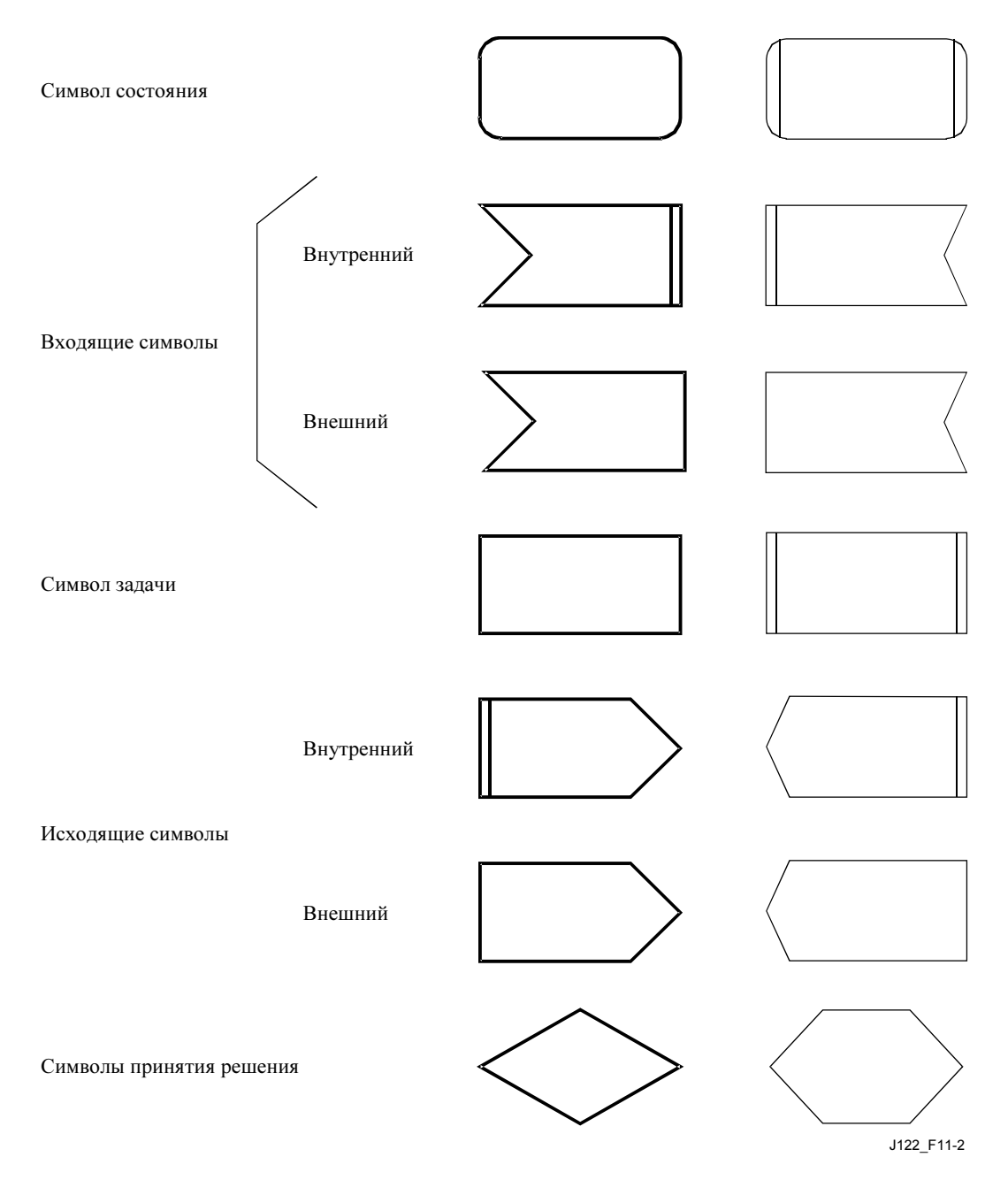

Рисунок 11-2/J.122 – Нотация SDL

## 11.2.1 Сканирование и синхронизация в нисходящем направлении

При операциях инициализации или "повторной инициализации MAC" кабельный модем ДОЛЖЕН получить нисходящий канал. КМ ДОЛЖЕН иметь энергонезависимую память, в которой хранятся последние рабочие параметры, и сначала ДОЛЖЕН попытаться повторно получить тот же самый нисходящий канал. Если это не удается, он ДОЛЖЕН начать непрерывно сканировать 6-МГц каналы нисходящего частотного диапазона до тех пор, пока не обнаружит подходящий сигнал.

Сигнал нисходящего канала считается подходящим для работы, когда модему удается выполнить следующие шаги:

- синхронизацию таймирования символов QAM;
- синхронизацию разбиения на кадры в коде FEC;
- синхронизацию разбиения на пакеты MPEG;
- распознавание сообщений синхронизации (SYNC) MAC для нисходящего канала.

При сканировании желательно обеспечить для пользователя индикацию этого процесса.

Для поддержки архитектур CMTS с избыточностью, когда КМ в рабочем режиме определяет, что сигнал нисходящего канала неверен (т. е. не удовлетворяет четырем перечисленным выше критериям), он НЕ ДОЛЖЕН немедленно выполнять операцию повторной инициализации MAC. Вместо этого следует попытаться переустановить синхронизацию в текущем нисходящем канале (см. 11.5). Такие попытки переустановки должны продолжаться до тех пор, пока операция периодического запроса диапазона, как показано на рисунке 11-17 не вызовет, в свою очередь, операцию "повторная инициализация MAC" после истечения тайм-аута T4 или 16-кратного истечения тайм-аута T3. На рисунке 11-17 показана процедура, которой ДОЛЖЕН придерживаться кабельный модем в процессе стандартной работы.

## 11.2.2 Получение параметров восходящего канала

См. рисунок 11-3. После синхронизации КМ ДОЛЖЕН ждать прихода от CMTS сообщения "Дескриптор восходящего канала" (UCD), с тем чтобы получить набор параметров передачи для возможного восходящего канала. Эти сообщения периодически передаются CMTS для всех имеющихся восходящих каналов и адресованы широковещательным адресам MAC. На основе параметров дескриптора КМ ДОЛЖЕН определить, может ли он использовать данный канал.

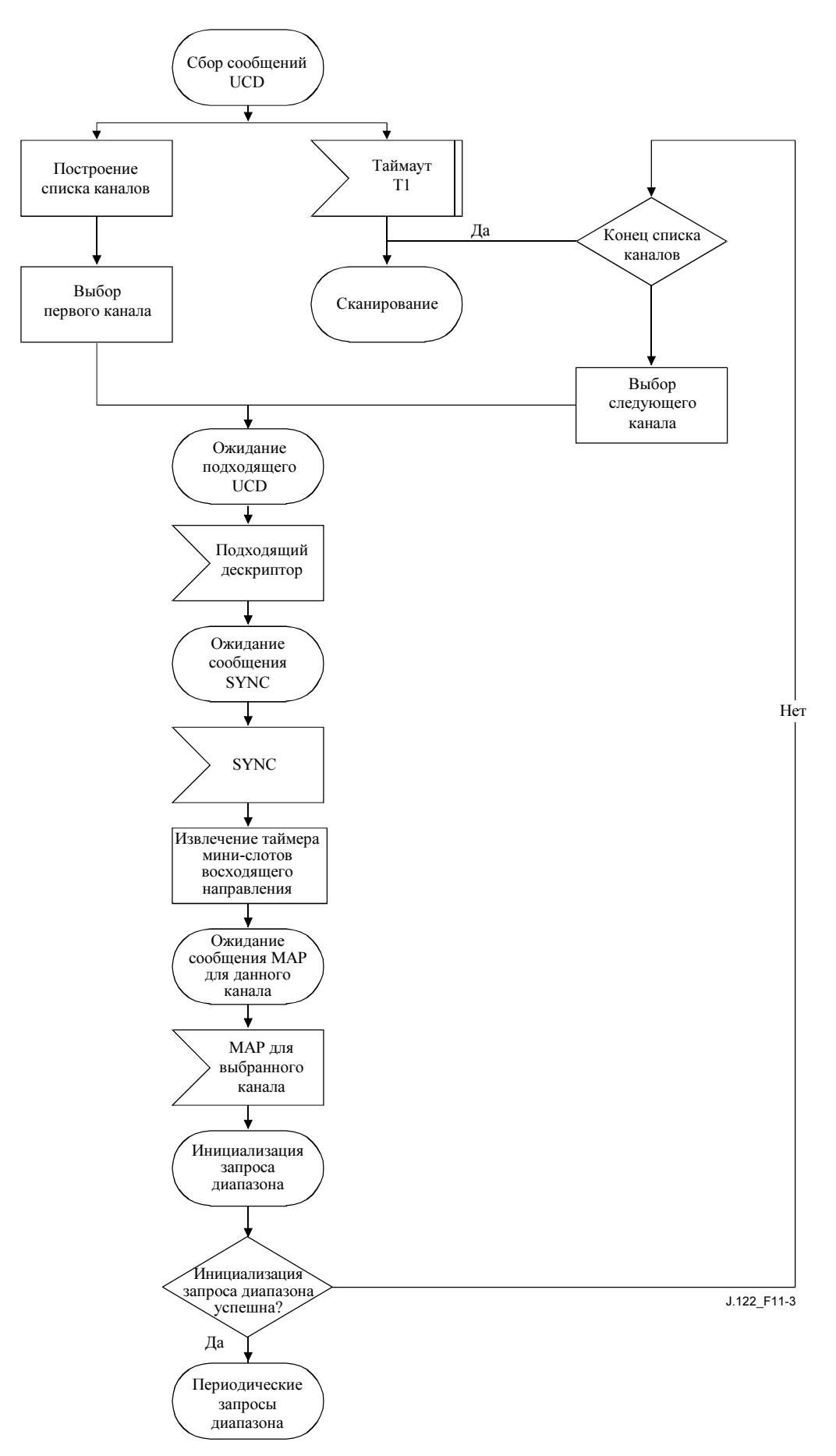

Рисунок 11-3/J.122 – Получение параметров восходящего канала

КМ ДОЛЖЕН собрать все сообщения UCD с различными значениями поля "идентификатор канала" для построения списка доступных каналов. Если ни одного канала не удалось найти после соответствующего тайм-аута, КМ ДОЛЖЕН продолжить сканирование, чтобы найти другой нисходящий канал.

КМ ДОЛЖЕН определить, может ли он использовать данный восходящий канал, на основании параметров дескриптора канала. Если канал не подходит, КМ должен пытаться искать другие каналы, до тех пор пока не найдет подходящий.

Перед попыткой первоначального запроса диапазона в восходящем канале КМ группирует на основе UCD имеющиеся восходящие каналы по следующим типам:

- 1) каналы с UCD (управляющее сообщение MAC типа 2), поддерживающими только дескрипторы пачек режима DOCS 1.x;
- 2) каналы с UCD (управляющее сообщения MAC типа 2), поддерживающими как дескрипторы пачек режима DOCS 2.0 TDMA, так и DOCS 1.x;
- 3) каналы с UCD (управляющее сообщение MAC типа 29) только для режима DOCS 2.0.

У КМ должна быть энергонезависимая память, где хранится ID последнего восходящего канала, в котором КM успешно завершил регистрацию. Если доступно несколько восходящих каналов, КМ ДОЛЖЕН попытаться использовать тот, который соответствует сохраненному в его памяти ID канала. Если сохраненному ID не соответствует ни один канал, или если КМ не может успешно завершить первоначальный запрос диапазона в соответствующем канале, то он ДОЛЖЕН предпочтительно выбирать восходящие каналы в следующем порядке: сначала каналы типа 3, затем каналы типа 2, и наконец, каналы типа 1. КМ НЕ ДОЛЖЕН начинать первоначальный запрос диапазона в каналах типа 1 или 2, до тех пор пока не будет иметь достаточно времени, по крайней мере, интервал UCD (см. Приложение B) для определения наличия доступных каналов типа 3. Если первоначальный запрос диапазона в восходящем канале типа 3 завершается неудачно, КМ ДОЛЖЕН убедиться, что у него есть достаточно времени определить, нет ли других доступных каналов типа 3, прежде чем переходить к каналам типа 2 или типа 1. Разумеется, пока КМ находится в режиме ожидания для определения наличия каналов типа 3, он узнает одновременно и о наличии каналов типа 2, которые ДОЛЖЕН использовать в предпочтительном порядке по сравнению с каналами типа 1.

Если канал подходящий, КМ извлекает его параметры из UCD. Затем он ДОЛЖЕН ждать прихода следующего сообщения SYNC и извлечь из него временную метку мини-слота30. Затем КМ ДОЛЖЕН ждать получения карты распределения диапазона для выбранного канала. Он может начать передачу в восходящем канале в соответствии с операцией MAC и механизмом распределения диапазона.

КМ ДОЛЖЕН выполнить первоначальный запрос диапазона, по крайней мере, один раз, согласно рисунку 11-6. Если первоначальный запрос завершился неудачно, выбирается ID следующего канала и процедура повторяется с точки извлечения UCD. Если доступных ID каналов больше нет, КМ ДОЛЖЕН продолжать сканирование для поиска другого нисходящего канала.

## 11.2.3 Поток сообщений в период сканирования и получения параметров восходящего канала

CMTS ДОЛЖНА генерировать сообщения SYNC и UCD в нисходящем канале через периодические интервалы в пределах диапазонов, определенных в Приложении B. Эти сообщения адресованы всем КМ. См. рисунок 11-4.

\_\_\_\_\_\_\_\_\_\_\_\_\_\_\_\_\_\_\_\_

<sup>&</sup>lt;sup>30</sup> Альтернативный вариант: поскольку сообщение SYNC применяется ко всем восхоляшим каналам, КМ может уже получить временную характеристику их предыдущих сообщений SYNC. Если это так, то ему не нужно ждать нового сообщения SYNC.

| <b>CMTS</b>                    |             | <b>KM</b>                                                                                                    |
|--------------------------------|-------------|----------------------------------------------------------------------------------------------------|
| Время таймера для посылки SYNC | <b>SYNC</b> |                                                                                                    |
| Время таймера для посылки UCD  | <b>UCD</b>  |                                                                                                    |
| Время таймера для посылки SYNC | <b>SYNC</b> | Пример цикла UCD перед<br>включением                                                                                                    |
| Время таймера для посылки SYNC | <b>SYNC</b> |                                                                                                    |
| Время таймера для посылки SYNC | <b>SYNC</b> |                                                                                                    |
| Время таймера для посылки SYNC | <b>SYNC</b> |                                                                                                    |
| Время таймера для посылки UCD  | <b>UCD</b>  |                                                                                                    |
| Время таймера для посылки SYNC | <b>SYNC</b> | Последовательность включения<br>завершена                                                                                                    |
| Время таймера для посылки SYNC | <b>SYNC</b> | Установление синхронизации РНУ и<br>ожидание UCD                                                                                                    |
| Время таймера для посылки SYNC | <b>SYNC</b> |                                                                                                    |
| Время таймера для посылки SYNC | <b>SYNC</b> |                                                                                                    |
| Время таймера для посылки UCD  | <b>UCD</b>  |                                                                                                    |
| Время таймера для посылки SYNC | <b>SYNC</b> | Получение параметров данного<br>восходящего канала для<br>использования при инициализации<br>Извлечение информации слота для<br>восходящего канала и ожидание |
| Время таймера для посылки SYNC | <b>SYNC</b> | возможности передачи, для<br>выполнения запроса диапазона                                                                                                    |
| Время таймера для посылки МАР  | <b>MAP</b>  | Начала процесса запроса диапазона                                                                                                    |

Рисунок 11-4/J.122 – Поток сообщений в период сканирования и получения параметров восходящего направления

# 11.2.4 Запрос диапазона и автоматическая настройка

Процесс запроса диапазона и настройки полностью определен в пункте 8 и в последующих пунктах. График последовательности сообщений и машины конечных состояний, представленные на следующих страницах, определяют процесс запроса диапазона и настройки, которому ДОЛЖНЫ следовать кабельные модемы и CMTS. См. рисунки с 11-5 по 11-8.

ПРИМЕЧАНИЕ. – Сообщения MAP передаются согласно пункту 8.

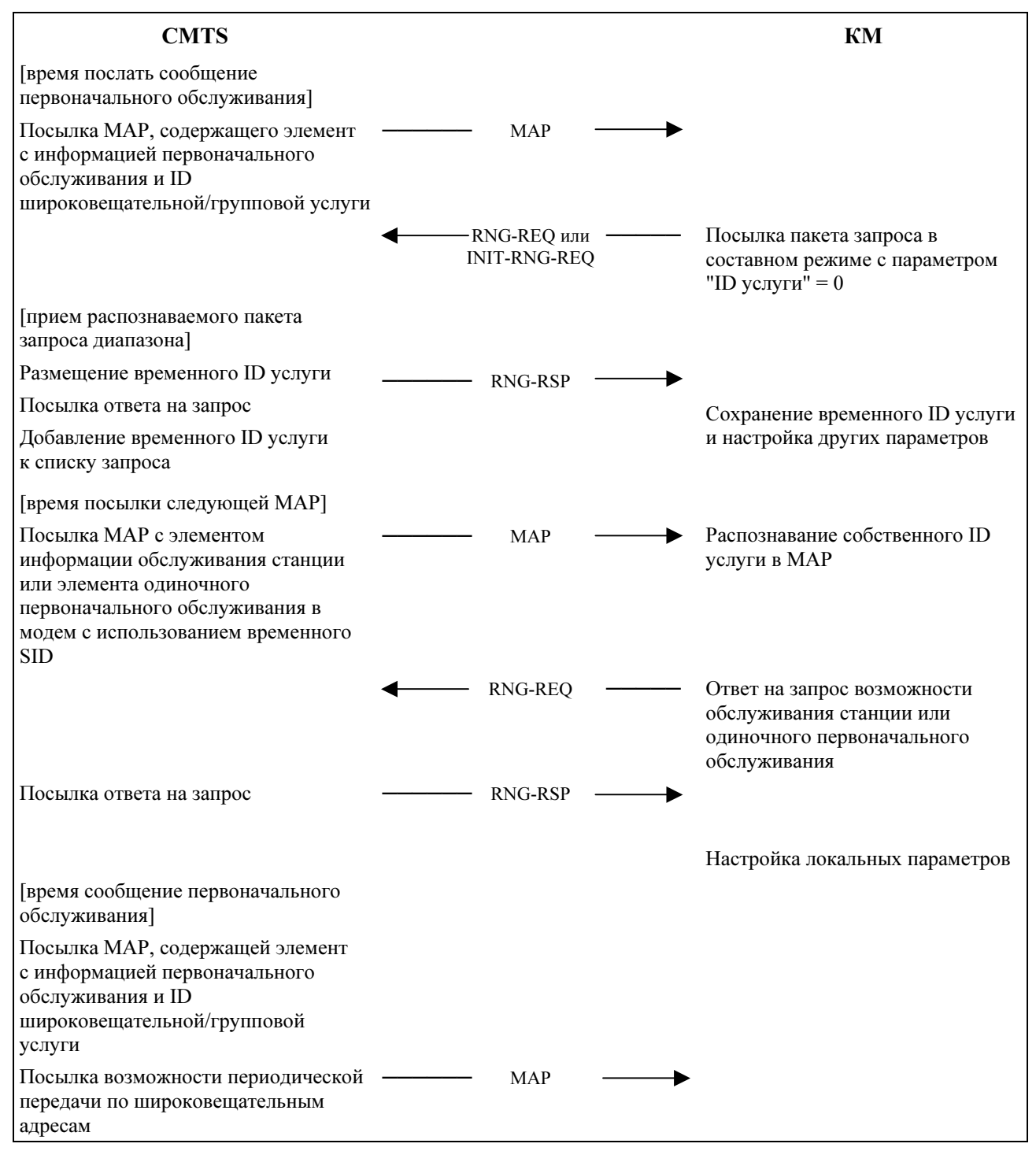

ПРИМЕЧАНИЕ. – CMTS ДОЛЖНА дать КМ достаточно времени для обработки предыдущего сообщения RNG-RSP (т. е. для модификации параметров передатчика) перед посылкой ему конкретных значений запроса диапазона. Это определено в Приложении B как "время ожидания КМ ответа на запрос диапазона".

Рисунок 11-5/J.122 – Процедура распределения диапазона и автоматической настройки

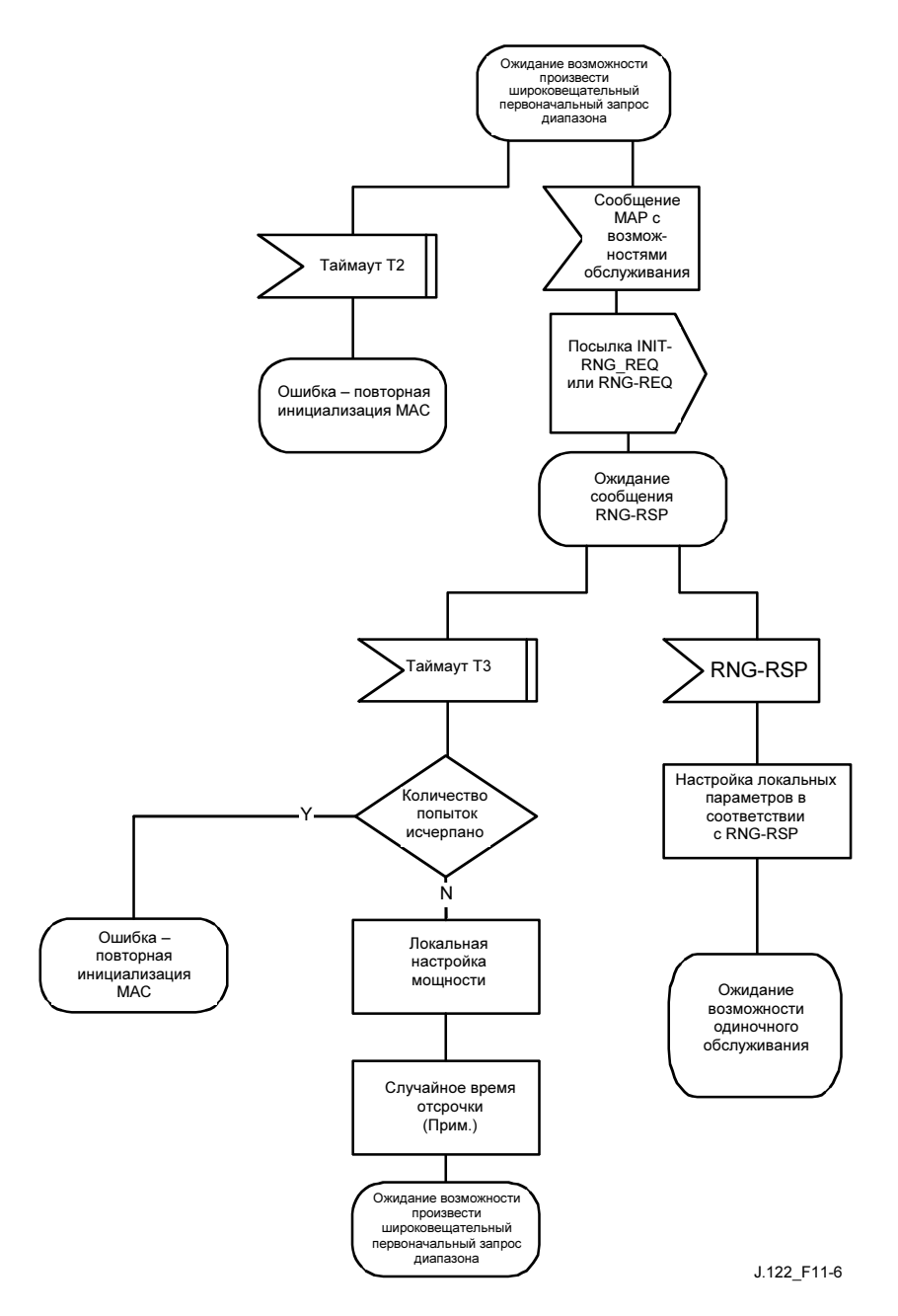

лээскить задактавана новторных завресов, требуется случатное время отере как это отере ка сверх оказ завреса дашазона,<br>определенного в МАР. Таймаут Т3 может истечь также и во время многоканальной работы. В системе с неско каналами КМ должен пытаться инициализировать запрос диапазона в любом пригодном для этого канале перед переходом к другому нисходящему каналу.<br>Нисходящему каналу. ПРИМЕЧАНИЕ 1. – Таймаут T3 может истечь из-за прихода сообщений RNG-REQ от нескольких конфликтующих модемов. Чтобы избежать зацикливания повторных запросов, требуется случайное время отсрочки. Это отсрочка сверх окна запроса диапазона,

ПРИМЕЧАНИЕ 2. – Возможность одиночного обслуживания может подразумевать или обслуживание станции, или одиночное первоначальное обслуживание. В первоначальное оролев от а United Maintenance Opportunity. По первоначальное обслуживание.

#### Рисунок 11-6/J.122 – Широковещательный первоначальный запрос диапазона в КМ

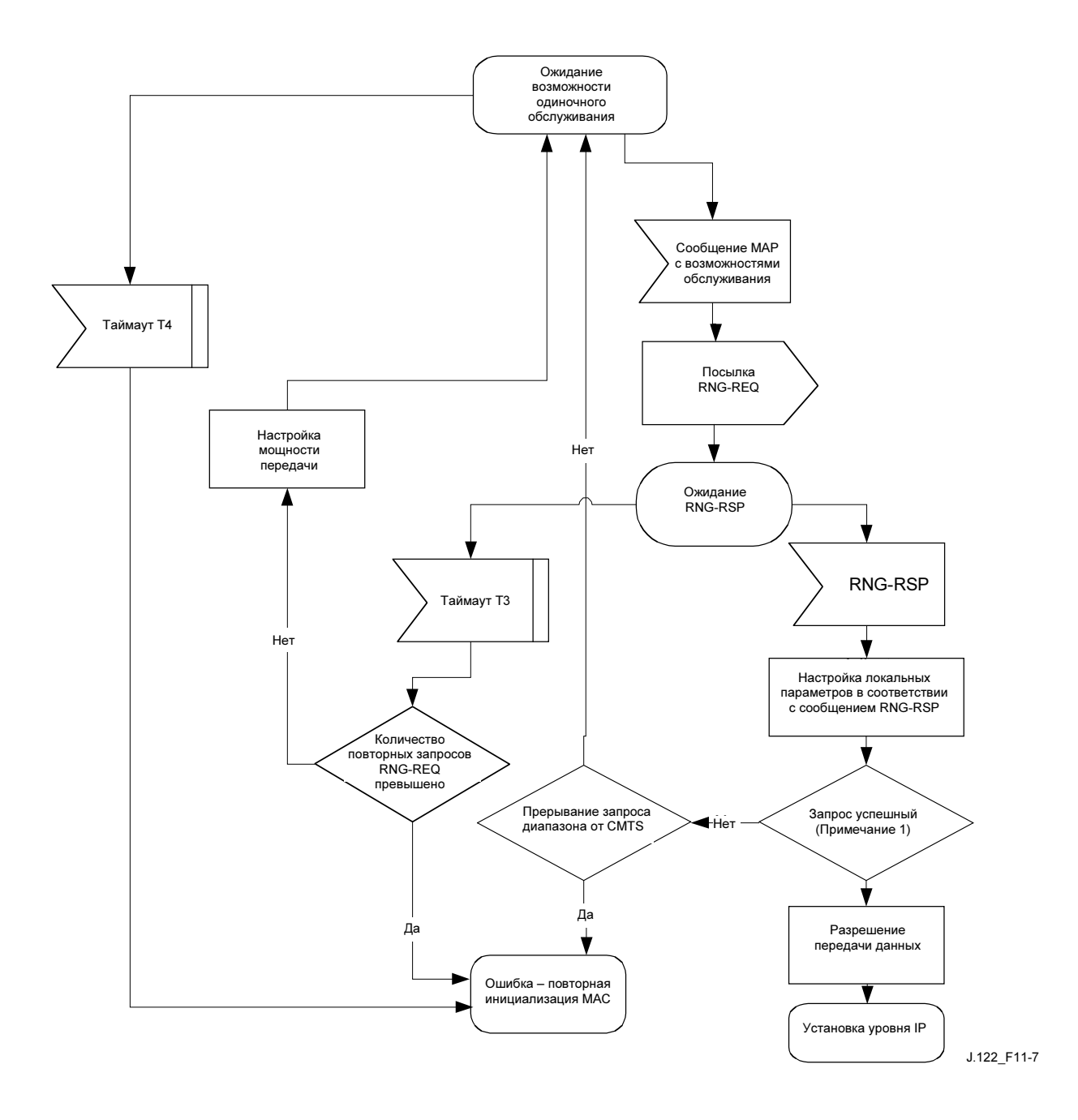

ПРИМЕЧАНИЕ 1. – Запрос диапазона в пределах устойчивости CMTS.<br>-

# Рисунок 11-7/J.122 – Одиночный первоначальный запрос диапазона в КМ

# Рисунок 11-8/J.122 – Первоначальный запрос диапазона – CMTS

ПРИМЕЧАНИЕ 1. - Это значит, что запрашивается диапазон в пределах устойчивости CMTS ПРИМЕЧАНИЕ 2. – Если в сообщении RNG-REQ поле "находиться в незавершенном состоянии до прихода ответа" равно нулю, KM может отключить возможность обслуживания станции, если она не требуется, например для настройки уровня мощности КМ. Если возможности появились до того, как истек счетчик времени нахождения в незавершенном состоянии до прихода ответа, результат теста на<br>Начально появились до того, как истеме порто со благото PNC PSP на политического компании корректность запроса, за которым следует прием сообщения RNG-RSP, не должен заставлять КМ производит выравнивание передачи до<br>облудания спетника обнуления счетчика.

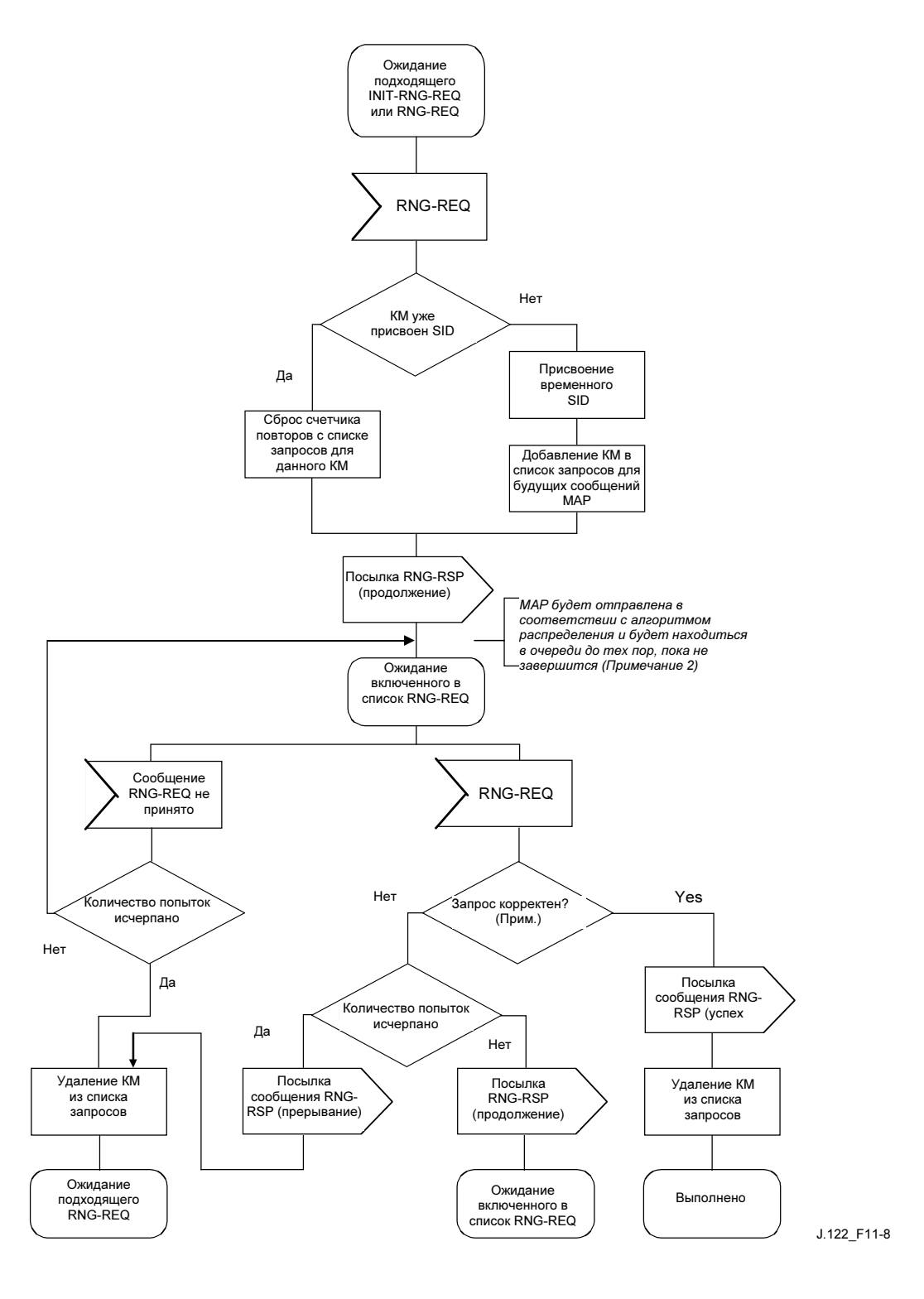

## 11.2.4.1 Настройка параметров запроса

Настройка локальных параметров (например, мощности передачи) в КМ в результате получения (или неполучения) сообщения RNG-RSP считается зависящим от конкретной реализации со следующими ограничениями (см. 8.3.6):

- Все параметры каждый раз ДОЛЖНЫ быть в пределах разрешенных диапазонов.
- Настройка мощности ДОЛЖНА начинаться с минимальных значений, если нужное значение нельзя извлечь из энергозависимой памяти. Если можно, то именно это значение ДОЛЖНО использоваться в качестве начальной точки.
- Настройка мощности ДОЛЖНА позволять осуществлять уменьшение или увеличение значения на указанную величину в ответ на сообщения RNG-RSP.
- Если в процессе инициализации мощность увеличивается до максимального значения (без ответа от CMTS), она ДОЛЖНА быть снова установлена в минимум.
- Для поддержки многоканального режима КМ ДОЛЖЕН пытаться производить первоначальный запрос диапазона во всех подходящих восходящих каналах перед переходом к следующему нисходящему каналу.
- Для поддержки многоканального режима КМ ДОЛЖЕН использовать ID восходящего канала из ответа на запрос диапазона, как описано в 8.3.6 и в Добавлении III.

#### 11.2.5 Идентификация класса устройства

После завершения запроса диапазона и перед установление IP-соединения КМ МОЖЕТ идентифицировать сам себя в CMTS для последующего обеспечения. См. рисунок 11-9.

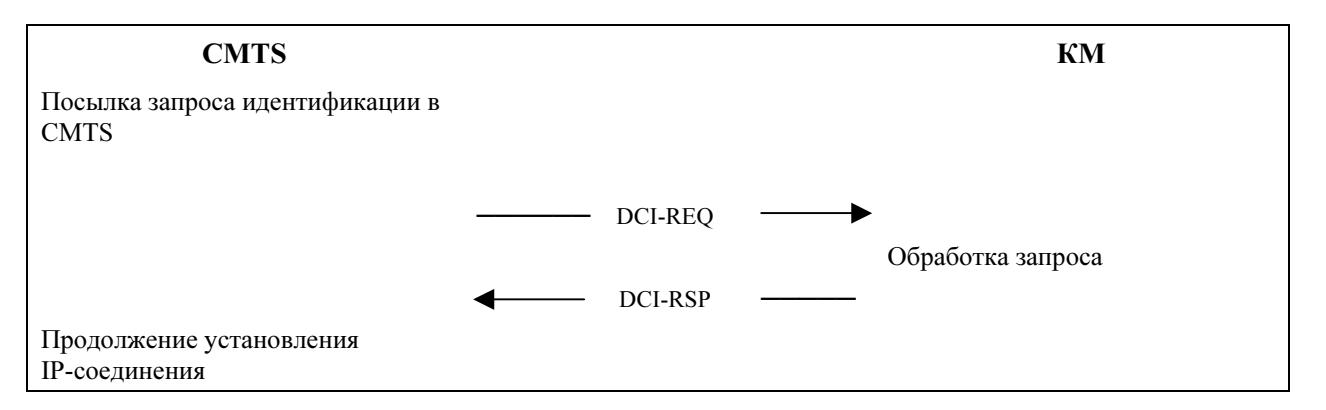

## Рисунок 11-9/J.122 – Идентификация класса устройства

Если это реализовано, КМ ДОЛЖЕН использоать для идентификации класса устройства адаптивный таймаут, основанный на экспоненциальной двоичной отсрочке, сходной с той, которая используется для TFTP. См. подробности в 11.2.8.

#### 11.2.6 Установлени IP-соединения

В этой точке КМ ДОЛЖЕН активизировать механизмы DHCP [RFC 2131], для того чтобы получить IP-адрес и все остальные параметры, необходимые для установления IP-соединения (см. Приложение D). Ответ DHCP ДОЛЖЕН содержать имя файла, который, в свою очередь, содержит параметры конфигурации. См. рисунок 11-10.

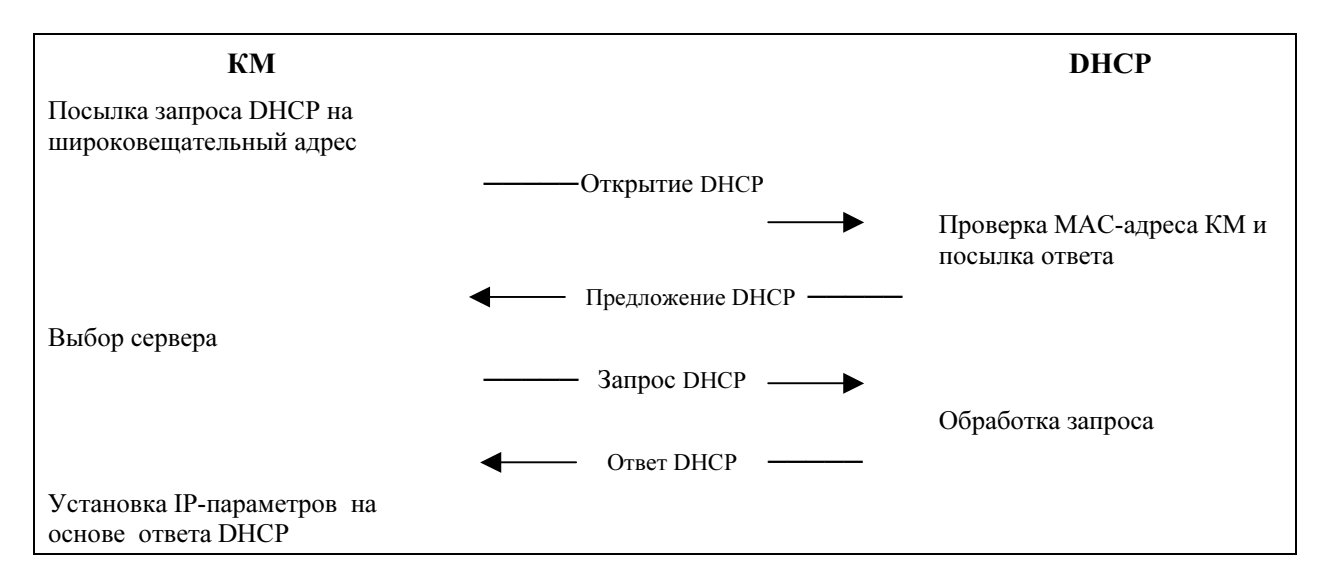

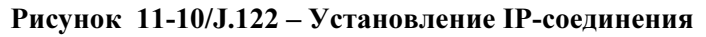

#### 11.2.7 Установление времени суток

КМ и CMTS должны знать текущую дату и время. Это требуется для отслеживания событий, привязанных к временным меткам, которые могут быть восстановлены системой управления. Эта потребность не требует аутентификации, требуется только точное соответствие ближайшей секунде.

Протокол, по которому ДОЛЖНО быть получено время суток, определен в [RFC 868]. См. рисунок 1-11. Запрос и ответ должны передаваться с использованием UDP. Время, полученное с сервера (UTC), ДОЛЖНО быть скомбинировано с временным сдвигом, полученным от DHCP, в результате чего формируется текущее местное время.

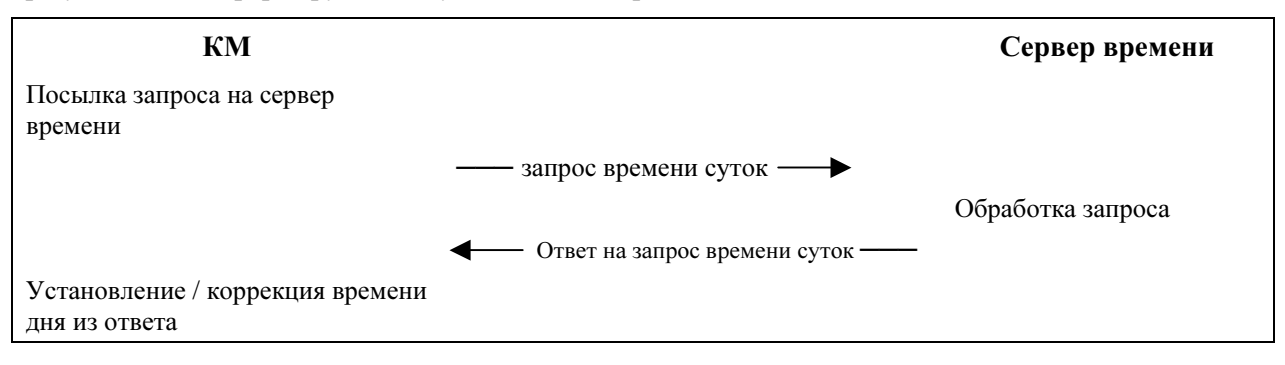

Рисунок 11-11/J.122 – Установление времени суток

Сервер DHCP может предложить КМ несколько IP-адресов серверов для попытки получить время. КМ ДОЛЖЕН пробовать обращаться ко всем серверам, указанным в предложении DHCP, до тех пор пока местное время не будет установлено.

Успешное получение времени суток не является обязательным для успешной регистрации, но необходимо для последующей работы. Если КМ не может установить время суток до регистрации, он ДОЛЖЕН зафиксировать сбой, сгенерировать сигнал тревоги ответственному за обслуживание, а затем вернуться в рабочий режим и периодически повторять попытки.

Задаваемый для запросов даты и времени таймаут зависит от конкретной реализации. Однако с каждого сервера КМ НЕ ДОЛЖЕН запрашивать время чаще трех раз в течение любого 5-минутного периода. В минимальном случае КМ ДОЛЖЕН посылать по крайней мере один запрос в 5 минут на каждый сервер, пока местное время не будет установлено.
#### 11.2.8 Передача рабочих параметров

После успешного взаимодействия с DHCP модем ДОЛЖЕН загрузить файл параметров с использованием TFTP, как показано на рисунке 11-12. TFTP-сервер параметров конфигурации задается полем "siaddr" в ответе DHCP. Для работы с TFTP КМ ДОЛЖЕН использовать адаптивный таймаут на основе экспоненциальной двоичной отсрочки. См. [RFC 1123] и [RFC 2349].

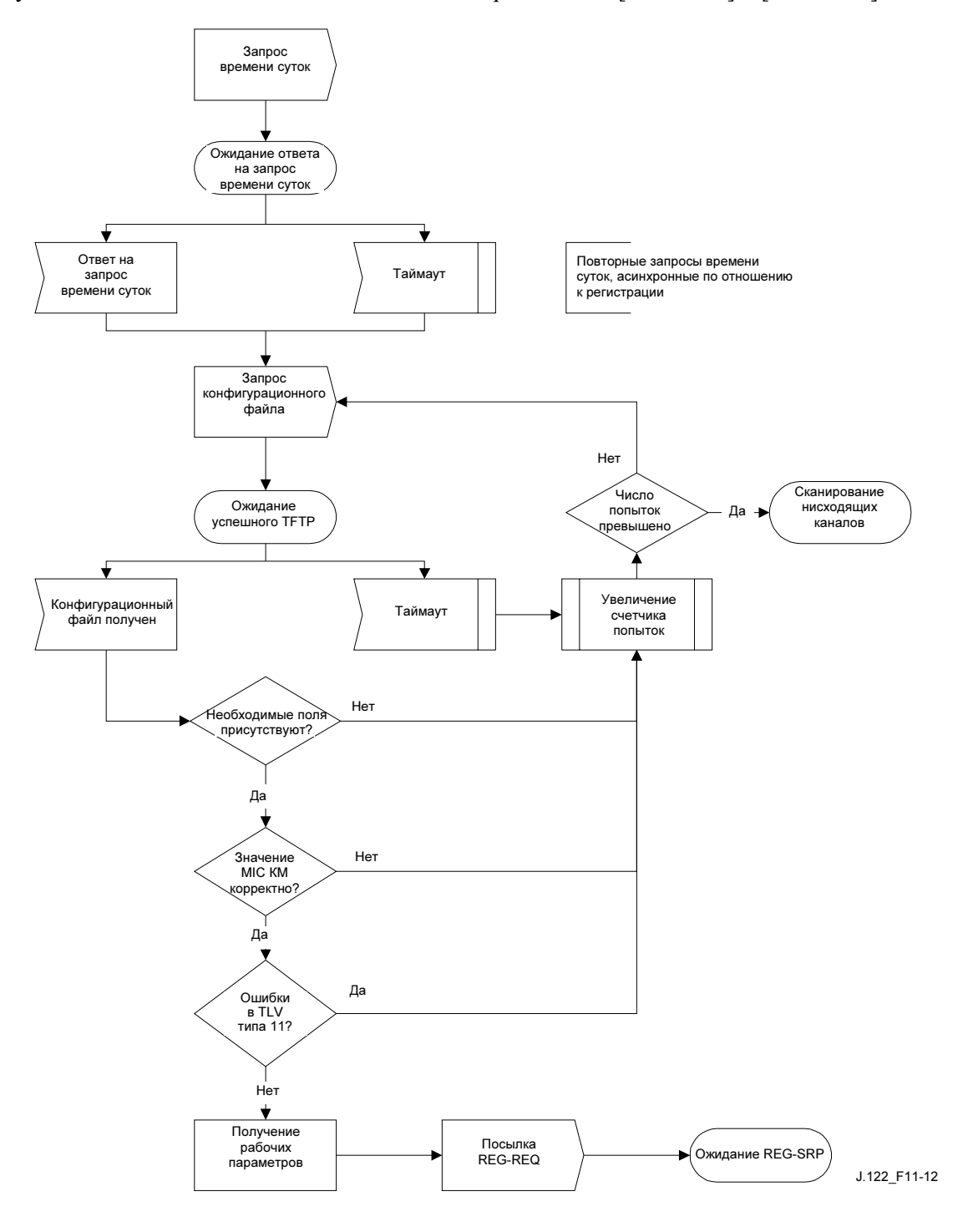

Рисунок 11-12/J.122 – Регистрация КМ

Необходимые поля параметров в ответе DHCP, а также формат и содержимое конфигурационного файла ДОЛЖНЫ быть такими, как определено в Приложении D. Заметим, что эти поля являются минимально необходимыми для взаимодействия.

Если модем загружает конфигурационный файл, содержащий частоту восходящего и/или нисходящего канала, отличающуюся от используемой в настоящий момент, он НЕ ДОЛЖЕН посылать запрос регистрации в CMTS. Модем ДОЛЖЕН повторить первоначальный запрос диапазона с использованием сконфигурированной частоты восходящего и/или нисходящего канала согласно 8.3.6.3. Модем МОЖЕТ сбросить конфигурационный файл в случае возникновения ошибки типа "неверный размер файла" (см. D.2.1).

Если модем загружает конфигурационный файл, содержащий поле TLV "разрешить режим 2.0", установленное в значение "нет" (см. C.1.1.19), то он НЕ ДОЛЖЕН работать в режиме 2.0 до тех пор, пока не зарегистрируется снова и не загрузит конфигурационный файл, в котором нет этого значения данного поля. Это верно независимо от того, какой тип восходящего канала использовался КМ во время попытки регистрации. Если используется канал типа 3 (как описано в 11.2.2), он НЕ ДОЛЖЕН посылать сообщение "запрос на регистрацию" в CMTS. Модем ДОЛЖЕН повторить первоначальный запрос диапазона, используя канал типа 1 или типа 2. Если таких восходящих каналов нет (или если модему не удается успешно завершить запрос по ним), модем ДОЛЖЕН искать новый нисходящий канал, в котором пункт режима 2.0 более не запрещен. Если модем загрузил конфигурационный файл, который не запрещает режим 2.0, то, независимо от того, какой тип восходящего канала использовался во время регистрации, он будет продолжать работать с разрешенным режимом 2.0 до тех пор, пока не перестанет быть зарегистрированным. Это значит, что если модем регистрируется в канале типа 1 с конфигурационным файлом, который разрешает работу в режиме 2.0, а затем переходит на канал типа 2 или 3 без повторной регистрации, ему следует немедленно начать работать в режиме 2.0.

### 11.2.9 Регистрация

Для передачи трафика в сеть КМ должен быть авторизован, если он уже инициализирован и сконфигурирован. Авторизация происходит в процессе регистрации. Для того, чтобы зарегистрироваться в CMTS, КМ ДОЛЖЕН переслать свой сконфигурированный класс обслуживания и все другие рабочие параметры в конфигурационном файле (см. 8.3.7) в CMTS как часть запроса на регистрацию. Перед регистрацией КМ ДОЛЖЕН выполнить следующие операции (см. рисунок 11-12):

- Проверить необходимые элементы конфигурационного файла (см. D.2.2). КМ ДОЛЖЕН сбросить регистрационный файл, если в нем не хватает любых обязательных элементов.
- Вычислить MIC согласно D.2.3.1 и сравнить его с MIC, включенным в конфигурационный файл. Если MIC неверен, КМ ДОЛЖЕН сбросить конфигурационный файл.
- Если конфигурационный файл содержит кодировку типа TLV-11, КМ ДОЛЖЕН следовать процессу конфигурации, определенному в разделе 6.4 [DOCS5]. КМ ДОЛЖЕН сбросить конфигурационный файл в случае неудачной обработки TLV-11.

На рисунке 11-12, представлена процедура которой ДОЛЖЕН придерживаться КМ.

Параметры конфигурации, загруженные в КМ, ДОЛЖНЫ включать объект "управление доступом к сети" (см. C.1.1.3). Если он установлен в значение "без пересылки", КМ НЕ ДОЛЖЕН пересылать данные из присоединенного CPE в сеть, но, тем ни менее, он должен отвечать на запросы управления сетью. Благодаря этому КМ может быть сконфигурирован в режиме, в котором им можно управлять, но он не может пересылать данные.

Как только КМ отправил запрос на регистрацию в CMTS, он ДОЛЖЕН ждать ответа на запрос, с тем чтобы авторизоваться для передачи данных в сеть. На рисунке 11-13 показана процедура ожидания, которой ДОЛЖЕН придерживаться КМ.

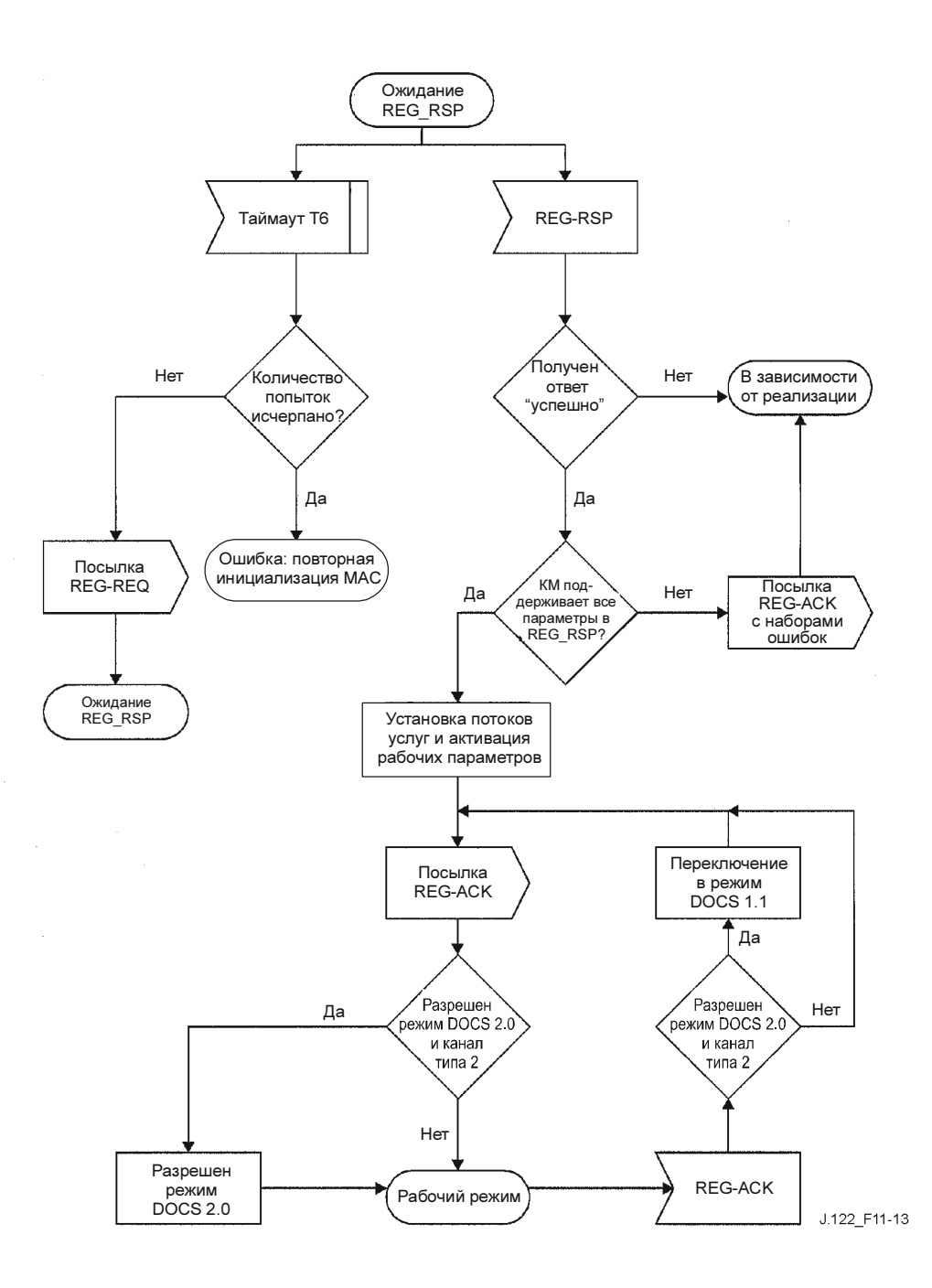

Рисунок 11-13/J.122 – Ожидание ответа на запрос регистрации в КМ<sup>31</sup>

ПРИМЕЧАНИЕ к рисункам 11-12 и 11-13. Восходящие каналы типа 2 поддерживают пачки как DOCS 1.1, так и DOCS 2.0 TDMA (см. 11.2.2). В таких каналах необходимо, чтобы CMTS знала, запросил ли КМ передачу данных на основе IUC режима DOCS 2.0 TDMA (9, 10) или на основе IUC режима DOCS 1.x (5, 6). Также в таких каналах КМ составляет запросы в форме IUC режима DOCS 1.x. Если КМ способен работать в режиме 2.0 (см. раздел C.1.1.19), все запросы на передачу данных в восходящем канале, следующие за передачей REG-ACK, составляются на основе IUC DOCS 2.0 TDMA. Если CMTS показывает, что не приняла REG-ACK, путем повторной передачи REG-RSP, КМ, работающий в данном восходящем канале, должен вернуться в режим DOCS 1.x для запроса диапазона для повторной передачи сообщения REG-ACK.

 $\mathcal{L}_\text{max}$  , where  $\mathcal{L}_\text{max}$ 

<sup>31</sup> См. определения типа канала в 11.2.2.

Для подтверждения авторизации кабельного модема CMTS ДОЛЖНА выполнить следующие операции (см. рис. 11-14 и 11-15):

- Вычислить MIC согласно D.3.1 и сравнить его с MIC CMTS, включенным в запрос на регистрацию. Если MIC неверен CMTS ДОЛЖНА сигнализировать о неудачном завершении авторизации.
- Проверить поле временной метки сервера TFTP, если оно присутствует. Если CMTS определяет, что это время отличается от ее локального времени более чем на время обработки конфигурации КМ (см. Приложение B), то она ДОЛЖНА сигнализировать о неудачном завершении авторизации в сообщении REG-RSP. ЖЕЛАТЕЛЬНО, чтобы CMTS также зафиксировала в журнале это событие и соответствующий MAC-адрес КМ из этого сообщения.
- Проверить поле "адрес поддерживаемого модема" на сервере TFTP. Если этот адрес не соответствует фактическому адресу модема запрашивающего модема, CMTS ДОЛЖНА сигнализировать о неудачном завершении авторизации в сообщении REG-RSP. ЖЕЛАТЕЛЬНО, чтобы CMTS также зафиксировала в журнале это событие и соответствующий MAC-адрес КМ из этого сообщения.
- Если запрос регистрации содержит кодировку класса обслуживания режима DOCS 1.0, проверить доступность запрашиваемого класса обслуживания. Если такой класс не поддерживается, CMTS ДОЛЖНА выдать ошибку класса обслуживания с кодом "указанная служба недоступна" (см. C.1.3.4).
- Если запрос регистрации содержит кодировку потока услуг, проверить доступность запрошенного качества обслуживания в обеспечиваемом потоке услуг. Если поток услуг обеспечить нельзя, CMTS ДОЛЖНА ответить либо временным, либо постоянным сбросом (см. C.4) со ссылкой на соответствующий поток услуг.
- Если запрос регистрации содержит кодировку класса обслуживания и потока услуг для режима DOCS 1.0, CMTS ДОЛЖНА ответить ошибкой класса обслуживания и кодом "служба недоступна", установленным в значение "постоянный сброс" для всех запрашиваемых классов и потоков услуг режима DOCS 1.0.
- Проверить доступность всех запрошенных возможностей модема. Если обеспечить запрошенные возможности нельзя или нежелательно, CMTS ДОЛЖНА отключить их (см 8.3.8.1.1).
- Присвоить ID потока услуг для каждого поддерживаемого класса обслуживания.
- Ответить модему сообщением "ответ на запрос регистрации".
- Если запрос регистрации содержит кодировку потока услуг, и сообщение REG-RSP отправлено с кодом подтверждения "успешно" (0), CMTS ДОЛЖНА ждать сообщения "подтверждение регистрации", как показано на рисунке 11-14. Если запрос регистрации содержит кодировку класса обслуживания в режиме DOCS 1.0, CMTS НЕ ДОЛЖНА ждать сообщения "подтверждение регистрации".
- В канале, который поддерживает типы пачек как DOCS 1.x, так и DOCS 2.0 TDMA (см. 11.2), CMTS ДОЛЖНА изменить рабочее состояние КМ с поддержкой DOCS 2.0 (см. C.1.1.19) на DOCS 2.0 TDMA после получения от КМ сообщения "подтверждение регистрации".
- Если таймер T9 истекает, CMTS ДОЛЖНА удалить временный SID данного КМ и обеспечить искусственное старение этогоSID.

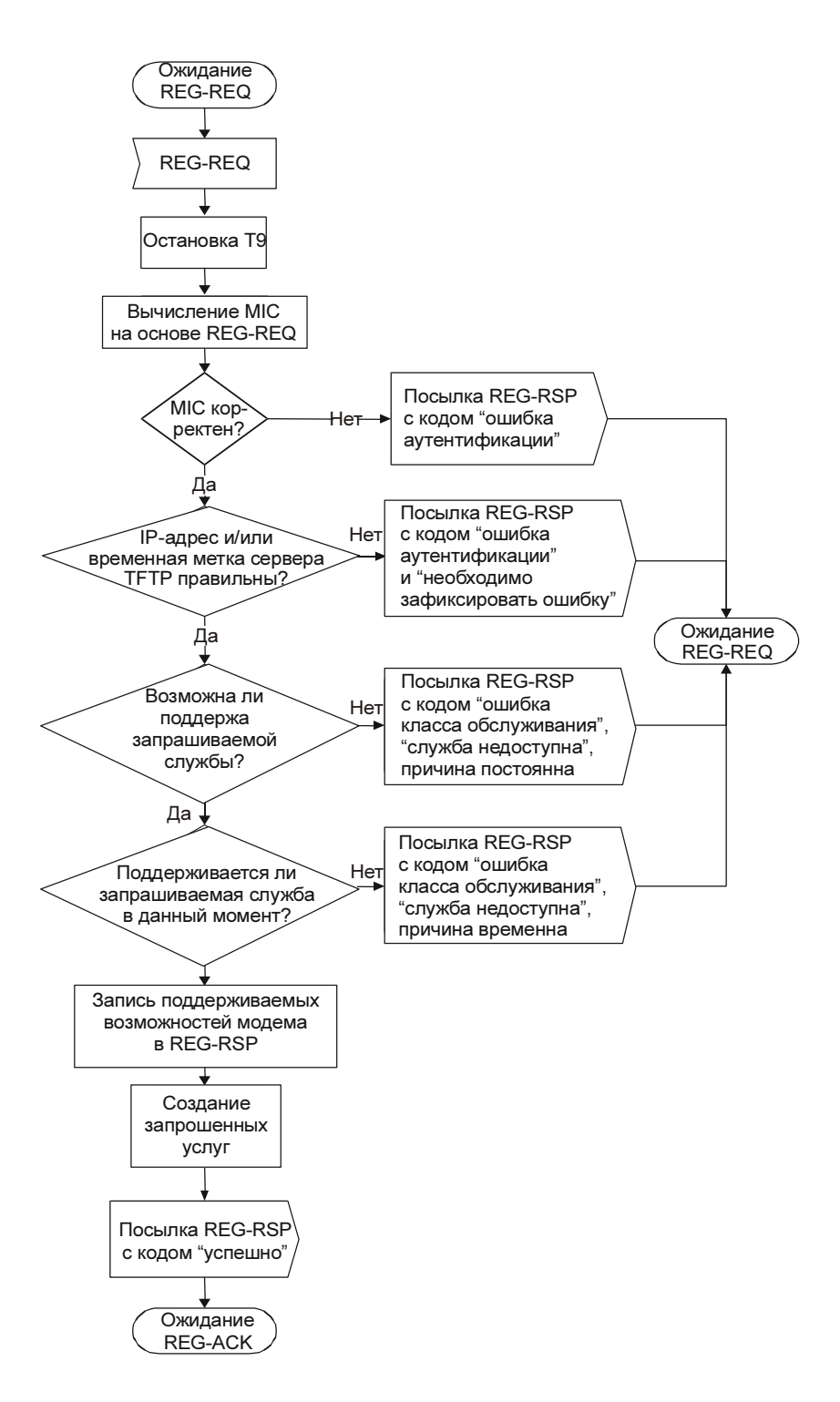

Рисунок 11-14/J.122 – Регистрация – CMTS

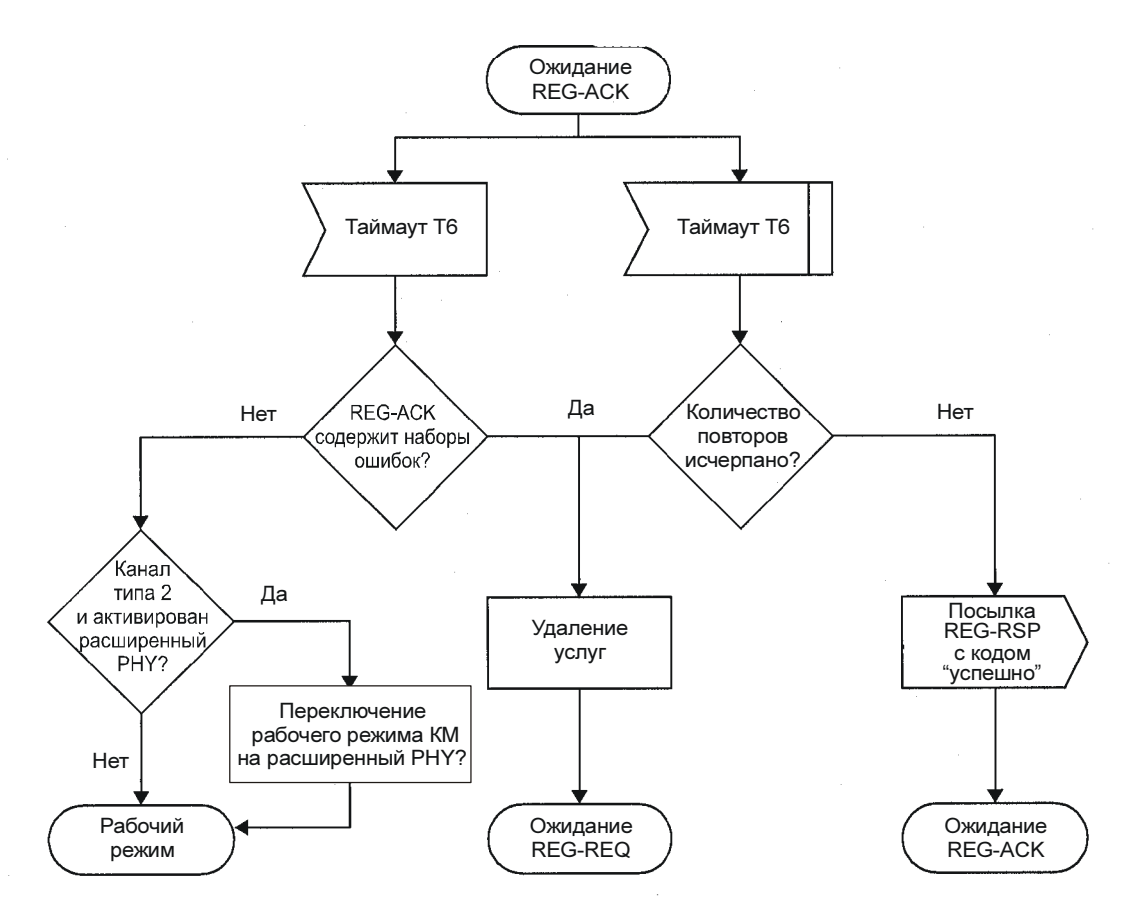

Рисунок 11-15/J.122 – Подтверждение регистрации – CMTS

### 11.2.10 Инициализация базовой конфиденциальности

После регистрации, если КМ поддерживает базовую конфиденциальность, он ДОЛЖЕН инициализировать ее операции, как описано в [DOCS8]. КМ поддерживает базовую конфиденциальность, если TLV "конфиденциальность включена" (см. C.1.1.16) в конфигурационном файле DOCS 1.1 явно/неявно установлено в значение "включена", или установка конфигурации базовой конфиденциальности (см. C.3.2) содержится в конфигурационном файле DOCS 1.0, как показано в разделах A.1.1 и C.2 Рекомендации BPI+ [DOCS8]. Обратите внимание, что безопасная загрузка программ необходима независимо от того, поддерживает ли КМ базовую конфиденциальность или нет, как указано в Приложении D Рекомендации BPI+ [DOCS8].

### 11.2.11 ID услуг в процессе инициализации КМ

После регистрации (см. 11.2.9) КМ присваивает идентификаторы потоков услуг (SFID), чтобы согласовать их обеспечение. Однако перед этим КМ должен завершить ряд протокольных транзакций (например, запрос диапазона, DHCP, и т. д.), для чего требуются временные ID услуг.

При получении первоначального запроса диапазона CMTS ДОЛЖНА выделить временный SID и присвоить его КМ для целей инициализации. CMTS МОЖЕТ контролировать использование этого SID и ограничивать трафик до необходимого при инициализации. Она ДОЛЖНА информировать КМ об этом присвоении в сообщении "ответ на запрос диапазона".

При получении адресованного ему ответа на запрос диапазона КМ ДОЛЖЕН использовать присвоенный временный SID для дальнейших запросов передачи в ходе инициализации до тех пор, пока не будет получено сообщение "ответ на запрос регистрации".

При получении в ответе на запрос диапазона указания перейти на новую нисходящую частоту и/или восходящий канал, КМ ДОЛЖЕН рассматривать все ранее присвоенные временные SID как недействительные, и должен получить новый временный SID через процедуру первоначального запроса диапазона.

Возможно, что сообщение "ответ на запрос диапазона" потеряется при передаче от CMTS. КМ ДОЛЖЕН восстановить его путем выдерживания таймаута и повторного выполнения первоначального запроса диапазона. Поскольку КМ уникально определяется исходным MAC-адресом в сообщении "запрос диапазона", CMTS МОЖЕТ немедленно повторно использовать предварительно присвоенный временный SID. Если CMTS присваивает новый временный SID, она ДОЛЖНА предпринять определенные действия для отмены "старого" SID (см. 8.3.8).

После получения запроса регистрации и присвоения выделенных SFID, CMTS может повторно использовать временный SID, присвоив его одному из запрошенных потоков услуг. В этом случае она ДОЛЖНА продолжать позволять использовать инициализационные сообщения для этого SID, поскольку ответ на запрос регистрации может быть потерян при передаче. Если CMTS присваивает формируемым классам обслуживания только новые SID, она ДОЛЖНА вывести из использования временные SID. Это действие ДОЛЖНО обеспечить достаточное время для завершения процесса регистрации, если ответ на запрос был потерян при передаче.

### 11.2.12 Поддержка многоканального режима

В случае, когда в системе присутствует более одного сигнала нисходящего направления, КМ ДОЛЖЕН работать, используя первый подходящий сигнал, обнаруженный при сканировании. Если необходимо, он посредством параметров конфигурационного файла может быть переориентирован (см. Приложение C) на работу с другой нисходящей и/или восходящей частотой.

И восходящий, и нисходящий каналы ДОЛЖНЫ быть идентифицированы, при необходимости, с помощью управляющих сообщений MAC и использованием идентификаторов канала.

### 11.3 Стандартная работа

### 11.3.1 Периодическая настройка уровня сигнала

CMTS ДОЛЖНА обеспечивать каждому КМ возможность периодических запросов диапазона по крайней мере один раз за каждые T4 секунд. Она ДОЛЖНА также позволять периодически запрашивать диапазон через интервал, значительно меньший, чем T4, поскольку MAP может быть потеряна до истечения таймаута КМ. Размер этого "подинтервала" зависит от CMTS.

КМ ДОЛЖЕН повторно инициализировать MAC после истечения T4 секунд без получения возможности периодических запросов диапазона.

Удаленная настройка сигнала РЧ в КМ выполняется посредством периодического запроса диапазона с использованием сообщений MAC RNG-REQ и RNG-RSP. Это сходно с первоначальным запросом диапазона и показано на рисунках 11-16 и 11-17. При приеме сообщения RNG-RSP КМ НЕ ДОЛЖЕН вести передачу, до тех пор пока сигнал RF не настроен в соответствии с RNG-RSP и не стабилизирован (см. пункт 6). КМ НЕ ДОЛЖЕН передавать ничего другого, кроме сообщений RNG-REQ, если он был приостановлен получением сообщения RNG-RSP с состоянием запроса ПРОДОЛЖАЕТСЯ, до тех пор, пока не получит RNG-RSP с состоянием УСПЕШНО.

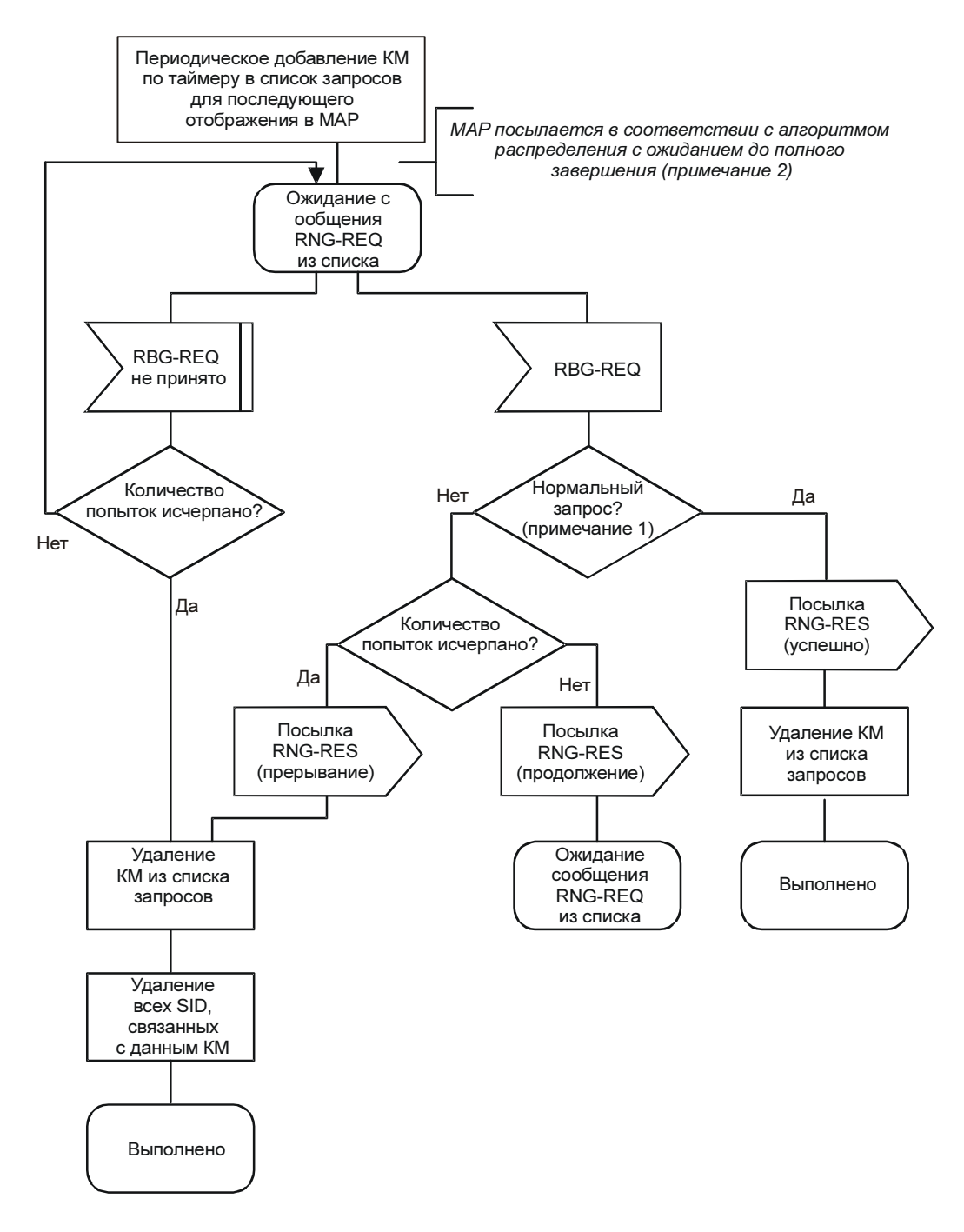

ПРИМЕЧАНИЕ 1. – Это значит, что запрос диапазона находится в пределах устойчивости CMTS по мощности и в отношении выравнивания передачи (если оно поддерживается)

ПРИМЕЧАНИЕ 2. – Если в RNG-REQ параметр "ждать до завершения" установлен в 0, CMTS должна, соответственно, отключить возможность обслуживания станции, если она не используется, например для настройки мощности КМ. Если возникает предложение использовать данную возможности до завершения RNG-REQ, то последующая проверка выравнивания передачи НЕ ДОЛЖНА проводиться до окончания обработки запроса.

#### Рисунок 11-16/J.122 – Периодический запрос диапазона – CMTS

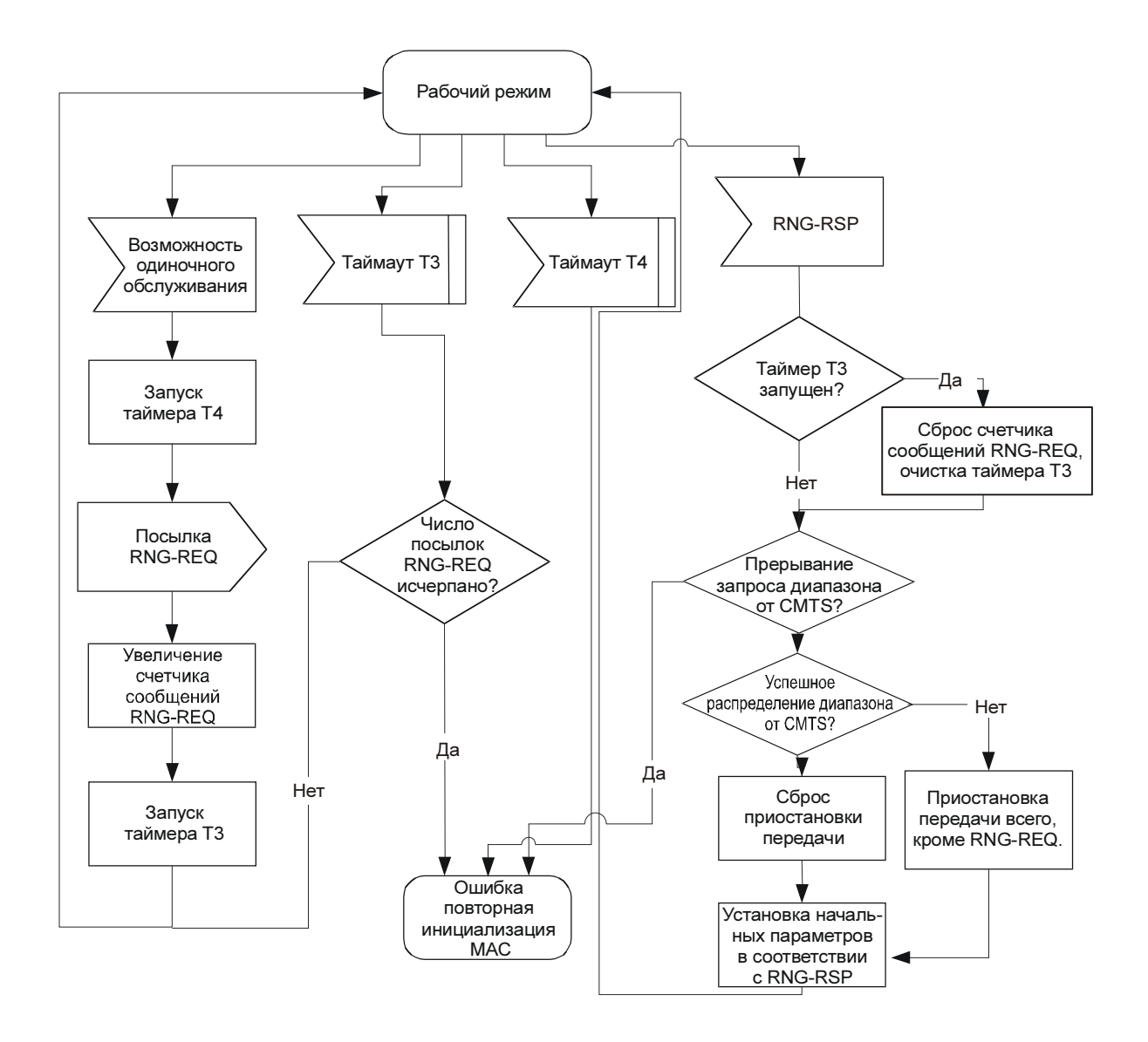

Рисунок 11-17/J.122 – Периодический запрос диапазона – взгляд со стороны КМ

#### 11.3.2 Изменение параметров сообщения «дескриптор восходящего канала»

Когда CMTS собирается изменить любую из характеристик пачки восходящего канала, указанную с сообщении "дескриптор восходящего канала" (UCD) (см. 8.3.3), она должна обеспечить нормальный переход со старых значений на новые для всех КМ. Она должна также объявить новые значения в сообщении UCD, и поле "счетчик изменений конфигурации" в этом UCD ДОЛЖЕН быть увеличен, чтобы показать, что значение изменено.

После передачи одного или более сообщений UCD с новым значением, CMTS передает сообщение MAP с новым значением счетчика изменений конфигурации. Первый интервал в MAP ДОЛЖЕН быть грантом данных длительностью не менее 1 милисекунды для пустого ID услуги. Для каналов S-CDMA этот грант для пустого ID услуги ДОЛЖЕН быть по крайней мере на 1 мс длиннее длительности двух кадров S-CDMA, чтобы вместить задержки разбиения на S-CDMA-кадры, а время начала в MAP с новым счетчиком изменений UCD ДОЛЖНО соответствовать началу кадра S-CDMA. CMTS ДОЛЖНА дать время кабельным модемам изменить их параметры подуровня PMD, чтобы согласовать их с новой установкой. Это время не зависит от основного времени, необходимого CMTS для передачи MAP (см. 9.1.5). CMTS ДОЛЖНА передать новое сообщение UCD достаточно рано, для

того чтобы КM получил его по крайней мере за время обработки UCD (см. Приложение B), до того как придет первое сообщение MAP, использующее новые параметры UCD.

КМ ДОЛЖЕН быть способен вести нормальную передачу с первого гранта, следующего за грантом для пустого SID, за исключением ситуации, когда в новом UCD изменился параметр "доступен режим S-CDMA". В этом случае КМ может повторить первоначальный запрос диапазона, чтобы установить синхронизацию таймеров для нового режима работы перед возобновлением обычной передачи. Если КM уже зарегистрирован в CMTS и повторно выполняет по указанной причине повторный запрос диапазона, он ДОЛЖЕН в процессе запроса использовать свой первичный SID вместо SID инициализации и НЕ ДОЛЖЕН повторно регистрироваться. Используя параметр "ответ на запрос диапазона" в новом сообщении UCD, CMTS может заставить КМ выполнить запрос диапазона перед любой другой передачей с использованием параметров из нового UCD. В определенных случаях значительные изменения параметров канала (в частности, частота модуляции или опорная частота) могут сделать недействительными параметры предварительного выравнивания или синхронизации, и нормальная работа станет невозможной без повторного запроса диапазона. Если CMTS меняет частоту модуляции или опорную частоту в канале S-CDMA, она ДОЛЖНА форсировать повторный запрос диапазона с помощью параметра "ответ на запрос диапазона".

В случае канала S-CDMA первое сообщение UCD с новым счетчиком изменений конфигурации и все последующие UCD, которые могут быть отправлены до прихода первой MAP с новым счетчиком изменений ДОЛЖНЫ иметь обновленный набор временных меток, соответствующий времени начала первой MAP с новым значением счетчика в UCD. Также в канале S-CDMA CMTS ДОЛЖНА поддерживать непрерывность мини-слотов и счетчиков кадров S-CDMA во время изменений в параметрах UCD, даже если изменился размер мини-слота.

CMTS НЕ ДОЛЖНА передавать сообщения MAP со старым счетчиком изменений в UCD после передачи нового сообщения UCD.

КМ ДОЛЖЕН использовать параметры из сообщения UCD, соответствующие счетчику изменений из MAP при любых передачах, которые он совершает в ответ на эту MAP. Если КМ не получил по какой-либо причине соответствующего сообщения UCD, он не может вести передачу в интервале, описанном в этой MAP.

Возможно, что изменения в параметрах восходящего канала вызовут смену типа канала с 1 на 2 или 3 (см. 11.2.2). Если такое произошло, и КМ зарегистрировался с конфигурационным файлом, который разрешает режим 2.0 (см. 11.2.8), то КМ ДОЛЖЕН работать в режиме 2.0. Если восходящий канал сменил тип на 2, то это значит, что все запросы, которые КМ передает согласно возможностям, описанным в MAP, или любые последующие MAP ДОЛЖНЫ рассчитываться в терминах IUC 9 и 10, а не IUC 5 и 6, и CMTS ДОЛЖНА выделять гранты согласно IUC 9 и 10. Однако если КМ зарегистрировался с конфигурационным файлом, запрещающим режим 2.0, то он может продолжать рассчитывать запросы в терминах IUC 5 и 6, и CMTS ДОЛЖНА выделять гранты согласно IUC 5 и 6. Если КМ зарегистрировался с конфигурационным файлом, запрещающим режим 2.0, а новые параметры изменили тип восходящего канала на 3, то КМ ДОЛЖЕН немедленно повторно инициализировать уровень MAC и предпринять попытку регистрации. Операторам сети следует понимать, что смена типа восходящего канала с 1 на 3 вызовет значительные нарушения обслуживания во всех КМ с отключенным режимом 2.0, а также в модемах режима DOCS 1.x, использующих данный канал. Также такие КМ будут способны возобновить работу, если только имеется доступный канал режима 1 или 2.

### 11.3.3 Смена восходящих каналов

В любой момент после регистрации CMTS может заставить КМ сменить его восходящий канал. Это может быть сделано для балансировки трафика, избежания шумов, или по любой другой причине, находящейся за рамками данной Рекомендации. На рисунках 11-19 и 11-20 показана процедура, которой должна руководствоваться CMTS.

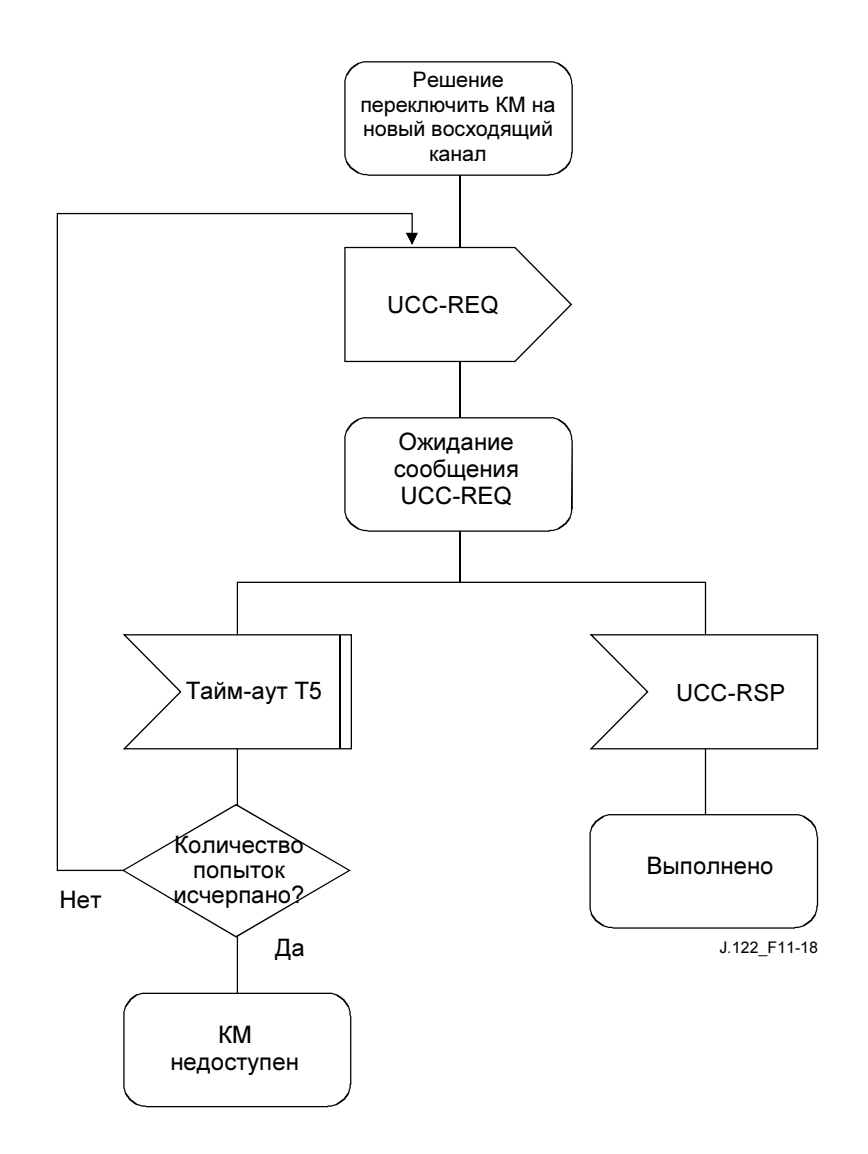

Рисунок 11-18/J.122 – Смена восходящего канала – со стороны CMTS

Обратите внимание, что когда CMTS повторяет UCC-REQ, КМ может уже поменять каналы (если сообщение UCC-RSP было потеряно при передаче). Следовательно, CMTS ДОЛЖНА ожидать прихода сообщения UCC-RSP как по старому, так и по новому каналу.

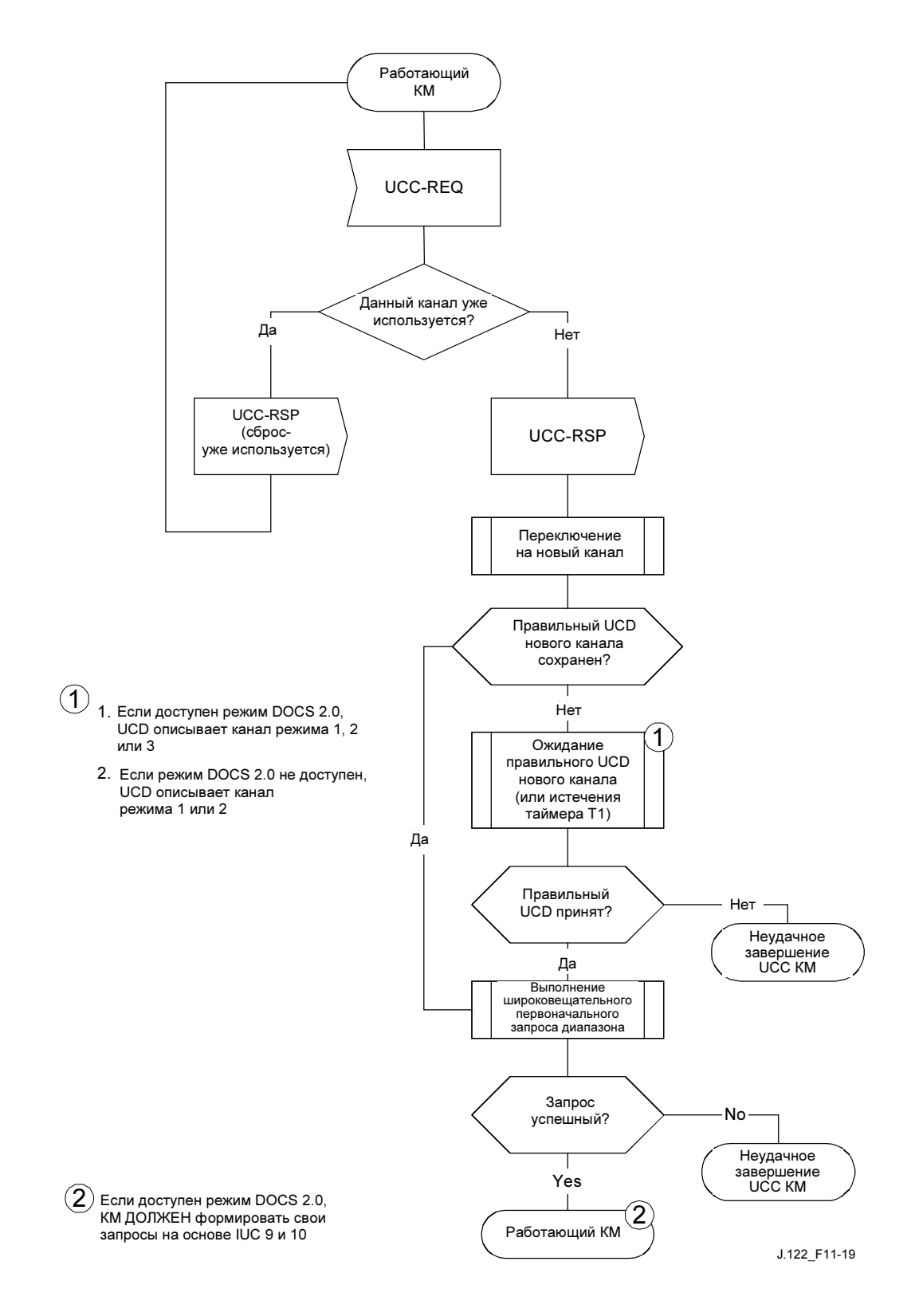

Рисунок 11-19/J.122 – Смена восходящих каналов – со стороны КМ, часть 1

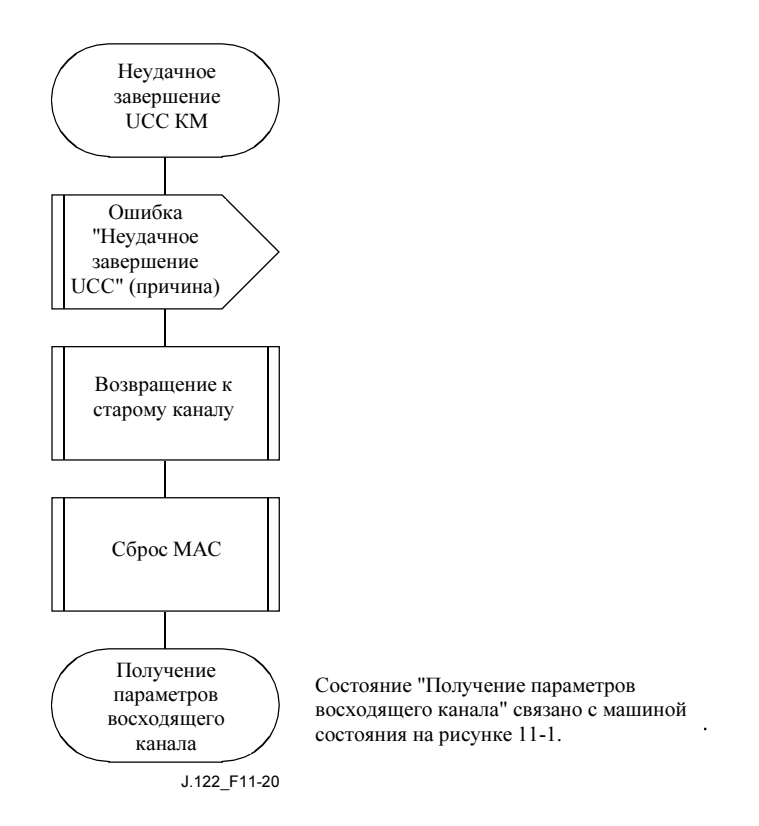

### Рисунок 11-20/J.122 – Смена восходящих каналов – со стороны КМ, часть 2

Во время синхронизации в новом восходящем канале КМ должен выполнить широковещательный первоначальный запрос диапазона по новому каналу.

Если КМ перед этим уже получал диапазон в новом канале, и этот диапазон еще действителен (таймер T4 еще не истек с момента последнего успешного запроса диапазона), то КМ МОЖЕТ использовать сохраненную информацию запроса и пропустить повторный запрос.

ЖЕЛАТЕЛЬНО, чтобы КМ сохранял информацию UCD для нескольких восходящих каналов, чтобы избежать ожидания UCD, соответствующего новому восходящему каналу.

КМ НЕ ДОЛЖЕН выполнять повторную регистрацию, поскольку его домен MAC остается действительным и для нового канала.

Если КМ, поддерживающий режим DOCS 2.0, переходит с канала типа 1 на канал типа 2 посредством UCC, то КМ ДОЛЖЕН работать в режиме 2.0 в новом канале, основываясь на запросах IUC 9 и 10 вместо IUC 5 и 6. Если КМ, для которого режим DOCS 2.0 недоступен при регистрации, переходит с канала типа 1 на канал типа 2 при помощи UCC, КМ МОЛЖЕН продолжать формировать свои запросы на основе IUC 5 и 6.

### 11.4 Динамическое обслуживание

Потоки услуг могут создаваться, изменяться и удаляться. Это выполняется с помощью серии управляющих сообщений MAC, таких как "динамическое добавление услуг" (DSA), "динамическое изменение услуг" (DSC) и "динамическое удаление услуг" (DSD). Сообщения DSA создают новый поток услуг. Сообщения DSC изменяют существующий поток услуг. Сообщения DSD удаляют один из существующих восходящих и / или единственный существующий нисходящий поток услуг. Это иллюстрируется на рисунке 11-21.

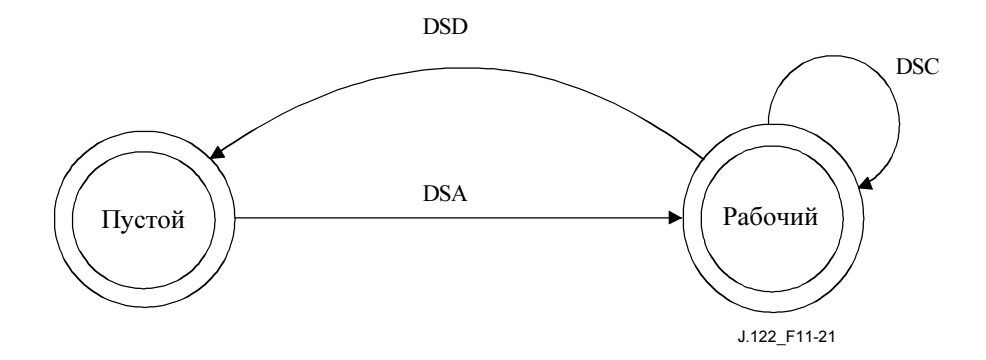

Рисунок 11-21/J.122 – Обзор динамического потока услуг

Состояние "пустой" означает, что нет ни одного потока услуг, соответствующего SFID и/или ID транзакции в сообщении. Если поток услуг существует, то он рабочий и имеет присвоенный SFID. В режиме устойчивой работы поток услуг находится в номинальном состоянии. Когда приходят сообщения динамического обслуживания, поток услуг может пройти через другие состояния, но остаться рабочим. Поскольку могут существовать групповые потоки услуг, то могут быть активны несколько машин состояния, одна для каждого потока услуг. Сообщения динамического обслуживания действуют только на те машины состояния, которые соответствуют SFID и/или ID транзакции. Если включена конфиденциальность, то и КМ, и CMTS ДОЛЖНЫ проверить дайджест HMAC во всех сообщениях динамического обслуживания перед их обработкой, и сбросить все сообщения, которые не прошли эту проверку.

Потоки услуг, созданные во время регистрации, эффективно переходят в рабочее состояние без транзакции DSA.

Идентификаторы транзакций уникальны для каждой транзакции и выбираются инициирующим устройством (КМ или CMTS). Чтобы помочь избежать неоднозначности и обеспечить простую проверку, пространство номеров транзакций делится между КМ и CMTS. КМ ДОЛЖЕН выбирать свои ID транзакций из первой половины пространства номеров (от 0x0000 до 0x7FFF). CMTS ДОЛЖНА выбирать свои ID транзакций из второй половины (от 0x8000 до 0xFFFF).

Каждая последовательность сообщений динамического обслуживания – это уникальная транзакция с соответствующим уникальным идентификатором. Транзакции DSA/DSC состоят из последовательностей запрос/ответ/подтверждение. Транзакции DSD состоят из последовательностей запрос/ответ. Сообщения с ответами на запрос содержат успешный код подтверждения, если не возникает ряд исключительных ситуаций. Сообщения подтверждения ДОЛЖНЫ содержать код подтверждения, если не возникает ошибка. Более подробная диаграмма состояний, включающая промежуточные состояния, показана ниже. Подробные действия для каждой транзакции будут приведены в следующих пунктах.

### 11.4.1 Динамические переходы состояний потока услуг

Диаграмма динамических переходов состояний потока услуг – это диаграмма состояний верхнего уровня, которая управляет основным состоянием потока услуг. При необходимости, она создает транзакции, каждая из которых представлена диаграммой переходов состояний, для обеспечения сигнализации о DSA, DSC и DSD. Каждая такая диаграмма связана только с "родительской" диаграммой динамических переходов состояний потока услуг. Диаграмма смены состояний фильтрует сообщения динамического обслуживания и передает их соответствующей транзакции в соответствии с идентификатором потока услуг (SFID), номером потока услуг и ID транзакции.

Если одиночное сообщение динамического обслуживания действует па пару потоков услуг, инициируется одна транзакция, связанная с обоими родительскими диаграммами динамических переходов состояний потока услуг. В этом случае оба потока услуг ДОЛЖНЫ оставаться зафиксированными в том же самом состоянии до тех пор, пока не получат успешные или неуспешные

сообщения DSx согласно диаграмме изменений состояния транзакций. Если во время этого "интервала фиксации" приходит сообщение, относящееся только к одному из двух потоков услуг, оно ДОЛЖНО рассматриваться так, как если бы оно относилось к обоим потокам, так как оба потока услуг находятся в одинаковом состоянии. Если во время интервала фиксации приходит сообщение DSD-REQ, которое относится только к одному из двух потоков услуг, устройство ДОЛЖНО обработать данное событие нормально, путем дистанционного удаления потока услуг (SF) посредством соответствующей транзакции и, кроме того, оно ДОЛЖНО инициировать локальную DSD-транзакцию, чтобы удалить второй поток услуг из фиксированной пары.

Есть шесть различных типов транзакций: локально или удаленно инициированные для каждого из сообщений DSA, DSC и DSD. Большинство транзакций имеют три основных состояния: незавершена, задержана и удалена. Состояние "незавершена" обычно возникает после создания и имеет место тогда, когда транзакция ожидает ответа. Состояние "задержана" обычно возникает, когда получен ответ. Цель этого состояния в том, чтобы позволить совершить повторную передачу в случае потери сообщения, даже если локальный на локальном уровне считается, что транзакция завершена. Состояние "удалена" возникает только в случае, когда поток услуг удален в процессе обработки транзакции.

Потоковые диаграммы обеспечивают детальное представление каждого состояния в диаграмме переходов состояний транзакции. Показаны все допустимые состояния. Все не показанные входы должны быть обработаны, как условия ошибки сервера.

За одним исключением, данные диаграммы состояний применимы в одинаковой степени к CMTS и к КМ. В локальном состоянии динамического изменения потока услуг, есть тонкое различие в поведении КМ и CMTS. Это показано в переходах состояний и детальных потоковых диаграммах.

ПРИМЕЧАНИЕ. – Переменная 'Num Xacts' в диаграмме динамических переходов состояния потока услуг увеличивается каждый раз, когда диаграмма верхнего уровня создает транзакцию, и уменьшается каждый раз при завершении транзакции. Динамический поток услуг НЕ ДОЛЖЕН возвращаться в "пустое" состояние до тех пор, пока он не удален и все транзакции не завершены.

Входы диаграмм состояния приведены ниже.

Входы диаграммы динамических переходов состояний потока услуг от неуказанных локальных объектов верхнего уровня:

- **Add** (Добавление):
- Change (Изменение);
- Delete (Удаление).

Входы диаграммы динамических переходов состояний потока услуг от диаграммы переходов состояний DSx-транзакций:

- DSA Succeeded (DSA успешно);
- DSA Failed (DSA неудачно);
- DSA ACK Lost (DSA ACK потеряно);
- DSA Erred (DSA ошибочно);
- DSA Ended (DSA завершено);
- DSC Succeeded (DSC успешно);
- DSC Failed (DSC неудачно);
- **DSC ACK Lost (DSC потеряно):**
- DSC Erred (DSC ошибочно);
- DSC Ended (DSC завершено);
- DSD Succeeded (DSD успешно);
- DSD Erred (DSD ошибочно);
- DSD Ended (DSD завершено).

Входы диаграммы переходов состояний DSx-транзакций от диаграммы динамических переходов состояний потока услуг:

- SF Add (SF добавление);
- SF Chsnge (SF изменение);
- SF Delete (SF удаление);
- SF Abort Add (SF прерывание добавления);
- SF Change-Remote (SF удаленное изменение);
- SF Delete-Local (SF удаление локальное);
- SF Delete-Remote (SF удаление дистанционное);
- SF DSA-ACK Lost (SF DSA-ACK потеряно);
- SF-DSC-REQ Lost (SF-DSC-REQ потеряно);
- SF-DSC-ACK Lost (SF-DSC-ACK потеряно);
- SF DSD-REQ (SF DSD-REQ потеряно);
- SF Changed (SF изменено);
- SF Deleted (SF удалено).

Создание DSx-транзакций при помощи диаграммы динамических переходов состояний потока услуг задается нотацией:

DSx-[ локальная | удаленная ] ( начальный\_вход ),

где начальный\_вход может быть: SF добавление, DSA-REQ, SF изменение, DSC-REQ, SF удаление, или DSD-REQ в зависимости от типа транзакции и ее инициатора.

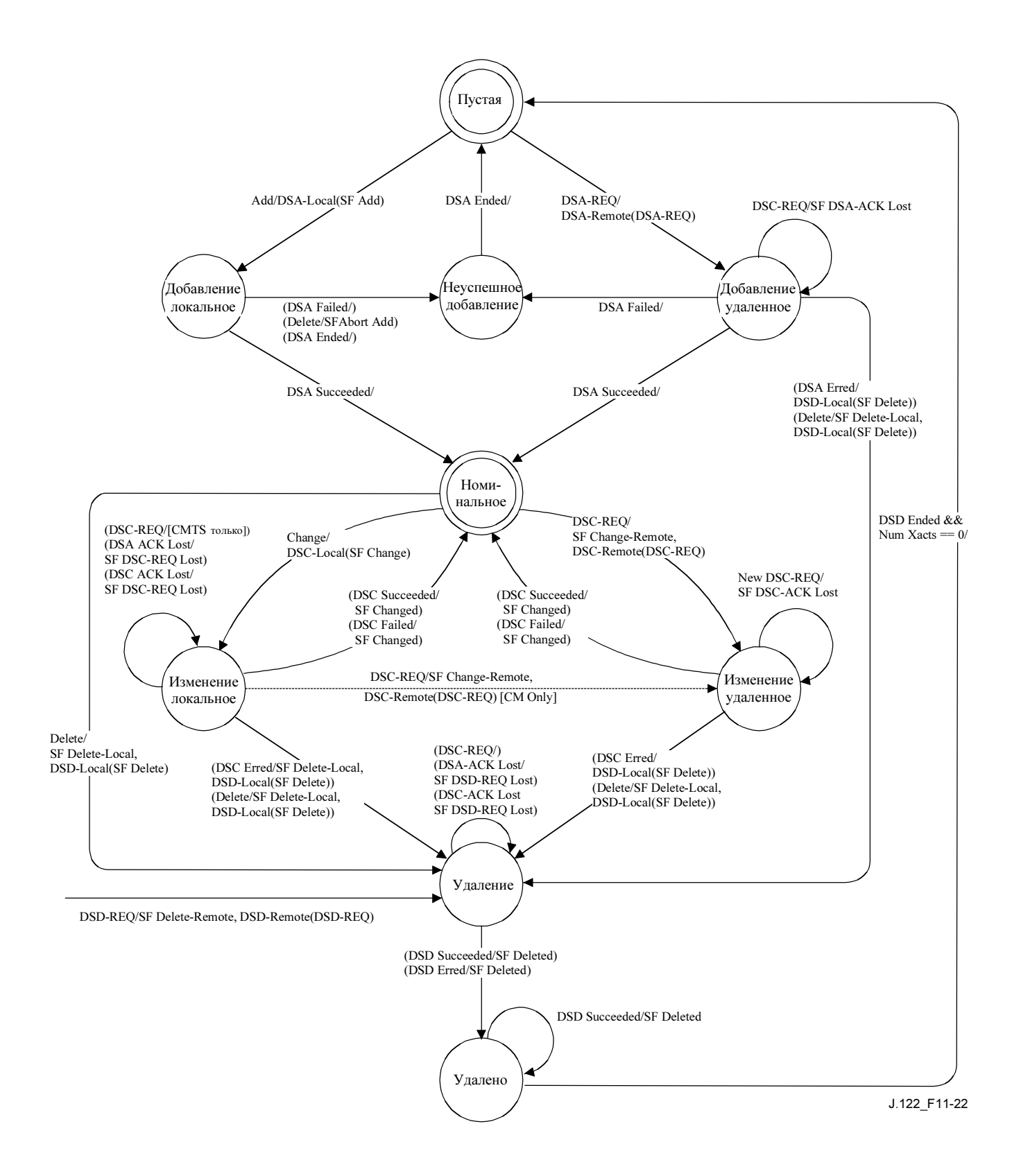

Рисунок 11-22/J.122 – Диаграмма динамических переходов соcтояний потока услуг

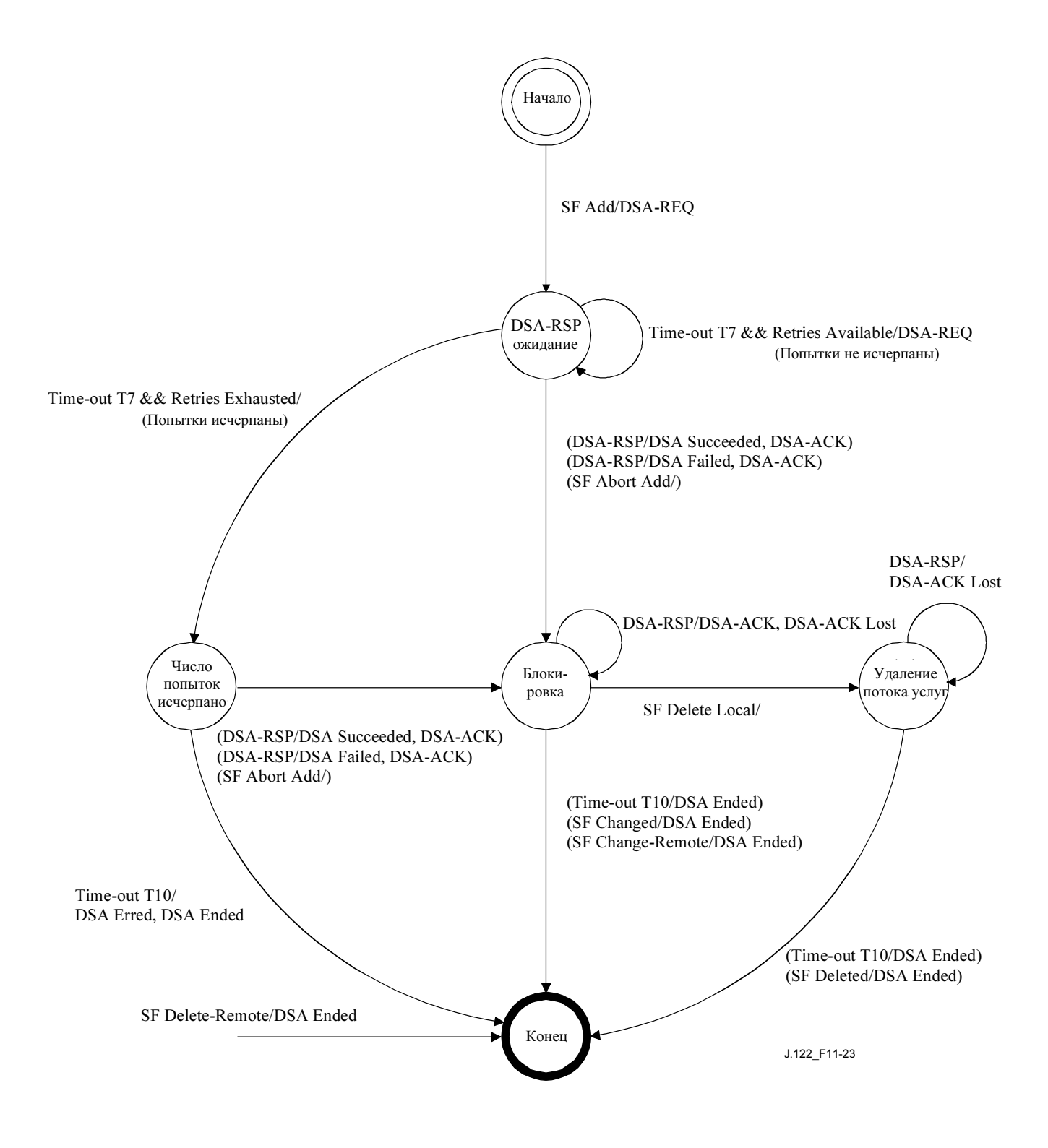

Рисунок 11-23/J.122 – DSA – Локально инициированная диаграмма переходов состояний транзакции

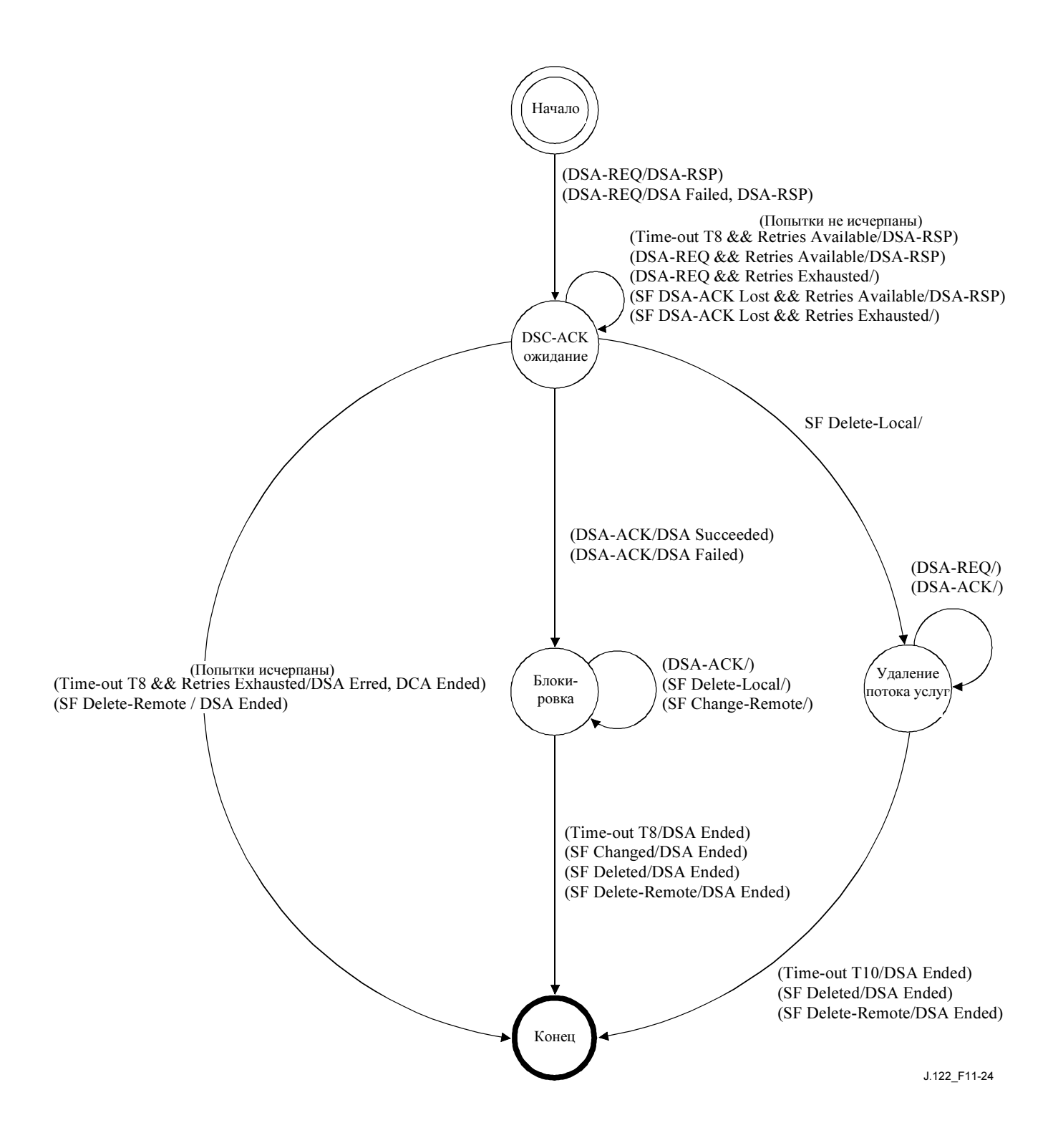

Рисунок 11-24/J.122 – DSA – Дистанционно инициированная диаграмма переходов состояний транзакции

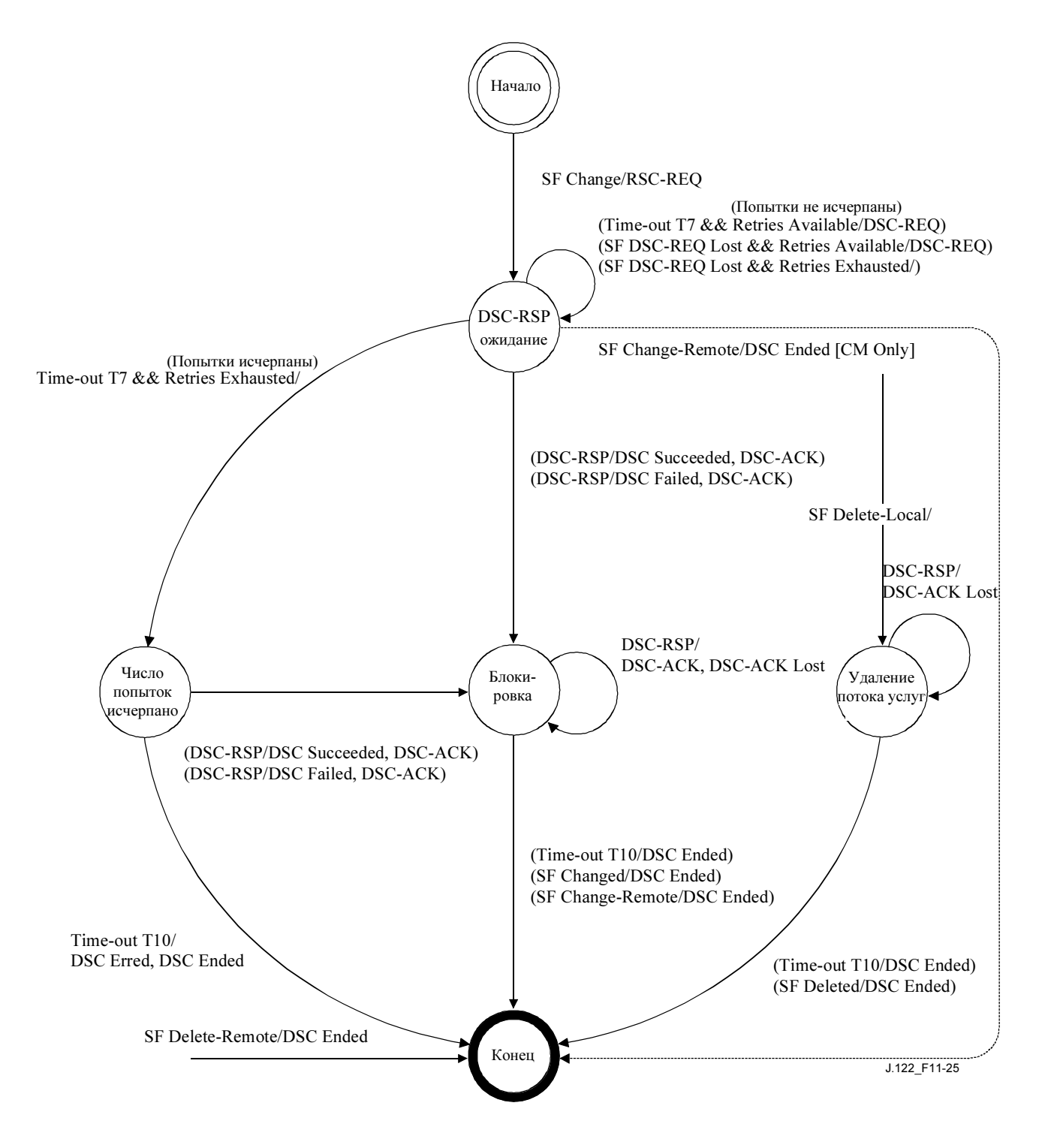

Рисунок 11-25/J.122 – DSC – локально инициированная диаграмма переходов состояний транзакции

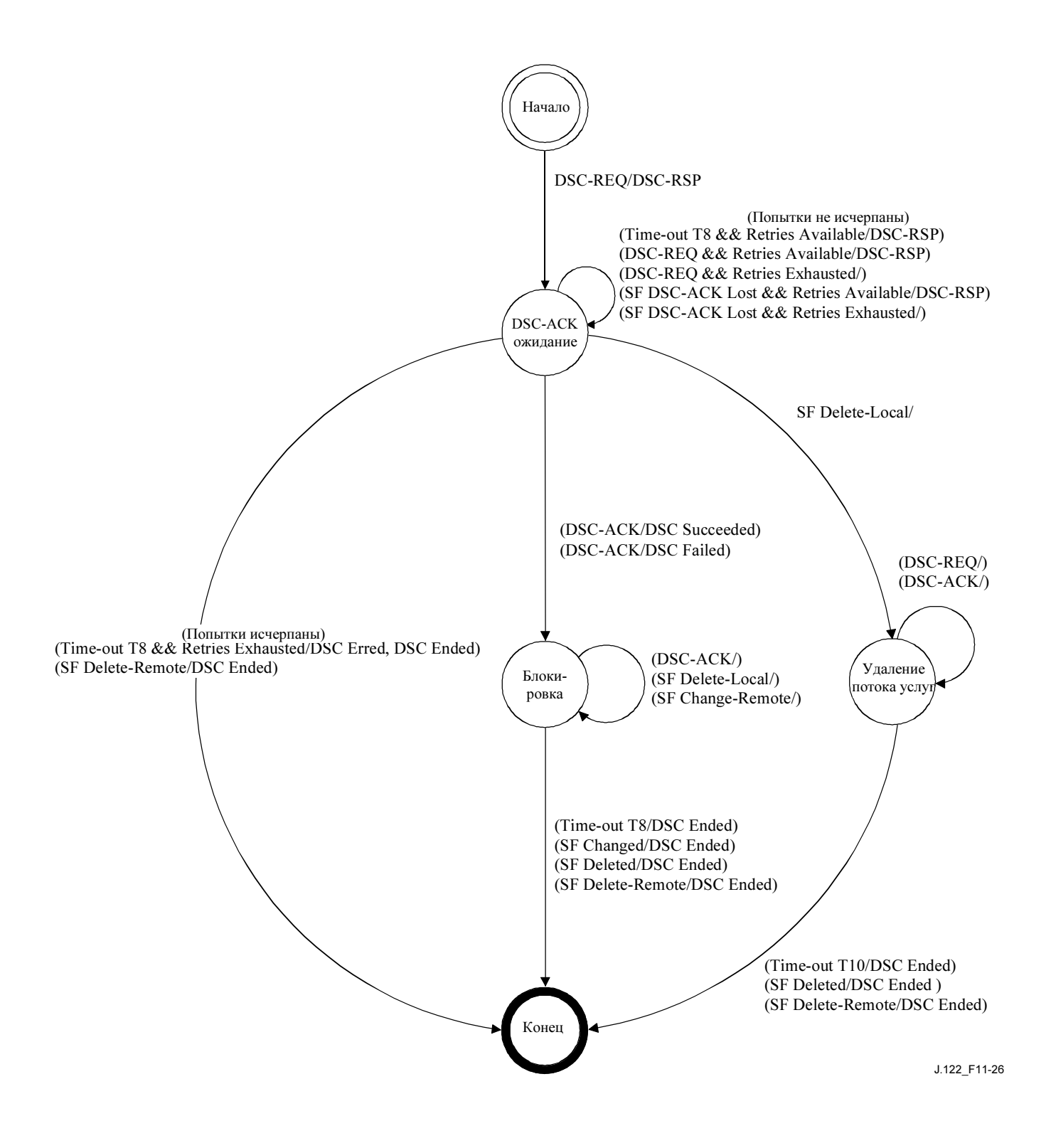

Рисунок 11-26/J.122 – DSC – удаленно инициированная диаграмма переходов состояний транзакции

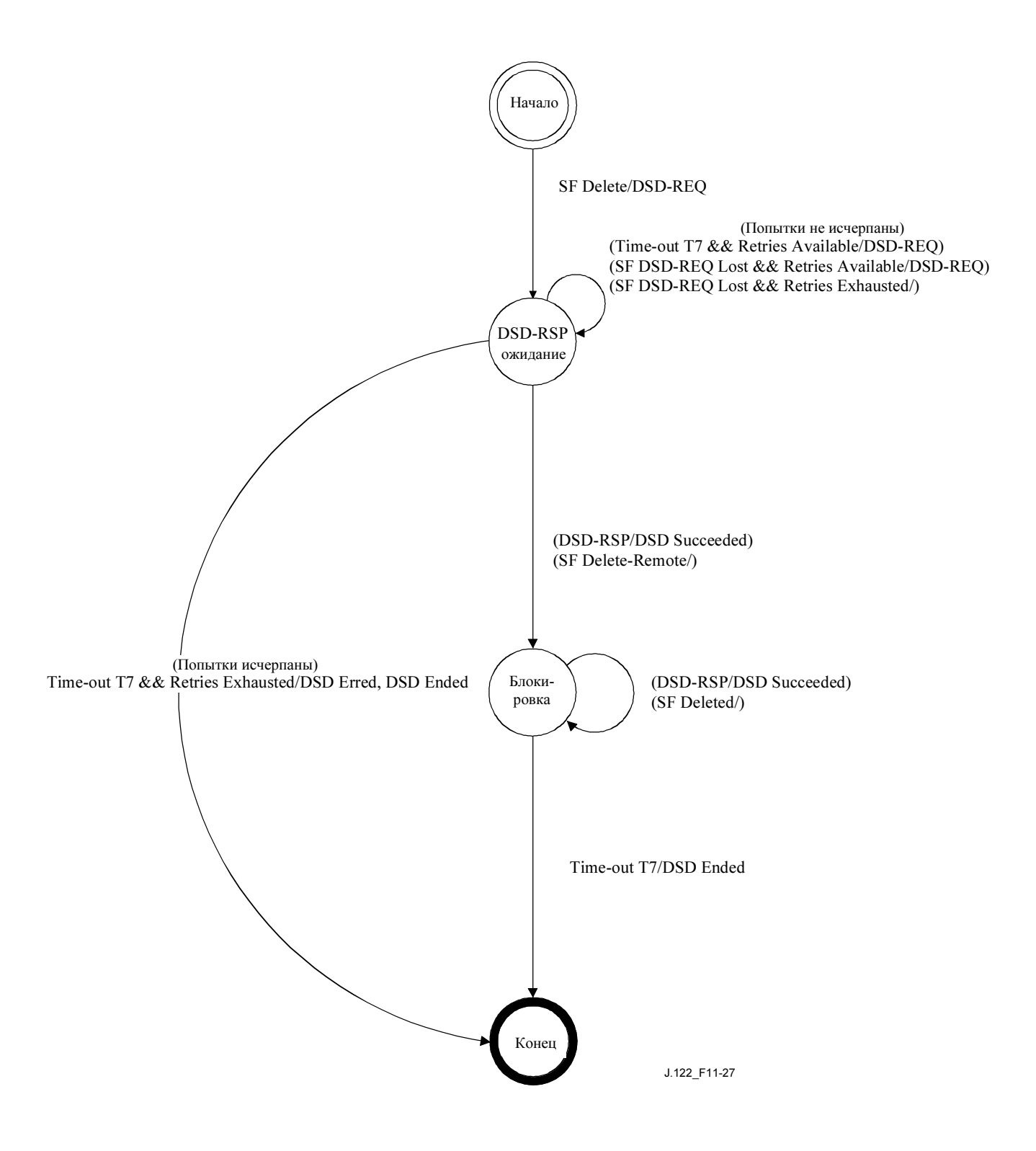

Рисунок 11-27/J.122 – DSD – локально инициированная диаграмма переходов состояний транзакции

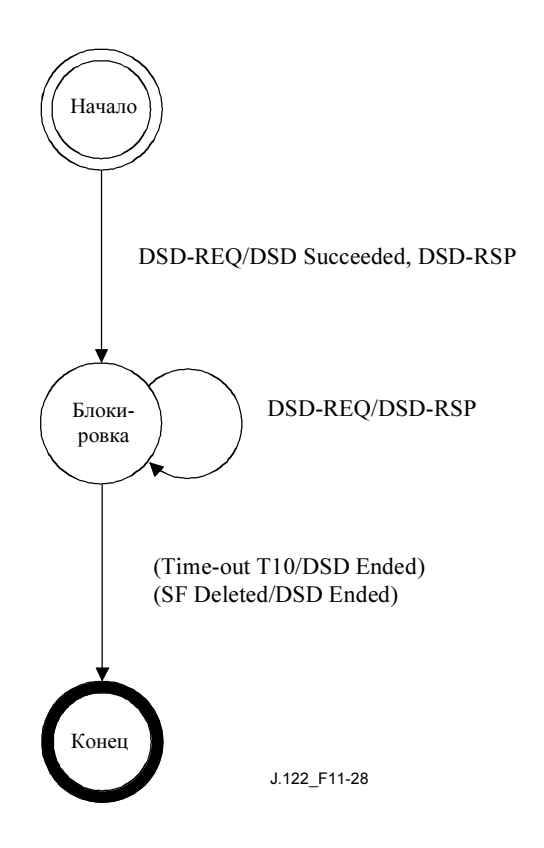

## Рисунок 11-28/J.122 – Динамическое удаление (DSD) – дистанционно инициированная диаграмма переходов состояний транзакции

### 11.4.2 Динамическое добавление услуг

### 11.4.2.1 Динамическое добавление услуг по инициативе КМ

КМ, желающий создать восходящий и/или нисходящий поток услуг, посылает запрос CMTS с использованием сообщения "запрос динамического добавления услуги" (DSA-REQ). CMTS проверяет авторизацию КМ для запрашиваемых услуг, и если требования QoS могут быть удовлетворены, генерирует соответствующий ответ в виде сообщения "ответ на запрос динамического добавления услуги" (DSA-RSP). КМ завершает транзакцию сообщением подтверждения (DSA-ACK).

Для того, чтобы упростить процедуру, восходящий и нисходящий потоки услуг могут быть включены в одно сообщение DSA-REQ. При этом оба потока либо вместе принимаются, либо вместе отвергаются.

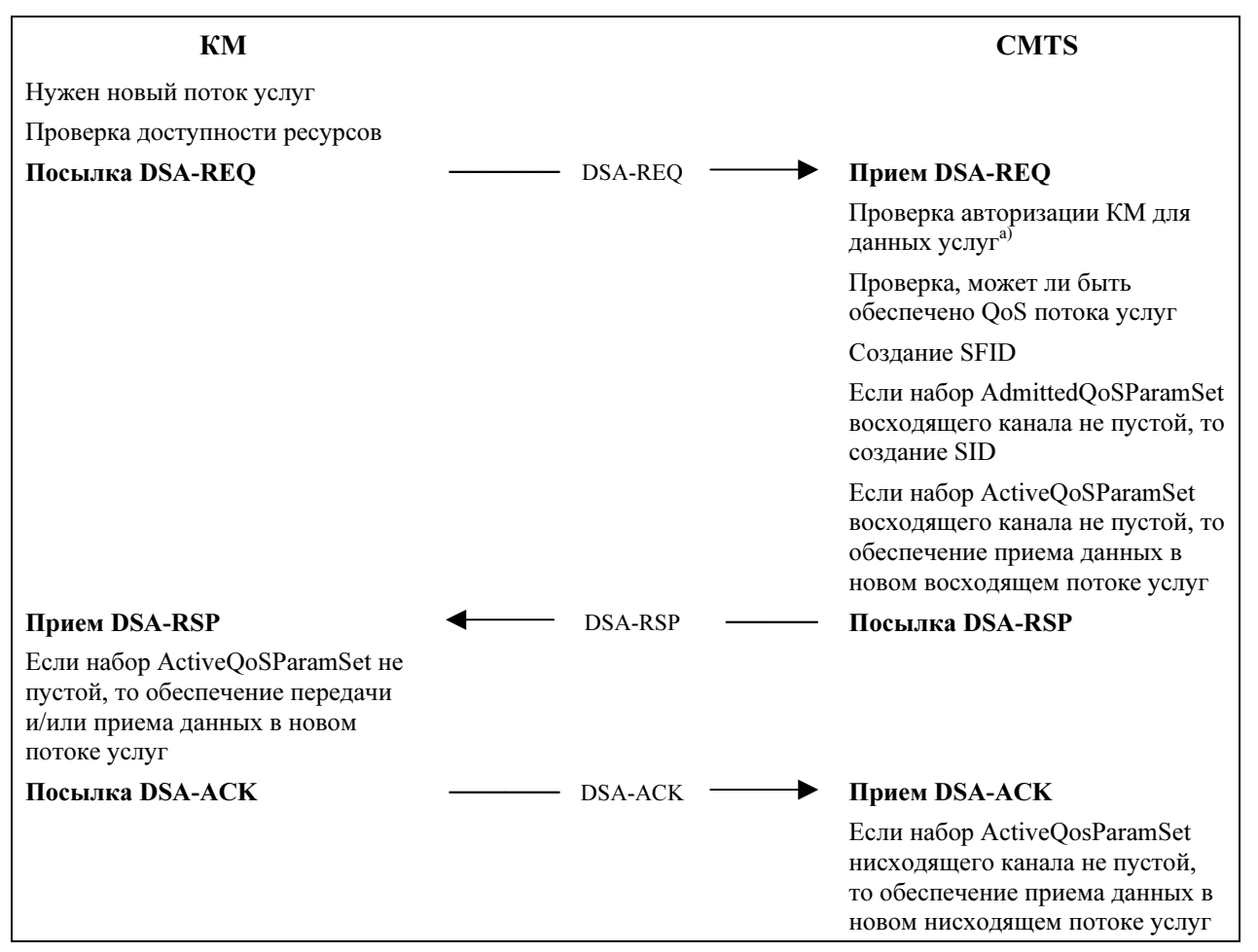

a) Авторизация должна пройти до приема в CMTS сообщения DSA-REQ. Подробности сигнализации CMTS для предупреждения о сообщениях DSA-REQ находятся за рамками данной Рекомендации.

### Рисунок 11-29/J.122 – Динамическое добавление услуг по инициативе КМ

### 11.4.2.2 Инициированное CMTS динамическое добавление услуг

CMTS, желающая установить восходящий и/или нисходящий динамический поток (потоки) услуг с КМ, выполняет следующие операции. CMTS проверяет авторизацию назначения КМ для требуемого класса обслуживания, а также, могут ли поддерживаться требования QoS. Если услуга может быть поддержана, CMTS генерирует новый (новые) SFID с требуемым классом обслуживания и сообщает об этом КМ, используя сообщение запроса динамического добавления услуг (DSA-REQ). КМ проверяет возможности поддержки этой услуги и отвечает, используя сообщение ответа на динамическое добавление услуг (DSA-RSP). Эта транзакция завершается передачей CMTS сообщения подтверждения (DSA-ACK).

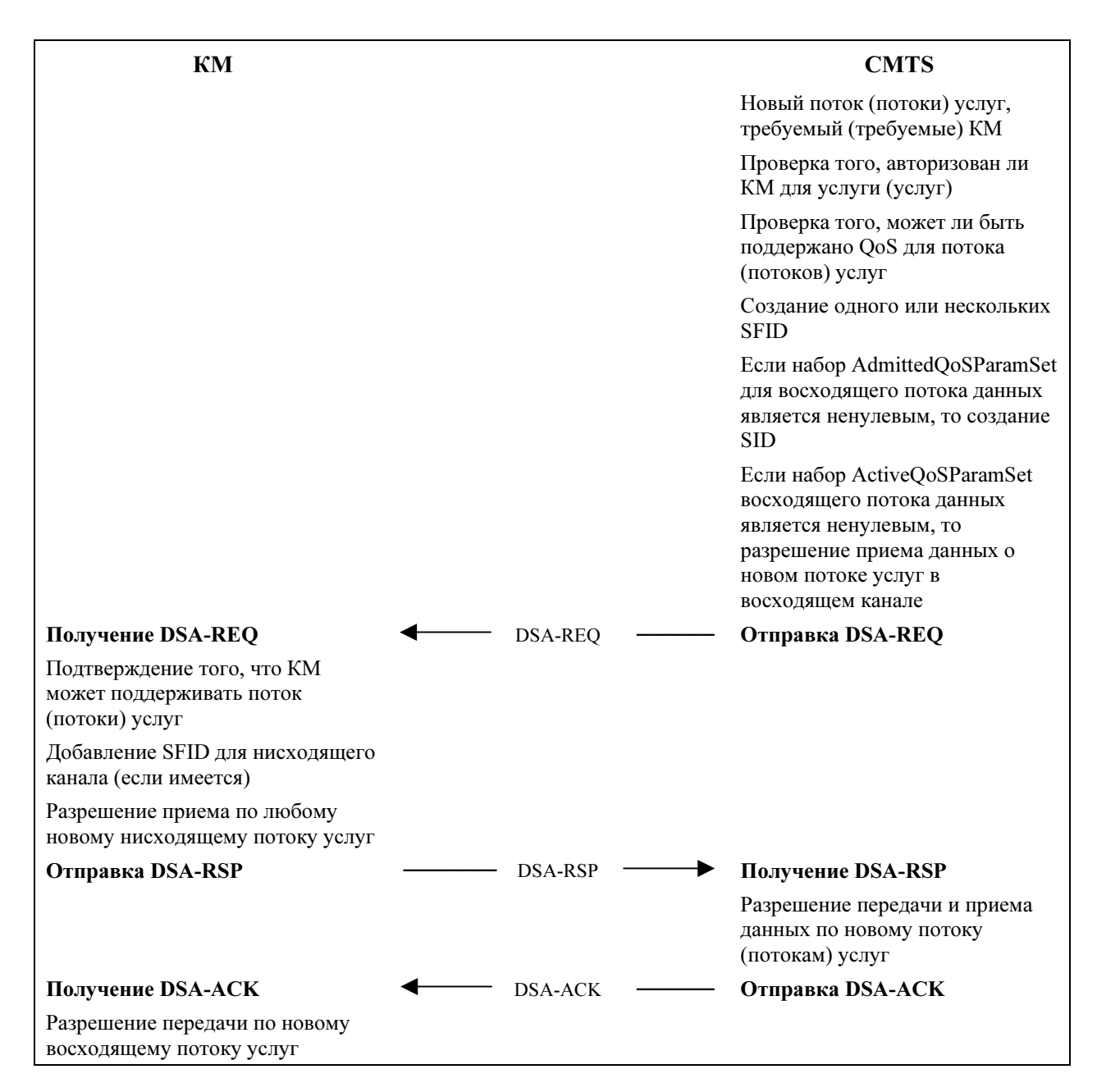

Рисунок 11-30/J.122 – Инициированное CMTS динамическое добавление услуги

# 11.4.2.3 Диаграммы перехода состояний при динамическом добавлении услуг

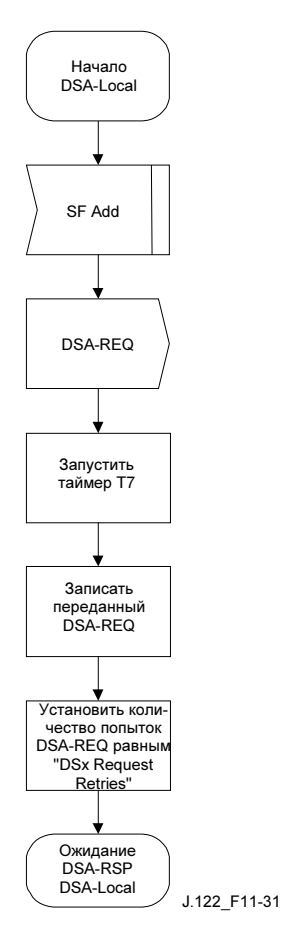

Рисунок 11-31/J.122 – DSA – Диаграмма перехода состояний локально инициированной транзакции начала

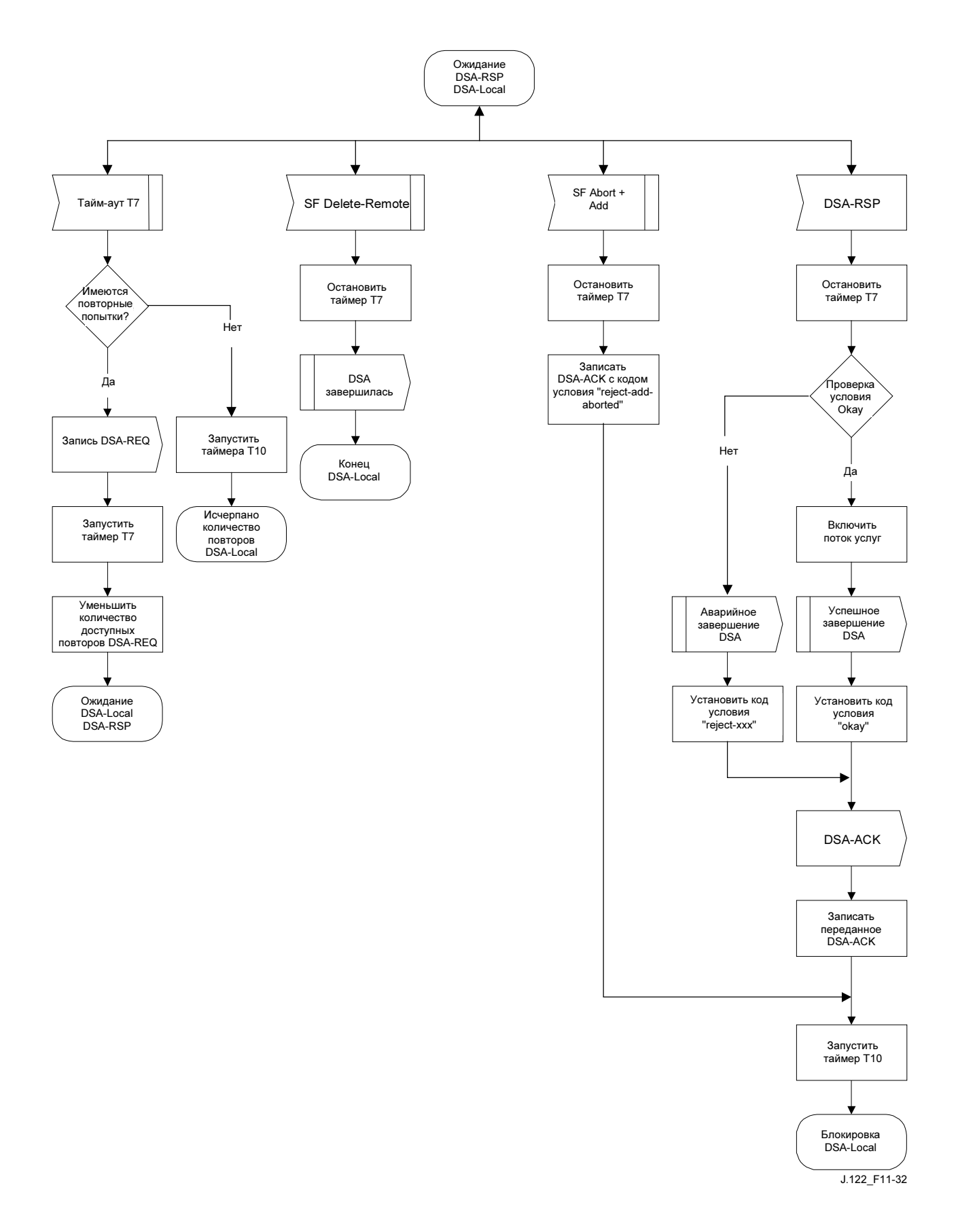

Рисунок 11-32/J.122 – DSA – Диаграмма перехода состояний локально инициированной транзакции ожидания DSA-RSP

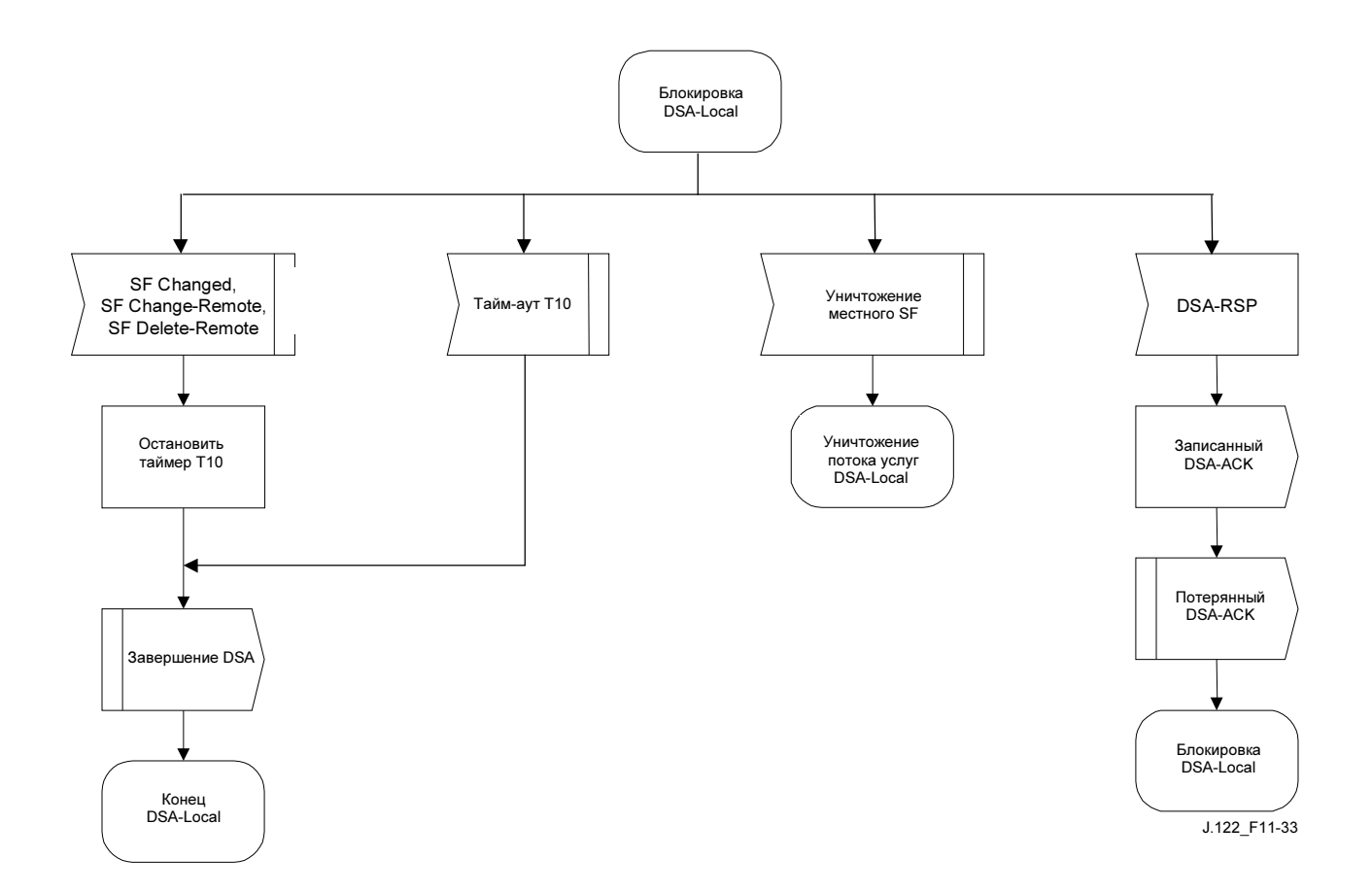

Рисунок 11-33/J.122 – DSA – Диаграмма перехода состояний локально инициированной транзакции блокировки

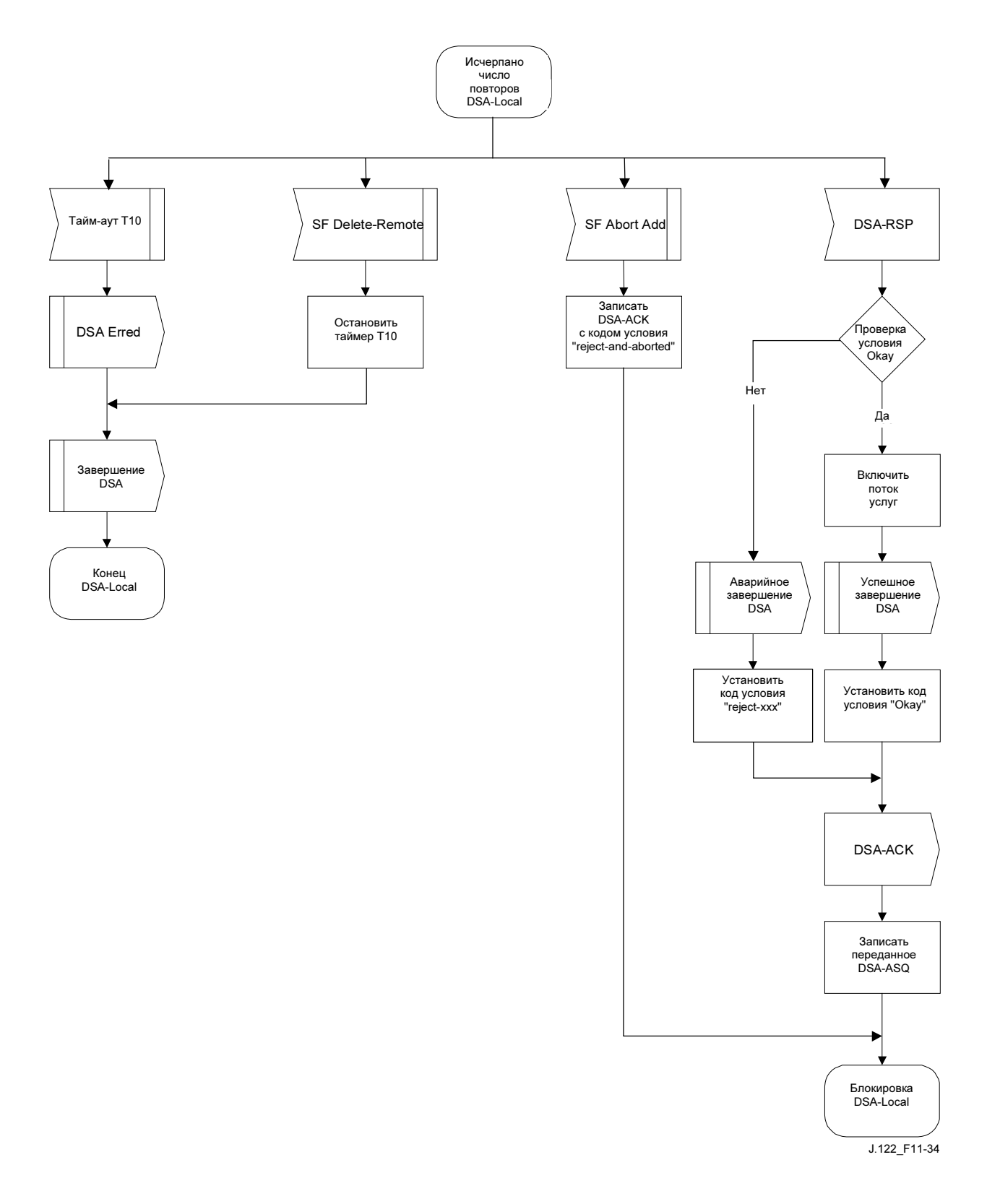

Рисунок 11-34/J.122 – DSA – Диаграмма перехода состояний локально инициированной транзакции исчерпанных попыток

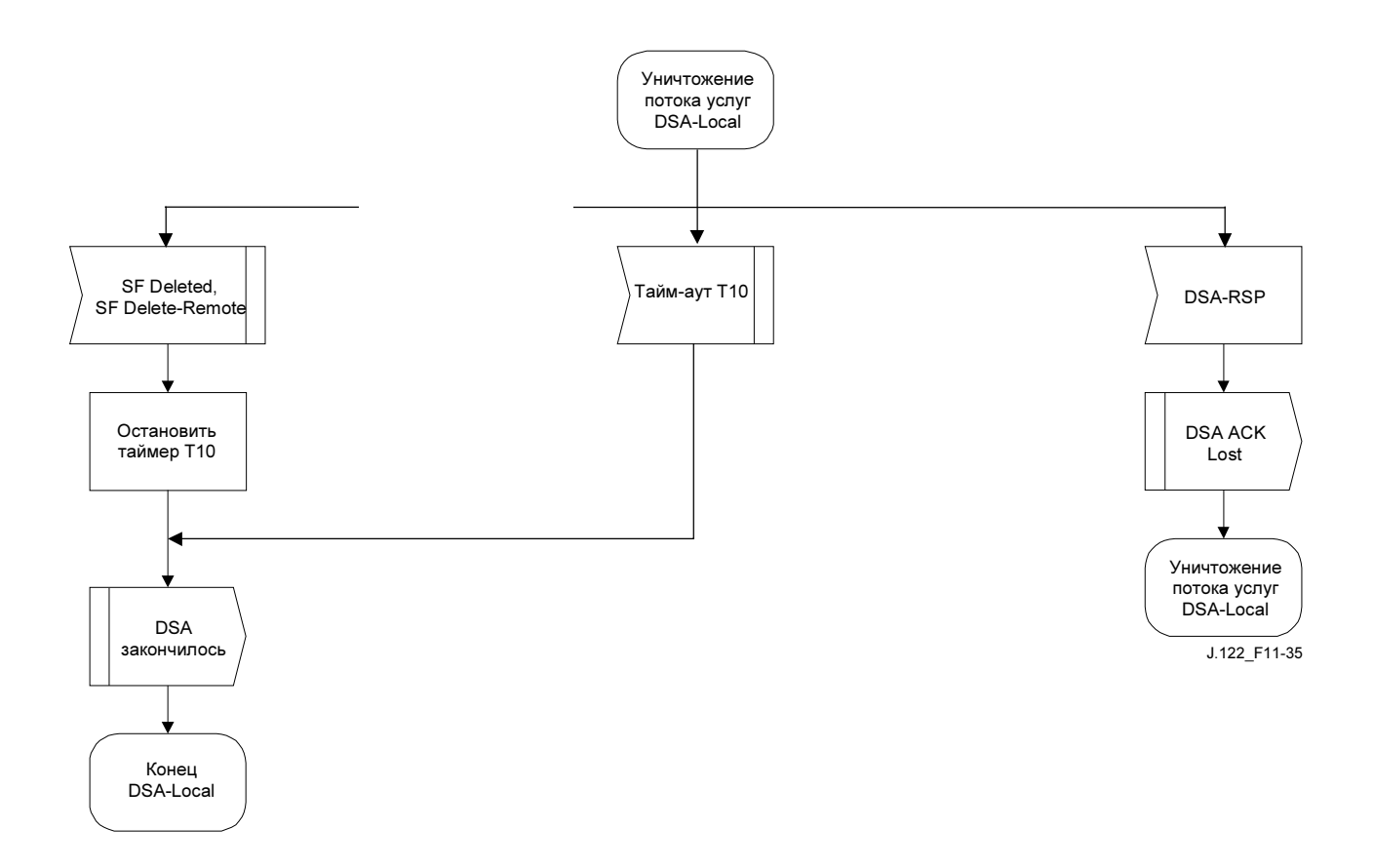

Рисунок 11-35/J.122 – DSA – Диаграмма перехода состояний локально инициированной транзакции уничтожения потока услуг

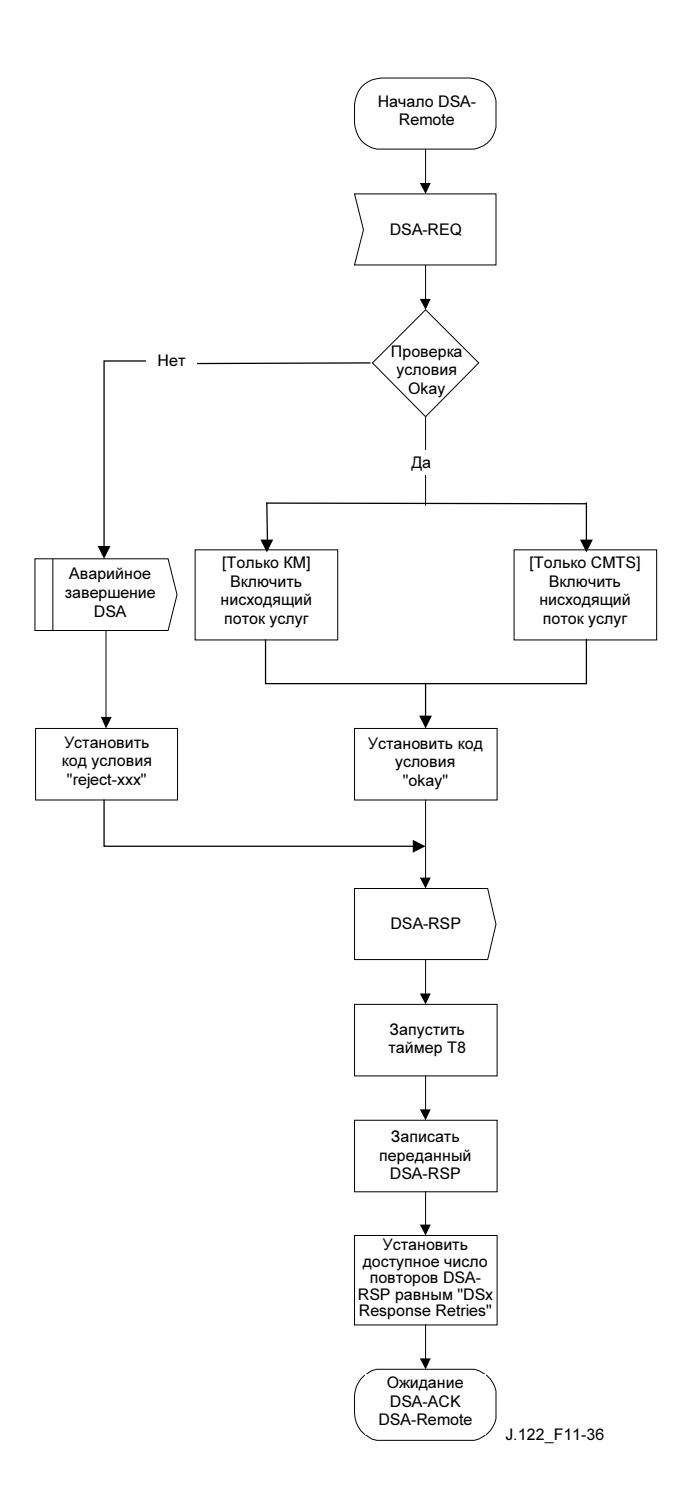

Рисунок 11-36/J.122 – DSA – Диаграмма перехода состояний дистанционно инициированной транзакции начала

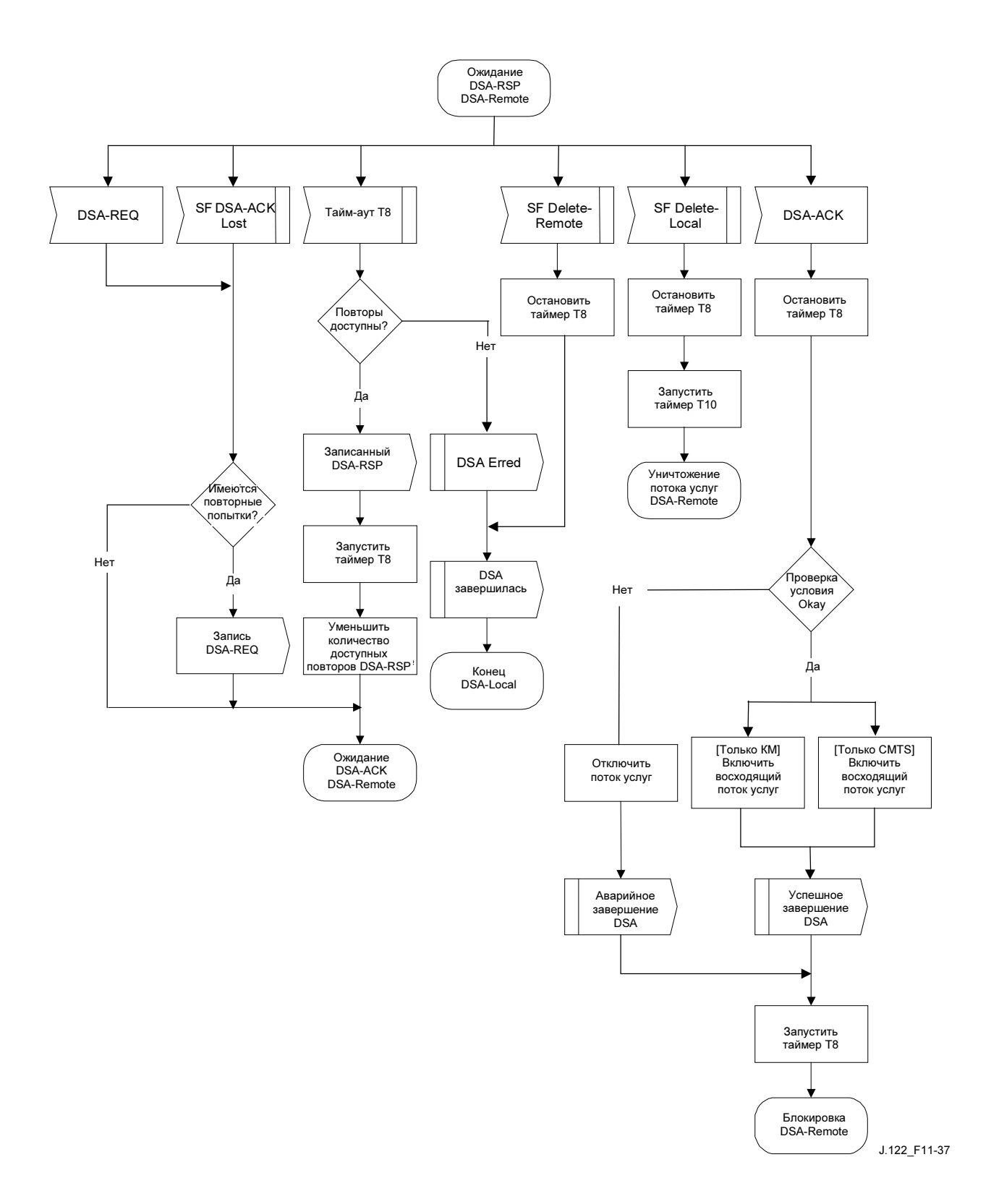

Рисунок 11-37/J.122 – DSA – Диаграмма перехода состояний дистанционно инициированной транзакции ожидания DSA-ACK

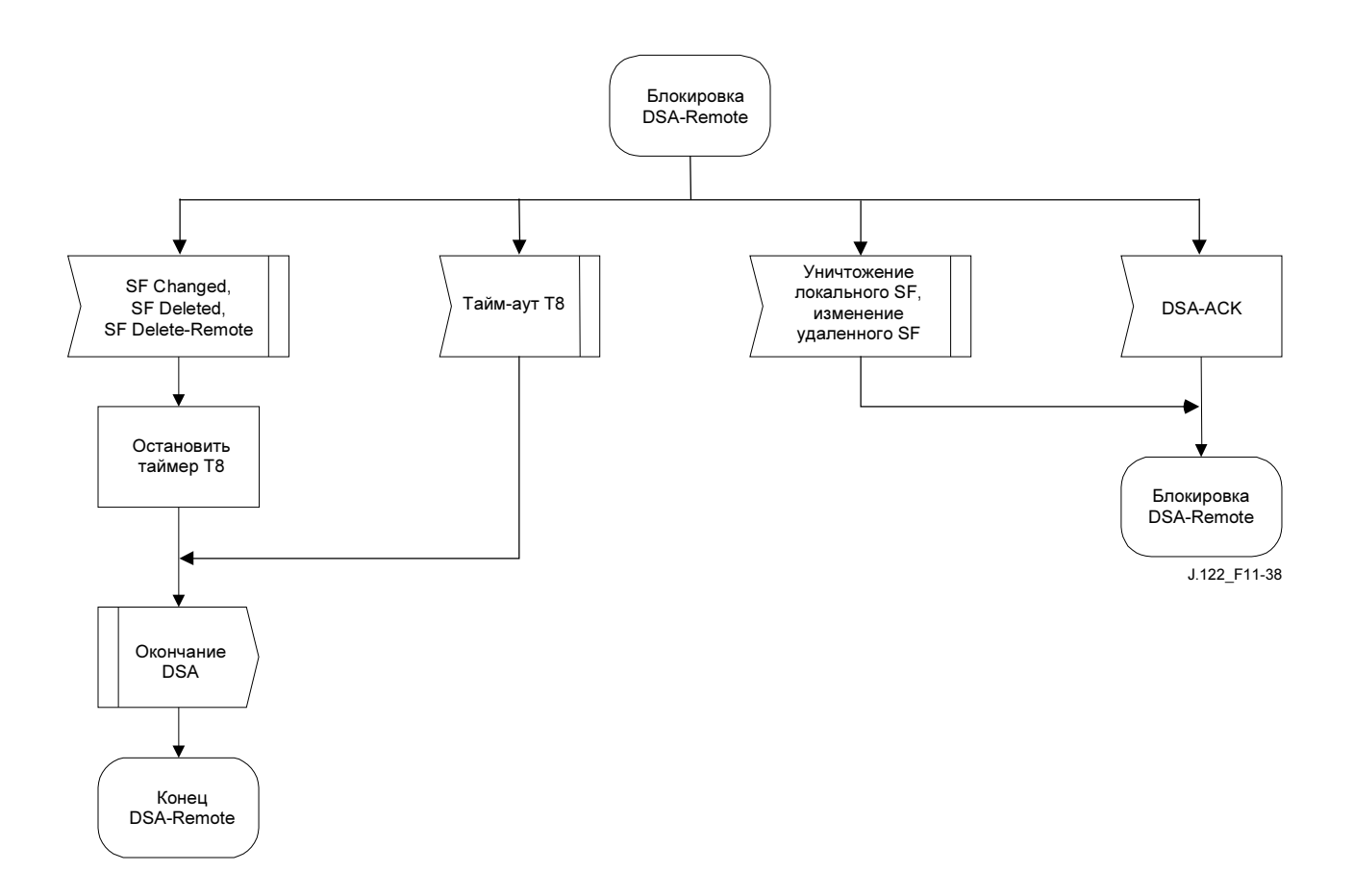

Рисунок 11-38/J.122 – DSA – Диаграмма перехода состояний дистанционно инициированной .<br>транзакции блокировки

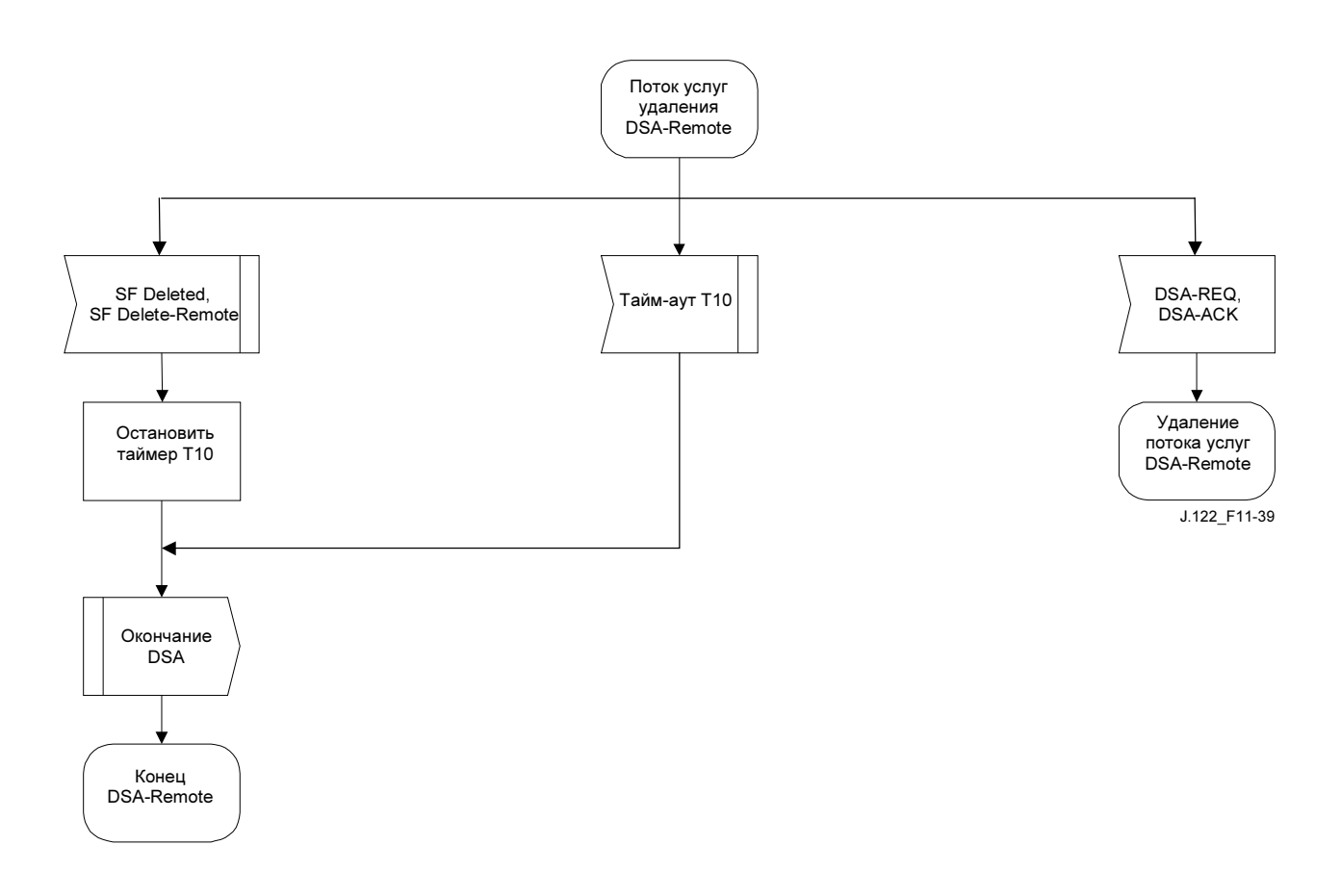

### Рисунок 11-39/J.122 – DSA – Диаграмма перехода состояний дистационно инициированной транзакции уничтожения

### 11.4.3 Динамическое изменение услуги

Набор сообщений динамического изменения услуги (DSC) используется для изменения параметров потока, связанных с потоком услуг. В частности, DSC может:

- изменить спецификацию потока услуг;
- добавить, удалить или заменить классификатор потока;
- добавить, удалить или установить элементы PHS.

Один обмен сообщениями DSC может изменить параметры одного нисходящего потока услуг и/или одного восходящего потока услуг.

Во избежание потери пакетов любое требуемое изменение пропускной способности должно быть упорядочено приложением, формирующим данные и параметры пропускной способности переносящего данные потока услуг. Поскольку сообщения MAC могут быть потеряны, синхронизация изменений параметров потока услуг может измениться, причем это происходит в разные моменты времени в КМ и CMTS. Приложения должны уменьшать свою пропускную способность для передачи данных перед инициализацией DSC для снижения пропускной способности потока услуг, они не должны увеличивать свою пропускную способность для передачи данных до того, как DSC завершит увеличение пропускной способности потока услуг.

CMTS управляет планированием в восходящем и нисходящем направлениях. Планирование основано на запросах передачи данных, оно подпадает под ограничения, содержащиеся в текущих параметрах параметра потока в CMTS. Синхронизация изменений параметров потока услуг и любого последующего изменения планирования не зависит ни от направления, ни от увеличения или уменьшения пропускной способности. CMTS всегда изменяет параметры потока услуг по получении DSC-REQ (транзакция, инициируемая КМ) или DSC-RSP (транзакция, инициируемая CMTS).

Кроме того, CMTS управляет характером передачи в нисходящем канале. Изменение характера передачи в нисходящем канале всегда совпадает с изменением планирования в нисходящем канале (CMTS управляет и тем и другим и изменяет их одновременно).

КМ управляет запросами на передачу в восходящем канале в пределах, содержащихся в текущих параметрах потока услуг КМ. Синхронизация изменений параметров потока услуг в КМ и любые последующие изменения характера передачи запросов КМ зависят от того, какое устройство инициировало транзакцию. В случае инициированного КМ сообщения DSC-REQ параметры потока услуг изменяются после получения DSC-RSP от CMTS. В случае инициированного CMTS сообщения DSC-REQ параметры потока услуг изменяются после получения DSC-REQ от CMTS.

Любой поток услуг может быть отменен с помощью команды динамического изменения услуг путем передачи сообщения DSC-REQ, содержащего идентификатор потока услуг и нулевой указатель ActiveQosParameterSet. Однако если первичный поток услуг КМ отключается, то КМ теряет регистрацию и ДОЛЖЕН повторно зарегистрироваться. Поэтому следует проявлять осторожность перед отключением таких потоков услуг. Если отключается поток услуг, который предоставлялся в ходе регистрации, то информация о предоставлении этого потока услуг ДОЛЖНА сохраняться до тех пор, пока поток услуг не будет снова включен.

КМ ДОЛЖЕН иметь только одну неподтвержденную транзакцию DSC на поток услуг. Если он обнаружит вторую инициированную CMTS транзакцию, то КМ ДОЛЖЕН прервать инициированную им транзакцию и дать завершиться транзакции, инициированной CMTS.

CMTS ДОЛЖНА иметь только одну неподтвержденную транзакцию DSC на поток услуг. Если она обнаружит вторую инициированную КМ транзакцию, то CMTS ДОЛЖНА прервать инициированную КМ транзакцию и дать завершиться транзакции, инициированной CMTS.

ПРИМЕЧАНИЕ – Вероятно, используемые в настоящее время приложения управляют потоком услуг либо через КМ, либо через CMTS, но не через оба устройства. Поэтому случай инициирования DSC одновременно КМ и CMTS считается исключительным состоянием и обрабатывается как исключительное состояние.

### 11.4.3.1 Инициированное КМ динамическое изменение услуги

КМ, которому требуется изменить определение потока услуг, выполняет следующие действия.

КМ информирует CMTS, используя сообщение запроса динамического изменения услуги (DSC-REQ). CMTS ДОЛЖНА решить, способен ли указанный поток услуг поддержать данное изменение. CMTS ДОЛЖНА ответить, используя ответ на динамическое изменение услуг (DSC-RSP) с указанием принятия или отклонения запроса. КМ изменяет конфигурацию потока услуг, если это требуется, и затем ДОЛЖЕН ответить, используя подтверждение динамического изменения услуг (DSC-ACK).

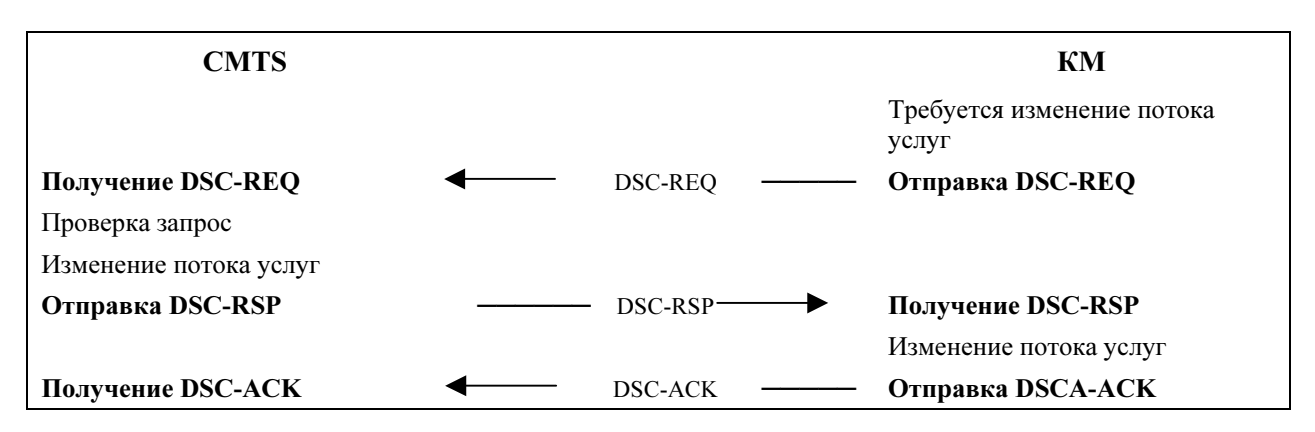

Рисунок 11-40/J.122 – Инициированное КМ DSC

### 11.4.3.2 Инициированное CMTS динамическое изменение услуги

CMTS, которой требуется изменить определение потока услуг, выполняет следующие действия.

CMTS ДОЛЖНА решить, способен ли указанный поток услуг поддержать данное изменение. При положительном решении CMTS сообщает о нем КМ, используя сообщение запроса динамического изменения услуг (DSC-REQ). КМ проверяет, способен ли он поддержать изменение услуги, и он ДОЛЖЕН ответить, используя ответ на динамическое изменение услуг (DSC-RSP) с указанием принятия или отклонения запроса. CMTS изменяет конфигурацию потока услуг, если это требуется, и затем ДОЛЖНА ответить, используя подтверждение динамического изменения услуг (DSC-ACK).

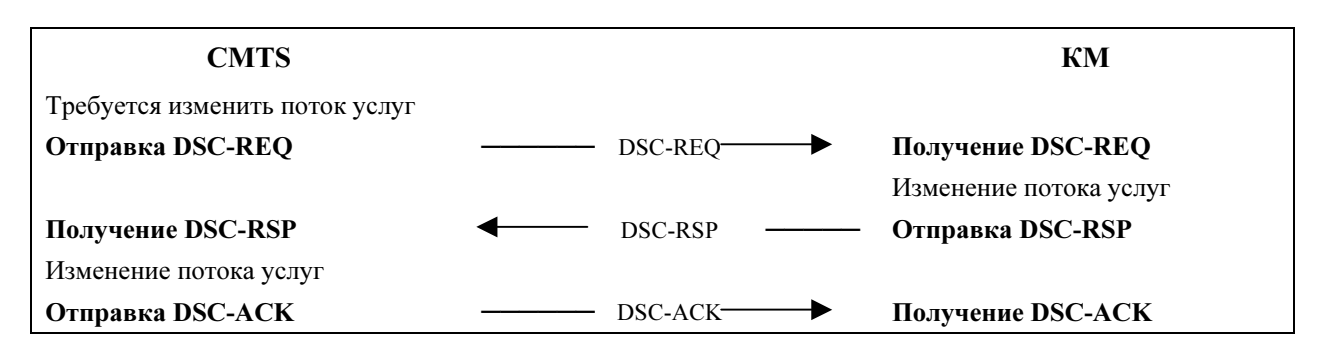

Рисунок 11-41/J.122 – Инициированное CMTS DSC
## 11.4.3.3 Диаграммы перехода состояний при динамическом изменении услуг

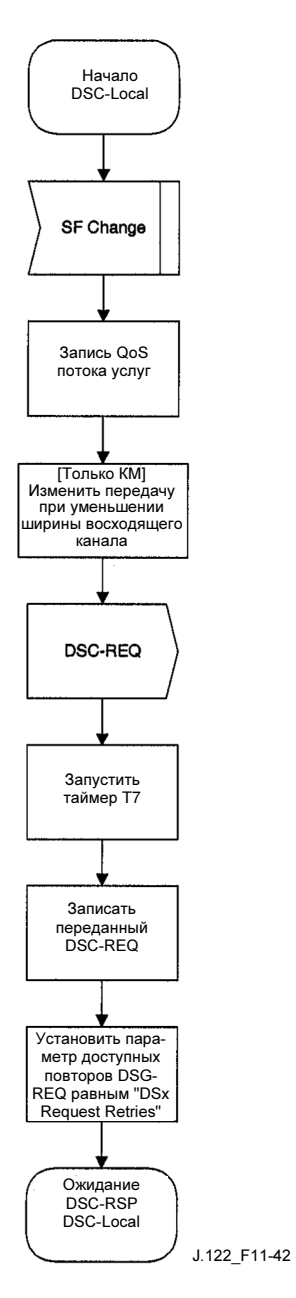

Рисунок 11-42/J.122 – DSC – Диаграмма перехода состояний локально инициированной транзакции ожидания DSC-RSP

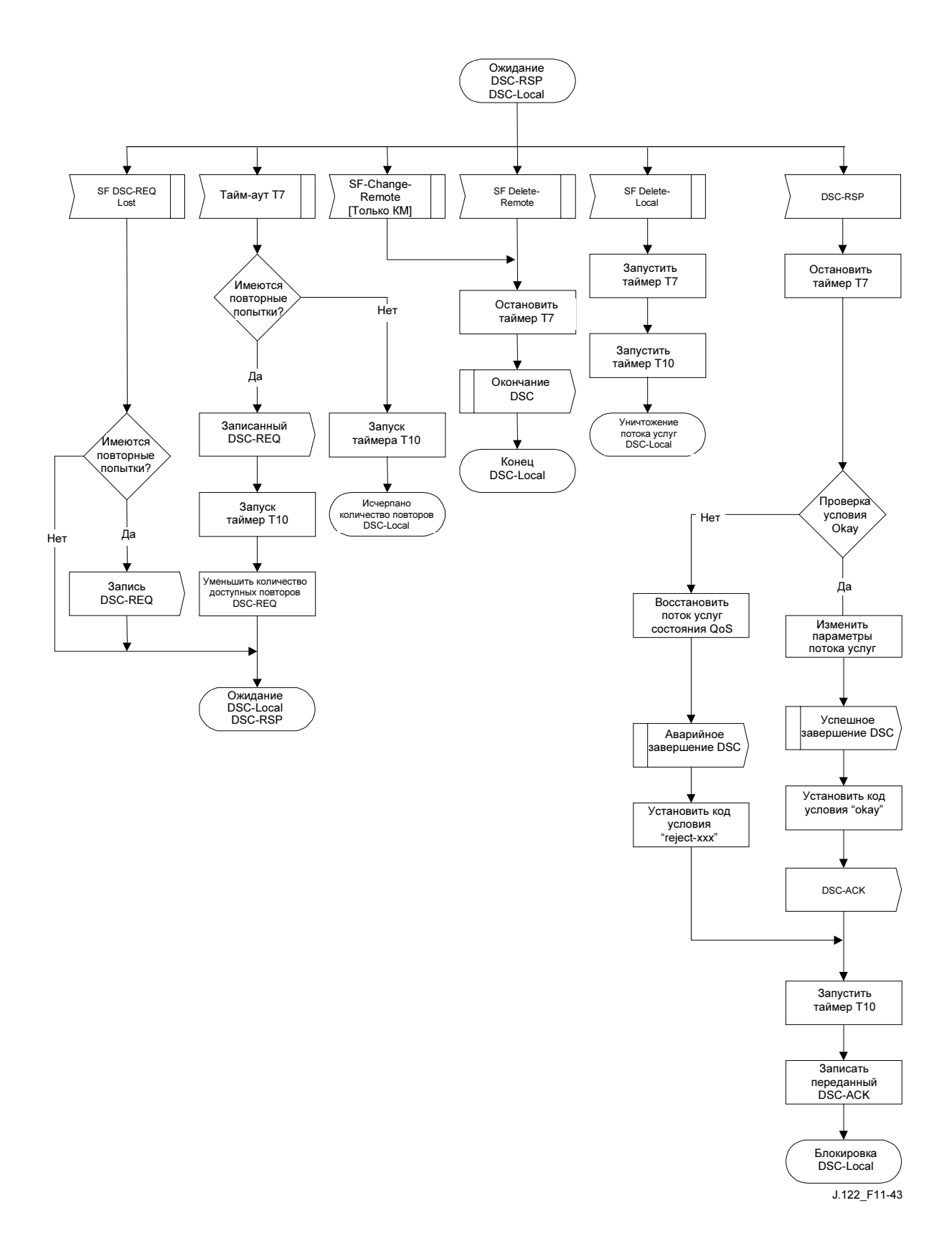

Рисунок 11-43/J.122 – DSC – Диаграмма перехода состояний локально инициированной транзакции ожидания DSC-RSP

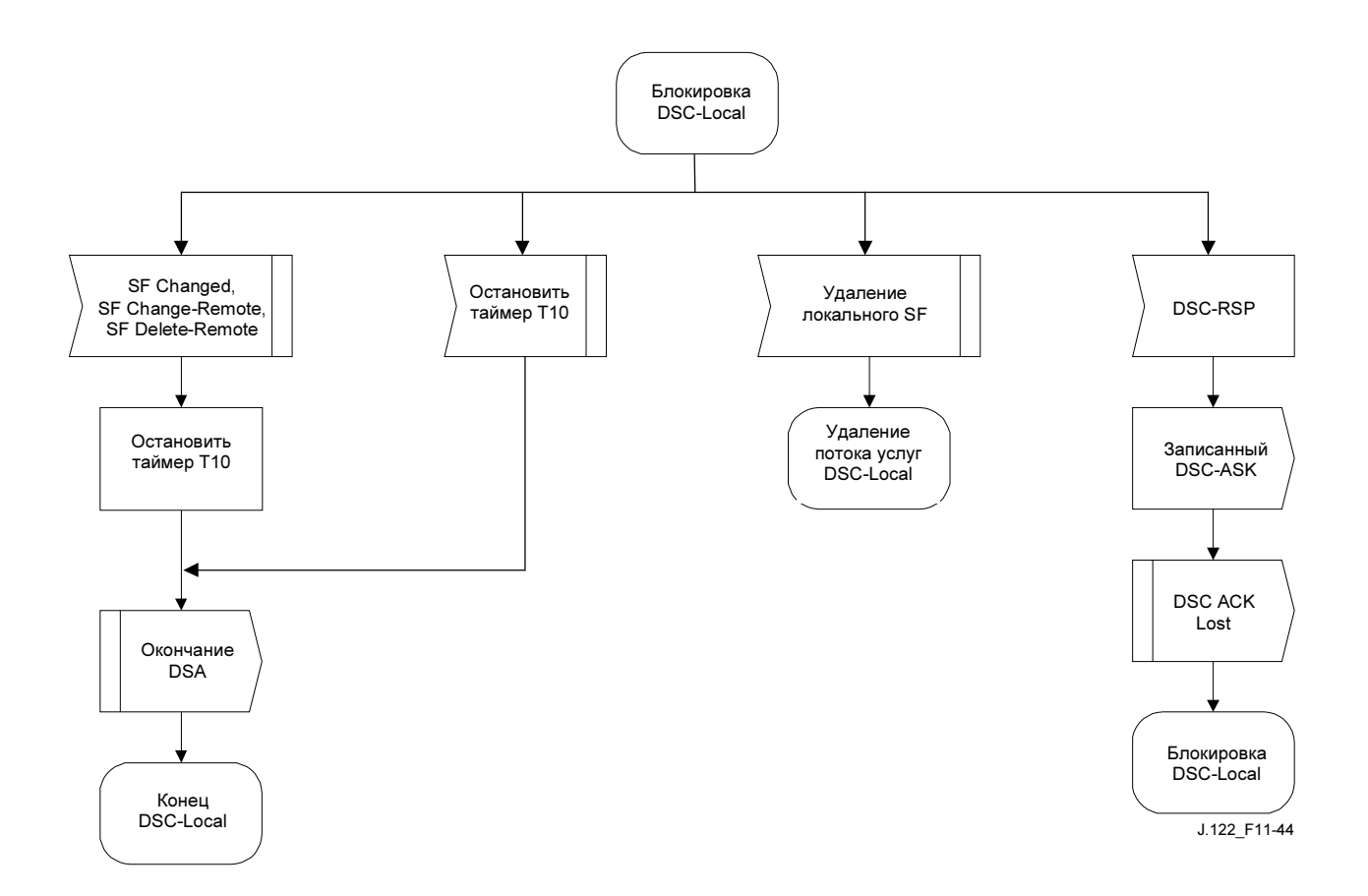

Рисунок 11-44/J.122 – DSC – Диаграмма перехода состояний локально инициированной транзакции удержания

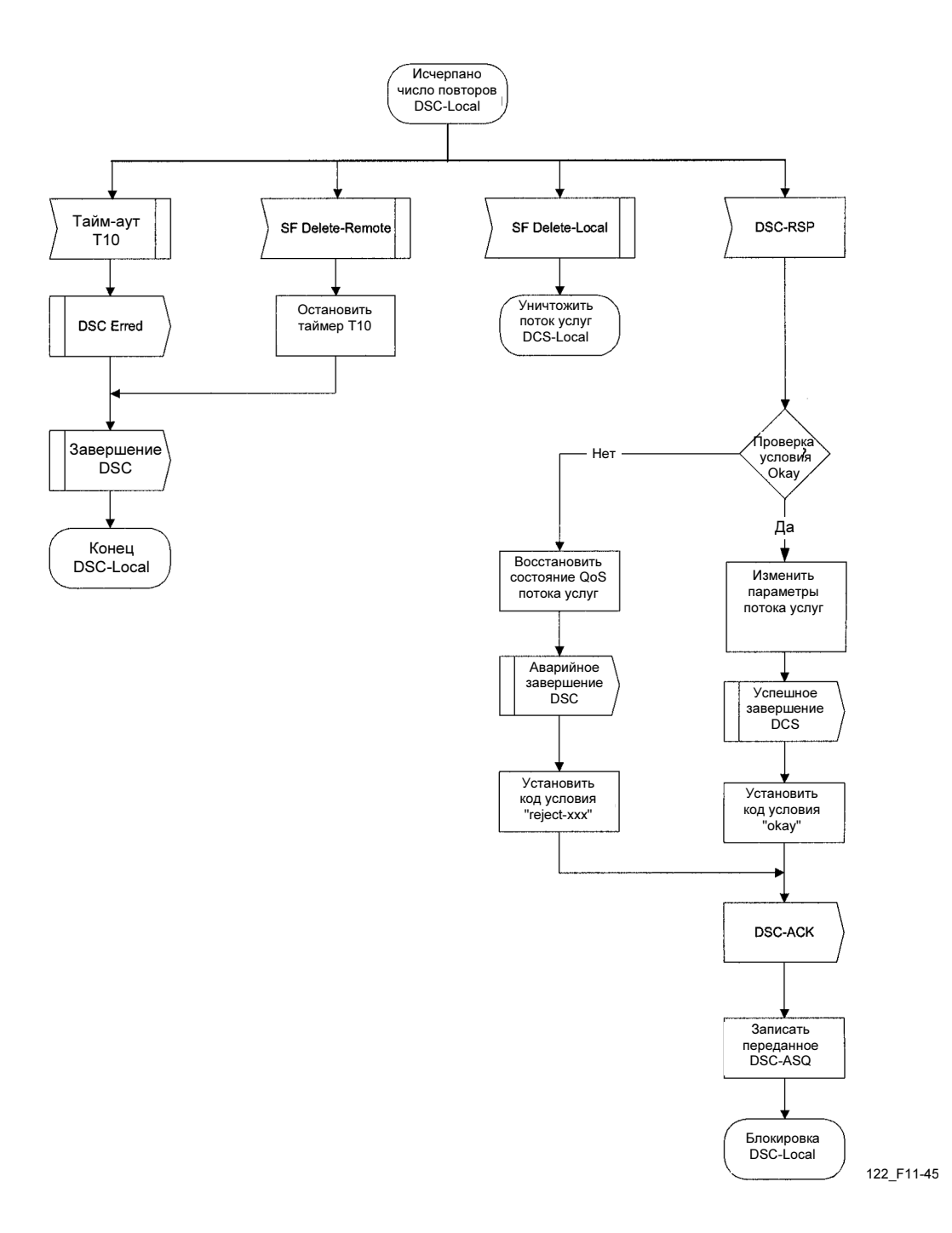

Рисунок 11-45/J.122 – DSC – Диаграмма перехода состояний локально инициированной транзакции исчерпанных попыток

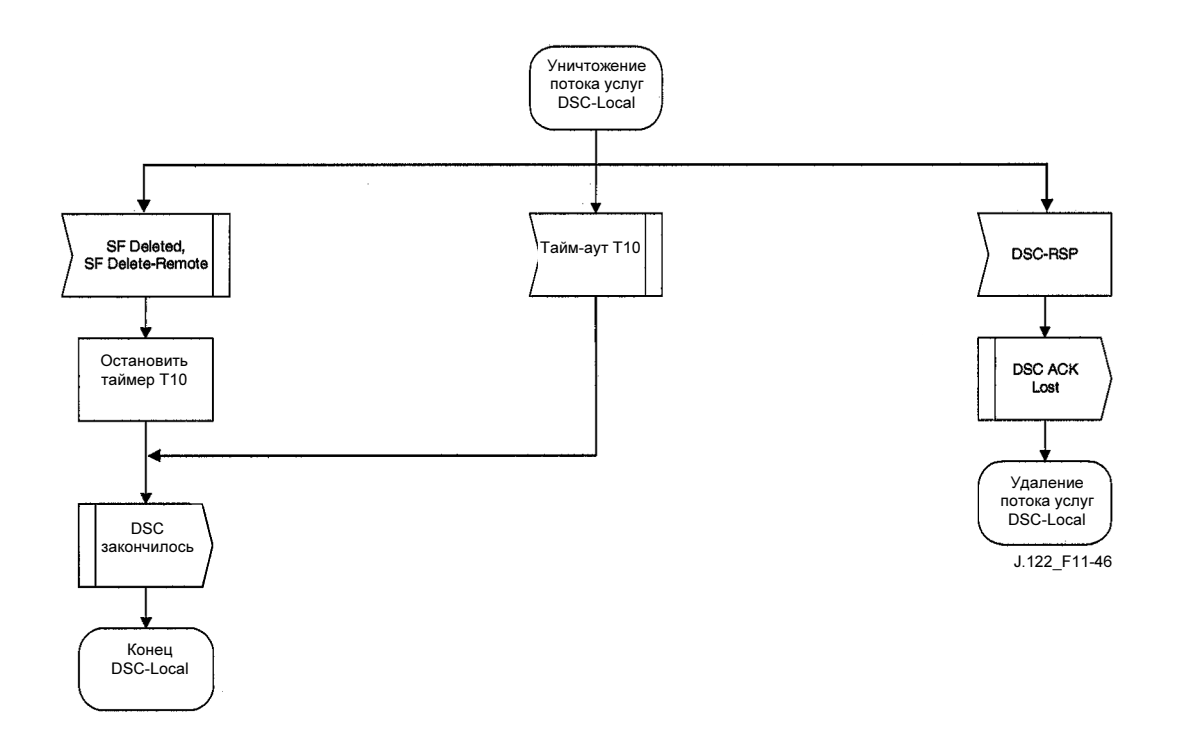

Рисунок 11-46/J.122 – DSC – Диаграмма перехода состояний локально инициированной транзакции удаления потока услуг

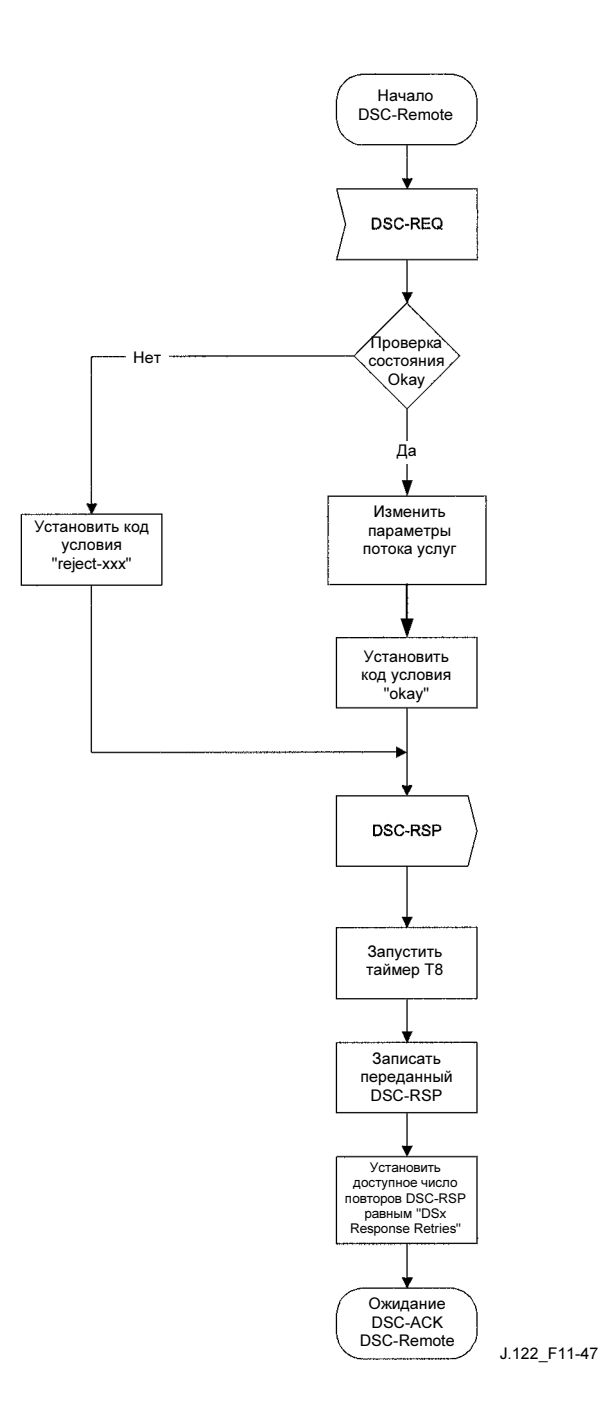

Рисунок 11-47/J.122 – DSC – Диаграмма перехода состояний дистационно инициированной транзакции начала

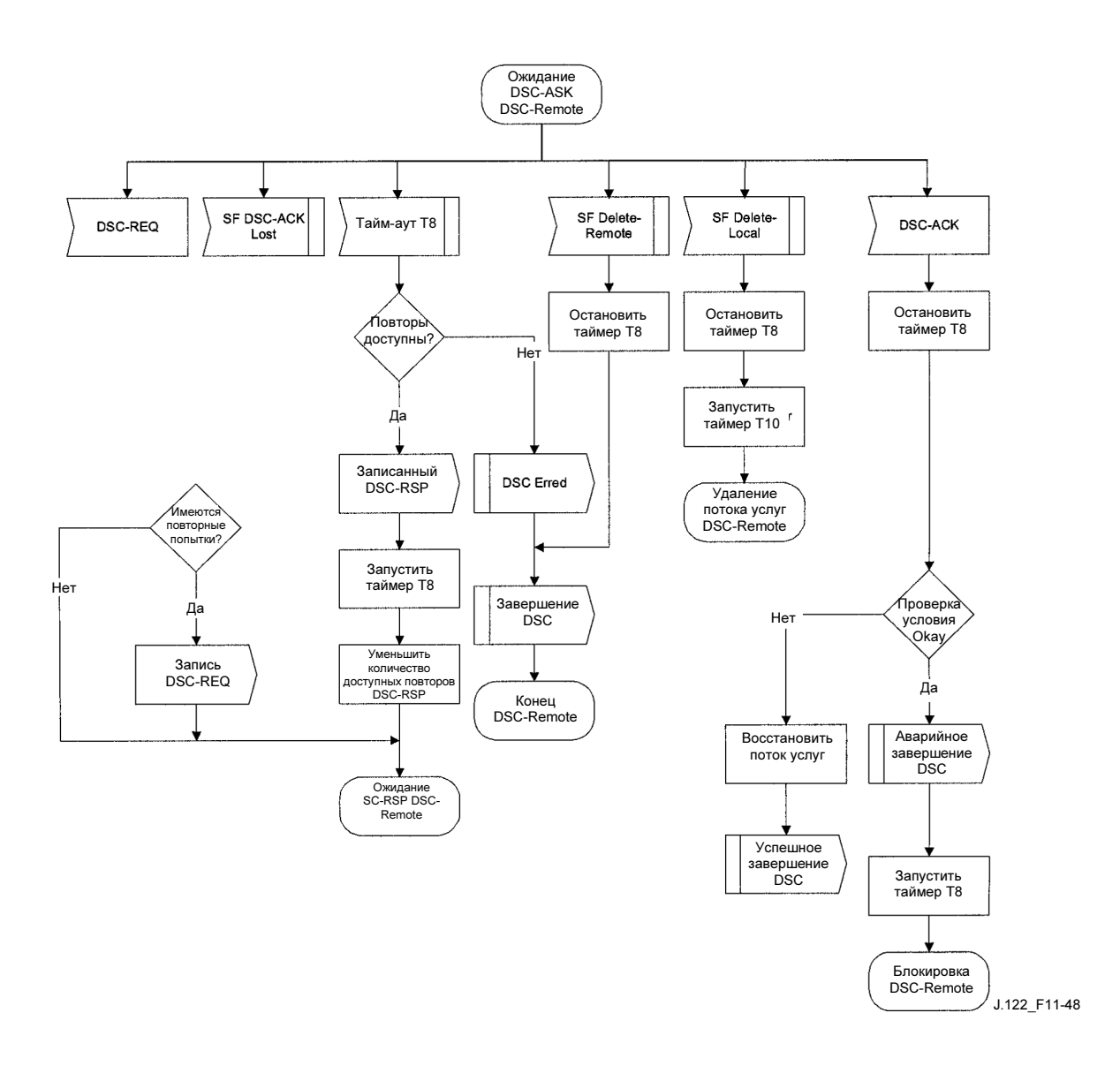

Рисунок 11-48/J.122 – DSC – Диаграмма перехода состояний дистанционно инициированной транзакции ожидания DSC-ACK

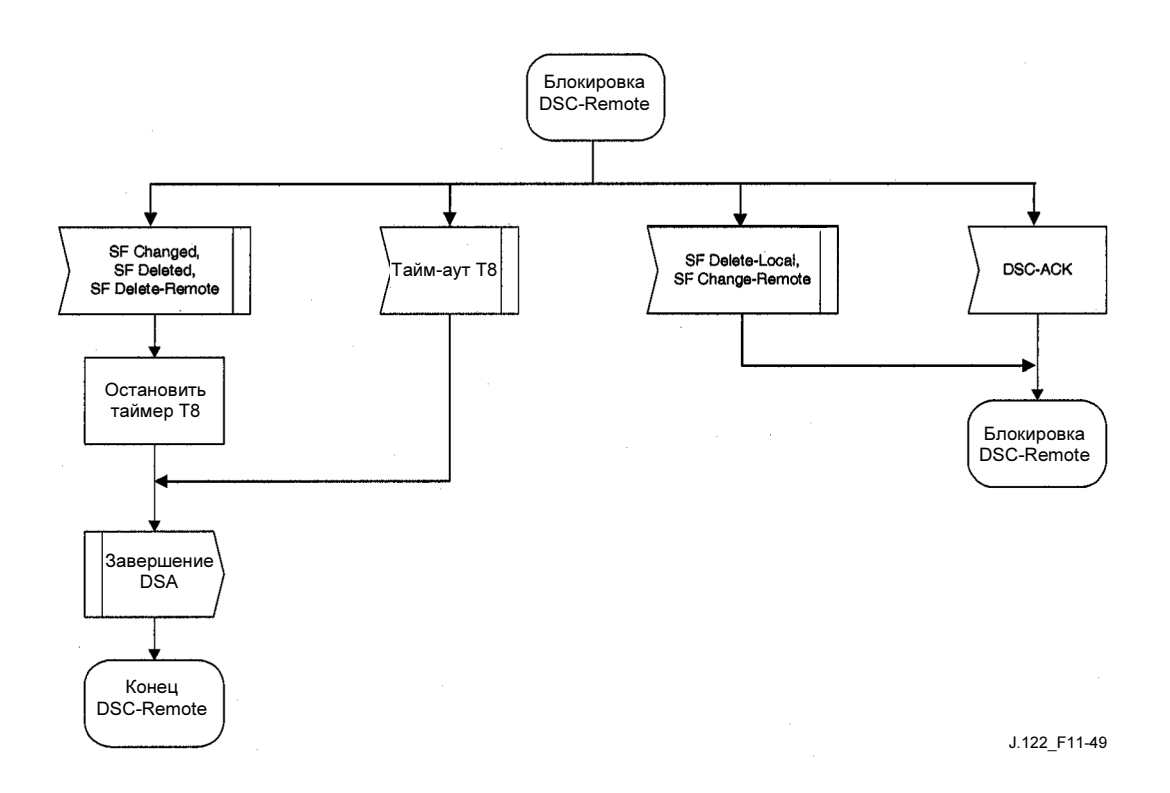

Рисунок 11-49/J.122 – DSC – Диаграмма перехода состояний дистанционно инициированной транзакция блокировки

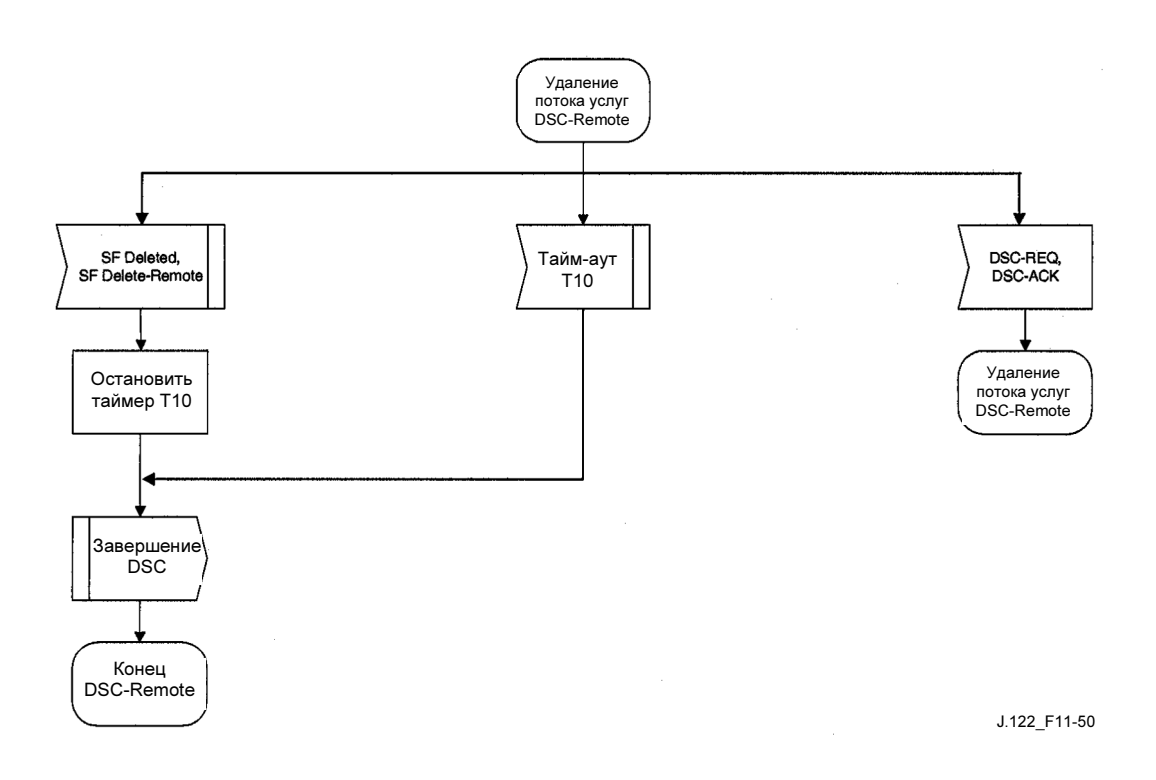

Рисунок 11-50/J.122 – DSC – Диаграмма перехода состояний дистанционно инициированной транзакции удаления

## 11.4.4 Динамическое удаление услуг

Любой поток услуг может быть удален с помощью сообщений динамического удаления услуг (DSD). Когда поток услуг удаляется, освобождаются все связанные с ним ресурсы, включая классификаторы и PHS. Однако если удаляется первичный поток услуг КМ, то КМ теряет регистрацию и ДОЛЖЕН повторно зарегистрироваться. Кроме того, если удаляется поток услуг, который предоставлялся во время регистрации, то информация о предоставлении, для которой потерян поток услуг, потеряна до повторной регистрации КМ. Однако удаление предоставляемого потока услуг НЕ ДОЛЖНО заставлять КМ повторно регистрироваться. Поэтому следует проявлять осторожность при удалении таких потоков услуг.

## 11.4.4.1 Инициированное КМ динамическое удаление услуг

КМ, которому требуется удалить восходящий и/или нисходящий поток услуг, передает CMTS запрос удаления, используя сообщение запроса динамического удаления услуг (DSD-REQ). CMTS удаляет поток (потоки) услуг и формирует ответ, используя сообщение ответа на динамическое удаление услуг (DSD-RSP). С помощью запроса DSD можно удалить только один восходящий и/или один нисходящий поток услуг.

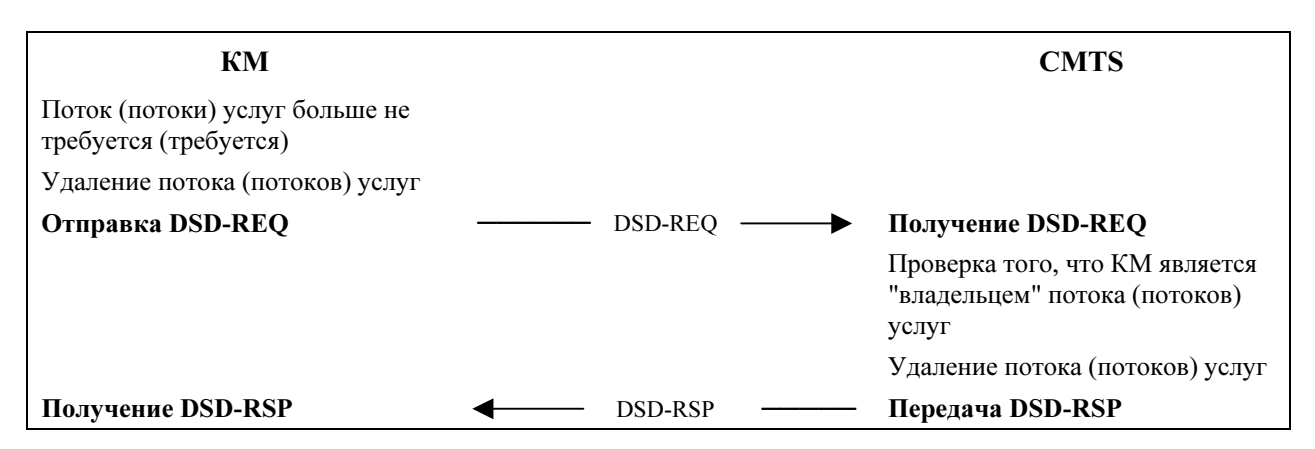

Рисунок 11-51/J.122 – Инициированное КМ динамическое удаление услуг

# 11.4.4.2 Инициированное CMTS динамическое удаление услуг

CMTS, желающая удалить восходящий и/или нисходящий динамический поток услуг, формирует запрос удаления соответствующему КМ, используя сообщение запроса динамического удаления услуг (DSD-REQ). КМ удаляет поток (потоки) услуг и формирует ответ, используя сообщение ответа на динамическое удаление услуг (DSD-RSP). С помощью запроса DSD можно удалить только один восходящий и/или один нисходящий поток услуг.

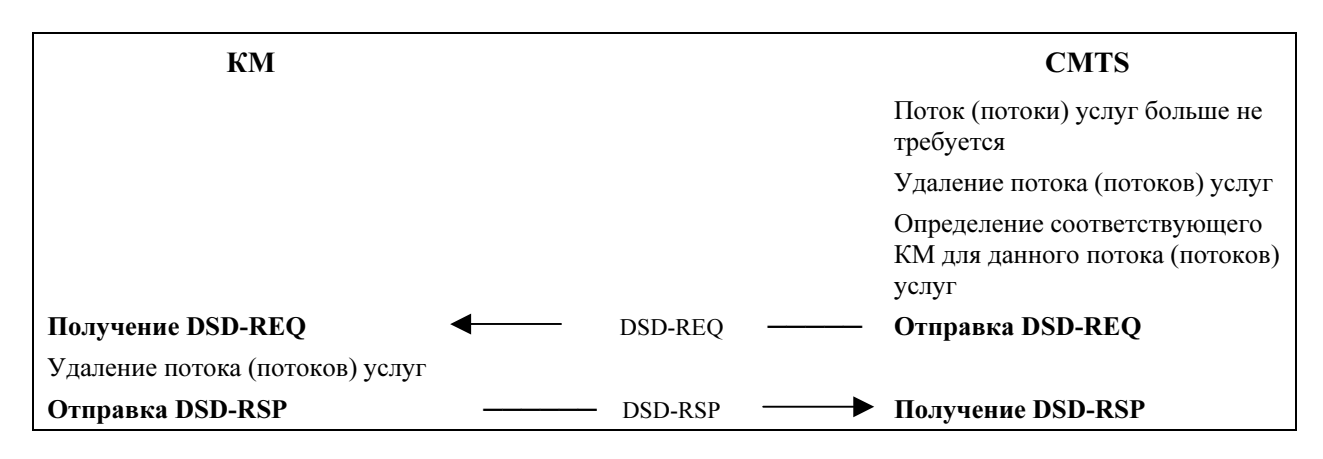

Рисунок 11-52/J.122 – Инициированное CMTS динамическое удаление услуг

#### 11.4.4.3 Диаграммы перехода состояний при динамическом удалении услуг

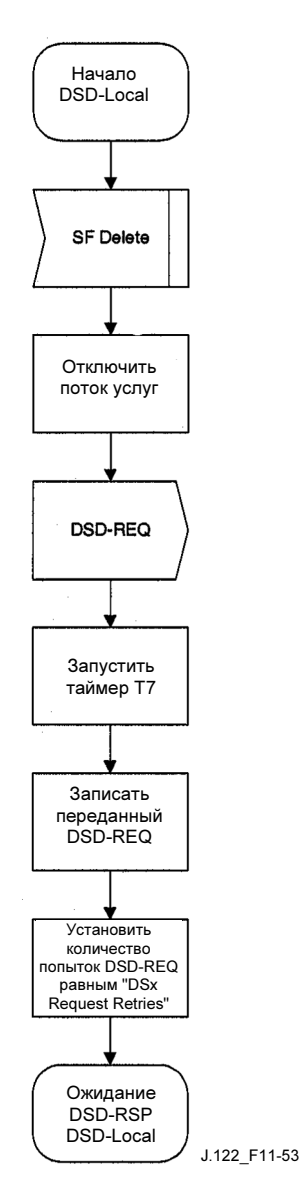

Рисунок 11-53/J.122 – DSD – Диаграмма перехода состояний локально инициированной транзакции начала

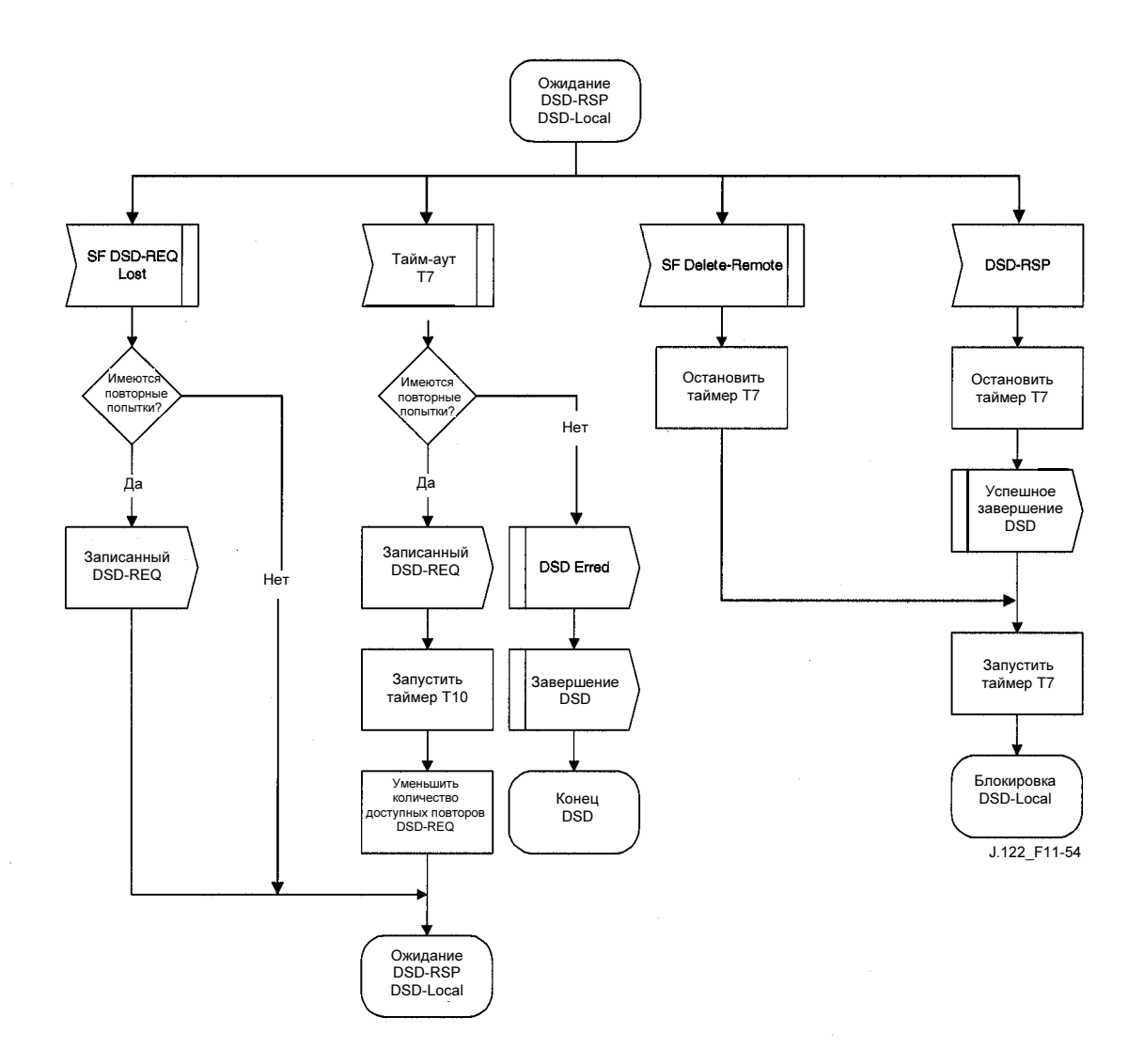

Рисунок 11-54/J.122 – DSD – Диаграмма перехода состояний локально инициированной транзакции ожидания DSD-RSP

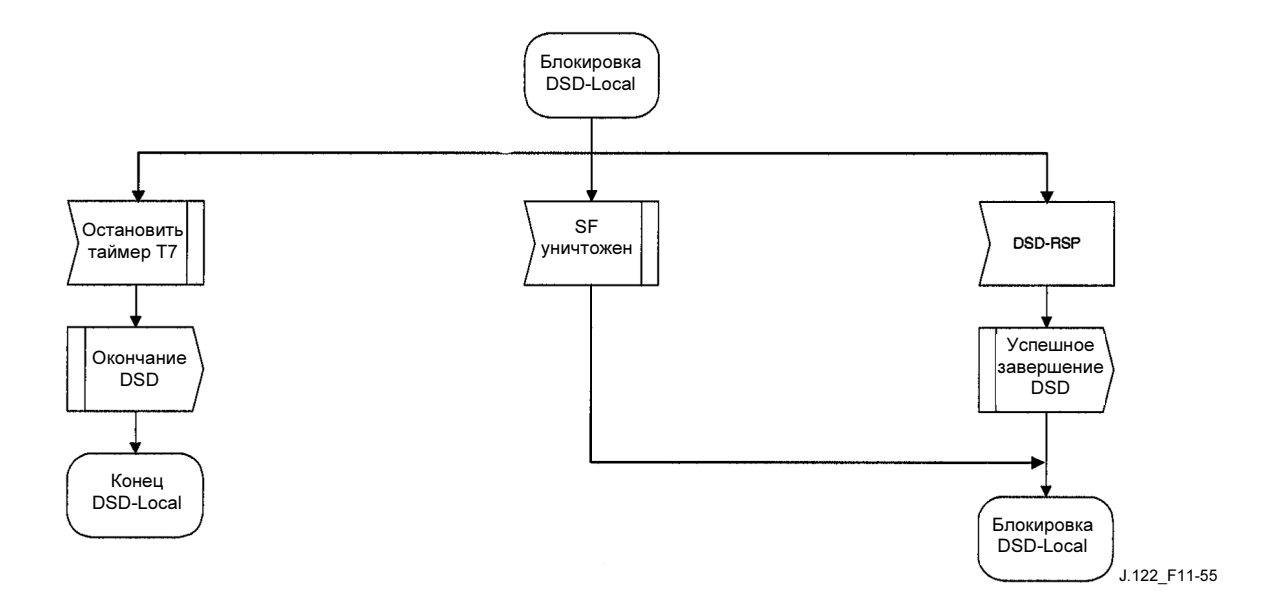

Рисунок 11-55/J.122 – DSD – Диаграмма перехода состояний локально инициированной транзакции блокировки

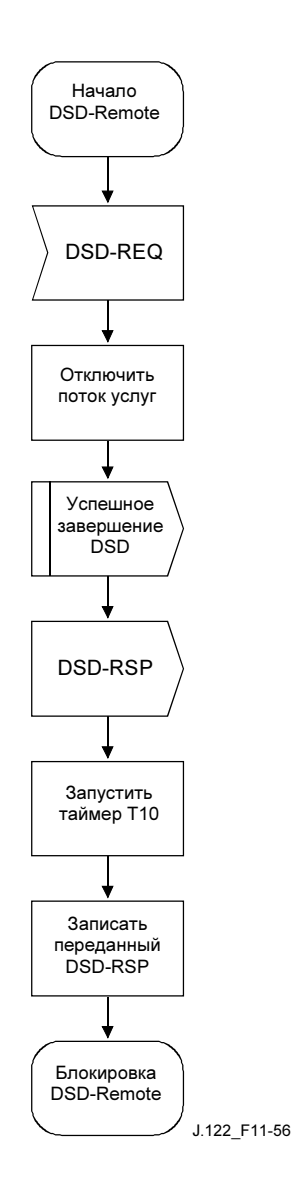

Рисунок 11-56/J.122 – DSD – Диаграмма перехода состояний дистанционно инициированной транзакции начала

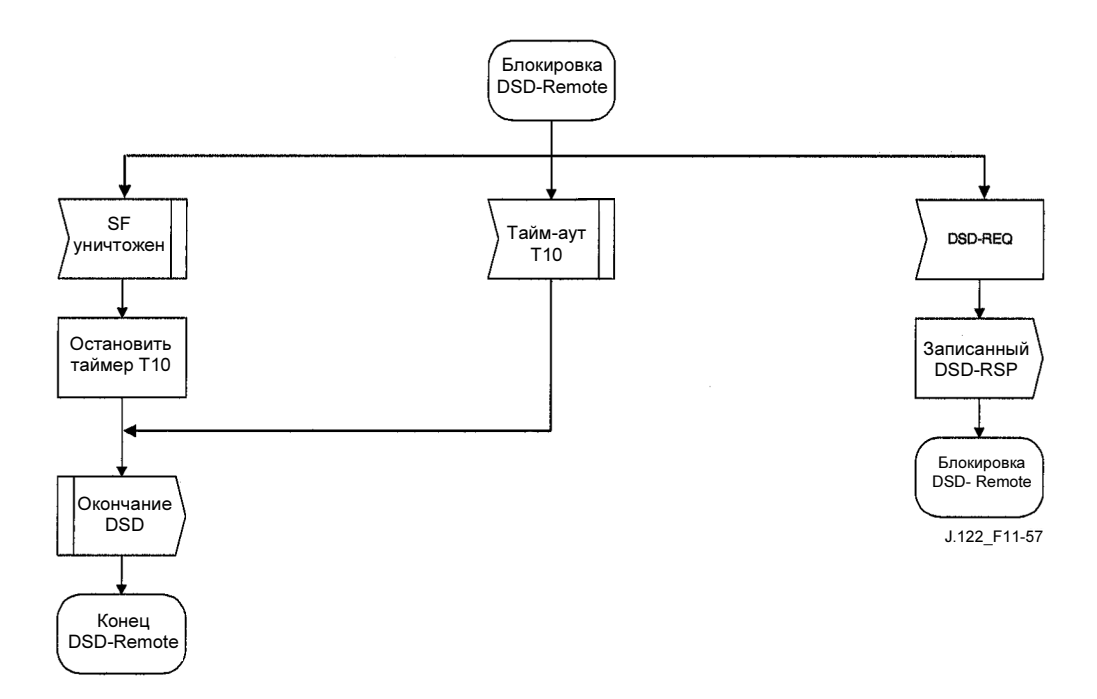

## Рисунок 11-57/J.122 – DSD – Диаграмма перехода состояний дистанционно инициированной транзакции блокировки

#### 11.4.5 Динамическое изменение нисходящих и/или восходящих каналов

#### 11.4.5.1 Общее описание работы DCC

В любой момент после регистрации CMTS МОЖЕТ передать КМ запрос изменения нисходящего и/или восходящего канала. Это может быть сделано для согласования трафика, устранения шумов или по другим причинам, которые лежат за рамками данной Рекомендации. На рисунках 11-59–11-62 показана процедура, которую ДОЛЖНА выполнять CMTS. На рисунках 11-63–11-66 показаны соответствующие процедуры, которые ДОЛЖЕН выполнять КМ.

Команда DCC может использоваться для изменения частоты только восходящего канала, только нисходящего канала или частоты как восходящего, так и нисходящего канала. Если изменяется частота только восходящего или только нисходящего канала, то обычно изменение лежит в пределах домена MAC. Когда изменяется частота как восходящего, так и нисходящего канала, изменение может происходить внутри домена MAC или между доменами MAC.

Идентификатор восходящего канала ДОЛЖЕН быть уникальным для старого и нового канала. В этом контексте старый канал означает канал, который КМ использовал до перехода, а новый канал означает канал, который КМ использует после перехода.

После синхронизации с новым восходящим и/или нисходящим каналом КМ ДОЛЖЕН использовать методику, указанную в инициализирующем поле TLV сообщения DCC-REQ, если оно имеется, чтобы определить, должен ли он произвести повторную инициализацию, только запрос диапазона или ни одно из этих действий. Если этот TLV отсутствует в DCC-REQ, то КМ ДОЛЖЕН повторно инициализировать свой MAC путем назначения нового канала (см. 11.2). Если КМ получил команду повторной инициализации, то CMTS НЕ ДОЛЖНА ждать сообщения DCC-RSP в новом канале.

Если КМ перемещается внутри домена MAC, то повторная инициализация может не потребоваться. Если КМ перемещается между доменами MAC, то повторная инициализация может требоваться. Если запрашивается повторная инициализация, то она производится с новыми назначениями восходящего и нисходящего каналов. Она включает получение параметров восходящего канала, установление соединения по IP, установление времени суток, передачу параметров работы, регистрацию и

инициализацию базовой секретности. Если повторная инициализация выполнена, то КМ НЕ ДОЛЖЕН передавать DCC-RSP по новому каналу.

Решение об изменении диапазона основано на знании CMTS всех путей, которые могут существовать между старыми и новыми каналами, и изменении любого фундаментального параметра или нисходящего канала, таких как частота модуляции, тип модуляции и размер мини-слота.

Если DCC-REQ не предусматривает повторную инициализацию или повторный запрос диапазона, то заданные параметры КМ обычно сводятся к минимальному прерыванию трафика конечного пользователя. Для достижения этой цели КМ МОЖЕТ по-прежнему использовать ресурсы QoS (такие как предоставление пропускной способности) в своем текущем канале после получения DCC-REQ до фактического изменения канала. Кроме того, КМ может потребоваться время для записи на диск внутренних очередей или перезагрузки конечных автоматов перед изменением каналов.

КМ МОЖЕТ по-прежнему использовать ресурсы QoS в старом канале, включая передачу и прием пакетов, после передачи DCC-RSP (отправления) сообщения и до фактического перехода. КМ МОЖЕТ использовать ресурсы QoS в новом канале, включая передачу и прием пакетов, после перехода и до передачи (прихода) сообщения DCC-RSP. CMTS НЕ ДОЛЖНА использовать сообщение DCC-RSP (отправление), чтобы удалить ресурсы QoS в старом канале. CMTS НЕ ДОЛЖНА ждать получения DCC-RSP (прихода) сообщения в новом канале, прежде чем разрешить использовать ресурсы QoS. Это условие должно позволить использовать услугу незапрашиваемого гранта в старом и новом канале с минимальным прерыванием связи при изменении каналов.

CMTS ДОЛЖНА сохранять ресурсы QoS в старом канале в течение T13 после последнего переданного запроса DCC-REQ или пока она не может внутренне подтвердить наличие КМ в новом назначенном канале. КМ ДОЛЖЕН выполнить отправку со старого канала до истечения времени T13. КМ МОЖЕТ по-прежнему использовать ресурсы QoS в старом канале после ответа DCC-RSP и перед истечением времени T13.

Если КМ получает команду произвести начальную настройку или настройку станции или использовать канал непосредственно, то адресат CMTS ДОЛЖЕН держать ресурсы QoS в новом канале до истечения времени T15 после передачи последнего запроса DCC-REQ, если КМ еще не был обнаружен на новом канале. Если КМ получает команду повторно инициализировать MAC, то ресурсы QoS не резервируются в адресате CMTS и интервал T15 не используется.

Таймер T15 представляет собой максимальное время КМ для завершения перемещения на требуемую CMTS и основан на кодировании TLV (т. е. использовании инициализирующего поля TLV), включенного в сообщение DCC-REQ, и локальной конфигурации адресата CMTS.

Адресат CMTS ДОЛЖЕН вычислить и ограничить T15, используя внутреннюю политику согласно рекомендациям, приведенным в пункте 11.4.5.1.1.

Если используется методика инициализации начального запроса диапазона, и если КМ прибывает после истечения T15 и пытается использовать удаленные ресурсы в новом канале (запрашивая диапазон или пропускную способность в удаленном SID), то CMTS ДОЛЖНА передать КМ отмену запроса диапазона, чтобы вызвать аварийное завершение транзакции DCC и гарантировать сохранение состояния синхронизации КМ и CMTS.

Когда КМ перемещается в нисходящем канале по различным IP-подсетям, используя методы инициализации, отличные от повторной инициализации MAC, то может возникнуть проблема обеспечения связи по сети, потому что ни один DHCP-процесс не указан в качестве составной части работы DCC. В КМ МОЖЕТ быть реализована специальная возможность производителя для разрешения этой ситуации. CMTS ДОЛЖНА учитывать эту проблему при отправке запроса DCC-REQ и ДОЛЖНА передать КМ команду на использование соответствующей методики инициализации TLV для того, чтобы гарантировать сохранение связи по IP при использовании DCC.

После того как КМ изменит каналы, отменяются все предыдущие невыполненные запросы пропускной способности, полученные с использованием информационного элемента "Запрос" или информационного элемента "Запрос/Данные", и КМ ДОЛЖЕН повторно запросить пропускную

способность в новом канале. В случае незапрашиваемой услуги предоставления в восходящем канале используются неявные разрешения с резервированием QoS, которые не требуется запрашивать повторно.

# 11.4.5.1.1 Получение таймера T15

Максимальное отмеченное значение таймера T15 обозначает максимальное время, на которое CMTS резервирует ресурсы в новом канале. Это значение не должно использоваться для представления приемлемой работы.

Приведенное ниже уравнение описывает метод вычисления значения T15.

#### $T15 = CmJumpTime + CmtsRxRneReq$

В приведенной ниже таблице объясняются все переменные уравнения, используемого для расчета таймера T15.

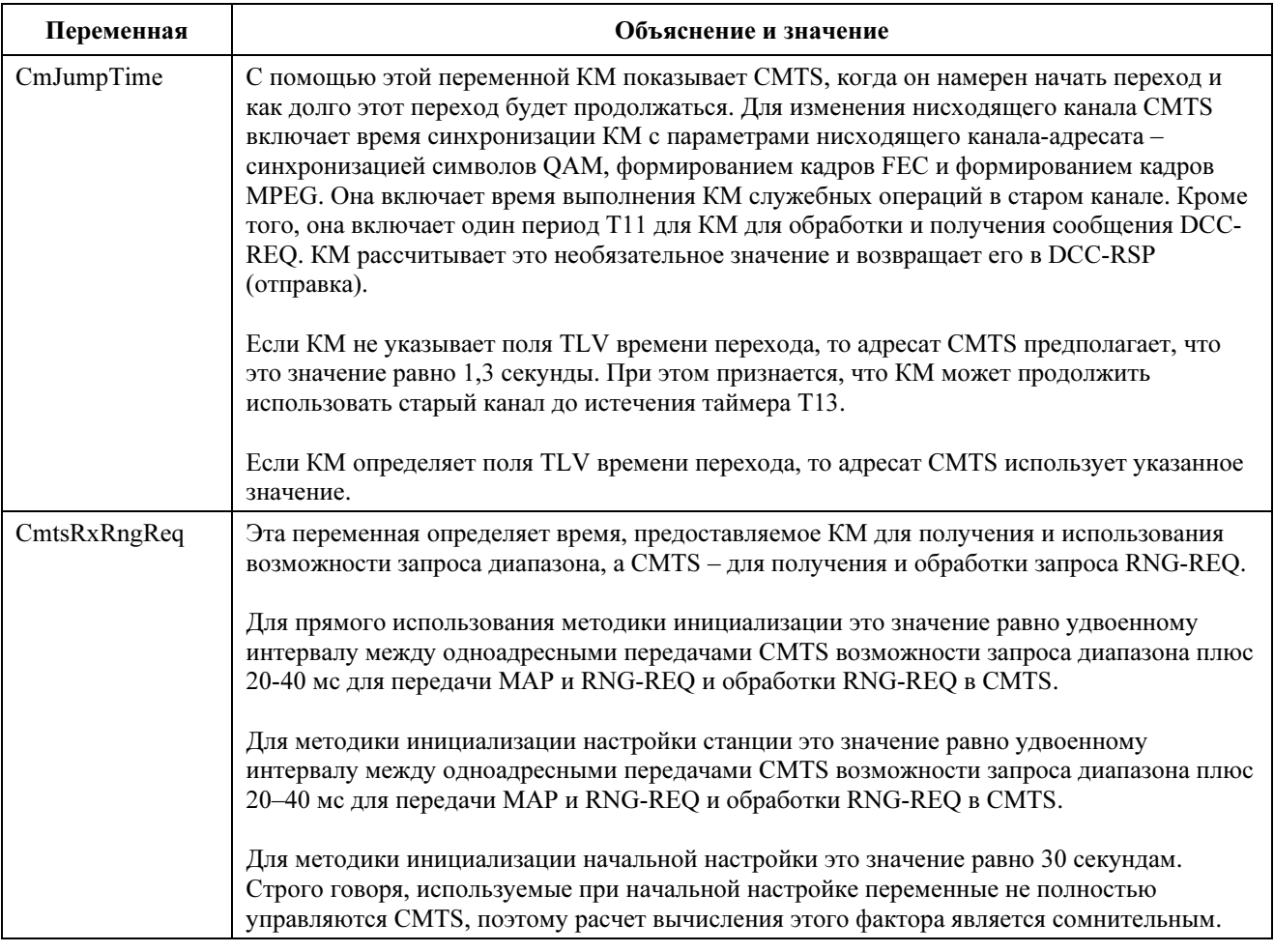

Минимальное значение T15 таймера – четыре секунды; оно было получено путем умножения значения T13 таймера на четыре. Максимальное значение таймера T15 составляет 35 секунд.

#### 11.4.5.1.2 Методика инициализации

Имеется много факторов, которые управляют выбором методики инициализации при формировании команд динамического изменения канала. КМ не сможет успешно изменить канал при использовании методики инициализации, непригодной для данных условий состояния кабельной системы. В некоторых случаях при использовании непригодной методики инициализации КМ может повредить новый канал. Например, рассмотрим случай использования четвертой методики инициализации (непосредственное использование нового канала (каналов) без повторной инициализации, начальной настройки и настройки станции) при наличии существенного различия между задержками распространения в старом и новом каналах. КМ не сможет установить связь с CMTS после изменения канала, более того, его передача может также создать взаимные помехи с передачей других КМ, которые используют этот канал.

Нужно проявлять осторожность при выборе методики инициализации. Ниже упоминаются некоторые ограничения. Этот список не является исчерпывающим, но он может использоваться, чтобы исключить применение данной методики инициализации в условиях, где ее использование может исключить успешную смену канала КМ. Обратите внимание на то, что пакеты могут теряться при некоторых условиях во время изменения канала.

Использование нулевой методики инициализации (повторная инициализация MAC) приводит к самому длительному прерыванию услуги. Однако CMTS ДОЛЖНА сообщать об использовании этой методики, если в новом канале (каналах) не зарезервированы ресурсы QoS.

Использование первой методики инициализации (широковещательный запрос диапазона) также может привести к длительному прерыванию услуги. Однако это прерывание услуги смягчено резервированием ресурсов QoS в новом канале (каналах). Прерывание может быть дополнительно уменьшено, если CMTS поставляет подэлементы TLV параметров нисходящего канала и TLV замены UCD в запросе DCC-REQ в дополнение к обеспечению более частых начальных возможностей запроса диапазона в новом канале.

Использование второй методики инициализации (одноадресный начальный запрос диапазона) предлагает возможность небольшого прерывания услуги. Однако CMTS НЕ ДОЛЖНА использовать эту методику, если:

- различия задержек распространения в старом и новом каналах приведут к тому, что синхронизация пачки не будет соответствовать требованиям к погрешности КМ (см. 6.2.19.1).
- ослабление или различия частот ответа между старым и новым восходящими каналами приводят к изменению полученной CMTS мощности более чем на 6 дБ.

Использование третьей методики инициализации (широковещательный начальный запрос диапазона или начальный запрос диапазона) может привести к небольшому прерыванию услуги. Это значение могло бы использоваться при наличии неопределенности в том, когда КМ может выполнить команду DCC; таким образом, существует возможность того, что он может пропустить слоты настройки станции. Однако CMTS НЕ ДОЛЖНА использовать эту методику, если условия использования методов 1 и 2 выполняются не полностью.

Применение четвертой методики инициализации (использование нового канала без запроса диапазона) приводит к минимальному прерыванию услуги. Однако CMTS НЕ ДОЛЖНА использовать эту методику, если:

- изменяются любые следующие параметры всего восходящего канала:
	- Частота модуляции (только для канала S-CDMA);
	- Включение режима S-CDMA;
	- Числитель 'M' отношения M/N в режиме S-CDMA;
	- Знаменатель 'N' отношения M/N в режиме S-CDMA.
- изменяется нисходящий канал, а КМ работает в режиме S-CDMA.
- ослабление или различия частот ответа между старым и новым восходящими каналами приводят к изменению полученной CMTS мощности более чем на 6 дБ.
- различия задержек распространения в старом и новом каналах приведут к тому, что синхронизация пачки не будет соответствовать требованиям к погрешности КМ (см. 6.2.19.1).
- микроотражения в новом восходящем канале приведут к недопустимому BER (более 1e-8) с коэффициентами предварительной коррекции, установленными согласно начальной установке (см. 6.2.15).

CMTS НЕ ДОЛЖНА использовать четвертую методику инициализации в случае, когда в новом или старом канале используется режим S-CDMA, и при изменении частоты модуляции.

## 11.4.5.2 Исключительные условия DCC

Если КМ формирует запрос DSA-REQ или DSC-REQ для получения дополнительных ресурсов, а CMTS должна выполнить DCC для получения этих ресурсов, CMTS отклонит команду DSA или DSC, не выделяя КМ какие-либо ресурсы. CMTS включает код подтверждения "reject-temporary-DCC" (см. C.1.3.1) в сообщении DSC-RSP, чтобы указать, что новые ресурсы не будут доступны до получения DCC. Тогда CMTS после транзакции DSA или DSC выполнит транзакцию DCC.

После того как КМ перейдет на новый канал и завершит транзакцию DCC, он повторит команду DSA или DSC. Если КМ не изменил каналы после истечения интервала времени T14 начиная с того момента, когда КМ получил от CMTS сообщение DSA-RSP или DSC-RSP, КМ МОЖЕТ повторить запрос ресурса.

Если CMTS должна изменить каналы, чтобы удовлетворить другой запрос ресурсов, кроме инициированной КМ команды DSA или DSC, то CMTS должна сначала выполнить команду DCC, а затем сформировать команду DSA или DSC.

Если CMTS выполняет DCC с повторной инициализацией, то файл конфигурации мог бы вынудить КМ возвратиться на первоначальный канал. Это привело бы к формированию бесконечного цикла. Чтобы исключить это, в тех случаях, когда предоставленное системой по умолчанию значение должно определять идентификатор частоты восходящего и/или нисходящего канала, CMTS НЕ ДОЛЖНА использовать DCC-REQ с опцией повторной инициализации.

CMTS НЕ ДОЛЖНА формировать команду DCC, если CMTS ранее сформировала команду DSA или команду DSC и эта команда все еще не выполнена. CMTS НЕ ДОЛЖНА формировать команду DCC, если CMTS все еще ждет сообщения DSA-ACK или DSC-ACK от предыдущей инициированной КМ команды DSA-REQ или DSC-REQ.

CMTS НЕ ДОЛЖНА формировать команду DSA или DSC, если CMTS ранее сформировала команду DCC и эта команда все еще не выполнена.

Если CMTS формирует команду DCC-REQ, а КМ одновременно формирует сообщение DSA-REQ или DSC-REQ, то команда CMTS имеет приоритет. CMTS отвечает кодом подтверждения "rejecttemporary" (см. C.1.3.1). КМ продолжает выполнять команду DCC.

Если КМ не удается установить связь с CMTS в новом канале (каналах), он ДОЛЖЕН возвратиться к предыдущему каналу (каналам) и повторно инициализировать свой MAC. Назначение предыдущего канала является заведомо годной рабочей точкой, ее использование должно ускорить процесс повторной инициализации. Кроме того, возвращение к предыдущему каналу обеспечивает более устойчивую рабочую среду CMTS для нахождения КМ, которому не удается установить связь по новому каналу (каналам).

Если CMTS отправляет сообщение DCC-REQ и не получает сообщение DCC-RSP в течение интервала T11, она ДОЛЖНА повторно передать запрос DCC-REQ максимум "DCC-REQ Retries" раз (см. Приложение B), прежде чем объявит об аварийном завершении транзакции. Обратите внимание на то, что если запрос DCC-RSP был потерян при передаче, а CMTS повторяет запрос DCC-REQ, то существует вероятность того, что КМ уже изменил каналы.

Если КМ передает сообщение DCC-RSP по новому каналу и не получает от CMTS сообщения DCC-ACK в течение интервала T12, он ДОЛЖЕН повторять ответ DCC-RSP максимум "DCC-RSP Retries" раз (см. Приложение B).

Если КМ получает запрос DCC-REQ с TLV идентификатора восходящего канала, если он имеется, равным текущему идентификатору восходящего канала, и TLV частоты в нисходящем канале, если он имеется, равен частоте в нисходящем канале, КМ ДОЛЖЕН рассматривать этот запрос DCC-REQ как избыточную команду. TLV остальных параметров запроса DCC-REQ НЕ ДОЛЖНЫ выполняться, и КМ ДОЛЖЕН возвратить CMTS ответ DCC-RSP с кодом подтверждения "reject-already-there" ("rejectalready-there"), (см. C.4.1).

Если КМ с поддержкой DOCS 2.0 перемещен из канала типа 1 в канал типа 2 командой DCC, использующей методику инициализации, отличную от повторной инициализации MAC, то КМ

ДОЛЖЕН работать в режиме 2.0 в канале адресата, используя свои запросы с IUC 9 и 10 вместо IUC 5 и 6. Если КМ, в котором режим DOCS 2.0 был заблокирован в ходе регистрации, перемещен из канала типа 1 в канал типа 2 командой DCC, использующей методику инициализации, отличную от повторной инициализации MAC, то КМ ДОЛЖЕН по-прежнему использовать свои запросы в канале адресата с IUC 5 и 6.

Если КМ перемещен командой DCC, использующей методику инициализации с повторной инициализацией MAC, то невозможно использование предыдущей установки, разрешающей режим 2.0. Если DOCS 2.0 был ранее заблокирован и целевой восходящий канал является каналом типа 2 или типа 3, то установка с отключением режима 2.0 отвергается, и КМ ДОЛЖЕН использовать целевой восходящий канал; однако после повторной инициализации КМ ДОЛЖЕН работать в режиме 2.0, определенном в файле конфигурации, полученном в процессе повторной инициализации.

#### 11.4.5.3 Выполнение DCC

Цель DCC заключается в перемещении КМ в новый восходящий и/или нисходящий канал с краткосрочным прерыванием услуги. Существует много факторов, которые влияют на выполнение транзакции DCC, включая служебные операции КМ, методику инициализации и количество подсказок TLV, переданных текущей CMTS в сообщении DCC-REQ. Все эти факторы по отдельности обсуждаются в таблице 11-1.

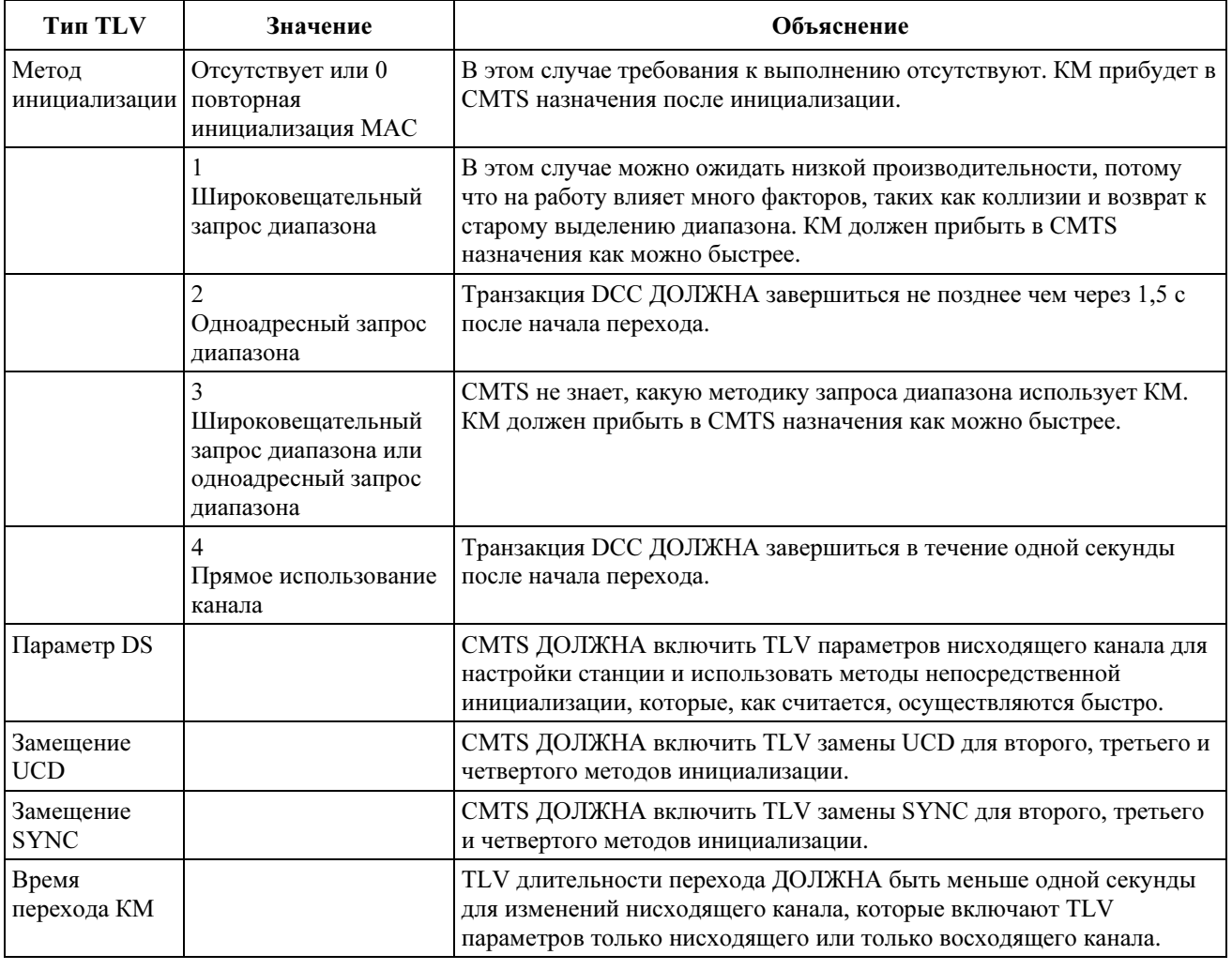

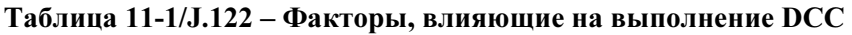

В таблице 11-1 приведено обсуждение работы транзакции DCC как с точки зрения КМ, так и с точки зрения CMTS. С точки зрения КМ транзакция DCC начинается, когда КМ получает от CMTS сообщение DCC-REQ, и завершается, когда КМ получает от CMTS сообщение DCC-ACK. С точки зрения CMTS транзакция DCC начинается, когда CMTS передает КМ сообщение DCC-REQ, и завершается, когда CMTS получает от КМ сообщение DCC-RSP (прибытие).

Если DCC-REQ не содержит TLV замены UCD и/или определяет методику инициализации начальной настройки, настройки станции или используется непосредственно, то CMTS назначения ДОЛЖНА увеличить вероятность того, что КМ прибудет быстро, используя TLV времени перехода КМ, указанные в DCC-RSP (отправление) для такой настройки передачи UCD и возможностей запроса диапазона, чтобы они совпадали со оценкой времени их прибытия КМ, и ДОЛЖНА увеличить частоту UCD и/или возможностей запроса диапазона в течение этого периода.

## 11.4.5.4 "Почти бесшовное" изменение канала

Если CMTS желает добавить в КМ новое резервирование QoS, то для достижения этой цели может возникнуть необходимость в перемещении этого КМ в новый восходящий и/или нисходящий канал. В течение такого изменения каналов желательно обеспечить минимальное прерывания существующих услуг QoS, таких как сеансы передачи голоса поверх IP или потокового видео. Такое "почти бесшовное" изменение канала – это основная цель разработчиков команды DCC. CMTS МОЖЕТ поддерживать "почти бесшовное" изменение канала. КМ МОЖЕТ поддерживать "почти бесшовное" изменение канала.

Описанные ниже действия – это рабочие процедуры, которые рекомендуется использовать для реализации "почти бесшовного" изменения канала. Приведенный список предполагает изменение как восходящего, так и нисходящего каналов. Подмножество этого списка применимо к случаю изменения или только восходящего, или только нисходящего канала.

Для поддержки "почти бесшовного" изменения канала необходимо создать в сети следующие условия:

- Параметры физического уровня нового восходящего и нисходящего каналов не должны изменяться по сравнению со старым восходящим и нисходящим каналами. Обратите внимание на то, что изменение нисходящих параметров может сделать недействительными параметры распределения диапазона.
- Параметры распределения диапазона не должны изменяться в новых каналах по сравнению со старыми каналами. Для этого могут потребоваться симметричные условия проводки кабелей и кабельной системы, которые являются внешними CMTS.
- CMTS должна использовать один и тот же механизм временных меток и SYNC во всех нисходящих каналах.
- Маршрутизация IP должна быть конфигурирована таким образом, чтобы КМ и подключенные к нему CPE могли по-прежнему использовать свои существующие IP-адреса. Это позволит исключить сбои сеансов RTP и прочих работающих приложений.

Для обеспечения "почти бесшовного" изменения канала:

- CMTS ДОЛЖНА дублировать все соответствующее резервирование QoS для КМ в старом и новом назначениях канала перед инициализацией DCC-REQ.
- CMTS ДОЛЖНА дублировать нисходящий поток пакетов для КМ в старом и новом назначениях канала перед инициализацией DCC-REQ (для изменения нисходящего канала).
- CMTS ДОЛЖНА передавать сообщения MAP для нового восходящего канала по старому нисходящему каналу в течение не менее T13, если старый и новый нисходящие каналы совместно используют одни и те же временные метки. (Обратите внимание, что если КМ не может поместить в кэш MAP нового восходящего канала, находясь в старом нисходящем канале, то задержка изменения канала будет увеличена на время, необходимое для создания такой MAP. Таким образом, CMTS НЕ ДОЛЖНА планировать MAP в будущем на интервал, превышающий необходимое время.)
- CMTS ДОЛЖНА определить параметры нового нисходящего и восходящего каналов до перехода КМ.
- CMTS ДОЛЖНА указать отсутствие ожидания сообщения SYNC в новом канале.
- CMTS ДОЛЖНА определить пропуск инициализации (это определено в разделе 11.2).
- CMTS ДОЛЖНА определить пропуск начального распределения диапазонов.
- CMTS ДОЛЖНА управлять требуемыми заменами потока услуг между старыми и новыми SID, SAID, идентификаторами потока услуг и незапрашиваемым грантом привязки по времени. Названия классов услуг НЕ ДОЛЖНЫ изменяться в новом канале (новых каналах) по сравнению со старым каналом (старыми каналами).

Для обеспечения "почти бесшовного" изменения канала:

- КМ ДОЛЖЕН отвечать, отправляя в сообщении DCC-RSP оценки времени перехода КМ.
- КМ ДОЛЖЕН вести прослушивание и кэшировать сообщения MAP в старом нисходящем канале, которые относятся к новому восходящему каналу. Прослушивание ДОЛЖНО производиться в течение времени T13.
- КМ ДОЛЖЕН использовать нисходящие параметры и UCD от команды DCC в своем кэше, чтобы обеспечить более быструю конвергенцию PHY при переходе.
- КМ НЕ ДОЛЖЕН ожидать сообщения SYNC после конвергенции PHY перед передачей при наличии соответствующего разрешения от CMTS.
- Если возможно, КМ ДОЛЖЕН использовать кэшируемые MAP, чтобы сократить время запуска.
- КМ ДОЛЖЕН минимизировать сбои трафика во всех направлениях, допуская передачу трафика в обоих направлениях до момента перехода и затем сразу после повторной синхронизации на новый канал (каналы).
- КМ ДОЛЖЕН помещать в очередь поступающие пакеты данных, которые прибывают в течение перехода, и передавать их после перехода.
- КМ ДОЛЖЕН отбрасывать после перехода те пакеты VoIP, которые приводят к превышению предела очереди восходящих незапрашиваемых грантов услуг, но не больше, чем необходимо.

Приложения, которые выполняются на пути DOCS, должны иметь возможность обработать потерю пакетов, которая может произойти в течение времени, когда КМ изменяет каналы.

#### 11.4.5.5 Пример работы

#### 11.4.5.5.1 Пример обмена сигналами

На рисунке 11-58 приведен пример использования DCC и связь ее с другими сообщениями MAC DOCS. В этом примере описывается сценарий, в котором КМ пытается получить доступ к распределенным новым ресурсам с помощью сообщения DSA. CMTS временно отклоняет запрос, приказывает КМ изменить каналы, а затем КМ повторно запрашивает ресурсы. Описание этого примера приведено ниже (в пример не включены исключительные ситуации). Более подробные объяснения приведены в разделе 11.2.

- a) Происходит событие КМ формирует сообщение DSA-REQ.
- b) CMTS решает, что КМ должен изменить каналы, чтобы обслужить этот запрос ресурса. CMTS отвечает сообщением DSA-RSP, которое включает код подтверждения "rejecttemporary-DCC" (см. C.1.3.1) в сообщении DSC-RSP, чтобы указать, что новые ресурсы недоступны до получения DCC. Теперь CMTS отклоняет все последующие сообщения DSA и DSC, пока не будет выполнена команда DCC.
- c) CMTS инициирует резервирование QoS в новом восходящем и/или нисходящем канале. Резервирование QoS включает новое назначение ресурсов наряду со всеми текущими назначениями ресурсов, назначенными КМ. В данном примере изменяются как восходящий, так и нисходящий каналы.
- d) Поскольку CMTS не знает точно, когда именно КМ переключит каналы, CMTS дублирует нисходящий поток пакетов в старом и новом нисходящих каналах для того, чтобы способствовать "почти бесшовному" изменению каналов.
- e) CMTS передает КМ команду DCC-REQ.
- f) КМ передает сообщение DCC-RSP (отправление). Затем КМ очищает свои очереди и конечные автоматы и изменяет каналы.
- g) Если изменяется нисходящий канал, то КМ синхронизируется, используя синхронизацию символов QAM, синхронизирует формирование кадров FEC и синхронизируется с формированием кадров MPEG.
- h) Если КМ получил команду повторной инициализации, он выполняет ее с новым назначением восходящего и/или нисходящего каналов. КМ выходит из описанного здесь потока событий и входит в поток событий, описанных в разделе 11.2, начиная с распознавания нисходящего сообщения SYNC.
- i) КМ ищет UCD-сообщение, если он еще не получил его копию.
- j) КМ ожидает нисходящего сообщения SYNC, если он не получал команду не ожидать этого сообщения.
- k) КМ собирает сообщения MAP, если он еще не имеет их в своем кэше.
- l) КМ производит начальное распределение диапазонов, если он не получал команду пропустить их.
- m) КМ возобновляет обычную передачу данных с ее новым назначением ресурсов.
- n) КМ передает в CMTS сообщение DCC-RSP (прибытие).
- o) CMTS отвечает сообщением DCC-ACK.
- p) CMTS удаляет резервирование QoS в старых каналах. Если нисходящий поток пакета дублировался, прекращается дублирование пакетов в старом нисходящем канале.
- q) КМ повторно передает свою команду DSA-REQ.
- r) CMTS резервирует затребованные ресурсы и отвечает сообщением DSA-RSP.
- s) КМ заканчивает диалог сообщением DSA-ACK.

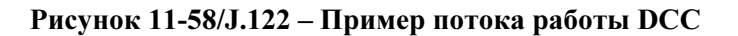

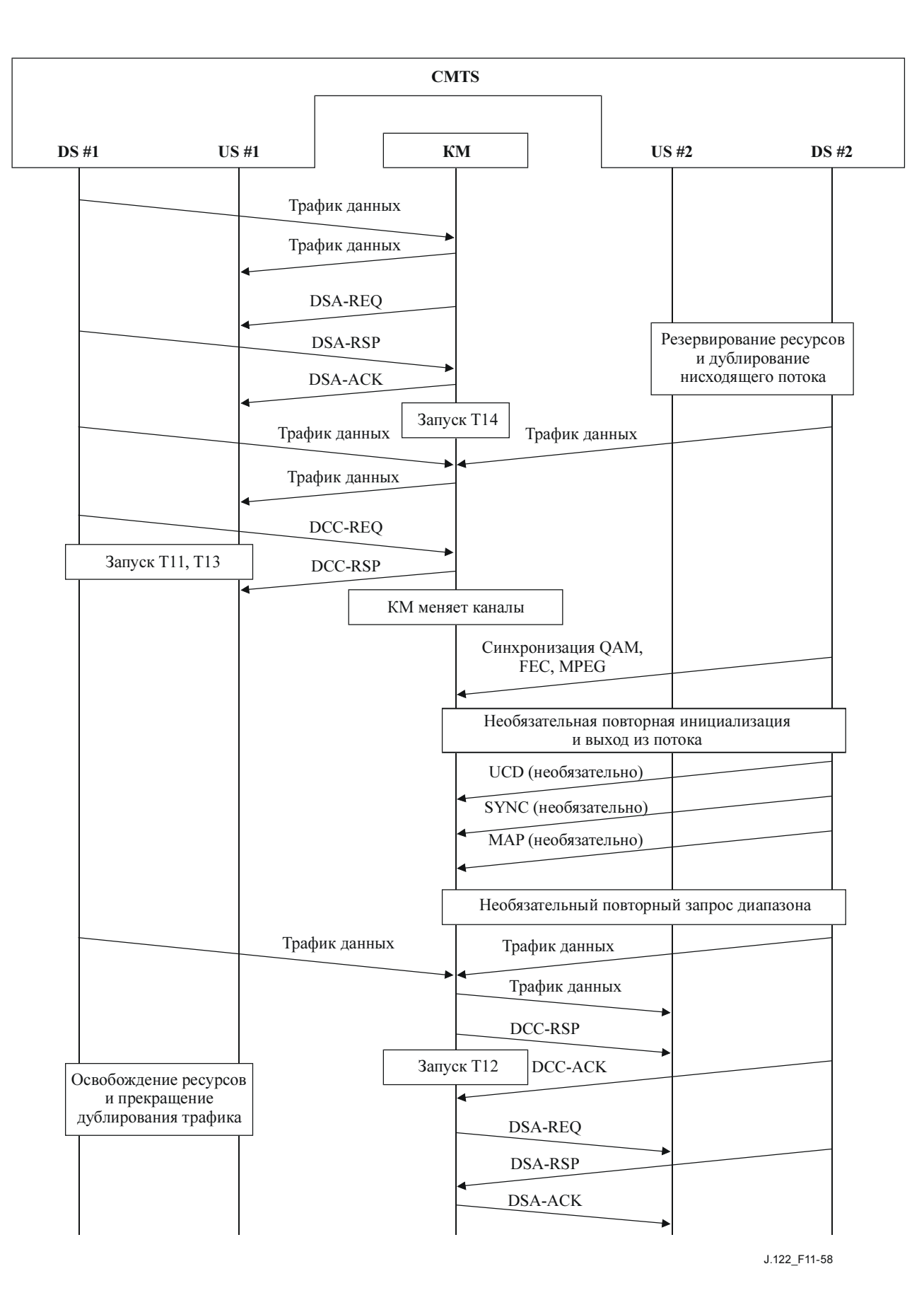

Состояния старой и новой CMTS показаны как отдельные блок-схемы, так как старая и новая CMTS могут различаться. Если станции CMTS не изменялись (например, тот же самый домен MAC), то оба набора конечных автоматов должны работать в CMTS одновременно.

На блок-схемах показаны точки, где желателен явный обмен сигналами между старой и новой CMTS, особенно для "почти бесшовной" работы. Механизм такого обмена сигналами лежит вне рамок данной Рекомендации.

Обратите внимание на то, что блок-схемы старой и новой CMTS были тщательно разработаны для обработки большого количество ошибочных условий. Примеры таких условий приведены ниже.

- Если КМ не отвечает на сообщение DCC-REQ (или отвечает с кодом отклонения конфигурации) и не совершает переход, то ему будут разрешено остаться в старом канале. Ресурсы нового канала будут освобождены (старая CMTS передает новой CMTS сообщение об аварийном завершении DCC).
- Если потеряно сообщение КМ DCC-RSP (отправление), но КМ перемещается и прибывает в новую CMTS, то новая CMTS сообщит о прибытии КМ старой CMTS, что позволит ей удалить ресурсы.
- Если получено сообщение КМ DCC-RSP (отправление), а сообщение КМ DCC-RSP (прибытие) потеряно, но новая CMTS иным образом обнаруживает наличие КМ, то транзакция DCC считается успешной, и КМ разрешается остаться в новом канале.
- Если потеряны сообщение КМ DCC-RSP (отправление) и (прибытие), но новая CMTS иным образом обнаруживает наличие КМ, то новая CMTS сообщит о прибытии КМ старой CMTS, что позволит ей удалить ресурсы, а КМ разрешается остаться в новом канале.
- Если получено сообщение КМ DCC-RSP (отправление), но КМ не прибывает, то новая CMTS обнаружит это и удалит ресурсы после истечения интервала T15.
- Если потеряно сообщение КМ DCC-RSP (отправление), и КМ не прибывает, то старая CMTS сообщит об аварийном завершении DCC новой CMTS, позволяя ей удалить ресурсы. Старая CMTS будет использовать другой механизм независимо от контекста блок-схем DCC (например, тайм-аут распределения диапазонов), чтобы удалить ресурсы в старых каналах.
- Если потеряно сообщение DCC-ACK CMTS, а счетчик повторения DCC-RSP исчерпан, то КМ регистрирует ошибку и возвращается в рабочее состояние.

Существует условие состязаний, которое не рассмотрено в этих блок-схемах; если потеряно сообщение КМ DCC-RSP (отправление), то старый CMTS сообщит новой CMTS об аварийном завершении DCC. Если КМ находится в процессе перемещения, но еще не прибыл, то новая CMTS удалит ресурсы. Это не позволит КМ прибыть успешно, если только он не имеет возможности завершить переход и прибыть приблизительно за 1,2 с (3 повтора сообщения DCC-REQ).

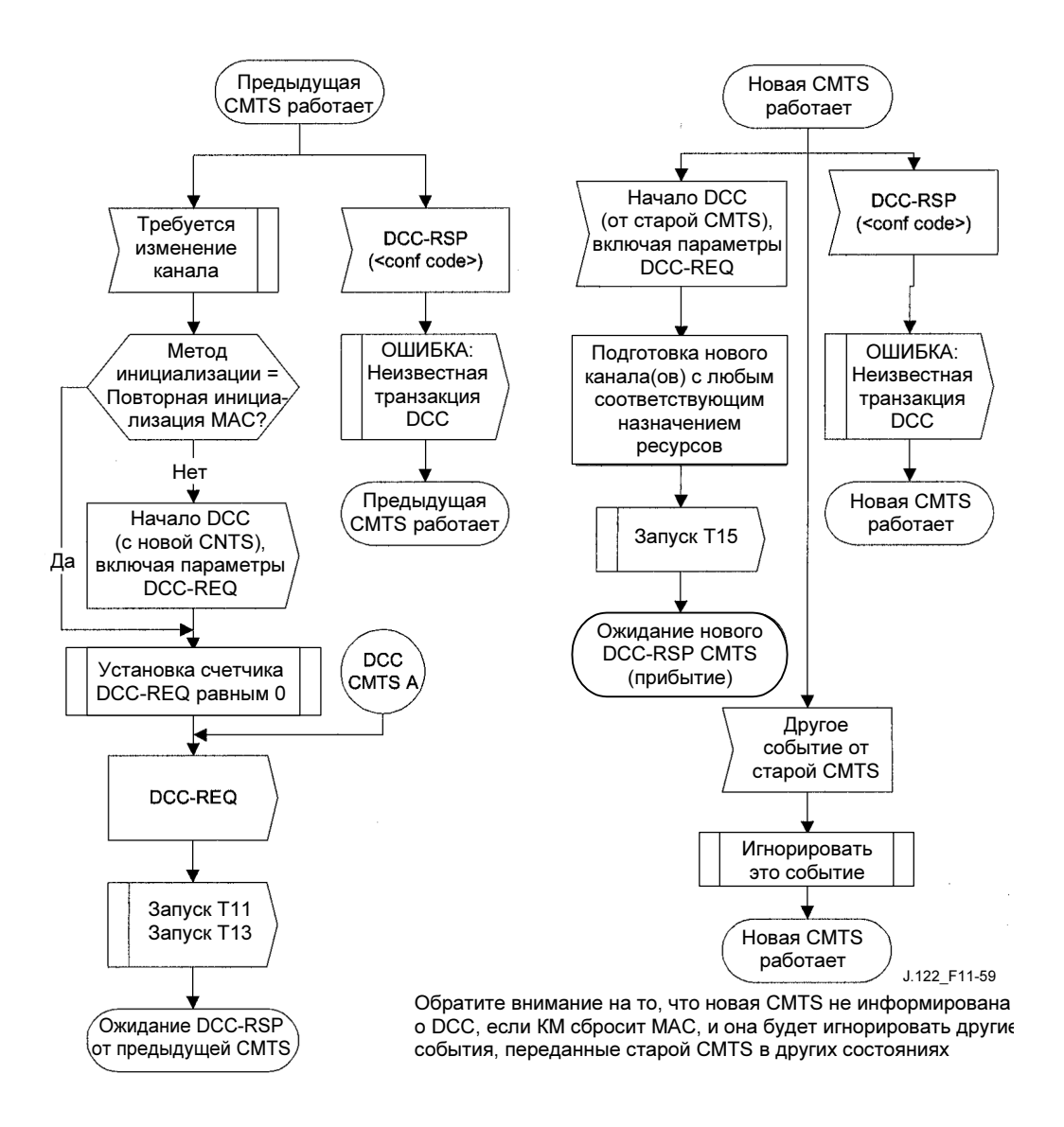

Рисунок 11-59/J.122 – Динамически изменяющиеся каналы – со стороны CMTS, Часть 1

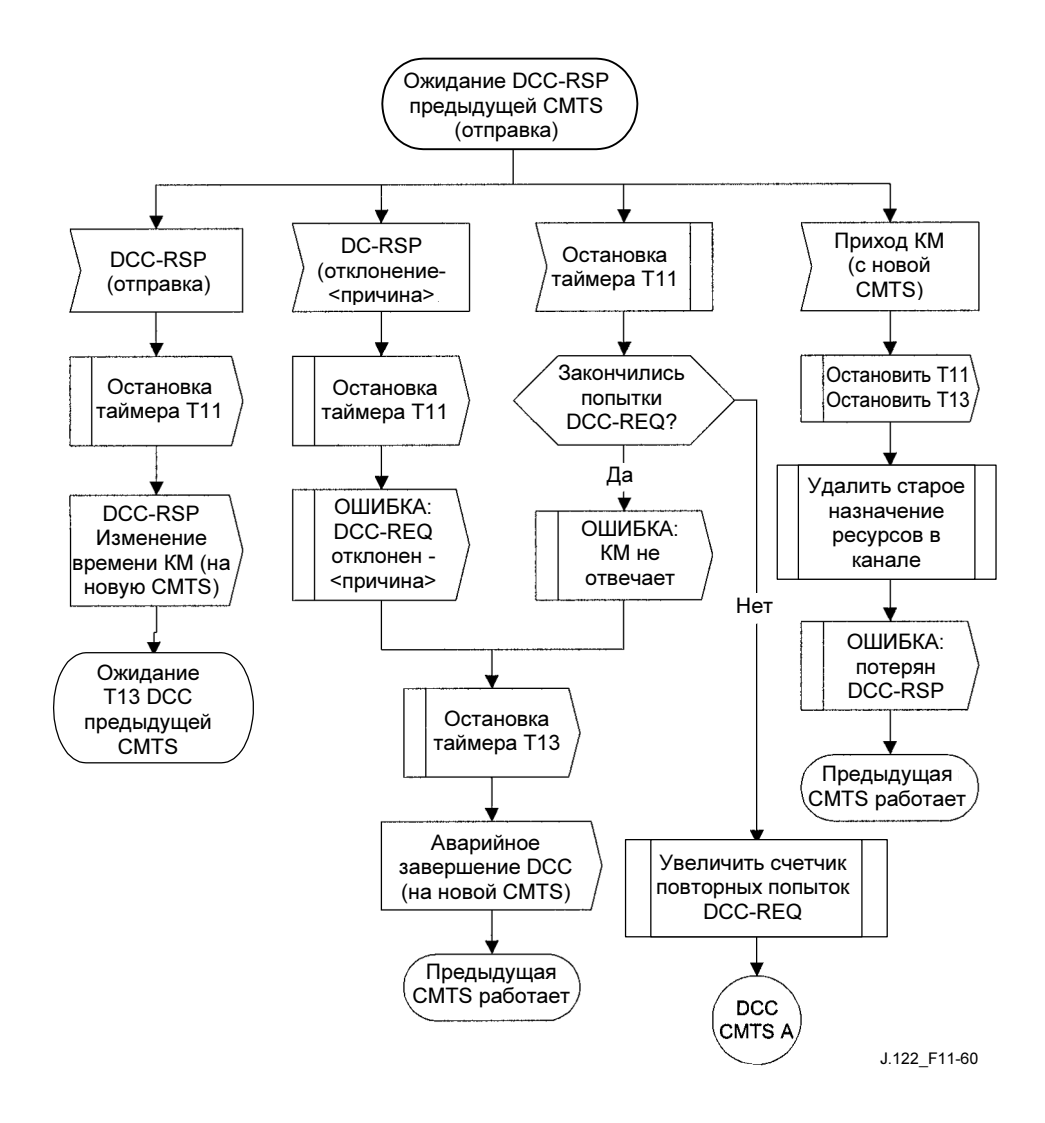

Рисунок 11-60/J.122 – Динамически изменяющиеся каналы – со стороны CMTS, Часть 2

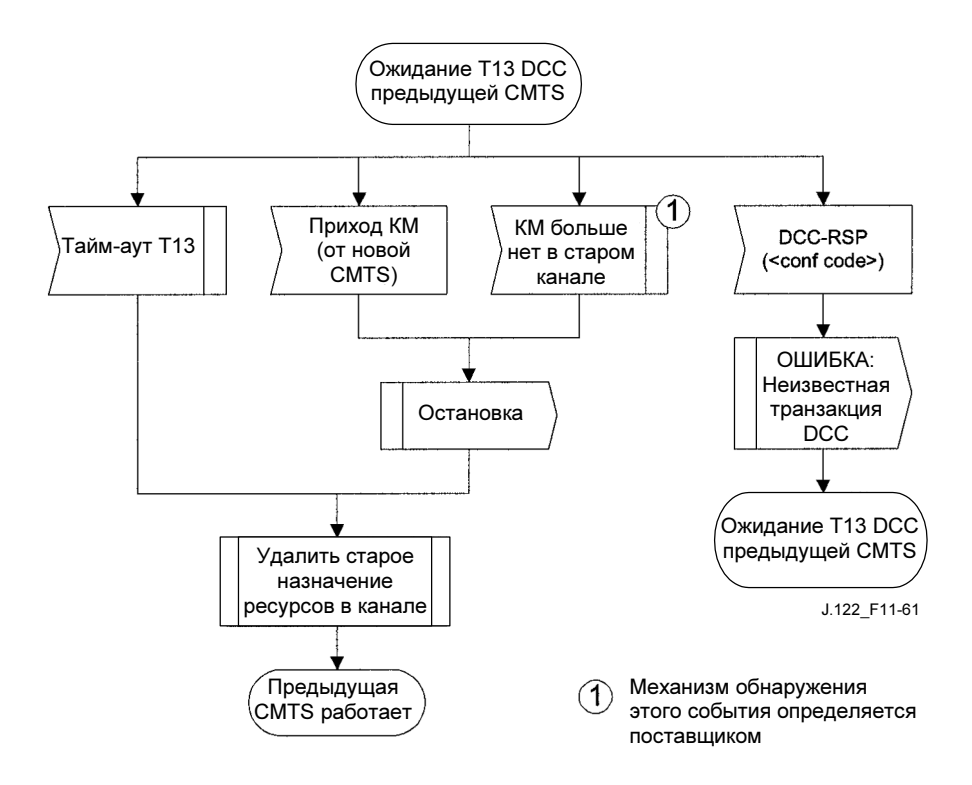

Рисунок 11-61/J.122 – Динамически изменяющиеся каналы – со стороны CMTS, Часть 3

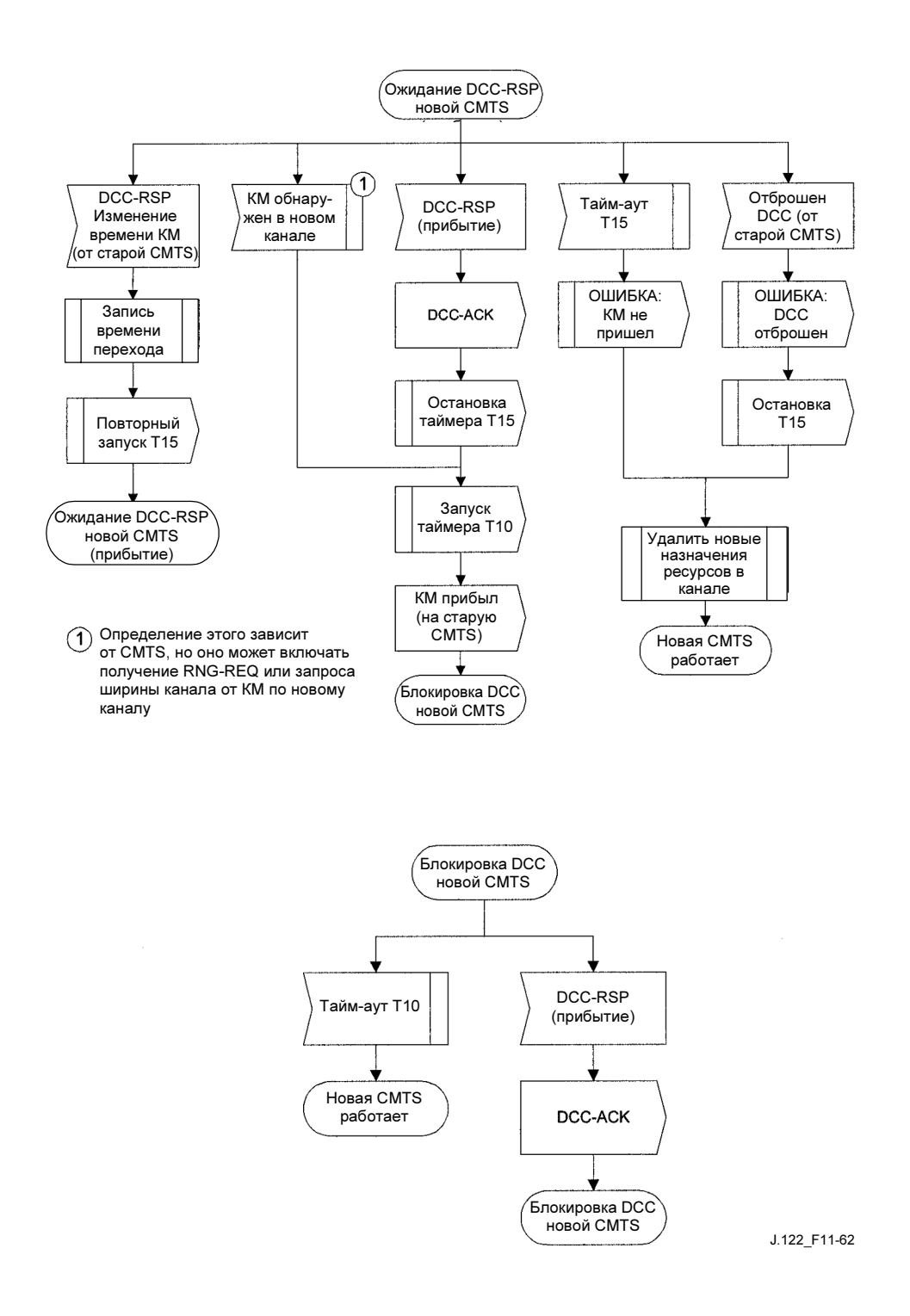

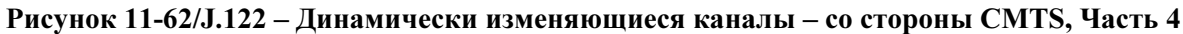

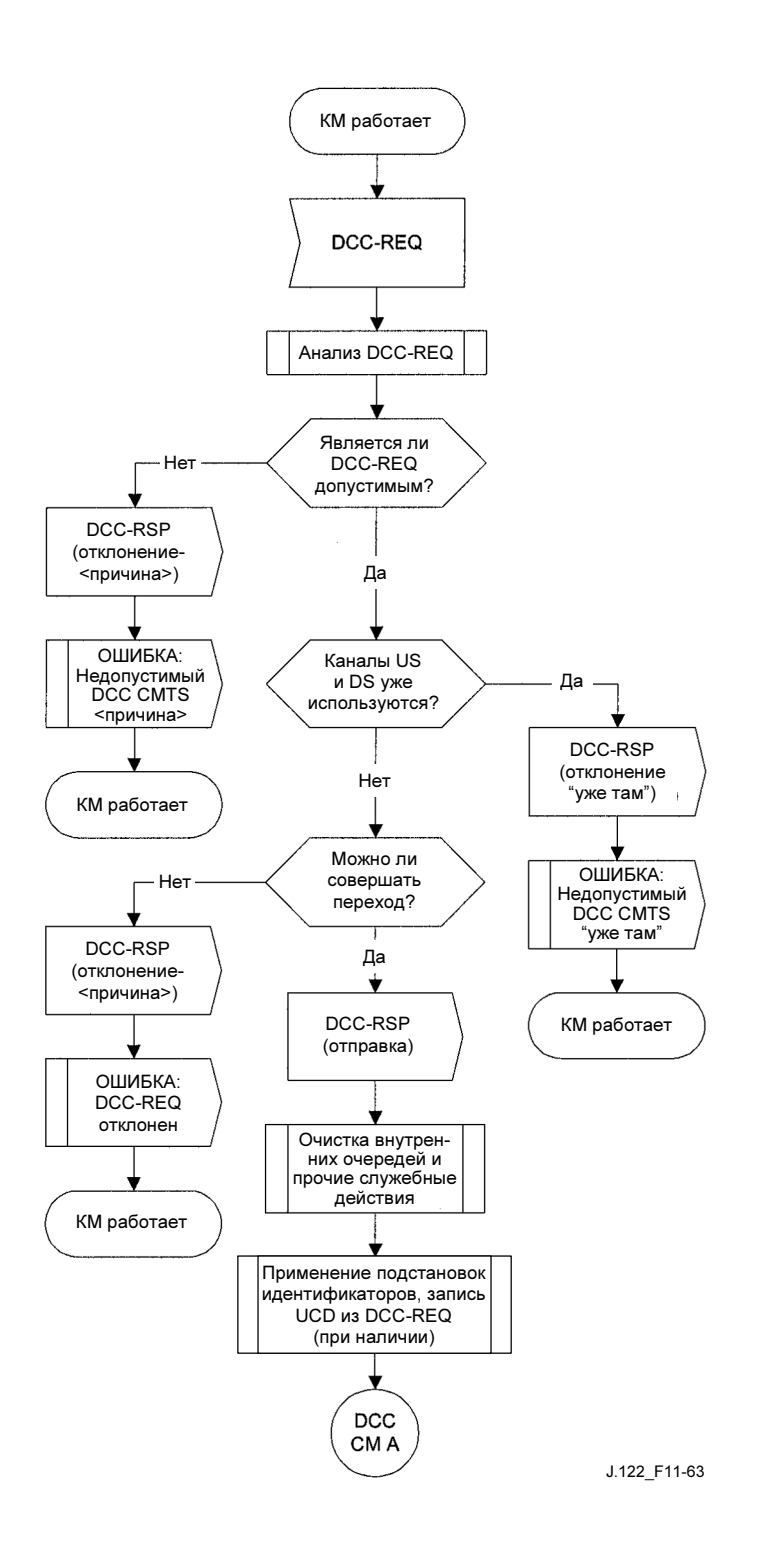

Рисунок 11-63/J.122 – Динамически изменяющиеся каналы – со стороны КМ, Часть 1

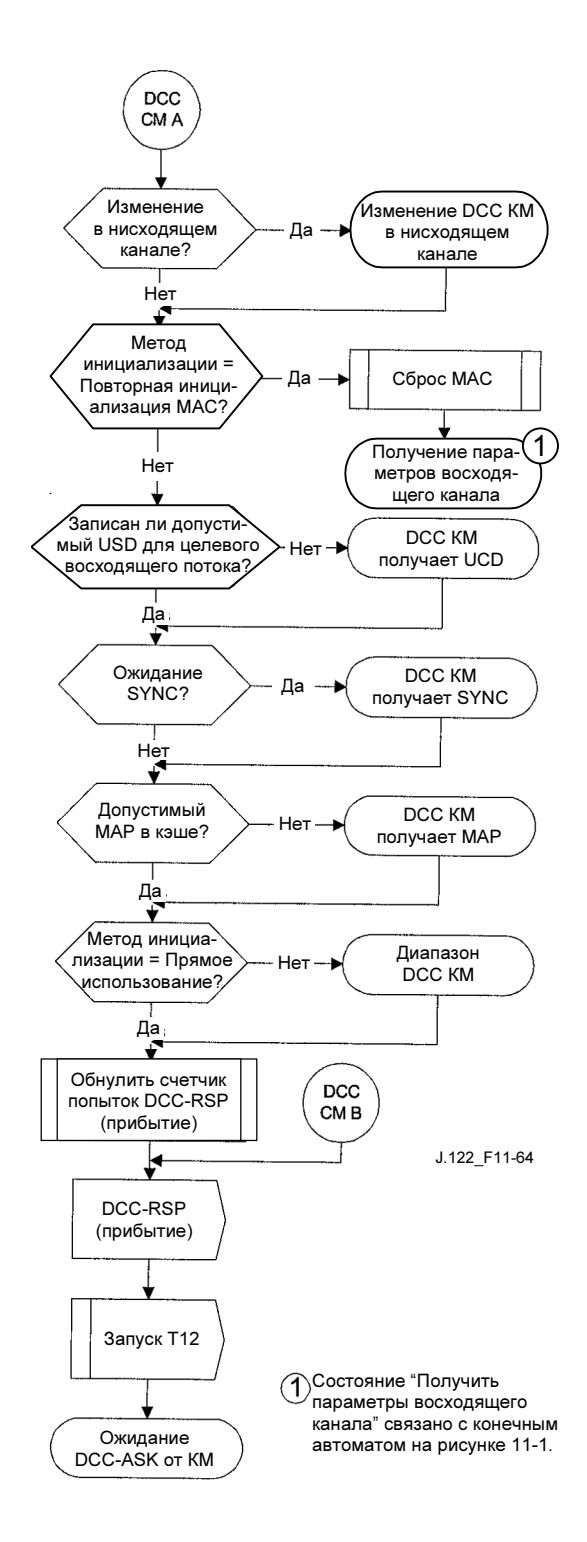

Рисунок 11-64/J.122 – Динамически изменяющиеся каналы – со стороны КМ, Часть 2

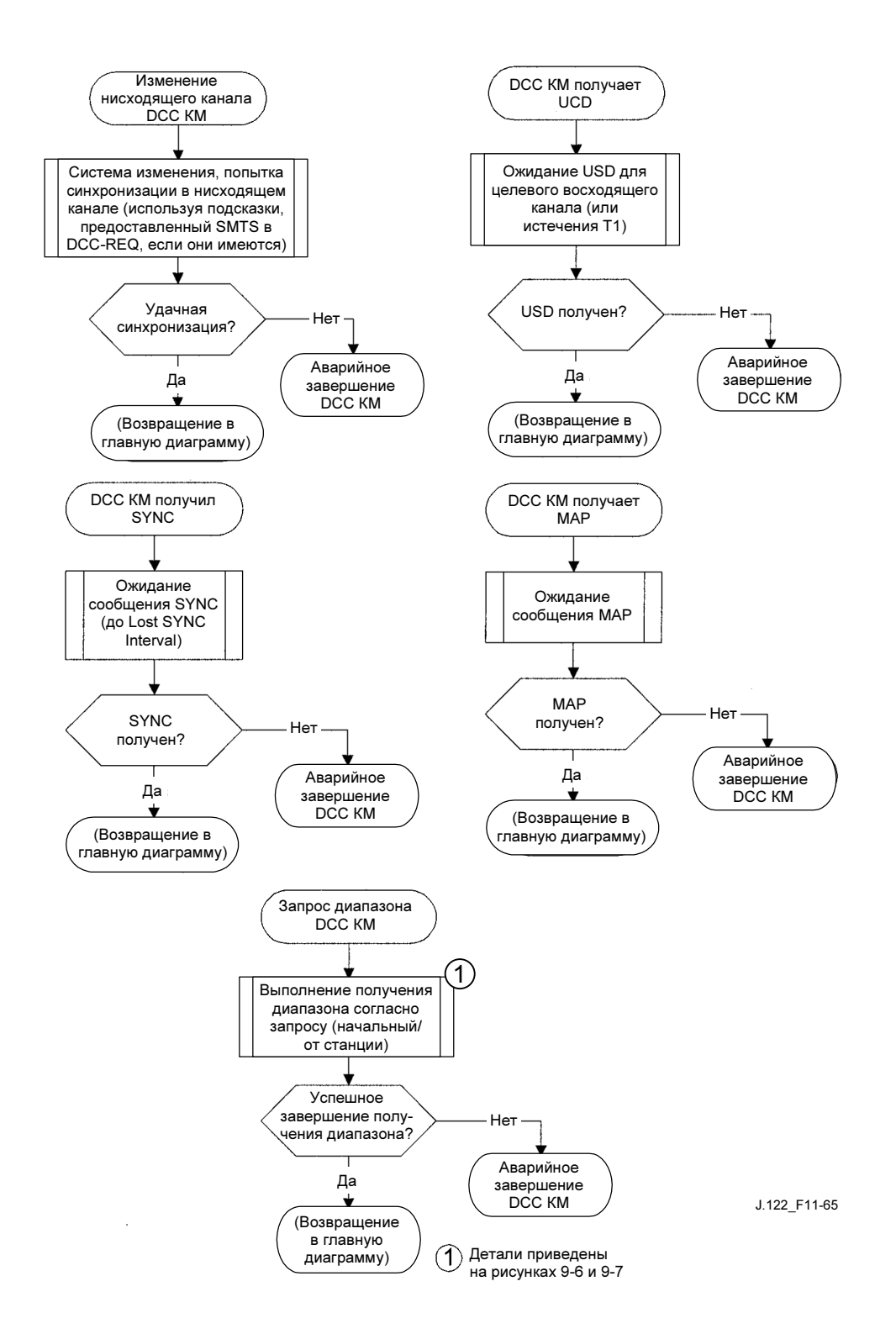

Рисунок 11-65/J.122 – Динамически изменяющиеся каналы – со стороны КМ, Часть 3

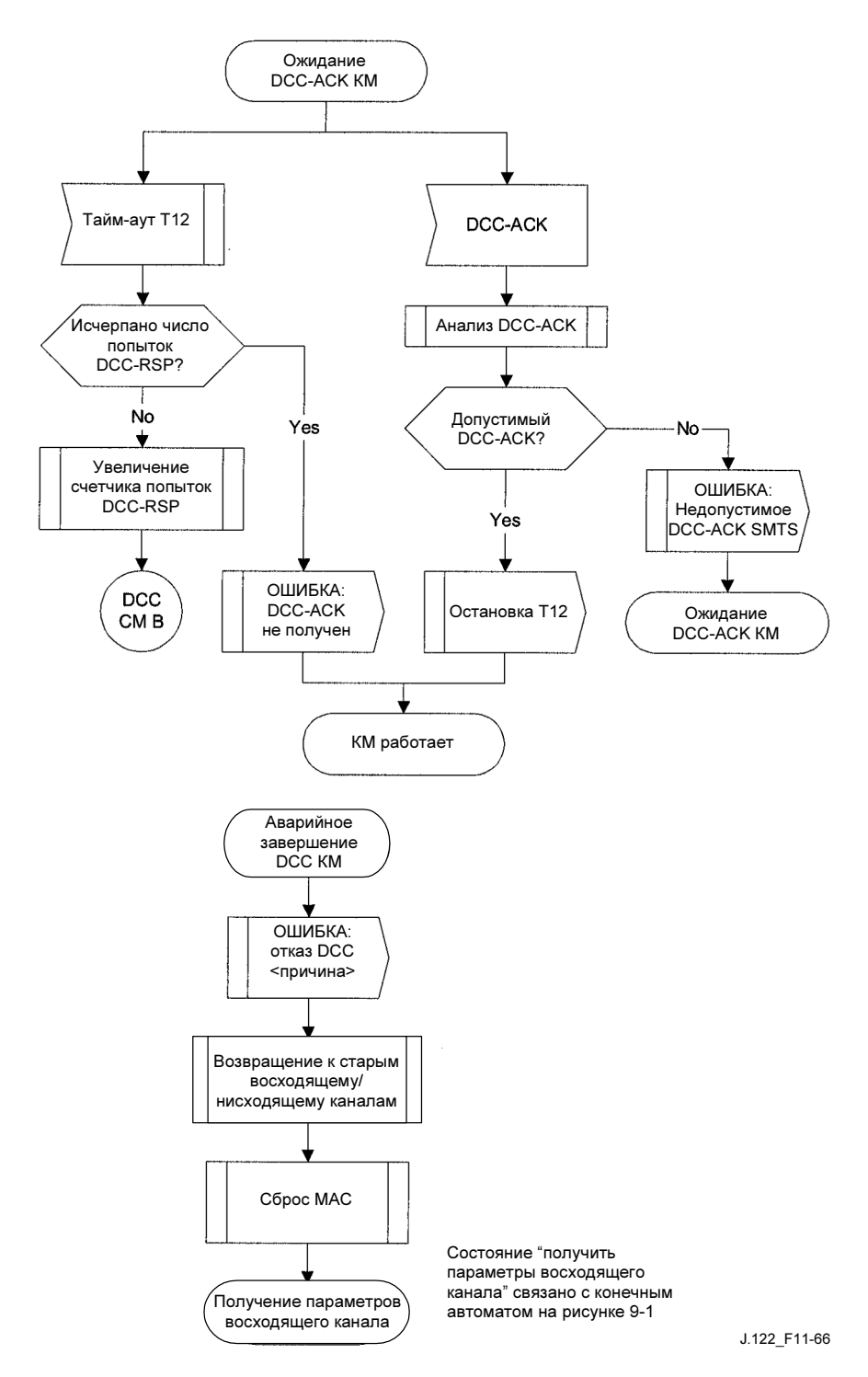

Рисунок 11-66/J.122 – Динамически изменяющиеся каналы – со стороны КМ, Часть 4

## 11.4.5.5.2 Пример определения времени

#### 11.4.5.5.2.1 Изменение восходящего и нисходящего каналов (прямое использование канала: CMTS предоставляет всем подсказки TLV)

В этом примере текущая CMTS передает сообщение DCC-REQ и просит в нем КМ переключить восходящий и нисходящий каналы. Сообщение DCC-REQ включает TLV замены UCD, TLV замены SYNC, TLV нисходящих параметров и методика инициализации TLV номер 4 (прямое использование канала). КМ не включает в сообщение DCC-RSP TLV времени перехода КМ.

Адресат CMTS имеет следующие местные параметры:

- интервал между UCD: 1 с;
- интервал между SYNC: 10 мс;
- интервал между одноадресными запросами диапазона: 1 с.

Адресат CMTS вычисляет значение таймера T15. Ниже приведена формула, которая обычно используется для определения T15. Переменные, используемые при вычислении T15, объясняются в приведенной ниже таблице.

 $T15 = CmJumpTime + CmtsRxRngReq$ 

 $T15 = 1,3$  c +  $(2,04$  c) = 3,34 c

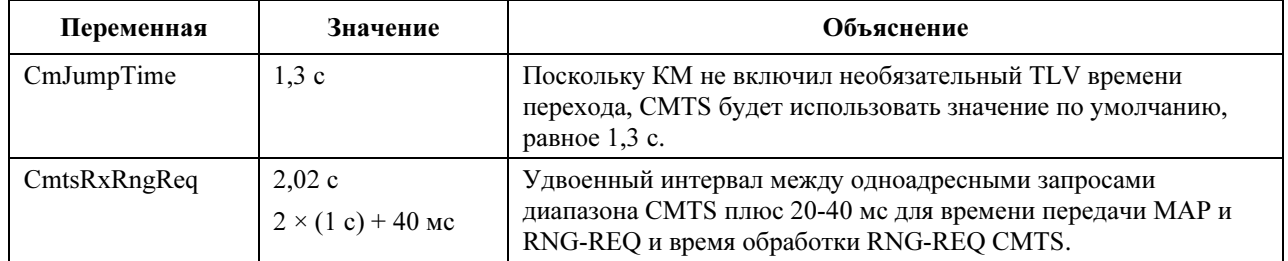

КМ синхронизируется с параметрами нового нисходящего канала, применяет в DCC-REQ предоставленный UCD, собирает сообщения MAP в новом канале и возобновляет нормальную передачу данных в каналах адресата. Это происходит в рамках рекомендованного интервала, составляющего 1 секунду.

#### 11.4.5.5.2.2 Изменение восходящего и нисходящего каналов (настройка станции: CMTS не предоставляет подсказок TLV)

В этом примере текущая CMTS передает сообщение DCC-REQ и просит в нем КМ переключить восходящий и нисходящий каналы. Сообщение DCC-REQ включает методику инициализации TLV номер 2 (настройка станции). Кроме того, оно включает требуемые TLV замены UCD и TLV замены SYNC. КМ не включает в сообщение DCC-RSP TLV времени перехода КМ.

CMTS-адресат имеет следующие локальные параметры:

- интервал между UCD: 1 с;
- интервал между SYNC: 10 мс;
- интервал между одноадресными запросами диапазона: 1 с.

CMTS-адресат начинает планировать КМ сразу после того, как она передаст DCC-REQ. CMTSадресат вычисляет значение таймера T15. Ниже приведена формула, которая обычно используется для определения T15. Переменные, используемые при вычислении T15, объясняются в приведенной ниже таблице.

 $T15 = CmJumpTime + CmtsRxRngReq$ 

 $T15 = 1,3$  c + (2,04 c) = 3,34 c

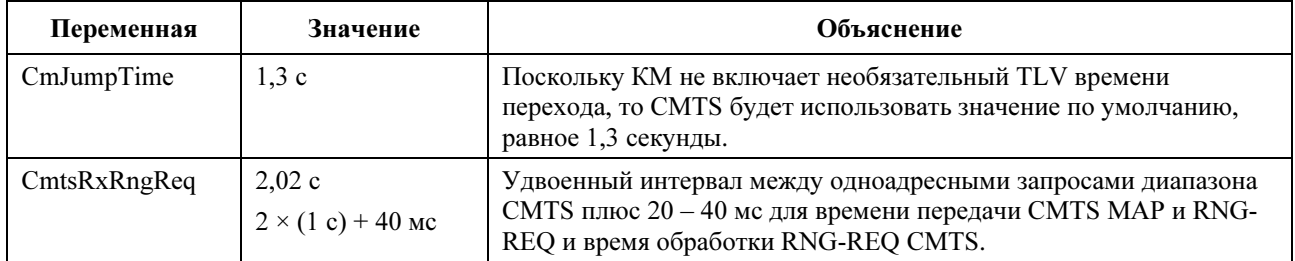

КМ должен синхронизироваться с параметрами нового нисходящего канала, применить UCD, предоставленный в сообщении, собирать сообщения MAP в канале адресата, не дожидаясь нисходящего SYNC в канале адресата, настроить станцию в канале адресата и возобновить нормальную передачу данных в каналах адресата.

Эти события происходят меньше чем за две секунды; что находится в пределах приемлемых критериев работы. Транзакция DCC произошла в пределах рекомендованного четырехсекундного времени перехода КМ и двух интервалов запроса диапазона  $(0 + 2 c = 2 c)$ .

#### 11.5 Обнаружение неисправностей и восстановление

Обнаружение неисправностей и восстановление производятся на нескольких уровнях.

- На физическом уровне для исправления ошибок там, где возможно, используется FEC подробное описание приведено в разделе 6.
- Протокол MAC защищает от ошибок с помощью использования полей контрольных сумм заголовка MAC и данных пакета – подробное описание приведено в разделе 8.
- Все сообщения управления MAC защищены CRC по всему сообщению, как они определены в разделе 8. Любое сообщение с неправильной контрольной суммой CRC ДОЛЖНО быть отброшено получателем.

В таблице 11-2 дано описание процесса восстановления, который ДОЛЖЕН производиться после потери сообщений MAC.

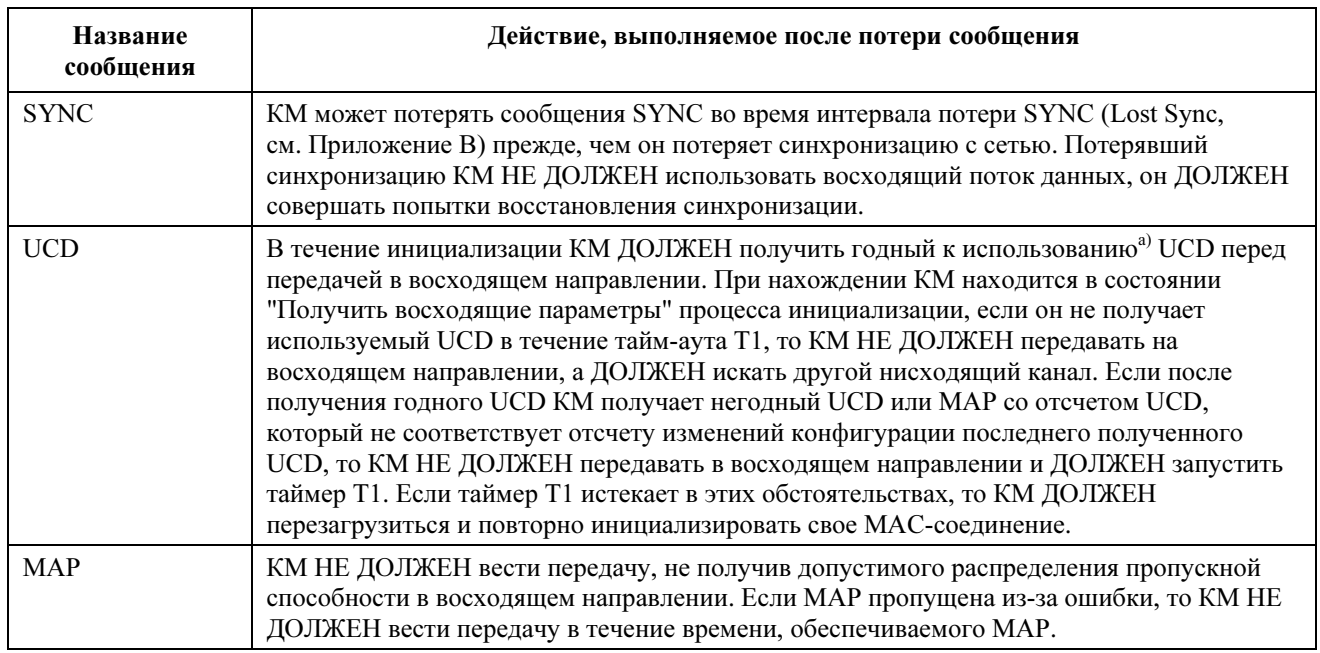

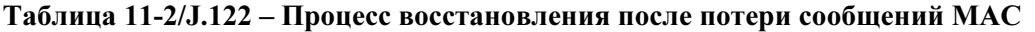

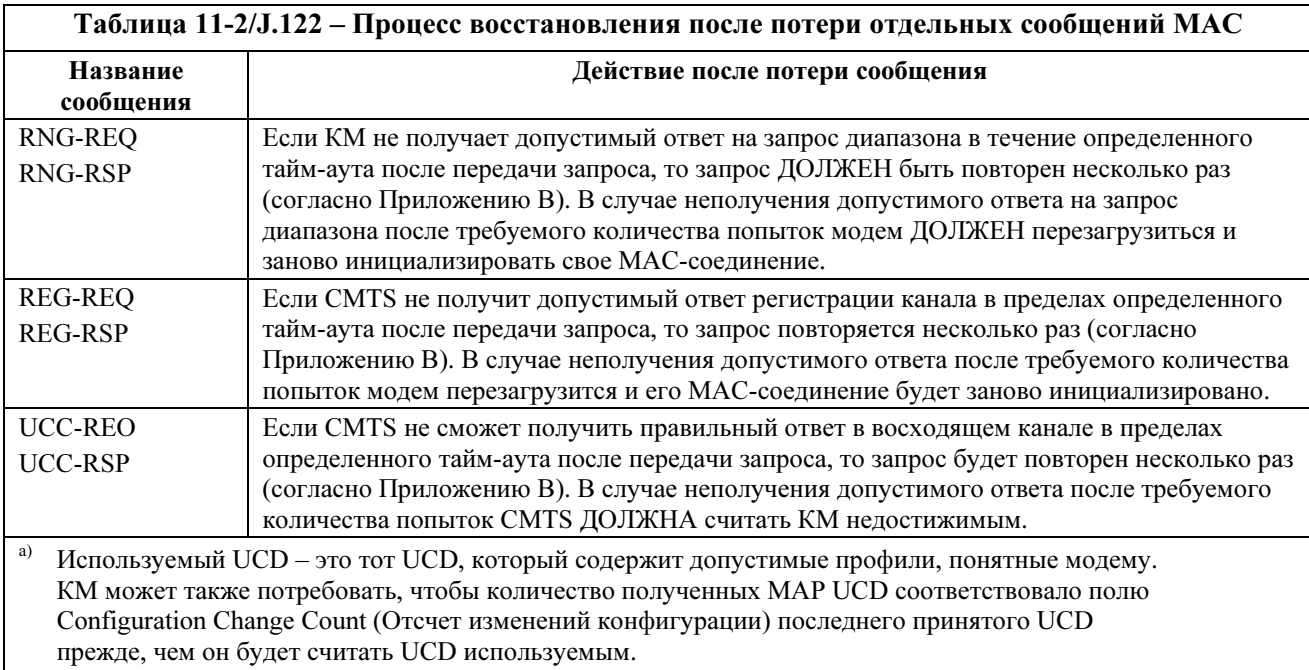

Приложение D к документу SP-OSSIv2.0 [DOCS5] содержит список кодов ошибок с более полезной информацией по отказам на уровнях MAC и PHY. Дополнительная информация приведена в разделе 8.2.8.

Подуровень MAC рассматривает сообщения сетевого уровня и более высоких уровней как пакеты данных. Они защищены полем CRC пакета данных, все пакеты с неверным CRC отбрасываются. Эти потерянные пакеты восстанавливаются в соответствии с протоколом верхнего уровня.

## 11.5.1 Предотвращение несанкционированных передач

КМ ДОЛЖЕН включить средства завершения РЧ передачи, если он обнаружит непрерывное присутствие своей собственной несущей в течение времени, превышающего самую длинную допустимую передачу.

#### 12 Поддержка будущих возможностей нового кабельного модема

#### 12.1 Загрузка рабочего программного обеспечения кабельного модема

CMTS ДОЛЖНА иметь возможность дистанционного перепрограммирования в полевых условиях с использованием загрузки программы по сети.

Кабельный модем ДОЛЖЕН иметь возможность дистанционного перепрограммирования в полевых условиях, используя загрузку программного обеспечения по сети. Возможность загрузки программного обеспечения ДОЛЖНА позволять изменять функциональность кабельного модема без необходимости физического повторного посещения и изменения конфигурации каждого модуля обслуживающим персоналом кабельной системы. Предполагается, что такая возможность программирования в полевых условиях будет использоваться для обновления программного обеспечения кабельного модема с целью улучшения его работы, размещения новых функций и возможностей (например улучшенной поддержки класса обслуживания), исправления всех недостатков разработки, обнаруженных в программном обеспечении, и обеспечения пути миграции по мере развития Рекомендаций по интерфейсу "данные по кабелю".

Для загрузки в нисходящем направлении ДОЛЖНА использоваться передача файлов по протоколу TFTP. Механизм защиты и аутентификации передачи описан в документе [DOCS8]. Передача ДОЛЖНА инициироваться одним из двух способов:

- Менеджер SNMP запрашивает обновление КМ.
- Если имя файла программного обновления в файле конфигурации КМ не совпадает с текущим образом программного образа КМ, то КМ ДОЛЖЕН запросить указанный файл по TFTP в сервере программного обеспечения (Software Server).

ПРИМЕЧАНИЕ. – IP-адрес сервера программного обеспечения – это отдельный параметр. Если он присутствует, то КМ ДОЛЖЕН производить попытки загрузки указанного файла с этого сервера. Если он отсутствует, то КМ ДОЛЖЕН производить попытки загрузки указанного файла с сервера файлов конфигурации.

КМ ДОЛЖЕН проверить, что загруженный образ является подходящим. Если образ является подходящим, то КМ ДОЛЖЕН записать новый образ программного обеспечения в энергонезависимую память. После успешного завершения передачи файла КМ ДОЛЖЕН перезапуститься с новым образом кода.

Если КМ не может завершить передачу файла по какой-либо причине, он ДОЛЖЕН сохранять способность принимать новые загрузки программного обеспечения (без вмешательства оператора или пользователя) даже в случае пропадания электропитания или связи между попытками. КМ ДОЛЖЕН регистрировать отказ и МОЖЕТ асинхронно сообщать об этом администратору сети.

После обновления операционного программного обеспечения КМ МОЖЕТ использовать одну из описанных выше процедур, чтобы сменить каналы для использования расширенной функциональности.

Если КМ должен продолжить работу по тем же восходящим и нисходящим каналам, что и перед обновлением, то он ДОЛЖЕН иметь возможность взаимодействовать с другими КМ, на которых могут работать предыдущие версии программного обеспечения.

Если программное обеспечение было обновлено для соответствия новой версии данной Рекомендации, то критически НЕОБХОДИМО, чтобы оно могло взаимодействовать с предыдущей версией для обеспечения постепенного перехода блоков в сети.

# Приложение A

# Известные адреса

## A.1 MAC-адреса

Описываемые здесь MAC-адреса определяются с помощью соглашения Ethernet/ISO/IEC 8802-3 как имеющие обратный порядок битов.

Следующий групповой адрес ДОЛЖЕН использоваться для адресации набора всех MAC- подуровней КМ, например, при передаче карты распределения PDU:

$$
01 - E0 - 2F - 00 - 00 - 01
$$

Адреса в диапазоне

#### от 01-E0-2F-00-00-02 до 01-E0-2F-00-00-0F

зарезервированы для определения в будущем. Кадры, адресуемые любым из этих адресов, НЕ ДОЛЖНЫ передаваться вне MAC-подуровня домена.

#### A.2 Идентификаторы MAC-услуги

Следующие идентификаторы MAC-услуги имеют назначенные им значения. Те идентификаторы, которые не включены в эту таблицу, могут назначаться либо CMTS, либо административно.

## A.2.1 Идентификаторы всех услуг КМ и услуг не-КМ

Следующие идентификаторы услуг используются в MAP для специальных целей или для указания того, что любой КМ может ответить в соответствующем интервале.
0x0000 не является адресом какого-либо КМ. Обычно этот адрес используется при изменении параметров пачки восходящего потока данных для того, чтобы КМ имели время для корректировки своих модуляторов до того, как новые параметры настройки восходящего потока данных вступят в силу. Он также используется как "Инициализация SID" ("Initialization SID"), используемая КМ в ходе начального запроса диапазона.

0x3FFF адресует все КМ. Обычно он используется для широковещательной передачи запроса диапазона или диапазона начального обслуживания.

### A.2.2 Известные групповые идентификаторы услуг

Следующие идентификаторы услуг используются только для IE запрос/данные. Они указывают, что любой КМ может ответить в данном интервале, однако КМ должен ограничить длину своей передачи определенным количеством мини-слотов (как указано определенным групповым SID, назначенным этому интервалу).

0x3FF1-0x3FFE адресуют все КМ. Идентификаторы в этом диапазоне доступны для PDU с небольшим объемом данных, а также как запросы (используются только с IE запрос/данные). Последняя цифра означает длину кадра и возможности передачи следующим образом:

- 0x3FF1: В пределах указанного интервала передача может начаться в любом мини-слоте, она должна располагаться внутри одного мини-слота.
- 0x3FF2: В пределах указанного интервала передача может начаться в каждом другом минислоте, она должна находиться внутри двух мини-слотов (например, станция может начать передачу в первом мини-слоте интервала, в третьем мини-слоте, в пятом мини-слоте и т.д.).
- 0x3FF3: В пределах указанного интервала передача может начаться в любом третьем минислоте, она должна находиться внутри трех мини-слотов (например, начинаться в первом, четвертом, седьмом, и т.д. мини-слоте).
- 0x3FF4: Начинается в первом, пятом, девятом и т. д. мини-слоте.
- 0x3FFD: Начинается в первом, четырнадцатом (14-м), двадцать седьмом (27-м), и т. д. минислоте.
- 0x3FFE: В пределах указанного интервала передача может начаться в любом 14-ом минислоте, она должна находиться внутри 14 мини-слотов.

#### A.2.3 Идентификаторы приоритета запроса услуги

Следующие идентификаторы услуг (0x3Exx) зарезервированы для IE "запрос" (см. раздел C.2.2.5.1, "Приоритет трафика").

- если установлен бит 0x01, можно запросить приоритет ноль.
- если установлен бит 0x02, можно запросить приоритет один.
- если установлен бит 0x04, можно запросить приоритет два.
- если установлен бит 0x08, можно запросить приоритет три.
- если установлен бит 0x10, можно запросить приоритет четыре.
- если установлен бит 0x20, можно запросить приоритет пять.
- если установлен бит 0x40, можно запросить приоритет шесть.
- если установлен бит 0x80, можно запросить приоритет семь.

Биты можно объединять так, как требуется планировщику восходящего потока данных CMTS для любого запроса IUC.

#### A.3 PID MPEG

Все данные DOCS ДОЛЖНЫ передаваться в пакетах MPEG-2 с поля заголовка PID, равным 0x1FFE.

# Приложение В

# Параметры и константы

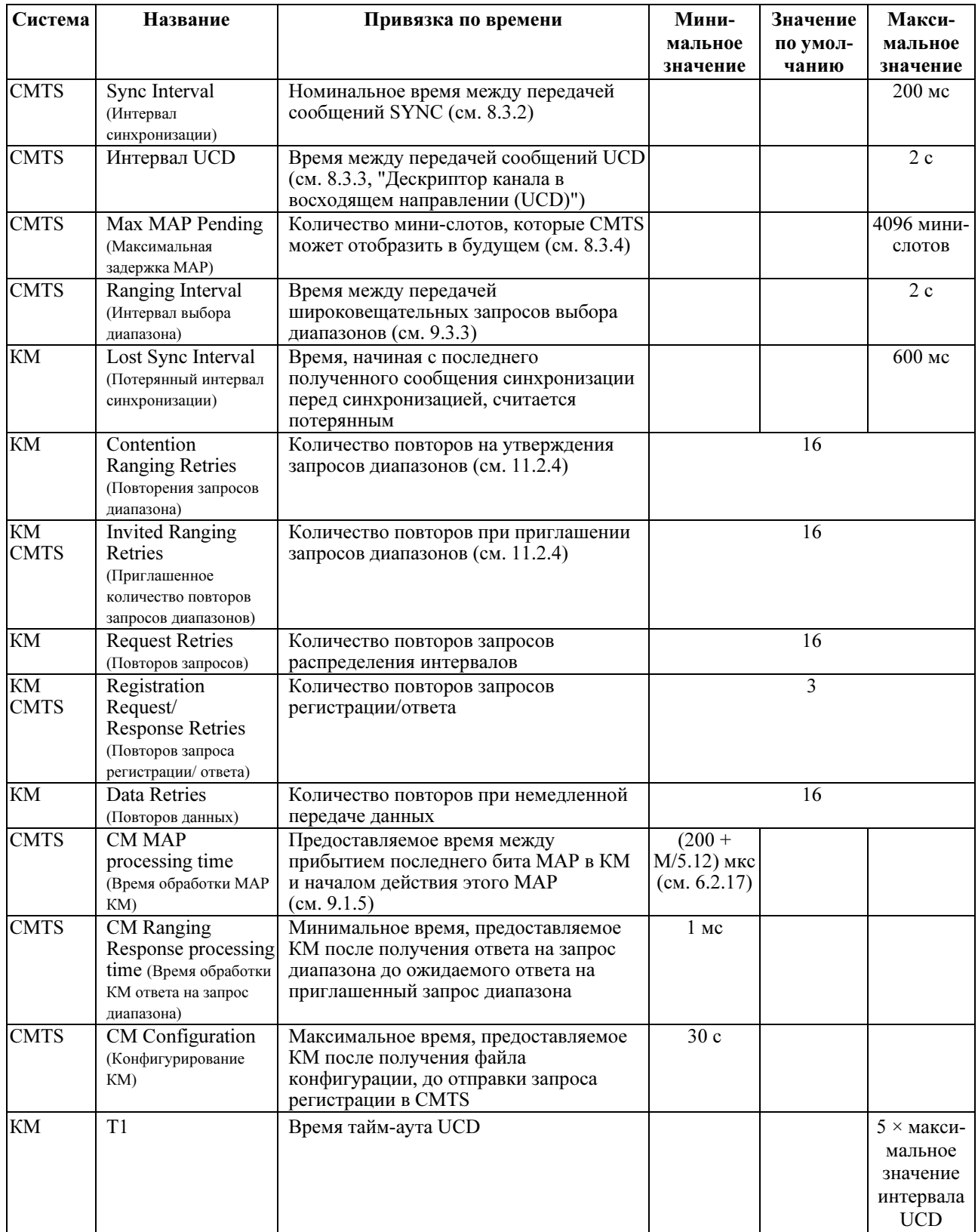

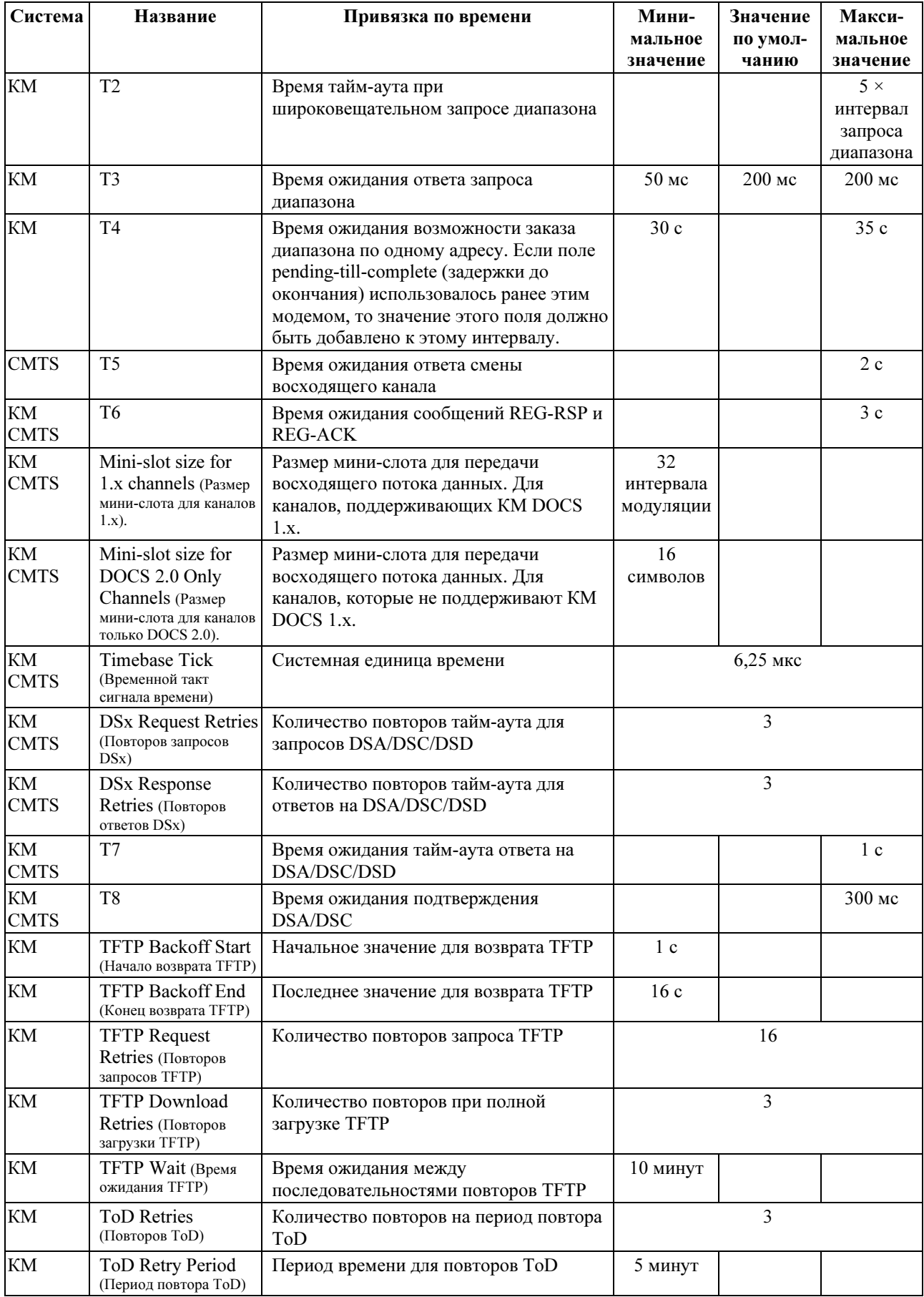

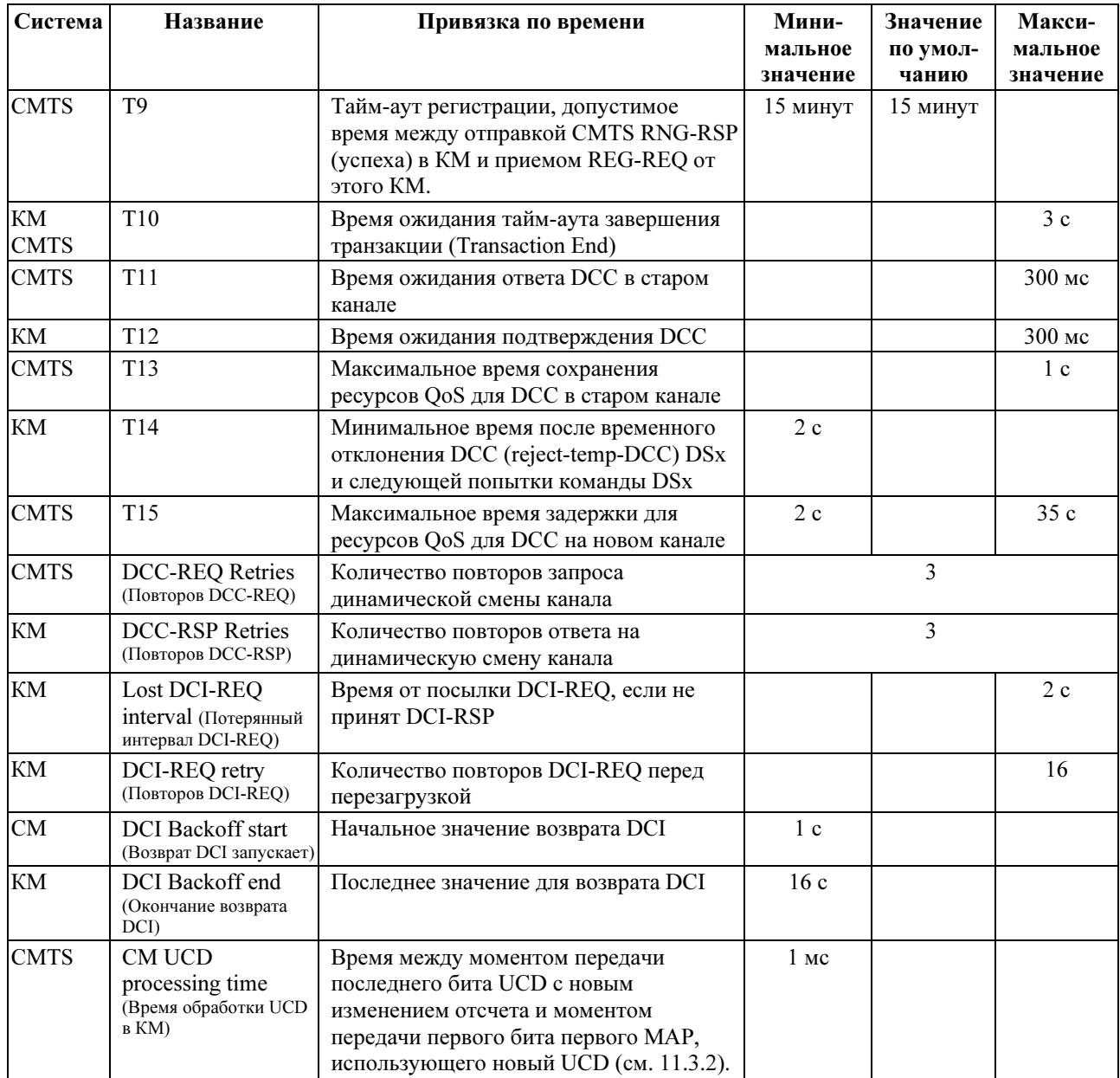

## Приложение C

## Стандартные кодировки радиочастотного интерфейса

### C.1 Кодировка обмена сообщениями конфигурации и уровня MAC

Следующие кодировки типа/длины/значения ДОЛЖНЫ использоваться в файле конфигурации (см. Приложение D), в запросах регистрации КМ и в сообщениях динамических услуг. Все мультиоктетные значения располагаются в используемом в сети порядке байтов, то есть первым по проводу передается октет, содержащий наиболее значимые биты.

Следующие параметры конфигурации ДОЛЖНЫ поддерживаться всеми КМ, которые соответствуют данной Рекомендации.

### C.1.1 Файл конфигурации и параметры регистрации

Эти параметры настройки находятся в файле конфигурации и, если они имеются, то они ДОЛЖНЫ передаваться КМ в CMTS в запросе регистрации (Registration Request).

#### C.1.1.1 Установка конфигурации частоты в нисходящем канале

Частота приема, которую использует КМ. Она заменяет канал, выбранный при сканировании. Это средняя частота нисходящего канала в Гц, записанная в виде 32-разрядного двоичного числа.

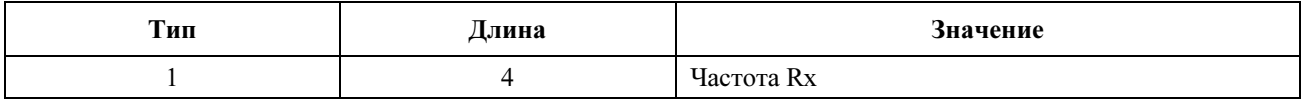

Допустимый диапазон: частота приема ДОЛЖНА быть кратной 62500 Гц.

#### C.1.1.2 Установка конфигурации частоты в восходящем канале

Идентификатор восходящего канала, который ДОЛЖЕН использоваться КМ. КМ ДОЛЖЕН прослушивать определенный нисходящий канал до тех пор, пока не будет найдено сообщение с описанием восходящего канала. Он отменяет канал, выбранный при инициализации.

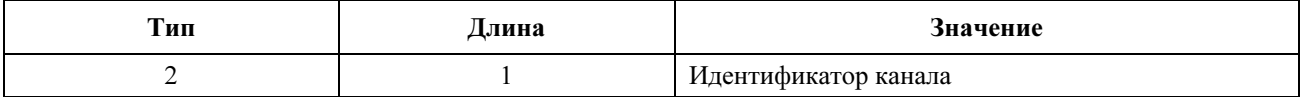

#### C.1.1.3 Объект управления доступом к сети

Если значение этого поля равно 1, то подключенному к этому КМ CPE разрешается доступ к сети, основанный на предоставлении КМ. Если значение этого поля равно 0, КМ НЕ ДОЛЖЕН отправлять трафик от CPE, подключенного к РЧ сети MAC, он ДОЛЖЕН продолжать принимать и формировать трафик от самого КМ. Значение этого поля не влияет на управление потоком услуг CMTS и не влияет на управление отправкой данных CMTS.

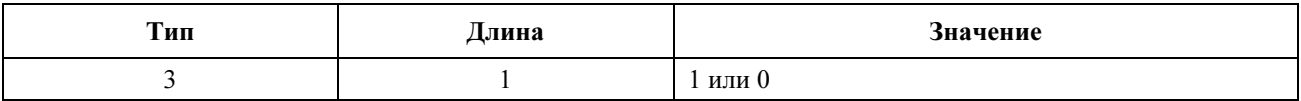

Смысл "NACO = 0" заключается в том, что КМ не отправляет трафик от любого подключенного CPE в кабельную сеть. (CPE – это любое устройство клиента, подключенное к этому КМ независимо от того, как это подключение осуществлено.) При "NACO = 0" трафик управления КМ не ограничен. В частности, при выключенном NACO КМ остается управляемым, включая отправку/получение трафика управления, например (но не ограничиваясь):

- **ARP: Разрешить модему разрешать IP-адреса**, чтобы он мог отвечать на запросы или отправлять ловушки.
- DHCP: Разрешить модему возобновлять аренду своего IP-адреса.
- ICMP: Разрешить поиск неисправностей в сети с использованием таких инструментов, как утилиты "ping" и "traceroute."
- ToD: Разрешить модему продолжать синхронизировать свои часы после начальной загрузки.
- TFTP: Разрешить модему загружать либо новый файл конфигурации, либо образ нового программного обеспечения.
- SYSLOG: Разрешить модему сообщать о сетевых событиях.

SNMP: Разрешить управленческую деятельность.

При DOCS v1.1 и при отключенном NACO службы первичного восходящего потока и первичного нисходящего потока КМ обслуживает только трафик управления к КМ и от него. Что касается предоставления DOCS v1.1, CMTS должна игнорировать значение NACO и распределять все потоки служб, которые были разрешены сервером предоставления.

### C.1.1.4 Установки конфигурации класса обслуживания DOCS 1.0

Это поле определяет параметры, связанные с классом обслуживания DOCS 1.0. Любой КМ, в котором зарегистрирована установка класса обслуживания DOCS 1.0, ДОЛЖЕН обрабатываться как КМ c DOCS 1.0. См. раздел 8.3.8, "Ответ на запрос регистрации (REG-RSP)".

Это поле определяет параметры, связанные с классом обслуживания. Он довольно сложен, поскольку состоит из нескольких инкапсулированных полей тип/длина/значение. Инкапсулированные поля определяют определенные параметры класса обслуживания для рассматриваемого класса обслуживания. Обратите внимание на то, что определенные поля типа допустимы только в инкапсулированной строке установки конфигурации класса обслуживания. Одна установка конфигурации класса обслуживания используется для определения параметров отдельного класса услуг. Определения нескольких классов включают несколько наборов конфигурации классов обслуживания.

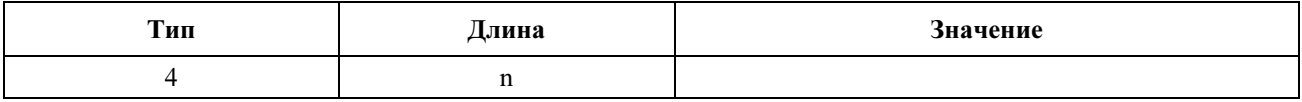

### C.1.1.4.1 Идентификатор класса

Значение этого поля определяет идентификатор класса услуги, к которому применяется инкапсулированная строка.

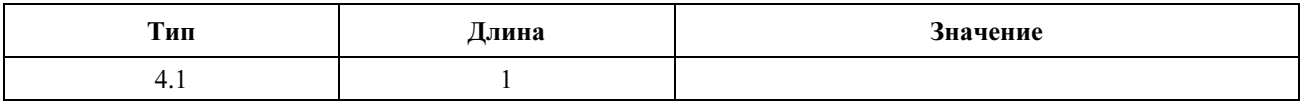

Допустимый диапазон: Идентификатор класса ДОЛЖЕН находиться в диапазоне от 1 до 16.

#### C.1.1.4.2 Установка конфигурации максимальной скорости в нисходящем направлении

Для модема с одним SID значение этого поля определяет максимальную нисходящую скорость в битах в секунду, с которой CMTS разрешено передавать на MAC-адреса конкретного устройства CPE, которые получены или сконфигурированы как соответствующие регистрирующему модему.

Для модема с несколькими SID общее значение этих полей определяет максимальную нисходящую скорость в битах в секунду, с которой CMTS разрешено передавать на MAC-адреса конкретного устройства CPE, которые получены или сконфигурированы как отображение регистрирующего модема.

Это пиковая скорость передачи данных для пакета данных PDU (включая MAC-адрес и CRC адресата) по односекундному интервалу. Она не включает пакеты MAC, адресованные для широковещательных или групповых MAC-адресов. CMTS ДОЛЖНА ограничить передачу в нисходящем направлении этой скоростью. CMTS МОЖЕТ задерживать, но не отбрасывать пакеты, поступающие с более высокой скоростью.

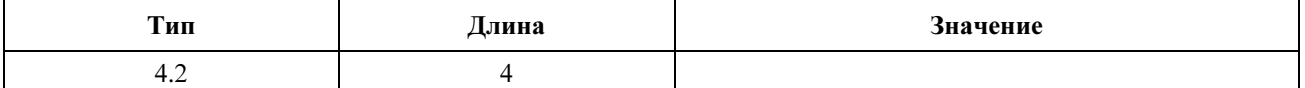

ПРИМЕЧАНИЕ. – Это предел, а не гарантия того, что эта скорость доступна.

#### C.1.1.4.3 Задание конфигурации максимальной скорости передачи в восходящем направлении

Значение этого поля определяет максимальную скорость передачи в восходящем направлении в битах в секунду, которую КМ разрешается передавать в РЧ сеть.

Это пиковая скорость передачи данных для пакетов данных PDU (включая адрес назначения и CRC) по односекундному интервалу. КМ ДОЛЖЕН ограничить всю передачу данных в восходящем направлении (с использованием конфликтов и резервирования) для соответствующего SID до этой скорости. При вычислении этой скорости КМ ДОЛЖЕН включать пакеты PDU, адресованные на широковещательные или групповые адреса.

КМ ДОЛЖЕН устанавливать максимальную скорость восходящего потока данных. Он НЕ ДОЛЖЕН отбрасывать трафик восходящего потока данных только потому, что он превышает эту скорость.

КМ ДОЛЖЕН устанавливать этот предел для всех восходящих передач данных, включая данные, посланные в конфликтной ситуации. CMTS ДОЛЖНА формировать аварийный сигнал, если модем превысил свою допустимую скорость.

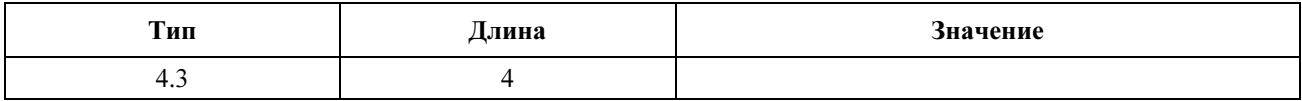

ПРИМЕЧАНИЕ 1. – Цель этого параметра для КМ заключается в формировании трафика на входе в РЧ сеть, а для CMTS – в обеспечении политики обеспечения того, что КМ не превышает этот предел.

CMTS может установить этот предел любым из следующих методов:

- a) отбрасывание запросов, поступающих сверх предела;
- b) задержка (используя гранты нулевой длины) разрешения до тех пор, пока не будет обеспечено соответствие допустимому пределу;
- c) отбрасывание пакетов данных, превышающих предел;
- d) отчет системе контроля политики (например, использование механизма аварийной сигнализации), который способен отключать отказавшие КМ.

ПРИМЕЧАНИЕ 2. – Это предел, а не гарантия доступности этой скорости.

#### C.1.1.4.4 Установка конфигурации приоритета в восходящем канале

Значение этого поля определяет относительный приоритет, назначенный этому классу услуг для передачи данных в восходящем канале. Большие числа означают более высокий приоритет.

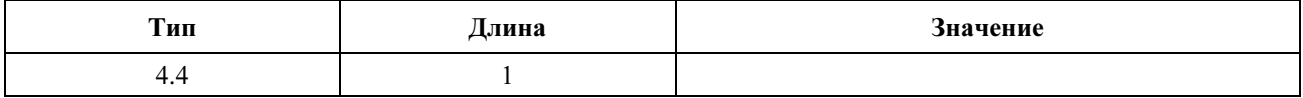

Допустимый диапазон: 0–7

#### C.1.1.4.5 Конфигурации установки гарантируемой минимальной скорости передачи данных в восходящем направлении

Значение этого поля определяет скорость передачи данных в битах в секунду, которая будет гарантироваться этому классу услуг в восходящем канале.

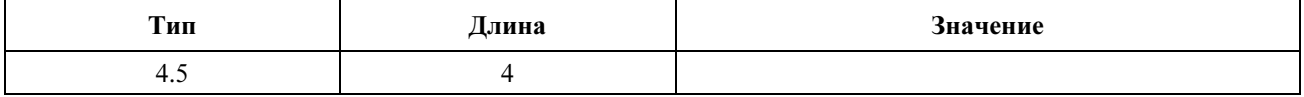

#### C.1.1.4.6 Установка конфигурации максимальной передаваемой пачки в восходящем канале

Значение этого поля определяет максимальную передаваемую пачку (в байтах), которая допускается для этого класса услуг в восходящем канале. Нулевое значение означает отсутствие такого предела.

ПРИМЕЧАНИЕ. – Это значение не включает заголовки физического уровня.

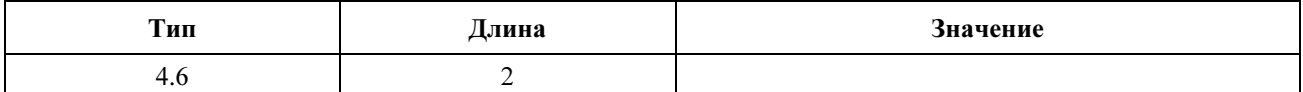

#### C.1.1.4.7 Разрешение секретности класса обслуживания

Этот параметр конфигурации включает/отключает базовую секретность для предоставления всех CoS, см. [DOCS10].

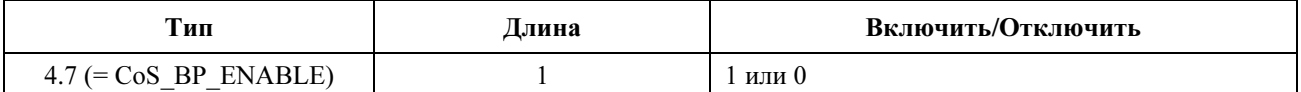

#### Таблица C.1/J.122 – Выборка кодирования класса обслуживания DOCS 1.0

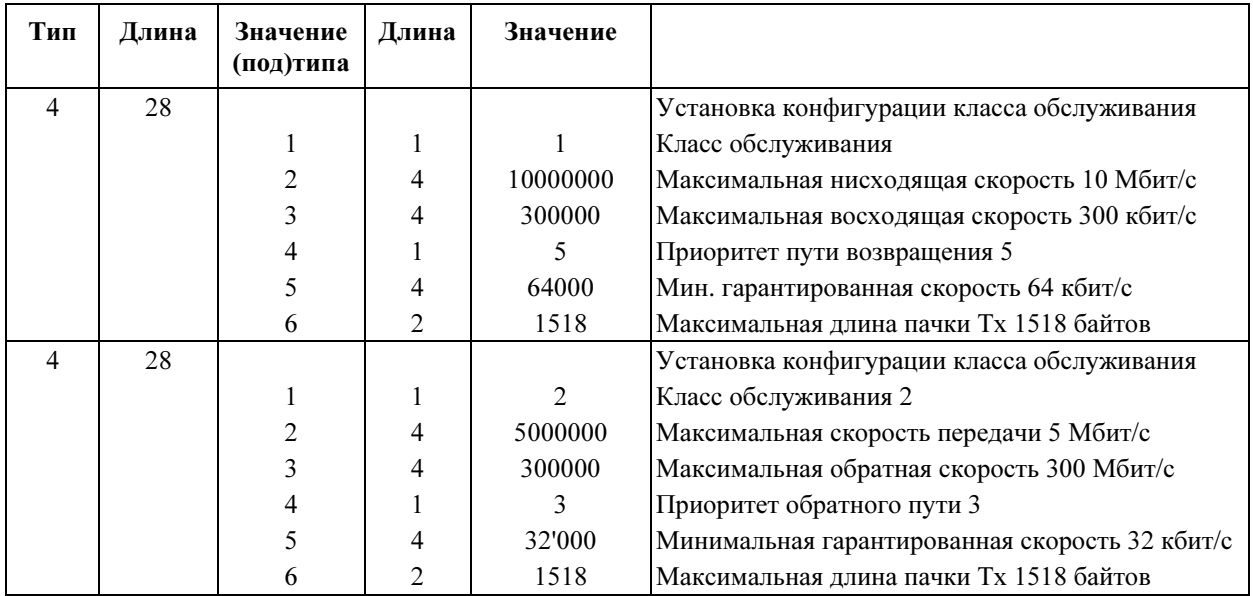

#### C.1.1.5 Установка конфигурации проверки целостности сообщения КМ (MIC)

Это поле со значением содержит код проверки целостности сообщения КМ. Оно используется для обнаружения несанкционированного изменения или искажения файла конфигурации.

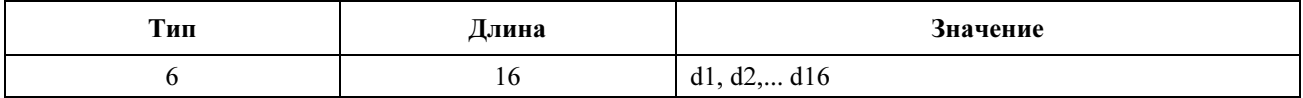

#### C.1.1.6 Установка конфигурации проверки целостности сообщения CMTS (MIC)

Это поле со значением содержит код проверки целостности сообщения CMTS. Оно используется для обнаружения несанкционированного изменения или искажения файла конфигурации.

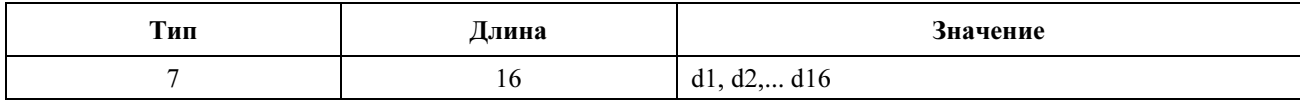

### C.1.1.7 Максимальное количество CPE

Это максимальное количество CPE, которым может быть предоставлен доступ через КМ в течение эпохи КМ. Эпоха КМ (из 5.1.2.3.1) – это время между запуском и полным сбросом модема. КМ должен предоставлять максимальное количество CPE.

ПРИМЕЧАНИЕ. – Этот параметр не следует путать с количеством адресов CPE, которым КМ может предоставить разрешение. Модем может узнать Ethernet MAC-адреса до максимального количества адресов CPE (см. 5.1.2.3.1). Максимальное количество CPE, которым предоставляют доступ через модем, управляется этой установкой конфигурации.

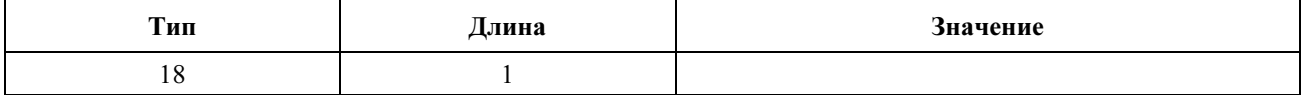

КМ ДОЛЖЕН интерпретировать это значение как целое число без знака. Отсутствие этой опции или значение 0 ДОЛЖНЫ интерпретироваться как значение по умолчанию, равное 1.

ПРИМЕЧАНИЕ. – Это предельное максимальное количество CPE, к которым КМ предоставляет доступ. Аппаратные ограничения данной реализации модема могут потребовать использования более низкого значения.

#### C.1.1.8 Временная отметка сервера TFTP

Время передачи файла конфигурации в секундах. Определение времени приведено в документе [RFC 868].

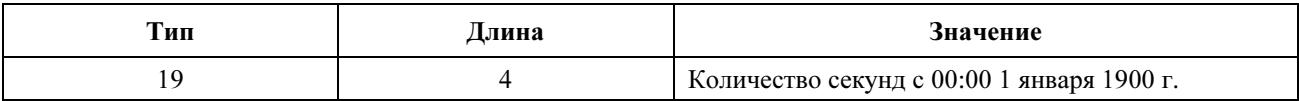

ПРИМЕЧАНИЕ. – Цель использования этого параметра заключается в предотвращении атак повторного использования со старыми файлами конфигурации.

### C.1.1.9 Адрес модема, предоставленный сервером TFTP

IP-адрес модема, запрашивающего файл конфигурации.

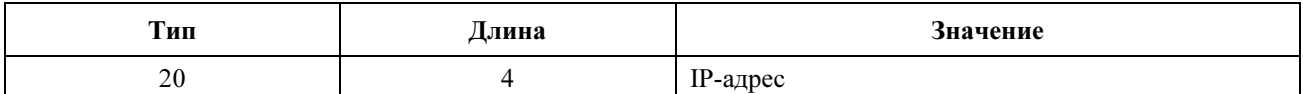

ПРИМЕЧАНИЕ. – Цель этого параметра заключается в предотвращении спуфинга IP во время регистрации.

#### C.1.1.10 Установка конфигурации классификации пакетов в восходящем направлении

Это поле определяет параметры, связанные с одной записью в списке классификации восходящего трафика. См. раздел C.2.1.1.

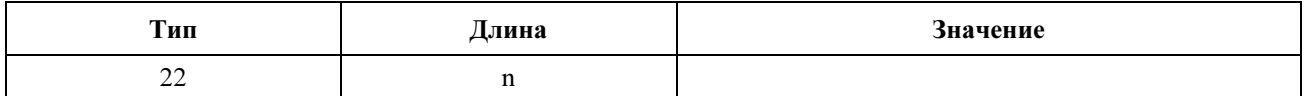

#### C.1.1.11 Установка конфигурации классификации пакетов в нисходящем направлении

Это поле определяет параметры, связанные с одним классификатором из списка классификации нисходящего трафика. См. раздел C.2.1.2.

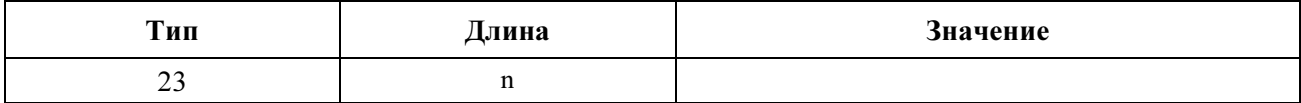

#### C.1.1.12 Кодировка потока услуг в восходящем направлении

Это поле определяет параметры, связанные с планированием восходящего потока данных для одного потока услуг. См. раздел C.2.2.1.

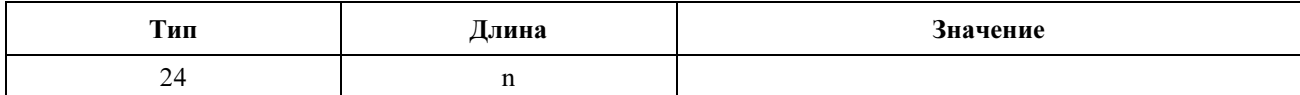

#### C.1.1.13 Кодировка потока услуг в нисходящем направлении

Это поле определяет параметры, связанные с планированием нисходящего потока для одного потока услуг. См. раздел C.2.2.2.

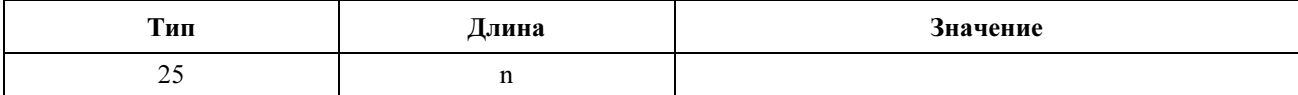

#### C.1.1.14 Подавление заголовка полезной нагрузки

Это поле определяет параметры, связанные с подавлением заголовка полезной нагрузки.

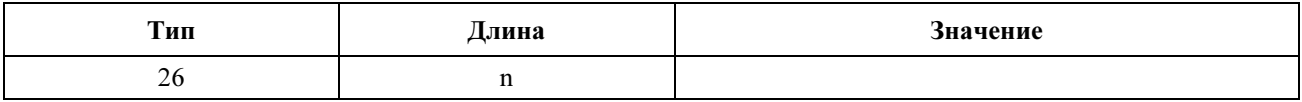

#### C.1.1.15 Максимальное количество классификаторов

Это максимальное количество классификаторов, связанных с допустимыми или активными потоками услуг восходящих потоков данных, которые может иметь КМ. Учитываются активные и пассивные классификаторы.

Оно полезно при использовании задержанной активации предоставляемых ресурсов. Предоставляемое количество потоков услуг может быть достаточно большим, причем каждый поток услуг может поддержать несколько классификаторов. Предоставление представляет набор потоков услуг, которые КМ может выбрать. CMTS может управлять ресурсами QoS, предоставленными КМ путем ограничения допустимого количества потоков услуг. Однако все еще может быть желательно ограничить количество классификаторов, связанных с предоставленными ресурсами QoS. Данный параметр обеспечивает этот предел.

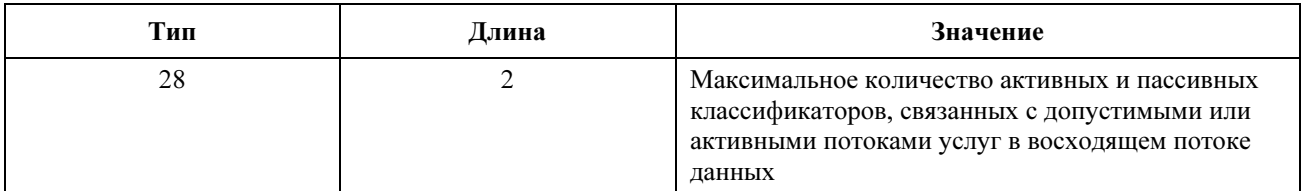

Значение по умолчанию ДОЛЖНО быть равно 0: Предел отсутствует.

#### C.1.1.16 Разрешение секретности

Эта установка конфигурации включает/отключает базовую секретность (Baseline Privacy) [DOCS8] в первичном потоке услуг и во всех других потоках услуг для данного КМ. Если КМ DOCS 2.0 получает эту установку в файле конфигурации, то КМ должен передавать эту установку как часть запроса регистрации (REG-REQ) согласно разделу 8.3.7 независимо от того, поддерживается ли файл конфигурации в стиле DOCS 1.1 или нет, в то время как эта установка обычно содержится только в файле конфигурации в стиле DOCS 1.1 с TLV "Поток услуг DOCS 1.1".

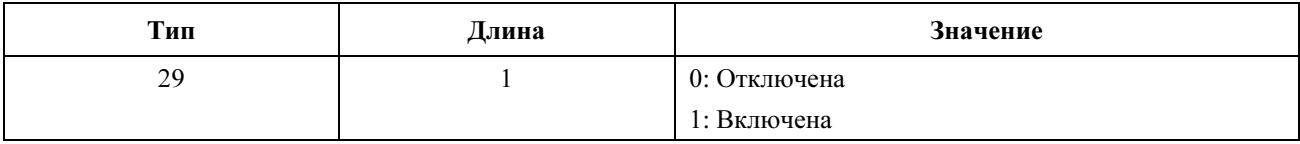

Значение по умолчанию этого параметра ДОЛЖНО быть равно 1: Секретность включена.

#### $C.1.1.17$ Специальная информация производителя

Если имеется специальная информация производителя кабельного модема, она ДОЛЖНА быть закодирована в специальном информационном поле производителя (VSIF) (код 43), используя поле Vendor ID (Идентификатор производителя, см. раздел С.1.3.2), чтобы задать, какие кортежи TLV применимы к данным продуктам производителей. Идентификатор производителя ДОЛЖЕН быть первым TLV, встроенным в VSIF. Если первый TLV в VSIF не является идентификатором производителя, то этот TLV ДОЛЖЕН быть отброшен.

Этот параметр конфигурации МОЖЕТ появляться несколько раз. Один и тот же идентификатор производителя МОЖЕТ появляться несколько раз. Этот параметр конфигурации МОЖЕТ быть вложен в установку конфигурации классификации пакета, установку конфигурации потока услуг или в ответ потока услуг. Однако в одном VSIF НЕ ДОЛЖНО быть несколько TLV "Идентификатор производителя".

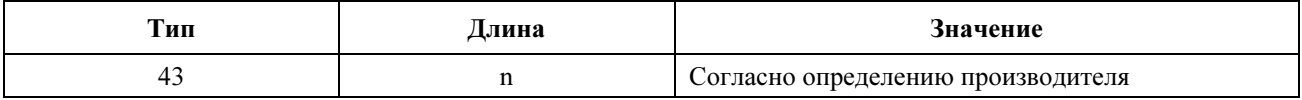

Пример:

Конфигурация с полями, определенными производителем А, и полями, определенными производителем В:

VSIF  $(43)$  + n (количество байтов в этом VSIF)

8 (Идентификатор типа производителя) + 3 (длина поля) + Идентификатор производителя А

Специальный тип производителя  $A \#1 + \pi$ лина поля + Значение #1

Специальный тип производителя  $A#2 + \mu$ лина поля + Значение #2

VSIF  $(43)$  + m (количество байтов в этом VSIF)

8 (тип идентификатора производителя) + 3 (длина поля) + Идентификатор производителя В

Специальный тип производителя  $B + \mu$ лина поля + Значение

#### С.1.1.18 ТLV управления абонентами

Информация этих TLV не используется КМ, эта информация используется CMTS для заполнения MIB управления абонентами для этого КМ.

Если эти TLV присутствуют в файле конфигурации, то КМ включает их в последующее сообщение REG-REQ для использования CMTS с целью заполнения MIB управления абонентами для этого KM. Если эти TLV присутствуют в файле конфигурации, то KM включает их в MIC CMTS.

#### С.1.1.18.1 Контроль управления абонентами

Это трехбайтовое поле предоставляет управляющую информацию CMTS для MIB "Управление абонентами". Первые два байта представляют количество IP-адресов, которые могут располагаться за КМ. Третий байт используется для полей управления.

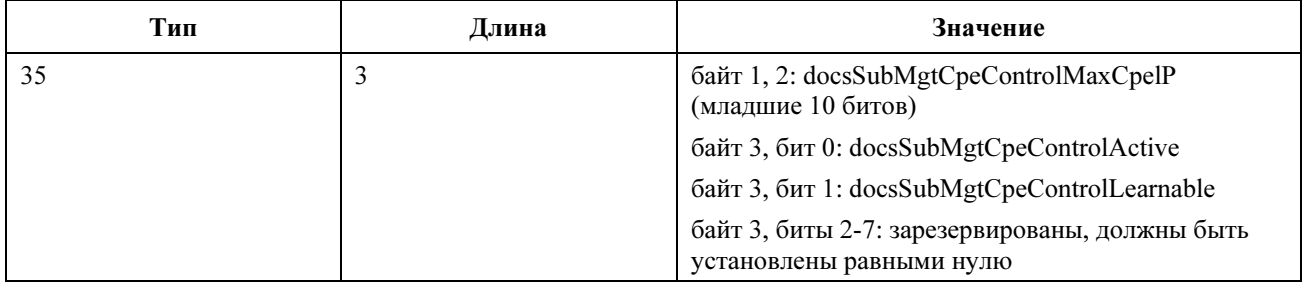

### C.1.1.18.2 Таблица IP-адресов CPE управляемых абонентов

В этом поле перечислены IP-адреса, используемые для заполнения таблицы docsSubMgtCpeIpTable в MIB "Управление абонентами" в CMTS.

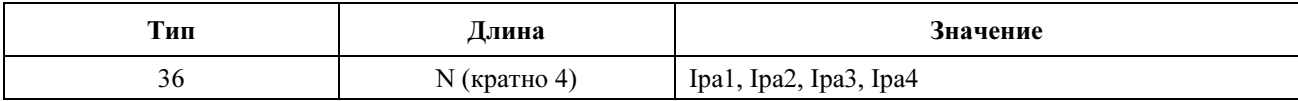

### C.1.1.18.3 Группы фильтров управления абонентами

MIB "Управление абонентами" позволяет назначать группы фильтров КМ и CPE, подключенные к данному КМ. Они включают две группы фильтров КМ для восходящего и нисходящего потоков данных и две группы фильтров CPE для восходящего и нисходящего потоков данных. Эти четыре группы фильтров закодированы в файле конфигурации в одном TLV следующим образом:

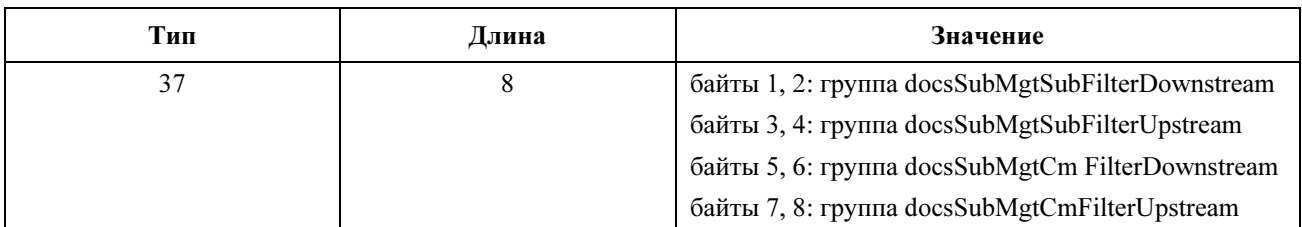

### C.1.1.19 Включить Режим 2.0

Этот параметр конфигурации включает/отключает режим DOCS 2.0 для КМ, зарегистрированного в CMTS DOCS 2.0.

Значение этого параметра по умолчанию ДОЛЖНО быть 1: включен режим 2.0.

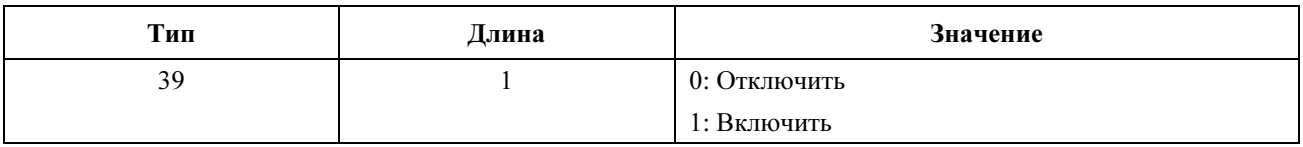

#### C.1.1.20 Включить режимы проверки

Этот параметр конфигурации включает/отключает некоторые режимы проверки КМ, который поддерживает режимы проверок. Определение режимов проверок выходит за рамки данной Рекомендации.

Если этот TLV отсутствует, его значение по умолчанию ДОЛЖНО быть равно 0: Режимы проверки отключены.

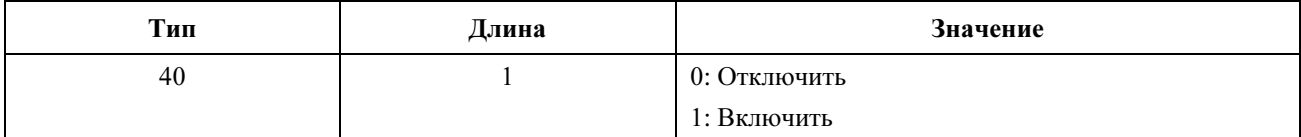

#### $C.1.2$ Специальные параметры файла конфигурации

Эти параметры настройки находятся только в файле конфигурации. Они НЕ ДОЛЖНЫ передаваться CMTS в запросе регистрации.

#### $C.1.2.1$ Маркер конца данных

Это специальный маркер конца данных. Он не имеет полей длины и значения.

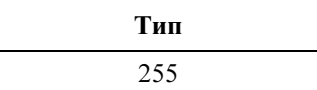

#### $C.1.2.2$ Установка конфигурации заполнения

Это поле не имеет полей длины или значения и используется только после конца маркера данных для дополнения файла до целого числа 32-разрядных слов.

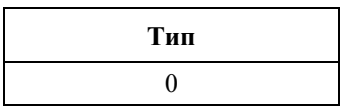

#### $C.1.2.3$ Имя файла с обновлением программного обеспечения

Имя файла с обновлением программного обеспечения для КМ. Имя файла - это полный путь к файлу. Считается, что файл будет постоянно находиться на сервере ТFTP, указанном в опции установки конфигурации, определенной в пункте D.2.2. См. также пункт 12.1.

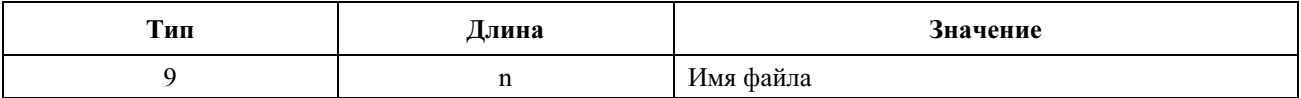

#### $C.1.2.4$ Управление доступом для записи SNMP

Этот объект позволяет отключить доступ SNMP "Set" (Установлено) к отдельным объектам MIB. Каждый экземпляр такого управляет доступом ко всем объектам MIB, которые допускают запись и имеют соответствующий префикс идентификатора объекта (OID). Этот объект может быть повторен для отключения доступа к любому количеству объектов MIB.

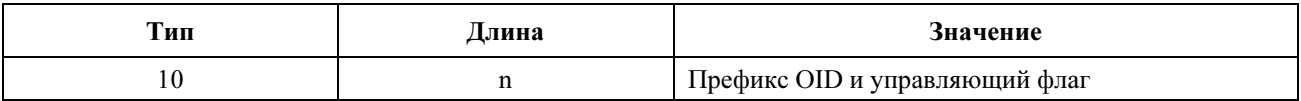

Здесь n - размер кода префикса OID согласно Базовым правилам кодирования ASN.1 [Рекомендация МСЭ-Т Х.6901 плюс олин байт для управляющего флага.

Управляющий флаг может иметь следующие значения:

- 0: разрешает лоступ для записи:
- 1: запрещает доступ для записи.

Можно использовать любой префикс OID. Нулевой идентификатор OID 0.0 можно использовать для управления лоступом ко всем объектам MIB. (OID 1.3.6.1 лействует точно так же.)

При наличии и наложении нескольких экземпляров одного объекта приоритет имеет самый длинный (самый точный) префикс. Примером может служить

- someTable: запрет доступа для записи;
- someTable.1.3: разрешение доступа для записи.

В этом примере запрещается доступ ко всем объектам в someTable, кроме someTable.1.3.

#### $C.1.2.5$ Объект MIB SNMP

Этот объект позволяет устанавливать произвольные объекты MIB SNMP, используя процесс регистрации ТFTP.

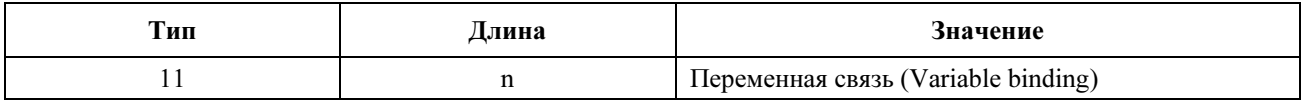

Значение - это VarBind SNMP согласно документу [RFC 1157]. VarBind закодирован с помощью Базовых правил колирования ASN.1 (Basic Encoding Rules) как если бы он был частью запроса набора SNMP (SNMP Set request).

Кабельный модем ДОЛЖЕН обработать этот объект как если бы он был частью запроса набора SNMP со следующими условиями:

- $\ddot{\phantom{a}}$ Он ДОЛЖЕН обработать этот запрос как полностью санкционированный (он не может отказаться от запроса из-за отсутствия привилегии).
- Условия SNMP Write-Control provisions (Управления записью SNMP) (см. предыдущий пункт) не применяются.
- КМ не формирует ответ SNMP.

Этот объект MOЖЕТ быть повторен с различным VarBind, чтобы задать ("Set") несколько объектов MIB. Все такие задания ДОЛЖНЫ обрабатываться как одновременные.

Длина каждого VarBind ДОЛЖНА быть ограничена 255 байтами.

#### $C.1.2.6$ Ethernet MAC-Адрес CPE

Этот объект конфигурирует КМ с Ethernet MAC-алресом устройства СРЕ (см. разлел 5.1.2.3.1). Этот объект может быть повторен для конфигурирования любого количества адресов устройства СРЕ.

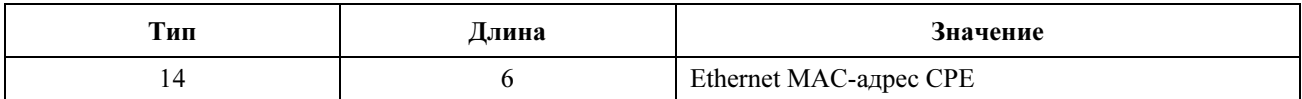

#### $C.1.2.7$ ТFTP-сервер обновления программного обеспечения

IP-алрес TFTP-сервера, на котором постоянно нахолится программный файл обновления лля КМ. См. разделы 12.1 и С.1.2.3.

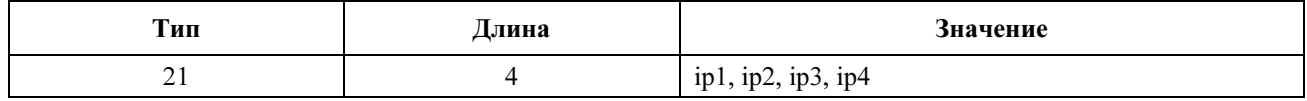

#### $C.1.2.8$ Значение запуска SnmpV3

Следующий текст определяет требования к оборудованию, соответствующему Ј.122. Кабельные операторы могут выбирать, включать ли SNMPv3. Предоставление значения запуска (Kickstart) включает SNMPv3.

Соответствующие рекомендации КМ ДОЛЖНЫ понимать следующее TLV и его подэлементы и должны иметь возможность запускать доступ по SNMPv3 к КМ независимо от того, работают ли КМ в режиме 1.0 или в режиме 1.1

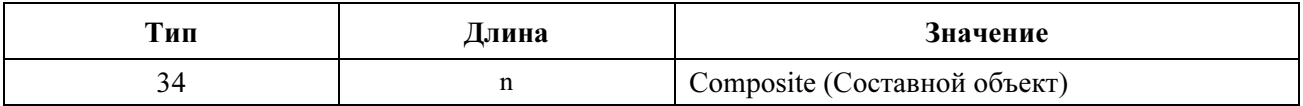

До 5 из таких объектов могут быть включены в файл конфигурации. Каждый объект приводит к дополнительной строке, добавляемой в таблицы usmDHKickstartTable и usmUserTable, и приводит к тому, что из этих строк формируется общедоступный номер агента.

### C.1.2.8.1 Название защиты запуска SnmpV3

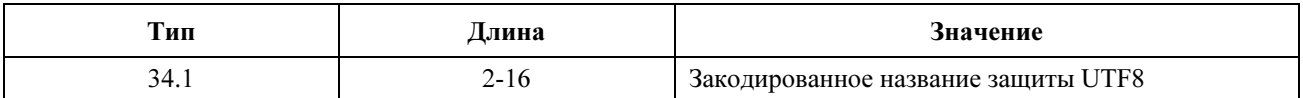

Для набора символов ASCII кодировки UTF8 и ASCII являются идентичными. Обычно она определяется как кодировка для встроенных пользователей USM Docsis, например, "docsisManager", "docsisOperator", "docsisMonitor", "docsisUser". Название защиты НЕ заканчивается нулем. Оно передается в usmDHKickStartTable в виде usmDHKickStartSecurityName и в usmUserTable в виде usmUserName и usmUserSecurityName.

### C.1.2.8.2 Общедоступный номер менеджера запуска SnmpV3

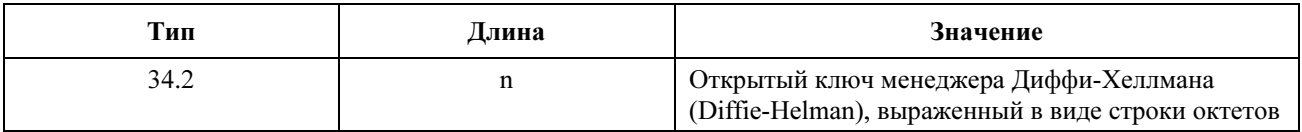

Этот номер является открытым ключом Диффи-Хеллмана, полученным (менеджером или оператором) из секретного сгенерированного случайного числа и преобразованного согласно документу [RFC 2786]. Он передается в таблице usmDHKickStartTable в виде usmKickstartMgrPublic. В сочетании с объектом, указанном в той же строке, что и usmKickstartMyPublic, его можно использовать для получения ключей в ответствующей строке в таблице usmUserTable.

#### C.1.2.9 Сертификат проверки кода производителя

Сертификат проверки кода производителя (M-CVC) для безопасной загрузки программного обеспечения установлен Приложением D [DOCS8]. Файл конфигурации КМ ДОЛЖЕН содержать этот M-CVC и/или C-CVC, определенный в пункте C.1.2.10, чтобы позволить КМ, соответствующему версии 1.1, загружать файл кода с TFTP-сервера независимо от того, действительно ли КМ обеспечивает выполнение BPI, BPI+ или ни того, ни другого. Подробная информация приведена в Приложении D [DOCS8].

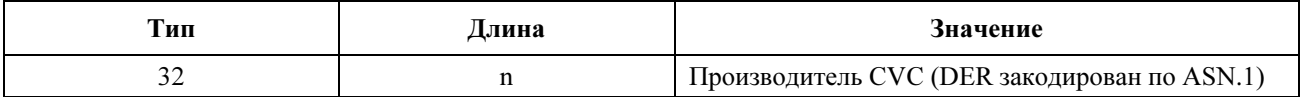

Если длина M-CVC превышает 254 байта, то M-CVC ДОЛЖЕН быть разбит на два или большее количество последовательных элементов типа 32. Каждый фрагмент, кроме последнего, ДОЛЖЕН иметь длину 254 байта. КМ восстанавливает M-CVC, конкатенируя содержание (Значение TLV) последовательных элементов типа 32 в том порядке, в котором они содержатся в файле конфигурации. Например, первый байт после поля длины второго элемента типа 32 обрабатывается так, как если бы он непосредственно следовал за последним байтом первого элемента типа 32.

### C.1.2.10 Сертификат проверки кода подписывающего лица

Сертификат проверки кода подписывающего лица (Co-signer's Code Verification Certificate, или C-CVC) для безопасной загрузки программного обеспечения описан в Приложении D к документу [DOCS8]. Файл конфигурации КМ ДОЛЖЕН содержать этот C-CVC и/или М-CVC, определенный в

разделе C.1.2.9, чтобы позволить КМ, соответствующему версии 1.1, загружать файл кода с сервера TFTP независимо от того, действительно ли КМ обеспечивает выполнение BPI, BPI+ или ни того, ни другого. Подробная информация приведена в Приложении D [DOCS8].

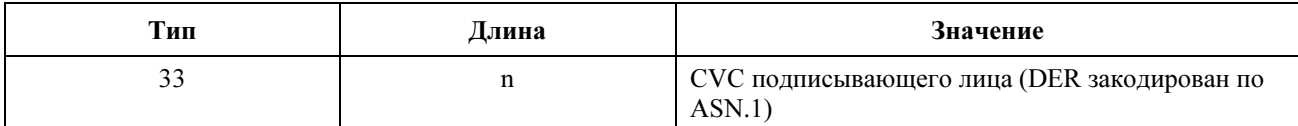

Если длина C-CVC превышает 254 байта, то C-CVC ДОЛЖЕН быть разбит на два или большее количество последовательных элементов типа 33. Каждый фрагмент, кроме последнего, ДОЛЖЕН иметь длину 254 байта. КМ восстанавливает C-CVC, конкатенируя содержание (Значение TLV) последовательных элементов типа 33 в том порядке, в котором они содержатся в файле конфигурации. Например, первый байт, следующий за полем длины второго элемента типа 33, обрабатывается так, как если бы он непосредственно следовал за последним байтом первого элемента типа 33.

### C.1.2.11 Получатель уведомления SNMPv3

Этот TLV определяет станцию управления сетью, которая получит уведомления от модема, когда он находится в режиме Co-existence (сосуществования). До 10 таких элементов может быть включено в файл конфигурации.

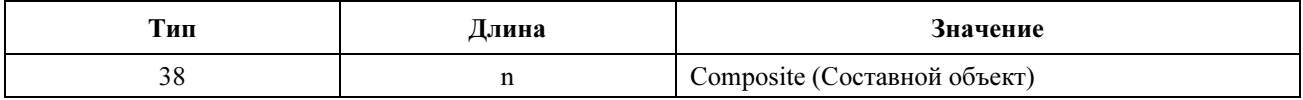

#### C.1.2.11.1 IP-адрес получателя уведомления SNMPv3

Этот подэлемент TLV определяет IP-адрес получателя уведомления.

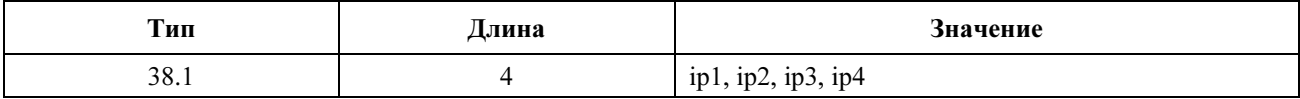

### C.1.2.11.2 Номер порта UDP получателя уведомления

Этот подэлемент TLV определяет номер порта UDP получателя уведомления. Если этот подэлемент TLV отсутствует, то следует использовать значение по умолчанию, равное 162.

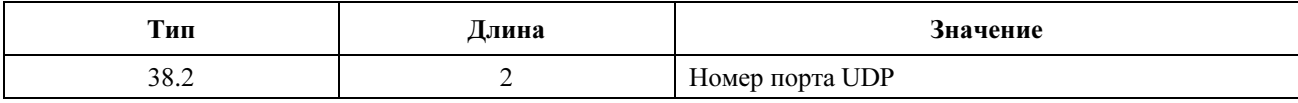

#### C.1.2.11.3 Тип ловушки получателя уведомления SNMPv3

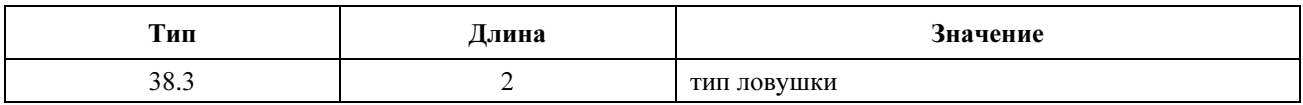

Этот подэлемент TLV определяет тип ловушки для передачи. Тип ловушки может иметь следующие значения:

- $1 =$ ловушка SNMP v1 в пакете SNMP v1;
- $2 = \text{m}$  2 = ловушка SNMP v2c в пакете SNMP v2c;
- $3 =$  SNMP информирует в пакете SNMP v2c;
- $4 =$ ловушка SNMP v2c в пакете SNMP v3;
- $5 =$  SNMP информирует в пакете SNMP v3.

### C.1.2.11.4 Тайм-аут получателя уведомления SNMPv3

Этот подэлемент TLV определяет значение тайм-аута, который используется при передаче информационного сообщения получателю уведомления.

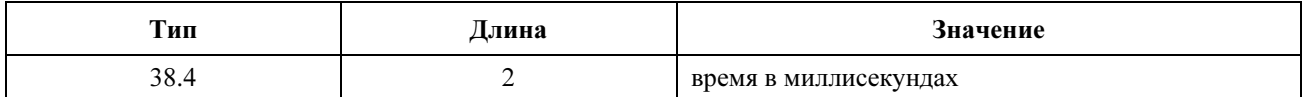

#### C.1.2.11.5 Количество попыток для получателя уведомления SNMPv3

Этот подэлемент TLV определяет значение тайм-аута, используемого при передаче информационного сообщения получателю уведомления.

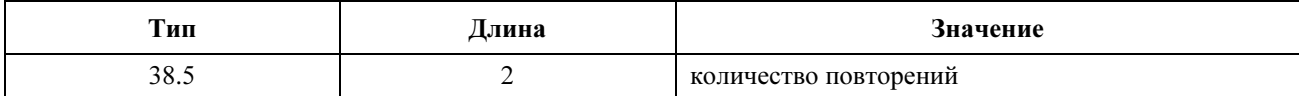

#### C.1.2.11.6 Параметры фильтрации получателя уведомления SNMPv3

Этот подэлемент TLV определяет значение отформатированного идентификатора объекта ASN.1 snmpTrapOID, идентифицирующего уведомления, которые будут посланы получателю уведомления. SNMP V3 позволяет указать, какие OID ловушки нужно передать получателю ловушки. Этот объект определяет OID корня поддерева фильтра ловушки. Все ловушки с OID ловушки, содержащиеся в этом поддереве фильтра западни, ДОЛЖНЫ быть переданы получателю ловушки. Этот объект начинается с байта универсальных типов 6 (идентификатор объекта) ASN.1, затем следует длина поля ASN.1, затем закодированные по ASN.1 компоненты идентификатора объекта.

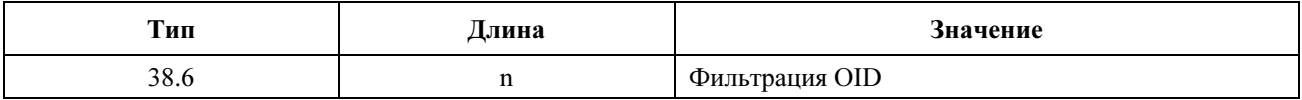

#### C.1.2.11.7 Название защиты получателя уведомления SNMPv3

Этот подэлемент TLV определяет название защиты V3, используемое при отправке уведомления V3. Этот подэлемент TLV используется, только если тип ловушки установлен равным 4 или 5. Это название должно быть названием, указанным в файле конфигурации TLV Типа 34 как часть процедуры запуска DH Kickstart. Уведомления будут отправляться с использованием аутентификации и секретного ключа, рассчитанных модемом в ходе процедуры запуска DH Kickstart.

Этот подэлемент TLV не требуется для описанных выше типов ловушки 1, 2 или 3. Если он не предоставлен для ловушки типа 4 или 5, то уведомление V3 будет передаваться в уровне защиты noAuthNoPriv, используя безопасное имя "@config".

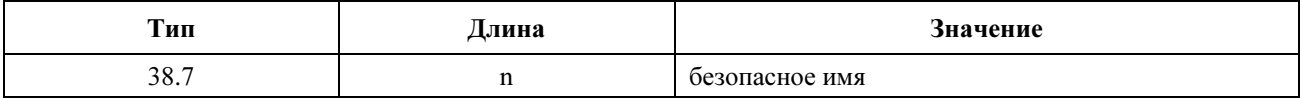

#### C.1.3 Специальное кодирование запроса регистрации/ответа на запрос регистрации

Эти кодирования не содержатся в файле конфигурации, они включены в запрос регистрации и опцию 60 запроса DHCP. Кроме того, некоторые кодирования используются в ответе на запрос регистрации.

КМ ДОЛЖЕН включить все кодирования возможностей модема, которые согласуются с CMTS в ходе запроса регистрации. Кодирования возможностей модема, которые не согласуются с CMTS, явно задаются в описании отдельных возможностей модема. CMTS ДОЛЖНА включить возможности модема в ответе на запрос регистрации.

#### $C.1.3.1$ Кодирование возможностей модема

Это поле значения описывает возможности отдельного модема, то есть зависящие от реализации пределы для отдельных возможностей или количество возможностей, которые модем способен поддержать. Оно состоит из нескольких инкапсулированных полей тип/длина/значение. Инкапсулированные подтипы определяют отдельные возможности рассматриваемого модема. Обратите внимание на то, что определенные поля подтипа допустимы только в пределах строки установки конфигурации инкапсулированных возможностей.

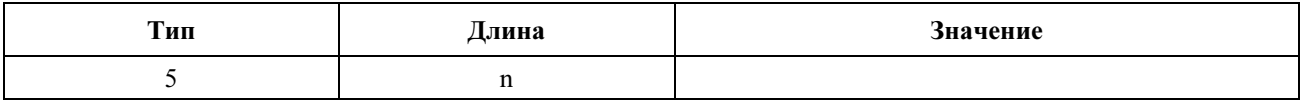

Набор возможных инкапсулированных полей описан ниже.

Все эти возможности должны включаться как в запрос регистрации, так и в опцию 60 запроса DHCP, если описание возможности явно не запрещает этого.

#### С.1.3.1.1 Поддержка конкатенации

Если значение поля равно 1, то KM запрашивает в CMTS поллержку конкатенации.

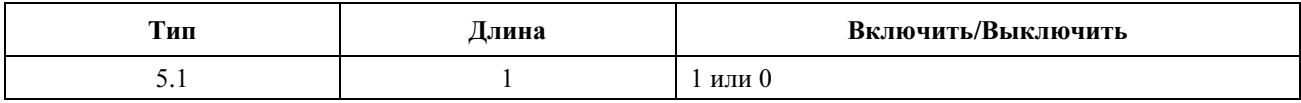

### $C.1.3.1.2$  Версия DOCS

Версия DOCS этого модема.

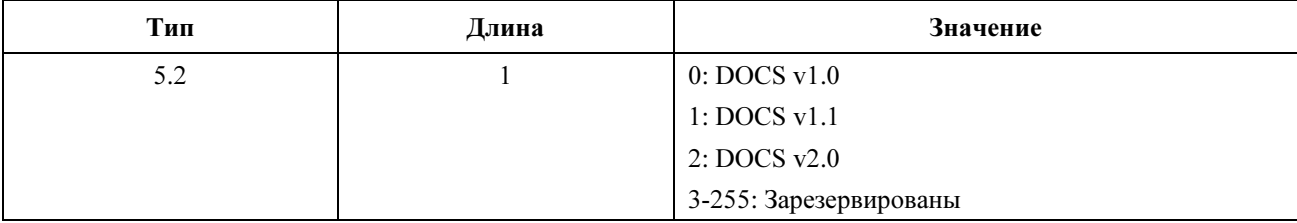

Если этот кортеж отсутствует, CMTS ДОЛЖНА предполагать работу по DOCS v1.0. Отсутствие этого кортежа или значения 'DOCSIS 1.0' не обязательно означает, что КМ поддерживает функциональность только DOCS 1.0; КМ МОЖЕТ указать, что он поддерживает другие индивидуальные возможности с другим кодированием возможностей модема (см. раздел G.2). КМ предоставляет эту возможность для CMTS, возвращенное CMTS значение не влияет на работу KM.

#### С.1.3.1.3 Поддержка фрагментации

Если значение этого поля равно 1, то KM запрашивает в CMTS поддержку фрагментации.

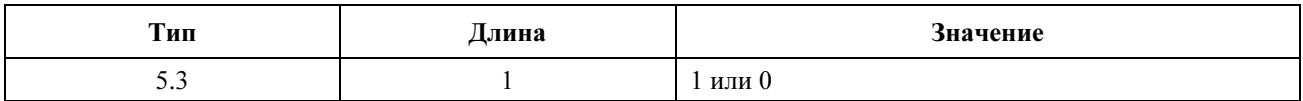

#### С.1.3.1.4 Поддержка подавления заголовка полезной нагрузки

Если значение этого поля равно 1, то KM запрашивает у CMTS поддержку подавления заголовка полезной нагрузки.

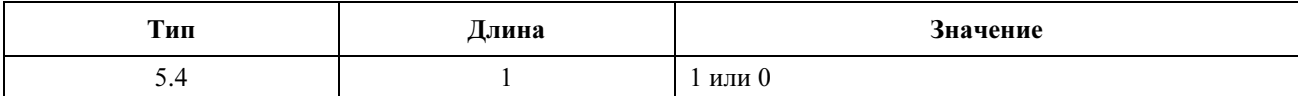

### C.1.3.1.5 Поддержка IGMP

Если значение этого поля равно 1, то КМ поддерживает DOCS 1.1 с IGMP.

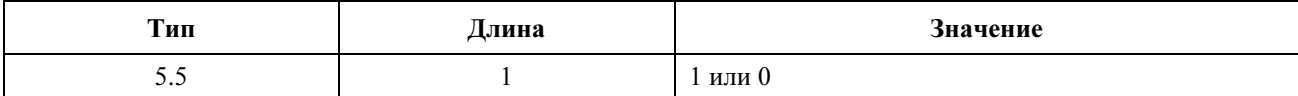

ПРИМЕЧАНИЕ. – Эта возможность КМ не согласуется с CMTS. КМ ДОЛЖЕН включать эту возможность в запрос DHCP, но НЕ МОЖЕТ включать эту возможность в запрос регистрации. Если CMTS действительно получает эту возможность в запросе регистрации, то она ДОЛЖНА возвратить эту возможность с тем же самым значением в ответе на запрос регистрации.

### C.1.3.1.6 Поддержка секретности

Это значение указывает на поддержку КМ BPI.

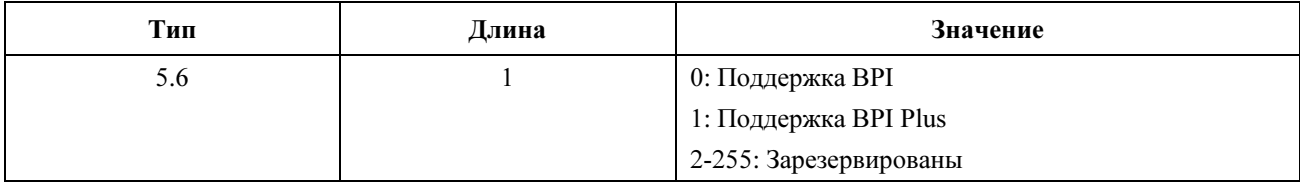

#### C.1.3.1.7 Поддержка SAID в нисходящем канале

Это поле показывает количество SAID, поддерживаемых модемом в нисходящем канале.

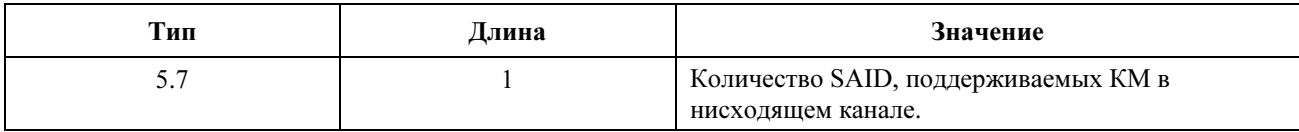

Если количество SAID равно 0, то модем может поддержать только один SAID.

#### C.1.3.1.8 Поддержка SID в восходящем канале

Это поле показывает количество SID, поддерживаемых модемом в восходящем канале.

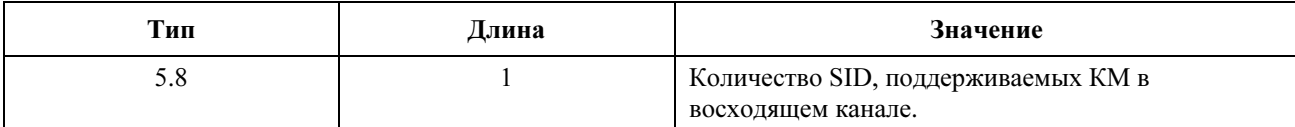

Если количество SID равно 0, то модем может поддержать только один SID.

#### C.1.3.1.9 Поддержка дополнительной фильтрации

Это поле показывает поддержку дополнительной фильтрации в модеме.

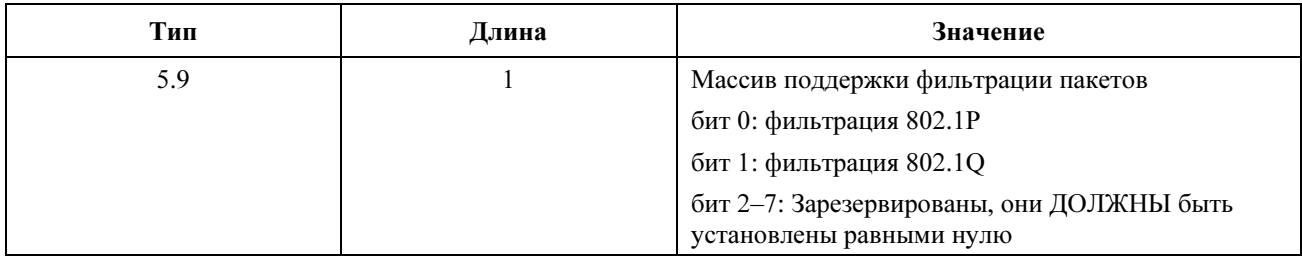

ПРИМЕЧАНИЕ. – Эта возможность КМ не согласуется с CMTS. КМ ДОЛЖЕН включать эту возможность в запрос DHCP, но он ДОЛЖЕН НЕ включать эту возможность в запрос регистрации. Если CMTS действительно получает эту возможность в запросе регистрации, она ДОЛЖНА возвратить эту возможность с тем же самым значением в ответе на запрос регистрации.

#### C.1.3.1.10 Передача сигналов подключения компенсатора в интервале модуляции

Это поле показывает максимальное количество поддерживаемых КМ сигналов предварительного компенсатора в интервале модуляции T.

ПРИМЕЧАНИЕ. – Все КМ ДОЛЖНЫ поддерживать интервалы T коэффициентов компенсатора. Поддержка КМ 2 или 4 сигналов в интервале модуляции является необязательной. Если этот кортеж отсутствует, то считается, что КМ поддерживает только коэффициенты компенсатора через интервалы T. КМ ДОЛЖЕН включить эту возможность в запрос регистрации и его значение ДОЛЖНО быть равно 1.

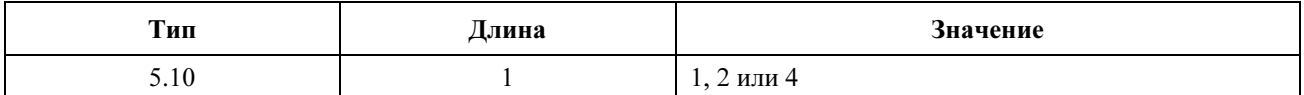

#### C.1.3.1.11 Количество передаваемых сигналов компенсатора

Это поле показывает количество сигналов компенсатора, которые поддерживаются КМ.

ПРИМЕЧАНИЕ. – Все КМ ДОЛЖНЫ поддерживать длину компенсатора, составляющую по меньшей мере 8 символов. Поддержка КМ до 64 сигналов с интервалами между ними, равными T, T/2 или T/4, является необязательной. Если этот кортеж отсутствует, считается, что КМ поддерживает длину компенсатора, равную только 8 сигналам. КМ ДОЛЖЕН включить эту возможность в запрос регистрации, а ее значение ДОЛЖНО быть равно 24.

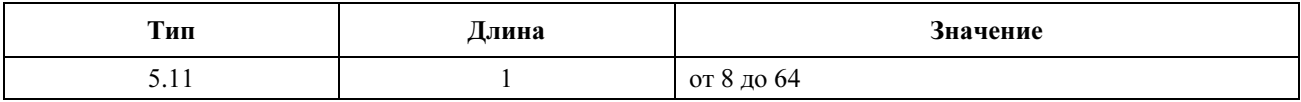

#### C.1.3.1.12 Поддержка DCC

Это значение показывает, поддерживает ли КМ DCC.

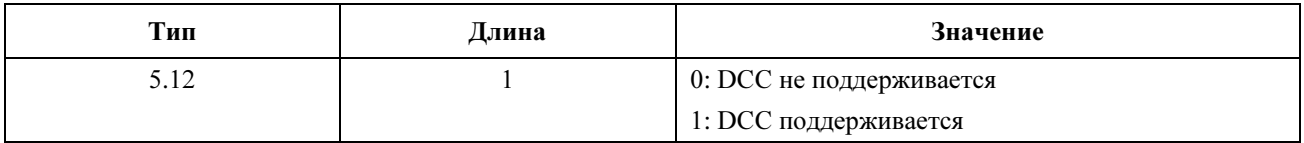

#### C.1.3.2 Кодирование идентификатора производителя

Поле значения содержит идентификатор производителя, заданный специальным трехбайтовым уникальным идентификатором организации в MAC-адресе КМ.

Идентификатор производителя ДОЛЖЕН использоваться в запросе регистрации, но НЕ ДОЛЖЕН использоваться в качестве автономного элемента файла конфигурации. Он МОЖЕТ использоваться как подполе Vendor-Specific Information (Специальной информации производителя) в файле конфигурации. Если он используется как подполе поля специальной информации производителя, он содержит идентификатор производителя КМ, который предназначен для использования этой информации. Если идентификатор производителя используется в запросе регистрации, то это идентификатор производителя КМ, передающего этот запрос.

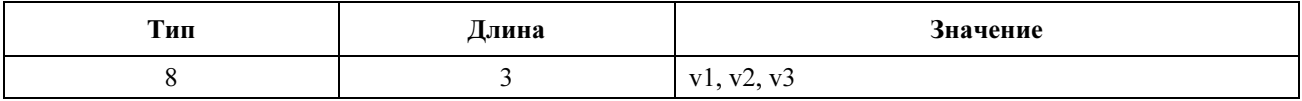

#### C.1.3.3 IP-адрес модема

Используется для обратной совместимости с DOCS v 1.0. Он заменен 'TFTP Server Provisioned Modem Address' (Адрес модема, предоставляемый TFTP-сервером).

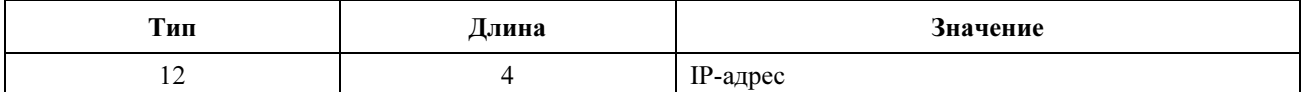

### C.1.3.4 Ответ "Услуга (услуги) недоступна"

Эта установка конфигурации ДОЛЖНА быть включена в сообщение ответа на запрос регистрации, если CMTS не может или не хочет предоставить какой-либо из требуемых классов обслуживания, которое появилось в запросе регистрации. Хотя это значение применяется только к недоступному классу обслуживания, НЕОБХОДИМО рассматривать полный запрос регистрации, на который получен отказ (ни один из параметров настройки конфигурации класса обслуживания не предоставляется).

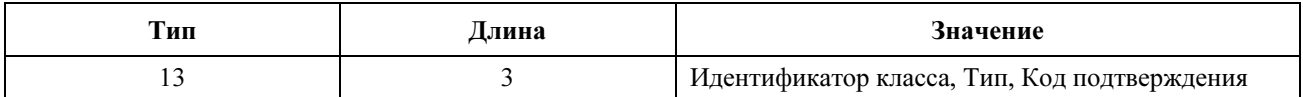

Идентификатор класса является недоступным классом класса-обслуживания из запроса.

Тип – это определенный объект класса-обслуживания в пределах класса, который вызвал отклонение запроса.

Код подтверждения (см. C.4).

#### C.1.3.5 Специальные возможности производителей

Если имеются специальные данные производителя о КМ, которые должны быть включены в REG-REQ, но которые не являются частью файла конфигурации, то они ДОЛЖНЫ быть закодированы в специальных возможностях производителя (VSC) (код 44), используя поле Vendor ID (см. C.1.3.2), чтобы определить, какие продукты производителей применимы к данным кортежам TLV. Идентификатором производителя ДОЛЖЕН быть первый TLV, встроенный в VSC. Если первый TLV в VSIF не является идентификатором производителя, то этот TLV ДОЛЖЕН быть отброшен.

Эти установки конфигурации МОГУТ появляться несколько раз. Один и тот же идентификатор производителя МОЖЕТ появляться несколько раз. Внутри одного VSC НЕ ДОЛЖНО быть больше одного TLV идентификатора производителя.

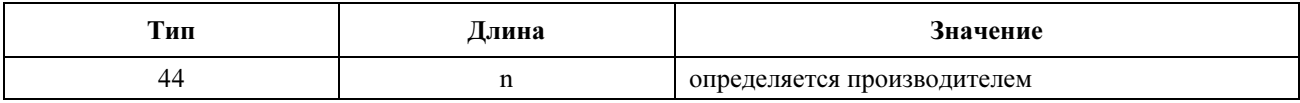

Пример:

Конфигурация со специальными полями производителя A и специальными полями производителя B:

VSC (44) + n (количество байтов в этом VSC)

8 (тип идентификатора производителя) + 3 (длина поля) + идентификатор производителя

специальные поля производителя #1 + длина поля + Значение #1

специальные поля производителя #2 + длина поля + Значение #2

#### C.1.4 Кодирования специальных сообщений динамических услуг

Эти кодирования не включаются ни в файл конфигурации, ни в сигнализацию запроса/ответа на запрос регистрации. Они включаются только в сообщения DSA-REQ, DSA-RSP, DSA-ACK, DSC-REQ, DSC-RSP, DSC-ACK и DSD-REQ (см. разделы с 8.3.12 по 8.3.18).

#### C.1.4.1 Дайджест HMAC

Установка дайджеста HMAC – это профиль закодированного сообщения. Если включена секретность, то атрибут дайджест HMAC ДОЛЖЕН быть последним атрибутом в списке атрибутов сообщения о динамических услугах. Профиль сообщения создается по всем параметрам динамической услуги

(начинающихся сразу после заголовка сообщения управления MAC и продолжающихся до установки дайджеста HMAC, но не включая ее), кроме дайджеста HMAC, в том порядке, в котором они появляются в пакете.

Включение закодированного дайджеста позволяет приемнику произвести аутентификацию сообщения. Требования к алгоритму дайджеста HMAC и генерации восходящего и нисходящего ключей изложены в документе [DOCS8].

Этот параметр содержит закодированную контрольную сумму (keyed hash), используемую для аутентификации сообщения. Алгоритм HMAC определен в [RFC 2104]. Алгоритм HMAC определен с использованием универсального криптографического алгоритма хеширования. Базовая секретность использует определенную версию HMAC, в которой используется безопасный алгоритм хеширования (SHA-1), определенный в [SHA].

Ниже приведена сводка по формату атрибута дайджеста HMAC. Поля передаются слева направо.

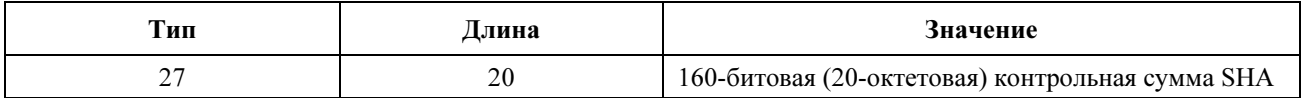

#### C.1.4.2 Блок авторизации

Блок авторизации содержит разрешение "подсказки". Специфика содержания этой "подсказки" выходит за рамки данной Рекомендации, но она включена в [Рекомендацию МСЭ-Т J.163].

Блок авторизации МОЖЕТ присутствовать в инициированных КМ сообщениях DSA-REQ и DSC-REQ и в инициированных CMTS сообщениях DSA-RSP и DSC-RSP. Этот параметр ДОЛЖЕН отсутствовать в инициированных CMTS сообщениях DSA-REQ и DSC-REQ, а также в инициированных КМ сообщениях DSA-RSP и DSC-RSP.

Информация блока авторизации относится ко всему содержанию сообщения. Таким образом, в сообщении МОЖЕТ присутствовать только один блок авторизации. Если блок авторизации присутствует, то он ДОЛЖЕН передаваться в модуль авторизации CMTS. Информация блока авторизации обрабатывается только в модуле авторизации.

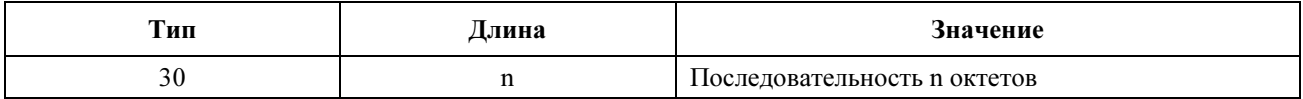

#### C.1.4.3 Порядковый номер ключа

Это значение показывает порядковый номер ключа авторизации BPI+, который используется для вычисления дайджеста HMAC в том случае, если включена секретность.

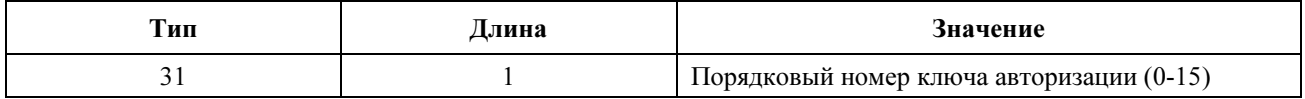

### C.2 Кодировки, связанные с качеством обслуживания

#### C.2.1 Кодировки классификации пакетов

Следующие кодировки типа/длины/значения ДОЛЖНЫ использоваться в файле конфигурации, сообщениях регистрации и в сообщениях динамических услуг для кодирования параметров классификации и планирования пакетов. Все мультиоктетные значения располагаются в сетевом порядке байтов, то есть октет, содержащий наиболее значимые биты, передается по проводу первым.

Классификатор ДОЛЖЕН содержать не менее одной кодировки C.2.1.5 "Кодировки классификации IP-пакета", C.2.1.6 "Кодировки классификации пакета Ethernet LLC" или C.2.1.7 "Кодировки классификации пакета Ethernet IEEE 802.1P/Q".

Приведенные ниже параметры настройки конфигурации ДОЛЖНЫ поддерживаться всеми КМ, которые соответствуют данной Рекомендации. Все CMTS ДОЛЖНЫ поддерживать классификацию пакетов в прямом канале, используя поля заголовка IP (см. C.2.1.5).

#### C.2.1.1 Кодирование классификации пакета в восходящем потоке

Это поле определяет параметры, связанные с классификатором восходящего потока.

Обратите внимание на то, что те же самые определенные поля подтипа допустимы для строки установки конфигурации классификации инкапсулированного восходящего и нисходящего потоков данных. Эти поля типа недопустимы в других контекстах кодировки.

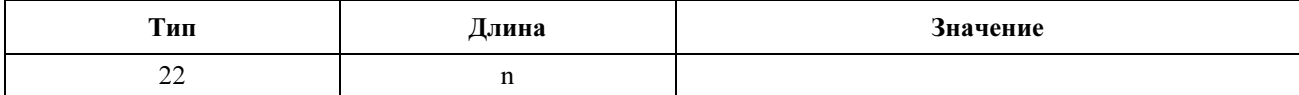

#### C.2.1.2 Кодирование классификации пакета в нисходящем потоке

Это поле определяет параметры, связанные классификатором нисходящего потока.

Обратите внимание на то, что те же самые определенные поля подтипа допустимы для строки установки конфигурации классификации инкапсулированного восходящего и нисходящего потоков данных. Эти поля типа недопустимы в других контекстах кодировки.

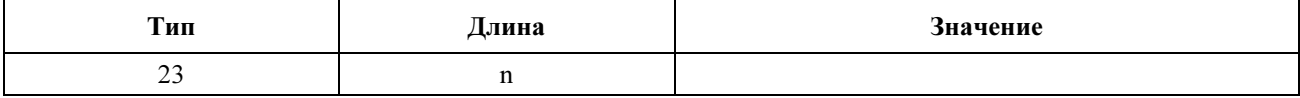

#### C.2.1.3 Общие кодировки классификатора пакета

#### C.2.1.3.1 Ссылка на классификатор

Значение поля определяет ссылку на классификатор. Это значение уникально для сообщения динамической услуги, файла конфигурации или сообщения запроса регистрации.

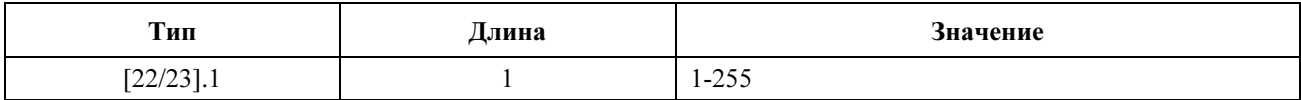

#### C.2.1.3.2 Идентификатор классификатора

Значение поля определяет идентификатор классификатора. Это значение уникально в потоке услуг. CMTS назначает идентификатор классификатора пакета.

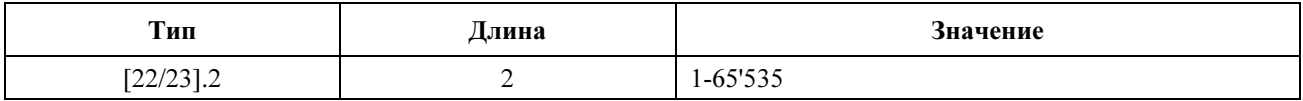

#### C.2.1.3.3 Ссылка на поток услуг

Значение поля определяет ссылку на поток услуг, которая идентифицирует соответствующий поток услуг.

Этот TLV классификатора пакета ДОЛЖЕН быть включен в любое сообщение, если не известен идентификатор потока услуг (например, инициализируемое КМ сообщение DSA-REQ и REG-REQ). Во всех TLV классификатора пакета, которые встречаются в сообщениях DSC-REQ и

инициализированных CMTS сообщениях DSA-REQ, ссылка на поток услуг НЕ ДОЛЖНА указываться.

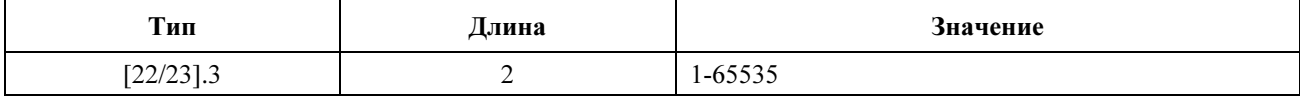

#### $C.2.1.3.4$ Идентификатор потока услуг

Значение этого поля определяет идентификатор потока услуг, который идентифицирует соответствующий поток услуг.

Если идентификатор потока услуг не известен, то этот TLV НЕ ДОЛЖЕН включаться в TLV классификатора пакета (например, в инициализированное КМ сообщение DSA-REQ и REG-REQ). Идентификатор потока услуг ДОЛЖЕН быть определен в элементах TLV классификатора пакета, которые встречаются в DSC-REQ и инициализируются CMTS в сообщениях DSA-REQ.

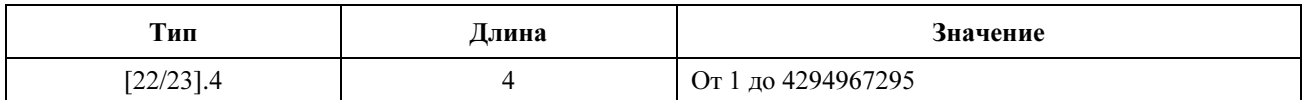

Тип Ллина Значение

 $\overline{\mathbf{A}}$ 

#### $C.2.1.3.5$ Правила определения приоритета

Значение этого поля определяет приоритет классификатора, который используется для определения порядка классификатора. Более высокое значение означает более высокий приоритет.

Классификаторы, которые появляются в файлах конфигурации и сообщениях регистрации, МОГУТ иметь приоритеты в диапазоне 0-255, по умолчанию это значение равно 0. Классификаторы, которые появляются в сообщении DSA/DSC, ДОЛЖНЫ иметь приоритеты в диапазоне 64-191, по умолчанию их значение равно 64.

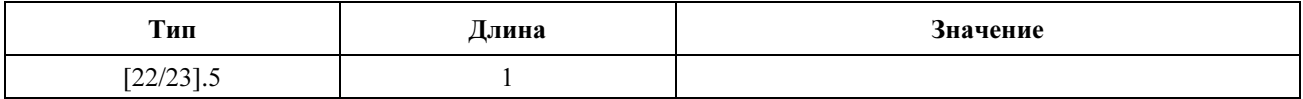

#### $C.2.1.3.6$ Состояния классификатора активизации

Значение этого поля определяет, должен ли этот классификатор становиться активным для выбора пакетов для потока услуг. Неактивный классификатор обычно используется с набором параметров допустимого QoS (AdmittedQoSParameterSet) для обеспечения готовности ресурсов для последующей поздней активизации. Фактическая активизация классификатора зависит как от этого атрибута, так и от состояния его потока услуг. Если поток услуг пассивен, то этот классификатор не используется независимо от установки этого атрибута.

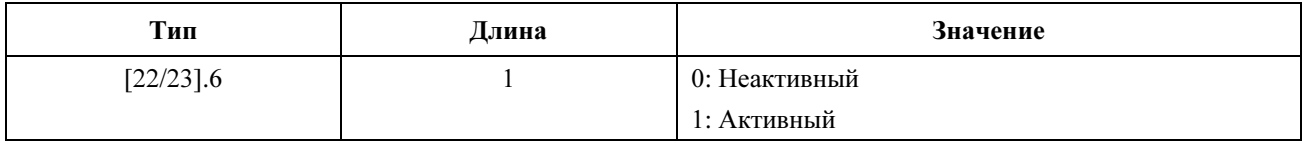

Значение по умолчанию равно 1: Активизировать классификатор.

#### $C.2.1.3.7$ Действие изменения динамических услуг

Если получен запрос на изменение динамических услуг, то он указывает на действие, которое должно быть выполнено с этим классификатором.

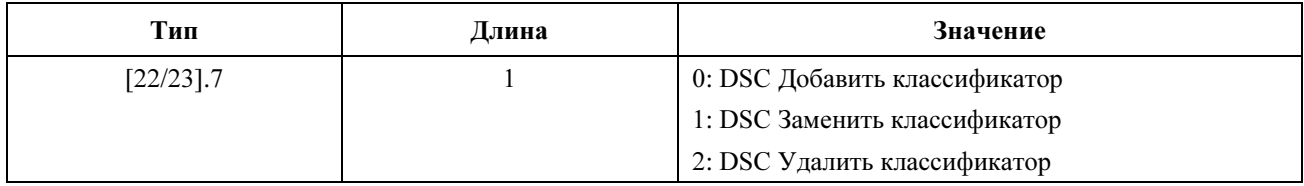

#### $C.2.1.4$ Кодирование ошибки классификатора

Это поле определяет параметры, связанные с ошибками классификатора.

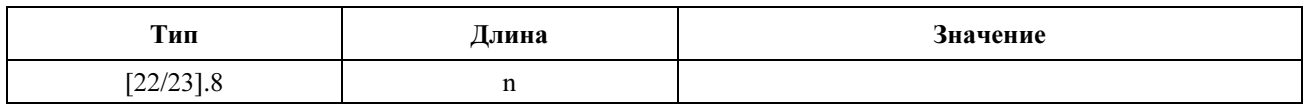

Кодирование ошибки классификатора состоит из одного набора параметров ошибок классификатора, который определяется следующими отдельными параметрами: Ошибочный параметр (Errored Parameter), код подтверждения и сообщение об ошибке.

Колирование ошибки классификатора возвращается в сообщениях REG-RSP, DSA-RSP и DSC-RSP и указывает причину отрицательного ответа получателя на запрос установки классификатора в сообщении REG-REQ, DSA-REQ или DSC-REQ.

При отказе REG-RSP, DSA-RSP или DSC-RSP ДОЛЖЕН включать одно кодирование ошибок классификатора для по меньшей мере одного отказавшего классификатора, который был запрошен в сообщении REG-REQ, DSA-REQ или DSC-REQ. Кодирование ошибки классификатора для отказавшего классификатора ДОЛЖНО включать код подтверждения и ошибочный параметр и МОЖЕТ включать сообщение об ошибке. Если некоторые наборы классификатора отклонены, а другие наборы классификатора приняты, то кодировки ошибки классификатора ДОЛЖНЫ быть включены только для отклоненных классификаторов. При успехе всей транзакции сообщение RSP или АСК НЕ ДОЛЖНО содержать кодировку ошибки классификатора.

В сообщениях REG-RSP, DSA-RSP или DSC-RSP может появиться несколько кодировок ошибки классификатора, так как возможны ошибки в нескольких параметрах классификатора. Сообщение, содержащее по меньшей мере одну кодировку ошибки классификатора, НЕ ДОЛЖНО содержать никакие другие кодировки классификатора протокола (например, IP, 802.1P/Q).

Колировка ошибки классификатора НЕ ЛОЛЖНА появляться ни в одном сообщении REG-REO, DSA-REO или DSC-REO.

#### $C.2.1.4.1$ Ошибочный параметр

Значение этого параметра идентифицирует подтип запрошенного ошибочного параметра классификатора в отклоненном запросе классификатора. Набор ошибочных параметров классификатора ДОЛЖЕН иметь ровно один TLV ошибочного параметра в данной кодировке ошибки классификатора.

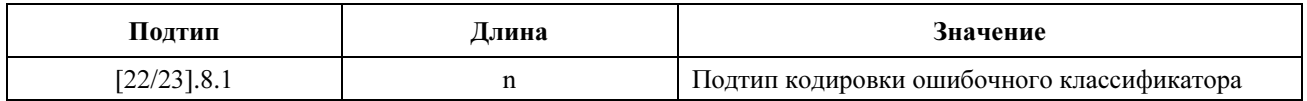

Если эта длина равна единице, то значением является одноуровневый подтип, в котором была обнаружена ошибка, например, 7 указывает на недопустимое действие изменения. Если эта длина равна лвум, то значение является многоуровневым полтипом, в котором была обнаружена ошибка, например. 9-2 указывает на недопустимое значение протокола IP.

#### $C.2.1.4.2$ Кол ошибки

Этот параметр указывает состояние запроса. Его ненулевое значение соответствует коду подтверждения, описанному в С.4. Набор параметров ошибки классификатора ДОЛЖЕН иметь ровно один код ошибки в данной кодировке ошибки классификатора.

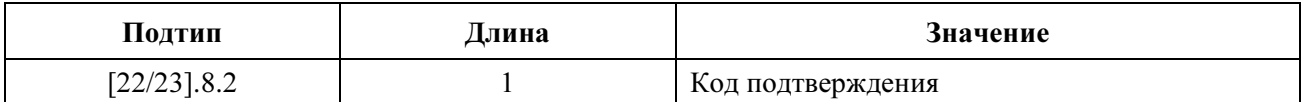

Значение ОК (0) указывает, что запрос классификатора был успешным. Поскольку набор параметров ошибки классификатора относится только к ошибочным параметрам, это значение НЕ ЛОЛЖНО *<u>UCTIOTISORATECS</u>* 

### С.2.1.4.3 Сообшение об ошибке

Этот подтип является необязательным в наборе параметров ошибки классификатора. Если оно присутствует, то оно указывает на текстовую строку, которая будет выводиться на консоль КМ и/или в файл регистрации, которая дополнительно описывает отклоненный запрос классификатора. Набор параметров ошибки классификатора МОЖЕТ иметь ни одного или один подтип сообщения об ошибке в данной кодировке ошибки классификатора.

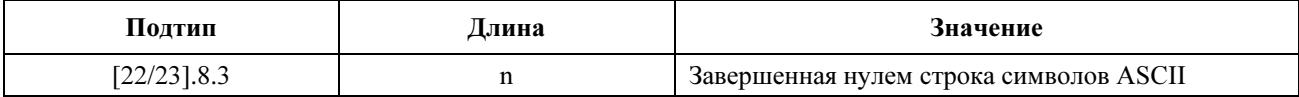

ПРИМЕЧАНИЕ 1. - Длина N включает завершающий нуль.

ПРИМЕЧАНИЕ 2. – Полное сообщение кодировки классификатора ДОЛЖНО иметь общую длину менее 256 символов.

#### $C.2.1.5$ Кодирование классификации пакета IP

Это поле определяет параметры, связанные с классификацией пакета IP.

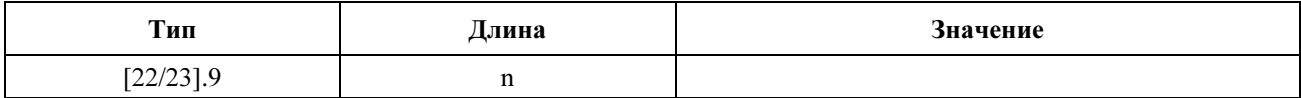

#### С.2.1.5.1 Тип IP маски и диапазона услуг

Значения этого поля определяют параметры соответствия для диапазона байтов ToS IP и маски. IP пакет со значением байта ToS IP "ip-tos" соответствует этому параметру, если tos-low  $\leq$  (ip-tos *H* tosmask) < tos-high. Если это поле опущено, то сравнение байта ТоS пакета IP для этой записи не производится.

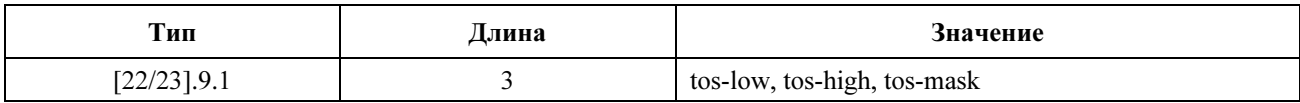

#### $C.2.1.5.2$ Протокол IP

Значение этого поля определяет значение соответствия для поля "протокол IP" [RFC 1700]. Если этот параметр опущен, то не применяется сравнение заголовка поля "протокол IP" для этой записи.

Есть два специальных значения поля "протокол IP": при значении "256" трафик соответствует любому значению поля "протокол IP", а значение "257" соответствует как трафику TCP, так и трафику UDP. Запись, которая включает значение поля "протокол IP", превышающее 257. НЕ ДОЛЖНА использоваться в сравнениях (то есть никакой трафик не соответствует этой записи).

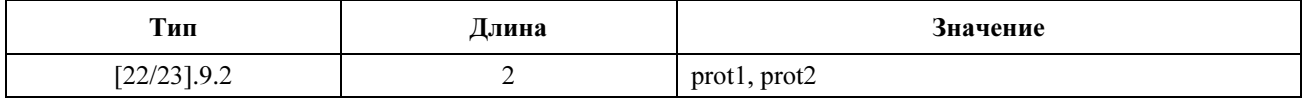

Допустимый диапазон: От 0 до 257

### C.2.1.5.3 IP-адрес источника

Значение этого поля определяет значение соответствия для адреса источника IP. IP-пакет с IP-адресом источника "ip-src" соответствует этому параметру, если  $src = (ip\text{-}src\ H\ smask)$ , где "smask" – это параметр из C.2.1.5.4. Если этот параметр опущен, то сравнение адреса источника пакета IP для этого входа не производится.

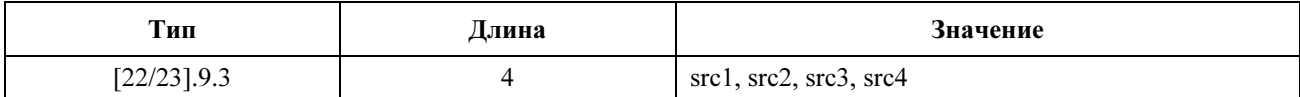

#### C.2.1.5.4 IP-маска источника

Значение этого поля определяет значение маски для IP-адреса источника согласно C.2.1.5.3. Если этот параметр опущен, то по умолчанию используется маска IP-источника 255.255.255.255.

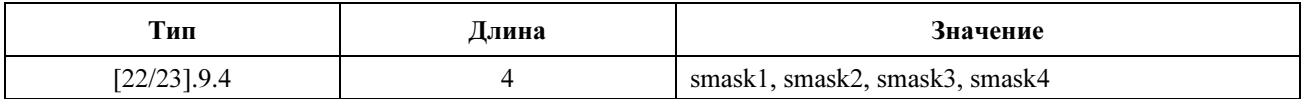

#### C.2.1.5.5 IP-адрес назначения

Значение этого поля определяет значение соответствия для IP-адреса назначения. IP-пакет с IPадресом назначения "ip-dst" соответствует этому параметру, если dst = (ip-dst  *dmask), где "dmask" –* это параметр из C.2.1.5.6. Если этот параметр опущен, то сравнение адреса назначения пакета IP для этой записи не производится.

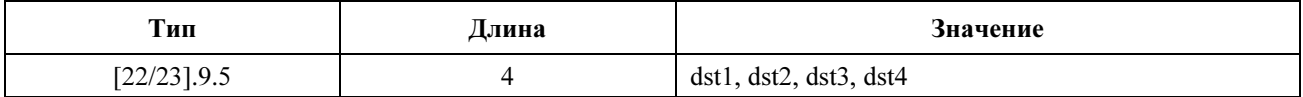

#### C.2.1.5.6 IP-маска адресата

Значение этого поля определяет значение маски для IP-адреса назначения согласно C.2.1.5.5, "IP-Адрес назначения". Если этот параметр опущен, то по умолчанию значение маска адресата IP равно 255.255.255.255.

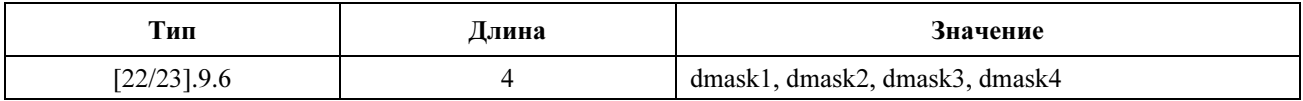

### C.2.1.5.7 Минимальный номер порта источника TCP/UDP

Значение этого поля определяет минимальное значение номера порта источника TCP/UDP. Пакет IP со значением порта TCP/UDP "src-порт" соответствует этому параметру, если sportlow ≤ src-port ≤ sporthigh. Если этот параметр опущен, то по умолчанию значение sportlow равно 0. Этот параметр неприменим к IP-трафику, в котором не используются протоколы TCP/UDP.

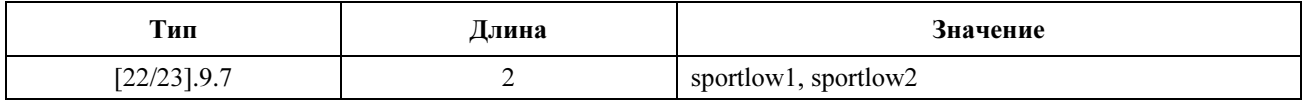

#### C.2.1.5.8 Максимальный номер порта источника TCP/UDP

Значение этого поля определяет максимальное значение номера порта источника TCP/UDP. Пакет IP с номером порта TCP/UDP "src-port" соответствует этому параметру, если sportlow  $\leq$  src-port  $\leq$  sporthigh. Если этот параметр опущен, то по умолчанию значение sporthigh равно 65535. Этот параметр неприменим к IP-трафику, в котором не используются протоколы TCP/UDP.

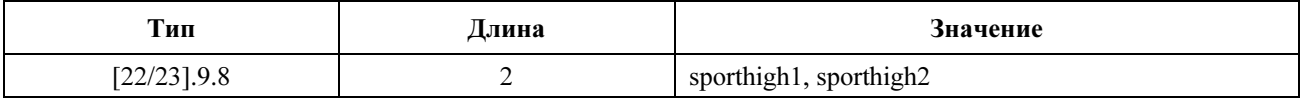

Тип Длина Значение

 $[22/23]$ , 9.8 2

#### $C.2.1.5.9$ Минимальный номер порта приемника TCP/UDP

Значение этого поля определяет минимальное значение номера порта адресата TCP/UDP. Пакет IP с номером порта TCP/UDP "dst-port" соответствует этому параметру, если dportlow  $\leq$  dst-port  $\leq$  dporthigh. Если этот параметр опущен, то по умолчанию значение dportlow равно 0. Этот параметр неприменим к IP-трафику, не использующему протоколы TCP/UDP.

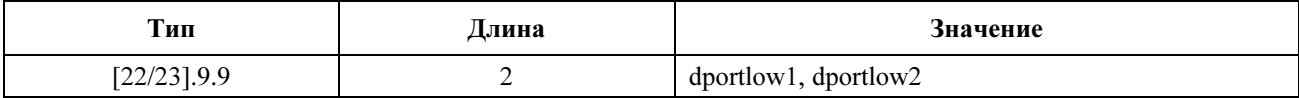

#### $C.2.1.5.10$ Максимальный номер порта алресата TCP/UDP

Значение этого поля определяет максимальное значение порта адресата TCP/UDP. Пакет IP с номером порта TCP/UDP "dst-port" соответствует этому параметру, если dportlow ≤ dst-port ≤ dporthigh. Если этот параметр опущен, то по умолчанию значение dporthigh равно 65535. Этот параметр неприменим к IP-трафику, не использующему протоколы TCP/UDP.

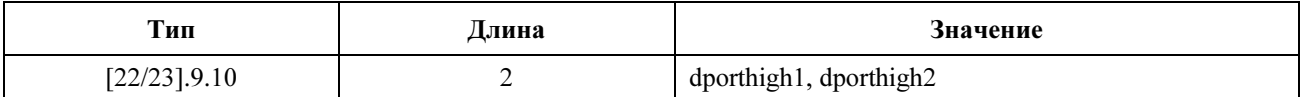

#### $C.2.1.6$ Кодировка классификации пакета LLC Ethernet

Это поле определяет параметры, связанные с классификацией пакета LLC Ethernet.

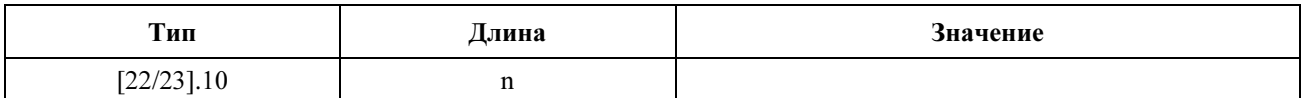

#### $C.2.1.6.1$ МАС-алрес назначения

Значения этого поля определяют параметры соответствия для MAC-адреса назначения. Пакет Ethernet с МАС-адресом назначения "etherdst" соответствует этому параметру, если dst = (etherdst  $U$  msk). Если этот параметр опущен, то не производится сравнение MAC-адреса назначения Ethernet с этой записью.

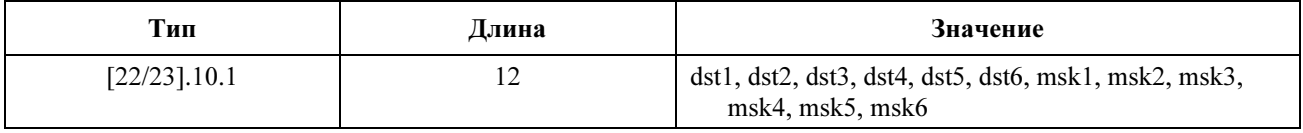

#### С.2.1.6.2 МАС-адрес источника

Значение поля определяет значение соответствия для МАС-адреса источника. Если этот параметр опущен, то сравнение Ethernet MAC-адреса источника для этого входа не используется.

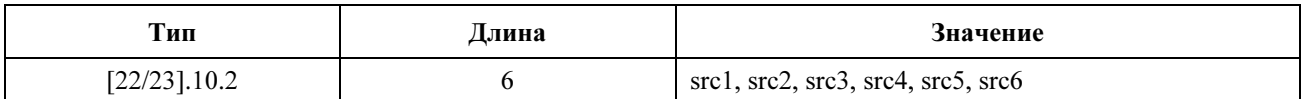

#### $C.2.1.6.3$ Ethertype/DSAP/MacType

Тип (Type), eprot1 и eprot2 указывают формат идентификатора протокола 3-го уровня в пакете Ethernet следующим образом:

Если тип = 0, то правило не использует тип протокола 3-го уровня в качестве критерия соответствия. Если тип = 0, то eprot1, eprot2 игнорируются при рассмотрении соответствия пакета лействующему правилу.

Если тип = 1, то правило применяется только к тем кадрам, которые содержат значение Ethertype. Значения Ethertype содержатся в пакетах, используя форматы инкапсуляции DEC-INTEL-XEROX (DIX) или протокол доступа к подсети (SNAP) RFC 1042. Если тип = 1, то eprot1, eprot2 содержат 16разрядное значение Ethertype, которому пакет должен соответствовать для соответствия правилу.

Если тип = 2, то правило применяется только к тем кадрам, которые используют формат инкапсуляции IEEE 802.2 с услугой назначения (DSAP), отличной от 0хАА (это значение зарезервировано для SNAP). Если тип = 2, то для соответствия правилу младшие 8 битов eprot1, eprot2 ДОЛЖНЫ соответствовать DSAP-байту пакета.

Если тип = 3, то правило применяется только к сообщениям управления МАС (поле FC 1100001x) с полем "тип" ("type") заголовка сообщения управления МАС (см. 6.3.1) между значениями eprot1 и eprot2, включая эти значения. В виде исключения следующие типы сообщений управления МАС НЕ ДОЛЖНЫ классифицироваться, они всегда передаются в первичном потоке услуги:

- Тип 4: RNG-REQ;  $\bullet$
- Тип 6: REG-REO:  $\bullet$
- Тип 7: REG-RSP;
- Тип 14: REG-ACK.

Если тип = 4, то применяется правило "все", которому соответствуют все пакеты данных PDU. Это правило не соответствует сообщению управления МАС. В этом случае значения eprot1 и eprot2 игнорируются.

Если кадр Ethernet содержит заголовок тега 802.1P/Q (Ethertype 0x8100), то этот объект применяется к встроенному полю Ethertype в заголовке 802.1P/Q.

Другие значения поля "тип" (type) зарезервированы. Если этот TLV опущен, то сравнение Ethertype или IEEE 802.2 DSAP для этого правила не производится.

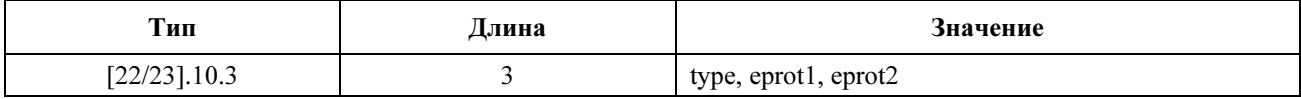

#### $C.2.1.7$ Кодировка классификации пакета IEEE 802.1P/O

Это поле определяет параметры, связанные с классификацией пакета IEEE 802.1P/Q.

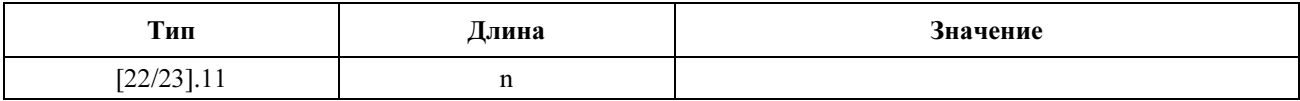

### C.2.1.7.1 User Priority IEEE 802.1P

Значения этого поля определяют параметры соответствия для битов IEEE 802.1P user priority (приоритет пользователя). Приоритет пакета Ethernet со значением user priority по IEEE 802.1P соответствует этим параметрам если pri-low ≤ priority ≤ pri-high. Если это поле опущено, то не производится сравнение битов user\_priority IEEE 802.1P для этой записи.

Если этот параметр определен для записи, то пакеты Ethernet без инкапсуляции по IEEE 802.1Q НЕ ДОЛЖНЫ соответствовать этой записи. Если этот параметр определен для записи в КМ, который не поддерживает передачу трафика, инкапсулированного согласно IEEE 802.1Q, то эта запись НЕ ДОЛЖНА использоваться ни для какого трафика.

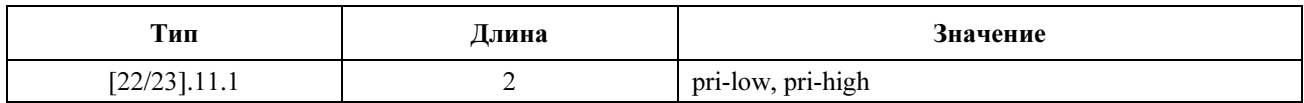

Для pri-low и pri-high допустимый диапазон составляет 0-7.

### C.2.1.7.2 VLAN\_ID в IEEE 802.1Q

Значение этого поля определяет соответствующие значения битов vlan\_id в IEEE 802.1Q. Существенны только первые (то есть наиболее значимые) 12 битов указанного поля vlan\_id; последние четыре бита ДОЛЖНЫ игнорироваться при сравнении. Если это поле опущено, то не производится сравнение битов vlan\_id в IEEE 802.1Q для этой записи.

Если этот параметр определен для записи, то пакеты Ethernet без инкапсуляции IEEE 802.1Q НЕ ДОЛЖНЫ соответствовать этой записи. Если этот параметр определен для записи в КМ, который не поддерживает передачу трафика, инкапсулированного согласно IEEE 802.1Q, то эта запись НЕ ДОЛЖНА использоваться для какого-либо трафика.

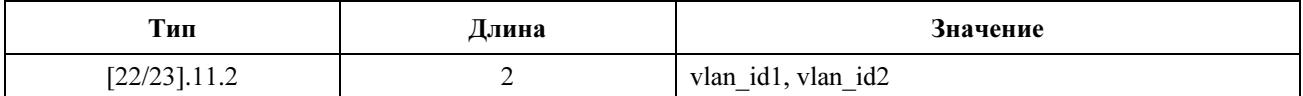

#### C.2.1.7.3 Специальные параметры классификатора производителя

Они позволяют производителям кодировать специальные параметры классификатора производителя. Идентификатор производителя ДОЛЖЕН быть первым TLV, встроенным в специальные параметры классификатора производителя. Если первый TLV в специальных параметрах классификатора производителя не является идентификатором производителя, то этот TLV ДОЛЖЕН быть отброшен (см. C.1.1.17).

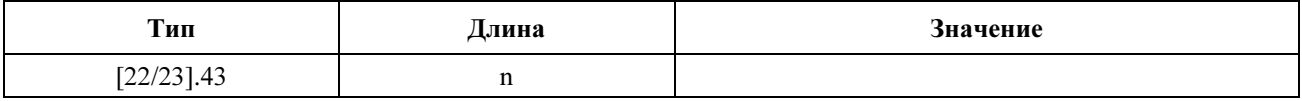

#### C.2.2 Кодировка потока услуг

Следующие кодировки тип/длина/значение ДОЛЖНЫ использоваться в файле конфигурации, сообщениях регистрации и сообщениях Динамической службы для кодировки параметров для потоков услуг. Все значения, содержащие несколько октетов, имеют сетевой порядок байтов, то есть октет, содержащий наиболее значимые биты, передается по проводу первым.

Все КМ, которые соответствуют данной Рекомендации, ДОЛЖНЫ поддерживать следующие параметры настройки конфигурации.

#### C.2.2.1 Кодировка потока услуг в восходящем потоке

Это поле определяет параметры, связанные с планированием восходящего потока для потока услуг. Оно несколько усложнено, поскольку оно состоит из нескольких инкапсулированных полей тип/длина/значение.

Обратите внимание на то, что инкапсулированные строки установок конфигурации потоков услуг в восходящем и нисходящем потоке данных совместно используют один и то же план нумерации полей подтипа, потому что многие из определенных полей подтипа допустимы для настройки конфигурации обоих типов. Эти поля типа недопустимы в других контекстах кодирования.

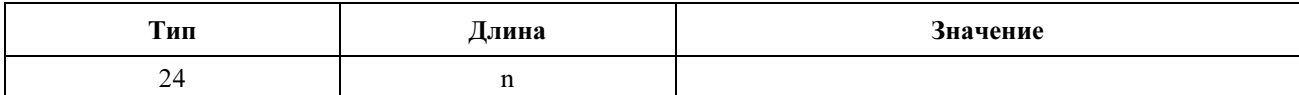

#### $C.2.2.2$ Кодировка потока услуг в нисходящем потоке

Это поле определяет параметры, связанные нисходящим планированием для потока услуг. Оно несколько усложнено, поскольку оно состоит из нескольких инкапсулированных полей тип/длина/значение.

Обратите внимание на то, что инкапсулированные строки установок конфигурации потоков услуг в восходящем и нисходящем потоке данных совместно используют один и то же план нумерации полей подтипа, потому что многие из определенных полей подтипа допустимы для настройки конфигурации обоих типов, кроме кодировки потока услуг. Эти поля типа недопустимы в других контекстах кодирования.

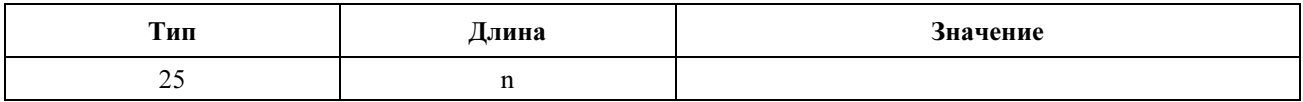

#### $C.2.2.3$ Общая кодировка потока услуг

#### С.2.2.3.1 Ссылка на поток услуг

Ссылка на поток услуг используется для связи кодировки классификатора пакета с кодировкой потока услуг. Ссылка на поток услуг используется только для установки идентификатора потока услуг. Если поток услуг уже существует и ему присвоен идентификатор потока услуг, то характеристика потока услуг больше НЕ ДОЛЖНА использоваться. Характеристика потока услуг уникальна для файла конфигурации, обмена сообщениями регистрации и обмена сообщениями добавления динамических услуг.

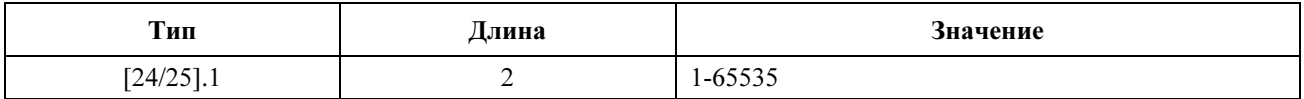

#### $C.2.2.3.2$ Идентификатор потока услуг

Идентификатор потока услуг используется CMTS как первичная ссылка на поток услуг. Только CMTS может сформировать идентификатор потока услуг. Она использует эту параметризацию для формирования идентификаторов потока услуг в инициализированных CMTS DSA-запросах и в REG/DSA-ответах на инициализированные КМ REG/DSA-запросы. КМ определяет SFID потока услуг, используя этот параметр в сообщении DSC-REQ. Как КМ, так и CMTS MOFYT использовать этот TLV для кодировки идентификаторов потока услуг в DSD-REQ.

Файл конфигурации НЕ МОЖЕТ содержать этот параметр.

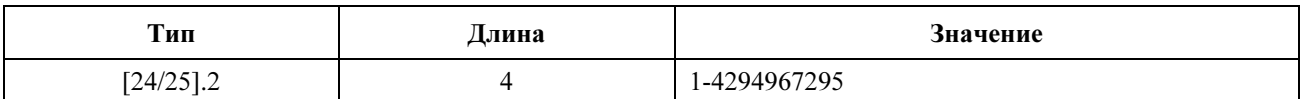

#### $C.2.2.3.3$ Идентификатор услуги

Значение этого поля определяет идентификатор услуги, назначенный CMTS потоку услуг с ненулевым параметром AdmittedQosParameterSet или ActiveQosParameterSet. Оно используется при распределении пропускной способности МАР для назначения диапазона в восходящем направлении.

Это поле ДОЛЖНО присутствовать в инициализированном CMTS сообщении DSA-REQ или DSC-REQ, связанном с установлением допустимого или активного потока услуг в восходящем направлении. Кроме того, это поле ДОЛЖНО присутствовать в сообщениях REG-RSP, DSA-RSP и DSC-RSP, связанных с успешным установлением допустимого или активного потока услуг в восхоляшем потоке.

Даже если поток услуг был успешно допущен или активизирован (то есть ему был назначен идентификатор услуги), идентификатор потока услуг ДОЛЖЕН использоваться в последующих сообщениях сигнализации DSx, поскольку он является первичным дескриптором потока услуг. Если поток услуг больше не является допустимым или активным (через DSC-REO), то CMTS MOЖЕТ переназначить его идентификатор услуги.

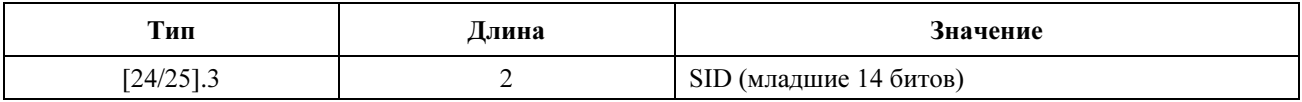

#### С.2.2.3.4 Название класса услуг

Значение поля относится к предварительно определенной конфигурации услуги CMTS, которая используется для данного потока услуг.

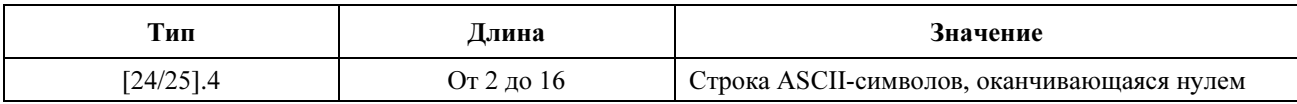

ПРИМЕЧАНИЕ. - Эта длина включает завершающий нуль.

Если для кодировки потока услуг используется название класса услуг, оно указывает, что CMTS должна предоставить все неопределенные параметры OoS потока услуг. Оператор должен синхронизировать определения названия классов услуг в CMTS и в файле конфигурации.

#### С.2.2.3.5 Тип набора параметров качества обслуживания

Этот параметр ДОЛЖЕН появляться в каждом кодировании потока услуг, за исключением кодирования потока услуг в DSD-REO, где тип заданного параметра качества обслуживания не имеет никакого значения. Он определяет надлежащее приложение набора параметров QoS или название класса услуг к предоставляемому набору, допустимому набору и/или активному набору. При совпадении двух наборов параметров QoS MOЖЕТ использоваться многобитовое значение этого параметра для применения параметров OoS к нескольким наборам. Отдельное сообщение МОЖЕТ содержать несколько наборов параметров OoS в отдельном типе 24/25 кодирования потока услуг для того же потока услуг. Это позволяет определить наборы параметров OoS, если их параметры различаются. Бит 0 является наименее значащим битом поля Value (Значение).

Каждый поток услуг, который появляется в запросе регистрации или сообщении ответа на запрос регистрации, ДОЛЖЕН иметь кодирование потока услуг, которое определяет набор предоставляемых параметров качества обслуживания ProvisionedOosParameterSet. Это кодирование потока услуг или другое кодирование (кодирования) потока услуг МОЖЕТ также определять допустимый и/или активный набор.

Любое кодирование потока услуг, которое появляется в сообщении динамической услуги, НЕ ДОЛЖНО определять набор параметров ProvisionedOoSParameterSet.

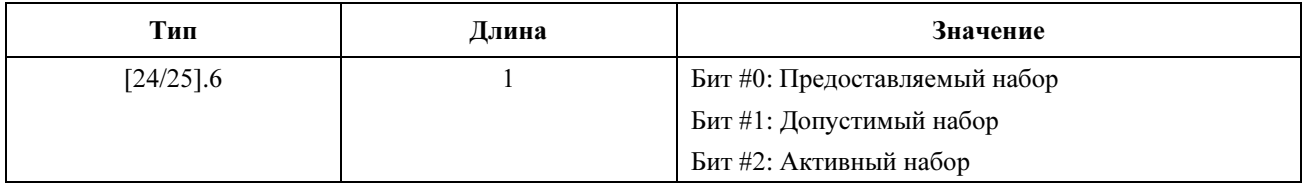

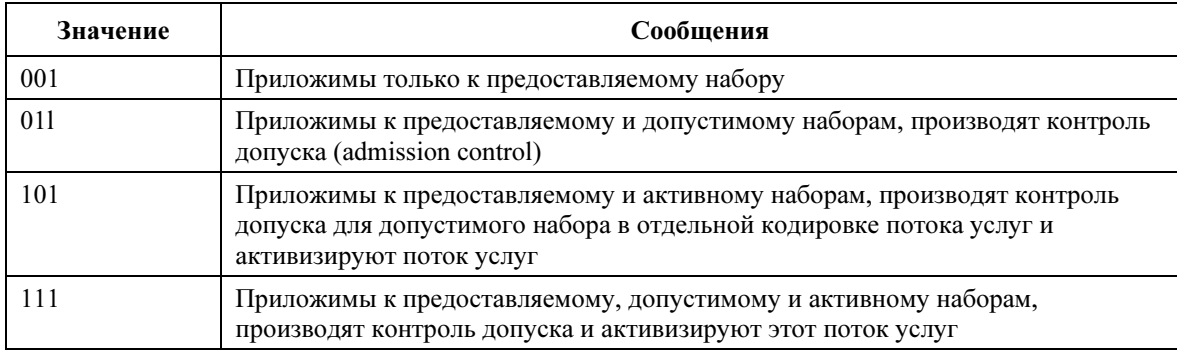

### Таблица С.2/J.122 - Значения, используемые в сообщениях REG-REQ и REG-RSP

### Таблица С.3/J.122 - Значения, используемые в сообщениях REG-REQ, REG-RSP и динамических услуг

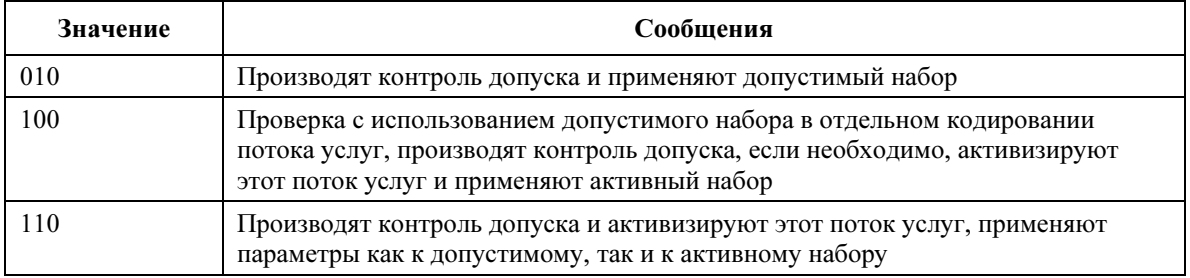

Значение 000 используется только в сообщениях изменения динамических услуг. Оно используется для установки активного и допустимого наборов равными нулю (см. 10.1.7.4).

CMTS ЛОЛЖНА применить отдельное изменение к каждому активному и допустимому набору параметров QoS. Не требуется способность обработки нескольких наборов кодирования потока услуг, которые определяют один и тот же самый набор параметров QoS, она предоставляется как специальная функция. Если DSA/DSC содержит несколько изменений одного набора параметра QoS, а производитель не поддерживает такие изменения, то CMTS ДОЛЖНА ответить кодом ошибки 2, "отклонить нераспознанную установку конфигурации" (reject-unrecognized-configuration-setting).

#### $C.2.2.4$ Кодирование ошибки потока услуг

Это поле определяет параметры, связанные с ошибками потока услуг.

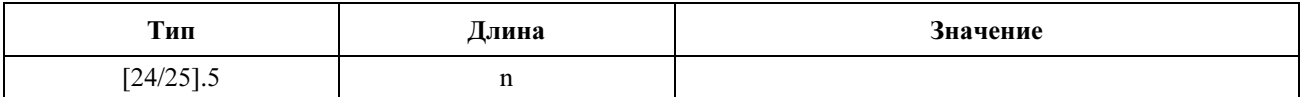

Кодирование ошибки потока услуг состоит из одного набора параметров ошибки потока услуг, который определяется следующими отдельными параметрами: ошибочный параметр, код подтверждения и сообщение об ошибке.

Колирование ошибки потока услуг возвращается в сообщениях REG-RSP, DSA-RSP и DSC-RSP, оно показывает причину отрицательного ответа получателя на запрос установления потока услуг в сообщении REG-REQ, DSA-REQ или DSC-REQ.

При отказе сообщения REG-RSP, DSA-RSP или DSC-RSP ДОЛЖНЫ включать одно кодирование ошибки потока услуг для по меньшей мере одного отказавшего потока услуг, который запрашивается в сообщении REG-REQ, DSA-REQ или DSC-REQ. При отказе сообщение REG-ACK, DSA-ACK или DSC-ACK ДОЛЖНО включать одно кодирование ошибки потока услуг для по меньшей мере одного отказавшего расширения названия класса услуг в сообщении REG-RSP, DSA-RSP или DSC-RSP. Кодирование ошибки потока услуг для отказавшего потока услуг ДОЛЖНО включать код подтверждения и ошибочный параметр и МОЖЕТ включать сообщение об ошибке. Если некоторые наборы параметров потока услуг отклонены, а другие наборы параметров потока услуг приняты, то кодирование ошибки потока услуг ДОЛЖНО быть включено только для отклоненного потока услуг.

При успешном завершении всей транзакции сообщение RSP или ACK НЕ МОЖЕТ включать кодирование ошибки потока услуг.

Несколько кодирований ошибки потока услуг МОГУТ появляться в сообщении REG-RSP, DSA-RSP, DSC-RSP, REG-ACK, DSA-ACK или DSC-ACK, поскольку могут быть ошибочными несколько параметров потока услуг. Сообщение, содержащее хотя бы одно кодирование ошибки потока услуг, НЕ МОЖЕТ содержать параметры QoS.

Кодирование ошибки потока услуг НЕ МОЖЕТ появляться в сообщениях REG-REQ, DSA-REQ или DSC-REQ.

### C.2.2.4.1 Ошибочный параметр

Значение этого параметра идентифицирует подтип запрошенного ошибочного параметра потока услуг в отклоненном запросе потока услуг или ответе расширения названия класса услуг. Набор параметров ошибки потока услуг ДОЛЖЕН иметь ровно один TLV ошибочного параметра в данном кодировании ошибки потока услуг.

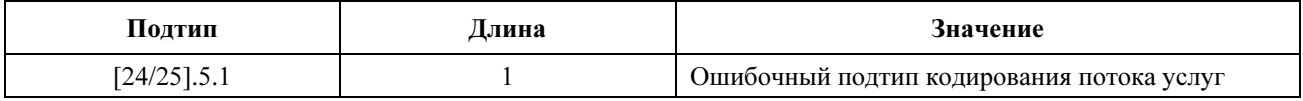

#### C.2.2.4.2 Код ошибки

Этот параметр указывает состояние запроса. Ненулевое значение соответствует коду подтверждения, описанному в C.4. Набор параметров ошибки потока услуг ДОЛЖЕН иметь ровно один код ошибки в данном кодировании ошибки потока услуг.

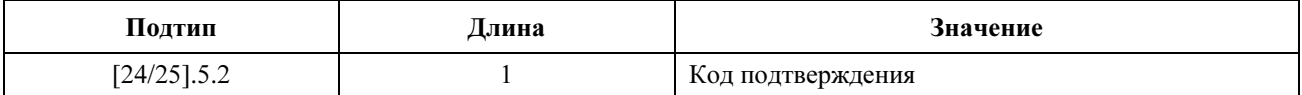

Значение успешного выполнения (0) указывает на то, что запрос потока услуг был успешно выполнен. Поскольку набор параметров ошибки потока услуг относится только к ошибочным параметрам, это значение НЕ МОЖЕТ использоваться.

#### C.2.2.4.3 Сообщение об ошибке

Этот подтип является необязательным подтипом в наборе параметров ошибки потока услуг. При наличии он указывает текстовую строку, выводимую на консоль КМ и/или в файл регистрации, которая дополнительно описывает отклоненный запрос потока услуг. Набор параметров ошибки потока услуг МОЖЕТ иметь нуль или один подтип сообщения об ошибке в данном кодировании ошибки потока услуг.

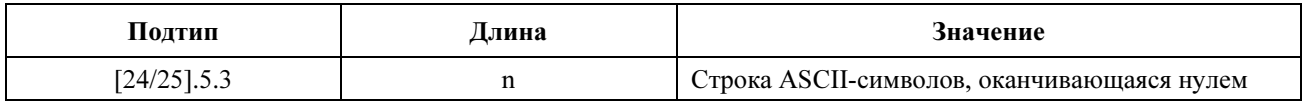

ПРИМЕЧАНИЕ 1. – Длина N включает завершающий нуль.

ПРИМЕЧАНИЕ 2. – Полная длина всего сообщения кодирования потока услуг ДОЛЖНА быть менее 256 символов.

### C.2.2.5 Кодирование общих параметров качества обслуживания для восходящего и нисходящего направлений

Остающиеся параметры типа 24 и 25 – это параметры QoS. Любой данный тип параметра QoS ДОЛЖЕН появляться нуль или один раз в кодировании потока услуг.

### С.2.2.5.1 Приоритет трафика

Значение этого параметра определяет приоритет, назначенный потоку услуг. Если у двух потоков услуг идентичны все параметры QoS, кроме приоритета, то потоку услуг с более высоким приоритетом НЕОБХОДИМО присвоить более низкую задержку и более высокую привилегию буферизации. Для неидентичных иным образом потоков услуг параметр приоритета НЕ ДОЛЖЕН иметь приоритет по любому конфликтному параметру QoS потока услуг. При этом не требуется специальный алгоритм для установки этого параметра.

Для восходящих потоков услуг CMTS ДОЛЖНА использовать этот параметр при определении приоритета в запросе услуги и формировании грантов, а КМ ДОЛЖЕН предпочтительно выбрать возможности запроса состязания для идентификаторов приоритетного запроса услуги (см. А.2.3) на основании этого приоритета и его политики запроса/передачи (см. С.2.2.6.3).

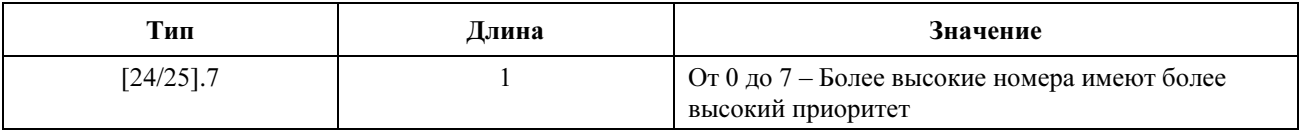

ПРИМЕЧАНИЕ. - По умолчанию задан приоритет 0.

### С.2.2.5.2 Максимальная средняя скорость передачи трафика

Этот параметр - это параметр R максимальной посимвольной скорости при передаче пакетов. Параметр R измеряется в битах в секунду, он ДОЛЖЕН учитывать все данные кадра PDU MAC потока услуг, начиная от байта, следующего за заголовком МАС НСS, и до конца CRC<sup>31</sup>. Количество переданных байтов (в байтах) ограничивается в течение любого интервала времени Т Мах(T) согласно уравнению (С.1):

$$
Max(T) = T \times (R / 8) + B,
$$

где параметр B (в байтах) - это максимальное значение установки конфигурации пачки трафика  $(CM. C.2.2.5.3).$ 

ПРИМЕЧАНИЕ 1. - Этот параметр не ограничивает мгновенную скорость потока услуг.

ПРИМЕЧАНИЕ 2. - Здесь не требуется специальный алгоритм для установки этого параметра. Допускается любая реализация, которая удовлетворяет приведенному выше уравнению.

ПРИМЕЧАНИЕ 3. - Если этот параметр опущен или установлен равным нулю, то отсутствует явно определенный максимум скорости передачи трафика. Это поле только определяет границу, но не гарантирует того, что эта скорость доступна.

#### $C.2.2.5.2.1$ Максимальная средняя скорость передачи трафика в восходящем направлении

Лля потока услуг в восхоляшем направлении КМ НЕ МОЖЕТ запрашивать пропускную способность, превышающую требование Max(T) в уравнении (C.1) в течение любого интервала Т, потому что это может привести к тому, что CMTS будет заполнять MAP задержанными грантами.

СМ ДОЛЖЕН задержать пакеты восходящего потока данных, которые нарушают уравнение (С.1), и "формировать их скорость", чтобы выполнить это условие до предела согласно реализации ограничения буферизации производителя.

CMTS ДОЛЖНА выполнять уравнение (C.1) при любых передачах данных в восходящем потоке данных, включая данные, переданные при конфликте. СМТS MOЖЕТ учесть неиспользованные разрешения в вычислениях, использующих этот параметр. CMTS MOЖЕТ установить этот предел любым из следующих методов:

- отказ от запросов, превышающих этот предел; a)
- $b)$ задержка предоставления (путем использования грантов нулевой длины), пока не будет обеспечено соответствие допустимому пределу; или

<sup>&</sup>lt;sup>31</sup> Размер полезной нагрузки включает все PDU в конкатенированном кадре MAC.

c) отказ от пакетов данных, превышающих этот предел.

CMTS ДОЛЖНА сообщить модулю политики об этом состоянии. Если CMTS реализует политику путем отказа передачи пакетов или запросов, то CMTS ДОЛЖНА допускать наличие различий между алгоритмами CMTS и КМ.

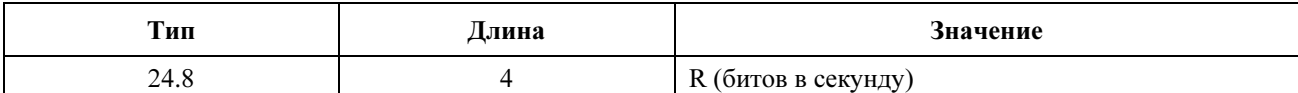

### C.2.2.5.2.2 Максимальная средняя скорость передачи трафика в нисходящем направлении

Для нисходящего потока услуг этот параметр применим только в CMTS. CMTS ДОЛЖНА выполнять выражение (1) в разделе C.2.2.5.2 при всех передачах данных в нисходящем направлении. CMTS НЕ МОЖЕТ отправлять нисходящие пакеты, которые нарушает выражение (1) в любом интервале T. CMTS ДОЛЖНА "формировать скорость" нисходящего трафика, помещая в очередь пакеты, превышающие уравнение (1), и задерживать их, пока уравнение не будет выполняться.

Этот параметр не предназначен для принуждения КМ.

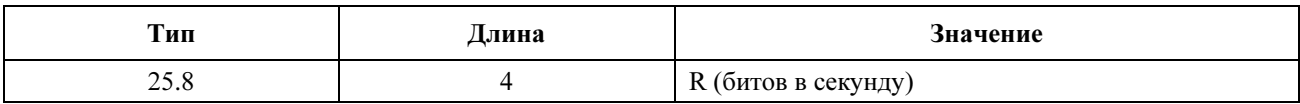

### C.2.2.5.3 Максимальная пачка трафика

Значение этого параметра определяет длину сегмента маркеров B (в байтах) для данного потока услуг согласно уравнению (C.1). Это значение рассчитывается, начиная от байта, следующего за заголовком MAC HCS, и до конца CRC.32

Если этот параметр опущен, то по умолчанию значение B равно 1522 байтам. Минимальное значение B – это наибольшее число из 1522 байтов и значения максимального размера конкатенированной пачки (см. C.2.2.6.1).

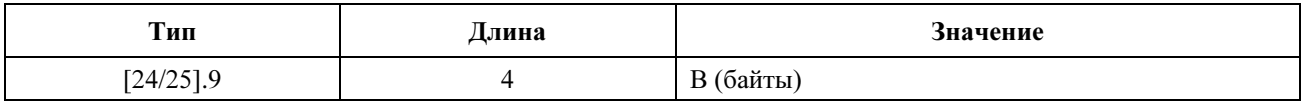

Здесь не требуется специальный алгоритм для установки этого параметра. Допускается любая реализация, которая удовлетворяет приведенному выше уравнению.

#### C.2.2.5.4 Минимальная зарезервированная скорость передачи трафика

Этот параметр определяет минимальную скорость в битах в секунду, зарезервированную для данного потока услуг. CMTS ДОЛЖНА иметь возможность удовлетворить запросам пропускной способности для потока услуг до ее минимальной зарезервированной скорости передачи трафика. Если для потока услуг требуется пропускная способность меньше минимальной зарезервированной скорости передачи трафика, то CMTS МОЖЕТ перераспределить избыток зарезервированной пропускной способности для других целей. Полная минимальная зарезервированная скорость передачи трафика всех потоков услуг МОЖЕТ превышать значение доступной пропускной способности. Значение этого параметра рассчитывается от байта, следующего после заголовка MAC HCS, и до конца CRC<sup>33</sup>. Если этот параметр опущен, то по умолчанию это значение равно 0 бит/с (то есть по умолчанию пропускная способность для потока не резервируется).

Это поле применимо только в CMTS и ДОЛЖНО быть установлено CMTS.

\_\_\_\_\_\_\_\_\_\_\_\_\_\_\_\_\_\_\_\_

<sup>32</sup> Размер полезной нагрузки включает все PDU в конкатенированном кадре MAC.

<sup>33</sup> Размер полезной нагрузки включает все PDU в конкатенированном кадре MAC.
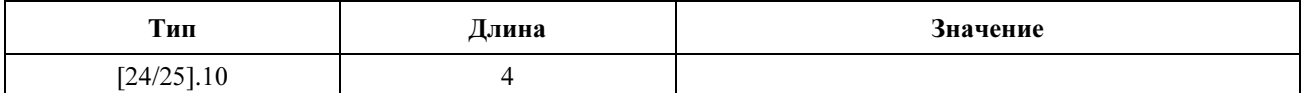

ПРИМЕЧАНИЕ. - Здесь не требуется определенный алгоритм задания значения, указываемого в этом поле.

## С.2.2.5.5 Принятый для зарезервированной скорости минимальный размер пакета

Значение этого поля определяет принятый минимальный размер пакета (в байтах), для которого будет обеспечиваться минимальная зарезервированная скорость трафика. Этот параметр определяется в байтах как количество байтов после заголовка MAC HCS до конца CRC<sup>34</sup>. Если поток услуг передает пакеты меньшего размера, чем указанное значение, то такие пакеты будут обрабатываться как пакеты с размером, указанным в этом параметре, для расчета минимальной зарезервированной скорости трафика и для расчета количества байтов (например, переданных байтов), который может в конечном счете использоваться при выставлении счетов.

CMTS ДОЛЖНА использовать этот параметр в своем алгоритме минимальной зарезервированной скорости трафика. Этот параметр используется CMTS для оценки накладных расходов каждого пакета в потоке услуг.

Если этот параметр опущен, то используемое по умолчанию значение зависит от реализации CMTS.

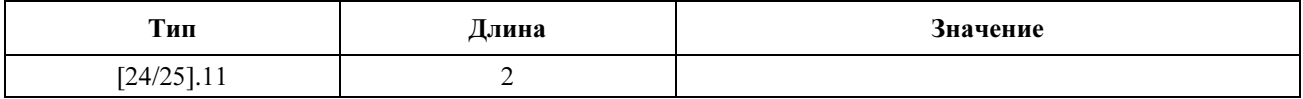

#### $C.2.2.5.6$ Тайм-аут для активных параметров OoS

Значение этого параметра определяет максимальное время, в течение которого ресурсы не используются в активном потоке услуг. Если нет никаких действий с потоком услуг в течение данного интервала времени, то CMTS ДОЛЖНА установить активный и допустимый наборы параметров QoS равными нулю. CMTS ДОЛЖНА сообщить об этом изменении ресурса KM в запросе DSC-REQ.

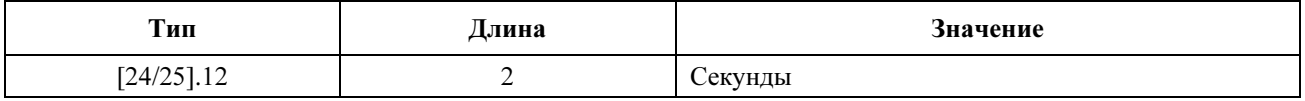

CMTS ДОЛЖНА устанавливать этот параметр, а КМ НЕ МОЖЕТ устанавливать его. CMTS обрабатывает этот параметр для каждого набора QoS, содержащегося в сообщениях регистрации и в сообщениях динамических услуг. Если этот параметр опущен, то значение по умолчанию равно 0 (т. е. есть бесконечный тайм-аут). Значение, установленное для активного набора QoS, должно быть меньше или равно соответствующему значению в лопустимом наборе OoS, который лолжен быть меньше или равен соответствующему значению в наборе предоставленого/разрешенного QoS. Если требуемое значение слишком велико. CMTS MOЖЕТ отклонить сообшение или ответить значением, меньшим запрошенного значения. Если сообщение регистрации или сообщение динамических сервисов приняты CMTS и подтверждены KM, то в таймер тайм-аута активного MQoS загружается новое значение тайм-аута. Этот таймер включается, когда сообщение активизирует соответствующий поток услуг. Это таймер деактивируется, когда сообщение устанавливает активный набор OoS равным нулю.

### С.2.2.5.7 Тайм-аут лля лопустимых параметров OoS

Значение этого параметра определяет время, в течение которого CMTS ДОЛЖНА сохранять ресурсы для допустимого набора параметра OoS потока услуг, если они превосходят его активный набор параметров OoS. Если в течение этого интервала времени отсутствует запрос DSC-REO на

<sup>&</sup>lt;sup>34</sup> Размер полезной нагрузки включает все PDU в конкатенированном кадре MAC.

активизацию допустимого набора параметров QoS и отсутствует DSC для обновления наборов параметра QoS и перезапуска тайм-аута (см. 10.1.5.2), то ресурсы, которые признаны, но не активированы, ДОЛЖНЫ быть освобождены, и сохраняются только активные ресурсы. CMTS ДОЛЖНА установить допустимый набор параметров QoS равным активному набору параметров QoS для потока услуг и инициализировать обмен DSC-REO с КМ, чтобы сообщить ему об этом изменении.

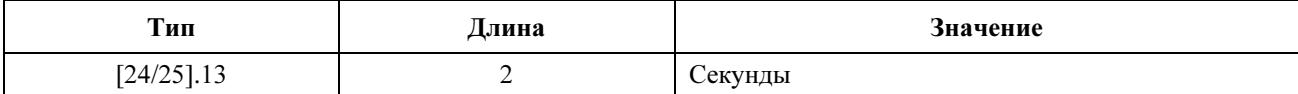

Этот параметр ДОЛЖЕН устанавливаться в CMTS и HE MOЖЕТ устанавливаться в KM. CMTS обрабатывает этот параметр для каждого набора QoS, содержавшегося в сообщениях регистрации и в сообщениях динамических услуг. Если этот параметр опущен, то по умолчанию используется значение, равное 200 секундам. Значение 0 означает, что поток услуг может оставаться в допустимом состоянии в течение бесконечного времени и НЕ МОЖЕТ быть установлен из-за пассивности. Однако это зависит от управления политикой CMTS. Значение, указанное для активного набора QoS, должно быть меньше или равно соответствующему значению в допустимом наборе QoS, который должен быть меньше или равен соответствующему значению в наборе предоставляемого/разрешенного QoS. Если запрошенное значение слишком велико, CMTS MOЖЕТ отклонить это сообщение или ответить значением, меньшим запрошенного значения. Если содержащее этот параметр сообщение регистрации или сообщение динамической услуги принято CMTS и подтверждено KM, то в таймер допускаемого набора QoS загружается новое значение тайм-аута. Этот таймер активизируется, если сообщение допускает ресурсы, превышающие активный набор. Этот таймер деактивируется, если сообщение устанавливает активный набор QoS и допускаемый набор QoS равными друг другу.

# С.2.2.5.8 Специальные параметры QoS производителя

позволяет произволителям колировать специальные параметры OoS произволителя. Это Идентификатор производителя ДОЛЖЕН быть первым TLV, встроенным в специальные параметры QoS производителя. Если первый TLV в специальных параметрах QoS производителя не является идентификатором производителя, то этот TLV ДОЛЖЕН отбрасываться. (См. С.1.1.17)

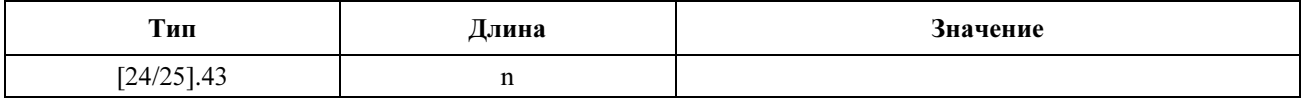

#### $C.2.2.6$ Кодирование специальных параметров QoS производителя для восходящего направления

### С.2.2.6.1 Максимальная конкатенированная пачка

Значение этого параметра определяет максимальный размер конкатенированной пачки (в байтах), который допускается потоком услуг. Этот параметр рассчитывается, начиная от байта FC заголовка конкатенации MAC, и до конца CRC в конкатенированном кадре MAC.

Значение, равное 0, означает отсутствие данного ограничения. Используемое по умолчанию значение равно 0.

Это поле применимо только в КМ. Если оно определено, то этот параметр ДОЛЖЕН соблюдаться в КМ.

ПРИМЕЧАНИЕ 1. - Это значение не учитывает накладные расходы физического уровня.

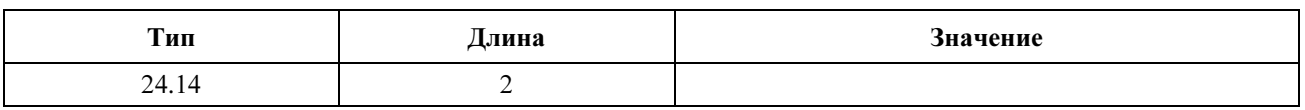

ПРИМЕЧАНИЕ 2. - Этот параметр относится только к конкатенированным пачкам. Это законное средство, и на самом деле может оказаться полезным установить его меньше максимального размера пакета Ethernet. Разумеется, допустимо установить его равным или больше максимального размера пакета Ethernet.

#### $C.2.2.6.2$ Тип планирования потока услуг

Значение этого параметра определяет, какая услуга планирования в восходящем направлении используется для запросов передачи и передачи пакетов в восходящем направлении. Если этот параметр опущен, то ДОЛЖНА предполагаться услуга с наилучшими усилиями (Best Effort).

Этот параметр применим только в СМТЅ. Если он определен, то этот параметр ДОЛЖЕН соблюдаться в CMTS.

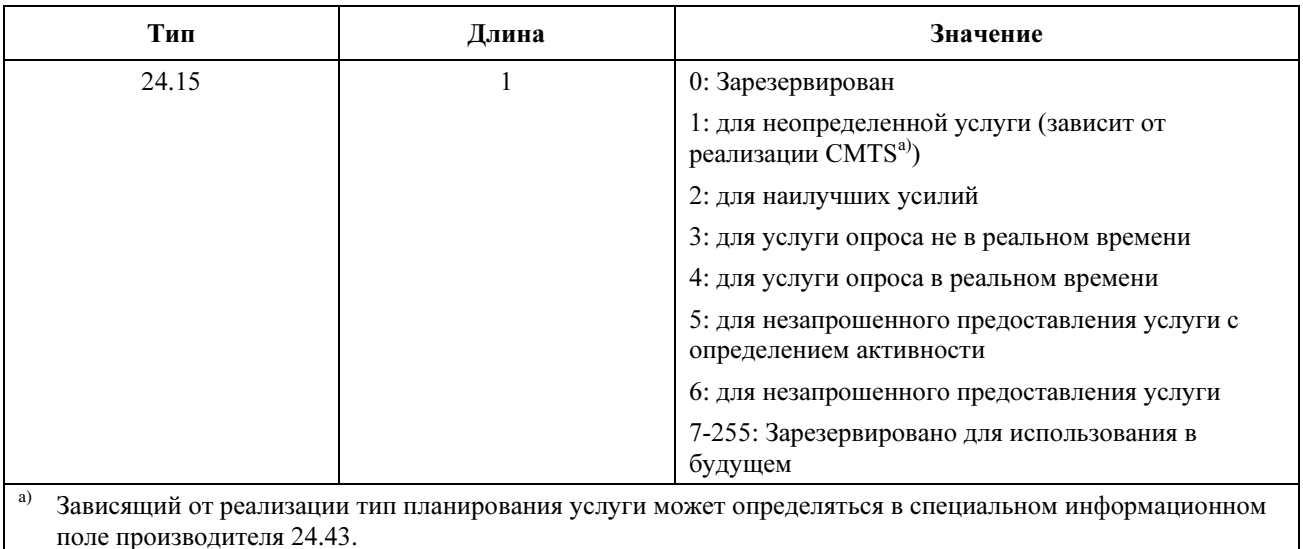

# С.2.2.6.3 Политика запроса/передачи

Значение этого параметра определяет, какие возможности IUC KM использует для запросов передачи в восходящем направлении и передачи пакетов для данного потока услуг, могут ли запросы данного потока услуг встраиваться (piggyback) в данные и могут ли пакеты данных, переданные в данном потоке услуг, соединяться, фрагментироваться и могут ли быть подавлены в них заголовки полезной нагрузки. Для UGS он также определяет порядок обработки пакетов, которые не вписываются в грант UGS. См. 10.2 в отношении требований, связанных с параметрами настройки битов этого параметра для каждого типа планирования потока услуг.

Этот параметр требуется для всех типов планирования потоков услуг, кроме типа с наилучшими усилиями. Если это значение опущено в наборе параметров OoS потока услуг с наилучшими усилиями, то НЕОБХОДИМО использовать значение по умолчанию, равное нулю. Бит #0 - это младший бит поля Value (Значение). Биты устанавливаются равными 1, чтобы выбрать определенное ниже поведение:

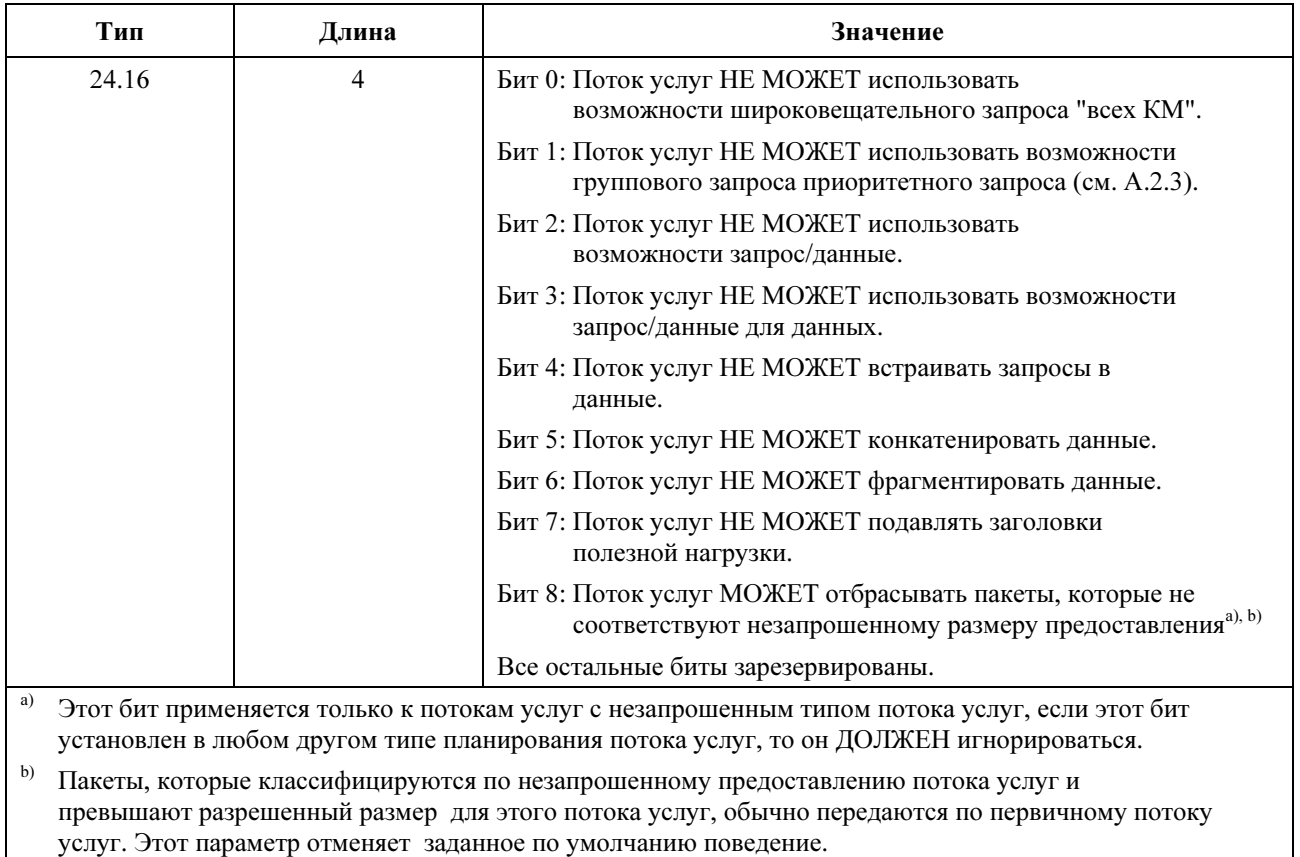

ПРИМЕЧАНИЕ. – Гранты данных включают разрешение передачи коротких и длинных данных.

## C.2.2.6.4 Номинальный интервал опроса

Значение этого параметра определяет номинальный интервал (в микросекундах) между последовательными возможностями запроса по одному адресу для данного потока услуг в восходящем канале данных. Обычно этот параметр пригоден для услуги опроса в реальном времени и услуги опроса не в реальном времени.

Идеальная схема задания этого параметра определяется временем ссылки с желательным временем передачи  $t_i = t_0 + i \times$  interval. Фактическое время опроса t'<sub>i</sub> ДОЛЖНО находиться в диапазоне  $t'_{i} \leq t'_{i} \leq t_{i} +$  jitter, где interval – это значение, указанное для этого TLV, а jitter – это допустимая нестабильность опроса. Погрешность идеального времени опроса t<sub>i</sub> измеряется относительно основного тактового генератора CMTS, который используется для формирования меток времени (см. 9.3).

Это поле применимо только в CMTS. Если оно определено, то этот параметр ДОЛЖЕН устанавливаться в CMTS.

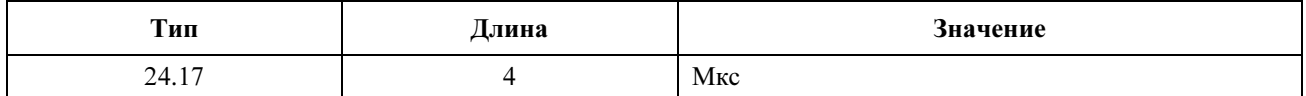

### C.2.2.6.5 Допустимая нестабильность опроса

Значения этого параметра определяют максимальное время задержки интервала одноадресного запроса по отношению к номинальному графику времени (в микросекундах) для данного потока услуг.

Идеальный график задания этого параметра определен эталонным временем желательных времен опроса  $t_0$  + i  $\times$  interval. Фактическое время опроса t'<sub>i</sub> ДОЛЖНО находиться в диапазоне  $t_i \le t'_i \le t_i +$  jitter, где jitter – это значение, указанное в данном TLV, а interval – это номинальный интервал опроса. Погрешность идеальных времен опроса  $t_i$  измеряется относительно основного тактового генератора CMTS, который используется для формирования метки времени (см. 9.3).

Этот параметр применяется только в CMTS. Если он определен, то этот параметр представляет обязательства предоставления услуги (или критерии допуска) в CMTS.

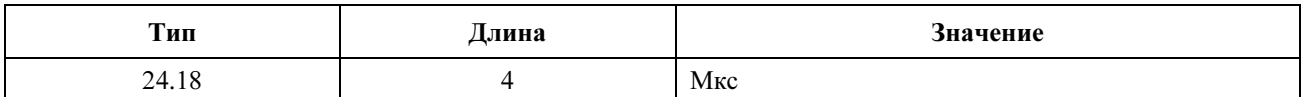

### C.2.2.6.6 Размер незапрошенного гранта

Значение этого параметра определяет размер незапрошенного гранта в байтах. Размер гранта включает данные PDU целого кадра MAC, начиная от контрольного байта кадра и до конца кадра MAC.

Этот параметр применим в CMTS, он ДОЛЖЕН соблюдаться в CMTS.

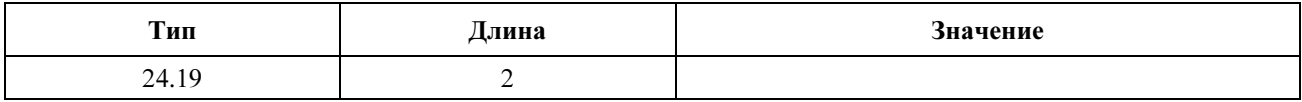

ПРИМЕЧАНИЕ. – Для UGS этот параметр должен использоваться CMTS для вычисления размера незапрошенного гранта в мини-слотах.

### C.2.2.6.7 Номинальный интервал гранта

Значение этого параметра определяет номинальный интервал (в микросекундах) между последовательными возможностями грантов данных для данного потока услуг. Этот параметр требуется для незапрошенного гранта и незапрошенного гранта с обнаружением активности потоков услуг.

Идеальное расписание для соблюдения этого параметра определяется эталонным временем  $t_0$  с желательными временами передачи  $t_i = t_0 + i \times$  interval. Фактические времена гранта  $t_i$  ДОЛЖНЫ находиться в диапазоне  $t_i \le t'_i \le t_i +$  jitter, где interval – это значение, указанное в данном TLV, а jitter – это допустимая нестабильность гранта. Если требуется несколько грантов в интервале, то все гранты ДОЛЖНЫ находиться в пределах этого интервала, поэтому CMTS должна поддерживать номинальный интервал гранта и допустимую нестабильность гранта для всех грантов в данном потоке услуг. Погрешность идеальных времен гранта ti измеряется относительно основного тактового генератора CMTS, который используется для формирования меток времени (см. 9.3).

Это поле обязательно для типов планирования незапрошенного гранта и незапрошенного гранта с обнаружением активности. Это поле применимо только в CMTS, и оно ДОЛЖНО соблюдаться CMTS.

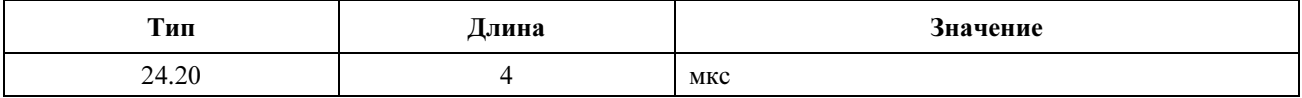

### C.2.2.6.8 Допустимая нестабильность гранта

Значения этого параметра определяют максимальное время, на которое могут задерживаться возможности передачи по отношению к номинальному графику времени (в микросекундах) для данного потока услуг.

Идеальный график соблюдения этого параметра определен эталонным временем  $t_0$  с желательными временами передачи  $t_i = t_0 + i \times$  interval. Фактические возможности передачи  $t'$ . ДОЛЖНЫ находиться в диапазоне  $t_i \le t'_i \le t_i + j$ itter, где jitter – это значение, указанное в данном TLV, а interval – это номинальный интервал гранта. Погрешность идеальных времен предоставления t<sub>i</sub> измеряется относительно основного тактового генератора CMTS, который используется для формирования меток времени (см. 9.3).

Это поле является обязательным для типов планирования незапрошенного гранта и незапрошенного гранта с обнаружением активности. Это поле применимо только в CMTS, и CMTS ДОЛЖНА соблюдать его.

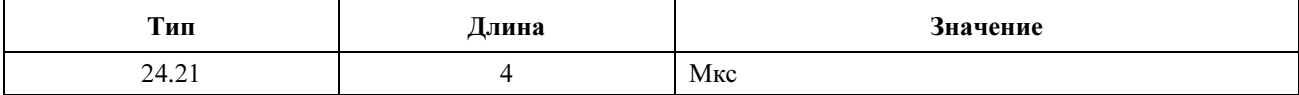

### C.2.2.6.9 Количество грантов за интервал

Для услуги незапрошенного гранта значение этого параметра указывает фактическое число грантов данных за номинальный интервал предоставления. Для услуги незапрошенного гранта с обнаружением активности значение этого параметра указывает максимальное количество активных грантов за номинальный интервал гранта. Оно предназначено для гранта дополнительных сеансов к существующему потоку услуг незапрошенного гранта с помощью механизма изменения динамических услуг без оказания отрицательного воздействия на существующие сеансы.

Идеальный график использования этого параметра определен эталонным временем с желательными временами передачи  $t_i = t_0 + i \times$  interval. Фактические времена предоставления  $t_i$  ДОЛЖНЫ находиться в диапазоне  $t_i \le t'_i \le t_i +$  jitter, где interval – номинальный интервал гранта, а jitter – допустимая нестабильность гранта. При запросе нескольких грантов за один интервал все предоставления ДОЛЖНЫ находиться в пределах этого интервала, таким образом номинальный интервал гранта и допускаемая нестабильность гранта ДОЛЖНЫ поддерживаться CMTS для всех грантов в этом потоке услуг.

Это поле обязательно для типов планирования незапрошенного гранта и незапрошенного гранта с обнаружением активности. Это поле применимо только в CMTS, и CMTS ДОЛЖНА соблюдать его.

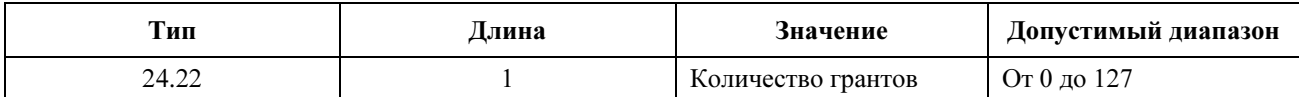

### C.2.2.6.10 Тип перезаписи IP-пакетов услуги

CMTS ДОЛЖНА перезаписывать IP пакеты со значением байта ToS IP "orig-ip-tos" значением "newip-tos" (новый тип IP), где new-ip-tos = ((orig-ip-tos И tos-and-mask) ИЛИ tos-or-mask). Если этот параметр опущен, то байт ToS пакета IP не перезаписывается.

Этот параметр применим только в CMTS. Если этот параметр определен, то CMTS ДОЛЖНА соблюдать его.

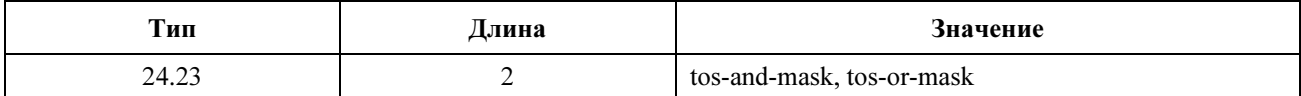

### C.2.2.6.11 Ссылка на время неразрешенного предоставления

Для услуги неразрешенного предоставления и услуги неразрешенного гранта с обнаружением активности значение этого параметра определяет эталонное время  $t_0$ , из которого можно получить желательные моменты передачи  $t_i = t_0 + i \times$  interval, где interval – номинальный интервал гранта (см. C.2.2.6.7). Этот параметр применим только к сообщениям, переданным из CMTS в КМ, и только когда поток услуг UGS или UGS-AD делается активными. В таких случаях она является обязательным параметром.

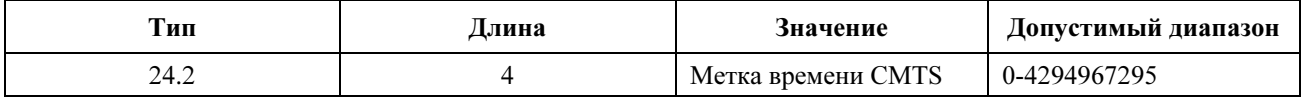

Указанная в этом параметре метка времени представляет состояние отсчета задающего генератора CMTS 10,24 МГц. Поскольку поток услуг UGS или UGS-AD всегда активизируется перед передачей этого параметра в модем, эталонное время t<sub>0</sub> должно интерпретироваться модемом как идеальное время следующего гранта, только если  $t_0$  следует за текущим временем. Если  $t_0$  предшествует текущему времени, то модем может вычислить смещение текущего времени относительно идеального времени следующего предоставления согласно формуле:

interval – (((текущее время –  $t_0$ )/10,24) modulus interval),

где интервал interval выражен в микросекундах, а текущее время и to измеряются в единицах по 10,24 МГц.

## C.2.2.7 Кодирование параметра QoS в нисходящем направлении

### C.2.2.7.1 Максимальное время ожидания в нисходящем направлении

Значение этого параметра определяет максимальное время ожидания между приемом пакета в CMTS по его NSI и передачей этого пакета в его РЧ интерфейс.

Если этот параметр определен, то он представляет обязательство услуги (или критерии признания) в CMTS, и он ДОЛЖЕН быть гарантирован CMTS. CMTS может не выполнять это обязательство услуги для потоков услуг, которые превышают минимальную зарезервированную скорость в нисходящем направлении.

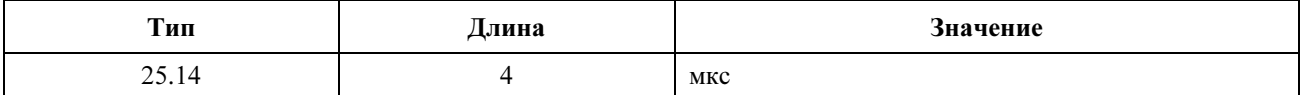

## C.2.2.8 Подавление заголовка полезной нагрузки

Это поле определяет параметры, связанные с подавлением заголовка полезной нагрузки.

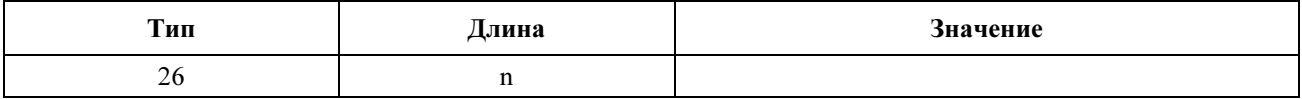

ПРИМЕЧАНИЕ. – Полный TLV подавления заголовка полезной нагрузки ДОЛЖЕН иметь длину менее 255 символов.

### C.2.2.8.1 Ссылка на классификатор

Значение этого поля определяет ссылку на классификатор, которая идентифицирует соответствующий классификатор (см. C.2.1.3.1).

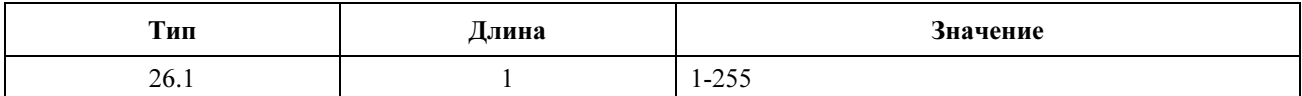

### C.2.2.8.2 Идентификатор классификатора

Значение этого поля определяет идентификатор классификатора, который идентифицирует соответствующий классификатор (см. C.2.1.3.2).

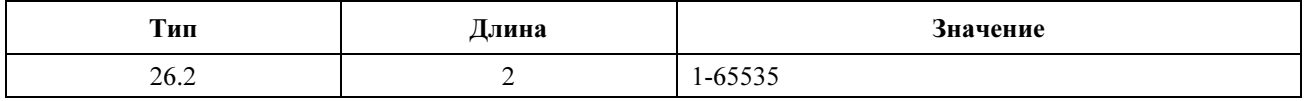

# C.2.2.8.3 Ссылка на поток услуг

Значение этого поля определяет ссылку на поток услуг, которая идентифицирует соответствующий поток услуг (см. C.2.2.3.1).

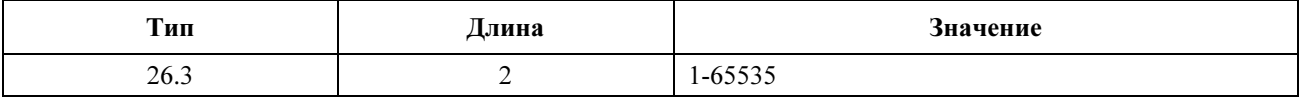

# C.2.2.8.4 Идентификатор потока услуг

Значение этого поля определяет идентификатор потока услуг, который идентифицирует поток услуг, к которому применяется правило PHS.

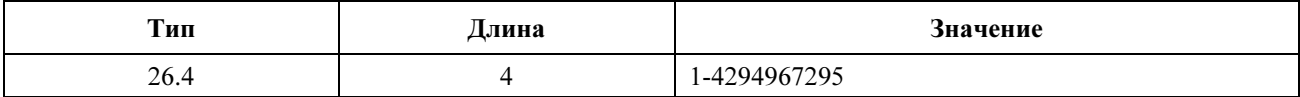

### C.2.2.8.5 Действие изменения динамической услуги

Если получен запрос изменения динамической услуги, то он указывает действие, которое ДОЛЖНО предприниматься с этой строкой байтов подавления заголовка полезной нагрузки.

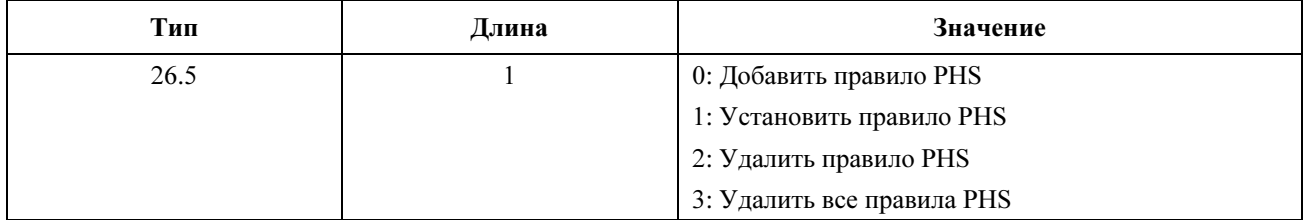

Команда "Set PHS Rule" (Установить правило PHS) используется для добавления определенных TLV к частично определенному правилу подавления заголовка полезной нагрузки. Правило PHS частично определено, когда неизвестны оба значения – PHSF и PHSS. Правило PHS становится полностью определенным, когда известны оба значения PHSF и PHSS. Если правило PHS полностью определено, команда "Set PHS Rule" НЕ ДОЛЖНА использоваться для изменения существующих TLV.

Команда "Delete all PHS Rules" (Удалить все правила PHS) используется для удаления всех правил PHS для указанного потока услуг. Подробное описание требуемых параметров PHS запроса DSC-REQ при использовании этой опции приведено в 8.3.15.

ПРИМЕЧАНИЕ. – Попытка добавления в уже существующее правило PHS создает состояние ошибки.

### C.2.2.9 Кодирование ошибки подавления заголовка полезной нагрузки

Это поле определяет параметры, связанные с ошибками подавления заголовка полезной нагрузки.

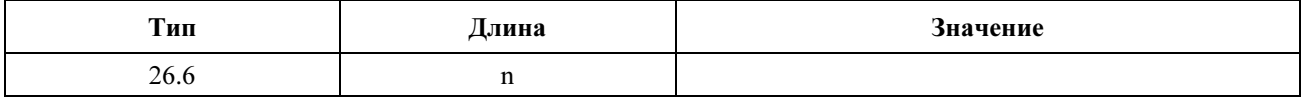

Кодирование ошибки подавления заголовка полезной нагрузки состоит из одного набора параметров ошибки подавления заголовка полезной нагрузки, который определен следующими индивидуальными параметрами: ошибочный параметр, код подтверждения и сообщение об ошибке.

Кодирование ошибки подавления заголовка полезной нагрузки возвращается в сообщениях REG-RSP, DSA-RSP и DSC-RSP, чтобы показать причину отрицательного ответа получателя на запрос получения правила подавления заголовка полезной нагрузки в сообщении REG-REQ, DSA-REQ или DSC-REQ.

На отказе ответ REG-RSP, DSA-RSP или DSC-RSP ДОЛЖЕН включать одно кодирование ошибки подавления заголовка полезной нагрузки для по меньшей мере одного неудачного правила подавления заголовка полезной нагрузки, которое требуется в сообщении REG-REQ, DSA-REQ или DSC-REQ. Кодирование ошибки подавления заголовка полезной нагрузки для отказавшего правила подавления заголовка полезной нагрузки ДОЛЖНО включать код подтверждения и ошибочный параметр и МОЖЕТ включать сообщение об ошибке. Если некоторые наборы правил подавления заголовка полезной нагрузки отклонены, а другие наборы правил подавления заголовка полезной нагрузки приняты, то кодирования ошибки подавления заголовка полезной нагрузки ДОЛЖНЫ быть включены только для отклоненных правил подавления заголовка полезной нагрузки. При успехе всей транзакции сообщение RSP или ACK НЕ ДОЛЖНО включать кодирование ошибки подавления заголовка полезной нагрузки.

В сообщении REG-RSP, DSA-RSP или DSC-RSP МОГУТ появиться несколько кодирований ошибки подавления заголовка полезной нагрузки, так как возможны ошибки в нескольких параметрах подавления заголовка полезной нагрузки. Сообщение, содержащее даже всего одно кодирование

ошибки подавления заголовка полезной нагрузки, НЕ ДОЛЖНО содержать кодирования подавления заголовка полезной нагрузки никакого другого протокола (например, IP, 802.1P/Q).

Кодирование ошибки подавления заголовка полезной нагрузки НЕ ДОЛЖНО появляться в какихлибо сообщениях REG-REQ, DSA-REQ или DSC-REQ.

## C.2.2.9.1 Ошибочный параметр

Значение этого параметра идентифицирует подтип ошибочного запрошенного параметра подавления заголовка полезной нагрузки в отклоненном запросе подавления заголовка полезной нагрузки. Набор ошибочных параметров подавления заголовка полезной нагрузки ДОЛЖЕН иметь точно один TLV ошибочного параметра в данном кодировании ошибки подавления заголовка полезной нагрузки.

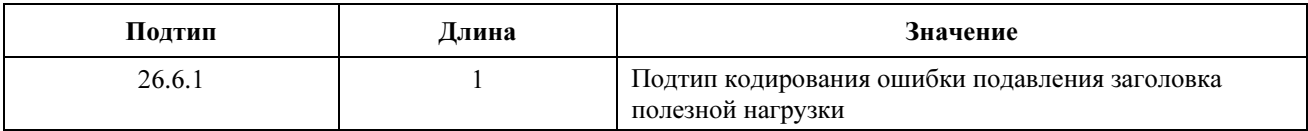

# C.2.2.9.2 Код ошибки

Этот параметр указывает состояние запроса. Ненулевое значение соответствует коду подтверждения согласно C.4. Набор ошибочных параметров подавления заголовка полезной нагрузки ДОЛЖЕН иметь точно один код ошибки в данном кодировании ошибки подавления заголовка полезной нагрузки.

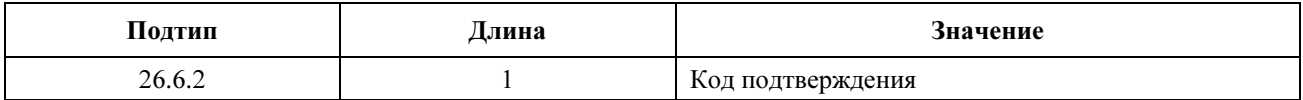

Значение успешного завершения (0) указывает, что запрос подавления заголовка полезной нагрузки был успешным. Поскольку набор ошибочных параметров подавления заголовка полезной нагрузки относится только к ошибочным параметрам, это значение НЕ ДОЛЖНО использоваться.

## C.2.2.9.3 Сообщение об ошибке

Этот подтип является дополнительным в наборе ошибочных параметров подавления заголовка полезной нагрузки. Если он имеется, то он это указывает на текстовой строке, которая будет выводиться на дисплее КМ и/или в файле регистрации и которая более подробно описывает отклоненный запрос подавления заголовка полезной нагрузки. Набор ошибочных параметров подавления заголовка полезной нагрузки МОЖЕТ иметь нуль или один подтип сообщения об ошибках в данном кодировании ошибки подавления заголовка полезной нагрузки.

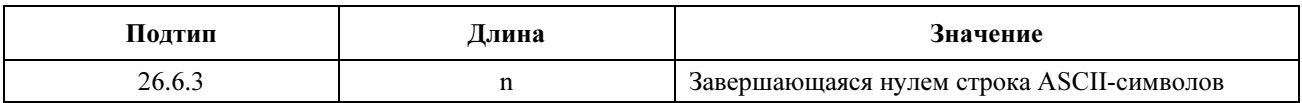

ПРИМЕЧАНИЕ 1. – Длина n включает завершающий нуль.

ПРИМЕЧАНИЕ 2. – Полное сообщение кодирования подавления заголовка полезной нагрузки ДОЛЖНО иметь полную длину менее 256 символов.

### C.2.2.10 Кодирование правила подавления заголовка полезной нагрузки

### C.2.2.10.1 Поле подавления заголовка полезной нагрузки (PHSF)

Значение этого поля – это байты заголовков, которые ДОЛЖНЫ быть подавлены передающим объектом, они ДОЛЖНЫ быть восстановлены принимающим объектом. В восходящем потоке данных PHSF соответствует строке байтов PDU, начиная с первого байта после контрольной суммы заголовка MAC. Для нисходящего потока PHSF соответствует строке байтов PDU, начиная с 13-ого байта после контрольной суммы заголовка MAC. Эта строка байтов содержит подавленные и неподавленные байты заголовка PDU. Значение неподавленных байтов в PHSF зависит от реализации.

Упорядочение байтов в поле значения PHSF строки TLV ДОЛЖНО соответствовать последовательности:

 Для восходящего направления Значение наиболее значимого байта PHSF = 1-ый байт PDU Значение 2-го наиболее значимого байта PHSF = 2-ой байт PDU ...

n-й байт PHSF (наименее значимый байт значения PHSF) = n-й байт PDU

Для нисходящего направления

 Значение наиболее значимого байта PDU= 13-ый байт PDU Значение 2-го наиболее значимого байта PHSF = 14-ый байт PDU

 ... n-q байт PHSF (наименее значимый байт значения PHSF) = (n + 13)-й байт PDU

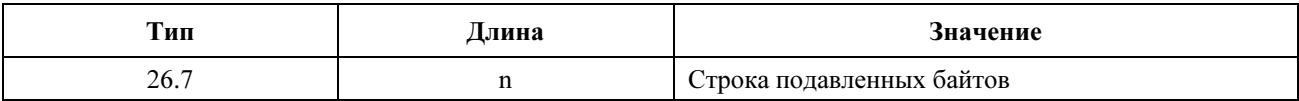

Длина n всегда ДОЛЖНА совпадать с длиной значения PHSS.

# C.2.2.10.2 Индекс подавления заголовка полезной нагрузки (PHSI)

Индекс подавления заголовка полезной нагрузки (PHSI) имеет значение между 1 и 255, которое предоставляет уникальную ссылку на подавленную строку байтов. Этот индекс уникален в потоке услуг в восходящем направлении и уникален для КМ в нисходящем направлении. Значения PHSI в восходящем и нисходящем направлении не зависят друг от друга.

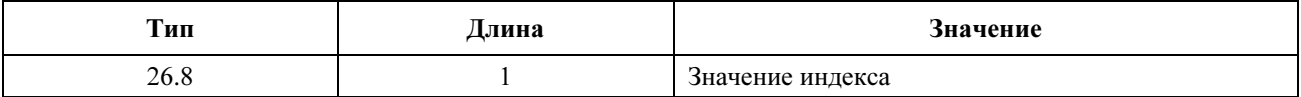

### C.2.2.10.3 Маска подавления заголовка полезной нагрузки (PHSM)

Значение этого поля используется для интерпретации значений поля подавления заголовка полезной нагрузки. Оно используется как передающими, так и принимающими объектами канала. PHSM позволяет исключать из подавления такие поля, как порядковые номера или контрольные суммы, значения которых изменяются, при подавлении окружающих их постоянных байтов.

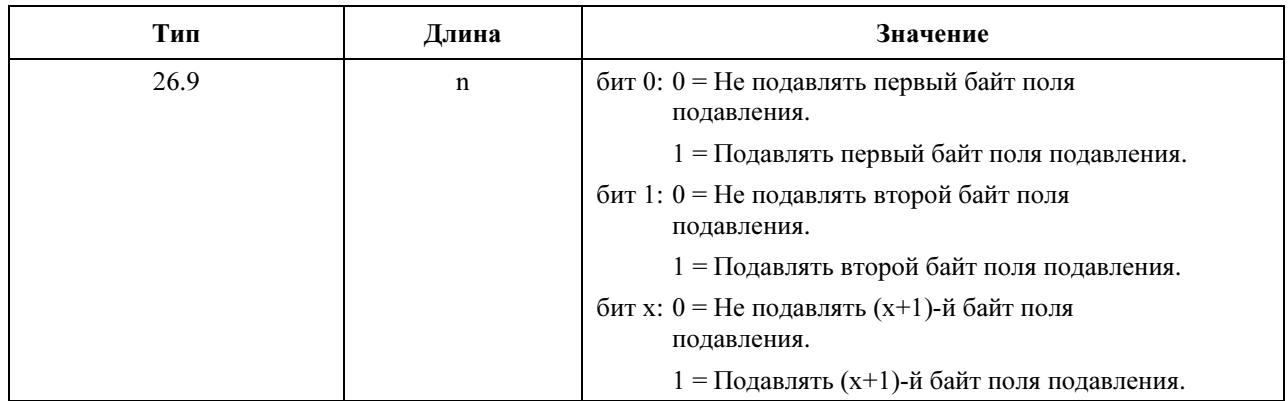

Длина n – это наименьшее целое число, превосходящее (PHSS/8). Бит 0 – это наименее значимый бит поля Value (Значение). Значение каждого последовательного бита в РНSM - это атрибут для соответствующего последовательного байта в PHSF.

Если значение бита равно "1" (а проверка прошла или заблокирована), то передающий объект ДОЛЖЕН подавить этот байт, а получающий объект ДОЛЖЕН восстановить этот байт из кэшированного PHSF. Если значение этого бита равно "0", то передающий объект НЕ MOЖЕТ подавлять этот байт, а принимающий объект ДОЛЖЕН восстановить байт, используя следующий байт пакета

Если TLV не включен, то значение по умолчанию - подавление всех байтов.

### С.2.2.10.4 Размер подавления заголовка полезной нагрузки (PHSS)

Значение этого поля - это общее количество байтов в поле подавления заголовка полезной нагрузки (PHSF) для потока услуг, который использует подавление заголовка полезной нагрузки.

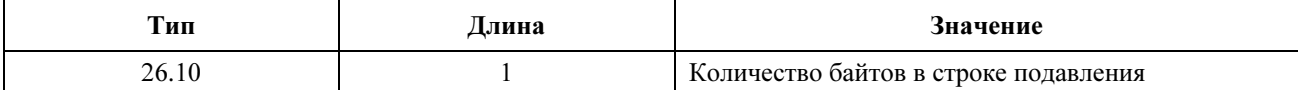

Этот TLV используется при создании потока услуг. Для всех пакетов, которые классифицируются и которые присваиваются потоку услуг с допустимым подавлением заголовка полезной нагрузки, подавление ДОЛЖНО выполняться для количества байтов, указанных PHSS и согласно PHSM. Если этот TLV включен в определение потока услуг со значением 0 байтов, то подавление заголовка полезной нагрузки заблокировано. Ненулевое значение указывает, что допускается подавление заголовка полезной нагрузки. Если значение PHSS неизвестно, то правило PHS считается частично определенным, и подавление не будет производиться. Правило PHS становится полностью определенным, когда известны как PHSS, так и PHSF.

#### $C.2.2.10.5$ Проверка подавления заголовка полезной нагрузки (PHSV)

Значение этого поля указывает для отправляющего объекта, действительно ли содержание заголовка пакета должно быть проверено перед выполнением подавления. Если включено PHSV, то отправитель ДОЛЖЕН сравнить байты в заголовке пакета с байтами в PHSF, которые должны быть подавлены так, как указано PHSM.

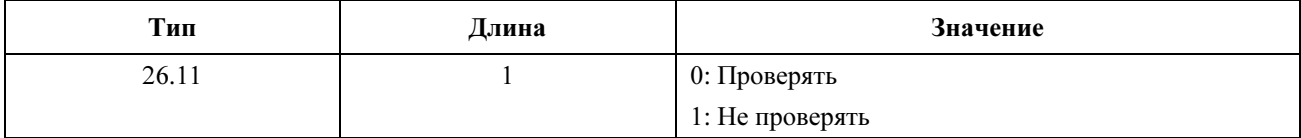

Если этот TLV не включен, то значение по умолчанию означает проверку. Только отправитель ДОЛЖЕН проверять подавленные байты. При отрицательном результате проверки заголовок полезной нагрузки НЕ МОЖЕТ подавляться (см.10.4.3).

#### Специальные параметры производителя PHS  $C.2.2.10.6$

Они позволяют поставщикам кодировать специальные параметры PHS. Идентификатор производителя ДОЛЖЕН быть первым TLV, встроенным в специальные параметры PHS. Если первый TLV в специальных параметрах PHS не является идентификатором производителя, то этот ТLV ДОЛЖЕН быть отброшен (см. С.1.1.17).

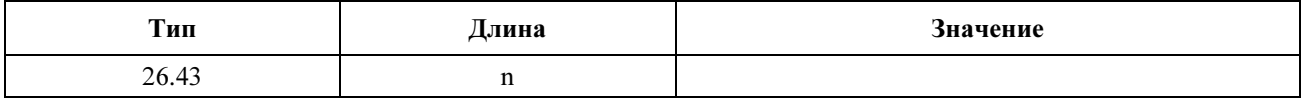

#### $C.3$ Кодирование для других интерфейсов

#### $C.3.1$ Опция телефонных параметров настройки

Эта установка конфигурации является устаревшей для устройств 2.0.

#### $C.3.2$ Опция установки конфигурации базовой секретности

Эта установка конфигурации описывает параметры, которые являются специальными для базовой секретности. Она состоит из нескольких инкапсулированных полей тип/длина/значение. См. [DOCS8].

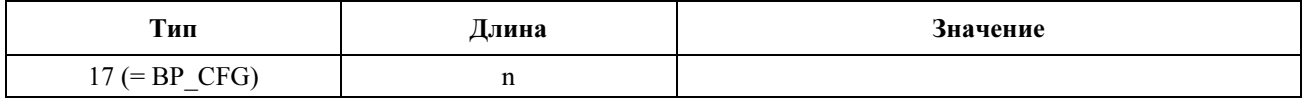

#### $C.4$ Код подтверждения

Кол полтверждения (СС) обеспечивает обший способ указания отказов для сообшений ответа на запрос регистрации, подтверждения регистрации, ответа на добавление динамических услуг, подтверждение добавления динамических услуг, ответа на удаление динамических услуг, ответа на изменение динамических услуг, подтверждения изменения динамических услуг и ответа на динамическое изменение канала сообщения управления МАС. Коды подтверждения этого раздела используются и как коды подтверждения сообщения и как коды ошибки в кодировании набора ошибок, которые могут передаваться в этих сообщениях.

Код подтверждения - это одно из следующего:

- ОК/успешное завершение okay/success(0);
- отклонение прочее reject-other(1);  $\equiv$
- отклонение нераспознанная установка конфигурации reject-unrecognized-configurationsetting $(2)$ ;
- временное отклонение/отклонение ресурса reject-temporary/reject-resource  $(3)$ ;
- постоянное отклонение/административное отклонение reject-permanent/reject-admin(4);
- отклонение не владелец reject-not-owner(5);
- отклонение поток услуг не найден reject-service-flow-not-found(6);
- отклонение поток услуг существует reject-service-flow-exists $(7)$ ;
- отклонение обязательный параметр отсутствует reject-required-parameter-not-present(8);
- отклонение подавление заголовка reject-header-suppression(9);
- отклонение неизвестный идентификатор транзакции reject-unknown-transaction-id(10);
- отклонение отказ аутентификации reject-authentication-failure  $(11)$ ;
- отклонение добавление отменено reject-add-aborted(12);
- отклонение несколько ошибок reject-multiple-errors $(13)$ ;
- отклонение классификатор не найден reject-classifier-not-found(14);
- отклонение классификатор существует reject-classifier-exists(15);
- отклонение правило PHP не найдено reject-PHS-rule-not-found(16);
- отклонение правило PHP существует reject-PHS-rule-exists $(17)$ ;
- отклонение дублированный идентификатор ссылки или индекса в сообщении rejectduplicate-reference-ID-or-index-in-message(18);
- отклонение несколько восходящих потоков услуг reject-multiple-upstream-serviceflows $(19)$ ;
- отклонение несколько нисходящих потоков услуг reject-multiple-downstream-service-flows(20);
- отклонение классификатор для другого потока услуг reject-classifier-for-another-serviceflow $(21)$ ;
- отклонение классификатор PHS для другого потока услуг reject-PHS-for-another-serviceflow $(22)$ ;
- отклонение параметр недопустим в данном контексте reject-parameter-invalid-forcontext $(23)$ ;
- отклонение отказ авторизации reject-authorization-failure(24);
- отклонение временная DCC reject-temporary-DCC(25).

Коды подтверждения ДОЛЖНЫ использоваться следующим способом:

- ОК/успешное завершение (0) означает, что сообщение было успешно получено.  $\bullet$
- Отклонение прочее (1), используется, если не применим ни один из других кодов причины.  $\bullet$
- Отклонение нераспознанная установка конфигурации (2), используется, если установка конфигурации не распознана или если ее значения находятся вне указанного диапазона.
- Отклонение временное (3), которое также называется "отклонение ресурса", указывает, что текущая загрузка CMTS или KM не позволяет дать разрешение, но что запрос может быть успешным в другое время
- Отклонение постоянное (4), которое также называется "отклонение административное" указывает, что по причинам политики, конфигурации или возможностей этот запрос никогда не будет предоставлен, если только CMTS или KM не будет реконфигурирован или заменен вручную.
- Отклонение не владелец (5) запрашивающая сторона не связана с этим потоком услуг.
- Отклонение поток услуг не найден (6) указанный в запросе поток услуг не существует.
- Отклонение поток услуг существует (7) уже существует тот поток услуг, который должен быть лобавлен.
- Отклонение обязательный параметр отсутствует (8) обязательный параметр был опущен.
- Отклонение подавление заголовка (9) требуемое подавление заголовка не может быть поддержано по какой-либо причине.
- Отклонение неизвестный идентификатор транзакции (10) требуемое продолжение транзакции недопустимо, потому что принимающая оконечная точка не видит, что транзакция уже проводится (то есть это сообщение является неожиданным или находится не на своем месте).
- Отклонение отказ аутентификации (11) требуемая транзакция была отклонена из-за того, что сообщение содержало недопустимый дайджест НМАС, СМТЅ-МІС, предоставленный IPадрес или отметку времени.
- Отклонение добавление отменено (12) добавление потока динамических услуг было отменено инициатором добавления динамической услуги.
- Отклонение несколько ошибок (13) используется, если было обнаружено несколько ошибок.
- Отклонение классификатор не найден (14) используется, если запрос содержит нераспознанный идентификатор классификатора.
- Отклонение классификатор существует (15) указывает, что добавляемый идентификатор классификатора уже существует.
- Отклонение правило PHP не найдено (16) указывает, что запрос содержит пару SFID/идентификатор классификатора, для которой правило PHS не существует.
- Отклонение правило PHP существует (17) указывает, что запрос добавления правила PHS содержит пару SFID/идентификатор классификатора, для которой правило PHS уже существует.
- Отклонение лублированный илентификатор ссылки или индекс в сообщении (18) указывает, что запрос использовал SFR, ссылку на классификатор, SFID или идентификатор классификатора дважды или недопустимым способом.
- Отклонение несколько восходящих потоков услуг (19) используется, если DSA/DSC содержит параметры для нескольких восходящих потоков.
- Отклонение несколько нисходящих потоков услуг (20) используется, если DSA/DSC содержит параметры для нескольких нисходящих потоков данных.
- Отклонение классификатор для другого потока услуг (21) используется в DSA-RSP, если DSA-REQ включает параметры классификатора для другого SF, кроме нового SF, добавляемого DSA.
- Отклонение классификатор PHS для другого потока услуг (22) используется в DSA-RSP, если DSA-REQ включает правило PHS для SF, отличного от нового SF, добавляемого DSA.
- Отклонение параметр недопустим в данном контексте (23) указывает, что предоставляемый параметр не может использоваться при кодировании, в которое он был включен, или что значение параметра является недопустимым для кодирования, в которое он был включен.
- Отклонение отказ авторизации (24) запрошенная транзакция была отклонена модулем авторизации.
- Отклонение временная DCC (25) указывает, что требуемые ресурсы недоступны по используемым каналам в этот момент, и КМ должен повторно запросить их по новым каналам после завершения замены канала в ответ на команду DCC, которую передаст CMTS. Если DCC не получена, то КМ должен ждать время не менее Т14 перед повторным запросом ресурсов в используемых сейчас каналах.

#### $C.4.1$ Коды подтверждения для динамической смены канала

КМ может возвратить в сообщении DCC-RSP соответствующий код отклонения из С.4. Кроме того, он может возвратить один из следующих кодов подтверждения, которые являются уникальными для DCC-RSP. Коды подтверждения ДОЛЖНЫ использоваться следующим образом:

- $\bullet$ depart – уход (180) – указывает, что КМ находится в старом канале и собирается перейти на новый канал.
- arrive прибытие (181) указывает, что КМ выполнил переход и перешел на новый канал.
- reject-already-there отклонение уже там (182) указывает, что CMTS запросила переход КМ в канал, который он уже занимает.
- reject-20-disable отклонение отключение 2.0 (183) указывает, что CMTS запросила КМ с заблокированным режимом 2.0 для перехода на канал третьего типа, который он не может использовать.

#### $C.4.2$ Коды подтверждения для серьезных ошибок

Эти коды подтверждения ДОЛЖНЫ использоваться только как коды подтверждения в сообщениях REG-ACK, DSA-RSP, DSA-ACK, DSC-RSP или DSC-ACK или как код ответа в сообщениях REG-RSP для модемов СМ 1.1. Обычно ошибки, связанные с этими кодами подтверждения, делают невозможным формирование набора ошибок, который может быть уникально связан с набором параметров в сообщении REG-REQ, DSA-REQ или DSC-REQ или сформировать полное сообщение RSP.

- отклонение серьезная ошибка потока услуг reject-major-service-flow-error(200);
- отклонение серьезная ошибка классификатора reject-major-classifier-error(201);
- отклонение серьезная ошибка правила PHP reject-major-PHS-rule-error(202);
- отклонение несколько серьезных ошибок reject-multiple-major-errors $(203)$ ;
- отклонение ошибка в синтаксисе сообщения reject-message-syntax-error(204);
- отклонение серьезная ошибка в потоке услуг reject-primary-service-flow-error(205);
- отклонение слишком длинное сообщение reject-message-too-big(206);
- отклонение недопустимые возможности модема reject-invalid-modem-capabilities(207).

Коды подтверждения ДОЛЖНЫ использоваться только следующим способом:

- Отклонение серьезная ошибка потока услуг (200) указывает, что в сообщении REO  $\bullet$ отсутствовал SFR либо SFID в кодировании потока услуг и что серьезные ошибки потока услуг были единственными серьезными ошибками.
- Отклонение серьезная ошибка классификатора (201) указывает, что сообщение REQ не имело ссылки на классификатор либо не имело как идентификатора классификатора, так и идентификатора потока услуг, и что серьезные ошибки классификатора были единственными серьезными ошибками.
- Отклонение серьезная ошибка правила PHP (202) указывает, что сообщение REQ не имело как ссылки/идентификатора потока услуг, так и ссылки/идентификатора классификатора, и что серьезные ошибки правила PHS были единственными серьезными ошибками.
- Отклонение несколько серьезных ошибок (203) указывает, что сообщение REQ содержало несколько серьезных ошибок типа 200, 201, 202.
- Отклонение ошибка в синтаксисе сообщения (204) указывает, что сообщение REQ содержало синтаксическую ошибку (ошибки) (например, ошибку в длине TLV), приводящую к отказу при синтаксическом анализе.
- Отклонение серьезная ошибка в потоке услуг (205), указывает, что сообщение REG-REQ или REG-RSP не определяли необходимый первичный поток услуг, или требуемый первичный поток услуг не был определен как активный.
- Отклонение слишком длинное сообщение (206) используется, если длина сообщения, на которое требуется ответить, превышает максимальную допустимую длину сообщения.
- Отклонение недопустимые возможности модема (207) указывает, что сообщение REG-REQ содержало либо недопустимую комбинацию возможностей модема, либо возможности модема, которые несовместимы с услугами в REG-REQ.

# Приложение D

# Спецификация конфигурации интерфейса КМ

### D.1 IP-адресация КМ

### D.1.1 Используемые КМ поля DHCP

Следующие поля ДОЛЖНЫ присутствовать в запросе DHCP от КМ, и они ДОЛЖНЫ быть установлены так, как описано ниже:

- Тип аппаратуры (htype) ДОЛЖЕН быть установлен равным 1 (Ethernet).
- Длина поля аппаратуры (hlen) ДОЛЖНА быть установлена равной 6.
- Адрес аппаратуры клиента (chaddr) ДОЛЖЕН быть установлен равным 48-битовому MACадресу, связанному с РЧ-интерфейсом КМ.
- Опция "идентификатор клиента" ДОЛЖНА быть включена вместе с типом аппаратуры, установленным равным 1, и значением, установленным равным тому же самому 48-битовому MAC-адресу, что и в поле chaddr.
- Дополнительный код 60 (Идентификатор класса производителя) Чтобы учесть различия между запросами КМ с DOCS 2.0 и DOCS 1.x, соответствующий КМ ДОЛЖЕН передать следующую ASCII-строку в дополнительном коде 60, "docsis2.0:xxxxxxx". Здесь xxxxxxx ДОЛЖНО быть ASCII-представлением шестнадцатеричного кода возможностей модема; см. C.1.3.1. Например, ASCII-кодирование для первых двух TLV (конкатенация и версия DOCS) модема DOCS 2.0 имеет вид 05nn010101020102. Обратите внимание на то, что для модема DOCS2.0 потребуется много других TLV, и поле "nn" будет содержать длину всех TLV. В этом примере для простоты показаны всего два TLV.
- ДОЛЖНА быть включена опция "Список запрашиваемых параметров". Ниже перечислены коды опции, которые ДОЛЖНЫ быть включены в этот список:
	- Код опции 1 (Маска подсети);
	- Код опции 2 (Смещение по времени);
	- Код опции 3 (Опция маршрутизатора);
- Код опции 4 (Опция сервера времени);
- Код опции 7 (Опция регистрации на сервере).

В возвращаемом КМ ответе DHCP ожидаются следующие поля. Поля, которые обозначены как критические, ДОЛЖНЫ присутствовать в ответе DHCP, а поля, которые обозначены как некритические, МОГУТ присутствовать в нем. КМ ДОЛЖЕН конфигурироваться с критическими полями из ответа DHCP и с некритическими полями, если они присутствуют.

- IP-адрес для использования КМ (yiaddr) (критический).
- IP-адрес TFTP-сервера для использования на следующей стадии процесса начальной загрузки (siaddr) (критический).
- Если DHCP-сервер находится в другой сети (что требует использовать агента-ретранслятора), то IP-адрес агента-ретранслятора (giaddr).

 ПРИМЕЧАНИЕ. – Он может отличаться от IP-адреса маршрутизатора первого скачка (некритический).

- Название файла конфигурации КМ, который КМ читает на TFTP-сервере (file) (критический).
- Используемая КМ маска подсети (Subnet Mask, опция 1) (некритический).
- Смещение КМ по времени относительно универсального скоординированного времени (UTC) (Time Offset, опция 2). Оно используется КМ для вычисления местного времени с целью использования во временных метках в файлах регистрации ошибок (некритический).
- Список адресов одного или нескольких маршрутизаторов, которые используются для передачи порождаемого КМ IP-трафика (Router Option, опция 3). Не требуется, чтобы КМ использовал несколько IP-адресов маршрутизатора для передачи, но он ДОЛЖЕН использовать по меньшей мере один адрес (некритический).
- Список серверов времени [RFC 868], от которых можно получить текущее время (опция сервера времени, опция 4) (некритический).
- Список серверов SYSLOG, которым может передаваться регистрационная информация (регистрационная опция сервера – Log Server Option, опция 7); см. [DOCS5] (некритический).

Если в ответе DHCP в ходе инициализации критическое поле отсутствует или является недопустимым, то КМ ДОЛЖЕН зарегистрировать ошибку, повторно инициализировать свой MAC и продолжить сканирование каналов.

Если в ответе DHCP в ходе инициализации некритическое поле отсутствует или является недопустимым, то КМ ДОЛЖЕН зарегистрировать предупреждение, проигнорировать это поле и продолжить работу с выполнением следующих положений:

- Если маска подсети отсутствует или является недопустимой, то КМ ДОЛЖЕН использовать значение по умолчанию для IP класса A, B или C согласно [RFC 791].
- Если сервер времени отсутствует или недопустим, то КМ ДОЛЖЕН инициализировать время для событий, равным Jan 1, 1970, 0h00.

Если в ответе DHCP в ходе обновления или повторного установления соединения (rebind) поле IPадреса отсутствует или является недопустимым, то КМ ДОЛЖЕН зарегистрировать ошибку, повторно инициализировать свой MAC и продолжить сканирование каналов.

Если в ответе DHCP в ходе обновления или повторного установления соединения любое другое критическое или некритическое поле отсутствует или является недопустимым, то КМ ДОЛЖЕН зарегистрировать предупреждение, проигнорировать это поле и продолжить работу.

Чтобы помочь серверу DHCP при дифференцировании запроса открытия КМ со стороны CPE ЛВС, CMTS ДОЛЖНА выполнить следующее:

• Все CMTS ДОЛЖНЫ поддерживать опцию информации агента-ретранслятора DHCP [RFC 3046]. В частности, CMTS ДОЛЖНА включить 48-битовый MAC-адрес со стороны РЧинтерфейса КМ, который формирует или соединяет запрос открытия DHCP в поле подопции идентификатора удаленного агента перед передачей этого обнаружения в сервер DHCP.

если CMTS является маршрутизатором, то он ДОЛЖЕН использовать поле giaddr для дифференциации сторон КМ и СРЕ, если они предоставляются как находящиеся в различных IP-подсетях. Соединительные (bridging) CMTS также ДОЛЖНЫ обеспечивать эту функциональную возможность.

#### $D.2$ Конфигурация КМ

#### $D.2.1$ Формат двоичного файла конфигурации КМ

Специальные данные конфигурации КМ ДОЛЖНЫ содержаться в файле, который загружается в КМ из ТЕТР. Это двоичный файл в том формате, который определен для данных расширения поставщика **DHCP [RFC 2132].** 

Он ДОЛЖЕН состоять из нескольких параметров настройки конфигурации (1 на параметр), каждый из которых имеет форму:

### Тип/Длина/Значение

Туре (Тип) - это однооктетный идентификатор, который определяет параметр.

Length (Длина) - это однооктетный идентификатор, содержащий длину поля значения в октетах (не включая длину полей типа и поля).

Value (Значение) – это от 1 до 254 октетов, содержащих определенное значение параметра.

Параметры настройки конфигурации ДОЛЖНЫ следовать один за другим непосредственно в файле, который является потоком октетов (без маркеров записей).

Параметры настройки конфигурации разбиты на три типа:

- установки стандартных параметров конфигурации, которые ДОЛЖНЫ присутствовать;  $\bullet$
- установки стандартных параметров конфигурации, которые МОГУТ присутствовать;
- специальные параметры настройки конфигурации производителя.  $\bullet$

КМ ДОЛЖНЫ быть способны обрабатывать все установки стандартных параметров конфигурации. КМ ДОЛЖНЫ игнорировать все содержащиеся в файле конфигурации установки параметров конфигурации, которые он не может интерпретировать. Чтобы обеспечить однообразное управление КМ, совместимых с данной Рекомендацией, совместимые КМ ДОЛЖНЫ поддерживать конфигурационный файл с длиной минимум 8192 байтов.

Аутентификация предоставления информации обеспечивается двумя проверками целостности сообщения (MIC), параметрами настройки конфигурации и MIC CMTS.

- MIC KM это дайджест, который гарантирует, что данные, переданные из сервера предоставления, не изменялись в пути. Он не является аутентифицированным дайджестом (он не включает какой-либо общий секретный ключ).
- MIC CMTS- это дайджест, используемый для подтверждения подлинности сервера предоставления CMTS в ходе регистрации. Он занимает несколько полей, одно из которых является общим секретным ключом для CMTS и сервера предоставления.

Использование MIC KM позволяет CMTS подтверждать подлинность предоставленных данных без необходимости получать весь файл.

Таким образом, структура файла имеет форму, показанную на рисунке D.1:

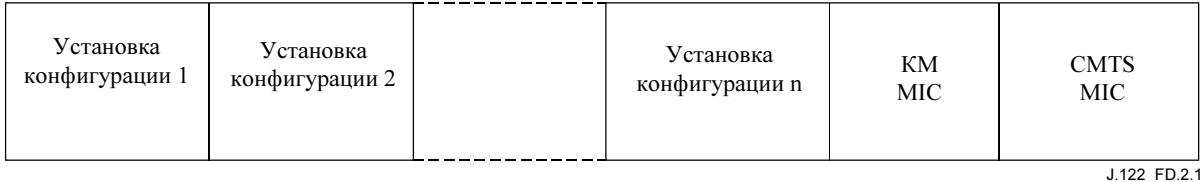

# Рисунок D.1/J.122 - Формат бинарного файла конфигурации

#### $D.2.2$ Устанавливаемые параметры настройки файла конфигурации

Следующие параметры настройки конфигурации ДОЛЖНЫ быть включены в файл конфигурации и ДОЛЖНЫ поддерживаться всеми КМ. КМ НЕ ДОЛЖЕН передавать REG-REO, основанный на файле конфигурации, в котором не хватает этих обязательных элементов.

- Установка конфигурации доступа к сети;
- Установка конфигурации МІС КМ;
- Установка конфигурации MIC CMTS;
- Установка окончательной конфигурации;
- Установка конфигурации класса обслуживания DOCS 1.0.

или

- Установка конфигурации услуг восходящего потока данных;
- Установка конфигурации услуг нисходящего потока данных.

ПРИМЕЧАНИЕ. - DOCS 1.0 должен быть обеспечен путем конфигурации класса обслуживания DOCS 1.0. Совместимому с этой рекомендацией КМ должна предоставляться только информация класса обслуживания DOCS 1.0, если он лолжен вести себя как KM DOCS 1.0; в противном случае ему должны быть предоставлены параметры конфигурации класса обслуживания потока услуг.

Следующие устанавливаемые параметры настройки конфигурации МОГУТ включаться в файл конфигурации, и если они присутствуют, то они ДОЛЖНЫ поддерживаться всеми КМ.

- Установка конфигурации услуг нисходящего потока данных;
- Установка конфигурации услуг восходящего потока данных:
- Установка конфигурации базовой секретности;
- Установка конфигурации имени файла для обновления программного обеспечения;
- Установка классификации пакета для восходящего потока данных;
- Установка классификации пакета для нисходящего потока данных:
- Управление доступом для записи SNMP;
- Объект MIB SNMP;
- IP-адрес сервера с программным обеспечением;
- Ethernet MAC-адрес CPE;
- Максимальное количество СРЕ:
- Максимальное количество классификаторов;
- Параметр конфигурации разрешения секретности;
- Подавление заголовка полезной нагрузки;
- Временная отметка сервера ТFTP;
- Адрес модема, предоставляемый сервером ТFTP;
- Установка конфигурации дополнения;
- Получатель уведомления SNMPv3;
- Включение режима 2.0.

Следующий параметр конфигурации МОЖЕТ быть включен в файл конфигурации, и если он имеется и соответствует этому типу модема, то он ДОЛЖЕН поддерживаться.

• Опция телефонных параметров.

Следующие параметры настройки конфигурации МОГУТ быть включены в файл конфигурации, и если они присутствуют, то КМ МОЖЕТ поддерживать их.

• Специальные параметры настройки конфигурации поставщиков.

ПРИМЕЧАНИЕ. – Существует предельный размер кадра запроса регистрации и кадра ответа на запрос регистрации (см. 8.2.5.2). Файл конфигурации не должен быть настолько большим, чтобы требовать от КМ или CMTS превышать этот предел.

### D.2.3 Создание файла конфигурации

Последовательность операций, требуемых для создания файла конфигурации, приведена на рисунках  $D.2 - D.5$ .

1) Создать записи тип/длина/значения для всех параметров, требуемых КМ.

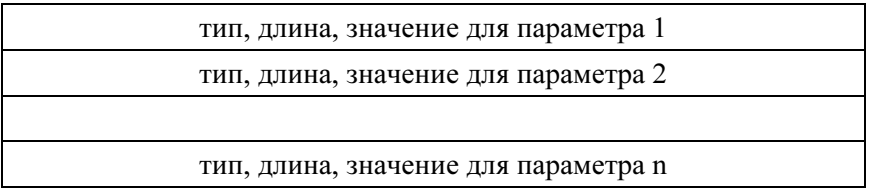

### Рисунок D.2/J.122 – Создать записи TLV для параметров, требуемых КМ

2) Вычислить проверку целостности сообщения (MIC) установки конфигурации КМ согласно D.2.3.1 и добавить ее в файл после последнего параметра, используя значения кода и длины, определенные для этого поля.

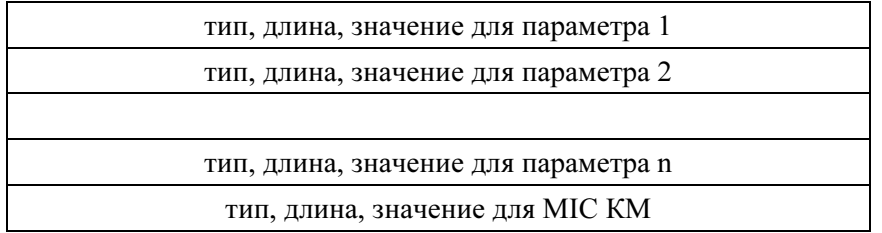

### Рисунок D.3/J.122 – Добавить MIC КМ

3) Вычислить проверку целостности сообщения (MIC) установки конфигурации CMTS согласно D.2.3.1 и добавить ее к файлу после последнего параметра, используя код и значения длины, определенные для этого поля.

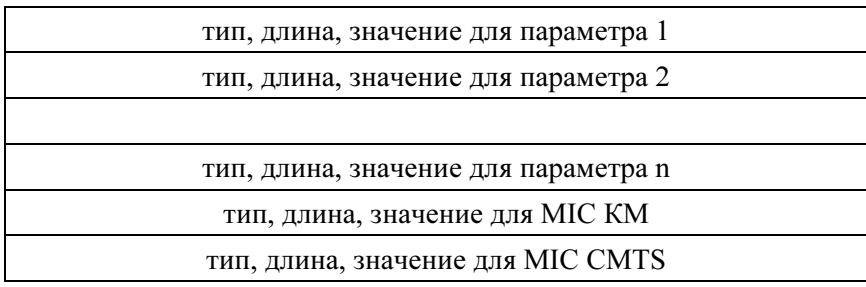

# Рисунок D.4/J.122 – Добавить MIC CMTS

4) Добавить маркер конца данных.

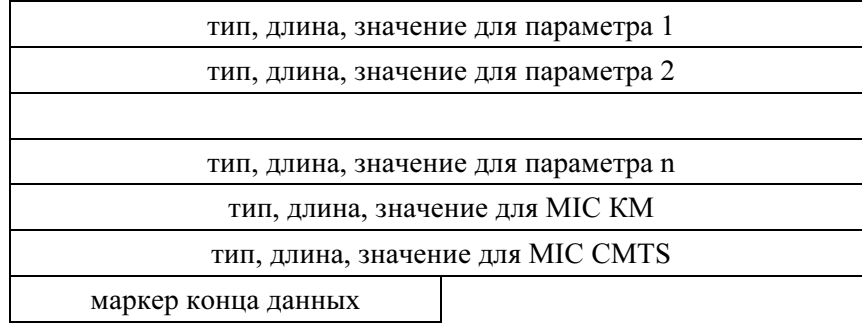

### Рисунок D.5/J.122 – Добавить маркер конца данных

# D.2.3.1 Расчет MIC КМ

Параметр конфигурации целостности проверки сообщения КМ ДОЛЖЕН быть рассчитан путем выполнения дайджеста MD5 с байтами полей параметров конфигурации. Он рассчитывается по байтам этих параметров по мере того, как они появляются в TFTP-образе, не учитывая упорядочение и содержание TLV. Существуют два исключения для этого игнорирования содержания TFTP-образа:

- 1) Байты самого TLV MIC КМ не используются при этом расчете. Этот TLV включает значения типа, длины и поля.
- 2) Байты TLV MIC CMTS не используются при этом расчете. Этот TLV включает значения типа, длины и поля.

После получения файла конфигурации КМ ДОЛЖЕН повторно вычислить дайджест и сравнить его с параметром конфигурации MIC КМ из файла. Если дайджесты не совпадают, то файл конфигурации ДОЛЖЕН быть отвергнут.

### D.3 Проверка конфигурации

Необходимо проверить, что файл конфигурации КМ поступил из достоверного источника. Для этого CMTS и сервер конфигурации совместно используют строку аутентификации, которую они используют для проверки частей конфигурации КМ в запросе регистрации.

### D.3.1 Расчет MIC CMTS

Параметр конфигурации целостности проверки сообщения CMTS ДОЛЖЕН быть рассчитан путем выполнения дайджеста MD5 с байтами полей параметров конфигурации, если он имеется в файле конфигурации, в следующем порядке:

- Установка конфигурации частоты в нисходящем канале;
- Установка идентификатора восходящего канала;
- Установка доступа к сети;
- Установка класса обслуживания DOCS 1.0;
- Установка базовой секретности;
- Установка специализированных параметров конфигурации производителя;
- Установка конфигурации MIC КМ;
- Максимальное количество CPE;
- Временная метка TFTP-сервера;
- Адрес модема, предоставляемый TFTP-сервером;
- Установка классификации пакетов в восходящем направлении;
- Установка классификации пакетов в нисходящем направлении;
- Установка конфигурации потока услуг в восходящем направлении;
- Установка конфигурации потока услуг в нисходящем направлении;
- Максимальное число классификаторов;
- Установка конфигурации включения секретности;
- Подавление заголовка полезной нагрузки;
- Контроль управления абонентом;
- Таблица управления IP CPE абонента;
- Группы фильтрации управления абонентом;
- Режимы включения проверки.

Маркированный список определяет порядок операций при расчете MIC CMTS по полям параметров Type (тип) конфигурации. CMTS ДОЛЖНА вычислять MIC CMTS по TLV того же самого типа в порядке их получения. В полях типа CMTS ДОЛЖНА вычислять MIC CMTS по подтипам в порядке из получения. Для правильного расчета MIC CMTS в CMTS КМ НЕ МОЖЕТ изменять порядок TLV в файле конфигурации того же самого типа или подтипа внутри любого заданного типа в его сообщении запроса регистрации.

При вычислении MIC КМ все поля параметров конфигурации ДОЛЖНЫ обрабатываться так, как если бы они представляли собой непрерывные данные.

Дайджест ДОЛЖЕН добавляться к файлу конфигурации как его собственное поле параметров конфигурации, используя кодирование конфигурации MIC CMTS.

Строка аутентификации – это общий секретный ключ сервера предоставления (который создает файлы конфигурации) и CMTS. Она позволяет CMTS подтвердить подлинность предоставления КМ. Строка аутентификации должна использоваться как ключ для расчета зашифрованного дайджеста MIC CMTS согласно D.3.1.1.

Механизм управления общим секретным ключом управляется оператором системы.

После получения файла конфигурации КМ ДОЛЖЕН передать MIC CMTS как часть запроса регистрации (REG-REQ).

После получения REG-REQ CMTS ДОЛЖНА повторно рассчитать дайджест по включенным полям и строке аутентификации и сравнить его с параметром конфигурации MIC CMTS в файле. Если дайджесты не совпадают, то запрос регистрации ДОЛЖЕН быть отклонен путем установки результата отказа аутентификации в поле состояния ответа регистрации.

#### $D.3.1.1$ Расчет лайлжеста

Поле дайджеста MIC CMTS должно рассчитываться с помощью HMAC-MD5 согласно [RFC 2104].

# Приложение Е

# Протокол покрывающего дерева для передачи данных по кабелю

Пункт 5.1.2.1 требует использования протокола покрывающего дерева для модемов КМ, которые предназначены для коммерческого использования и при соединении (bridging) CMTS. В этом приложение дано описание адаптации протокола покрывающего дерева IEEE 802.1D для работы в системах для передачи данных по кабелю.

#### $E.1$ Обоснование

Протокол покрывающего дерева часто используется в мостовой (bridged) сети для отключения избыточных сетевых соелинений, то есть чтобы превратить произвольную сетевую топологию сети в активную топологию, которая является деревом с корнем, которое охватывает все сегменты сети. Алгоритм и протокол покрывающего дерева не следует смешивать с самой функцией передачи данных; при передаче данных можно использовать прозрачные правила обучающегося моста, либо можно использовать любой другой механизм. Отключая избыточные соединения, протокол покрывающего дерева устраняет топологические циклы, которые в противном случае приводили бы к бесконечным циклам передачи при использовании многих типов передающих устройств.

Стандарт протокола покрывающего дерева [IEEE 802.1D] используется в наиболее сильно связанных локальных сетях. Этот протокол предназначен для использования в частной локальной сети, он требует некоторого изменения для использования при передаче данных по кабелю.

#### $E.2$ Покрывающее дерево в общедоступной сети

Чтобы использовать протокол покрывающего дерева в общедоступной сети типа сети передачи данных по кабелю, необходимо внести несколько изменений в основной процесс, описанный в IEEE 802.1D. Прежде всего, в общедоступной сети покрывающее дерево должно быть изолировано от любых покрывающих деревьев частных сетей, с которыми она соединена. Это должно защитить как общедоступную кабельную сеть, так и все подключенные частные сети. Общая топология показана на рисунке Е.1.

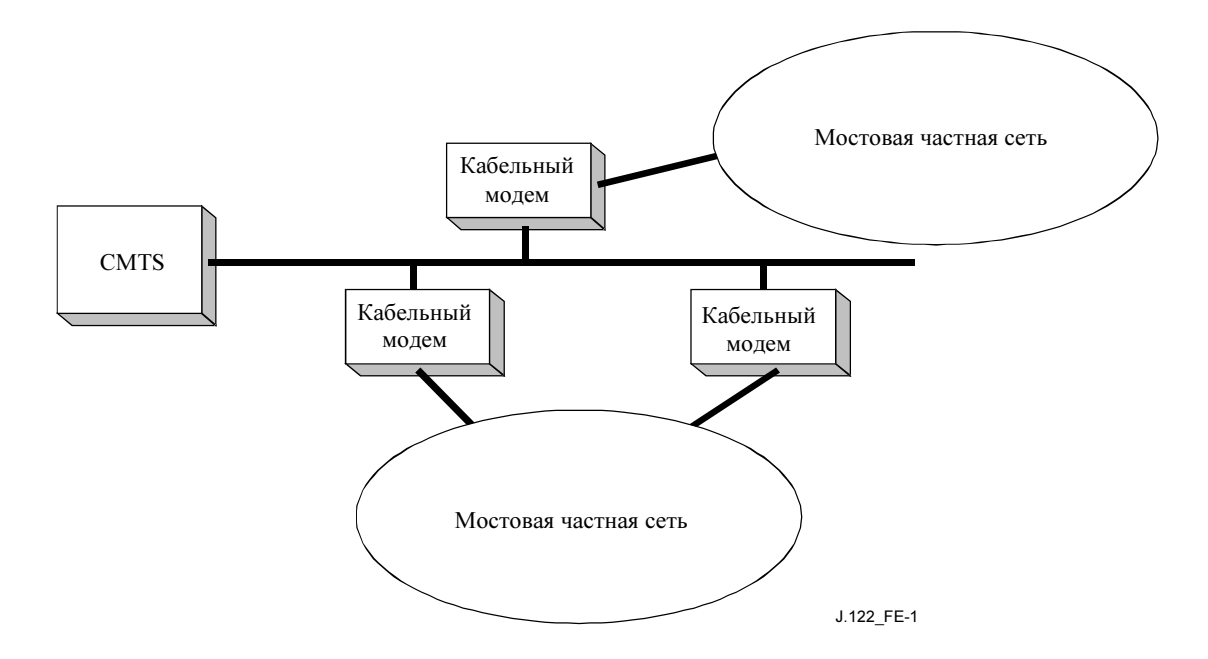

Рисунок E.1/J.122 – Топология покрывающего дерева

Ниже описана задача протокола общедоступного покрывающего дерева со ссылкой на Рисунок E.1:

- изолировать частные мостовые сети друг от друга. Если покрывающие деревья двух частных сетей сливаются, то каждое из них вызывает нестабильность и в другой сети. Кроме того, объединенное дерево может превысить максимальный допустимый диаметр соединения;
- изолировать общедоступную сеть от покрывающих деревьев частных сетей. Общедоступная сеть не должна быть подвержена нестабильности, вызванной сетями клиентов; она не должна изменять характеристики покрывающих деревьев сетей клиентов;
- отключить одно из двух избыточных соединений в кабельной сети, чтобы предотвратить циклы передачи. Это должно произойти в кабельном модеме, а не в произвольном мосте в сети клиента.

Кроме того, протокол покрывающего дерева должен обслужить топологию, показанную на рисунке E.2:

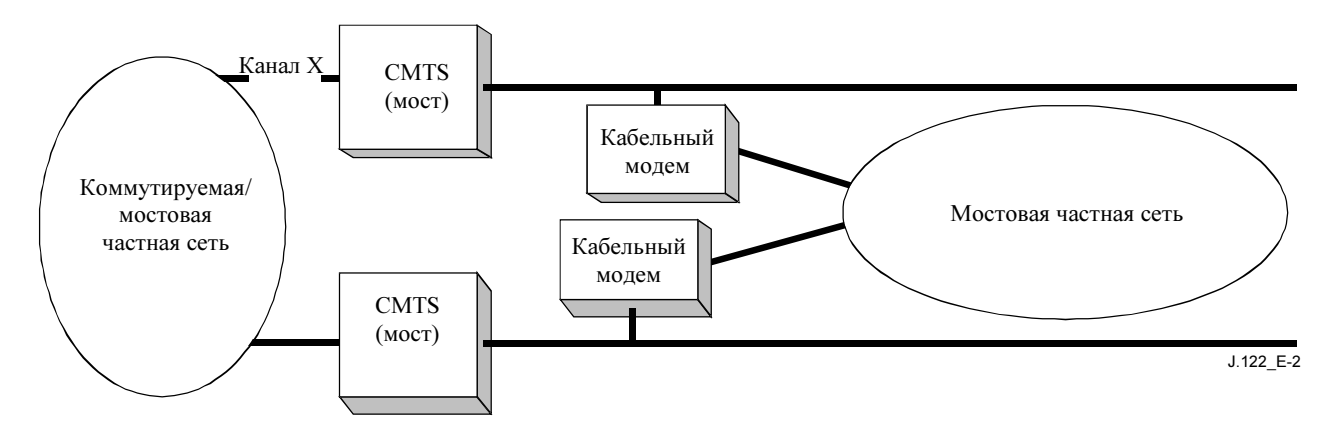

Рисунок E.2/J.122 – Покрывающее дерево с системами CMTS

На рисунке E.2 при нормальной работе протокол покрывающего дерева должен отключить канал у одного из двух кабельных модемов. Это не должно привести к переадресации трафика в частной сети. Обратите внимание на то, что при некоторых обстоятельствах, например при отключении канала X,

покрывающее дерево переадресует трафик в частную сеть (хотя вероятно, что пределы известных МАС-адресов будут ограничивать большую часть транзитного трафика). Если такая переадресация нежелательна, то она должна быть предотвращена средствами, внешними по отношению к покрывающему дереву, например путем использования маршрутизаторов.

#### $F.3$ Детали протокола обшелоступного покрывающего дерева

Алгоритм и протокол покрывающего дерева при передаче данных по кабелю идентичны алгоритму и протоколу, определенным в [IEEE 802.1D], со следующими исключениями:

- При передаче блоков данных протокола сопряжения (BPDU) в покрывающем дереве при  $\ddot{\phantom{0}}$ передаче данных по кабелю ДОЛЖЕН использоваться групповой адрес 01-E0-2F-00-00-03, а не адрес, определенный в IEEE 802.1D. Эти BPDU будут передаваться, а не повторно рассчитываться, как в обычных мостах IEEE 802.1D.
- При передаче конфигураций BPDU ДОЛЖЕН использоваться заголовок SNAP AA-AA-03-00-Е0-2F-73-74, а не заголовок LLC 42-42-03, используемый в IEEE 802.1D. Это должно еще более дифференцировать эти BPDU от BPDU, используемых в мостах IEEE 802.1D в том случае, когда некоторые из этих мостов некорректно идентифицируют групповые МАСадреса. $35$
- ВРDU по IEEE 802.1Dd ДОЛЖНЫ игнорироваться и тихо отвергаться.
- PDU с уведомлениями об изменении топологии (TCN) НЕ ДОЛЖНЫ передаваться (или обрабатываться). TCN используются в сетях IEEE для ускорения старения базы данных по обучению при возможном изменении топологии сети. Поскольку механизм обучения внутри кабельной сети обычно отличается, это сообшение не нужно, и оно может привести к ненужной лавинной адресации.
- CMTS, работающие в качестве мостов, должны участвовать в этом протоколе и им должны присваиваться более высокие приоритеты (более вероятно, что они будут корнями), чем кабельным модемам. Интерфейсу NSI в CMTS ДОЛЖНА назначаться стоимость порта, эквивалентная скорости передачи не менее 100 Мбит/с. Совокупность этих двух условий должна гарантировать, что:
	- 1) CMTS это корень; и
	- 2) любая другая CMTS для достижения корня будет использовать сеть головной станции, а не сеть клиента.
- Система продвижения данных MAC CMTS ДОЛЖНА передавать BPDU из восходящих каналов в нисходящие каналы независимо от того, какую роль играет CMTS на самом деле роль маршрутизатора или моста.

Обратите внимание на то, что при использовании этого протокола КМ будут передавать BPDU в сети абонентов, чтобы идентифицировать другие КМ в той же самой сети абонента. BPDU такого общедоступного покрывающего дерева будут передаваться прозрачно по любой мостовой частной сети абонента. Аналогично подключенные CMTS передадут BPDU на интерфейс NSI, а также на интерфейс RFI. Во всех каналах используются определенный выше групповой адрес и заголовок SNAP.

#### $E.4$ Параметры и значения по умолчанию покрывающего дерева

В разделе 4.10.2 документа [IEEE 802.1D] определяется несколько рекомендованных значений параметров. Эти значения должны использоваться, исключения из них приведены ниже:

#### $E.4.1$ Стоимость пути

В [IEEE 802.1D] используется следующая формула: Path  $Cost = 1000 / Attached$  LAN speed in Mbit/s

<sup>35</sup> Вероятно, можно разместить несколько мостов покрывающих деревьев, которые руководствуются только LSAP при различении пакетов 802.1D. Такие устройства не будут работать корректно, если при передаче данных по кабелю BPDU также используется LSAP = 0x42.

Для КМ эта формула преобразуется к следующему виду:

Path Cost =  $1000 / (Bocx$ одящая частота модуляции  $\times$ битов на символ для гранта длинных данных)

То есть тип молуляции (OPSK или 16ОАМ) для IUC длинных данных предоставления умножается на исходную скорость модуляции для определения номинальной стоимости пути. Полученные значения приведены в таблице Е.1.

| Скорость модуляции | Заданная по умолчанию<br>стоимость пути |       |
|--------------------|-----------------------------------------|-------|
| КГц                | <b>QPSK</b>                             | 16QAM |
| 160                | 3125                                    | 1563  |
| 320                | 1563                                    | 781   |
| 640                | 781                                     | 391   |
| 1280               | 391                                     | 195   |
| 2560               | 195                                     | 98    |

Таблица Е.1/Ј.122 - Стоимость пути КМ

Для CMTS эта формула имеет следующий вид:

Path Cost = 1000 / (Нисходящая частота модуляции  $\times$  битов на символ)

#### $E.4.2$ Приоритет соединения

Приоритет соединения (bridging) для КМ ДОЛЖЕН по умолчанию составлять 36864 (0х9000). Это должно сместить сеть так, чтобы имелась тенденция размещения корня в CMTS. Согласно IEEE 802.1D, значение по умолчанию CMTS ДОЛЖНО быть равно 32768.

Обратите внимание на то, что обе эти рекоменлации изменяют только параметры по умолчанию. Эти параметры, а также другие параметры, определенные в IEEE 802.1D, ДОЛЖНЫ управляться во всем диапазоне их изменения через MIB Bridge (RFC 1493) или с помощью других средств.

# Приложение F

# Европейские добавления к спецификации

Настоящее Приложение относится ко второму варианту технологии, упомянутому в разделе 1.1 "Область применения".

Это Приложение описывает спецификации физического уровня, требуемые для того, что обычно называют кабельными модемами Euro-DOCSIS. Это необязательное Приложение, оно никоим образом не затрагивает сертификацию североамериканских модемов DOCSIS 1.x и DOCSIS 2.0.

Нумерация разделов была произведена таким образом, чтобы суффикс после F означал изменяемую часть спецификации. В данном Приложении отсутствуют некоторые разделы, поскольку их не требуется изменять.

#### $F.1$ Область применения и цель

Не требуется никаких изменений.

#### $F.2$ Основные понятия

 $CM<sub>2</sub>$ 

# F.3 Глоссарий

См. 3.

# F.4 Функциональные допущения

В этом разделе описываются характеристики станции кабельного телевидения, которые должны быть приняты при работе системы передачи данных по кабелю. Это не описание параметров CMTS или КМ. Система передачи данных по кабелю ДОЛЖНА иметь возможности взаимодействия в среде, описываемой в данном разделе.

# F.4.1 Сеть широкополосного доступа

Имеется в виду сеть широкополосного доступа на основе коаксиальных кабелей. Она может быть как полностью коаксиальной, так и гибридной – коаксиальной и волоконно-оптической (HFC). Используемый здесь термин "кабельная сеть" включает оба этих варианта.

В кабельной сети используется разделяемая передающая среда, древовидная архитектура и аналоговая передача сигнала. В данном Приложении устанавливаются следующие основные функциональные характеристики:

- передача в двух направлениях;
- максимальное оптическое/электрическое расстояние между CMTS и наиболее удаленным терминалом клиента 160 км (изменение производится по маршруту);
- максимальное дифференциальное оптическое/электрическое расстояние между CMTS, наиболее близким и наиболее удаленным модемами составляет 160 км (изменение производится по маршруту).

### F.4.2 Аппаратные основы

### F.4.2.1 Частотный план

В нисходящем направлении кабельная система должна иметь полосу пропускания с нижней границей между 47 и 87,5 МГц и верхней границей, зависящей от реализации, но обычно в диапазоне от 300 до 862 МГц. Предполагается, что внутри полосы пропускания присутствуют аналоговые телевизионные сигналы стандарта PAL/SECAM, разбитые на каналы по 7/8 МГц, сигналы ЧМ радио, а также другие узкополосные и широкополосные цифровые сигналы.

В восходящем направлении кабельная система может иметь полосу пропускания с нижней границей 5 МГц и верхней границей, зависящей от реализации, но обычно в диапазоне от 25 до 65 МГц.

### F.4.2.2 Совместимость с другими службами

 $C_M$ . 4.2.2.

# F.4.2.3 Исключение влияния отказов на других пользователей

См. 4.2.3.

### F.4.2.4 Оконечные устройства кабельной системы

Соответствие требованиям по электромагнитной совместимости не рассматривается в данной Рекомендации. Требования защиты относительно электромагнитной совместимости содержатся в согласованных стандартах, опубликованных в Официальном журнале Европейского Сообщества (Official Journal of the European Communities).

Любая ссылка в данном документе на передачу телевидения в прямом канале, которая несовместима с [EN 300 429], лежит вне нормативного контекста, поскольку только документ [EN 300 429] используется для цифрового распределения многопрограммного телевидения в европейских приложениях.

Требования по обеспечению безопасности не входят в рамки данной Рекомендации. Требования по обеспечению безопасности для европейских приложений опубликованы CENELEC.

ПРИМЕЧАНИЕ 1. – Примерами таких стандартов по обеспечению безопасности продуктов CENELEC являются [EN 60950] и [EN 50083-1].

ПРИМЕЧАНИЕ 2. – Описание классов безопасности интерфейсов CENELEC приведено в [EG 201 212].

### F.4.3 Основы канала РЧ

См. 4.3.

## F.4.3.1 Передача в нисходящем направлении

В таблице F.1 приведены характеристики передачи в канале РЧ кабельной сети в нисходящем направлении, принятые для обеспечения минимальных возможностей работы. Предполагается номинальный уровень аналогового видеосигнала (пиковые уровни мощности) в канале шириной 7/8 МГц. Все условия выполняются одновременно.

### Таблица F.1/J.122 – Предполагаемые характеристики передачи по каналу РЧ в нисходящем направлении для сигналов аналогового телевидения и звуковых сигналов

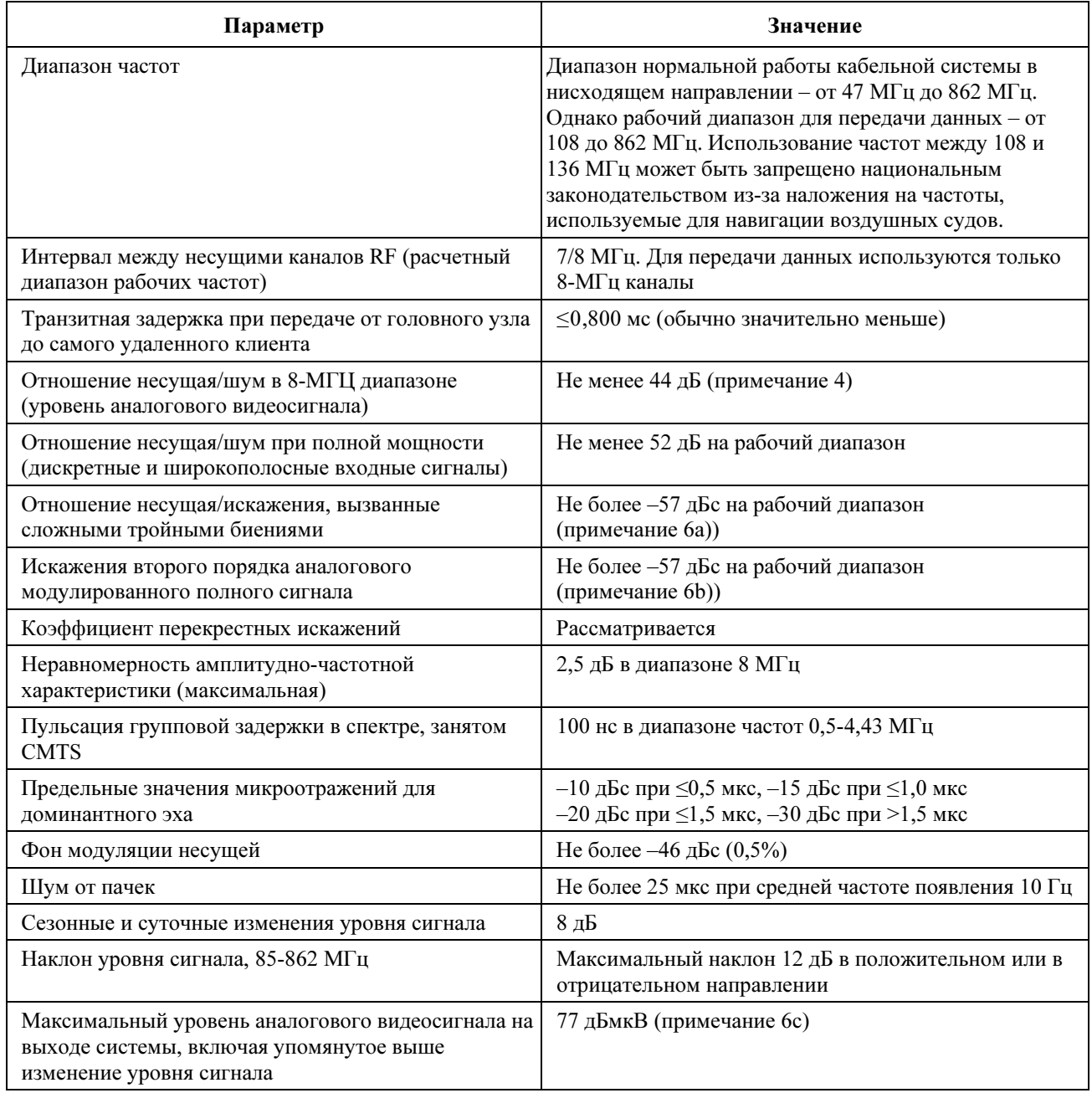

### Таблица F.1/J.122 – Предполагаемые характеристики передачи по каналу РЧ в нисходящем направлении для сигналов аналогового телевидения и звуковых сигналов

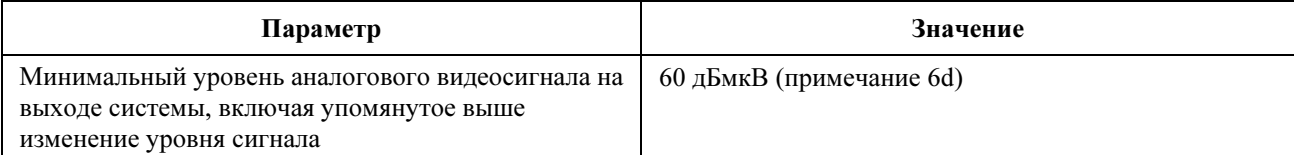

ПРИМЕЧАНИЕ 1. – Передача от головного узла на вход КМ у пользователя.

ПРИМЕЧАНИЕ 2. – Для указанных выше измерений нормальной рабочей частоты в нисходящем канале (кроме помех от источников) ухудшения относятся к уровню наиболее высокочастотной компоненты несущей сигнала PAL/SECAM.

ПРИМЕЧАНИЕ 3. – Для указанных выше измерений помех от источников промышленной частоты для нормальной полосы рабочих частот в нисходящем канале непрерывный гармонический сигнал испытательной частоты передается с тем же самым уровнем, что и наиболее высокочастотная компонента несущей сигнала PAL/SECAM.

ПРИМЕЧАНИЕ 4. – Это предполагает использование среднего цифрового сигнала на пиковом уровне мощности аналогового сигнала. Если частота цифрового сигнала ниже частоты пикового уровня аналогового сигнала, то отношение несущая/шум может быть меньше.

ПРИМЕЧАНИЕ 5. – Методы измерений определены в [CENELEC 50083-7]

ПРИМЕЧАНИЕ 6. – Для систем SECAM применяется следующие значения:

- a) Не более –52 дБс внутри расчетного диапазона рабочих частот.
- b) Не более –52 дБс внутри расчетного диапазона рабочих частот.
- c) 74 дБмкВ.
- d) 57 дБмкВ.

### F.4.3.2 Передача в восходящем направлении

В таблице F.2 приведены характеристики передачи по каналу РЧ в кабельной сети в восходящем направлении, принятые для обеспечения минимальных возможностей работы. Все условия выполняются одновременно.

# Таблица F.2/J.122 – Предполагаемые характеристики передачи по каналу РЧ в восходящем направлении

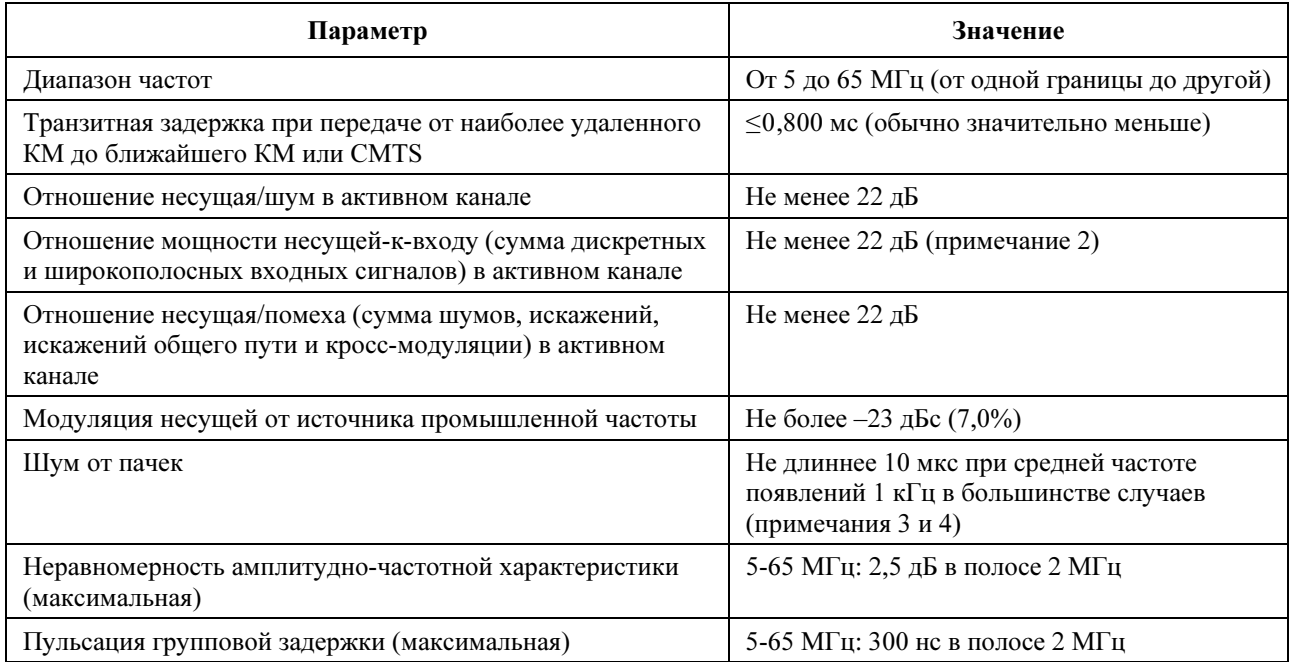

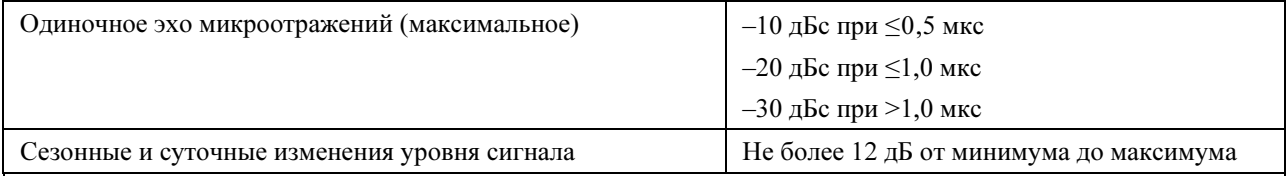

ПРИМЕЧАНИЕ 1. – Передача сигнала с выхода КМ у пользователя в направлении головного узла.

ПРИМЕЧАНИЕ 2. – МОГУТ использоваться методы предотвращения на входе или методы допуска, чтобы гарантировать работу при наличии изменяющихся во времени дискретных входных сигналов, амплитуда которых может достигать 0 дБс.

ПРИМЕЧАНИЕ 3. – Амплитудные и частотные характеристики достаточно устойчивы, чтобы частично или полностью замаскировать несущую сигнала данных.

ПРИМЕЧАНИЕ 4. – Уровни импульсных шумов сильнее проявляются на низких частотах (<15 МГц).

### F.4.3.2.1 Доступность

См. 4.3.2.1.

### F.4.4 Уровни передачи

Номинальный уровень мощности сигнала (сигналов) QAM при нисходящей передаче от CMTS в 8-МГц канале должен находиться в диапазоне от –13 дБс до 0 дБс относительно уровня несущей аналогового видеосигнала и обычно не превышать этот уровень (обычно от –10 до –6 дБс для 64QAM, от –6 до –4 дБс для 256QAM). Номинальный уровень мощности сигнала (сигналов) КМ при восходящей передаче должен быть как можно более низким, но обеспечивать требуемое превышение шумов и помех. Одинаковая мощность на единицу диапазона обычно приводит к установке часто используемых значений уровней восходящего сигнала, определенных оператором кабельной сети, которые позволяют обеспечить требуемые отношения сигнал/шум и сигнал/помеха.

### F.4.5 Частотная инверсия

См. 4.5.

### F.5 Коммуникационные протоколы

См. раздел 5.

### F.6 Спецификация подуровня, зависимого от физической среды

### F.6.1 Область применения

Этот пункт применим ко второму варианту технологии, упомянутому в разделе 1.1 "Область применения". В тех случаях, когда требование для обоих вариантов технологии идентичны, предоставляется ссылка на основной текст.

Всякий раз, когда ссылка в этом разделе на паразитное излучение противоречит любому законному требованию к рабочей области, последнее должно иметь приоритет.

### F.6.2 Восходящий поток

### F.6.2.1 Общие сведения

См. 6.2.1.

### F.6.2.2 Требования к обработке сигналов

См. 6.2.2.

# F.6.2.3 Форматы модуляции

См. 6.2.3.

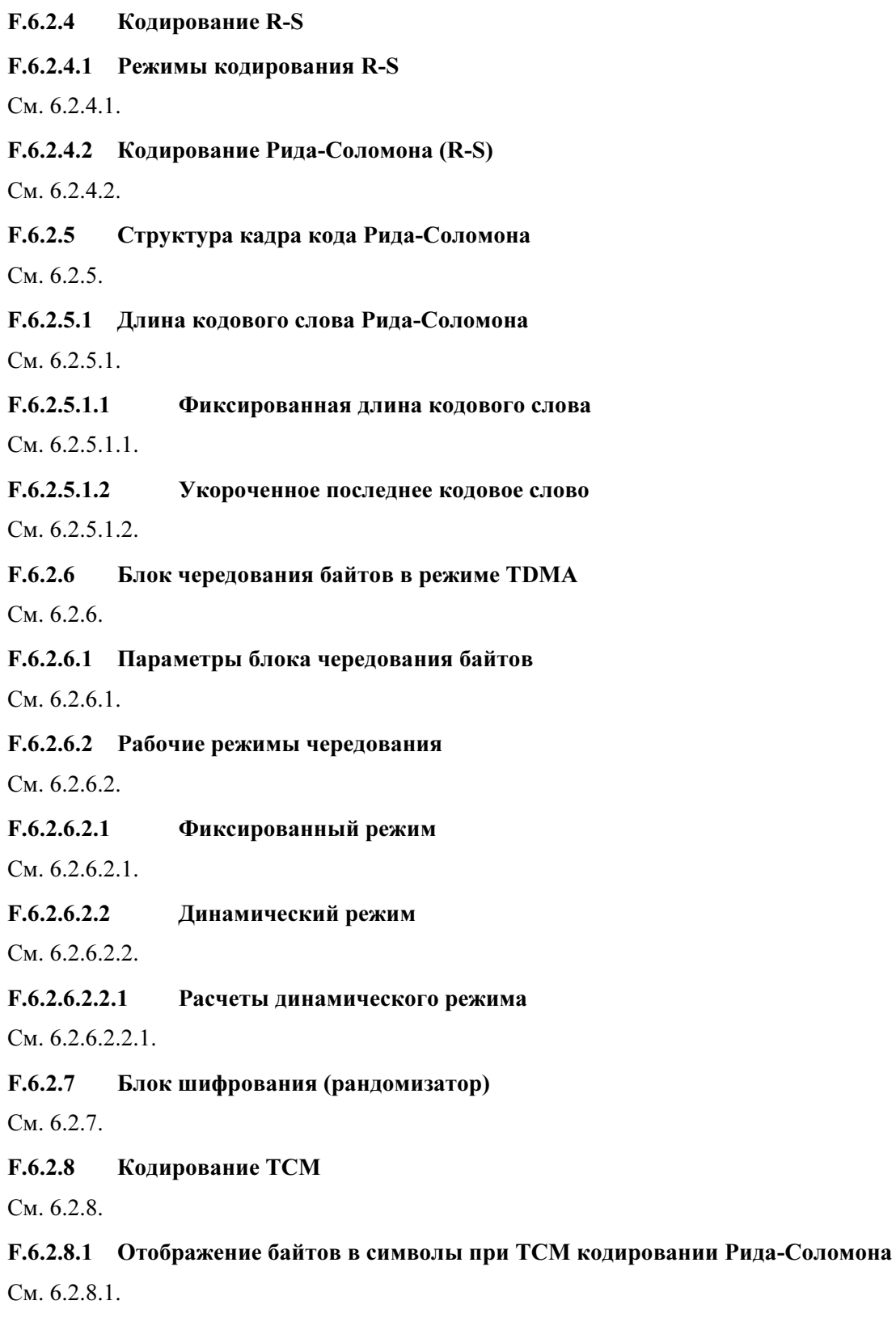

F.6.2.9 Незавершенный заголовок

См. 6.2.9.

### F.6.2.10 Частоты модуляции

См. 6.2.10.

F.6.2.11 Разбиение на кадры и чередование символов в режиме S-CDMA

F.6.2.11.1 Рассмотрение разбиения на кадры в режиме S-CDMA

См. 6.2.11.1.

F.6.2.11.2 Нумерация мини-слотов

См. 6.2.11.2.

F.6.2.11.2.1 Параметры нумерации мини-слотов в UCD

См. 6.2.11.2.1.

F.6.2.11.2.2 Примеры нумерации мини-слотов

См. 6.2.11.2.2.

F.6.2.11.3 Время передачи

См. 6.2.11.3.

F.6.2.11.4 Рассмотрение задержек

См. 6.2.11.4.

F.6.2.11.5 Пачки с выключенным расширением для использования в канале S-CDMA

См. 6.2.11.5.

F.6.2.12 Блок разбивки на кадры S-CDMA

См. 6.2.12.

F.6.2.12.1 Определение подкадра

 $C<sub>M</sub>$ . 6.2.12.1.

F.6.2.12.2 Работа блока разбивки на кадры

См. 6.2.12.2.

F.6.2.12.2.1 Правила для заголовка и кодированных подсимволов TCM

См. 6.2.12.2.1.

F.6.2.12.2.2 Правила для некодированных символов и некодированных подсимволов TCM

См. 6.2.12.2.2.

F.6.2.12.2.3 Пример подкадра

См. 6.2.12.2.3.

# F.6.2.12.2.4 Передача кадра

См. 6.2.12.2.4.

# F.6.2.13 Отображение символов

 $C_M$ . 6.2.13.

# F.6.2.14 Расширитель S-CDMA

См. 6.2.14.

# F.6.2.14.1 Перемешивание кодов

См. 6.2.14.1.

# F.6.2.15 Предварительный эквалайзер передачи

См. 6.2.15.

# F.6.2.16 Спектральное формирование

См. 6.2.16.

# F.6.2.16.1 Частотные колебания и диапазон в восходящем канале

Подуровень PMD восходящего канала ДОЛЖЕН поддерживать работу в частотном диапазоне от 5 до 65 МГц.

Смещение частотного разрешения ДОЛЖНО поддерживаться в диапазоне ±32 кГц (с шагом 1 Гц; реализуется внутри ±10 Гц).

# F.6.2.16.2 Спектральный формат

 $C_M$ . 6.2.16.2.

# F.6.2.17 Относительные задержки обработки

См. 6.2.17.

# F.6.2.18 Требования к мощности передачи

КМ ДОЛЖЕН поддерживать изменение мощности передачи. Требования сформулированы к:

- 1) диапазону заявленной мощности передачи;
- 2) размеру шага команд управления мощностью;
- 3) точности размера шага (фактического изменения выходной мощности по сравнению с изменением, заданным в команде); а также
- 4) к абсолютной точности выходной мощности КМ.

В разделе 11.2.4 определен протокол, в соответствии с которым выполняется регулировка. Такие выполняемые КМ регулировки ДОЛЖНЫ находиться в пределах описанных ниже диапазонов устойчивости. КМ ДОЛЖЕН подтверждать, что границы мощности передачи установлены после получения сообщения RNG-RSP или после изменения UCD.

Мощность передачи определяется как среднее значение мощности РЧ в занимаемом диапазоне (ширине канала), передаваемой в виде символов данных пачки в предположении равной вероятности передачи всех символов QAM, измеренной на F-разъеме КМ.

Требования к минимальному и максимальному уровню мощности передачи КМ определяются исходя из оценки его фактической мощности передачи. Фактическая мощность передачи ДОЛЖНА находиться в пределах ±2 дБ от установленной мощности. Установленная мощность ДОЛЖНА подстраиваться в диапазоне, указанном в таблице F.5.

Сообщаемая КМ в сообщении MIB мощность передачи относится к режиму 64QAM. При передаче в других режимах получится несколько другое значение мощности, зависящее от коэффициента усиления режима, приведенного в таблице F.3 (см. 6.2.13). Например, если сообщаемая мощность равна 90 дБмкВ, то в режиме 64QAM передача будет вестись с мощностью 90 дБмкВ, а в режиме QPSK передача будет вестись с мощностью 88,82 дБмкВ.

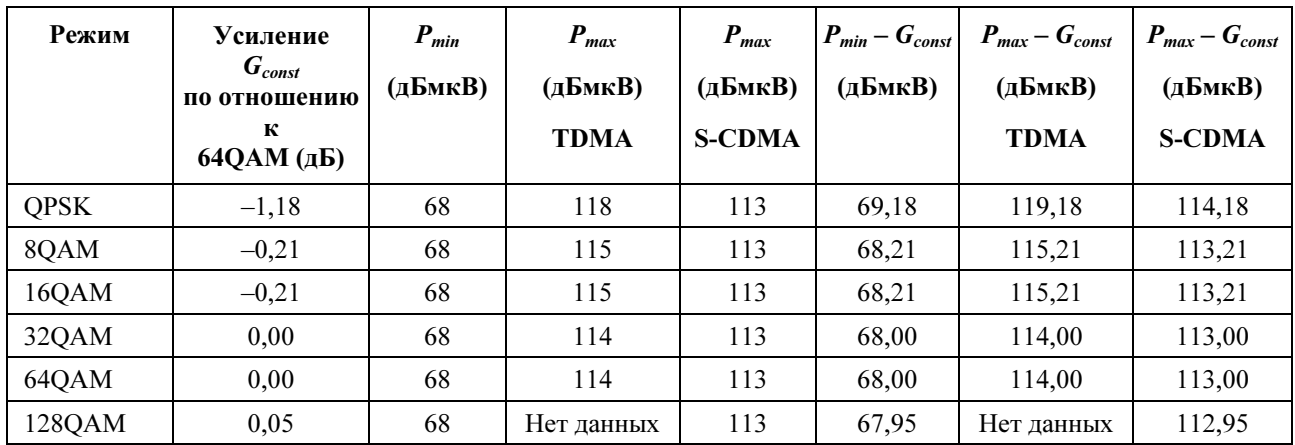

### Таблица F.3/J.122 – Значение коэффициента усиления и пределы мощности

### F.6.2.18.1 Вычисление мощности передачи в режиме TDMA

В режиме TDMA КМ определяет требуемую мощность передачи  $P_t$  следующим образом. Пусть:

- $P_r$  = Сообщаемый КМ в MIB уровень мощности (дБмкВ) (для группы режимов 64QAM)
- $\Delta P$  = Регулировка уровня мощности (дБ); например, так, устанавливаемый командами в сообщении "ответ на запрос диапазона"
- $G_{const}$  = Коэффициент усиления (дБ) относительно группы режимов 64QAM (см. таблицу F.3)
- $P_{min}$  = Минимальный требуемый уровень мощности передачи, разрешенный для КМ в соответствии с 6.2.21.1 (см. таблицу F.3)
- $P_{max}$  = Максимальный требуемый уровень мощности передачи, разрешенный для КМ в соответствии с 6.2.21.1 (см. таблицу F.3)

$$
P_{hi}
$$
 = min( $P_{max}$ –  $G_{const}$ ) для всех профилей пачек, используемых в KM (см. таблицу F.3)

$$
P_{low}
$$
 =  $\max(P_{min} - G_{const})$  для всех профилей пачек, используемых в KM (см. таблицу F.3)

$$
P_t
$$
 = Требуемый уровень мощности передачи КМ (дБмкВ) (фактический уровень мощности передачи, оцененный КМ).

КМ обновляет сообщаемый уровень мощности в результате выполнения последовательности следующих шагов:

- 1)  $P_r = P_r + \Delta P$  //Добавление приращения к сообщаемому уровню мощности
- 2)  $P_r = \min[P_r, P_{hi}]$  //Ограничение максимального уровня мощности
- 3)  $P_r = \max[P_r, P_{low}]$  //Ограничение минимального уровня мощности

После этого КМ ведет передачу с уровнем мощности  $P_t = P_r + G_{const}$ , т. е. равным сообщаемому уровню мощности плюс коэффициент усиления режима.

Обычно сообщаемый уровень мощности – это относительно постоянная величина, в то время как передаваемый уровень изменяется динамически по мере передачи различных профилей пачек и коэффициентов усиления. Уровень мощности передачи КМ никогда НЕ ДОЛЖЕН быть ниже  $P_{min}$  или превышать  $P_{max}$ . В результате в некоторых случаях могут быть недоступны экстремальные значения уровня мощности (например, 118 дБмкВ для QPSK, и 68 дБмкВ), если активны профили пачек с несколькими режимами. Кроме того, если используется только QPSK, то сообщаемая мощность может превышать 118 дБмкВ, несмотря на то что фактическая мощность передачи не превышает 118 дБмкВ.

Например, если активны только профили пачек для QPSK и 64QAM, то  $P_{hi} = 114$  дБмкВ и  $P_{low} = 69.2 \text{ µGm}$ кВ. Максимальная разрешенная мощность передачи для QPSK равна 114 – 1,2 = 112,8 дБмкВ, минимальная мощность равна  $69,2 - 1,2 = 68$  дБмкВ, максимальная мощность для 64QAM равна 114 дБмкВ, а минимальная мощность для 64QAM равна 69,2 дБмкВ.

#### $F.6.2.18.2$ Вычисление мощности передачи для режима S-CDMA

Вычисление мощности передачи для режима S-CDMA:

min $[P_{max} - G_{const}]$  для всех используемых КМ профилей пачек (см. таблицу F.3)  $=$   $\,$  $P_{hi}$  $P_{low}$  = max[ $P_{min}$ - G<sub>const</sub>] + 10 log(количество активных кодов / количество кодов в минислоте), где максимум распространяется на все профили пачки, используемые в КМ (см. таблицу F.3)

КМ обновляет уровень сообшаемой мошности путем выполнения следующих шагов:

- $P_r = P_r + \Delta P$  $\left( \right)$ //Добавление приращения к сообщаемому уровню мощности
- $P_r = \min[P_r, P_{hi}]$  $(2)$ //Ограничение максимального уровня мощности
- $P_r = \max[P_r, P_{low}]$  $3)$ //Ограничение минимального уровня мощности

Для кадров с включенным расширителем КМ затем передает каждый код і с мощностью:

 $P_{t,i} = P_r + G_{const,i} - 10 \log(\kappa \omega \omega)$ чество активных кодов)

т. е. сообщаемая мощность плюс коэффициент усиления G<sub>const,i</sub> минус величина, зависящая от количества активных кодов. Общая мощность передачи в кадре  $P_t$  равна сумме отдельных мощностей передачи для каждого кода  $P_{t,i}$ , где сумма вычисляется с использованием абсолютных значений мощности (а не относительных величин в дБ).

В кадре с выключенным расширителем устанавливаемая в КМ мощность передачи вычисляется как  $P_t = P_r + G_{const}.$ 

Уровень мощности передачи динамически изменяется в соответствии с изменением количества распределенных кодов и с передачей разных профилей пачек и коэффициентов усиления. Установленный в КМ уровень мощности передачи никогда НЕ ДОЛЖЕН быть ниже  $P_{min}$  или превышать  $P_{max}$ , с учетом любого количества распределенных кодов и профилей пачек. В результате этого в некоторых случаях экстремальные значения уровней передачи (например, 68 и 113 дБмкВ) могут быть недоступны. Кроме того, если используется только QPSK, сообщаемая мощность может превышать 113 дБмкВ, хотя установленный фактически уровень мощности передачи не превысит 113 дБмкВ.

Например, если активны профили пачек для QPSK и 64QAM, то  $P_{hi} = 113$  дБмкВ и  $P_{low} = 69.2$  дБмкВ. Если передаются все активные коды, то максимальная разрешенная мощность передачи для QPSK составляет  $113 - 1.2 = 111.8$  дБмкВ, а если передается один мини-слот, то минимальная мощность для QPSK составляет  $69,2 - 1,2 = 68$  дБмкВ. Если передаются все активные коды, то максимальная мощность для 64QAM равна 113 дБмкВ, а если передается один мини-слот, то минимальная мощность для 64QAM равна 69,2 дБмкВ. Например, при передаче 2 мини-слотов минимальная разрешенная мощность передачи для OPSK равна 71 дБмкВ, а минимальная разрешенная мощность передачи для 640АМ при передаче 2 мини-слотов равна 72.2 дБмкВ.

В КМ требуется реализовать какую-либо форму ограничения передаваемой формы сигнала при высоких выходных мощностях для того, чтобы обеспечить требуемое пиковое отношение сигнала к среднему значению (PAR).

Получаемая CMTS мощность в кадре с выключенным расширителем иногда будет меньше номинальной мощности кадра с выключенным расширителем вследствие следующих факторов:

- $1)$ какой-либо КМ не использует возможности вещания;
- $2)$ один или несколько KM не используют общие гранты, или
- $3)$ мини-слотам присвоен пустой идентификатор услуги SID.

#### $F.6.2.18.3$ Размер шага мощности передачи

Шаг мощности передачи НЕ ДОЛЖЕН превышать 1 дБ. Если КМ получает команду с шагом, который меньше минимального, то он ДОЛЖЕН быть округлен до ближайшего поддерживаемого значения. Если шаг в команде соответствует промежуточному значению между двумя поддерживаемыми шагами, то КМ должен выбрать меньшее из них. Например, если поддерживается шаг, равный 1 дБ, то команда на установку шага, равного  $\pm 0.5$  дБ, не будет выполняться, а команда на установку шага  $\pm 0.75$  дБ приведет к установке шага, равного  $\pm 1$  дБ.

Погрешность установки размера шага НЕ МОЖЕТ превышать ±0,4 дБ. Например, в ответ на команду повысить уровень мощности следующей передаваемой КМ пачки на 1 дБ фактическое повышение мощности ДОЛЖНО составлять от 0,6 дБ до 1,4 дБ.

Снижение требования к погрешности установки размера шага до ±1,4 дБ допускается при однократном изменения передаваемой мощности во всем диапазоне изменения мощности в обоих направлениях: от минимального значения до максимального значения и в обратном направлении. Оба эти изменения усиления с уменьшенной точностью ДОЛЖНЫ располагаться по меньшей мере в 2 дБ друг от друга, что обеспечивает возможность использовать менее точные установки шага для перекрытия всего диапазона мощности (эффект гистерезиса).

# F.6.2.19 Профили пачки

Характеристики передачи делятся на три вида:

- a) параметры канала;
- b) атрибуты профиля пачки и
- c) уникальные параметры пользователя.

Параметры канала включают:

- i) частоту модуляции (шесть диапазонов от 160 Ксимволов/с до 5,12 Мсимволов/с с шагом в два раза);
- ii) центральную частоту (Гц);
- iii) суперстроку заголовка длиной до 1536 битов и
- iv) параметры канала S-CDMA.

Параметры канала описаны более подробно в таблице 8-18; эти характеристики совместно используются всеми пользователями данного канала. Атрибуты профиля пачки приведены в таблице F.4 и описаны более подробно в таблице 8-19; эти параметры являются совместно используемыми атрибутами, соответствующими типу пачки. В таблице F.5 приведены уникальные параметры пользователя, которые могут быть своими у каждого пользователя даже при использовании одного типа пачек в одном и том же канале с другим пользователем (например, уровень мощности).

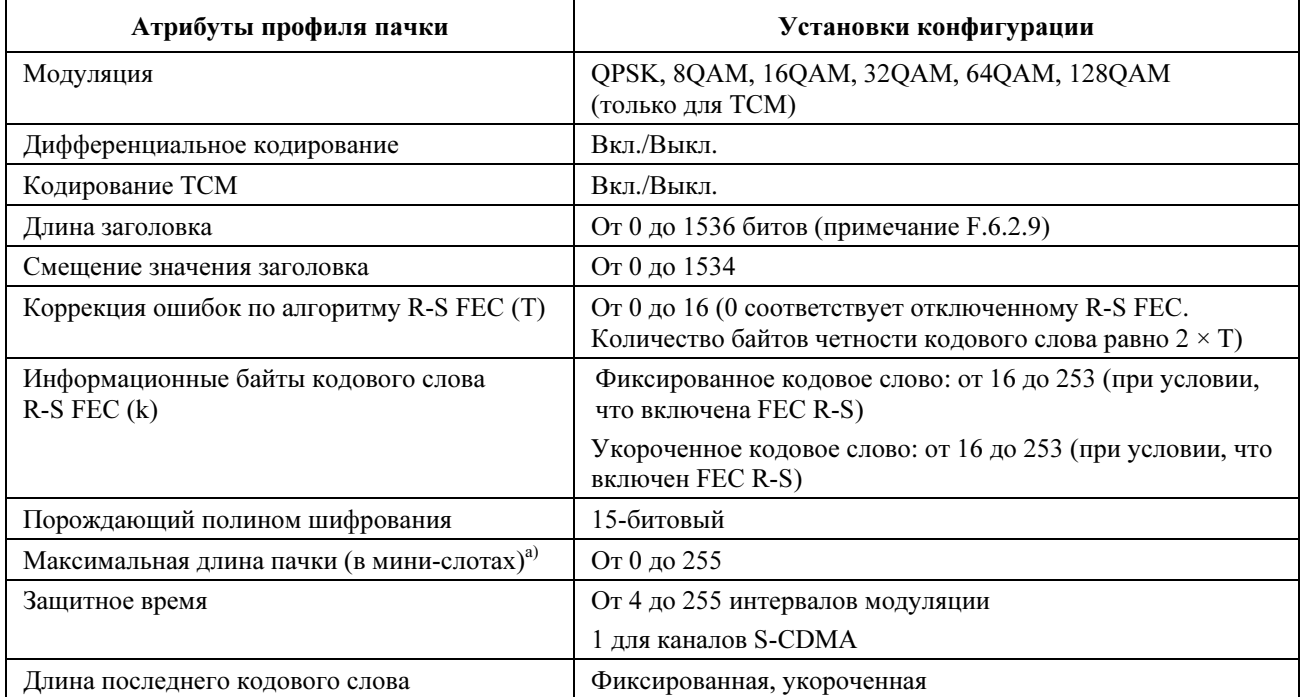

### Таблица F.4/J.122 – Атрибуты профиля пачки

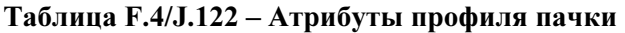

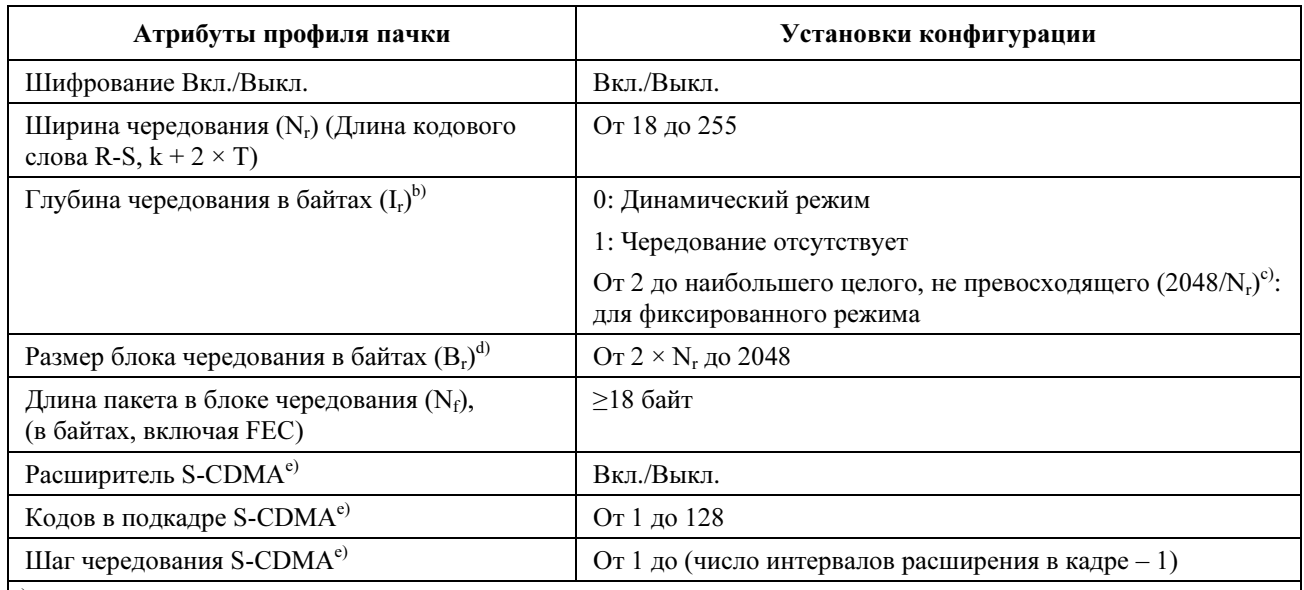

|<sup>а)</sup> Равная 0 мини-слотам длина пачки в профиле канала означает, что длина пачки данного типа в данном канале является переменной. Если длина пачки не фиксирована, то CMTS явно предоставляет ее КМ в сообщении MAP.

 $\vert^{b)}$  Если глубина = 1, то чередования нет; если глубина = 0, то установлен динамический режим чередования

<sup>c)</sup> N<sub>r</sub> – это размер кодового слова R-S, он равен k + 2T согласно F.6.2.1

<sup>d)</sup> Используется только в динамическом режиме

e) Используется только в каналах S-CDMA

### Таблица F.5/J.122 – Параметры пачки, уникальные для пользователя

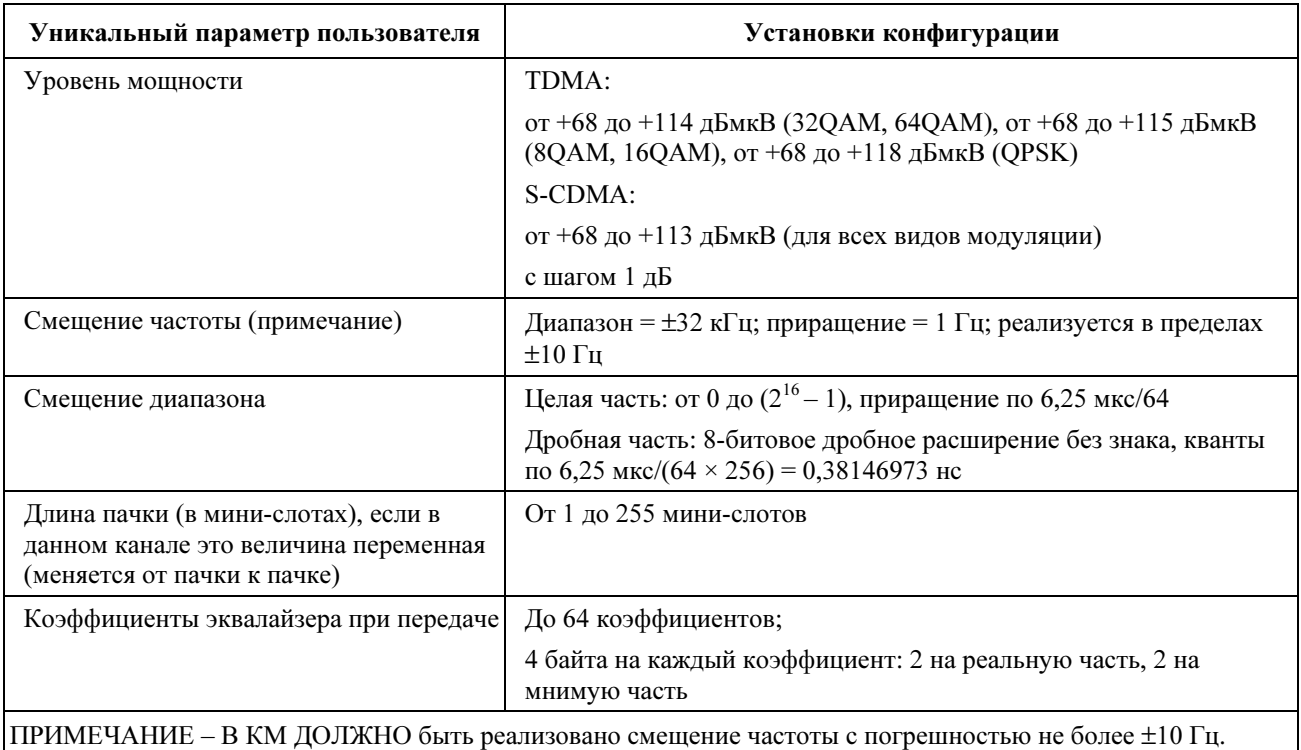

КМ ДОЛЖЕН формировать каждую пачку в соответствующее время, переданное в грантах минислотов, предоставленных MAP CMTS (см. 8.3.4).
КМ ДОЛЖЕН поддержать все профили пачек, которыми управляет CMTS через дескрипторы пачки в UCD (см. 8.3.3) и впоследствии назначенные для передачи в МАР (см. 8.3.4).

#### $F.6.2.19.1$ Смещение диапазона

Смещение диапазона – это коррекция задержки, применяемая КМ к времени передачи кадра восходящего потока через CMTS. Данное приращение примерно равно округленной задержке при передаче от CMTS к KM, оно требуется для синхронизации передачи в восходящем канале в схемах ТDMA и S-CDMA. CMTS ДОЛЖНА обеспечивать коррекцию с обратной связью для этого смещения КМ на основе успешного приема одной или нескольких пачек (т. е. удовлетворительного результата применения каждого соответствующего метода: коррекции ошибок и/или вычисления контрольной суммы (CRC) с разрешением приращения, составляющим 1/16384 временного интервала кадра  $(6,25 \text{ Mpc})$ (64 × 256) = 0,381469726 нс). CMTS посылает КМ команды настройки, при этом отрицательное значение означает необходимость уменьшения смещения диапазона, что повлияет на последующие передачи кадров КМ.

В каналах ТDMA КМ ДОЛЖЕН обеспечивать коррекцию с разрешением не хуже длительности 1 символа (при частоте символов, используемой для данной пачки) и (в отличие от фиксированного отклонения) с погрешностью в пределах  $\pm 0.25$  мкс плюс  $\pm 1/2$  символа из-за разрешения. Например, для максимальной частоты символов 5120 Ксимволов/с время передачи символа составит 195 нс, соответствующее максимальное разрешение для коррекции времени ДОЛЖНО составлять 195 нс, а соответствующая минимальная погрешность ДОЛЖНА составлять ±348 нс. Погрешность синхронизации пачек в КМ составляет  $\pm 0.25$  мкс плюс  $\pm 1/2$  символа, она относится к границам поступающего в КМ мини-слота при условии идеальной обработки сигналов временных меток, принимаемых от CMTS.

Для каналов S-CDMA КМ ДОЛЖЕН реализовывать коррекцию смещения диапазона до ±0,01 от периода элементарного сигнала. Например, для максимальной частоты 5120 кГц соответствующее максимальное разрешение для временной коррекции составит 195 нс  $\times$  ( $\pm 0.01$ ) или округленно  $\pm 2$  нс.

### $F.6.2.19.2$ Времена реконфигурации в режиме ТDMA

 $C_M$ , 6.2.19.2.

### $F.6.2.19.3$ Время реконфигурации в режиме S-CDMA

 $C_M$ , 6.2.19.3.

### $F.6.2.20$ Соглашение о временных интервалах пачки

См. 6.2.20.

### $F.6.2.21$ Требования точности

Следующие требования предполагают, что любое предварительное выравнивание отключено, если специально не указано иное.

#### $F.6.2.21.1$ Побочное излучение

Спецификации побочного излучения делятся на две области по мощности передачи. Согласно определению, область 1 имеет диапазон мощности от +74 дБмкВ до  $(P_{max} - 3)$ , т. е. как центральная область. Согласно определению, область 2 располагается в интервалах от +68 дБмкВ до +74 дБмкВ и от ( $P_{max}$ –3) до  $P_{max}$ , т. е. в нижнем и верхнем участках диапазона передачи.  $P_{max}$  зависит от порядка модуляции согласно таблице F.5 следующим образом: для TDMA +118 дБмкВ для QPSK, +115 дБмкВ для 8QAM/16QAM, +114 дБмкВ для 32QAM/64QAM и +113 дБмкВ для всех модуляций S-CDMA.

В режиме S-CDMA, когда модем передает менее 4 расширяющихся кодов, спецификации области 2 используются для всех уровней мощности передачи. В противном случае для любого другого количества расширяющихся кодов (например, от 4 до 128) или в режиме ТDMA используются спецификации побочного излучения в соответствии с диапазонами мощности, определенными выше лля областей 1 и 2.

Кроме того, в режиме S-CDMA все спецификации побочного излучения ДОЛЖНЫ выполняться для любого количества распределенных кодов, как определено в F.6.2.19.

Мощность шумов и мощность побочного излучения НЕ ДОЛЖНЫ превышать уровней, приведенных в таблицах F.6, F.7 и F.8.

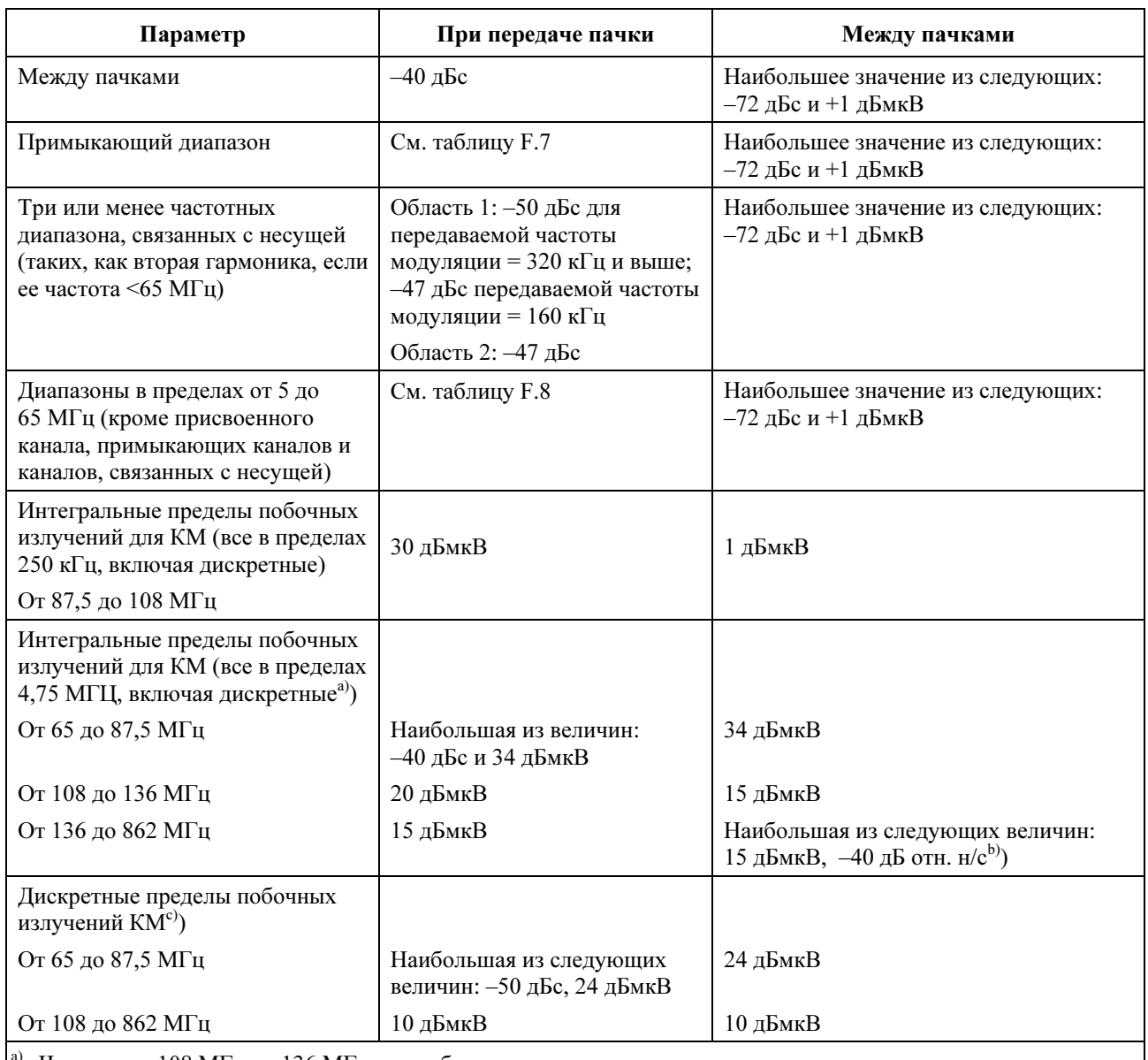

## Таблица F.6/J.122– Побочные излучения

a) Частоты от 108 МГц до 136 МГц могут быть запрещены национальным законодательством.

<sup>|</sup><sup>b)</sup> "дБ отн. н/с" относится к уровню принимаемого сигнала в нисходящем канале. Некоторые побочные выходные сигналы пропорциональны уровню принимаемого сигнала.

<sup>с)</sup> Эти пределы спецификации исключают один дискретный побочный сигнал, связанный с настроенным принимающим каналом; этот один дискретный побочный сигнал НЕ ДОЛЖЕН превышать 20 дБмкВ.

| Частота модуляции<br>передаваемой<br>несущей | Спецификация<br>в интервале,<br>Область 1 | Спецификация<br>в интервале,<br>Область 2 | Интервал измерения и<br>расстояние от границы<br>несущей | Частота модуляции<br>несущей смежного<br>канала |
|----------------------------------------------|-------------------------------------------|-------------------------------------------|----------------------------------------------------------|-------------------------------------------------|
| Все частоты<br>модуляции                     | $-47$ дБс                                 | $-45$ дБс                                 | От 20 кГц до 180 кГц                                     | 160 Ксимволов/с                                 |
|                                              | $-47$ дБс                                 | $-45$ дБс                                 | От 40 кГц до 360 кГц                                     | 320 Ксимволов/с                                 |
|                                              | $-46$ дБс                                 | $-45$ дБс                                 | От 80 кГц до 720 кГц                                     | 640 Ксимволов/с                                 |
|                                              | $-45$ дБс                                 | $-44$ дБс                                 | От 160 кГц до 1440 кГц                                   | 1280 Ксимволов/с                                |
|                                              | $-44$ дБс                                 | $-41$ дБс                                 | От 320 кГц до 2880 кГц                                   | 2560 Ксимволов/с                                |
|                                              | $-42 \,\mu$ Бс                            | $-38$ дБс                                 | От 640 кГц до 5760 кГц                                   | 5120 Ксимволов/с                                |

Таблица F.7/J.122 – Побочные излучения в смежном канале относительно уровня мощности передаваемой пачки

## Таблица F.8/J.122 – Побочные излучения в диапазоне от 5 до 65 МГц относительно уровня мощности передаваемой пачки

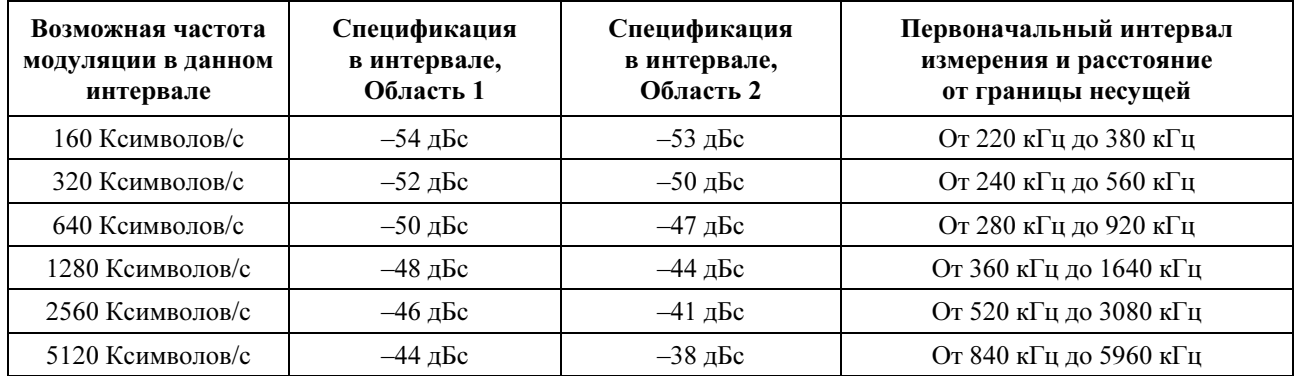

В таблице F.6, шумы в диапазоне включают шумы, утечку несущей, линии синхронизации, побочные составляющие синтезатора и другие нежелательные составляющие передатчика. Они не включают ISI. Полоса измерения внутри диапазона побочных излучений равна частоте модуляции (например, от 160 до 5120 кГц). Все выраженные в дБс требования измеряются относительно фактической передаваемой мощности КМ.

Полоса измерения для трех (или менее) диапазонов, связанных с частотными диапазонами несущей (ниже 65 МГц), составляет 160 кГц, всего используются до трех диапазонов по 160 кГц, значение для каждого диапазона не должно превышать значение, приведенное в таблице F.6, разрешенное для исключения из спецификаций Таблицы F.8 "Диапазоны от 5 до 65 МГц при передаче пачки". Связанные с несущей побочные излучения включают все составляющие, частоты которых зависят от частоты несущей при передаче в восходящем направлении, например, гармоники несущей, но не только их.

Полоса измерения также составляет 160 кГц для спецификаций между передачей пачек в таблице F.6 ниже 65 МГц.

Спецификации при передаче пачек применяются во время мини-слотов, предоставленных КМ (когда КМ использует выделенные ресурсы полностью или частично), или для 32 интервалов модуляции до и после предоставленных мини-слотов. В остальных случаях применяются спецификации между передачами пачек, за исключением использованного гранта мини-слотов или 32 интервалов модуляции до и после использованного гранта мини-слотов.

В режиме TDMA мини-слот может занимать 32 интервала модуляции, что отвечает 6,25 мкс при скорости передачи 5,12 Мсимволов/с, или почти 200 мкс при скорости передачи 160 Ксимволов/с.

Эти пределы спецификации исключают три или меньше дискретных побочных излучений. Такие побочные излучения не должны превышать 20 дБмкВ.

## F.6.2.21.1.1 Побочные излучения в смежном канале

Побочные излучения передаваемой несущей могут располагаться в смежном канале, который может быть занят несущей той же самой или другой частоты модуляции. В следующей таблице перечислены требуемые уровни побочного излучения в смежном канале для всех комбинаций частот модуляции передаваемой несущей и частот модуляции в смежном канале. Измерение производится в интервале смежного канала, имеющем соответствующую полосу и соответствующее расстоянии от передаваемой несущей с использованием частоты модуляции передаваемой несущей и несущей в смежном канале.

## F.6.2.21.1.2 Побочные излучения в интервале от 5 до 65 МГц

Побочные излучения, которые не являются побочными излучениями в соседнем канале или перечисленными выше излучениями, связанными с несущей, могут располагаться в интервалах (частотных диапазонах), которые могут быть заняты другими несущими с той же самой или с другой частотой модуляции. Чтобы учесть эти разные частоты модуляции и связанные с ними частотные диапазоны, побочные излучения измеряются в интервале, равном частотному диапазону, соответствующему частоте модуляции несущей, которая может передаваться в данном интервале. Такой интервал не зависят от используемой в данный момент частоты модуляции передачи.

В таблице F.8 перечислены частоты модуляции, которые могут передаваться в интервале, требуемые уровни побочных излучений в этом интервале и начальный интервал, с которого начинается измерение побочных излучений. Измерения должны начинаться с начального расстояния и повторяться при увеличении расстояния от несущей до достижения границы диапазона восходящего канала, т. е. до 5 МГЦ или 65 МГЦ. Интервалы измерений не должны включать три или менее связанных с несущей диапазона излучений, которые были исключены выше.

## F.6.2.21.2 Побочные излучения во время переходных процессов включения/выключения передачи пачки

Каждый передатчик ДОЛЖЕН управлять побочными излучениями, возникающими до и во время нарастания пачек и во время и после затухания пачек, до и после пачки.

Побочные излучения, возникающие при изменении напряжения в передатчике восходящего канала вследствие включения или отключения передачи, ДОЛЖНЫ составлять не более 100 мВ и ДОЛЖНЫ рассеиваться не быстрее, чем за 2 мкс при постоянной скорости. Данное требование применимо, если КМ ведет передачу с уровнем +115 дБмкВ или более; при меньших уровнях передачи максимальное изменение напряжения ДОЛЖНО уменьшаться в 2 раза для каждого уменьшения уровня мощности на 6 дБ от уровня +115 дБмкВ до максимального изменения, равного 7 мВ при уровне +91 дБмкВ и ниже. Это требование не применимо к переходным процессам в КМ при включении и выключении питания.

## F.6.2.21.3 Процент ошибок модуляции (МЕР)

MER измеряет дисперсию кластера, вызванную формой волны передаваемого сигнала при идеальном фильтре приемника. Он включает в себя влияние ISI, побочные излучения, фазовый шум и все прочие ухудшения характеристик передатчика.

Для TDMA согласованный фильтр имеет форму квадратного корня из приподнятого косинуса с коэффициентом альфа = 0,25. Для S-CDMA согласованный фильтр имеет форму квадратного корня из приподнятого косинуса с коэффициентом альфа = 0,25, свернутого с последовательностью распределения кодов с обратной временной последовательностью. МЕР включает влияние ISI, побочных излучений, фазовый шум и все прочие ухудшения характеристик передатчика.

## F.6.2.21.3.1 Определения

Символьный MER: MER<sub>symb</sub> определен в 6.2.21.3.1, "Процент ошибок модуляции (MEP)".

## F.6.2.21.3.2 Требования

Если не установлено иное, MER ДОЛЖЕН соответствовать следующим ограничениям во всем диапазоне мощности передачи из таблицы 6-7 или превосходить их для всех видов и частот модуляции и во всем диапазоне значений несущей частоты; в режиме S-CDMA ограничения должны выполняться для всего количества активных и распределенных кодов. Диапазон несущей от 5 до 65 МГЦ более точно определяется как интервал от [5 МГЦ +, частота модуляции  $\times$  1,25 / 2] до [65 МГц – частота модуляции  $\times$  1,25 / 2]. В точках разрыва между областями используется более высокое значение MER.

### Вариант 1: Плоский канал, коррекция передаваемого сигнала отключена

Вариант 1a: для частот модуляции 2,56 МГц и ниже

MERsymb ≥ 30 дБ в диапазоне несущей от 15 до 47 МГц

 $MER<sub>symbol</sub> ≥ 27$  дБ в диапазоне несущей от 10 до 15 МГц и от 47 до 54 МГц

 $MER<sub>symbol</sub> ≥ 23$  дБ в диапазонах несущей от 5 до 10 МГц от 54 до 65 МГц

Вариант 1b: для частоты модуляции 5,12 МГц

 $MER<sub>symbol</sub> ≥ 27$  дБ в диапазоне несущей от 15 до 47 МГц

MERsymb ≥ 24 дБ в диапазоне несущей от 10 до 15 МГц и от 47 до 54 МГц

MERsymb ≥ 20 дБ в диапазоне несущей от 5 до 10 МГц и от 54 до 65 МГц

## Вариант 2: Плоский канал, коррекция передаваемого сигнала включена

Вариант 2а: Для TDMA/QPSK MER<sub>symb</sub>  $\geq 30$  дБ.

 Вариант 2a: Для S-CDMA и всех видов модуляции TDMA, кроме QPSK, MERsymb ≥ 35 дБ. Вариант 2с: Для S-CDMA MER<sub>chin</sub>  $\geq$  33 дБ.

### Вариант 3: Эхо-канал, коррекция передаваемого сигнала включена

 Вариант 3a: При наличии одного эхо-сигнала, выбранного из микроотражений канала, определенных в таблице 4-2, измеренная величина MERsymb ДОЛЖНА быть ≥ 30 дБ для TDMA/QPSK и ≥ 33 дБ для S-CDMA и всех видов модуляции TDMA, кроме QPSK.

 Вариант 3b: При наличии двух или более эхо-сигналов, определенных в таблице 4-2 (не более чем для одного из указанных значений усиления и задержки), измеренная величина MERsymb ДОЛЖНА быть ≥ 29 дБ.

 Поскольку в этой таблице отсутствуют значения задержки эхо-сигнала для случая –30 дБс, при испытаниях принимается, что временной интервал эхо-сигнала при этом уровне усиления меньше или равен 1,5 мкс.

## F.6.2.21.4 Искажения фильтра

 $C<sub>M</sub>$ . 6.2.21.4.

F.6.2.21.4.1 Амплитуда

См. 6.2.21.4.1.

F.6.2.21.4.2 Фаза

См. 6.2.21.4.2.

## F.6.2.21.5 Фазовый шум несущей

См.  $6.2.21.5$ .

## F.6.2.21.6 Точность частоты в канале

См.  $6.2.21.6$ 

## F.6.2.21.7 Точность частоты модуляции

См. 6.2.21.7.

## F.6.2.21.8 Неустойчивость временной синхронизации модуляции

## F.6.2.21.8.1 Неустойчивость временной синхронизации символов при асинхронной работе

См. 6.2.21.8.1.

## F.6.2.21.8.2 Неустойчивость микрокадра при операции синхронизации

Все спецификации неустойчивости предполагают, что входной сигнал КМ соответствует п. F.6.3.5, F.6.3.6, F.6.3.7.2, F.6.3.7.3, F.6.3.9 и F.6.3.10.

Для режима S-CDMA погрешность синхронизации микрокадра в восходящем потоке (после вычитания средней ошибки) по отношению к задающему генератору CMTS ДОЛЖНА быть меньше 0,005 среднеквадратичного периода микрокадра в 35-секундном интервале измерений. При этом предполагается, что:

- 1) в худшем случае нестабильность и уход частоты, указанные для задающего генератора CMTS и генератора символов нисходящего канала CMTS, укладываются в пределы вышеуказанных требований; и
- 2) для любой повторной передачи задержки распространения не превышают разрешенного максимума.

Генератор синхроимпульсов микрокадра КМ восходящего направления ДОЛЖЕН отслеживать компоненты нестабильности в генераторе синхроимпульсов символов входа нисходящего канала с частотой менее 10 Гц с помощью функции передачи ошибок, имеющей коэффициент передачи менее –25 дБ. Генератор синхроимпульсов КМ восходящего канала ДОЛЖЕН обеспечивать ослабление компонентов нестабильности в генераторе синхроимпульсов символов на входе нисходящего канала с частотой более 200 Гц.

## F.6.2.22 Характеристики мощности входного сигнала демодулятора в восходящем потоке

Максимальная общая мощность входного сигнала для демодулятора восходящего потока НЕ ДОЛЖНА превышать 95 дБмкВ в рабочем диапазоне частот от 5 до 65 МГц.

Предполагается, что мощность принятого сигнала для каждой несущей ДОЛЖНА находиться в пределах значений, приведенных в таблице F.9.

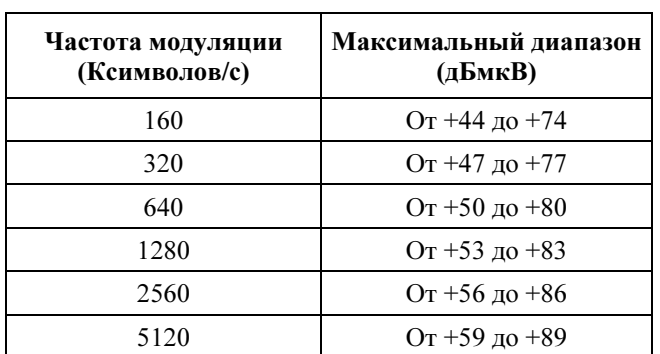

### Таблица F.9/J.122– Максимальные диапазоны установленной номинальной мощности принятого сигнала для каждой несущей

Демодулятор ДОЛЖЕН работать в соответствии со своими техническими спецификациями при мощности принимаемых пачек в пределах ±6 дБ от установленного номинального уровня принимаемого сигнала.

### F.6.2.23 Электрический выход КМ в восходящем потоке

КМ должен генерировать на выходе модулированный сигнал РЧ с характеристиками, приведенными в таблице F.10.

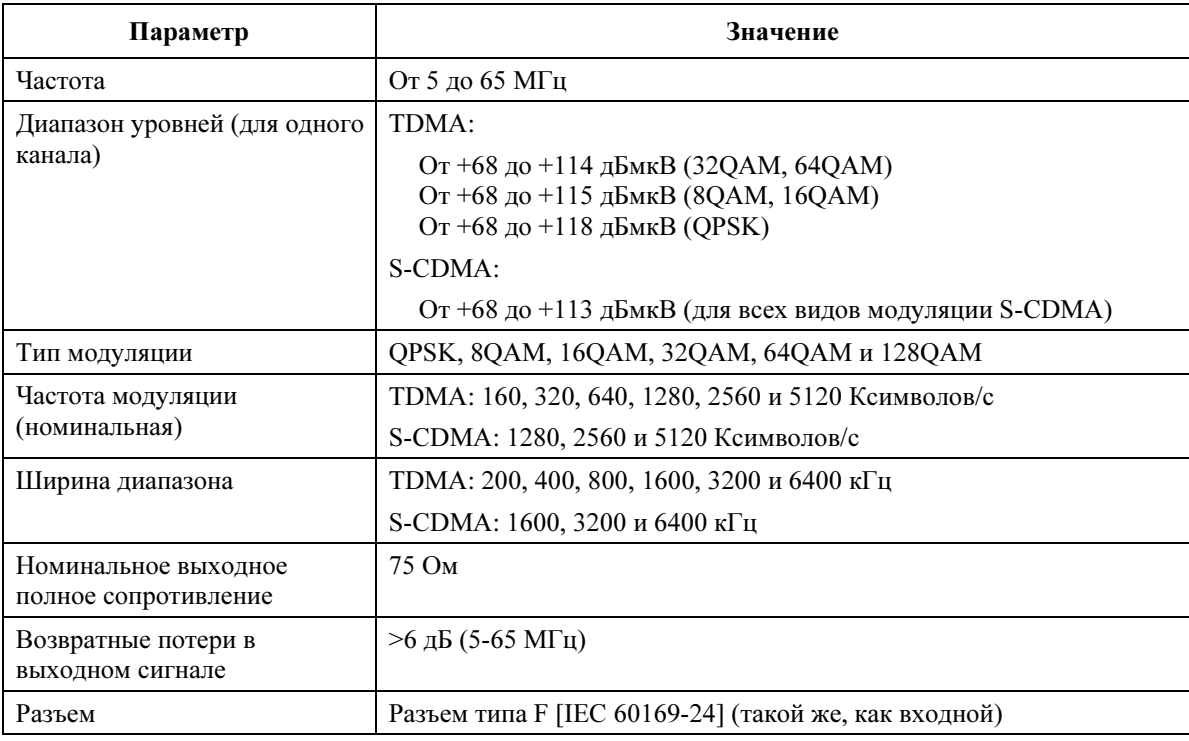

## Таблица F.10/J.122 – Электрический сигнал на выходе КМ

# F.6.3 Нисходящий поток

## F.6.3.1 Протокол нисходящего потока

Подуровень PMD нисходящего потока ДОЛЖЕН соответствовать [EN 300 429].

## F.6.3.2 Чередование

Подуровень PMD нисходящего потока ДОЛЖЕН поддерживать чередование переменной глубины с характеристиками, определенными в таблице F.11. Этот режим чередования переменной глубины полностью соответствует [EN 300 429].

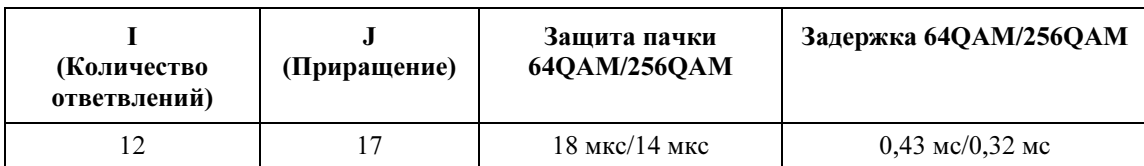

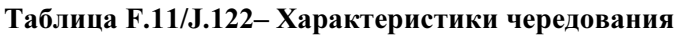

## F.6.3.3 Частотный план нисходящего потока

Частотный план нисходящего потока должен включать все центральные частоты между 112 и 858 МГц с шагом 250 кГц. Оператор определяет, какие частоты следует использовать, чтобы выполнить национальные требования и требования к сети.

## F.6.3.4 Электрический выход CMTS

CMTS ДОЛЖНА выдавать модулированный сигнал РЧ со следующими характеристиками, приведенными в таблице F.12.

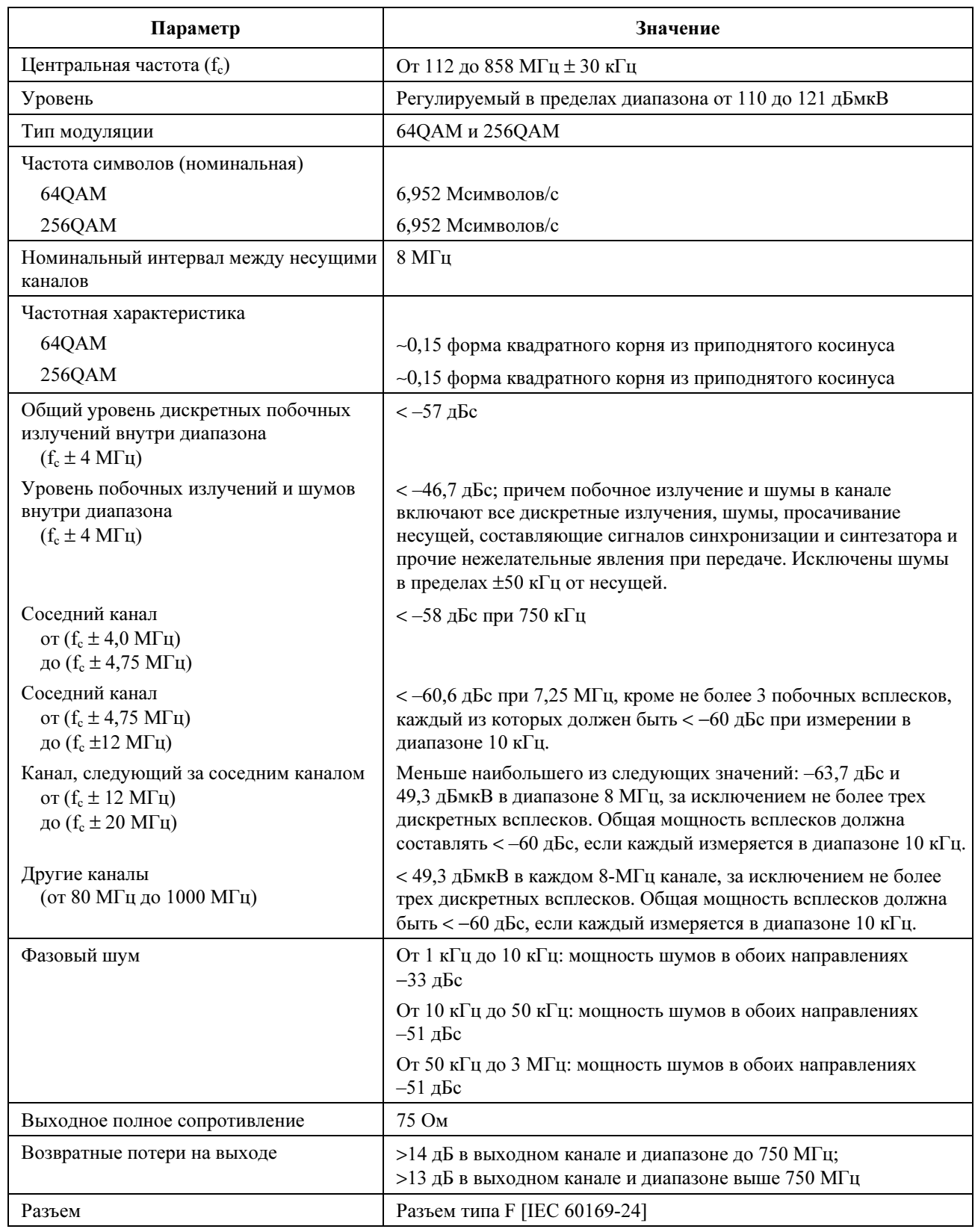

# Таблица F.12/J.122 – Выходной сигнал CMTS

## F.6.3.5 Электрический вход КМ в нисходящем потоке

КМ ДОЛЖЕН быть способен принимать модулированные сигналы РЧ со следующими характеристиками (см. таблицу F.13).

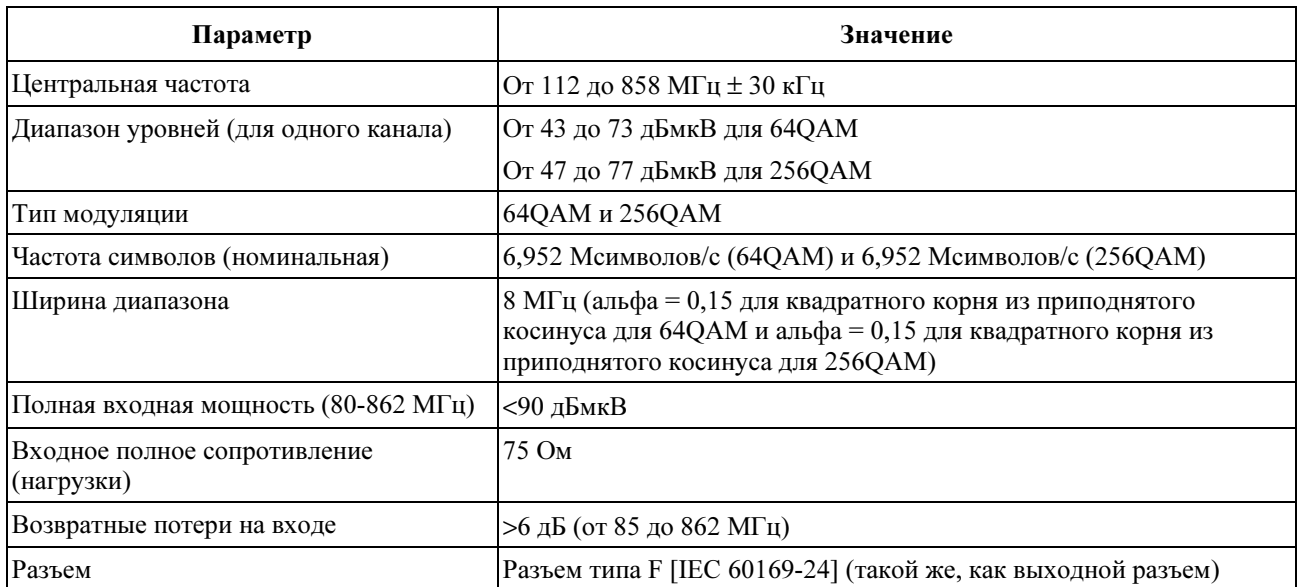

## Таблица F.13/J.122 – Электрический входной сигнал КМ

## F.6.3.6 Обработка потока битовых ошибок в КМ

Обработка потока битовых ошибок в КМ ДОЛЖНА быть такой, как описано в этом пункте. Его требования применимы для режима чередования с I = 12, J = 17.

## F.6.3.6.1 64QAM

## F.6.3.6.1.1 Обработка потока битовых ошибок в КМ в режиме 64QAM

Технологические потери в КМ ДОЛЖНЫ быть такими, чтобы в КМ после кодирования по алгоритму FEC интенсивность битовых ошибок составляла не более  $10^{-8}$  при отношении несущей к шуму  $(E_s/N_o)$ 23,5 дБ или больше.

## F.6.3.6.1.2 Обработка сброса изображений в режиме 64QAM

Обработка, описанная в п. F.6.3.6.1.1, ДОЛЖНА производиться над аналоговым или цифровым сигналом +10 дБс в любой части диапазона РЧ, кроме смежных каналов.

## F.6.3.6.1.3 Обработка смежного канала в режиме 64QAM

Обработка, описанная в F.6.3.6.1.1, ДОЛЖНА производиться над цифровым сигналом 0 дБс в смежных каналах.

Обработка, описанная в F.6.3.6.1.1, ДОЛЖНА производиться над аналоговым сигналом 10 дБс в смежных каналах.

Обработка, описанная в F.6.3.6.1.1, с дополнительным допуском 0,2 дБ ДОЛЖНА производиться над цифровым сигналом +10 дБс в смежных каналах.

# F.6.3.6.2 256QAM

## F.6.3.6.2.1 Обработка потока битовых ошибок в КМ в режиме 256QAM

Технологические потери в КМ ДОЛЖНЫ быть такими, чтобы в КМ после кодирования по алгоритму FEC интенсивность битовых ошибок составляла не более  $10^{-8}$  при отношениях несущей к шуму  $(E_s/N_o)$ , приведенных в таблице F.14.

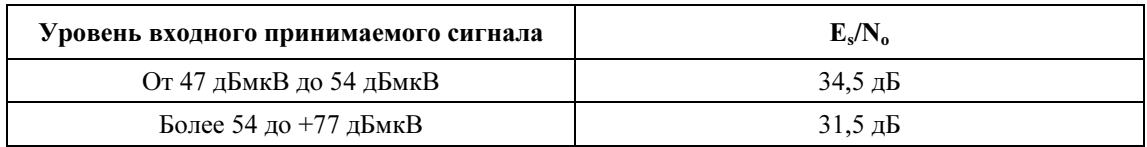

# Таблица F.14/J.122 – Параметры BER при работе КМ в режиме 256QAM

## F.6.3.6.2.2 Обработка сброса изображений в режиме 256QAM

Описанная в п. F.6.3.6.2.1 обработка ДОЛЖНА производиться над аналоговым или цифровым сигналом +10 дБс в любой части диапазона РЧ, кроме соседних каналов.

## F.6.3.6.2.3 Обработка соседнего канала в режиме 256QAM

Обработка, описанная в F.6.3.6.2.1, ДОЛЖНА производиться над аналоговым или цифровым сигналом 0 дБс в соседних каналах.

Обработка, описанная в F.6.3.6.2.1, с дополнительным допуском 0,5 дБ ДОЛЖНА производиться над аналоговым сигналом +10 дБс в соседних каналах.

Обработка, описанная в F.6.3.6.2.1, с дополнительным допуском 1,0 дБ ДОЛЖНА производиться над цифровым сигналом +10 дБс в соседних каналах.

## F.6.3.6.2.4 Дополнительные спецификации для QAM

Для модуляции QAM определяются следующие дополнительные спецификации.

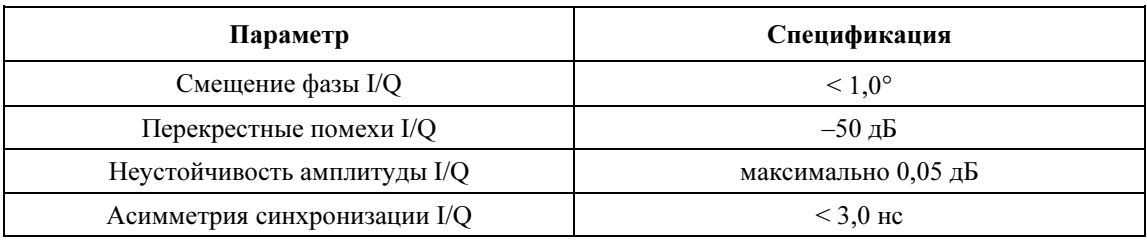

# F.6.3.7 Нестабильность временных меток в CMTS

См. 6.3.7.

# F.6.3.7.1 Нестабильность основного тактового генератора CMTS при асинхронной работе См. 6.3.7.1.

# F.6.3.7.2 Нестабильность основного тактового генератора при синхронной работе

См. 6.3.7.2.

# F.6.3.7.3 Отклонение частоты основного тактового генератора CMTS при синхронной работе

См. 6.3.7.3.

# F.6.3.8 Генерация тактовых импульсов в CMTS

В CMTS имеются следующие три возможности, относящиеся к синхронизации основного тактового генератора и тактового генератора символов нисходящего направления:

- 1) без синхронизации.
- 2) тактовый генератор символов нисходящего направления привязан к основному тактовому генератору CMTS.
- 3) Основной тактовый генератор CMTS привязан к тактовому генератору символов нисходящего направления.

При работе в режиме S-CDMA основной тактовый генератор и тактовый генератор символов нисходящего направления ДОЛЖНЫ быть синхронизованы по варианту 2 или 3.

Пусть  $f_b'$  представляет собой частоту тактового генератора символов нисходящего направления, который синхронизован с основным тактовым генератором CMTS, и пусть  $f_m$  представляет собой частоту основного тактового генератора CMTS, синхронизованного с тактовым генератором символов нисходящего направления. Пусть  $f_b$  представляет собой номинальную частоту символов нисходящего направления, и пусть  $f_m$  представляет собой номинальную частоту основного тактового генератора CMTS (10,24 МГц).

Если тактовый генератор символов нисходящего направления синхронизован с основным тактовым генератором CMTS, то ДОЛЖНО выполняться следующее равенство:

 $f_{\rm b}$ <sup>'</sup> =  $f_{\rm m} \times$  M/N

Если основной тактовый генератор CMTS синхронизован с тактовым генератором символов нисходящего направления, то ДОЛЖНО выполняться следующее равенство:

$$
f_{\rm m}^{\prime} = f_{\rm b} \times N/M
$$

M и N ДОЛЖНЫ быть целыми значениями без знака, каждое значение представлено 16 битами. (Они определены в параметрах дескриптора канала восходящего направления "тип/длина/значение"). Если тактовый генератор символов нисходящего направления и основной тактовый генератор CMTS не связаны между собой (режим синхронизации = 0), значения M и N несущественны и КМ игнорирует их.

На основании значений М и N ДОЛЖНО вычисляться значение  $f_b'$  или  $f_m'$ , которое отличается от номинального значения не более чем на  $\pm 1$  часть на млн. В таблице F.15 приведены режимы работы нисходящего канала, соответствующие им номинальные частоты символов, примеры значений  $f<sub>b</sub>$  для M и N, результирующие частоты синхронизованных тактовых генераторов и их отклонения от номинальных значений.

Таблица F.15/J.122 – Частоты символов нисходящего направления и примеры параметров для синхронизации с основным тактовым генератором CMTS

| Режим<br>нисходящего<br>канала                                  | Номинальное<br>значение частоты<br>символов, $fh$<br>(Мсимволов/с) | M/N      | Частота основного<br>тактового генератора<br>CMTS, $f_{m}$ ' (M $\Gamma$ u) | Частота символов<br>нисходящего<br>направления, $fb$<br>(Мсимволов/с) | Смещение<br>относительно<br>номинального<br>значения |
|-----------------------------------------------------------------|--------------------------------------------------------------------|----------|-----------------------------------------------------------------------------|-----------------------------------------------------------------------|------------------------------------------------------|
| Приложение А,<br>64QAM и<br>256QAM<br>$(8 \text{ MT}_\text{H})$ | 6.952                                                              | 869/1280 | 10.24                                                                       | 6,952                                                                 | 0 частей<br>на млн.                                  |

### F.6.3.9 Нестабильность тактового генератора CMTS нисходящего направления при включенной синхронизации

Тактовый генератор символов нисходящего направления ДОЛЖЕН удовлетворять следующим требованиям к фазовому шуму в указанных частотных диапазонах в обоих направлениях:

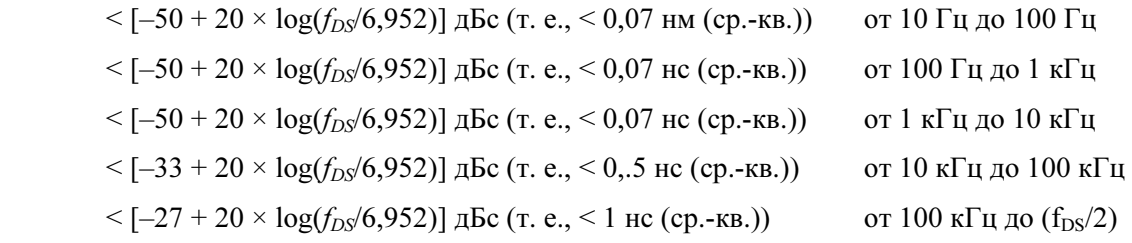

где:  $f_{DS}$  – частота измеряемого тактового генератора в МГц. Значение  $f_{DS}$  ДОЛЖНО быть больше или меньше частоты символов в нисходящем направлении в целое число раз. Например, частота тактового генератора  $f_{DS} = 27,808$  МГц может быть измерена, если отсутствует частота в 6,952 МГц.

В CMTS ДОЛЖЕН быть реализован тестовый режим, в котором:

- $\bullet$ последовательность символов ОАМ в нисходящем направлении заменена переменной двоичной последовательностью (1,-1, 1,-1, 1,-1, ...) с номинальной амплитудой, либо I, либо O;
- CMTS формирует тактовую частоту символов в нисходящем направлении на основе опорной тактовой частоты 10,24 МГц как при обычной синхронной работе. Если имеется явная тактовая частота символов нисходящего направления, удовлетворяющая приведенным выше требованиям к фазовому шуму (например, выровненная синхронизация без нестабильности), данный тестовый режим не требуется.

### $F.6.3.10$ Отклонения тактовой частоты символов нисходящего направления CMTS для синхронной работы

См. 6.3.10.

#### $F.7$ Подуровень конвергентной передачи в нисходящем направлении

#### $F.7.1$ Ввеление

 $CM. 7.1.$ 

#### $F.7.2$ **Формат пакета MPEG**

См. 7.2.

#### $F.7.3$ Заголовок MPEG лля ланных по кабелю лля Euro-DOCSIS

Формат заголовка транспортного потока MPEG определен в 2.4/H.222.0 [ITU-T H.222.0]. Конкретные значения поля, определяющие поток данных по кабелю МАС, приведены в таблице F.16. Названия полей взяты из [ITU-T H.222.0].

Заголовок MPEG состоит из 4 байтов, которые начинают 188-байтовый пакет MPEG. Формат заголовка для использования в PID для передачи данных по кабелю Euro-DOCSIS ограничен заголовком, описанным в таблице F.16. Формат заголовка соответствует стандарту MPEG, но его использование ограничено в данной Рекомендации, чтобы НЕ ДОПУСКАТЬ включение поля адаптации (adaptation field) в пакеты MPEG.

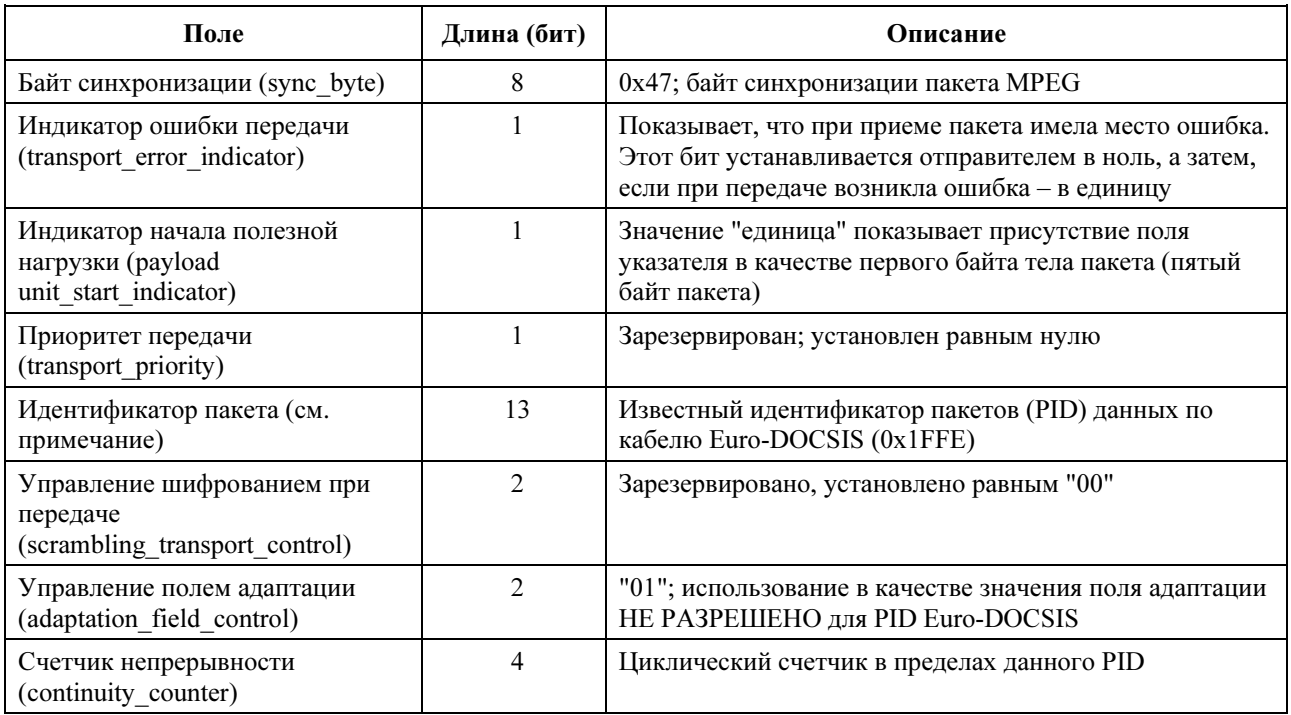

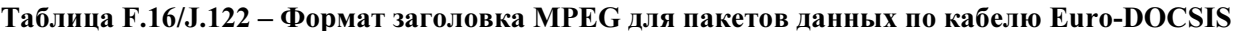

## F.7.4 Полезная нагрузка MPEG для "данных по кабелю" Euro-DOCSIS

Полезная нагрузка пакета MPEG содержит кадры Euro-DOCSIS MAC. Первый байт полезной нагрузки MPEG – это "поле указателя" (pointer\_field), если в заголовке MPEG установлен "индикатор начала тела пакета" (payload\_unit\_start\_indicator или PUSI).

### Байт-заполнитель (stuff\_byte)

Данная Рекомендация определяет значение байта-заполнителя равным (0xFF), это значение используется в полезной нагрузке Euro-DOCSIS для заполнения промежутков между кадрами Euro-DOCSIS MAC. Это значение выбрано как неиспользуемое в качестве первого байта кадра Euro-DOCSIS MAC. Байт "FC" заголовка MAC также никогда не содержит этого значения. (FC\_TYPE = "11" означает специальный кадр MAC, а FC\_PARM = "11111" в настоящее время не используется и в данной Рекомендации рассматривается как недопустимое значение FC\_PARM.)

### Поле указателя (pointer\_field)

Поле указателя – это пятый байт пакета MPEG (первый байт, следующий за заголовком MPEG) в том случае, если индикатор PUSI в заголовке MPEG установлен равным единице. Поле указателя интерпретируется следующим образом:

Поле указателя содержит количество байтов в этом пакете, расположенных непосредственно за этим полем, которые декодер КМ должен пропустить до того, как начать поиск начала кадра Euro-DOCSIS MAC. Поле указателя ДОЛЖНО присутствовать, если можно поместить в пакет начало кадра MAC "данные по кабелю", и при этом оно ДОЛЖНО указывать на:

- 1) первый кадра MAC в начале пакета; или
- 2) любой байт-заполнитель (stuff\_byte), предшествующий кадру MAC.

### F.7.5 Взаимодействие с подуровнем MAC

См. 7.5.

## F.7.6 Взаимодействие с физическим уровнем

Поток пакетов MPEG-2 ДОЛЖЕН быть закодирован в соответствии с [EN 300 429].

### F.7.7 Синхронизация и восстановление заголовка MPEG

РЕКОМЕНДУЕТСЯ, чтобы поток пакетов MPEG-2 был объявлен как "in frame" (разбитый на кадры) (т. е. обеспечено корректное выравнивание пакетов), если получено пять правильных последовательных байтов синхронизации, каждый из которых отстоит от предыдущего на 188 байтов.

РЕКОМЕНДУЕТСЯ, чтобы поток пакетов MPEG-2 был объявлен как "out of frame" (не имеющий кадров) и начинался поиск корректного выравнивания пакета, если подряд получено девять неверных байтов синхронизации.

Формат кадров MAC детально описан в разделе 8.

### F.8 Спецификация управления доступом к среде

### F.8.1 Введение

См. 8.1.

## F.8.2 Форматы кадров MAC

См. 8.2.

## F.8.3 Управляющие сообщения MAC

### F.8.3.1 Заголовок управляющего сообщения MAC

См. 8.3.1.

## F.8.3.2 Синхронизация по времени (SYNC)

CMTS ДОЛЖНА периодически передавать сообщения синхронизации времени (SYNC) для того, чтобы обеспечить синхронизацию подуровня MAC. В этом сообщении ДОЛЖНО использоваться поле FC с типом FC FC\_TYPE=MAC-Specific header (Специальный заголовок MAC) и FC\_PARM=Timing MAC Header (Заголовок синхронизации MAC). За ними ДОЛЖЕН следовать PDU кадра в формате, показанном на рисунке F. 1.

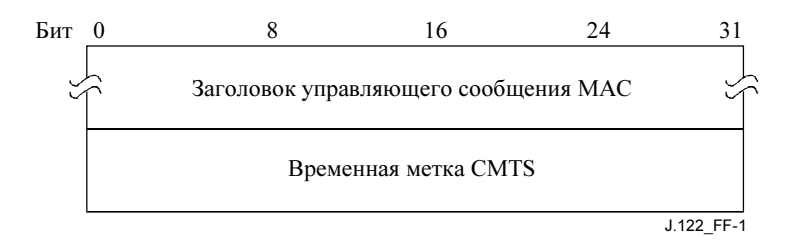

### Рисунок F.1/J.122 – Динамически изменяющиеся каналы: вид КМ, Часть 4

Параметры должны быть такими, как определены ниже:

Временная метка CMTS: Значение возрастающего 32-битового двоичного счетчика, задаваемого главным генератором синхроимпульсов CMTS с частотой 10,24 МГц.

Временная метка CMTS представляет собой мгновенное состояние счетчика в тот момент, когда первый байт (или фиксированное временное смещение от первого байта) управляющего сообщения синхронизации времени MAC передается с конвергентного подуровня передачи в нисходящем направлении на зависящий от физической среды подуровень, как описано в 6.3.7. CMTS всегда ДОЛЖНА помещать сообщение SYNC в начало пакета MPEG. Это требуется для совместимости с некоторыми реализациями КМ.

# Приложение G

# Возможности взаимодействия DOCS 2.0 и 1.0/1.1

DOCS 2.0 – это третье поколение Рекомендации DOCS. Термины DOCS 2.0, DOCS 1.1 и DOCS 1.0 относятся к этим трем различным Рекомендациям.

Основная цель Рекомендации DOCS 2.0 заключается в расширении ограниченных возможностей физического уровня восходящего канала кабельной системы доступа на основе DOCS 1.0 или 1.1. Определены два новых типа сообщений управления MAC и несколько новых возможностей кодирования параметра в существующих сообщениях MAC. DOCS 2.0 CMTS может поддерживать более высокую производительность восходящего потока для данной пропускной способности канала, кроме того, увеличиваются допускаемые шумы в восходящем направлении.

CMTS DOCS 2.0 должна поддерживать КМ DOCS 2.0, она должна обеспечивать обратную совместимость с КМ DOCS 1.0 и DOCS 1.1. Кроме этого, КМ DOCS 2.0 должен работать как КМ 1.0 при взаимодействии с CMTS 1.0 и он должен работать как КМ 1.1 при взаимодействии с CMTS 1.1.

В данном Приложении представлено описание проблемы взаимодействия и соглашений, если оператор желает поддерживать КМ DOCS 1.0 и/или DOCS 1.1, а также КМ DOCS 2.0 на одном кабельном канале доступа.

#### $G.1$ Обшие проблемы взаимодействия

В этом разделе рассматриваются общие проблемы взаимодействия DOCS 1.x/2.0, которые не зависят от типа модуляции, используемого в восходящем канале.

#### $G.1.1$ Предоставление

Параметры файла конфигурации TFTP для KM DOCS 2.0 (за исключением добавления одного дополнительного TLV) идентичны параметрам файла конфигурации KM DOCS 1.0, они представляют собой надмножество параметров КМ DOCS 1.0. Возможно, что для поддержки нового TLV, определенного в DOCS 2.0, придется изменить редакторы файла конфигурации, которые поддерживают DOCS 1.1.

Считается, что файл конфигурации TFTP, содержащий класс обслуживания TLV, является файлом конфигурации "в стиле DOCS 1.0". Считается, что файл конфигурации TFTP, солержащий TLV потока услуг, является файлом конфигурации "в стиле DOCS 1.1/2.0". Файл конфигурации TFTP, который содержит как TLV класса обслуживания, так и TLV потока услуг, будет отклонен CMTS (см. 11.2.9).

Если КМ DOCS 2.0 поставлен с файлом конфигурации TFTP "в стиле DOCS 1.0", то он регистрируется согласно G.1.2, хотя в REG-REQ он все еще ДОЛЖЕН указывать "DOCS 2.0" в версии возможностей модема DOCS, и он MOЖЕТ определить дополнительные расширенные возможности модема, которые он поддерживает (то есть DOCS 1.1). Таким образом, КМ DOCS 2.0 может быть настроен на гладкую работу в сети DOCS 1.0, сети DOCS 1.1 или в сети DOCS 2.0. Однако очевидно, что модем DOCS 2.0 не может поддерживать какие-либо возможности DOCS 2.0 в сети DOCS 1.х.

Если KM DOCS 2.0 зарегистрирован как KM DOCS 1.0 (согласно кодированию возможностей модема) и он поддерживает некоторые расширенные возможности, то эти возможности ДОЛЖНЫ работать согласно требованиям, определенным в Рекомендации DOCS 2.0.

С другой стороны, КМ DOCS 1.0 не распознают (и игнорируют) многие из новых TLV в файле конфигурации в стиле DOCS 1.1/2.0, и они не смогут успешно зарегистрироваться, если они поставляются с файлом конфигурации DOCS 1.1/2.0. Чтобы исключить любые несоответствия функциональных возможностей, CMTS DOCS 2.0 ДОЛЖНА отклонять любой запрос регистрации с параметрами конфигурации, присущими только DOCS 1.1/2.0, которые не поддерживаются соответствующим кодированием возможностей модема в REG-REO (см. С.1.3.1).

# **G.1.2 Регистрация**

CMTS DOCS 2.0 предназначена для обработки регистрации TLV KM DOCS 1.0, а также TLV KM DOCS 1.1 (типы TLV 22 - 38) или КМ DOCS 2.0 (типы TLV 22 - 39). Кроме того, КМ DOCS 2.0 может обработать любой TLV в файле конфигурации, используемом KM DOCS 1.0.

Существует небольшое различие в процедуре передачи сообщений при регистрации, когда CMTS DOCS 2.0 отвечает КМ DOCS 1.1 или 2.0 в отличие от КМ DOCS 1.0 (или КМ DOCS 1.1, использующего файл конфигурации в стиле 1.0). Существуют и другое различие в порядке обработке регистрации в CMTS DOCS 2.0 от KM DOCS 2.0, использующего файл конфигурации в стиле 1.0 в зависимости от того, имеются ли в восходящем потоке, в котором производится регистрация, возможности DOCS 2.0.

КМ DOCS 1.1 или 2.0 может быть сконфигурирован с использованием названия класса услуг, который статически определяется в CMTS, вместо явного запроса параметров класса услуг. Когда CMTS DOCS 2.0 получает такой запрос регистрации, она кодирует фактические параметры этого класса услуг в ответе на запрос регистрации и ожидает от КМ сообщения подтверждения регистрации МАС. Если уточненные возможности в сообщении ответа на запрос регистрации превышают те

возможности, которые может поддержать КМ, то он обязан указать это CMTS в подтверждении регистрации.

Если КМ DOCS 1.0 (или КМ 1.1, использующий файл конфигурации в стиле DOCS 1.0) регистрируется в той же CMTS, отсутствие названия класса услуг устраняет потребность CMTS DOCS 2.0 в явном определении параметров класса услуг в ответе на запрос регистрации, используя TLV DOCS 1.1 или 2.0. Запрос регистрации от KM DOCS 1.0 явно запрашивает все параметры класса услуг, определяемые не по умолчанию, в запросе регистрации для предоставляемой ему информации. Если CMTS DOCS 2.0 получит запрос регистрации, содержащий кодирование класса услуг DOCS 1.0, то он ответит ответом за запрос регистрации в стиле DOCS 1.0, и если KM является KM DOCS 1.x, то она не ожидает, что КМ пришлет сообщение подтверждения регистрации МАС. КМ DOCS 1.0 может быть дополнительно идентифицирован по отсутствию возможности кодирования модема "Версия DOCS" в запросе регистрации.

В том случае, когда КМ DOCS 2.0 использует файл конфигурации в стиле DOCS 1.0, существует дополнительное соображение. Оно заключается в том, что в случае использования восходящего потока второго типа (см. 11.2.2) и поддержке при этом возможностей как ТDMA, так и A-TDMA, сообщение подтверждения регистрации также используется для синхронизации переключения из режима работы TDMA (DOCS 1.x) в режим работы A-TDMA (DOCS 2.0). Важно, чтобы это переключение правильно координировалось КМ и CMTS для того, чтобы CMTS могла правильно интерпретировать запросы пропускной способности КМ (см. 11.2.9). Поэтому, когда КМ DOCS 2.0 регистрируется с использованием файла конфигурации в стиле DOCS 1.0 в восходящем потоке второго или третьего типа, она передает подтверждение регистрации с кодом подтверждения OK/SUCCESS (УСПЕХ) (поскольку регистрация в стиле DOCS 1.0 не позволяет КМ отклонить ответ регистрации). СМТЅ знает и ожидает этого, потому что в поле возможностей модема в запросе регистрации было указано, что этот КМ был КМ типа DOCS 2.0. В таблице G.1 приведена сводка по поведению регистрации для всех случаев, в которых может быть задействован KM DOCS 2.0.

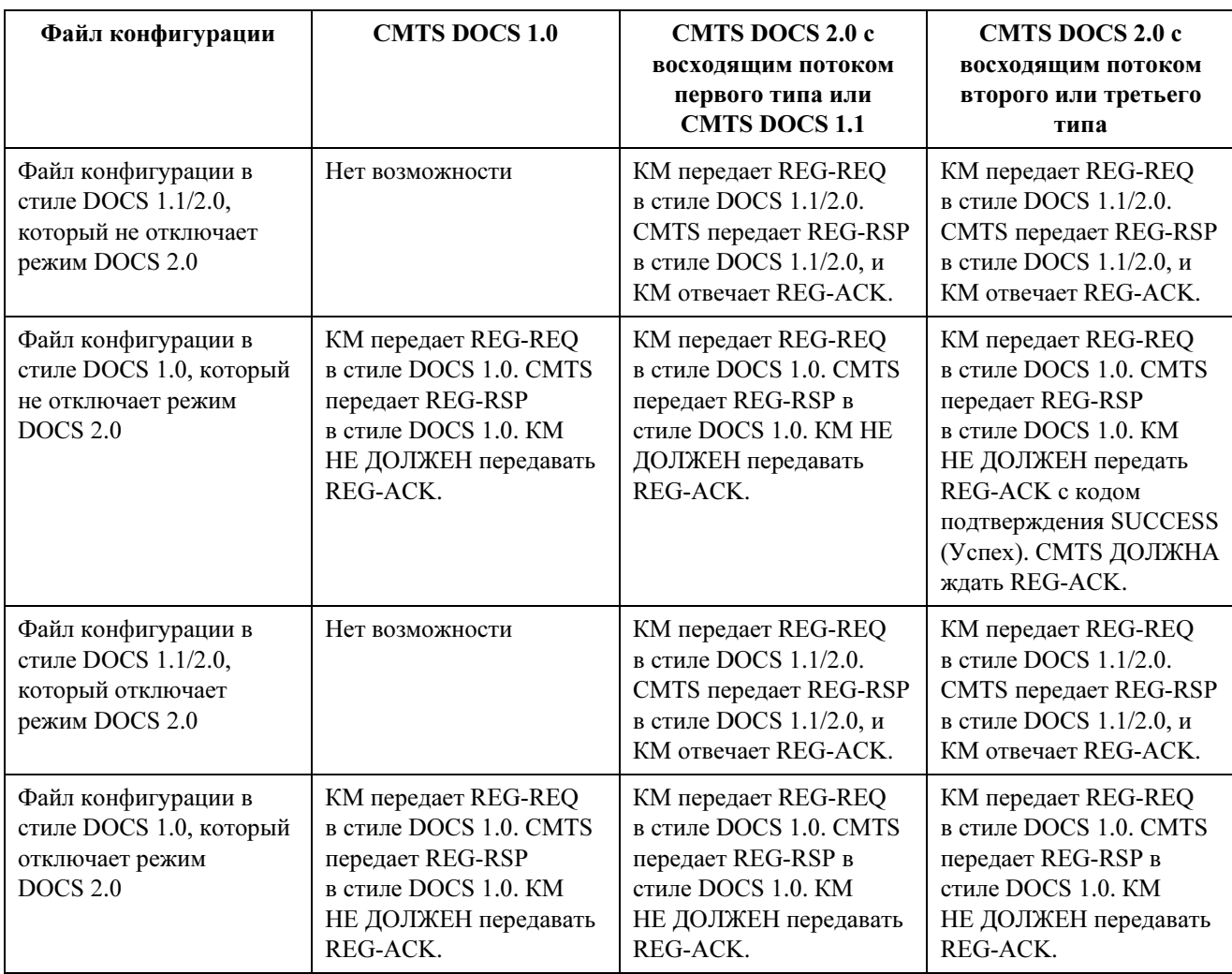

# Таблица G.1/J.122 – Поведение при регистрации КМ DOCS 2.0

Другая менее важная проблема заключается в том, что КМ DOCS 1.0 запросит в CMTS двунаправленный класс услуг (с параметрами (Восходящий/Нисходящий)), используя установку конфигурации класс обслуживания.

Поскольку CMTS DOCS 2.0 обычно работает с однонаправленными классами, она может легко преобразовать установки конфигурации класса обслуживания DOCS 1.0 в кодирование потока услуг DOCS 1.1 или 2.0 для установки однонаправленных классов услуг в местной реализации QoS. Однако для модема DOCS 1.0 CMTS DOCS 2.0 ДОЛЖНА по-прежнему поддерживать таблицу профиля QoS QoSProfile (с параметрами двунаправленного класса) для обратной совместимости с MIB DOCS 1.0.

Поэтому при должном предоставлении все КМ DOCS 1.0, DOCS 1.1 и DOCS 2.0 могут успешно зарегистрироваться в одной и той же CMTS DOCS 2.0, а КМ DOCS 2.0 может зарегистрироваться в CMTS 1.0. Кроме того, КМ DOCS 2.0 может использовать файл конфигурации в стиле DOCS 1.0, зарегистрироваться в CMTS DOCS 2.0 и по-прежнему использовать расширенные возможности физического уровня DOCS 2.0 с возможностями класса обслуживания DOCS 1.0.

# G.1.3 Установление динамических услуг

Существуют 8 сообщений MAC, которые относятся к установлению динамических услуг. КМ DOCS 1.0 никогда не отправит такие сообщения какой-либо CMTS, так как они не поддерживаются. КМ DOCS 1.1 или 2.0 никогда не отправит их CMTS DOCS 1.0, так как:

- чтобы успешно зарегистрироваться, он должен быть предоставлен как KM DOCS 1.0 и a)
- $b)$ когда он предоставлен как KM DOCS 1.0, он действует именно так.

Если KM DOCS 1.1 или 2.0 подключен к CMTS DOCS 1.1 или 2.0, эти сообщения действуют согласно ожиданиям.

#### $G.1.4$ Фрагментация

Фрагментацию инициализирует CMTS. Следовательно, КМ DOCS 1.0 никогда не будет инициализировать фрагментацию, поскольку ничего о ней не знает. CMTS DOCS 1.1 или 2.0 может инициализировать фрагментацию только для KM DOCS 1.1 или 2.0. CMTS DOCS 1.1 или 2.0 HE ДОЛЖНА совершать попытку передавать фрагменты от КМ DOCS v1.0, который не указал кодирование возможностей модема для поддержки фрагментации со значением 1.

#### $G.1.5$ Поддержка групповой передачи

KM DOCS 1.0 должен поддерживать отправление группового трафика. Однако данная Рекомендация ничего не говорит о поддержке IGMP. Единственный стандартный механизм управления групповым IP в КМ DOCS 1.0 заключается в использовании SNMP и фильтров пакетов. Разработчики сети DOCS 1.0 должны будут работать с этими ограничениями и не должны ожидать каких-либо отличий в сети DOCS 2.0 от КМ DOCS 1.0.

#### $G.1.6$ Смена восхоляших каналов

CMTS DOCS 2.0 имеет возможность определять уровень изменения запроса диапазона, которое будет выполнено только тогда, когда она передает КМ запрос DCC. Этот параметр методики смены определен CMTS DOCS 2.0, используя TLV в сообщении запроса DCC MAC.

KM DOCS 1.1 или 2.0 может использовать только изменения запроса диапазона к уровню, указанному этим TLV. Это может способствовать сокрашению времени повторной инициализации после DCC для KM DOCS 1.1 или 2.0, передающего голосовой вызов. CMTS DOCS 2.0 знает тип KM, которому он передает запрос смены канала. Она ДОЛЖНА воздержаться от передачи запроса DCC KM DOCS 1.0 вместо передачи запроса UCC. Если CMTS DOCS 2.0 передает запрос UCC, то КМ DOCS 1.0 выполнит смену канала по умолчанию DOCS 1.0 от начала (Начальный запрос диапазона) с использованием своего имеющегося ненулевого первичного SID.

### $G<sub>2</sub>$ Гибридные устройства

Некоторые конструкции КМ DOCS 1.0 могут поддерживать отдельные возможности DOCS 1.1 с помощью обновления программного обеспечения. Аналогично некоторые CMTS DOCS 1.0 могут поддерживать отдельные возможности DOCS 1.1. Чтобы облегчать работу с такими "гибридными" устройствами, большинство возможностей DOCS 1.1 получили отдельные номера в возможностях молема.

Гибридные КМ DOCS 1.0 МОГУТ запросить возможности DOCS 1.1, используя этот механизм. Однако если KM не полностью соответствует DOCS 1.1 (то есть является гибридом), он НЕ ДОЛЖЕН передавать возможность модема "Версия DOCS", что означает DOCS 1.1. Точно так же, если КМ не полностью соответствует DOCS 2.0, он НЕ ДОЛЖЕН передавать возможность модема "Версия DOCS", которая означает DOCS 2.0.

Если гибридный KM намеревается запросить такие возможности DOCS 1.1 у CMTS в ходе регистрации, то он ДОЛЖЕН передать закодированную строку ASCII в дополнительном кода 60 в своем запросе DHCP "docsis1.0:xxxxxxx", где xxxxxxx ДОЛЖЕН быть ASCII-представлением шестнадцатеричного кодирования возможностей модема. Подробности приведены в С.1.3.1 и D.1.1. DHCP-сервер MOЖET использовать такую информацию для определения того, какой файл конфигурации должен использовать КМ.

Для управления работой гибридных модемов используется следующее. Если CMTS DOCS 2.0 получает от КМ сообщение запроса регистрации в стиле DOCS 1.0, то CMTS ДОЛЖНА по умолчанию заставить модем использовать "чистый" режим DOCS 1.0 для некоторых возможностей, отключая эти возможности с помощью кодирования возможностей модема в ответе на запрос регистрации. В частности, CMTS ДОЛЖНА поддерживать шесть используемых по умолчанию значений, приведенных в квадратных скобках в таблице G.2. CMTS МОЖЕТ предоставить переключатели, указанные в таблице G.2, чтобы оператор мог выборочно разрешать использовать некоторые гибридные возможности.

|                                            | Поддержка<br>конкатенации                         | Поддержка<br>фрагментации | Поддержка<br>секретности                    |
|--------------------------------------------|---------------------------------------------------|---------------------------|---------------------------------------------|
| KM DOCS 1.0                                | разрешить/ [отвергнуть]   разрешить/ [отвергнуть] |                           | разрешить ВРІ+/ [использовать<br><b>BPI</b> |
| КМ DOCS 1.1 или 2.0<br>в режиме DOCS $1.0$ | разрешить/ [отвергнуть]   Разрешить/ [отвергнуть] |                           | разрешить ВРІ+/ [использовать<br><b>BPI</b> |

Таблица G.2/J.122 – Органы управления гибридным режимом

Обычно CMTS DOCS 1.0 устанавливает все неизвестные возможности модема в ответе на запрос регистрации равными "Off" (Отключено), это означает, что эти возможности не поддерживаются и что КМ НЕ ДОЛЖЕН использовать их. Гибридная CMTS DOCS 1.0 МОЖЕТ оставить поддержку набора возможностей модема равной "On" (Включено) в ответе на запрос регистрации. Однако если CMTS полностью поддерживает DOCS 1.1 или 2.0 (то есть она является гибридом), то она ДОЛЖНА устанавливать "Версию DOCS" для всех возможностей модема равной DOCS 1.0.

Как всегда, любой набор возможностей модема, установленный равным "Off" (Выкл.) в ответе на запрос регистрации, должен рассматриваться как отсутствие поддержки CMTS и КМ НЕ ДОЛЖЕН использовать его.

# G.3 Взаимодействие DOCS 2.0 в режиме TDMA

## G.3.1 Работа в смешанном режиме TDMA

В смешанном режиме работы TDMA DOCS 1.x и с DOCS 2.0 один канал определяется одним UCD, который содержит дескрипторы пачек 4-го и 5-го типа. Модемы DOCS 1.x и 2.0 используют 4-й тип дескриптора пачки; модем DOCS 2.0 ДОЛЖЕН также использовать 5-й тип дескриптора пачки. Модемы DOCS 2.0 будут использовать IUC 9 и 10.

Используются следующие правила работы:

- 1) До регистрации и в ходе ее модем, поддерживающий TDMA DOCS 2.0, работающий по каналу первого или второго типа (см. 11.2.2), ДОЛЖЕН вычислить размер своего запроса, исходя из параметров IUC DOCS 1.x, а CMTS ДОЛЖНА выдать все гранты, используя IUC DOCS 1.x.
- 2) При канале второго типа КМ с DOCS 2.0 TDMA ДОЛЖЕН переключиться в режим TDMA DOCS 2.0 после передачи сообщения подтверждения регистрации (REG-ACK). Если КМ получает сообщение ответа на регистрацию (REG-RSP) после передачи сообщения REG-ACK, то КМ ДОЛЖЕН переключиться обратно в режим DOCS 1.1 прежде, чем он продолжит процесс регистрации (см. рисунок 11-12).
- 3) КМ в режиме TDMA DOCS 2.0 ДОЛЖЕН вычислить размер своего запроса, используя 9-й и 10-й типы IUC. CMTS ДОЛЖНА выдать гранты типов IUC 9 и 10 этому КМ после получения сообщения подтверждения регистрации от КМ (см. 11.2.9).
- 4) При использовании канала второго типа КМ ДОЛЖЕН игнорировать гранты с IUC, которые конфликтуют с его режимом работы (например, КМ получает гранты с IUC 5, когда он находится в режиме TDMA DOCS 2.0).
- 5) При использовании канала третьего типа CMTS ДОЛЖНА применять дескрипторы пачки типа 5 для того, чтобы модемы DOCS 1.x не пытались использовать этот канал. Все гранты имеют типы IUC 9 и 10.
- При использовании канала второго типа только расширенные короткие пачки РНУ (IUC 9) и  $6)$ расширенные длинные пачки PHY (IUC 10) могут классифицироваться как дескриптор пачки типа 5.
- Модем DOCS 1.x, который не находит соответствующие дескрипторы пачки 4-го типа для 7) длинных или коротких интервалов грантов данных, ДОЛЖЕН принять решение, что UCD и соответствующий восходящий канал являются непригодными.

#### $G.3.2$ Взаимодействие и производительность

В этом разделе рассматривается проблема воздействия на производительность восходящего канала, когда модемам KM DOCS 1.х предоставлен для совместного использования тот же самый восходящий канал MAC, что и модемам с TDMA DOCS 2.0.

Поскольку IUC первоначального обслуживания, обслуживания станции, запроса, и запроса/данных являются общими для КМ с TDMA DOCS 2.0 и DOCS 1.х, производительность всего канала снижается по сравнению с выделенным восходящим каналом TDMA DOCS 2.0. Это происходит из-за передачи/утверждения, которые не могут наличия областей использовать параметры усовершенствованного физического уровня.

#### $C<sub>4</sub>$ Возможности взаимодействия DOCS 2.0 при S-CDMA

#### $G.4.1$ Режим смешанной работы при S-CDMA

В режиме смешанной работы с TDMA и S-CDMA, CMTS выделяет два логически различных канала в восходящем потоке данных - один для модемов ТDMA, а другой - для модемов DOCS 2.0, работающих в режиме S-CDMA. Каждый канал имеет свой собственный идентификатор восходящего канала и свой собственный UCD. Однако обоим этим каналам выделяется одна и та же центральная RF частота в том же самом сегменте кабельной сети. CMTS управляет выделением для этих двух каналов так, чтобы канал совместно использовался двумя группами модемов. Это можно обеспечить путем резервирования пропускной способности методом планирования грантов на передачу данных, предоставляя нулевой SID во всех каналах, кроме канала, который должен содержать потенциальную возможность передачи. Используя этот метод, восходящий канал может поддержать смесь модемов DOCS с различными физическими уровнями, причем каждый тип использует свои индивидуальные способности. Канал играет роль одного физического канала, который обеспечивает возможности передачи модемам DOCS 1.x и 2.0. Конфигурация смешанного режима канала будет прозрачной для кабельных молемов.

Лействует следующее правило работы:

СМТЅ ДОЛЖНА использовать дескрипторы пачки только 5-го типа в канале S-CDMA, с тем чтобы исключить попытки модемов DOCS 1.х использовать этот канал.

#### $G.4.2$ Взаимодействие и производительность

В этом разделе рассматривается проблема воздействия работы на восходящий канал S-CDMA, когда центральная частота восходящего канала совместно используется с восходящим каналом ТDMA.

Из-за недостатка способности совместного использования восходящего канала передавать возможности эти каналы не получат статистические преимущества от мультиплексирования в конкурентных областях КМ. Обоим логическим каналам МАС потребуются области начального обслуживания, что несколько снизит полную доступную производительность. Области запроса и запроса/данных также невозможно совместно использовать, несмотря на то, что интеллектуальный планировщик CMTS может сократить отрицательный эффект большинства воздействий на производительность.

# Приложение H

# Интерфейс DOCS MAC/PHY (DMPI)

## H.1 Область применения

DMPI ДОЛЖЕН быть реализован в тех наборах интегральных микросхем (IC), где для реализации CMTS используются отдельные микросхемы MAC и PHY. DMPI неприменим к наборам интегральных микросхем, в которых компоненты MAC и PHY интегрированы в одной микросхеме.

Любое использование слов "ДОЛЖЕН", "РЕКОМЕНДУЕТСЯ" и "МОЖЕТ" в спецификации DMPI применимо только в случае реализации DMPI.

## H.2 Соглашения

## H.2.1 Терминология

В данном Приложении часто используются термины "MAC" и "PHY". Термин "MAC" применяется для обозначения устройства, которое обеспечивает интерфейс между устройствами PHY и системой. Термин "PHY" относится к устройству, которое выполняет обработку физическую уровня для отдельного RF канала. Важно обратить внимание на то, что оба этих термина относятся к физическим устройствам, а не к уровням в стеке протокола IP. В данной Рекомендации считается, что интегральные микросхемы, которые обрабатывают несколько RF каналов одновременно, содержат несколько устройств PHY.

## H.2.2 Порядок битов и байтов

Следующие правила управляют порядком передачи битов и байтов по всем интерфейсам, определенным в данном документе. Во всех случаях поля блоков данных передаются в том порядке, в котором они появляются в описании формата блока данных.

- Многобайтовые величины передаются, начиная с наиболее значимого байта (упорядочение с прямым порядком байтов). Такое упорядочивание байтов применяется независимо от ширины интерфейса (байт, полубайт, отдельный бит).
- В интерфейсах с шириной в полубайт первым передается наиболее значимый полубайт (биты 7:4).
- В интерфейсах с шириной в несколько битов первым передается наиболее значимый бит каждого поля.

### H.2.3 Соглашения о наименовании сигналов

Названия сигналов, которые заканчиваются на " N", в активном состоянии имеют низкий потенциал. Сигналы, в названии которых этот суффикс отсутствуют, в активном состоянии имеют высокий потенциал.

## H.2.4 Активный фронт синхроимпульса

Все сигналы управляются и выбираются по переднему фронту синхроимпульсов, если не отмечено иное.

## H.2.5 Спецификации синхронизации

В спецификациях синхронизации DMPI используется следующая терминология (см. таблицу H.1):

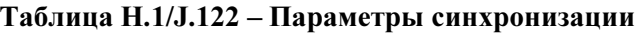

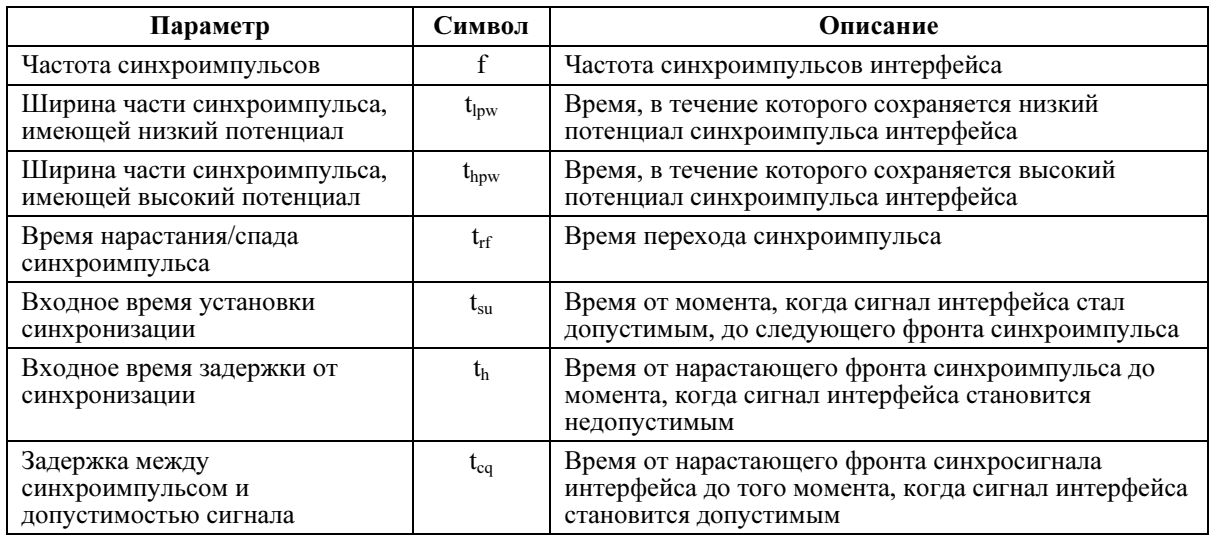

Ниже приведены некоторые примечания по использованию этих параметров синхронизации:

- Спецификации времени установки и задержки даются с точки зрения интерфейса DMPI, а не с точки зрения устройства на интерфейсе DMPI. С другой стороны, выходная синхронизация определяет требование синхронизации устройства DMPI.
- Параметр t<sub>su</sub> определяет минимальное гарантируемое время установки, обеспечиваемое интерфейсом DMPI, измеренное в принимающем устройстве. Поэтому входам устройств DMPI должно требоваться время, не превышающее это время установки.
- Параметр th определяет минимальное гарантируемое время задержки, обеспечиваемое интерфейсом DMPI, измеренное в принимающем устройстве. Поэтому входам устройств DMPI должно требоваться время, не превышающее это время задержки.
- Параметр t<sub>cq</sub> определяет минимальное и максимальное время для вывода синхронизации в устройстве запуска. Цель спецификации минимального времени заключается в том, чтобы учесть различие фаз синхросигналов в запускающем устройстве и приемном устройстве DMPI. Например, если спецификация минимального времени равна 1 нс, то равное 0 нс время задержки DMPI допускает различие фаз тактовых сигналов между устройствами, не превышающее 1 нс. Спецификация максимального времени должна учитывать время установления сигналов с устройства запуска на приемное устройство и различие фаз синхросигналов в устройствах.

# H.3 Обзор

В данном Приложении приведено описание интерфейса MAC/PHY (DMPI) DOCS. DMPI используется для подключения MAC устройства DOCS к PHY устройствам DOCS нисходящего и восходящего каналов. Несмотря на то, что DMPI является единым интерфейсом, для ясности изложения сигналы DMPI разбиты на четыре отдельные группы. Каждая группа служит определенной цели и независима от других групп. Поэтому каждая группа сигналов также рассматривается как интерфейс.

Нисходящее PHY устройство ДОЛЖНО включать интерфейс нисходящих данных и интерфейс шины SPI. Восходящее устройство PHY должно включать интерфейс восходящих данных, интерфейс управления восходящим каналом и интерфейс шины SPI. Микросхемы PHY, которые интегрируют несколько PHY в единый пакет, ДОЛЖНЫ иметь один набор интерфейсов для каждого интегрированного устройства PHY, со следующим исключением:

Интегрированное устройство PHY МОЖЕТ использовать единую шину выбора и единую шину SPI для всех внутренних устройств PHY (используя протокол шины SPI, описанный в H.8.4). Интегрированное восходящее устройство PHY МОЖЕТ иметь только один вход TS\_CLK и только один вход US\_CLK.

Устройство MAC ДОЛЖНО включать один интерфейс нисходящих данных для каждого поддерживаемого нисходящего PHY и один набор интерфейсов восходящего потока (восходящих данных и управление восходящим потоком данных) для каждого поддерживаемого восходящего PHY. Оно ДОЛЖНО включать не менее одного интерфейса шины SPI.

DMPI был определен для реализации следующих целей:

- независимость от поставщика;
- гибкость для роста в будущем и дифференциации поставщиков;
- минимизации специальной логики PHY в MAC.

На рисунке H.1 представлен пример приложения DMPI. Следует обратить внимание на то, что на этом рисунке показаны соединения, требуемые для одного DS (нисходящего) PHY и одного US (восходящего) PHY. Очевидно, что возможны другие приложения с несколькими DS и US PHY.

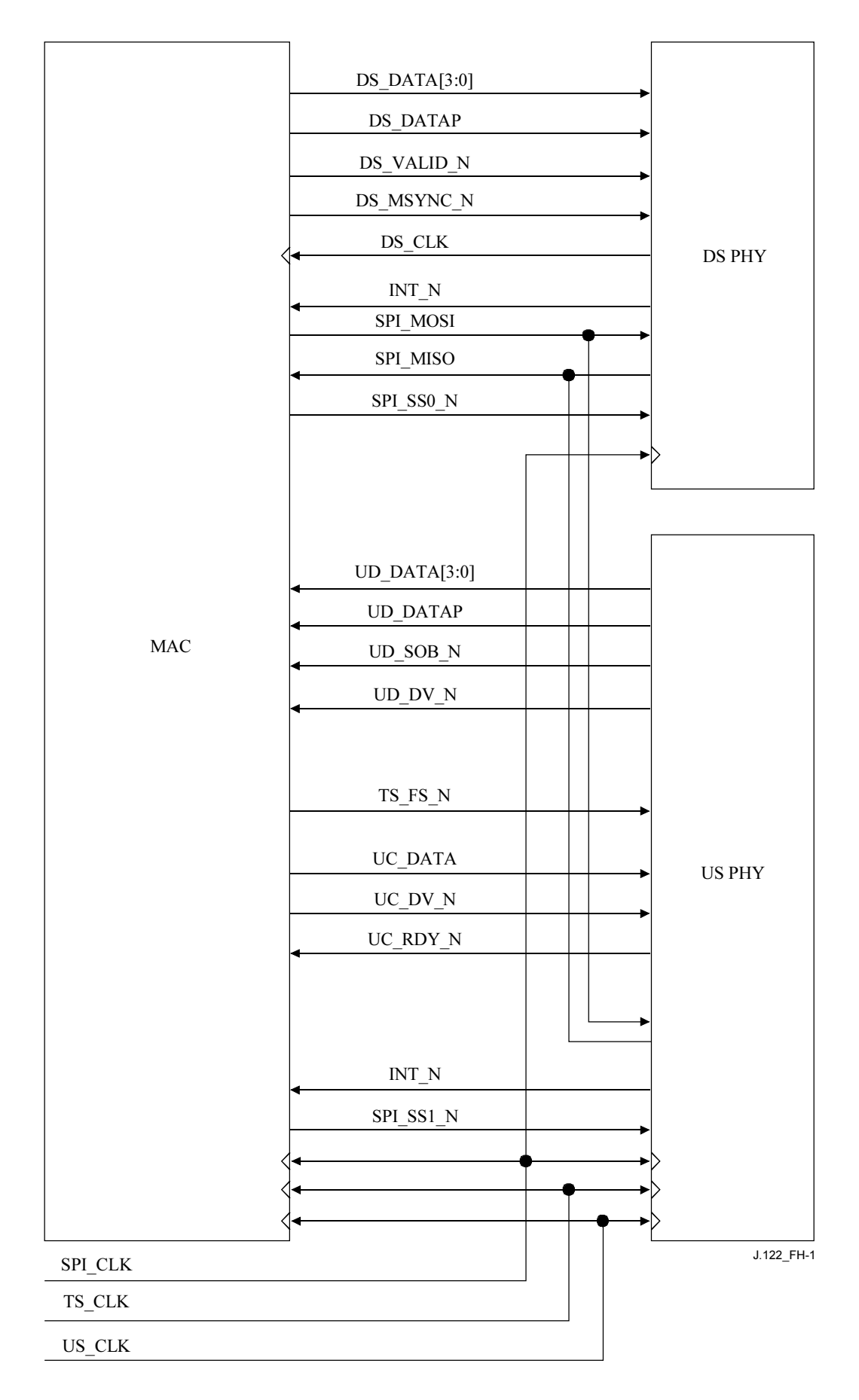

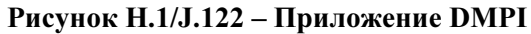

## H.3.1 Нисходящие данные

Интерфейс нисходящего потока данных передает данные из MAC в PHY для передачи в нисходящем направлении. Все сигналы на интерфейсе синхронизируются по синхроимпульсам, управляемым PHY и получаемым MAC. За каждый синхроимпульс передается четыре бита данных. Частота этих синхроимпульсов пропорциональна скорости передачи информации в нисходящем направлении. Точная частота зависит от используемой скорости передачи символов в нисходящем направлении, типа модуляции (64QAM или 256QAM) и формирования кадров на физическом уровне (см. Приложение A/J.83 или Приложение B/J.83).

## H.3.2 Восходящие данные

Интерфейс восходящего потока данных передает из PHY в MAC данные, которые были получены из восходящего потока данных. Интерфейс синхронизируется по специальным синхроимпульсам интерфейса, частота которых непосредственно не связана со скоростью передачи информации в восходящем направлении.

Данные передаются по интерфейсу, используя смесь TLV и TV (TLV, в котором длина определяется типом). Наряду с данными пачки DOCS, в MAC также передается некоторая информация о состоянии пачки. Кроме того, имеется TLV, который позволяет PHY указывать, что оно не получило пачку, когда она ожидалась.

## H.3.3 Управление восходящим потоком данных

Интерфейс управления восходящим потоком данных используется для двух целей. Первая цель – инициализация счетчика отметок времени PHY, счетчика кадров и счетчика мини-слотов, а также проверка поддержки синхронизации счетчика временных меток PHY с MAC в ходе работы. Вторая цель – позволить MAC передавать в PHY информацию о предстоящих пачках.

В этом интерфейсе используются два генератора синхроимпульсов. Генератор синхроимпульсов, используемый для синхронизации счетчиков – это основной тактовый генератор CMTS с частотой 10,24 МГц. Единый сигнал, который синхронизирован по этому генератору, используется для синхронизации счетчиков. Другие генераторы синхроимпульсов для этого интерфейса используются совместно с интерфейсом данных восходящего потока, они имеют частоту, не связанную с модулирующим генератором синхроимпульсов восходящего потока или 10,24 МГц задающим генератором CMTS. Эти задающие генераторы используются вместе со связанным набором сигналов для передачи описания будущих пачек.

# H.3.4 Шина SPI

Шина последовательного периферийного соединения (SPI) используется для чтения и записи регистров в устройствах PHY. Система МОЖЕТ использовать одну или несколько шин SPI, для обеспечения доступа регистра к устройствам PHY. Количество шин SPI в системе зависит от требований к производительности системной шины SPI. Каждая шина SPI имеет единое главное устройство, которое МОЖЕТ быть устройством MAC. С другой стороны, устройство управления шиной SPI МОЖЕТ быть некоторым другим устройством системы (например, микропроцессором). Ссылки на шину SPI в данной Рекомендации предполагают, что главным устройством является MAC. Устройства PHY ДОЛЖНЫ быть только подчиненными устройствами. Каждое устройство PHY ДОЛЖНО иметь один интерфейс шины SPI. Несколько устройств PHY МОГУТ совместно использовать одну шину SPI.

Определение шины SPI включает сигнал прерывания (INT\_N). Каждое устройство PHY ДОЛЖНО управлять прерыванием. Сигналы прерывания МОГУТ приниматься устройством управления шиной SPI, либо они МОГУТ приниматься некоторым другим устройством в системе, которое обеспечивает способность контролировать их состояние.

# H.4 Сигналы

## H.4.1 Нисходящие данные

В таблице H.2 определяются сигналы, используемые в интерфейсе нисходящего потока данных.

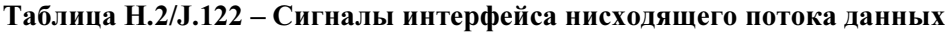

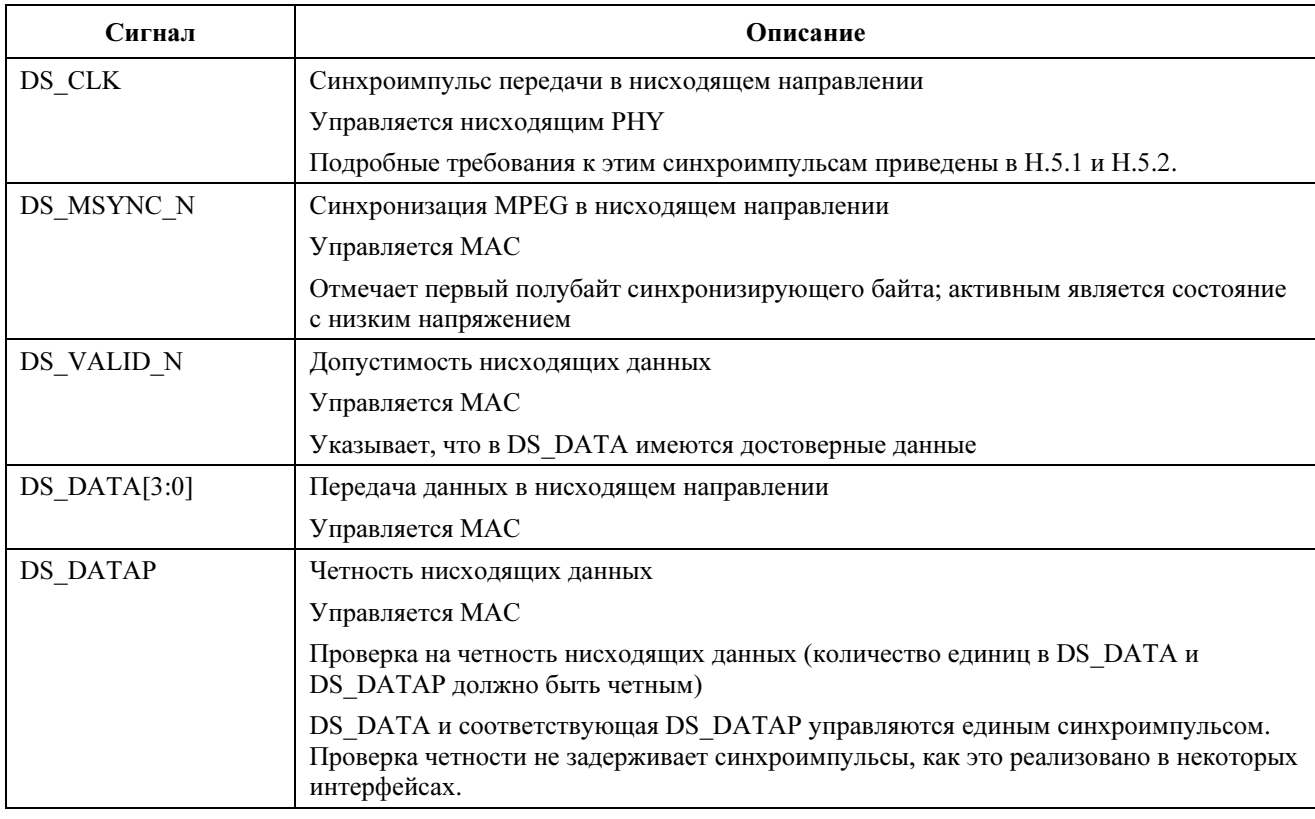

# Н.4.2 Восходящие данные

В таблице Н.3 определяются сигналы, используемые в интерфейсе восходящего потока данных.

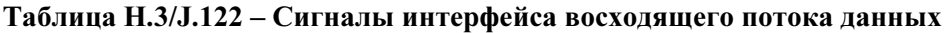

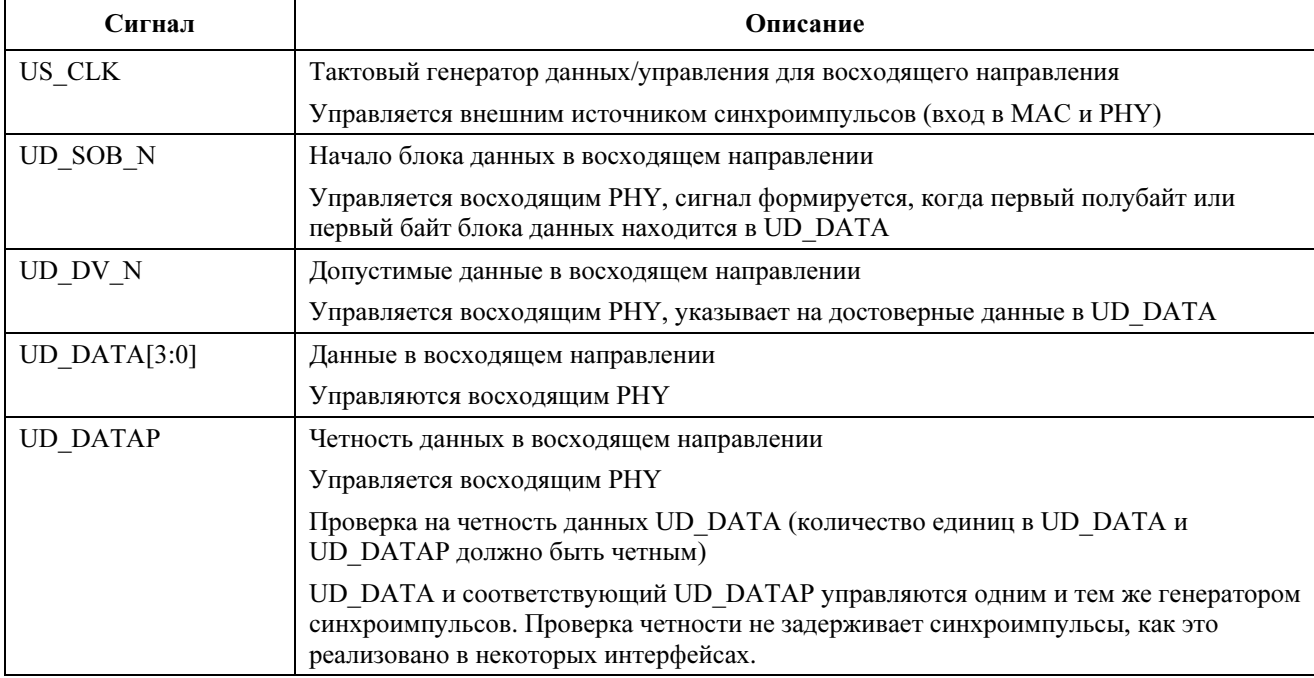

### H.4.3 Управление восходящим потоком данных

В таблице H.4 представлены сигналы, которые используются в интерфейсе управления восходящим потоком данных.

| Сигнал   | Описание                                                                                       |
|----------|------------------------------------------------------------------------------------------------|
| US CLK   | Тактовый генератор восходящего потока данных                                                   |
|          | Управляется внешним источником синхронизации (вход для МАС и РНҮ)                              |
| UC DV N  | Допустимые данные управления восходящего потока                                                |
|          | Управляется МАС                                                                                |
|          | Указывает на допустимость данных в сообщении управления восходящего<br>потока данных в UC DATA |
| UC DATA  | Данные управления восходящего потока данных                                                    |
|          | Управляется МАС                                                                                |
| UC RDY N | Готовность контроля восходящими данными                                                        |
|          | Управляется РНҮ                                                                                |
|          | Указывает, что РНУ готово получить сообщение с описанием пачки                                 |
| TS CLK   | Задающий тактовый генератор с частотой 10,24 МГц                                               |
|          | Управляется внешним источником синхронизации (вход МАС и РНҮ)                                  |
| TS FS N  | Синхронизация кадра временной метки                                                            |
|          | Управляется МАС                                                                                |

Таблица H.4/J.122 – Сигналы интерфейса управления восходящим потоком данных

## H.4.4 Шина SPI

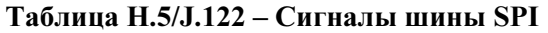

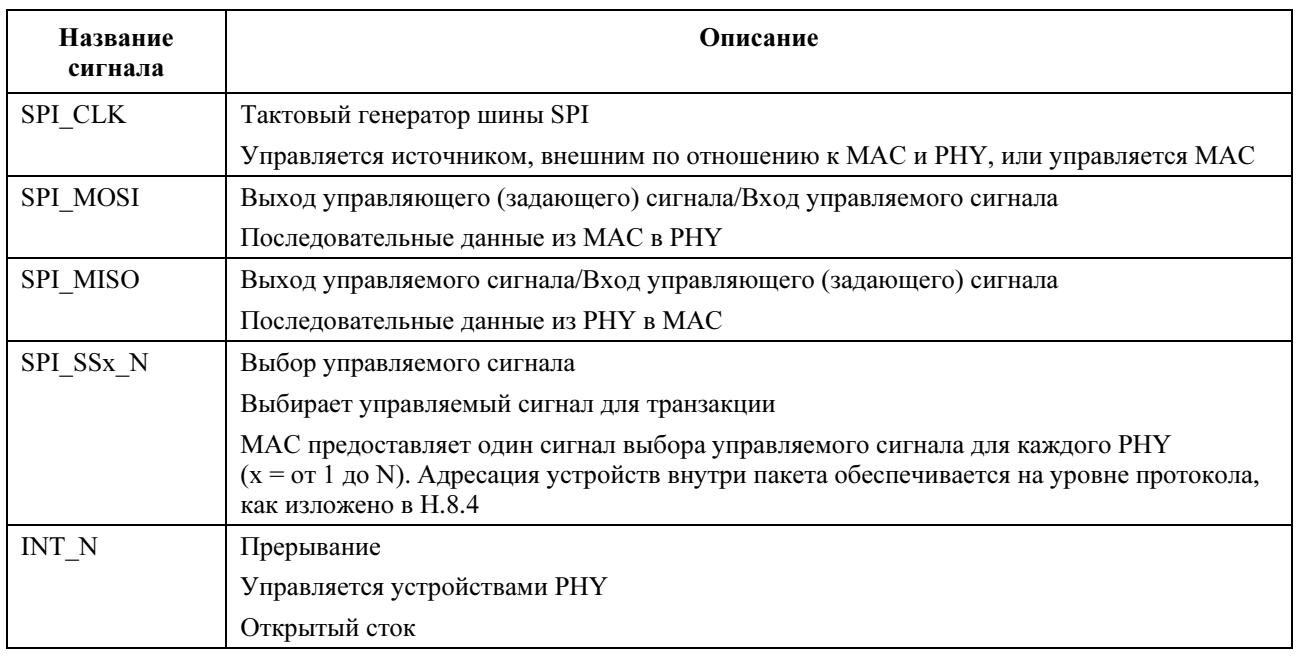

## H.4.5 Четность

Интерфейсы нисходящего потока данных, восходящего потока данных и управления восходящим потоком данных используют четность для обеспечения целостности данных на интерфейсе. Проверка четности ДОЛЖНА быть реализована.

В шине SPI проверка четности не производится.

Используется проверка на четность, она относится только к строкам данных в интерфейсе. Специальные правила проверки четности подробно излагаются в следующих разделах.

## H.4.5.1 Нисходящий поток данных

Четность должна проверяться нисходящим PHY, она относится к DS\_DATA. Поскольку передаваемые данные нисходящего потока защищены (HCS и CRC кадра DOCS), обнаружение ошибки четности не считается фатальной ошибкой, и она НЕ ДОЛЖНА вызвать остановку обработки передаваемых данных. Устройство PHY должно формировать прерывание в системе, когда оно обнаруживает ошибку четности, для того чтобы система могла знать о ней. Проверка четности на этом интерфейс обеспечивает метод различения ошибок в данных на интерфейсе и ошибок на других участках пути передачи данных.

## H.4.5.2 Восходящий поток данных

MAC проверяет четность, проверка относится к UD\_DATA. Поскольку получаемые из восходящего потока данные защищены (HCS и CRC кадра DOCS), обнаружение ошибки четности не считается фатальной ошибкой, и она НЕ ДОЛЖНА вызвать остановку обработки полученных данных. Устройство MAC должно формировать прерывание в системе, когда оно обнаруживает ошибку четности, для того, чтобы система могла знать о ней. Проверка четности на этом интерфейсе обеспечивает способ различения ошибок в данных на интерфейсе и ошибок на других участках пути передачи данных.

## H.4.5.3 Управление восходящим потоком данных

PHY проверяет четность восходящего потока данных, проверка относится ко всему сообщению управления восходящим потоком данных. Ошибка четности на этом интерфейсе не считается фатальной ошибкой. Устройство PHY НЕ ДОЛЖНО обрабатывать сообщение управления восходящим потока данных, которое было получено с ошибкой четности, а также все сообщения, полученные после него. PHY МОЖЕТ обрабатывать любые сообщения управления восходящим потоком данных, полученные до возникновения ошибки четности. Эта обработка МОЖЕТ включить прохождение различных типов блоков восходящего потока данных в MAC.

## H.4.6 Прерывания

В тексте данной Рекомендации делаются ссылки на условие прерывания устройством PHY. Это прерывание ДОЛЖНО иметь следующие характеристики:

- одна активная низкоуровневая линия прерывания уровневого типа;
- управляется открытым стоком;
- причина установки условия линии прерывания определяется программным чтением в регистре (регистрах) PHY, которые имеют один бит для каждого источника прерывания;
- не предусматривается аппаратное определение приоритетов источников прерывания;
- каждый источник прерывания отдельно сбрасывается записью программного обеспечения в регистр (регистры) PHY;
- установка сохраняется до тех пор, пока не будут сброшены все биты источника прерывания (строка прерывания – это простое ИЛИ всех источников прерывания).

## H.5 Протокол

## H.5.1 Нисходящие данные (Рекомендация МСЭ-Т J.83, Приложение A)

На рисунке H.2 показана работа протокола согласно Рекомендации МСЭ-Т J.83, Приложение A.

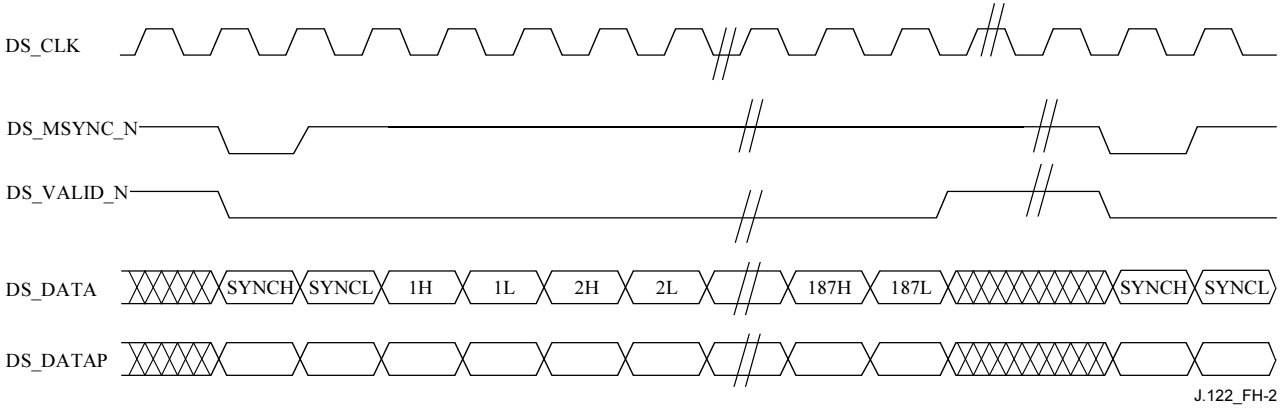

# Рисунок H.2/J.122 – Протокол нисходящих данных согласно Рекомендации J.83, Приложение A

Требуется следующее поведение DS\_CLK и DS\_VALID\_N:

- сигнал DS\_CLK НЕ ДОЛЖЕН задерживаться (он должен иметь постоянную частоту).
- Частота DS\_CLK ДОЛЖНА составлять 1/4 линейной частоты нисходящего канала. Линейная частота нисходящего канала – это скорость передачи данных, включая служебные данные кадра по Рекомендации МСЭ-Т J.83, Приложение A.
- Устройство MAC ДОЛЖНО установить условие DS\_VALID\_N для передачи всего 188 байтового кадра MPEG, а затем оно ДОЛЖНО сбросить это условие точно на 32 тактовых импульса после передачи последнего полубайта кадра MPEG.

### H.5.2 Нисходящие данные (Рекомендация МСЭ-Т J.83, Приложение B)

На рисунке H.3 показан протокол, используемый для передачи данных по этому интерфейсу для работы согласно Рекомендации МСЭ-Т J.83, Приложение B.

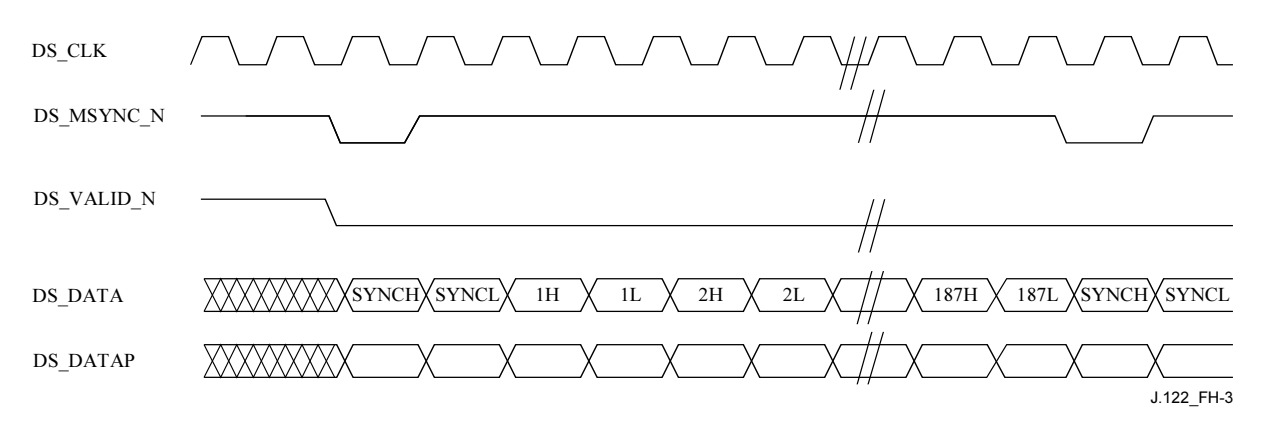

## Рисунок H.3/J.122 – Протокол сигнала для нисходящего потока данных для работы согласно Рекомендации J.83, Приложение B

Требуется обеспечить следующее поведение DS \_CLK и DS \_VALID\_N:

- сигнал DS\_CLK НЕ ДОЛЖЕН задерживаться (он должен иметь постоянную частоту).
- Частота DS\_CLK ДОЛЖНА составлять 1/4 частоты полезной нагрузки нисходящего потока данных. Частота полезной нагрузки нисходящего потока данных – это скорость передачи данных, исключая служебные данные кадра по Рекомендации МСЭ-Т J.83, Приложение B.
- MAC ДОЛЖЕН хранить всегда установленный сигнал DS\_VALID\_N.

## H.5.3 Восходящие данные

На рисунке H. 4 показан протокол передачи сигналов для этого интерфейса.

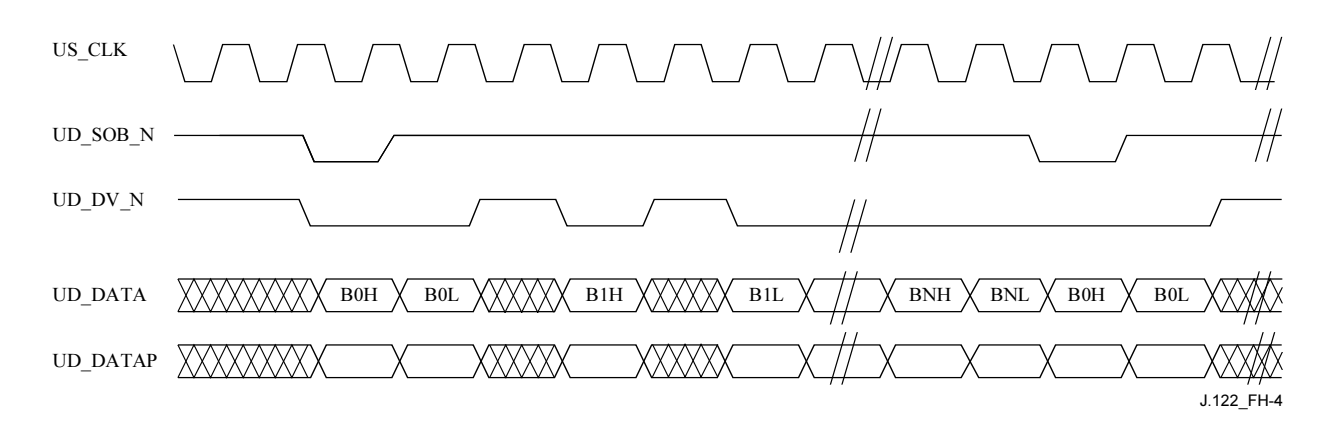

Рисунок H.4/J.122 – Протокол восходящих данных

Это очень простой протокол, в котором восходящее PHY указывает наличие допустимых данных в UD\_DATA, устанавливая UD\_DV\_N. MAC никак не может управлять потоком данных, оно обязано производить выборку UD\_DATA на каждом переднем фронте синхроимпульса, на котором установлен UD\_DV\_N. Начало блока данных обозначено установкой PHY UD\_SOB\_N. Этот сигнал ДОЛЖЕН быть установлен, когда первый полубайт первого байта блока данных передается в UD\_DATA.

MAC ДОЛЖНО следить за длиной каждого блока данных, поскольку она связана с установкой UD\_SOB\_N. Если UD\_SOB\_N установлен прежде, чем передан весь предыдущий блок данных, устройство MAC ДОЛЖНО пропустить соответствующую пачку и сформировать прерывание.

Если байт FIRST\_STATUS (Первый статус) указывает на отсутствие блока данных PHY\_STATUS, но PHY передает его, то блок данных PHY STATUS ДОЛЖЕН быть отброшен MAC, и в систему ДОЛЖНА быть передана ошибка.

## H.5.4 Управление восходящим потоком данных

## H.5.4.1 Синхронизация счетчиков

Основной счетчик временной метки ДОЛЖЕН постоянно находиться в MAC. Основной счетчик мини-слотов и основной счетчик кадров ДОЛЖНЫ постоянно находиться в PHY. Устройство PHY ДОЛЖНО фиксировать моментальный снимок временной метки на границе каждого кадра. Когда системе нужен мгновенный снимок временной метки для UCD, оно ДОЛЖНО читать этот снимок, используя одну транзакцию шины SPI. Устройство PHY ДОЛЖНО гарантировать, что мгновенный снимок временной метки не изменяется в течение транзакции чтения шины SPI.

Временная метка общих часов TS\_CLK ДОЛЖНА предоставляться извне PHY и MAC восходящего потока данных. Частота этих временных меток часов ДОЛЖНА составлять 10,24 МГц ±5 частей на миллион. Устройство MAC ДОЛЖНО синхронизировать все PHY по значению временной метки MAC. Для этого устройство MAC ДОЛЖНО обеспечить устройствам PHY импульс синхронизации кадра TS\_FS\_N, который синхронен положительному перепаду сигнала TS\_CLK и имеет ширину импульса, равную одному периоду TS\_CLK.

32-разрядный счетчик временных меток состоит из группы старших битов и группы младших битов. Устройства MAC и PHY ДОЛЖНЫ обеспечивать минимум следующий выбор верхних и нижних границ разрядов, который показан в таблице H.6.

| Старшие<br>биты | Младшие биты | Интервал<br>синхронизации кадра |
|-----------------|--------------|---------------------------------|
|                 | 24           | 1638,4 мс                       |
|                 | 23           | 819,2 мс                        |
| 10              | 22           | 409,6 мс                        |
|                 | 21           | 204,8 мс                        |
| 12              | 20           | 102,4 мс                        |

Таблица H.6/J.122 – Опции инициализации счетчика временных меток

На рисунке Н.5 показан пример надлежащей установки сигнала TS FS N. Заметим, что временная метка TIMESTAMP показана для справки, и она не является частью интерфейса управления восходящим потоком данных. В этом примере количество старших битов = 8.

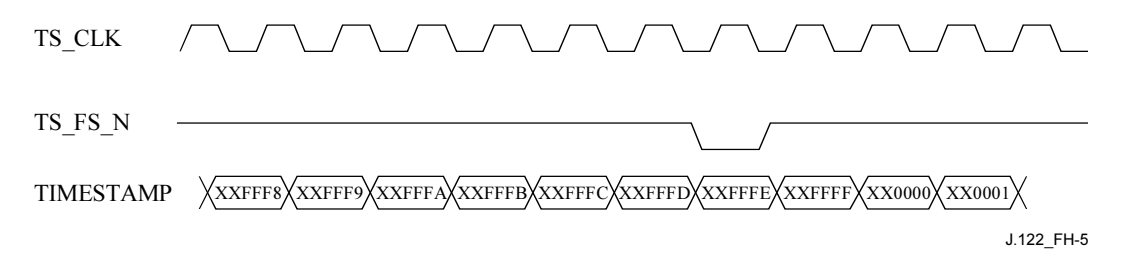

Рисунок H.5/J.122 – Синхронизация счетчиков

Устройство MAC ДОЛЖНО устанавливать TS\_FS\_N за два периода 10,24 Мгц часов, до того как все разряды счетчика временной метки MAC младших битов станут нулевыми. Устройство MAC ДОЛЖНО обеспечить системе маскируемую индикацию любого вида, когда происходит TS\_FS\_N, чтобы система имела время на программирование регистров PHY до следующей установки TS\_FS\_N. Период TS\_FS\_N зависит от времени передачи бита временной метки и количества младших битов в таблице H.6. Изменение периода TS\_FS\_N должно позволить проектировщику системы при определении компромисса между временем ответа системы и временем, предоставляемым для инициализации микросхемы PHY.

PHY ДОЛЖНО обеспечить все сочетания следующих трех вариантов инициализации, когда установлен TS\_FS\_N:

- старшие биты счетчика временных меток определены, а младшие биты установлены равными нулю;
- определены все 8 битов счетчика кадров;
- определены все 32 бита счетчика мини-слотов.

Спецификация этих счетчиков предоставляется по шине SPI до следующего импульса синхронизации кадра. После TS FS N проходят два тактовых цикла TS CLK, микросхема РНУ ДОЛЖНА инициализировать указанные счетчики. Эти счетчики загружаются во время конфигурирования, а не при каждой установке TS\_FS\_N. Одно PHY может быть инициализировано без повторной инициализации или иначе прерывать работу других устройств PHY или MAC.

При нормальной работе PHY ДОЛЖНО проверять равенство нулю всех младших битов счетчика временной метки PHY в течение двух тактовых циклов с частотой 10,24 Мгц после каждой установки TS FS N. Если проверка имеет отрицательный результат, то устройство РНУ ДОЛЖНО сформировать прерывание и ДОЛЖНО обеспечить состояние, доступное по шине SPI.

## H.5.4.2 Сообщения управления восходящего потока данных

На рисунке H. 6 показан пример транзакции.

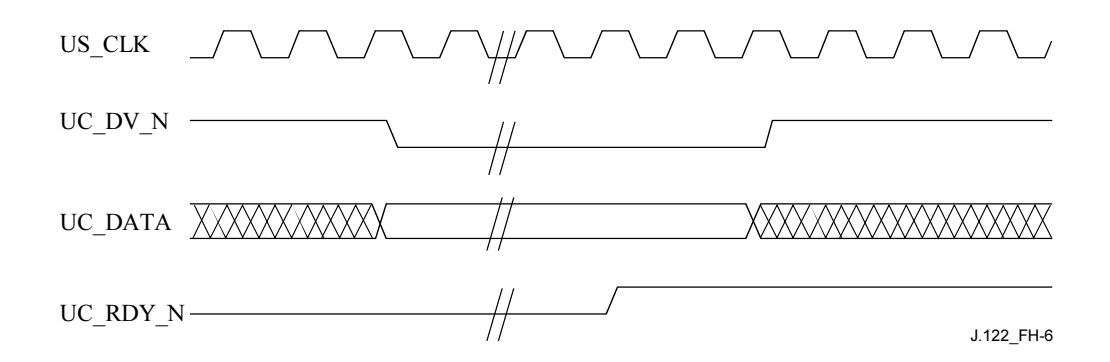

Рисунок Н.6/Ј.122 – Передача сообщения управления восходящим потоком данных

Интерфейс управления восходящим потоком данных используется для передачи критической по времени информации конфигурации (сообщений) в РНҮ. Самый обычный тип сообщения сообщение с описанием интервала. Это сообщение информирует РНҮ о времени прибытия и характеристиках прибывающей пачки. Протокол данного интерфейса очень прост. Ниже приведено описание этого интерфейса:

Транзакция передает одно сообщение управления восходящим потоком.

- $\ddot{\phantom{0}}$ Сигнал UC DV N ДОЛЖЕН оставаться установленным в течение всей передачи сообщения управления восходящим потоком данных.
- Длина каждого сообщения управления восходящим потоком данных определяется его типом.
- Чтобы указать конец транзакции, UC DV N ДОЛЖЕН быть сброшен в течение как минимум одного периода часов US CLK.
- Сигнал UC RDY N MOЖЕТ использоваться для остановки и запуска потока сообщений описаний интервалов. UC RDY N не влияет на передачу сообщений других типов. Если РНУ получает описание интервала и не хочет получить последующее описание интервала, то устройство РНҮ ДОЛЖНО сбросить UC RDY N по меньшей мере за два тактовых цикла US CLK до конца текущего описания интервала. Такой сброс показан на рисунке Н.6. Как только PHY повторно устанавливает UC RDY N, MAC MOЖЕТ немедленно передавать новое сообщение с описанием интервала.

#### $H.5.5$ Шина SPI

На рисунке Н. 7 показана транзакция шины SPI.

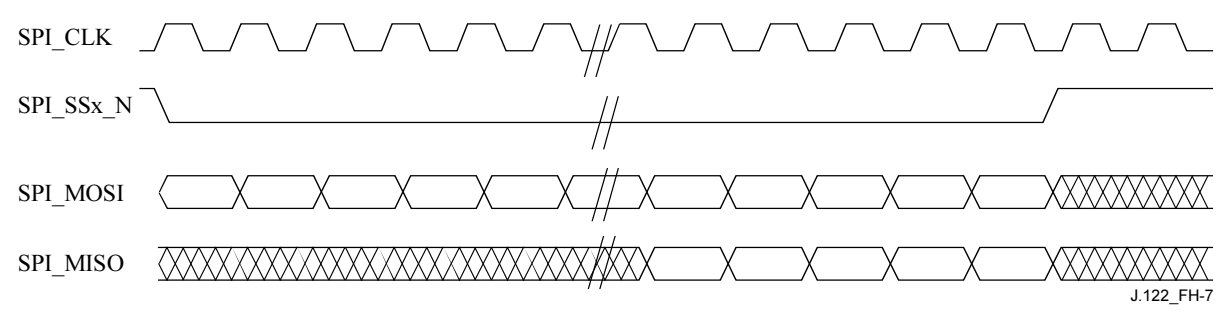

Рисунок Н.7/J.122 - Транзакция шины SPI

Транзакция производится следующим образом.

- Ведущее устройство устанавливает сигнал выбора (SPI SSx N) желательного ведомого устройства.
- Ведущее устройство управляет SPI MOSI с помощью соответствующей команды и данных согласно описанию, приведенному в разделе Н.8.4.
- Для команд записи первый байт данных, управляемых по сигналу SPI MOSI, который индицируется адресом в команде. Второй байт данных (если он существует) записывается в следующий больший пронумерованный адрес. Запись продолжается таким образом, пока ведущее устройство не завершит транзакцию, сбрасывая сигнал SPI SSx N.
- Лля команд чтения ведомое устройство управляет чтением данных по сигналу SPI MISO. который индицируется адресом в команде. Первый бит этих читаемых данных управляется через один такт после выборки последнего бита команды. Прочитанные данные от последовательно пронумерованных адресов выбираются, пока ведущее устройство не завершит транзакцию, сбрасывая сигнал SPI SSx N.

SPI CLK ДОЛЖЕН подаваться (генерироваться) в течение не менее чем одного периода генератора до установки SPI SSx N, в течение всей транзакции шины SPI и в течение одного синхроимпульса после сброса сигнала SPI SSx N. Уровень сигнала SPI CLK МОЖЕТ быть высоким или низким в любой другой период времени.

#### H.6 Электрические спецификации

#### H.6.1 Спецификации нисходящего канала DC

Устройства, которые подключаются к DMPI, должны выполнять требования, перечисленные в таблице Н.7. Заметим, что спецификации выхода с высоким напряжением и выхода с высоким током неприменимы к выходу INT N, поскольку он является открытым стоком.

| Параметр                        | Символ         | Мин. | Макс. | Единицы<br>измерения | Комментарии |
|---------------------------------|----------------|------|-------|----------------------|-------------|
| Входная емкость                 |                |      | 10    | пФ                   |             |
| Входное низкое напряжение       | $\rm V_{il}$   |      | 0,8   | в                    |             |
| Входное высокое напряжение      | $V_{ih}$       | 2,0  |       | в                    |             |
| Выходное низкое напряжение      | $\rm V_{ol}$   |      | 0,4   | в                    |             |
| Выходное высокое напряжение     | $\rm V_{oh}$   | 2,4  |       | В                    |             |
| Низкое значение выходного тока  | I <sub>0</sub> | 4    |       | мА                   |             |
| Высокое значение выходного тока | $I_{0h}$       |      |       | мА                   |             |

Таблица Н.7/Ј.122 - Характеристики нисходящего канала DC

#### $H.7$ Спецификация синхронизации

#### $H.7.1$ Данные в нисходящем канале

### Таблица Н.8/Ј.122 – Синхронизация интерфейса нисходящего канала данных

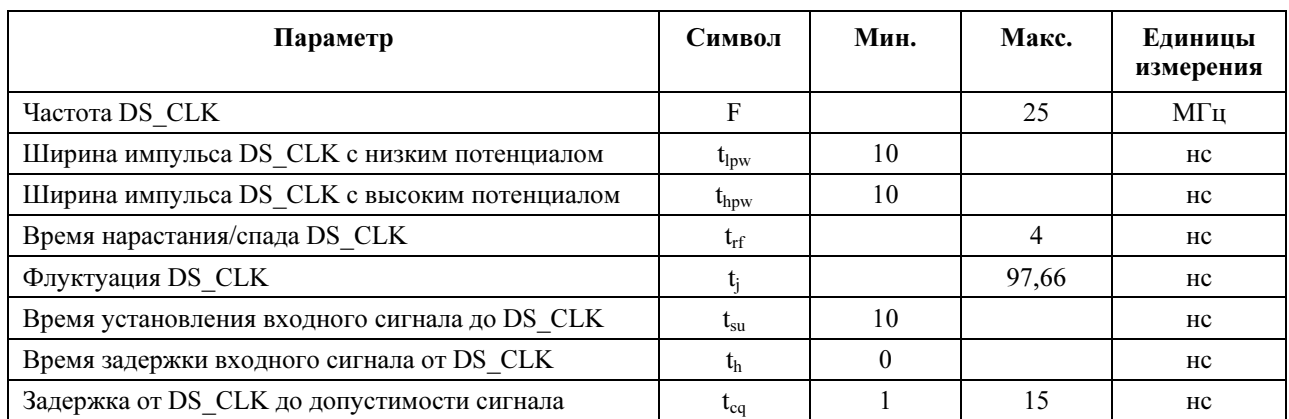

# H.7.2 Данные в восходящем потоке

## Таблица H.9/J.122 – Синхронизация интерфейса данных в восходящем направлении

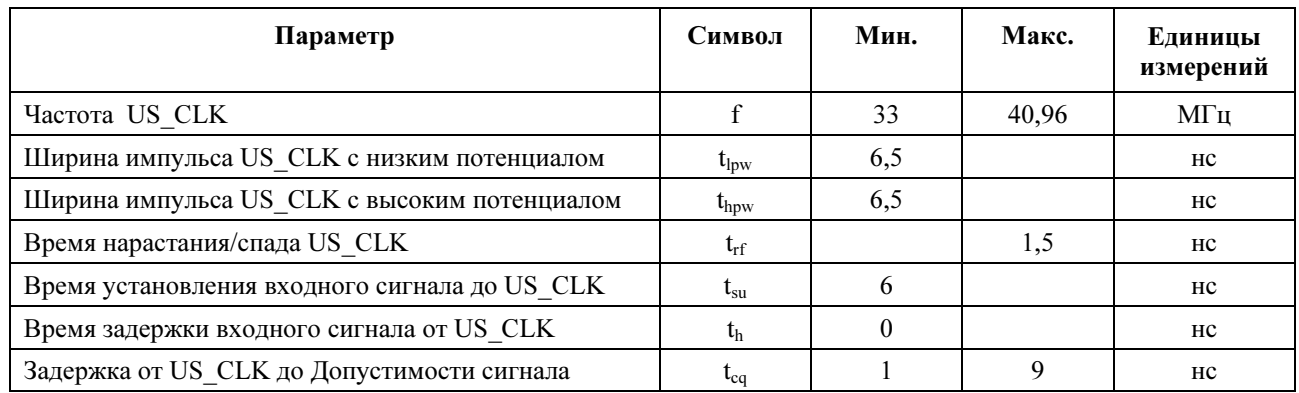

## H.7.3 Управление восходящим потоком данных

## Таблица H.10/J.122 – Синхронизация интерфейса управления восходящим потоком данных

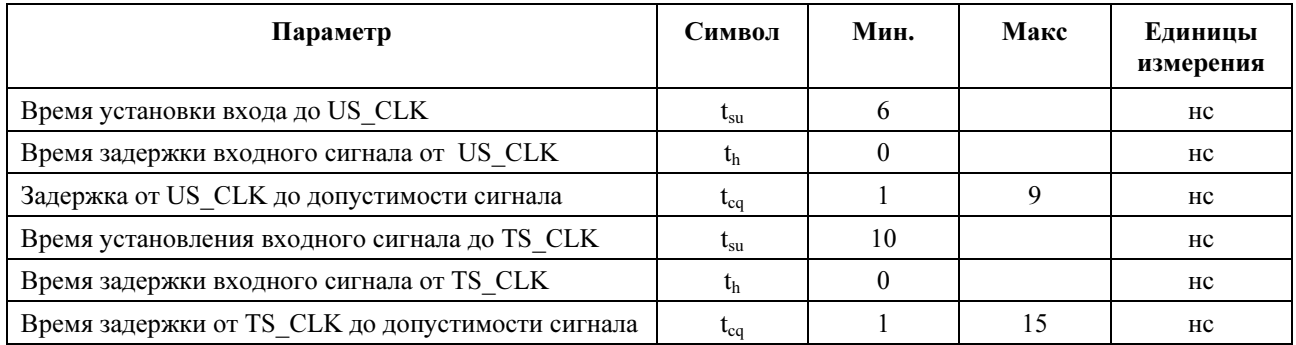

## H.7.4 Шина SPI

## Таблица H.11/J.122 – Синхронизация шины SPI

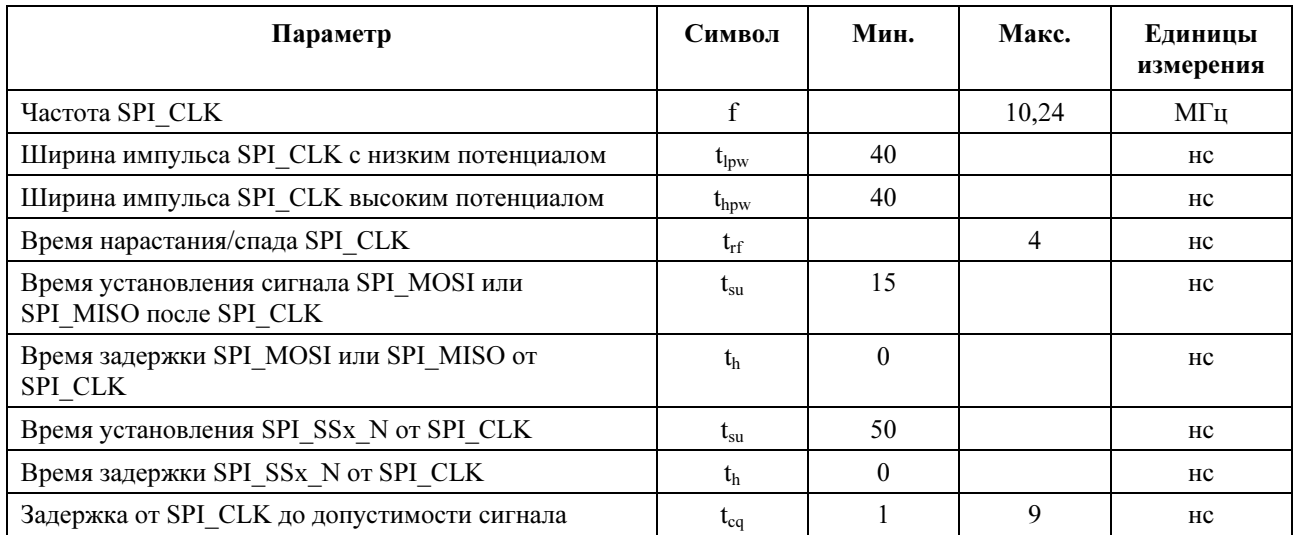

## H.8 Формат данных и их использование

### H.8.1 Нисходящий поток данных

Данные, который поступают из MAC в PHY – это поток кадров MPEG. Начало байта SYNC обозначено установкой сигнала DS\_MSYNC\_N. Длина каждого кадра MPEG (включая байт SYNC) составляет 188 байтов.

При отсутствии кадров DOCS для передачи устройство MAC ДОЛЖНО формировать НУЛЕВЫЕ кадры MPEG.

### H.8.2 Восходящий поток данных

### H.8.2.1 Формат блока

Данные передаются из PHY восходящего потока данных в MAC, используя комбинацию блоков переменной длины, которые называются блоками данных восходящего потока. Каждый из этих блоков данных имеет универсальный формат, описанный в таблице H.12 (кроме блока данных CHANNEL (КАНАЛ), описанного в H.8.2.8.5).

| Размер (байты) | Название     | Описание                                                                         |
|----------------|--------------|----------------------------------------------------------------------------------|
|                | Тип блока    | Идентифицирует тип блока                                                         |
|                | Длина блока  | Длина поля Данные блока в байтах (N)<br>Отсутствует в типе блока CHANNEL (КАНАЛ) |
|                |              |                                                                                  |
| N              | Данные блока | Данные блока                                                                     |

Таблица H.12/J.122 – Формат блока данных в восходящем канале

Из этой таблицы следует, что каждый блок данных начинается с типа блока данных. MAC использует этот тип, чтобы определить, какой тип данных Блока данных передается. Поле Длина блока содержит длину блока данных в байтах, MAC использует его, чтобы найти конец поля данных блока данных. В большинстве случаев тип блока данных определяет формат поля данных блока данных. Исключением этого является тип PHY\_STATUS, в котором формат поля данных блока данных зависит от PHY.

В таблице H.13 приведен полный список всех типов блоков.

| Тип          | Название                     | Описание                                                                                                    |
|--------------|------------------------------|----------------------------------------------------------------------------------------------------|
| 0x00         | Reserved<br>(Зарезервирован) | Зарезервирован                                                                                                    |
| 0x01         | FIRST DATA                   | Первые данные пачки, содержат 7 байтов данных состояния с<br>фиксированным форматом и первые данные пачки                |
| 0x02         | MIDDLE DATA                  | Средние данные пачки                                                                                                    |
| 0x03         | <b>LAST DATA</b>             | Последние данные пачки содержат 4 байта с фиксированным форматом<br>о состоянии и последние данные пачки                 |
| 0x04         | PHY STATUS                   | Состояние, которое должно быть передано программному обеспечению<br>Максимальная длина этого блока составляет 128 байтов |
| 0x05         | NO BURST                     | Указывает, что пачка не была получена в течение возможности<br>передачи                                                  |
| 0x06         | <b>CHANNEL</b>               | Используется, чтобы указать канал, которому принадлежит следующий<br>блок данных                                         |
| $0x07-0x$ ff | Reserved<br>(Зарезервирован) | Зарезервирован                                                                                                    |

Таблица H.13/J.122 – Типы блоков данных в восходящем потоке данных

## H.8.2.2 Блок FIRST\_DATA

В таблице H.14 описан формат блока FIRST\_DATA.

Устройство PHY использует блок FIRST\_DATA для передачи начала полученной пачки. Этот блок ДОЛЖЕН содержать семь байтов информации состояния, определенной в этой таблице. Кроме того, он МОЖЕТ содержать данные пачки. Длина блока FIRST\_DATA НЕ ДОЛЖНА быть меньше семи байтов. Отметим, что допускается  $N = 7$ .

| Размер<br>(байты) | Название          | Описание                                                                                   |
|-------------------|-------------------|--------------------------------------------------------------------------------------------|
|                   | FIRST STATUS      | биты 7:6, зарезервированы, ДОЛЖНЫ быть нулевыми                                            |
|                   |                   | бит 5, Новый UCD, 1 ≥ Первый кадр, полученный с новым UCD                                  |
|                   |                   | бит 4, имеется блок данных PHY STATUS, $1 \geq$ имеется блок данных<br>PHY STATUS          |
|                   |                   | биты 3:0, IUC, взятый из сообщения описания пачки управления<br>восходящим потоком данных  |
|                   | <b>SID</b>        | биты 15:14, зарезервированы, ДОЛЖНЫ быть нулевым                                           |
|                   |                   | биты 13:0, SID, взятый из сообщения описания пачки управления<br>восходящим потоком данных |
| 4                 | START MINISLOT    | Получен из параметров сообщения описания пачки управления<br>восходящим потоком данных     |
| $N-7$             | <b>BURST DATA</b> | Первые данные пачки                                                                        |

Таблица H.14/J.122 – Формат данных блока FIRST\_DATA

### H.8.2.3 Блок MIDDLE\_DATA

В таблице H.15 приведено описание формата блока MIDDLE\_DATA. Блок MIDDLE\_DATA используется для передачи данных пачки.

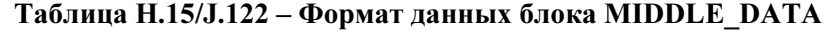

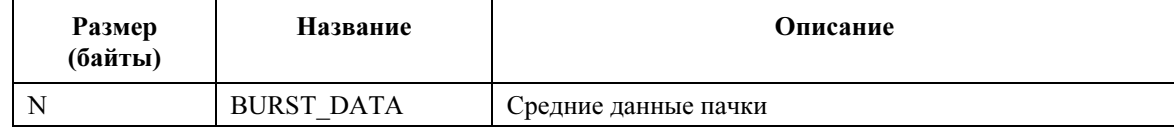

## H.8.2.4 Блок LAST\_DATA

В таблице H.15 приведено описание формата блока LAST\_DATA. Блок LAST\_DATA используется для передачи данных пачки. Этот блок ДОЛЖЕН содержать четыре байта информации состояния, определенные в таблице. Кроме того, он МОЖЕТ содержать данные пачки. Длина блока LAST DATA НЕ ДОЛЖНА быть менее четырех байтов. Отметим, что допускается  $N = 4$ .
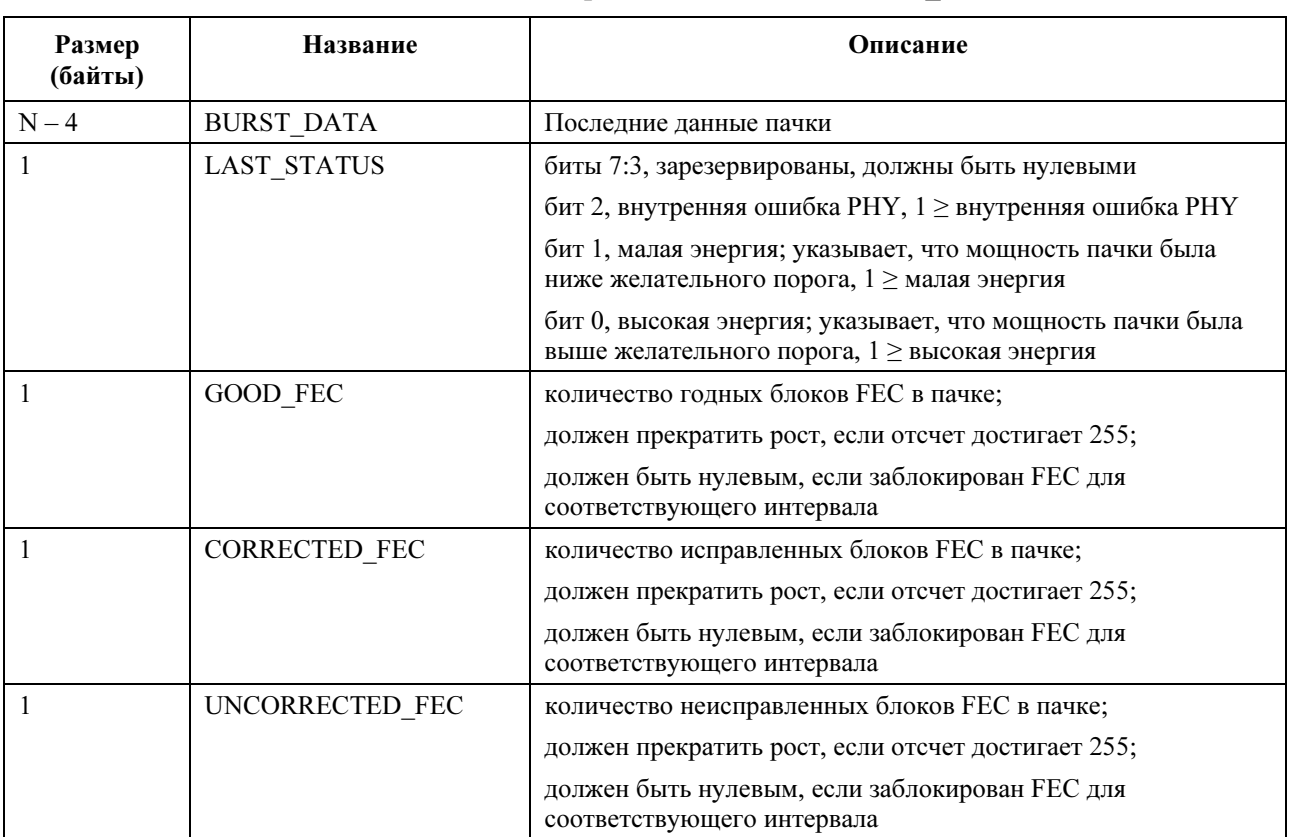

# Таблица H.16/J.122 –Формат данных блока LAST\_DATA

## H.8.2.5 Блок PHY\_STATUS

В таблице H.17 приведено описание формата блока PHY\_STATUS. Блок PHY\_STATUS используется для передачи уникального состояния PHY в MAC. Содержание этого блока определяется производителем, оно свободно от ограничений.

| Размер<br>(байты) | Название   | Описание                                                                                                    |
|-------------------|------------|----------------------------------------------------------------------------------------------------|
|                   | PHY STATUS | Специальная информация состояния РНҮ, такая как<br>характеристики канала (например, ошибки<br>синхронизации, ошибки мощности, ошибки частоты,<br>коэффициенты EQ) |

Таблица H.17/J.122 – Формат блока данных PHY\_STATUS

### H.8.2.6 Блок NO\_BURST

В таблице H.18 приведено описание формата блока NO\_BURST. PHY использует этот блок, чтобы указать, что не было получено допустимой пачки, когда она ожидалась. Отсутствие допустимой пачки может быть вызвано отсутствием передатчика, наличием нескольких передатчиков или разрушенной шумами передачей. DMPI не определяет критерии, с помощью которых PHY могло бы различить эти случаи.

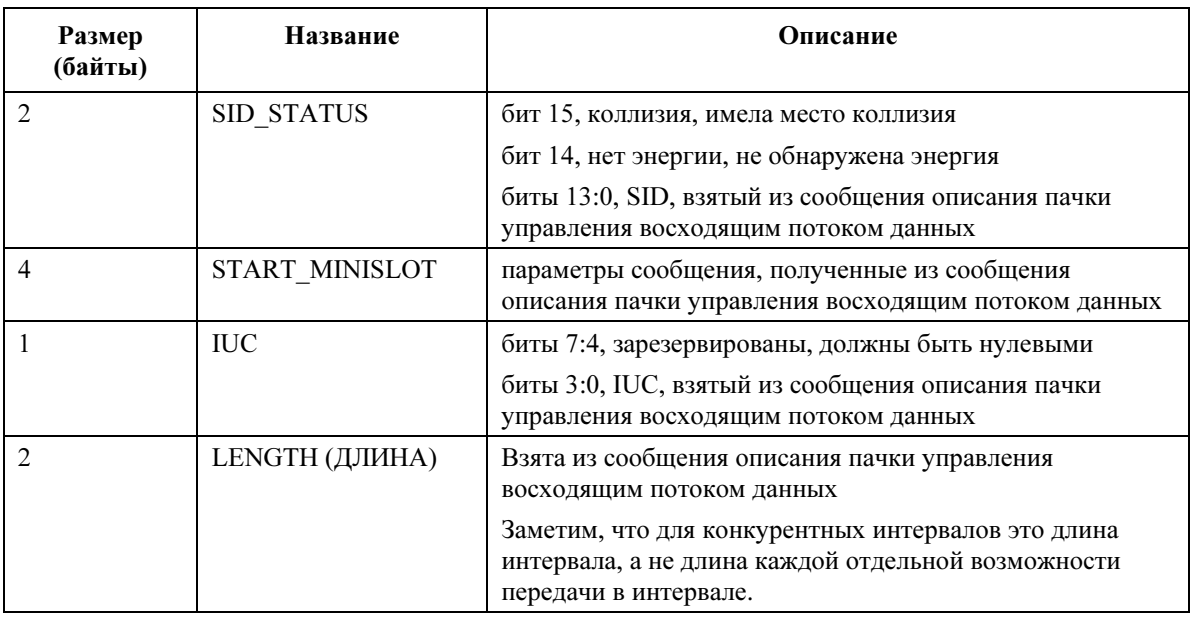

# Таблица H-18/J.122 – Формат данных блока NO\_BURST H-18/J.122

# H.8.2.7 Блок CHANNEL

В таблице H.19 приведено описание формата блока CHANNEL (Канал). PHY использует блок Channel для указания того, к какому логическому каналу принадлежат последующие блоки.

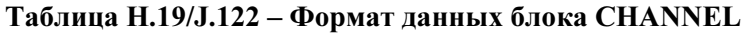

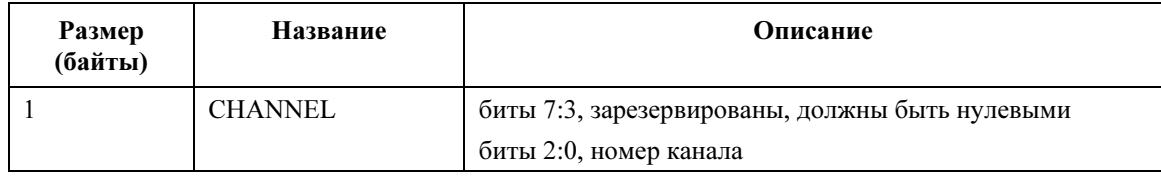

### H.8.2.8 Использование блока

## H.8.2.8.1 Обзор

По крайней мере один блок данных ДОЛЖЕН быть передан для каждой возможности передачи. Если пачка была получена в течение возможности передачи, то устройство MAC ДОЛЖНО передать соответствующий ряд блоков данных (FIRST\_DATA, MIDDLE\_DATA, LAST\_DATA, PHY\_STATUS). Если пачка не получена, то ДОЛЖЕН быть передан блок данных NO\_BURST. Обратите внимание на то, что поскольку конкурентные области имеют несколько возможностей передачи, то существует вероятность передачи нескольких наборов блоков данных по интерфейсу для каждой области (интервала).

Минимальный объем полезной нагрузки в блоке данных (длина поля Блок данных) ДОЛЖЕН составлять 16 байтов со следующими исключениями:

- блоки данных для пачек, длина которых составляет менее 16 байт;
- любой блок данных LAST\_DATA.

Устройство PHY восходящего потока данных ДОЛЖНО минимизировать количество блоков данных, которые требуются для передачи пачки, с тем чтобы снизить накладные расходы DMPI. Однако не требуется ничего специального, кроме того, что уже упомянуто выше.

Для неконкурентных интервалов, START\_MINISLOT ДОЛЖЕН быть равен START\_MINISLOT, который был передан PHY в соответствующем сообщении описания интервала (описанный в H.8.3).

Для конкурентных интервалов (типы IE REQ и REQ/Данные) устройство PHY ДОЛЖНО вычислять точное значение START\_MINISLOT и возвращать его в соответствующем блоке данных (FIRST\_DATA или NO\_BURST). Вообще это означает, что устройство PHY ДОЛЖНО вычислять START\_MINISLOT для каждого блока данных, принимая во внимание количество мини-слотов, которые прошли с начала интервала. В частности, восходящее PHY ДОЛЖНО использовать IUC и SID в сообщении описания интервала управления восходящего потока данных для вычисления смещение начала пачки из начального значения START\_MINISLOT, полученного в этом сообщении. Затем это смещение добавляется к данному START\_MINISLOT и возвращается устройству MAC в виде START\_MINISLOT в соответствующем блоке данных восходящего потока данных.

# H.8.2.8.2 Передача данных пачки

Передача пачки ДОЛЖНА производиться путем передачи следующих блоков данных в следующем порядке:

- один блок FIRST\_DATA;
- от нуля до N блоков MIDDLE\_DATA;
- один блок LAST\_DATA;
- ноль или один блок PHY\_STATUS.

Единственный тип блока данных, который МОЖЕТ передаваться после блока данных FIRST\_DATA и перед блоком данных LAST\_DATA – блок данных MIDDLE\_DATA. MAC ДОЛЖЕН отвергнуть любой другой блок данных, переданный между этими двумя блоками данных.

В общем случае каждый блок данных будет содержать один блок FEC данных. Однако не существует определенного требования относительно того, какой блок данных содержит определенную часть данных пачки. Данные МОГУТ быть распределены между различными блоками данных по решению PHY, если соблюдается описанный выше порядок блоков данных и соблюдаются требования к минимальной длине блока. Кроме того, допускается блок данных с нулевой длиной. Каждая пачка, независимо от размера, ДОЛЖНА передаваться MAC, используя по меньшей мере блоки данных FIRST\_DATA и LAST\_DATA. Блок данных HY\_STATUS является необязательным, его наличие обозначается в байте FIRST\_STATUS байте в блоке данных FIRST\_DATA. Блок данных MIDDLE\_DATA является необязательным.

Как правило, будет существовать некоторая произвольная задержка между передачей одного блока данных и передачей следующих блоков данных. Устройство PHY должно гарантировать, что эти задержки не противоречат способности PHY выдерживать скорость приема данных.

Заметим, что этот ряд блоков данных передается в MAC в любое время приема пачки независимо от типа интервала, в котором пачка была получена (конкурентный или неконкурентный).

## H.8.2.8.3 Состояния отсутствия передачи пачки

Иногда системе полезно знать, что ни одна пригодная к использованию пачка не была получена в течение возможности передачи. Это может случиться при отсутствии передатчика (нет энергии) во время возможности, при наличии нескольких передатчиков (коллизия) или если шумы исказили передачу. Для конкурентной области знание неиспользованных возможностей или возможностей с коллизиями помогают программному обеспечению оптимизировать планирование конкурентных областей (их продолжительность и частоту). Для неконкурентных областей эти те же самые события могли бы означать проблемы КМ. Либо они могут быть результатом незаконного или злонамеренного использования диапазона US.

Блок данных NO\_BURST содержит два бита состояния. Бит с названием "коллизия" указывает наличие коллизии в течение возможности передачи. Другой бит с названием "нет энергии", указывает, что в течение возможности передачи не было обнаружена энергия. Если ни один из этих битов не установлен, это означает, что энергия была обнаружена, а заголовок не был обнаружен. Оба эти бита не должны быть установлены одновременно.

# **H.8.2.8.4** Инликация изменения UCD

Для того чтобы система могла должным образом установить размеры грантов на запросы интервалов, которые были получены до изменения UCD, но которые предоставляются после изменения UCD, устройство МАС должно быть уведомлено, что действует новый UCD. Это уведомление обеспечивается с помощью битов состояния "Новый UCD" в блоках данных NO BURST и FIRST DATA. Устройство РНУ ДОЛЖНО установить новый бит "Новый UCD" в первом блоке данных, переданном MAC после изменения UCD (в блоке данных FIRST DATA или NO BURST, в зависимости от того, какой передается раньше). Бит "Новый UCD" в этих блоках данных ДОЛЖЕН быть нулевым в любом ином случае.

## Н.8.2.8.5 Поллержка логического канала

Для устройств РНҮ восходящего потока данных, которые поддерживают несколько логических каналов, для определения того, какому логическому каналу принадлежит каждый блок данных, используется блок данных с именем CHANNEL (Канал). Этот блок данных содержит один байт полезной нагрузки, который является номером канала (от нуля до семи включительно). Так как длина этого блока данных фиксирована и он может потребоваться для каждого другого переданного блока данных, байты длины не включаются в обычный формата блока данных и передаются только тип блока данных и блок данных. Поэтому длина блока CHANNEL всегда равна двум байтам (включая байт "Туре" (Тип)).

Важно отметить, что блок данных Channel используется только для различия данных, полученных по логическим каналам внутри одного RF канала. Поскольку каждое РНУ имеет свой собственный интерфейс DMPI, PHY считает соединение к MAC RF каналом, которому принадлежат данные.

Блок данных Channel используется следующим образом:

- Блок данных CHANNEL устанавливает "текущий" канал для переданных блоков данных.  $\bullet$ После сброса МАС должна установить текущий канал равным нулю.
- Текущий канал это всегда номер канала, содержащийся в последнем переданном блоке данных CHANNEL. Поэтому передача блоков данных CHANNEL требуется только тогда, когда желательно сменить текущий канал.

Поскольку МАС устанавливает текущий канал равным нулю перед получением каких-либо блоков ланных CHANNEL, устройства РНУ, которые поллерживают один канал, не обязательно должны поддерживать этот тип блока данных. В случае последовательной передачи нескольких блоков данных CHANNEL последний блок данных, полученный до перемещения одного из других блоков данных, будут считаться допустимым, а другие предшествовавшие ему блоки данных будут игнорироваться. Блоки данных NO BURST могут предшествовать блоку данных CHANNEL. Если МАС передан ряд блоков данных NO BURST для одного и того же канала, то требуется передать только один блок данных CHANNEL (перед первым блоком данных NO BURST).

Все блоки данных, связанные с одной пачкой, ДОЛЖНЫ передаваться непрерывно по интерфейсу данных восходящего потока данных. В частности, это подразумевает передачу всех блоков данных FIRST DATA, MIDDLE DATA, LAST DATA, PHY STATUS для данной пачки данного канала до передачи любых других блоков данных для другого канала. Блок данных CHANNEL ДОЛЖЕН предшествовать первому блоку данных (NO BURST или FIRST DATA), который принадлежит каналу, отличающемуся от предшествовавшего канала. РНҮ МОЖЕТ передать блок данных CHANNEL перед блоком данных FIRST DATA каждой пачки. Блоки данных CHANNEL HE ДОЛЖНЫ передаваться непосредственно перед каким-либо другим блоком данных, связанным с пачкой.

### H.8.3 Управление восходящим потоком данных

Через интерфейс управления восходящим потоком данных передаются два различных сообщения. Одно из них используется для описания предстоящих пачек. Другое сообщение используется для указания смены UCD.

В таблице Н.20 приведен формат сообщения управления восходящим потоком данных.

| Размер<br>(биты) | <b>Название</b> | Описание                                                                                                    |
|------------------|-----------------|----------------------------------------------------------------------------------------------------|
|                  | <b>TYPE</b>     | Тип сообщения                                                                                                    |
|                  | <b>CHANNEL</b>  | Номер логического канала                                                                                                    |
|                  | <b>PAYLOAD</b>  | Полезная нагрузка сообщения                                                                                                    |
|                  | <b>PARITY</b>   | Четность всех битов в сообщении (количество единиц для всех<br>битов в полях {TYPE, CHANNEL, PAYLOAD, PARITY} (ТИП,<br>КАНАЛ, ПОЛЕЗНАЯ НАГРУЗКА, ЧЕТНОСТЬ) является четным<br>числом) |

Таблица Н.20/Ј.122 - Формат сообщения управления восходящим потоком данных

В таблице Н.21 приведено кодирование типа сообщения.

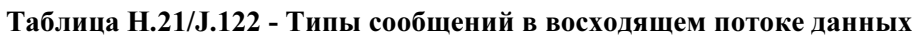

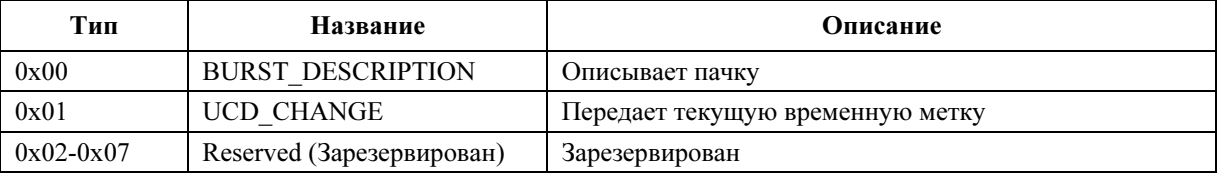

### H.8.3.1 Сообщение с описанием интервала

В таблице Н.22 приведено описание формата ПОЛЕЗНОЙ НАГРУЗКИ сообщения интервала.

## Таблица Н.22/Ј.122 – Формат ПОЛЕЗНОЙ НАГРУЗКИ при описании пачки управления восхоляшим потоком ланных

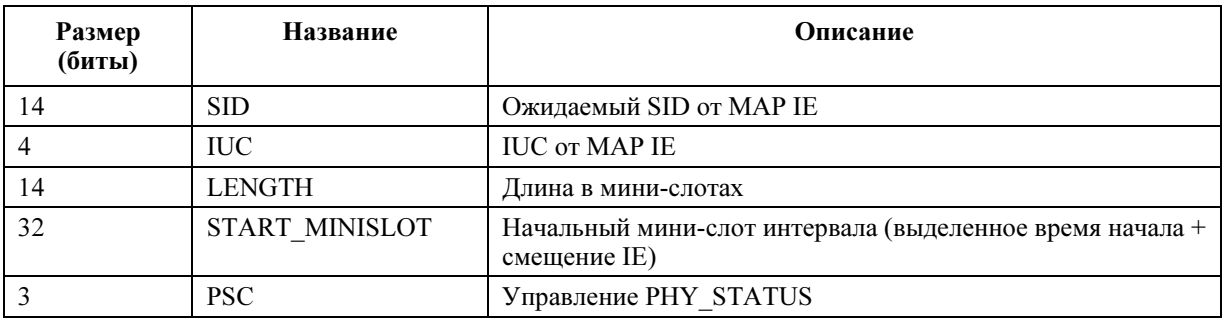

МАС формирует эти сообщения описания интервалов из информации, имеющейся в МАР DOCS, которые были сформированы для логических каналов, обслуживаемых РНҮ. Существует взаимнооднозначное соответствие между сообщениями описания интервалов и распределениями интервалов в МАР (IE в каждой MAP, появляющейся до нулевого IE). Это означает, что даже если бы IE мог описать интервал с несколькими возможностями передачи (например, REQ IE), то РНҮ для этих IE ДОЛЖЕН передать только одно сообщение описания интервалов. Сообщение описания интервалов НЕ МОЖЕТ передаваться в РНҮ для нулевого IE или какого-либо уведомления, ожидающего грант IE. Для упрощения и снижения требований к буферизации РНҮ устройство МАС ДОЛЖНО отсортировать описания интервалов от всех логических каналов, размешая их в хронологическом порядке, и поставляя их РНУ в этом порядке.

Система имеет возможность одновременно запланировать области первоначального обслуживания всех логических каналов физического канала. Этот тип перекрытия ДОЛЖЕН обрабатываться следующим образом:

- МАС ДОЛЖНА передать описание интервала только для одного логического канала.
- Переданное описание интервала ДОЛЖНО быть описанием с самым ранним временем начала. Если несколько описаний интервала имеют самое раннее время начала, то МАС МОЖЕТ выбрать любое из этих перекрывающихся описаний интервалов для передачи устройству РНУ.

Устройство РНҮ ДОЛЖНО принять любой номер логического канала, который оно поддерживает для этого описания интервала.

Программное обеспечение системы отвечает за знание того, что пачки, полученные в течение первоначального расположения, могли бы поступать от КМ по любому логическому каналу.

Это возможно, поскольку перекрытие интервалов для логических каналов незаконно. Незаконное перекрытие определяется как перекрытие интервалов, кроме интервалов первоначального обслуживания. РНҮ МОЖЕТ обнаружить такие незаконные перекрытия. Если устройство РНҮ выполняет эту функцию, то оно ДОЛЖНО формировать прерывание для оповещения системы о таком событии. Оно ДОЛЖНО фиксировать незаконное описание интервала и держать его в доступных регистрах шины SPI, до тех пор пока программное обеспечение не подтвердит его получение.

Поле PSC сообщения описания интервала используется для управления содержанием блока PHY STATUS. Использование этого поля описано ниже:

- если PSC = 000, то содержание блока PHY STATUS определяется через программируемые регистры РНҮ;
- если PSC имеет любое другое значение, то содержание блока PHY STATUS имеет специальное значение, устанавливаемое производителем.

МАС и РНҮ ДОЛЖНЫ поддерживать PSC = 000.

МАС и РНҮ МОГУТ поддерживать другие значения.

### H.8.3.2 Сообшение о смене UCD

В таблице Н-23 привелено описание формата ПОЛЕЗНОЙ НАГРУЗКИ сообщения смены UCD.

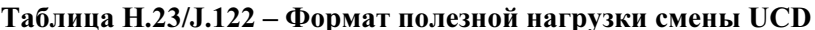

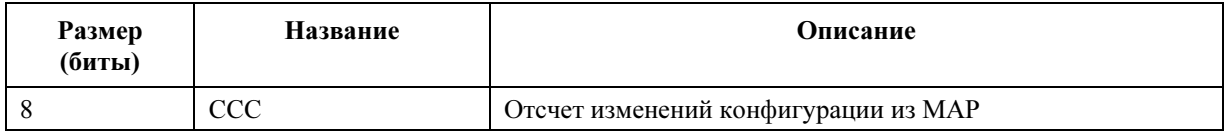

Устройство МАС ДОЛЖНО передать это сообщение перед посылкой первого сообщения описания интервала после смены UCD. Это сообщение НЕ ДОЛЖНО передаваться в любое другое время.

### $H.8.4$ Шина SPI

Для того чтобы выполнить транзакцию шины SPI, задающее устройство ДОЛЖНО управлять битовым потоком SPI MOSI, имеющим следующий формат:

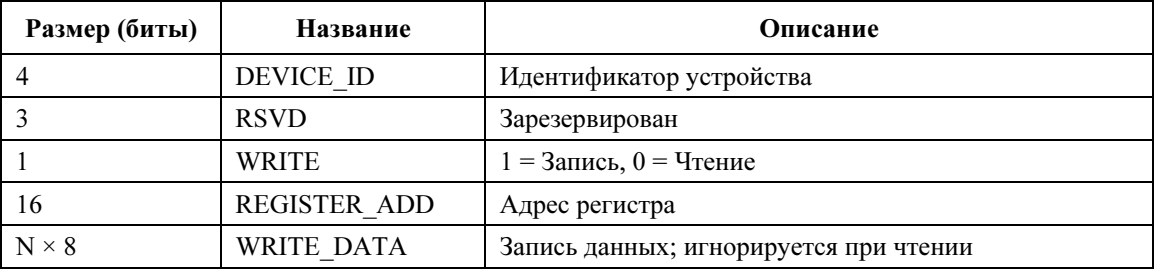

### Таблица Н.24/J.122 – Формат транзакции шины SPI

Идентификатор DEVICE ID используется для обращения к устройствам РНҮ, которые интегрированы в тот же самый физический пакет и совместно используют один выбор SPI. DEVICE ID ДОЛЖЕН быть нулевым для доступа к единым устройствам РНҮ.

# **Приложение I**

# (Отложено)

ПРИМЕЧАНИЕ. - Данное Приложение преднамеренно оставлено пустым, с тем чтобы избежать возможного конфликта с Добавлением I.

# **Приложение Ј**

# Добавления к спецификации для Японии

Настоящее Приложение применимо к третьему варианту технологии, упомянутому в разделе 1.1 ("Область применения").

В данном Приложении дано описание физического уровня спецификаций МАС, требуемое для так называемых кабельных модемов Japan-DOCS. Это необязательное Приложение, и оно никоим образом не затрагивает сертификацию североамериканских и европейских модемов DOCS 1.х и **DOCS 2.0.** 

Нумерация разделов произведена таким образом, чтобы суффикс после Ј означал изменяемую часть спецификации. В результате некоторые разделы отсутствуют в этом, потому что в них не требуется вносить какие-либо изменения.

### $J.1$ Область применения и цель

 $CM<sub>1</sub>$ 

- $\overline{J}$ .2 Основные понятия
- Cм. 2.
- $J.3$ Глоссарий

См. 3.

### $\overline{J}$ .4 Функциональные допущения

См. 4.

### $J.4.1$ Сеть широкополосного доступа

Имеется в виду сеть широкополосного доступа на основе коаксиальных кабелей. Она может быть как полностью коаксиальной, так и гибридной - коаксиальной и волоконно-оптической (НFC). Используемый здесь термин"кабельная сеть" включает оба этих варианта.

В кабельной сети используется совместно используемая передающая среда, древовидная архитектура и аналоговая передача сигнала. В данном Приложении устанавливаются следующие основные функциональные характеристики:

- передача в двух направлениях;  $\bullet$
- максимальное оптическое/электрическое расстояние между CMTS и наиболее удаленным КМ - 160 км, хотя обычно максимальное расстояние между ними составляет 16-24 км;
- максимальное дифференциальное оптическое/электрическое расстояние между CMTS и наиболее близким и наиболее удаленным модемами составляет 160 км, хотя обычно оно не превышает 16-24 км.

# J.4.2 Аппаратные основы

## J.4.2.1 Частотный план

В нисходящем направлении кабельная система должна иметь полосу пропускания с нижней границей 90 МГц и верхней границей, зависящей от реализации, но обычно в диапазоне от 350 МГц до 770 МГц. Предполагается, что внутри полосы пропускания присутствуют аналоговые телевизионные сигналы стандарта NTSC с шириной канала 6 МГц, согласно стандартным японским частотным планам, а также другие узкополосные и широкополосные цифровые сигналы.

В восходящем направлении кабельная система МОЖЕТ иметь полосу пропускания, разделенную на поддиапазоны (10–55 МГц). В ней наряду с другими сигналами МОГУТ присутствовать аналоговые телевизионные сигналы NTSC с шириной канала 6МГц.

# J.4.2.2 Совместимость с другими службами

См. 4.2.2.

# J.4.2.3 Исключение влияния отказов на других пользователей

См. 4.2.3.

# J.4.2.4 Оконечные устройства кабельной системы

КМ ДОЛЖЕН соответствовать требованиям всех соответствующих нормативных документов к оконечным устройствам кабельной системы и к пользовательскому оборудованию, готовому к передаче по кабелю согласно требованиям Добровольного контрольного совета по помехам оборудованию информационных технологий (VCCI), и ЖЕЛАТЕЛЬНО превосходить их. Ни одно из таких специальных требований не может быть использовано как основание для смягчения параметров любой спецификации, содержащейся где-либо в спецификациях VCCI. Кроме того, ЖЕЛАТЕЛЬНО, чтобы CMTS отвечала всем требованиям соответствующих нормативных документов к Классу B ITE и превосходила их.

### J.4.3 Основы канала РЧ

См. 4.3.

## J.4.3.1 Передача в нисходящем направлении

В таблице J.4-1 приведены характеристики передачи в канале РЧ кабельной сети в нисходящем направлении. Эти параметры предполагают среднее значение мощности цифрового сигнала для уровней несущей в 6-МГц канале, если не указано иное. Для уровней ухудшения приведенные в таблице J.4-1 величины представляют собой среднее значение мощности в диапазоне, в котором уровни ухудшения измеряются способом, стандартным для кабельных телевизионных систем. Что касается уровней аналогового сигнала, приведенные в таблице J.4-1 значения представляют собой пиковые уровни мощности в 6-МГц канале. Все условия присутствуют одновременно. Ни одна комбинация следующих параметров не должна превышать установленные пределы для интерфейсов, определенные в других частях данной Рекомендации.

## Таблица J.4-1/J.122 – Предполагаемые характеристики передачи по каналу РЧ в нисходящем направлении (см. Примечание 1)

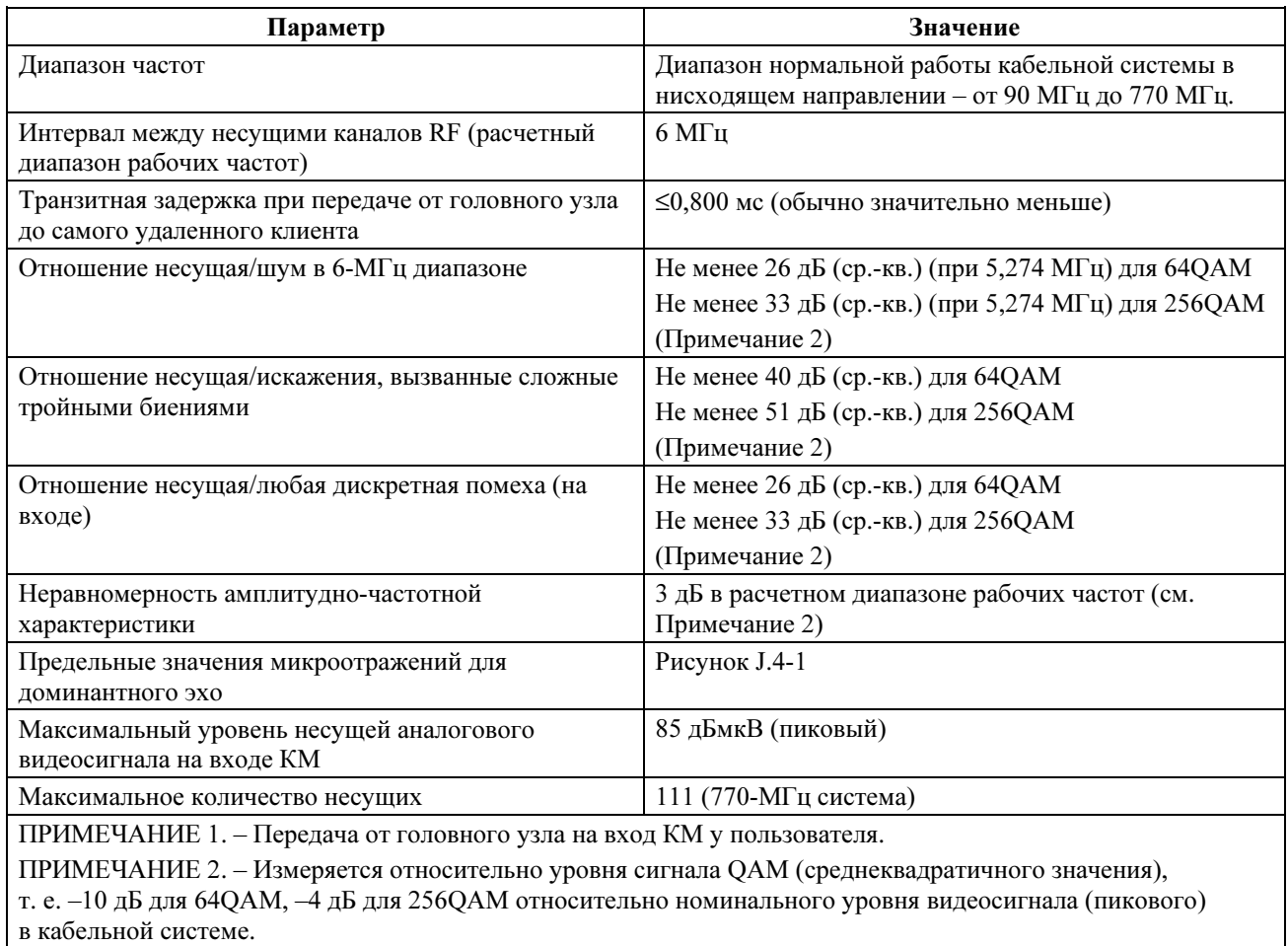

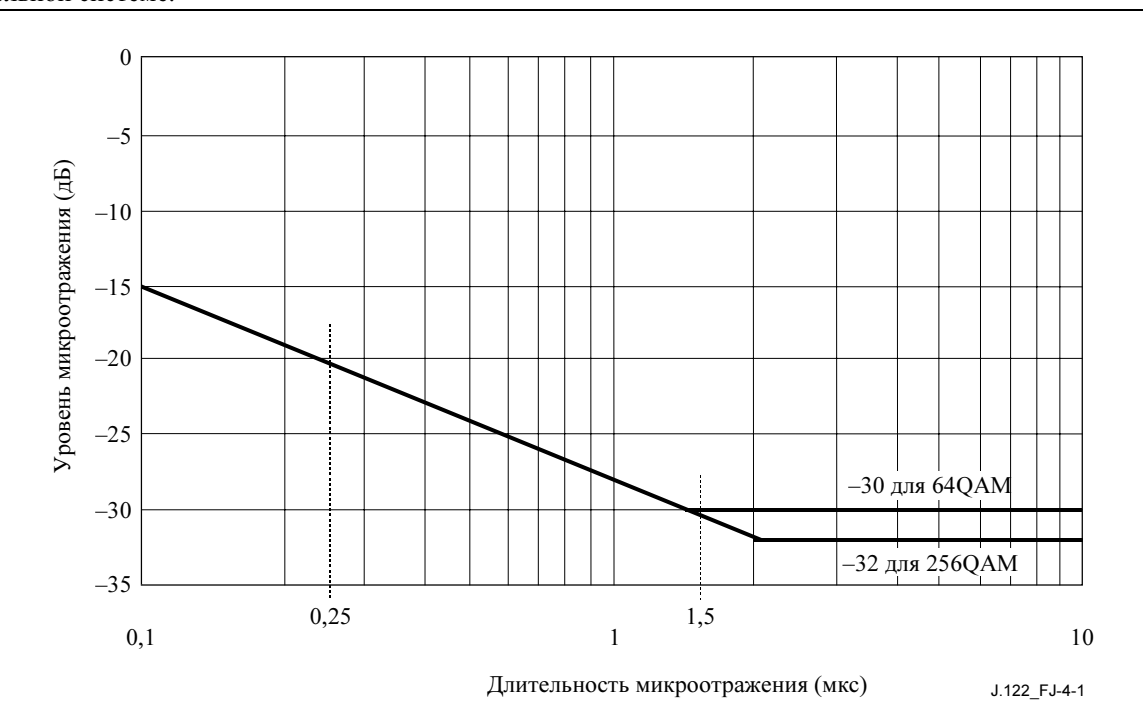

Рисунок J.4-1/J.122 – Предельные значения микроотражений для доминантного эхо

## J.4.3.2 Передача в восходящем направлении

В таблице J.4-2 приведены характеристики передачи по каналу РЧ в кабельной сети в восходящем направлении, предполагаемые для обеспечения минимальных возможностей работы. Все условия присутствуют одновременно.

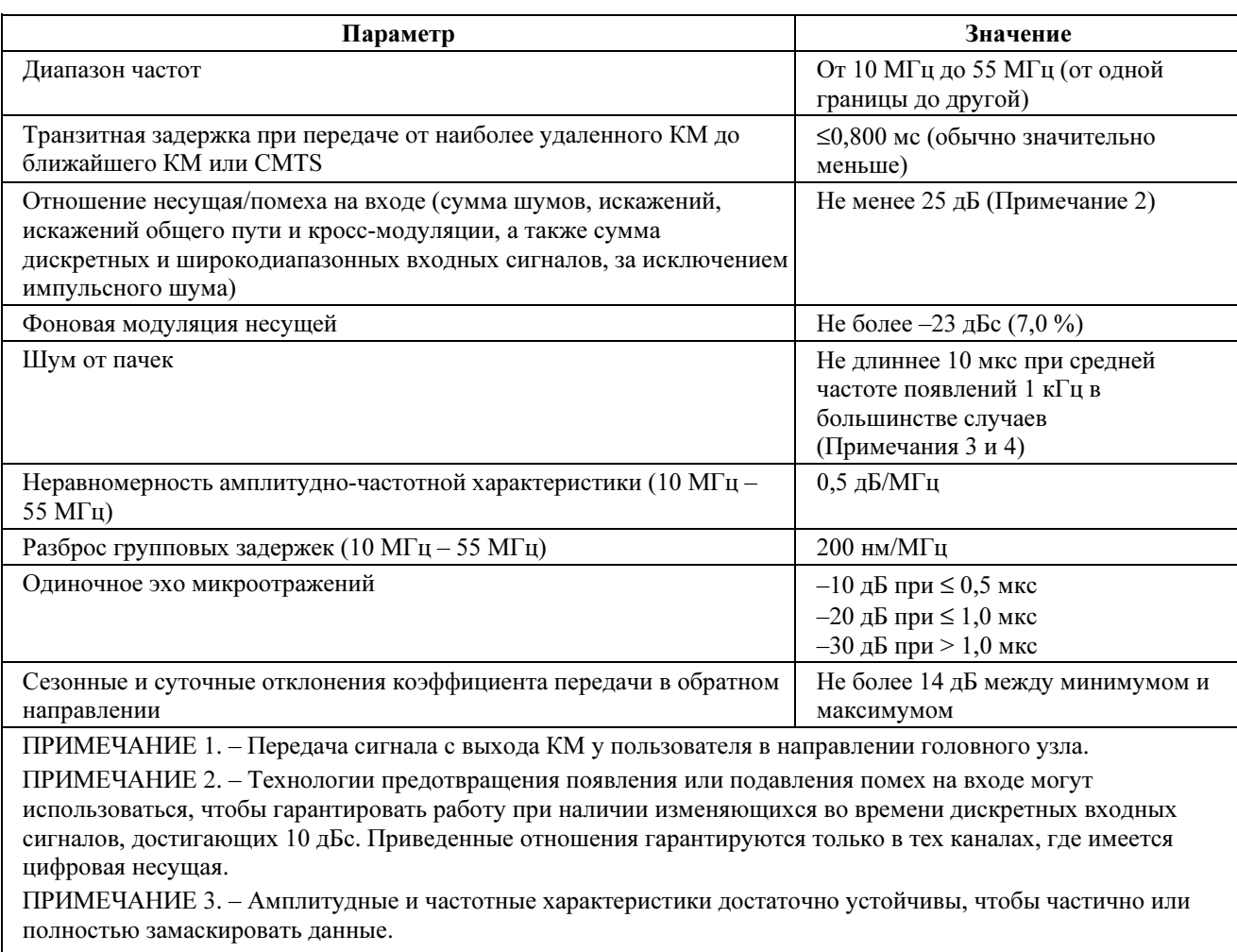

# Таблица J.4-2/J.122 – Предполагаемые характеристики передачи по каналу РЧ в восходящем направлении (см. Примечание 1)

ПРИМЕЧАНИЕ 4. – Уровни импульсного шума сильнее проявляются на низких частотах (<15 МГц).

# J.4.3.2.1 Доступность

См. 4.3.2.1.

### J.4.4 Уровни передачи

Номинальный уровень мощности сигнала (сигналов) CMTS при нисходящей передаче в 6-МГц канале должен находиться в диапазоне от –10 дБс до –6 дБс относительно уровня аналогового видеосигнала несущей и обычно не превышать ее уровень. При нисходящей передаче в режиме 256QAM уровень несущей ДОЛЖЕН тщательно выбираться по двум причинам. Одна из этих причин заключается в том, чтобы исключить какие-либо помехи для смежного аналогового видеосигнала, другая заключается в обеспечении требуемого отношения несущей к шуму. Обычно при передаче в режиме 256QAM нисходящей сигнал НЕ МОЖЕТ выделяться каналам, смежным с каналом аналогового видеосигнала.

Номинальный уровень мощности сигнала (сигналов) КМ при восходящей передаче должен быть как можно более низким, но обеспечивать требуемое превышение шумов и помех. Одинаковая мощность на единицу ширины диапазона обычно приводит к установке конкретных значений уровней восходящего сигнала, определенных оператором кабельной сети, которые позволяют обеспечить требуемые отношения несущая/шум и несущая/помехи.

### $J.4.5$ Частотная инверсия

C<sub>M</sub>. 4.5.

### $\overline{J}$ .5 Коммуникационные протоколы

См. разлел 5.

### $J.6$ Спецификация подуровня, зависящего от физической среды

### $J.6.1$ Область применения

Этот раздел применим к третьему варианту технологии, упомянутому в разделе 1.1 ("Область применения"). В тех случаях, где требования для трех вариантов технологии идентичны, дается ссылка на основной текст.

Всякий раз, когда ссылка в этом пункте на паразитное излучение противоречит любому законному требованию к рабочей области, последнее имеет преимущество.

### $J.6.2$ Восходящий поток

### $J.6.2.1$ Обшие свеления

Зависящий от физической среды подуровень (PMD) в восходящем канале использует формат типа пачек FDMA/TDMA (называемый здесь "режим TDMA") или FDMA/TDMA/S-CDMA (называемый здесь "режим S-CDMA"). Этот формат обеспечивает шесть частот и много форматов модуляции. Использование режима TDMA или S-CDMA конфигурируется CMTS путем обмена сообщениями управления доступом к среде передачи.

Режим FDMA (множественный лоступ с разлелением частот) означает, что в восходящем диапазоне находится группа каналов РЧ. КМ передает по одному каналу РЧ, если он не реконфигурирован на смену канала. Режим ТDMA (множественный доступ с разделением времени) означает, что при передаче в восходящем канале используются пачки сигналов. Один канал РЧ совместно используется несколькими КМ посредством динамического предоставления временных слотов. S-CDMA (множественный доступ с синхронным разделением кодов) означает, что несколько КМ могут вести передачу одновременно по одному каналу РЧ в течение одного и того же временного интервала (слота) ТDMA, и сигналы при этом разделяются посредством различных ортогональных кодов.

В данной рекомендации используются следующие соглашения о наименовании. Для ТDMA термин "частота модуляции" относится к скорости потока символов в канале РЧ (от 144 до 4608 Ксимволов/с). Для S-CDMA используется термин "частота элементарных сигналов", означающий частоту модуляции (от 1152 до 4608 кГц) одного бита расширенного кода S-CDMA; он может использоваться в том же значении, что и термин "частота модуляции". "Интервал модуляции" – это длительность символа (в режиме TDMA) или длительность элементарного сигнала (в режиме S-CDMA); эта величина обратная частоте модуляции. На выходе расширителя группа из 128 элементарных сигналов, включающая один расширенный код S-CDMA, являющаяся результатом расширения одного информационного символа (передаваемого при помощи квадратурной амплитудной модуляции (QAM)), обозначается термином "расширенный символ". Период расширенного символа (128 элементарных сигналов) называется "расширенным интервалом". "Пачка" - это физический объект канала РЧ, содержащий один заголовок и данные и (при отсутствии предыдущих и следующих пачек) сопровождающийся резкими перепады РЧ-мощности.

В некоторых случаях логические нули используются для дополнения блоков данных до необходимого размера: при этом используются данные с нулевыми двоичными битами, для передачи которых используется ненулевой уровень передаваемой энергии сигнала РЧ. В других случаях используется числовой нуль, например, это означает, что передается нулевой уровень РЧ-энергии (при учете колебаний сигнала).

Формат модуляции включает формирование импульсов определенной формы для повышения эффективности спектра, он чувствителен к частоте несущей и позволяет выбирать уровень мощности выхолного сигнала.

Каждая пачка поддерживает гибкий порядок и частоту модуляции, заголовок, рандомизацию полезной информации и программируемое кодирование FEC.

Все параметры передачи по восходящему каналу, связанные передачей пачек на выходе КМ, могут настраиваться CMTS при помощи обмена сообщениями MAC. Многие параметры программируются для отдельных пачек.

Уровень PMD может поддерживать почти непрерывный режим передачи, при котором падение уровня сигнала в конце пачки МОЖЕТ перекрываться с нарастанием уровня в начале следующей пачки, так что огибающая передачи никогда не спадает до нуля. В режиме TDMA синхронизация передачи разных КМ в системе ДОЛЖНА быть организована так, чтобы центр последнего символа одной пачки и центр первого символа заголовка следующей непосредственно за ней пачки разделялись интервалом, по меньшей мере равным времени передачи пяти символов. Защитный интервал ДОЛЖЕН быть больше или равен длительности пяти символов плюс время максимальной ошибки синхронизации. Ошибка синхронизации вызывается как КМ, так и CMTS. Работа синхронизации КМ описана в 6.2.19. Максимальная ошибка синхронизации и защитный интервал могут различаться у CMTS разных производителей.

Подуровень PMD также поддерживает синхронный способ передачи при использовании S-CDMA, когда падение уровня в одной пачке МОЖЕТ полностью перекрываться с нарастанием уровня следующей пачки, так что огибающая передачи никогда не равна нулю. Синхронизация в системе передачи S-CDMA от разных КМ ДОЛЖНА обеспечивать требуемую точность синхронизации, чтобы разные КМ не оказывали существенного влияния друг на друга. В S-CDMA применяется точная синхронизация для того, чтобы разные КМ могли вести передачу одновременно.

Модулятор восходящего направления представляет собой часть кабельного модема, взаимодействующую с кабельной сетью. В модуляторе реализованы функции модуляции электрического уровня и цифровой обработки сигнала; последняя функция обеспечивает кодирование FEC, добавление заголовка, преобразование символов и другие этапы обработки.

В демодуляторе, как и в модуляторе, реализованы два основных функциональных компонента: функция демодуляции и функция обработки сигнала. Демодулятор находится в CMTS, в нем реализована одна функция демодуляции для каждой из используемых несущих частот. Функция демодуляции принимает все пачки на данной частоте.

Реализованная в демодуляторе функция демодуляции принимает сигнал переменного уровня, центральная мощность которого равна установленному уровню мощности сигнала, и синхронизирует символы, восстановление и отслеживание несущей, получение и демодуляцию пачек. Кроме того, функция демодуляции обеспечивает оценку синхронизации пачек относительно опорных границ, оценку мощности принятого сигнала, она может оценивать отношение сигнал/шум, а также производить адаптивную компенсацию сигнала для уменьшения влияния:

- a) эха в кабельной системе;
- b) входа в узкополосном диапазоне и
- c) групповой задержки.

Функция обработки сигнала в демодуляторе выполняет операции, обратные функции обработки сигнала в модуляторе. Она включает в себя прием демодулированного потока данных в виде пачек, его декодирование и т. д. Кроме того, функция обработки сигнала обеспечивает синхронизацию по заданным границам сигнала и сигнал разрешения пропускания для демодуляторов, чтобы активировать прием пачек в каждом из выделенных слотов. Кроме того, функция обработки сигнала может обеспечить индикацию успешного декодирования, ошибки декодирования или сбоя при декодировании для каждого кодового слова и количества скорректированных символов кода Рида– Соломона в каждом кодовом слове. Для каждой пачки в восходящем потоке CMTS заранее знает ее точную длительность в единицах интервала модуляции (см. 6.2.19, 6.2.5.1 и A.2).

### J.6.2.2 Требования к обработке сигнала

См. 6.2.2.

### J.6.2.3 Форматы модуляции

Перечисленные в этом разделе форматы модуляции определяют требования к аппаратуре, удовлетворяющей требованиям Рекомендации J.122. Операторы кабельных сетей могут конфигурировать форматы модуляции, чтобы оптимальным образом использовать характеристики своих систем и приложений.

Модулятор восходящего направления ДОЛЖЕН обеспечивать модуляцию QPSK и 16QAM с дифференциальным кодированием для TDMA.

Модулятор восходящего направления ДОЛЖЕН обеспечивать виды модуляции QPSK, 8QAM, 16QAM, 32QAM и 64QAM для каналов TDMA и S-CDMA.

Модулятор восходящего направления ДОЛЖЕН обеспечивать виды модуляции QPSK, 8QAM, 16QAM, 32QAM, 64QAM и 128QAM с TCM кодированием для каналов S-CDMA.

Демодулятор восходящего направления МОЖЕТ поддерживать виды дифференциальной модуляции QPSK и 16QAM для кодирования для TDMA.

Демодулятор восходящего направления ДОЛЖЕН поддерживать виды модуляции QPSK, 16QAM и 64QAM для каналов TDMA и S-CDMA.

Демодулятор восходящего направления МОЖЕТ поддерживать виды модуляции 8QAM и 32QAM для каналов TDMA и S-CDMA.

Демодулятор восходящего направления МОЖЕТ поддерживать виды модуляции QPSK, 8QAM, 16QAM, 32QAM, 64QAM и 128QAM с кодированием TCM для каналов S-CDMA.

### J.6.2.4 Кодирование Рида–Соломона (R-S)

См. 6.2.4.

J.6.2.5 Структура кадра кода Рида–Соломона

См. 6.2.5.

J.6.2.6 Блок чередования байтов в режиме TDMA

См. 6.2.6.

J.6.2.7 Блок шифрования (рандомизатор)

См. 6.2.7.

J.6.2.8 Кодирование TCM

См. 6.2.8.

J.6.2.9 Добавление заголовка

См. 6.2.9.

### J.6.2.10 Частоты модуляции

В режиме TDMA модулятор КМ в восходящем канале ДОЛЖЕН обеспечивать все виды модуляции при 144, 288, 576, 1152, 2304 и 4608 Ксимволов/с.

В режиме S-CDMA модулятор КМ в восходящем канале ДОЛЖЕН обеспечивать все виды модуляции при 1152, 2304 и 4608 Ксимволов/с.

В режиме TDMA демодулятор CMTS в восходящем канале ДОЛЖЕН быть способен поддерживать демодуляцию на частотах 144, 288, 576, 1152, 2304 и 4608 Ксимволов/с. В режиме S-CDMA демодулятор CMTS в восходящем канале ДОЛЖЕН быть способен поддерживать демодуляцию на частотах 1152, 2304 и 4608 Ксимволов/с.

Такое разнообразие частот модуляции и гибкость установки несущих частот в восходящем канале позволяют операторам размещать несущие, используя каналы узкополосного доступа; этот аспект обсуждается в Приложении G.

Частота модуляции для каждого восходящего канала определяется в сообщении МАС, содержащем дескриптор восходящего канала (UCD). Все КМ, использующие этот восходящий канал, должны использовать определенную частоту модуляции для передачи в восходящем направлении.

### $J.6.2.11$ Разбиение на кадры и чередование символов в режиме S-CDMA

## J.6.2.11.1 Рассмотрение разбиения на калры в режиме S-CDMA

 $CM$  6.2.11.1

### Ј.6.2.11.2 Нумерация мини-слотов

При нормальной работе МАС запрашивает физический уровень РНҮ для передачи пачки длиной в п мини-слотов, начиная с мини-слота *т*. определенного MAP. Все КМ и СМТS ДОЛЖНЫ иметь общий протокол, который определяет порядок нумерации мини-слотов и их отображения в структуру кадров физического уровня. Этот протокол берется из информации, содержащейся в сообщениях SYNC и UCD (дескриптор восходящего канала). (Эти сообщения описаны в 8.3.2 "Синхронизация времени (SYNC)" и 8.3.3 "Дескриптор восходящего канала (UCD)".)

Мини-слоты отображаются в кадры, начиная с первого активного кода (обычно это код с номером 0), и нумеруются последовательно до конца кадра (кода с номером 127), а затем переходят в следующий по порядку кадр. Мини-слоты отображаются в группу последовательных кодов.

Для CMTS и KM необходим общий протокол нумерации мини-слотов. Для работы в канале TDMA он обеспечивается исключительно за счет восстановления временных меток. Поскольку длительность кадра S-CDMA не обязательно представляет собой произведение опорной частоты 9,216 МГц на степень 2, перебор временных меток (при 2<sup>32</sup> отсчетов) не является необходимым на границе кадра S-CDMA. Поэтому требуется дополнительный этап синхронизации.

СМТS ДОЛЖНА периодически определять границы кадров относительно счетчика временных меток. Для этого используется моментальный снимок временных меток, который должен передаваться в составе дескриптора восходящего канала (UCD) для каждого восходящего канала S-CDMA.

СМТЅ ДОЛЖНА поддерживать счетчик кадров и счетчик мини-слотов, а также ДОЛЖНА делать выборки этих значений вместе с временными метками на границе кадра, как показано На рисунке J.6-5. CMTS ДОЛЖНА получать новую выборку перед отправкой каждого сообщения UCD.

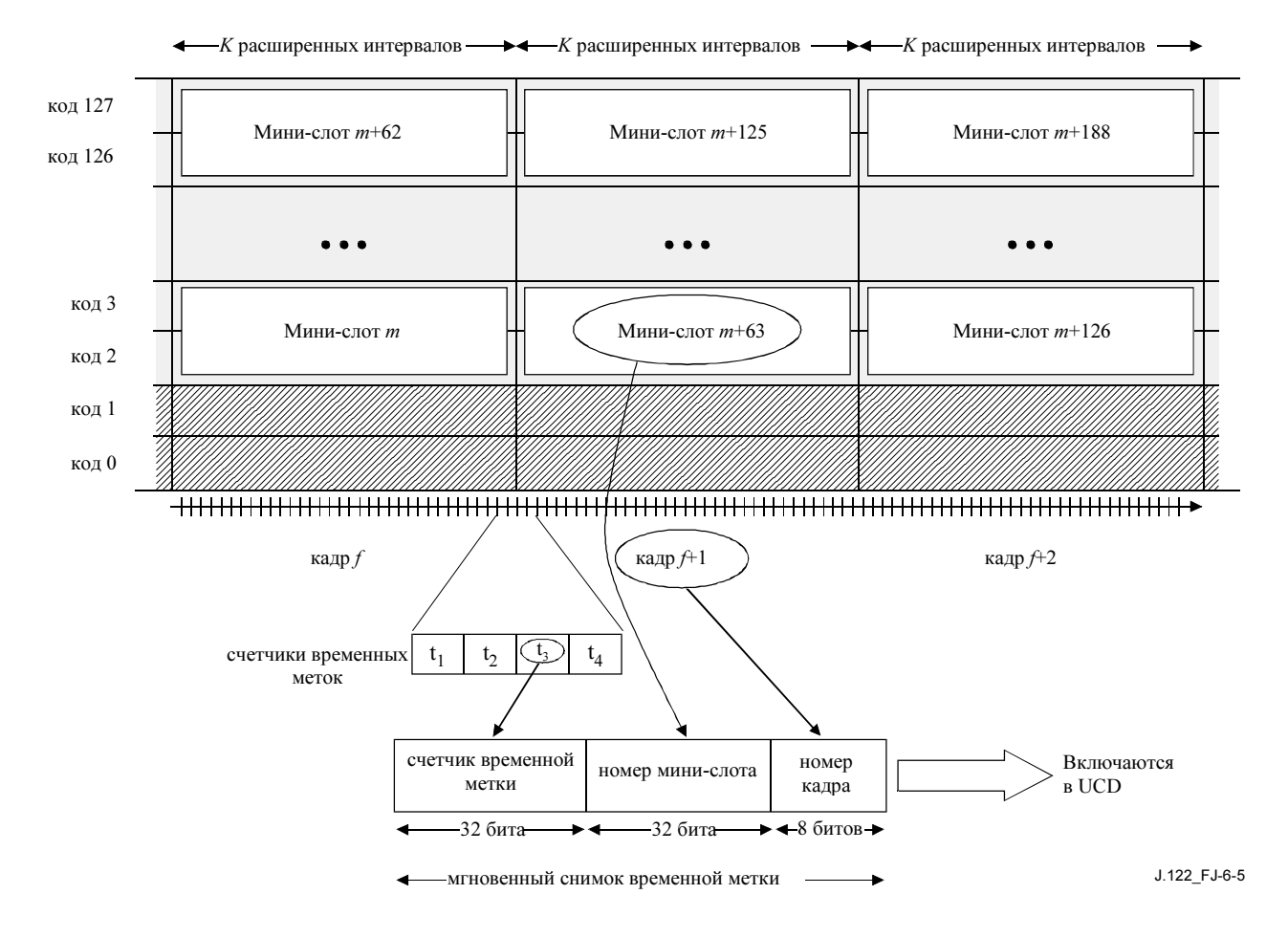

Рисунок J.6-5/J.122 – Мгновенный снимок временных меток

Каждый КМ ДОЛЖЕН поддерживать функциональные возможности счетчиков временных меток, счетчиков мини-слотов и счетчиков кадров, аналогичные функциональным возможностям CMTS.

Из сообщения UCD КМ получает от CMTS мгновенный снимок временных меток и параметры, на основе которых он может вычислить количество временных отсчетов для каждого кадра S-CDMA. Используя арифметику по модулю, КМ может вычислить точные значения временных меток, минислотов и счетчиков кадров в любой момент в будущем.

После этого КМ может обновить свои локальные счетчики мини-слотов и кадров для соответствующего значения счетчика временных меток. В этот момент представление мини-слотов и кадров в КМ синхронизируется по аналогичным данным в CMTS.

В CMTS и КМ ДОЛЖЕН быть реализован 32-разрядный счетчик временных меток, 32-разрядный счетчик мини-слотов и 8-разрядный счетчик кадров с соблюдением следующих условий:

- Счетчик мини-слотов ДОЛЖЕН содержать значение первого мини-слота кадра, когда он выбран. Он МОЖЕТ быть увеличен на количество мини-слотов в кадре один раз за один временной интервал кадра. Счетчик мини-слотов использует все 32 бита, и поэтому номера слотов изменяются от 0 ло  $2^{32} - 1$ .
- Единственная описанная функция счетчика кадров это сброс последовательности пересылки кодов на границе кадра 0 (по модулю 256), как описано в разделе 6.2.14.1 "Перемешивание кодов".

Приведенная выше структура кадра относится ко всему восходящему каналу, и нет необходимости вести передачу с одного КМ. Коды – это ресурсы, которые выделяются кабельным модемам поверх каждого кадра S-CDMA. Присвоение кодов кабельным модемам выполняется при разбиении на кадры, когда пачки символов располагаются в определенном порядке в двумерной матрице кодов и времени. Построение этой последовательности символов детально описано в разделе 6.2.12.

# J.6.2.11.2.1 Параметры нумерации мини-слотов в UCD

См. 6.2.11.2.1.

# J.6.2.11.2.2 Примеры нумерации мини-слотов

См. 6.2.11.2.2.

# J.6.2.11.3 Время передачи

См. 6.2.11.3.

### J.6.2.11.4 Рассмотрение задержек

Синхронизация кадра S-CDMA производится непосредственно по главному задающему генератору CMTS с частотой 9,216 МГц (синхронизация по фазе). Исходя из допустимых частот передачи сигналов и того, что в интервале расширения содержится 128 сигнальных периодов, длительность кадра S-CDMA всегда ДОЛЖНА быть кратна 27,7 мкс.

Поэтому выбор количества интервалов расширения в кадре и частоты сигнализации точно определяют длительность кадра S-CDMA. Например, профиль пачки, которая имеет 10 интервалов расширения в кадре, при частоте передаче сигналов 2,304 Мбод приводит к установке длительности кадра, равной 555,5 мкс.

Величина дополнительной задержки в восходящем канале, добавляемой в результате использования режима S-CDMA, составляет примерно один кадр S-CDMA, а ее точная длительность описана в разделе 6.2.17.

### J.6.2.11.5 Пачки с выключенным расширением для использования в канале S-CDMA

См.  $6.2.11.5$ .

# J.6.2.12 Блок разбивки на кадры S-CDMA

См. 6.2.12.

# J.6.2.13 Отображение символов

См. 6.2.13.

# J.6.2.14 Расширитель S-CDMA

См. 6.2.14.

### J.6.2.15 Предварительный корректор передачи

См. 6.2.15.

### J.6.2.16 Спектральное формирование

Передатчик восходящего канала ДОЛЖЕН аппроксимировать фильтр Найквиста, эквивалентный квадратному корню из приподнятого косинуса с коэффициентом скругления α = 0,25. Ширина передаваемого диапазона с границами на уровне –30 дБ НЕ ДОЛЖНА превышать значения ширины канала, приведенные в таблице J.6-1. Значения ширины канала аналитически вычисляются как:

Ширина канала = Частота модуляции  $\times$  (1 +  $\alpha$ ).

Занятый спектр НЕ ДОЛЖЕН превышать ширину канала, приведенную в таблице J.6-1.

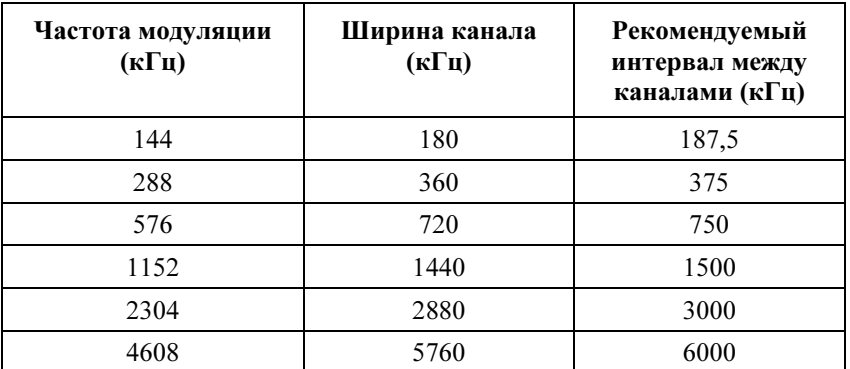

### Таблица J.6-1/J.122 – Максимальная ширина канала

### J.6.2.16.1 Колебания и диапазон частот в восходящем канале

Подуровень PMD восходящего канала ДОЛЖЕН поддерживать работу в частотном диапазоне от 10 до 55 МГц.

Смещение частотного разрешения ДОЛЖНО поддерживаться в диапазоне ±32 кГц (с шагом 1 Гц; реализуется внутри ±10 Гц).

### J.6.2.16.2 Спектральный формат

См. 6.2.16.2.

### J.6.2.17 Относительные задержки обработки

Задержка обработки MAP в КМ – это время между приходом последнего бита сообщения MAP в КМ и обработкой этого сообщения. В течение этого времени КМ может обрабатывать сообщение MAP и заполнять кодированными данными блоки чередования (или разбиения на кадры в режиме S-CDMA). CMTS ДОЛЖНА передавать сообщение MAP достаточно рано, чтобы задержка обработки его в КМ соответствовала приведенному ниже соотношению.

Задержка обработки MAP в КМ  $D_n$  определяется соотношениями:

$$
D_p = 200 + \frac{M}{4,608} \mu s
$$

$$
M = \begin{cases} I_r N_r, & I_r \neq 0 \\ B_r, & I_r = 0 \end{cases}
$$

где  $M$  – количество элементов в блоках чередования КМ (в случае TDMA) или в блоке формирования кадров (в случае S-CDMA). В режиме DOCS 1.x  $M = 0$ . Обратите внимание на то, что в приведенном выше равенстве значения  $B_r$  и  $I_r \times N_r$ , берутся максимальными из всех описанных типов пачек в конкретном UCD.

В режиме S-CDMA  $M = 128 (K + 1)$ , где  $K - 3$ то количество интервалов расширения в кадре. Это время требуется для обработки кадра S-CDMA и дополнительного интервала расширения. Например, в случае K = 32, что соответствует максимальному размеру кадра, время обработки MAP в КМ составляет 1117 мкс, если частота модуляции равна 4,608 МГц.

ПРИМЕЧАНИЕ 1. – Задержка обработки MAP в КМ не включает в себя задержку удаления чередования FEC в нисходящем канале.

ПРИМЕЧАНИЕ 2. –"Эффективность MAP" относится к началу кадра пачки на РЧ-выходе КМ. В режиме S-CDMA"эффективность MAP" относится к началу первого интервала расширения кадра S-CDMA, который содержит пачку (на РЧ-выходе КМ).

### J.6.2.18 Требования к мощности передачи

КМ ДОЛЖЕН поддерживать изменение мощности передачи. Формулируются требования к:

- 1) диапазону заявленной мощности передачи;
- 2) размеру шага команд управления мощностью;
- 3) точности размера шага (фактического изменения выходной мощности по сравнению с изменением, заданным в команде), а также
- 4) абсолютной точности выходной мощности КМ.

В разделе 11.2.4 определен протокол, в соответствии с которым выполняется регулировка. Такие выполняемые КМ регулировки ДОЛЖНЫ находиться в пределах описанных ниже диапазонов устойчивости. КМ ДОЛЖЕН подтверждать, что границы мощности передачи установлены после получения сообщения RNG-RSP или после изменения UCD.

Мощность передачи определяется как среднее значение мощности РЧ в занимаемом диапазоне (ширине канала), передаваемой в виде символов данных пачки в режиме квадратурной амплитудной модуляции (QAM), измеренной на F-разъеме КМ.

Требования к минимальному и максимальному уровню мощности передачи КМ определяются исходя из оценки его фактической мощности передачи. Фактическая мощность передачи ДОЛЖНА находиться в пределах  $\pm 2$  дБ от установленной мощности. Установленная мощность ДОЛЖНА быть переменной в диапазоне, указанном в таблице J.6-4.

Сообщаемая КМ в сообщении MIB мощность передачи относится к режиму 64QAM. При передаче в других режимах получится несколько другое значение мощности, зависящее от коэффициента усиления режима, приведенного в таблице J.6-2 (см. 6.2.13). Например, если сообщаемая мощность равна 90 дБмкВ, то в режиме 64QAM передача будет вестись с мощностью 90 дБмкВ, а в режиме 64QAM передача будет вестись с мощностью 88,82 дБмкВ.

| Режим       | Коэффициент<br>усиления $Gconst$<br>по отношению к<br>64QAM (q) | $P_{min}$<br>(дБмкВ) | $P_{max}$<br>(дБмкВ)<br><b>TDMA</b> | $P_{max}$<br>(дБмкВ)<br><b>S-CDMA</b> | $P_{min}$<br>$G_{const}$<br>(дБмкВ) | $P_{max}$<br>$G_{const}$<br>(дБмкВ)<br><b>TDMA</b> | $P_{max}$<br>$G_{const}$<br>(дБмкВ)<br><b>S-CDMA</b> |
|-------------|-----------------------------------------------------------------|----------------------|-------------------------------------|---------------------------------------|-------------------------------------|----------------------------------------------------|------------------------------------------------------|
| <b>QPSK</b> | $-1,18$                                                         | 68                   | 118                                 | 113                                   | 69,18                               | 119,18                                             | 114,18                                               |
| 8QAM        | $-0,21$                                                         | 68                   | 115                                 | 113                                   | 68,21                               | 115,21                                             | 113,21                                               |
| 16QAM       | $-0,21$                                                         | 68                   | 115                                 | 113                                   | 68,21                               | 115,21                                             | 113,21                                               |
| 32QAM       | 0,00                                                            | 68                   | 114                                 | 113                                   | 68,00                               | 114,00                                             | 113,00                                               |
| 64QAM       | 0,00                                                            | 68                   | 114                                 | 113                                   | 68,00                               | 114,00                                             | 113,00                                               |
| 128QAM      | 0,05                                                            | 68                   | Her<br>данных                       | 113                                   | 67,95                               | Her<br>данных                                      | 112,95                                               |

Таблица J.6-2/J.122 – Значения коэффициентов усиления и пределы мощности

Фактическая мощность передачи внутри пачки ДОЛЖНА быть в пределах 0,1 дБ от пика до пика. Сюда не включаются перепады амплитуды, теоретически возможные в режиме амплитудной модуляции QAM, а также вследствие модуляции амплитуды, предварительной коррекции и (для режима S-CDMA) расширения и изменения количества распределенных кодов.

### J.6.2.18.1 Вычисление мощности передачи в режиме TDMA

В режиме TDMA КМ определяет требуемую мощность передачи  $P_t$  следующим образом. Пусть:

- $P_r$  = Сообщаемый КМ в МІВ уровень мощности (дБмкВ) (для группы режимов 64QAM)
- $\Delta P$  = Регулировка уровня мощности (дБ); например, устанавливаемая командами в сообщении "ответ на запрос диапазона"
- G<sub>const</sub> = Коэффициент усиления (дБ) относительно группы режимов 64QAM (см. таблицу J.6.2)
- $P_{min}$  = Минимальный требуемый уровень мощности передачи, разрешенный для КМ в соответствии с 6.2.21.1 (см. таблицу Ј.6.2)
- $P_{max}$  = Максимальный требуемый уровень мощности передачи, разрешенный для КМ в соответствии с 6.2.21.1 (см. таблицу Ј.6.2)
- $P_{hi}$  = min( $P_{max}$  G<sub>const</sub>) для всех профилей пачек, используемых в КМ (см. таблину J.6.2)
- $P_{low}$  = max( $P_{max}$  G<sub>const</sub>) для всех профилей пачек, используемых в КМ (см. таблицу J.6.2)
	- $P_t$  = Требуемый уровень мощности передачи КМ (дБмкВ) (фактический уровень мощности передачи, оцененный КМ).

КМ обновляет сообщаемый уровень мощности в результате последовательности следующих шагов:

- $P_r = P_r + \Delta P$  $1)$ //Добавление приращения к сообщаемому уровню мощности
- $P_r = \min[P_r, P_{hi}]$  $(2)$ //Ограничение максимального уровня мощности
- $P_r = \max[P_r \ P_{low}]$  $3)$ //Ограничение минимального уровня мощности

После этого КМ ведет передачу с уровнем мощности  $P_t = P_r + G_{const}$ , т. е. равным сообщаемому уровню мощности плюс коэффициент усиления режима.

Обычно сообщаемый уровень мощности - это относительно постоянная величина, в то время как передаваемый уровень изменяется динамически по мере передачи различных профилей пачек и коэффициентов усиления. Уровень мощности передачи КМ никогда НЕ ДОЛЖЕН быть ниже  $P_{min}$  или превышать  $P_{max}$ . В результате в некоторых случаях могут быть недоступны экстремальные значения уровня мощности (например, 118 дБмкВ для QPSK и 68 дБмкВ), если активны профили пачки с несколькими режимами. Кроме того, если используется только QPSK, то сообщаемая мощность может превышать 118 дБмкВ, несмотря на то, что фактическая мощность передачи не превышает 118 дБмкВ.

Например, если активны только профили пачек для QPSK и 64QAM, то  $P_{hi} = 114$  дБмкВ и  $P_{low}$  = 69,2 дБмкВ. Максимальная разрешенная мощность передачи для QPSK равна 114 – 1,2 = 112,8 дБмкВ, минимальная мощность равна  $69,2-1,2 = 68$  дБмкВ, максимальная мощность для 640АМ равна 114 дБмкВ, а минимальная мощность для 640АМ равна 69,2 дБмкВ.

### J.6.2.18.2 Вычисление мощности передачи для режима S-CDMA

В режиме S-CDMA КМ определяет установленную мощность передачи  $P_t$  следующим образом. Пусть:

 $P_{hi} = \min[P_{max} - G_{const}]$  для всех используемых КМ профилей пачек (см. таблицу J.6.2)

 $P_{low}$ = max $[P_{min}-G_{const}]$  + 10 log(количество активных кодов / количество кодов в мини-слоте), где максимум берется по всем профилям пачки, используемым в КМ (см. таблицу Ј.6.2).

КМ обновляет уровень сообщаемой мощности посредством следующих шагов:

 $P_r = P_{min} + \Delta P$  $1)$ //Добавление приращения к сообщаемому уровню мощности

 $P_r = \min[P_r P_{hi}]$  $(2)$ //Ограничение максимального уровня мощности

 $P_r = \max [P_r P_{low}]$  $3)$ //Ограничение минимального уровня мошности.

Для кадров с включенным расширителем КМ затем передает каждый код і с мощностью

$$
P_{t,i} = P_r + G_{const,I} - 10 \log(\kappa \text{o} \text{0} \text{u} \text{v} - \text{0} \text{u} \text{u} \text{u} - \text{0} \text{u} \text{u} - \text{0} \text{u} \text{u} - \text{u} \text{u} \text{u} - \text{u} \
$$

т. е. сообщаемая мощность плюс коэффициент усиления  $G_{const.i}$  минус величина, зависящая от количества активных кодов. Общая мощность передачи в кадре  $P_t$  представляет собой сумму индивидуальных мощностей передачи для каждого кода  $P_{t,i}$ , где сумма вычисляется с использованием абсолютных значений мощности (а не относительных величин в дБ).

В кадре с выключенным расширителем устанавливаемая в КМ мощность передачи вычисляется как  $P_t = P_r + G_{const}.$ 

Уровень мощности передачи динамически изменяется в соответствии с изменениями количества распределенных кодов и передачей разных профилей пачек и коэффициентов усиления. Установленный в КМ уровень мощности передачи никогда НЕ ДОЛЖЕН быть ниже  $P_{min}$  или превышать  $P_{max}$  с учетом любого количества распределенных кодов и профилей пачек. В результате этого в некоторых случаях экстремальные значения уровней передачи (например, 68 и 113 дБмкВ) могут быть недоступны. Кроме того, если используется только режим QPSK, сообщаемая мощность может превышать 113 дБмкВ, хотя установленный фактически уровень мощности передачи не превысит 113 дБмкВ.

Например, если активны профили пачек для QPSK и 64QAM, то  $P_{hi} = 113$  дБмкВ и  $P_{low} = 69,2$  дБмкВ. Если передаются все активные коды, то максимальная разрешенная мощность передачи для QPSK составляет  $113 - 1.2 = 111.8$  дБмкВ, а если передается один мини-слот, то минимальная мощность для QPSK составляет  $69,2 - 1,2 = 68$  дБмкВ. Если передаются все активные коды, то максимальная мощность для 64QAM равна 113 дБмкВ, а если передается один мини-слот, то минимальная мощность для 640АМ равна 69,2 дБмкВ. Например, для случая 2 мини-слотов минимальная разрешенная мощность передачи в режиме QPSK составляет 71 дБмкВ, а минимальная разрешенная мощность передачи для 640AM при передаче 2 мини-слотов равна 72.2 дБмкВ.

В КМ требуется реализовать некоторую форму ограничения передаваемой волны сигнала при высоких выходных мощностях для того, чтобы обеспечить требуемое пиковое отношение сигнала к среднему значению (PAR).

Получаемая CMTS мощность в кадре с выключенным расширителем иногда будет меньше номинальной мощности кадра с выключенным расширителем вследствие следующих факторов:

- $\overline{1}$ какой-либо КМ не использует возможности вещания;
- $(2)$ один или несколько КМ не используют общие гранты или
- мини-слотам присвоен пустой идентификатор услуги (SID).  $3)$

### Ј.6.2.18.3 Размер шага мощности передачи

 $C_M$ , 6.2.18.3.

### $J.6.2.19$ Профили пачки

Характеристики передачи делятся на три вида:

- a) Параметры канала;
- $b)$ Атрибуты профиля пачки и
- $c)$ Уникальные параметры пользователя.

Параметры канала включают:

- частоту модуляции (шесть диапазонов от 144 Ксимволов/с до 4,608 Мсимволов/с с шагом в  $\ddot{i}$ два раза);
- центральную частоту (Гц);  $\overline{11}$
- $\overline{\text{iii}}$ суперстроку заголовка длиной до 1536 битов и
- $iv)$ параметры канала S-CDMA.

Параметры канала описаны более подробно в таблице 8-18; эти характеристики совместно используются всеми пользователями данного канала. Атрибуты профиля пачки приведены в таблице Ј.6-3 и описаны более подробно в таблице 8-19; эти параметры являются совместно используемыми атрибутами, соответствующими типу пачки. В таблице Ј.6-4 приведены уникальные параметры пользователя, которые могут быть своими у каждого пользователя даже при использовании одного типа пачек в одном и том же канале с другим пользователем (например, уровень мощности).

КМ ДОЛЖЕН формировать каждую пачку в соответствующее время, переданное в грантах минислота, предоставленных CMTS в сообщениях MAP (см. 8.3.4).

КМ ДОЛЖЕН поддерживать все профили пачки, которыми CMTS управляет через дескрипторы пачки в UCD (см. 8.3.3) и которые впоследствии назначены для передачи в МАР (см. 8.3.4).

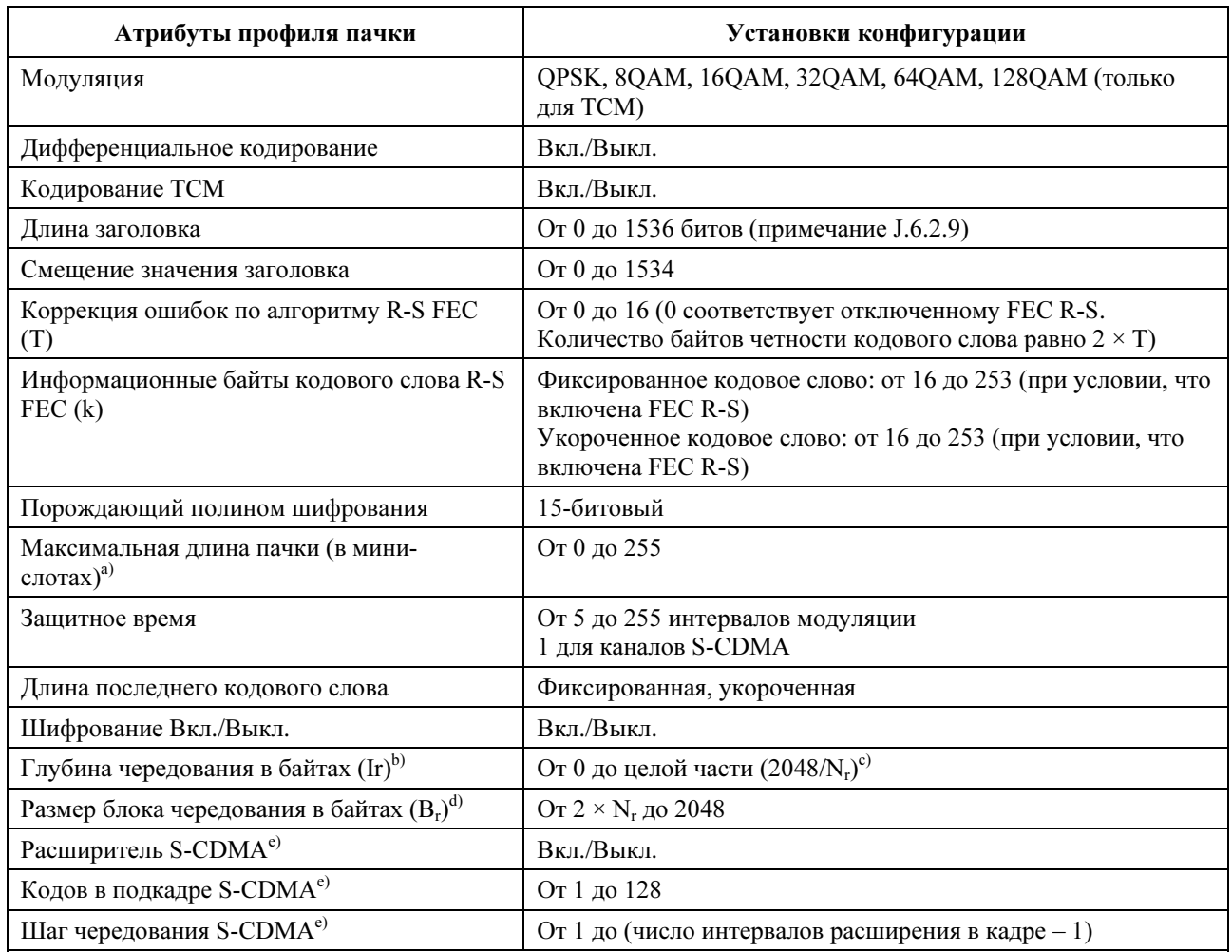

# Таблица J.6-3/J.122 – Атрибуты профиля пачки

а) Равная 0 мини-слотам длина пачки в профиле канала означает, что длина пачки данного типа в данном канале является переменной. Если длина пачки не фиксирована, то CMTS явно предоставляет ее 10 КМ в сообщении MAP.

 $b)$  Если глубина = 1, то чередования нет; если глубина = 0, то установлен динамический режим чередования.

<sup>c)</sup> N<sub>r</sub> – это размер кодового слова R-S, он равен k + 2T согласно 6.2.6.1.

 $^{\text{d)}}$  Используется только в динамическом режиме.

e) Используется только в каналах S-CDMA.

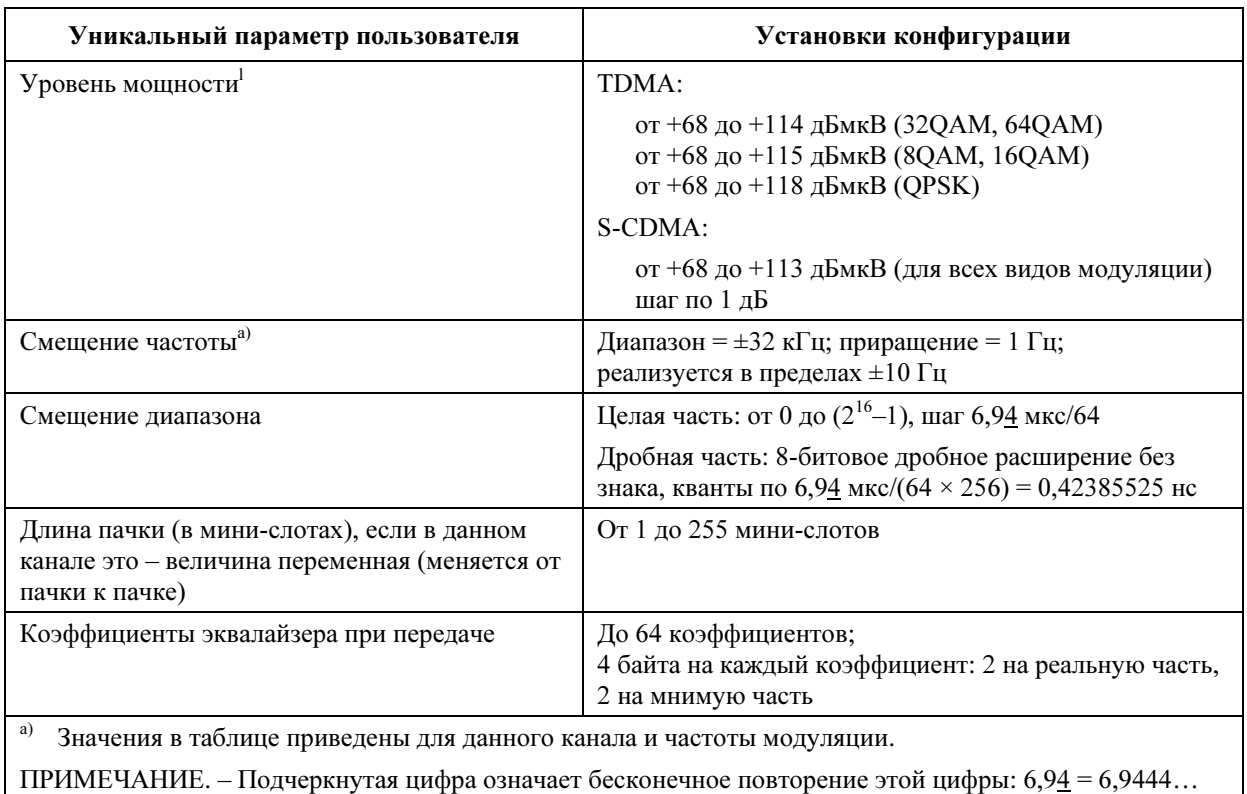

### Таблица J.6-4/J.122 – Параметры пачки, уникальные для пользователя

КМ ДОЛЖЕН поддерживать смещение частоты в пределах ±10 Гц.

# J.6.2.19.1 Смещение диапазона

Смещение диапазона – это коррекция задержки, применяемая КМ к времени передачи кадра восходящего потока через CMTS. Данное приращение примерно равно округленной задержке при передаче от CMTS к КМ, оно требуется для синхронизации передачи в восходящем канале в схемах TDMA и S-CDMA. CMTS ДОЛЖНА обеспечивать коррекцию с обратной связью для этого смещения КМ на основе успешного приема одной или нескольких пачек (т. е. удовлетворительного результата применения каждого соответствующего метода: коррекции ошибок и/или вычисления контрольной суммы (CRC)) с разрешением приращения, составляющим 1/16384 временного интервала кадра  $(6,94 \text{ mpc})(64 \times 256) = 0,42385525 \text{ hc})$ . CMTS посылает КМ команды настройки, при этом отрицательное значение означает необходимость уменьшения смещения диапазона, что повлияет на последующие передачи кадров КМ.

В каналах TDMA КМ ДОЛЖЕН обеспечивать коррекцию с разрешением не хуже длительности 1 символа (при частоте символов, используемой для данной пачки), и (в отличие от фиксированного отклонения) с точностью в пределах  $\pm 0.25$  мкс плюс  $\pm 1/2$  символа из-за разрешения. Например, для максимальной частоты символов 4608 Ксимволов/с время передачи символа составит 217 нс, соответствующее максимальное разрешение для коррекции синхронизации ДОЛЖНО составлять 217 нс, а соответствующая минимальная точность ДОЛЖНА составлять ±359 нс. Погрешность синхронизации пачек в КМ составляет ±0,25 мкс плюс ±1/2 символа, она относится к границам поступающего в КМ мини-слота при условии идеальной обработки сигналов временных меток, принимаемых от CMTS.

Для каналов S-CDMA КМ ДОЛЖЕН реализовать коррекцию смещения диапазона до  $\pm 0.01$  от периода элементарного сигнала. Например, для максимальной частоты 4608 кГц соответствующее максимальное разрешение временной коррекции составит 217 нс  $\times$  ( $\pm 0.01$ ), или примерно  $\pm 2$  нс.

# J.6.2.19.2 Времена реконфигурации в режиме TDMA

См. 6.2.19.2.

# J.6.2.19.3 Времена реконфигурации в режиме S-CDMA

 $C_M$ , 6.2.19.3.

### $J.6.2.20$ Соглашение о временных интервалах пачки

См. 6.2.20.

### $J.6.2.21$ Требования точности

Следующие требования предполагают, что любая предварительная коррекция отключена, если специально не указано иное.

### Ј.6.2.21.1 Побочное излучение

Побочные излучения НЕ ДОЛЖНЫ превышать значения, приведенные в таблице Ј.6-5.

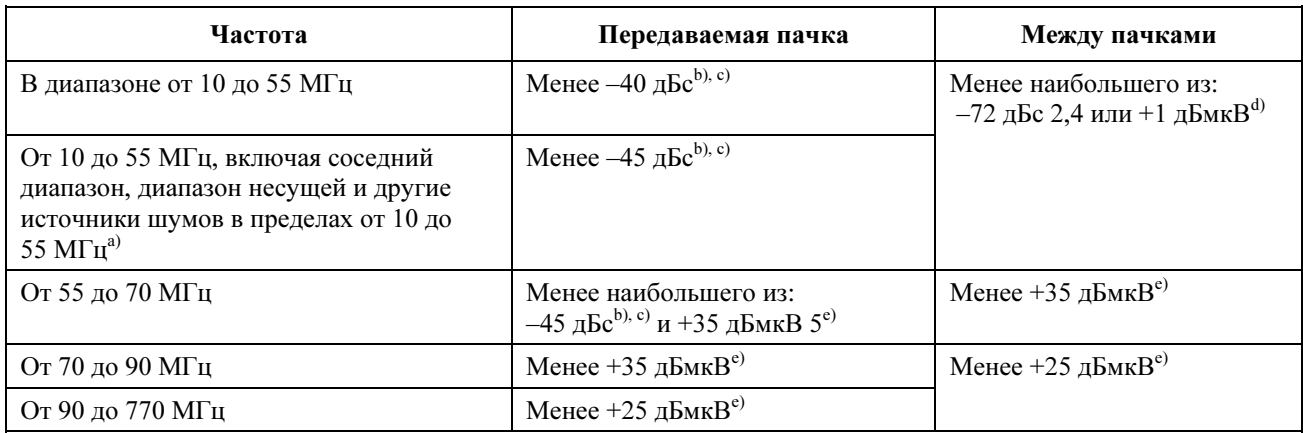

### Таблица Ј.6-5/Ј.122 - Побочные излучения

 $a)$ Побочные излучения вне диапазона измеряются, начиная с ближайших частот, соответствующих -3 дБ в соседних каналах при скорости передачи символов R. Чтобы поддерживать 6-МГц канал в восходящем потоке данных, это смещение частоты задается как центральная частота канала  $\pm \Delta f$ , где  $\Delta f = [(1 + 2\alpha)/2 +$ 240 000/4 608 000]  $\times$  R  $\Gamma$  и = 0.8 R  $\Gamma$  и для коэффициента скругления  $\alpha$  = 0.25.

<sup>b)</sup> Мощность модулированной несущей измеряется в пределах диапазона, выделенного для сигнала передачи данных, который равен произведению 1,25 на скорость передачи символов в восходящем потоке данных.

- с) Полная мощность побочного излучения измеряется в пределах полосы частот переданного сигнала по Найквисту, которая равна скорости передачи символов в восходящем потоке данных.
- <sup>d)</sup> Полная мощность побочного излучения измеряется в пределах полосы частот по Найквисту для самой малой скорости передачи символов, которая равна 144 кГц. Для любой другой скорости передачи символов В Гц это значение увеличивается на 10 log [В/144000] дБ.
- <sup>е)</sup> Полная мощность побочного излучения измеряется в диапазоне NTSC, ширина которого равна 4,0 МГц.

#### $J.6.2.21.1.1$ Побочные излучения в смежном канале

Пункт 6.2.21.1.1 не применим к Приложению Ј.

### $J.6.2.21.1.2$ Побочные излучения в интервале от 5 до 42 МГц

Пункт 6.2.21.1.2 не применим к Приложению Ј.

### $J.6.2.21.2$ Побочные излучения во время переходного процесса включения/выключения пачки

Пункт 6.2.21.2 не применим к Приложению Ј.

### J.6.2.21.3 Процент ошибок модуляции (MER)

МЕР измеряет дисперсию кластера, вызванную формой передаваемого сигнала. Он включает влияние ISI, побочные излучения, фазовый шум и все прочие ухудшения характеристик передатчика.

### J.6.2.21.3.1 Определения

Символьный MER: MER<sub>symb</sub> определяется для символов в режимах TDMA и S-CDMA следующим образом. Форма передаваемого сигнала РЧ (после соответствующих преобразований) применяется к фильтру, идеально соответствующему принятому символу, и выборка производится один раз для каждого символа. Для TDMA соответствующий фильтр определяется квадратным корнем из приподнятого косинуса с параметром альфа = 0,25. Для S-CDMA соответствующий фильтр определяется квадратным корнем из приподнятого косинуса с параметром альфа = 0,25, свернутый с последовательностью распределения кодов с обратной временной последовательностью. (При такой свертке последовательность расширяющегося кода выражается как взвешенная последовательность импульсов, распределенная по длине кодового импульса.) Внешние шумы (AWGN) не добавляются к сигналу. Смещение частоты и фазы несущей, синхронизация символов и коэффициент усиления могут устанавливаться во время каждой пачки для максимального повышения MERsymb. Не допускается компенсация формы принятого сигнала. Для тех случаев, когда включен компенсатор передатчика КМ, коэффициенты компенсатора передатчика также могут быть настроены для максимального увеличения MER<sub>symb</sub>. MER<sub>symb</sub> определяется на разъеме F в KM, кроме случаев, когда вставляется эхо-канал: в этом случае  $MER_{symb}$  определяется на выходе эхо-канала.  $MER_{symb}$ вычисляется по формуле:

$$
MER_{symb}(\text{dB}) = 10 \times \log_{10} \left( \frac{E_{av}}{\frac{1}{N} \sum_{j=1}^{N} |e_j|^2} \right),
$$

где:

- $E_{av}$  средняя энергия совокупности равновероятных символов (см. J.6.2.13 и рисунок 6-18)
	- N количество усредняемых символов
	- $e_i$  вектор ошибок из *j*-го принятого символа относительно идеально переданного символа QAM в сетке, приведенной на рисунке 6-18

Для S-CDMA MERsymb усредняется по всем активным кодам.

*MER для композитных микрокадров:* MER<sub>chip</sub> указывается для микрокадров S-CDMA для того, чтобы обеспечить высокое отношение сигнал/шум, особенно при малом количестве выделенных кодов, чтобы избежать эффекта суммирования шумов при одновременной передаче нескольких модемов. Композитный микрокадр S-CDMA определяется как выход расширителя во время одного интервала микрокадра, то есть элемент вектора передачи  $\overline{P_k}$ , определенного в J.6.2.14 "Расширитель S-CDMA".

MERchip определяется следующим образом. К форме сигнала РЧ (после соответствующих преобразований сглаживания) применяется согласованный фильтр идеального приема микрокадра, а выборка производится один раз за микрокадр. Согласованный фильтр эквивалентен квадратному корню из приподнятого косинуса с параметром альфа = 0,25. Внешние шумы (AWGN) не добавляются к сигналу. Смещение частоты и фазы несущей, синхронизация символов и коэффициент усиления могут устанавливаться во время каждой пачки для получения максимального значения MERchip. Не допускается компенсация формы принятого сигнала. Для тех случаев, когда включен компенсатор передатчика КМ, коэффициенты компенсатора передатчика также могут быть настроены для максимального увеличения MER<sub>chip</sub>. MER<sub>chip</sub> определяется на разъеме F KM. MER<sub>chip</sub> вычисляется по формуле:

$$
MER_{chip}(\text{dB}) = 10 \times \log_{10} \left( \frac{\sum_{j=1}^{N} |p_j|^2}{\sum_{j=1}^{N} |p_j - r_j|^2} \right),
$$

где:

- $p_i$  *j*-й идеально переданный композитный микрокадр
- $r_i$   $j$ -й принятый композитный микрокадр
- $N$  количество обработанных композитных микрокадров

### J.6.2.21.3.2 Требования

Если не установлено иное, MER ДОЛЖЕН соответствовать следующим ограничениям во всем диапазоне мощности передачи таблицы 6-4 или превосходить их для каждого вида и частоты модуляции во всем диапазоне значений несущей частоты, а в режиме S-CDMA – для любого допустимого количества активных распределенных кодов. Диапазон несущей от 10 до 55 МГц более точно определяется как интервал от [10 МГц + частота модуляции  $\times$  1,25 / 2] до [55 МГц – частота модуляции × 1,25 / 2]. В точках разрыва между областями используется более высокое значение MER.

### Вариант 1: Плоский канал, компенсация передаваемого сигнала отключена

Вариант 1a: для частот модуляции 2,304 МГц и ниже

 $MER<sub>comb</sub> \ge 30$  дБ в диапазоне несущей от 20 до 41 МГц

 $MER<sub>symbol</sub> ≥ 27$  дБ в диапазонах несущей от 15 до 20 МГц и от 41 до 47 МГц

MERsymb ≥ 23 дБ в диапазонах несущей от 10 до 15 МГц и от 47 до 55 МГц

Вариант 1b: для частоты модуляции 4,608 МГц

 $MER<sub>swmb</sub> \geq 27$  дБ в диапазоне несущей от 20 до 41 МГц

 $MER<sub>swmb</sub> \ge 24$  дБ в диапазонах несущей от 15 до 20 МГц и от 41 до 47 МГц

 $MER_{\text{swmb}} \geq 20$  дБ в диапазонах несущей от 10 до 20 МГц и от 47 до 55 МГц

### Вариант 2: Плоский канал, компенсация передаваемого сигнала включена

Вариант 2а: Для TDMA/QPSK, MER<sub>symb</sub>  $\geq 30$  дБ.

Вариант 2b: Для S-CDMA и всех видов модуляции TDMA, кроме QPSK, MER<sub>symb</sub>  $\geq$  35 дБ.

Вариант 2с: Для S-CDMA MER<sub>chip</sub>  $\geq$  33 дБ.

### Вариант 3: Эхо-канал, компенсация передаваемого сигнала включена

 Вариант 3a: В случае одного эхо-сигнала, выбранного из микроотражений канала, определенных на рисунке J.4-1, измеренная величина MER<sub>symb</sub> ДОЛЖНА быть  $\geq 30$  дБ для режимов TDMA/QPSK и ≥ 33 дБ для режима S-CDMA и всех видов модуляции TDMA, кроме QPSK.

 Вариант 3b: В случае двух или трех эхо-сигналов, определенных на рисунке J.4-1 (не более чем для одного из указанных значений усиления и задержки), измеренная величина MER<sub>symb</sub> ДОЛЖНА быть ≥ 29 дБ.

CMTS ДОЛЖНА обеспечивать тестовый режим, в котором:

- она получает коэффициенты компенсации через внешний интерфейс, например, Ethernet;
- она передает эти коэффициенты в предварительный компенсатор КМ с помощью сообщения" ответ на запрос диапазона" (в режимах установки и свертки);

• не регулирует частоту, синхронизацию или мощность КМ.

### J.6.2.21.4 Искажения фильтра

 $C_M$ . 6.2.21.4

### J.6.2.21.5 Фазовый шум несущей

См. 6.2.21.5.

### J.6.2.21.6 Точность частоты в канале

См. 6.2.21.6.

### J.6.2.21.7 Точность частоты модуляции

См. 6.2.21.7.

### J.6.2.21.8 Неустойчивость временной синхронизации модуляции

См. 6.2.21.8

## J.6.2.22 Характеристики мощности входного сигнала демодулятора в восходящем потоке

Максимальная общая мощность входного сигнала для демодулятора восходящего потока НЕ ДОЛЖНА превышать 95 дБмкВ в рабочем диапазоне частот от 10 до 55 МГц.

Предполагается, что мощность принятого сигнала на каждой несущей ДОЛЖНА быть в пределах значений, приведенных в таблице J.6-6.

| Частота модуляции<br>$(\kappa \Gamma \mathbf{u})$ | Максимальный<br>лиапазон<br>(дБмкВ) |
|---------------------------------------------------|-------------------------------------|
| 144                                               | $Or +44$ до $+72$                   |
| 288                                               | $Or +47$ до $+75$                   |
| 576                                               | $Or + 50$ до $+78$                  |
| 1152                                              | Oт +53 до +81                       |
| 2304                                              | Oт +56 до +84                       |
| 4608                                              | От +59 до +87                       |

Таблица J.6-6/J.122 – Максимальные диапазоны установленной номинальной мощности принятого сигнала для каждой несущей

Демодулятор ДОЛЖЕН работать в соответствии со своими техническими спецификациями и с мощностью принимаемых пачек в пределах ±6 дБ от установленного номинального уровня принимаемого сигнала.

### J.6.2.23 Электрический выход КМ в восходящем потоке

КМ должен выдавать модулированный сигнал РЧ с характеристиками, приведенными в таблице J.6-7.

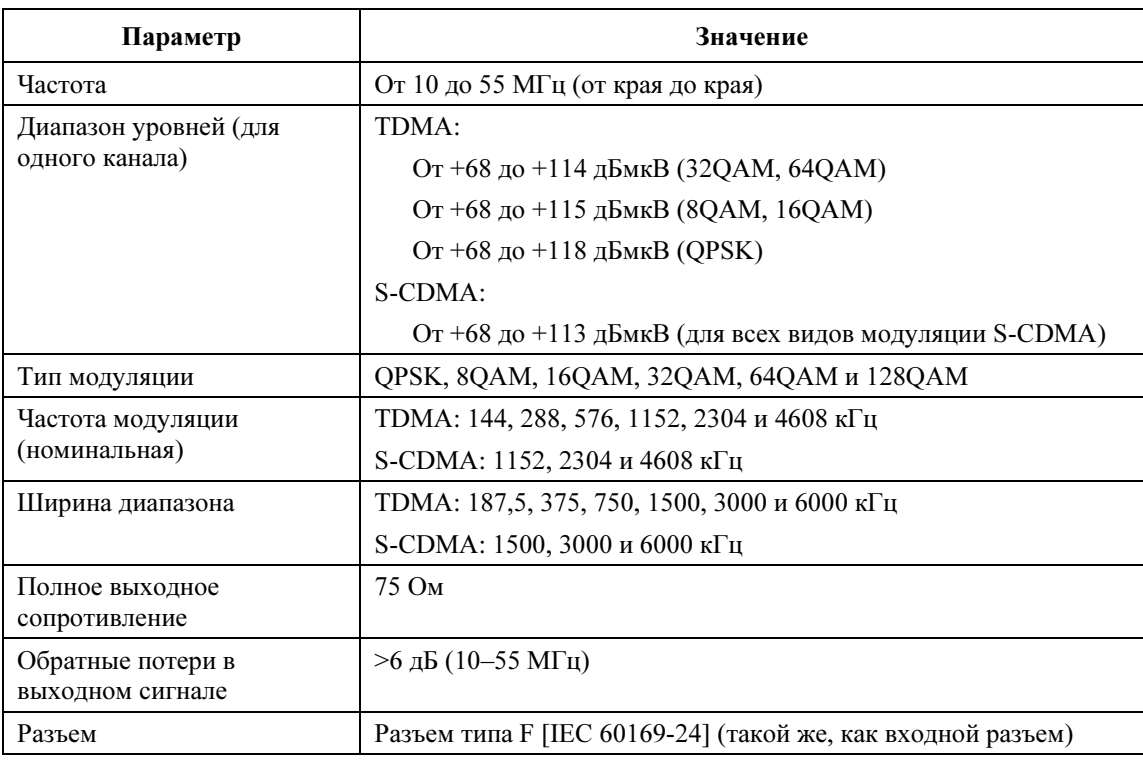

## Таблица J.6-7/J.122 – Электрический сигнал на выходе КМ

# J.6.3 Нисходящий поток

# J.6.3.1 Протокол нисходящего потока

Подуровень PMD в нисходящем потоке ДОЛЖЕН соответствовать Приложению C/J.83 [ITU J.83-C].

### J.6.3.2 Чередование

Метод чередования для 64QAM ДОЛЖЕН соответствовать Приложению C/J.83. Метод чередования для 256QAM описан в Приложении C/J.83, за исключением глубины чередования. Глубина чередования I = 12 ДОЛЖНА поддерживаться КМ и CMTS. КМ и CMTS MOГУТ поддерживать глубину чередования I = 34 или I = 204. В таблице J.6-8 приведены характеристики чередования для 5,274 млн. символов/с.

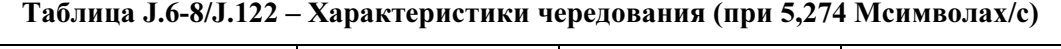

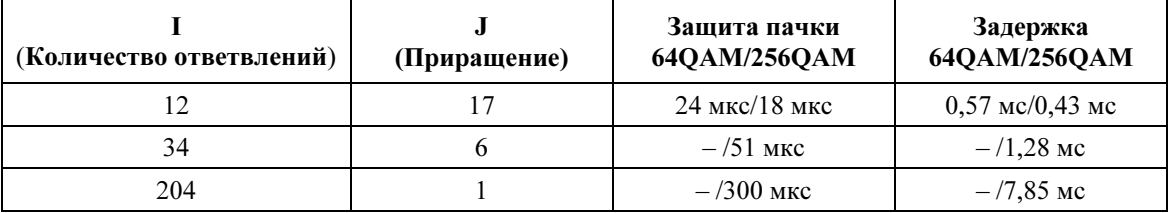

# J.6.3.3 Частотный план нисходящего потока

Нисходящий канал ДОЛЖЕН поддерживать частотный план от 90 МГЦ до 770 МГЦ (от края до края).

# J.6.3.4 Электрический выход CMTS

CMTS ДОЛЖНА выдавать на выходной разъем сигнал передачи, регулируемый в диапазоне от +100 до +120 дБмкВ (ср.-кв.).

### $J.6.3.4.1$ Метод модуляции

В качестве метода модуляции в нисходящем канале ДОЛЖЕН использоваться 64 QAM и 256QAM.

### Ј.6.3.4.2 Диаграмма созвездия сигнала

Диаграмма созвездия сигнала и правило сдвига фаз для 64QAM ДОЛЖНЫ соответствовать Приложению С/Ј.83. Диаграмма созвездия сигнала 256QAM ДОЛЖНА соответствовать рисунку Ј.6-6, если выбрана глубина чередования I = 12. В случае выбора глубины чередования I = 34 или 204 диаграмма созвездия сигнала и правило сдвига фаз ДОЛЖНЫ соответствовать рисунку Ј.6-7.

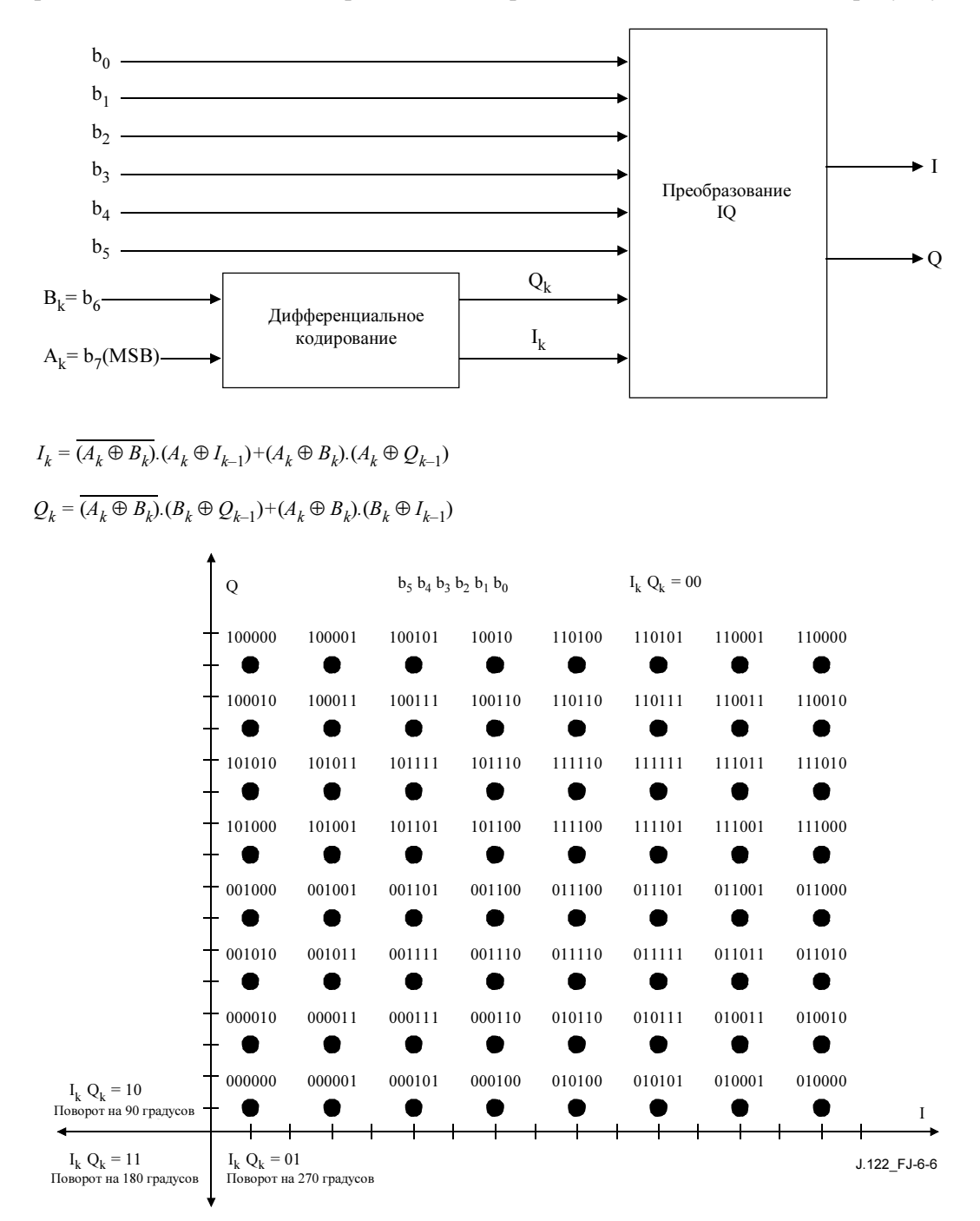

Рисунок Ј.6-6/Ј.122 – Диаграмма созвездия сигнала 256QAM и правило сдвига фаз (I = 12)

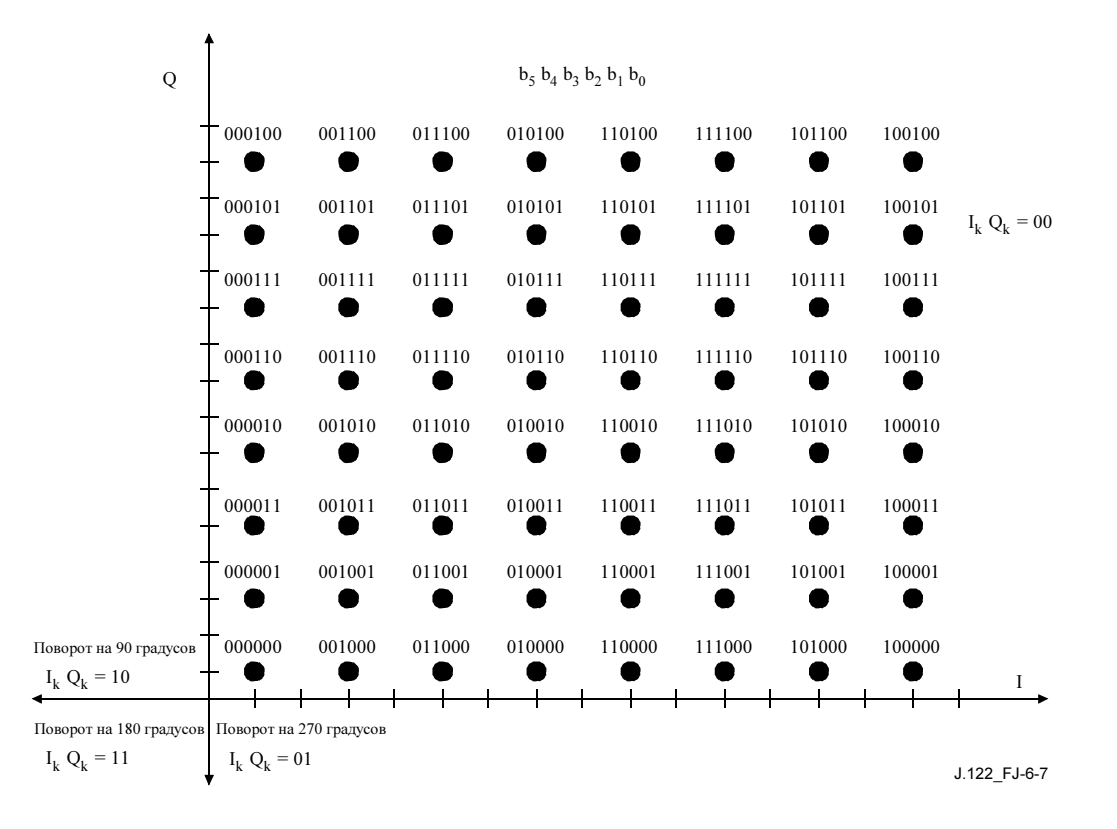

Рисунок J.6-7/J.122– Диаграмма созвездия сигнала 256QAM и правило сдвига фаз (I=34 или 204)

### J.6.3.4.3 Скорость передачи символов, пропускная способность и коэффициент скругления

Скорость передачи символов ДОЛЖНА составлять 5,274 Мсимволов/с. Ширина канала ДОЛЖНА составлять 6 МГЦ. Коэффициент скругления альфа ДОЛЖЕН быть равен 0,13. Другие параметры, связанные со скоростью передачи символов, шириной канала и коэффициентом скругления, ДОЛЖНЫ соответствовать Приложению C/J.83.

### J.6.3.4.4 Структура кадра

Структура кадра ДОЛЖНА соответствовать Приложению C/J.83.

### J.6.3.4.5 Коррекция ошибок

Функциональные возможности коррекции ошибок ДОЛЖНЫ рассматриваться для шумовой среды сети кабельного телевидения. Длина кода и длина информационного байта ДОЛЖНЫ соответствовать Приложению C/J.83.

Исходный код Рида–Соломона определяется следующим образом:

• Примитивный полином:  $P(x) = x^8 + x^4 + x^3 + x^2 + 1$ . Образующий полином:  $G(x) = (x + \alpha^0)(x + \alpha^1) - - - - - - (x + \alpha^{2t-1}),$ 

где t – возможность коррекции ошибок кода Рида–Соломона, а  $\alpha$  – 02H и один из корней уравнения  $P(x) = 0.$ 

### J.6.3.4.6 Рандомизация

ДОЛЖНА обеспечиваться функция рандомизации. Образующий полином ДОЛЖЕН соответствовать Приложению C/J.83.

### J.6.3.4.7 Уровень передаваемого сигнала

Уровень передаваемого сигнала на выходном разъеме CMTS ДОЛЖЕН регулироваться в диапазоне от +100 до +120 дБмкВ (ср.-кв.).

### J.6.3.4.8 Уровень побочных излучений

Уровень побочных излучений на выходном разъеме CMTS ДОЛЖЕН быть меньше –55 дБс в диапазоне от 90 МГц до 770 МГц.

## J.6.3.4.9 Погрешность частоты канала

Погрешность частоты канала ДОЛЖНА находиться в пределах ±20 кГц в температурном диапазоне от 0 до 40°C.

### J.6.3.4.10 Погрешность скорости передачи символов

Погрешность скорости передачи символов ДОЛЖНА находиться в пределах ±20 частей на миллион в температурном диапазоне от 0 до 40°C.

### J.6.3.4.11 Полное сопротивление, обратные потери и разъем

Полное сопротивление, обратные потери CMTS и выходной разъем CMTS ДОЛЖНЫ соответствовать требованиям, приведенным в таблице J.6-10.

# Таблица J.6-9/J.122 – Полное сопротивление, обратные потери и тип разъема

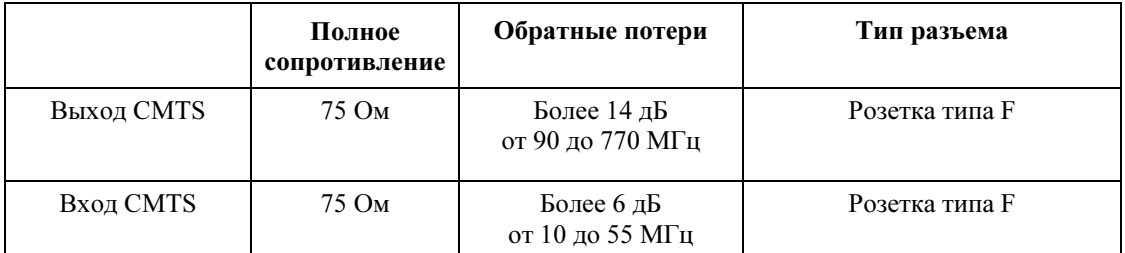

### J.6.3.5 Электрический вход КМ в нисходящем потоке

### J.6.3.5.1 Уровень принимаемого сигнала

CM ДОЛЖЕН работать при уровне сигнала от +45 до +75 дБмкВ в режиме 64QAM, от +51 до +81 дБмкВ (ср.-кв.) в режиме 256QAM на входном разъеме КМ.

### J.6.3.5.2 Полное сопротивление, обратные потери и разъем

Полное сопротивление, обратные потери и входной/выходной разъем КМ ДОЛЖНЫ отвечать требованиям, приведенным в таблице J.6-10.

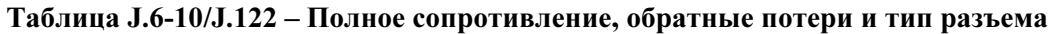

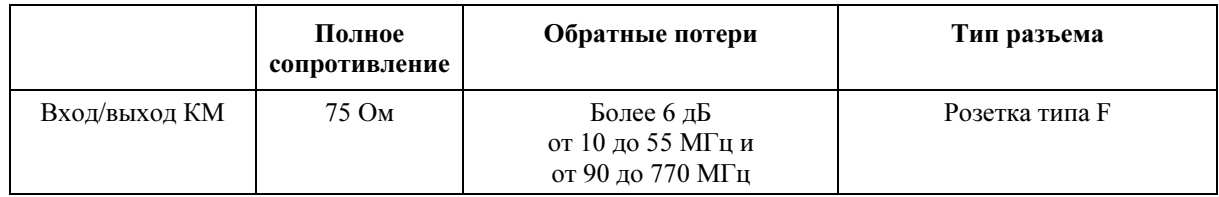

### J.6.3.6 Обработка потока битовых ошибок в КМ

Обработка потока битовых ошибок в КМ ДОЛЖНА быть такой, как описано в этом пункте. Его требования применимы для режима чередования с  $I = 12$  и  $J = 17$ .

# J.6.3.6.1 64QAM

### J.6.3.6.1.1 Обработка потока битовых ошибок в КМ в режиме 64QAM

Коэффициент битовых ошибок ДОЛЖЕН быть менее  $10^{-8}$  при отношении несущей к шуму (в ширине полосы частот по Найквисту) 26 дБ (ср.-кв.) в режиме 64QAM с коррекцией ошибок.

### J.6.3.6.1.2 Обработка сброса изображений в режиме 64QAM

Обработка, описанная в п. J.6.3.6.1.1, ДОЛЖНА производиться над аналоговым или цифровым сигналом +10 дБс в любой части диапазона РЧ, кроме смежных каналов.

### J.6.3.6.1.3 Обработка смежного канала в режиме 64QAM

Обработка, описанная в J.6.3.6.1.1, ДОЛЖНА производиться над цифровым сигналом 0 дБс в смежных каналах.

Обработка, описанная в J.6.3.6.1.1, ДОЛЖНА производиться над аналоговым сигналом +10 дБс в смежных каналах.

Обработка, описанная в J.6.3.6.1.1, с дополнительным допуском 0,2 дБ ДОЛЖНА производиться над цифровым сигналом +10 дБс в смежных каналах.

### J.6.3.6.2 256QAM

### J.6.3.6.2.1 Обработка потока битовых ошибок в КМ в режиме 256QAM

Коэффициент битовых ошибок ДОЛЖЕН быть менее  $10^{-8}$  при отношении несущей к шуму (в ширине полосы частот по Найквисту) 33 дБ (ср.-кв.) в режиме 256QAM с коррекцией ошибок.

## J.6.3.6.2.2 Обработка сброса изображений в режиме 256QAM

Описанная в п. J.6.3.6.2.1 обработка ДОЛЖНА производиться над аналоговым или цифровым сигналом +10 дБс в любой части диапазона РЧ, кроме смежных каналов.

### J.6.3.6.2.3 Обработка смежного канала в режиме 256QAM

См. J.4.4.

### J.6.3.7 Нестабильность временных меток в CMTS

Нестабильность временных меток в CMTS ДОЛЖНА быть менее 500 нс между пиками на выходе подуровня конвергентной передачи нисходящего направления. Эта нестабильность рассчитывается относительно идеального подуровня конвергентной передачи нисходящего направления, который передает пакеты данных формата MPEG в зависимый от физической среды подуровень нисходящего направления с идеально непрерывными и гладкими тактовыми импульсами на частоте пакетов данных MPEG. Обработка на зависимом от физической среды подуровне нисходящего направления НЕ ДОЛЖНА рассматриваться как формирование временных меток с последующей передачей на зависимый от среды подуровень нисходящего направления.

Таким образом, любые две временные метки N1 и N2 (N2 > N1), переданные на зависимый от физической среды подуровень нисходящего направления в моменты времени T1 и T2, соответственно, должны удовлетворять следующему соотношению:

$$
|\textrm{(N2-Nl)/}f_{\rm CMTS}-\textrm{(T2-Tl)}\hspace{0.2em}|\hspace{0.2em}<500\times10^{-9}
$$

В этом выражении предполагается, что значение (N2 – NI) рассчитывается для учета влияния эффекта перебора значений счетчика, а Т1 и Т2 означают время в секундах.  $f_{\text{CMTS}}$  – это фактическая частота основной развертки CMTS, она может включать фиксированное смещение частоты от номинальной частоты, равной 9,216 МГц. Это смещение определяется требованиями, изложенными ниже в данном пункте.

Нестабильность включает неточность значения временной метки и нестабильность всех тактовых импульсов. 500 нс, отведенные для возможной нестабильности на выходе подуровня конвергентной передачи нисходящего направления, ДОЛЖНЫ компенсироваться любыми другими отклонениями, возникающими на зависимом от физической среды подуровне.

Предполагается, что КМ удовлетворяет требованиям к синхронизации пачек, приведенным в 6.2.19, при максимальной нестабильности временных меток.

ПРИМЕЧАНИЕ. - Нестабильность - это ошибка, измеренная относительно основного генератора синхроимпульсов CMTS. (Основной генератор синхроимпульсов CMTS имеет частоту 9,216 МГц, он используется для формирования временных меток.)

# J.6.3.7.1 Нестабильность основного тактового генератора CMTS при асинхронной работе

Основной 9,216-МГц тактовый генератор CMTS ДОЛЖЕН иметь погрешность частоты  $\leq \pm 5$  частей на млн., скорость дрейфа  $\leq 10^{-8}$  в секунду и максимальное значение нестабильности  $\leq 10$  нс между крайними значениями (±5 нс) в диапазоне температур от 0 до 40 градусов С в течение десяти лет с момента выпуска<sup>36</sup>. [Скорость дрейфа и величина нестабильности основного тактового генератора CMTS предполагают, что за длительность двух смежных сегментов в 9 216 000 циклов они находятся в пределах 30 нс, из которых 10 нс вызваны флуктуацией длительности каждого сегмента и 10 нс - отклонением частоты. Длительности других интервалов счетчика также могут быть выведены: для смежных 9 216 000 сегментов <21 нс; для 9 216 000 сегментов, разделенных одним сегментом длиной 92 160 000 циклов - $\leq$ 30 нс; для 921 600 000 смежных сегментов – <120 нс. Основной тактовый генератор CMTS ДОЛЖЕН удовлетворять этим тестовым ограничениям в 99 или более процентах измерений.]

# J.6.3.7.2 Нестабильность основного тактового генератора CMTS при синхронной работе

В дополнение к требованиям п. 6.3.7. 1 9,216-МГц основной тактовый генератор CMTS ДОЛЖЕН удовлетворять следующим требованиям к фазовому шуму в двух боковых полосах для указанных .<br>частотных диапазонов:

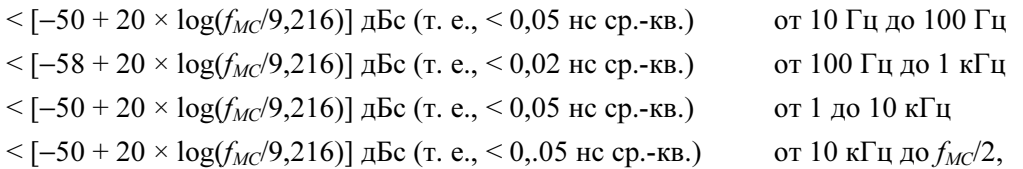

где  $f_{MC}$  – частота измеряемого основного тактового генератора в МГц. Значение  $f_{MC}$  ДОЛЖНО быть кратным 9,216 МГц или эта частота должна быть кратна ему. Например, если в качестве основного генератора используется генератор с частотой 18,432 МГц и нет возможности воспользоваться для целей проверки генератором с частотой 9.216 МГц, то можно использовать генератор с частотой 18,432 МГц, считая, что  $f_{MC}$  в приведенных выше выражениях равна 18,432 МГц.

# J.6.3.7.3 Отклонение частоты основного тактового генератора CMTS при синхронной работе

См. 6.3.7.3.

### $J.6.3.8$ Генерация тактовых импульсов в CMTS

В СМТЅ имеются следующие три возможности, относящиеся к синхронизации основного тактового генератора и тактового генератора символов нисходящего направления:

- $1)$ Без синхронизации.
- $2)$ Тактовый генератор символов нисходящего направления привязан к основному тактовому генератору CMTS.

<sup>36</sup> Эту Рекомендацию МОЖНО удовлетворить, синхронизируя основной тактовый генератор CMTS по внешнему эталонному источнику. При использовании такого подхода внутренний основной тактовый генератор CMTS ДОЛЖЕН иметь погрешность частоты ±20 частей на млн. в диапазоне температур от 0 до 40 градусов С в течение десяти лет с момента выпуска, если не подключен эталонный источник частоты. Уход частоты и нестабильность фронта ДОЛЖНЫ отвечать приведенным выше требованиям.

3) Основной тактовый генератор CMTS привязан к тактовому генератору символов нисходящего направления.

При работе в режиме S-CDMA основной тактовый генератор и тактовый генератор символов нисходящего направления ДОЛЖНЫ быть синхронизированы по варианту 2 или 3.

Пусть  $f_b'$  представляет собой частоту тактового генератора символов нисходящего направления, который синхронизирован с основным тактовым генератором CMTS, и пусть  $f_m$  представляет собой частоту основного тактового генератора CMTS, синхронизированного с тактовым генератором символов нисходящего направления. Пусть  $f_b$  представляет собой номинальную частоту символов нисходящего направления, и пусть  $f_m$  представляет собой номинальную частоту основного тактового генератора CMTS (9,216 МГц).

Если тактовый генератор символов нисходящего направления синхронизирован с основным тактовым генератором CMTS, то ДОЛЖНО выполняться следующее равенство:

$$
f_{\rm b}' = f_{\rm m} \times M/N.
$$

Если основной тактовый генератор CMTS синхронизирован с тактовым генератором символов нисходящего направления, то ДОЛЖНО выполняться следующее равенство:

$$
f_{\rm m} = f_{\rm b} \times N/M.
$$

M и N ДОЛЖНЫ быть целыми числами без знака, каждое должно представляться 16 битами. (Они определены в параметрах дескриптора канала восходящего направления "тип/длина/значение".) Если тактовый генератор символов нисходящего направления и основной тактовый генератор CMTS не связаны между собой (режим синхронизации = 0), то значения М и N несущественны и КМ игнорирует их.

На основании значений М и N ДОЛЖНО вычисляться значение  $f_b$ <sup>"</sup> или  $f_m$ ", которое отличается от номинального значения не более чем на  $\pm 1$  часть на млн. В таблице J.6-11 приведены режимы работы нисходящего канала, соответствующие им номинальные частоты символов,  $f<sub>b</sub>$ , примеры значений М и N, результирующие частоты синхронизированных тактовых генераторов и их отклонения от номинальных значений.

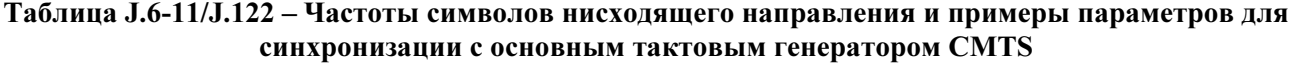

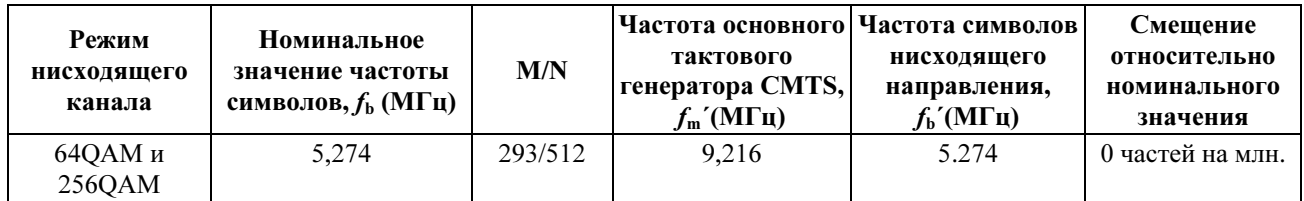

### J.6.3.9 Нестабильность тактового генератора CMTS нисходящего направления при операциях синхронизации

Тактовый генератор символов нисходящего направления ДОЛЖЕН удовлетворять следующим требованиям к фазовому шуму в указанных частотных диапазонах в обоих направлениях:

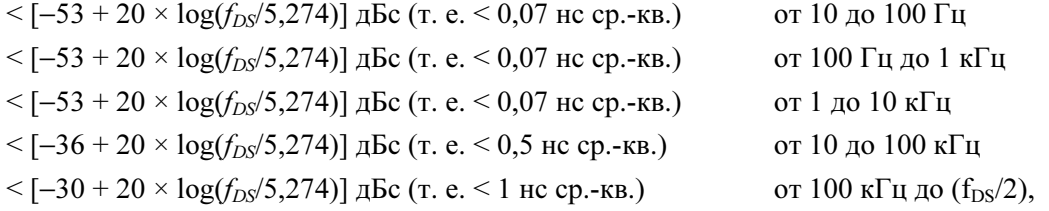

где  $f_{DS}$  – частота измеряемого тактового генератора в МГц. Значение  $f_{DS}$  ДОЛЖНО быть больше или меньше частоты символов в нисходящем направлении в целое число раз. Например, частота тактового генератора  $f_{DS} = 21,096$  МГц может быть измерена, если отсутствует 5,274-МГц генератор.

В CMTS ДОЛЖЕН быть реализован тестовый режим, в котором:

- $\bullet$ последовательность символов ОАМ в нисходящем направлении заменена переменной двоичной последовательностью  $(1, -1, 1, -1, 1, -1, ...)$  с номинальной амплитудой, либо I, либо О.
- CMTS формирует тактовую частоту символов в нисходящем направлении на основе опорной тактовой частоты 9,216 МГц, как при обычной работе синхронизации.

Если имеется генератор тактовой частоты символов нисходящего направления, удовлетворяющий приведенным выше требованиям к фазовому шуму (например, выровненная синхронизация без нестабильности), то данный тестовый режим не требуется.

### $J.6.3.10$ Отклонения тактовой частоты символов нисходящего направления CMTS для синхронной работы

См. 6.3.10.

### $J.7$ Подуровень конвергентной передачи в нисходящем направлении

#### $J.7.1$ Ввеление

Для улучшения характеристик демодуляции, упрощения оборудования для приема видео- и аудиоданных и обеспечения возможности мультиплексирования видео- и аудиопотоков в единый поток на физическом подуровне, описанный в п. 6, этот подуровень располагается между зависимым от среды физическим подуровнем нисходящего направления и подуровнем данных по кабелю МАС.

Битовый поток в нисходящем направлении определяется как непрерывные последовательности 188-байтовых пакетов МРЕС [ITU-T H.222.0]. Эти пакеты состоят из трехбайтового заголовка, за которым следуют 184 байта полезной нагрузки. Заголовок определяет тело пакета как пакета, принадлежащего подуровню данных по кабелю МАС. Другие значения заголовка могут определять другие типы полезной нагрузки. Смесь тел пакетов МАС и других служб представляют собой дополнительную возможность, она управляется CMTS.

На рисунке Ј.7-1 показано чередование байтов данных по кабелю (DOC) МАС и другой цифровой информации (в примере показано цифровое видео).

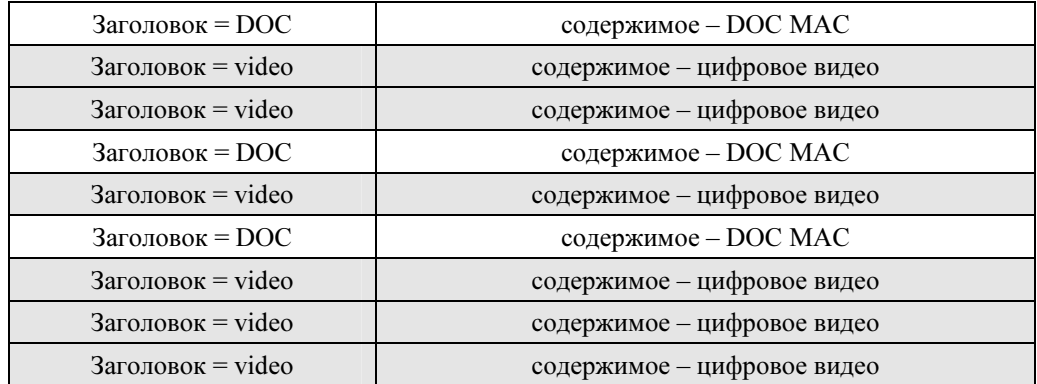

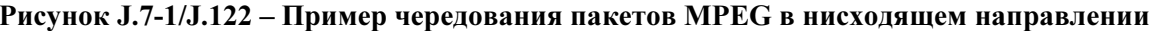

### $J.7.2$ **Формат пакета MPEG**

 $CMZ2$ 

### $J.7.3$ Заголовок МРЕС лля ланных по кабелю

См. 7.3.

# J.7.4 Тело пакета MPEG "данные по кабелю"

См. 7.4.

# J.7.5 Интерактивное взаимодействие с подуровнем MAC

См. 7.5.

# J.7.6 Взаимодействие с физическим уровнем

Поток пакетов MPEG-2 ДОЛЖЕН быть закодирован в соответствии с [МСЭ-T J.83-C].

# J.7.7 Синхронизация и восстановление заголовка MPEG

См. 7.7.

# J.8 Спецификация управления доступом к среде

См. пункт 8, но со следующими изменениями:

- Временной отсчет 6,25 мкс ДОЛЖЕН быть заменен на 6,94 мкс.
- Частота задающего генератора 10,24 МГц ДОЛЖНА быть изменена на 9,216 МГц.
- Базовая частота 160 кГц ДОЛЖНА быть заменена частотой 144 кГц.

# J.8.3.20.1.2.3 Частота символов нисходящего направления

Данное поле TLV определяет частоту символов, которая используется в новом канале нисходящего направления.

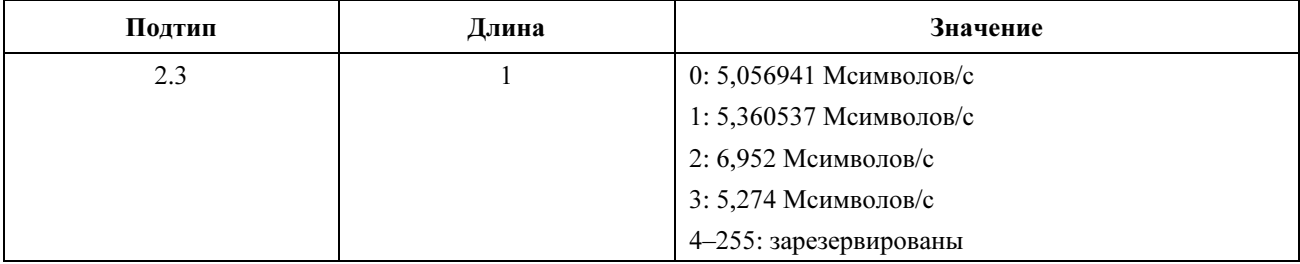

ЖЕЛАТЕЛЬНО, чтобы CMTS включала данное вложенное поле TLV. Кабельному модему СЛЕДУЕТ соблюдать его.

### J.9 Работа протокола управления средой передачи

### J.9.3.4 Синхронизация модулей и взаимосвязи

Сообщение SYNC передает привязку по времени с разрешающей способностью 6,94/64 мкс (9,216 МГц) для того, чтобы КМ мог отслеживать синхронизацию CMTS с небольшим смещением фазы. Так как эта синхронизирующая ссылка не связана со специальными характеристиками восходящего канала, можно использовать единую привязку по времени SYNC для всех восходящих каналов, связанных с нисходящим каналом.

Распределение пропускной способности MAP использует единицы времени –"мини-слоты". Минислот представляет собой время, необходимое для передачи заданного количества символов. Для некоторых типов модуляции (например, QPSK) в мини-слоте может быть передано целое число байтов. Предполагается, что для таких каналов мини-слот предоставляет время передачи 16 байтов, хотя могут быть выбраны и другие значения.

"Мини-слот" – это минимальная единица для возможностей передачи в восходящем направлении; из этого не следует, что любой PDU может быть реально передан за один мини-слот.

# J.9.3.4.1.1 Емкость мини-слота

В каналах TDMA размер мини-слота, выраженный в виде кратного временной составляющей SYNC, передается в дескрипторе восходящего канала. Приведенный в таблице J.9-1 пример связывает минислоты с временными тактами SYNC (предполагается использование модуляции QPSK):

| Параметр                       | Пример значения                                      |
|--------------------------------|------------------------------------------------------|
| Временной такт                 | 6,94 мкс                                             |
| Байтов на мини-слот            | 16 (номинально, при использовании модуляции<br>QPSK) |
| Символов на байт               | 4 (предполагается модуляция QPSK)                    |
| Символов/с                     | 2304000                                              |
| Мини-слотов/с                  | 36000                                                |
| Мкс/мини-слот                  | 27,7                                                 |
| Временных тактов/мини-<br>слот | 4                                                    |

Таблица J.9-1/J.122 – Пример связи мини-слотов с временными тактами

Обратите внимание на то, что отношение на символов/байт – это характеристика передачи одной пачки, а не канала. В этом случае мини-слот может представлять минимум 16 или максимум 48 байтов, в зависимости от выбранной модуляции.

В канале, распределенном исключительно модемам DOCS 2.0 с TDMA, поле Mini-slot Size UCD (Длина UCD в мини-слотах) МОЖЕТ иметь значение 0, если размер мини-слота равен 1 временному "тику". Если канал должен быть доступен кабельным модемам DOCS 1.x и 2.0 с TDMA, то UCD ДОЛЖЕН выполнять требования DOCS 1.x к блокам времени и взаимоотношениям.

# J.9.3.4.2.1 Емкость мини-слота

В каналах S-CDMA размер мини-слота зависит от частоты модуляции, количества кодов в мини-слоте и количества интервалов распространения в кадре, которые передаются в дескрипторе восходящего канала. Модули синхронизации и взаимоотношения для S-CDMA подробно рассмотрены в разделе 6.2.11 "Разбиение на кадры и чередование символов в режиме S-CDMA". Пример отношений длительностей (в случае модуляции 64QAM) приведен в таблице J.9-2:

| Параметр                                 | Пример значения                                       |
|------------------------------------------|-------------------------------------------------------|
| Распространяющихся<br>интервалов на кадр | 10                                                    |
| Длина активного кода                     | 128                                                   |
| Кодов на мини-слот                       | 4                                                     |
| Мини-слотов на кадр                      | 32                                                    |
| Символов на мини-слот                    | 40                                                    |
| Байтов на мини-слот                      | 30 (номинально, при использовании модуляции<br>64QAM) |
| Битов/символ                             | 6 (при использовании модуляции 64QAM)                 |
| Символов/с                               | 4608 000                                              |
| Мини-слотов/с                            | 115 200                                               |
| Мкс на мини-слот                         | 8,6805                                                |

Таблица J.9-2/J.122 – Пример емкости мини-слота в режиме S-CDMA
## J.9.5 Поддержка кодирования в канале передачи данных

См. 9.5

# J.10 Качество обслуживания и фрагментации

См. раздел 10.

# J.11 Взаимодействие кабельный модем – CMTS

### J.11.2.10 Инициализация базовой безопасности

Если после регистрации КМ работает в режиме базовой безопасности, КМ ДОЛЖЕН инициализировать операции базовой безопасности (Baseline Privacy) согласно документу [DOCS8]. КМ предоставляется для реализации базовой безопасности, если явно/неявно установлен TLV разрешения безопасности (см. C.1.1.16) в файле конфигурации в стиле DOCS 1.1 или если установка конфигурации базовой безопасности (см. C.3.2) содержится в файле конфигурации DOCS в стиле 1.0 согласно разделам A.1.1 и C.2 спецификации BPI+ [DOCS8]. Обратите внимание на то, что безопасная загрузка программного обеспечения требуется независимо от того, предоставлен ли КМ для выполнения базовой безопасности, как установлено в Приложении D спецификации BPI+ [DOCS8].

Чтобы упростить работу и снизить стоимость, сертификат CA производителя КМ МОЖЕТ быть подписанным этим сертификатом.

# J.C Обычное кодирование интерфейса РЧ

## J.C.2.2.6.11 Неподтвержденная ссылка на время гранта

Для неподтвержденного запроса услуги и неподтвержденного запроса услуги с обнаружением деятельности значение этого параметра определяет эталонное время t<sub>0</sub>, с помощью которого может быть получено желаемое время  $t_i = t_0 + i \times$  interval, где interval – это номинальный интервал гранта (см. C.2.2.6.7). Этот параметр применим только к сообщениям, передаваемым из CMTS в КМ, и только когда поток услуг UGS или UGS-AD является активным. В таких случаях этот параметр является обязательным.

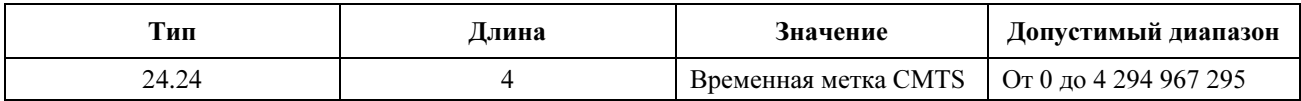

Указанная в этом параметре временная метка представляет состояние отсчета 9,216-МГц основного тактового генератора CMTS. Поскольку поток услуг UGS или UGS-AD всегда активизируется перед передачей этого параметра модему, эталонное время t<sub>0</sub> должно интерпретироваться модемом как идеальное время следующего гранта, только если  $t_0$  следует за текущим временем. Если  $t_0$ предшествует текущему времени, то модем может вычислить смещение между текущим временем и идеальным временем следующего гранта по формуле:

interval – (((current time –  $t_0$ )/9.216) modulus interval),

где интервал измеряется в микросекундах, а текущее время и  $t_0$  измеряются в единицах, соответствующих 9,216 МГц.

## J.E Протокол покрывающего дерева при передаче данных по кабелю

### J.E.4.1 Цена пути

В [IEEE 802.1D] используется следующая формула:

Цена\_пути = 1000/скорость\_подключенной\_ЛВС\_в\_Мб/с

Для КМ эта формула имеет следующий вид:

Цена  $\pi$ пути = 1000/(скорость модуляции в восходящем направлении  $\times$ битов\_на\_символ\_или\_грант\_длинных\_данных)

Итак, для определения номинальной стоимости пути тип модуляции (QPSK или 16QAM) для IUC гранта длинных данных умножается на исходную скорость модуляции. Полученные значения приведены в таблице J.E-1.

| Частота модуляции | Заданная по умолчанию<br>стоимость пути |       |
|-------------------|-----------------------------------------|-------|
| кГц               | <b>QPSK</b>                             | 16QAM |
| 144               | 3472                                    | 1736  |
| 288               | 1736                                    | 868   |
| 596               | 868                                     | 434   |
| 1152              | 434                                     | 217   |
| 2304              | 217                                     | 108   |

Таблица Ј.Е-1/Ј.122 – Стоимость пути для КМ

Для CMTS эта формула имеет следующий вид:

Цена пути = 1000/(частота символов в нисходящем направлении  $\times$  битов на символ)

# **Лобавление I**

# Определение МАС-услуги

Настоящее Добавление является информативным. В случае конфликта между этим Добавлением и любым нормативным разделом данной Рекомендации нормативный раздел имеет приоритет.

#### $I.1$ Обзор МАС-услуги

DOCS MAC предоставляет протокол интерфейса услуги для услуг верхнего уровня. Примерами услуг верхнего уровня служат мост DOCS, внедренные приложения (например, IPCablecom/VOIP), интерфейс хоста (например, адаптер NIC с драйвером NDIS) и маршрутизатора третьего уровня (например, маршрутизатор IP).

Интерфейс МАС-услуги определяет функциональное иерархическое представление услуги верхнего уровня и МАС. Сам по себе он определяет функциональные возможности МАС, которые прелоставляются нижележащими протоколами МАС. Этот интерфейс является интерфейсом между протоколами, а не определенным интерфейсом между услугами.

Интерфейс МАС-услуг предоставляет следующие услуги передачи данных:

- $\bullet$ МАС-услуга существует для классификации и передачи пакетов в потоки МАС-услуги.
- МАС-услуга существует для приема пакетов от потоков МАС-услуги. Пакеты могут приниматься с подавленными заголовками.
- МАС-услуга существует для передачи и приема пакетов с подавленными заголовками. Заголовки передаваемых пакетов подавлены с использованием соответствующих правил классификатора. Заголовки полученных подавленных пакетов восстанавливаются с использованием индекса заголовка пакета, согласованного КМ и CMTS.
- МАС-услуга существует для синхронизации времени гранта между МАС-услугой и услугой верхнего уровня. Такая синхронизация часов требуется для приложений типа встроенного клиента IPCablecom VOIP, в которых период формирования пакетов должен быть синхронизирован с получением запланированных грантов от CMTS.

• MAC-услуга существует для синхронизации часов верхнего уровня с управляемым основным тактовым генератором CMTS.

Следует отметить, что межсетевой экран и услуга фильтрации на основе политики могут быть вставлены между уровнем MAC и услугой верхнего уровня, но такая услуга не моделируется в данном определении MAC-услуги.

Интерфейс MAC-услуги предоставляет следующие услуги управления:

- MAC-услуга существует для верхнего уровня, чтобы узнавать о существовании предоставляемых потоков услуг и установок параметров трафика QoS во время регистрации.
- MAC-услуга существует для верхнего уровня для создания потоков услуг. Используя эту услугу, верхний уровень инициирует допускаемые/активизированные наборы параметров QoS, правила классификатора и заголовки подавления пакета для потока услуг.
- MAC-услуга существует для верхнего уровня для уничтожения потоков услуг.
- MAC-услуга существует для верхнего уровня для изменения потоков услуг. Используя эту услугу, верхний уровень изменяет допускаемые/активизированные наборы параметров QoS, правила классификатора и заголовки подавления пакета.
- MAC-услуга существует для управления классификацией и передачей PDU с подавленными заголовками. Для одного правила классификации определяется максимум один подавляемый заголовок. Услуга верхнего уровня отвечает за определение подавленных заголовков (включая подстановочный знак "не подавлять поле") и правило уникальной классификации, которое определяет каждый заголовок. В дополнение к правилу классификации MAC-услуга может установить полное соответствие для всех остальных байтов заголовка, чтобы предотвратить формирование ложных заголовков, если это сконфигурировано услугой верхнего уровня.
- MAC-услуга существует для контроля двухфазного управления ресурсами трафика QoS. Двухфазная активизация, управляемая услугой верхнего уровня, предоставляет как допустимые параметры QoS, так и активные параметры QoS в соответствующем запросе услуги. После получения утвердительной индикации услуга верхнего уровня знает, что CMTS зарезервировала допустимый набор параметров QoS и что CMTS зарезервировала активизированный набор параметров QoS. За исключением случаев катастрофического отказа (например, изменения диапазона PHY в восходящем направлении) будет гарантировано наличие допускаемых ресурсов для активизации и будет гарантирована доступность активных ресурсов для использования для передачи пакета.

Кроме того, может существовать функция управления для выявления неиспользуемого потока услуг и возможного определения связи его или определенного идентифицированного потока услуг с определенной услугой верхнего уровня. Детали такой функции не определены, они зависят от реализации.

В интерфейсе MAC-услуги могут существовать другие функции управления, такие как функции запроса состояния активных потоков услуг и таблиц классификации пакетов или функции от MACуслуг до услуг верхнего уровня для предоставления услуге верхнего уровня возможности авторизации потоков услуг, запрошенных услугой, равноранговой услуге MAC-уровня, но эти функции не обсуждаются в данном определении MAC-услуги.

Существуют и другие MAC-услуги, которые не связаны с потоком услуг, такие как функции управления MAC-услугами MAC-адреса и групповые функции фильтрации SAID, но эти функции не обсуждаются в данном определении МАС-услуги.

### I.1.1 Параметры MAC-услуги

MAC-услуга использует приведенные ниже параметры. Полное описание этих параметров приведено в разделе "Теория работы" и других соответствующих разделах Рекомендации RFI.

• Параметры трафика QoS потока услуг

Примитивы МАС "активизировать поток услуг" и "изменить поток услуг" позволяют предоставить общие параметры трафика QoS и параметры для восходящего и нисходящего направлений. Если такие параметры предоставляются, они отменяют любые значения, с которыми эти параметры были сконфигурированы во время предоставления или во время создания потока услуг услугой верхнего уровня.

Активные/допустимые параметры трафика OoS

Если используется двухэтапная активизация потока услуг, то контролируются два полных набора параметров трафика QoS. Допустимые параметры QoS определяют требования к резервированию ресурсов, которые будут авторизованы СМТS. Активизированные параметры OoS определяют требования к активизации ресурсов, которые будут авторизованы CMTS. Допустимые параметры QoS могут быть активизированы в будущем услугой верхнего уровня. Активизированные параметры QoS могут использоваться услугой верхнего уровня немелленно.

Правила фильтра классификации потока услуг

Нуль или больше правил фильтра классификации могут предоставляться для каждого потока услуг, который управляется услугой верхнего уровня. Классификаторы идентифицируются с помощью идентификатора классификатора.

Заголовки, подавленные PHS потока услуг

Для каждого потока услуг можно определить нуль или больше строк подавленных заголовков PHS и соответствующие им переменные управления проверки и масок. Если такие заголовки определены, они однозначно связаны с определенными правилами классификации. Для восстановления пакетов с подавленными заголовками КМ и CMTS согласуют индекс подавления заголовка полезной нагрузки.

#### $L2$ Интерфейс данных МАС-услуги

МАС-услуги определены для передачи данных в потоки услуг и приема данных из них. Обычно услуга верхнего уровня использует потоки услуг для преобразования различных классов трафика в различные потоки услуг. Преобразования потоков услуг могут быть определены для трафика с низким приоритетом, для трафика с высоким приоритетом и нескольких специальных классов трафика, таких как трафик с постоянной скоростью передачи, который планируется периодическими грантами CMTS на уровне MAC.

МАС-услуги предоставляют услуге верхнего уровня перечисленные ниже специальные интерфейсы услуги передачи данных. Они представляют собой абстракцию предоставленной услуги и не подразумевают специальной реализации:

- $\bullet$ MAC DATA.request;
- MAC DATA.indicate;
- MAC GRANT SYNCHRONIZE.indicate;
- MAC CMTS MASTER CLOCK SYNCHRONIZE.indicate;
- MAC DATA.request.

Они формируются услугой верхнего уровня для запроса классификации и передачи в RF PDU, сформатированного согласно IEEE 802.3 или DIX.

### Параметры

- $\bullet$ PDU - PDU, закодированный согласно IEEE 802.3 или DIX, включая все поля заголовка второго уровня и необязательную FCS. PDU - это единственный обязательный параметр.
- padding (дополнение) Используется, если длина PDU меньше 60 байтов и желательна поддержка прозрачности по ISO/IEC 8802-3.
- ServiceFlowID (Идентификатор потока услуг) Если он включен, МАС-услуга обходит функцию классификации пакета и преобразует пакет в определенный поток услуг, указанный значением идентификатора ServiceFlowID.
- ServiceClassName (Название класса услуг), RulePriority (Правило присвоения приоритетов) -Если этот кортеж включен, он идентифицирует название класса услуг активного потока услуг, в который должен быть преобразован данный пакет в случае отсутствия классификатора с приоритетом правила, превышающим предоставленный приоритет правила.

#### Расширенное описание услуги

Передать PDU из услуги верхнего уровня в МАС/РНҮ. Единственным обязательным параметром является PDU. PDU содержит все заголовки второго уровня, заголовки третьего уровня, данные и (необязательно) контрольную сумму для второго уровня.

Если PDU является единственным параметром, то пакет подвергается воздействию функции фильтрации классификации пакета МАС для определения способа преобразования этого пакета в определенный поток услуг. Результаты операции классификации пакета определяют, в какой поток услуг должен быть передан этот пакет и действительно ли пакет должен передаваться с подавленными заголовками.

Если предоставляется параметр ServiceFlowID, то пакет может быть направлен в специально указанный поток услуг.

Если предоставлен кортеж параметров ServiceClassName и RulePriority, то пакет направляется в первый активный поток услуг, который соответствует названию класса услуг, если в приоритете правил не существует классификатора выше, чем предоставленный правилом приоритет. Эта услуга используется программами обеспечения политики верхнего уровня, чтобы разрешить согласование нуля или большего количества динамических правил для выбранного трафика (например, голоса), в то время как весь остальной трафик направляется в поток услуг с указанным классом потока услуг. Если не существует активного потока услуг с названием класса услуг, то эта услуга производит обычную классификацию пакета.

Во всех случаях, если не найдено соответствие классификатора или если ни одна из комбинаций параметров не соответствует определенному потоку услуг, то пакет направляется в первичный поток услуг.

Приведенный ниже псевдокод описывает требуемую работу интерфейса услуг МАС DATA.request:

#### $I.2.1$ **MAC DATA.request**

**PDU** 

[ServiceFlowID]

[ServiceClassName, RulePriority]

FIND FIRST SERVICE FLOW ID (ServiceClassName) возвращает идентификатор первого потока VCJVT ServiceFlowID, название класса услуг которого ServiceClassName равняется параметру процедуры или NULL, если не обнаружено соответствие какому-либо потоку услуг.

SEARCH CLASSIFIER TABLE (PriorityRange) просматривает все правила в пределах указанного диапазона приоритетов и возвращает либо идентификатор ServiceFlowID, либо NULL, если не обнаружено требуемое правило классификатора.

```
TxServiceFlowID = NULL
IF (ServiceFlowID DEFINED)
                TxServiceFlowID = MAC DATA.ServiceFlowID
ELSEIF (ServiceClassName DEFINED and RulePriority DEFINED)
               TxServiceFlowID = FIND FIRST SERVICE FLOW ID (ServiceClassName)
               SearchID = SEARCH CLASSIFIER TABLE (All Priority Levels)
               IF (SearchID not NULL and ClassifierRule. Priority >=
MAC DATA.RulePriority)
                                  TxServiceFlowID = SearchID
ELSE [PDU only]
              TxServiceFlow = SEARCH CLASSIFIER TABLE (All Priority Levels)
```

```
IF (TxServiceFlowID = NULL)
        TRANSMIT PDU (PrimaryServiceFlowID)
ELSE
```
TRANSMIT PDU (TxServiceFlowID)

#### $1.2.2$ **MAC DATA.indicate**

Вызывается МАС для индикации получения от RF PDU IEEE 802.3 или DIX для услуги верхнего уровня.

# Параметры

PDU - PDU, закодированный по IEEE 802.3 или DIX, включая все поля заголовков второго уровня из RF.

#### $I.2.3$ **MAC GRANT SYNCHRONIZE.indicate**

Формируется МАС-услугой для услуги верхнего уровня, чтобы задать синхронизацию получения грантов от CTMS. Не указывается, каким образом верхний уровень получает время ожилания, если между приемом индикации и фактическим получением грантов от CMTS (в пределах разрешенной нестабильности гранта) это время ожидания вообще имеется. Следует отметить, что в приложениях UGS считается, что услуга MAC-уровня повысит или снизит скорость гранта исходя из количества грантов на один интервал параметра трафика OoS. Кроме того, следует отметить, что по мере увеличения количества грантов на интервал времени получения грантов также будут изменяться. Следует также отметить, что после достижения синхронизации нисходящего основного тактового генератора с CMTS эта индикация может потребоваться только один раз для каждого активного потока услуг. Порядок реализации этой функции не определяется.

### Параметры

ServiceFlowID - Значение уникального идентификатора для определенного активного потока услуг, который получает гранты.

#### $L2.4$ MAC CMTS MASTER CLOCK SYNCHRONIZE.indicate

Формируется МАС-услугой для услуги верхнего уровня, чтобы указать синхронизацию основного тактового генератора CMTS. Не определяется частота и количество предоставлений MAC-услугой такой индикации услуге верхнего уровня. Порядок реализации этой функции не определяется.

### Параметры

Параметры не задаются.

#### $I.3$ Интерфейс управления МАС-услугами

Набор МАС-услуг определен для управления потоками и классификаторами МАС-услуг. Следует отметить, что услуга верхнего уровня может использовать эти услуги для предоставления конструктивных элементов трафика верхнего уровня, таких как "соединения" или "подпотоки" или "микропотоки". Однако за исключением возможности изменения отдельных классификаторов не определена никакая явная семантика таких моделей верхнего уровня. Таким образом, параметры QoS управления потоком МАС-услуг определяются в целом.

МАС-услуга предоставляет услуге верхнего уровня перечисленные ниже специальные функции управления интерфейсом. Они представляют собой абстракцию предоставляемой услуги и не подразумевают специальную реализацию:

- MAC REGISTRATION RESPONSE.indicate;
- MAC CREATE SERVICE FLOW.request/response/indicate;
- MAC DELETE SERVICE FLOW.request/response/indicate;

MAC CHANGE SERVICE FLOW.request/response/indicate.

#### $L3.1$ **MAC REGISTRATION RESPONSE.indicate**

Формируется MAC DOSCIS для услуги верхнего уровня с целью индикации полного набора потоков услуг и параметров трафика OoS потоков услуг, которые были предоставлены и авторизованы на этапе регистрации МАС. Последующие изменения состояния активизации потока услуг или добавление и удаление потоков услуг передаются услуге верхнего уровня с помощью индикации из других услуг управления МАС.

## Параметры

Registration  $TLV - Jlo60\ddot{a} TLV$  и все  $TLV$ , которые необходимы для определения потока  $\bullet$ услуг и параметров потока услуг, включая предоставленные параметры QoS. Более подробная информация приведена в нормативной части данной Рекомендации.

#### $I.3.2$ **MAC CREATE SERVICE FLOW.request**

Выпускается услугой верхнего уровня МАС лля запроса созлания нового потока услуг внутри МАСуслуги. Этот примитив выпускается не для сконфигурированных и зарегистрированных потоков услуг, а скорее для динамически созданных потоков услуг. Кроме того, этот примитив может определять классификаторы для потока услуг и предоставления допустимых и активизированных параметров OoS. Эта функция вызывает передачу сигналов DSA.

### Параметры

- ServiceFlowID Значение уникального идентификатора для специального создаваемого  $\bullet$ потока услуг.
- ServiceClassName Название класса потока услуг для создаваемого потока услуг.
- Admitted QoS Parameters (Разрешенные параметры QoS) Нуль или больше параметров трафика для восходящего направления и нисходящего направления, а также общих параметров трафика для потоков услуг.
- Activated QoS Parameters (Активизированные параметры QoS) Нуль или больше параметров трафика для восходящего направления и нисходящего направления, а также общих параметров трафика для потоков услуг.
- Service Flow Payload Header Suppression Rules (Правила подавления заголовка полезной нагрузки потока) - Нуль или больше правил PHS для каждого потока услуг, который управляется услугой верхнего уровня.
- Service Flow Classification Filter Rules (Правила фильтрации классификации потока услуг) Нуль или больше правил фильтра классификации для каждого потока услуг, который управляется услугой верхнего уровня.

#### **MAC CREATE SERVICE FLOW.response**  $L3.3$

Выпускается МАС-услугой для услуги верхнего уровня для индикации успеха или неудачи запроса создания потока услуг.

### Параметры

- ServiceFlowID Значение уникального идентификатора для определенного создаваемого  $\bullet$ потока услуг.
- ResponseCode Код удачного или неудачного завершения.  $\bullet$

#### $I.3.4$ **MAC CREATE SERVICE FLOW.indicate**

Выпускается МАС-услугой для уведомления услуги верхнего уровня о создании нового потока услуг в МАС-услуге. Этот примитив выпускается не для тех потоков услуг, которые были предварительно административно сконфигурированы, а для динамически определенных потоков услуг. В данной рекомендации это уведомление является только консультативным.

## Параметры

- ServiceFlowID Уникальное значение идентификатора для определенного создаваемого потока услуг.
- ServiceClassName Название класса потока услуг для создаваемого потока услуг.
- Admitted QoS Parameters (Разрешенные параметры QoS) Нуль или больше параметров трафика для восходящего направления и нисходящего направления, а также общих параметров трафика для потоков услуг.
- Activated QoS Parameters (Активизированные параметры QoS) Нуль или больше параметров трафика для восходящего направления и нисходящего направления, а также общих параметров трафика для потоков услуг.
- Service Flow Payload Header Suppression Rules (Правила подавления заголовка потока полезной нагрузки) – Нуль или больше правил PHS для каждого потока услуг, который управляется услугой верхнего уровня.
- Service Flow Classification Filter Rules (Правила фильтра классификации потока услуг) Нуль или больше правил фильтрации классификации каждого потока услуг, который управляется услугой верхнего уровня. Классификаторы идентифицируются идентификатором классификатора.

# I.3.5 MAC\_DELETE\_SERVICE\_FLOW.request

Выпускается услугой верхнего уровня для MAC для запроса удаления потока услуг и всех параметров QoS, включая все соответствующие классификаторы и правила PHS. Эта функция вызывает передачу сигналов DSD.

### Параметры

• ServiceFlowID(s) – Уникальное значение (значения) идентификатора удаляемого потока (потоков) услуг.

# I.3.6 MAC\_DELETE\_SERVICE\_FLOW.response

Выпускается MAC-услугой для услуги верхнего уровня, чтобы индицировать успешное или неудачное завершение запроса для удаления потока услуг.

### Параметры

• ResponseCode – Код успешного или неудачного завершения.

### I.3.7 MAC\_DELETE\_SERVICE\_FLOW.indicate

Выпускается MAC-услугой для уведомления услуги верхнего уровня об удалении потока услуг в MAC-услуге.

### Параметры

• ServiceFlowID(s) – Значение (значения) уникального идентификатора для удаляемого потока (потоков) услуг.

## I.3.8 MAC\_CHANGE\_SERVICE\_FLOW.request

Выпускается услугой верхнего уровня в MAC для запроса изменений определенного созданного и полученного потока услуг. Эта функция способна определить полный набор классификаторов и постепенное изменение классификаторов (добавить/удалить). Эта функция определяет полный набор допускаемых и активных параметров QoS для потока услуг. Эта функция вызывает передачу сигналов DSC MAC-уровня.

#### Параметры

- ServiceFlowID Значение уникального идентификатора для определенного изменяемого потока услуг.
- Нуль или больше правил классификации пакетов с семантикой добавления/удаления и параметров LLC, IP и 802.1PQ.
- Admitted QoS Parameters (Допустимые параметры QoS) Нуль или больше параметров трафика для потока услуг для восходящего направления, нисходящего направления и общих параметров трафика для потоков услуг.
- Activated QoS Parameters (Активизированные параметры QoS) Нуль или больше параметров трафика для потока услуг для восходящего направления, нисходящего направления и общих параметров трафика для потоков услуг.
- Service Flow Payload Header Suppression Rules (Правила подавления заголовка полезной нагрузки потока услуг) – Нуль или больше правил PHS для каждого потока услуг, который управляется услугой верхнего уровня.

# I.3.9 MAC\_CHANGE\_SERVICE\_FLOW.response

Выпускается MAC-услугой для услуги верхнего уровня, чтобы индицировать удачное или неудачное завершение запроса на изменение потока услуг.

# Параметры

- ServiceFlowID Значение уникального идентификатора для определенного освобождаемого потока услуг.
- ResponseCode Код успешного или неуспешного завершения.

# I.3.10 MAC\_CHANGE\_SERVICE\_FLOW.indicate

Выпускается MAC-услугой DOSCIS для извещения услуги верхнего уровня о запросе изменения потока услуг. В данной Рекомендации уведомление является только консультативным, не требуется никакого подтверждения до изменения потока услуг. Индикации изменения потока услуг формируются на основании сигналов DSC. Сигналы DSC могут формироваться на основе событий изменения потока услуг между одноранговыми услугами верхнего уровня и ее MAC-услугой или основываться на отказах сетевых ресурсов, таких как изменение общей доступной пропускной способности на PHY уровне. Не определяется, как услуга верхнего уровня реагирует на принудительное сокращение допускаемых или зарезервированных параметров трафика QoS.

# Параметры

- ServiceFlowID Уникальный идентификатор для активизируемого потока услуг.
- Правила классификации пакетов с параметрами LLC, IP и 802.1PQ и с нулем или большим количеством идентификаторов PHS\_CLASSIFIER\_IDENTIFIER.
- Admitted QoS Parameters (Допустимые параметры QoS) Нуль или больше параметров трафика для потока услуг для восходящего направления, нисходящего направления и общих параметров трафика для потоков услуг.
- Activated QoS Parameters (Активизированные параметры QoS) Нуль или больше параметров трафика для потока услуг для восходящего направления, нисходящего направления и общие параметры трафика для потоков услуг.
- Service Flow Payload Header Suppression Rules (Правила подавления заголовка полезного груза потока услуг) – Нуль или больше правил PHS для каждого потока услуг, который управляется услугой верхнего уровня.

# I.4 Сценарии использования MAC-услуг

Объекты верхнего уровня используют предоставляемые MAC-услуги, чтобы управлять потоками услуг для передачи и получения пакетов данных. Разделение функции между услугой верхнего уровня и MAC-услугой демонстрируется следующими сценариями.

# I.4.1 Передача PDU от услуги верхнего уровня услуге ДАННЫХ MAC

- Услуга верхнего уровня передает блоки PDU через услугу MAC\_DATA.
- Услуга MAC DATA классифицирует переданные PDU, используя таблицы классификации, и передает PDU о соответствующем потоке услуг. Функция классификации может также вызвать подавление заголовка пакета согласно шаблону подавления заголовка, записанному в правиле классификации. Услуги верхнего уровня могут обойти эту функцию классификации.
- Услуга MAC\_DATA предписывает все параметры формирования трафика QoS по потокам услуг.
- Услуга MAC\_DATA передает PDU в DOCS RF как запланировано уровнем MAC.

#### $I.4.2$ Прием PDU услугой верхнего уровня от услуги ДАННЫХ МАС

#### PDU получаются от DOCS RF.

Если PDU посылают с подавленным заголовком, заголовок восстановлен прежде, чем пакет подвергнут дальнейшей обработке.

В CMTS услуга MAC DATA классифицирует вход PDU от RF, используя таблицу классификации, а затем задает политику формирования QoS трафика и проверяет правильность выполняемой KM адресации. В КМ не требуется никакая попакетная классификация потока услуг для трафика, вхоляшего по RF.

Услуга верхнего уровня получает PDU от услуги MAC DATA.indicate.

#### $L43$ Типовая последовательность услуг управления МАС и услуг передачи данных МАС

Ниже приведена возможная ориентированная на КМ последовательность функций МАС-услуги для создания, получения, изменения и последующего использования определенного потока услуг:

 $\ddot{\phantom{0}}$ MAC REGISTRATION RESPONSE.indicate

> Узнать о любых предоставленных потоках услуг и их предоставленных параметрах трафика OoS.

MAC CREATE SERVICE FLOW.request/response

Создать новый поток услуг. Этот интерфейс услуг используется, если поток услуг был распознан как не предоставленный интерфейсом услуги MAC REGISTRATION RESPONSE. Создание потока услуг вызывает передачу сигналов DSA.

MAC CHANGE SERVICE FLOW.request/response

Определить допускаемые и активизированные наборы параметров OoS, классификаторы и заголовки подавления пакета. Изменение потока услуг вызывает передачу сигналов DSC.

MAC DATA.request

Послать PDU MAC-услуге для классификации и передачи.

- MAC DATA.indication
- Получить PDU от MAC-услуги.
- MAC DELETE SERVICE FLOW.request/response

Удалить поток услуг. Вероятно, будет вызываться только для динамически созданных потоков услуг, а не для предоставленных потоков услуг. При удалении потока услуг используется передача сигналов DSD.

# Добавление II

# Пример последовательности заголовка

#### $II.1$ Ввеление

Программируемая суперстрока заголовка длиной до 1536 битов является частью профиля всего канала или атрибутов, общими для всех профилей пачки в канале (см. таблицу 8-18), но при этом каждый профиль пачки может определить место начала в этой последовательности битов и длину заголовка (см. таблицу 8-19). Первый бит образца заголовка определяется значением смещения заголовка согласно таблице 8-19. Первый бит образца заголовка - это первый бит в системе преобразования символов (рисунок 6-2, "Обработка передачи сигнала в восходящем канале при ТDMA-кодировании" и рисунок 6-3, "Обработка сигнала передачи с кодированием S-CDMA в восходящем потоке"), а первый символ пачки (см. 6.2.13, "Отображение символов"). В качестве примера согласно таблице 8-19 для значения смещения заголовка = 100, 101-ый бит суперстроки заголовка - это первый бит в системе отображения символов, а 102-ой бит - это второй бит в системе отображения символов, он преобразуется в O1 и так далее. Пример суперстроки заголовка длиной 1536 битов приведен в II.2.

#### $II.2$ Пример последовательности заголовка

Ниже приведен пример последовательности преамбулы длиной 1536 битов:

#### Биты 1281 - 1408:

1100 1100 1111 0000 1111 1111 1100 0000 1111 0011 1111 0011 0011 0000 0000 1100 0011 0000 0011 1111 1111 1100 1100 1100 1111 0000 1111 0011 1111 0011 1100 1100 Биты 1409 - 1536:

0011 0000 1111 1100 0000 1100 1111 1111 0000 1100 1100 0000 1111 0000 0000 1100 0000 0000 1111 1111 1111 0011 0011 0011 1100 0011 1100 1111 1100 1111 0011 0000

# Добавление III

# Несколько восходящих каналов

Настоящее Добавление является информативным. В случае конфликта между этим Добавлением и любой нормативной частью данной Рекомендации нормативная часть имеет приоритет.

В разделе 7.2, "Формат пакета МРЕС" приведено описание поддержки нескольких восходящих и нескольких нисходящих каналов в пределах домена DOCS. Возможные варианты для КМ в том кабельном сегменте, к которому он подключен, включают:

- один нисходящий и один восходящий канал в кабельном сегменте;  $\bullet$
- один нисходящий и несколько восходящих каналов в кабельном сегменте;
- несколько нисходящих и один восходящий канал в кабельном сегменте;
- несколько нисходящих и несколько восходящих каналов в кабельном сегменте.

Обычному приложению потребуется один восходящий канал и один нисходящий канал на КМ для просмотра узлов в сети. При просмотре узлов в сети существует тенденция к асимметричным требованиям к пропускной способности, которая близка к асимметричности пропускной способности DOCS.

Обычное приложение, которому потребуется доступ к одному из нескольких восходящих каналов в КМ - это IP-телефония. IP-телефония имеет тенденцию к симметричным требованиям к пропускной способности. При большой концентрации КМ в географической области, если все они обслуживаются одним оптоволоконным узлом, могут потребоваться несколько восходящих поток данных для обеспечения достаточной пропускной способности и предотвращения блокировок вызовов.

Обычное приложение, которому потребуется доступ к одному из нескольких нисходящих каналов в КМ - это потоковое IP-видео. Потоковое IP-видео имеет тенденцию к чрезвычайно высоким требованиям к пропускной способности в нисходящем канале. При наличии большой концентрации КМ в географической области, если все они обслуживаются одним оптоволоконным узлом, может потребоваться несколько нисходящих каналов для обеспечения достаточной пропускной способности и предоставления нескольких потоков IP-видео в несколько КМ.

Обычное приложение, которому потребуется несколько нисходящих и несколько восходящих каналов - это объединение вышеупомянутых приложений, и экономически выгоднее иметь несколько каналов, чем физически подразделять НFС сеть.

Роль КМ в этих сценариях заключается в способности передавать несколько восходящих и несколько нисходящих потоков данных. Роль CMTS заключается в управлении нагрузкой трафика во всех подключенных КМ и распределении трафика между несколькими восходящими и нисходящими направлениями, динамически перемещая КМ согласно требуемым им ресурсам и доступным ресурсам.

В данном Добавлении рассматриваются соображения по реализации этих случаев. В частности, определяется профиль первого и последнего приложений. Эти примеры предназначены для иллюстрации одной топологии и реализации этой топологии.

### III.1 Один нисходящий и один восходящий каналы в кабельном сегменте

В этом разделе приведен пример одного нисходящего канала и четырех восходящих каналов. На рисунке III.1 четыре восходящих канала находятся в отдельных оптических волокнах, обслуживающих четыре географических сообщества модемов. CMTS имеет доступ к одному нисходящему каналу и всем четырем восходящим каналам, в то время как каждый КМ имеет доступ к одному нисходящему каналу и только одному восходящему каналу.

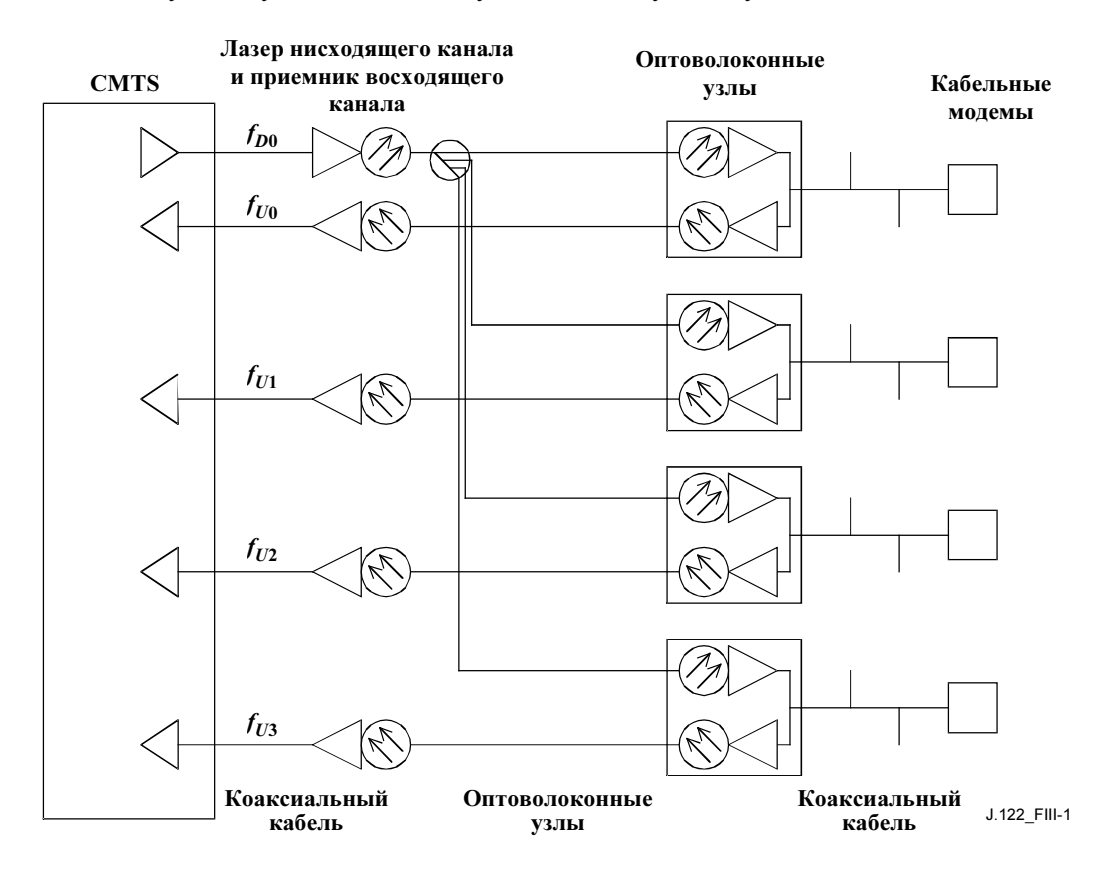

Рисунок III.1/J.122 – Один нисходящий и один восходящий канал на КМ

В этой топологии CMTS передает дескрипторы восходящего канала (UCD) и MAP каждого из четырех восходящих каналов, связанных с общим нисходящим каналом.

К сожалению, каждый КМ не может определить, к какой оптоволоконной ветви он подключен, потому что не существует способа передачи географической информации по общему нисходящему каналу. При инициализации КМ случайным образом выбирает UCD и соответствующий ему MAP. Затем КМ выбирает начальную возможность обслуживания в этом канале и передает запрос диапазона.

CMTS получит запрос диапазона и перенаправляет КМ соответствующему идентификатору восходящего канала, определяя идентификатор восходящего канала в ответе на запрос диапазона. Затем КМ ДОЛЖЕН использовать идентификатор канала ответа на запрос диапазона, а не идентификатор канала, по которому был инициирован запрос диапазона. Это необходимо только для первого ответа на запрос диапазона, полученного КМ. КМ ДОЛЖЕН продолжить процесс запроса диапазона как обычно и перейти к ожиданию IE обслуживания станции.

Начиная с этого момента КМ будет использовать MAP, который соответствует той ветви оптического волокна, к которой он подключен. Если КМ когда-либо должен будет повторно произвести первоначальный запрос диапазона, то он может начать со своего предшествующего известного UCD вместо случайного выбора.

При использовании этой топологии возникает ряд ограничений:

- Все начальные возможности обслуживания во всех волоконных узлах должны координироваться. При наличии нескольких логических восходящих потоков данных, совместно использующих единый спектр в оптическом волокне, начальные возможности обслуживания каждого из логических восходящих потоков данных ДОЛЖНЫ координироваться с начальной возможностью обслуживания для не менее чем одного логического восходящего потока данных с той же самой центральной частотой в каждом волоконном узле. Когда КМ выбирает UCD для использования и впоследствии использует MAP для того канала, CMTS должна быть готова получить запрос диапазона в этой начальной возможности обслуживания. Обратите внимание на то, что необходимо координировать только интервалы инициализации. После успешного выделения диапазона КМ в восходящем канале его действия должны координироваться только с другими пользователями в том же самом восходящем канале. На рисунке III.1 передача обычных данных и запросы пропускной способности могут производиться независимо в четырех восходящих каналах.
- Все восходящие каналы в различных узлах должны работать на одной частоте или на одних частотах, если не известно, что не будет оказано воздействие ни на какую другую услугу в восходящем направлении из-за передачи КМ запроса диапазона на "недопустимой" частоте в течение начальной возможности обслуживания. Если КМ выбирает дескриптор восходящего канала произвольным образом, он может вести передачу на недопустимой частоте, если выбранный UCD применялся к восходящему каналу в другом волоконном узле. Это могло бы привести к более длительному существованию начального распределения диапазонов. Однако это может быть приемлемым компромиссом для поддержки независимого управления спектром в кабельных сегментах.
- Все восходящие каналы могут работать с различными частотами модуляции. Однако существует компромисс между временем, необходимым для получения параметров диапазона, и гибкостью частоты модуляции восходящего канала. Если частоты модуляции в восходящем направлении не совпадают, то CMTS не сможет демодулировать запрос диапазона, если он передавался с неприемлемой частотой модуляции для отдельного получателя восходящего канала. В результате КМ повторил бы передачу согласно Рекомендации RFI, а затем, в конечном счете, пробовал бы и другие восходящие каналы, связанные с используемым в настоящее время восходящим каналом. Повышение вероятности попыток запросов диапазонов в нескольких каналах увеличивает время инициализации КМ, однако использование различных частот модуляции в различных оптоволоконных узлах позволяет обеспечить гибкость в установке степени снижения шума пачки.
- Все начальные возможности обслуживания в различных каналах могут использовать различные характеристики пачки так, чтобы CMTS могла демодулировать запрос диапазона. Опять это компромисс между временем на получение диапазона и гибкостью установки параметров физического уровня для различных каналов восходящего потока. Если параметры пачек для начального обслуживания в восходящем направлении не совпадают, то CMTS не сможет демодулировать запрос диапазона, если он был передан с недопустимыми параметрами пачки для отдельного канала. В результате КМ повторил бы запрос диапазона согласно Рекомендации RFI и затем, в конечном счете, пробовал бы другие восходящие каналы, связанные с используемым в настоящее время нисходящим каналом. Увеличение вероятности попытки выделения нескольких каналов увеличивает время инициализации КМ, но использование различных параметров пачки для начального обслуживания в различных оптоволоконных узлах позволяет установить параметры, соответствующие условиям системы в определенном узле.

### III.2 Несколько нисходящих и несколько восходящих каналов в кабельном сегменте

В этом разделе представлен более сложный набор примеров КМ, которые обслуживаются несколькими нисходящими каналами и несколькими восходящими каналами, и где эти восходящие и нисходящие каналы являются частью одной области MAC. Представляется взаимодействие начальных диапазонов, обычной работы и динамического изменения канала, а также влияние нескольких нисходящих каналов при использовании синхронизированных и несинхронизированных меток времени.

Синхронизированные метки времени относятся к нисходящим маршрутам передачи временных меток, которая получена из общей частоты тактового генератора с общей привязкой ко времени. Метки времени в каждом нисходящем направлении не должны передаваться одновременно для того, чтобы они считались синхронными.

## III.2.1 Топологии

Предположим, что два нисходящих канала используются вместе с четырьмя восходящими каналами, как показано на рисунке III.2. Во всех трех топологиях существуют два географических сообщества модемов, они обслуживаются теми же самыми двумя нисходящими каналами. Различие топологий заключается в способах их подключения в восходящем направлении.

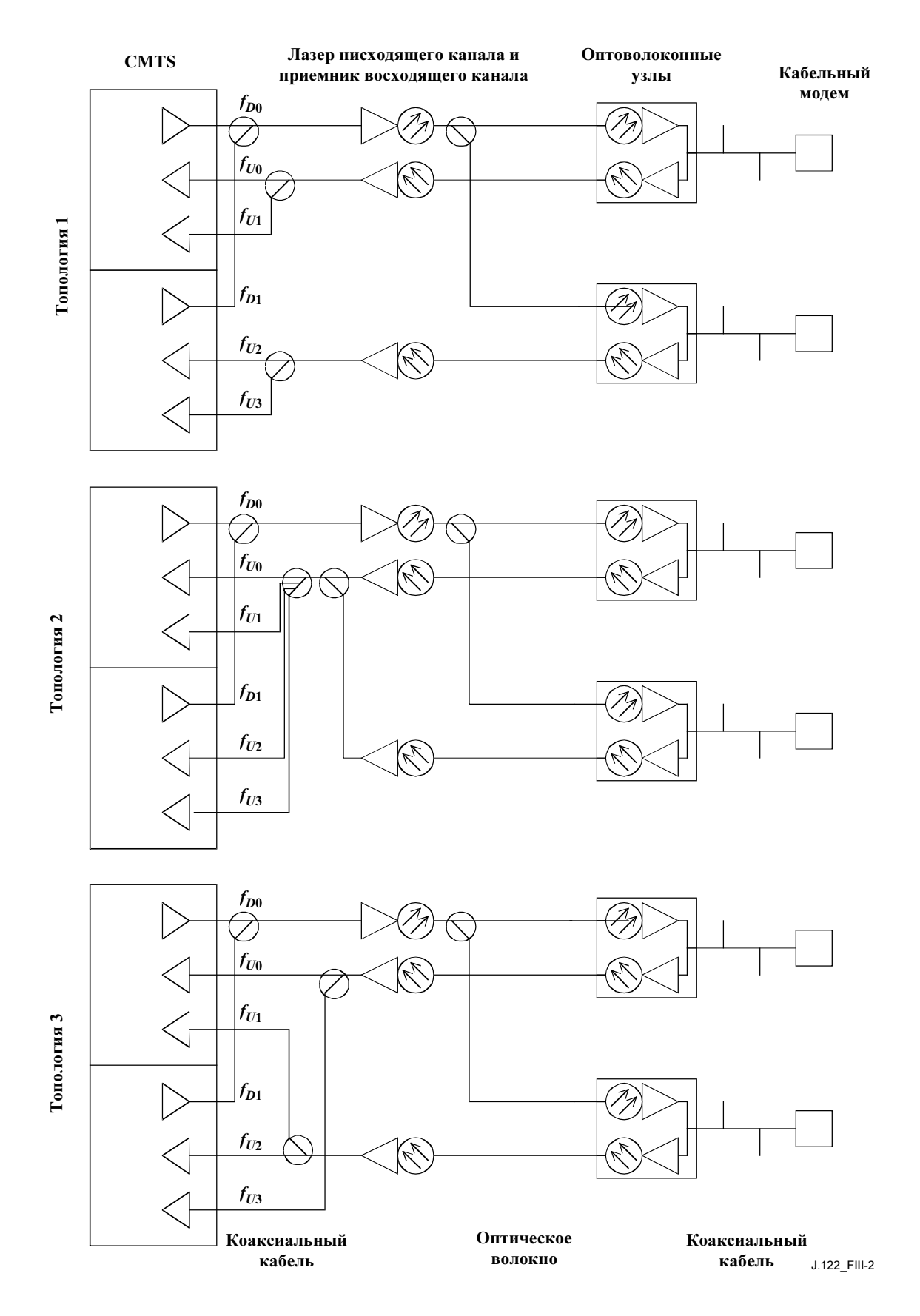

Рисунок III.2/J.122 - Несколько нисходящих и несколько восходящих каналов на КМ

В топологии номер 1 имеется обратный путь от каждого оптоволоконного узла, соединенного с выделенным набором приемников в восходящем направлении. КМ будет видеть оба нисходящих канала, но только один восходящий канал, связанный с одним из двух нисходящих каналов.

В топологии номер 2 обратные пути от всех оптоволоконных узлов объединяются, а затем разбиваются по всем получателям восходящего потока данных. КМ будет видеть как нисходящие каналы, так и все четыре восходящих канала, используемые обоими нисходящими каналами.

В топологии номер 3 обратные пути от каждого волоконного узла разбиваются, а затем передаются нескольким приемникам восходящего направления, каждый из которых связан со своим нисходящим каналом. КМ будет видеть оба нисходящих канала и один восходящий канал, связанный с каждым из двух нисходящих каналов.

Топология номер 1 – это типичная используемая топология. Перемещение между нисходящими каналами может происходить только в том случае, кода временные метки в обоих нисходящих каналах синхронизированы. В топологии номер 2 и в топологии номер 3 необходима компенсация в нисходящих потоках, в которых метки времени не синхронизированы, а перемещение между нисходящими каналами возможно только если восходящие каналы изменяются одновременно.

КМ могут принимать на одной частоте и передавать на одной частоте.

# III.2.2 Нормальная работа

В таблице III.1 приведены сообщения MAC, которые содержат идентификаторы каналов.

| Сообщение МАС | Идентификатор<br>нисходящего канала | Идентификатор<br>восходящего канала |
|---------------|-------------------------------------|-------------------------------------|
| UCD           | Дa                                  | Да                                  |
| <b>MAP</b>    | Her                                 | Дa                                  |
| RNG-REQ       | Дa                                  | Her                                 |
| RNG-RSP       | Her                                 | Дa                                  |
| DCC-REO       | Лa                                  | Цa                                  |

Таблица III.1/J.122 – Сообщения MAC с идентификаторами каналов

При отсутствии синхронизации меток времени:

- Так как синхронизация в восходящем направлении зависит от временных меток в нисходящем направлении, каждый восходящий канал должен быть связан с временной меткой одного из нисходящих каналов.
- Нисходящие каналы должны передать только те сообщения MAP и сообщения UCD, которые принадлежат связанными с ними восходящими каналами.

При наличии синхронизации меток времени:

- Поскольку синхронизация в восходящем направлении может быть получена из любого нисходящего канала, все восходящие каналы могут быть связаны с любым нисходящим каналом.
- Все MAP и UCD для всех восходящих каналов должны передаваться по всем нисходящим каналам. Сообщения UCD содержат идентификатор нисходящего канала, чтобы CMTS могла определить из сообщения RNG-REQ, в каком нисходящем канале включен КМ. Таким образом, сообщения UCD в каждом нисходящем канале будут содержать разные идентификаторы нисходящего канала, даже если содержат один и тот же идентификатор восходящего канала.

### III.2.3 Первоначальное распределение диапазонов

Когда КМ производит первоначальное распределение диапазонов, топология неизвестна, и согласованность временных меток в нисходящих каналах неизвестна. Поэтому КМ выбирает любой нисходящий канал и любой UCD, переданный по этому нисходящему каналу.

В обоих случаях:

- Частоты восходящих каналов в физическом восходящем канале или в объединенных физических восходящих каналах должны различаться.
- Действуют ограничения, изложенные в разделе III.1.

#### III.2.4 Динамическое изменение канала

При несинхронизированных временных метках:

- При передаче запроса DCC-REQ, он должен содержать пары новых частот для восходящих каналов и нисходящих каналов, которые связаны одной меткой времени.
- Если КМ повторно синхронизируется в новом нисходящем канале, он должен учитывать повторную синхронизацию временных меток без повторного выделения диапазонов, если только он не получит команду DCC-REQ.
- В топологии номер 1 поддерживаются изменения канала для местных восходящих каналов внутри кабельного сегмента, но не поддерживается изменение для нисходящих каналов. Топология номер 2 и топология номер 3 поддерживают изменения восходящего канала и нисходящего канала во всех каналах в оптоволоконном узле, если пара нового восходящего канала и нисходящего канала связана с одной и той же временной меткой.

При синхронизированных временных метках:

• изменения нисходящих каналов и изменения восходящих каналов независимы друг от друга.

Топологии номер 1, номер 2 и номер 3 поддержат изменения всех восходящих каналов и всех нисходящих каналов, которые имеются в текущий момент в кабельном сегменте.

# Добавление IV

# Передача и разрешение конкуренции в DOCS

# IV.1 Введение

В этом Добавлении разъясняется порядок работы как передача и алгоритмы разрешения конкуренции в DOCS. В нем содержатся несколько незначительных упрощений и предположений, однако оно полезно для разъяснения этой части данной Рекомендации.

Упрощения включают следующее:

- В тексте явно не обсуждается прибытие пакета при задержке или ожидании грантов, а также определение размеров совмещенных запросов.
- Большая часть его применима к конкатенации, но не делается попыток разбора всех тонких моментов этой ситуации.

Предположения, в частности, включают:

- Делается предположение о том, что запрос всегда выполняется в любой области запроса/данных.
- Когда передается совмещенный запрос с конкурентным пакетом данных, конечный автомат только проверяет грант для запроса и предполагает, что CMTS предоставила подтверждение данных для конкурентного пакета данных.

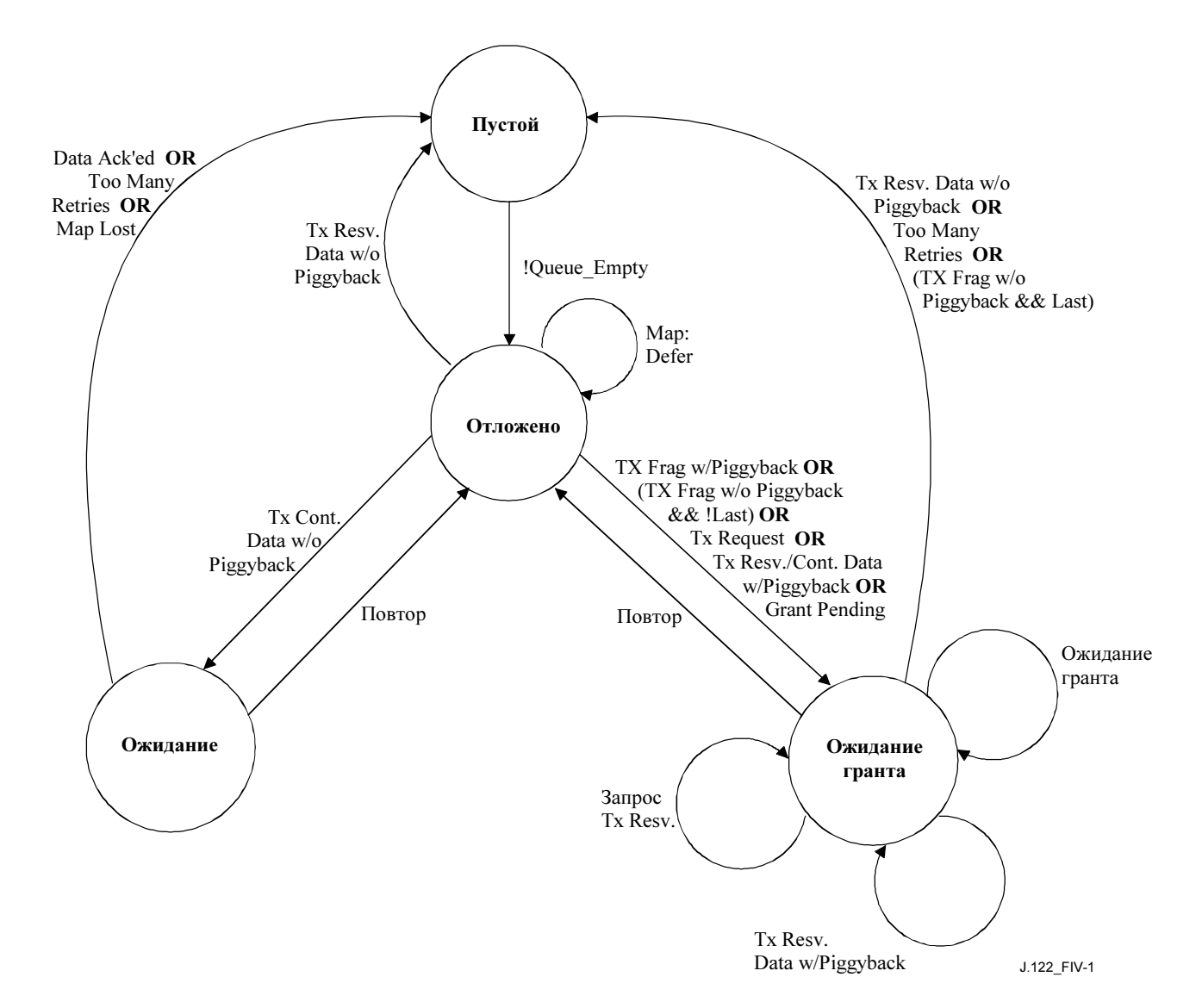

Рисунок IV.1/J.122 – Передача и диаграмма относительных переходов

### IV.2 Определения переменных

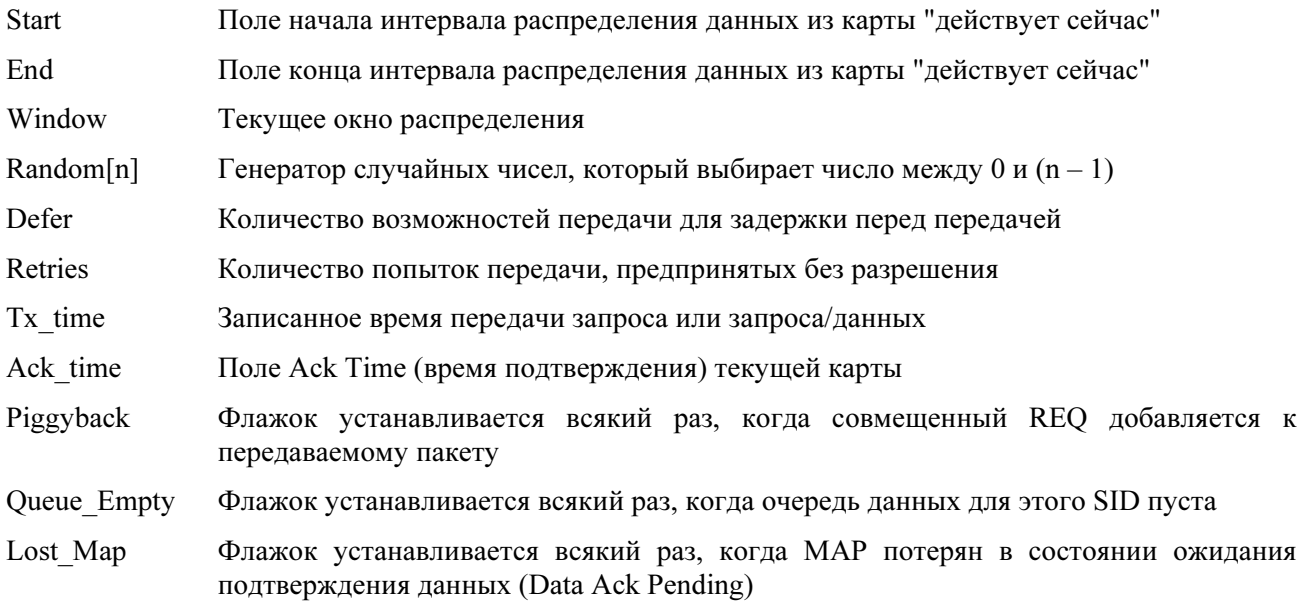

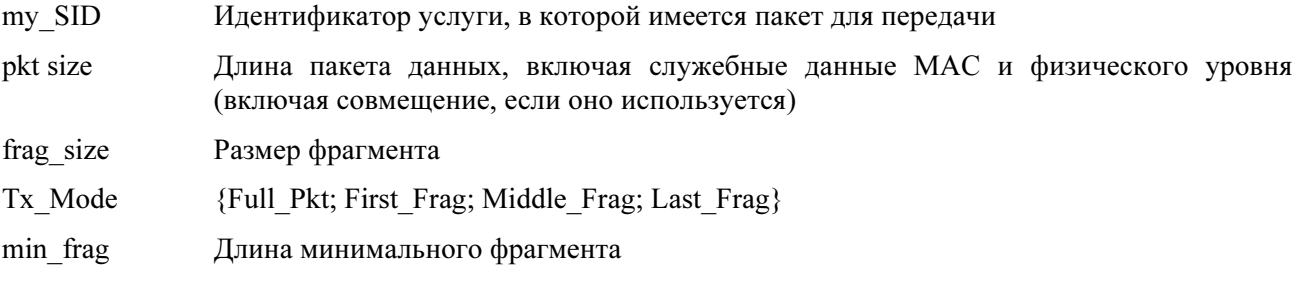

#### $IV.3$ Примеры состояний

#### IV.3.1 Простой - ожидание пакета для передачи

```
Window = 0;Retries = 0;
```

```
Wait for !Queue_Empty; /* Packet available to transmit */
CalcDefer();
go to Deferring
```
#### IV.3.2 Задержка подтверждения данных - ожидание только подтверждения данных Wait for next Map;

```
if (Data Acknowledge SID == my SID) /* Success! CMTS received data packet */
    go to state Idle;
                                /* COLLISION!!! or Pkt Lost or Map Lost */
else if (Ack time > Tx time)\{if (Lost Map)
      go to state Idle;/* Assume pkt was ack'ed to avoid sending duplicates */else
      Retry();
\}
```
stay in state Data Ack Pending;

#### IV.3.3 Задержка гранта – ожидание гранта

```
Wait for next Map;
while (Grant SID == my SID)
    UtilizeGrant();
```

```
if (Ack time > Tx time) /* COLLISION!!!!! or Request denied/lost or Map Lost */
    Retry();
stay in state Grant Pending
```
#### IV.3.4 Задержка – определение надлежащей синхронизации передачи и передачи

```
if (Grant SID == my SID)/* Unsolicited Grant */
\{Utilized<br>():\}else if (unicast Request SID == my SID) /* Unsolicited Unicast Request */
\{transmit Request in reservation;
    Tx time = time;go to state Grant Pending;
\}else
```

```
{ 
      for (each Request or Request/Data Transmit Opportunity) 
 { 
       if (Defer != 0)Defer = Defer - 1; /* Keep deferring until Defer = 0 */
        else 
        { 
          if (Request/Data tx_op) and (Request/Data size >= pkt size) 
              /* Send data in contention */ 
 { 
           transmit data pkt in contention; 
          Tx time = time;
           if (Piggyback) 
          go to state Grant Pending;<br>else
          go to state Data Ack Pending;<br>}
 } 
          else /* Send Request in contention */ 
           { 
           transmit Request in contention; 
          Tx time = time;
           go to state Grant Pending; 
 } 
        } 
      } 
} 
Wait for next Map;
```

```
STAY IN STATE DEFERRING
```
## IV.4 Примеры работы

IV.4.1 CalcDefer() – определение длительности задержки

```
 if (Window < Start) 
  Window = Start; 
 if (Window > End) 
  Window = End;
```
 $Defer = Random[2^{\text{Nindow}}]$ ;

### IV.4.2 UtilizeGrant() – определение наилучшего использования гранта

```
if (Grant size >= pkt size) /* KM can send full pkt */{ 
      transmit packet in reservation; 
    Tx time = time;
     Tx_mode = Full_pkt 
      if (Piggyback) 
       go to state Grant Pending 
     else 
       go to state Idle; 
} 
else if (Grant size < min_frag && Grant Size > Request size) 
      /* Can't send fragment, but can send a Request */ 
{ 
      transmit Request in reservation;
```

```
Tx time = time;
      go to state Grant Pending; 
} 
else if (Grant size == 0) \frac{1}{2} (\frac{1}{2} Grant Pending \frac{*}{2} go to state Grant Pending; 
else 
{ 
     while (pkt size > 0 && Grant SID == my SID)
 { 
        if (Tx_mode == Full_Pkt) 
          Tx_mode = First_frag; 
        else 
           Tx_mode = Middle_frag; 
       pkt size = pkt size - frag size;
       if (\text{pkt\_size} == 0)Tx mode = Last frag;if (another Grant SID == my SID) /* multiple grant mode */
           piggyback_size = 0 
        else 
          piggyback size = pkt size /* piggyback mode */
        if (piggyback_size > 0) 
           transmit fragment with piggyback request for remainder of packet 
in reservation 
        else 
           transmit fragment in reservation; 
      } 
      go to state Grant Pending; 
}
```
# IV.4.3 Retry()

```
Retries = Retries + 1;if (Retries > 16) 
\{ discard pkt, indicate exception condition 
      go to state Idle; 
} 
Window = Window + 1;
CalcDefer(); 
go to state Deferring;
```
# Добавление V

# Пример IGMP

В разделе 5.3.1 определяются требования к поддержке CMTS и КМ передачи сигналов IGMP. В данном Добавлении приведен пример конечного автомата пассивного режима КМ для сохранения членства одной многоадресной группы.

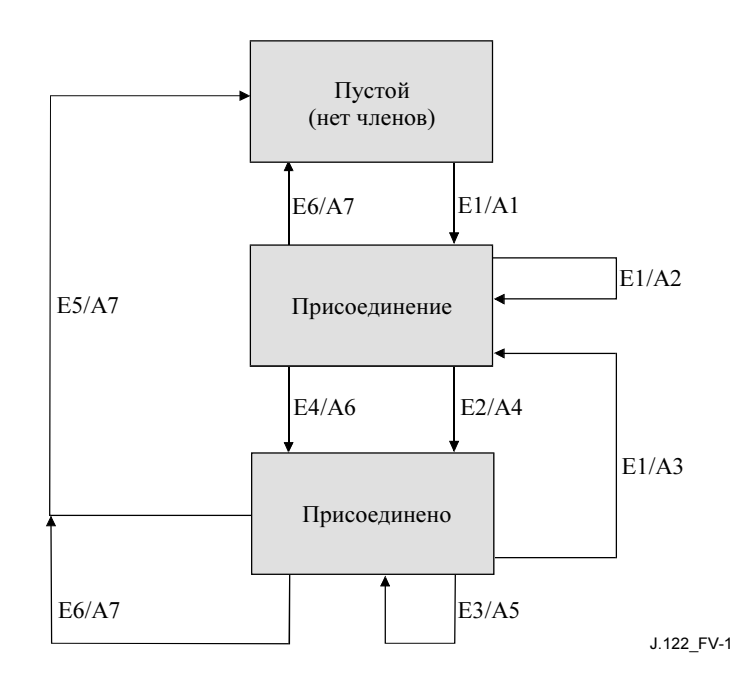

Рисунок V.1/J.122 – Поддержка IGMP – пассивный режим КМ

# V.1 События

- E1: MR получил по CPE I/f
- E2: Таймер M1 истек
- E3: MQ, полученный по RF I/f
- E4: MR полученный по RF I/f
- E5: Таймер M2 истек
- E6: Отказ авторизации37

 $\mathcal{L}_\text{max}$  , where  $\mathcal{L}_\text{max}$ 

## V.2 Действия

- A1: MQI = 125 с; QRI = 10 с; Запуск таймера M1 со случайным значением от 0 до 3 с; запуск таймера M2 = 2 × MOI + ORI; запуск конечного автомата ТЕК в случае необходимости;<sup>38</sup> добавление группового адреса к многоадресному фильтру
- A2: Отбрасывание пакета MRt
- А3: Сброс таймера  $M2 = 2 \times MOI + ORI$ ; запуск таймера M1 со случайным значением между 0 и 3 с
- A4: Передача MR по RF I/f; установка I = текущее время
- A5: Повторное вычисление MQI = MAX(125, текущее время I); установка I = текущее время, передача MQ в CPE I/f

<sup>37</sup> Ответ SA-MAP возвращает код ошибки 7, "не разрешен для запрошенного нисходящего потока трафика".

 $38$  При шифровании многоадресного трафика необходимо запустить конечный автомат ТЕК для дешифровки зашифрованных многоадресных пакетов. Для определения того, зашифрована ли многоадресная передача, КМ формирует запрос SA-MAP для CMTS, чтобы получить соответствующий SAID многоадресного группового адреса. Если ответ на SA-MAP возвращает SAID, то запускается конечный автомат TEK. Нет необходимости использовать конечный автомат TEK, если ответ на SA-MAP показывает, что многоадресный трафик не зашифрован. Кроме того, ответ на SA-MAP может указывать, что КМ не авторизован на прием этого многоадресного трафика. В этом случае КТ останавливает работу многоадресного конечного автомата и прекращает передавать многоадресный трафик.

- A6: Отмена таймера M1
- A7: Удаление группового адреса из многоадресного фильтра

# Добавление VI

# Услуги незапрошенного гранта

В этом Добавлении обсуждается предполагаемое использование услуг незапрошенного гранта (UGS) и услуг незапрошенного гранта с обнаружением активности (UGS-AD), оно включает специальные примеры.

### VI.1 Услуги незапрошенного гранта (UGS)

#### VI.1.1 Введение

Услуги незапрошенного гранта – это тип услуг планирования восходящего потока, который используется для преобразования трафика c постоянной скоростью передачи информации (CBR) в потоки услуг. Поскольку восходящий поток данных имеет запланированную пропускную способность, услуга CBR может быть предоставлена CMTS при планировании устойчивого потока грантов. Они называются незапрошенными, потому что пропускная способность определена заранее при отсутствии постоянных запросов.

Классический пример представляющего интерес приложения CBR – это пакеты "Голос поверх протокола Интернет" (VoIP). Вероятно, существуют и другие приложения.

Услуги планирования восходящего потока связаны с потоками услуг, каждый из которых связан с отдельным идентификатором услуги (SID). Каждый поток услуг может иметь несколько классификаторов. Каждый классификатор может быть связан с уникальным потоком среды CBR. Классификаторы могут добавляться в поток услуг и удаляться из него. Таким образом, семантика UGS должна размещать отдельный поток или несколько потоков данных CBR в SID.

Для обсуждения в настоящем Дополнении подпоток определяется как выход классификатора. Поскольку сеанс VoIP идентифицируется классификатором, подпоток в этом контексте относится к сеансу VoIP.

### VI.1.2 Параметры конфигурации

- Номинальный интервал гранта:
- Размер непредоставленного гранта;
- Допустимая нестабильность гранта;
- Количество грантов за интервал.

Объяснения этих параметров и их значений по умолчанию приведены в Приложении C.

### VI.1.3 Работа

Когда поток услуг предоставляется для UGS, номинальный интервал гранта выбирается равным интервалу пакета приложения CBR. Например, приложению VoIP с 10-мс пакетами потребуется номинальный интервал гранта 10 мс. Размер гранта выбирается для удовлетворения требований к пропускной способности приложения CBR и прямо связан с длиной пакета.

Если услуге UGS приписано несколько подпотоков, то формируется несколько грантов за интервал. Не существует явного преобразования подпотоков в гранты. Несколько грантов за интервал формируют пул грантов, в котором любой подпоток может использовать любой грант.

В этом примере работы предполагается использование значения USG по умолчанию без какой-либо конкатенации и фрагментации.

### VI.1.4 Нестабильность

На рисунке VI. 1 показаны отношения между интервалом гранта и допустимой нестабильностью гранта, приведен пример нестабильности подпотоков.

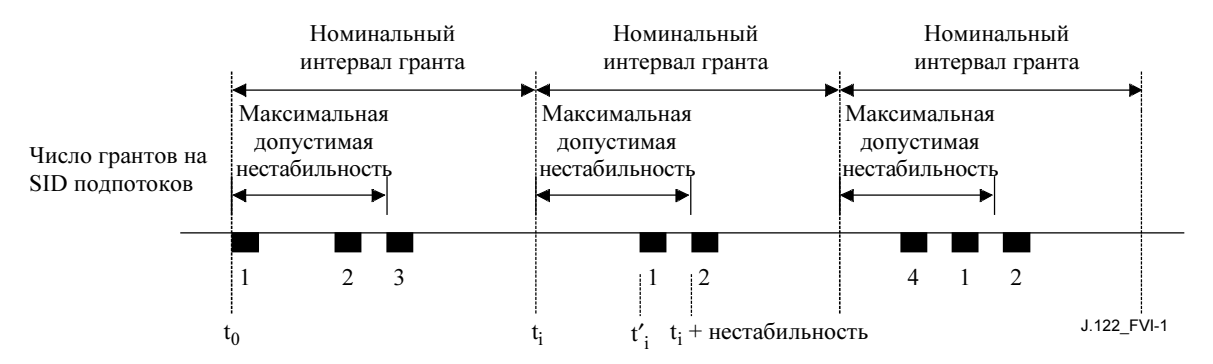

Рисунок VI.1/J.122 – Пример нестабильности при нескольких грантах в SID

При только одном гранте за интервал допустимая нестабильность гранта – это максимальное различие между фактическим временем предоставления  $(t_i)$  и номинальным временем предоставления (ti). При нескольких грантах за интервал допустимая нестабильность гранта – максимальное различие между фактическим временем последнего гранта в группе грантов и номинальным временем гранта (t<sub>i</sub>). Если время получения любого гранта равно t<sub>i</sub>', то t<sub>i</sub>  $\leq$  t<sub>i</sub>  $\leq$  t<sub>i</sub> +jitter (jitter = нестабильность).

На рисунке VI.1 показано, почему подпоток будет иметь нестабильность, даже если отдельные гранты не могут смещаться из своих относительных положений. В течение первого интервала установлены три сеанса VoIP, и они приходятся на три гранта. Во втором интервале третий сеанс 3 VoIP разорван. Поскольку CMTS не знает связей подпотоков и предоставлений, она решает удалить первый грант. Остальные два вызова переносятся на два другие гранта. В третьем интервале был добавлен новый четвертый сеанс VoIP и новый грант. Оказалось, что новый вызов пришелся на новый грант. Общий результат сводится к тому, что подпотоки могут перемещаться в пределах своего интервала нестабильности.

Преимущество малого интервала нестабильности заключается в том, что можно использовать небольшой буфер нестабильности VoIP. Его недостаток заключается в ограничении планирования в CMTS.

Граница номинального интервала гранта произвольна, CMTS и КМ не обмениваются ею.

ПРИМЕЧАНИЕ. – Более драматические события, такие как потеря нисходящего MAP или скачок частоты в восходящем направлении, могут привести к тому, что нестабильность подпотоков выйдет за пределы этого окна нестабильности.

### VI.1.5 Проблемы синхронизации

При передаче по сети трафика CBR, такого как сеансы VoIP, существуют две проблемы синхронизации. Первая проблема – это несоответствие частоты тактовых генераторов в источнике и назначении. Оно управляется приложением VoIP и находится вне рамок данной Рекомендации. Вторая проблема – это несоответствие частот в источнике/стоке CBR и в несущем канале, по которому передаются данные.

В частности, если тактовый генератор, по которому формируются пакеты VoIP в восходящем канале, не синхронизирован с тактовым генератором CMTS, который обеспечивает услугу UGS, то возможно накопление пакетов VoIP в КМ. Кроме того, это может происходить при потере MAP, что приводит к накоплению пакетов.

Если КМ обнаруживает такое состояние, он взводит индикатор очереди в элементе ЕН потока услуг. CMTS OTBETHT. формируя случайный дополнительный грант, чтобы не превысить 1% предоставляемой пропускной способности. (Это соответствует максимум одному дополнительному гранту на каждую сотню грантов.) CMTS будет продолжать предоставлять такую дополнительную пропускную способность, пока КМ не сбросит этот бит.

Подобная проблема возникает в нисходящем направлении. Источник, передающий на удаленном конце, не может быть синхронизирован по частоте с тактовым генератором, который управляют СМТS. Таким образом, СМТS ДОЛЖНА работать на немного более высокой частоте, чем точная предоставляемая частота, чтобы допустить это несоответствие и предотвратить рост задержки или отбрасывание пакетов в CMTS.

#### $VI.2$ Незапрошенное предоставление услуг с обнаружением активности (UGS-AD)

### VI.2.1 Ввеление

Незапрошенное предоставление услуг с обнаружением активности (UGS-AD) - это тип услуги планирования восходящего потока. В данном разделе приведено описание одного приложения UGS-AD, которое является поддержкой детектора речевой активности (VAD). VAD называют также устранением пауз, это метод обработки голоса, при котором передающий кодек передает выборку голоса только при наличии существенной энергии голоса. Принимающий кодек компенсирует интервалы пауз, вставляя тишину или комфортный шум, которые воспринимаются как фоновый шум разговора.

Преимущество VAD заключается в сокращении пропускной способности сети, требуемой для разговора. Согласно оценкам, 60 % разговора занимают паузы. При удалении этих пауз сеть может обработать существенно больший объем трафика.

В данном контексте описываются активные и пассивные подпотоки. Оба эти состояния находятся на уровне MAC состояния OOS, который называется Активным.

### VI.2.2 Параметры конфигурации МАС

Параметры конфигурации включают все обычные параметры UGS, плюс:

- Номинальный интервал между опросами;
- Допустимая нестабильность опроса.

Объяснение этих параметров и их значений по умолчанию приведено в Приложении С.

### VI.2.3 Paбота

При отсутствии активности CMTS передает КМ запросы опроса. При наличии активности CMTS передает КМ незапрошенные гранты. КМ указывает количество грантов за интервал, которое в текущее время требуется в активном поле гранта UGSH в каждом пакете каждого незапрошенного гранта. КМ может запросить до максимального количества активных грантов за интервал. КМ постоянно передает эту информацию о состоянии, чтобы от CMTS не требовалось никакого явного подтверждения.

Уровни деятельности определяются реализацией КМ. Варианты реализации включают следующее:

- услуга МАС-уровня обеспечивает таймер активности для классификатора. Услуга МАСуровня отмечает подпоток как пассивный, если в течение некоторого времени пакеты не прибывали, она помечает подпоток как активный в момент прибытия нового пакета. Количество требуемых грантов равно количеству активных подпотоков;
- наличие объекта услуги более высокого уровня, такого как внедренный клиент канала, который указывает активность для услуги МАС-уровня.

Если КМ получает запросы опроса и обнаруживает активность, он запрашивает достаточную пропускную способность для одного гранта за интервал. Если активны несколько подпотоков, то КМ будет указывать это в поле активных грантов UGSH, начиная с первого передаваемого пакета.

Если КМ получает незапрошенные гранты, а затем обнаруживает новую активность и запрашивает еще один грант, то существует задержка во времени перед тем, как он получит новый грант. В течение той задержки возможно накопление пакетов в КМ. Когда добавляется новый незапрошенный грант, CMTS будет предоставлять дополнительные пачки, чтобы предотвратить накопление пакетов.

Если КМ получает незапрошенные гранты, а затем обнаруживает пассивность подпотока и запрашивает на один грант меньше, то существует задержка во времени перед тем, как произойдет сокращение грантов. При наличии любого накопления пакетов в очереди на передачу в восходящем направлении дополнительные гранты уменьшат или ликвидируют эту очередь. Это прекрасно, и можно сохранить малое время ожидания в системе. Кроме того, изменится соответствие между подпотоками и получением определенных грантов. Этот эффект проявляется как низкочастотная нестабильность, которая должна быть обработана на удаленном конце.

Если КМ получает незапрошенные гранты и не обнаруживает никакой активности всех своих подпотоков, он передает один пакет, в котором поле активных грантов UGSH установлено в нуль грантов, а затем прекращает передачу. CMTS переключится из режима UGS в режим опроса в реальном времени (Real Time Polling). При обнаружении активности КМ передает по одному из этих опросов запрос на возобновление предоставления незапрошенных грантов. CMTS игнорирует размер запроса и возобновляет распределение объема грантов КМ.

Для CMTS отсутствует необходимость отдельно контролировать активность пакетов, поскольку это уже выполняется КМ. В наихудшем случае, если CMTS пропускает последний пакет, в котором было указано нуль грантов, синхронизация CMTS и КМ восстанавливается в начале следующего всплеска разговора. Когда в этом сценарии КМ переходит из неактивного состояния в активное, он должен иметь возможность снова начать передачу, используя запрос опроса или незапрошенные гранты.

### VI.2.4 Пример

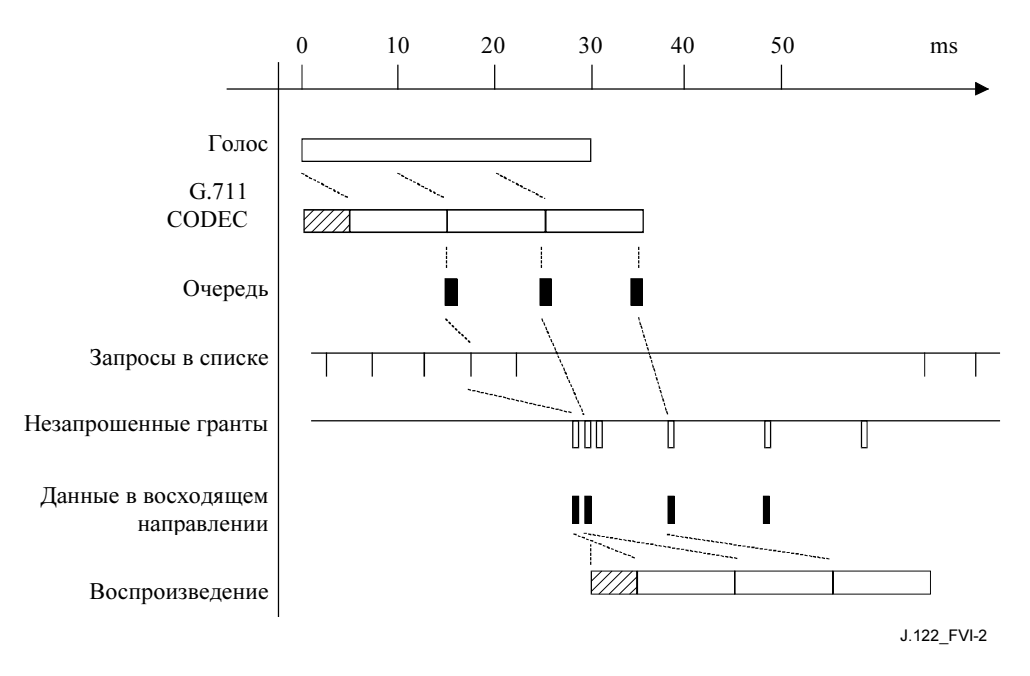

Рисунок VI.2/J.122 – Запуск и остановка VAD

На рисунке VI. 2 приведен пример одного голосового вызова G.711 (64 кбит/с) с размером пакета 10 мс и нестабильности приемного буфера, из-за которой требуется минимум 20 мс голоса (или 2 пакета) до начала воспроизведения.

Предположим, что голос начинается в нулевое время. После обычной задержки обработки и 10 мс задержки на формирование пакета кодек DSP формирует голосовые пакеты, которые затем передаются в очередь передачи восходящего канала. Используется следующий запрос опроса, который через некоторое время приводит к началу незапрошенных грантов. Дополнительные незапрошенные гранты формируются немедленно, чтобы очистить очередь в восходящем направлении.

Эти пакеты проходят по сети и попадают в приемный буфер нестабильности. Когда прибывает второй пакет, заполняется минимальный 20-мс буфер нестабильности. Поскольку эти пакеты прибыли очень близко друг к другу по времени, задержка увеличивается всего на несколько миллисекунд. После номинальной задержки на обработку начинается воспроизведение.

По окончанию всплеска голоса КМ передает один остающийся пакет без полезной нагрузки, в котором поле активных грантов UGSH установлено равным нулю предоставлений. Через некоторое время UGS останавливается, и начинаются опросы в реальном времени.

## VI.2.5 Пачка грантов при резком всплеске разговора

Дополнительная пачка незапрошенных грантов при возникновении активности разговора необходима, потому что буфер неоднородности в приемном кодеке обычно ожидает поступления минимального количества выборок голоса перед началом воспроизведения. Любая задержка прибытия этих начальных пакетов добавляется к общей задержке при разговоре по телефону. Поэтому чем скорее CMTS распознает наличие пактов в КМ для отправки и чем скорее она может освободить буфер КМ, тем раньше эти пакеты дойдут до получателя и тем меньше будет время задержки при телефонном разговоре.

Количество требуемых грантов в пачке является неопределенной проблемой. Когда КМ запрашивает дополнительный грант, один голосовой пакет уже накопился. КМ не знает, сколько дополнительных грантов он должен запросить, поскольку он не знает задержку на прохождение сигнала в прямом и обратном направлении при взаимодействии с CMTS, и поэтому он не знает, сколько пакетов может накопиться. CMTS лучше знает это, но она не знает требований буфера неоднородности на удаленном конце.

Решение для CMTS заключается в том, чтобы выбрать размер пачки и передать эту пачку грантов близко друг к другу в начале резкого всплеска разговора. Это происходит при переходе от опроса в реальном времени в UGS и при увеличении количества грантов UGS за интервал.

В таблице VI.1 приведено типичное время ожидания запуска, вносимое запросом гранта.

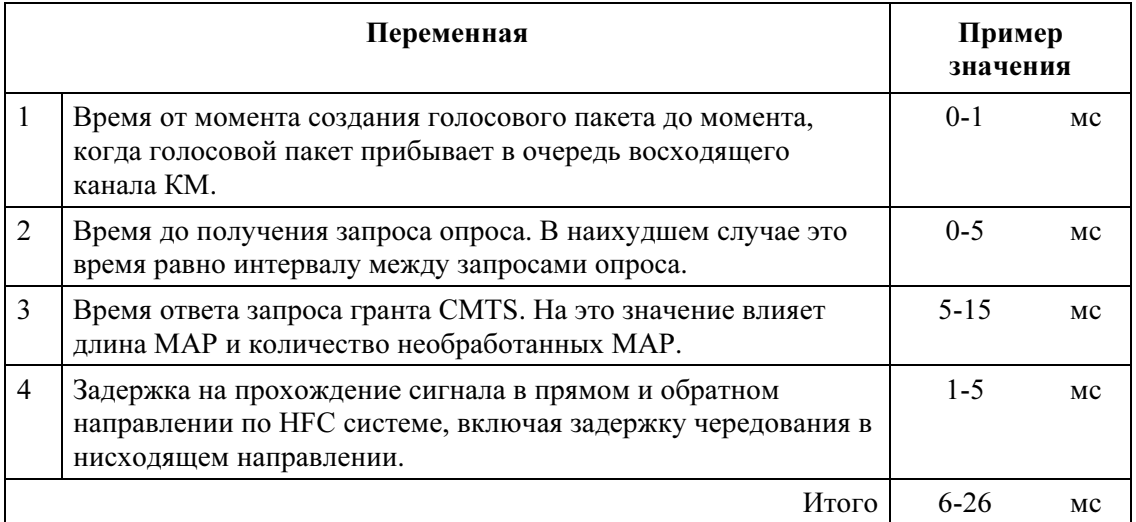

# Таблица VI.1/J.122 – Пример времени ответа на запрос гранта

Результат зависит от одной реализации CMTS, однако разумное количество дополнительных грантов для приведенного выше примера может составлять (см. ниже):

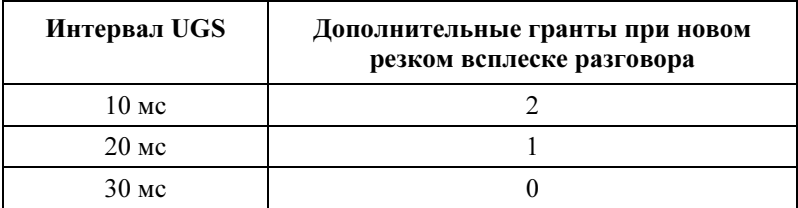

# Таблица VI.2/J.122 – Пример предоставления дополнительных грантов при новом резком всплеске разговора

Следует отметить еще раз, что CMTS и КМ не могут связать и не связывают отдельные подпотоки с отдельными грантами. Это означает, что если текущие подпотоки активны и становится активным новый подпоток, то новый подпоток немедленно начнет использовать существующий пул грантов. Потенциально это уменьшает время задержки начала новых резких всплесков разговора, но увеличивает время задержки для других подпотоков. Когда поступает пачка грантов, она совместно используется всеми подпотоками, и это восстанавливает или даже уменьшает первоначальное время задержки. Это компонент нестабильности. Чем больше активных подпотоков, тем меньше воздействие, оказываемое добавлением нового подпотока.

### VI.2.6 Рассмотрение признания

Обратите внимание на то, что при конфигурировании управления признания CMTS, необходимо принять во внимание следующие факторы.

VAD позволяет обеспечить избыточное предоставление в восходящем направлении. Например, восходящий канал, который обычно обрабатывает 24 сеанса VoIP, может обеспечить увеличение до 36 (на 50%) или даже до 48 сеансов (на 100%). При любом избыточном предоставлении имеется статистическая возможность того, что все сеансы VoIP в восходящем направлении могут стать активными. Тогда имеется возможность того, что CMTS не сможет запланировать весь трафик VoIP. Кроме того, пачки грантов при резком всплеске разговора станут более длительными. Реализация VAD в КМ должна распознавать такую возможность и устанавливать предел относительно количества пакетов, накапливаемых в его очереди.

Случайное насыщение восходящего потока при работе VAD может быть устранено путем предоставления максимального количества грантов сеансов VoIP, которое меньше максимальной возможности восходящего канала с чисто голосовым трафиком (24 сеанса в предыдущем примере). VAD сократил бы загрузку канала со 100% до приблизительно 40% для голоса, что позволило бы использовать остающиеся 60% для трафика данных и обслуживания.

# Добавление VII

# Формирование кадров S-CDMA

Настоящее Добавление является информативным. В случае конфликта между этим Добавлением и любой нормативной частью данной Рекомендации нормативная часть имеет приоритет.

Обратите внимание на то, что приведенный ниже псевдокод относится к случаю одной пачки, использующей все коды расширения.

### VII.1 Нумерация закодированных подсимволов

Приведенный ниже пример кода содержит краткое алгоритмическое описание операции формирования адреса для закодированных подсимволов. Генератор адреса для кодированных подсимволов заполняет строки, сначала используя параметр размера шага чередования (шаг в списке) для перехода через интервалы расширения в пределах строки. Каждый шаг выполняется с использованием алгоритма изменяемого модуля, который позволяет использовать размер шага чередования и интервалов расширения в кадре с обычными делителями. После того заполнения каждой строки следующая строка начинается с первого интервала расширения. В приведенных ниже распечатках индекс "i" означает инициализацию в значение "1", а coded\_col0 определен как "0".

```
for(row = FIRST Row; row <= LAST ROW; row++ )
\{coded col = 0;
     store coded(row, coded col);
     /* Запись закодированной части символа (или зпголовка) в (row, coded col) */
     for(i = 1; i < framelen; i++)
       coded col = coded col + Interleaver step size;
       if (\mod(\ i, \text{framelen} / \text{gcd}(\text{step}, \text{framelen})) == 0)coded col = coded col + 1; /* gcd is greatest common divisor */
       coded_col = mod( coded_col, framelen );
       store coded (row, coded col);
       /* Запись закодированной части символа (или зпголовка) в (row, coded col) */
     \}\left\{ \right.
```
#### **VII.2** Нумерация незакодированных подсимволов

Ниже привелено короткое алгоритмическое описание работы генератора адреса для незакодированных подсимволов. Сначала генератор заполняет столбцы внутри подкадра. Индекс строки увеличивается на единицу для каждого незакодированного подсимвола. В конце подкадра увеличивается индекс столбца, а индекс строки устанавливается на первую строку подкадра. После завершения подкадра следующий подкадр начинается со следующего незакодированного подсимвола.

```
uncoded col = 0;
UNCODED ROW = FIRST ROW;
while ( uncoded row \leq LAST ROW)
\{if ( ( uncoded row + R ) > LAST ROW )
      Rprime = LAST ROW - uncoded row + 1;
     \trianglelse
      Rprime = R;for( i = 0; i < Rprime; i+1)
       /* Проверка того, что (uncoded_row, uncoded_col) является местом заголовка.
        * Если это так, переход к следующему заголовку */
       if ( not preamble ( uncoded row, uncoded col ) )
          store uncoded (uncoded row, uncoded col, unc sym);
       uncoded row = uncoded row + 1;
     \mathcal{E}uncoded row = uncoded row - Rprime;
     uncoded col = uncoded_col + 1;if (uncoded col >= framelen)
     \{uncoded col = 0;
      uncoded row = uncoded row + R;
     ₹
\}
```
FIRST ROW и LAST ROW – это соответственно первая и последняя строка (то есть код) в каждом кадре, заполненном грантом. FIRST ROW может иметь значение от 0 до 127 в первом кадре распределения и значение 0 во всех других кадрах, которые могут быть заняты грантами (если они имеются). LAST ROW может иметь значение от 0 до 127 в последнем кадре пачки и значение 127 в любом другом кадре (если он имеется).

#### **VII.3** Нумерация вывода формирователя кадров

В следующем примере кода содержится короткое алгоритмическое описание работы генератора адреса для выводимых символов. Генератор адреса для выводимых символов используется для доступа к блокам памяти с кодированными и некодированными подсимволами. Генератор адреса вывода имеет доступ ко всем строкам (кодам) интервала расширения, за которым следуют последующие интервалы расширения.

```
for(col=0; col < framelen; col++)for(row=0; row < ACTIVE CODES; row++)
      outsym = get data(row, col);
```
#### $VII.4$ Комментарии

Во всех примерах количество итераций цикла не всегда правильно, поскольку распределение может быть меньше, чем количество кодов. Распечатка, приведенная в разделе VII.2, поддерживает случай сокращенного подкадра.

# Добавление VIII

# Влияние температуры окружающей среды и ветровой нагрузки

В настоящем Добавлении обсуждается возможное воздействие изменение температуры окружающей среды и динамической ветровой нагрузки, имеющие отношение к работе системы с КМ и CMTS DOCS 2.0. Цель этого Добавления заключается в описании возможных подходов к решению этих проблем. Обсуждаются взаимоотношения между изменением синхронизации полученного сигнала в восходящем направлении и скоростью изменения условий окружающей среды системы. Однако еще не доступны полевые данные, которые могли бы обеспечить статистику по влиянию условий окружающей среды, используемые в этих отношениях, поэтому на момент написания невозможно было определить величину или частоту возникновения таких условий в работающих кабельных системах. Настоящее Добавление не является исчерпывающим анализом данных проблем и их решений.

В этом Добавлении обсуждаются следующие проблемы:

- $\bullet$ допуски синхронизации при изменении задержки в системе;
- изменение задержки распространения из-за изменения температуры;
- изменения задержки распространения из-за воздействия ветра в случае использования полвесной кабельной системы.

#### VIII.1 Допуски синхронизации при изменении задержки в системе

Требования к синхронизации приемника CMTS для S-CDMA и расширенного TDMA идентичны для того же созвездия сигналов и скорости передачи символов. Однако в случае S-CDMA точная синхронизация пачки в большой степени обеспечивается благодаря использованию процесса запроса диапазона, в то время как в случае ТDMA грубая синхронизация пачки обеспечивается с помощью процесса запроса диапазона, и затем точная синхронизация обеспечивается с помощью процесса восстановления синхронизации пачки. В обоих случаях требуемая погрешность синхронизации в приемнике уменьшается при повышении скорости передачи символов и при использовании созвездий более высокого порядка.

Поскольку S-CDMA требует точной синхронизации точности, обеспечиваемой исключительно процессом запроса диапазона, она более чувствительна к изменениям задержки распространения в кабельной системе между интервалами запросов диапазона, которые могут разделять целые

30 секунд. В таблице VIII.1 приведены допустимые изменения задержки для режимов S-CDMA и TDMA для снижения на 1 дБ в условиях данного примера.

| Созвездие                         | $E_s/N_o$ для Ber 1e-8<br>$(A\overline{B})$ | Допустимое изменение<br>задержки между пиками<br>в системе в режиме<br>S-CDMA (нс)                                                                                                    | Допустимое изменение<br>задержки между пиками<br>в системе в режиме<br>TDMA (нс) |
|-----------------------------------|---------------------------------------------|----------------------------------------------------------------------------------------------------|----------------------------------------------------------------------------------|
| Полностью закодированный QPSK     | 5                                           | 90                                                                                                    | 800                                                                              |
| <b>TCM QPSK</b>                   | 9                                           | 79                                                                                                    | Нет данных                                                                       |
| TCM 8QAM                          | 12                                          | 57                                                                                                    | Нет данных                                                                       |
| Незакодированный QPSK             | 15                                          | 38                                                                                                    | 800                                                                              |
| Полностью закодированный<br>64QAM | 17,7                                        | 24                                                                                                    | 800                                                                              |
| TCM 32QAM                         | 19                                          | 18                                                                                                    | Нет данных                                                                       |
| Незакодированный 16QAM            | 22                                          | 9                                                                                                    | 800                                                                              |
| Незакодированный 32QAM            | 25                                          | 6                                                                                                    | 800                                                                              |
| TCM 128QAM                        | 25                                          | 6                                                                                                    | Нет данных                                                                       |
| Незакодированный 64QAM            | 28                                          | $\mathfrak{D}_{1}^{(1)} = \mathfrak{D}_{2}^{(1)} = \mathfrak{D}_{2}^{$ | 800                                                                              |

Таблица VIII.1/J.122 – Допустимый дрейф синхронизации в системе

Определенные условия:

- Снижение на 1 дБ при BER 1e-8;
- Однородная коррекция смещения более ±1/64 элементарного сигнала;
- 63 кабельных модема, 2 кода в каждом модеме;
- $3$ начения  $E_N$ , имеют идеальные теоретические значения, влияние реализации не учитывается;
- Частота модуляции 5,12 МГц;
- Изменение синхронизация за 30-секундный период;
- Приемник TDMA допускает погрешность синхронизация ±2 символа (зависит от реализации).

Такое ухудшение канала следует рассматривать наряду со всеми другими характеристиками восходящего канала, приведенными в таблице 4-2.

DOCS требует обслуживания станции не реже чем через каждые 30 секунд (максимальное значение тайм-аута T4 равно 35 секундам). Если для S-CDMA при данной модуляции и скорости передачи символов быстрое изменение задержки распространения, не приводящее к изменению общей задержки, не может быть отслежено путем обслуживания со стороны станции, то можно использовать один или несколько следующих компромиссов по работе и/или изменению системы:

- 1) снизить период между обслуживанием станцией;
- 2) снизить порядок созвездия;
- 3) снизить частоту модуляции;
- 4) применить дополнительную коррекцию ошибок;
- 5) использовать некоторую комбинацию  $1 4$ ; или
- 6) изменить канал, чтобы работать в расширенном режиме TDMA.

В приведенных ниже разделах обсуждается отношение изменений температуры и ветровой нагрузки на задержку распространения по коаксиальной и HFC кабельной системе.

#### VIII.2 Изменение задержки распространения из-за изменения температуры

#### VIII.2.1 Изменение задержки в волокне из-за изменения температуры

В HFC системе количество усилителей в каскаде в коаксиальной части невелико из-за необходимости поддержки деградации сигнала на приемлемом уровне. В результате на длинных участках кабельной системы обычно используется оптическое волокно. Обычное изменение задержки распространения из-за изменения температуры для оптического волокна составляет 44 пикосекунды на км на градус C [1]. Изменение задержки в основном обусловлено изменением коэффициента преломления стекла с температурой, а не изменением длины волокон.

Предполагается, что изменение оптической длины кабеля из-за растяжения и расширения будут ничтожным фактором, потому что в оптических кабелях стекловолокно изолировано от напряжений в самом кабеле. Обычно стекловолокно свободно лежит внутри трубки в кабеле и возможны небольшие относительные перемещения. Эта конструкция допускает обычное обращение с кабелем и подвеску его без создания высоких напряжений в оптическом волокне.

Принимая 44 пикосекунды на км на градус C, любое произведение длины оптического кабеля и изменения температуры, которое равняется 50, приводит к приблизительному изменению задержки распространения в волокне на 2 наносекунды. Например, 25-километровое стекловолокно и изменение температуры на 2 градуса приведут к 2-нс изменению задержки распространения. Для максимального расстояния между CMTS и CM, указанным в DOCS (100 миль или примерно 160 км), изменение температуры, необходимое для 2-нс изменения односторонней задержке распространения, составляет 0,3 градуса C.

Очевидно, что проблема заключается в том, насколько быстро сердцевина кабеля (где находится оптическое волокно), нагревается при изменении окружающей температуры. Для подземного кабеля никаких проблем нет. Для подвесного воздушного кабеля нужно рассмотреть изменение освещенности. Температура внутри кабеля, имеющего черную оболочку, немного выше, чем температура окружающей среды, измеренная на солнце, но эти данные в настоящее время недоступны. Когда восходящее солнце освещает подвесной воздушный кабель холодным утром, можно ожидать изменения температуры. Точно так же солнечный свет, появляющийся из-за облака, может оказать подобное действие, хотя следует учесть размер тени облака, двигающегося в сторону. Приведенные выше числовые примеры предполагают, что только при использовании длинных участков подвесного воздушного кабеля возможны проблемы при некоторых сочетаниях времени суток и погоды.

#### VIII.2.2 Изменение задержки в коаксиальном кабеле из-за температуры

В коаксиальном кабеле между центральным проводником и твердым экраном имеется вспененный полимер, а номинальная скорость распространения сигнала составляет приблизительно 87% от скорости света в вакууме [2]. Скорость распространения практически не меняется при изменении температуры.

Учитывая относительно небольшую длину коаксиального кабеля в большинстве HFC систем (несколько миль), маловероятно, чтобы он был существенным источником изменения задержки.

#### VIII.2.3 Изменение задержки из-за ветра

Подвесной воздушный кабель растягивается от ветровой нагрузки, поэтому можно оценить задержку распространения в результате изменения длины при различных ветровых нагрузках. Как уже упоминалось, конструкция оптического кабеля обеспечивает его стойкость к растяжению, поэтому принимается, что можно игнорировать растяжение оптического кабеля от действия ветровой нагрузки. Ветровая нагрузка влияет на подвесные воздушные коаксиальные кабели.

Ветровую нагрузку трудно рассчитать аналитически, потому что маловероятна однородная нагрузка всего кабеля. Для дальнейшего продвижения вперед требуется модель задержки, полученная из большого объема данных измерений. Ветровая нагрузка может оказаться источником быстрого изменения задержки, и обслуживание станции не может производиться через столь малые интервалы, чтобы механизм запроса диапазона мог точно отследить это изменение.

Влияние ветровой нагрузки на обычный кабель исследовалось с помощью общедоступной программы, разработанной компанией, производящей коаксиальные кабели [3]. Эти вычисления показали, что при различной ветровой нагрузке возможны изменения длины в диапазоне от 0,01% до 0,05%. Это соответствует существенному изменению задержки распространения. Например, при длине кабеля 5 миль (8 километров) и изменении длины на 0,02%, изменение задержки распространения равно:

$$
\frac{8 \text{ km}}{3 \times 10^5 \text{ km/c}} \times \frac{1}{0.87} \times 2 \times 10^{-4} = 6 \text{ Hz}.
$$

Это пиковое значение, но длина коаксиального кабеля не очень велика, а ветровая нагрузка имеет умеренное значение. Не определено время, в течение которого происходит это изменение задержки, но можно отметить, что данные по ветровой нагрузке легко доступны для большинства городов, и порывы ветра будут основным механизмом изменения синхронизации в подвесных кабельных системах. Например, в Нью-Йорке во время написания этого текста скорость порывов ветра достигала 40 миль в час, а средняя скорость ветра составляет приблизительно 10 миль в час. Следовательно, в течение 1-4 секунд (типичный интервал измерения скорости порыва ветра) скорость ветра менялась на 30 миль в час. Намного более сильные порывы ветра часто регистрируются в местах, где дуют сильные ветры.

#### VIII.3 Ссылки

- [1] TRISCHITTA (P.R.), VARMA (E.L.): Jitter in Digital Transmission Systems, Artech House, Norwood, MA, 1989.
- [2] CommScope catalog for Parameter III cable. (QR cable is listed as 88%).
- [3] SpanMaster, cm. http://www.commscope.com/html/community\_access\_cable.shtml.

# Добавление IX

### Библиография

- Data-Over-Cable Service Interface Specifications, Cable Modem Termination System Network Side Interface Specification, SP-CMTS-NSI-I01-960702.
- Data-Over-Cable Service Interface Specifications, Cable Modem to Customer Premise Equipment Interface Specification, SP-CMCI-I06-010829.
- ETSI EG 201 212 (1998), Electrical safety; Classification of interfaces for equipment to be connected to telecommunication networks. Этот стандарт также можно заказать в CENELEC по коду ROBT-002.
- CENELEC EN 50081-1:1992, Electromagnetic compatibility Generic emission standard Part 1: Residential, commercial and light industry.
- CENELEC EN 50082-1:1997, Electromagnetic compatibility Generic immunity standard Part 1: Residential, commercial and light industry.
- CENELEC EN 50083-1:1993, Cable networks for television signals, sound signals and interactive services – Part 1: Safety requirements.
- CENELEC EN 50083-2:1995, Cable networks for television signals, sound signals and interactive services – Part 2: Electromagnetic compatibility for equipment.
- CENELEC EN 50083-7:1996, Cable networks for television signals, sound signals and interactive services – Part 7: System performance.
- CENELEC EN 50083-10:1999, Cable networks for television signals, sound signals and interactive services – Part 10: System performance of return paths.
- CENELEC EN 60950:1992, Safety of information technology equipment.
- Code of Federal Regulations, Title 47, Part 15, October 2000.
- Code of Federal Regulations, Title 47, Part 76, October 2000.
- CommScope catalog for Parameter III cable. (QR cable is listed as 88%.).
- TRISCHITTA (P.R.), VARMA (E.L.): Jitter in Digital Transmission Systems, Artech House, Norwood, MA, 1989.
- SpanMaster: см.: www.commscope.com/html/community\_access\_cable.shtml.
- WROCLAWSKI (J.): The Use of RSVP with the IETF Integrated Services, IETF RFC 2210, September 1997.
- WROCLAWSKI (J.): Specification of the Controlled-Load Network Element Service, IETF RFC 2211, September 1997.
- Voluntary Control Council for Interference by Information Technology Equipment [VCCI-1]: http://www.vcci.or.jp.
- Ethernet Protocol Version 2.0, Digital, Intel, Xerox, 1982.
## СЕРИИ РЕКОМЕНДАЦИЙ МСЭ-Т

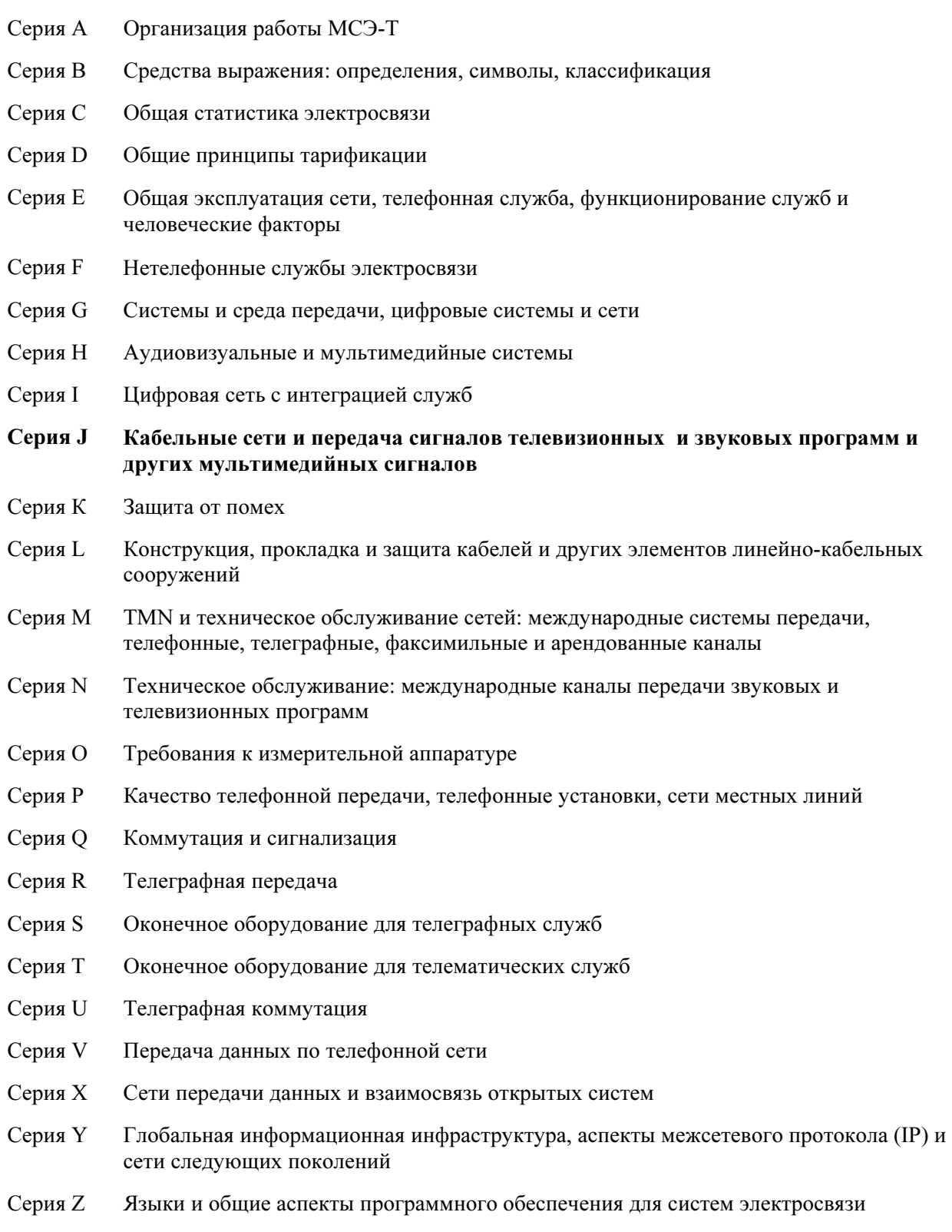